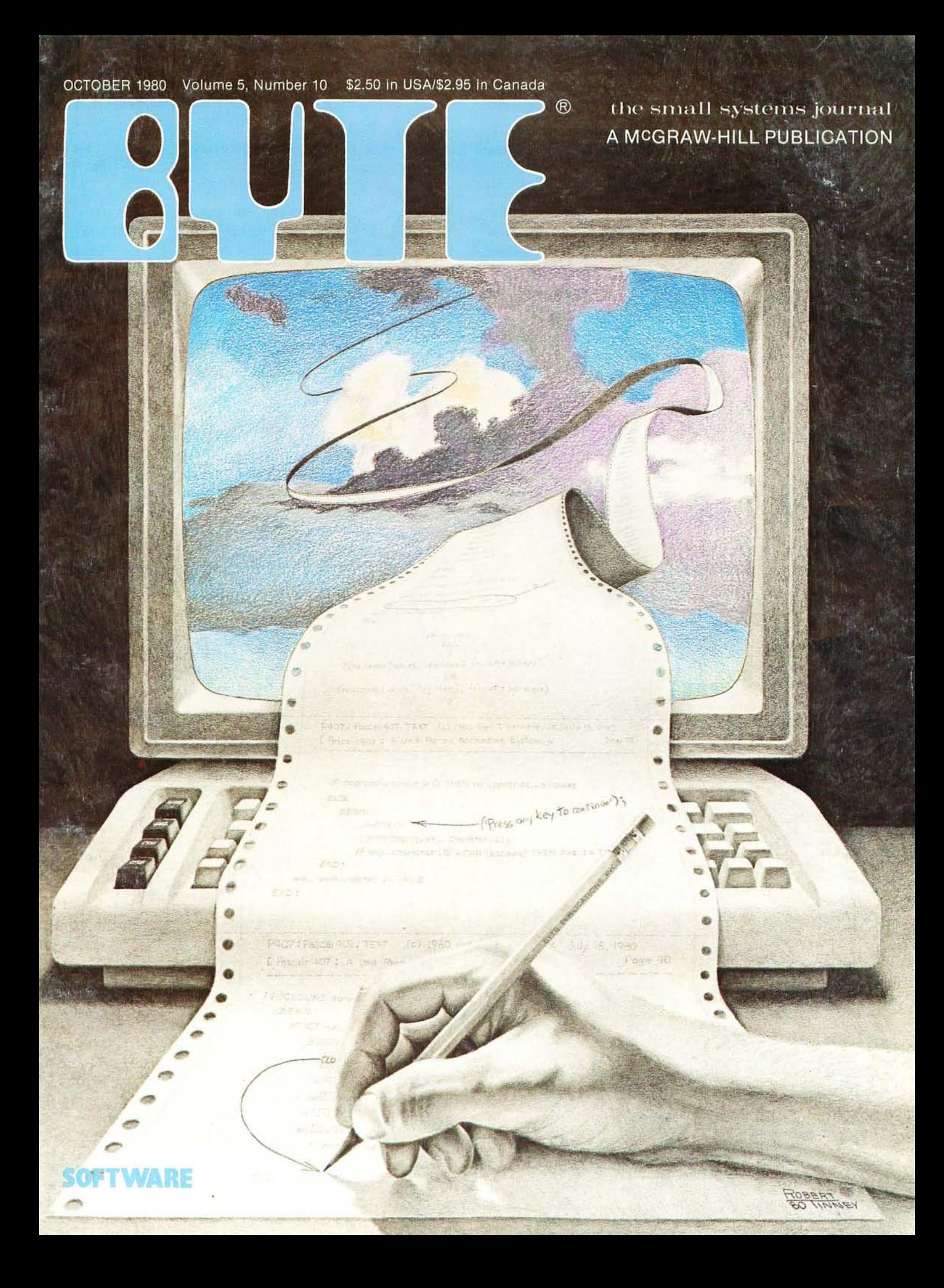

## **OFTEN FIRST - ALWAYS THE BEST**

When we introduced the "S" system last year we knew that we were ahead of the industry. We didn't realize just how far.

## WE KNEW THE NEEDS-

When we began designing the *S /09* computer, we knew that the normal eight-bit microprocessor system was not adequate for any but the smallest, single user business applications. What was worse there was little that could be done to expand the capabilities of the system if the customer needed it. There is nothing much worse to a business customer than a "dead end" system.

## MEMORY IS THE KEY-

Obviously a business system should be able to operate with multiple terminals if needed. It should also be able to do a variety of jobs; not just data processing, but also word processing and computer aided instruction. With a system limited to 64K bytes of memory addresses such a system is just not practical. The amount of user memory available to each terminal is too small for useful work.

## HOW DO YOU GET IT-

The common solution to this problem is called bank switching. This process is similar to a selector switch that turns on the bank of memory that you want to work with. This, however, has a few problems. It is inefficient, therefore expensive, plus being slow. It is also extremely clumsy when data must be exchanged between two different programs. Besides with all this you still cannot use more than 64K of memory for any one program. So what is the alternative?

## DO IT RIGHT-

The alternative is an address bus with more than the normal 16 bits found on eight-bit microprocessors. By using 20 address bits you can, for instance, address up to a million memory locations directly.

This way you have access to any part of memory at any time without any intermediate processes. Program interaction is now no problem at all.

## SOFTWARE MUST MATCH-

So far we have a computer system with a large memory capacity and the ability to operate with many terminals, but this is not enough. You need an operating system just as sophisticated as the

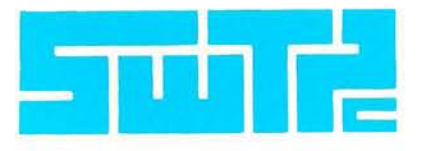

hardware to complete the job. It must be a multitasking (therefore multiuser) operating system and it must be fast if it is to be useful with multiterminal systems. Uni $F$  LEX<sup>®</sup> fills these requirements and more. It also has multiple directories, log-in and password features. UniFLEX® was patterned after UNIXT.M., which is one of the most highly regarded operating systems around.

## PERIPHERALS TOO-

To complete the system we offer our smart terminals, and a variety of disk systems. We have everthing from a 390K byte floppy to a 40 *Megl*  byte Winchester drive. All peripherals are compatible and so you can start with a small single terminal system and upgrade if necessary to a fully ex panded system-16 terminals, 768 bytes of RAM memory and 96 Meg/bytes of disk storage.

## GET THE WHOLE STORY-

If you are planning to install, or sell business systems you should get our information package on the most versatile and cost effective system on the market, the *S/09.* You can get a 128K system (less printer) for a little over \$5,000.00.

SYSTEM SOFTWARE

*"'UNIX is a Trademarlz of' Bell Laboratories.* 

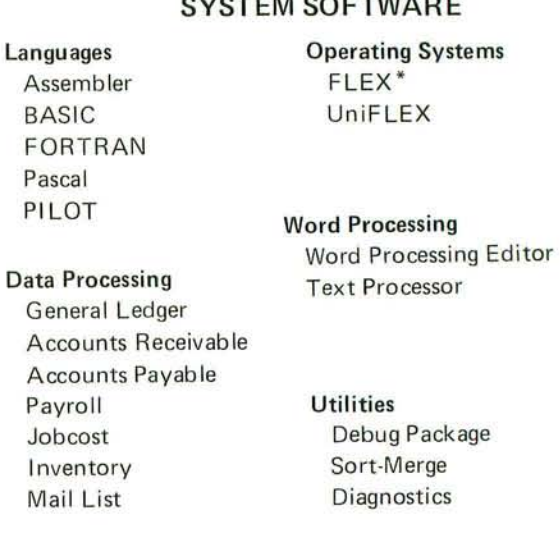

*"'Supplied wilh over* 40 *utilities* 

SOUTHWEST TECHNICAL PRODUCTS CORPORATION 219 W. RHAPSODY SAN ANTONIO, TEXAS 78216 (512) 344-0241

Circle 351 on inquiry card.

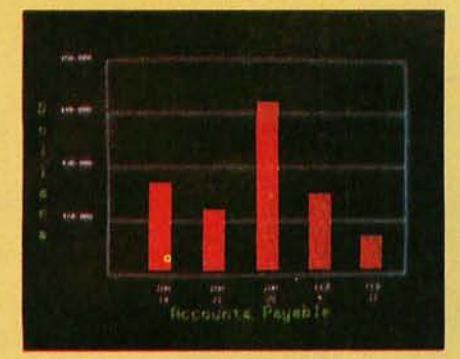

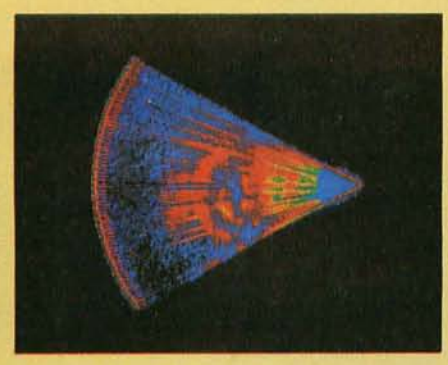

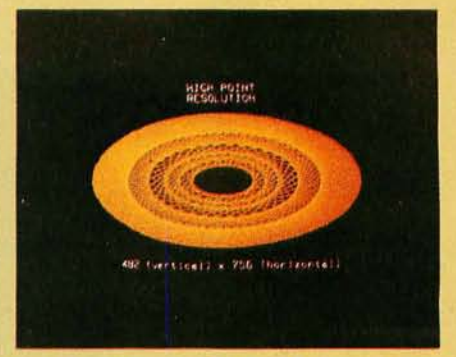

Management Information Display **Witter Community Ultrasonic heart sector scan** High-resolution display with alphanumerics

## **Get the professional color display that has BASIC/FORTRAN simplicity**

### LOW-PRICED, TOO

Here's a color display that has everything: professional-level resolution, enormous color range, easy software, NTSC conformance, and low price.

Basically, this new Cromemco Model  $SDI*$  is a two-board interface that plugs into any Cromemco computer.

The SDI then maps computer display memory content onto a convenient color monitor to give high-quality, highresolution displays (756 H x 482 V pixels).

When we say the SDI results in a highquality professional display, we mean you can't get higher resolution than this system offers in an NTSC-conforming display.

The resolution surpasses that of a color TV picture.

### BASIC/FORTRAN programming

Besides its high resolution and low price, the new SDI lets you control with optional Cromemco software packages that use simple BASIC- and FORTRANlike commands.

Pick any of 16 colors (from a 4096-color palette) with instructions like DEFCLR (c, R, G, B). Or obtain a circle of specified size, location, and color with XCIRC (x, y, r, c).

" '

·U.S. Pat. No. 4121283

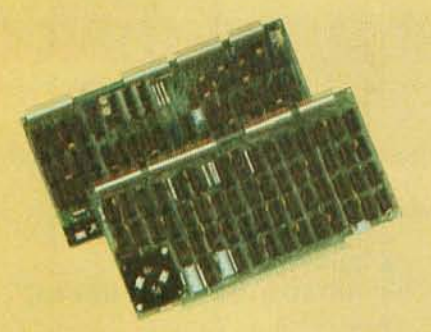

Model SOl High-Resolution Color Graphics Interface

## HIGH RESOLUTION

The SDI's high resolution gives a professional-quality display that strictly meets NTSC requirements. You get 756 pixels on every visible line of the NTSC standard display of 482 image lines. Vertical line spacing is 1 pixel.

To achieve the high-quality display, a separate output signal is produced for each of the three component colors (red, green, blue). This yields a sharper image than is possible using an NTSC-composite video signal and color TV set. Full image quality is readily realized with our highquality RGB Monitor or any conventional red/green/blue monitor common in TV work.

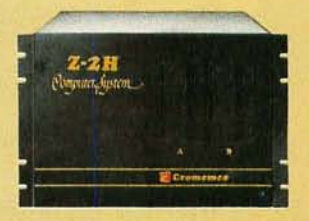

Model SDI plugs into Z-2H 11-megabyte hard disk computer or any Cromemco computer

### DISPLAY MEMORY

Along with the SDI we also offer an optional fast and novel two-port memory that gives independent high-speed access to the computer memory. The two-port memory stores one full display, permitting fast computer operation even during display.

## CONTACT YOUR REP NOW

The Model SDI has been used in scientific work, engineering, business, TV, color graphics, and other areas. It's a good example of how Cromemco keeps computers in the field up to date, since it turns any Cromemco computer into an up-to-date color display computer.

The SDI has still more features that you should be informed about. So contact your Cromemco representative now and see all that the SDI will do for you.

Cromemco 280 BERNARDO AVE., MOUNTAIN VIEW, CA 94040 • (415) 964-7400 Tomorrow's computers today **BYTE** October 1980 **1** 

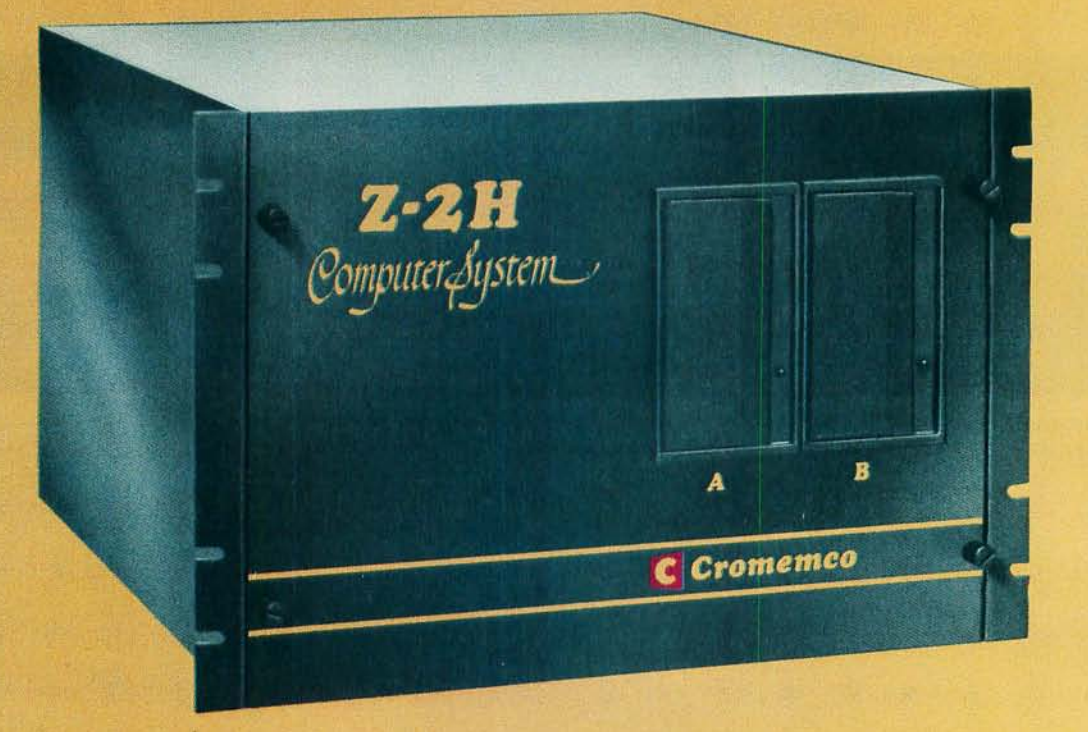

## **Here's the state of the art in low-cost hard-disk computers**

### 11 MEGABYTES OF

## FAST HARD-DISK STORAGE

Yes, the Cromemco Model Z-2H is in a class by itself in the computer field.

These Z-2H features tell you why:

- 11 megabytes of hard-disk storage
- 64 kilobytes of fast RAM<br>• Two dual-sided floppy di
- Two dual-sided floppy disk drives
- Z-80A type processor
- Fast 4 MHz operation-150 nanosecond access time
- Fast hard-disk transfer rate of 5.6 megabits/second
- Lowcost

And that's not all you get. Not nearly.

## BROAD **SOFTWARE SUPPORT**

You also get Cromemco software support-the broadest software support in the microcomputer field. Software that Cromemco is known for. Like this:

- **Structured BASIC**
- FORTRAN IV
- RATFOR (RATional FORtran)
- COBOL
- Z-80 Macro Assembler
- Word Processing System
- Data Base Management

And more all the time.

## FIELD PROVEN

The Z-2H is clearly in a class by itself. We introduced it last summer. It's field proven. It's reliable.

And it's rugged. Housed in a sturdy, all-metal cabinet.

## EASILY EXPANDABLE

As always with Cromemco, you get expandability. The fast 64K RAM in this Model Z-2H can be expanded to 512 kilobytes. That amount of RAM combined with 11 megabytes of harddisk storage gives you enormous

computer power-the equal or even beyond what much larger computers sometimes offer.

What's more, this computer gives you a 12-slot card cage. That's to plug in your special circuits as well as additional RAM and interface cards.

This expandability is supported by still more Cromemco value - the Z-2H's heavy-duty power supply that gives you 30A at 8V and 15A at  $\pm$ 18V to support plug-ins.

## LOW COST - SEE IT NOW

The Z-2H is real. It's been in the field for many months. It's proven itself.

You should see the Z-2H now. Contact a Cromemco representative and arrange for a demo. Learn that Cromemco is a survey-winner for reliability.

And learn that the Z-2H is under \$10K.

In the long run it always pays to get the best.

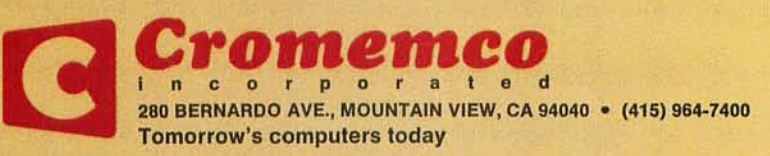

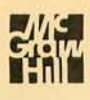

## In The Oveve

**EVTE** October 1980 **Volume 5, Number 10** 

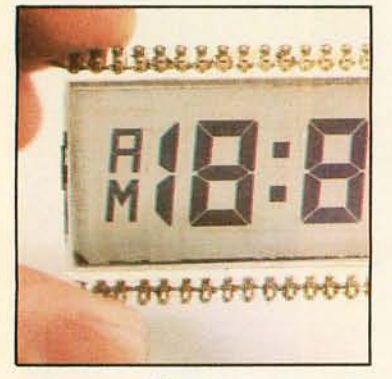

*Page 24* 

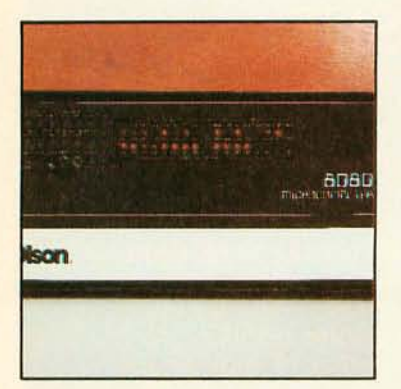

*Page 62* 

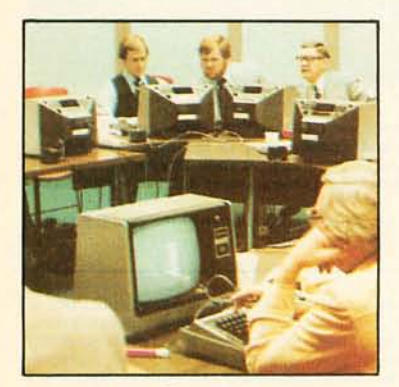

*Page 90* 

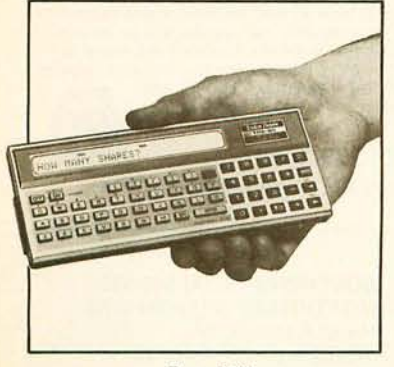

*Page 172* 

## **Foreground**

**62 AN 8088 PROCESSOR FOR THE S-100 BUS, Part 2**  *by Thomas Woodward Cantrell*  The second part of this article describes techniques for interfacing to the S-100 bus.

**96 SORTING WITH BINARY TREES** *by Bill Walker*  This data-storage structure makes it easy to insert or delete items in the file.

**196 FLOPTRAN-IV: A TINY COMPILER** *by Mark Zimmermann*  Commodore PET's BASIC interpreter is a handy foundation for a tiny compiler.

**232 SYMBOLIC MATH USING BASIC** *by David R Stoutemyer*  Here's an introduction to symbolic computer mathematics.

### **282 THE 6502 GETS MICROPROGRAMMABLE INSTRUCTIONS**  *by Dennette A Harrod*

A simple circuit and some clever programming make enhancing this processor's instruction set possible.

**286 VECTOR GRAPHICS FOR RASTER DISPLAYS** *by John Beetem*  When plotting a line on a raster display, there is more logic involved than moving from point A to point B.

## **Background**

**24 MAKE LIQUID-CRYSTAL DISPLAYS WORK FOR YOU** *by Steve Ciarcia*  With appropriate interfaces, these displays are suitable for many applications.

### **114 AN INFORMATION-RETRIEVAL SYSTEM** *by Robert* W *Elmore and Krishna K Agarwal*

This system is capable of maintaining a file of related records and printing a selective list based on given criteria.

## **154 ADD MACRO EXPANSION TO YOUR MICROCOMPUTER, Part 1**  *by David* C *Brown*

A macro assembler is often a valuable tool when developing large assembly-language programs.

### **266 MACHINE PROBLEM SOLVING, Part 2: Directed Search Using Cryptarithmetic** *by Peter Frey*

The best problem-solving programs often apply a combination of human and computer methods.

**274 THE FORTH STANDARDS TEAM** *by William Ragsdale* 

Using a standard dialect of the FORTH language keeps costs down in the long run.

## **Nucleus**

- 6 Editorial: Who Reads BYTE?
- 16, 294 Letters
- 42 Product Review
- 50 Desk Top Wonders
- 90 Education Forum
- 172 Product Description
- 182 Technical Forum
- 186 BYTELINES
- 192 Languages Forum
- 273, 314, 332 Book Reviews
- 278 Programming Quickies
- 302, 332 BYTE's Bugs
- 306 Ask BYTE
- 325 BYTE's Bits
- 328 Software Received
- 329 Clubs and Newsletters
- 330 Books Received
- 334 Event Queue
- 338 What's New?
- 348 Tom Sloan Cartoon
- 398 Unclassified Ads
- 399 BOMB, BOMB Results
- 400 Reader Service

Publishers Virginia Londoner, Gordon R Williamson Associate Publisher John E Hayes Assistant Cheryl A Hurd

Founding Editor Carl T Helmers Jr

Edltor·ln·Chlef Christopher P Morgan Editors Richard S Shuford, Gregg Williams, Curtis P Feigel, Harold Nelson Stan Miastkowski **Consulting Editor** Mark Dahmke Book Editor Bruce A Roberts Chief Copy Editor David William Hayward Copy Editors Faith Hanson, Warren Williamson, Robin M Moss, Anthony J Lockwood Assistant to the Editors Faith Ferry **Assistants** Debe Wheeler, Karen A Cilley New Products Editor Clubs, Newsletters Charles Freiberg Drafting Jon Swanson

Production Director Nancy Estle Assistant Production Director Christine Dixon Production/Advertising Coordinator Wai Chiu Li Production Art Holly Carmen LaBossiere, Deborah Porter Chief Typographer Sherry McCarthy Typographers Debi Fredericks, Donna Sweeney

### Advertising Director Thomas Harvey Assistants Ruth M Walsh, Ms. Marion Gagnon Barbara J Greene, Janet Ames

Special Projects Coordinator Jill E Callihan Marketing Coordinator Laura A Hanson

Circulation Manager Gregory Spitzfaden Assistants Agnes E Perry, Melanie Bertoni, Barbara Varnum, Louise Menegus, Andrew Jackson Dealer Sales Thomas Yanni

**Controller** Daniel Rodrigues Assistant Mary E Fluhr Accounts Receivable Specialist Karen Burgess Accounts Receivable Assistant **Jeanne Cilley** 

Receptionist Jacqueline Earnshaw **Traffic Department** Mark Sandagata, Rob Hannings

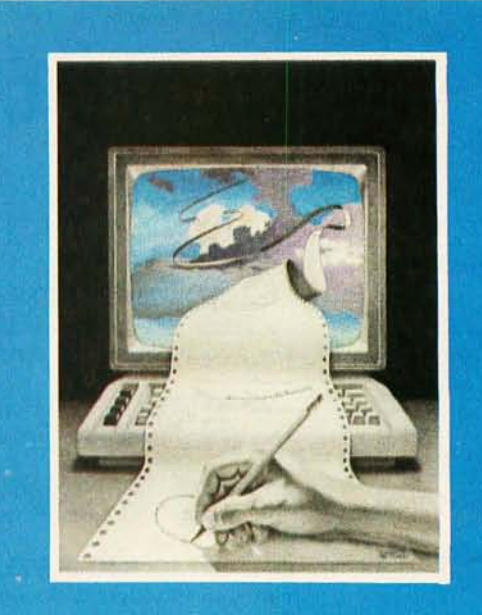

## **IN THIS ISSUE**

Our main topic this month is Software - a perennial favorite among BYTE readers. This month's cover painting by Robert Tinney illustrates the colorful road that programmers often travel in search of bug-free code.

The software articles include: a tiny compiler that handles floating-point operations; machine problem-solving using cryptarithmetic; sorting with binary trees; a macro assembler for your computer; adding to the 6502's instruction set; an easy-to-use information retrieval system; and symbolic math using BASIC.

Also this month: Steve Ciarcia's explanation of how to use liquid-crystal displays; a description of some vector graphics for raster-scan displays; a follow-up on FORTH; and the second part of a three-part discussion of an 8088 processor for the S-100 bus.

Officers of McGraw-Hill Publications Company: Paul F McPherson, President; Executive Vice Presidents: James E Boddorf, Gene W Simpson; Group Vice President: Daniel A McMillan; Senior Vice Presldent·Edltorlal: Ralph R Schulz; Vice Presldenls: Kemp Anderson, Business Systems Development; Stephen C Croft, Manufacturing; Robert B Doll, Circulation; James E Hackett, Controller; William H Hammond, Communications; Eric B Herr, Planning and Development; John W Patten, Sales;<br>Edward E Schirmer, International.

Officers of the Corporation: Harold W McGraw Jr, President, Chief Executive Officer and Chairman of the Board; Robert F Landes, Senior Vice President and Secretary; Ralph J Webb, Treasurer.

BYTE Is published monthly by BYTE Publications Inc, 70 Main St, Peterborough NH 03458, a wholly·owned subsidiary of McGraw-Hill, Inc. Address all mail except subscriptions to above address: phone (603) 924-9281. Address subscriptions,<br>change of address, USPS Form 3579, and fulfillment questions to BYTE Subscriptions, PO Box 590, Martins Controlled circulation postage paid at Waseca, Minnesota 56093· USPS Publication No. 528890 (ISSN 0360·5280). Canadian second class registration number 9321. Subscriptions are \$18 for one year, \$32 for two years, and \$46 for three years in the<br>USA and its possessions. In Canada and Mexico, \$20 for one year, \$36 for two years, \$52 for three delivery to Europe. \$32 surface delivery elsewhere. Air delivery to selected areas at additional rates upon request. Single copy price is \$2.50 in the USA and its possessions, \$2.95 in Canada and Mexico, \$4.00 in Europe, and \$4.50 elsewhere. Foreign<br>subscriptions and sales should be remitted in United States funds drawn on a US bank. Printed in Unit Address all editorial correspondence to the editor at the above address. Unacceptable manuscripts will be returned If accompanied by sufficient first class postage. Not responsible for lost manuscripts or photos. Opinions expressed by the settled authors are not neathors are not neathors are not neathors are not in the settle settle as th Arbor MI 48106 USA or 18 Bedford Row, Dept PR, London WC1R 4EJ England. macceptation mature through the maturity of photos. Opinions expressed by the<br>by BYTE Publications inc. All rights reserved.<br>300 N Zeeb Rd, Dept PR, Ann

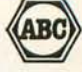

## Subscription WATS Line: (800) 258·5485

Office hours: Mon·Thur 8:30 AM ·4:30 PM, Friday 8:30 AM . Noon, Eastern Time

## NATIONAL ADVERTISING SALES REPRESENTATIVES:

NORTHEAST (617) 444·3948 Hajar Associates 280 Hillside Ave Needham Heights MA 02194 Evanston IL 60201

MIDWEST (312) 884·3467 Hajar Associates 2405 Lawndale

EAST & SOUTH (212) 882·5844 Hajar Associates 521 Fifth Ave New York NY 10017

SOUTHWEST (714) 540·3554 NORTHWEST (415) 984·0708 Hajar Associates 1000 Elwell Ct, Suite 227 Palo Alto CA 94303

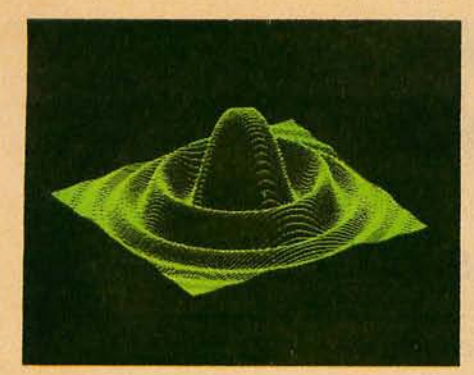

## $\mathbb{R}$   $\mathbb{R}$ HIGH RESOLUTION GRAPHICS SINGLE BOARD COMPUTER

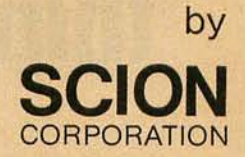

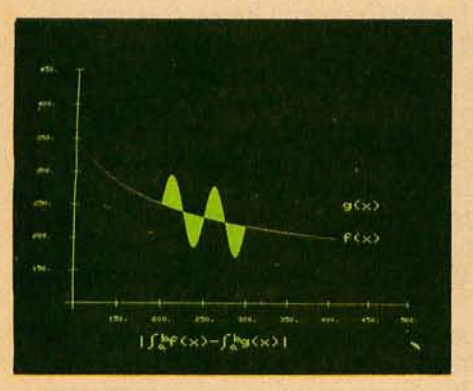

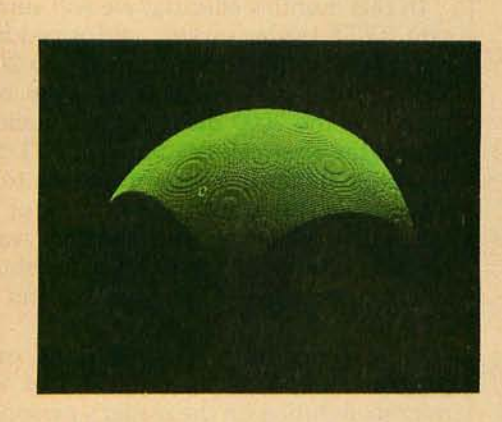

RS-170 composite or direct drive output

Local or external sync generation

4 or 5 Mhz Z80 microprocessor

60 hertz real-. time clock

8 level interrupt tie-in

IEEE S100 bus compatible

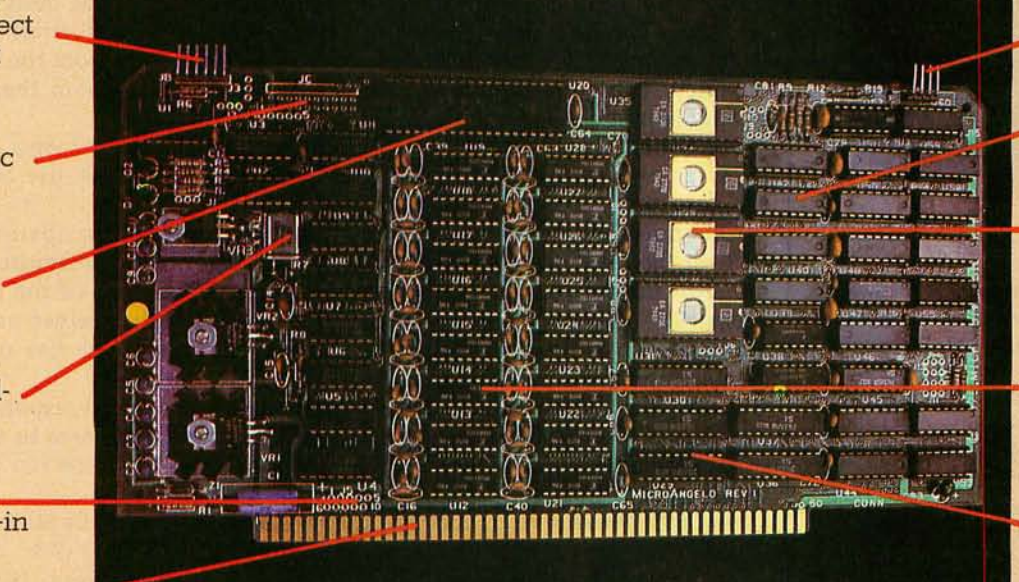

Light pen interface

*Time* multiplexed refresh

4K resident Screenware™ Pak I operating· system

32K RAM isolated from host address space

High speed communications over parallel bus ports

## Screenware<sup>™</sup> Pak I

A 4K byte operating system resident in PROM on MicroAngelo.<sup>™</sup> Pak I emulates an 85 character by 40 line graphics terminal and provides over 40 graphics commands. Provisions exist for user-defined character sets and directly callable user extensions to Screenware Pak I.

> SCION Corporation 8455-0 Tyco Road Vienna, Va. 22180 (703) 827-0888

## Host Resident Terminal Software

An interface software package that coordinates input/output from the MicroAngelo<sup>™</sup> graphics board, the MicroAngelo<sup>™</sup> keyboard, and your computer. The result is a flexible, yet sophisticated graphics terminal.

> European Distributor: Micro Diversions UK Ltd. 17 /19 Mesnes Street Wigan, England WN1 1QP 09-4234311

## **Hire** a **fast thlnket.**

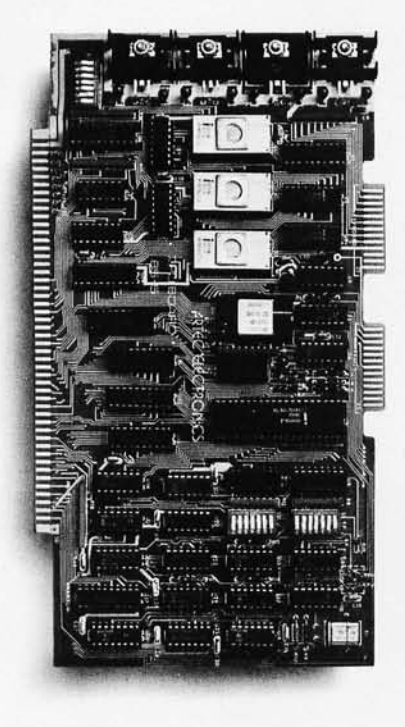

**5 MHz CPU Card**<br>• Intel 8085A-2 microprocessor **•** Hardware floating point Performs calculations six times faster than other CPUs **O**n-board monitor in PROM **le** 1K RAM scratch pad **le** Keyboard or RS232C terminal ■ Variable clock frequency

**PRICE-\$850** (California residents add 6% sales tax)

## Call or write Artec for details.

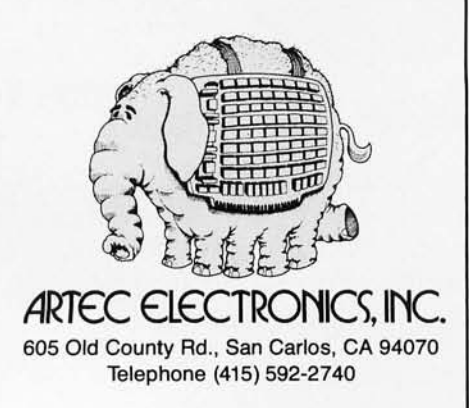

## **Editorial**

## **Who Reads BYTE?**

## *by Carl Helmers*

In this month's editorial we will summarize some of the key results of a recent BYTE reader survey, performed by the McGraw-Hill Research group. A six-page questionaire was mailed to 2000 BYTE subscribers earlier this year. The subscribers were selected from our mailing list on an every-nth-name basis. Of the 2000 questionaires mailed, 1445 were completed and returned within the six-week deadline. The 73.5% response to this survey request was exceptional. Such a large response to a detailed six-page form by itself indicates the enthusiasm and interest of our typical reader.

A major objective of the survey was to analyze the reading habits of our readers; a second objective was to obtain hard information about the professional orientation of our readers; and a third was to determine demographic data.

Dear to our editorial convictions, our survey contained a major section on programming languages. Next, we wanted to characterize the impact of micro computing on the reader's personal life. Some miscellaneous information about present and future computing-equipment ownership completed the survey design. The form of the survey followed that of the two previous surveys we have done. The layout of the questionaire was designed and executed by Nancy Estle and her associates in the BYTE production department. In this editorial, we can cover only some selected results from the survey. The complete computer-tabulated results take much more room than the space available in a single issue of BYTE.

We found that the typical BYTE reader is a professional who uses a computer as part of his or her job. Of the entire sample, 85% use computers in their everyday work.

One question we asked was 'What is your principal occupation?" Almost 40% of the readers responded that they were engineers or scientists. Programmers or analysts (in the traditional data-processing sense of the terms) comprised 18% of the response. Some 13% classified themselves as owners or managers of a business. Table 1a shows the seven categories on the questionaire and their percentages.

As an alternative approach to the same truth, we asked respondents to list their exact job title. The survey's analysis classified responses to the question in several categories. Table 1b shows the catagories that received  $1\%$  or more in ratings.

As in the two previous surveys, the results showed a highly educated reader. In this year's survey, 10% indicated completion of a PhD (7%) or other advanced professional degree (3%), 18% have master's degrees, 19% have had some graduate school, and 21 % indicated completion of a four-year college degree. This gives a total of 68% of BYTE readers who have completed a bachelor's degree or higher. If we extend the categories to "some college" (17%) and "associate's degree" (8%), we find that 93% of BYTE's readers have achieved some educational accomplishments beyond high school.

Consistent with this educational background and professional orientation, the typical BYTE reader is fairly well-paid for the work he does. In this year's survey, we found an average personal income of about \$29,000 and an average household income of about \$36,000. If this is the average, we should expect that a fair amount of discretionary money is available for personal computing and other trappings of the modern middle-class life. And so it is.

Essentially all (98 %) of BYTE readers have high-fidelity audio equipment averaging \$619.33 in cost. Having such equipment, 99% of our readers indicated that they purchase an average of 9.13 records or tapes during a year's

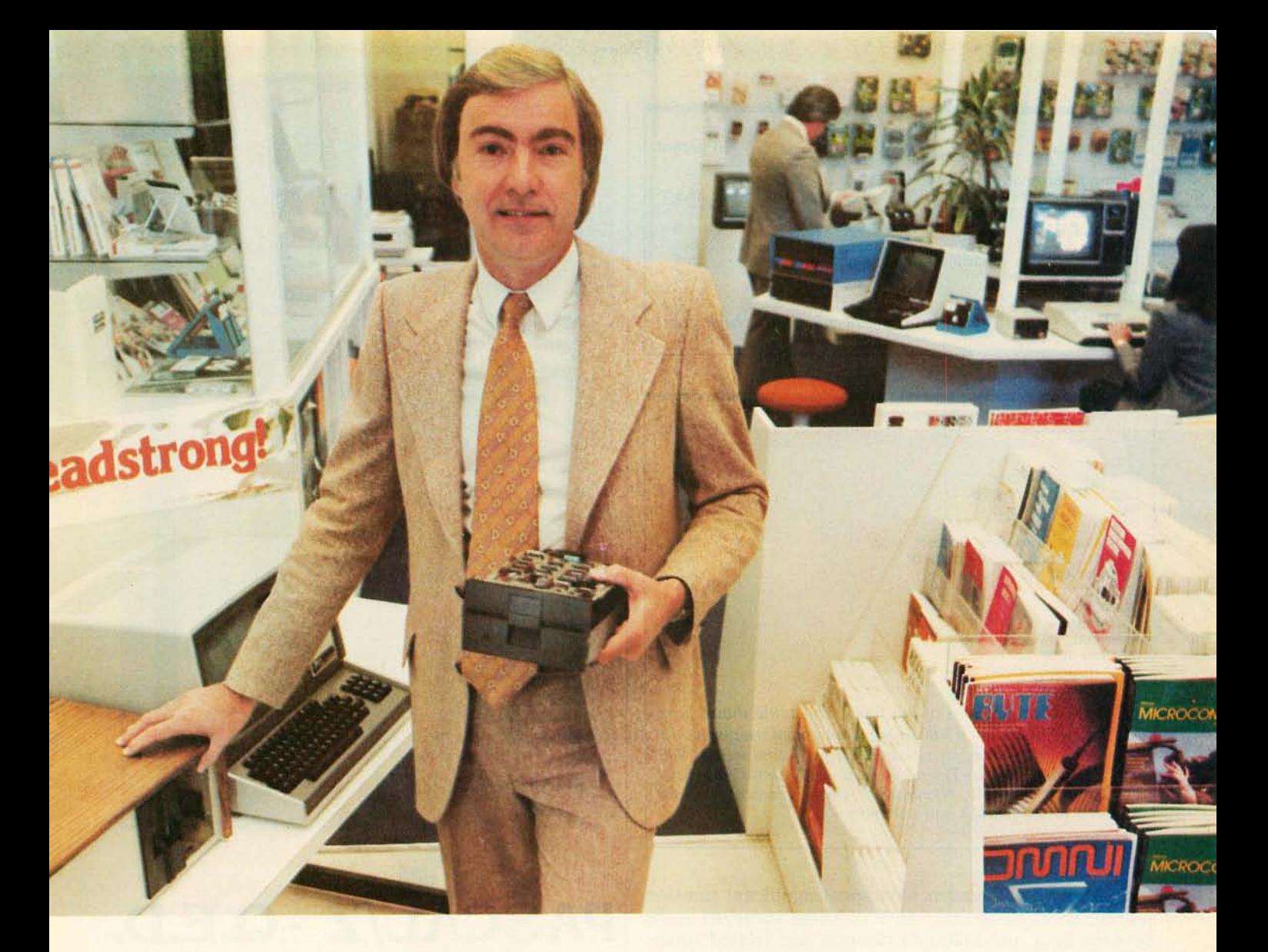

## **"For reliable data storage, you can't beat Shugart's**  Minifloppy<sup>??™ Raymond Schlitzer, Owner-</sup>

"I sell systems my customers can depend on. That's why most of the personal and small business computer systems sold here feature Minifloppy disk drives. I know from experience I can rely on the Minifloppy."

Since 1976 Shugart's Minifloppy has been used by more small computer system manufacturers than any other drive. In fact, more than half-a-million Minifloppys

have been installed. The Minifloppy looks small-but it stores a lot of data. 250 kilobytes on one side, or up to 500 kilobytes in the double-sided model. That's about 50 pages of printed information on a single-sided Minidiskette, and twice that on the double-sided version. You'll have plenty of storage capacity for your programs, letters, forms, or ledger entries. And you find your data fast, too, because the Minifloppy is a random access device

that eliminates the need to search for your data serially as you must with a tape cassette unit.

No matter what problem you're solving with your computer system, you can rely on Shugart's Minifloppy for data storage. We're known as the Headstrong company for good reason. We're Headstrong about reliability, quality, and value. Ask your dealer. He knows us.

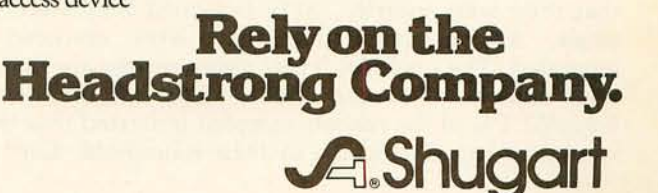

475 Oak mead Parkway, Sunnyvale, California 94086

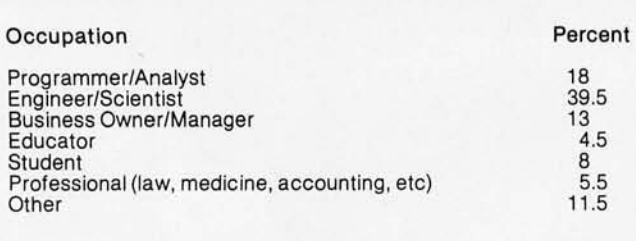

Table la: *"What is your principal occupation? (check one)* 

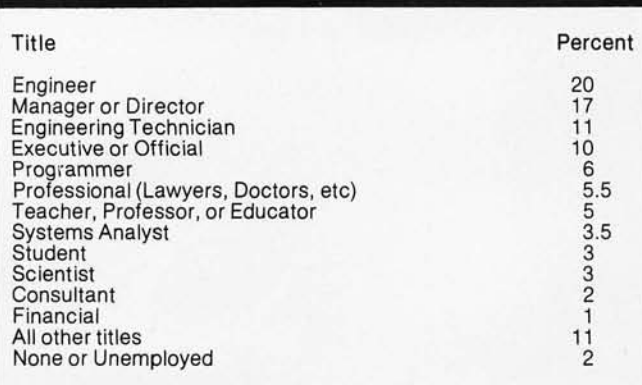

Table Ib: *Classifications of job titles. This table shows how McGraw-Hill Research classified open-ended responses to the question "What is your exact title?" as found in the 1980 BYTE Reader Survey. The table shows only those classifications which had* 1 % *response* or *more. Percentages are rounded to the nearest half percent.* 

time. Many BYTE readers have spent significant sums on photographic equipment; 48 % of those surveyed spent between \$201 and \$1000 on cameras and related equipment. But only 12 % of BYTE readers as of this survey indicate possession of a videotape recorder.

Fortunately for the quality of air at conventions and other meetings where BYTE readers are likely to be seen, 78% of our readers are nonsmokers. One quarter of our readers never drink wine, and 38 % drink wine only occasionally (1 to 4 times per month; the average BYTE reader drinks wine 4.65 times per month). We did *not* ask a complementary question regarding personal tastes which is suggested by these low figures for smoking and drinking: "How many hours a day do you spend doing intense exercise activities (walking, bicycling, jogging, playing tennis or racquetball, swimming, calisthenics, etc)?" We suspect that the responses would be fairly high to this category of question.

Continuing with demographic data, we learned that our typical BYTE reader is 35 years of age, male, and head of a household with four members. Overall, 98% of the readers sampled were male. Some 79% of the readers indicated that they were the head of a household. In response to the "marital status" question, 62 % indicated that they were married, 31 % indicated they were still single, 5% indicated that they were divorced or separated. The question "How many people are there in your household?" found 3.95 as the mean response. Some 52.1 % of the readers sampled indicated that there were 3 or more members of their household. One can

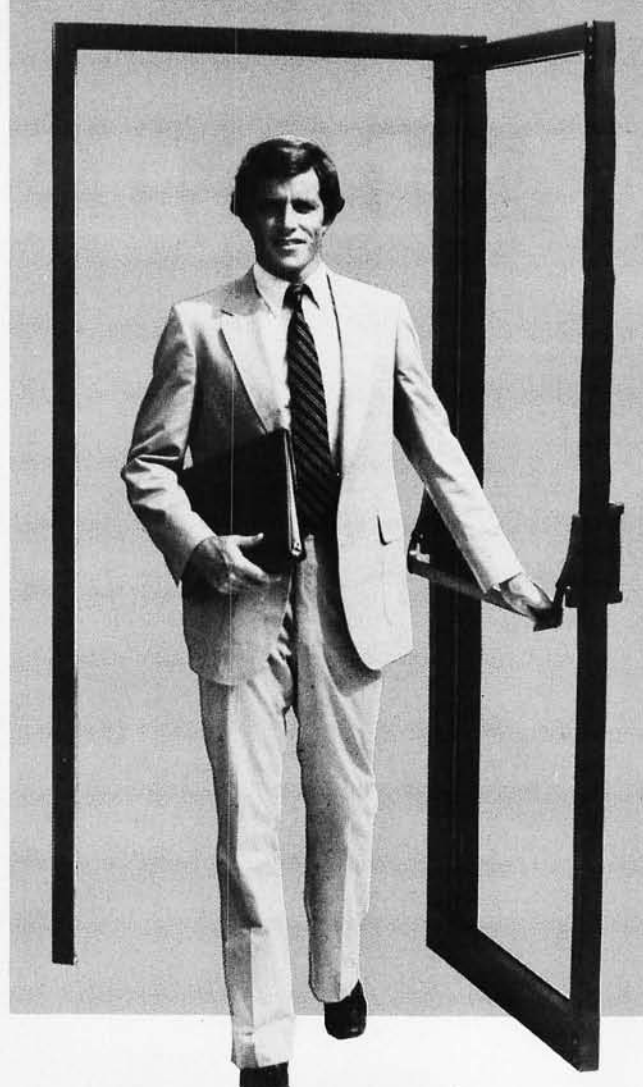

## $\textbf{PASCAL/Z}}$

Ithaca Intersystems PASCAL/Z is the most powerful CP/MTM compatible Z-80™ Pascal compiler ever . . . and here's why:

 $PASCAL/Z$  generates true Z-80 native code  $-$  ROMable and re-entrant  $-5-10X$  faster than P-code interpreters; permits separate compilation; supports Direct File Access and variable length STRINGs; utilizes fast one-pass recursive descent organization; the macro-assembler generates relocatable object modules; and much, much more.

Complete package includes compiler, macro-assembler, linker/loader and source for the full library on one disk; with free copy of Jensen/Wirth book and complete documentation. Only \$395.00.

### IT'S DEMONSTRABLE!

Don't just take our word for it. Ask for a demonstration of these features and more today at Computerland® and other full-service computer stores.

Ithaca Intersystems Inc., 1650 Hanshaw Road P.O. Box 91, Ithaca, N.Y. 14850. Phone (607) 257-0190

Computerland is a registered trademark of Computerland Corporation.<br>CP/M and Z-80 are trademarks of Digital Research Corp. and Zilog, Inc. respectively.<br>PASCAL/Z and InterSystems are trademarks of Ithaca Intersystems Inc.

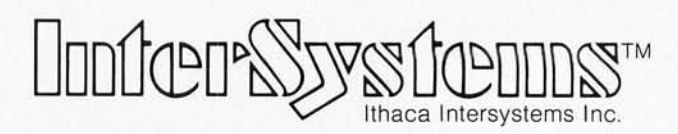

**Micros for bigger ideas.** 

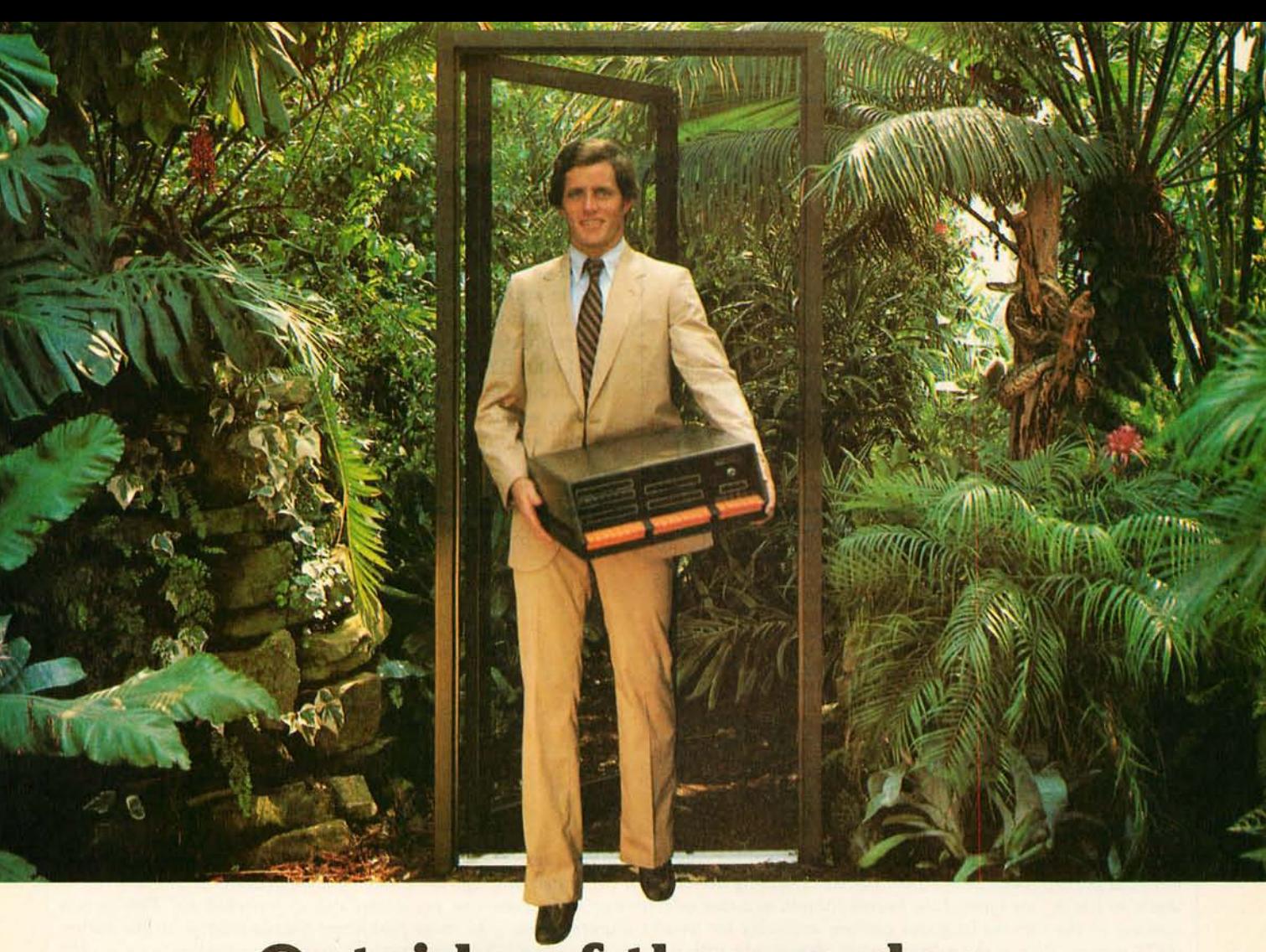

## **Outside of the garden you need a computer that can grow.**

For the average garden-variety home and hobby operation, a high quality personal computer is a real temptation. But let's face it: in the world of business, engineering and scientific applications you need a system that can keep up with bigger ideas.

Bigger ideas today mean the power and flexibility to move the micro up to and beyond the level of yesterday's minis. More memory to hold bigger data bases. More flexibility to handle a variety of data entry devices. More programming and computing power for numbercrunching and applications development. And easy upgrade to 16 bit operation when you need it.

Intersystems has that, and more. The power and flexibility of the versatile S-100 bus, with 20 slots of expandability for up to 16 individually-addressable DMA devices and up to 1 Megabyte of memory, fully accessible to all users via our unique memory management system. Plus reliable Intersystems design and manufacture, and the support of our PASCAL/Z<sup>"</sup>"... the most powerful Z-80<sup>"</sup> compiler ever.

For really serious computing, our front panel provides a powerful diagnostic tool for debugging or development. Combined with a scope, it allows you to look at any location in the circuitry, set breakpoints, trigger and view one-shot events, and many other activities usually possible only with expensive logic analyzers. No wonder it's fast becoming the tool of choice for repair technicians and custom hardware designers.

Intersystems Series II is the most complete line of fully IEEE 696 compatible S-100 boards ... easily upgradeable to our MPU 8000<sup>™</sup> or other 16 bit S-100 CPU's as they become available... so you're never locked out of rapid expansion, or locked into obsolescence, by dependency on a proprietary product line.

So if you've left those garden-variety applications behind, come to Intersystems and get a system that will grow as big as your next idea. Get it from the people who know small computers ... your Computerland store ... or other fine full service computer dealers.

Ithaca Intersystems Inc., 1650 Hanshaw Road P.O. Box 91, Ithaca, N.Y. 14850. Phone (607) 257-0190 TWX: 510 255 4346.

Z-80 is a trademark of Zilog. Inc.<br>PASCAL/Z. MPU 8000 and InterSystems are trademarks of Ithaca Intersystems Inc.

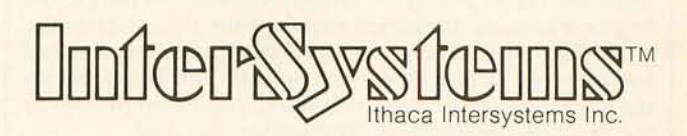

**Micros for bigger ideas.** 

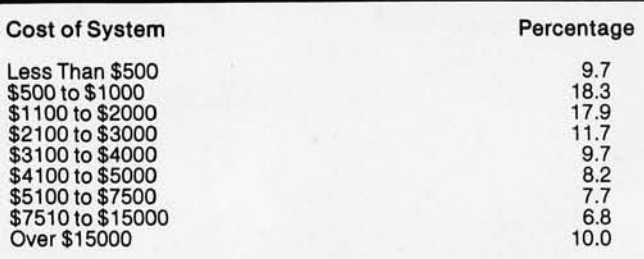

**Table** 2: *Distribution of approximate cost of personalcomputer systems. The approximate costs of personalcomputer systems owned by BYTE readers were classified in*to 9 bins. In each bin, we show a percentage response of the *total number of those readers who stated a cost of their systems in the survey.* 

thus draw the conclusion that most of BYTE's readers are family-oriented.

One of the most frequently asked questions we hear is "How many people have personal computers?" In terms of the BYTE survey's results, the percentage is 71 %. The mean system price is \$7415, based on the 792 respondents who gave a cost figure in response to the question 'What is the approximate cost of your system?" From this mean price, ignoring any deviation in the distribution, we can extrapolate the economic effects of the approximately 160,000 BYTE readers to the ballpark figure of \$842 million over the time period in which this equipment was being acquired. Seven-eighths of a billion dollars is no small amount.

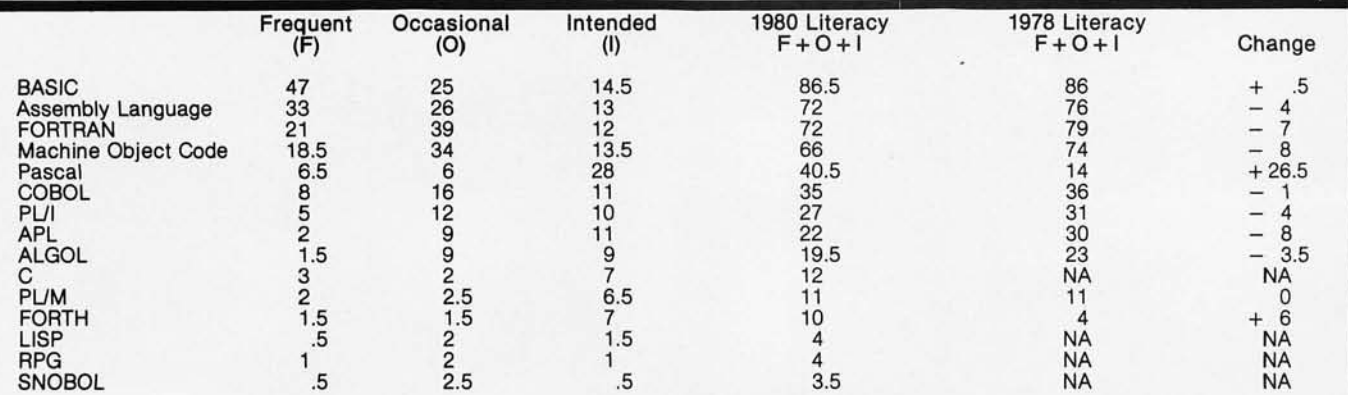

**Table** 3: *Ranking of language literacy. The first three columns contain raw data expressed as a percentage of the total number of returned survey forms in the 1980 survey. Defining literacy in a computer language as "knowing enough about* it *to use* it" or *"a desire to use* it," *we formed the fourth column as a sum of responses* to *frequent use, occasional use,* or *intended use. This gives a*  ranking of the various language options available for small computer users. The most significant change relative to the earlier *(1978 survey) data* is *the movement of Pascal into fifth place in the ranking from its previous ninth-place ranking in our 1978*  survey. The questions in both surveys were identical except that in the later one we added several languages to the list. Thus "NA" *in the* 1978 *column indicates a language which was not mentioned explicitly in the earlier survey; no entry is shown in the change column for these languages.* 

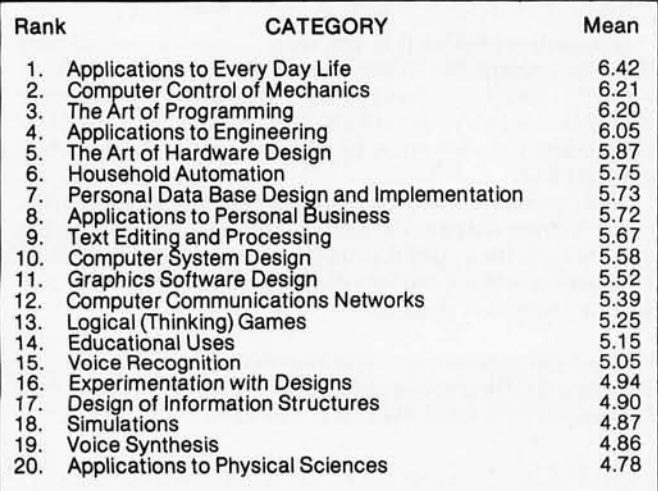

**Table** 4: *Rankings of interest areas. A list of* 38 *categories was presented as part of the survey. Respondents were asked to give a personal preference ranking from 0 (no interest) to 10 (highest interest). The data from this question was tallied and the mean ratings for each computed. This list shows the top 20 categories ranked by this mean. The lowest ranking of the* 38 *categories shown in the question was 2.24.* 

Table 2 shows the distribution of costs. Note that approximately 43 % of those who specified an approximate cost of their personal systems indicated \$3100 or more had been spent. The average amount spent was computed using the raw data for this question, prior to creation of this table. It is thus clear that the deviation between the average and the median is caused by a few expensive machines in the last, open-ended category of "over \$15,000."

A result of the high average cost of the present-day personal-computer system is that such systems are becoming more and more elaborate. No longer do we see as much use of a bare machine, without peripherals or mass storage. The typical \$7415 machine can and does support a significant amount of computing power. Nowhere is this more evident than in our continuing survey of that crucial part of computing, computer language literacy. Table 3 summarizes the respondents' use of various languages. As in previous versions of the survey, each language was associated with a mutually exclusive set of five states of language use: frequent, occasional, intended, no knowledge, and the catch-all "don't know or no answer." The interesting point to make here

## hy not two birds<br>stone? **one stone.**

If you have an Apple<sup>\*</sup> and you want  $\omega$ <br>If you have an Apple and serial devices, we have a board for parallel and serial devices, we have a board for parallel and senal devices, we the A10.

The RS-232 standard assures maximum compat-<br>ibility with a variety of serial devices. For ex-The RS-232 stance of serial text your Apple<br>"it a variety of senal canconnect your Apple" ibility with the AIO you can be characters per ample, with the AIO you can be characters per to a video terminal to get 80 characters per line<br>instead of 40, a modem to use time-sharing<br>instead of 40, a printer for hard copy. The<br>services, or a printer for hard copy. The<br>serial interface is software programmable, services, or a printer for hard copy. The sex three handshaking lines, and features three handshaking lines, and includes a rotary switch to select from 7 standard baud rates. On-board firmincludes a rotary switch to select from<br>T standard baud rates. On-board firm-<br>ware provides a powerful driver routine so you won't need to write any routine so you won't need to write any

**Parallel Interface.** This interface can be used to connect your Apple<sup>\*</sup> to a variety of parallel printers. The to handle two printers simultaneously with<br>handshaking control. The users manual programmable I/O ports have enough lines<br>programmable I/O ports imultaneously with<br>to handle two printers simultaneously with<br>handshaking control. The users manual<br>includes a software listing for controlling parallel printers or, if you prefer, a par-<br>allel driver routine is available in firm-<br>ulc driver routine is available in firm-<br>ware as an option. And printing is<br>only one application for this general ware as an option. And printing is<br>only one application for this general<br>purpose parallel interface.

## only one applied interface.<br>
purpose parallel interface.<br> **a:** What le Apple **a:** What le Apple **a:** What le Apple **a:** What le

Two boards In only to market that can interface the Apple<br>The AIO is the only board on the market that can do both at the same<br>to both serial and parallel devices. It can even do both at the same<br>time. That's the kind of i Two board on the market that can do both at the same  $h \propto A IQ$  is the only board devices. It can and solid value that  $\frac{1}{2}$  he oth serial and parallel going into SSM proc complete with series including some or contact The AIO comes complete with serial PROM's, serial and parallel<br>
cables, and complete documentation including software listings.<br>
See the AIO at your local computer store or contact the ALO comes complete with serial including software listings.<br>cables, and complete documentation including software listings.

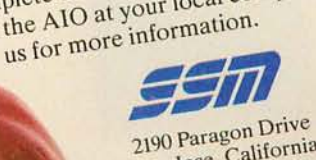

 $^{2190}$  Paragon<br>San Jose, California 95131 (408) 946-7400

## Maybe we can **save you a call.**

Many people have called with the same questions about the AIO. We'll answer those and a few more here.

Q: Does the AIO have hardware handshaking? A: Yes. The serial port accommodates 3 types-RTS, CTS, and DCD. The parallel port handles ACK. ACK, BSY, STB, and STB.

Q: What equipment can be used with the AIO? A: A partial list of devices that have actually been tested with the AIO includes: IDS 440 Paper Tiger, Centronics 779, Qume Sprint 5, NEC Spinwriter, Comprint, Heathkit HI4 , IDS 125, IDS 225, Hazeltine 1500, Lear Siegler ADM-3, DTC 300, AJ 841.

Q: Does the AIO work with Pascal?

A: Yes. The current AIO serial firmware works great with Pascal. If you want to run the parallel port, or both the serial and parallel ports with Pascal, order our "Pascal Patcher Disk:'

Q: What kind of firmware option is available for the parallel interface?

A: Two PROM's that the user installs on the AIO card in place of the Serial Firmware PROM's provide: Variable margins, Variable page length, Variable indentations, and Auto-line-feed on carriage return.

Q: How do I interface my new printer to my Apple using my AIO card?

A: Interconnection diagrams for many popular printers and other devices are contained in the AIO Manual. If your printer is not mentioned, please contact SSM's Technical Support Dept. and they will help you with the proper connections.

Q: I want to use my Apple as a dumb terminal with a modem on a timesharing service like The Source. Can I do that with the AIO? A: Yes. A "Dumb Terminal Routine" is listed in the AIO Manual. It provides for full and half duplex, and also checks for presence<br>of a carrier.

Q: What length cables are provided? A: For the serial port, a 12 inch ribbon cable with a DB-25 socket on the user end is supplied. For the parallel port, a 72 inch ribbon cable with an unterminated user end is provided. Other cables are available on special volume orders.

The AIO is just one of several boards for the Apple that SSM will be introducing over the next year. We are also receptive to developing products to meet special OEM requirements. So please contact us if you have a need and there is nothing available to meet it.

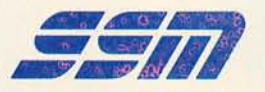

Apple is a<br>TM of Apple *A* of Apple<br>Computers,

> SSM Microcomputer Products 2190 Paragon Drive San Jose, California 95131 (408) 946-7400

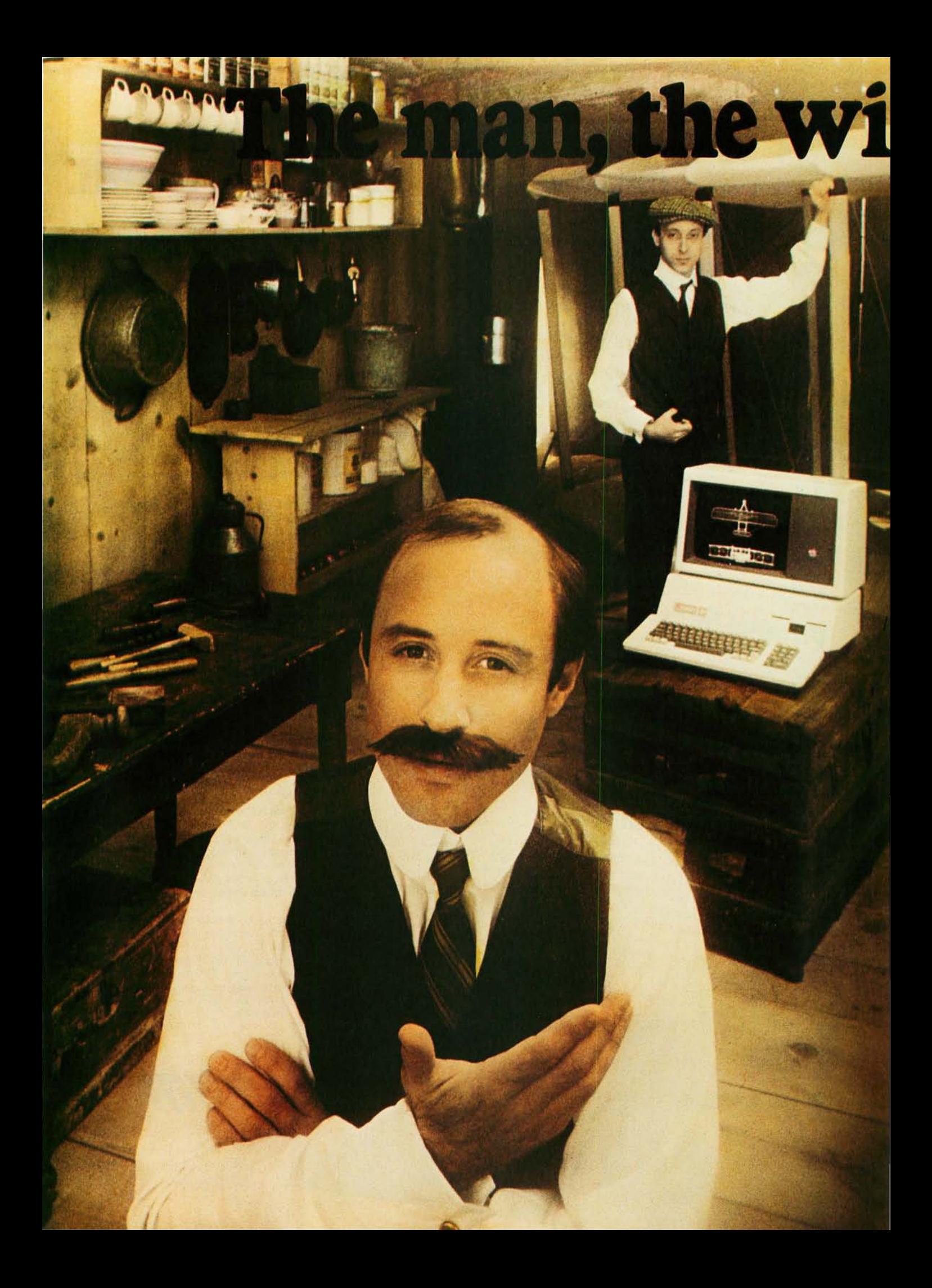

## **nl and the Apple.**

If you could talk to Orville Wright, he'd tell you the problems he faced as a turnof-the-century engineer. You could tell him all about the technological solutions available to today's engineer and scientist... particularly a 20th century phenomenon that tests assumptions and defines models before a project gets off the ground. The Apple personal computer.

## **Computation, calculation, analysis ... the power to pilot your projects.**

With a highly-integrated system from the extensive Apple personal computer family, Orville and brother Wilbur would have increased their productivity. Perhaps even launched the Kitty Hawk Flyer well before 1903.

An Apple in their hangar would have freed them from the time and tedium of crunching numbers by hand.

An Apple in your lab or office will give you the problem-solving capabilities you demand from a big computer...without the time-consuming problems typical of remote processing.

But the Apple system solution doesn't stop there. It keeps on soaring with proven performance, power and expandability

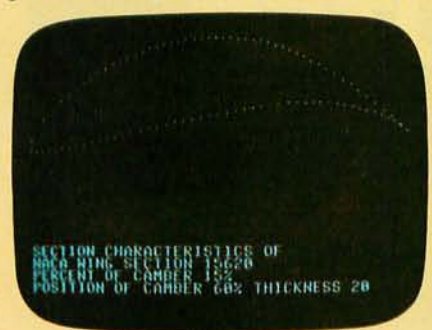

*Apple's existing software library includes a program that plots the shape of an airfOil, given its parameters.* 

that's unparalleled for analyzing alternative paths of design and modeling a wide variety of physical processes.

Want more memory? Depending on your choice of system, Apple has memory expandable to 64K bytes or 128K bytes. Prefer wide displays? Choose 40 or 80 characters. Need to control instruments in the lab? Get on the IEEE 488 bus. Over

100 companies also supply peripherals for Apple because Apple is the most popular personal computer with the least complicated interface.

Want an efficient system of data storage and access? Apple's 51/4" disk drive not only offers you increased application versatility, but high density (143K bytes), high speed and low cost. You can even add up to four or more drives to your

Apple system. With proven reliability, no wonder it's the most popular drive on the market today.

your own programs, the Apple also speaks in languages other than FORTRAN: Pascal, BASIC, PILOT and 6502 assembly language.

## **Where to learn more about Apple,<br>the small-yet-<br>discrious solution.**

Let your imagination soar with Apple. Discover the 20th century tool versatile enough to monitor quality controls and manufacturing schedules, orchestrate tolerance tests and determine alternative

*Wilbur determined that birds didn't have to constantly flap their wings to fly. With an Apple, he could've determined the fixed-wing design of the Kitty Hawk Flyer much faster.* 

## **FORTRAN that helped to design a 10th century flying machine.**

Fluent in the same language that helped to design the 747, Apple FORTRAN lets you tackle differential equations at the touch of a key. And since more the 170 companies also offer software for the Apple family, you can have one of the most impressive program libraries ever .. . including vast subroutine libraries for math, science, engineering and statistics. When you write

parts selection. Learn why Apple emerges as the technological leader of reliable personal computer products that increase your productivity.

Let the Apple dealer show you how, by putting the system of your choice through its paces. He'll tell you about our extended warranty, support and service. And he'll prove that a personal computer is not just a flight of fancy but a serious solution. Don't let history pass you by. Visit your nearest Apple dealer, or call 800-538-9696. In California, 800-662-9238.

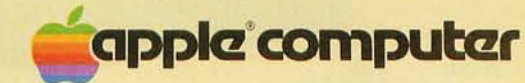

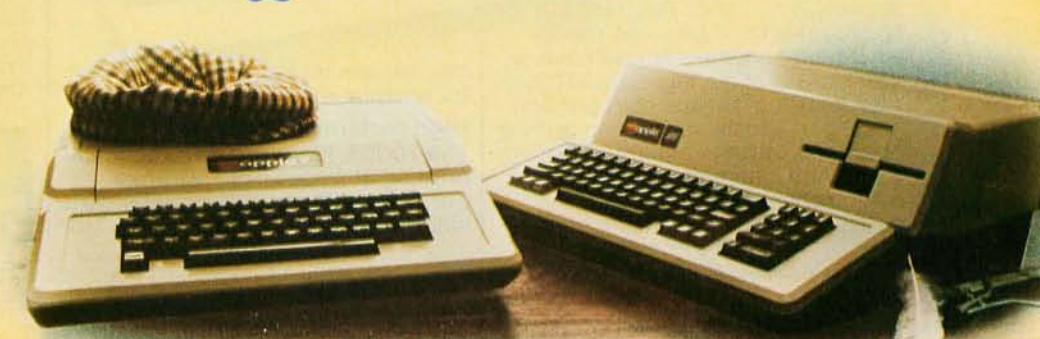

is the change between this year's survey and the 1978 survey.

In particular, due to the dominance of BASIC-oriented personal-computing machinery, BASIC remains unchanged at the top of the list in terms of literacy. (Literacy is defined here as the sum of the responses that indicated sufficient knowledge to use, or intend to use, the language.) But also significant was the change in the perception of Pascal on the part of readers. The ranking of this language by literacy has advanced 26.S percentage points since the previous survey in January 1978. This is undoubtedly due to the increasing size of the typical machine and the wide availability of computer systems with the UCSD Pascal Software System (now marketed by SofTech Microsystems of San Diego, California).

### Articles Policy

*BYTE* is *continually seeking quality manuscripts written by individuals who are applying personal computer systems, designing such systems,* or *who have knowledge which will prove useful to our readers. For a more formal description of procedures and requirements, potential authors should send a large* (9 *by* 12 *inch, 30.5 by* 22.8 *em), self-addressed envelope, with* 28 *cents US postage affixed,* to *BYTE Author's Guide, 70 Main St, Peterborough NH 03458.* 

*Articles which are accepted are purchased with a rate of up to \$50 per magazine page, based on technical quality and suitability for BYTE's readership. Each month, the authors of the two leading articles in the reader poll (BYTE's Ongoing Monitor Box* or *"BOMB") are presented with bonus checks of \$100 and \$50. Unsolicited materials should be accompanied by full name and address, as well as return postage.* 

Software advertisements in BYTE for Pascal compilers or systems today number in the vicinity of a half a dozen, a significant indicator of interest in that language on the part of vendors.

We'll conclude by presenting one more table (table 4) which was derived from the survey responses. This *table*  is a ranking of the top 20 areas of personal interest in the application and use of computers. Finally, to all those readers that reponded to this survey with such enthusiasm, the entire staff of BYTE thanks you. $\blacksquare$ 

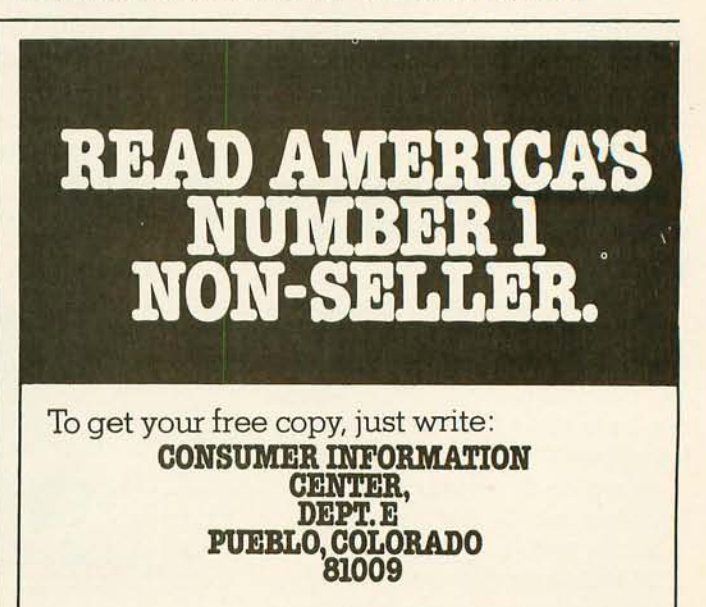

## 

Now you can add hard copy capability to your computer with plug-in simplicity that matches up to any micro system. And with the Eaton 7000+ dot-matrix printer, you get complete printout versatility at an affordable price.

## Interfaces with any personal computer<br>Apple, Commodore Pet, TRS-80,

Northstar and others - no matter what type of computer you have or are thinking of buying, Eaton 7000+ fits. Just plug it in and start printing. You'll get virtually maintenance-free operation with a minimum of moving parts. And minimum life of 100 million characters with Eaton's newest printhead, while the print

mechanism is designed for a minimum of 10 million cycles.

**MACH** 

High performance design The 7000+ features uni-directional printing at a speed of 1.25 lines per second. It accepts any standard single or 2-ply roll paper from  $\frac{3}{4}$ " to

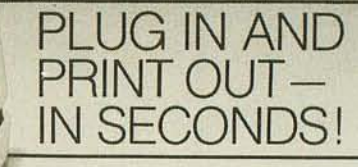

3%" wide and prints 3%" line with 40 to 64 adjustable character capacity.

For immediate information call: Eaton Printer Product Operations,<br>307/856-4821.

For descriptive literature and the name of your nearest dealer write Eaton Corporation, Count Control/ Systems Division, 901 South 12th St., Watertown, WI 53094. Dealer inquiries invited.

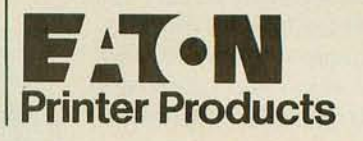

## TRS-80\*Model I Computer Owners'

## **Store More Data** on a 5"-Disk **Than on an 8"-Disk**

**PERCOM** 

proprietary double-density<br>adapter for the TRS-80\* com-

## Store up to 354 Kbytes of formatted data on five-inch disks.

• Increase formatted storage capacity of your minidiskettes from  $1\frac{1}{2}$  to almost 4 times.

• Use with standard 5-inch drives rated for double-density operation.

• The DOUBLER<sup>™</sup> reads, writes and formats either single- or doubledensity disks.

• Proprietary design allows you to continue to run TRSDOS\*, NEW-DOS<sub>‡</sub>, Percom OS-80<sup>™</sup> or other single-density software without making any changes to software or hardware.

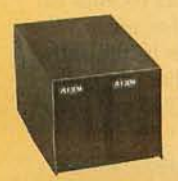

Mini-Disk Systems More storage capacity, higher reliability - from Percom, the industry leader. One-, two-

and three-drive configurations in either 40- or 77-track format, starting at only \$399. and three-drive configurations in<br>
either 40- or 77-track format, start-<br>  $\begin{array}{ccc}\n\vdots & \vdots \\
\vdots & \ddots \\
\vdots & \vdots \\
\vdots & \vdots \\
\vdots & \vdots \\
\vdots & \vdots \\
\vdots & \vdots \\
\vdots & \vdots \\
\vdots & \vdots \\
\vdots & \vdots \\
\vdots & \vdots \\
\vdots & \vdots \\
\vdots & \vdots \\
\vdots & \vdots \\
\vdots & \vdots \\
\vdots & \vdots \\
\vdots & \vdots \\
\vd$ 

**• Includes DBLDOS,TM** a TRSDOS\* compatible doubledensity disk operating system.

 $\bullet$  CONVERT utility, on DBLDOS<sup>TM</sup> minidiskette, converts files and programs from single- to double-density or double- to single-density.

• Plug-in installation: No strapping. No trace cutting. Restore your Expansion Interface disk controller to original configuration by simply removing the DOUBLER<sup>™</sup> and reinstalling the original disk controller chip.

*FERCOM DISCOUNT COUPON* worth \$20 toward The Purchase of a DOUBLER<sup>TM</sup> Coupon No. B10101

The Doubler  $M:$  Percom's new  $\left(\begin{matrix} 1 & 1 \end{matrix}\right)$  Plug the DOUBLER  $M$  into the disk controller chip socket adapter for the TRS-80\* com-<br>puter. of your Expansion Interface<br>and ...

> • The DOUBLER™ circuit card includes high-performance data separator, write precompensation cir-

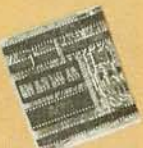

cuits for reliable disk read operations - even on 77-track drives.

Introductory price, including DBLDOS<sup>™</sup> and format conversion utility on minidiskette, only \$219.95. Use the coupon for even greater savings.

Call toll-free, 1-800-527-1592, for the address of your nearest dealer, or to order direct from Percom.

t Percom TFO-200" drtve, OS-800'" operating system

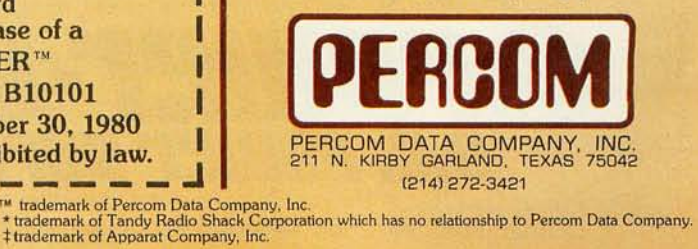

## **Letters**

## Software Privateers

Personal computing today is confronted with one problem: software. Individual users can, with a few trivial commands, copy and give away any large, complex program. The result is a tremendous economic "disincentive" to the potential creators of great software. No one would spend years of his life

creating an algorithmic masterpiece, only to see it stolen upon release.

The solution to this problem is not unenforceable threats to prosecute thieves; one can go to any computerclub meeting and see how seriously those threats are taken, as users swap disks with abandon.

Some manufacturers are trying another approach. They are making

## **NEW OPEN FRAMES AND SWITCHERS...**

at our same old low prices!

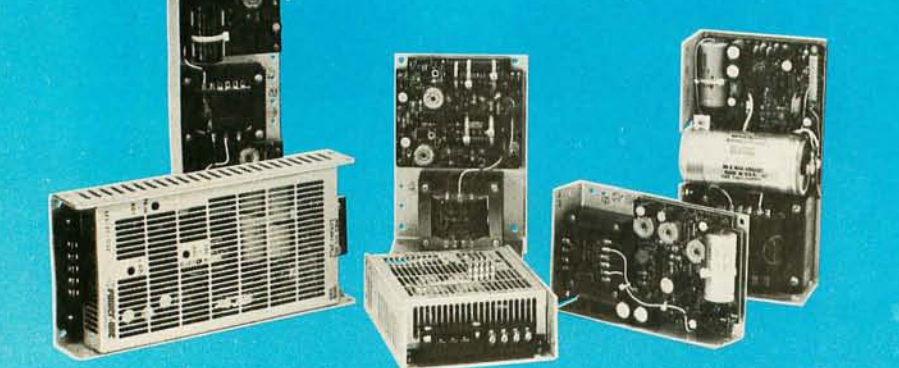

More new open frames to choose from - plus new special-purpose models for specific applications such as Microprocessor and Floppy-Disk systems. Also, Power-One now offers a growing line of switching D.C. Power supplies with the same high quality and reliability as our open frame models.

RANCH

**SPOUIEr-ONE AC rower st** 

## **BRINE**

New 1980-81 **Product Catalog.** plus our new Tour Guide. **Phone or write for your copies today!** 

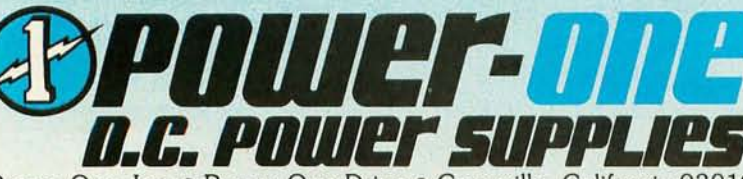

**OPOWER-DREAM** 

Power-One, Inc. • Power One Drive • Camarillo, California 93010 Phone: (805) 484-2806 • (805) 987-3891 • TWX: 910-336-1297 their machines hard to program, so that users must buy plug-in software that cannot be copied. This attempt to establish a monopoly, however, tends to fail: few people write programs for such machines, so they are unattractive to users, they do not sell well, and eventually they drop out of sight. By cutting themselves off from the vast, invisible army of user-programmers, makers of these machines cut their own throats.

I have a modest suggestion that may help solve this problem of software, economics, and theft. A producer of significant software must have the assurance that his creation, when sold to one user, cannot be given to another user to run for less than the original purchase price. There must be something unique (or at least distinctive) about the legitimate buyer's central-processing unit, so that his copy of the program can recognize its owner's computer, and work for it, but not for the thief's machine. (The program should be something like the giant's purse in "Jack and the Beanstalk," which cried out when stolen.)

I suggest that microprocessor manufacturers design into their processors a new command, IDENTIFY. When executed, the ID instruction would put some identifying number into one or several machine registers or memory locations.

After that, everything is up to the software producer. He must take the identifying number, manipulate it, move it around the programmable memory space, and otherwise so embed it in his program that any attempt to remove it will cost far more labor than the price of the program. When a user orders the program, he specifies his centralprocessor identifying number, and receives a personalized copy of the software. The backup copies that he makes will all run perfectly for him, as will the original program. They just won't work on a machine with a different identity.

Trustworthy, bonded distributors of the software, such as retail computer stores, can be given instructions (in the form of master programs) as to how to create personalized copies for purchasers. No radical changes in the software distribution system that currently exists would be necessary.

Even if microprocessors only give distinctive and not unique identifying numbers perhaps only 8 bits long, this system for discouraging software theft could still work well. If there is only one

In late 1978, Intertec conceived the idea of the InterTube Video Display Terminal. Since that time, we've greatly enhanced its operation with the addition of many new exciting features. But perhaps the most Significant announcement in the InterTube line of video terminals is our new InterTube III.

The new \$895\* InterTube III obsoletes dumb terminals and out-performs the smart ones. Powerful standard features include: a full 24 line by 80 character display, 128 upper and lower case ASCII characters, reverse video, complete cursor addressing and control, an 18 key numeric pad, userdefined function keys, blinking, a self-test mode, protected and unprotected fields, below-the-line descenders, automatic key repeat, twin RS232 serial ports and character and line insert/delete. Incredible!

InterTube III also boasts newly designed processor, video and power supply circuits. All in all, the InterTube III is what we believe to be the most powerful, reliable video terminal available today. And it costs less than its predecessor - our popular InterTube II.

InterTube III users will appreciate the many painstaking hours of human engineering which insure effortless operation without operator fatigue. InterTube Ill's new high resolution, non-glare CRT provides the sharpest possible display image. And our newly designed keyboard has that expensive "feel" you normally find only on terminals costing two to three times as much. But, . most importantly, the InterTube III features state-of-the art design with just three easily removable modules. So, with only a common screwdriver, servicing is a snap!

Better yet, we've got a nationwide service network with outlets located in over 50 cities to provide fast and efficient on-site or depot maintenance. Plus, an extended warranty program is also available.

If you're an existing InterTube user, you no doubt have discovered the exceptional value the InterTube really is. And, if you're not, why not call or write us today for the name and address of your nearest InterTube III dealer. Intertec video terminals are distributed worldwide and may be available in your area now.

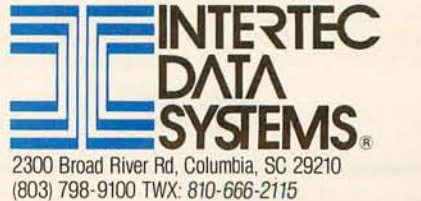

chance in 256 that a bootleg copy will run, a lot less copying will occur. Producers of large programs can charge less for their software and still get a good return on their investments; lower prices for good software, in turn, will further reduce the pressure to steal it, etc.

The hardware/software combination approach to protecting programmers' property rights is simple and has many advantages. It can protect work done in high-level languages as well as machinelanguage products. It encourages users to develop and distribute their own programs. Most importantly, it works with economic forces instead of against them, unlike other antitheft techniques. A relatively free market in computers has led to the miracle of constantly cheaper and more powerful machines for the past few decades. If software can fit into the same market system, I foresee an explosion in the release of creative human energy in that field too.

### Mark Zimmermann 9410 Woodland Dr Sllver Spring MD 20910

*While attempts* to *eliminate software piracy are commendable, they very*   $often$  *fail because of the cleverness of personal-computer users; many take the anticopy measures as a challenge. The* 

*problem lies in making the protection scheme easy enough to be affordable, but complex enough to work.* 

*Serial number protection* is *easy to defeat, since all the program* is *looking for* is *a number. A program similar to · an interpreter can be written that supplies numbers sequentially, when the protect code* is *requested. Who cares if the computer must iterate through 256*  or *more combinations until it finds the*  key7 ... CPF

## Saving Fingers

I was interested to read Rod Hallen's article "My TRS-80 Talks to My Cromemco Z2," June 1980 BYTE, page 88. My organization markets engineering design packages, mainly for structural engineering, which have been developed on large minicomputers and mainframes in BASIC and FORTRAN. We convert these into CP/M-compatible languages and distribute them on ALTOS, Cromemco, and similar computers.

We recently faced the grim prospect of having to hand-key 3500 lines of very . complex FORTRAN IV program code for STRESS, a frame analysis program, but, on giving the matter careful thought, we organized the direct transfer of source code files from a large

**S-100 SYSTEM** 

## **ARTIFICIAL C/PM® INTELLIGENCE**

"SHIVA®" is a highly-sophisticated VIRTUAL-PERSONALITY® multi-level multi-<br>user multi-tasking executive (operating system) for S-100 based systems. It provides<br>your microcomputer system immediately with power comparable to frame maxi-computers for a remarkably small price, yet SHIVA® requires surprisingly little R.A.M. area, and is conversational!!! SHIVA's® English-like input/output is interactive, dynamic, and may be reconfigured or expanded by the user. And SHIVA® gives you the freedom to expand indefinitely ... with tremendous hardware and software choice: SHIVA® supports hard disks and floppies ... R.A.M.<br>addressing beyond 64 kilobytes ... time-sharing. ... multi-level user-reconfigurable password protection ... and features shell-commands similar to UNIX® in structure!!<br>SHIVA® is compatible with C/PM® and C/DOS® for easy implementation and near universal software support!!!  $SHIVA^{\circledR}$  is available for 8080, 8085, MC6800, 6502, and Z80<sup>®</sup>-based systems.

Versions are in development for ZILOG Z8000® 16-BIT, INTEL 8086® and INTEL 88002® 32-BIT PROCESSORS . . . '

And Omega Research® is dedicated to non-obsolescence and system superiority in software choice . . . . SHIVA® supports BASIC, FORTRAN, COBOL, a MACRO-<br>ASSEMBLER, DATA BASE MANAGEMENT, ALGOL-60, PASCAL . . . . interfaces<br>in

And needless to say, SHIVA® is very fast.

CALIFORNIA RESIDENTS ADD 6% SALES TAX

 $SHIVA<sup>®</sup>$ ..., \$350 --- Available on 8" I.B.M. Soft-Sectored Disks and 5" C/DOS® (Cromemco) Diskettes. Includes complete Documentation .. . M.C. & Visa orders accepted "SHIVA"," "VIRTUAL-PERSONALITY"," and "OMEGA RESEARCH"" are trademarks of OMEGA RESEARCH. "UNIX \*" is a trademark of BELL LA BORATORIES<br>"CP/M\*" is a trademark of BELL LA BORATORIES<br>"C/DOS" is a trademark of DIGITAL RESEARCH OF CALIFORNIA<br>"C/DOS" and "Z-8000" are trademarks of ZILOG, Inc.<br>"INTEL-" is a trademark

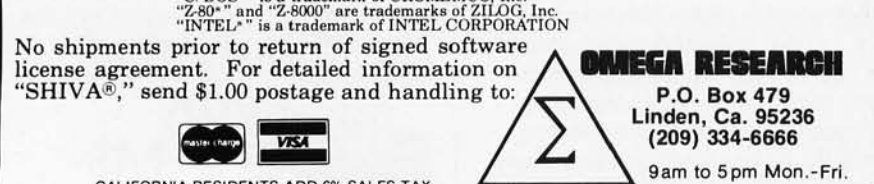

minicomputer into CP/M disk files using the PIP facility.

The steps we took were as follows:

- 1. Load ASCII (American Standard Code for Information Interchange) source file tape on a Varian V77 operating under MP3.
- 2. Using the ALTOS in stand-alone mode, we loaded PIP, the CP/M transfer utility program. The command  $CON: = <$  filename. FOR $>$  was entered, In this case, if the source tape had a set parity bit then the PIP command could have been extended to strip it off.
- 3. The video terminal cable to the ALTOS was disconnected.
- 4. A video terminal cable with the RS-232 pins 2 and 3 (TX,RX) reversed was connected between the Varian terminal-controller outlet and the ALTOS terminal connection. A patch box came in very handy here to check pin status.
- 5. The Varian was then given a command to read a named ASCII source file from tape and display it on the terminal selected for the transfer.
- 6. The data was then read into the ALTOS memory, 64 K bytes in this case.
- 7. On completion of the data transfer, the Varian terminal cable connection at the ALTOS was replaced with its own video terminal cable.
- 8. Control Z was entered on the ALTOS video terminal which caused the transfer of data from the ALTOS memory to the disk file named in the PIP command.

We repeated this activity until all the programs and libraries were transferred. The whole activity took about 1 hour. This compares very favorably with our estimate of at least 120 hours and indeterminate debugging of entry errors.

I Morton-Robertson **Engineering Systems Manager** Hill Price Davison (Engineering Services) limited Walham House, Walham Grove Fulham SW6 1QP, England

## Blaise Trees

The article "Understanding ISAM," by Reginald Gates (June 1980 BYTE, page 108) was interesting and informative. Unfortunately, the article does not mention alternative ISAM organizations based upon B-trees. Such ISAM files do not suffer from disadvantages of reorganization as described in the article. An article in the *ACM Computer*  Surveys (June 1979) describes the principles involved in the operation of B-tree files. One important property of these file structures is that reorganization is done as the file is created and changed.

## **Mountain Hardware makes** more peripherals for the Apple Computer than Anybody.

and  $\ldots$ 

Mountain Hardware

## **INTROL X-10**

onnon

Intelligent Home Controller for lights and appliances. Real-time schedules and energy conservation. Complete applications software package. Home security with random scheduler. Power usage accounting package for home energy cost control. No wiring required.

## NSPINS <del>S</del>ervi

Real-time and date information. Interrupts permit Foreground/Background operation of two programs simultaneously. Battery back-up. Crystal-controlled for ± .001% accuracy. Onboard ROM for easy access from BASICs. Supports PASCAL. Time from one millisecond to one year.

Input/Output Speech Digitizer, Permits talking programs, I/O capability allows interactive programs with speech-prompted inputs. Use output for speech directed activities in business systems, announcements in a controlroom, or sound effects in entertainment programs. Easy to use because input as well as output is under user control with special software operating system.

Program your own EPROMs. Create your own firmware. Programs 2K, 2716 5V EPROMs. Disk software package provides easy EPROM programming. EPROMs are verified after BURN. RUN your programs from on-board socket or install them on ROMPLUS+

More power for your system through firmware. Six sockets accept 2716 EPROMs or ROM equivalents. Six or any combination can be used at once. Scratch-pad RAM and two TTL connectors. Special 2K ROMs available for powerful system enhancement: Keyboard Filter ROM-COPYROM-Others coming soon.

## **IMMEE**

Sophistication previously available only on experimental mini and mainframe computer synthesizers. Digital instrumental music synthesizer system. 16 voices in stereo. Instrument definitions simulate the sound of real instruments-and more. Fully programmable waveforms. Envelope Con-Composition system-sheet music trol. input using standard music notation. Chords and multi-part scoring up to 16<br>voices. A true instrument that anyone with an Apple can play

## $\bf{A}$  /  $\bf{B}$  ,  $\bf{B}$  ,  $\bf{B}$  ,  $\bf{B}$

16 channels analog to digital input. 16 channels digital to analog output. Eight bit resolution. Super-fast  $8\mu$ sec. conversion time. Monitor and output to the real world. All on one card

## **EXPANSION CHASSIS**

**UTHER** 

a place to put them

By popular demand! Eight more slots for your Apple. Attractive sturdy enclosure. Its own heavy duty power supply. Easy to use. Address cards in Expansion Chassis the same way as in your Apple. Only one additional command to specify in Apple or in Expansion Chassis. Compatible with all Apple peripherals.

MOUNTAIN HARDWARE has the most comprehensive line of Apple peripherals available. Anywere. From anybody. We know the Apple inside and out and are committed to providing the most innovative and unique products to expand and enhance its capabilities and use. After all, we were the first company to make an Apple peripheral-except Apple Computer.

The message is simple. If you have an Apple, you need to know MOUNTAIN HARDWARE.

Available at Apple Dealers worldwide

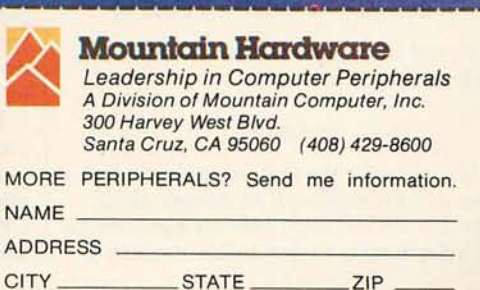

M

There are several successful implementations of ISAM files using these structures. We have implemented a UCSD Pascal Unit for ISAM using a modified B-tree approach on file organization and maintenance. An index to a file is treated as another indexed file, so the system can handle any level of indexing and any size file. A primary key can be made up of several parts of the record, and secondary keys can also be defined on the record.

There are many extra features not normally available to ISAM users that increase our implementation's utility. Some of these are: an empty file does not need special handling, there is a read forward *and* a read reverse, there is an efficient block delete, there are various options on backup for the prime blocks and index blocks, and there are several utilities available for reorganization, creation, statistics, and recovery. The file scheme works equally well without an index and can be used for small tables.

The unit is being packaged and sold by ERA Computers, POB 500, Fyshwick, Canberra, 2609, Australia; further information can be obtained from them. ERA is also marketing another of our packages which enables FORMS for screen and printers to be easily created and manipulated. This also runs as a Unit in UCSD Pascal. It is a considerable advance on other known FORMS packages.

K Cox and Trevor Lawrence School of Information Sciences Canberra College of Advanced Education POB 1, Belconnen A.C.T., 2616, Australia

### Prime Performance

As a TRS-80 owner, I read with some amazement the results of a performance evaluation submitted by Charles H Porter and highlighted in the Technical Forum, on page 216 of the July 1980 BYTE. (See 'TRS-80 Performance, Evaluation by Program Timing," March 1980 BYTE, page 84 and "Some More on Performance Evaluation," by Carl Helmers, respectively.) Inspecting Mr Porter's program revealed the algorithm to be the Sieve of Eratosthenes, and as written, won't workl Line 110 should read:

110 IF A(X)=O THEN 100 ELSE 90

One can also eliminate line 50 and change line 60 to read:

### 60 DIM A(L)

*Also,* consider the following: In the process of DIMensioning an integer array, Level II BASIC initializes the elements to O. Why bother to reinitialize them to 1

only to later set them back to 0 to flag that the element's subscript is *not* prime7 Instead, eliminate the array "initialization" in line 70 and set the *nonprime*  elements to 1. The result will be that all *prime* subscripts are represented by element values of O. (Negative logic is often more appropriate or efficient, as in this case.) Eliminating the initialization loop from the program cuts another 55 seconds off the already impressive 6 minute 12 second execution time.

I also take issue with Mr Porter's use of Level II error trapping to implement the algorithm. A simple test of the value of X\*2 exceeding the array limit would have sufficed as well as made the program more readily understandable.

The following version of Mr Porter's program will thus execute faster as well as include the "missing" prime not displayed in the original. Non-DISK BASIC users should eliminate lines 20 and 70.

10 DEFINT A-Z

- 20  $S\$  = RIGHT\$(TIME\$,8)<br>30 L = 10000 : X = 2  $L = 10000 : X = 2$
- 
- 
- 40 DIM A(L)<br>50 FOR  $1 = 2 \cdot X$  TO L STEP X : A(I) = 1 : NEXT
- 
- 60 X=X+1 : IF 2\*X< =L THEN IF A(X) = 1 THEN 60 ELSE 50 70 PRINT " START " ;S\$ : PRINT "STOP "; RIGHT\$(TIME\$,8)
- 75 INPUT ''DISPLAY PRIME NUMBERS'';X\$<br>: IF LEFT\$(X\$,1)<>''Y'' THEN END<br>80 FOR I=1 TO L : IF A(I)=0 THEN
- PRINT I,
- 90 NEXT
- 99 END

Les Parent 35 Bamesdale Rd Natick MA 01760

### Treasure-SO

*Different strokes for different folks.*  Here is one TRS-80 customer that thinks the Tandy Corporation does just fine in the software department. The TRS-80 is not just another CP /M machine, thank goodness. For my money, TRSDOS is a slicker, easier to use, and more modem operating system. And NEWDOS, the highly touted modified version of TRSDOS, is mainly notable for its incompatibility. If it weren't for NEWDOS, users wouldn't need SUPER-ZAP to apply all those machinelanguage patches to get their software to run. I haven't seen a word-processing package that can touch SCRIPSIT. I spent good money for the Microsoft macroassembler, then went back to using EDT ASM. The list goes on.

Personal-computer magazines need to look at the TRS-80 in a new light, and view it as an entity unto itself, not an aberration to be forced into the familiar CP /M mold. CP/M may be familiar to some, but TRSDOS is familiar to me,

## **Industrial quality components** for S-100 system builders, from **California Computer Systems.**

2422 Disk Controller. Single and double density controller for up to four 51%" or 8" single-sided drives, or two double-sided drives.<br>Shipped with CP/M 2.0, the controller reads and writes IBM-standard single density. Automatically determines disk densitysingle or double. Supports PerSci auto eject, plus fast-seek for voice coil systems.

2810 Z80 CPU Board. Capable CPU for S-100 Systems operates at 2 or 4MHz, is fully Altair/ Imsai compatible. Z-80 monitor is available separately. Includes auto addressing to 4K boundaries, plus a serial port for serial devices, including terminals and printers. Supports both front-panel operation and power-on memory jump, plus wait-state generation for slower memories. Compatible with proposed IEEE S-100 standards.

2032A 32K Static RAM. Fast static memory operates without wait states at a full 4MHz. Supports full and partial bank select, for expansion beyond 64K. Addressable in 8K blocks at 8K boundaries. Address and data lines are fully buffered, and there are no DMA restrictions.

2016 16K Static RAM. Fully buffered board features 2114 static RAMs for +5v operation. Bank select available by bank port or bank byte, for system expansion beyond 64K. Addressable in 4K blocks at 4K boundaries. LED indicators for board selection and bank selection. Available in 200, 300, or 450 nsec versions. All versions support 4MHz operation with no wait states.

2200A Mainframe. Rock solid, heavy gauge cabinet includes 12-slot, actively terminated S-100 motherboard, fan, and power supply. Power supply features 105, 115, or 125 volt AC input power; provides +8vDC at 20 amps, ± 16v DC at 4 amps. Available in five colors. Includes convenient, front mounted, lighted reset switch.

2501A Mother Board. 12 slots, actively tenninated, with all S-100 connectors included. Distributed power line bypass, low inductance interconnect-extremely low bus noise.

Prototype Boards. Four high quality prototype boards: Solder Tail, Extender/Terminator, Wire Wrap, and Etch.

P2802AA 6502 CPU. Stand·alone CPU generates fully S·100 compatible I/O signals; executes 6502 machine language. Operates at 2MHz; capable of DMA operation.

### **Available** nationally.

California Computer Systems industrial 250 computer retailers. Volume customers should contact the marketing department at CCS.

## **ccs. Industrial standards.**

# le see the S-100

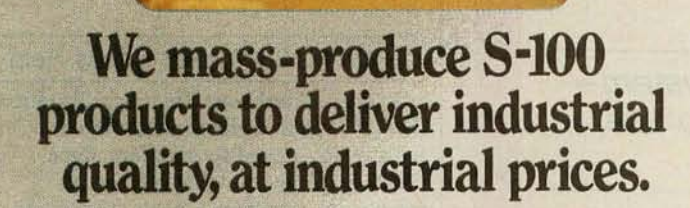

**STAR** 

You systems builders who need top quality, full featured, *workhorse* S-100 building blocks at the most competitive prices now have a source. California **Computer Systems.** 

Industrial quality means top grade materials, components, and assembly, plus complete testing for absolute reliability.

Industrial quality means solid designs, a full complement of the important features you require, and a product line that delivers performance.

Industrial pricing comes from mass production. We buy at the right prices, and build *in quantity,* using state-of-the-art facilities and techniques. Including complete burn-in, for full performance right off the shelf.

Our industrial point of view means you get higher performance, greater reliability, and lower prices. If these are features you would like to see in your S-IOO system, see things our way.

Because for serious users with serious uses for the S-lOO, these are the industrial standards.

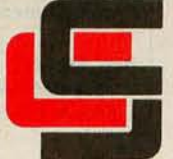

**California Computer Systems**  250 Caribbean Sunnyvale, CA 94086 (408) 734-5811 and the CP *1M-based* software I have seen thus far is clumsy and oldfashioned by comparison to the newer products. CP/M is touted as "the software bus." Let us take note of the obsolescence of the S-100 bus standard. It will soon be replaced by a new standard. Is not CP/M in the same position?

Many years ago, IBM's customer base insisted that IBM retain its old familiar operating systems. Those customers today suffer from obsolete, clumsy, inefficient, and troublesome software that is truly laughable by today's standards. There is a lesson here for the microcomputer world. Nostalgia is a luxury we cannot afford.

John R Culleton Jr Culleton Group 2401 Haight Ave Sykesville MD 21784

had problems with the Intertec Super-<br>
preding \$1500 to "upgrade" a two-<br>
prain operating systems, I would like to<br>
month-old computer that never work

I am a writer who bought a Super-<br>as originally sold.<br>*My hardware yeads head about In most cases, a new EPROM (erasable*) brain for use with Micropro's Word Star My hardware vendor heard about In- *most cases, a new EPROM (erasable* 

bug was present from the beginning. After saving a file and calling it back for editing, I was always confronted by several lines of garbled text (usually about 28 lines into the file). I had difficulty meeting deadlines because overcoming the bug, which happened in every file, proved time-consuming. I thought that the fault lay with Word Star, but Word Star proved blameless. Both my software and hardware vendors tried to help, but neither succeeded.

Intertec listened to my description of the problem and offered two suggestions. The first: that I should have my local dealer replace the EPROM (erasable programmable read-only memory) that came in my Superbrain. The Intertec representative suggested that \$125 would be a reasonable fee for this replacement. The second suggestion: that I should have a \$1500 hardware "upgrade." When I asked my local Superb Brain dealer, he knew nothing about the replacement EPROM. He said calls to For any BYTE readers who may have Intertec provided no clarification. As for had problems with the Intertec Super-<br>spending \$1500 to "upgrade" a twomonth-old computer that never worked<br>correctly, I considered that suggestion recommend the services of Information correctly, I considered that suggestion *I talked with Mark Klein of Informa-*<br>
For a services of Information correctly, I considered that suggestion *I talked with Mark Klein of Infor* Engineering, POB 198, 8 Bay Rd,<br>Neumarket NH 03857 (603) 550 5801 compthing was wrong with the computer *problems encountered by Superbrain* 

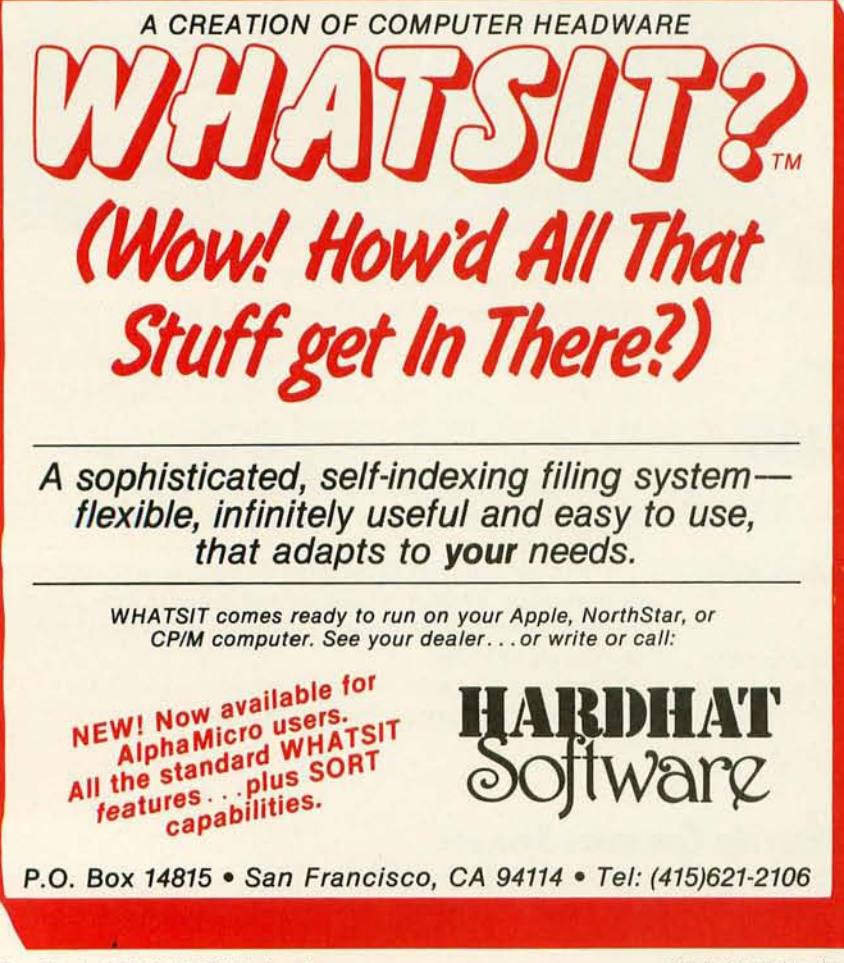

telephone number. I called, and Mark Klein answered. He asked me a few questions that indicated familiarity with the kind of problem I was having. He took down the serial number of my Superbrain and my phone number. Later he called and said that he could definitely fix the problem. Information Engineering made and sent me an EPROM to replace the one supplied by Intertec. Together with an operatingsystem patch supplied by Information Engineering on disk, the Information Engineering EPROM fixed the Superbrain at once. Not only did Word Star and CBASIC run perfectly, but the disk drives operated much more quickly and quietly.

I have written this letter because I would like other Superbrain owners to know that they can get help from Information Engineering if they experience problems like the one that I did.

Philip Lemmons 201 E36th St New York NY 10016

Newmarket NH 03857, (603) 659-5891. something was wrong with the computer *problems encountered by Superbrain*  software as a word-processing system. A formation Engineering and gave me the *programmable read-only memory) and a*  put handler for CP/M) cures the prob*lem. According* to *a flyer put out by Information Engineering, the cost of the*  fix is *\$150, and the following advantages are gained:* 

- *improved disk handling;*
- *use of all available space on disk;*
- *ability* to *run programs larger than 30 K bytes;*
- *keyboard type-ahead;*
- *ADM-3A cursor- and screen-control codes available; and*
- *serial number keyed* to *machine serial*  number. . . . CPF

## A SwTPC 6800 User Needs Help

I own a Southwest Technical Products (SwTPC) 6800 development system, with which I need to program some PROMs (programmable read-only memories). I have not been able to successfully load my memory-resident PROM-programming code using my cassette interface. Can a reader of BYTE send me a listing of this PROMprogramming program, so that I can compare it against the code in my system's memory? Thanks.

Bob Abbott 3333 Toledo Ave Lubbock TX 79412 *Letters continued on page 294*  Thousands of SoftwareHows'"users agree - SoftwareHows products set a new standard of excellence for solution-oriented software. Instant installation for your system, powerful "word processing-like" editing facilities and consistent operating features make this SolutionWare'" the only serious choice for your needs.

## **Why settle for a piece when you can have the whole pie?!**

### At last! An integrated system of business software ideal for youl

How often have you purchased software only to be **disappointed by its features** or Cost frustrated by the **inability of the different** Accounting programs to work together? Are you tired of entering the same data into your Purchase Ordering System when a part is ordered, into Inventory when it arrives, Payables when it's invoiced and General Ledger when it's paid for? Can you easily link your **Account**ing Data Base with your word processing software to create personalized letters, reports, notices and announcements?\* Does your Point of Sale, Order Entry software also save a keyed file which may later be Sorted for over 60 customer characteristics and used to generate personalized sales literature?

If you don't like your answers to these questions, your accounting software is costing you money!

The Data Base Integration '" System from SoftwareHows'" does all this and much more! This newest software product offers the perfect blend of performance, price and flexibility. Every single transaction feeds your master records. This common data base approach organizes all your business information so that every module is fully interactive. The result of this vast and easy to use data base is *unique*. You'll be amazed at how much better you'll understand the operation and cash flow of your business! And better understanding means better planning- and higher profits for youl

The Data Base Integration System is built around the basic four accounting tools: General Ledger provides those all important balance sheets and income statements, Accounts Receivable and Payable take care of *invoice control* in a jiffy, while Payroll with Cost Accounting does your payroll and provides cost effectiveness data. All packages fully interact and are self-checking. The amazing Order-Right<sup>1</sup> order entry system and MicroDaSys Inventory, give you one of the most complete sales management and material requirements systems available. Output is processed with lightning speed and meticulous accuracy: invoices, shipping labels, charge slips and COD tags. Orders automatically interact with Inventory and Receivables. If your stock is too low, Inventory recommends the best source of supply and approximate prices to pay. Upon authorization, a purchase order is generated. The receiving department verifies receipt and the invoice is transferred to **Accounts** Payable.

The Data Base Integration Business System is \$2500. And that's for all seven packages! Now there's a deal too good to pass up! It includes over 1500 pages of user documentation, and a supply of computer forms. With our unique OBI Installation Program, getting the complete package up and running on your system is a breeze. Best of all, complete CBASIC source code is included with every CBASIC package. Current disk formats include 8" softsectored, 5" hard- and soft-sectored.

Call or Write for the SolutionWare'" to meet your software needs - today!

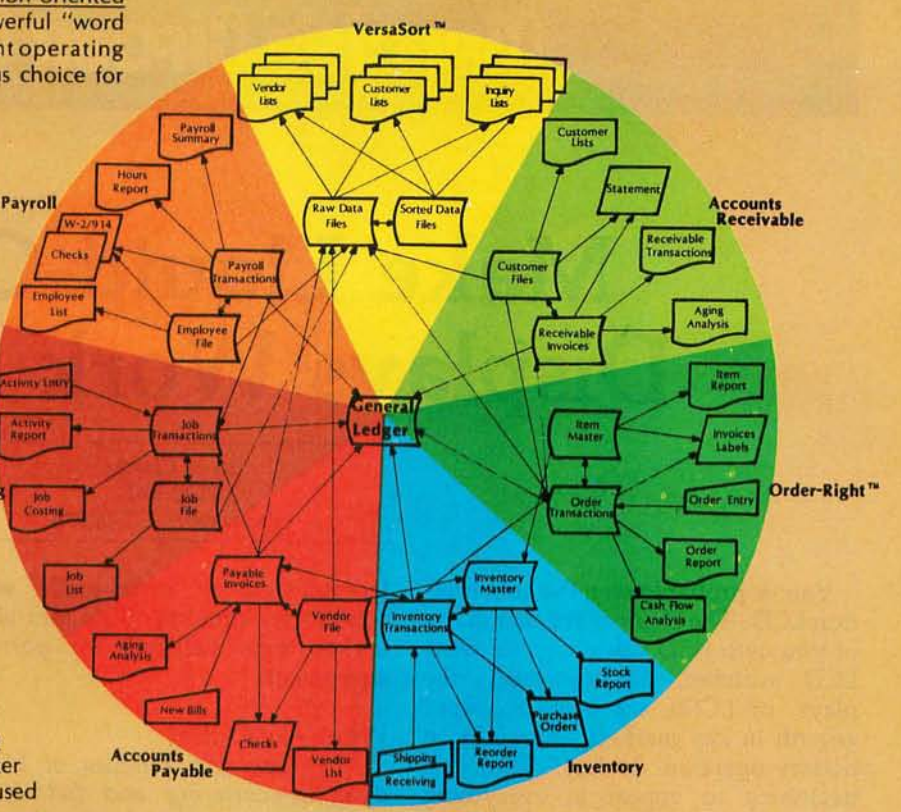

o D

Ask your dealer why our business software is the best!

A Complete 200 page Overview of all SoftwareHows SolutionWare is yours for just \$75, refundable with purchase.

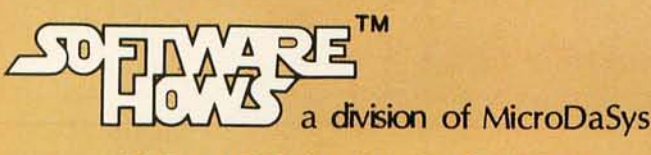

PO Box 36275 Los Angeles, CA 90036 (213)731-0876 TWX:91Q-321-2378

## **(Jiapcia's (Jipcuit ()sllap**

right  $\spadesuit$  1980 by Steven A Ciarcia. All rights reserv

## **Make Liquid-Crystal Displays Work for You**

**Steve Ciarcia** POB 582 Glastonbury CT 06033

You've probably seen the abbreviation LCO. The chances are that many of you own LCO calculators or wear LCO watches. Liquid-crystal displays, or LCOs, are enjoying rapid growth in key markets, especially in battery-operated devices. They are beginning to appear in everything from computer games to handheld terminals.

Rather than emitting light, as in the case of LEOs (light-emitting diodes), LCOs are light *reflectors.* They are primarily used in high-ambient-light situations and require external "backlighting" for low-ambient-light use. Since they are non-illuminating, they consume very little power and can be driven directly from CMOS

(complementary metal-oxide semiconductor) circuitry. This fact alone makes them valuable for portable equipment.

## What Are LCDs?

They are two families of LCOs: *dynamic-scattering* and *field-effect. Dynamic-scattering* devices harness the intermolecular turbulence created when a current flows through liquidcrystal material. This turbulence produces a frosty characteristic on a clear or reflective background. Oynamicscattering LCOs were the first type of LCOs to be developed, and they have some built-in problems.

Besides having a high threshold voltage (12 V to 15 V), there is a

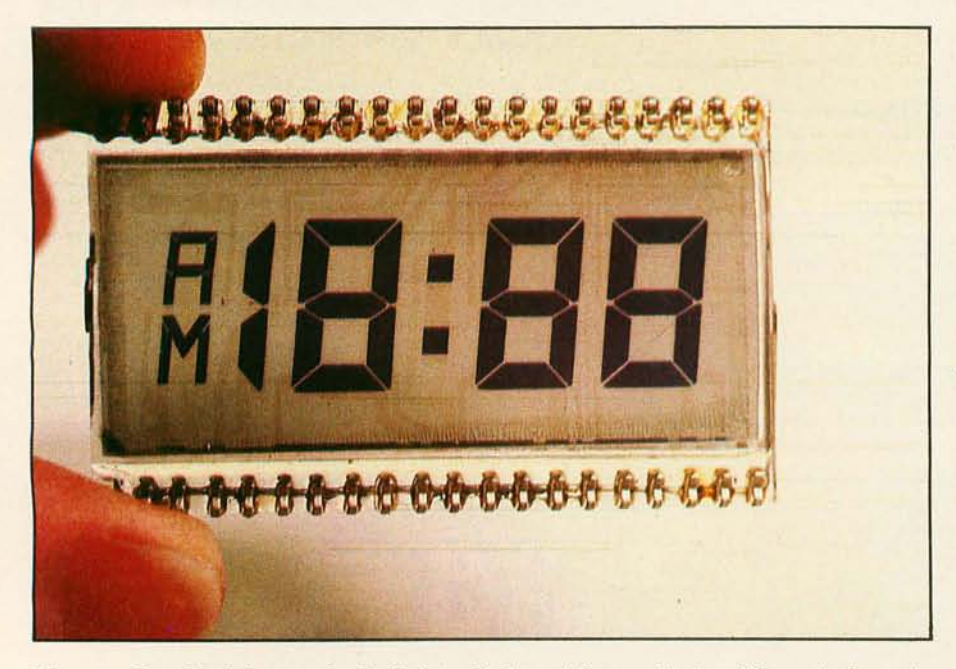

Photo 1: *Standard three-and-a-half-digit clock/multimeter display. The unit shown is* transmissive *and has no rear reflector. All segments are energized in this photo.* 

"Catch 22" associated with their operating principle. Small impurities are added to facilitate current flow. These impurities, which are susceptible to humidity, oxygen, and the ultraviolet component of sunlight, break down. As they break down, current flow increases, causing further contamination. These early displays lasted only about a year in normal operation. They are not widely used anymore.

Second-generation LCOs utilize *field-effect* technology. In contrast to the current-operated dynamicscattering devices, field-effect LCOs are voltage-operated.

The liquid-crystal material is an organic compound with *nematic*  properties. The long axes of the molecules are parallel but are not arranged in distinct layers. Within specific temperature ranges they exhibit properties of both liquid and solid states. The long and cylindrical molecules, when brought in contact with a treated glass surface, align themselves along a specific axis to form a polarizing filter.

There are three types of LCOs: *reflective, transmissive,* and *transflective .* The *reflective* LCO consists of a vertical polarizer, the liquidcrystal material, a horizontal polarizer, a reflector, and indium-oxide electrodes all mounted in a glass sandwich (see figure 1). The vertical polarizer, which works like a Polaroid sunglass lens, permits light only with a particular orientation to pass through.

When the display is unenergized, this light passes through the liquidcrystal material and is twisted 90°

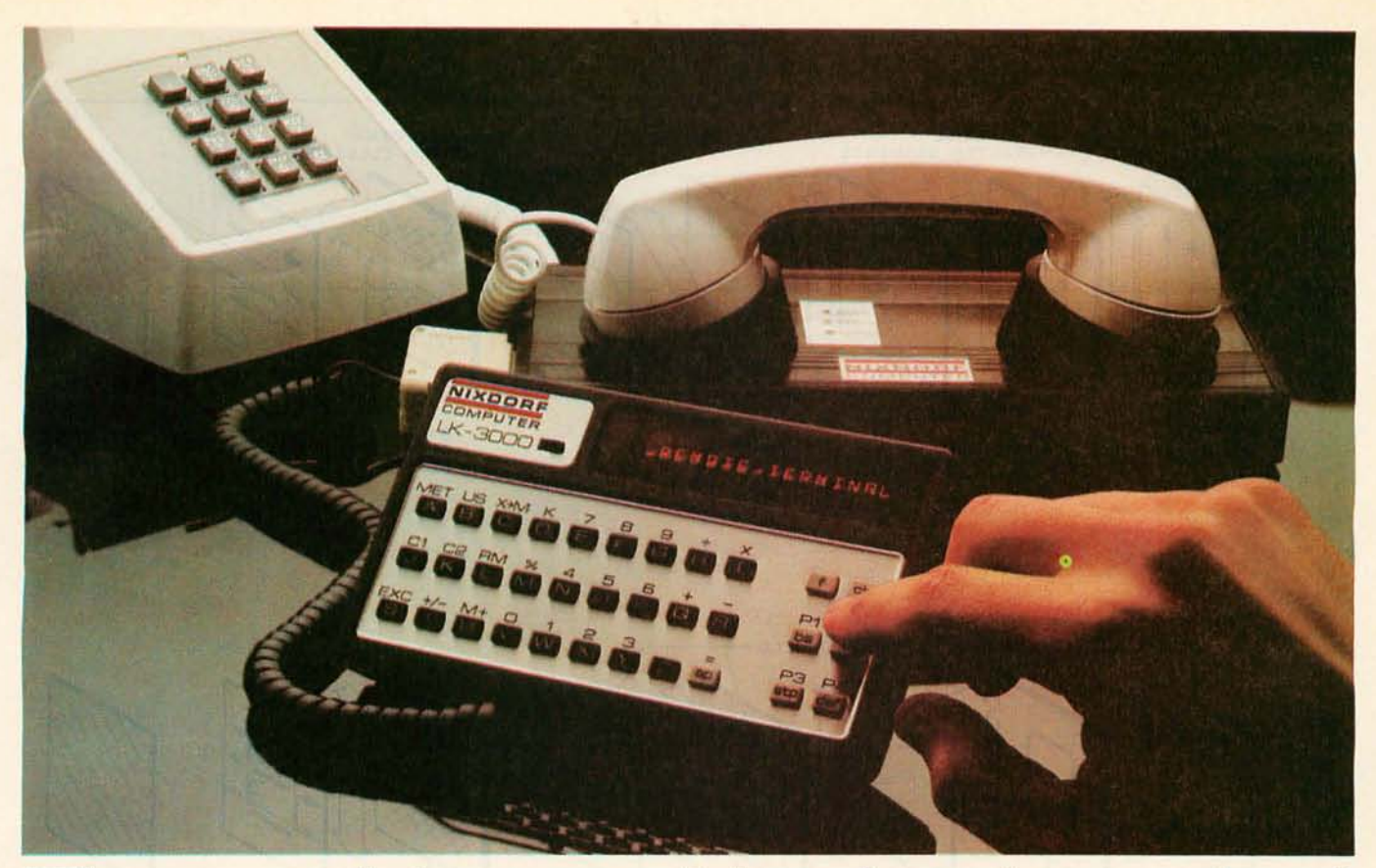

## **The most far-reaching business tool since the telephone.**

## **Nixdorf's LK-3000 with RS232 interface.**

It's the world's first truly portable remote multi-function mini-terminal. Specially designed for executives, field service personnel, sales reps, any business person who needs to enter or receive information from a central computer over ordinary telephone lines. In effect, it makes any business computer a computer network as far-reaching as the world's telephone systems.

The remarkable LK-3000 with RS232 interface and acoustic coupler can do anything a standard terminal can do, yet it weighs only three pounds, fits comfortably in any briefcase, and is so inexpensive, every business person with a computer and a telephone should have one. **How it works.** 

Simply dial your own computer directly, place the telephone handset into the acoustic coupler, and

you're in business. You can enter or receive any information you choose. Directly from a client's office, your home or hotel room. Anywhere there's a phone. Anytime there's a need.

The RS232 module operates at 110 or 300 bits per second, asynchronous with simple self contained protocol software. Optimal features such as odd/even parity and Baud rate are selected through the LK-3000 keyboard. 300 Baud is achieved through a Nixdorf LK-4040 acoustically coupled modem.

Other specifications include 80 character display buffer, optional half or full duplex, 8-bits word length including parity, and three stop bits. **Multi-function personal computer.**  In addition to interfacing with a central computer, the Nixdorf LK-3000 is a multi-function personal computer in its own right. It's specially designed to accept a wide variety of other

interchangeable function modules. Simply switch modules, and it becomes a language translator (new language modules will soon be added to the 11 already available), a five-function calculator, or a system for indexing files. There's even a programmable "electronic notepad" module that allows you to record any information you choose. Names, dates, appointments, tax data and much more.

With RS232 interface module, the Nixdorf LK-3000 is a mini-terminal that turns every telephone into your personal computer. With its many other function modules, it's the most versatile personal computer ever developed. And the only portable personal computer offered by a professional computer company.

For more information, write Nixdorf Computer Personal Systems, 168 Middlesex Turnpike, Burlington, MA 01803, or call toll free **(800) 225-1992.** 

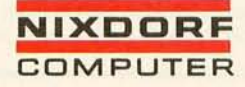

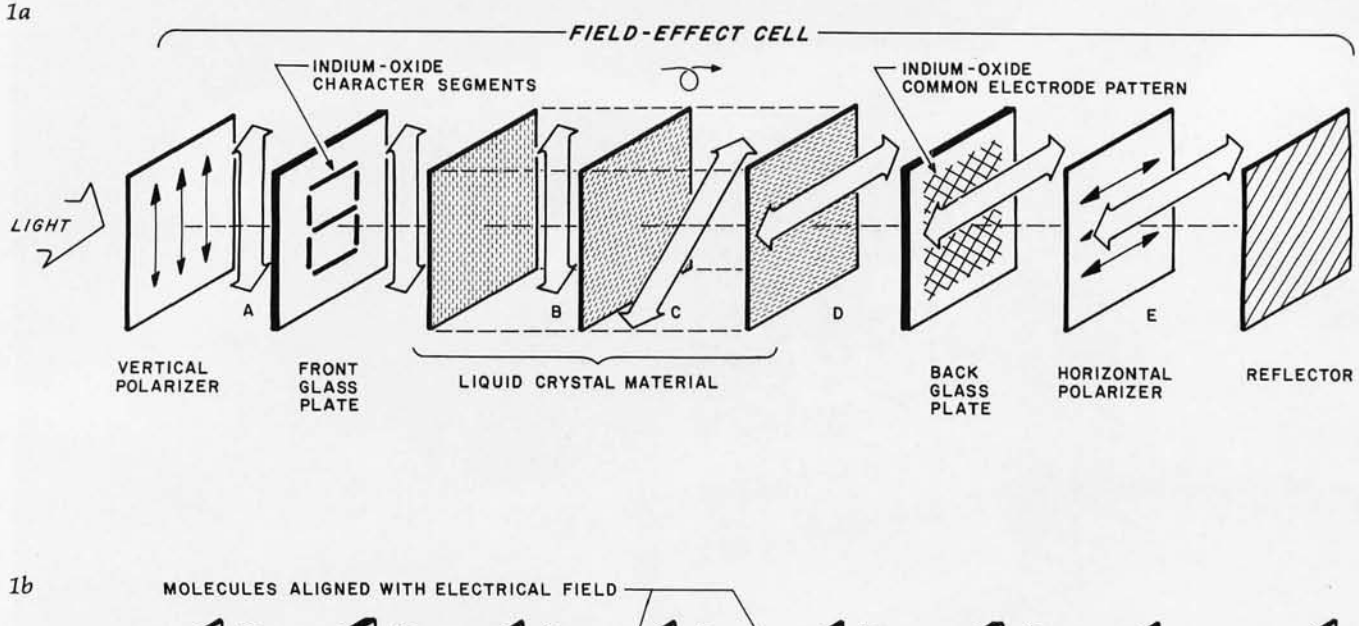

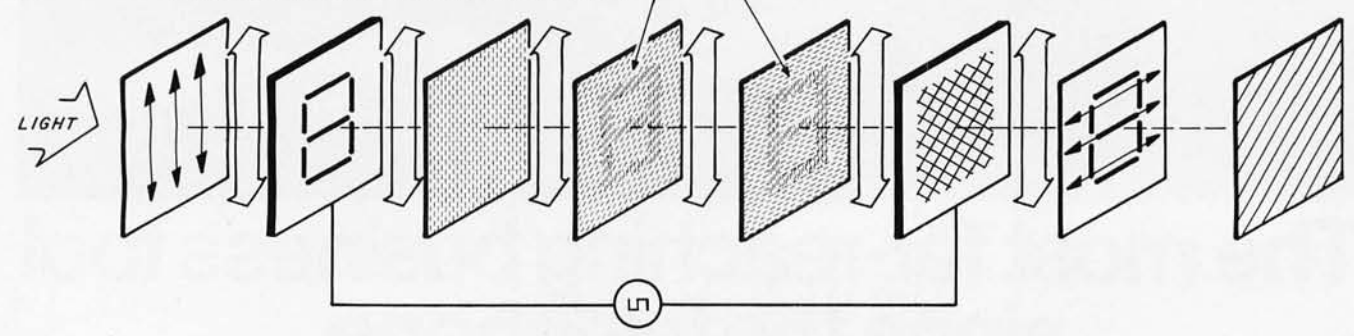

Figure 1: Block *diagram of a field-effect liquid crystal.' Field-effect liquid crystals are voltage-operated.*  In the unenergized case (figure 1a), light enters a vertical polarizer at the front, and proceeds through the front glass plate contain*ing indium-oxide electrodes, in the shape of a seven-segment display in this case. (Note: The electrodes are shown darkened in this il*lustration for clarity. In actual operation, they are transparent.) The light is then twisted 90° through the liquid-crystal material, pro*ceeds through the horizontal polarizer, and* is *reflected back through the entire assembly. The viewer sees a blank display.* 

*In the energized case (figure lb), the indium-oxide electrodes are activated and the corresponding portions of the liquid crystal align themselves with the electrical field. Thus, they no longer twist the light going through them by 90°. Light passing through these*  segments cannot pass through the horizontal polarizer, and these portions look dark to the viewer.

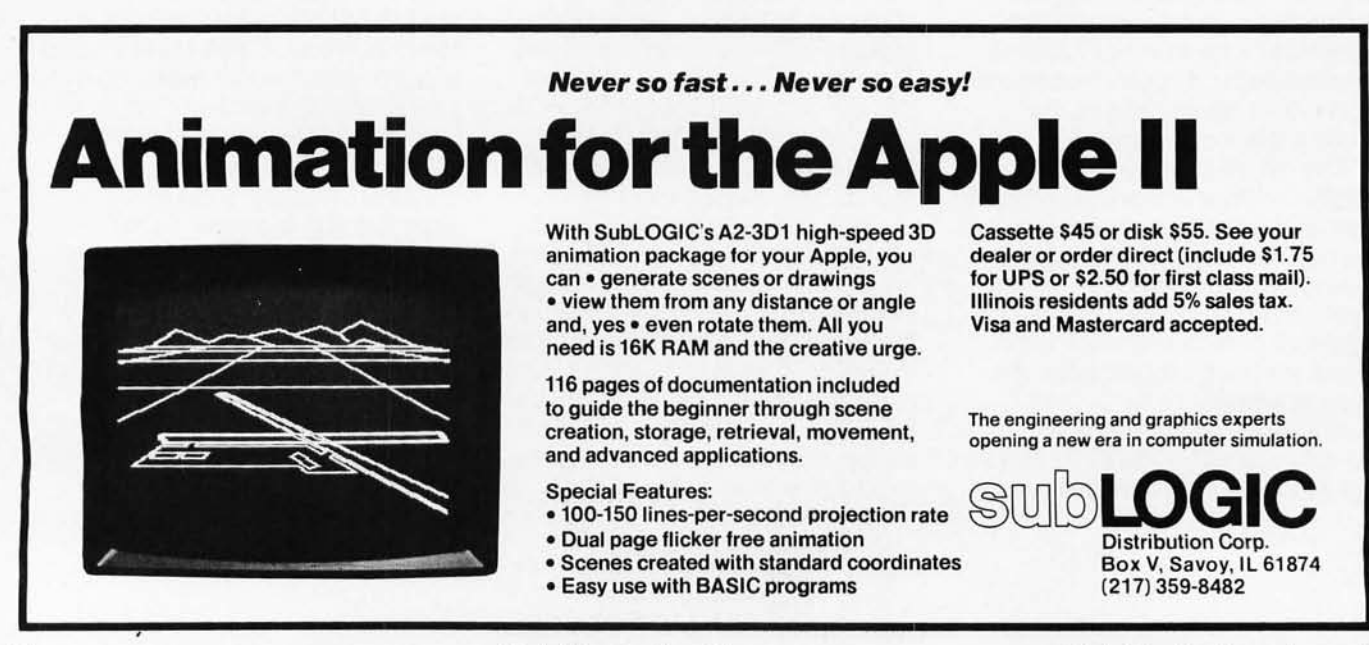

26 October 1980 © BYTE Publications Inc

Circle 15 on Inquiry card.

## **ATARli PERSONAL COMPUTER SYSTEMS THAT GROW WITH YOU**

modulator and FCC approval for connection to any TV. plus, nationwide Atari Authorized Service Centers. . And more.

Add memory. The ATARI • Personal Finance<br>
800<sup>TM</sup> is supplied with **& Record Keeping** 800™ is supplied with 16K of memory. You can expand up to a full 48K of RAM with 8K or 16K Memory Modules™ you Install yourself. In less than a minute. The ATARI 400's<sup>TM</sup> 8K of RAM may be **• Entertainment**<br>xpanded to 16K at Authorized Ser. • **Programming Languages** expanded to 16K at Authorized Service Centers. Both may be expanded • **Small Business Accounting**<br>to 26K of ROM with slip-in ROM to 26K of ROM with slip-in ROM **Add It up.** With Atari, you start

Add peripherals. The ATARI 410<sup>th</sup> more. Because Atari offers you per-<br>audio-digital program recorder. Sin-<br>sonal computer systems that grow audio-digital program recorder. Sin-<br>gle or dual density\* disk drives. The sourib you Ask your Atari retailer gle or dual density\* disk drives. The with you. Ask your Atari retailer<br>ATARI 800 individually addresses up to give you a full demonstration ATARI 800 individually addresses up to give you a full demonstration<br>to four drives. Add the ATARI 850<sup>74</sup> of Atari computers, peripherals to four drives. Add the ATARI 850<sup>°</sup> of Atari computers, peripherals<br>RS232 Interface Module. Add high and all programs. Complete syste RS232 Interface Module. Add high and programs. Complete systems.<br>speed 40 or 80 column printers. Add **and the secause when other people were** speed 40 or 80-column printers. Add<br>an acoustic modem for remote data thinking hardware and software access. Add a light pen\* And there **Atarl Was thinking systems**. are more Atari peripherals **ATARI ·** Available Fall, 1980 on the way.

**SOULE** 

**THATH** 

**ATARI CX853 X56CH** 

ATARICX853 ASSCH

**WLEFT CARTRIDGE** 

**COMPUTING** 

 $\mathbb{R}$ 

Add programs. Choose among dozens of programs in Atari's rapidly expanding software library. Programs categories include:

- 
- Personal Interest & Development
- Professional Applications
- Education
- Information & Communication
- 
- 
- 

cartridge programs.<br> **Add peripherals.** The ATARI 410<sup>TM</sup> and more. Because Atari offers you be

thinking hardware and software,

**ATTH** 

**BELETE** 

## PERSONAL COMPUTERS

1265 Borregas Avenue. Sunnyvale. CA 94086 Call toll-free (800) 538-8547 (Except Alaska and Hawaii) (In California: (800) 672-1404) for the name of your nearest Atari retailer.

**16KRAM** 

**16KR** 

**RIGHT CAR** 

 $\circ$ 

Start with a better computer. Atari computers have built-in capabilities you can't even add onto many other personal computers. Three programming formats (ROM cartridge, disk and cassette). A 57 key upper/lower case ASCII keyboard with 29 keystroke graphics symbols. 128 colors and hues. Four separate sound channels and a built-in speaker. Four controller ports. A built-in RF

© 1980. Atari. Inc .

 $\overline{\mathbf{Q}}$ 

<sup>4</sup> A Warner Communications Company Atari reserves the right to make changes to products.<br>or programs without notice.

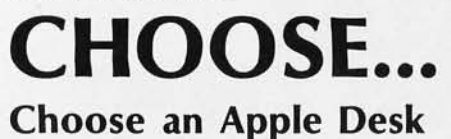

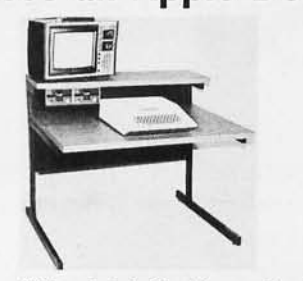

A compact bi-Ievel desk ideal for an Apple computer system. This 42" x 31%" desk comes with a shelf to hold two Apple disk drives. The top shelf for your TV or monitor and manuals can also have an optional paper slot to accomodate a printer.

## **Choose a Micro Desk**

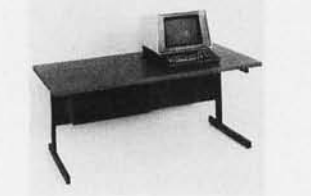

Get your micro computer off the desk top and into the micro shelf under our Designer Series desks. Suitable for the North Star, Dynabyte, Vector Graphics, and Altos computers. The desks come in a variety of sizes and colors.

## **Choose a Mini Rack**

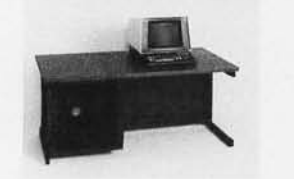

Mini racks and mini micro racks have standard venting, cable cut outs and adjustable RETMA rails. Choose a stand alone bay or a 48", 60", or 72" desk model in a variety of colors and wood tones. A custom rack is available for the Cromemco.

## **Choose a Printer Stand**

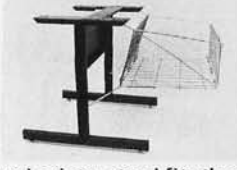

The Universal printer stand fits the: Centronics 700's Diablo 1600's & 2300's Dec LA 34 T.I. 810 & 820<br>NEC Spinwriter Okidata Slimlin Okidata Slim line<br>Anadex 9500's Lear Siegler 300's

Delivery in days on over 200 styles and colors in stock. Dealer inquiries invited.

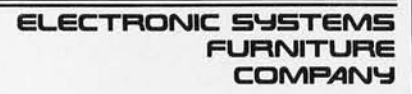

17129 S. Kingsview Avenue Carson, California 90746 Telephone: (213)538-9601

with respect to the vertical polarizer. Shifted in this way, the light passes through the horizontal polarizer, which has a similar polar orientation. The result is that light passes freely through the cell and the LCD appears transparent.

When the display is energized, the molecules in the liquid-crystal material align themselves with the electrical field, and polar rotation no longer occurs in the region of the character-pattern elements. The vertically-polarized light conforming to the image produced by these elements cannot pass through the horizontal polarizer, and is absorbed by it instead. The energized display elements therefore appear as black images against a light-colored background. The reflector is placed behind the display to take advantage of ambient light and reflect the pattern image back to the viewer.

The *transmissive* LCD has no reflector and appears as plain glass when unenergized. Both reflective and transmissive LCDs are shown in photo 2. To view the characters on this unit properly, a light source must be placed behind the display. A *transflective* LCD combines the properties of both. It has a reflector for daylight operation, but the reflector is thin enough to allow back lighting in the dark. An example is an LCD display in a wristwatch.

## Using LCD<sub>s</sub>

Basically, LCDs are low-voltage AC (alternating current) devices. They typically operate within the range of 3 to 12 V RMS (root mean square). (Some circuits run on 1.S V

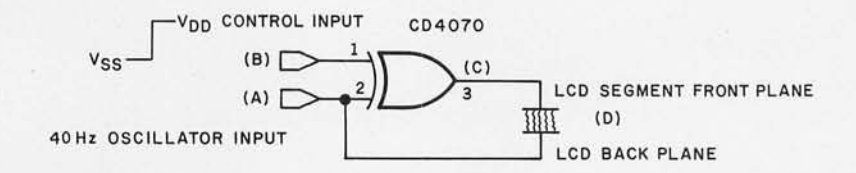

Figure 2: *Liquid-crystal driver technique. LCDs are driven using symmetrical square waves with less than 50* m V DC *offset. The low-offset AC drive* is *obtained in all LCD drivers by the use of exclusive-OR outputs. The configuration shown will result in a low-DC-offset AC drive with 2*  $\times$  *V<sub>DD</sub> peak value, or an RMS value of V<sub>DD</sub> for the LCD.* 

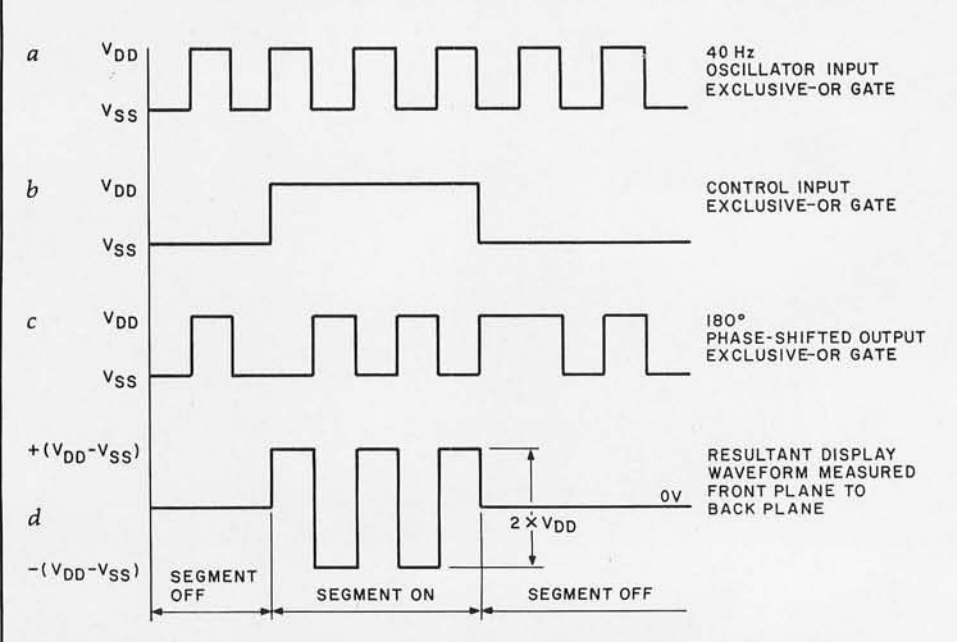

Figure 3: *Waveforms occurring during typical LCD operation. To drive an LCD, appropriate voltages must be applied to the "on" segments, the "off" segments, and the backplane. Here an exclusive-OR logic gate* is *used to drive one of the segment electrodes, as shown in figure* 2. *Waveform (a)* is *a 40* Hz *50%-duty-cycle square-wave input to the exclusive-OR gate. (b)* is *the segment on/ off control input. When the control input* is *high,* (c) is *the output of the exclusive-OR; (d)* is *the waveform seen* by *the LCD, measured with respect to the backplane. It* is *an AC signal with a peak RMS value equal to*  $2 \times V_{DD}$ *.* 

## **THE UNBEATABLE S-100 MEMORY**

That's the MEASUREMENT systems & controls DMB Series of S-100 bus memory modules, fully compatible with **ALPHA**  MICRO, CROMEMCO, **NORTH** STAR, MP/M, and most other S-100 systems.

Definitely a winner, the DMB Series is available with Bank Select (DMB6400) or without (DM6400) and utilizes industrial quality construction, provides outstanding reliability, and is backed by dedicated customer service and a one year guarantee.

The DMB6400 uses I/O port addressing for the bank select feature. A switch provides the ability to select any one of the 256 I/O ports for addressing the memory banks. The memory is configured as four totally independent 16K software selectable banks, with each bank addressable on any 16K boundary.

**I.ems Group** A Division of MEASUREMENT systems & controls . incorporated Outstanding features such as those listed below make the OMB series the UNBEATABLE S-100 Memory.

- Four independent 16K software selectable banks.
- Each bank is independently addressable on any 16K boundary.
- $\bullet$  Switch selectable bank sizes  $-$  from 16K to 64K in 16K increments.
- Eight banks (512K) per I/O port for each of the 256 ports.
- Z-80 4MHz operation with no wait states using transparent refresh.
- On-board diagnostic LED's.
- $\bullet$  Low power  $-8$  watts maximum.
- Reliable, tested and burned-in memory.
- IEEE S-100 compatible timing.
- One year guarantee.
- Attractive Dealer & OEM Prices.

See your nearest computer dealer, or contact us for the complete story on the UNBEAT-ABLE S-100 Memory.

867 North Main St. / Orange, Calif, 92668/ (714) 633·4460 TWX/TELEX: 678 401 TAB IRIN

but incorporate a voltage doubler or tripler for the display.) Higher peak voltages are allowed, but it is the RMS value that is important. The DC (direct current) offset potential of the drive signal must be less than 50 mV; DC tends to degrade the liquidcrystal material.

Also, since the device consists of two conductors separated by a *dielectric* (ie: insulating material), it functions electrically like a capacitor. The frequency of the AC drive signal, while not critical, does have a preferable range. A property of capacitors is that the higher the frequency, the lower the reactance, and the greater the current drain. If the frequency is too low, flicker will result. In general, 25 Hz should be the minimum frequency.

## Driving the LCD

To drive a display, appropriate voltages must be applied to the "on" segments, "off" segments, and the backplane. Figure 2 shows schematically what this entails.

In a typical driver circuit, the output of an exclusive-OR logic gate goes to a segment electrode. This is analogous to one of the seven inputs of a seven-segment LED display. The

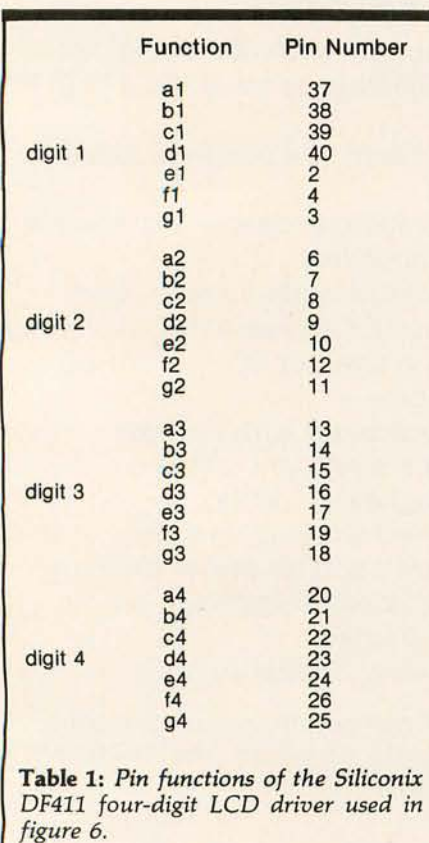

oscillator input, which also cycles the exclusive-OR gate, is connected to the LCD backplane terminal. This connection is roughly equivalent to the common cathode on an LED display. To tum the segment on, simply apply a logic 1 to the control input (pin 1); to tum it off, apply a logic o.

Figure 3 illustrates the resultant waveforms. Figure 3a is a 40 Hz 50%-duty-cycle square-wave input to the exclusive-OR gate; 3b is the segment on/off control input. When the control input is high, waveform 3c is the output of the exclusive-OR. In figure 3d, the waveform is shown as seen by the LCD, measured with respect to the backplane. The result is an AC signal with an RMS peak of  $2 \times V_{\text{DD}}$ . An exclusive-OR gate (part of a CMOS CD4070 quad 2-input exclusive-OR gate) used in the example is specifically chosen to maintain a minimal DC offset potential. While TTL (transistor-transistor logic) devices will work in theory, the 200 mV typical offset potential will considerably shorten the life of the LCD and should not be used. To connect LCDs to TTL, the preferred method is to use a CMOS BCD (binary-coded decimal) latch/decoder/ LCD-driver such as the MC14543. A schematic diagram of a typical circuit is shown in figure 5.

For larger displays, such as in a four-digit multimeter, we could add three more MC14543s or use a single Siliconix DF411 four-digit LCD driver. (Figure 6 demonstrates this application.) Rather than four separate BCD inputs, totaling sixteen lines, the DF411 relies on a multiplexed data input. Each digit is sequentially loaded by setting the 4-bit BCD code lines on BO thru B3 and

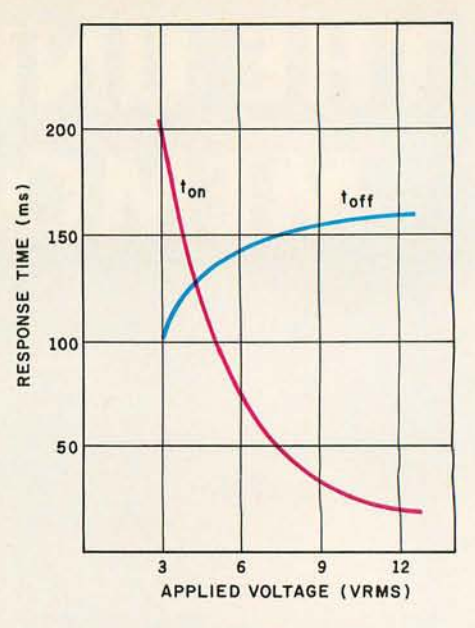

Figure 4: *Typical LCD on/off response times as a function of applied* AC *input voltage.* 

strobing the proper digit line. Both examples utilize static display drivers. This is the least complicated method to use.

## Multiplexed LCD Displays

The first thought that comes to mind when using multiple-digit displays is to use a single driver unit and multiplex it among the digits. This is the classic method used in LED displays. With LCDs, however, there are some extra considerations.

Of the two basic types of LCDs, the

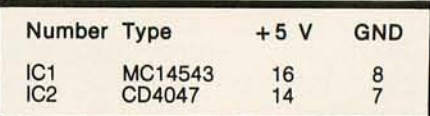

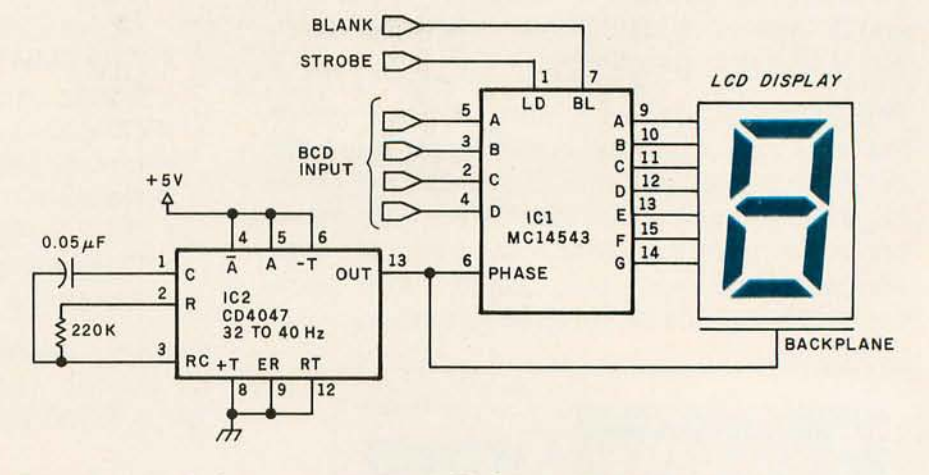

Figure 5: A *single-digit, seven-segment LCD driver circuit.* 

## **Hard and**  Fast...

## ...Bulk Storage from Industrial Micro Systems

## THE NEW MODEL 16

The new Industrial Micro Systems Model 16 Hard Disk Subsystem is a "fixed-removable" high speed, bulk storage device providing from 32 megabytes (32 million characters) to 96 megabytes of on-line storage for the Industrial Micro Systems 8000 or Series 5000 microcomputer systems. The Model 16 includes a credenza enclosure that provides a quiet, strong and

attractive package for office or industrial applications where large memory is required. The Model 16 also includes a fully buffered DMA S-100 bus controller for fast and easy interfacing.

## **WINCHESTER** TECHNOLOGY WITH BUILT-IN BACKUP

The Model 16 includes a 16 megabyte removable cartridge and a 16, 48, or 80

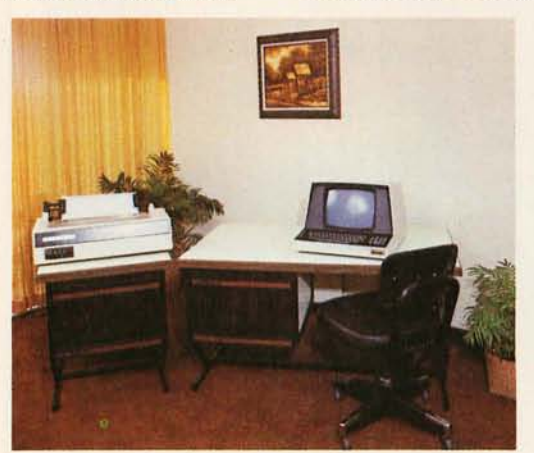

megabyte fixed media that employs Winchester 3340 technology. Files and programs may be copied between the fixed media and the removable cartridge for fast, easy backup and archival storage.

## FAST ACCESS

The interface between the Model 16 hard disk and the

Industrial Micro Systems computer is provided by the Hard Disk Controller. The Hard Disk Controller utilizes Direct Memory Access (DMA) for fast data transfer with minimum processor intervention. The maximum data transfer rate is 1.2 megabytes per second and the controller fully buffers the data, a sector at a time, to and from the disk. Available in 220 V, 50 HZ Versions

Now you don't have to look hard for fast computing power. Contact your Industrial Micro Systems Dealer today.

## **INDUSTRIAL MICRO SYSTEMS**

Marketing 628 N. Eckhoff, Orange, CA 92668 (714) 978-6966

Manufacturing 2800 Lockheed Way, Carson City, NV 89701 (702) 883-7611

See us at Comdex '80 Nov. 18-21, 1980 Las Vegas Convention Center.

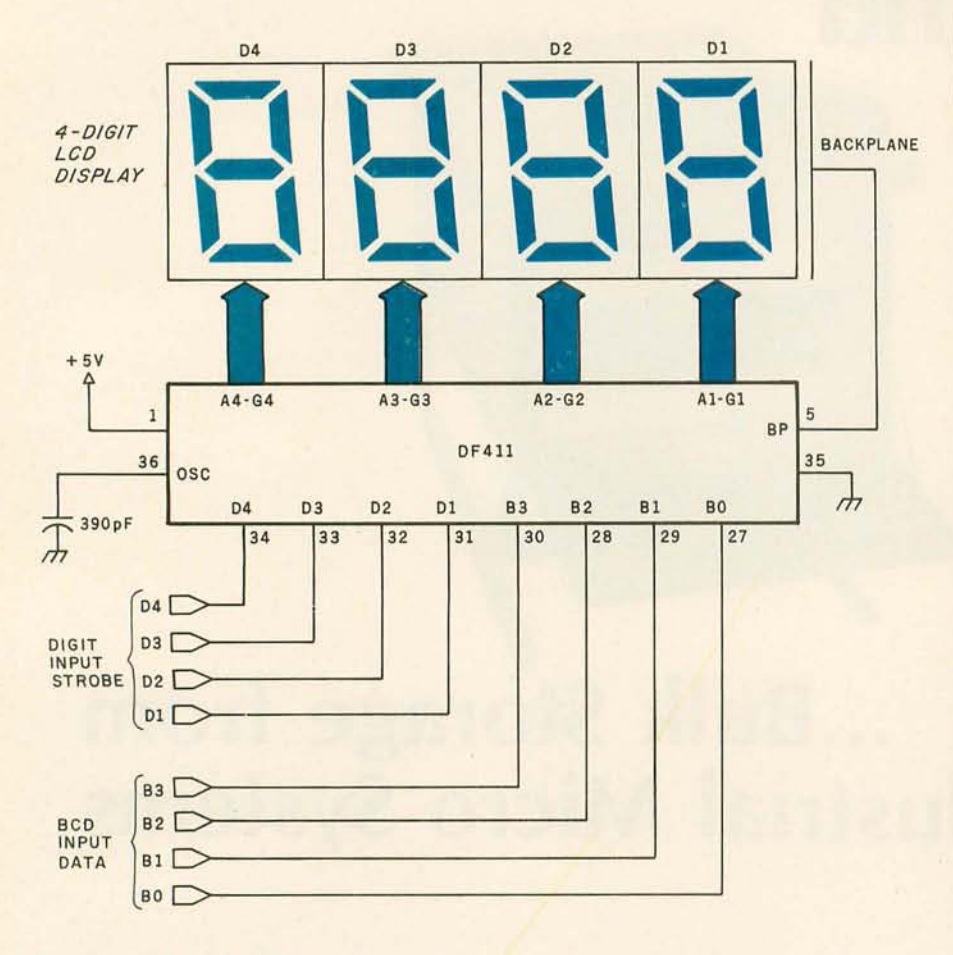

Figure 6: A four-digit LCD driver circuit, the DF411, made by Siliconix, Inc, 2201G *Laurelwood Rd, Santa Clara CA 95054.* 

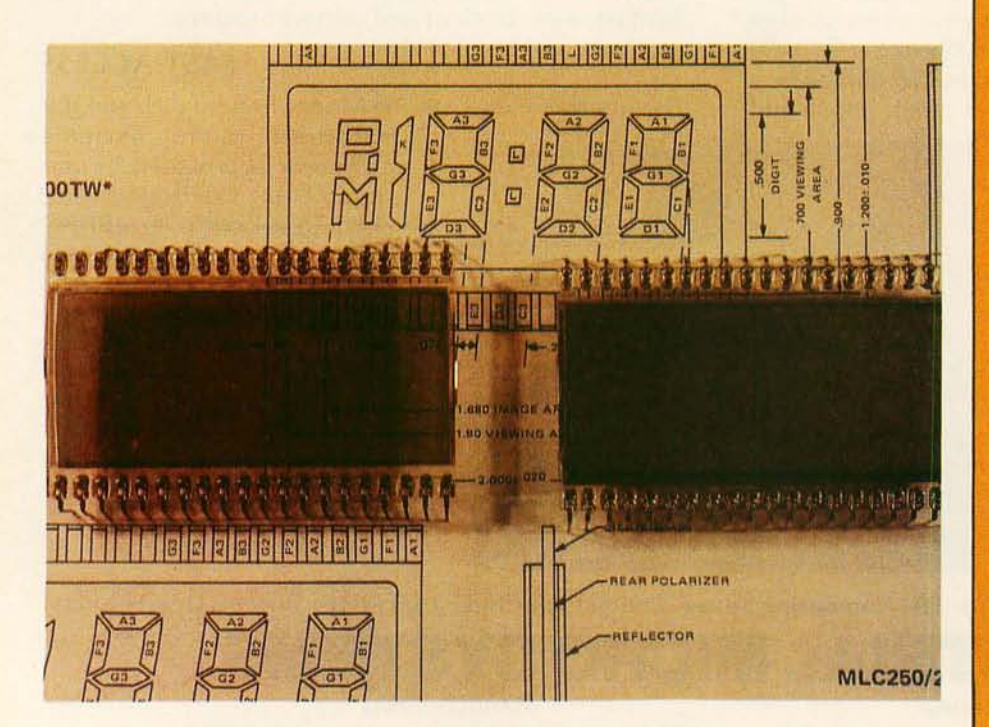

Photo 2: *Comparison of two types of LCDs. At left is a transmissive display; at right is a reflective display. Both units are unenergized in the photo.* 

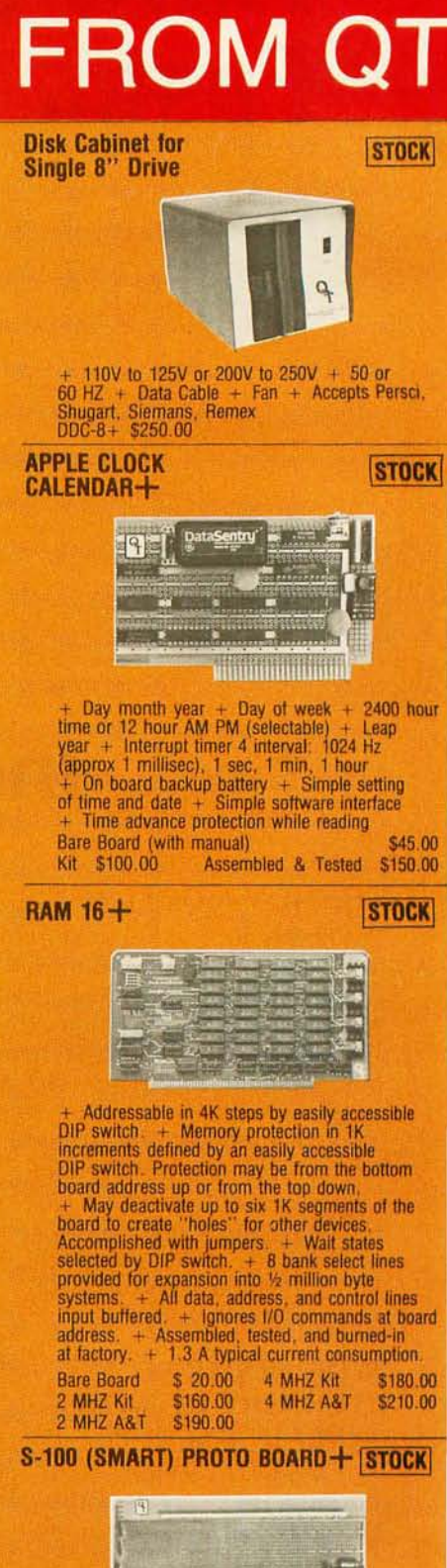

**NEW** 

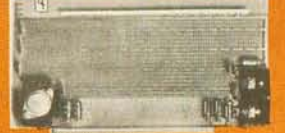

+ Wire Wrap or Solder Sockets + Accepts All<br>Standard Sockets (.30" & .60" CTR) + Allows<br>Grid Distributed Power + 3 Voltage Regulators<br>+ Kluge Area for Discretes. External Drives<br>+ 2 Bus Bars for ± Voltages (Internal & External) + Accepts Standard Edge Connector<br>on .1" CTR + Kit Includes 3 Reg/3 Heat Sinks/<br>Filter Caps/2 Bus Bars/Manual<br>Bare Board \$30.00 Kit \$50.00

## FOR THE ... LOOK TO

## **WARRANTY:**

I year against<br>defects in material<br>and workmanship<br>from date of shipment<br>on all QT products.

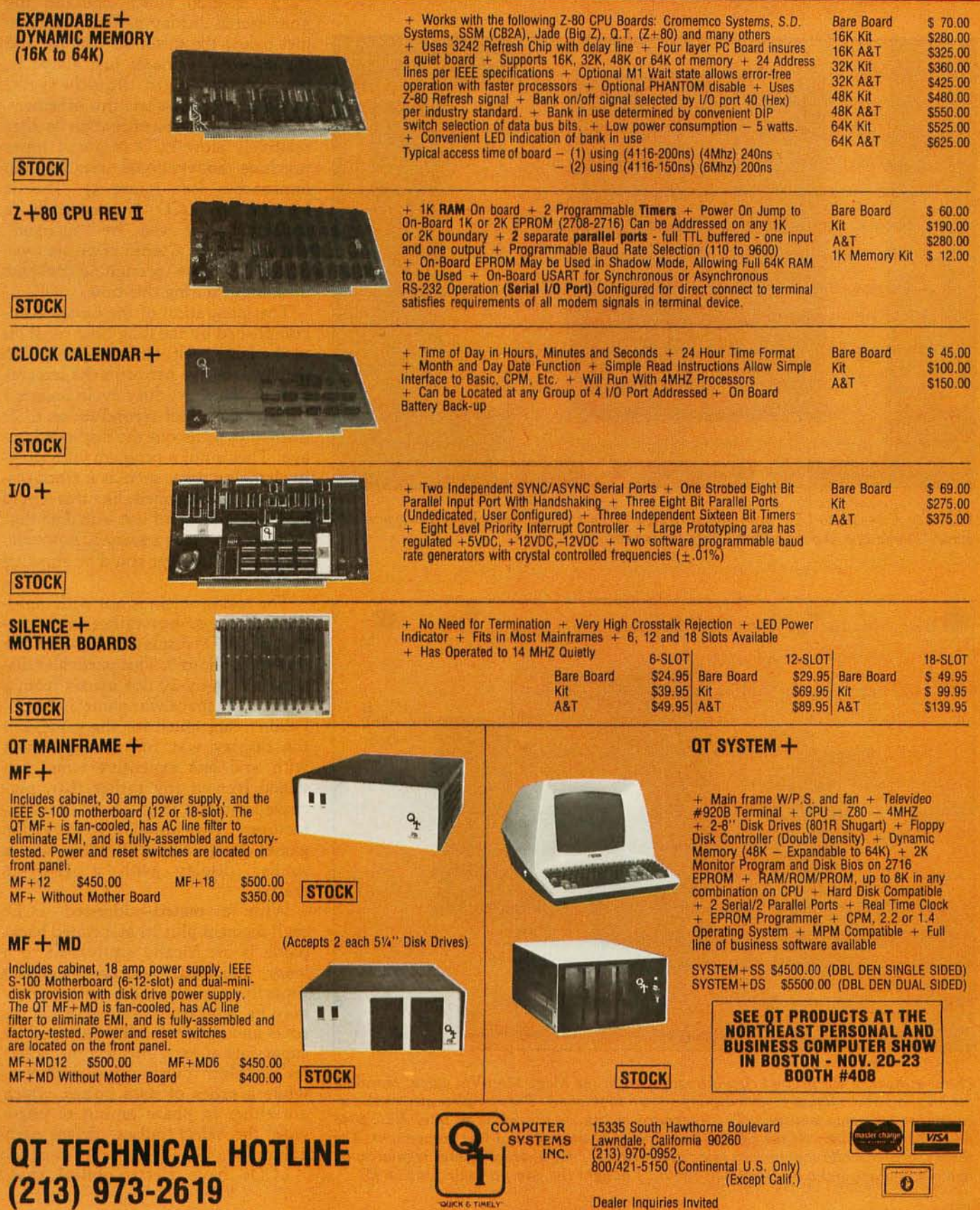

excitation and threshold voltages of the field-effect device are lower and more suitable for multiplexing. The threshold voltage is defined as the level at which the segment switches from "off" to "on." In a multiplexed driver arrangement, the effective threshold voltage varies as a function of the duty cycle. In effect, as the number of multiplexed digits increases (while the duty cycle decreases), the power-supply voltage

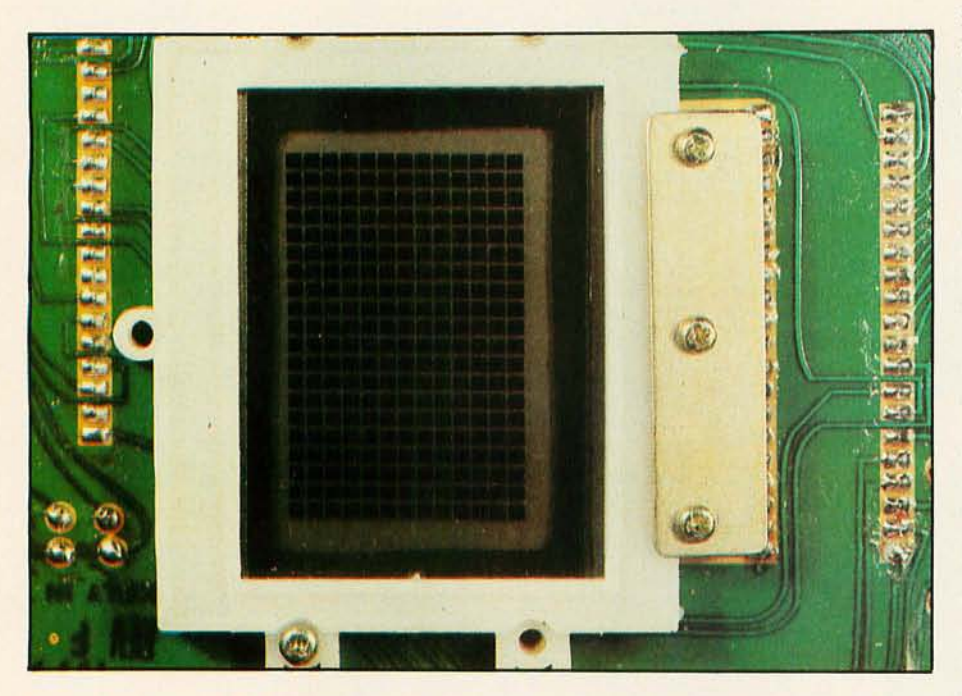

Photo 3: *A 14-by-20 LCD dot-matrix display taken from a Mego Mini-Vid space-war game. The unit is shown with all dots turned on.* 

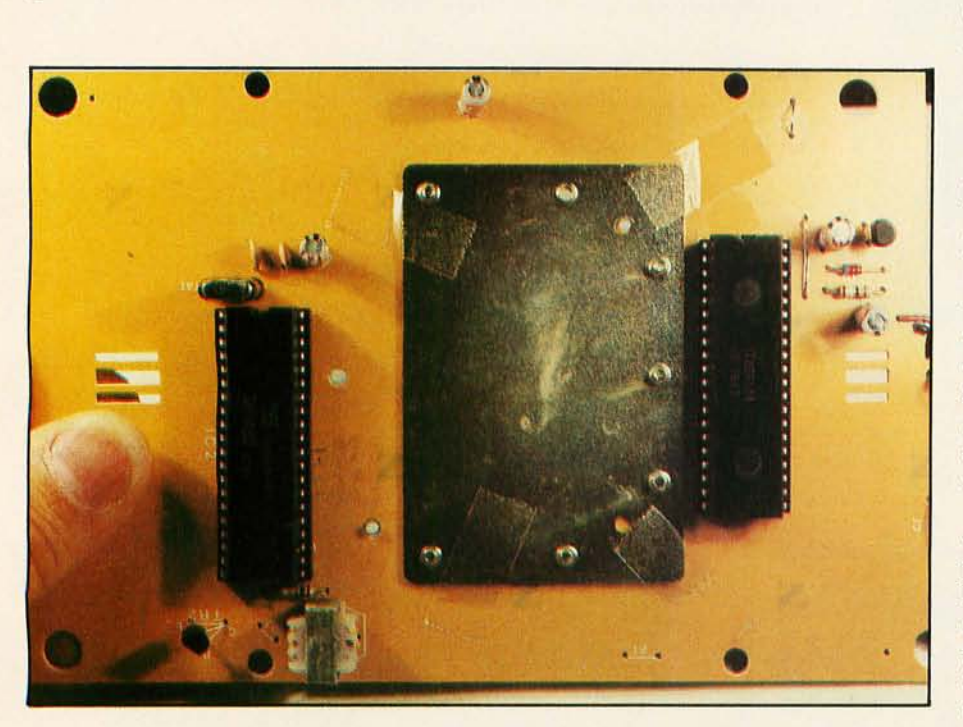

Photo 4: *Rear of the printed-circuit board used in the Mego Mini-Vid game, revealing the location of the liquid crystal display shown in photo* 3. *The complete electronic* cir*cuitry for the game is visible. The integrated circuit on the left is an Intel/NEC 8048 8-bit microcomputer. At the right is a custom LCD dot-matrix driver component. The three sets of discrete components (clockwise from top right) are a voltage regulator, an audio amplifier, and a* 6 MHz *clock circuit. I bought the game on sale for* \$24.95.

must increase.

To overcome this difficulty while still reducing the number of connections and drivers, several special techniques are used. The most common is called the voltage-select or "V/3" method which operates the nonselected display-pattern segments just below the threshold voltage and the selected segments just above it. Most eight-digit liquid-crystal calculator displays use this scheme.

A common misconception is that relatively slow LCD response times preclude conventional multiplexing approaches (see figure 4). This is because an LCD is essentially a capacitor that can be "charged" (turned on) by a series of pulses over a period of time (presuming constant data input during this time).

The integration of the pulses is accomplished by the long *time constant*  of the LCD itself. (In reading an LED display, the eye performs the integration of the short-duty-cycle images.) It may take a half second for an LCD display to settle out the displayed image. This is not a problem with slowly changing data, such as a clock display. An arrangement like this would be unacceptable for use with data that updates ten times a second, however. Only a static driver could be effective at that rate.

The real problem is not with multidigit displays, but rather with dotmatrix LCD displays like the one shown in photo 3. This particular display is a 14-by-20 dot matrix from a 'Mini Vid" space-war game by Mego. I didn't care much for the game, but the display was fun to experiment with and less expensive when salvaged from a toy rather than purchased directly from an LCD manufacturer. The popular MicroVision games from Milton-Bradley use a similar display with a 16-by-16 matrix.

With a matrix-addressed LCD, each segment plus its associated backplane is electrically equivalent to a lossy, nonlinear, voltage-dependent capacitor. In fact, the entire array may be represented schematically as rows and columns interconnected by capacitors at each intersection. A series of "select" pulses drives each row, while a series of data pulses, which are either in phase or out of phase with the select pulses, drives each column.

LCDs have electro-optical char-
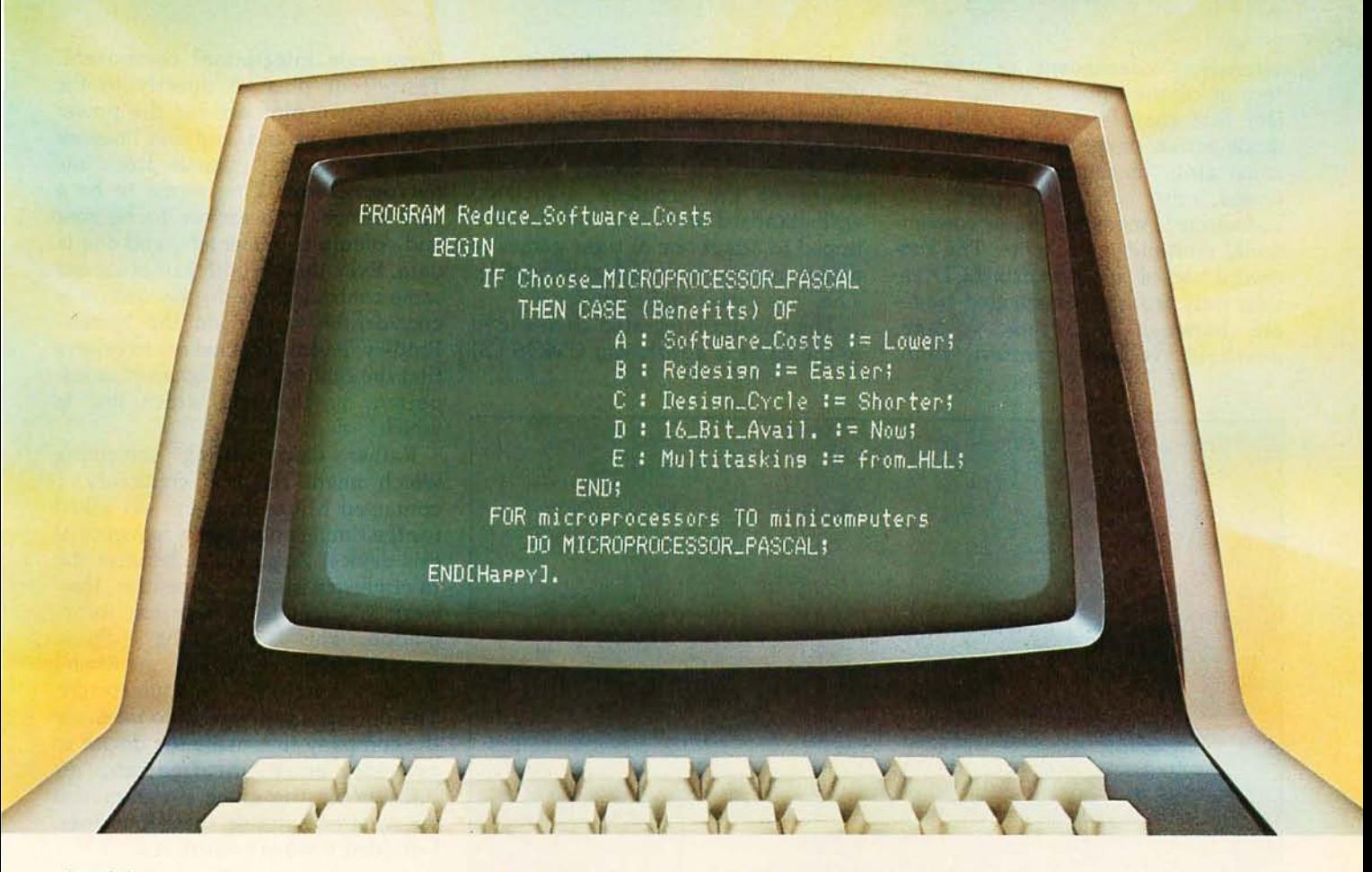

## The program to reduce software costs. **Microprocessor Pascal System. New. From Texas Instruments.**

Learnability. Transportability. Maintainability.

The features of Pascal, plus the benefits of TI's learning curve experience, are offered in the new Microprocessor Pascal system.

A system designed for microprocessor applications.

A system developed for the 16-bit 9900 Family, including the TM990 microcomputer modules, and 990 minicomputers.

A system to effectively lower your software costs today. And keep them low tomorrow.

At TI, Pascal is the first and only corporate-wide approved high-level programming language. For a lot of good reasons.

Pascal lets you solve your application without getting involved in the intricacies of machine architecture. And, Pascal's block structure results in fewer programming errors, because the code is easier to write, read and modify.

TI's Microprocessor Pascal system consists of six parts and provides the most Pascal capability ever offered:

- Source Editor specifically designed to create/edit Pascal programs and check program syntax.
- Compiler-compiles conventional Pascal programs as well as TI's Pascal concurrent extensions into interpretive code, which can then be executed directly, or converted into 9900 native machine code.
- Host Debugger over fifteen options for tracing variables and modifying data.
- Configurator-enables the target system to retain only the parts of the runtime support necessary for program execution.
- Native-Code Generator converts Pascal interpretive code into 9900 native machine code.
- Run-Time Support-both interpretive and native-code execution provide a speed/memory trade-off.

TI's continuing commitment to innovative, cost-effective 16-bit microprocessor software means an increased applications capability and decreased development time for you.

Find out how you can reduce your present and future software costs. Put the new TI Microprocessor Pascal system to work for you, today.

For more information, Fifty Years call your nearest TI field sales office or authorized Innovation<br>distributor, or write to Texas Instruments, P.O. Box 1443, M/S 6404, Houston, Texas 77001.

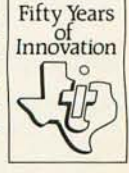

TEXAS INSTRUMENTS © 1980 Texas Inslrumenls Incorporaled **INCORPORATED** <sup>855828</sup> acteristics independent of the direction of the applied voltage. The fact that they have no polarity or diode action presents a fundamental constraint, because "cross talk" would exist between selected and nonselected segments in a conventional multiplexing scheme. The successful use of a dot-matrix LCD results only from a complicated tradeoff between operating voltage, threshold voltage, contrast ratio, viewing angle, and multiplex frequency.

Both Mego and Milton-Bradley use the same custom integrated circuit to drive the dot-matrix display. Already aware of the problems associated with standard drive electronics, I had hoped to adapt one of these games as a computer peripheral for this article. This was easier said than done.

The custom integrated circuit used in the game is a forty-pin CMOS LSI

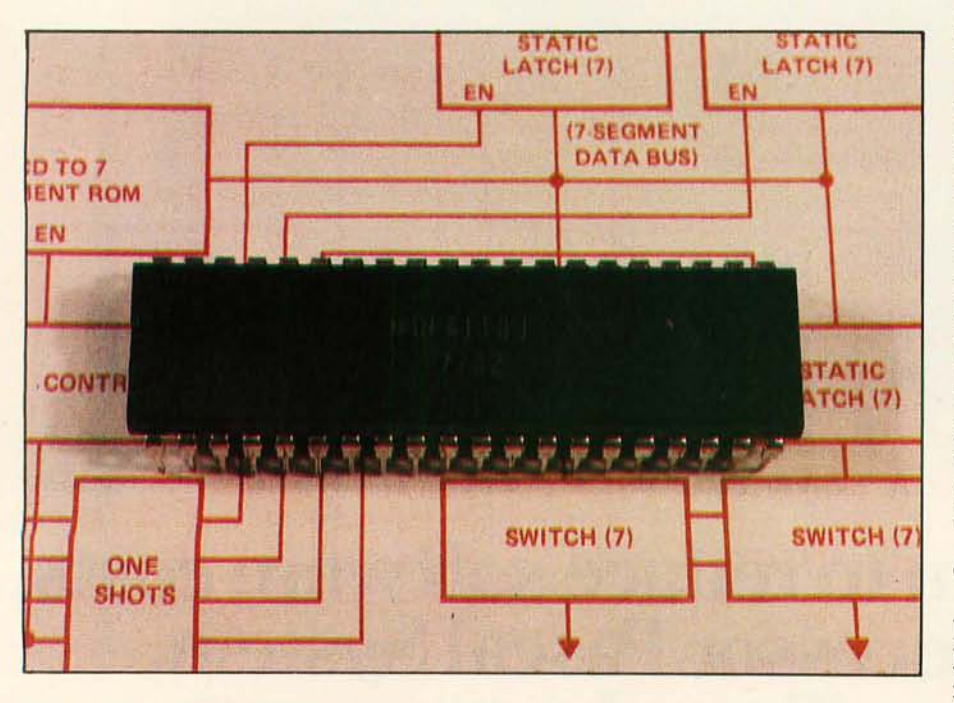

Photo 5: *The Siliconix DF411 four-digit direct-drive LCD driver integrated circuit.* 

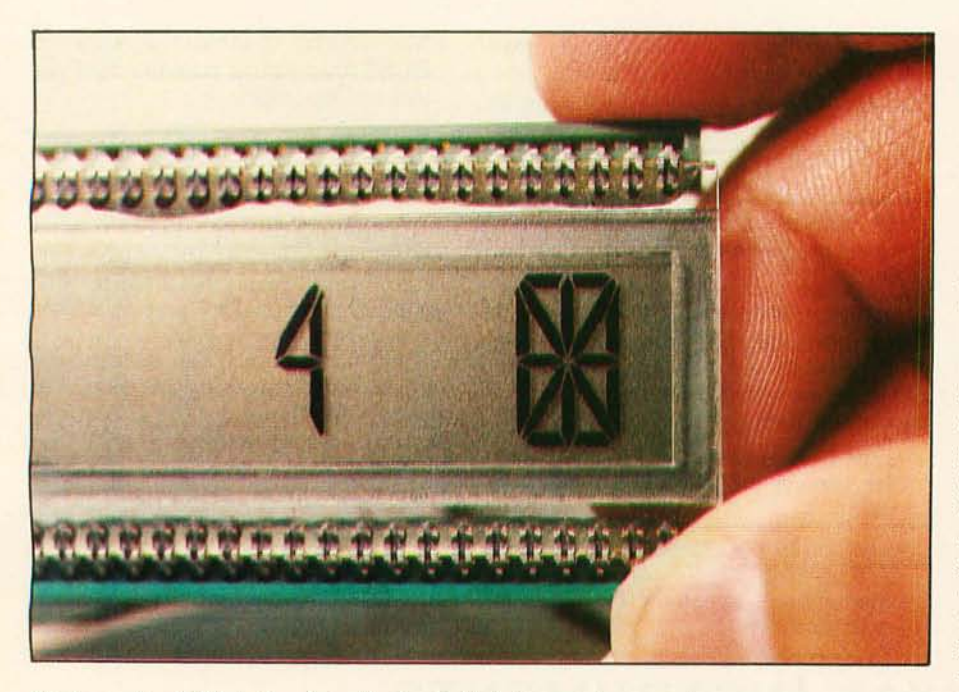

Photo 6: *An LCD designed to display both letters and numerals.* 

(large-scale integration) component. Thirty-four pins go directly to the matrix, two pins are for the power supply and ground, and four lines are used for control signals from the microprocessor. One seems to be a data strobe, two appear to be row and column incrementers, and one is data. Even though both games use the same controller, the display quality is considerably better on the Milton-Bradley device. This led me to believe that the timing of the signals is as important as knowing which line is which.

Rather than writing something which might risk my credibility, I contacted Milton-Bradley and asked for the timing and control sequence of this device. Apparently, because the toy industry is very competitive, they were reluctant to divulge any information. This is quite the opposite from the response I usually get when I contact electronics manufacturers. The only alternative was to persuade the company that made the device to provide more information, or disassemble the game program and see what goes out on these four lines. I decided it wasn't worth it.

#### **General Limitations**

LCOs will probably never replace LEOs or gas-discharge displays. More likely they will dominate applications in which power and ambient light are the prime considerations. There are limitations, however.

Field-effect LCOs properly sealed in hermetic packages and employing stable compounds with high initial purity are inherently reliable. Early problems were due to poor sealing techniques and chemical reactions within the liquid-crystal material.

LCD response time, while not a deterrent in multiplexing, is long by normal electronic-component standards. Some users find these response times annoying. As figure 4 shows, the turn-off time can be as much as 200 ms. The effect is that the segment image appears to fade out rather than snap off. Increasing the drive voltage, making the cell thinner, and using less-viscous liquid-crystal materials are ways to increase the speed. I expect reasonable progress, but in my opinion it will be a long time before the microsecond range necessary for flat-screen television will be achieved while keeping the LCOs competitively priced.

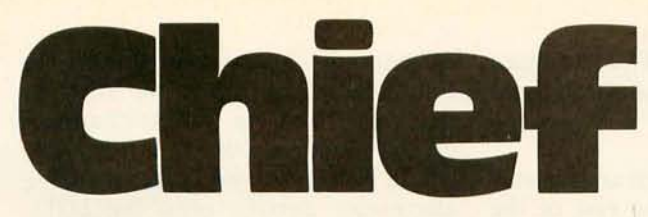

For years many small business system buyers thought that in order to get "real" performance and enough storage to be a "real" business system they would have to sacrifice the family jewels.

But with the introduction of the Smoke Signal Chieftain series office computers a lot of people's minds have been changed.

Because we designed the highly reliable Chieftain small business system with the most innovative combination of performance and efficiency around.

At your fingertips there are 64,000 characters of random access memory and you can address anywhere from 740,000 characters to 2 million characters with Smoke Signals's new double density controller. For larger concerns, there's a 20M byte hard disk available.

At a time when other small computer manufacturers tell you "you're on your own", Smoke Signal offers an abundance of easy-to-use software programs such as order entry, inventory control.

**GUILTING** 

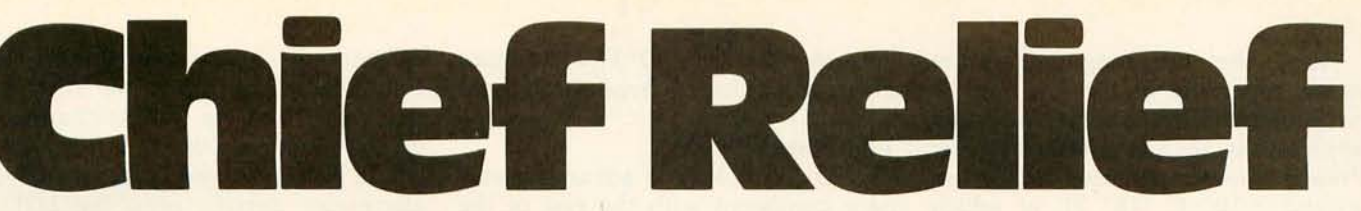

accounts receivable, invoice entry, payroll. word processing and much, much more. There's BASIC,  $COBOL$  and  $FORTRAN$  - even a multi-user BOS (Business Operating System) that allows for numerous users simultaneously.

Chieftain systems starting at under \$200.00 per month display performance on par with systems costing twice to

three times as much. So call (213) 889-9340 for your nearest autho-

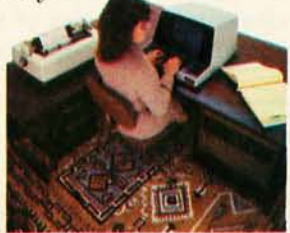

rized Smoke Signal dealer  $-$  he'll be glad to demonstrate the Chieftain's high reliability and<br>ease of operation. For dealers only, circle: For dealers only, circle 22 **All** other Inquiries, circle 21

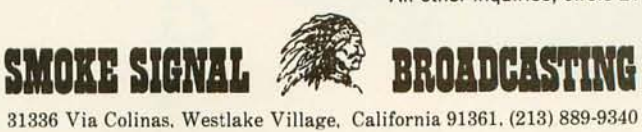

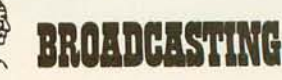

Also, the operating-temperature range, especially at the low end, is not broad enough to serve some key applications, such as automotive use. Present low-temperature limits are around  $-10^{\circ}$  C (18 $^{\circ}$  F), at which point the tum-off time can be as high as one second. Cold does not harm the display, but it does make it temporarily inoperative. This limitation is not easy to overcome because the fundamental properties of the device are involved. An optimum lower limit of  $-40^{\circ}$  C ( $-40^{\circ}$  F) will require major technological breakthroughs.

#### The Future

LCD technology is advancing at a pace consistent with the rest of the electronics industry. The dot matrix used in some computer games is essentially a first-generation device, complete with all the problems that go with using new devices. Larger matrices, say 256 by 256, will not use 512-pin custom LSI chips. Future

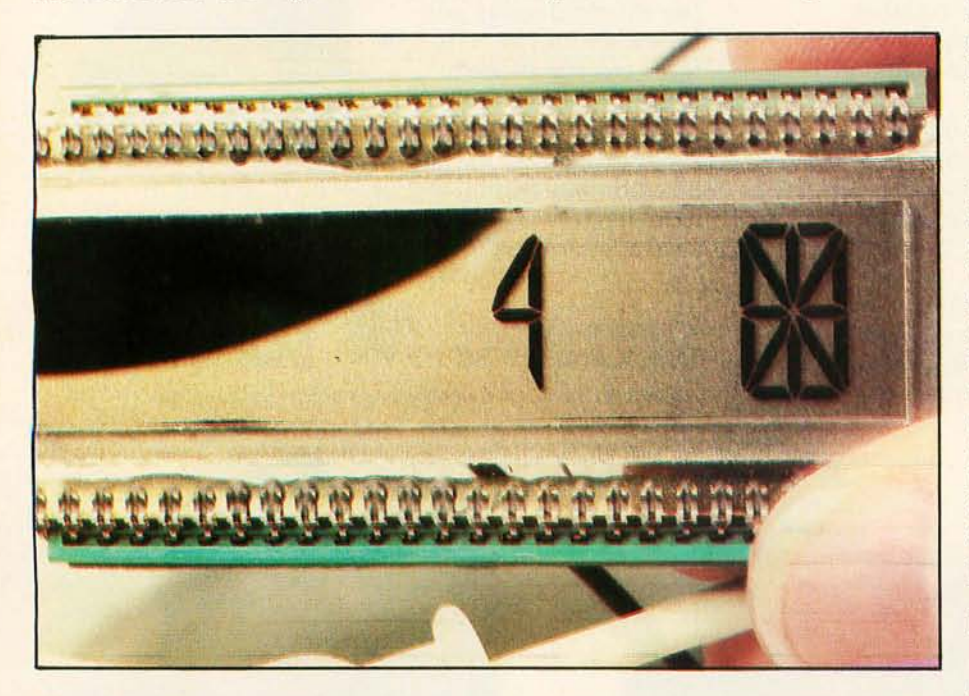

Photo 7: *LCD turning black as a result of the hot lights used to take the picture. LCDs are sensitive to heat, but recover immediately upon cooling.* 

devices will depend on a return to simulated static operation such as that used on a single-character display. To attain this sophistication, it will be necessary to etch the drive electronics directly onto the LCO. This is the only way that the thousands of transistors which combine to function as exclusive-ORs and other building blocks can be connected to large matrices. Work in this area has begun, and companies like Kylex in Mountain View, California have already produced fortycharacter dot-matrix LCOs which are loaded like programmable memory buffers. Perhaps I will use one in a future article.

Even though I've painted a tough picture for LCOs, their price/performance ratios continue to improve, especially in large-character displays. With their high versatility, increasingly competitive cost, low power requirements, and high readability, LCOs will continue to compete headto-head with LEOs and gas-discharge displays for many general applications. As the drive circuitry becomes less complicated through technological advancements, they will undoubtedly add new dimensions to personal computing.

#### Next Month:

*Would you like your computer* to *have the ability to judge distance? It can acquire this ability by use of the Polaroid sonar autoranging unit.* 

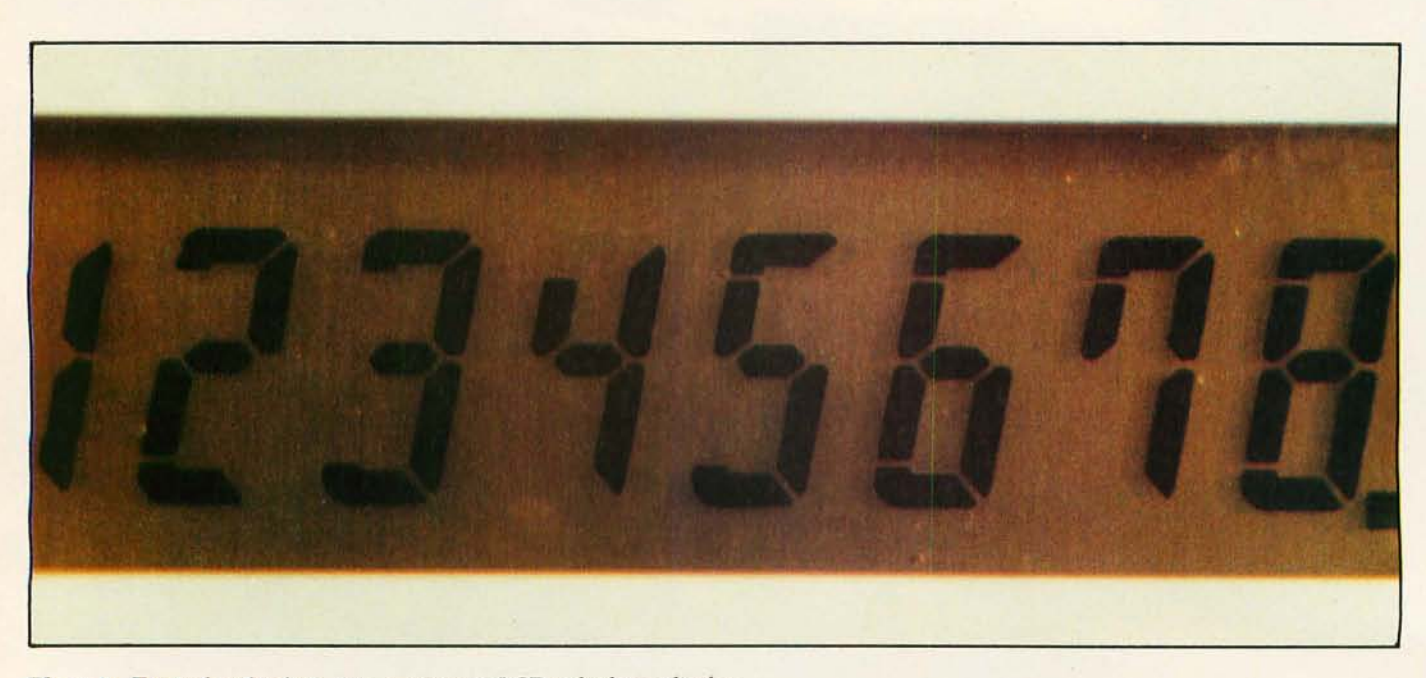

Photo 8: *Typical eight-digit, seven-segment LCD calculator display.* 

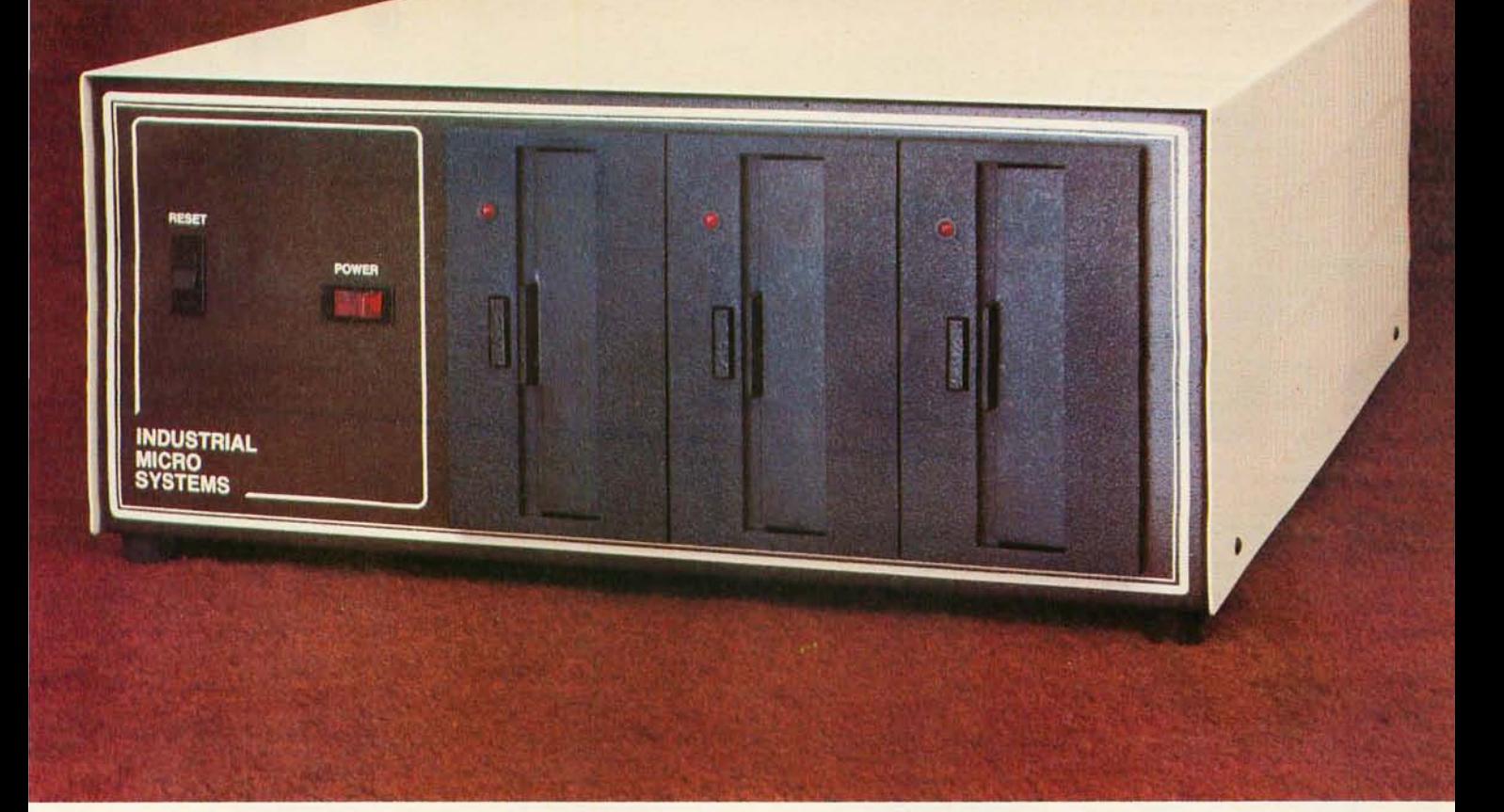

# **More than meets the eye.**

The new Series 5000 is mighty for its size. In more than several thousand ways!

In fact, it's the first small system offering over a megabyte of integrated mini·floppy capacity. And with its super memory management, you can have better than 300k of RAM in desk or desktop ver· sions. But hardware is just the beginning of the story.

It's the wide selection of software that really makes this system mighty.

Operating systems? Choose CP/M<sup>\*</sup> with CBASIC<sup>+</sup>-the most widely accepted small computer operating system ever. Or MVT-FAMOS,\*\* a multiuser, multi·tasking operating system with file management like the big guys, Or MICROCOBOL, † † also for multiple users, but implemented in COBOL, familiar to commercial users the world over.

And applications programs for these operating systems number in the thousands. From real estate to accounting, taxes to inventory control. they're all available at low cost-ready to run.

When you add these software and hardware features to Industrial Micro Systems' reputation for rugged, reliable quality products you'll begin to see it all. A lot more systems than your first glance reveals.

See even more at your dealer. Call us to find out the name of your nearest dealer. He'll tell you everything you need to know. And really open your eyes!

**'"Trademark 01 Digital Research Inc. • - Trademark of MVT Microcomputer Systems Inc.** 

**tTrademark of Software Systems** t tproduct of CAP·CPP

## **INDUSTRIAL MICRO S**

628 N. Eckhoff St., Orange, CA 92668, (714) 978·6966 2800 Lockheed Way, Carson City, NV 89701

See us at Comdex '80 Nov. 18-21, 1980 Las Vegas Convention Center. BYTE October 1980 39

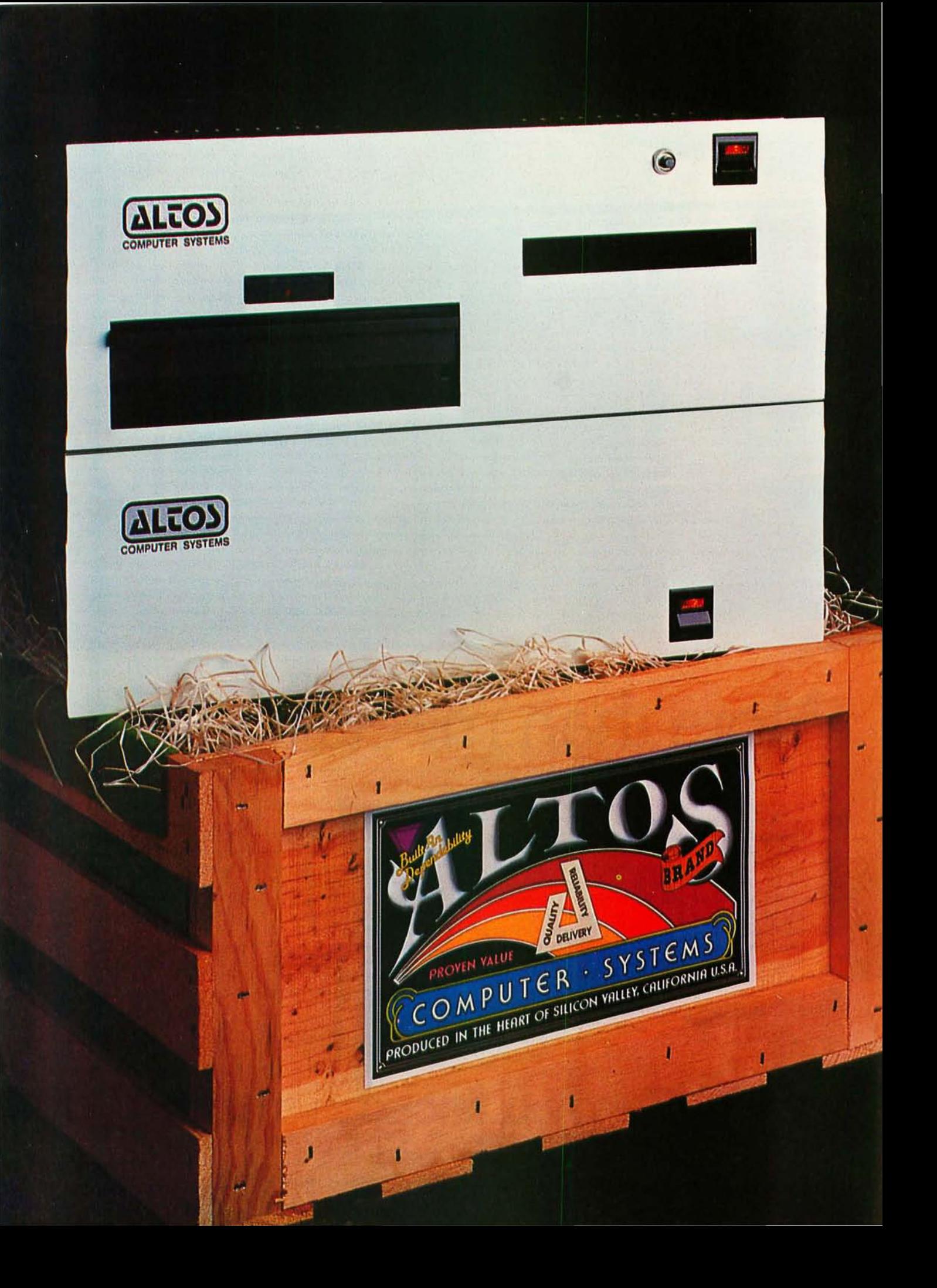

## **PRESHIDEAS ARE GROWING AT ALTOS**

Silicon Valley, California. At one time few places in the world were as abundant with orchards. Today, no . other area is as technologically fertile. And nowhere on earth is the business climate as prolific with computer innovation.

Yet within this competitive environment, one microcomputer firm continues to grow above the rest. Altos Computer Systems. Recognized as a world leader in single board microcomputer technology, Altos flourishes on its ability to produce ideas and deliver them to the market while they're still fresh and packed with price performance value.

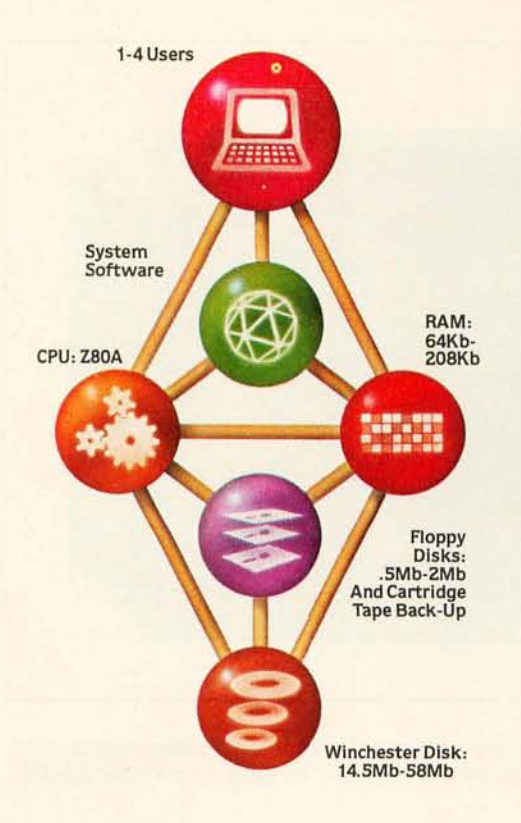

Fresh ideas like Altos' new ACS8000-6 / MTU single board microcomputer system with a DEI 1/4-inch cartridge tape back-up drive, and Shugart's 8-inch floppy and 14-inch Winchester hard disk drives, with total on-line capacities from 14.5 MBytes to 58 MBytes.

The ACS8000-6/MTU joins Altos' growing family of products that branch out to a multitude of single board system configurations to serve the OEM, the business sector, and many other end users. These systems range from the ACS8000-2 with its dual 8-inch floppy disk drives, to the powerful ACS8000-5, which is upgradable to any of Altos' hard disk and multiuser systems.

Altos supports three industry standard operating systems: single / multi-user CP/M<sup>\*</sup>, OASIS;t and Altos' proprietary AMEX." Seven high level programming languages are offered which are CP/M or AMEX compatible.

Ideas aren't the only things growing at Altos. In three years over 4,000 field-proven microcomputer systems have been shipped worldwide to an ever-increasing customer base of over 300 companies. And recently a new facility has been acquired, expanding Altos' plot to over one-and-a-half acres of production facilities.

Weed through the microcomputer system alternatives. No matter what your application, you'lI pick Altos.

For specific details about pricing or performance, call or write: Altos Computer Systems, 2360 Bering Drive, San Jose, CA. 95131. (408) 946-6700, Telex 171562 ALTOS SNJ.

#### Packed with **Fresh Ideas**

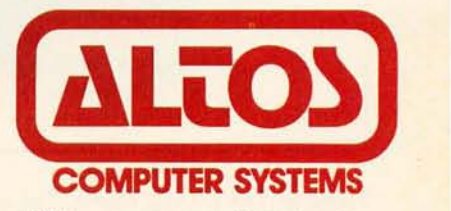

·CP/ M Is a registered trademark of Digital Research, Inc. TOASIS Is a registered trademark of Phase One Systems, Inc. @) 1980 Altos Computer Systems

## **Product Review**

## **Synertek Systems KTM-2 Terminal-on-a-Board**

Phil Nowes, 823 Whitethorne Dr, San Jose CA 95128

The KTM-2 Terminal-on-a-Board developed by Synertek Systems provides a data entry and display system for the serious computer user. Having used both the CT-1024 and CT-64 terminals offered by Southwest Technical Products (SwTPC), I was rather skeptical of the claims made by Synertek Systems for their dual microprocessor terminal, which costs just \$349. After using the KTM-2, though, every word Synertek said about it is justified.

The board provides a 24-line by 40-character scrolling display of exceptional quality, and interfaces over one of its two serial input/output (I/O) ports. Not only does the board provide the 128-character ASCII (American Standard Code for Information Interchange) set and some special characters (such as Greek  $\Sigma$  and  $\pi$ ), but it also generates 128 graphic characters-a feature not available on some systems that cost twice as much.

But, just what is KTM-27 It's a circuit board that measures 40.6 cm (16 inches) long and 17.1 cm (6.75 inches) wide, with a full 54-key array. It also contains all the circuitry necessary to provide a composite-video output, two serial ports (with switch-selectable data rates from 110 to 9600 bps), and relative and absolute cursor control. The board draws about 1.4 amperes and

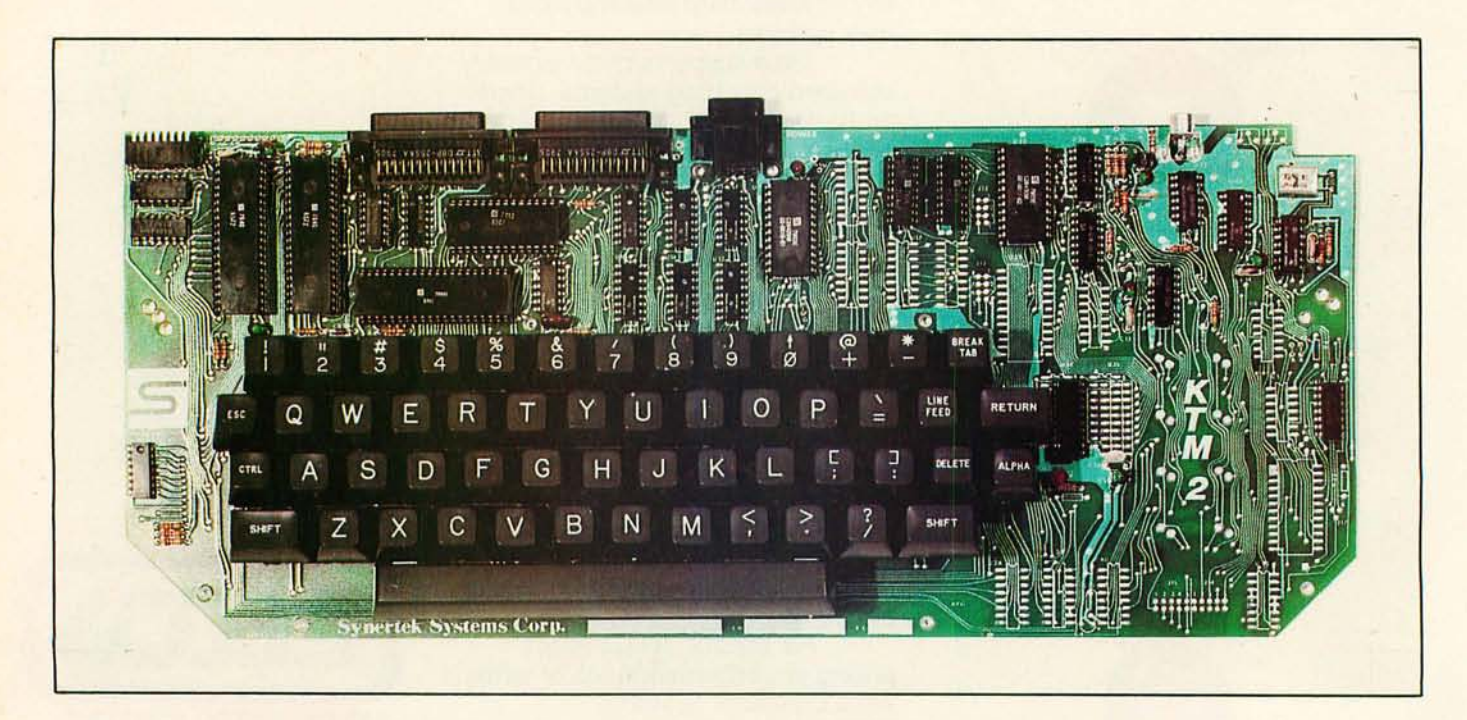

Photo 1: *The KTM-2 board. The board contains a 54-key array, with all the circuitry necessary for composite-video output. This 40-character per-line version requires* 1.4 A *at* 5 V. *The 80-character version draws* 1.6 A. *Both are able to provide RS-232 compatible outputs with the addition of extra power supplies.* 

## **"Our inventory is our existence. Think we'd trust it to anything less than ScotcH Brnnd Diskettes?"**

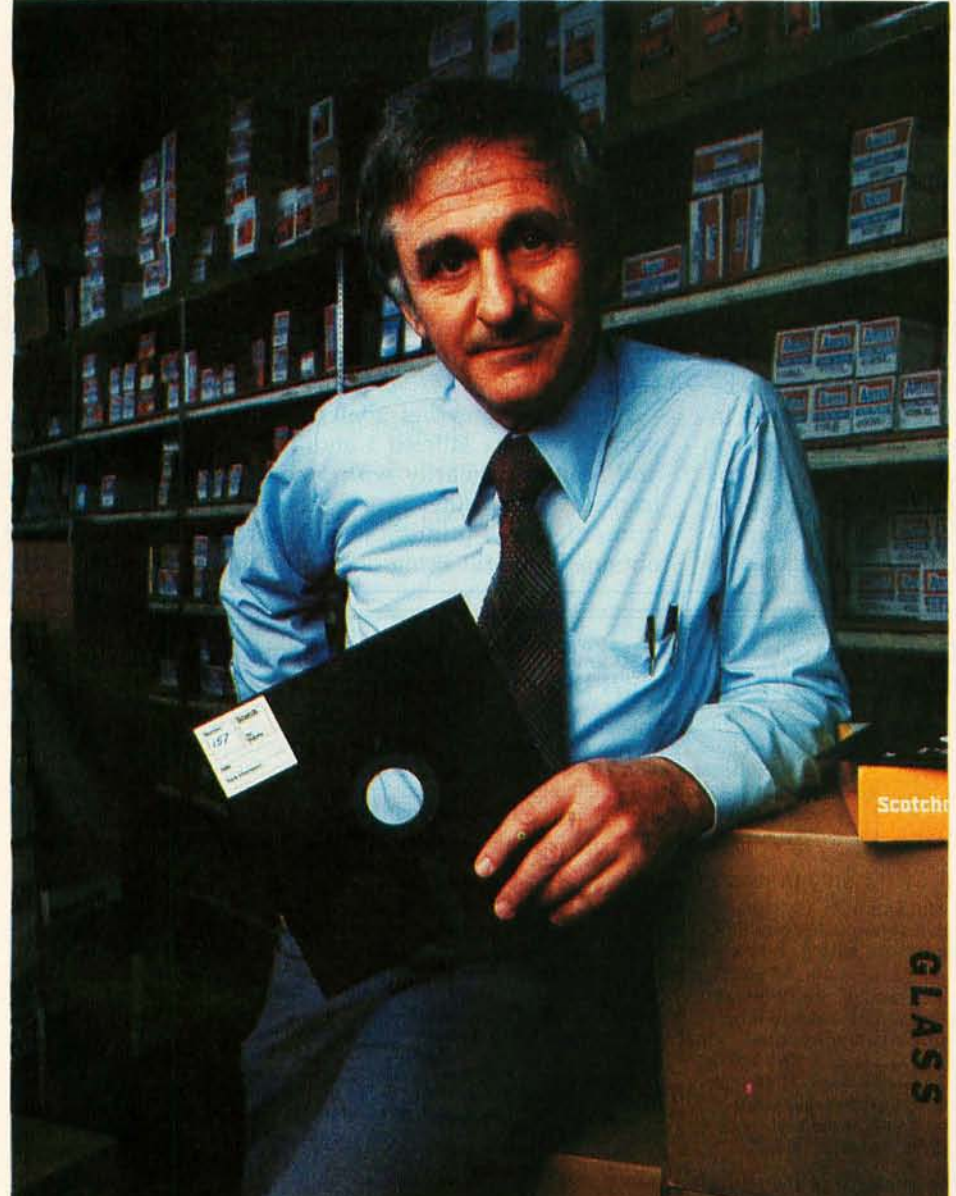

Don Stone, President, Mass. Auto Supply Company, Inc., Boston, Mass.

Scotch Diskettes are the diskettes you can depend upon with the information your business depends upon.

Each one is tested and certified error-free before it leaves our factory. Because we know nothing less than perfection is acceptable for your vital business data.

Scotch Diskettes are available in regular or mini sizes, compatible with almost any system.

To find out where you can purchase Scotch Diskettes, call toll free: 800-328-1300. (In Minnesota, call collect: 612- 736-9625.) Ask for the Data Recording Products Division. In Canada, write 3M Canada Inc., London, Ontario, N6A 4Tl.

If it's worth remembering, it's worth Scotch Data Recording Products.

**iske** diskettes

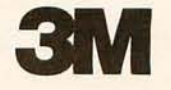

operates from a single  $+5$  V power supply.

There is another version, the KTM-2/80, which provides a 24-line by 80-character display for \$424. This board draws about 1.6 A and operates at a much higher clock frequency-7.2 MHz versus 3.6 MHz for the KTM-2. Because of the higher clock frequency, a highquality video monitor must be used with the KTM-2/80, while the KTM-2 could use an ordinary television set with an RF (radio-frequency) video modulator. For our purposes here, all comments will pertain to the KTM-2 system with the 40-character per line capability.

Removing the board from the carton and setting it up are relatively simple procedures-there is very little assembly required. It is only necessary to wire the power supply to the proper connector, connect a video monitor or RF modulator to the composite video output, and set the desired serial port data rate. Because it can operate in *self- check mode* (transmit-data output can be fed back into the receive-data input), the board can be tested immediately to ensure that it is functioning properly, before connecting it to the rest of your computer system.

To operate the board in local mode, the transmit and receive pins of serial port 1 must be connected to each other, then the Clear-to-Send pin of the port must be asserted. Since there is no computer to assert the pin in this mode, the pin must be connected to a voltage source greater than three volts and less than twenty five volts; this can be done by connecting the pin 10 the Request-to-Send line, which is always at  $+5$  V. Once these connections are made and power is applied, the terminal is ready

for test in a stand-alone mode.

Basic functions of the keyboard are identical to most of the terminals made today-both uppercase and lowercase characters are available, as well as reverse video of the uppercase characters. There is no shift-lock key; however, the board does have a CAPS-lock key that provides only uppercase alphabetical characters plus the normal numbers and symbols available during lowercase operations. Switching between normal and reverse video is accomplished by hitting the escape (ESC) key and entering an uppercase R. To return to normal video from the reverse mode, just press the ESC key and then enter a lowercase r.

As mentioned earlier, graphics characters are available to the user. These are just as accessible as reverse videojust press the ESC key and then enter uppercase G to change into the graphics mode. To exit the graphics mode, just type ESC, g. Reverse video is also available in the graphics mode. Both the alpha mode and the graphics mode can be intermixed on the screen simply by typing the desired sequence of control functions. All of these modes can be computer controlled; all the computer has to do is send out the same sequence of ASCII codes on the serial port.

I mentioned earlier that the KTM-2 has two serial ports, these are labeled 1 and 2. Port 1 is the main port and is used primarily with a computer for information transfer. The other port acts as an auxiliary port, primarily for a printer, so that hard copy can easily be obtained without using one of the other computer ports.

#### $CP/M^{\circ 1}$  – based Business Software for TRS-80<sup> $^{\circ 2}$ </sup> computers on . . . . . . the fastest Mod-II CP/M with the most featuresl!! Over 610,000 bytes/disk • Downloading package included • Mixed single/double density on any of 4 drives (even a 1-drive system) • Auto-LF printer support & ASCII top-of-form software (LPIII) 1,200 baud operation of serial printers without data loss • Single drive backup MOO-/l CP/M ................. \$250.00 • Ultra-fast disk operation • Emulation of cursor addressing for any of several "dumb" CRTs MOD-I CP/M .... .. ............ \$150.00 Supplemental document describing our implementation User-settable function keys CBASIC2<sup>®3</sup> (Mod I or II) ........ \$110.00 The following software for Mod-II CP/M only unless otherwise stated (\*-requires CBASIC2): RM/COBOL<sup>®4</sup> - Only COBOL for CP/M with alternate keys (multi-<br>key ISAM), CRT screen handling, interactive debug, Z80 code, and spacing, file merging, and use of full-screen editor for source key ISAM), CRT screen handling, interactive debug, Z80 code, and spacing, file merging, and use of full-screen editor for source the most useful Level 2 features. Compatible with Tandy's<br>COBOL-but runs faster! ................................ \$495.00 COBOL-but runs faster!<br>
PMS (Property Management System) - Interactive, menu-driven financing, taxes, inflation and depreciation on home, condo, or **PMS** (Property Management System) - Interactive, menu-driven financing, taxes, inflation and depreciation on home, condo, or system includes full G/L, budgeting, cash journal, delinquency apartments over a user-selectable list, tenant activity/rent roll, complete audit trail and reports ROI, Cap rate, cash-on-cash. Amortization schedules and<br>on vacancies, lost rent, and vendors www.www.senso.oo\* worksheet www.www.www.www.www.www.www.sensoo. on vacancies, lost rent, and vendors .................... \$650.00\* on vacancies, lost rent, and vendors<br>demo disk & manual 35.00\*<br>APH (Automated Patient History) - General-purpose question-<br>APH (Automated Patient History) - General-purpose question-<br>renting and savings account investment asking, answer-printing system furnished as self-administered property . . .......... . ...... . .. . .......................... . \$250.00. review-of-systemsgeneral patient history(Mod-1 also) . .. \$175.00· demo disk & manual.. . ............................ 35.00· Osborne & Assoc. CBASIC source programs (Mod-I also):<br>Payroll w/Cost Accounting ............................\$250.00\* Ge Payroll w/ Cost Accounting . ..... . . . .. .............. . . \$250.00· General Ledger w/Cash Journal .......... . .. .. ........ \$250.00· Accts. Payable/Accts. Receivable .. .. .......... ... \$250.00· O&A CBASIC Books (ea.) ...... .. ... ..... . .. ............. \$ 20.00 Verbatim<sup>®6</sup> media: (Qty. 100 prices)<br>5¼" single density ..................................\$2.50 ea. 5%" single density .. ... .. ................... . ........ \$2.50 ea. 8" single density .......... .. ............ ... ..... . .. .. .. \$ 3.00 ea. 8" certified double density ................................. \$4.00 ea. UERNETUCS<br>|<br>| 8041 Newman Ave., Suite 208 C. Huntington Beach, CA 92647 (714) 848-1922 Registered trademark of: <sup>®1</sup> Digital Research ®2Tandy Corp. <sup>®3</sup>Compiler Systems, Inc. \*4Ryan-McFarland Corp. \*5Small Business Applications, Inc. .,6Verbatim Corp. Distributed in U.K. by:<br>Microcomputer Applications Ltd. 11. Riverside Court. Caversham, Reading, England TEL: (0734) 470425

In this age of runaway inflation...

# **Look what \$795\*will buy**

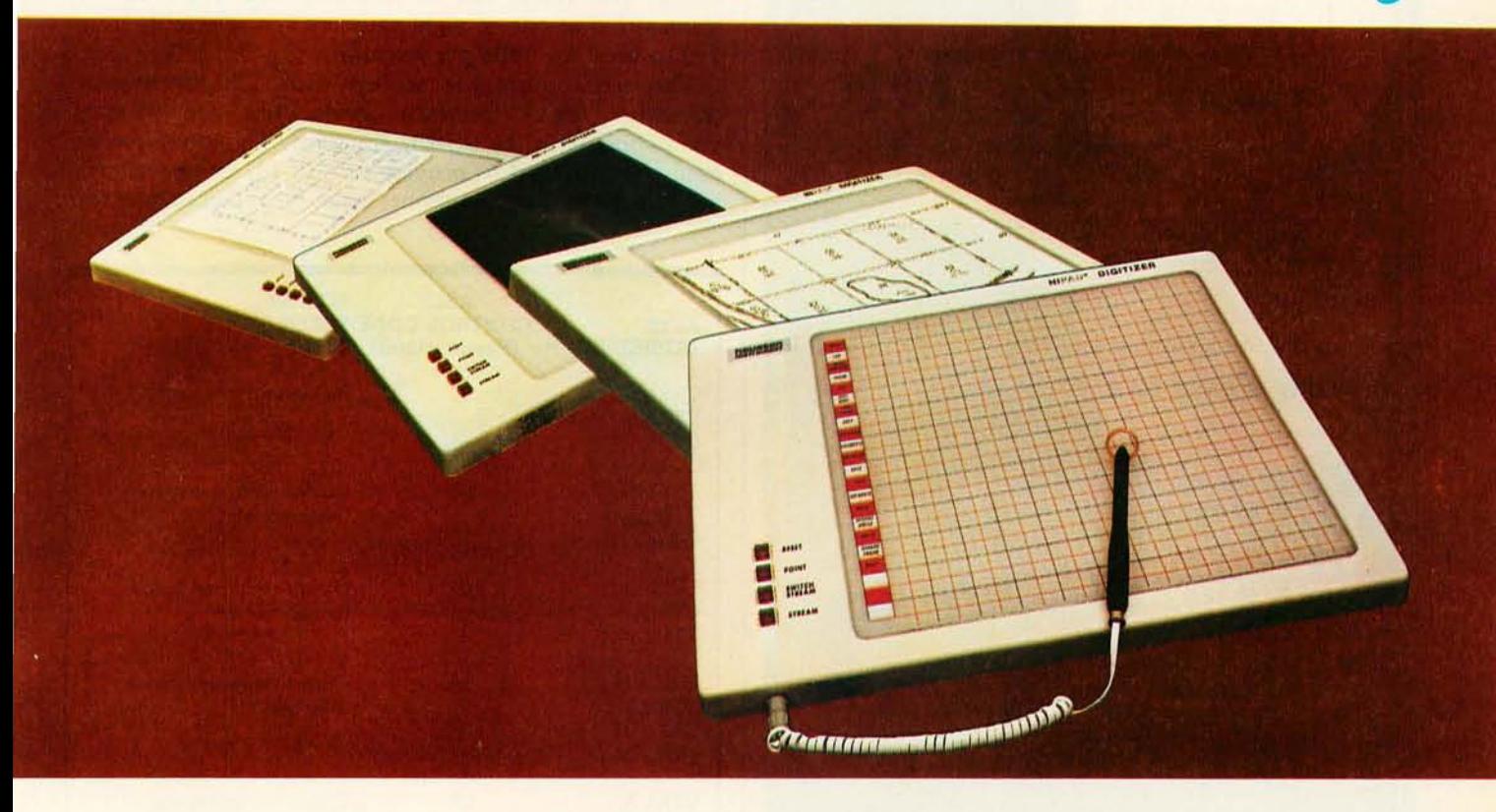

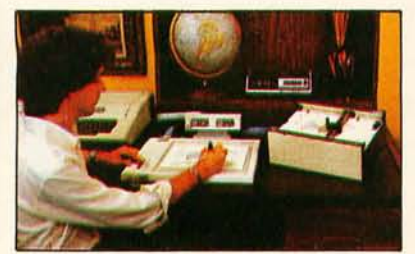

The ideal input device for the small system user

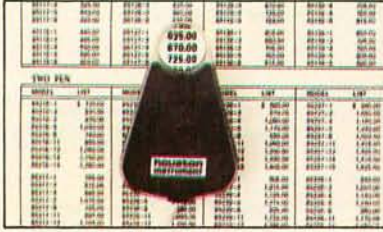

Available with stylus or optional cursor.

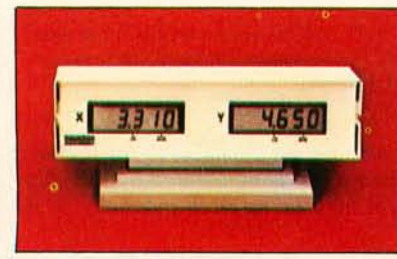

Available with optional display.

## The **HIPAD™** digitizer

#### **Inexpensive input to your computer**

The HIPAD™ digitizer can be used for both converting graphic information into digital values and as a menu. Utilizing either the stylus or the optional cursor, the operator can input graphic data into the computer by locating individual points on the digitizers 11" x 11" (28cm x 28cm) active area. In the "stream mode" a continuance of placements of coordinate pairs may be input.

Not a kit, the HIPADTM comes complete with both RS-232C and parallel interfaces and has its own built·in power source. The origin is completely relocatable so coor· dinates may be positive or minus for a true reference value and oversized material may by input by simply resetting the origin.

#### **Accurate positional Information, free form sketches, even keyboard simulation**

All can be entered using the multi-faceted HIPAD™ digitizer. Its capabilities and low price make the UL listed HIPADTM a natural selection over keyboard entry, inaccurate joysticks, or expensive approximating light pens. It's perfect for inputting isometric drawings, schematics, X-rays, architectural drawings, business graphs, and many other forms of graphic information, as well as creating your own graphics.

#### **Use it with Apple** IFM , **TRS·SO Level II** TM, **PET ™ or other popular computers**

The HIPAD's<sup>TM</sup> built-in RS-232C and parallel 8 bit interfaces make it all possible. (For Apple II order DT-11A, for TRS-80 or PET order DT-11). Furthermore, you get English or metric scaling, data format (Binary/BCD/ASCII), selectable baud rates, and resolution of either .005" or .01 ".

For cnmplete information contact Houston Instrument, One Houston Square, Austin, Texas 78753 (512) 837·2820. Outside Texas call operator #5 to/l free 1·800·531·5205. In Europe contact Houston Instrument, Rochesterlaan 6 8240 Gistel, Belgium. Telephone 0591277445.

#### Visit us at WESCON, booths 2330, 2332 and 2336.

TM HIPAD is a trademark of Houston Instrument TAS·eO is a trademark of Tandy Corporation APPLE is a trademark of Apple Computer Inc. PET is a trademark of Commodore Business Machines, Inc.

**houston instrument**  GRAPHICS DIVISION OF **BAUSCH & LOMB @** 

Circle 26 for literature Circle 27 to have a representative call

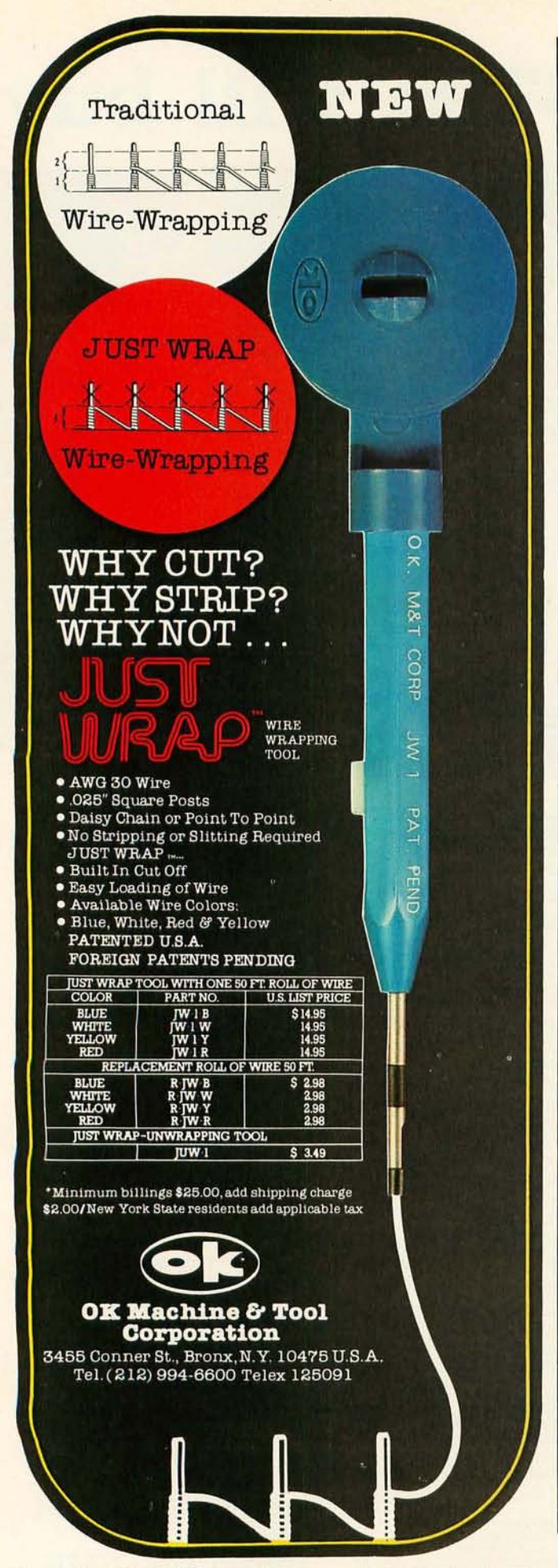

Both of these serial ports are full duplex, permitting information to be sent and received simultaneously. The serial data format consists of a start bit, seven data bits, a parity bit, and either one or two stop bits. Data can be transmitted at one of eight rates, switch selectable from 110 to 9600 bps (bits per second).

The serial ports are set up with TTL (transistortransistor logic) interface levels, but are formatcompatible with the RS-232 standard. The interface can easily be modified to provide full RS-232 compatibility, but two more power supplies must be added to provide

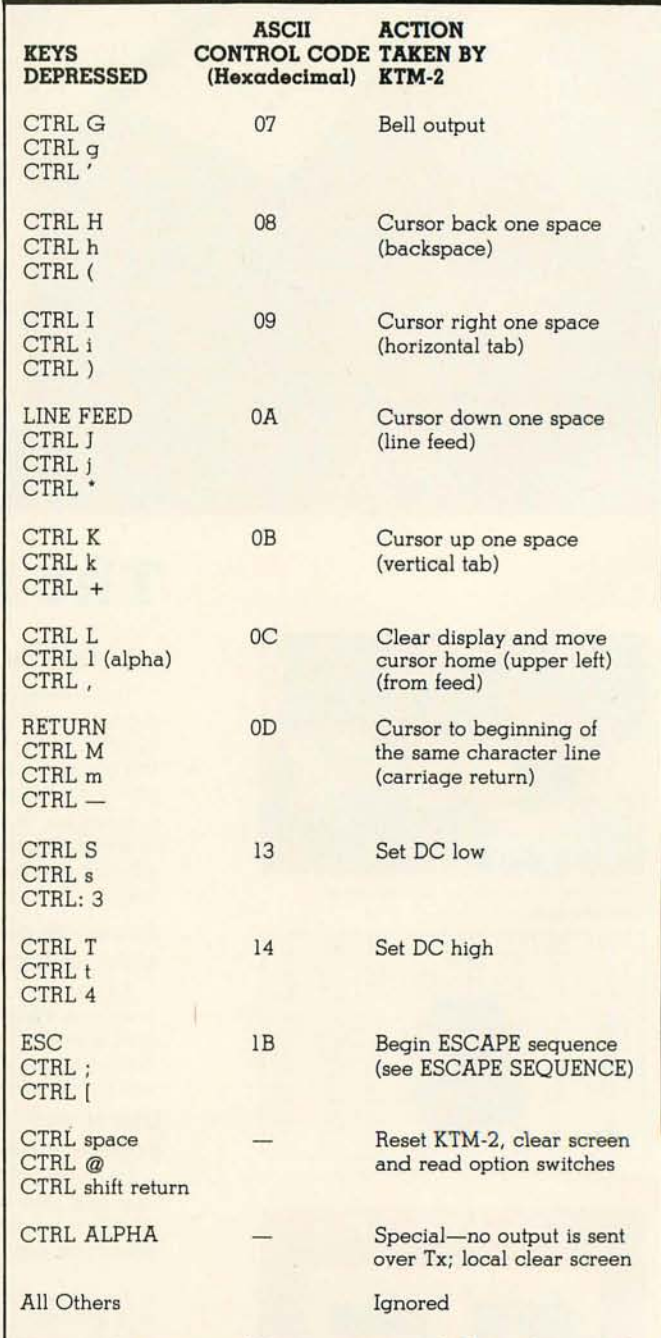

Table 1: *Many special functions are available to the user of a KTM-2 Terminal-on-a-Board, as demonstrated by this chart of control codes. Control may be asserted manually* or *by software.* 

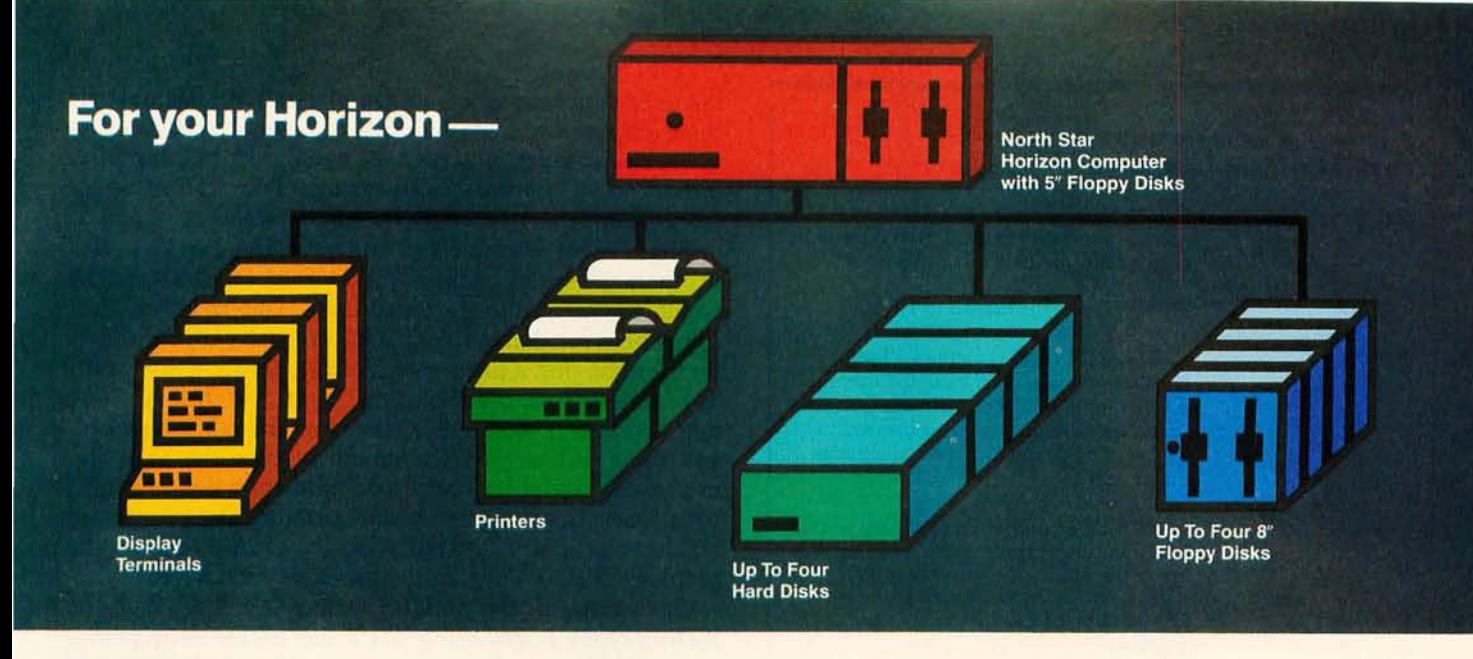

#### **More power, work, flexibility!**

JOEDOS<sup>™</sup>-Jointly Operate Everything Disk Operating System. Switch from North Star BASIC to CP/M™ and back again with a simple command. Floating point and standard 8, 10, 12, and 14 digit precisions of North Star BASIC, as well as Digital Research's CP/M all on the same hard disk unit.

Designed to operate with the DISCUS M26™ 26.5 megabyte (formatted) Winchester-technology hard disk unit and North Star's Micro Disk System, JOEDOS brings you large mainframe performance at microcomputer cost and reliability. CP/M disk activity is amazingly quick through JOEDOS; access to North Star BASIC programs and files is unbelievable!

Speed and enormous storage capacity (as much as 106 megabytes) are only the beginning. Through JOEDOS, each hard disk unit may appear to be one drive or many different "drives" (as many as 147 double density 180K North Star 5¼" drive-size segments). As many as seven of these segmented "drives" may be addressed at any particular time. Segment size, file size and directory size are variable according to user's requirements. Maximum file size is 16 megabytes, while the maximum directory size for each segment is 8,160 entries.

JOEDOS-Micro Mike's hard disk operating system. Requires DISCUS M26 hard disk unit and controller and North Star Micro Disk System for operation. Includes CP/M. JOEDOS AND MANUAL \$495

JOESHARETM-North Star Horizon™/DISCUS Hard Disk Timesharing System. Micro Mike's popular interrupt-driven , bank switching timesharing for North Star Horizon computer is now available with all the features of JOEDOS hard disk operating system. JOESHARE allows multiple users to access as many as four 26.5 megabyte hard disk units, simultaneously operating programs in North Star Basic or through CP/M.

JOESHARE - Micro Mike's North Star Horizon timesharing/DISCUS hard disk operating system. Requires North Star Horizon and DISCUS M26 hard disk unit for operation. Includes CP/M.

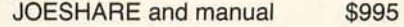

JOEDOS. JOESHARE. HDSHARE and 5.2SHARE are registered trademarks of Micro Mike's. Incorporated

Horizon is a registered trademark 01 North Star Computers. Inc. DISCUS and M26 are registered trademarks of Morrow Designs, Inc. CP/M is a registered trademark of Digital Research, Inc .

HDSHARE™— North Star Horizon/North Star Hard Disk Timesharing System. A version of JOESHARE with all of the features of JOEDOS using the North Star hard disk, HDSHARE allows multiple users to access as many as four 18 megabyte North Star hard disk units, simultaneously operating programs in North Star BASIC or through CP/M.

HDSHARE-Micro Mike's North Star Horizon timesharing/North Star hard disk operating system. Requires North Star Horizon and North Star hard disk system for operation. Includes CP/M.

HDSHARE and manual \$995

5.2SHARE and manual \$395

5.2SHARE<sup>™</sup>— North Star Horizon/Floppy Disk Timesharing System. Micro Mike's floppy disk timesharing system has some new enhancements. 5.2SHARE now supports 8, 10,12, and 14 digit floating point and standard North Star BASIC with as many as four DISCUS 8" drives, operating in conjunction with the Horizon's 51/4" drives to provide in excess of 5 megabytes of external storage,

5.2SHARE - Micro Mike's interrupt-driven, bank switching timesharing for the North Star Horizon computer. Includes 8" drive software interface. For double density or quad capacity systems only.

DOSCHG - Micro Mike's 8" drive interface to North Star DOS and BASIC. Requires North Star Micro Disk System and DISCUS 8" drives and controller for operation. DOSCHG and manual \$150

Program operation manuals are available for preview before software purchase.

Program Operation Manuals for each program \$25

Programs are available in double density/quad capacity format only, Prices are subject to change without notice. Contact your North Star dealer or Micro Mike's.

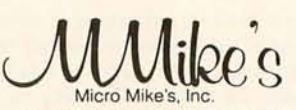

905 South Buchanan Amarillo. Texas 79101 USA Telephone: 806/372-3633 making technology uncomplicated . .. for People

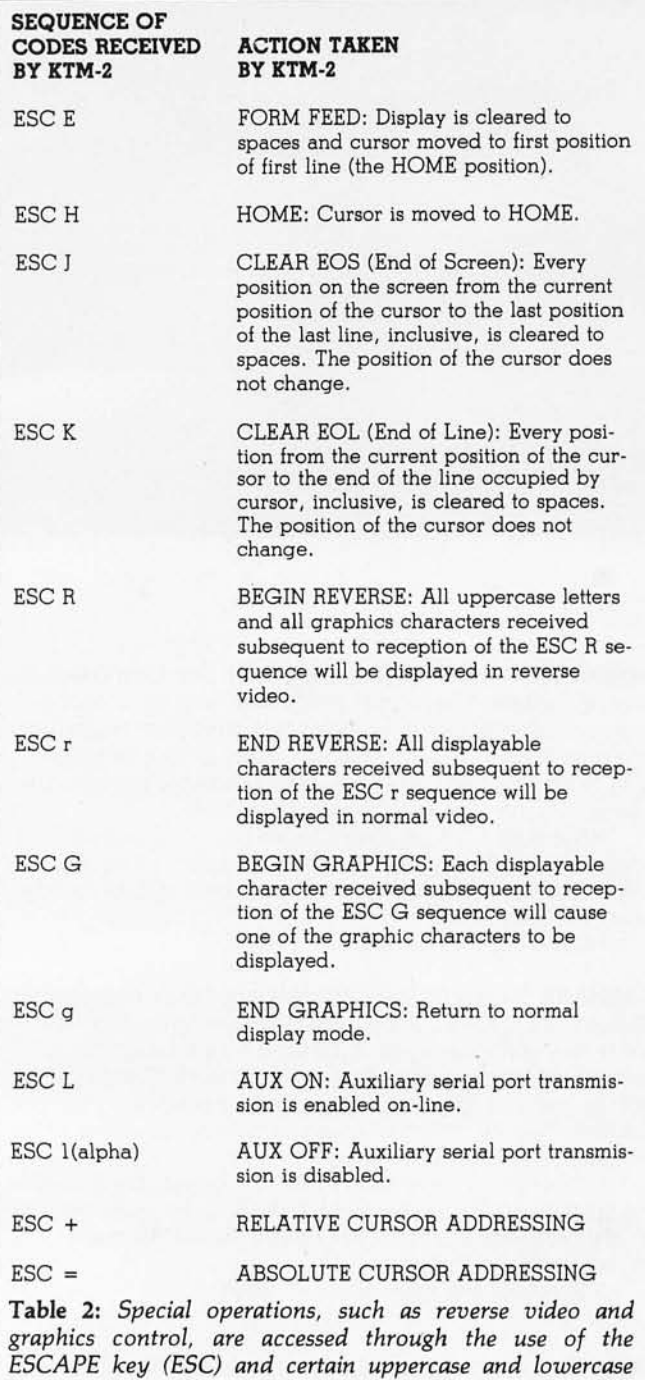

#### SEQUENCE OF CODES RECEIVED

*keys.* 

#### EFFECT ON CURSOR

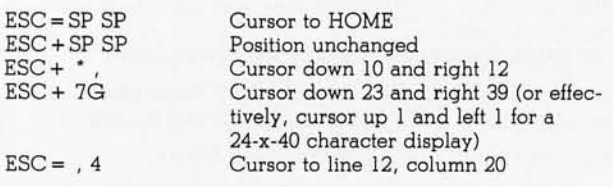

Table 3: *The cursor may be addressed* in *either* relative *or* absolute *mode. Vertical addresses are treated modulo* 24, *while horizontal addresses are interpreted modulo* 40 *(modulo 80 for the KTM-2/80). This means that any cursor address that would be off the screen actually wraps around.* 

the  $\pm$ 12 V levels. The data transfer rate is selectable via three option switches, but five additional switches provide selectable options such as: even, odd, or no parity; interlaced or noninterlaced screen; line truncation or wraparound; and 60 or 50 Hz frame rate.

The system I connected to the KTM-2 was a Ball Brothers Research video monitor (9-inch diagonal), which has a composite video input that responds to a signal between 0 and 1 V (the KTM-2 can also be jumper set by removing a jumper to deliver a 0 to 2.4 V signal). The computer I used consists of an old IMSAI BOBO microcomputer with 4B K of programmable memory, and some disk drives. Communication to the computer used a dual serial I/O card, and hard copy was provided by a Texas Instruments thermal printer. The printer did not have graphics capability, so I was able to view the graphics display only on the video monitor screen.

Operation of the serial interface requires that the KTM-2 check to see if the  $\overline{\text{CTS}}$  line on the main port is asserted before each character transmission. If the signal is not asserted, the KTM-2 will wait until it is-this can be seen on the video display when the cursor stops blinking. When the line is asserted, the waiting character will be transmitted and the cursor will resume blinking.

The keyboard has many control functions available, as shown in table 1. More than one control code is available for a specific operation. There are also many special operations that can be done by use of the ESC key on the KTM-2. These operations are defined in table 2.

One of the special features of the KTM-2 is its capability to perform either *relative* or *absolute* cursor addressing (positioning). Relative cursor addressing causes a vertical displacement supplied by the computer or keyboard to be added to the current cursor vertical address; likewise, a horizontal displacement is added to the current cursor horizontal address. In absolute addressing, the decimal values of two ASCII characters are used to calculate the absolute position of the cursor referenced from the home position in the upper left-hand corner of the screen.

The instruction sequences for absolute and relative cursor addressing modes are shown in table 3 along with some simple positioning examples. All cursor vertical addresses are interpreted as modulo 24, while horizontal addresses are modulo 40 for the KTM-2 and modulo 80 for the KTM-2/80. Modulo implies that the cursor "wraps around"; attempting to position the cursor beyond the end of a line causes it to wrap around to the beginning of the line, and positioning it below the bottom of the screen causes it to appear at the top of the screen.

The KTM-2 manual offered by Synertek Systems is reasonably complete, and it even includes some minor troubleshooting hints. Aside from having to provide your own monitor, power supply, and cabinet, the KTM-2 is a very complete system. There are features lacking that some people might desire for convenience, such as a screen read capability, a parallel ASCII output, or a separate numeric keypad. Aside from this, however, the KTM-2 really seems like a complete solution to the computer user's needs: a low-cost, but powerful, data entry and display system.

For further information, Synertek Systems can be contacted at POB 552 Santa Clara CA 95052, (408) 988-5689.

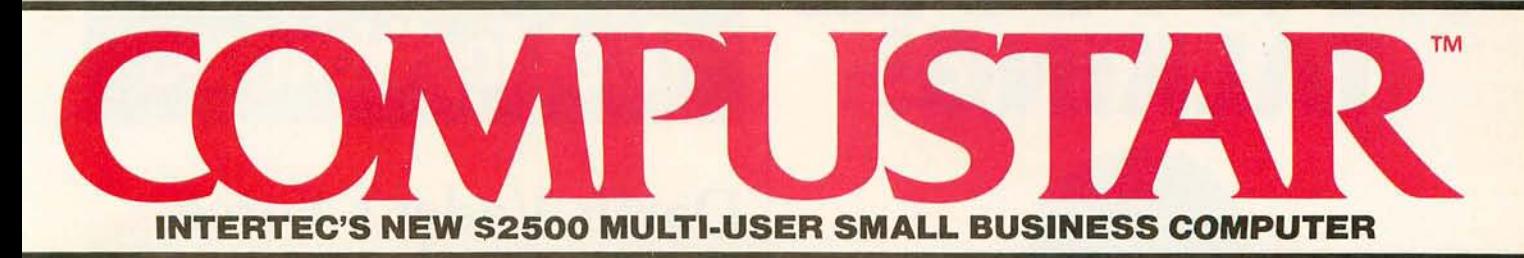

At last, there's a multi-user microcomputer system designed and built the way it should be. The CompuStar™ Our new, low-cost "shared-disk" multi-user system with mainframe performance.

Unlike any other system, our new CompuStar offers what we believe to be the most practical approach to almost any multi-user application. Data entry. Distributed processing. Small business. Scientific. Whateverl And never before has such powerful performance been available at such modest cost. Here's how we did it ...

The system architecture of the CompuStar is based on four types of video display terminals, each of which can be connected into an auxiliary hard disk storage system. Up to 255 terminals can be connected into a single network! Each terminal (called a Video Processing Unit) contains its own microprocessor and 64K of dynamic RAM. The result? Lightning fast program execution! Even when all users are on-line performing different tasksl A special "multiplexor" in the CompuStar Disk Storage System ties all external users together to "share" the system's disk resources. So, no single user ever need wait on another. An exciting concept ... with some awesome application possibilitiesl

CompuStar™ user stations can be configured in almost as many ways as you can imagine. The wide variety of terminals offered gives you the flexibility and versatility you've always wanted (but never had) in a multi-user system. The CompuStar Model 10 is a programmable, intelligent terminal with 64K of RAM. It's a real workhorse if your requirement is a data entry

or inquiry/response application. And if your terminal needs are more sophisticated, select either the CompuStar Model 20, 30 or 40. Each can be used as either a standalone workstation or tied into a multi-user network. The Model 20 incorporates all of the features of the Model 10 with the addition of two, double-density mini-floppies built right in. And it boasts over 350,000 bytes of local, off-line user storage. The Model 30 also features a dual drive system but offers over 700,000 bytes of disk storage. And, the Model 40 boasts nearly  $1\frac{1}{2}$  million bytes of dual disk storage. But no matter which model you select, you'll enjoy unparalleled versatility in configuring your multi-user network.

Add as many terminals as you like - at prices starting at less than \$2500. Now that's truly incredible!

No matter what your application, the CompuStar can handle it! Three disk storage options are available. A tabletop 10 megabyte 8" winchester-type drive complete with power supply and our spe-Cial controller and multiplexor costs just \$3995. Or, if your disk storage needs are more demanding, select either a 32 or 96 megabyte Control Data CMD drive with a 16 megabyte removable, top loading cartridge. Plus, there's no fuss in getting a CompuStar system up and running. Just plug in a Video Processing Unit and you're ready to go ... with up to 254 more terminals in the network by simply connecting them together in a "daisy-chain" fashion. CompuStar's special parallel interface allows for system cable lengths of up to one mile ... with data transfer rates of 1.6 million BPS!

Software costs are low, too. CompuStar's disk operating system is the industry standard CP /M\*. With an impressive array of application software already available and several communication packages offered, the CompuStar can tackle even your most difficult programming tasks. Compare for yourself. Of all the microcomputer-based multiuser systems available today, we know of only one which offers exactly what you need and should expect. Exceptional value and upward growth capability. The CompuStar™. A true price and performance leaderl

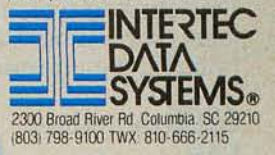

**MIRRIE EAM STEMS | MACARASARE** 

# **NOWYOU'RE TALKING!**

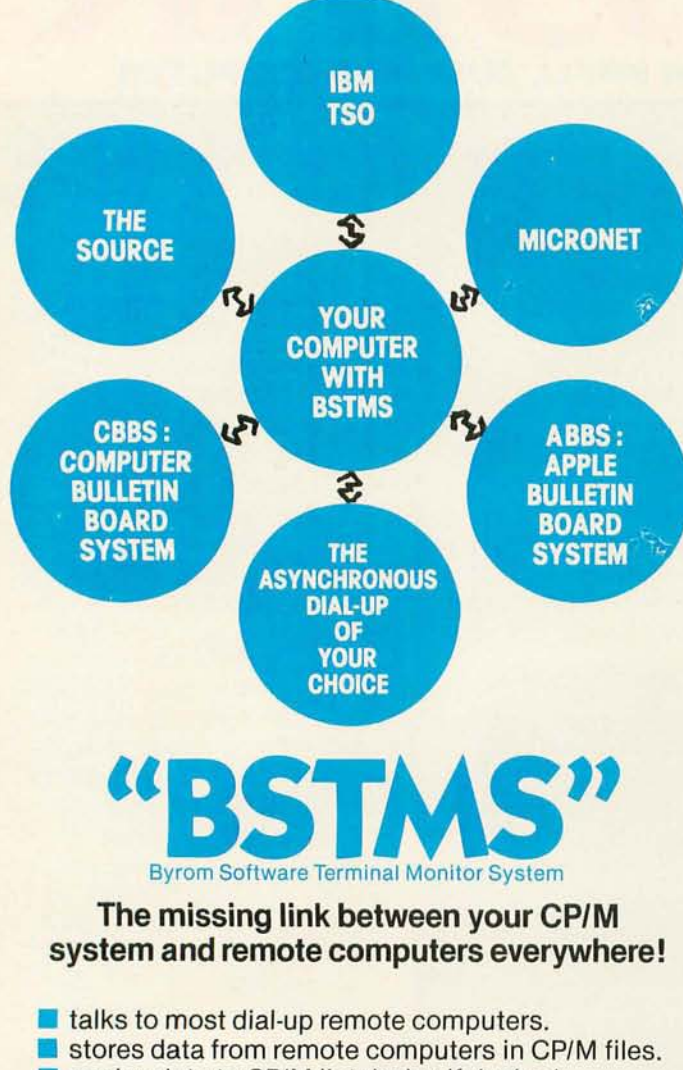

- copies data to CPIM list device if desired.
- $\blacksquare$  transmits files to the remote computer.
- it will even "talk" to another CP/M console.
- features EXPAND and COMPRESS programs to translate binary files into character files and vice versa.
- $\blacksquare$  uses the same simple installation procedure as BSTAM.

This system is great for recording data from remote · time-sharing systems! It makes it possible to do local processing of data on a micro and then transmit it to the mainframe.

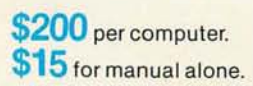

Prices reflect distribution on 8" single density diskettes.<br>It a lormat is requested which requires additional diskettes.<br>a surcharge of \$8. per additional diskette will be added.

Apple is a trademark of Apple Computer.<br>MicroNET is a trademark of CompuServ.<br>CP/M is a trademark of Digital Research.

**Lifeboat Associates**  1651 Third Avenue, New York. N.Y. 10028 (212) 860·0300 Telex: 220501

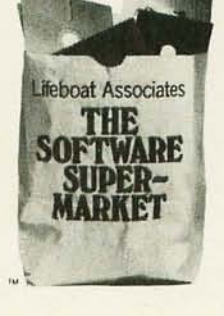

## **DeskTop Wonders**

## **Darth Vader's Force Battle for the TI-S9**

Clete Jackson, 1715 Dogwood Dr, Rock Hill SC 29730

After purchasing a Texas Instruments TI-S9, I realized I owned one of the most capable pocket calculators in the world. I wrote the following program, and allowed several of my friends to play it. They agreed it was the most exciting calculator game they had ever played. The program also uses capabilities of the TI-S9 that Texas Instruments does not advertise.

Texas Instruments gives the TI-S9 a capability of seventy-two labels. With the following keystrokes, you can add nine more labels that are accessible only through the program; the keystrokes are:

#### LBL, STO, STO, XX.

Now go back and delete the two STO instructions. Any of the following can go into the XX location as the label:

> $62 =$ Pgm Ind,  $63 =$ Exc Ind,  $64 =$ Prd Ind, 72=STO Ind, 73=RCL Ind, 74=SUM Ind,  $83 =$ GTO Ind,  $84 =$ OP Ind,  $92 =$ INV SBR.

The TI-S9 has a decrement and skip branching capability with memories 0 thru 9. With the following keystrokes, this ability can be given to all 100 memories except memory 40, since it implies indirect: DSZ, STO, XX, Y, STO, YY, followed by deleting the two STOs. The XX refers to any memory register except 40. The Y by itself is the hundreds digit of the address to be

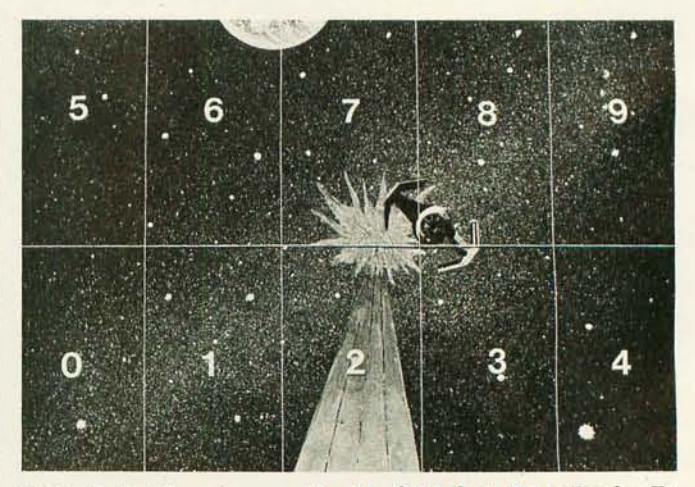

Photo 1: *Battle sector map for Darth Vader's Force Battle. To fire into a sector, you wait for the number to appear on the Texas Instruments TJ-59 display, press RI S to lock onto it, and press A. See text for further game details.* 

## **COMPUTERS-TERMINALS-MODEMS!**

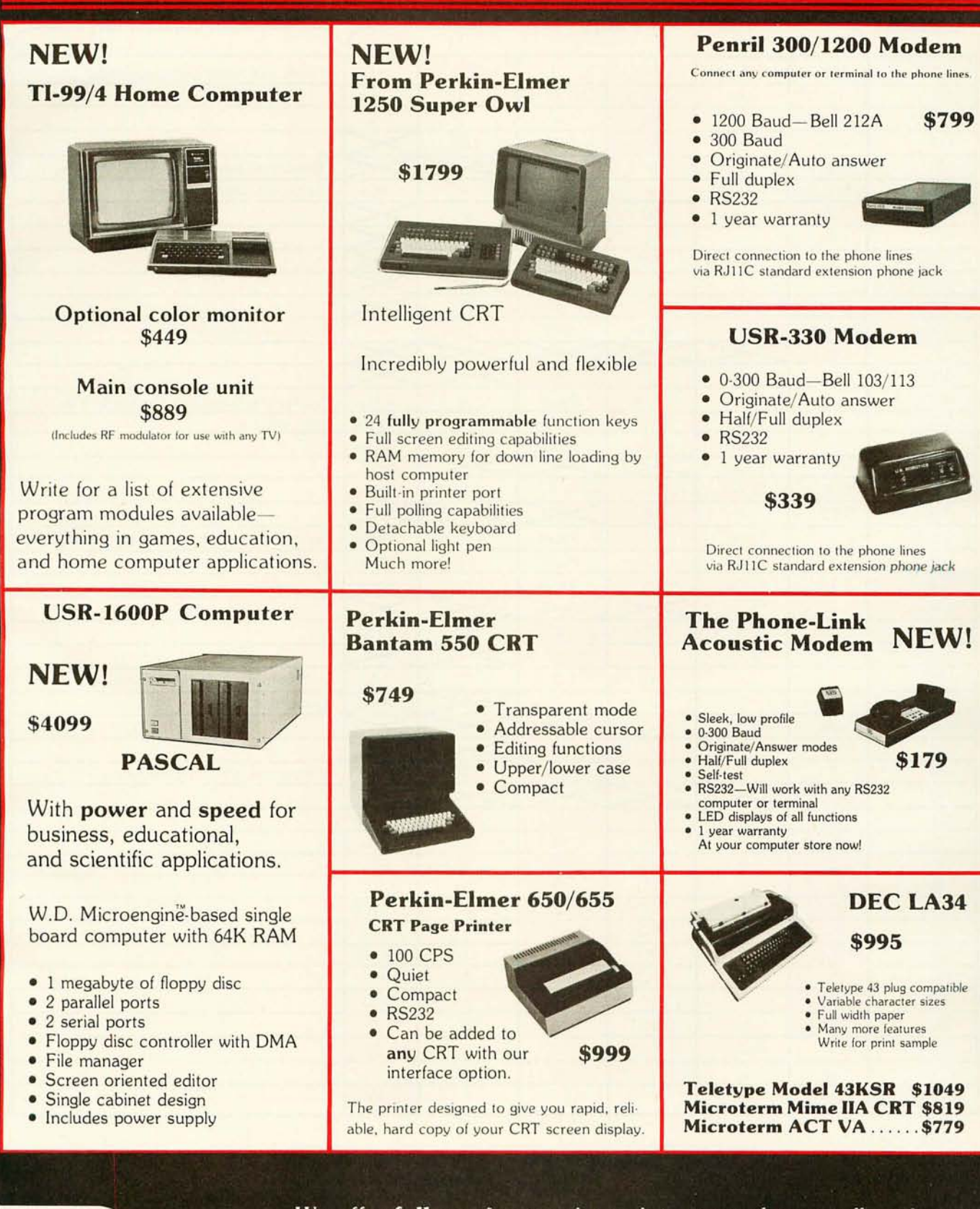

Ξ

We offer full service, on-site maintenance plans on all equipment. Any product may be returned within 10 days for a full refund.

203 N. WABASH SUITE 1718 CHICAGO, ILL 60601

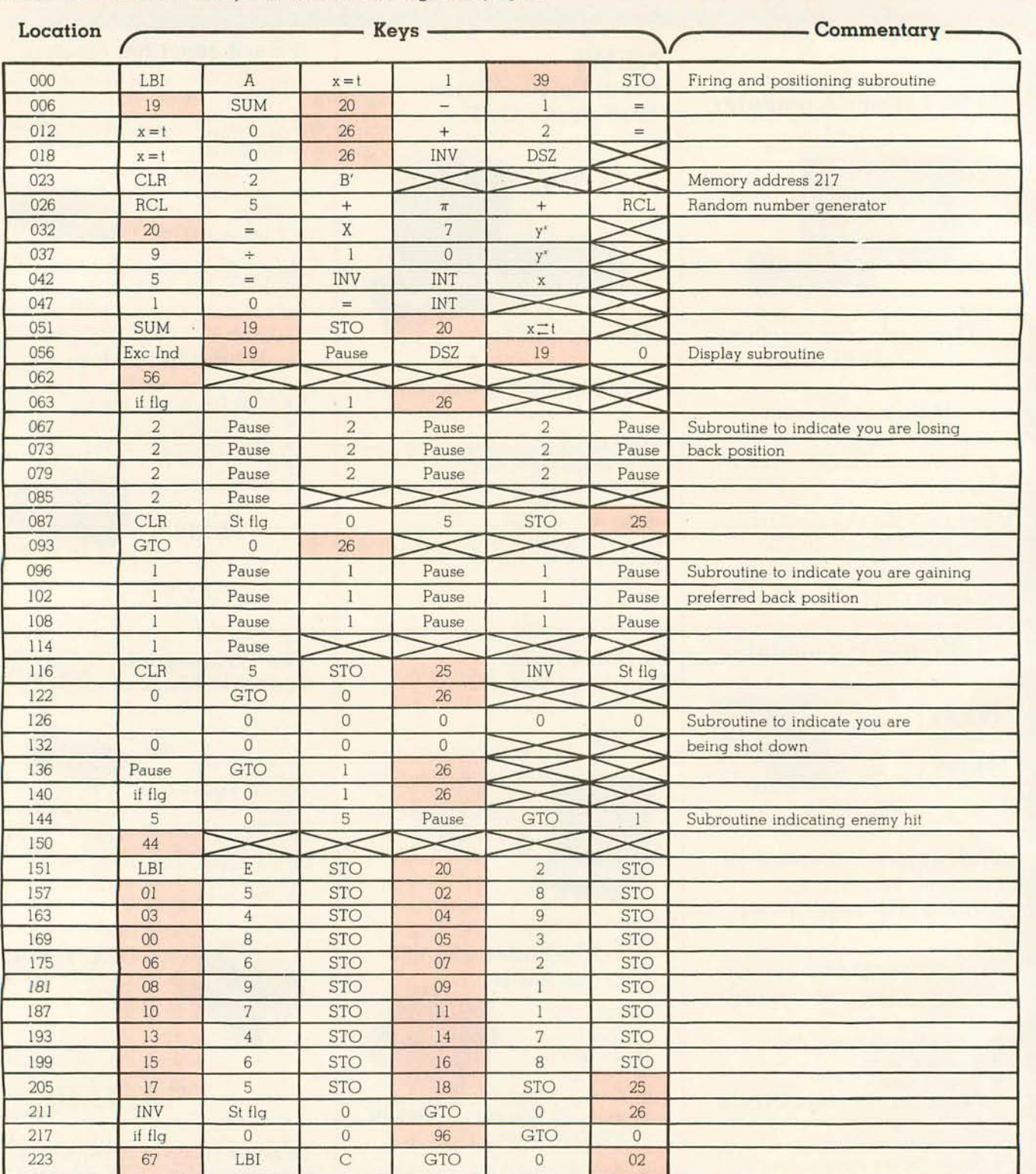

**Listing** 1: Darth Vader's Force Battle *for Texas Instruments II-59 calculator. Shaded entries indicate that two keystrokes are needed to enter the number. See text for details on how the game is played.* 

branched *to.* The YY is the tens and units digits of the address to be branched to.

#### **The Program**

I wrote the *Darth Vader's Force Battle* program at least a dozen times before I obtained the speed of execution and realism that I desired.

After programming the TI-59, enter a seed number (in

the range 0 thru 9999999999), then press E. The game begins.

Imagine yourself in the computer battle scene in photo 1, and that you are the pilot of an X-wing fighter. You are in combat and on the trail of the nefarious Darth Vader. Digits flashing on the display indicate that Darth Vader is making evasive moves to outwit you and sneak in behind your fighter for the kill. You lock on to his location by

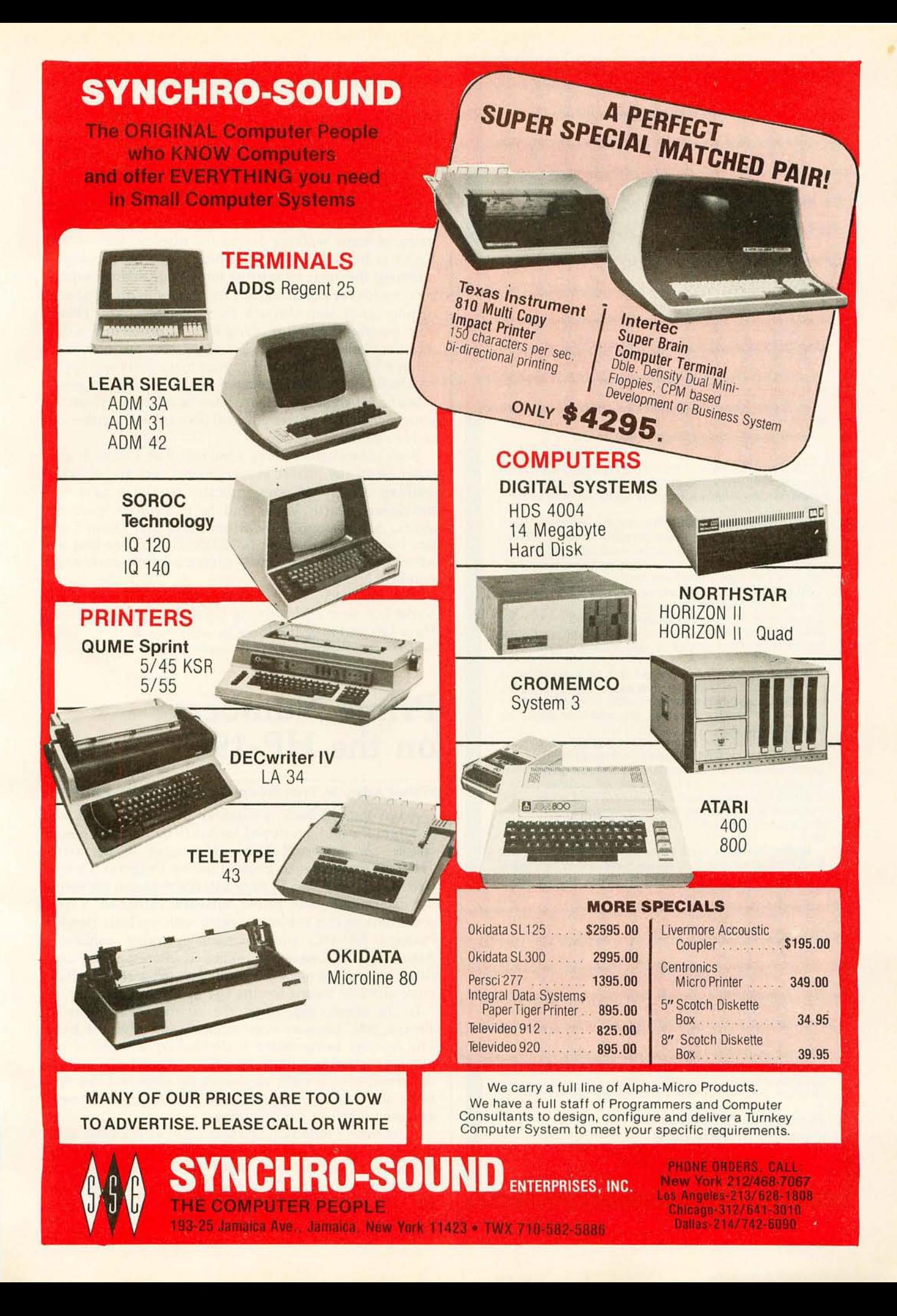

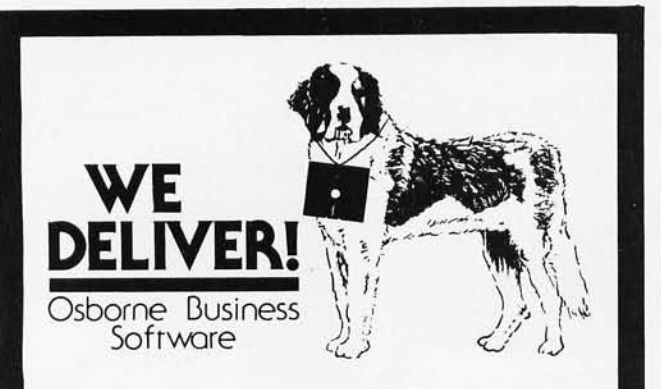

'.

Before you buy the programs that your company is going to depend on for its accounting, ask the following questions:

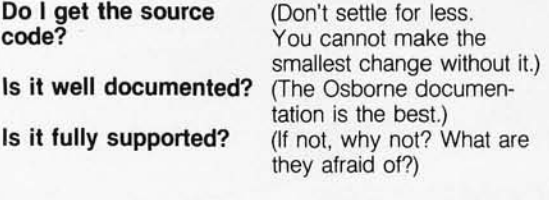

The Osborne system is the industry standard accounting package, with literally thousands of users. We offer an en· hanced version of that package that will run on most systems without recompiling

CRT INDEPENDENCE. The original programs were designed to run on a Hazeltine terminal. To use a different CRT, you had to modify and test two modules - and recompile every program! With the Vandata package, you simply pick your CRT from a menu and run.

FILE/DRIVE MAP. The original package had all data files on the same drive as the programs. Ours allows you to dynamically specify the drive assigned to each file. In fact, you can change the drive assignments whenever you wish, to accomodate expanded file sizes or new hardware - all without recompiling!

INTEGRATION. The original AR and AP systems had to be changed and recompiled to feed journal entries to GL. Our installation program eliminates this hassle. It simply asks you if you want the systems integrated, and what your special account numbers are.

SPEED. The original programs used a binary search to access the GL account file. We use an enhanced technique that greatly cuts down on disk accesses, thus speeding up account lookups significantly in the GL, AR and AP systems.

**BUGS.** We have corrected a number of bugs in the original programs. If you find a bug in our programs, we'll fix it - and send you a \$20 reward! Our users are sent bug fixes in source form.

MORE! We have made many minor enhancements, and fixed many minor problems. We are committed to the ongoing support of our package. Vandata has been an independent software supplier for over seven years. Quality and support are our way of doing business.

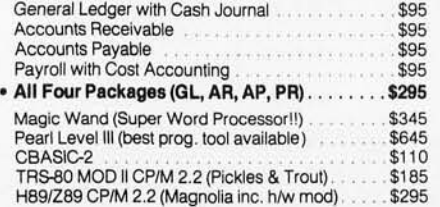

Formats: Std. 8", 5" NorthStar DD, TRS-80 MOD II tm, H89/Z89, Superbrain DD.<br>Manuals for GL, ARIAP, and PR are not included in price — add \$20 per manual<br>desired (AR/AP are in one manual). CP/M and CBASIC-2 required to run ing software. Users must sign licensing agreement. Dealer inquiries invited.

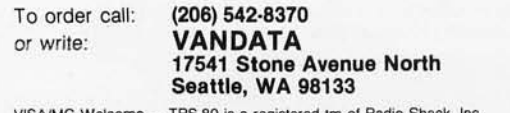

VISA/MC Welcome - TRS-80 is a registered tm of Radio Shack, Inc.

choosing one of the flashing digits and pushing  $R/S$ , which locks that digit in the display. You fire into that section by pushing A. But remember that Darth Vader has the force, and he may or may not be at that location by the time you fire. You might use your own force (otherwise known as ESP) and enter a different number by pressing any number 0 thru 9, then fire by pressing A.

If you wait too long before firing, he will outmaneuver you and come in from behind. This is indicated by a string of twos walking across the display. Once Darth Vader is behind you, the flashing digits on the display represent the areas he is firing into. Your flight computer is no match for Darth Vader's force, so you must manually pilot your ship through its maneuvers. You change your position by first pushing R/S. This will lock a digit into the display; pushing C changes your position to the entered location. Remember, your maneuvers will appear on Darth Vader's battle screen just as his did on yours. Once he is behind you, there must be little time wasted in your maneuvers or else you will become just another one of his victims.

Both contestants receive a minimum of 5 shots at each other (ie: if the proper evasive maneuvers are made). A walking display of ones indicates that you have outmanuvered Darth Vader and he is again in your gun sights. A flashing 505 (SOS) indicates that Darth Vader has been hit. A flashing 0000000000 indicates that you have been hit. To start a new game push R/S, enter a seed number, and push E.

The only way you can consistently conquer Darth Vader is if your ESP is strong (otherwise known as luck). Have fun and may the force be with you. $\blacksquare$ 

## **Prime Numbers on the HP-19C**

#### Wilfred Asian, 26 Twin Brooks Dr, Willow Grove PA 19090

A few months back, a neighbor proudly showed me a program she had developed for her first computer science course. As James R Lewis speculated in his article 'TRS-80 Performance Evaluation by Program Timing" (see March 1980 BYTE, page 84), the program concerned the determination of prime numbers. Intrigued, I spent some time on this subject working with my little Hewlett-Packard HP-19C programmable printing calculator. Assuming that Lewis has rekindled interest in the competitive programmer's desire for fast programs, I offer a more efficient means for the test of a prime number.

In the classic algorithm, the number being tested is always odd, because even numbers are divisible by 2. The number being tested is divided by a series of odd numbers, starting with three, and progressing by twos. If the remainder of each successive division includes fractions, the number must be prime. The trick, of course, is knowing when to stop dividing.

A moment's reflection will show that as the value of the divisor progresses beyond the square root of the number under test, the quotients will all be smaller than the square root. Since numbers less than the square root have already been tried, further testing is pointless.

# **When It Comes To Add-on Memory...**

# **LOBO Has It All.**

LOBO DRIVES manufactures a full line of S-1 00 computer compatible disk drives. All drives are software compatible with most S-100 disk operating systems and applications software programs. Only LOBO DRIVES offers you the variety and choice of floppy and fixed disk drives. Choose from 51/4 and 8-inch floppies, 51/4 and 8-inch Winchester technology fixed disk drives, and several Floppy/Fixed disk combinations. Each LOBO DRIVES system is thoroughly tested and burned-in and has the famous LOBO DRIVES One Year, 100% Parts/Labor Warranty.

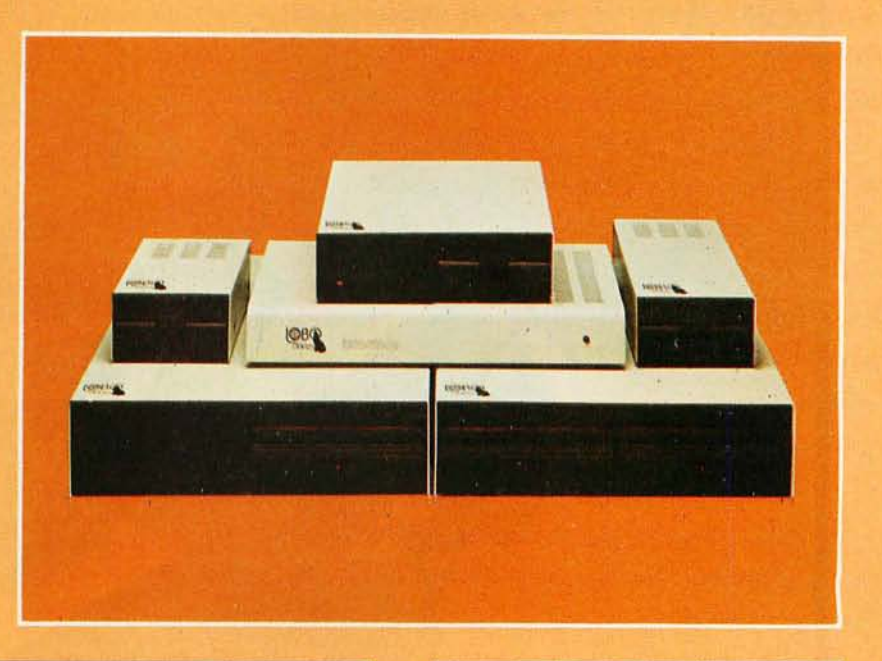

#### **MODEL 400 51/4-INCH FLOPPY DISK MEMORY SYSTEM**

A high-speed (298) Msec Access), highreliability (8000 hrs MTBF), low-cost floppy disk memory system. It is available in both soft and hard sector formats, and a choice of single or double density configurations.

- Up to 220 KBytes Capacity
- Single/Double Density
- Soft Sector Format
- Complete Software Compatibility

#### **MODEL 800/850 DUAL FLOPPY DISK DRIVE MEMORY SYSTEM**

LOBO DRIVES offers you a choice of **Winchester Reliability** . Software Compatibility single-sided, single or double density (Model 800) or double-sided, single or double density (Model 850) dual 8-inch memory subsystems. Each system comes complete with chassis and power supply, cables, controller and interface.

- Compatible with Most S-100 DOS **Systems**
- Up to 3.2 MByte Capacity

#### **MODEL 1850 DUAL FLOPPY/FIXED DISK MEMORY SYSTEM**

No more worries about back-up. LOBO DRIVES has combined the latest state-ofthe-art Winchester technology with the proven reliability and dependability of its Model 850 8-inch floppy disk drive to bring you the ultimate in memory expansion for your S-100 computer. The Model 1850 is the ideal memory system for small business and word processing applications.

- 5 or 10 MByte Fixed Disk Capacity
- 1.6 MByte Floppy Disk Capacity
- Software Compatibility
- Sealed Environment
- Winchester Reliability
- 70 Msec Average Access Time

#### **MODEL 950 DUAL FLOPPY/FIXED DISK MEMORY SYSTEM**

All the advantages of Winchester technology fixed disk memory: large capacity (6.38 MBytes), high speed (170 Msec avg. access time), and extended reliability, combined with the convenience of a built-in floppy disk back-up in one cabinet. Only LOBO can bring you the storage capacity of 16 mini-floppies at a fraction of the price.

- The Storage Capacity of 16 Mini-**Floppies**
- Built-in Back-up
- 170 Msec Access (Avg)
- 

See your nearest dealer, call, or write for the complete LOBO DRIVES story... find out just how competitively priced a quality drive can be.

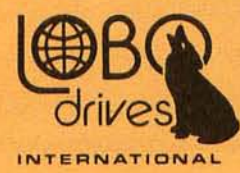

935 Camino Del Sur Goleta, California 93017 (805) 685-4546 Telex: 658 482

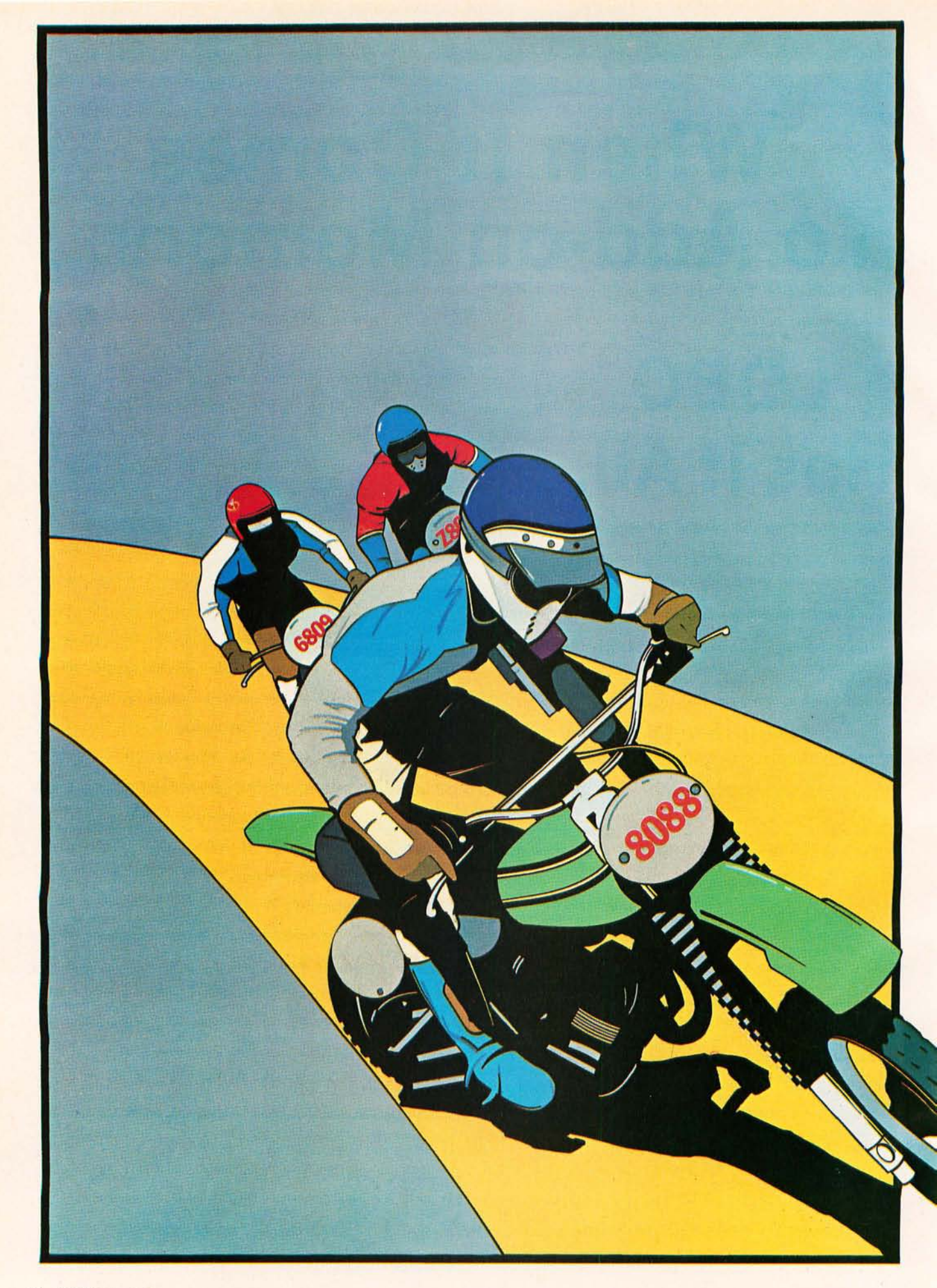

# **8-Bit Champion**

#### **In price-performance, look to Intel's powerful iAPX 88 microprocessor to leave the pack behind. Both now and down the road.**

In price-performance races, the iAPX 88 is the one to beat. It's two times faster than the Z-80A and the 6809. And recent benchmark tests show that the iAPX 88, with its 8088 CPU, consistently outperforms its closest competitors in memory efficiency, ease of programming and throughput-by as much as 4 to 1. This is especially important in high-performance tasks such as block moves, character searches, word shifts, and 16-bit multiplies. All critical for applications like word processing, terminal control, scientific instrumentation and industrial control.

And because it's the only 8-bit microprocessor that addresses up to 1 million bytes of memory, the 8088 can take on large programs. Without having to slow down due to overlays or memory bank switching, like other 8-bit processors.

#### **Tough price competitor**

In price competition with other 8-bit microprocessors, the iAPX 88 has become the front runner.

You save dramatically on

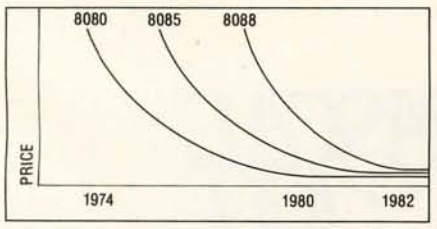

<sup>8-</sup>Bit Microprocessor Price Trends

memory chips, too. The iAPX 88 takes-on the average-30% less memory than competitors for the same programs. Then too, it allows you to use lower cost memory to get the same throughput as competitors. With a 5MHz 8088, you can use our 450ns memories and still outperform a 4MHz Z-80requiring 250ns chips. Depending on

the application, your cost savings here can be substantial.

#### **No contest now with new Intel software**

To unleash the new power that the iAPX 88 puts in your hands, it takes more powerful software-

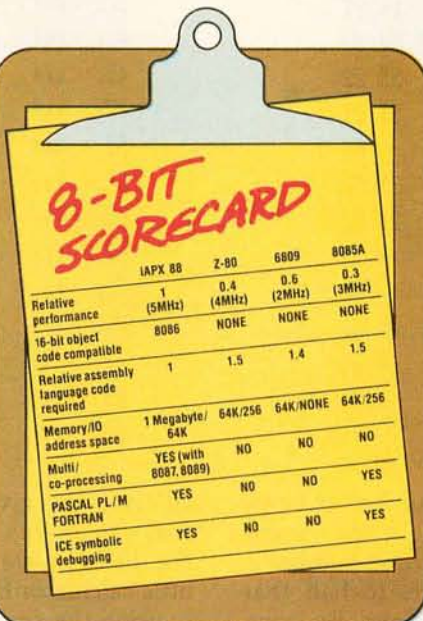

the kind only Intel delivers today. Software that produces object code directly and gives you important extensions that allow you to fine-tune the software to your application.

Software such as PASCAL-88, the block-structured application language rapidly becoming the one most widely used. With our PASCAL-88, you can do direct port I/O and interrupt handling, as well as independent program module compilation. And produce code that runs faster than other, P-code interpreter versions.

Along with PASCAL-88, you get *PUM-88,* our systems implementation language, our ANSIcompatible FORTRAN, and our ASM-88 macroassembler. So with more software capability than you've ever had before; now you

can choose the right language tool for each application-whatever it calls for.

#### **Get out in front with complete development support**

All the development support tools you need are ready to go today from Intel. Start with the Intellec® Microcomputer Development System. Add to that our ICE-88™ in-circuit emulator. Together they give you CPU emulation in real time, plus features like symbolic debugging, diagnostic commands and program trace capability. With these tools you'll get your products to market faster than by any other route.

#### Looking down the road

Best of all, with the iAPX 88, your investment in today's solution is protected. Since the 8088 is 100% object-code compatible with the 16-bit 8086-plus its future generations, the iAPX 186 and iAPX 286 - you have the industry's only guaranteed headstart on the path to the future. Regardless of which language you're writing in.

So if you want to outdistance the pack, choose the iAPX 88available today from your local Intel distributor. To get your copy of benchmark results, contact your local Intel sales office or distributor. For more information write Intel Corporation, 3065 Bowers Avenue, Santa Clara, CA 95051. Or call (408) 987-8080.

## **intal delivers solutions.**

Europe: Intel International, Brussels, Belgium. Japan: Intel Japan, Tokyo. United States and Canadian distributors: Alliance, Almac/Stroum, Arrow ElectroniCS, Avnet ElectroniCS, Component Specialties, Hamilton/Avnet, Hamilton/Electro Sales, Harvey, Industrial Components, Pioneer, L.A. Varah, Wyle Distribution Group, Zentronics.

Listing 1: A program which calculates the prime numbers to 10,000, using the square-root test limit. This listing is for the HP-19C calculator, which finished the job in just over fifteen hours.

Listing 2: The beginning and end of the program when run to calculate all primes up to 10,000.

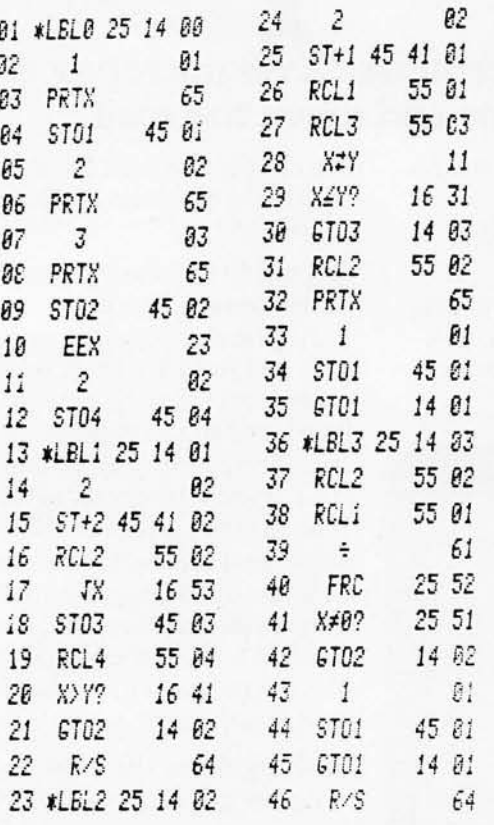

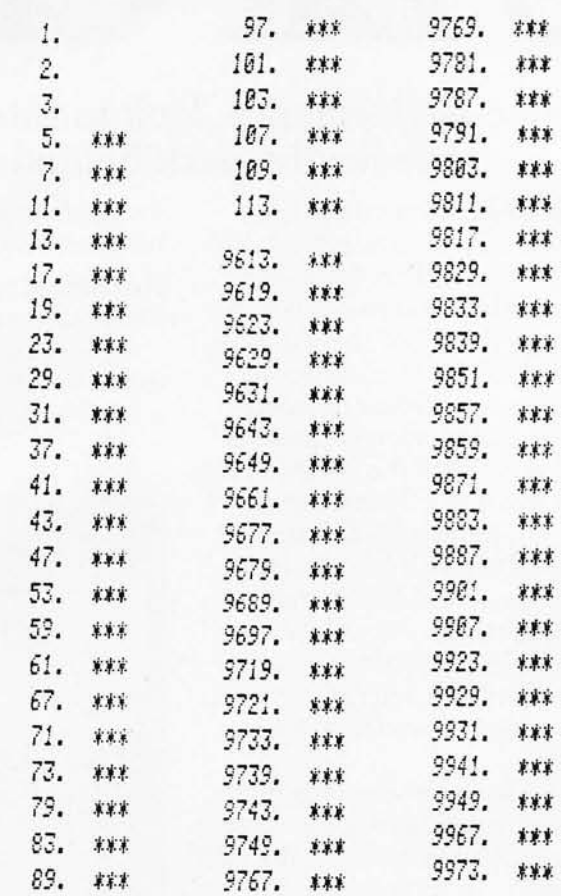

By limiting the tests in this way, the number of loops necessary may be reduced significantly. In the "Lewis Test" of numbers to 10,000, the largest prime number is 9973, and his program uses test divisors to half that (4986.5), requiring 2491 executions of the loop. By using a divisor limit of 99 (the square root is actually 99.86), the loop need only be executed forty-eight times. On the HP-19C, this gives times of 38 m 18.1 s (for the original test) versus 46.4 s (testing only to the square root limit). For the complete computation of primes up to 10,000, the little calculator finished the assignment in 15 h 16 m 22.7 s, using the square-root limit. Listing 1 shows the program; listing 2 contains the beginning and end of my list of prime numbers.

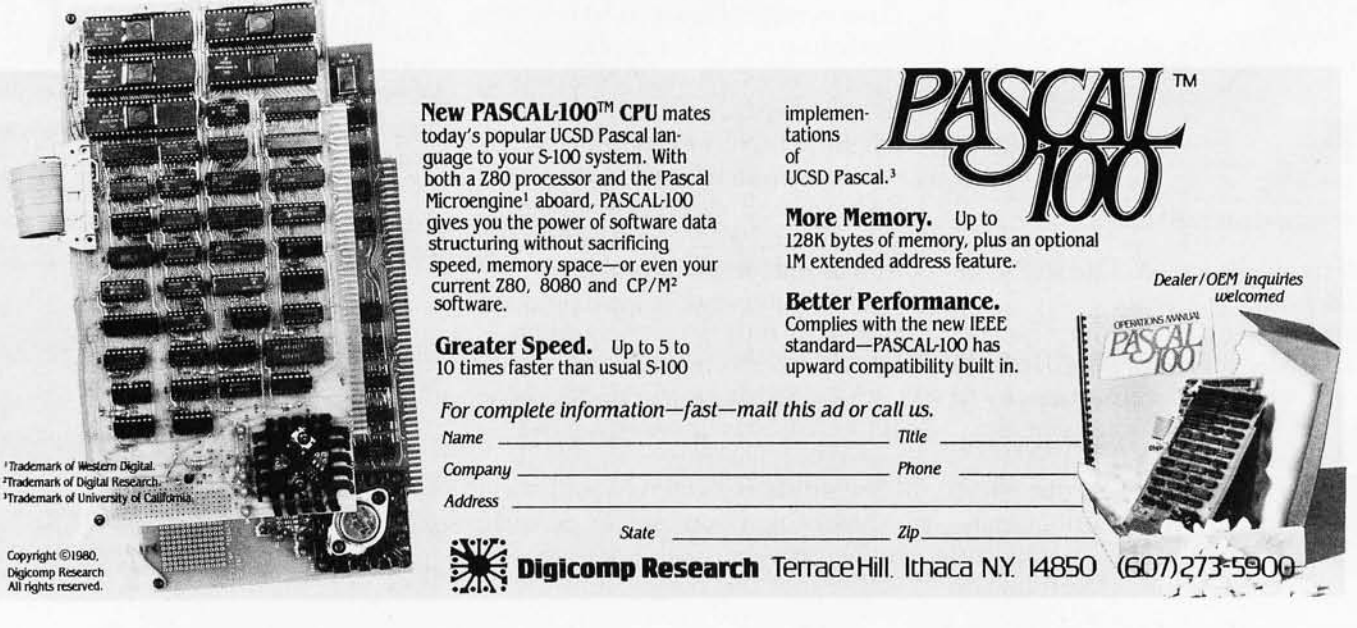

# **Our Printers MEAN BUSINESS!**

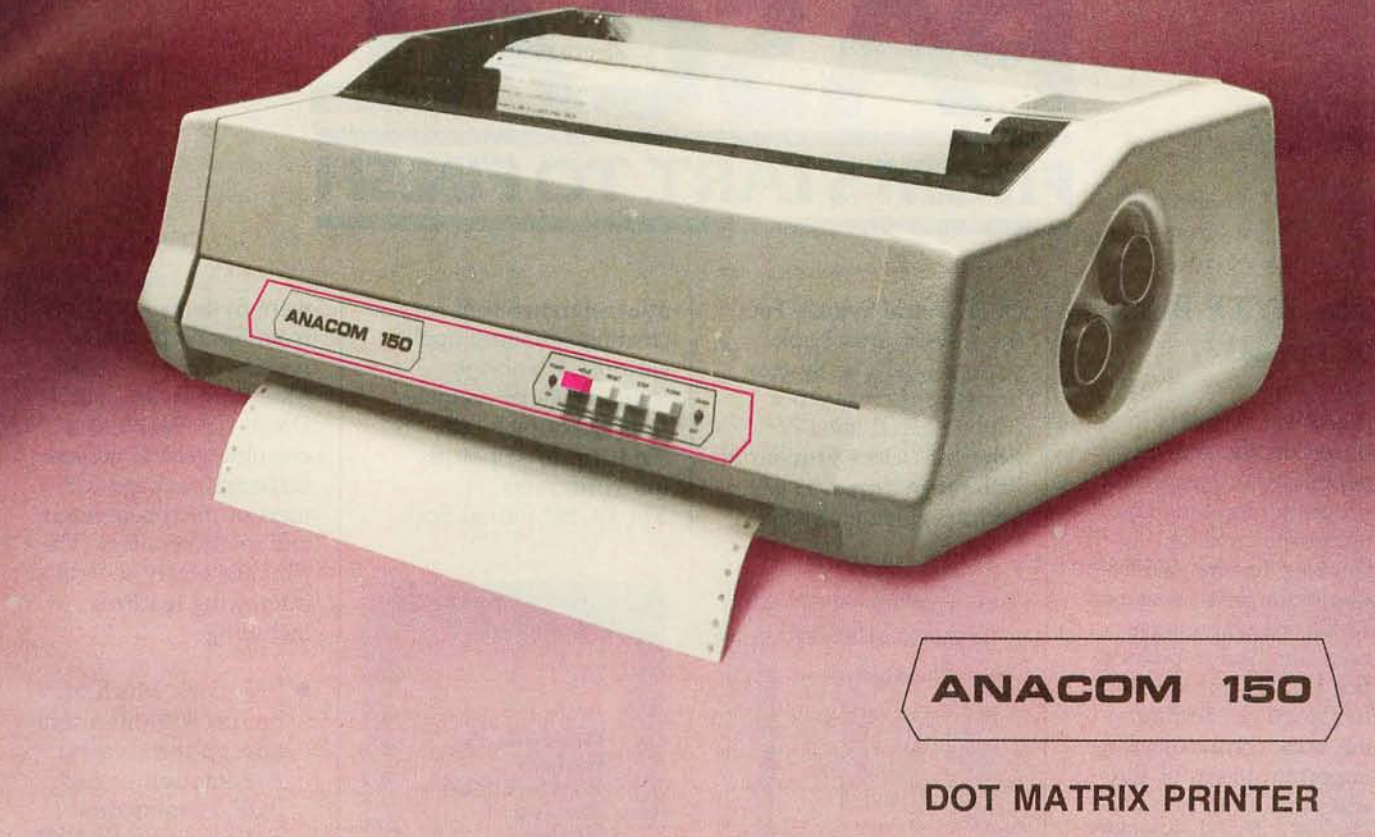

#### **FEATURES:**

- 150 Characters per second
- Bidirectional printing, logic seeking
- $\bullet$  9  $\times$  9 Dot matrix
- Upper and lower case with decenders
- Double width characters
- 10 Characters per inch horizontal
- 6 or 8 Lines per inch vertical
- Adjustable tractors
- Original and 4 copies

#### **OPTIONS:**

- Extended life head
- Paper out sensor
- Bell, programmable
- 240 Vac 50 Hz
- **Extended Factory Service**

Circle 36 on inquiry card.

The ANACOM - 150 is a highly dependable receive only printing terminal. It's modular construction combines rugged quality with convenient serviceability. It is factory warranteed for 90 days with an extended service contract available for continued customer protection.

Suggested list price Includes:

\$1,350.00

Serial or parallel interface

#### **ANACOM GENERAL**

**CORPORATION**  1116 E. Valencia Dr. Fullerton, Calif. 92631 (714) 992-0223 DEALER INQUIRIES INVITED

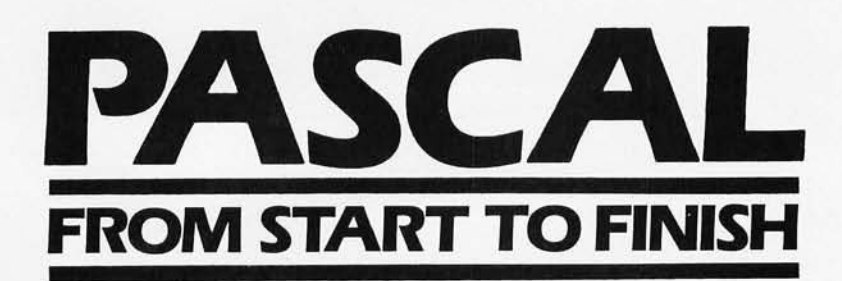

#### **The BYTE Book of Pascal**

*Edited by Blaise* W. *Uffick*  Based on the growing popularity of Pascal as a programming language, numerous articles, language forums and letters from past issues of BYTE magazine have been compiled to provide this general introduction to Pascal. In addition, this book contains several important pieces of software including two versions of a Pascal compiler - one written in BASIC and the other in 8080 assembly language; a p-code interpreter written in both Pascal and 8080 assembly languages; a chess playing program; and an APL interpreter written in Pascal. \$25.00 Hardcover pp. 342 ISBN 0-07-037823-1

#### **Beginner's Guide for the UCSD Pascal System**

*by Kenneth* L. *Bowles*  Written by the originator of the UCSD Pascal System, this highly informative book is designed as an orientation guide for learning to use the

UCSD Pascal System. For the navice, this book steps through the System bringing the user to a sophisticated level of expertise. Once familiar with the System, you will find the guide an invalu-

able reference tool for creating advanced applications. This book features tutorial examples af programming tasks in the form of self-study quiz programs. The UCSD Pascal Soft-

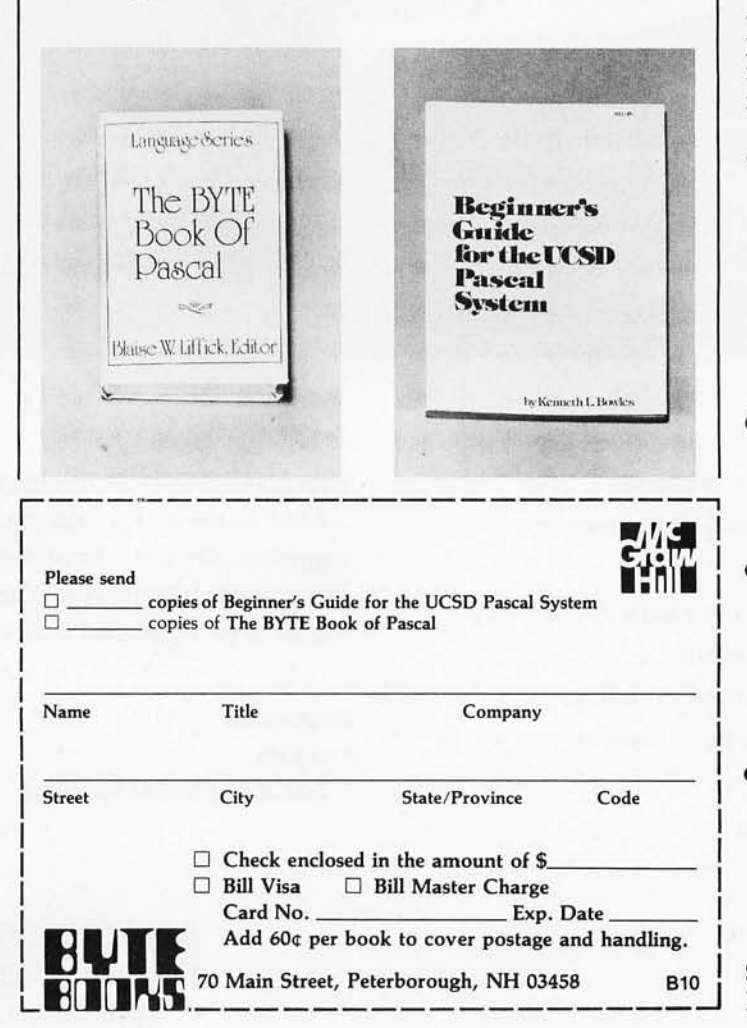

ware Systems, available from SofTech Microsystems Inc, 9494 Black Mountain Road, San Diego CA 92126, is a complete general purpose software package for users of microcomputers and minicomputers. The package offers several interesting features including:

- Programs which may be run without alteration on the General Automation or DEC PDP-11 minicomputers, or on an 8080, 8085, Z80, 6502, 6800, or 9900 based microcomputers.
- **•** Ease of use on a small, single-user computer with display screen and one or more floppy disk drives.
- A powerful Pascal compiler which supports interactive applications, strings, direct access disks, and separately compiled modules.
- A complete collection of development software: operating system, file handler, screen oriented text editar, link editar, etc.

\$11.95 ISBN 0-07-006745-7 **Solve Your Paperwork Problem ...** 

TM

**"WordPro is the most sophisticated Word Processing Software package available for the Commodore Computer line."** 

## **Let WordPro Software Do The Work**

Using standard typing methods, hundreds of valuable hours are spent erasing, revising, and retyping letters and documents as you work towards a final draft copy. The second, third, or fourth drafts take just as long to type as the first!

With WordPro word processing software you can transform your Commodore computer into a "state of the art" word processing machine with sophisticated word processing features at an affordable price.

There are four versions of WordPro, ranging from the simple to the sophisticated. Word Pro 1 on cassette will give computer enthusiasts a full range of text editing capabilities with cassette file storage. Word Pro 2 is disk based and allows fast and easy file handling and manipulation. WordPro 3 was designed for professionals and contains the many features required in a business environment such as global search and replace, headers, footers, decimal tabulation, repagination, merging capabilities, and much, much more. WordPro 4 is our best. WordPro 4 runs on the new Commodore 8032, 80-column display computer. WordPro 4 has all the features of WordPro 3, plus additional features usually found only on the most sophisticated and expensive word processing equipment.

WordPro is a new breed of word processing software. Powerful, sophisticated, and easy to use, WordPro was field-tested by dozens of attorneys and commercial customers during 1979. WordPro is now installed and is saving its owners valuable time and money in hundreds of offices nationwide.

Word Pro was designed with the user in mind. Word Pro's unique "STATUS LINE" constantly interacts with the user by displaying the status of the system. Editing, storing documents, recalling letters, even the most sophisticated comands, are accomplished by a few, easy to remember, keystrokes.

You may find that Word Pro alone is reason enough to own a computer. Word Pro can be found at most Commodore dealers world wide. Call us for the number of the dealer nearest you. If you cannot locate a stocking Word Pro dealer you may place an order with Professional Software via check or VISA/MasterCharge.

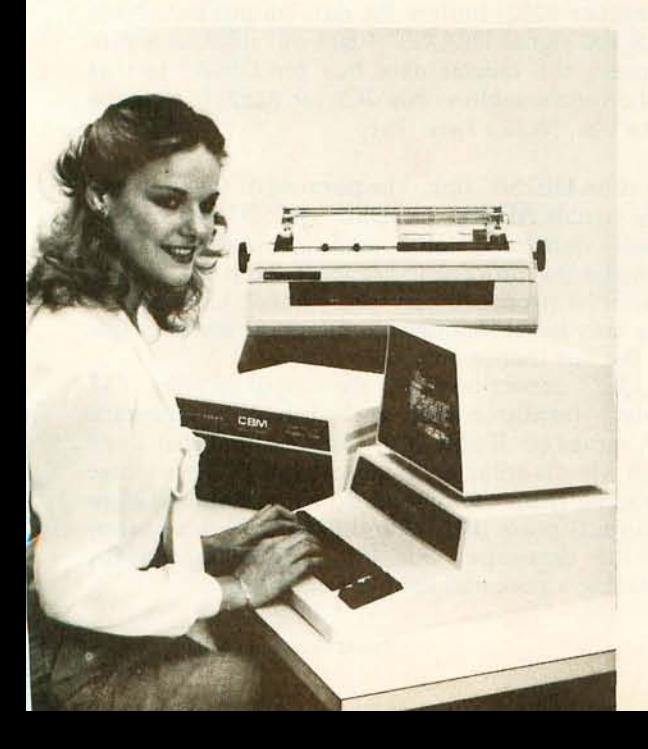

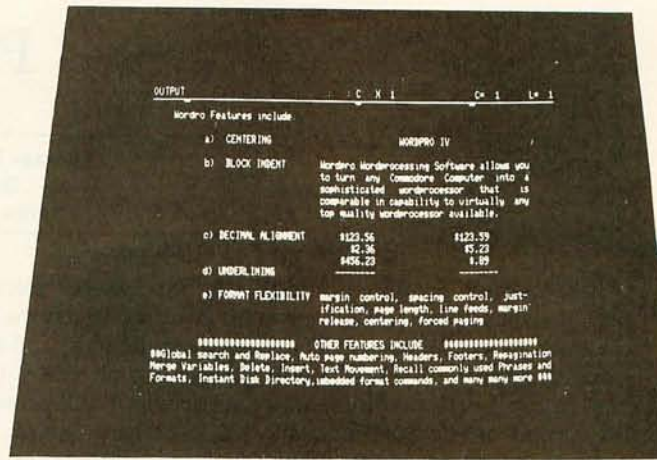

Actual Photograph of WordPro on CBM Model 8032 **The many features of WordPro 1 - 4:** 

WordPro 1 - Cassette based . Status line . Text Editing . Insert/Delete . Screen Scroll Auto Repeat . String Search . Erase Functions • Link Files • Margin Controls • Tab Functions · Justification · Page Length

**WordPro 2** - Most WordPro 1 Functions Plus + Disk Based. Paragraph Indent . Centering . Text Transfer . Hyphenation • Appending . Margin Release . Variable Blocks (Form Letters) • Multiple Copies • Automatic Disk Commands • Complete Disk File Handling

**WordPro 3** - Commercial Disk Version for 40 Columns. WordPro 2 Functions Plus + Global Functions (Search/ Replace/Copy) . Merging Disk File Linkage. 10 or 12 Pitch. Repagination • Duplicate Lines • Auto Delete Word/Sentence/ Range · Numeric Mode · Underlining · Continuous Print . Headers/Footers . Auto Page Numbering . Proportional Justification . Forced Paging . Non-Print Comments • BASIC Language File Compatibility

**WordPro 4** - Commercial Disk Version for 80 Columns. Word Pro 3 Functions Plus + Displays and Formats Text to Screen for Review

**WordPro 1** - For 8K RAM units. Requires C2N Peripheral/integrated cassette drive - **\$29.95** 

- **WordPro 2**  For 16K RAM units with 40 column screen. Requires 2040 disk drive - \$99.95
- **WordPro 3**  For 32K RAM units with 40 column screen. Requires 2040 disk drive - **\$199.95**

WordPro 4 - For Model 8032 with 80 column screen. Requires 2040 or 8050 disk drive - **\$299.95** 

**All four versions of WordPro** are written **in 6502 machine code.** 

## **Professional Software Inc. 166 Crescent Rd., Needham, MA 02194 (617) 444-5224**

· WordPro Dealer Inquires Invited·

WordPro was developed by Steve Punter of Pro-Micro Software Ltd., and is marketed exclusively by Professional Software Inc.

WordPro is a registered trademark of Professional Software Inc. CBM is a registered trademark of **Commodore Business Machines.** 

## **An 8088 Processor for the 5-100 Bus**

## **Part 2**

Thomas Woodward Cantrell 2475 Borax Dr Santa Clara CA 95051

Last month I talked about the Intel 8088 microprocessor (a 16-bit processor with 8-bit connections to the outside world), its associated support devices, and the general subject of doing 16-bit processing on the S-100 bus. In this portion of this three-part article, I will present the design of my 8088-based S-100 processor board. In part 3, I will describe MON88, a machine-language monitor for this processor board.

#### Interfacing

While the processor board presented here is compatible with the S-lOO boards in my system, it does *not* fully conform to the proposed IEEE (Institute of Electrical and Electronics Engineers) standard. By devoting a little additional design effort, an interested reader should be able to make the board as IEEE-compatible as he wishes and can implement features I chose not to include. Refer to figure 1, the schematic diagram for the processor board on pages 66 and 67, throughout the following section.

The adaptation of the basic computer to the S-I00 bus can be broken up into four necessary tasks:

- providing a buffered, demultiplexed address bus;
- providing for separate 8-bit buffered input and output data buses;
- generating a buffered command/control bus;
- producing the required status signals.

#### The Address Bus

It is necessary to demultiplex and buffer the address bus of the 8088 to communicate with the rest of the system. An immediate question is how to deal with twenty address bits instead of the traditional sixteen. The IEEE S-I00 standard defines certain pins for *extended addressing.* However, some popular memory boards use bankswitching techniques, which are ill-defined between various manufacturers. My solution is to simply ignore the problem by using only the lower 16 address bits. A 64 K-byte address space is more than adequate for my current needs; and besides, none of the spare memory boards I will be using have either extended addressing or bank-select capability.

Looking at the schematic in figure 1, we see that IC6 and IC7 solve the problem. These are 8282 octal latch buffers, which are much like the familiar 8212 device (see figure 2). Two differences are that the drive capability of the 8282 is greater than that of the 8212, and it comes in a narrow twenty-pin package (versus the wider twentyfour-pin package of the 8212).

In the case of lines ADO thru AD7, the 8282 also does the required demultiplexing of data and address information. By tying the 8282 STB (strobe) input line to the 8088 ALE (address latch enable), IC7 serves to latch the address. Since A8 thru A15 are only address information, the STB input of IC6 can simply be tied high. Also note the presence of S-I00 signal ADSB\* (address disable) at the OE\* (output enable) pins of both IC6 and IC7. (The asterisk indicates an active-low signal.)

Each basic bus (address, data, status, and command/control) has a signal that can be used to cause the bus to go into its "disconnected" high-impedance state. This is important for DMA (direct memory access) -type functions in which different bus masters (processor, DMA controller, etc) must take control of the system. By causing the bus of the processor board to go into its highimpedance state, the whole processor board effectively "disappears" as far as the rest of the system is concerned. ADSB<sup>\*</sup> performs this disappearing act for the address bus of the 8088 by pulling the 8282 OE\* (output enable) pins high.

As a final note, the IEEE S-I00 extended-addressing standard could be easily implemented by feeding lines A16/S3 thru A19/S6 into another 8282, demultiplexing the information with the ALE line, and bringing the appropriate outputs onto the defined S-lOO lines.

#### Data Buses

IC8 (another 8282) buffers the data-output bus. Note that the S-I00 signal DODSB\* (data-out disable) serves to disconnect the output data bus for DMA, just as ADSB<sup>\*</sup> did for the address bus. IC9 (an 8282) buffers the input data bus. Notice here that:

- There is no DIDSB\* line. The purpose of the four busdisable signals ADSB\*, DODSB\*, SDSB\* and CDSB\* (address-, data out-, status-, and control-disable lines) is to make the processor disappear from the bus, so that another processor can take control. Consequently, the only buses that need to disappear are ones that drive the bus (hence only output buses).
- IC9's OE\* connection (B) is the output of some TTL (transistor-transistor logic) at the top of the schematic which serves to disable IC9. (Rest assured that I will explain what is going on in more detail.) Whenever we are reading from the on-board memory and I/O (input/output) ports (8185-2 and 8755A-2), this disconnects the data-input bus from the 8088, thereby eliminating a potential for bus contention.

# **"We designed a computer family<br>that multiplies dealer sales."**

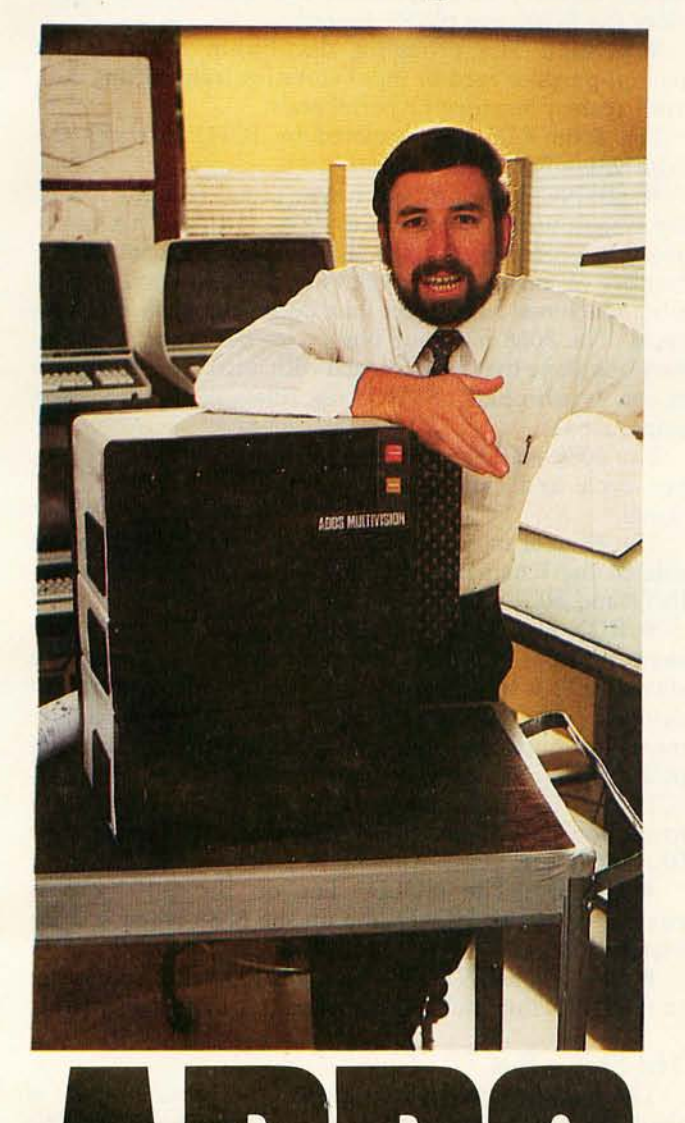

Geof Karlin Director of Systems Development

"At ADDS, we've just designed a unique computer family that multiplies your selling power because it expands customers' computing power.

"We call it ADDS Multivision-a trio of stacking, CP/M®-compatible computers that lets users upgrade without any change in their programs. It works like this:

"MULTIVISION 1 (top module) is a get-started computer with a 5 MHz processor, 64K bytes of RAM and mini disk storage capacity of 700K bytes. It lists for \$3,785 without terminal.

"MULTIVISION 2 (top and bottom modules) provides 5M or 10M bytes of hard-disk storage. Priced thousands less than other hard-disk systems, it lists for \$7,995 with 5M bytes of disk.

"MULTIVISION 3 (entire stack) tops off the line, giving you a multi-user system with up to 256K bytes of RAM that supports up to four display terminals simultaneously.

"We even offer an ADDS-developed package that lets Multivision function as a word processor.

"Since its introduction at the NCC, thousands have inquired where to buy Multivision. We'd like to give them your name."

For information on dealer opportunities, write: S. Eric McErlain, Systems Division, Applied Digital Data Systems Inc., 100 Marcus Boulevard, Hauppauge, N.Y 11787.

**SOMETHING EXTRA IN EVERYTHING WE DO** 

CP/M is a registered trademark of Digital Research. Inc.

- The eight 1 k-ohm pull-up resistors have a number of effects. First, accessing nonexistent memory or I/O devices will always yield hexadecimal OFF (all 1 bits). Second, it is easier and faster to pull a normally high signal low than the other way around. Most important, the S-l00 bus traditionally allows boards that drive the input data bus of the processor to use either TTL three-state drivers or open-collector drivers. The S-l00 standard requires the existence of 1 k-ohm pullup resistors to  $+5$  V somewhere on the open collector lines. Here they are.
- "IC10" is a sixteen-pin socket with the eight address/data lines wired across it. This is for connection to the diagnostic front panel.

So far, everything has been pretty straightforward. Now comes the interesting part of the design effort. The question is how hard is the design, and how much TTL "glue" will it take to emulate the required status and control signals.

#### The Control Bus

Another 8282 buffer (ICS) is used to drive four control output signals (pHLDA, pWR<sup>\*</sup>, pDBIN and pSYNC):

• pHLDA: The processor hold-acknowledge line is used when a DMA controller (or other bus master) wishes to take control of the system bus. It does this by asserting the HOLD\* command to the current processor (bus master). Then the processor turns off its own address, data, and status output buses using ADD ADSB\*, DODSB\*, and SDSB\* lines. When the processor is ready to "get off" the bus, it will assert pHLDA, which informs

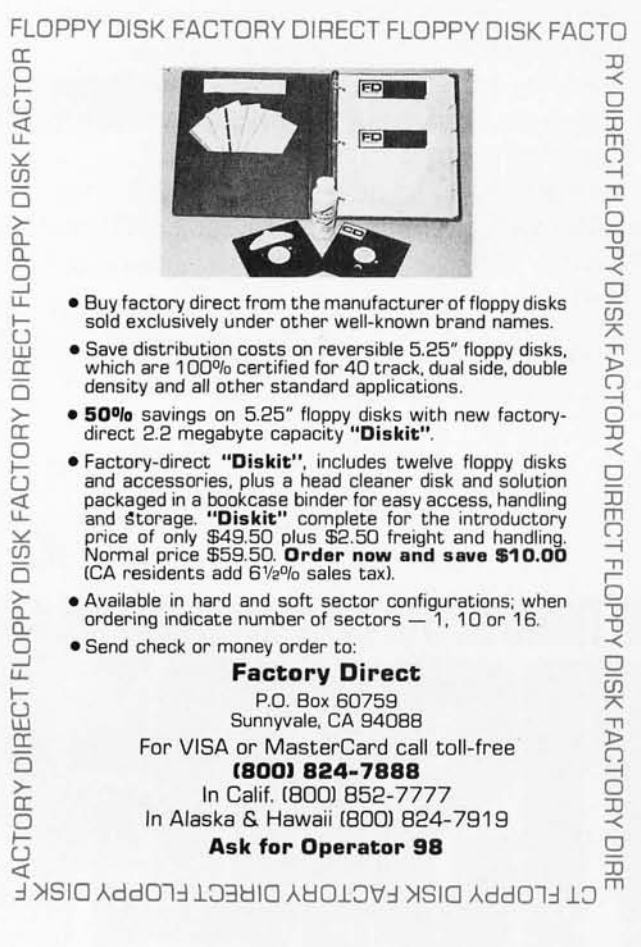

the processor "getting on" the bus that the final transfer of bus control can take place. At this point, the new master completes the transfer by turning off the old master's control bus (via CDSB\*).

The 8088 HLDA pin provides the S-100 bus pHLDA function.

• pWR\*: The processor write line is the generalpurpose write or output strobe for transmitting data to system memory or peripherals. The 8088 WR\* pin provides the S-l00 bus pWR\* function.

• pDBIN: The processor data-bus-in signal is the general-purpose read or input stobe for transmitting data from system memory or peripherals.

The 8088 RD<sup>\*</sup> pin, inverted by IC11, provides the S-100 bus pDBIN function.

• pSYNC: The processor sync signal tells the rest of the system when a new bus cycle is starting. This makes possible processor designs that are independent of the number of intrinsic bus cycles per machine cycle. Many 8-bit machines have three bus cycles for each machine cycle. The 8088 has four bus cycles per machine cycle. Any bus slave that is concerned with what cycle the bus is in can synchronize pSYNC, regardless of the processor being used.

The 8088 ALE signal correctly identifies the start of a bus cycle and can be used for the S-l00 bus pSYNC signal.

The control input bus lines are scattered on the right side of the schematic and consist of the ROY, XRDY, INT\* and HOLD\* signals. (See figure 1.)

• ROY and XRDY: These lines serve essentially the same purpose, to force the processor to execute wait states. ROY is traditionally used by slow memory or I/O devices, while XRDY is used by front panels to implement run/stop and single-step capabilities. Both lines are pulled up by 1 k-ohm resistors, and if either goes low, IC12 and IC13 bring the 8284 line RDY2 low and the information goes through the 8284 to the 8088 (via their READY lines).

• HOLD\*: The HOLD\* line on the S-loo bus is equivalent to the HOLD line on the 8088 when it is inverted by IC12.

• INT\*: The INT\* line on the S-100 bus is equivalent to the INTR line on the 8088 when it is inverted by IC1l.

#### The Status Bus

The question here is how closely the status outputs of the 8088 correspond to those needed by the system. This can be a real problem in interfacing processors to buses for which they were not designed. After all, it is a fundamental architectural decision about what a given processor will tell the rest of a system about its activities and when. Creating status signals with TTL devices can be quite a problem.

In this case, we are very fortunate with the 8088. Consistent Intel design philosophy is apparent here, easing our interface task. Looking back at table 2 of Part 1 last month, we recall that the states of three pins (IO/M\*, DT/R\*, and SSO\*) fully encode the 8088 status. The timing diagram shows that status is valid at the right time, shortly after the start of the bus cycle. Using an 8205 1-of-8 decoder (IC3), the decoded status can be fed to the bus through a buffer (IC4). IC4 is not an 8282; it is an 8283, which is an 8282 with inverted outputs.

# THE KURTA **GRAPHIC TABLET A VERSATILE INPUT DEVICE FOR SMALL COMPUTERS**

- 8½" x 11" TABLET SURFACE
- PEN
- COMPATIBILITY WITH 7" x 9" DISPLAYS
- MINIMUM INTERFACE AND SOFTWARE **REQUIREMENTS**

KURTA Graphic Tablets provide the small computer user with a method of enhancing his or her present setup without making a large expenditure. For example, because of the recessed tablet surface, an *8* <sup>1</sup> *12"* x 11" pad of paper fits snugly, virtually eliminating

re-Iocation problems. Hard copy is easily obtained using the pen with replaceable ball point cartridge. The KURTA Graphic Tablet is directly compatible with standard  $7''$  x  $9''$ display screens and since the tablets' data output directly matches the computer capabilities, the interface and software requirements are minimized. KURTA is "the new leader in graphic message input and delivery."

For more information about the KURTA Graphic Tablet see your nearest computer dealer or contact us direct.

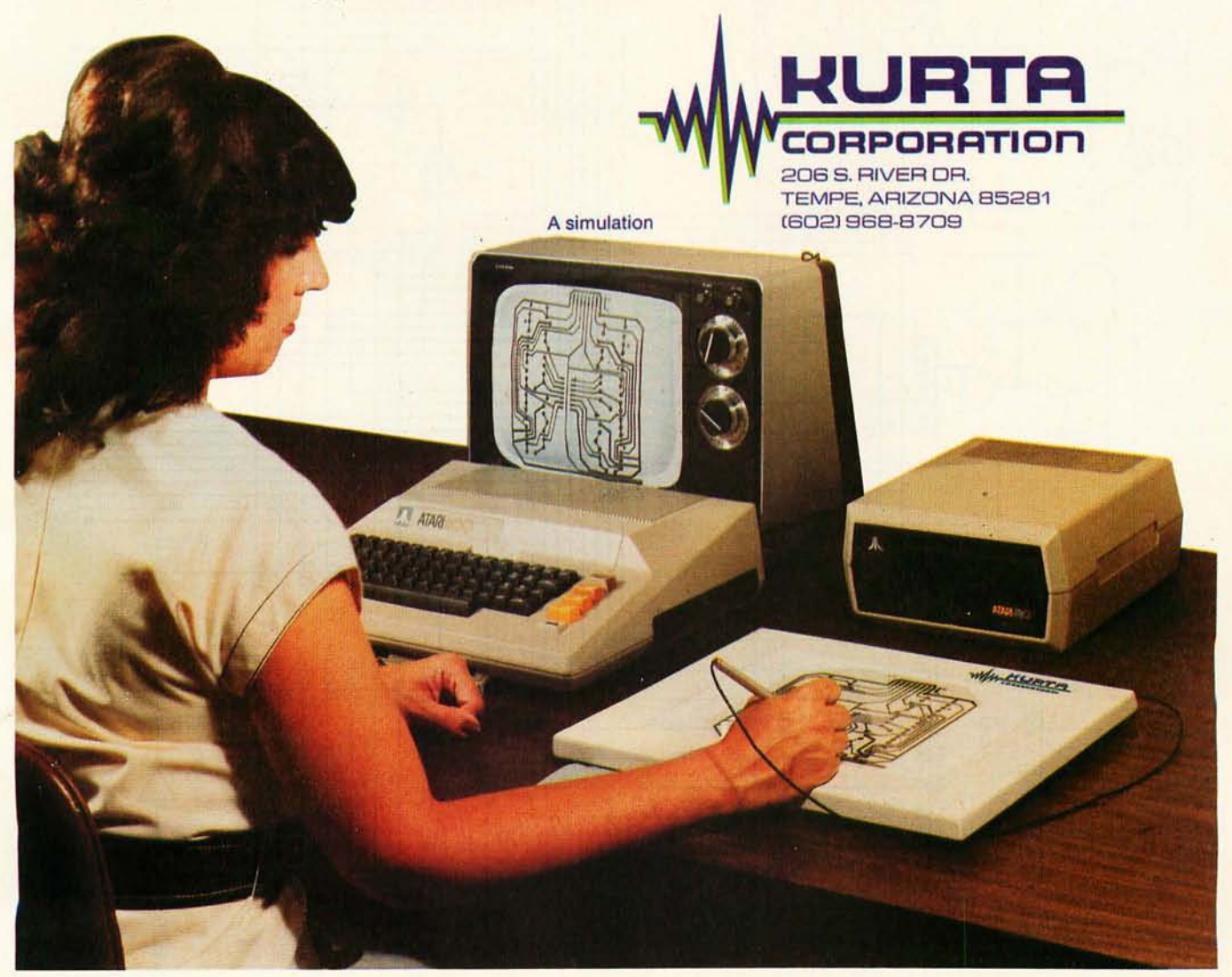

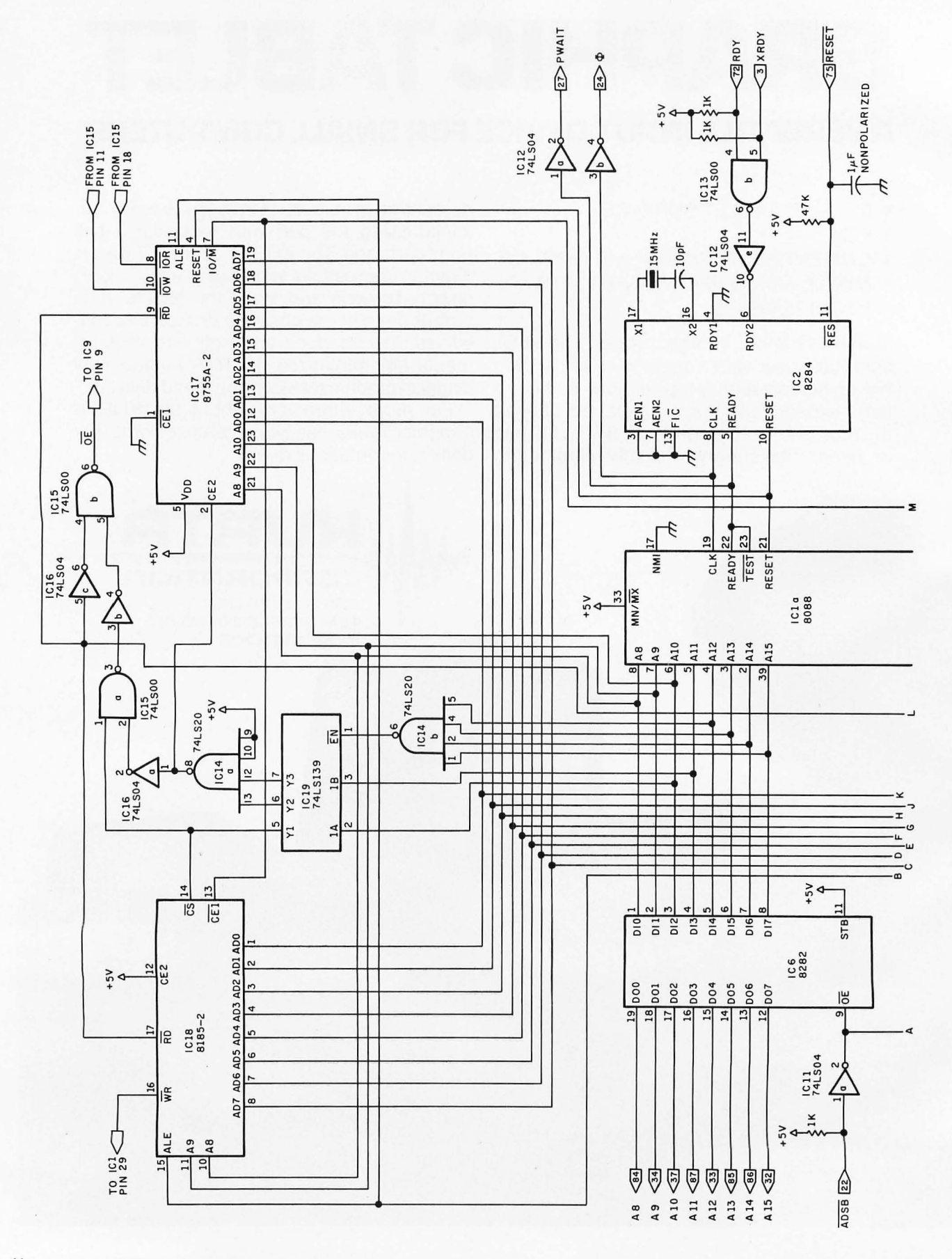

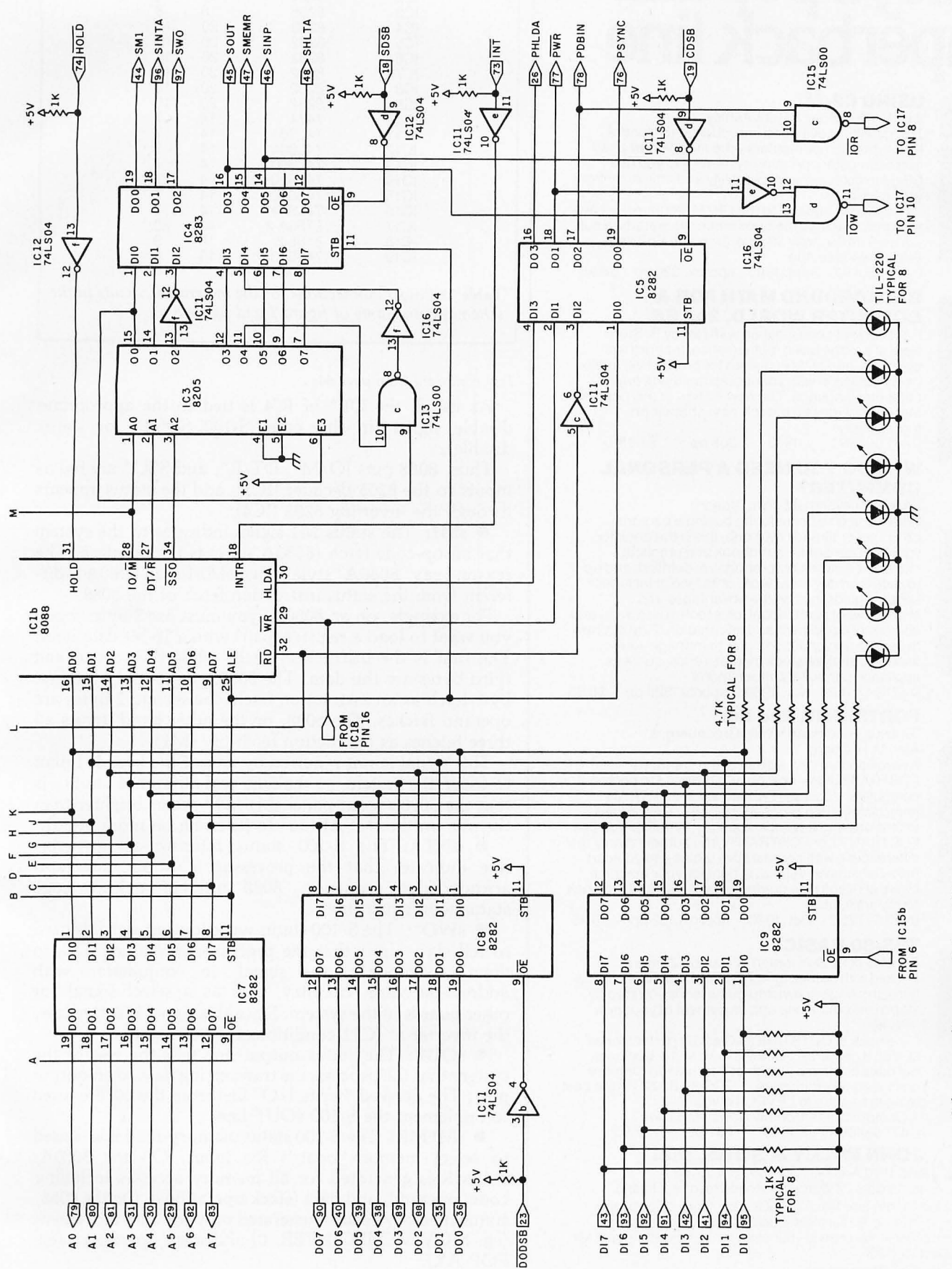

the necessary status signals and buffers the control bus. Power connections for<br>the integrated circuits are given in table 1.

This shows the logic necessary to provide a buffered, demultiplexed address<br>bus, and input and output buses for the S-100 standard. Logic also produces Figure 1: Schematic diagram of the 8088 processor board for the S-100 bus.

# NEW from **Wiley's popular<br>paperback line**

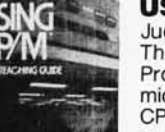

#### **USINGCP/M®**  Judi N. Fernandez & Ruth Ashley

This detailed, self-paced introduction to Control Program/ Microcomputers-the most widely used microcomputer operating system-lets you use CP/ M to get maximum capability and efficiency from your micro.

"A marvelous addition to the CP / M literature ... . I only wish that I had had the book when I was starting out! -Alan R. Miller, New Mexico Tech and Software Editor, Interface Age

047108011-X Sept. 1980 approx. 320 pp. \$8.95

#### **BACKGROUND MATH FOR A COMPUTER WORLD, 2nd Ed.**

Ruth Ashley in consultation with Nancy B. Stern Here are all the basic mathematical techniques, concepts, and facts you need for productive, intelligent interaction with your computer using any computer language. The new edition of this popular manual includes an entirely new chapter on trigonometry.

047108086-1 1980 308 pp. \$7,95

#### **WHY DO YOU NEED A PERSONAL COMPUTER?**

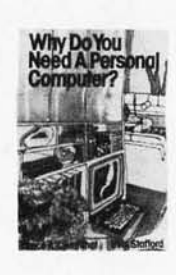

**ORTRANT** 

Lance A. Leventhal & Irvin Stafford Whether you're considering buying a personal computer or already own one, this is the book for you! Both consumer handbook and practical manual, it's more comprehensive, detailed, and upto-date than any other work of its kind. It includes sensible guidelines on the advantages and drawbacks of each model, plus technical advice and sources of equipment and information. Find out how to use the personal computer to manage your finances, analyze stock market trends, serve as appliance controllers, much more! 0 471 04784-8 Nov. 1980 approx. 320 pp. \$8.95

**FORTRAN IV, 2nd Ed.** 

Jehosua Friedmann, Philip Greenberg, & Alan M. Hoffberg

A revolutionary new edition of the standard FORTRAN guide-now heavily oriented to personal computers. You'll start writing basic FORTRAN immediately, then progress smoothly to standard extensions and advanced options. Whether you use FORTRAN 77 or FORTRAN IV, the authors clarify the differences-with comparative tables-so you can follow whichever version is right for your machine. Users of mainframe computers will also find the book totally applicable.

0471 07771-2 Oct. 1980 approx. 452 pp. \$8.95

#### **TRS·80 BASIC**

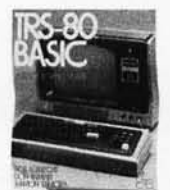

Bob Albrecht, Don Inman, & Ramon Zamora Packed with games, graphics, and practical applications, this eagerly awaited guide leads you step by step to maximum use and enjoyment of your new TRS-80.

"The book is OUTSTANDING and is perfect for all LEVEL II owners ... . Geared toward the beginner, but does contain a wealth of information for more advanced programmers .... TRS-80 BASIC is the best thing to happen to LEVEL II owners!"

—Computronics Monthly News Magazine<br>0 471 06466-1 1980 351 pp. \$8.95 0471 06466-1

@) **JOHN WILEY & SONS, Inc.**  605 Third Avenue, New York, N.Y. 10158

In Canada: 22 Worcester Road, Rexdale, Ontario Wiley Self-Teaching Guides also teach COBOL, Job Control Language, Flowcharting, and other computer skills. Look for them at your favorite books hop or computer store, or send your check (including state sales tax) to Pam Byers, Dept. 1-7150

Prices subject to change without notice

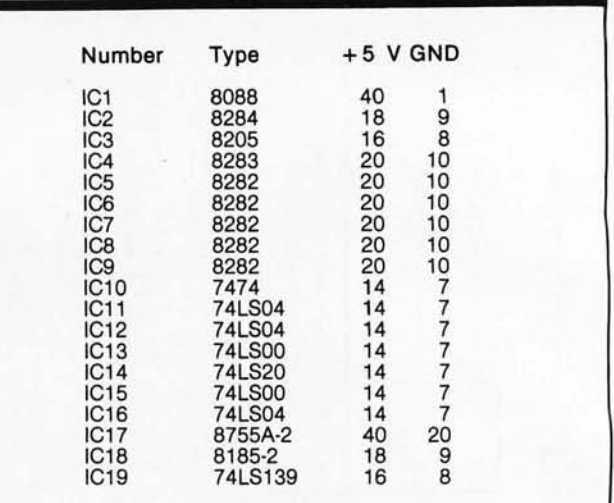

Table 1: *Power connections for the integrated circuits in the schematic diagrams of figure* 1 *and figure 5.* 

*Text continued from page 64:* 

As usual, the OE\* of IC4 is tied to the appropriate disable signal (in this case, 5-100 5D5B\*, or status disable).

Thus, 8088 pins  $IO/M^*$ ,  $DT/R^*$ , and SSO\* are fed as inputs to the 8205 decoder (IC3), and the status appears through the inverting 8283 (IC4):

• sM1: The status M1 signal indicates to the system that an op-code fetch (8080A style) is taking place. The reason I say "8080A" style is that sM1 for an 8080A is different from the status instruction fetch of the 8088.

For example, on an 8080A, you must use 3 bytes when you want to load a register (pair) with a 16-bit data item. The first is the instruction itself, while the second and third bytes are the data. The 8080A treats only the first byte-fetch as an instruction fetch; the second 2 bytes are operand fetches. The 8088, on the other hand, treats all three fetches as instruction fetch (ie: sM1).

This signal is not required by any of the boards I plan to use in the system, so the only real difference I notice is that the 8088's front-panel sM1 light seems brighter than the one on the IM5AI (due to its being on more often).

• sINT A: The 5-100 status interrupt-acknowledge line indicates that the processor is in an interruptacknowledge sequence. 8088 interrupt-acknowledge status works just fine.

• sWO\*: The 5-100 status write/output signal is used to tell slave units that the processor is sending data to them. Commonly, the signal, in conjunction with address-decoding circuitry, acts as a select signal for other boards in the system. Since this signal is active low, the inverter at ICll conditions the 80SS status.

• sOUT: The status output line tells the rest of the system that the processor is transferring data to an output port. The derived "write I/O" line from the 8088 is used to implement the 5-100 sOUT line.

**• sMEMR:** The S-100 status memory-read line is used to select memory boards for input. On the 8080A, sMEMR is generated for all memory accesses including code, operand, and data (stack operations). On the 8088, status memory-read is generated only for data movement (eg: MOV MEMPOINTER, 0) and stack operations (eg: POP AX).

#### **SOFTWARE THAT THINKS FOR ITSELF**

**Before The THINKER™,** microcomputer business systems have fallen short in two distinct areas: FLEXIBILITY and *INTEGRATION*. Every business is different and requires software to be pre-set to fit its own particular needs. A nip here, a tuck there, and files are extended to where the business was expected to be. . . But, a single file too short can cause the system to fail, or a single file too long wastes costly disk space. The **THINKER<sup>™</sup>** takes the guess work out of your business data processing by thinking for you.

THE

**NEW OR** -

**MAR** maria. 2

ŋ

TM

### **EASY TO USE-FULLY INTEGRATED ACCOUNTING SYSTEM**

The **THINKER™** consists of 7 comprehensive interactive modules, with all transactions applied immediately and the results are instantaneously accessible. They are;

- ACCOUNTS RECEIVABLE . ACCOUNTS PAYABLE
- **SALES ORDER ENTRY PURCHASE ORDER ENTRY**
- INVENTORY CONTROL GENERAL LEDGER MAILING LIST

## **FLEXIBILITY SOFTWARE THAT GROWS WITH YOUR BUSINESS**

The **THINKER™** utilizes the **DYNAFILE™** Keyed File Allocation Scheme which dynamically manages file length and records to meet the businessman's needs and will automatically extend itself to work on hard disks without any program modification. No disk space is wasted because the system automatically recaptures space when records are deleted. **DYNAFILE™** utilizes a sophisticated indexing scheme, allowing direct access to any record. Machine language programming insures **DYNAFILE**<sup>™</sup> speed, reliability, and integrity.

The THINKER<sup>™</sup> is currently available for 6502 based **microcomputers.** 80 column PET/CBM Computers 80 column Apple Computers (Available Nov.)

## **Introductory Price \$595 DEALER**

**INQUIRIES See The THINKER™at your local computer store, INVITED** 

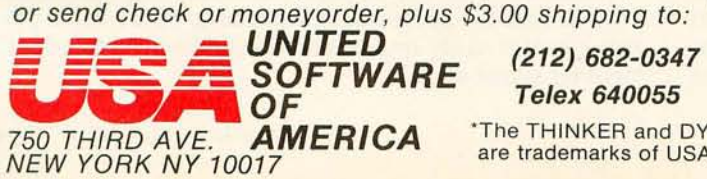

**OF**<br>**AMERICA** The THINKER and DYNAFILE<br>are trademarks of USA Software.

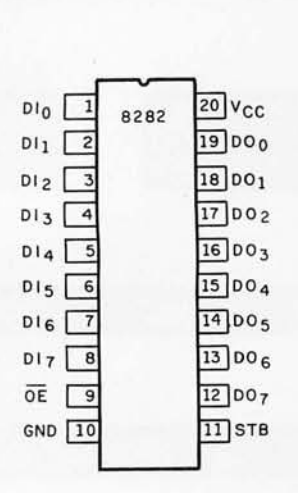

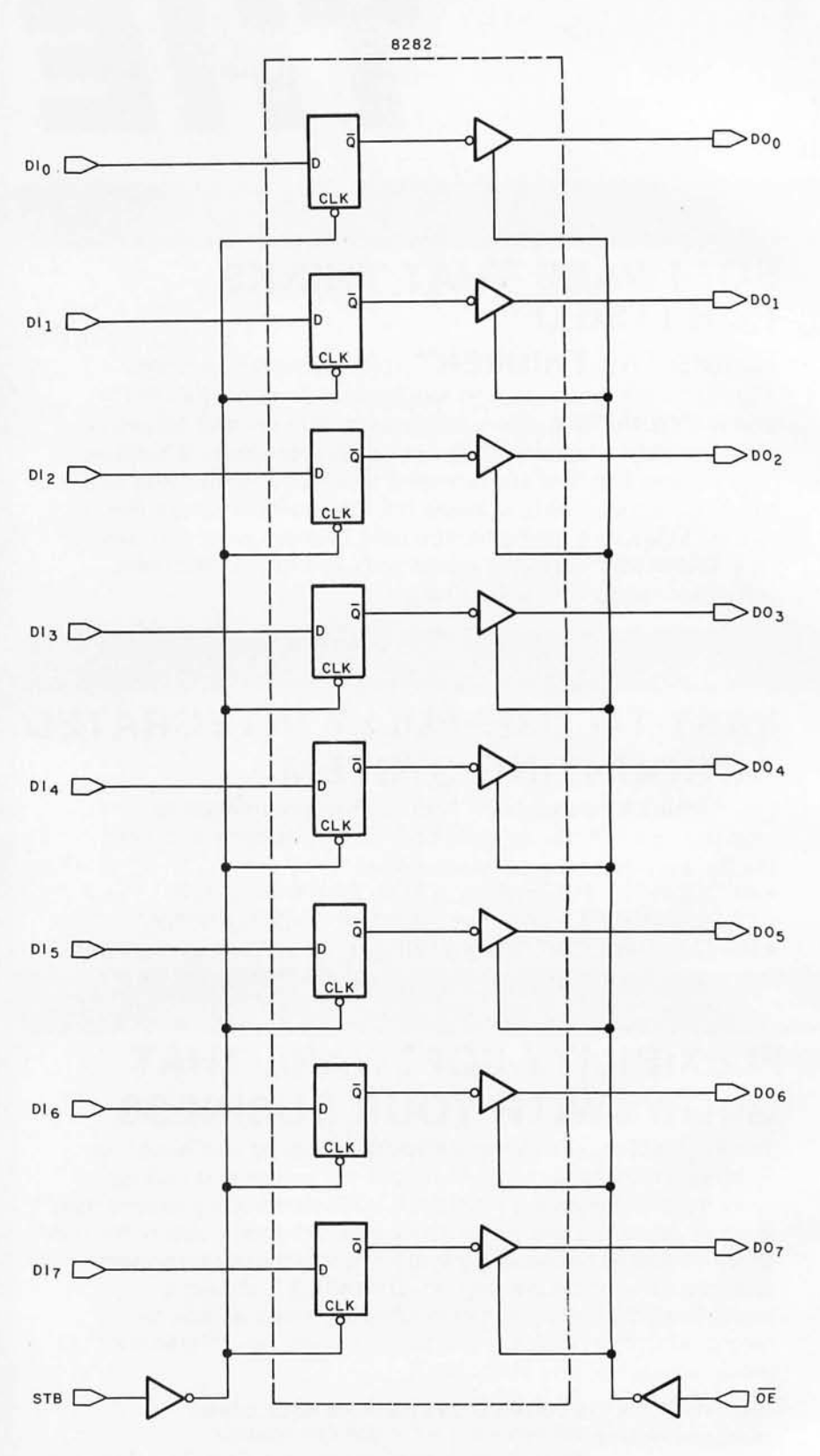

Figure 2: The 8282 8-bit buffer/latch. Similar to the familiar 8212, the 8282 has a greater drive capacity and comes in a narrower, twenty-pin dual-in-line package.

Examining the schematic, we see that IC3 output 0 (indicating code access) and IC3 output 4 (indicating memory-read) are gated into NAND gate IC13, and the result is fed through inverter IC16 before being brought out as sMEMR via IC4. This allows sMEMR to be generated by the 8088's read-memory status, but it also insures that sMEMR is asserted whenever the 8088 status is "code access" (ie: sM1).

· sINP: This status input line tells the rest of the system that the processor is requesting data from a port; this signal is easily implemented with the 8088 "read I/O" derived status signal.
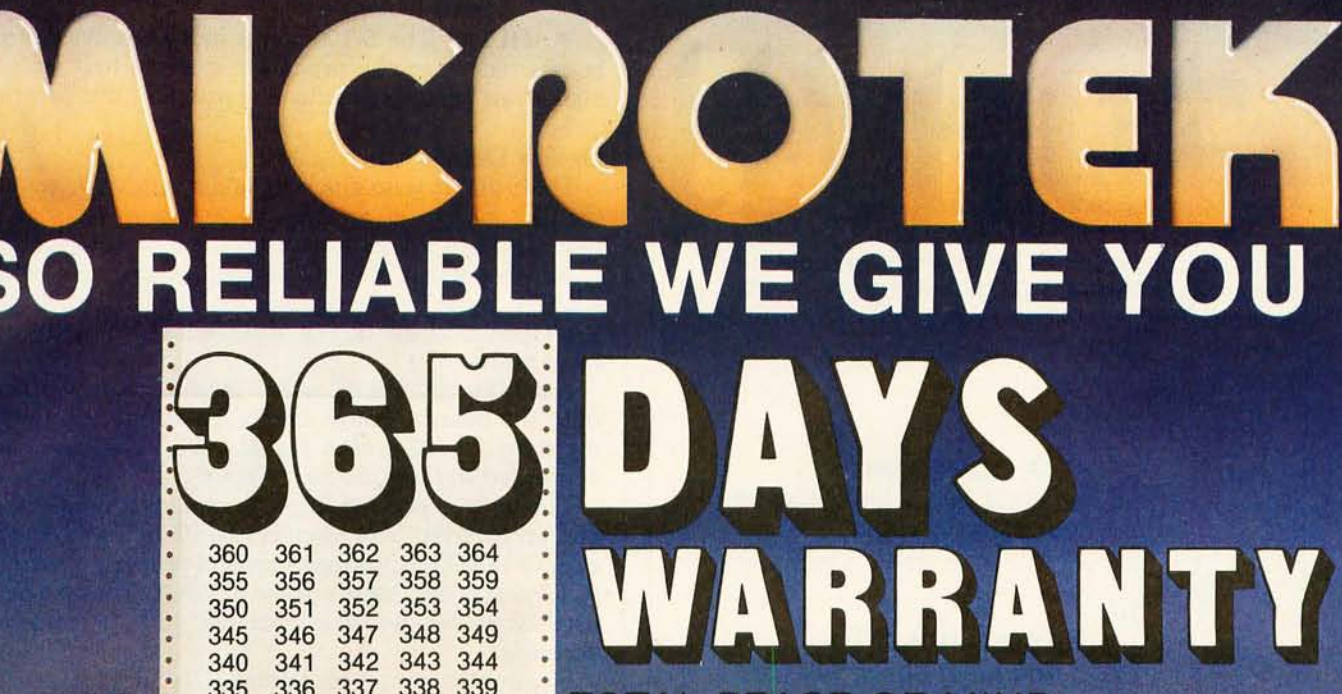

340 341<br>335 336<br>330 331 330 331<br>325 326  $\frac{330}{325}$  326<br> $\frac{325}{320}$  321 320 321<br>315 316 315 316

269

**MICROTEK MT-80P** 

# TOTAL PEACE OF MIND.

We are business people, just like you. We wouldn't stick our neck out unless we were certain we could back our claims and promises to the last letter. We wouldn't offer a legally binding long-term warranty on our Microtek MT-80, unless we were positive of its solid reliability.

We are sure that our versatile, alphanumeric line printer will provide you consistent, dependable performance. This is why we give you, not the usual 90-days in fine print, but an incredible 365-days warranty. We stand behind every product we make.

# LOADED WITH INNOVATIONS

- 40, 80 or 120 columns (software selectable)
- Non-thermal paper, pin feed
- 125 CPS, 70 lines per minute
- $9 \times 7$  dot matrix<br>• Vertical format ur
- Vertical format unit
- 96-character ASCII (upper and lower case)
- Adjustable forms width to *9V2"*  • Parallel and serial (RS-232C)
	- interfaces available

# OUR UNIT PRICE

\$795 Parallel \$895 Serial (RS-232C)

For more information contact: MICROTEK, Inc. 9514 Chesapeake Dr. San Diego, CA 92123 Tel. (714) 278-0633 TWX 910-335-1269

Stack Work's н г A full, extended FORTH interpreter/compiler produces COMPACT, ROMABLE code. As fast as compiled FORTRAN, as easy to use as interactive BASIC. SELF COMPILING act Incl<br>
nec<br>
Til<br>
Til Includes every line of source necessary to recompile itself.  $\begin{array}{cc}\n\mathbf{r}_{\mathbf{1}} \\
\mathbf{r}_{\mathbf{2}}\n\end{array}$  EXTENSIBLE<br>Add functions at will. Add functions at will.<br>CP/M\* COMPATIBLE Z80 or 8080 ASSEMBLER included Single license Supplied with extensive user manual and tutorial: \$150.00 Documentation alone: \$25.00 OEM's, we have a deal for you! CP/M Formats: 8" soft sectored, 5" Northstar, 5" Micropolis Mod II, Vector MZ, TRS-80 Mod II Please specify CPU type. Z80 or 8080 All Orders and General Information: SUPERSOFT ASSOCIATES *P.O.* BOX 1628 CHAMPAIGN, IL 61820 (217) 359-2112 Technical Hot Line: (217) 359-2691 (answered only when technician is available) **VISA** 

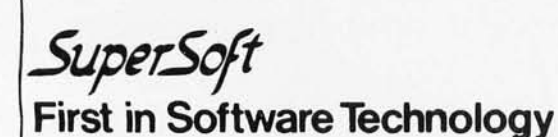

'CP/ M registered trademark Digital Research

• sHLTA: The 5-100 status halt-acknowledge signal is asserted when the processor enters a halt state. The 8088 "halt" decoded status line provides this function.

# Design Details

The S-100 system-clock signal  $(\Phi, \text{pin } 24)$  is sent from the CLK output of the 8284 through an inverter in lC12 that serves to invert and buffer the 5 MHz signal.

Another signal, PW AIT, is the logical inversion of the READY input to the processor. This is brought out to 5-100 pin 27. I use this to observe READY status on the front panel.

A front panel RESET switch (closure to ground) comes onto the board through the RC (resistor/capacitor) timing network (47 k-ohm resistor,  $1 \mu$ F capacitor) and is connected to the 8284 RES\* input.

The bottom-right of figure 1 contains a couple of gates and an inverter. This circuit determines if an I/O READ or I/O WRITE is taking place and properly controls the 10R\* and 10W\* inputs to the 8755A-2. These signals are used when the two 8-bit parallel ports it contains are accessed.

Finally, the circuit containing ICI9, ICI4, and various inverters (these appear in the upper-middle portion of the schematic) fully decodes (ie: with no wasted address space) the address for the 2 K bytes of EPROM (erasable programmable read-only memory) and 1 K bytes of programmable memory on the processor board (8755A-2 and 8185-2). The 2 K bytes of EPROM are addressed from hexadecimal XF800 to XFFFF, and the 1 K bytes of user memory are addressed from hexadecimal XF400 to XF7FF.

Since only sixteen address lines are used, the contents of the upper four address lines are not important, hence the  $X$  in the above hexadecimal numbers. Some  $I/O$  space is wasted though; the 8755A-2 uses the state of address lines ADO and ADI to determine whether to utilize port A or port B during I/O operations. With my decoding, I/O addressing is such that port A will be accessed with port addresses between hexadecimal F800 and FFFF, which map into the following address pattern:

Port A address = 1111 1XXX XXXX XX00 (ie: OF8oo, OF804, etc)

Port B uses addresses in the same range (ie: OF8oo to OFFFF) that match the following pattern:

Port B address  $= 1111$   $1XXX$   $XXX$   $XXX$ (ie: OF801, OF805, etc)

Remember that the 8088 uses a full 16-bit I/O address (as the IEEE standard recommends) rather than echoing the 8-bit I/O address on the high and low bytes of the address bus (as the 8080A does).

# Other Signals: Pins 1 to SO

I have left some signals off the board that you may want to use, so before you start building, you may want to pencil in a few of your own design additions. Some of the missing signals relate to the IEEE standard and some are old standbys that appear on many boards. The following is a general summary of my usage (or nonusage) of all S-100 lines.

• XRDY: Pin 3 on the S-100 bus is one of the two Circle 44 on inquiry card.  $\longrightarrow$ 

# Now You Can Put a TRS-80 Computer<br>In Your Pocket!

**ISI** 

 $\overline{\bullet}$ 

 $\tau$ 

 $\overline{G}$ 

IB |

ANSWER

R

F

-POWER

 $\overline{c}$ 

**TON** 

W

OFF

 $\Omega$ 

**COLUM** #13.95

IV

 $U$ 

 $\sqrt{1}$ 

M

 $H$ 

N

**III** 

 $\mathbf{I}$ 

 $\overline{\kappa}$ 

**SPC** 

# For \$249<sup>\*</sup> SHOWN ACTUAL SIZE! **Another Radio Shack Personal Computer Breakthrough!**

Now you can carry computer power wherever you go. And with the TRS-80 Pocket Computer, you can create your own programs or purchase ours. These are available now: CiviI Engineering, Aviation, Business Statistics, Games, Per- sonal Finance, Math Drill, and Real Estate.

*Look At These Exciting Features!*  57-key alphanumeric keyboard. Big LCD display that scrolls left and right for program line entry and editing, and steps up and down for program listing. Programmable in an enhanced, easy-to-learn BASIC language. Built-in arithmetic functions including trig and inverse trig (with readout in degrees, radians or gradians) log, exponent, square root, angular conversions, integers and absolute values. Accuracy is to 10 digits and it can handle 2-digit

exponents. With array and 7 -character string-handling ability youve really got a handful of computational power!

*Programs and Data Retained in Memoty When Power Is om* The 1424-step memory is automatically partitioned for program and data storage. There's a 26-data element memory and 48-step reservable memory.

*Available Now!* Exclusively at Radio Shack stores, dealers and Computer Centers. Complete with carry case, manual. batteries. Hurry, because everyone will want this sensational new computer. And what could make a better or more unique Christmas gift?

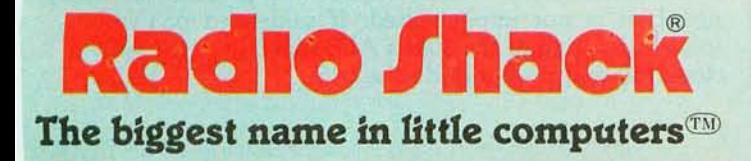

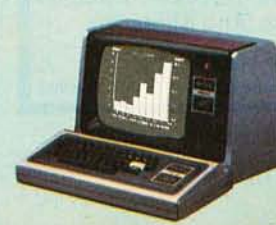

Nothing Else You Can Put In Your Pocket Can Do All This!

 $CL$ 

10 Print "SHELL METZNER SORT"': FOR X = 1 TO 100: PAUSE "OATA ITEM # ";X:INPUT A(X + 100): IF A(X + 100 )< 0 GOTO 25

- 
- 20 NEXT X<br>25 M = X 1<br>30 M = INT(M/2): IF M = 0 GOTO 107<br>40 J = 1: K = X M 1

Radio Shack **TRS-80** COMPUTER

8

**SHFT** 

P

ENTER

RESERVABLE KEYS

 $\sqrt{ }$ 

 $\overline{O}$ 

- 
- $\frac{60}{60}$  BEEP 1: L = I + M: IF (A(I + 100) < = A(L + 100))
- 70 T = A(I + 100): A(I + 100) = A(L + 100):<br>70 T = A(I + 100) = T:1 = I M: IF I < 1 GOTO 100<br>90 GOTO 60
- 
- 
- 100 J = J + 1: IF J>K GOTO 30 105 GOTO 50
- 107 BEEP 5: INPUT "PRESS ENTER FOR LIST"; A<br>110 FOR I = 1TOX 1: J = I + 100: PAUSE "DATA ITEM #";<br>USING "####"; I; " "; A (J): NEXT I **RORT = 170X** – 1; J = 1 + 100; PAUSE "DATA ITEM #";<br>USING "####"; I; " = A(J); NEXT I<br>| Send Me Your FREE — — —

# **I TRS-80 Computer Catalog!**  Radio Shack, Dept. 81-A-21<br>1300 One Tandy Center Fort Worth, Texas 76102  $\frac{1}{NAME}$ **TITLE** I =FIR=M---------------------- **STREET** CITY STATE **ZIP** PHONE "Retail prices may vary from store to store. Optional Cassette<br>Interface, \$49. Minisette-9 Cassette Recorder, \$79,95,

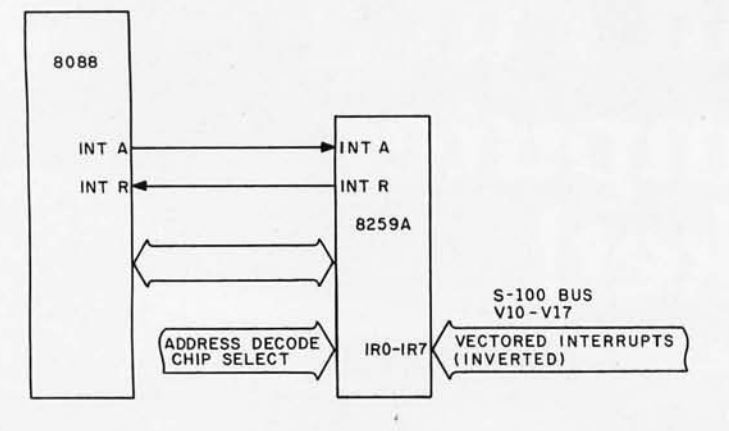

Figure 3: *An 8259A Programmable Interrupt Controller can be added* to *the system by following this logic diagram. The 8259A requires access* to *the demultiplexed bidirectional data bus of the processor in order* to *properly interpret vectored interrupts from the 5-100 bus.* 

"ready" inputs used (the other is ROY, pin 72). In particular, XROY is meant to be used by front panels, as opposed to slow memory or I/O devices. I use this signal for just this purpose, allowing the implementation of run/stop and single-step functions .

• VIO thru VI7: 5-100 pins 4 thru 11 are dedicated to eight different vectored-interrupt inputs. These were originally designed around Intel's 8259A PIC (Programmable Interrupt Controller). Without going into a lot of *detail,* the use of a PIC allows flexible assignment of

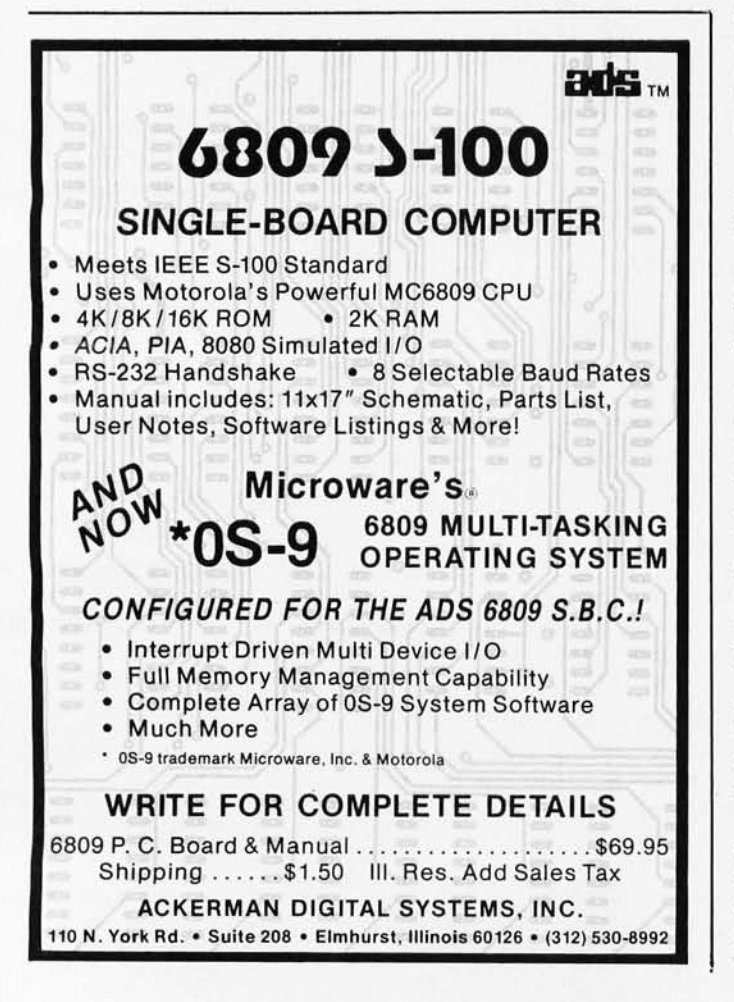

priorities for eight levels of interrupts and a programmable definition of the processor response to each. While the basic method of operation of an 8259A with the 8088 is slightly different from its operation with an 8080A or 8085A, the 8259A is still the interrupt controller to use.

I have not implemented an 8259A in my design, but it is a logical and easy addition. All that is required is that the VIO thru VI7 inputs (inverted) be tied to IRO thru IR7 on the interrupt side of the 8259A. Then the INT output of the 8259A is tied to the INTR input of the 8088 (see figure 3). On the programmable side of the 8259A, we need to connect the data bus of the processor (DO thru 07, the demultiplexed data bus). In addition, address decoding and chip-select logic that meets your needs (ie: hardwired or switch-selectable) is needed to access the 8259A.

• NMI\*: 5-100 pin 12 is a nonmaskable interrupt line. As the name implies, this is an interrupt input to the processor that cannot be masked in software. All that is necessary to use this input is to run the 5-100 NMI\* line through an inverter and into the NMI input of the 8088. Nonmaskable interrupts are usually reserved for catastrophic occurrences that require immediate processor attention (such as impending power failure or recurring bus errors).

• PWRFAIL\*: The IEEE standard specifies pin 13 as a power-failure signal, an input that indicates impending power failure. Noticing the physical proximity to pin 12 (NMI\*) and the same inverted-logic convention, the intention is to jumper pin 12 to 13 and use PWRFAIL \* to generate an NMI before a power interruption. In this case, the NMI routine of the processor could save critical system-status parameters (register contents, stack pointer and contents) in battery-powered programmable memory, then perform a software halt to prevent the processor from causing the system to crash as it "dies."

• DMAO thru OMA3: The IEEE standard uses pins 55, 56, 57, and 14 for OMA-priority arbitration. This allows resolution of requests for use of the bus by up to 16 would-be bus masters. As I had no use for this feature, these lines are not used in this design. The traditional HOLO/HLOA (hold, hold acknowledge) protocol using pins 74 and 26 is implemented, however.

• A16 thru A23: As mentioned before, the IEEE standard does provide for an extended addressing scheme. 5ince I have chosen to use only sixteen address lines (AO thru A15), none of the extended lines are used. If you have memory boards that support the IEEE standard, it is a simple matter to bring the upper four address lines of the 8088 (A16/53 thru A19/56) onto the 5-100 bus using an additional 8282 latch. Remember to demultiplex the address and status information on these lines using the BOBB ALE connected to the strobe input of the 8082 (5TB, pin 11).

• SOSB\*, COSB\*, ADSB\*, and DOOSB\*: The status-, control-, address-, and data-out-disable lines are used as they are intended, namely to disable the associated buses by causing them to change to their highimpedance state.

• pSTV AL \*: The IEEE standard calls for a processorstatus-valid signal used to latch the processor status. Since none of my boards require the presence of this signal, it is not implemented. If you need  $pSTVAL^*$ , some massaging of the 8088's ALE signal with the system clock  $(\Phi)$  will probably do the trick.

# **Tax Practitioners / CPAs: Successful Tax Professional Reveals Effective Practice Development Formula ....**

"Every tax professional. .. whether he is desirous of expanding his practice, or just better serving his existing clientele (or both)...can profit from this system."

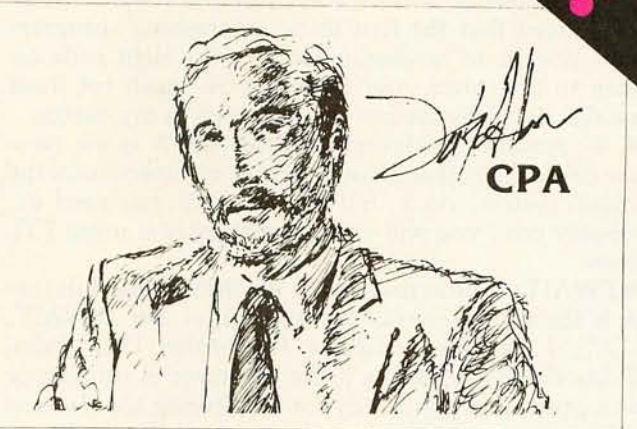

Are you satisfied with the growth of your tax practice?

Successful practice development is a perplexing problem facing all tax professionals today. The field tested MICROTAX professional tax preparation software package can provide you with an innovative solution ... and at the same time enable you to serve your existing clientele in a more professional and timely manner.

Consider the advantages this state-of-the-art package can bring to your practice:

#### • Complete System...

... containing Federal Individual, Corparate AND State Individual returns. The system is designed to accept information, summerize the data, compute the tax, and print the returns; including all forms and schedules required by the I.R.S.

#### **Versatile**

MicroTax is cost-efficient for practices preparing as few as 20 returns per tax season...but comes with a fast mode, capable of processing 2,000 returns-or more!

#### Best Of All...

... and this is really exciting... MicroTax allows you to offer preyear-end tax planning to your clients-enabling you to predict the potential liability and take steps to minimize the tax in a timely manner.

- Complete In·Office Security -no risk of sensitive client information falling into the wrong hands.
- Saves Time Compared with conventional service bureaus, MicroTax offers virtually instant turn-around time.
- More Professional Greater range of services allows you to present a more professional appearance to your clients.
- Requirements: CP/M, Microsoft Basic & 48K Memory

Corporate

- Introductory Price (till Dec. I, 1980) MicroTax is available as a three part system:
	- Federal Individual \$750.00 Annual Updates<br>State Individual 250.00 Are Available  $250.00$  Are Available<br> $250.00$

MicroTax is a versatile and money-saving tool that NO tax professional should be without (it's been selected for use by COMPU-TAX of Utah).

INTERESTED? Call or write today for additional information, or your nearest dealer. Pro· blems that can't wait? Call Don White our V.P. of Research and Develop· ment, direct, at (213) 668·0238.

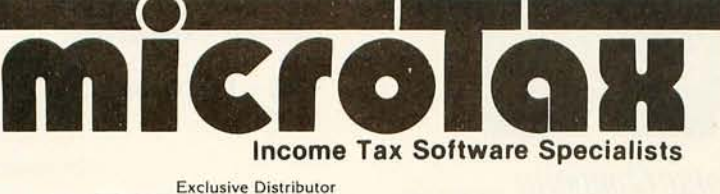

Available at most Professional computer retailers

Circle 46 on inquiry card.

# $S.O.F.T.W.A.R.E.+<sub>1nc.</sub>$

3600 WILSHIRE BOULEVARD, #1510, LOS ANGELES, CALIFORNIA 90010 · (213) 738-9972

• 55, SSW DSBL\*, and RUN: The IMSAI uses pins 21, 53, and 71 for single-step, a sense-switch-disable signal and a run indicator. These are all officially archaic according to the IEEE standard and are not used.

• PROTECT, UNPROTECT and PROTECT STATUS: 5-100 pins 70,20, and 69 represented a shortlived attempt by some manufacturers to implement memory protection and unprotection in software. It was soon noticed that the first thing a "crashing" program always does is to randomly produce the right code sequence to unprotect your memory. So much for these three signals. They are not implemented in my design.

 $\bullet$   $\Phi$ : Another holdover from the 8080A is the twophase clock. The other phase is almost an inversion of the  $\Phi$  (main system) clock, but not quite. If you need  $\phi$ 1 (probably not), you will need to synthesize it using TTL devices.

• PWAIT: One leftover from the IMSAI that I did retain is the processor-wait-control output line (PWAIT, pin 27). I use this to light a front-panel LED (lightemitting diode) so I know if the processor is running or has stopped. It is also handy for monitoring the reaction of the processor to memory slow enough to need wait

states. The remaining signals (thru pin 50) are used as intended, and specified by the IEEE standard with an exception for the definition of sM1 and the deletion of CLOCK:

• sM1: Pin 44 is used for a status M1 signal, generally occurring during an op-code-fetch cycle. A potential problem occurs here in that the 8080A's op-code fetch is different from the code-access status signal of the 8088 as

decoded from 10/M\*, DT/R\* and 550\*.

As I mentioned earlier, allowing sM1 to occur for both op-code and operand fetches causes no problems.

Looking over the schematics for some of the boards I own, I noticed that sM1 is rarely used except by some front-panel controllers. Front panels use it to insure that the STOP part of the RUN/STOP function always occurs at the first byte of an instruction. I have used the 8088's status-code access as a substitute for sM1 without problems.

• CLOCK: This line (pin 49) is specified as a 2 MHz clock running asynchronously with the main processor and thereby independent of its clock frequency. I/O boards may use this for data-rate generation. If I ever need to implement CLOCK, I will probably use a 2 MHz crystal oscillator circuit, since it is not obvious how to generate 2 MHz from 5 MHz. (Let's see, where's that divide by two-and-a-half circuit?) Now if the 8088 could run at 8 MHz, we could just divide PCLK (you remember the 8284 peripheral-clock output) by 2 and have our 2 MHz CLOCK signal.

## Other Signals: Pins 51 to 100

Here are some more 5-100 bus signals you may want to add to your design:

• SLAVE CLR \*: 5-100 pin 54 is meant to be kind of a reset for bus slave devices (primarily I/O boards) so they can reset counters or whatever. If you want to implement SLAVE CLR<sup>\*</sup> use either a separate front-panel switch or the other side of the master RESET switch (as the IM5AI computer does).

• PHANTOM\*: Pin 67 is the much maligned PHAN-

# **BUILD YOUR COMPUTER BREADBOARDS & INTERFACES FASTER AND EASIER \NITH NE\N VECTDR PLUGBORDS**

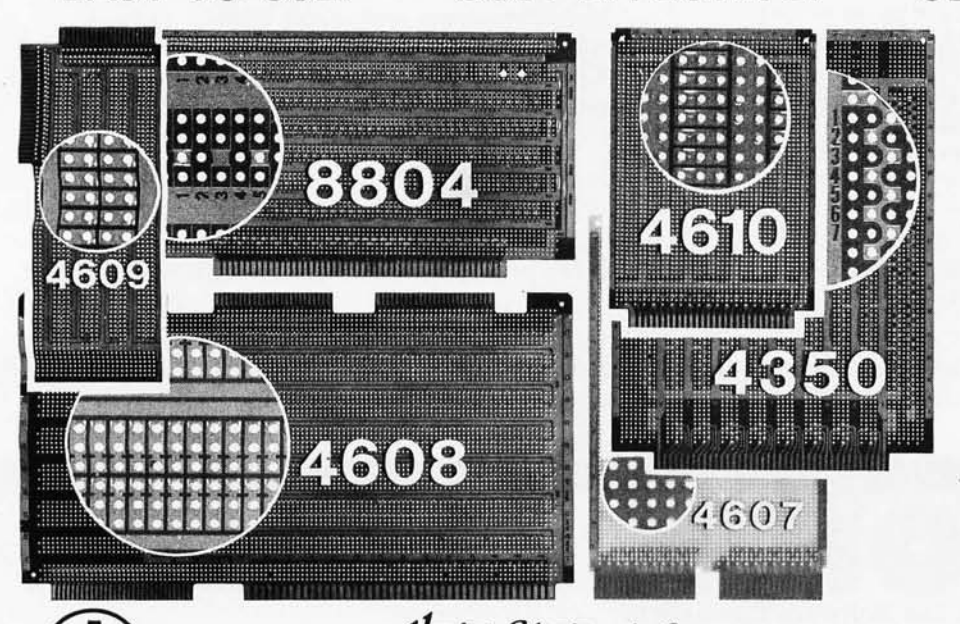

**EASY TO USE! COST EFFECTIVE!** 

# **CLEAN HOLES!**

4610 Series - For STD-BUS-WW, solderable and un patterned models

4608 Series - For Intell National SBC/BLC 80-WWI solderable, or unpatterned

8804 Series - For S100 - 5 models available

4607 - For DEC LSI 11/ PDP8-11, Heath H-11

4609 - For Apple II, Super Kim, Pet Commodore with Expandamem

4350 - For TI 980 Computer

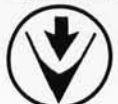

1<del>/eclot &lectronic Company <sub>Incorronates</sub></del> 12460 Gladstone Ave., Sylmar, CA 91342 (213) 365-9661 TWX (910) 496-1539 Available through Distributors or Factory Direct If not available locally. 74801

# $T_{\text{the}}$  **MAGIC WAND** is

# **We've been saying it for a few months now, and the reviewers seem to agree.**

66 Until I saw the Magic Wand, if I were allowed to own one and only one editor, Word Star\* would have been it. ... My personal preference is for Pencil or Magic Wand for text creation. **)** 

Jerry Pournelle On Computing, Summer 1980

66 The basic functions of the Magic Wand editor are as easy to learn as those of Electric Pencil\*. . . . Magic Wand dominates in the area of print formatting.  $99$  Larry Press

On Computing, Summer 1980

66 Of all the word processors I have used (and that includes a dozen or more), the Magic Wand is the most versatile. The Wand has almost all of the features of other processors, plus many new ones of its own. It measures up to even the word-processing software running on the largest mainframe computers. ' **' Rod** Hallen

Microcomputing, June 1980

66 The Magic Wand is one of the most flexible word processing packages available, and should be considered by any potential word processing purchaser. **9 9** Glenn A. Hart

Creative Computing, August 1980

Available for both the CP/M® and OASIS operating systems

# small business applications, inc.

3220 Louisiana · Suite 205 · Houston, Texas 77006 · 713-528-5158

Electric Pencil is a trademark of Michael Shrayer Software, Inc. WordStar is a trademark of Micro Pro International, Inc. CP/M is a registered trademark of Digital Research Corp.

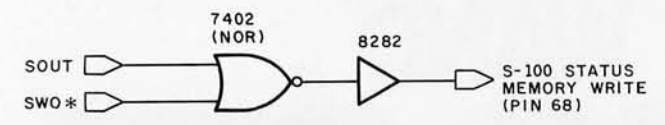

Figure 4: *The MWRT (memory write) signal required by 5-100 systems can be provided by simple logic,* if it is *not generated elsewhere* in *the system.* 

TOM\* line. It was originally developed to resolve the conflict between the reset start address of 0 on the 8080A and the fact that most people prefer processing to begin at some higher address (to support ROM and EPROM monitors in high memory). Without going into a lot of detail, PHANTOM\* is used to make a programmable memory board addressed at memory location 0 "disappear" while it is "replaced" by a read-only memory at some higher address. Consequently, when the computer starts executing at location 0, it is actually executing the first few instructions in the read-only memory. This is usually a JMP instruction to the actual address of the read-only-memory board. Since the 8088 nicely begins executing in high memory at absolute address hexadecimal OFFFFO, which is treated as hexadecimal OFFFO by my machine (remember, only sixteen address lines are currently used), the problem resolves itself and PHAN-TOM\* is not needed.

• MWRT: S-l00 pin 68 is used for the memory-write status line. This is simply a logical combination of two existing status signals (sWO\*, status write out; and sOUT, status out). MWRT can be a real problem if you

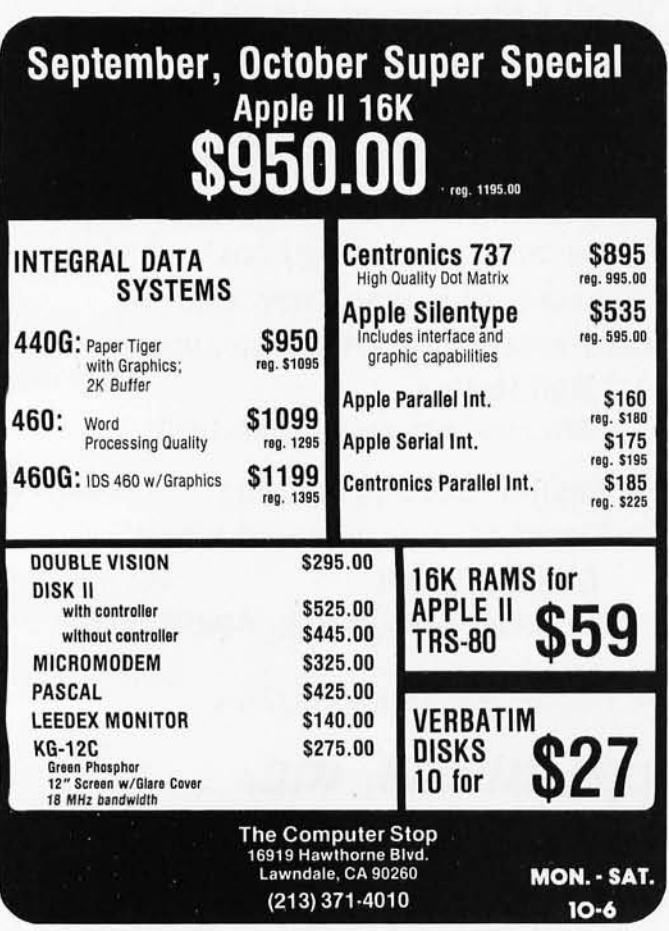

are not careful. The basic problem is that MWRT is not required to be generated by the processor, but it must be present somewhere in the system. It seems that every manufacturer does you a favor by providing MWRT capability on their board. I have seen MWRT on frontpanel boards, memory boards, processor boards, disk controllers, etc. Ensure that there is one and only one MWRT in your system. If it does not exist, let me recommend that you add a 7402 NOR gate and use one of the unassigned outputs of the 8282 (IC5) for buffering as shown in figure 4. In my case, MWRT is generated on the BYT -8 motherboard.

• SSTACK and ERROR\*: Pin 98 on the IMSAI was used for the 8080A-dependent signal, status stackaccess. It indicates that the stack is being accessed (ie: via PUSH or POP) and is never used for anything. In a segmented-memory machine like the 8088, however, it might be of more interest to know if the stack is being accessed. By decoding S4 and S3 (equivalent to A17/S4, *A16/ S3* on the 8088), this can be determined.

Realizing the nebulous virtues of SSTACK, the IEEE standard uses pin 98 as a general-purpose ERROR\* indicator. When memory boards with parity capability are widely used,  $ERROR*$  could be used to indicate parity errors. ERROR<sup>\*</sup> could then be tied to NMI<sup>\*</sup>, and the processor's nonmaskable-interrupt routine could call for a rerun of the failing bus cycle. Since none of this grandiose scheme is currently implemented on my board, pin 98 is not used.

• POC\*: Pin 99 is defined as power-on-clear line, which is supposed to exercise both master RESET\* (pin 75) and SLAVE CLR<sup>\*</sup> (pin 54) upon system power-up. Since the RC timing network I use on RESET\* does the trick for resetting the 8088, and SLAVE CLR \* is not used; there is no need for POC\*.

Before you go overboard trying to implement a lot of the above, I want you to know that most of it is probably not needed. The current design works just fine with all of my boards, including:

- Wameco 8 K 2102 memory boards (and others of similar design)
- Godbout 16 K and 32 K 4044 (or equivalent) based memory boards
- SSM Parallel I/O board
- SSM VB1 Video Interface
- Cromemco Bytesaver 2708 board
- TDL VDB Video Interface
- Tarbell Cassette Interface
- Tarbell single-density floppy-disk controller
- Vector Graphics 2708 programmable read-only memory board

# Implementation

Start by looking at the photos of the front and back of the board (see photos 1a and 1b on page 80). Regarding the back side, all I can say is "functional is beautifuL" It is not really as formidable as it seems. I will proceed to give some hints that may prove useful.

Remember, patience is a virtue. I used a CCS (California Computer Systems) wire-wrap board for a number of reasons. The provision for voltage regulation (and filtering) and the ground plane around the edge of the board are nice. The board is uncommitted to any particular device size, allowing any combination of dual-in-line sockets. In addition, the feed-through holes are all plated,

# **FINALLY AN ALTERNATIVE TO DISKS THE EXATRON STRINGY FLOPPY (MASS STORAGE SUBSYSTEM)**

# **LOW COST RELIABILITY SPEED**

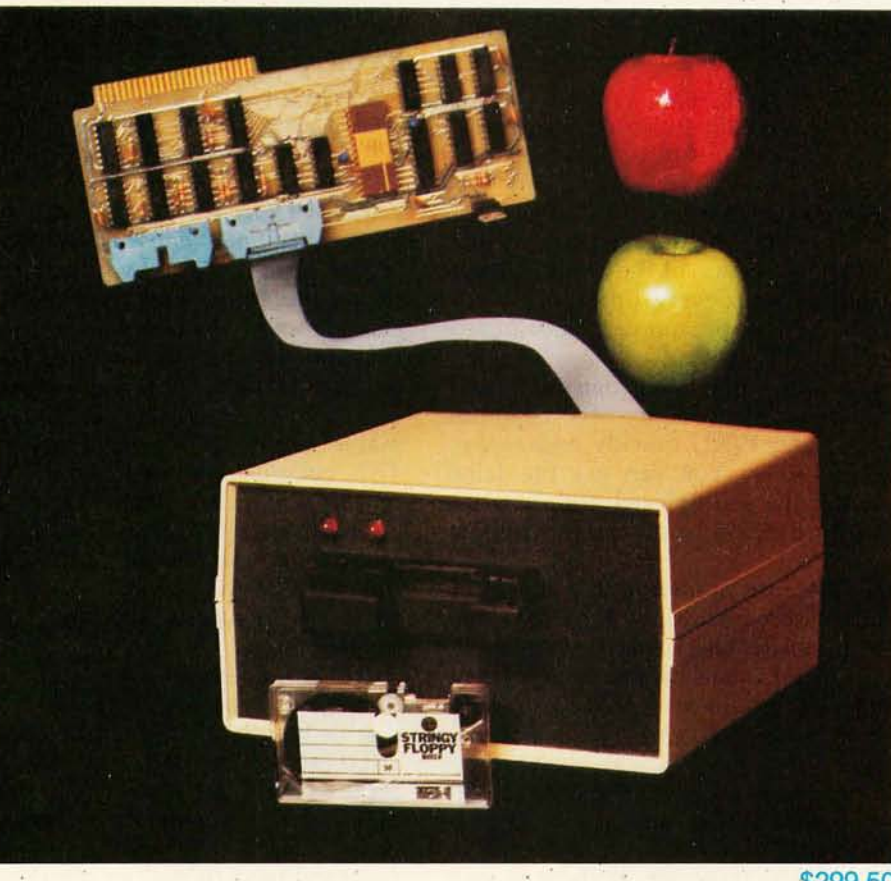

\$299.50

**INFORMATION PACKAGES AVAILABLE NOW FOR: APPLE** OSI RS-232<br>PET KIM/SYM/AIM STD-BUS **PET AT A READ STD-1**<br>S-100 **DEM TRS-80** 

# **exatron CALL OUR HOT LINE TODAY 800-538-8559**

**EXATRON, INC. • 181 COMMERCIAL STREET · SUNNYVALE, CA 94086** 

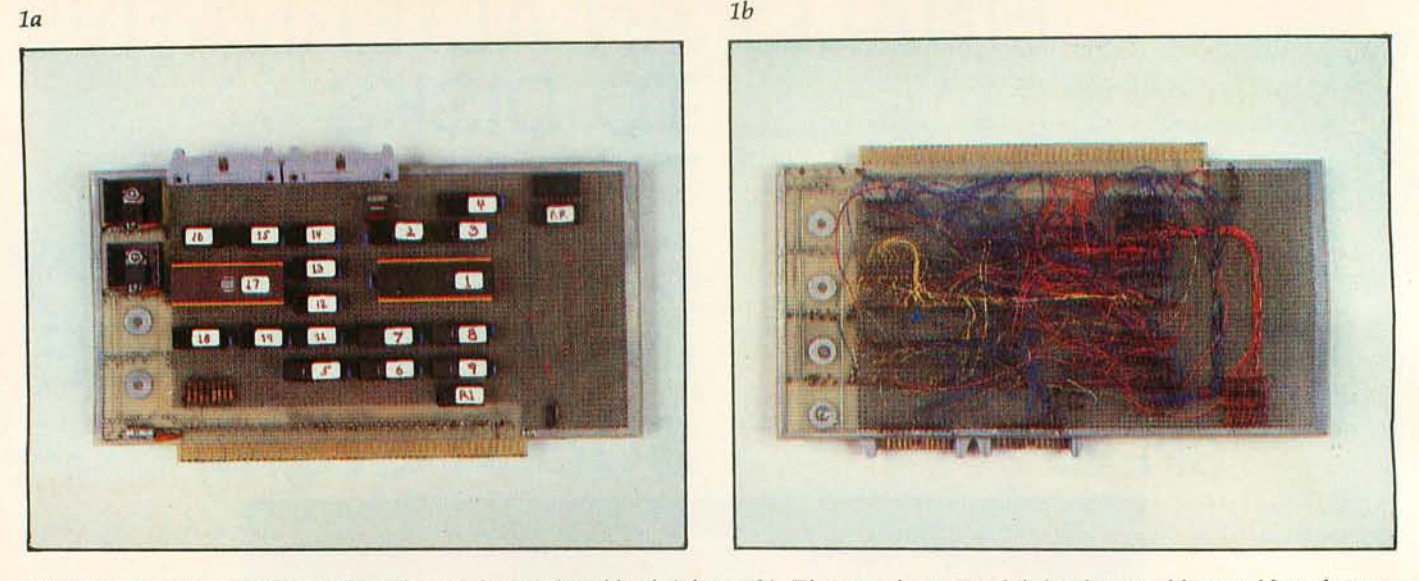

Photo 1: The processor board from front (photo 1a) and back (photo 1b). There is a large area left for design additions. Note that up*per pins on dual-in-line connectors are soldered* to *the ground plane for shielding. Multi-colored wiring makes debugging easier.* 

facilitating soldering when necessary.

Probably the most important feature is that all the 5-100 lines are labeled at the bottom of the board. Unless you enjoy doing a table-lookup every time you try to associate an 5-100 signal with its pin number, get a board with the lines labeled.

Try to use a wire-wrap tool with daisy-chaining capability. This will allow you to connect common signals (like ALE, RD\*, and WR\*) quickly and easily, with less possibility for error. You can use the same technique for connecting the multiplexed address/data bus of the 8088 (ADO thru AD7) to all the bus buffers (IC7, IC8, and IC9).

Be careful, though, because connect-and-wrap tools sometimes forget the connect operation. Whenever the wiring of one signal is complete, check each connection in the chain. It is easier to find a bad connection this way than by waiting until you are done. If you need more convincing, simply look at photo 1b and imagine hunting in that jungle of wires.

Important precaution: once you have wired the board, *test the power supply before you plug in any integrated circuits!* Measure the resistance between pins 1 and 51 ( + 8 V) and pins 50 and 100 (ground). If there is zero resistance, find the short before continuing. Make sure that the  $+5$  V regulators are regulating, then check the power and ground pins of every socket for the correct *value. Use* the proper technique when handling M05 (metal-oxide semiconductor) devices. If you ruin an 8088, you will be sad.

#### **The Board**

On the left border of the board is the power-supply section. (5ee photo 1a.) At the bottom are a couple of capacitors (15 pF and 0.1  $\mu$ F, both rated at 12 V) that filter the  $+8$  V power supply from the system (this comes onboard via pins 1 and 51). At the top are two 7805 voltage regulators  $(+5 V)$  with heat sinks. Each uses a 0.1  $\mu$ F bypass capacitor between the +5 V regulator outputs and ground (note: 5-100 ground is pins 50 and 100). At the top center of the board, we see two 25-pin flat cable connectors. These are used as I/O-port connections to both parallel I/O ports (ports A and B) on the 8755A-2 EPROM-I/O circuit. Both ports could be wired to one connector, but I chose to shield each I/O line with a ground line. I did this by soldering the top row of connector pins to the ground plane, which runs around the circumference of the board.

Lower on the board, the 40-pin 8755A-2 (in the package labeled 17) is surrounded by eight dual-in-line packages. IC18 (labeled 18) is the 8185-2 static programmable memory. The other seven circuits complete the TTL circuitry required for this board. The schematic reveals that TTL devices are used for two basic functions. One is to decode the addresses for the on-board memory and I/O (ie: the 8755A-2, 8185-2 pair). The second is for the miscellaneous inversion and simple gating of signals necessary to successfully interface the processor card to the 5-100 bus.

At the bottom are nine 1 k-ohm resistors used to pull up various processor input control-bus signals (the busdisable inputs, ROY, HOLD\*, etc).

To the right are IC6 thru IC9. These are all 8282s that serve to buffer the address bus, the input and output data buses, and the control bus. Immediately below IC9 is a resistor pack (labeled R1, containing eight 1 k-ohm resistors) used to pull up the input data bus of the processor. Remember that some I/O boards may have opencollector drivers (per the IEEE standard); thus, these pullups are necessary.

Higher on the board, IC1 is the 8088 microprocessor. Above the 8088, are IC2, IC3, IC4, a capacitor, two crystals, and a jumper. IC4 is the 8283 (inverting 8282) buffer for the status bus. IC3 is the 8205 1-of-8 decoder used to decode the processor status. IC2 is the 8284 clock generator. The capacitor  $(10 \text{ pF})$  is used between the crystal input and pin X2 of the 8284.

Why two crystals7 While the 8088 is impressive at 5 MHz, faster is better, right7 Ignoring manufacturer's specs is a "do at your own risk" proposition, but when I saw the 18.432 MHz crystal lying in my junk box, I could not resist. Under normal operating conditions, my 8088 has no problems running at 6.1 MHz (remember, the 8284 divides the crystal frequency by 3 to get the operating frequency of the 8088). The jumper selects between the 15 and 18.432 MHz crystals.

# **'1 hink system. Grow systematically. HP-8S.**

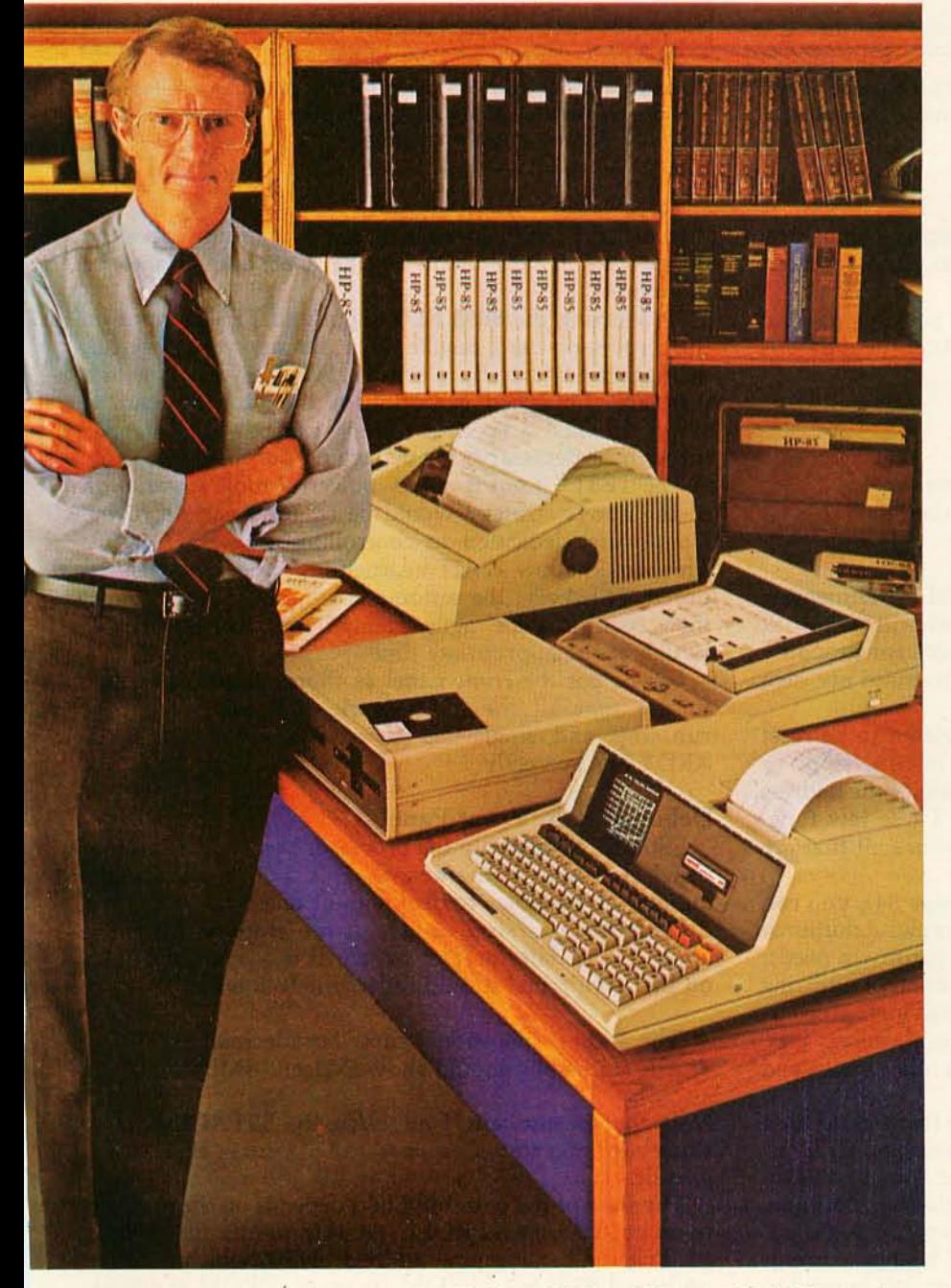

*The Personal Computer For Professionals: HP-85 specifications: Memory-16K RAM expands to*  $32K$ ,  $32K$  ROM expands to  $80K$ ; CRT $-32$  chars./line, 16 lines; graphics $-256$  X 192 dots; thermal printer - 2 lines/sec.; magnetic cartridge capacity - 200K; I/O - HP-IB (IEEE 488), RS-232, 16-bit GP-IO, BCD; Application Pacs include Statistics & Regression Analysis, Finance, Math, Linear Pro**g ram ming, Tex t Editing. Waveform Analysis, Circuit Analysis, BASIC Training. & Games.** 

# A COMPLETE **COMPUTING SYSTEM**

Encapsulated in a mere 20 lb. package, is a complete computing system. Keyboard, tape unit, CRT with alphanumerics and integrated graphics, printer and read/write memory-all ready for instant use. Just turn it on. That's all. Its language is powerful HP BASIC. The HP-85 is simple to use. Extremely effective. Highly productive. In brief, very professional.

# **"INSTANT INTERFACE" FOR EASY GROWTH**

Now the HP-85 can be configured even further to accommodate your increasing demands. Instantly. Just plug in the HP interface bus and handle up to 14 peripherals or instruments. There's no need to write special operating programs. HP's peripheral ROM's do it for you. Options available now include flexible disc drives, additional read/write memory, graphics plotter, full-width printer, many software Application Pacs; More options are under development. Indeed, Hewlett-Packard is committed to providing solutions that meet your varied and changing needs.

# **ONLY FROM HEWLETT -PACKARD**

There is no comparable computing system in the marketplace that offers you this combination of power, sophisticated growth potential, software, lightweight portability, convenience and ease-of-use. In addition, HP maintains service facilities throughout the world. On-site service, if you wish. For details and address of nearest dealer, CALL TOLL-FREE 800-547-3400, Department 276D: except Hawaii/Alaska. In Oregon, call 758-1010. Or write Hewlett-Packard, 1000 N.E. Circle Blvd., Corvallis, OR 97330, Dept. 276D. 610/16

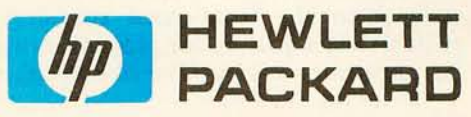

Circle 51 on inquiry card.

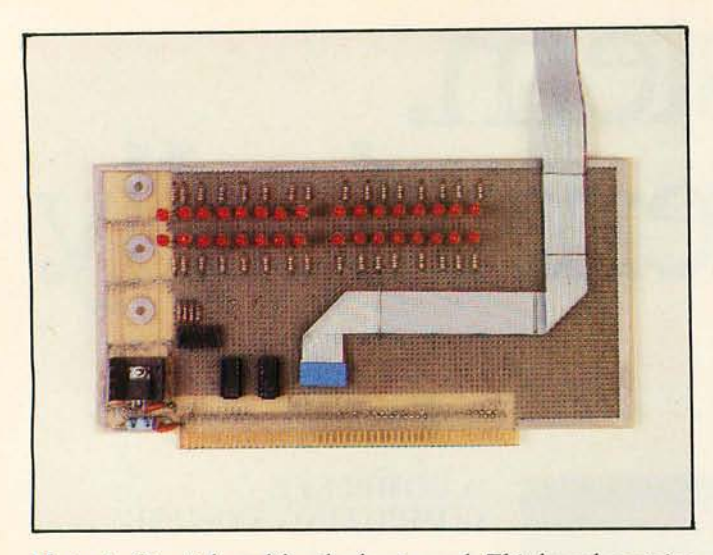

Photo 2: *Circuit board for the front panel. This board contains the LED assemblies (see figure* 5) *that monitor the states of selected lines on the 5-100 bus.* 

At the bottom right is the resistor/capacitor timing network  $(47 \text{ k}$ -ohm,  $1 \mu$ F) connected to the RESET\* input (pin 75).

Finally, at the upper right (above the package marked FP) is the dual-in-line socket for connecting the data bus of the processor to the front panel.

#### **The Front Panel**

"And now I see with eye serene The very pulse of the machine" William Wordsworth

As I said before, I am trying to avoid experimenting with my IMSAI. The IMSAI front panel will not work with my 8088 board, and it provides more functionality than I really need; therefore, I decided to build my own front panel (see figure 5).

The front-panel switches allow the system to be reset and allow the processor to be placed in run, stop, or single-step mode. It also allows monitoring of the address bus, the data bus, and the status bus. These few functions, in conjunction with a logic probe, are all that are needed for debugging the system.

Looking at photo 3 and figure 5 (on page 84), you can see that the front panel is really very simple. Additional controls and LEOs can be added to suit your own needs. One function I plan to add is a slow-step control, utilizing  $\bullet$ a simple timer (555-based) and the existing single-step circuitry. If you decide to use the upper four address bits, LEOs can be added to monitor them and other status and control lines.

Looking at the left-hand portion of the front-panel card in photo 2, we see the  $7805 + 5$  V regulator and its filtering capacitors. This is used to power the 7400 and 7474, which implement the run/stop and single-step circuitry. Above this are the thirty-two LEOs that are tied to the appropriate S-loo bus lines through 4.7 k-ohm currentlimiting resistors. The socket at the lower left is used to connect to the front-panel run/stop and single-step switches via a dual-in-line plug, allowing easy removal of the panel if necessary. The ribbon cable running across,

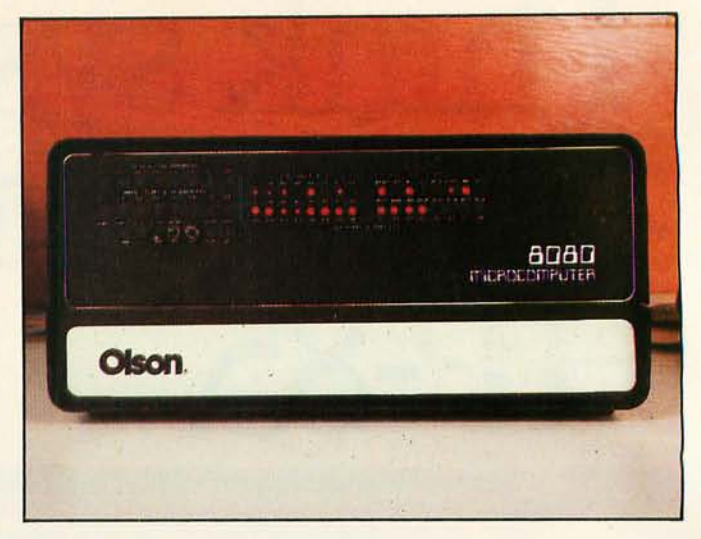

Photo 3: *Assembled front panel for the BOBB-based computer. Two toggle switches and a push-button switch have been added to the LED assemblies shown* in *photo 2.* 

then off, the board connects to the dual-in-line socket on the processor card, allowing the 8088 data bus to be monitored.

Connecting the 8088 ROY input and TEST\* input on the processor card results in a simple, yet powerful, debugging feature. By placing a WAIT instruction in a program, full-speed execution of the program can be stopped. Then a specific routine can be single-stepped through, if necessary, for debugging purposes.

The TEST<sup>\*</sup> input is a very powerful tool. A variation of the above strategy would be to add a switch to the front panel dedicated to controlling the TE5T\* input. This would allow WAIT instructions to be selectively ignored. However, the automatic stopping feature might then require some agile manipulation of the TEST\* switch at the appropriate time.

Check out the front panel as thoroughly as possible. Ensure that all the LEOs work, and verify that the run/stop and single-step switches exercise the 5-100 XROY line correctly.

#### **Debugging the Front Panel**

Initially, install only the processor board and the front panel in your motherboard. This will minimize the number of variables to deal with at one time.

Place the run/stop switch in the stop position and apply power. Hit the reset switch; at this point, the lights on the front panel should reflect the following:

• The address bus should show hexadecimal OFFFO.

**• The status bus should show sM1 and sMEMR.** 

Note that in my case, I am using the SSTACK light to show run/stop status (stopped  $=$  LED on) so SSTACK is also lit.

The state of the data-bus LEOs depends on the program in your 87SSA-2 EPROM. At this point, the 8088 is reading the hexadecimal address OFFFO, which is in the on-board 87SSA-2 EPROM. If your EPROM is erased, the data bus display will be hexadecimal OFF, which is not very helpful. For instance, if the EPROM address/ chipselect circuitry is incorrect, you may well see hexadecimal

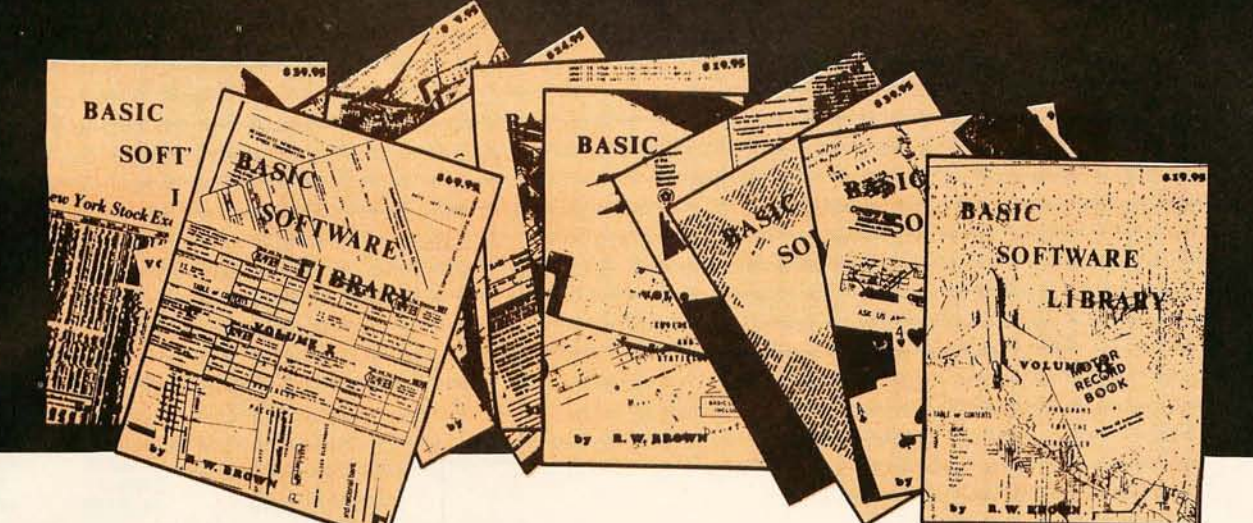

# BASIC SOFTWARE LIB  $NOW \star 10 \star$  Volumes and Growing

IS SPONSORING A

# **\$10,000.00 Give Away**

WHY Pay hundreds of dollars for Software that does Not work when WE offer the BEST available Software for only a few dollars a program. And what is better OURS WORKS!

We have over 100,000 in circulation since 1975 and we are still around and That's more than Anyone else can say. We used to sell hundreds of programs individually, the programs in Volume X were sold for several years at over \$10,000, in Volume III for over \$6,000 but a few years ago we decided to promote software to the mass public and it was an instant success.

# For Homeowners, Businessmen, Engineers, Hobbyists, Doctors, Lawyers, Men and Women

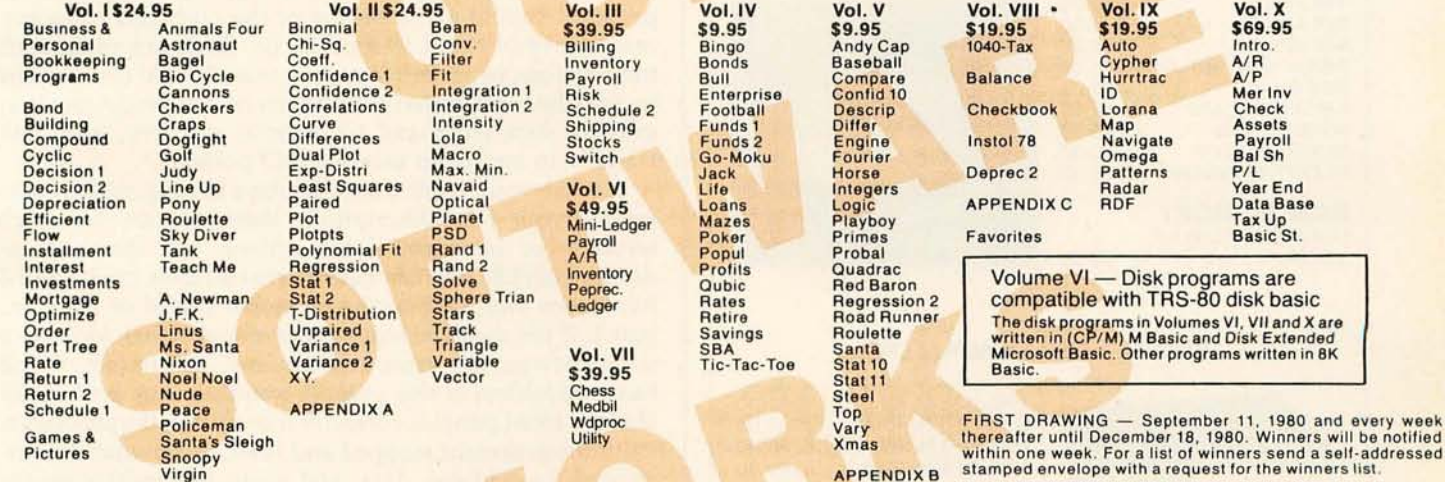

Jnconditional Money Back Guarantee.

.dd \$1.50 per volume handling, all domestic shipment<mark>s sent U.P.S. except</mark> APO and<br>:O. Box which go parcel post. Foreign orders add \$6.00/ volume for air shipment and<br>\ake payable in U.S. dollars only.

\VAILABLE AT MOST COMPUTER STORES<br>Aaster Charge and Bank Americard accepted. Auster Charge and Bank Americana accepted.<br>2011 Software is copyrighted and may not be reproduced or sold.

)nlike others we have NOT raised our prices in five years

**APPENDIX B** stamped envelope with a request for the winners list.<br>No PURCHASE Necessary, to enter send name & address on<br>a 3 x 5 card. You are automatically entered every time you<br>make a purchase from us. Void where prohi

**KEMCO, LTD.**<br>P.O. Drawer 2208L Petersbi Petersburg, VA 23803 804-798-1147

IN GERMANY Ing. W. Hofacker, GmbH Holzkirchen, W. Germany

IN HOLLAND Nanton Press B.V. Bilthoven, Holland

# **OVER 116,000 IN USE TODAY**

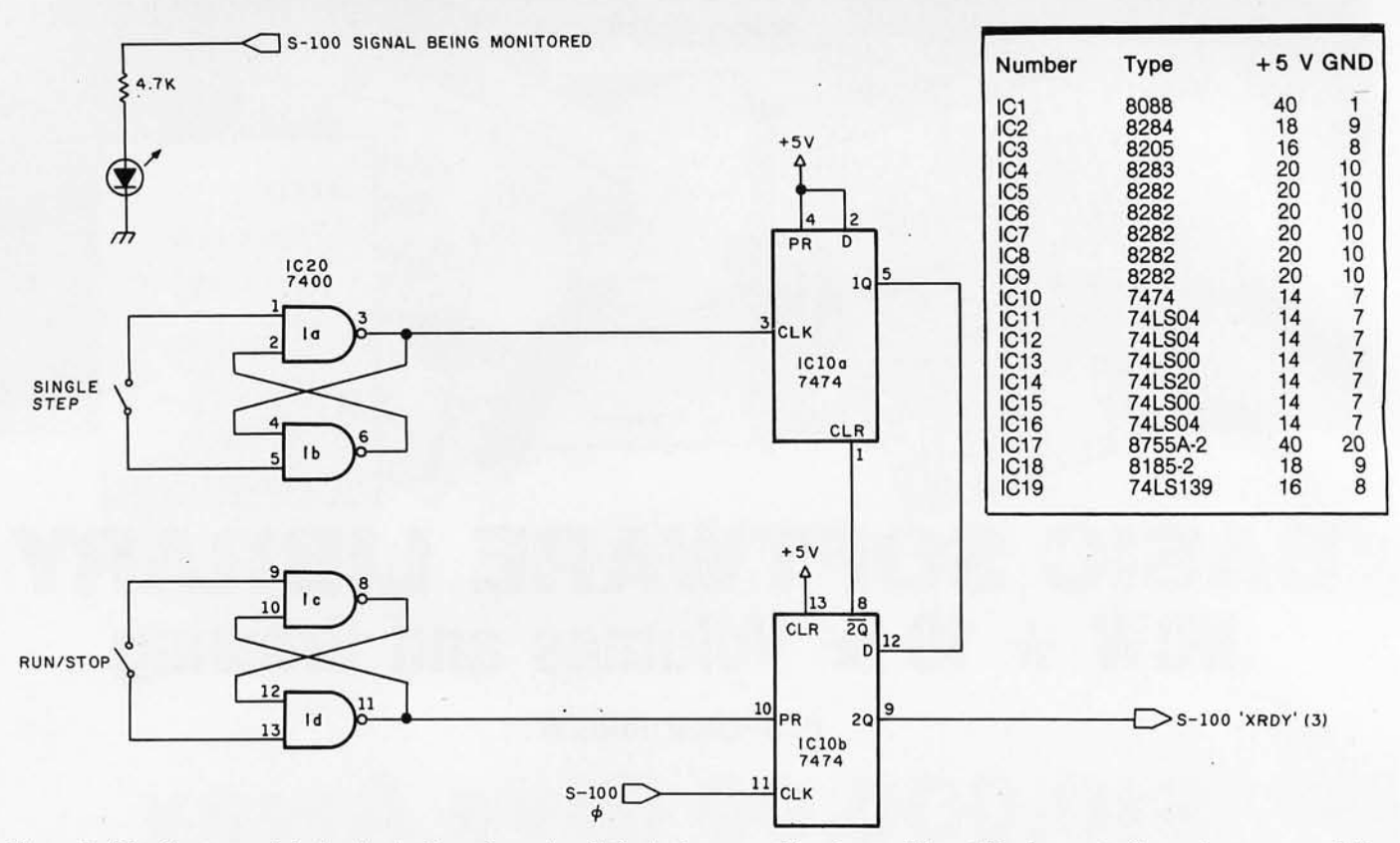

Figure 5: *The front panel design* is *simple and requires little in the way of hardware. The utilitarian controls can be augmented if necessary, but the functions shown are almost universally accepted as the only ones needed for basic debugging. The author connects one of the LED assemblies to each of the 5-100 bus lines being monitored. Power connections for the integrated circuits are given in table 1.* 

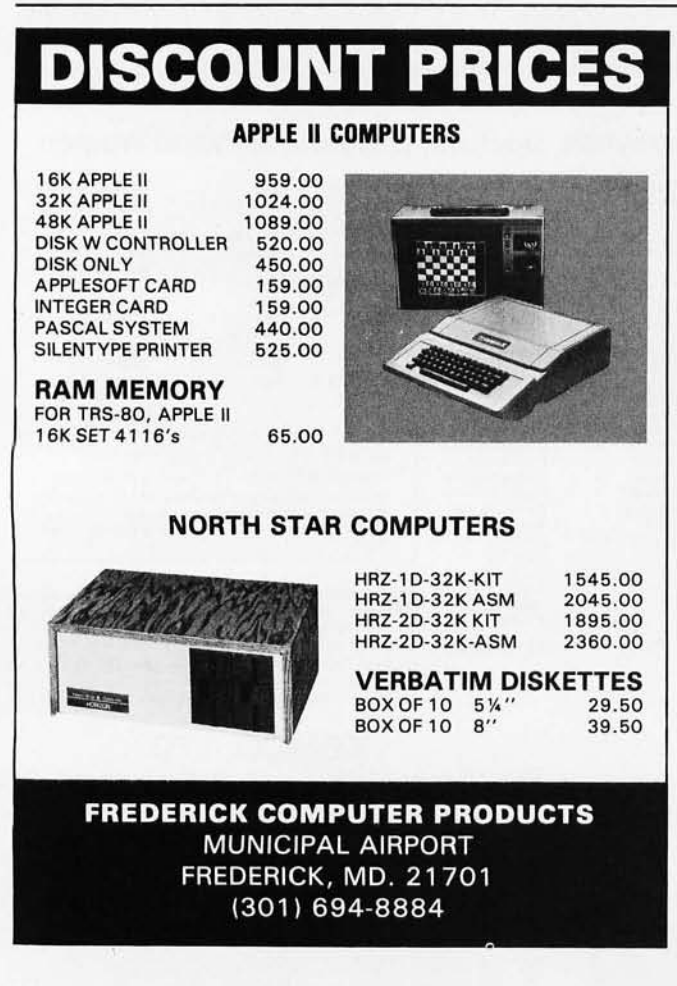

OFF anyway, due to the pull-up resistors on the data bus. I suggest that for initial testing you have the 87SSA-2 EPROM burned with a short diagnostic program that exercises some of the functions of the processor board. This program should allow testing of the on-board programmable memory and I/O ports. By single-stepping, each function can be tested. You may want to add instructions to test the S-IOO-interface portion of the design (such as moving data from and to external memory, and data transfer to and from external  $I/O$  ports).

If what your front panel displays is only slightly different from this description, there cannot be much wrong. For instance, if the address bus shows hexadecimal OFFE8, you can suspect that address lines 3 and 4 have been swapped on the processor board or the front panel. If the display shows hexadecimal OFFF8, look for a short between the same address lines, etc. In fact, if you have a problem at this point, a good strategy is to verify that the front panel is correctly monitoring the processor. With the processor stopped and reset, insure that the outputs of the address, data, and status bus buffers on the processor board are correctly reflected on the front panel. If they are not, the front panel still has problems. Fix these before continuing.

If the front panel is correctly interpreting the outputs of the processor board, and your LED display is still incorrect, the problem lies on the processor board itself.

### Debugging **the** Processor **Board**

When a new hardware design fails to work, the problem usually lies in one of three areas:

# ...the new wealth is **information.** NEWSWEEK

# **SYBEX Brings You** a Wealth of Books...

# **Your First Computer by Rodnay Zaks**

A new edition of one of the most popular and widely acclaimed introductions to computing and microcomputers. Includes a detailed guide for selecting basic hardware. An excellent book for anyone new to computing."-On Computing, \$7.95.280.pp., 150 (liunti... 2nd Ed.

# The CP/M Handbook (with MP/M) by Rodnay Zaks

CP/M-The industry standard in operating systems. The handbook goes step-by-step from basic commands through the editor and assembler to CDOS and multi-user MP/M. For everyone from input typists to applications programmers. \$10.95, 304 pp. 110 illustr.

**Programming the 6502 by Rodnay Zaks**<br>Written as a progressive course designed to test the reader at every step, this book<br>covers the essentials of programming the 6502 from basic concepts to advanced data structures. "Thoroughly recommended."- PET Gazette. 512.98.392 pp. 200 illustr., 3rd Et.

# 6502 Applications by Rodnay Zaks

This second book in the 6502 series presents real life applications techniques for any<br>6502 based microcomputer board, Programs range from home alarm systems to industrial applications including analog-digital conversion. The I/O book for the 6502. \$12.95, 288 pp., 200 (Husts)

# 6502 Games by Rodnay Zaks

Third in the 6502 Series, this educational text shows how to program the complex algorithms for ten computer games, and how to use the 6502 addressing modes. All programs have been thoroughly tested. \$12.95, 250 pp., 150 illustr

# Microprocessors: From Chips to Systems by Rodnay Zaks

From the ground up; the components (ROM, RAM, MPU, UART, PIO), internal operation, comparative evaluation. Plus system interconnect, applications, interfacing, programming, system development and more "Essential reading" - Personal Computer World. \$10.95, 420 pp., 2001 liders, 3rd Ed.

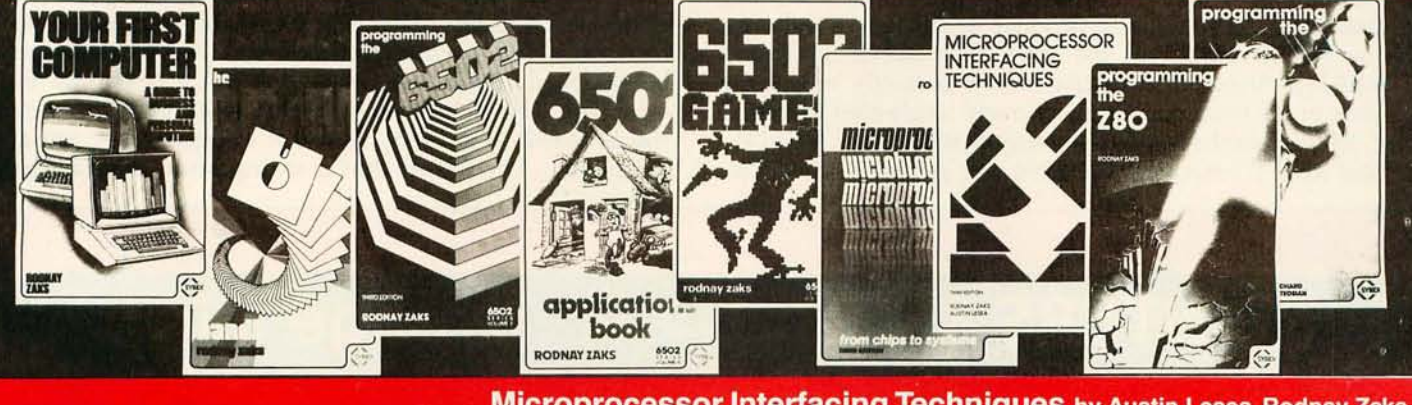

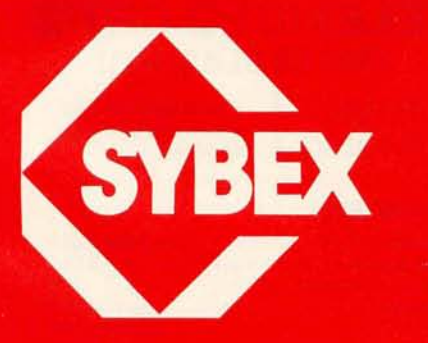

PLEASE SEND ME THESE BOOKS: T YOUR FIRST COMPUTER \$7.95

THE CP/M HANDBOOK WITH MP/M \$13.95

PROGRAMMING THE 6502 \$12.95

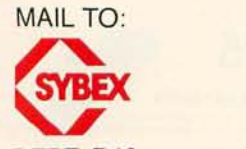

**DEPT. B10 2344 SIXTH STREET, BERKELEY, CA 94710 PHONE ORDERS: 415/848-8233** 

# **Microprocessor Interfacing Techniques by Austin Lesea, Rodnay Zaks**

How to connect a microprocessor to the outside world. Covers the peripherals, from key-<br>board to CRT and floppy disk, I/O techniques, A/D conversion, standard buses and<br>troubleshooting. "Clear and eminently readable."— Int \$15.95, 464 pp., 320 illustr., 3rd Ed

# **Programming the Z-80 by Rodnay Zaks**

Readable and informative, this book is both an introductory course on programming and a self-contained reference text offering a comprehensive description of the Z80 instruction set and a thorough account of its internal operations. \$14.95, 620 pp., 200 music, 2nd Ed.

# Programming the Z8000 by Richard Mateosian

A comprehensive introduction to assembly level programming in the language of the 28000. The detailed description of the 28000 architecture and its family of support chips is indispensable for engineers, students and PDP-11 users. \$15.95, 320 pp., 133 illustr.

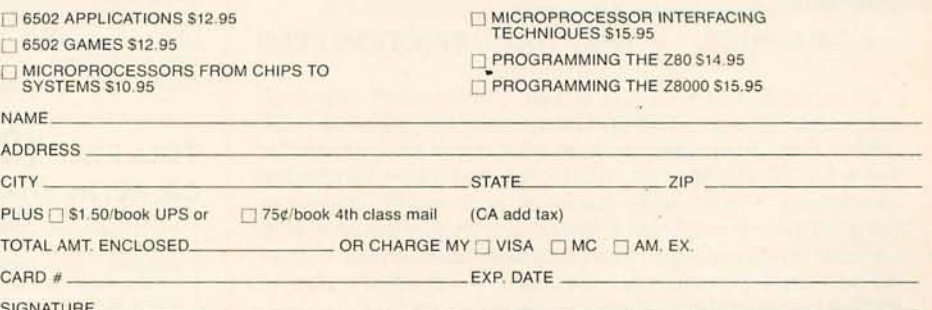

**O PLEASE SEND ME YOUR FREE CATALOG** 

· design errors,

• wiring errors, or

• component failure.

Note that this is closely related to the system environment in which the processor board is operating. In particular, I have given interrupt handling and DMA handshaking only cursory examination since none of the boards I use exercise these functions. The addition of your favorite Brand XYZ interrupt-driven DMA Video Board may uncover design errors I am not aware of. (I would appreciate correspondence in this matter.)

Wiring errors are the most likely culprit. Checking connections as you go can prevent a lot of these. Sometimes, the problem is a bad component. Fortunately, these problems usually produce distinct, easy-todiagnose symptoms.

The strategy now is to start with the basic computer (8284, 8088, *8755A-2,* and 8185-2) and work outwards until all problems are corrected.

Start by checking for fundamental signs of life. At the 8284, look for the presence of the 15 MHz crystal signal on the Xl and X2 inputs. Ensure that the 5 MHz clock signal is present on the ClK output of the 8284. The RESET switch should pull the 8284 RES" input low for at *least 1*  $\mu$ s, and it should produce a high-going pulse on the RESET output of the 8284. The RDY2 input and READY output of the 8284 should correctly reflect the state of the front panel run/stop and single-step switches.

Moving to the 8088, first verify that the ClK, READY, and RESET outputs of the 8284 are getting to the ClK, READY, and RESET inputs of the 8088. If not, find the wiring error. The HOLD, INTR, and NMI inputs should all be low. The MN/MX<sup>\*</sup> input should be tied high.

With the 8088 reset and running, look for activity on the ALE line of the 8088; address lines; data lines, and status and control lines should all show basic signs of life.

Once things are operating properly, stop and reset the system and probe the output buses of the 8088 with a logic probe. The sixteen address outputs should reflect the hexadecimal OFFFO RESET start address, and the status lines (IO/M<sup>\*</sup>, DT/R<sup>\*</sup> and SSO<sup>\*</sup>) should correspond to op-code-fetch status. Make sure that the correct status output at the decoder (IC3) results from the three status inputs.

Next, make sure that the outputs of the 8088 are getting to the appropriate output buffers. For example, the inputs to 8282 IC6 (pins 1 thru 8) should be the same as the A8 thru *A15* outputs of the 8088, and so forth for the other output buses. If not, find the wiring error. The outputs of all the buffers should reflect the inputs. If not, suspect a bad buffer or faulty STB (strobe) or OE\* (output-enable) connections.

Wiring errors are the most likely culprits in a project such as this. TTL circuits are easy to debug. Swapping components and looking for resulting symptomatic changes is a useful debugging technique. You probably have extra TTL circuits available, and the five 8282s can be swapped. As a last resort, the MOS chips can be swapped. Try to borrow an 8088 and an 8284 to swap; the *8755A-2* and 8185-2 are not necessary for initial debugging. The risk is that a wiring error can damage

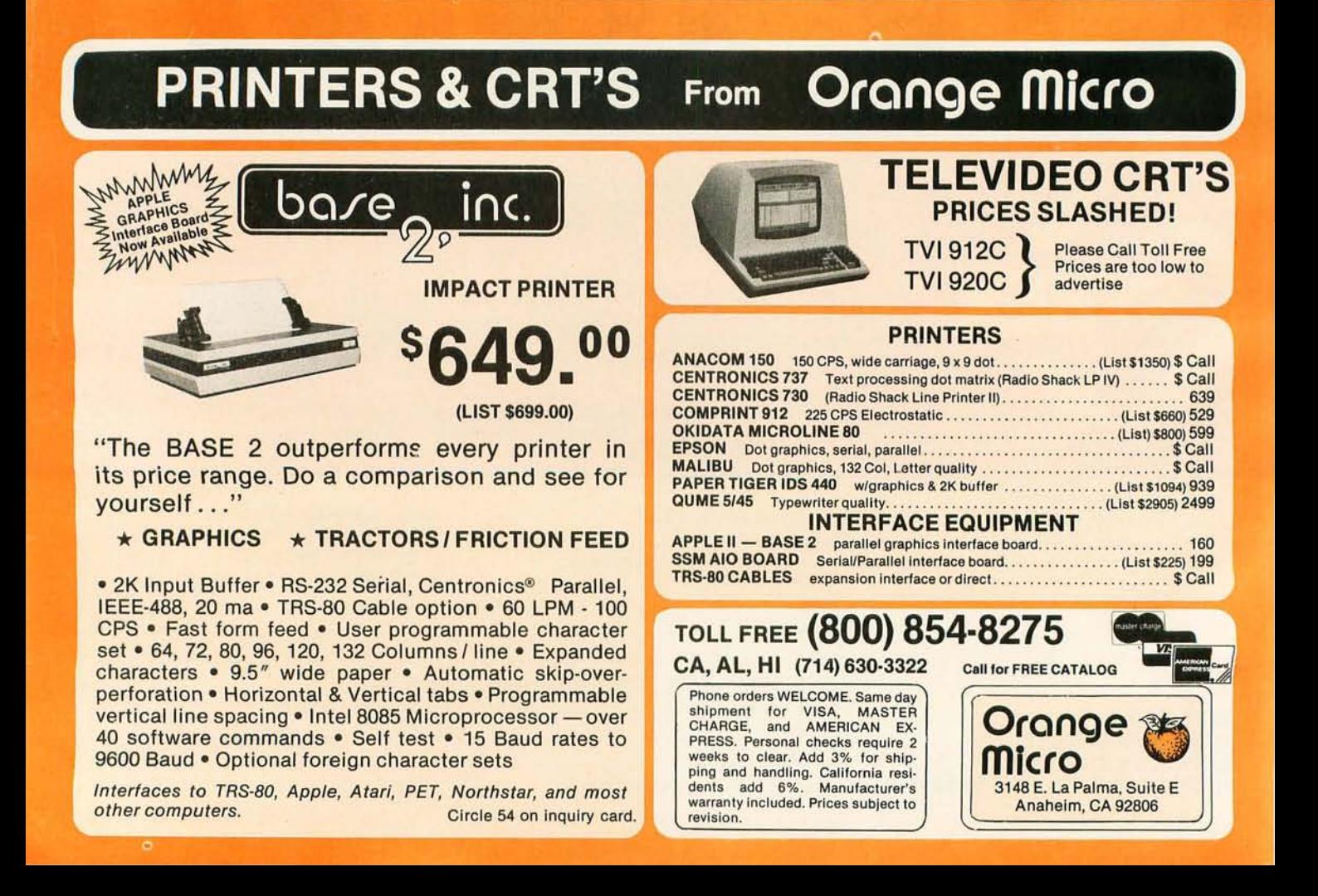

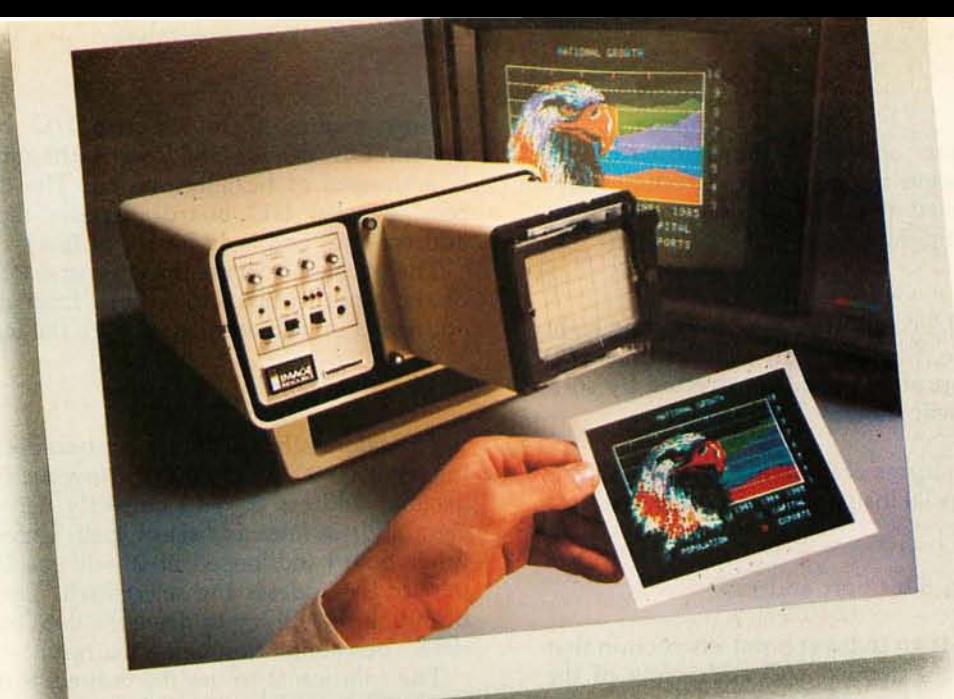

# **INTRODUCING VIDEOPRINT:** The picture perfect peripheral.

Videoprint 3000 is the convenient economical means of obtaining distortion-free hardcopy'from your Apple computer graphics display in full, brilliant color. The entire system is self contained in the convenient desk-top unit shown above.

Videoprints eliminate such off-the-screen photography problems as barrel distortion, color de saturation' and loss of color fidelity. Videoprints also minimize the effects of raster lines and video noise.

Videoprints are instantly produced with Polaroid® SX-70 or Polacolor  $4'' \times 5''$ films, as well as with conventional color negative or 3Smm slide transparency films, offering you a range of handy sizes. The pictures are made at the push of a button.

If you've ever wanted to distribute copies of computer

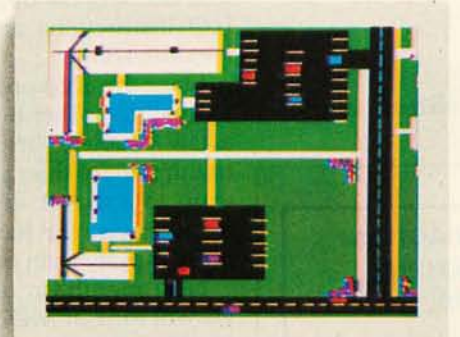

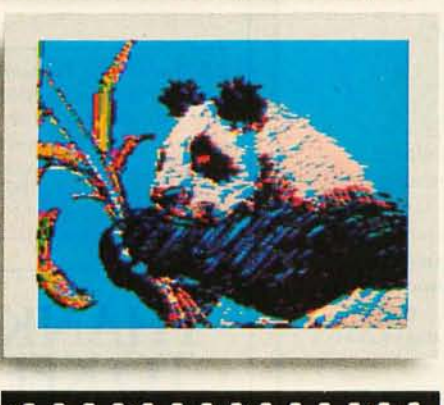

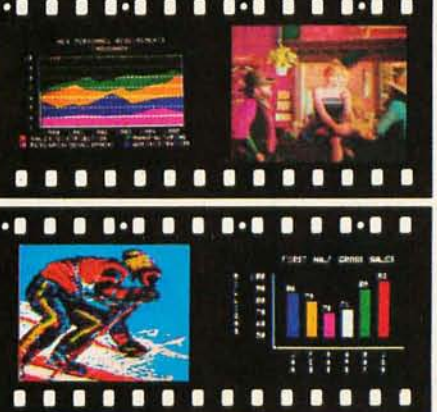

graphics or file them in your permanent records, or send them through the mail or project them as slides, you need Videoprint.

Hook up to one single cable and you're ready to capture any image on the Apple monitor screen. Other personal computers with color graphics capability work *with*  the Videoprint 3000, too.

In fact, if you use computer graphics in any form, you really need Videoprint 3000. Find out all about this exciting new tool. Write or call us today for your local dealers' location.

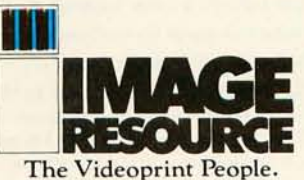

Image Resource Corporation 2260 Townsgate Road, Westlake Village, CA 91361<br>(805) 496-3317

# Videoprints shown were produced by an Apple II with graphics tablet, or by live images on  $\frac{3}{4}$ "videotape.

"Polaroid," "Polacolor" and "SX-70" are registered trademarks of the Polaroid Corporation.

Circle 55 on inquiry card.

these circuits.

Once the processor and front-panel boards are operating, you can begin integrating and testing other boards. Insert one board at a time and try to verify its operation before continuing.

#### **Hints**

Watch out for I/O boards that use the upper eight address lines to enable the board; my SSM parallel I/O board does this. The problem can be corrected by software, as an example will show:

The 8088 has two forms of input instructions. One is much like the 8080A IN instruction (the same holds for output). Its form is

IN Accumulator, 8-bit port address

The second form is an indirect input instruction that allows access to the extended I/O addressing of the 8088 (ie: 64 K port addresses).

MOV DX register pair, 16-bit port address<br>IN Accumulator, DX (port address is

Accumulator, DX (port address is in DX register pair)

The first form of input instruction zeroes out the upper eight address bits. For example:

IN A,60H

will place hexadecimal 0060 on the sixteen address lines.

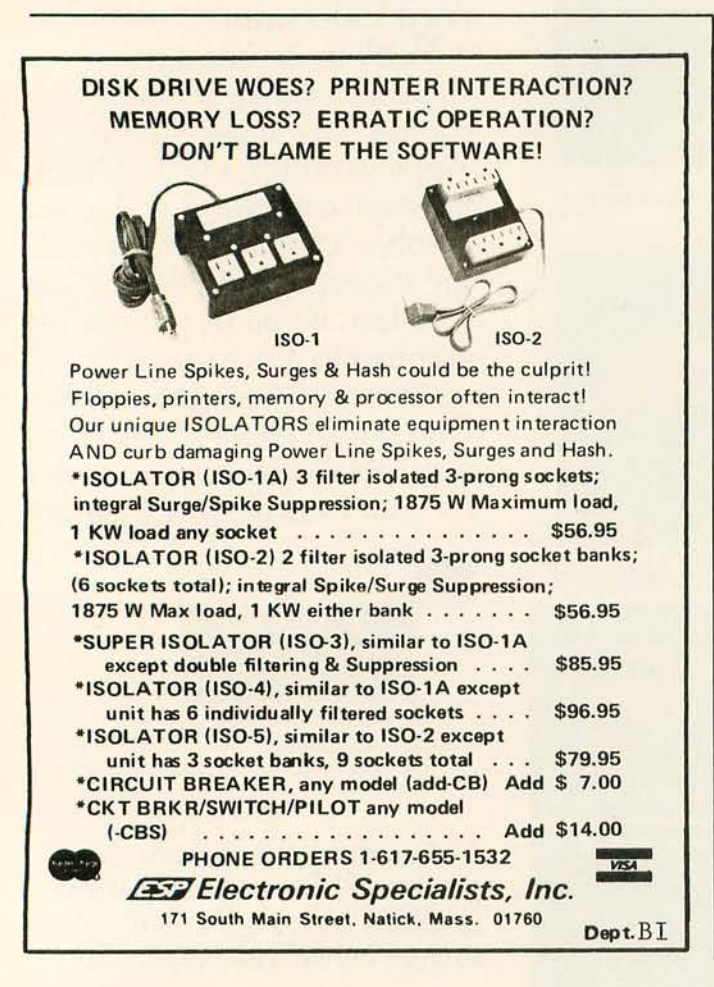

Now assume there are two I/O boards in the system. One decodes the lower eight address lines and is addressed at hexadecimal 60. The other (like the SSM parallel I/O board) decodes the upper eight address lines and is addressed at O.

The problem occurs if we try to use the short form of the input instruction to read from the I/O board addressed at hexadecimal 60 with the instruction:

IN A,60H

The address bus will contain hexadecimal 0060 (ie: binary 0000 0000 0110 0000). Now the board at hexadecimal address 60 will correctly decode the lower eight address lines and select itself. Unfortunately, the other board (addressed at 0) will see the high-order part of the address and select itself. The result is that both boards will try to drive the data bus at the same time...bus contention being the result.

The solution is to use the indirect form of I/O. To read from port hexadecimal 60, use:

MOV DX, 6060H<br>IN AL. DX AL, DX

If you are sure you will never want to use an I/O board that decodes the upper eight address lines, the short form I/O instructions are valid; otherwise, use the indirect form of I/O.

Once the 8088 processor board is solidly up and talking with all the other boards via the S-l00 bus, there are still a few problems to be considered. All that hardware is nothing more than a "wall socket tester" without the software to make it do something. As in the case of large mainframes, the hardware advances are progressing far more rapidly than our ability to generate useful software.

Next month, in the third and final part of this article, we will look at MON88, a machine-language monitor for the 8088-based processor board described here.

Editor's Note: *The author is planning to make printed circuit boards available through Microfuture, POB* 5951, *San Jose CA 95150. The boards will use more common 2708 read-only memory circuits in place of the* 8755, *and* 2114 *programmable memory instead of the*  8185. *Twenty address lines are implemented per the IEEE standard. Price is expected to be* \$59.95; *Microfuture can be contacted at (408) 249-0560.* 

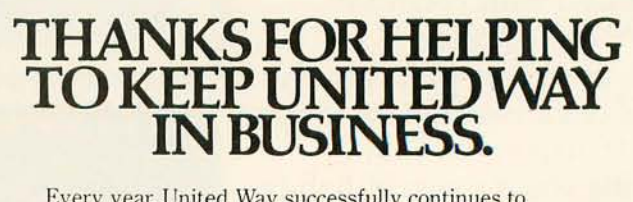

Every year, United Way successfully continues to support local human service agencies in communities all across the United States.

And by operating like any other modern. well-run support local human service agencies in communities a<br>across the United States.<br>And by operating like any other modern, well-run<br>business enterprise, United Way succeeds in<br>delivering the maximum in human services delivering the maximum in human services for the dollars that are collected. Thanks again for your help.

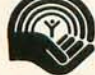

Thanks to you, it works. For all of us. United Way

A C |<br>Council A Public Service of This Magazine & The Advertising Council

# **Economy Sized Computers**" don't stunt your growth.

A lot of small business computers are like our ads-they start out small and stay that way. But Vector's Economy Sized Computers grow as you grow. Whenever you need to, you can have up to 4 more terminals, more power, more memory. With Economy S ized Computers, you get data and word processing capabilities you only expect from much larger computers. All for the pr ice of a new copying machinejust \$10,463 suggested retail price. See the Vector Economy Sized Computers at your nearest computer dealer. Because no matter how small they may look, their performance grows on you.

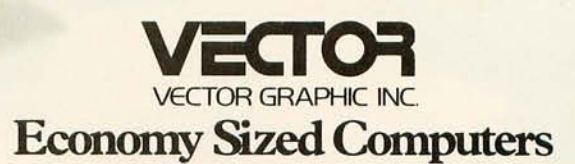

31364 Via Colinas, Westlake Vil lage, CA 91361, 213/991-2302

# **Education Forum**

# **A Multiple-Machine Loader for Classroom Computers**

Richard C Hallgren, Assistant Professor, Michigan State University, Department of Biomechanics, East Lansing MI 48824

Many educators are becoming aware of the impact that personal computers can have by providing a learning experience, and the combined factors of decreasing cost and increasing capability are prompting many school systems to include the personal computer in their curriculum. Ideally, each instructional system should have its own floppy-disk drive, but the present cost of drives can inflate the cost of an individual system by 50%. The alternative is to supply every system with a low-cost cassette recorder. Unfortunately, the most frustrating phase of computer operation can be associated with reading a tape into a computer from a cassette recorder. The problem is greatly magnified when the cassette recorder being used

#### Acknowledgment

*This project was supported by Independent School District #196 in Rosemount, Minnesota .* 

to load the program tape is not the recorder that was used to create the program tape. The problem becomes unmanageable when twenty students are attempting to load twenty tapes from twenty cassette recorders.

A simple solution is to build an interface which will load a program into a number of peripheral computers from a single source. Figure 1 shows the basic approach. The instructor has a system with a floppy disk containing all the instructional programs to be used; all the students' computers are connected in parallel to a two-conductor shielded cable coming from the interface. The instructor first loads the desired program into his computer from the disk, and then the program is transferred over the cable to the students' computers. Three specific examples of the interface will be described, but the concept can be extended to almost any personal computer system.

Multiple-machine loading transfers the program data by connecting the cassette-output port on the instructor's computer to the cassette-input port on the students' computers, through the interface circuitry. The interface matches the respective impedances and provides the necessary signal conditioning.

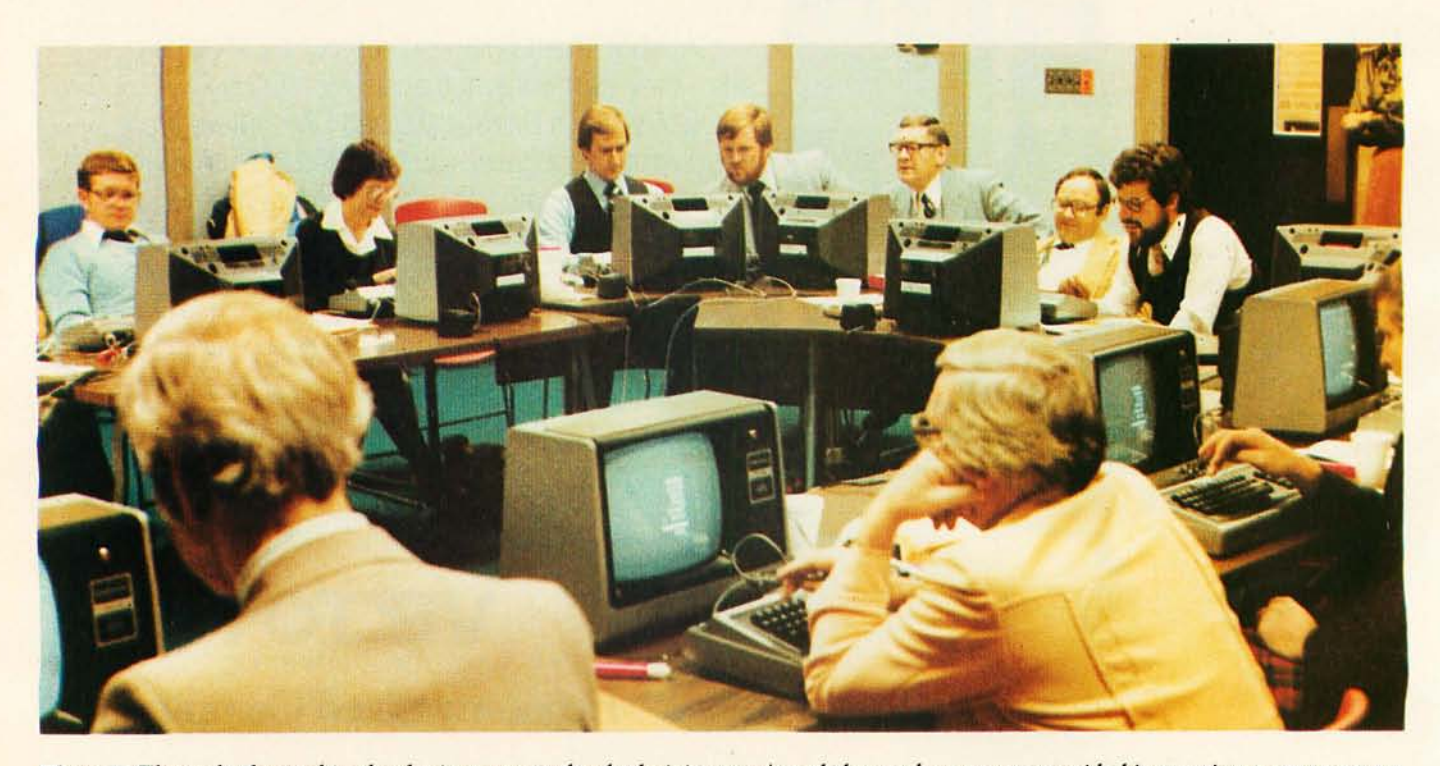

Photo 1: *The multiple-machine loader in use at a school administrators' workshop, where computer-aided instruction programs were being evaluated. This network-like system can involve up to twenty-four TRS-80s, Apple IIs, or Commodore PETs.* 

EV EN

*Selecting software for your Ohio Scientific computer is* a *chancy task* at *best. There are few trustworthy vendors with* a *national reputation. There are* no *consistent quality standards*  and *the documentation is often cryptic and inaccurate. If you are lucky enough* to *find* a *good package, there's* no *guarantee* of *ongoing support.* A *wrong choice results in months* of *wasted time, effort, and money.* 

*With the Software Federation, you* no *longer take that risk.*  The *Software Federation was formed by three* of *the largest Ohio Scientific hardware dis-*

## **Software Packages**

- BUS-I Original of popular series, sold "as is" \$99
- 
- **BUS-II** Unificensed version of BUS-1 \$150<br> **BUS/DMS** Most current version of BUS series,<br>
completely reworked, DMS compatible \$850<br> **rig-FORTH** A complete Forth Interest Group version for<br> **OSI.** Not a kludge \$175<br> **MEMTE**

Amway Distributors Package S995 DATA DIRECTOR Complete rewrile of OSI-DMS Nucleus by BBS, comm9nd oriented, very interactive 5995

- System Exerciser Self-prompting lest routines for end user troubleshooting \$60 Med-BIIi/Faragher Single doctor client billing 5995
- 
- 

Manufacturing Control System Hard disk based.<br>
Standalone inventory with job costing and<br>
bill-of-materials S3500<br>
Fast Floppy Dumper Floppy disk backup for hard disk<br>
systems S125<br>
WP6502 650 word processor from DQFLS S12

*tributors* to *select and market quality software through reputable dealers nationwide.* 

# **DEALERS**

*The Software Federation solves the dealer's problems by providing low cost* access *to high quality software with the sort*  of *demonstration packages, documentation, and support that the dealer needs* to *successfully sell machines.* 

# **AUTHOR**

*The Software Federation solves the independent vendor's problems by providing* a *proprie-*

# **Affiliated Dealers**

TriComp Inc. Denver, CO B0221 Total Data Systems Ff. Collins, CO 80525 Data Services Computer Corp. Denver, CO 80239 Tra-Sta Computer Shoppe Pueblo, CO 81 005 Business Data Systems, Inc. Boulder, CO 80301 Tek-Aids Industries Inc. Arlington Hts., IL 60004 KMH Galesburg, IL 61401 Practical Computer Springfield, IL 62703 Databus Grayslake, IL 6003B MAP Systems Peoria Hts., IL 61614 Business Computer of Joliet Cresthill, IL 60435 Cybertronics Houston, TX 77084 CSB Houston, TX 77057 Computer Management Sysfems Mitchell, SD 57301 Frisch Computer St. Paul, MN 55113 Farragher & Assoc. Milwaukee, WI 53213 Specialized Computer Systems Jackson, MI 49204

*tary method* of *software protection, aggressive enforcement* of *software licenses,* a *strong dealer base, primary support, and national advertising.* 

# **END USERS**

*The Software Federation solves the user's problems by providing quality software, exceptional documentation, after-the-sale support, and optional software maintenance services.* 

*Why risk making the wrong choice? With the Software Federation, everyone wins!* 

*See the dealer in your*  area *for* a *complete turnkey demonstration.* 

# **Software Federation**

44 University Drive Arlington Hts., IL 60004 Phone: 312/259-1355

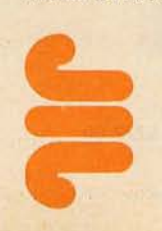

Figure 2a shows the waveform from the cassette-output port of a Radio Shack TRS-80 after the user types CSA VE and Enter, and figure 2d shows the waveform that the TRS-80 expects to see at the cassette input port after the user types CLOAD and Enter.

Figure 3a is a diagram of the interface circuitry. The cassette-output signal from connector J3-5 on the instructor's computer is buffered and amplified by the RCA CA3140T operational amplifier to drive the power transistor. The signal from the MJE 3055 transistor is connected to J3-4 on the students' computers and provides drive capability for twenty-four units. Power for the interface is obtained from the +19.8 V output of a TRS-80 AC adapter. The LM340 regulator is set via the 1.2 k-ohm and 560-ohm resistors to supply approximately 9.5 V.

Figure 2b shows the waveform coming from the cassette-output port of an Apple II after the user types SAVE and Return, and figure 2e shows the waveform that the Apple II would like to see at the cassette-input port after typing LOAD and Return. Figure 3b shows a diagram of the interface circuitry. There are two factors which make the interface design easier for the Apple II than for the TRS-80:

- The Apple II has eight peripheral connectors on the computer's motherboard, thus allowing the interface to reside inside the computer and use the computer's 5 V power supply.
- The input impedance of the Apple II cassette circuitry is high (12 k-ohm). Even a number of computers in parallel presents only a small load; thus the need for the driver transistor is eliminated.

The cassette-output signal from the instructor's Apple II is amplified by a factor of one hundred by the CA3140T operational amplifier, and is connected to the cassette input jacks on a maximum of twenty-four student computers.

Figure 2c shows the waveform from cassette-output port number 2 of a Commodore PET computer after the user types SAVE ''NAME'', 2 and Return. Figure 2f shows

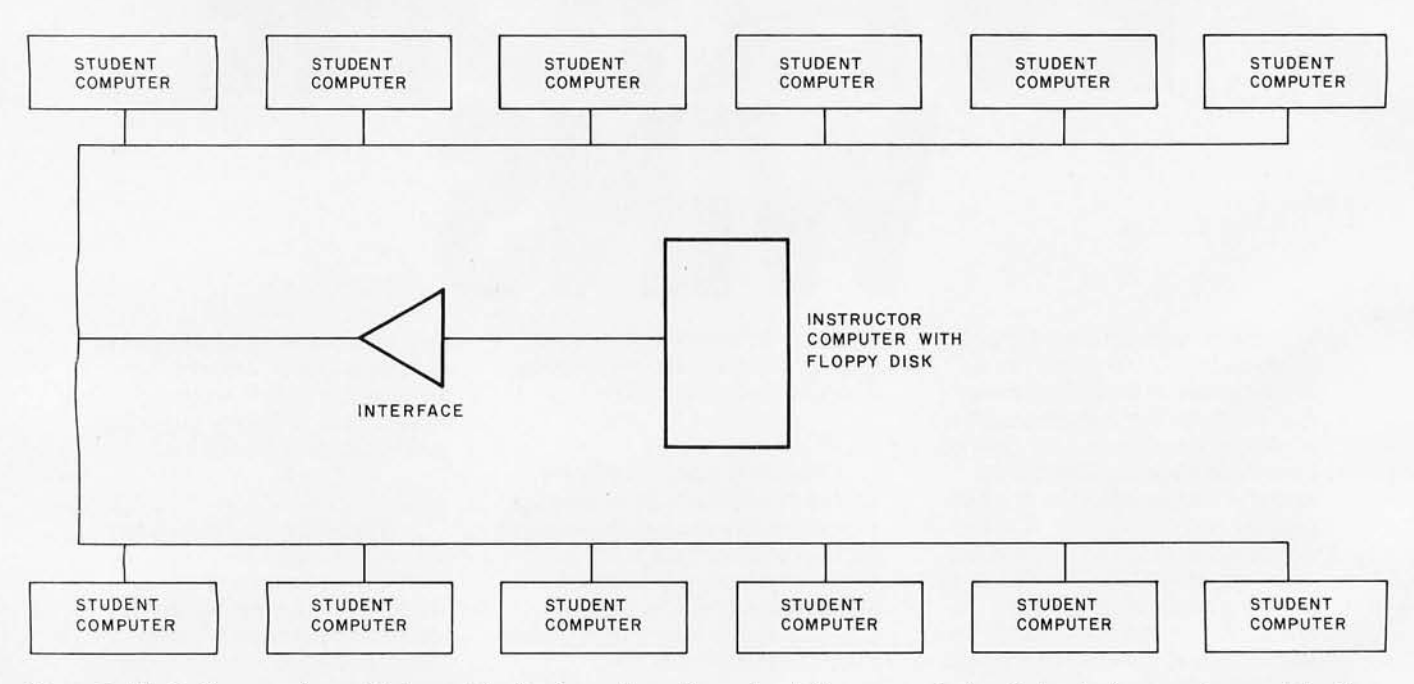

Figure 1: Block diagram of a multiple-machine loader system. The network is composed of an instructor's computer, a cable-driver *interface, and up to twenty-four student computers.* 

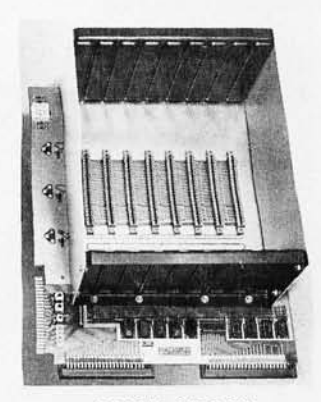

PRICE: \$139.00 We also carry the SYM·1 Microcomputer with manuals \$229.00

### VAK·1 **MOTHERBOARD**

- Designed specifically for use with the AIM-65, SYM-1, and KIM-1 microcomputers
- Standard KIM·4\* Bus
- Fully buffered Address and Data Bus
- Provides 8 expansion board slots
- Complete with rigid card-cage
- All IC's are socketed
- Provides separate jacks for one audio-cassette, TTY, and Power
- Completely assembled (except for card-cage)

We manufacture a complete line of high quality expansion boards. Use reader service card to be added to our mailing list, or U.S. residents send \$1.00 (International send \$3.00 U.S.) for airmail delivery of our complete catalog.

'Product of MOS Technology

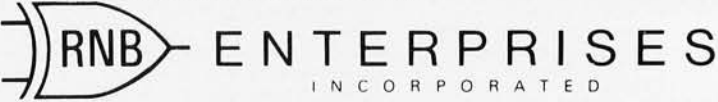

2951 W. Fairmount Avenue • Phoenix, AZ 85017 • (602) 265-7564<br>Please note new address<br>Circle 59 on inquiry card. Circle 60 on inquiry card.  $\longrightarrow$ Please note new address

# **PROBLEM.** INT(X^N+X\*SIN(X^2),X)

LUTION

Surprised? You should be. Because until now, no software could solve anything but the most basic arithmetic problems without a series of complicated steps.

A big disadvantage? If you use a microcomputer for scientific, educational or engineering applications, you bet it is. That's why Microsoft has come up with a solution of its own. muMath.

muMath is a symbolic math package you'll recognize immediately as a major advance in microcomputer software.

muMath lets you efficientlyand accurately perform the most complex mathematical operations: Exact, infinite precision rational arithmetic: Unbound variables. Complex expressions (even equations may be included). Exact solution of algebraic equations. Plus logarithmic, exponential and trigonometric simplifications and transformations.

That's right. It does in an instant what took you years

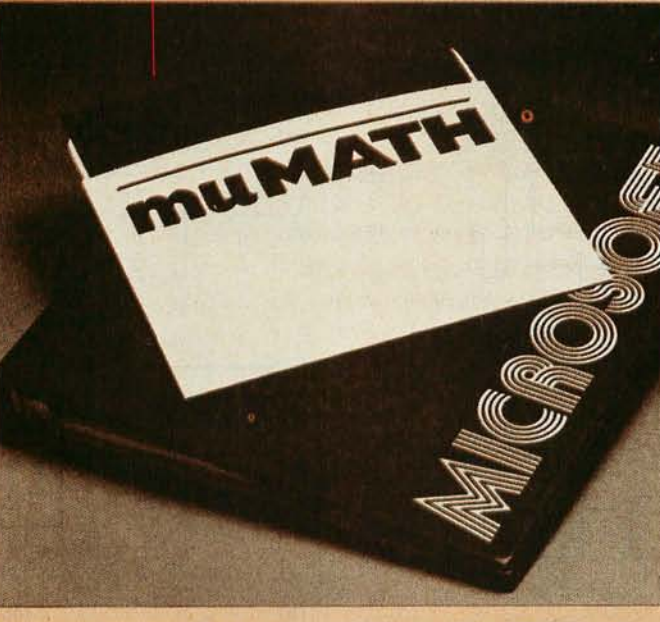

to learn at school. Rational arithmetic. Algebra. Trigonometry. Transcendental functions. Symbolic differentiation (including ordinary and partial derivatives.) Symbolic integration of indefinite and definite integrals. Matrix arithmetic and algebra.

Trigonometric simplification? But of course. Just type: ?SIN (2\*Y)\*(4\*COS(X)^3  $-COS(3^*X) + SIN(Y)*COS$  $(X+Y+#P1)$  -  $COS(X-Y)$ ); Then instantly muMath returns: @4\*SIN(Y)\*COS(X)\*COS(Y). Adding fractions? Need you ask? *?1/3+5/6+2/5+3/7; @419/210.*  muMath is written in

muSIMP, which is included in the muMath package.

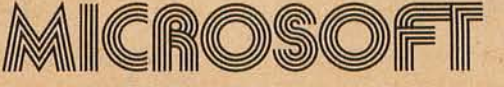

10800 NE Eighth Suite 819 Bellevue, WA 98004 206-455-8080 Telex 328945

**We set the standard.** 

muSIMP is an applicative, recursive language, ideal for describing complex mathematical concepts.

Because of its highly interactive nature and hierarchical structure, muMATH is an excellent math teaching device, from simple arithmetic to calculus.

muMATH is currently available for the CP/M® operating system.

The complete system, including muMATH and muSIMP on disk and documentation is \$250. Runs under CP/M.

Just what you need? We thought so. Shoot some questions at us about . muMATH. We have all the answers.

Also new from Microsoft: the muLiSP interpreter for CP/M. An efficient and reliable LISP system fully capable of supporting serious artificial intelligence efforts. \$200.

CP/M is a registered trademark of Digital Research.

the waveform form that the PET would like to see at cassette-input port number 2 after typing a LOAD "NAME",2 and Return. Figure 3c shows the diagram of the interface circuitry. Cassette-interface connector number 2 on the back of the PET is used to gain access to input and output lines. The single integrated circuit is mounted in the connector hood at the instructor's machine so as to make the installation as simple as is possible.

Operation of each system is quite simple:

- 1. The instructor loads the desired program from disk into his computer.
- 2. All students that are to use this particular program are instructed to type CLOAD and Enter (LOAD and Return for the Apple II; LOAD "NAME",2 and Return for the PET) as if they were loading a program from cassette tape. Their computers will now wait for a program to be loaded.

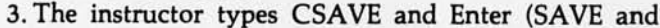

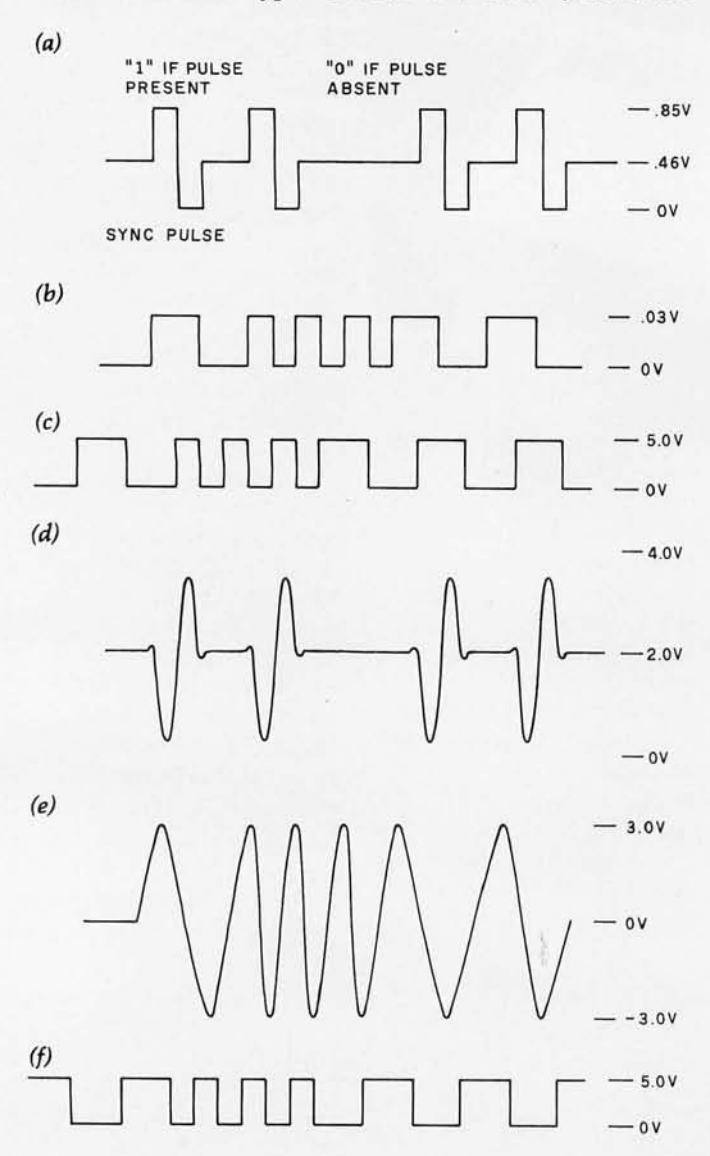

Figure 2: *Cassette-interface output of the Radio Shack TRS-80 Model I (a), Apple II (b), and Commodore PET (c) . The respective cassette-interface inputs expect to receive the waveforms of d, e, and* f. *Different specimens of these computers may produce slightly different waveforms from those shown here.* 

Return for the Apple II; SAVE "NAME",2 and Return for the PET) as if a program were being saved on cassette tape.

- 4. The program is automatically transferred from the instructor's computer to the students' computers.
- S. After the program is transferred, control of the computer is returned to the students.

Results from using the interfaces described have been quite encouraging. Not only have the problems of loading programs from twenty different cassette recorders been eliminated, but the process of generating twenty program tapes containing material updates has also been avoided. $\blacksquare$ 

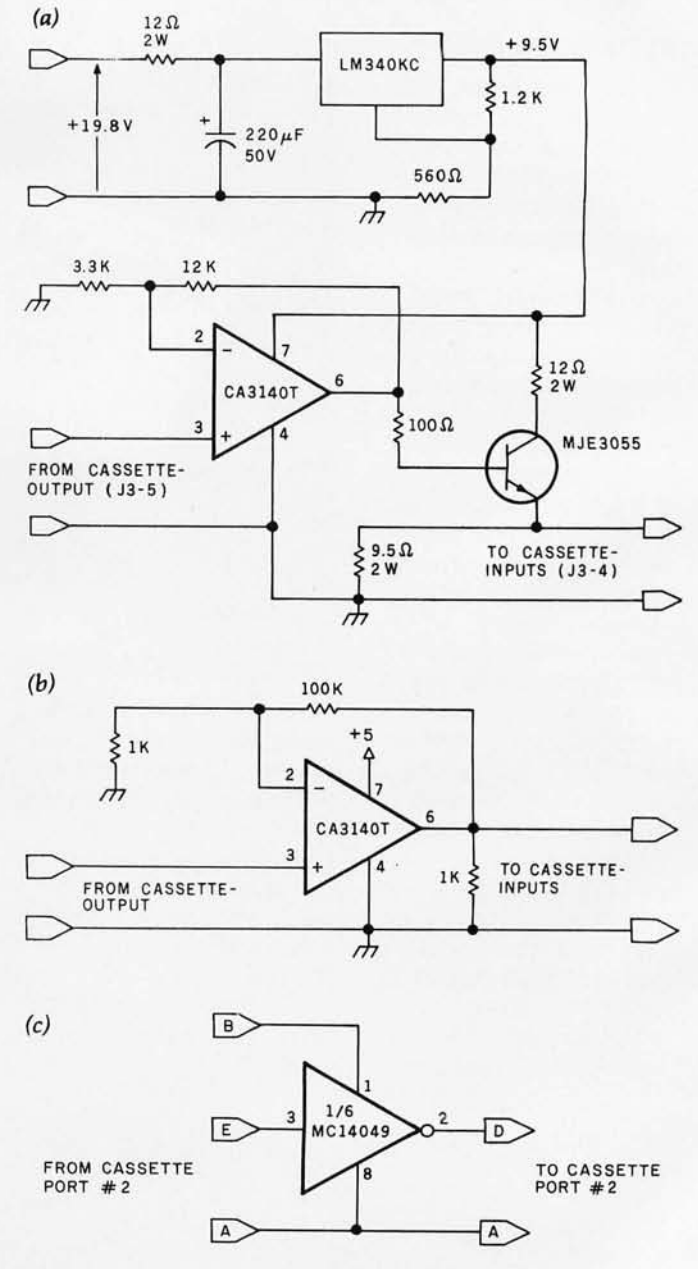

Figure 3: *The various interfacing circuits necessary are shown at a, b, and* c. *The low input impedance of the TRS-80 (a) presents the greatest load, and* 50 *requires a power transistor to achieve the proper drive. The interface circuit for the Apple II (b) requires much less power, and* 50 it *can use the power supply in the instructor's computer, as can the PET interface (c).* 

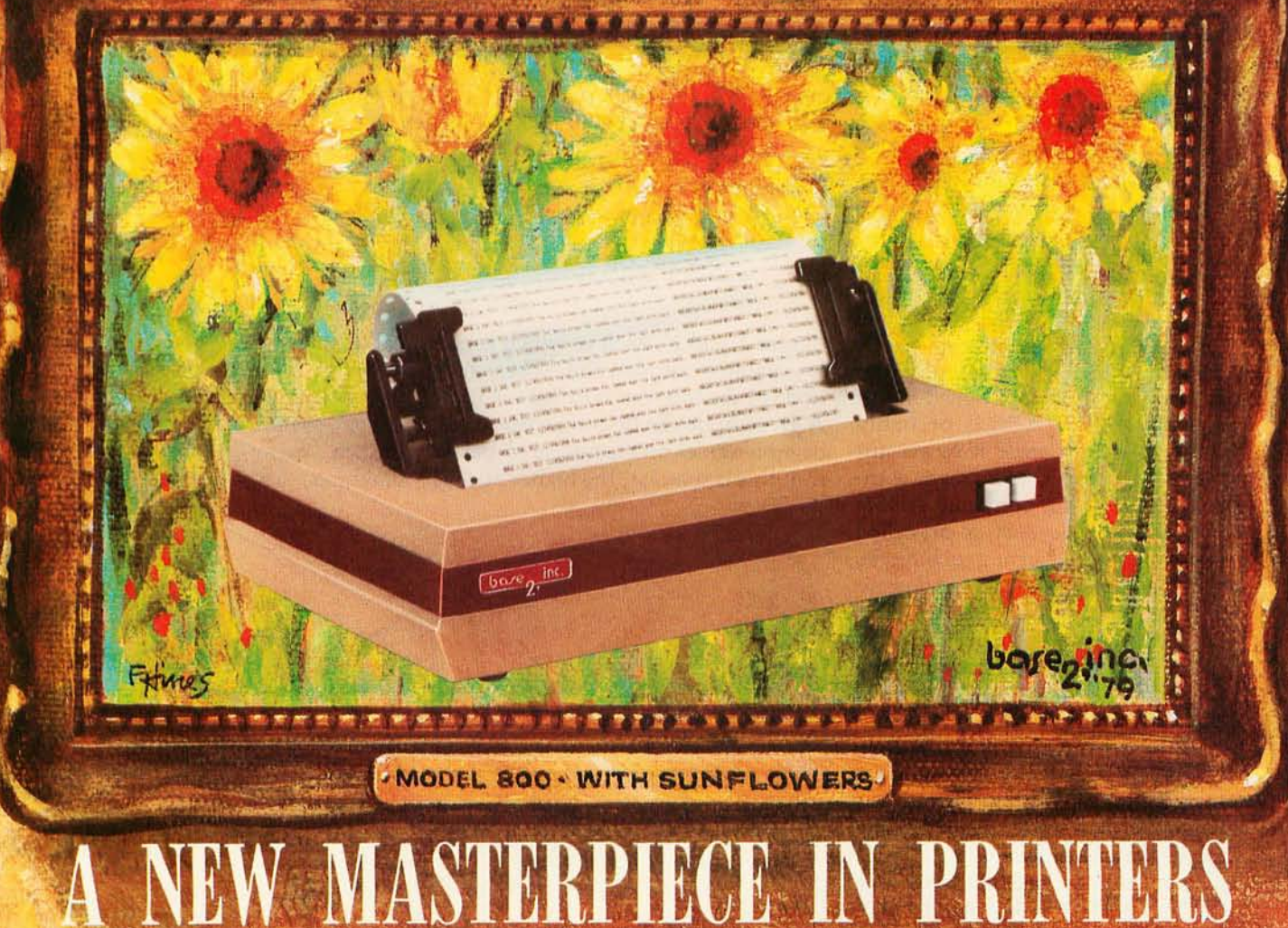

The MODEL 800 MST is certainly pleasing to look at, but its true beauty lies beneath the surface. A glimpse at its features reveals why it is rapidly becoming the most sought after printer in the world . . .

- Four standard interfaces:<br>RS-232 (15 baud rates) Centronics compatible parallel IEEE-488 Provision for up to eight additional fonts<br>20ma current loop **Dominical Department Control** Department of the Dot resolution araphics in six densities
- 
- **100 CPS** at all six densities half-dot increments
- 
- Sixteen horizontal and ten vertical tabs spacing<br>• Elongated characters in all six densities Heavy-duty all aluminum chassis
- Elongated characters in all six densities
- 
- 
- 
- 
- Up to 10 character fonts
	- Standard 96 character ASCII<br>User defined character font
- Dot resolution graphics in six densities
- Six line densities: 64, 72, 80, 96, 120, 132 Variable line spacing control from 0 to 64 dots in
- Unidirectional or bidirectional printing Auto form-feed for any form length at any line
	-
	- 1920 character buffer 110vac or 220vac, SO/60Hz,
	- Uses either perforated or roll paper 100 million character printhead
	- Fully adjustable tractors to 91/2" . The Measures only 15" wide, 3" high, and 11" deep
	- Auto self-test Weighs only 15 lbs.
- , , , , . but maybe its most attractive feature is the price , . , , , \$6199 ,00<sup>1</sup> ,

**DOGLE P.O. BOX 3548 FULL., CAL. 92634 / (714) 992-4344** 

# **Sorting with Binary Trees**

Bill Walker University of Oklahoma School of Electrical Engineering and Computer Science 202 W Boyd Norman OK 73019

Of the numerous sorting techniques know to the average computer user, one that is seldom talked about is the *binary sort.* This is probably because, at first glance, it seems unnecessarily complicated when compared to, say, the common *bubble sort.* (The bubble sort is so-called because a new element reaching its proper position in a sorted list does so by being compared successively with each element already in the list, rising like a bubble from the bottom of the list.) Nonetheless, I was curious enough about the binary sort to compare it to the more common bubble sort in a practical demonstration. The results were interesting enough to warrant further study. First, let me describe the experiment.

The program of listing 1 (with line 5 deleted) was used to implement a binary sort on an 8 K Commodore PET. Timing comparisons were made, using the PET's internal realtime clock, for both this program and a bubble-sort program (not listed in this article), both of which were instructed to sort a random list of 100 integers. The binary sort took approximately half as long as the bubble sort to order the random list of numbers. However, the real payoff came when the computer was told to either add to or delete from the list, and then print the new sorted list. The bubble sort took the same amount of time it took to do its first sort, but the binary sort was finished before the display had time to record the fact.

It is on this seemingly amazing note that we begin a discussion of binary sorts.

Figures 1 and 2 are examples of what are called *trees.* They are extremely useful in several branches of mathematics and figure largely in the construction of a binary search. Trees are made of *nodes* (the circles in

figures 1 and 2), each of which usually contains information. The single node in the top row is called the *root.*  A given node can be connected to one or more nodes on the next level below it; if this is the case, the higher node is called the *parent node* (or parent), and the lower nodes directly connected to it are called its *children.* 

For years, mathematicians have known many properties of tree diagrams. Most of these properties

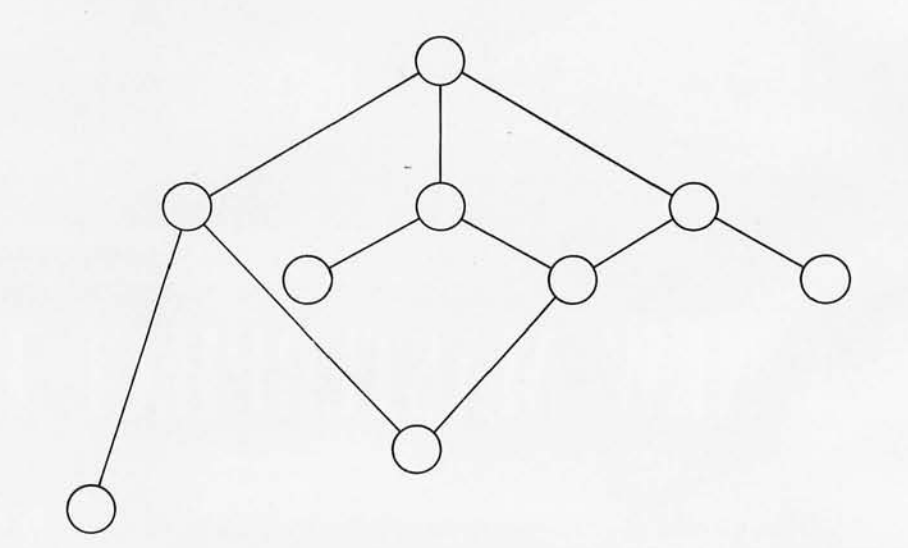

Figure 1: *A generalized tree. A tree* is *characterized by having only one root node (the one at the top) and by each node (represented here as a circle) having zero* or *more nodes connected to* it *by a straight line. The nodes below the given node connected directly by one line segment are called child nodes; the node itself* is *called the parent node.* 

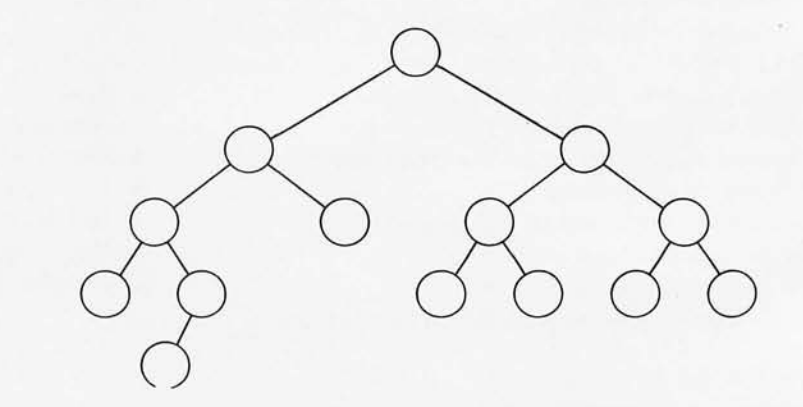

Figure 2: *A binary tree . This tree* is *characterized by the properties that a given parent node can have, at most, two child nodes, and that each non-root node has exactly one parent. The child nodes are called the left child node and the right child node.* 

# **Introducing<br>quality print at matrix speed.<br>For only \$1295:**

Until now, word processing output was a slow, expensive proposition. You could pay thousands for a slow, letterquality character printer. Or give up print quality for matrix speed and price.

But that was before Paper Tiger'" 460 offered you a better choice.

The new Paper Tiger 460 is the first matrix printer with high-density dot matrix characters plus high speed. At a low price.

The secret? A unique nine-wire, staggered matrix head provides overlapping dots in both horizontal and vertical planes. The result is dense, high-quality characters you'll be proud to show off.

What's more, Paper Tiger 460 gives you a combination of features simply not available on any other printer, at any price. Like bi-directional, logic-seeking printing at speeds in excess of 150 characters per second. Microprocessor electronics, with built-in diagnostics and self-test. Proportional spacing. Automatic text justification. DotPlot<sup>"</sup> high

Integral Data Systems stands rea<br>performance printers ideally su<br>printer, the IDS 460, offers feat

**Automatic proportional spacing processing systems, plus the ca resolution of 84 by 84 dots per** 

Paper Tiger 460 Print Sample

resolution graphics option. RS232 and parallel interfaces. And more.

But its most important feature is high reliability. Paper Tiger 460 is designed to be tough and dependable. It has rugged, stepper-motor head and paper drives. A new rugged ballistic-type print head.

And its simple, chassis-mounted cartridge ribbon lasts up to four times longer than cassette or spool ribbons.

Paper Tiger 460 is the one printer that gives your Apple,<sup>†</sup> TRS-80,<sup>‡</sup> or other small business computer both data processing and word processing output. At a price you can afford. Get your paws on Paper Tiger 460, and join the tens of thousands of satisfied Integral Data Systems users. For the name of the Paper Tiger dealer nearest you, call us toll-free 800-343-6412 (in Massachusetts, Alaska, and Hawaii: (617) 237-7610). Or, write for complete specifications. Integral Data Systems, 14 Tech Circle, Natick, Massachusetts 01760.

**Integral Data Systems, Inc.** 

'Suggested si ngle-unit U.s. retail price t Apple is a trademark of Apple Comp uter Inc. ‡TRS-80 is a trademark of Radio Shack, a division of Tandy Corp.

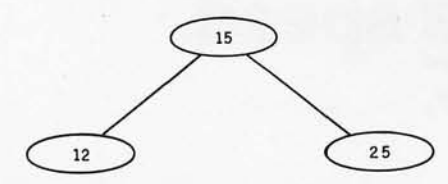

Figure 3: *A simple binary tree. Data* is *arranged within a binary tree* so *that the sequence right child, parent, left child* gives *the contents of the tree* in *sorted order. Here , the sorted order* is 12, 15, 25.

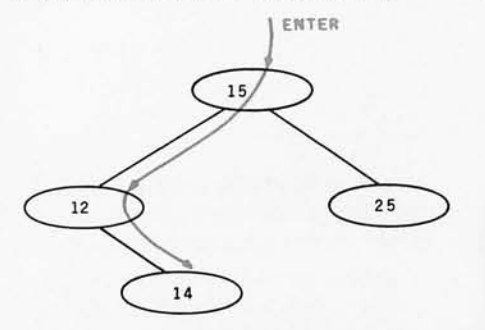

Figure 4: *Adding to a binary tree . The colored arrow shows the direction of search when placing a new node* in *a binary tree. Here,* 14 is *greater than* 12, so *it* is *placed as a right child of* 12. *Here, the sorted order* is 12, 14, 15, 25.

are complex or so general as to be of little practical use. But if we restrict ourselves to a specific subset of trees with a given structure, these properties become readily understandable and usable. Figure 1 shows a general tree; figure 2 is an example of the type of tree that we will be studying, a *binary tree.* 

A binary tree is characterized by the restriction that each parent node can have, at most, two children, and that any node (except for the root node) must have exactly one parent node. Later we will see that this kind of tree is well suited to representation in a digital computer, where the binary nature of decisions (answered with yes or no) goes hand in hand with the maximum of two child nodes allowed each parent node.

How does this structure enable us to perform searches and sorts? If we define *less than* as meaning *to the left and down* and *greater than* as meaning *to the right and down,* this gives us an ordering that can be used to store members of a sorted list as nodes of a binary tree.

Suppose we start with three numbers: 15, 12, and 25. Since 15 is the first number encountered, we will designate it as the root of our tree.

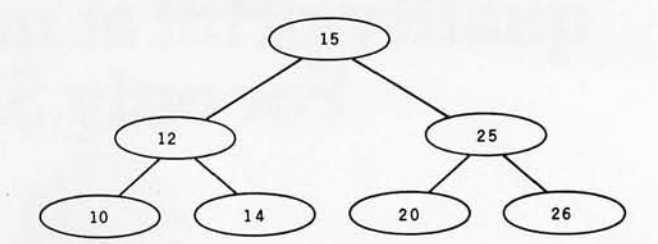

Figure 5: *Example of a binary tree. Here, more nodes have been added, giving the sequence 10,* 12, 14, 15, *20,* 25, 26.

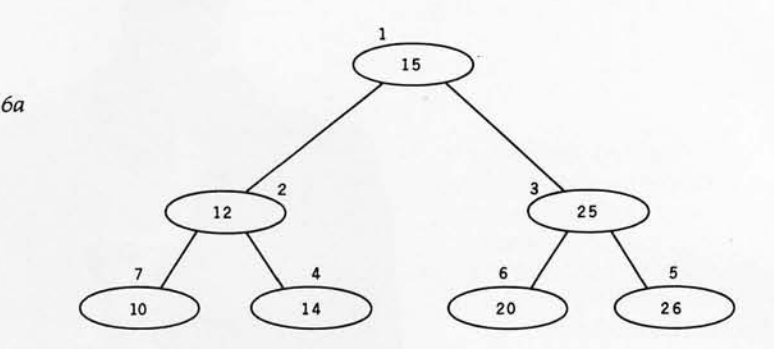

|    | NODE           | <b>KEY</b> | LEFT POINTER       | RIGHT POINTER      |
|----|----------------|------------|--------------------|--------------------|
| 6b | 1 (ROOT)       | 15         | <b>NODE 2 (12)</b> | <b>NODE 3 (25)</b> |
|    | $\overline{c}$ | 12         | <b>NODE 7 (10)</b> | <b>NODE 4 (14)</b> |
|    | 3              | 25         | <b>NODE 6 (20)</b> | <b>NODE 5 (26)</b> |
|    | $\overline{4}$ | 14         | <b>NIL</b>         | <b>NIL</b>         |
|    | 5              | 26         | <b>NIL</b>         | <b>NIL</b>         |
|    | 6              | 20         | <b>NIL</b>         | <b>NIL</b>         |
|    |                | 10         | <b>NIL</b>         | <b>NIL</b>         |
|    |                |            |                    |                    |

Figure 6: *Example of a binary tree . Here (6a), the binary tree of figure* 5 is *reproduced with numbers above each node that give the order* in *which the nodes were added to the tree. The table below (6b) gives the node number, key , left pointer, and right pointer of each node; both pointers refer to the node number of a node, not* its *key value. The word NIL indicates there* is *no node* in *the direction given by the pointer.* 

Since 12 is the next number in the list, we attach it below and to the left of the root node (12 is less than 15). Since the next number, 25, is greater than the root, 15, we attach it below and to the right of the root. This gives us the binary tree in figure 3.

Now let us add a new number to the list: 14. We can add this to the existing binary tree as follows: start at the root node, 15, and move to the left because the node we want to insert, 14, is less than 15. At the node numbered 12, we compare 12 to 14 and conclude that we should go to the right. Since no node exists to the right of 12, we can place a new node there with the value of the number to be

added, giving us the binary graph in figure 4. Similarly, we can add the numbers 26, 20, and 10 to our tree, giving us the tree in figure 5.

Given the tree in figure 5 as a "sorted" tree, this implies that there is some procedure that allows us to extract the sorted list of numbers from the "sorted" binary tree.

If. we were presented with the diagram of figure 3 and asked to read it in proper order, we would do so by first reading the leftmost node, then the parent, then the rightmost node. We note that the far more complicated trees of figure 4 and figure 5 can be read in a similar fashion by *Text continued on page 102* 

# The best in data base management for your micro-computer

Get the most out of your micro-computer. Use our advanced and progressive data management system.

HDBS is an extended hierarchal data base system offering

- fixed length records
- file-level read/write protection
- one-to-many set relationships

MOBS is a full network data base system offered as an upgrade from HDBS ... or it may be ideal as your initial system. Unique and versatile, it adds these features:

- .full network CODASYL-oriented data structures
- 
- multiple levels of read/write protection
- one-to-one, many-to-one, and many-to-many sets
- non-redundancy of data, easy updating occurrences of a record type may own other
- occurrences of the same type
- a single set may have multiple owner and member record types

MOBS-DRS. As an add-on to MDBS, the DRS system offers extraordinary flexibility in data base restructuring to meet new needs.

• Item, record, and set types can be added, deleted, or renamed in an existing data base as well as other data base characteristics. You can redesign the data base after it is already on-line!

MOBS-RTl. As an add-on to MDBS, the RTL (Recovery Transaction Logging) logs all data base transactions , so that in the event of a system failure, the data base can be recovered with minimal loss of information.

. The recovery processor permits selective reloading of the data base from the transaction file. Users can log messages, indicate complex transaction sequences, and effect selective control over the recovery process.

#### **MDBS-QRS.** An interactive Report-

Writer/Query-System for HDBS/MDBS data bases. Featu res ...

- may be customized for non-technical users
- complex retrieval conditions may be specified
- detailed reports can be quickly generated • wildcard and "match-one" string specifications included

#### HOBS and MOBS Packages Include:

- DDL data definition language analyzer/editor
- 
- .26Q-page users manual DMS data management routines callable from host language
- Sample application program and DDL files
- Relocator to re-org all routines
- System specific manual for bringing up our software

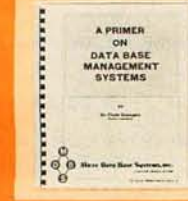

**Coming soon: Multi-User Versions** of MDBS, and a Z8000 Version.

54-page "primer" on data base systems for micro-computers only \$10.00 per copy.

# Both HDBS and MDBS Systems...<br>•Run under...

- - CP/M with CBASIC; Microsoft BASICS, FORTRAN or COBOL; InterSystem PASCALlZ; Sorcim PASCAL/M; Micro Focus CIS COBOL; Digital Research PL/I
	- MVT/FAMOS with BASIC OASIS with BASIC
	- TRSDOS and NEWDOS (Models I and II) with Disk BASIC
	- North Star DOS with North Star BASIC Apple DOS and Applesoft BASIC
	- Machine Language Interface available on all above systems.
- Up to 254 record-types definable in the data base; each record-type may contain up to 255 item- types; each item-type may be up to 9,999 bytes in length.
- Names of data items, records, sets, and files are wholly user definable.
- Commands to add, delete, update, search, and traverse the data base.
- Straightforward use of ISAM-like structures.
- Records can be maintained in several sorted orders.
- Written in machine language for maximum execution efficiency and minimal memory usage.
- Independent of types and sizes of disk drives. Support data base spread over several disk drives (max.8); disks may be mini- or full-sized floppies or hard disks.
- Available versions: Z80 (requires approx. 18K), 6502 (approx. 26K), 8080 (approx. 22K) Total memory requirement must allow for buffer
- areas.<br>• 8086 version available. (Call or write for details and prices.)

#### Ordering information (applicable to Z80, 8080 and 6502 versions):

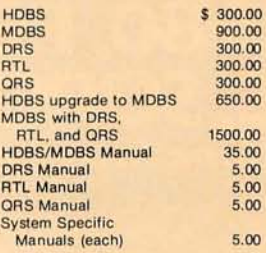

use with...<br>1. North Star DOS and BASIC 2. CP/M - CBASIC 3. CP/M - Microsoft BASIC 4.XX

When ordering. specify intended

- 4. CP/M Microsoft BASIC 5.XX<br>5. CP/M Microsoft BASIC or<br>FORTRAN Compiler
- 6. CP/M Microsoft COBOL-80
- 
- 7. CP/M InterSystem PASCAL/Z<br>8. CP/M Sorcim PASCAL/M
- 
- 9. CP/M Digital Research PL/I<br>10. CP/M Micro Focus CIS<br>COBOL
- 11. TRSDOS/NEWDOS and TRS
- Disk BASIC (Models I and II) 12. Apple DOS and Applesoft BASIC
- 13. MVT/FAMOS and BASIC
- OASIS and OASIS BASIC

15. Machine La nguage Programs (Specify operat ing system.)

Indiana residents add 4%. We accept Visa and Master Charge.

Setting standards of excellence for data base software . .. worldwide.

# **Mll:rc Diltil Hilse**   $\mathbf{S}$ ystems, inc. Box 248, Lafayette, Indiana 47902 317-742-7388 or 317-448-1616

Within a given operating system, add \$125.00 for each additional language selected.

For prices outside the U.S. and

 $\overline{0}$ 

Canada, please ask for price lists.

Add 52 .50 handling fee for non-cash order (\$5 .00 outside U.S.).

 $\overline{6}$ 

Listing 1: *BASIC program for sorting a threaded binary tree, This program allows the user* to *create, add to, delete from, and list. a binary tree , The tree* is *threaded in that* it is *possible* to *print the tree sorted in ascending key sequence by using the pointers associated with each node, This version* is *written in Microsoft BASIC and currently runs on an Apple II, With the deletion of line* 5, it *has also been run on the Commodore PET, the Radio Shack TRS-BO, and a PDP-10,* It *should also run without modification on any other computer using Microsoft BASIC.* 

- 5 CALL -93:6
- 10 DIM KEY(125), RLINK(125), LLINK( 125)
- 12 FALSE=0 TRUE=1 N=0:ROOT=1 : NIL=  $\Omega$
- 14 EMPTY=FALSE
- 16 PRINT "THIS PROGRAM GENERATES 10<br>© RANDOM NUMBERS AND SORTS THEM USING"
- 18 PRINT "A BINARY SEARCH TREE. IT ALSO ALLOWS DELETIONS FROM, OR ADDITIONS"
- 20 PRINT "TO THE TREE. "
- 22 REM \*\* GENERATE DATA \*\*
- 24 FOR N=1 TO 100
- 26 KEY(N)= RND (100) 27 LLINK(N)=NIL
- 28 RLINK(N)=NIL<br>29 Q=N
- 
- 30 GOSUB 580
- 32 NEXT N
- PRINT : PRINT "ELEMENTS AS THEY WERE GENERATED ARE : ": PRINT
- 36 FOR 1=1 TO 100 : PRINT KEY(I)

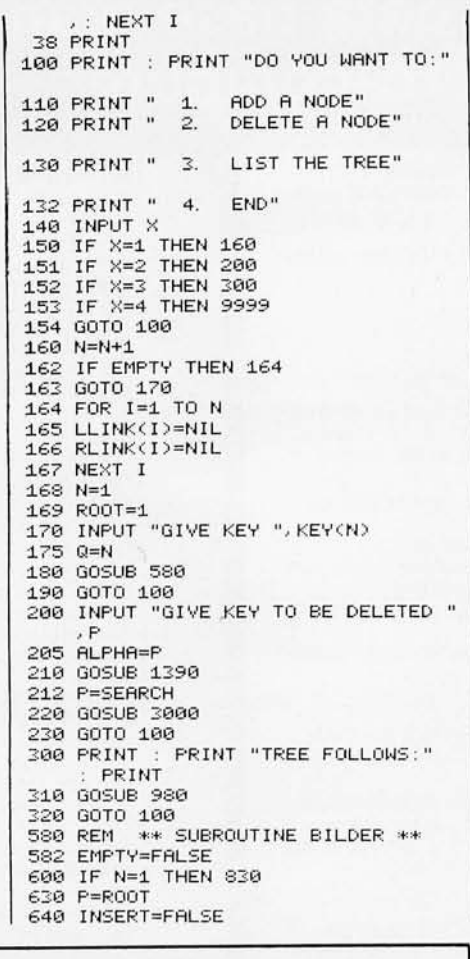

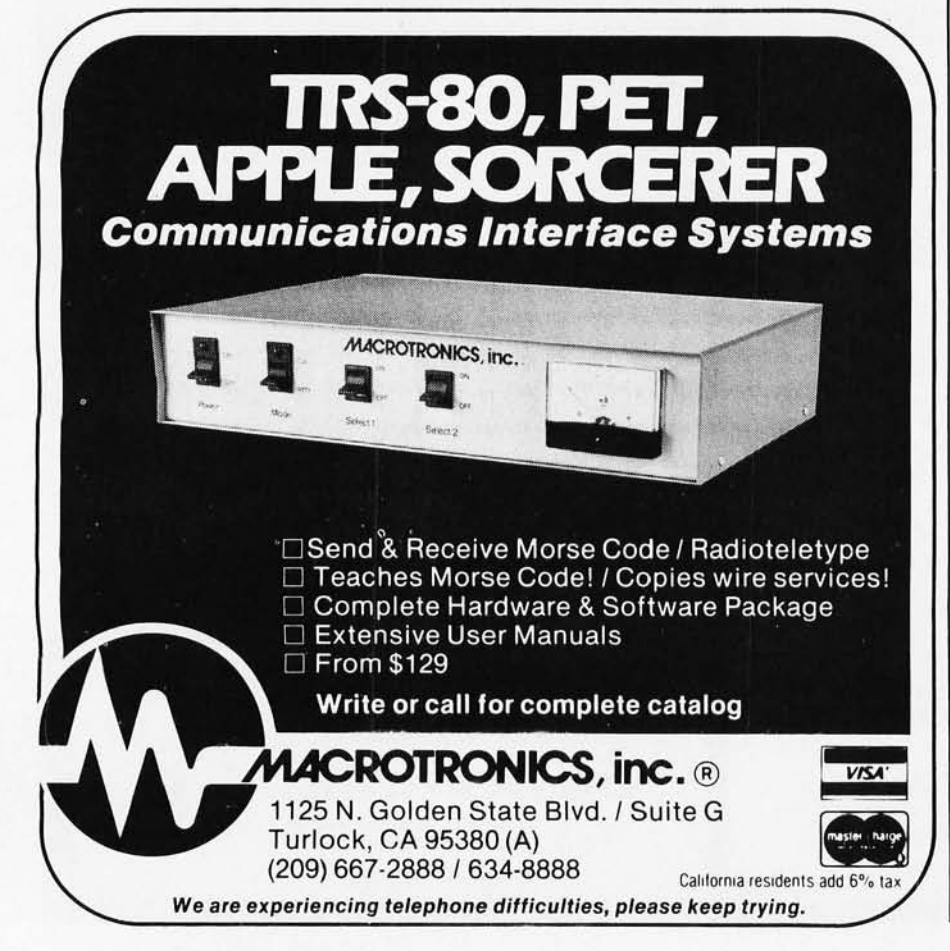

6S0 IF KEY(Q)(=KEY(P) THEN 740 660 IF RLINK(P) <=NIL THEN 690  $670$  P=RLINK(P)  $686,6010,818$ 690 RLINKCQ ) =RLINKCP) 700 RLINK(P)=Q 7:10 LLINKCQ)=NIL 720 INSERT=TRUE 738 GOTO 810 740 IF LLINK(P )<)NIL THEN 800 750 LLINK(P)=0 760 LLINK (Q) =NIL 770 RLINK(Q) =- P 780 INSERT=TRUE 790 GOTO 810 800 P=LLINK(P) 8:10 IF INSERT=FALSE THEN 650 :<br>850 RETURN<br>850 REM \*: **806 SUBROUTINE FIX \*\***  $890 \quad I=1$ 900 IF I<=N THEN 920 910 GOTO 960 920 LLINK(I)=NIL 921 RLINK(I )=NIL 940 1=1+1 950 GOTO 900 960 RETURN<br>980 REM \*\* \*\* SUBROUTINE LIST \*\* 100~' PF:INT :1020 IF EMPTY=FALSE THEN 103:0 1022 PRINT "TREE EMPTY"<br>1023 GOTO 1220 i,-)23: GO TO i220 1040 R=ROOT<br>1050 PRINT "ELEMENTS IN ORDER" 1070 IF LLINKCR)=NIL THEN 1115 1100 R=LLINK(R) :1:110 GOTO 107(' 1:115 B=R 1120 IF «RLINK(B)<)NIL) AND CRET= FALSE>> THEN 1140 1130 GOTO 1200 1140 PRINT KEY(B), 1145 P=B 1150 GOSUB 1240 1151 8=SUC 1160 IF B<)NIL THEN 1120 1170 RET=TRUE 1180 GOTO 1120 1200 IF RET THEN 1220 1210 PRINT KEY(B) 1220 RETURN 1240 REM \*\* SUBROUTINE SUCCESSOR \*\*  $1288$  D=RL INK(P) :1290 IF RLINKCP»NIL THEN 1320  $1300$   $0=-0$ 1310 GOTO 1360 1320 IF LLINK(Q)=NIL THEN 1360 1340 Q=LLINK(Q) :13:50 GOTO 1320 1360 SUC=Q 1370 RETURN 1390 REM \*\* SUBROUTINE SEARCH \*\* :145':' F'=ROOT :1460 F1=FALSE 1470 IF ((PC)NIL) AND (F1=FALSE)<br>) THEN 1490 1488 GOTO 1688 1490 IF ALPHA=KEY(P) THEN 1580 1500 IF ALPHACKEY(P) THEN 1560 1510 IF RLINK(P)<=NIL THEN 1540 1520 P=RLINK(P) 1530 GOTO 1470 1540 P=NIL 1550 GOTO 1470 1560 P=LLINK(P) 1570 GOTO 1470 15BO F1=TRUE 1590 GOTO 1470 1600 SEARCH=P 1610 RETURN 2480 REM \*\* SUBROUTINE PAR \*\* 2530 F1=FALSE 2540 R=R00T 2550 IF P<>ROOT THEN 2560 2555 Fl=TRUE : R=NIL 2560 IF «LLINK(R)=P) OR (RLINK ( R)=P) OR (F1=TRUE)) THEN 2630 2570 IF KEY(R)<KEY(P) THEN 2600

*Listing* 1 *continued on page 102* 

# **slaving too long<br>over a hot computer? over a hot computer?** AUTOMATED

# The Temple of Apshai

First in the Dunjonquest™ series. Undertake heroic acts within a labyrinth filled with treasures and fantastic monsters who guard these treasures and move in real time. The Book of Lore (included) fills in the background and describes the appearance of the temple. Over 200 rooms and 30 monsters. There are 16 million kinds of characters! The best of the dungeon computer games.

For TRS80 Cassette: 16K, Level II; Disk: 32K, TRSDOS • Apple *Cassette*: 48K<br>Applesoft in cassette or in ROM; *Disk*: 48K<br>Applesoft in ROM • Pet *Cassette*: 32K, old<br>or new ROMs.

\$24.95 cassette • \$29.95 disk

# Starfleet Orion

Fight space battles in your living room with 12 game scenarios (data files) using 2 to 15 spacecraft. Infinitely expandable, invent more game versions of your own. For 2 players.<br>Includes Battle Manual and Ship Control Sheets.

For TRS80 *Cassette*: 16K, Level II; *Disk*: 32K<br>TRSDOS • Apple: *Cassette*: 16K or 32K,<br>integer BASIC in ROM; *Disk*: 32K, integer<br>BASIC in ROM • Pet *Cassette*: 8K, old or<br>new ROMs.

\$19.95 cassette · \$24.95 disk

# The Datestones of Ryn

Dunjonquest #2. Recover the datestones from the rogue Rex the Reaver and his cutthroats - who've stolen the stones from the calendarbefore time runs out. Competitive scoring system: How well can you do compared to other players?

For TRS80 *Cassette*: 16K, Level II; *Disk*:<br>32K, TRSDOS • Apple *Cassette*: 32K<br>Applesoft in ROM or 48K Applesoft in ROM • Pet<br>cassette: 16K, old or new ROMs.

\$14.95 cassette · \$19.95 disk

# Rescue at Rigel

New! Brings the Dunjonquest series to the final frontier. As Sudden Smith, with force shield and power gun, you make your way through several levels and scores of rooms to find and beam to safety the prisoners held by the evil High Tollah. Quickly, before your power pack dies and the Tollah and his minions can get to you!

For TRS80 Cassette: 16K, Level II; Disk: 32K, TRSDOS • Apple *Cassette*: 32K<br>Applesoft in ROM or 48K Applesoft on<br>cassette; Disk: 48K Applesoft in ROM • Pet<br>Cassette: 16K, old or new ROMs.

# **then it's time for a fun break!**

3)

D)) D)

# TRIPLE WARRANTY

10 Money back guarantee: If<br>you don't like the game for you don't like the game for<br>any reason whatever, return it intact within 10 days of receipt for<br>a complete refund. No questions<br>asked.

30 Defective warranty: Cas-<br>sette not functioning within 30 days of receipt? Return it to us and we'll exchange it. No charge, of course.

we and we'll exchange it. No<br>
charge of course.<br> **(forever)** canty: No matter what<br>
happens to your cashappens to your cas-<br>sette: the dog chewed it... you left<br>it out in the rain... whatever. No<br>matter when it happens. Return the remains to us (with \$5.00 to cover all handling and shipping) and we'll send you a brand new cassette.

I--------- - --------t------------------r -------- - **- ----------------**

# Morloc's Tower

Dunjonquest #3. You'll find 3 kinds of rings, a magic sword, 2 amulets, 6 or so other treasures, 30 rooms, 18 realtime command options ... and a dozen types of monsters including the heinous Morloc. Easy to learn, a challenge to master. Includes game program, 1.2 KB data file, 16 page manual.

For TRS80 Cassette: 16K, Level II; Disk:<br>32K, TRSDOS • Apple Cassette: 32K<br>Applesoft in ROM or 48K Applesoft in ROM • Pet<br>cassette: 24K, old or new ROMs.

\$19.95 cassette · \$24.95 disk

# TO ORDER:

Master Charge or Visa card holders: charge these to your credit card. Just call the appropriate toll free number: (800) 824·7888, operator 861 .

In California: (800) 852-7777, op. 861. In Hawaii or Alaska: (800) 824·7919 op. 861 .

Or use the handy coupon:  $\blacksquare$ 

\$19.95 cassette • \$24.95 disk **Mountain View, CA 94040** California residents: add 6 or 6.5% tax Automated Simulations Department OM3 P.O. Box 4247 Mountain View, CA 94040

We believe that computer games should be fun, challenging, intellectually stimulating .. . and provide you with many alternatives and ways to affect the outcome. So our games are more complex in planning your playing strategy. But not in the mechanics and rules of play. With all these games, you take command. You determine the course of history.

# Invasion Orion

Pit your skills against the computer! Same game system as ''Starfleet<br>Orion'' but you can play it solo. 3 skill levels; the computer plays either side and takes care of the details. It has 10 fictional scenarios, 30 ship types, and 3 weapon systems.

For **TRS80** Cassette: 16K, Level II; *Disk:*<br>32K, TRSDOS • **Apple** Cassette: 32K<br>Applesoft in ROM; *Disk:* 48K Applesoft in ROM· Pet Cassette: 16K, old or new ROMs.

\$19.95 cassette • \$24.95 disk

# AUTOMATED SIMULATIONS

Please send me the following games:

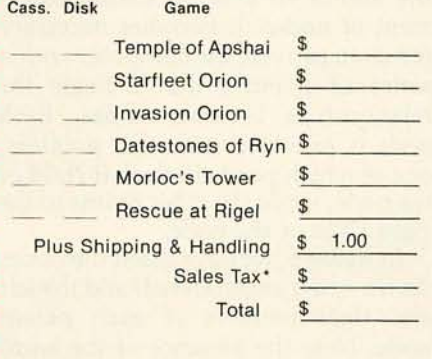

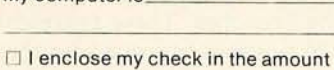

My computer is

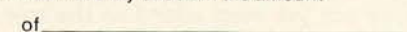

 $\Box$  Please charge to my

o Visa 0 Master Charge: # \_\_\_\_\_\_\_ expires \_\_\_\_ \_

Name \_\_\_\_\_\_\_\_\_\_\_\_\_\_\_\_\_\_\_ \_\_\_\_\_\_ \_\_

Address \_\_\_\_\_\_ \_\_\_\_\_\_\_ \_

*Listing* 1 *continued:* 

2580 R=LLINK(R) 2590 GOTO 2610 2600 R=RLlNKCR) 2610 IF R=NIL THEN F1=TRUE 2620 GOTO 2560 2630 PAR=R 2640 REM 2650 RETURN<br>3000 REM \* \*\* SUBROUTINE DEL \*\* 3010 IF P=ROOT THEN GOTO 7000 313213 REM CASE II 3030 GOSUB 2480 3'2G5 G!=PAR  $3040$  IF LLINK(Q)=P THEN GOTO 6000 3050 REM CASE II GROUP B 3060 IF RLINK(P)>NIL THEN GOTO 3200 3070 IF LLINK(P)<>NIL THEN GOTO 3110<br>3080 REM SUBCASE 1 3090 RLINK(Q)=NIL 3100 GOTO 9000<br>3110 REM SUBCASE 3 3110 REM 3120 RLINK CQ) =LLINKCP) 3130 R=LLlNK CP) 3140 IF RLINK(R) =- P THEN 3150 3145 R=RLINK(R) 3147 GOTO 3140 3150 RLINKCR)=RLINK CP) 3160 GOTO 9000 3200 IF LLINK(P)<>NIL THEN GOTO 3240<br>3210 REM SUBCASE 2 3220 RLINK CQ)=RLINK CP ) 3230 GOTO 9000

#### *Text continued from page 98:*

first visiting the leftmost node in each branch, then moving to the parent, then to the rightmost node, then moving to the next group and repeating the sequence.

Unfortunately, such a description, while easy for people, is tough for computers, because computers lack the ability to observe spatial placement of nodes. It becomes necessary for us to provide the computer with a series of *pointers* that indicate the relationships between nodes. Each node is provided with two pointers, one of which points to the left child of the node, while the other points to the right child of the node.

In figure 6, we have listed the nodes (in the order encountered) and the left and right pointers of each parent node. Note the presence of the word "NIL" for the four children at the bottom of the branches. These represent pointers to possible future nodes that have not yet been added to the tree.

To properly pass through the computer representation of the tree, we have to supply it with the proper information as to the relationship of the nodes to each other. This can be done economically by assigning four numbers to each node, as shown in figure 7. The four numbers are the 3240 REM SU8CASE 4 3250 RLINKCQ)=RLINK CP) 3260 R=RLlNK CP) 3270 IF LLINK(R)=NIL THEN 3280 3275 R=LLINK(R)<br>3277 GOTO 3270 GOTO 3270 3280 LLINK(R)=LLINK(P) 3320 R1=LLINK(P)<br>3330 IF RLINK(R1 IF RLINK(R1) =- P THEN 3340 3335 R1=RLINK(R1)<br>3337 GOTO 3330 GOTO 3330 3340 RLINKCR1)=-R 3350 GOTO 9000 6000 REM CASE II GROUP A 6010 IF RLINK(P)>NIL THEN GOTO 6150 6020 IF LLINK CP)<)NIL THEN GOTO 6060<br>6030 REM SUBCASE 1 6040 LLINK(Q)=NIL 6050 GOTO 9000 6060 REM SUBCASE 3 6070 LLINK(Q)=LLINK(P) 608121 R=LLl *W«* P ) 6090 IF RLINK(R) =- P THEN 6100 6095 R=RLINK(R) 6097 GOTO 6090  $6100$  RLINK $(R) = -Q$ 6110 GOTO 9000 6150 IF LLINK(P)<>NIL THEN GOTO 6190<br>6168 BEM SUBCASE 2 6170 LLINKCQ)=RLINKCP) 6180 GOTO 9000 6190 REM SU8CASE 4 6200 LLINK CQ) =RLINK CP) 6210 R=RLINK(P) 6220 IF LLINK(R)=NIL THEN 6230 6225 R=LLINK(R) 6227 GOTO 6220

 $6270$   $R1 = 1$  I MK(P) 6280 IF RLINK(R1) =- P THEN 6290 6285 R1=RLINK(R1) 6287 GOTO 6280 6290 RLINKCR1)=-R 6300 GOTO 9000<br>7000 REM CASE I 7000 REM 7010 IF RLINKCP»NIL THEN 7150 7020 IF LLINK(P)>NIL THEN 7070<br>7030 REM SUBCASE A SUBCASE A 7040 EMPTY=TRUE 7050 N=0 7060 GOTO 9000<br>7070 REM SUBCASE C 7070 REM<br>7030 ROOT ROOT=LLINK(P) 7090 R=LLINK(P) 7100 IF RLINK(R) =- P THEN 7130 7110 R=RLINK(R) 7120 GOTO 7100 7130 RLINK(R)=NIL 7140 GOTO 9000 7150 IF LLINK(P)>NIL THEN 7190 7160 REM SUBCASE 8 7170 ROOT=RLINKCP) 7180 GOTO 9000 7190 REM 7200 ROOT=RLINK(P) 7210 R=ROOT 7220 IF LLINK(R)=NIL THEN 7250 7230 R=LLINK(R) 7240 GOTO 7220 7250 LLINK(R)=LLINK(P) 7260 R1=LLHIK CP) 7270 IF RLINK(R1) =- P THEN 7300 7280 R1=RLINK(R1) 7290 GOTO 7270 7300 RLINK(R1)=-R 9000 RETURN

6230 LLINK(R)=LLINK(P)

number of the node, the value or key of the node, and the left and right pointers to the node numbers (not to their keys).

Some explanation should be given of the values that can be assumed by the left and right pointers. The left pointer always points to either a node number (greater than zero) or zero (denoting the end of one "branch" of the tree in the leftward direction).

The right pointer can assume either positive or zero values with the same meanings as above. In addition, it can be negative; this is an *upward pointer*  to the node that is the next node in the ascending key sequence. (The node with the upward pointer is the rightmost node of a left subtree; the node being pointed to is the parent node of this same left subtree.) An example of this in figure 7 is the upward pointer from node 4 to node 1; the upward pointer denotes that the subtree of nodes 2, 4, and 7 has been listed already.

The upward pointers in figures 7 *Text continued on page 110* 

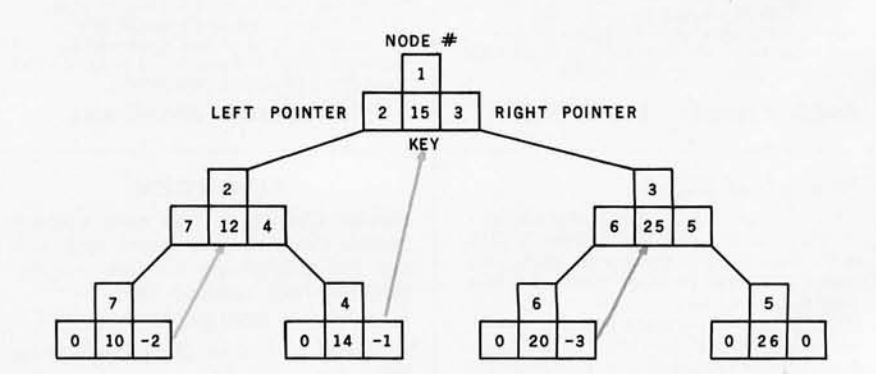

9999 END

Figure 7: *Computer representation of a binary tree. In the BASIC program of listing 1, each node* is *represented by four numbers: the node number (given for purposes of*  illustration only), the key, and the right and left pointers. To "thread" the tree so that a *thread of pointers runs through the nodes in their sorted-key order, a right pointer,*  when negative, points not to a right child node but to the ancestor node that follows the *current node in the sorted sequence; these upward right pointers are drawn in color.* 

# **You'll be** H-19 Professional Video Terminal **a little richer after building one of these.**

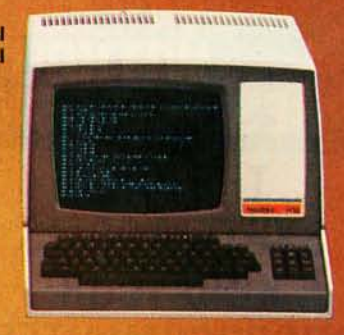

H-B Personal computer with Dual Floppy Disk Storage

**H-11A 16-Bit Computer with Dual Floppy Disk Storage** 

H-89 All-In-One **Computer with Floppy Disk Storage** 

#### Richer in knowledge

Once you build your own computer, you'll know it inside out. You'll know how to make it work for you, how to make it grow as your skills grow.

#### Richer in savings

Build-it-yourself kits cost less - about 30% less than comparable assembled computers. And you'll probably never need to pay someone for service because no one will know your computer better than you.

#### Is it hard?

Not at all. Heath makes it simple with easyto-assemble designs and with step-by-step manuals that guide you from unpacking to final plug-in. And a Heathkit helping hand is always just a phone call away.

#### H-14 Serial Printer

**THEFT** 

#### Innovative software

Heath offers you innovative programs for running your home or business, and exciting games for your family. You can have Microsoft™ BASIC™, one of the most powerful and widely used languages.

Heath User's Group (HUG) will share with you a library of over 500 programs to make your computer serve you in ways you never imagined.

#### Complete hardware

Choose from three computer systems:

The HB9 AII-In-One Computer gives you everything in one compact, convenient unit.

The flexible HB gives you the freedom to combine memory and interfacing for exactly the system you require.

And the powerful HllA gives you 16-bit

power for your most complex programs. The Heathkit line includes video terminals, matrix and letter-quality printers and a complete selection of accessories. You'll even find award-winning self-instruction packages to teach yourself programming in BASIC or Assembly.

**Self-Instruction for Assembly** and BASIC Programming

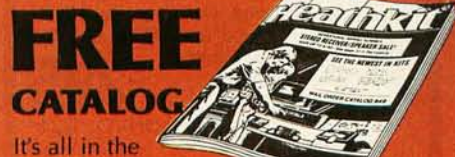

new 104-page Heathkit Catalog,

along with nearly 400 electronic kits for your home, work or pleasure. Send for your free catalog today, or pick one up at your Heathkit Electronic Center.<sup>+</sup>

And the powerful H11A gives you 16-bit your Heathkit Electronic Center<br> **And the powerful H11A gives you 16-bit** your Heathkit Electronic Center<br>
<sup>9</sup> ·Visit your Heathkit Electronic Center in the U.S. or Canada where Heath displayed, sold and serviced. See your white pages for the location nearest you, Heathkit<br>Electronic Centers are units of Veritechnology Electronics Corporation in the U.S.

Write to Heath Company, Dept. 334-704, Benton Harbor, MI 49022 (In Canada write Heath Company, 1480 Dundas St. E., Mississauga, Ont. L4X 2R7)

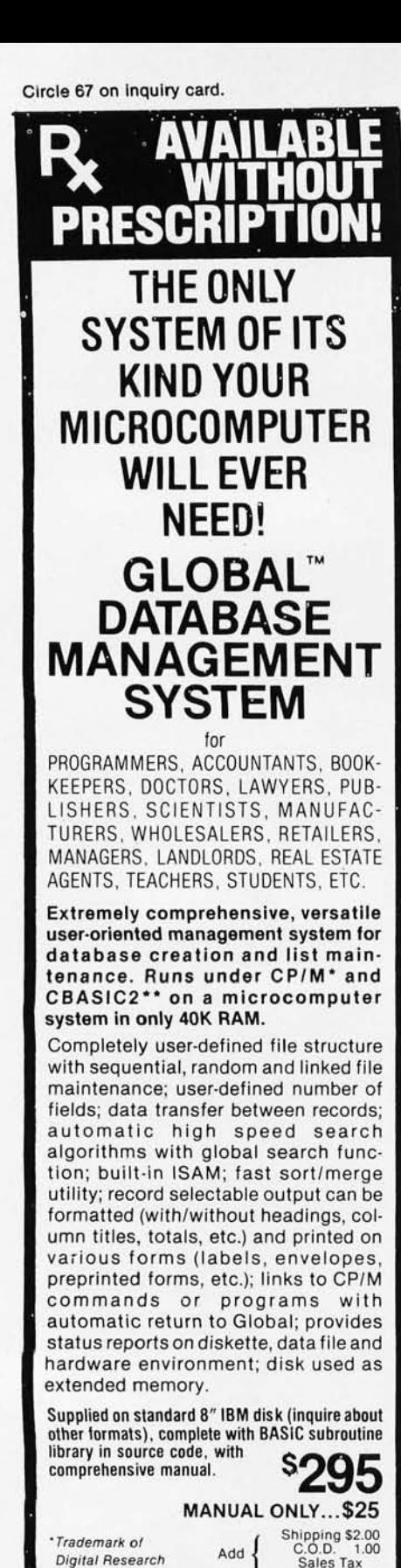

Listing 2: *Running the program of listing* 1. *In this listing, a hundred random numbers are generated, used to create a binary tree, and listed in sorted lcey sequence. The node containing key value of* 8 *is deleted, a node with key value of* 39 *is added, and the tree* is *listed again.* 

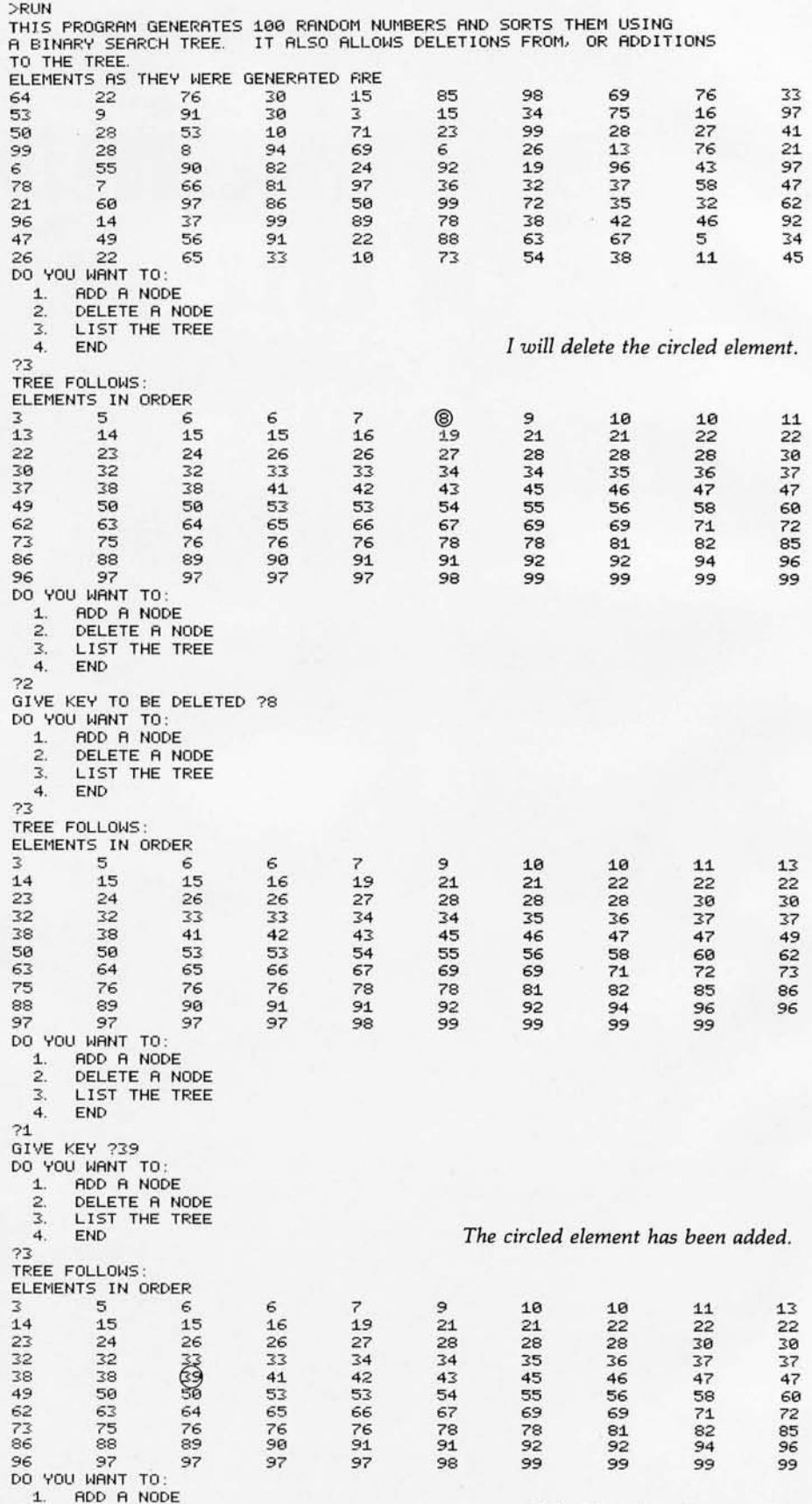

*Listing* 2 *continued on page 106* 

DEALER INQUIRIES INVITED **r..J.°BAL** 

**ARAMETERS** 1505 Ocean Ave., Brooklyn, N.Y. 11230 212/252·5002

Sales Tax where applicable

•• Trademark of Software Systems

# **Buy** now and **get FREE Solid State Software Libraries.**

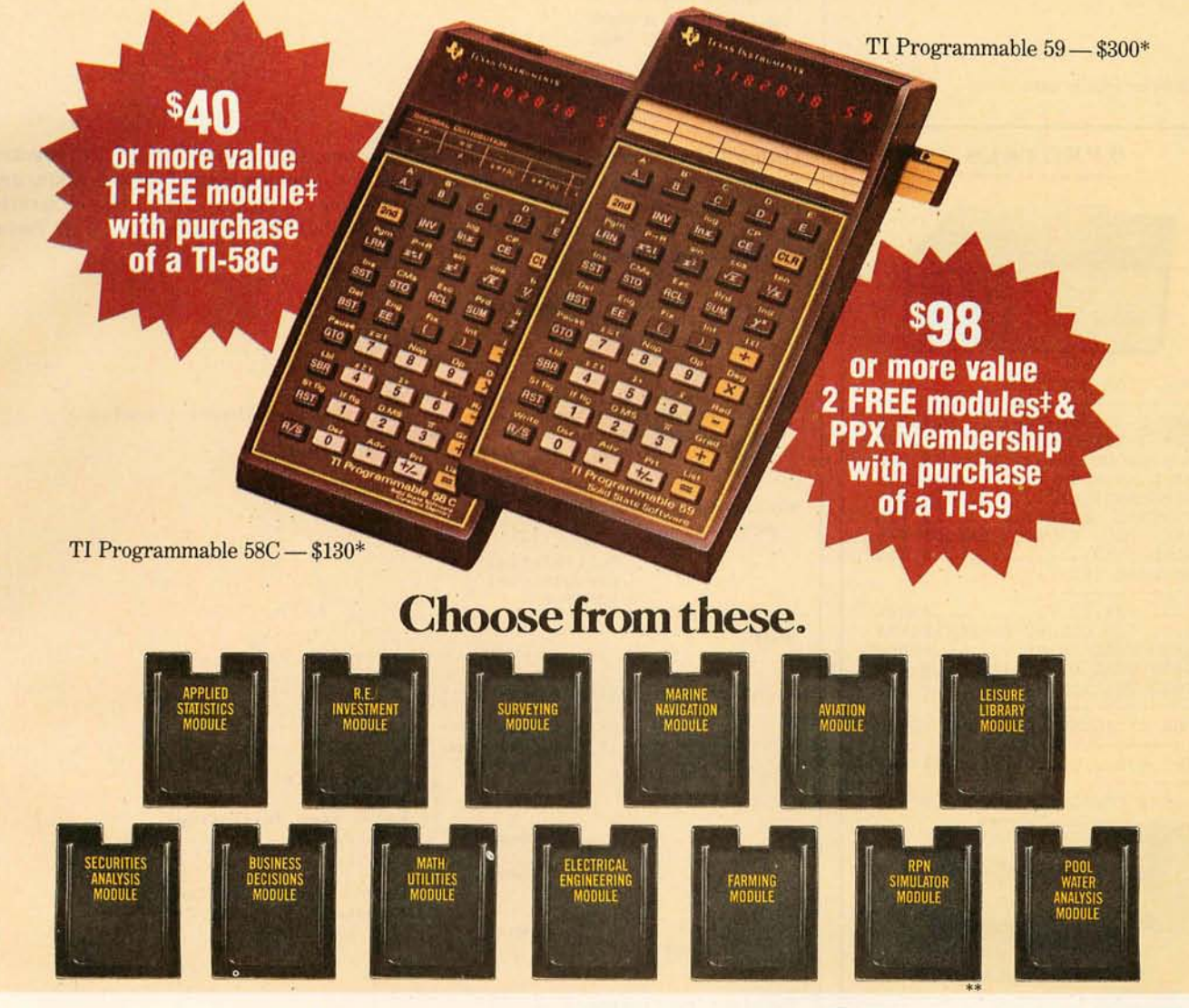

TI Programmables lead the field in performance, quality and value. When you're choosing a programmable calculator consider: Power. Total software support. Flexibility. And price/performance. You'll discover a clear-cut answer. A TI Programmable 58C or 59.

The TI-59 has up to 960 program steps or up to 100 memories. Magnetic card read/write capability lets you record your own custom programs or those received from PPX (Professional Program Exchange).

The TI-58C features up to 480 program steps or 60 memories. And it has TI's Constant Memory™ feature that retains data and program information even when the calculator is turned off.

And now free modules give you that added productivity you need. From August 15 to October 31, 1980 is your special opportunity to purchase one of the world's most advanced programmable calculators. And get a minimum of \$40 worth of free software modules with a TI-58C. Or, when you buy a TI-59, get a minimum of \$80 worth of software modules and an \$18 one-year membership in PPX. This will allow you to select up to 3 programs (from over 2,500) written by professionals in your field.

Visit your TI retailer for more information, and let him help you select the TI Programmable and free software that's right for you.

 $\Box$  I've bought a TI-58C, send me my free module. Here is

 $f_{1}$  ive bought a TI-59, send me my two free modules and  $\Box$  I've bought a TI-59, send me my two free modules and  $\Box$  I've bought a TI-59, send me my two free modules and  $\Box$ grams from the source catalog at no charge). Here are my module choices and an alternale. I 1. 2. \_\_\_\_\_ \_

# Send to: TI Library Offer, P.O. Box 1984, Lubbock, IX 79408. TX 79408.<br>Return this coupon: (1) with customer information card

(packed in box), (2) a daled copy of proof ot purchase, I between Aug 15 and Oct 31, 1980 - Items must be post-

**Name Name Name** *Name Reference <b>I* 

 $\frac{1}{\text{Address}}$  $\frac{Citv}{Citv}$  State  $\frac{2}{10}$ Calculator Serial Number (from back of unit) BY I Fifty Years

Please allow 30 days for delivery. Offer void where prohibited. Offer good in U.S. only.<br>
The energy the neutrino substitute modules. t U. S. suggested retail for all Li-braries is \$40, except Farming, \$55, and Pool Water Analysis, \$45. \*"For use with TI-59 only

Texas Instruments technology - bringing affordable electronics to your fingertips.

 $\frac{{\bf{r}}_{\rm{US}\,suggested\,retail\,price.}}{{\bf{v}}_{\rm{BS}\,Test} \,S}$  **TEXAS INSTRUMENTS** © 1980 Texas Inslrumenls Incorporated INCORPORATED ~~

Innovation  $\langle \psi \rangle$  Circle 69 on Inquiry card.

*Listing* 2 *continued:* 

2. DELETE A NODE 3. LIST THE TREE EN<sub>D</sub>

 $24$ 

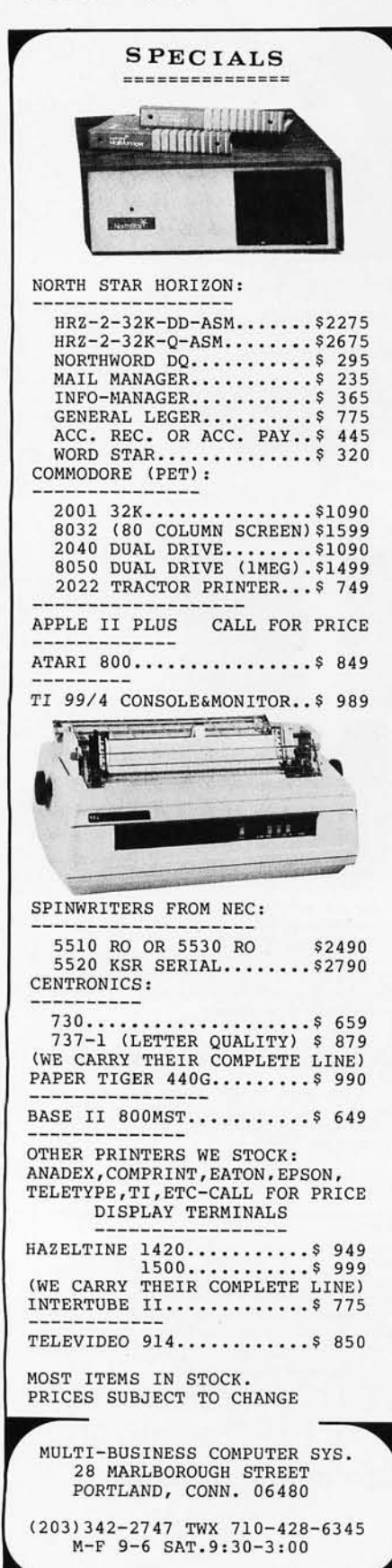

*without modification.*  prodram tree (input,output);  $const$  nul =0)<br> $n = 20;$  $n1 = 101$ var top, a, parent, value, node, root, p!inteser; full,found,fulltree,empty,auit,emptytree,insert : boolean) stack :array [1..n] of integer; lp,rp,data : arraw [1..n1] of integer; procedure initstack)<br>begin besin  $full := false$ empty:=true)  $t$ .or $:$   $m$ endl endi procedure push(p:integer) P begin  $enptu:=false$ if not full then begin stack[top]: = p;  $tor:=\text{tor}-14$ if top=0 then full:=true; end el s e hedin writeln ('stack overflow !!!');  $quit:=true;$ end; end; function pop:integer; besin full: =false; if not empty then besin  $tor:= tor+1;$  $post = stack[toP]$ if top=n then empty: = true else ; end else; end; procedure moveleft; besin if not full then repeat besin  $push(p);$ <br> $p:=lp[p];$ end  $until (p=nu1)$  or full else writeln ('overflow stack'); endi

listing 3: *Pascal program for sorting a binary tree. Due to the nature of the program, the binary tree does not need to be threaded; this simplifies most of the procedures and functions of the program. Program details are given in the text. This program, written*  to run on a Digital Equipment Corporation PDP-11/70, should run in UCSD Pascal

 $procedure$  moveright; besin repeat besin P:=POP; writeln (data[p]); end until (re[e]<>nul) or emptu;

*Listing* 3 *continued on page 108*
## *SuperSoft* First in Software Technology

#### ENHANCED'TINY'PASCAL

We still call it 'Tiny' but it's bigger and better than ever! This is the Famous Chung/Yuen 'Tiny' Pascal with more features includ ing recursive procedures/functions & disk I/O.

'Tiny' Pascal is fast. Programs execute up to ten times faster than similar BASIC programs.

SOURCE TOO! We still distribute source, in 'Tiny' Pascal, on each discette sold. You can even recompile the compiler, add features or just gain insight into compiler construction.

'Tiny' Pascal is perfect for writing text processors, real time control systems, virtually any application which requires high speed. Requires: 36K CP/M. Supplied with complete user manual<br>and source on discette: \$85.00 Manual alone \$10.00 and source on discette: \$85.00

#### StackWork's FORTH

A full, extended FORTH interpreter/compiler produces COMPACT, ROMABLE code. As fast as compiled FORTRAN, as easy to use as interactive BASIC. SELF COMPILING: Includes every line of source code necessary to recompile itself. EXTENSIBLE: Adds functions at will. Z80 or 8080 ASSEMBLER included Single license, OEM licensing available Please specify CPU type: Z80 or 8080 ReQuires:32K CP/M. Supplied with extensive user manual and tutorial: \$150.00 Documentation alone: \$25.00

Protect your software investment by buying source! Prevent obsolescence, create custom versions, or use our systems as sources for 'library functions:

The source code for all our programs, including the ones on this page, is available from us, either at additional cost, or if noted, included in the price. The programs on this page are distributed with machine readable source at no additional cost.

# **SUPERSOFT Your Source for SOURCE**

#### **TFS-Text Formatting System**

An extremely powerful formatter. More than 50 commands. Supports all major features including:

• left & right margin justification • user defined macros

• dynamic insertion from disk file • underlining and backspace TFS lets you make multiple copies of any text. For example: Personalized form letters complete with name & address & other insertions from a disk file. Text is not limited to the size of RAM making TFS perfect for reports or any big job.

Text is entered using CP/M standard editor or most any CP/M compatible editor. TFS will link completely with Super-M-List making personalized form letters easy.

Requires: 24K CP/M

Source to TFS in 8080 assembler (can be assembled using standard CP/M assembler) plus user manual: \$250.00. Object code only with user manual: \$85.00

Manual alone: \$20.00

#### **TERM**

A complete intercommunications package for linking your computer to other computers. Link either to other CP/M computers or to large timesharing systems. TERM is comparable to other systems but costs less, delivers more and source is provided on discette!

With TERM you can send and receive ASCII and Hex files (COM too, with included conversion program) with any other CP/M computer which has TERM or compatible package. Allows real time communication between users on separate systems as well as acting as timesharing terminal.

• Engage/disengage printer • send files

• error checking and auto retry • receive files

- terminal mode for timesharing between systems
- conversational mode

Requires: 32K CP/M. 'Supplied with user manual and 8080 source code: \$110.00 Manual alone: \$15.00

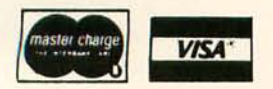

CP/M Formats: 8" soft sectored, 5" Northstar, 5" Micropolis Mod II, Vector MZ \*CP/M REGISTERED TRADEMARK DIGITAL RESEARCH

SUPERSOFT ASSOCIATES · PO. BOX1628 · CHAMPAIGN, IL 61820 (217) 359-2112

## **MTI stocks 'em all for·faster delivery.**

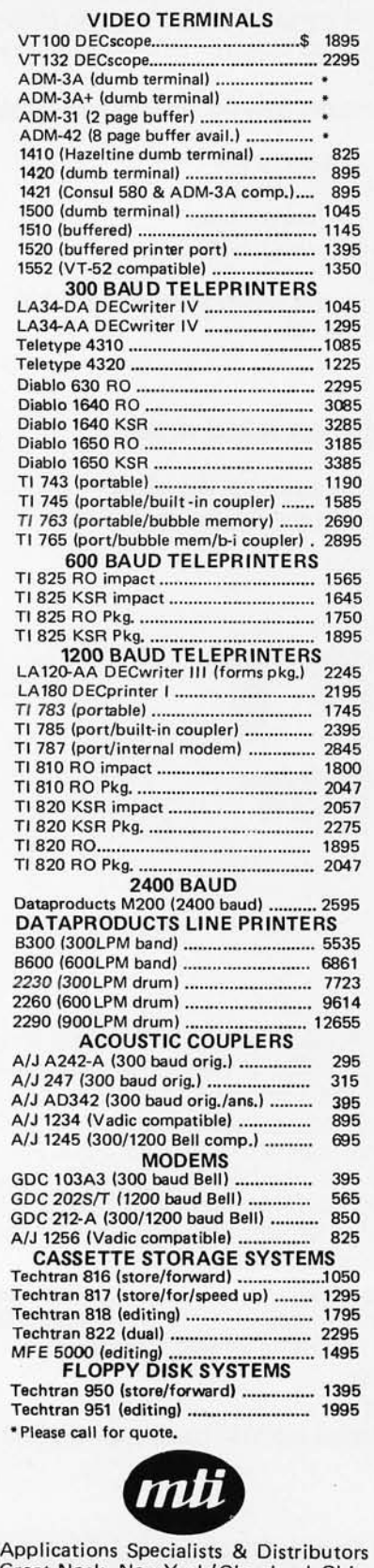

Great Neck, New York/Cleveland, Ohio. N.Y.: 516/482-3500 & 212/895-7177 800/645·8016. Ohio: 216/464·6688

#### *Listing* 3 *continued:*  if (rp[p]=nul) and empty then quit: =true else<br>besin  $p := p(p)$ ; no oveleft ; e nd ; e nd; Procedure scan;<br>begin if not emptytree then begin  $out$ :=false;  $p := root;$ moveleft; while not auit do moverisht; e nd else writeln ('tree empty'); end; Procedure initree; b egi n emptytree:=true;  $root:=null;$ fulltree:=false; for  $p:=1$  to n1 do b egi n e nd; end i  $l$   $p$   $l$   $p$   $l$   $l$   $l$   $m$   $l$   $i$  $r$   $r$   $r$   $r$   $r$   $r$   $r$   $r$   $r$ procedure addnode(a:inteser); beg in if emptytree then besin  $root := a$ emptytree!=false;<br>end else be£li n  $p$ : =  $root;$ insert!=false; while not insert do<br>besin if data[a]<=data[p] then besin if le[e]=nul then b eg in else end besin  $end$ else  $P := l P[P]$  $insert:=true; I = E[p]$ if re[p]=nul then begin end; end; end; end; e n d else p: = r p [p]; procedure search: be gin  $node := 0;$  $four$  $div = false;$ parent: = 0;<br>p: = root; while not found do<br>besin if value=data[p] then b eg in e n d else beg in found:=true;<br>node:=p;  $if value < default>P1 then$  $if$   $lF[P] \leq nul$  then hedin parent:=p;  $p := l p[p]$ ; insert:=true;<br>re[p]:=a;

e nd

besin

else

```
node: =O; 
                                           parent:=O; 
                                           found:=true; 
                                           writeln ('value not in tree');
                                        end 
                              else 
                                 if re[e]<>nul then
                                begin 
                                        parent:=p;P:=P\in \mathbb{P}end 
                              else 
                                 be~in 
                                        node:=0;parent: =O; 
                                        fourit = true;
                                        writeln (' value not in tree');
                                 end; 
                       end; 
                    end; 
          end; 
procedure delete; 
begin 
if node=root then begin 
      if (lp[nodeJ=nul) and (rp[node]=nul) then initree else; 
if (lp[nodeJ=nul) and (rp[node]<>nul) then root:=rp[nodeJ else ; 
      if (lp[node]<>nul) and (rp[node]=nul) then root:=lp[node] else;
      if (lp[node]<> nul) and (rp[node]<> nul) then
          begin 
            root:=1p[node]; 
            p:=lp[nodeJ; 
            while rp[p]<>nul do p:=rp[p];
            rp[p]:=rp[node]; 
          end 
      else; 
  end 
else 
  begin 
          if Ip[nodeJ=O then 
            if rp[parentJ=node then 
                    rp[parentJ:=rp[nodeJ 
            else Ip[parentJ:=rp[hode] 
          else 
            if rp[nodeJ=O then 
                    if rp[parentJ=node then rp[parentJ:=lp[nodeJ 
                    else lp[parentJ:=lp[nodeJ 
            else 
                    if lp[parentJ=node then 
                      begin 
                              lp[parentJ:=lp[nodeJ; 
                              p:=lp[node]; 
                              while \mathsf{r}\text{-}\mathsf{F}\text{-}\mathsf{L}\text{-}\mathsf{L} and \mathsf{P}\text{:=}\mathsf{r}\text{-}\mathsf{L}\text{-}\mathsf{L}\text{-}\mathsf{L}rp[pJ:=rp[nodeJ 
                      end 
                    else 
                      begin 
                              rp[parentJ:=lp[nodel; 
                              p:=lp[nodeJ; 
                              while rp[p]<>nul do p:=rp[p];
                              rp[pJ:=rp[nodeJ; 
                      end 
  end; 
end; 
begin (*main program*); 
   initree; 
   initstack; 
     for Q:=l to n1 do 
          begin 
                    writeln ('give node to add'); 
                    readln (data[QJ); 
                    addnode(a);
                    scan; 
          end; 
 (*deletion section*) 
while not emptytree do
          begin 
                    writeln ('sive node to delete');
                     readln (value); 
                    search; 
                    if node<>O then delete else writeln ('value not found');
                    scan; 
           end;
 end. 
 Z 
 :
  ECN 11/70 Unix
 losin:
```
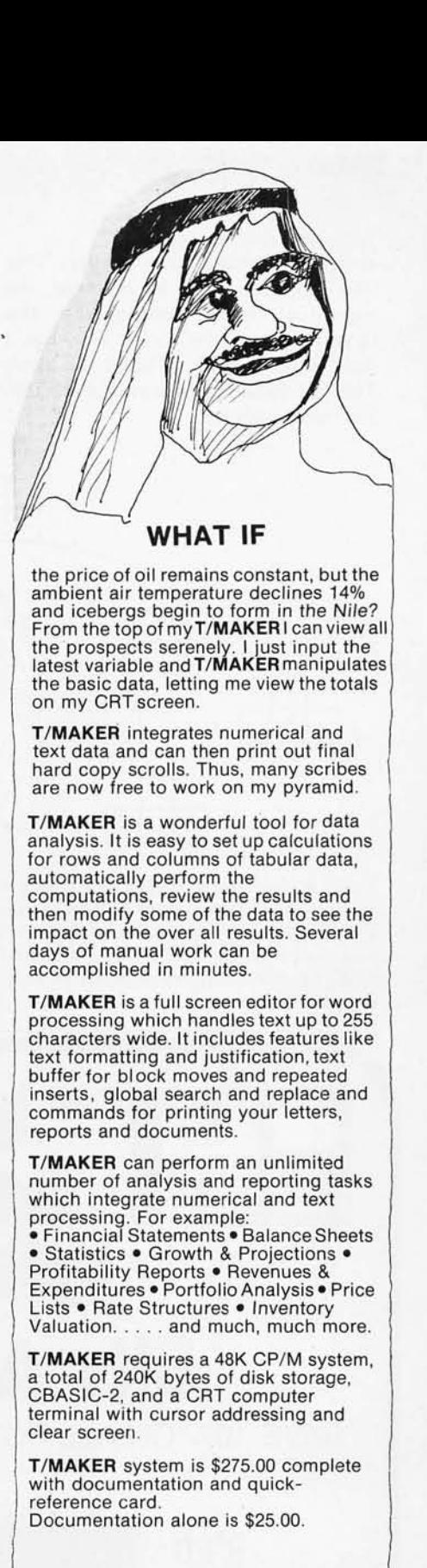

#### LIFEBOAT ASSOCIATES

1651 Third Ave., NY, NY 10028 (212) 860-0300

International Telex 220501 T/MAKER is a trademark of P. Roizen CP/M is a trademark of Digital Research

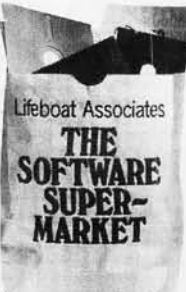

#### *Text continued from page 102:*

and 8 are highlighted for clarity. Note that only one node in the tree, the rightmost node (containing the largest entry in the sorted list), has a right pointer with a value of zero. This is a signal that the end of the tree has been reached.

Let us look at the process of reading the sorted numbers from the tree in figure 7. We enter the tree at the root node, which contains the integer 15. We move left down the tree until we encounter the first node with a left pointer of zero (which we *Text continued on page 250* 

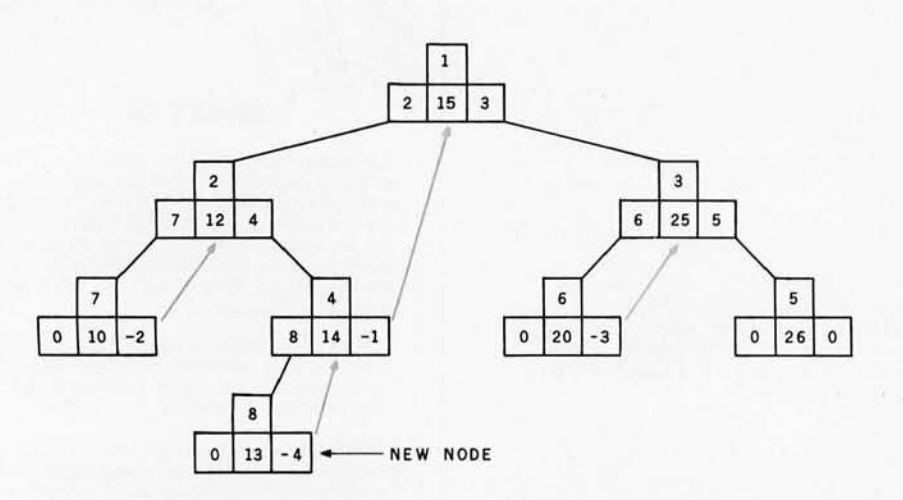

Figure 8: *Addition of a node to a binary tree. Using the notation of figure* 7, *this figure shows the addition of node* 8, *which has a key value of* 13. *The left pointer of node* 8 is *0, denoting no left child. The right pointer of node* 8 is -4, *denoting two things: first, that node* 8 *has no right child; and second, that the node whose key follows the key of node* 8 *in the sorted-key sequence* is *node* 4. *The upward right pointers are shown here in color.* 

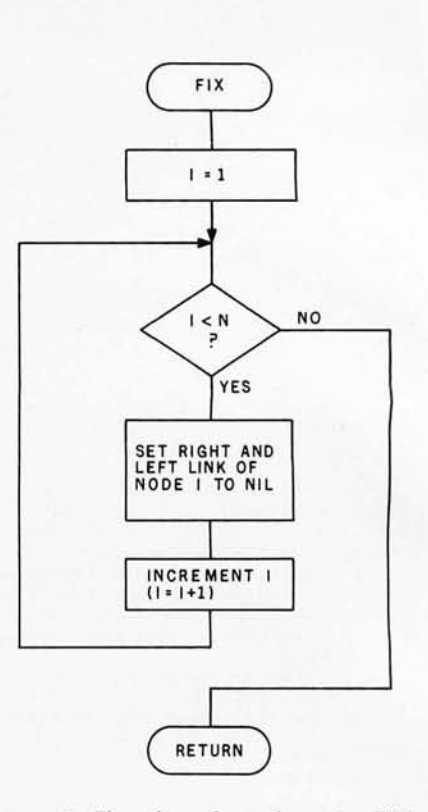

Figure 9: *Flowchart for subroutine FIX. This subroutine initializes storage space in a computer for later use as a threaded binary tree.* 

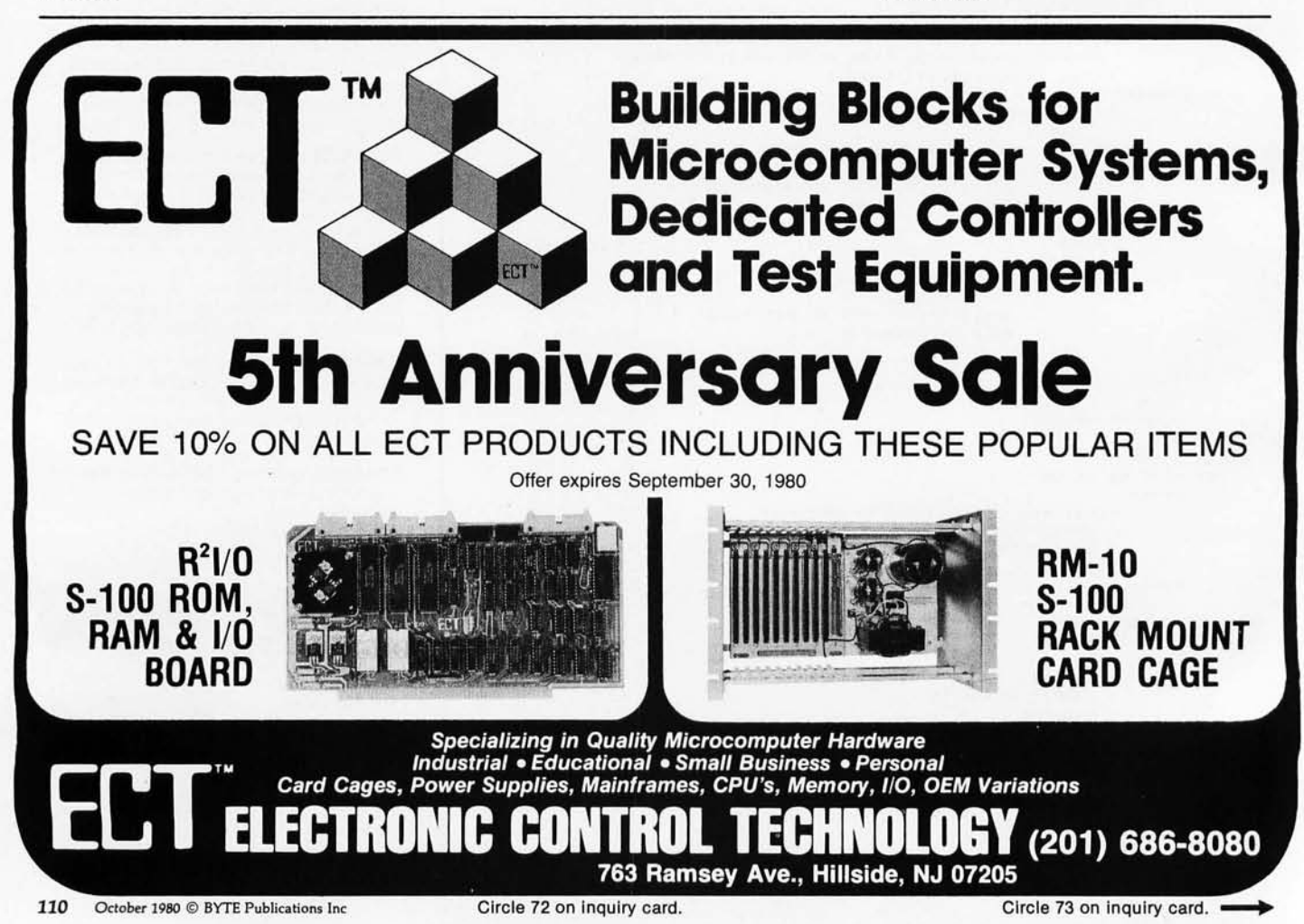

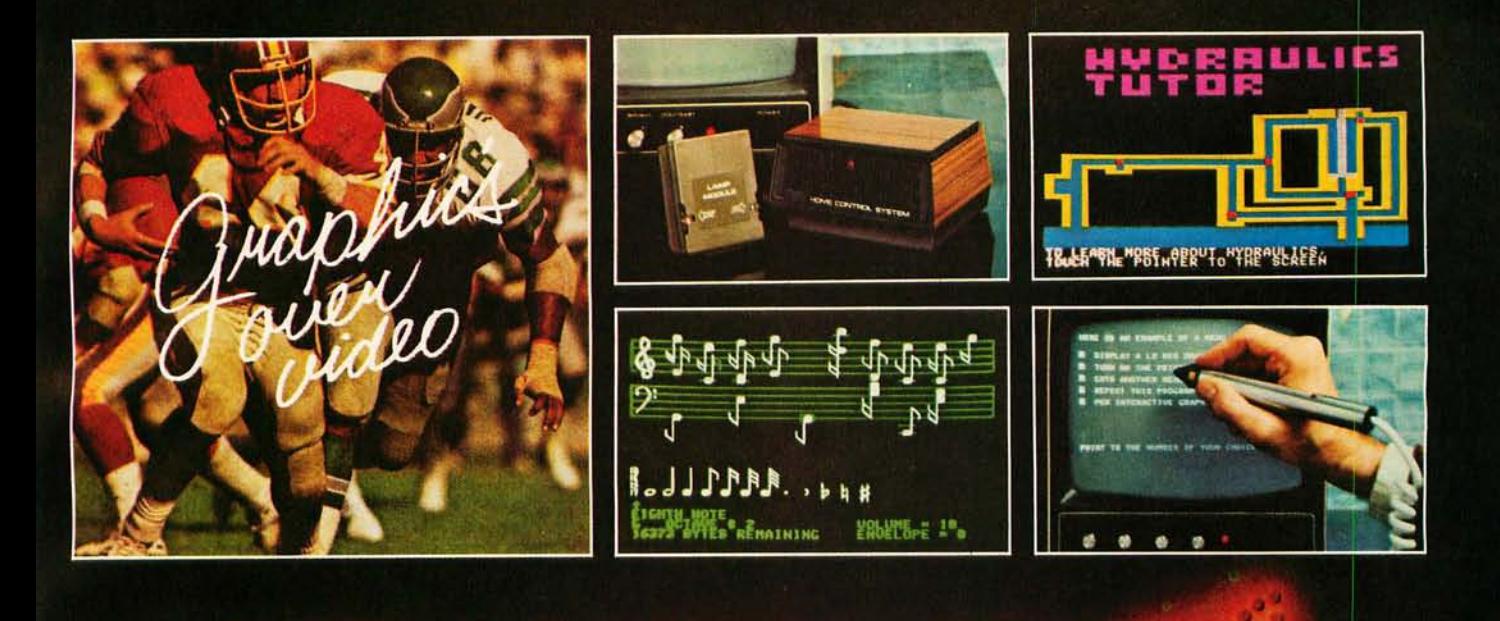

#### **VIDEO DATA PROCESSOR**

Called the VDP, comes complete with 16K memory, its own color text and graphics generator and is designed to superimpose its graphics and text over incoming video signals from video tape, video disk, TV camera, Apple Video or Broadcast . Color text and graphics on an independent screen . Video titling or video interactive training uses. It's like your own TV station, works with **OUR Light Pen too! Available** directly from Symtec at \$1500.00.

#### **SPECIAL PROBLEMS**

We can help. Symtec does custom engineering, fabrication, hardware and software design for microprocessor. Beginning at \$1500, these services can solve your custom application needs for industrial, scientific, medical, engineering or personal uses.

#### **SUPER SOUND GENERATOR**

Apple Music Power with a plus  $\bullet$ 3 voices. 6 in stereo version · Noise generator · Independent control of volume, envelope and shape by channel . Full power, easy to use software to compose, edit, play in hi-res graphics, PLUS, input and output ports allow extra uses: · Printer interface · Remote ASCII or music keyboard interface · and, optional BSR X-10 Adapter is available. Suggested retail \$159.95 mono, \$259.95 stereo.

#### **SYMTEC X-10 CONTROL**

Now for the Apple II, a low cost control to link your computer to the BSR X-10 Home Control System. Control your home or office lighting and appliances • Energy management · Display lighting Security and more. Suggested retail \$49.95.

See your Apple Dealer for a demonstration of the Symtec Light Pen, Supersound Generator or Symtec Apple x-10 Control. Other products and services are available<br>directly from Symtec. Apple is a trade mark of Apple<br>Computer Inc. BSR System X-10 is a trade mark of BSR Ltd. Muse is the trade mark of Micro Users Software<br>Exchange, Inc.

#### **LIGHT PEN**

A professional quality, full feature light pen for the Apple II Computer • Hi-resolution - draw on the screen • X, Y and sensitivity adjustments - fits any standard TV . Sync adjustment for remote video source . Touch switch sets interface flag · Rugged metal case • Recommended by Apple. Complete, ready to go, the Symtec Light Pen is provided with software and documentation in Basic. Applesoft and machine code. Muse's Pilot II Language using the Symtec Light Pen is also available. The Light Pen is useable for graphics, games, education, exhibits, freedom from the keyboard. Suggested retail \$249.95.

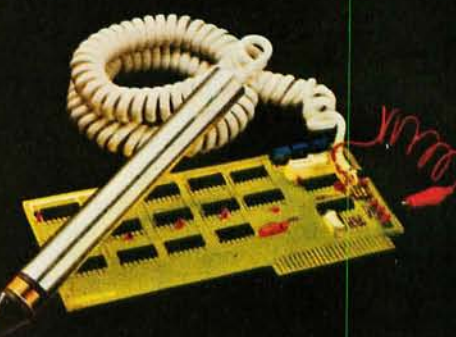

22223 Telegraph Rd., Southfield, Mich. 48034 P.O. Box 462, Farmington, Mich. 48024 313-352-1790

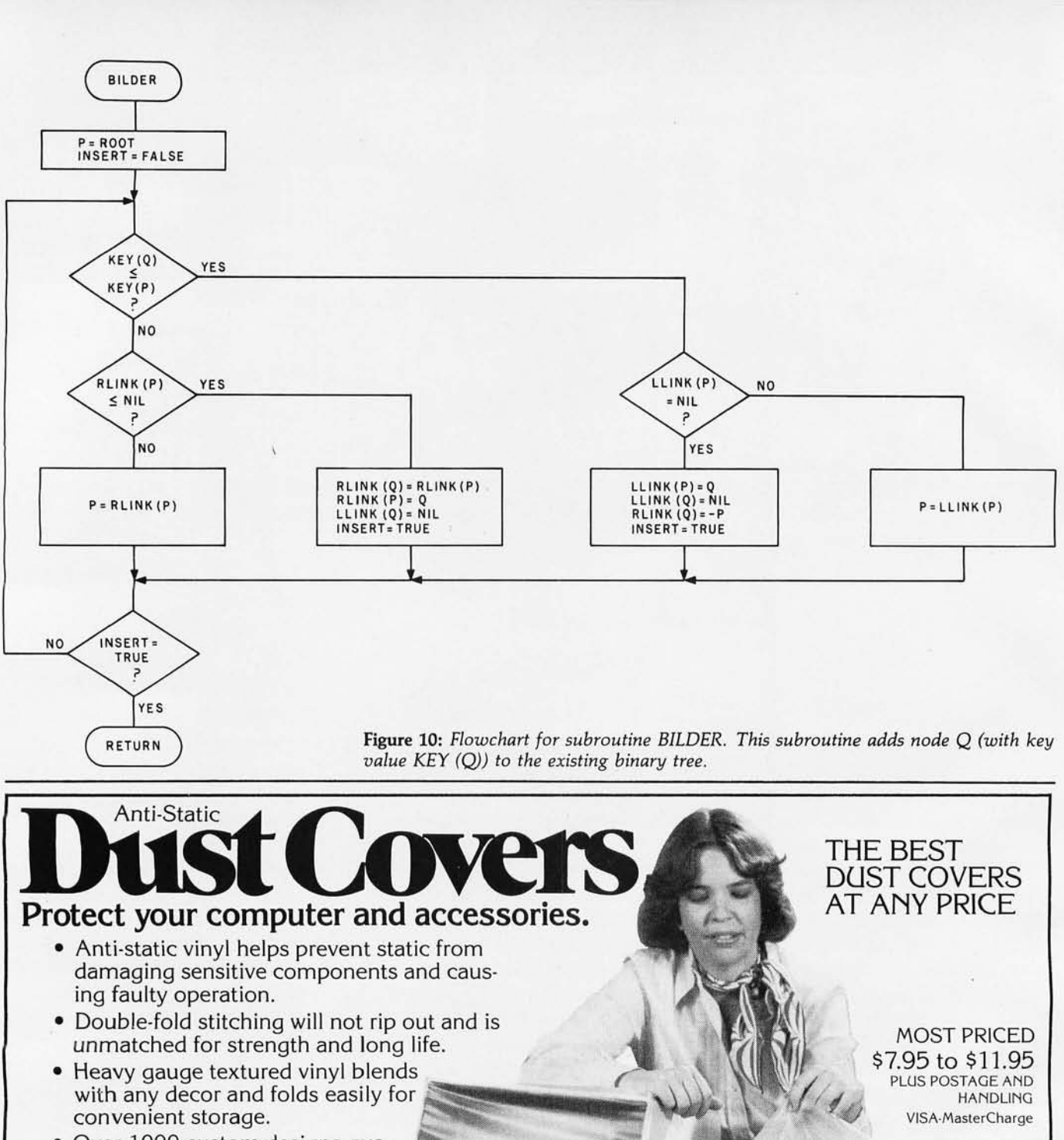

- Over 1000 custom designs guaranteed to fit precisely.
- 100% satisfaction guarantee means we stand behind our product.

Yes, there are differences in Dust Covers. Differences which can be vitally important to the proper functioning of your system.

At Cover Craft we've manufactured the highest quality Dust Covers for the electronics industry for more than six years. We've been selected by major equipment manufacturers to make covers for their products. Our covers are in use in every state and in more than 50 countries. We know what it takes!

So visit your dealer or contact Cover Craft for our latest catalog and list of over 200 dealers.

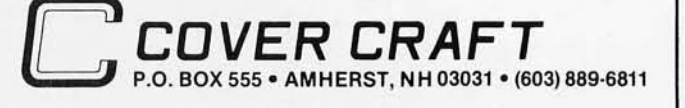

# WHEN OPPORTUNITY KNOCKS ...

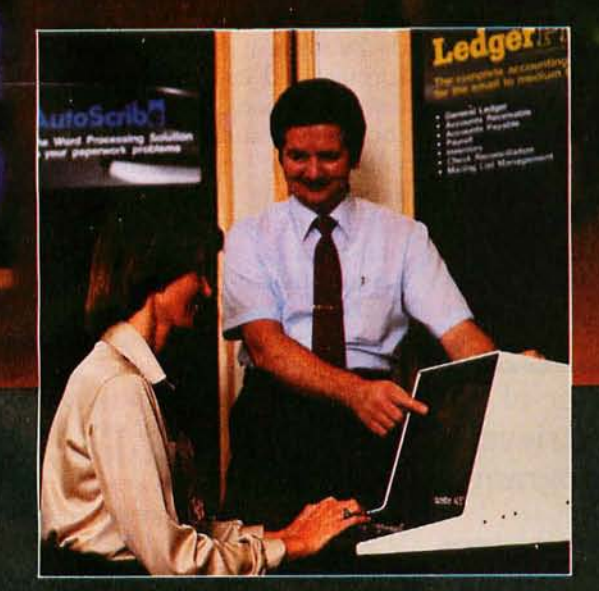

Open the door, and experience the dream. Your own business, the one you've always yearned for. No more limits on your creativity or earning potential. No more working for someone else.

If you're a successful computer professional and have access to some capital, chances are you could own a MicroAge Computer Store. MicroAge Computer Stores are built around a whole new concept of what a computer store should be. Designed to provide solutions, not just sell hardware.

MicroAge Computer Stores are firmly positioned in the business and professional marketplace. And as a MicroAge Computer Store owner, you'll be backed by one of the acknowledged leaders, industry pioneers in microcomputing. Contact the Director of Franchising today to receive a complete Franchise Information Package free of charge and at no obligation. Opportunity is knocking . . . you'll see what we mean.

MicroAge. **COMPUTER STORE** 

1425 W. 12th Place . Tempe, AZ 85281 . (602) 967-1421

# **An Information-Retrieval System**

Robert W Elmore 4202 Vassar Dearborn Heights MI 48125

Krishna K Agarwal Department of Computer Science Wayne State University Detroit MI 48202

Much has been said in recent years regarding the reduction in size and increase in the capabilities of computing equipment. Manufacturers appear to be flooding the marketplace with ever more and more sophisticated small systems. One result of this expansion is that small computers of adequate capability are now within the financial reach of smaller businesses which previously could not justify the expense associated with the use of larger systems.

Unfortunately, the prospective buyer of such hardware may still be faced with a serious problem. He must, quite probably, pay someone to develop the software required by his particular application. This expense may be substantial since software development costs have taken a trend opposite to the cost of hardware.

An information-retrieval system is a fairly common software need. This usually must be tailored to a very specific application-an employee file or an inventory file, for example. Further, it is frequently the case that the user of the information-retrieval system is not a programmer, and may find that the system is confusing and therefore difficult to use.

The preceding provides the motivation for the concepts and software described in this article. In writing this article, we have kept in mind four goals:

- to present a method of organizing data such that its manipulation by the algorithms presented is, to a high degree, independent of the data itself;
- to describe a high-level queryanswering language that may be used by nonprogrammers with minimal difficulty;
- $\bullet$  to demonstrate the feasibility of implementing such an information-retrieval system on a small computer system; and
- to show that such an implementation can be relatively systemindependent and therefore transportable.

#### Frequently, the user of the information-retrieval system is not a programmer.

An attempt has been made to make the system as easy to use as possible. This has been facilitated through the use of highly interactive programming. Although the user must give careful consideration as to how he wishes to use his data (since this will affect its organization), the program that creates and organizes files simply prompts the user for information which he should have already determined, eg: file size and record length. Data input requires little more than the data itself; the user is prompted for the values to be placed in a

record. Formatting of the data for storage is accomplished through the use of information supplied when the file was created.

The query-answering language has been modeled after the PL/I structure declaration. It may be entered in free format, and its syntax has relatively few restrictions. We believe that this form is well suited for use by persons with little or no programming experience.

Implementation of the information-retrieval system described was accomplished using a Hewlett-Packard System 1000 minicomputer with the RTE-III operating system. All output examples were generated on this system, and all programs were written in Hewlett-Packard's implementation of FORTRAN IV. Since this language enjoys such widespread use, system dependencies are largely confined to calls to filemanagement routines, and modifications necessary to adapt the software to another system should be relatively minor.

#### Defining the File

The key to the manipulation of data bases in the manner described is the organization of the data itself. The structure used is that of a *flat file,*  which is self-defining. A flat file may be thought of as a simple two-dimensional array of data elements. This organization is made self-defining by storing all necessary descriptive infor-

# AACOAOND **MAIL ORDER SPECIALS FREE FREIGHT . CALL TOLL FREE: 1-800-528-1418**

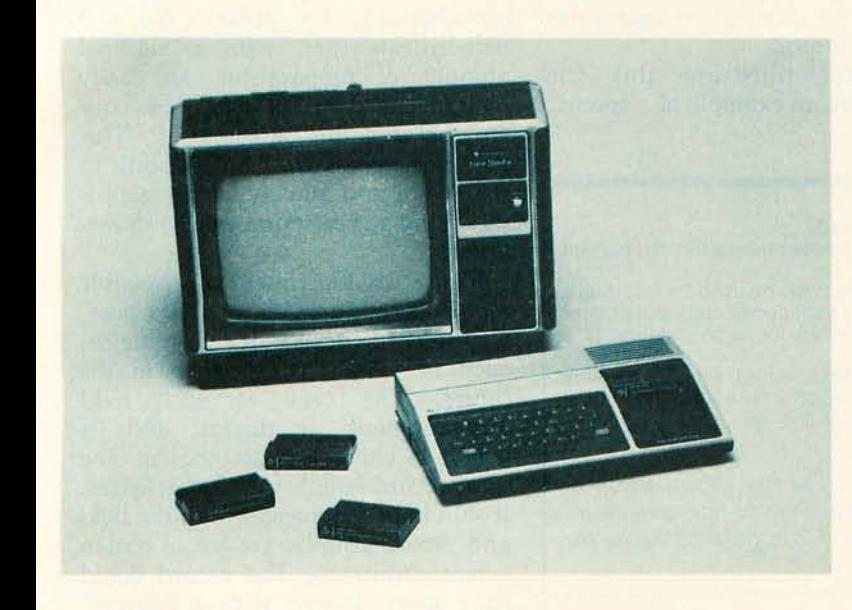

# **T199/4 HOME COMPUTE**

The TI 99/4 from MicroWorld ... now with FREE speech synthesizer and FREE speech editor! But that's not all. TI has a special limited-time offer if you buy the 99/4 now! A \$100 cash rebate PLUS more than \$100 worth of FREE Command Module Software! You can't afford to miss out on these spectacular savings! Offer expires October 31, so act fast!

The 99/4 is packed with features . .. superior sound, 16-color graphics, powerful TI BASIC and a total memory capacity of 72K!

MicroWorld carries all the peripherals and accessories for the 99/4, too! In addition to the 99/4 console, we have 13" color monitors designed by Zenith especially for the 99/4, cassette cables, speech synthesizer (which you get free!), modem, 32" column printer, disk drives and controller, joysticks, and more! low price includes 13" color monitor and 11 BASIC ... act now and SAVE!

\$949.00

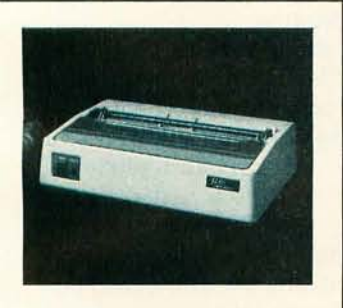

OKIDATA MICROLINE 80 Compact. low-cost 80 cps printer; 9x7 matrix, friction or pin feed! 132 col. w/compressed print,graphics, and more! Troctor feed optional. CALL FOR PRICE!

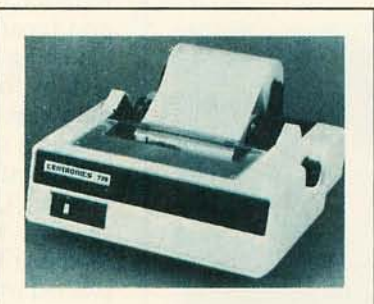

CENTRONICS 737 Low-cost 50-90 cps RO printer. Proportional spacing, generates full<br>ASCII, prints sub- and superscripts, underline!

CALL FOR PRICE!

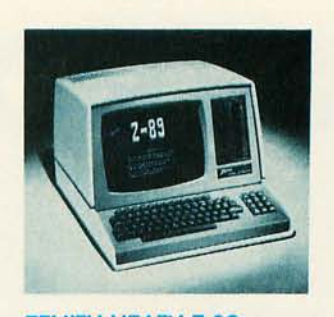

ZENITH-HEATH Z-89 **ALL-IN-ONE COMPUTER** FREE HDOS and 48K memory! Built· In minifloppy drives, smart terml· nal with 25 x 80 display! CALL FOR PRICE!

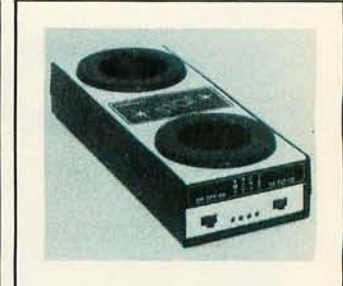

LIVERMORE STAR Exclusive triple seal allows for superior acoustic isolation! 0 to 300 baud, locks into standard headset. Full duplex/test/half duplex modes.

CALL FOR PRICE!

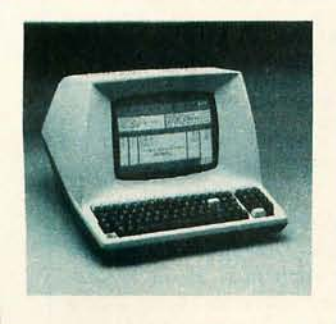

TELEVIDEO 912 Low-cost terminal loaded with features; full editing capabilities, tabbing, numeric pad, baud rates to 9,600 and much more!

CALL FOR PRICE!

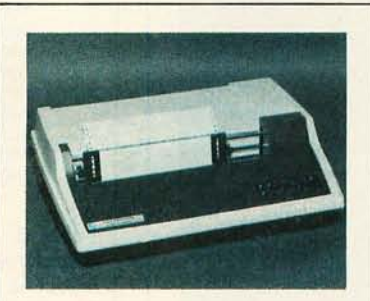

TI 810 FULLY LOADED! RO printer; low price includes full ASCII, vertical forms control, compressed print, 150 cps, RS232, tractors, 3" to 15" form width, bidirectional printing!

CALL FOR PRICE!

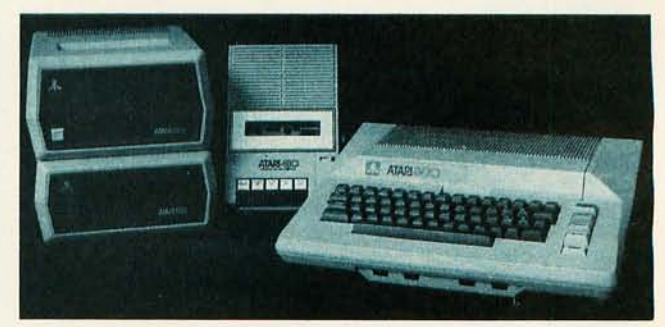

#### **ATARI 800**

FREE joysticks and FREE Star Raiders ware library . . . a "timeless" home<br>game! System features expanda- computer! Plus, all peripherals for game! System features expanda- computer! Plus, all peripherals for<br>ble memory, advanced compo- the Atari 800 are available from nents and comprehensive soft- MicroWorld!

CALL FOR SPECIAL PRICE!

mation about data in the file in a location within the file itself. Since this location is fixed, programs that access the file can determine the location and nature of file data by referencing this descriptive information. No input from a user regarding the physical organization of a file is needed once that file has been defined.

Figure 1a illustrates the organization of descriptive information and the data itself within a self-defining file. Region 1 contains five fields (this

will be true for any file) as listed in table 1. Region 2 contains aggregates (the number of which is defined in field 4 of region 1) consisting of four pieces of information, as listed in table 2. Region 3 and those following contain the records of the file. The fields are concatenated as shown, and their order corresponds to that of the descriptive aggregates stored in region 2.

To better illustrate this file organization, an example of a specific

- 1. Date of creation: the date on which the file was created.<br>2. Date of last update: each time a record is added to or dele
- Date of last update: each time a record is added to or deleted from a file, the current date is inserted.
- 3. First free region: this is a pointer to the next location that may be used for inserting a<br>new record. Since records are stored sequentially and kept compacted, this pointer<br>will be incremented for each addition and dec
- Number of tags: this defines the number of fields within a record, which is also the number of field-description aggregates contained in region 2 (see table 2).
- 5. Record length: the length of records (fixed) contained in the file .

Table 1: *Descriptive information for a self-defining file. The five fields listed here make up region* 1 *of a self-defining file. Any program that wants to reference* or *update information* in *this file must first read regions* 1 *and* 2 *in order to know the organization of the file.* 

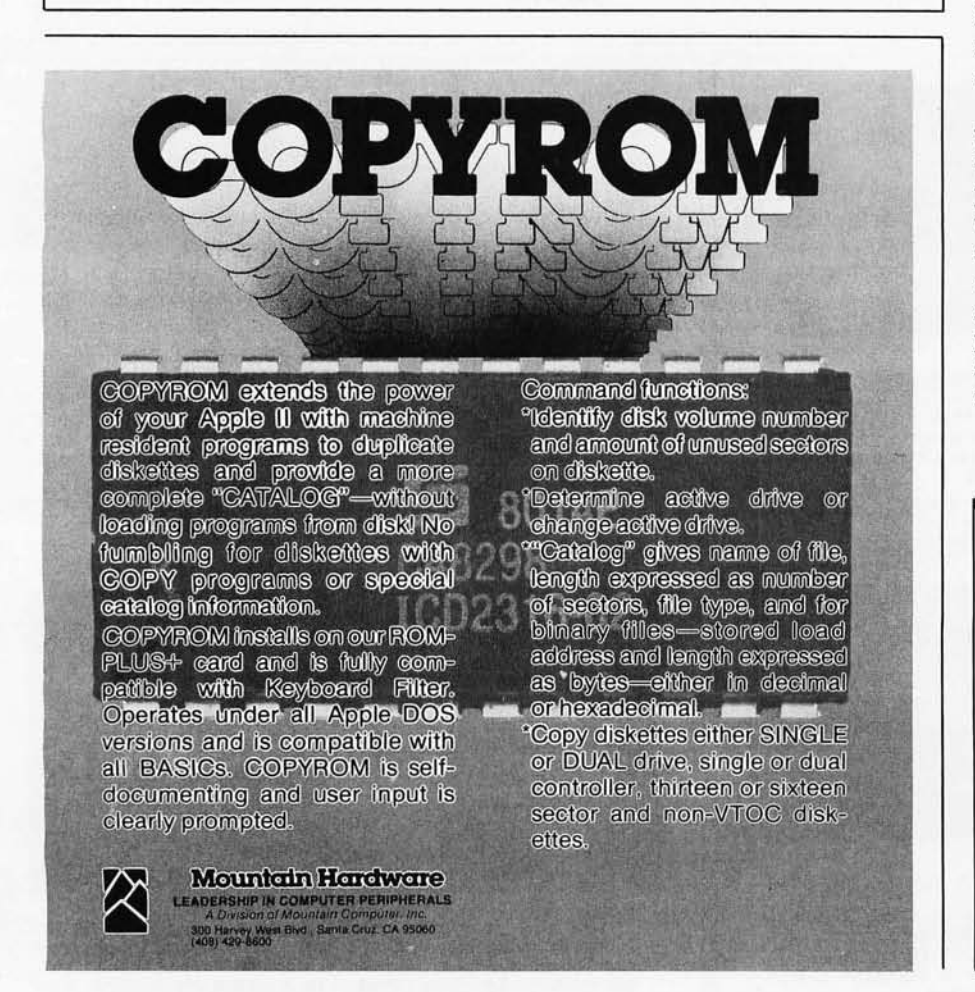

application will be considered in detail. The application is that of a personnel data base that is used to store the job applications submitted by prospective employees. Records such as this would typically be maintained by a manual filing system, which might be large and restricted to one pattern of organization (eg: filed alphabetically by name). We will demonstrate that, with a minimal amount of preparation; an easily maintained data base can be constructed for this information. This will allow the user the capability to search for and quickly locate records satisfying a great number of different criteria .

Figure 1b illustrates one possible record description for this data base. Each record consists of twelve fields, each of which is described in the figure. The type of each field (alphanumeric or digital) and its length in characters are shown. The total record length is 130 characters. It should be emphasized that the field and record lengths are, to a certain extent, arbitrary. The record could have been defined with a different number of fields and different field and record lengths.

Listing 1a shows regions 1 and 2, as well as the file data for the personnel data base in an unformatted form (ie: just as it is stored), which was created using the information-retrieval system. Listing 1b is a partial listing of the file data formatted in a readable form. This is simply accomplished by making use of the field positions and length information stored in region 2.

*Text continued on page 126* 

- 1. Tag,: a short character identifier for the *i*th field in the records.<br>Type: a "flag" that indicates
- 2. whether the *i*th field contains an alphanumeric or digital value.
- 3 . alphanumeric or digital value.<br>Length: the length of the *i*th field<br>within a record.
- 4. within a record. Starting position: the location within a record which marks the beginning of the *i*th field.

Table 2: *Descriptive information for field definition. The four fields here are repeated for each field in the record. Together. they make up region* 2 *of a self-defining file . The four fields here completely describe a field within the defined record.* 

#### **NEW YORK COLISEUM.** OCTOBER 30 TO NOVEMBER 1, 1980

## **NATIONAL SMALL COMPUTER SHOW**

#### A NEW WORLD OF SMALL **COMPUTERS IS AT YOUR FINGERTIPS THIS FALL**

When we say "fingertips" we mean just that a hands-on-inspection opportunity for you to try the small computers and systems that will write the history of microprocessing in the 1980's.

Manufacturers will fill over 30,000 square feet with computers, software and peripherals. Amazing strides in technology are reflected in exhibits and lecture series.

New hardware and software for business, education, the sciences and professions, graphics and personal use are being gathered for the largest and most beautifully presented National Small Computer Show ever produced.

As always, the show contains attractions for the seasoned computer professional, as well as those who wish an introduction to the exciting world of small computers for business, professional or personal use. In just a short time, you can discuss your interest with many industry leaders, vendors, technologists, and our expert lecturers.

Registration fee is only \$10 per day, and all registrants have free access to the hourly lectures.

#### **LECTURE PROGRAM**

A schedule of free lectures is available to all visitors. Lectures run about 50 minutes each, including, in most cases, some time for questions from the floor. Some topics are given twice, and, in some cases, topics of related interest are given on the same day for the visitor's convenience. (Program is subject to change without notice, but lectures will be posted daily in the show lobby.)

#### THURSDAY, OCTOBER 30

- Noon Introduction to Small Systems for Business, Stan Veit, Associated Computer Industries
- Noon Mailing Lists. Several Directions, Dr Norman I. Agin, Mathlech, Inc.
- I p.m. Selecting a Small Computer for Business, David Benevy, Computer Mart of New
- 1 p.m. Evaluating and Improving Your Computer's Performance, Philip Grossman, Raytheon Co.
- 2 p.m. Law Office Systems Aspects of Word Processing, Bernard Sternin
- 2 p.m. Future Smart Machines: 2000 A.D. and Beyond, Dr. Earl Joseph, Sperry Univac 3 p.m. Computer Contracts-Facing the issues,
- Alan C. Verbit, Verbit and Company
- 3 p.m. Accounts Receivable/Accounts Payable/ General Ledger
- 4 p.m. Using FORTRAN on a Microcomputer, Richard A. Zeitlin
- 4 p.m. Investment Analysis of Stocks and Commodities on a Microcomputer, Fred Cohen, Shearson Loeb Rhoades, Inc.

#### **FRIDAY, OCTOBER 31**

- Noon Introduction to Small Systems for Business, Stan Veit, Associated Computer Industries
- Noon, BASIC Programming, Michael Mulcahev, Worcester Stage College
- 1 p.m. Selecting a Small Computer for Business, David Benevy, Computer Mart of New Jersey
- 1 p.m. Videoprints. Full-Color, Low-Cost, Hard-Copy Computer Graphics, Warren Sullivan, Image Resource Corp.
- 2 p.m. Mailing Lists. Several Directions, Dr. Norman I. Agin, Mathtech, Inc.
- 2 p.m. Business Applications Software Development via Data Base Management. Dr. Andrew Whinston, Micro Data Base Systems
- 3 p.m. Application of PASCAL to Small Systems for Business, Panel, Stan Veit, Moderator, **Associated Computer Systems**
- 3 p.m. Investment Analysis of Stocks and Commodities on a Microcomputer. Fred Cohen, Shearson Loeb Rhoades, Inc.
- 4 p.m. Advantages of Distributed Processing and Multi-Processing, John Steefel, Q1 Corp.
- 4 p.m. To be assigned.

#### SATURDAY, NOVEMBER 1

Noon Educational Software: The Good, the Bad, the Ugly. Jo Ann Comito, S.U.N.Y. at Stony Brook

- Noon Introduction to Personal Computing **RCA-Solid State**
- 1 p.m. Computer-Assisted Mathematics Courses. Dr Frank Scalzo, Queensborough **Community College**
- 2 p.m. Artificial Intelligence Update, Prof. Peter Kugel, Boston College
- 2 p.m. Compiling and Retrieving Personal Medical Data, Dr. Derek Enlander, St. Luke's Hospital
- 2 p.m. The Present State of CP/M Compatible Software, Tony Gold, Lifeboat Associates
- 3 p.m. High Volume Data Handling. An Introduction to File Processing, Prof. Peter Kugel, Boston College
- 3 p.m. Connecting the Computer to the Outside World, Prof. James Gips, Boston College
- 4 p.m. Educational Applications in the Home. David Ahl, "Creative Computing Magazine"
- 4 p.m. Household Applications Some New, Dr. Dennis J. McGuire

#### SPECIAL SESSION: EXECUTIVE EDUCATION **CONFERENCE FOR BUSY PEOPLE**

This year, NSCS will present a special five-hour conference formulated as an intensive fast education for administrators and executives The aim is to show the conferee how to cope with computers in business. No prior knowledge of computers is needed. The session will proceed on a step-by-step basis, covering computers, computer jargon, software systems, and peripherals. It will indicate how to assess computer requirements, how to talk to vendors, and how to make a system work efficiently, after you've bought it wisely.

An executive education session will be given daily for four days, Oct. 29 through Nov. 1, in the New York Coliseum. Each session is limited in attendance, and reservation must be made Registration is on a first-come, first-served basis. Fee is \$200, and includes three-day admission to the National Small Computer Show, coffee break, and workbook materials. Please write or call the show office for session outline and registration form. (Do not use registration form in this ad for special session

#### NATIONAL SMALL COMPUTER SHOW 110 Charlotte Place

Englewood Cliffs, N.J. 07632 (201) 569-8542

-REGISTRATION FOR AMERICA'S BIGGEST SMALL COMPUTER SHOW

Please register me for the 4th Annual National Small Computer Show, Oct. 30 - Nov. 1, 1980 New York Collseum.

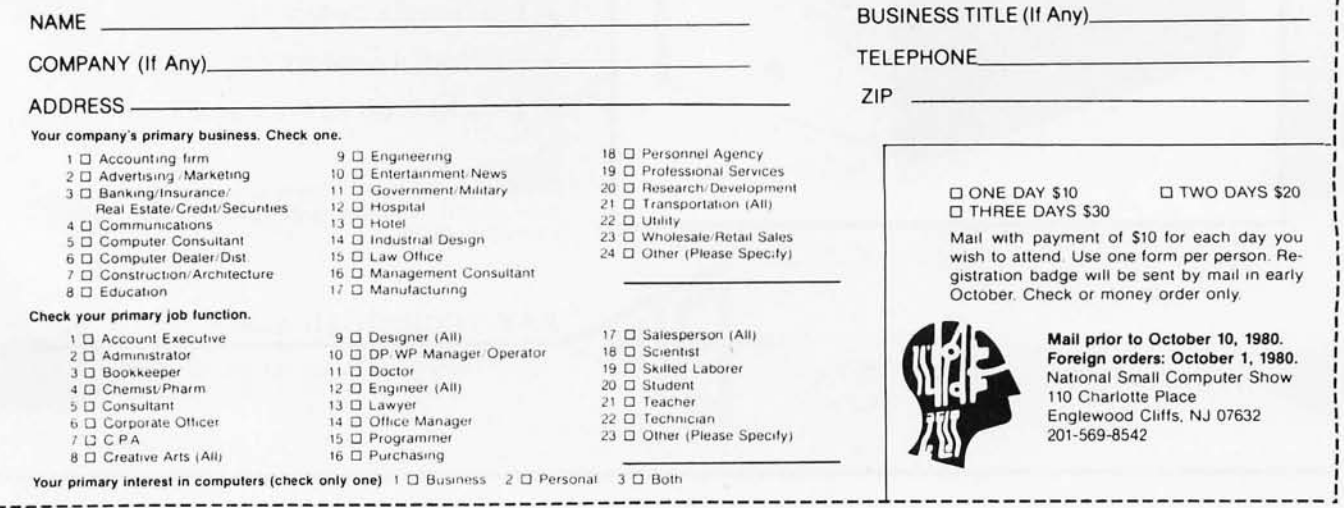

 $1.1111$ 

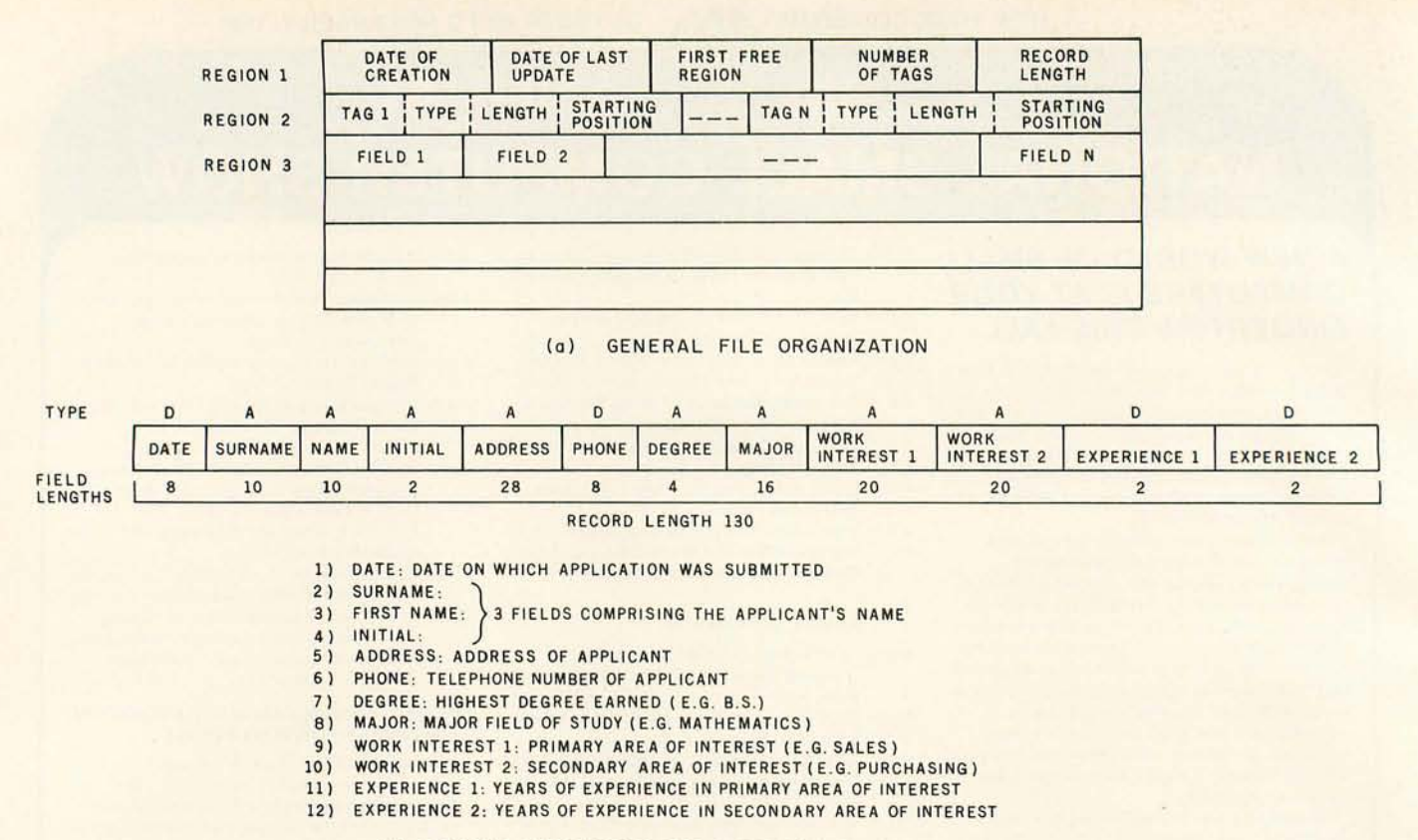

(b) RECORD DESCRIPTION FOR A PERSONNEL DATA BASE

Figure 1: Organization and example of a self-defining file. Figure 1a illustrates the data organization of a self-defining file. Figure 1b *presents the layout of a file record used in examples throughout this article.* 

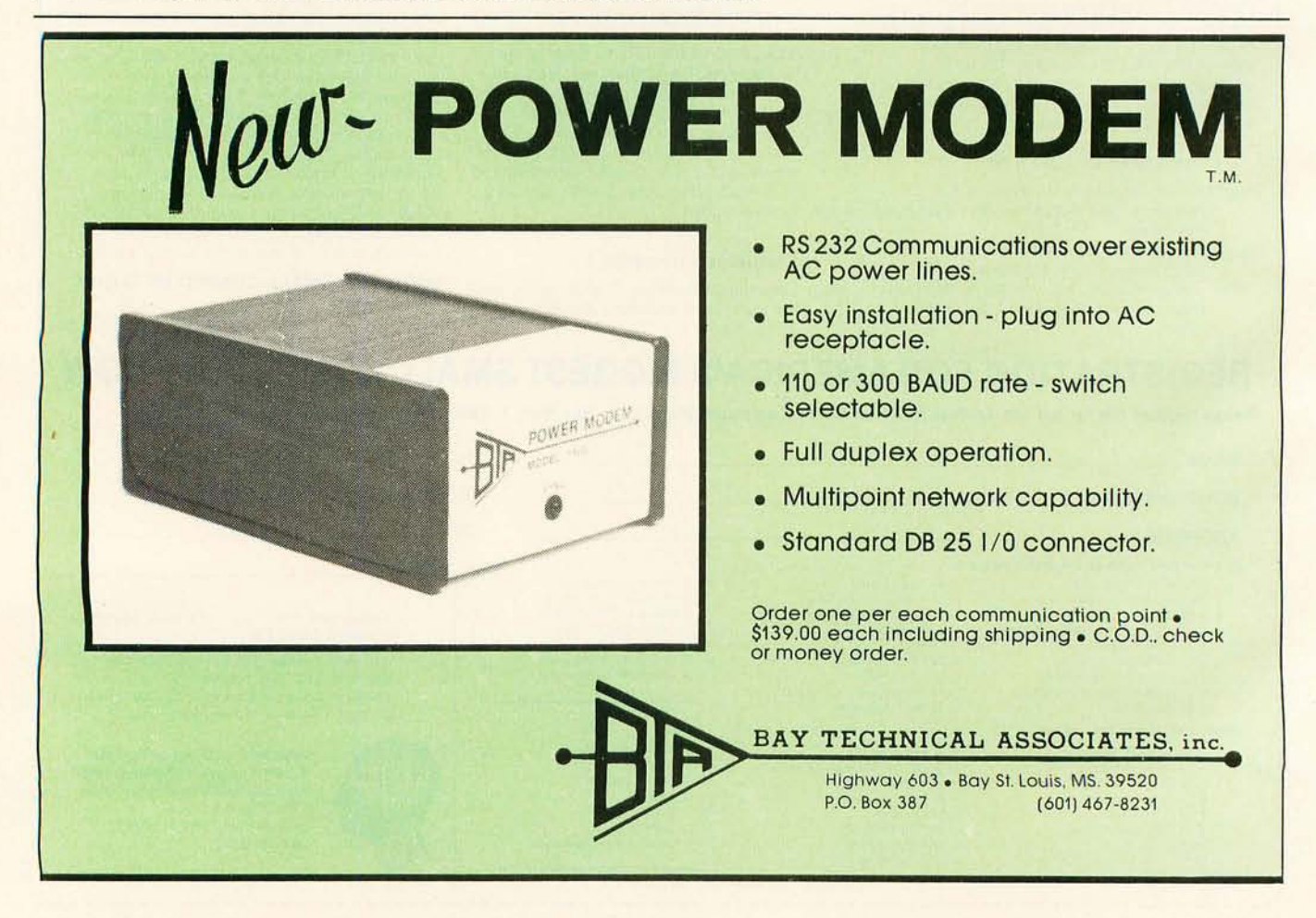

# **Now! North Star**  . **Application Software!**

North Star now offers application software for use on the HORIZON! Now you have one reliable source for both hardware and software needs! The first packages available are:

#### **NorthWord-**

NorthWord is a simple-to-operate word processing system designed for use with the popular North Star HORIZON. NorthWord enables you to increase office efficiency and cut document typing time and cost. NorthWord incorporates the most sought-after word processing features: easy editing, on-screen text formatting, simultaneous document printing, and much more. NorthWord can be integrated with other North Star software packages to produce customized letters, labels and reports quickly and efficiently.

#### **MailManager-**

MailManager enables you to compile and maintain complete organized mailing lists. Lists are easily accessible and can be compiled with a great deal of flexibility. Entries, corrections and deletions are easily made. The North Star MailManager can print your list on individual envelopes, on mailing labels, or in compact summary form.

#### InfoManager-

InfoManager is a powerful listoriented, data management system. It will accept up to 50 categories of information for each record and has the ability to select and sort before printing. The North Star InfoManager has power and flexibility for many applications: product inquiry, inventory, customer/client records, calendar reminders, and as an easy way to fill in often-used forms.

NorthSick

#### GeneralLedger-

General Ledger and Financial Reporting, two programs in one, maintains general ledger accounts based on such input as checks, bank deposits and journal entries, and uses the information in the general ledger to produce customized financial statements and financial reports.

NorthWord is the central building block for all the North Star application software to follow. Packages now being tested include other accounting and professional application packages. For more information or a demonstration, contact your local North Star dealer.

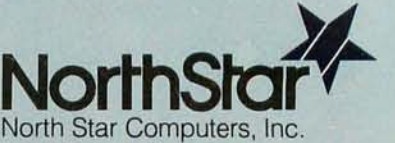

1440 Fourth Street Berkeley, CA 94710 (415) 527-6950 TWXITelex 910-366-7001

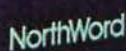

NorthSta

# **While they were thinking<br>hardware and software,** we were thinking

**S-100 SYSTEMS.** From add-in memory boards to add-on hard disk. High performance S-100 busboards. Single, dual and quad-density disk systems with up to 1.2 megabytes on a single floppy disk drive. I/O boards. All, with

the Morrow Designs systems approach to hardware and software.

**COST EFFECTIVE SYSTEMS.** 

Morrow Designs Discus M26 offers 26 usable megabytes of memory for just \$4,995. About \$192 per megabyte. And, it's a complete system including a Shugart SA4008 Winchester-type sealed-media hard disk, power supply, cables, and cabinet with fan. The single board controller supervises all data transfers, communicating

with the CPU through 3 I/O ports (command, status, data). The controller can generate interrupts at the completion of each command. A 512-byte sector buffer is on-board. And the

> system is available for S-100 mainframes.

**SYSTEMS FOR SYSTEMS.** Whether you're building systems or trying to expand your present system at reasonable costs, Morrow Designs offers complete, cost-effective subsystems. Modular systems that allow you

to build your system your way. **SOFTWARE FOR SYSTEMS.**  Morrow Designs backs each subsystem with high-quality, fully-tested software. INSTALL **DISCUS/2D** SOftware allows you to attach

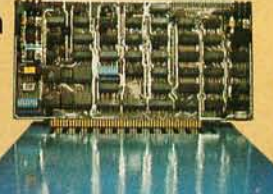

**HARD** DISK<br>CONTROLLER

16K SUPER RAM 32K SUPER RAM 16K MEMORY MASTER 24K MEMORY MASTER

MAIN MEMORY

8 INCH 1 2 MEGABYTE FLOPPY DISKS

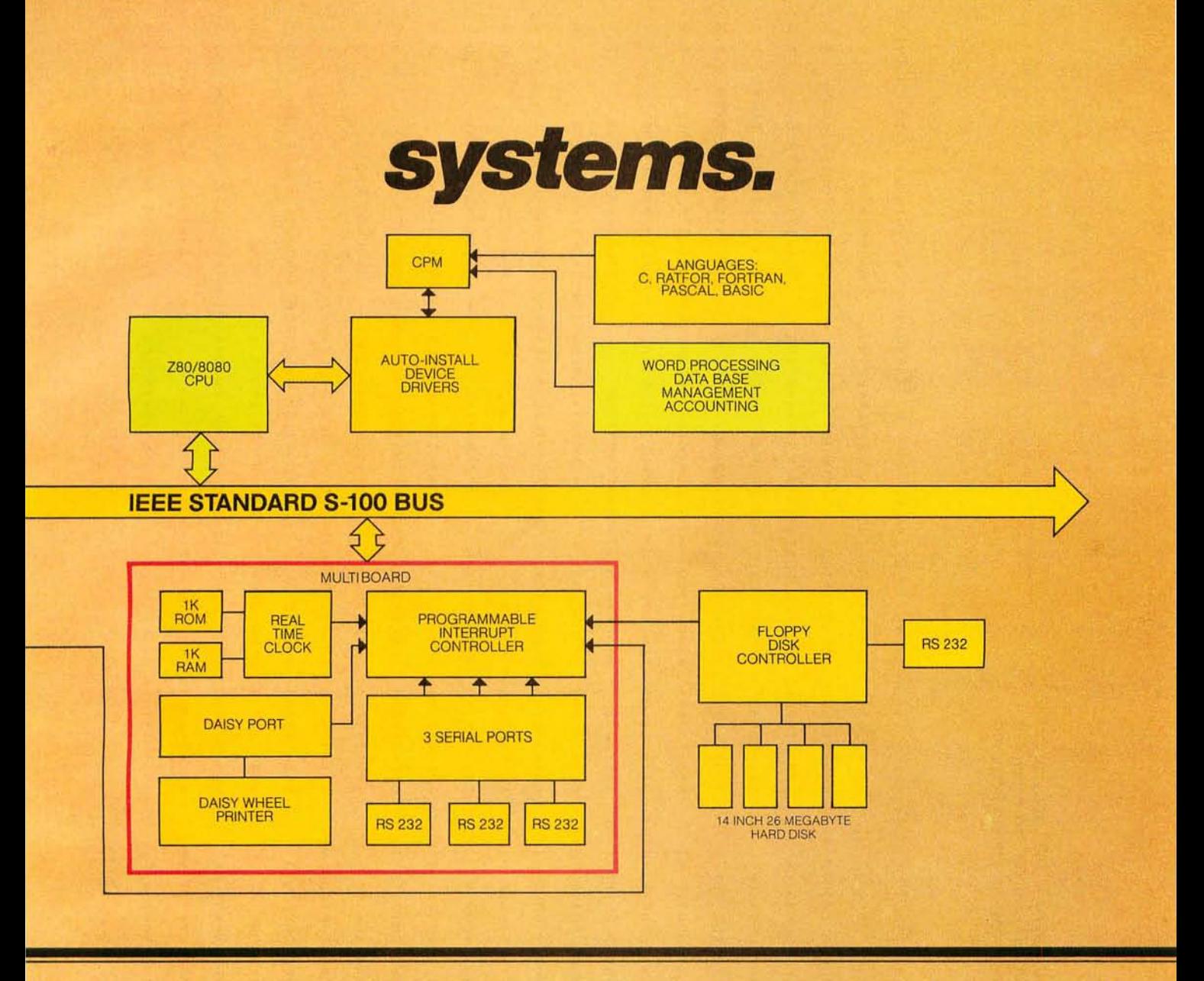

any Morrow disk system to any CP/M system operating under CP/M. Morrow CPM/CDOS software allows you to attach any Morrow disk drive to Cromemco Systems. In fact, if software runs under CP/M, it will run on any Morrow Designs hardware. .

**COMPARE PERFORMANCE.**  Hardware performance. Software

performance. System performance. Any Morrow Designs disk drive, hard or floppy, can be mixed and matched through Morrow Designs standard software. And all necessary hardware, software and firmware is included with each system.

**NOW, COMPARE PRICE.** Morrow Designs products offer maximum efficiency at minimum cost. But we don't cut corners. What that means

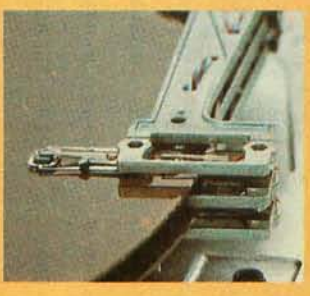

to you is reliable system efficiency at cost effective prices.

Better systems for less. See Morrow Designs full line of memory and I/O, plus floppy disk/and the M26 hard disk system at your computer supplier. Or, send in the coupon for our full line catalog. Can't wait: Call us at (415) 524-2101.

## **MORROW DESIGNS** <sup>522</sup> 1 Cenlral Ave Richmond. CA 94804

Gentlemen. Please send me your complete OEM hardware and software specifications. Plus the name of my nearest distributor.

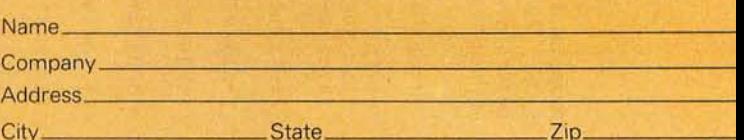

**Listing 1a:** A complete self-defining file. The first line, which begins "2-3-79", is region 1 of<br>the file. The second and third lines, which begin with "DATED" and "10", are region 2 of<br>the file. The rest of the file is

44  $\frac{1}{2}$  $\tilde{a}$  $2 - 3 - 79$  $2 - 3 - 79$ 

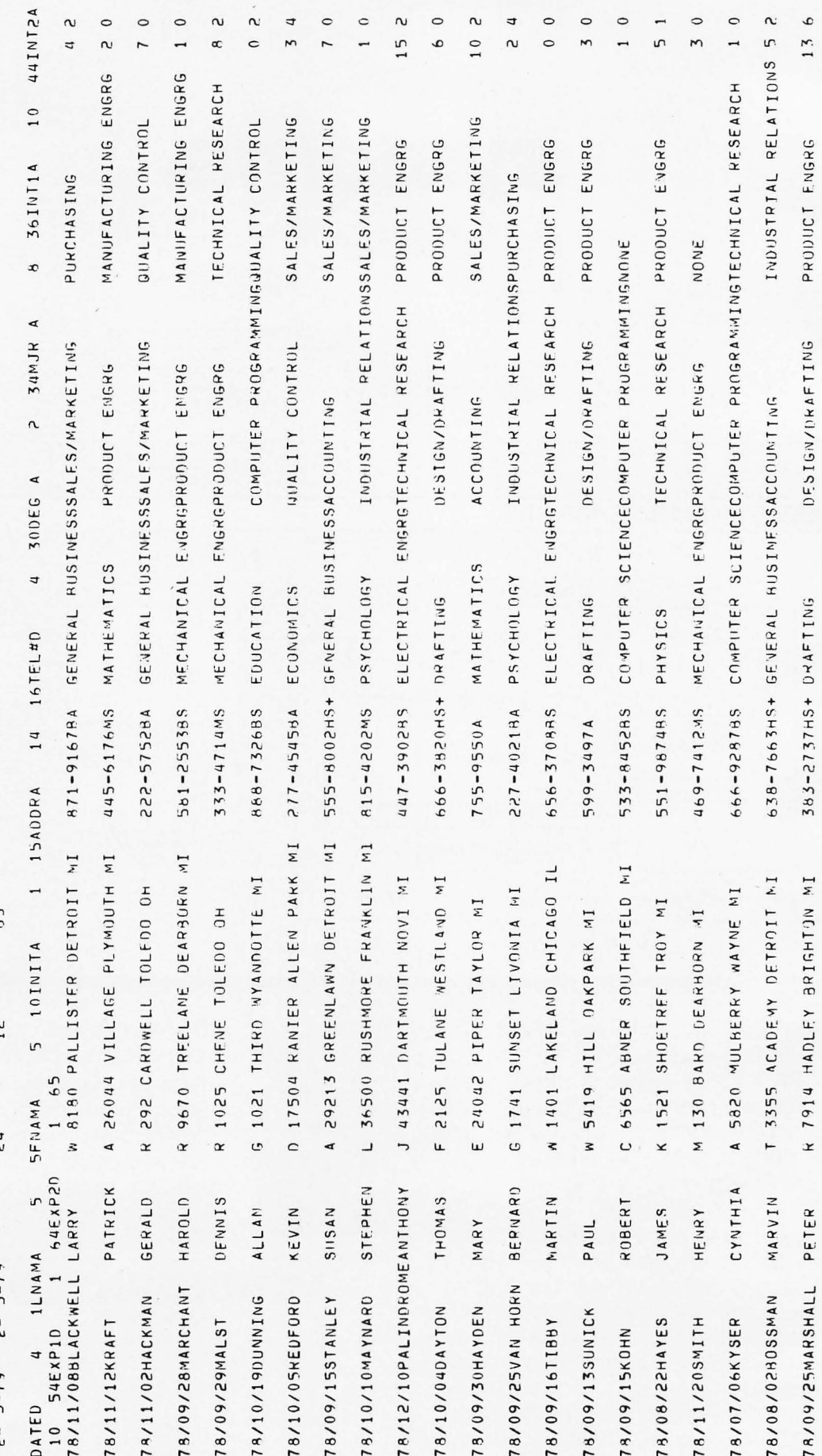

# **Now Graphics**  for your computer **\$680**

Expand your computer's capabilities with this easy-to-use drum plotter. The Strobe Model 100 interfaces to any computer to generate professional quality graphics.

**OFFERING** High Resolution Graphics Output \* Outstanding Performance \* Assembler Coded Drivers for High Speed Plotting \* Precise Operator Controls \* Interactive Coordinate Input

ALSO AVAILABLE Hardware Interfaces for  $-$  TRS-80  $\cdot$  APPLE II  $\cdot$  PET $\cdot$  S-100. Applications Software Package providing vector plotting and variable size alphanumerics for: TRS-80 Level II BASIC, Applesoft BASIC, Northstar BASIC, CBASIC, Microsoft BASIC & FORTRAN.

<sup>•</sup> IRS-80. APPLE II: and PE1 are trademarks of Tandy Corp., Apple Computer Co.<br>and Commodore Business Machines. respectively.

ROBI

APHICS PLOTTER

5TNCWX

DROERS RND SPLES

ackschool dibber

Circle 82 on inquiry card.

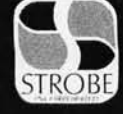

#### **STROBE INCORPORATED**

MODEL 100 . DIG

897-5A Independence Avenue, Mountain View, CA 94043 (415) 969-5130

Listing Ib: *File records from the self-defining file of listing la, printed in formatted form .* 

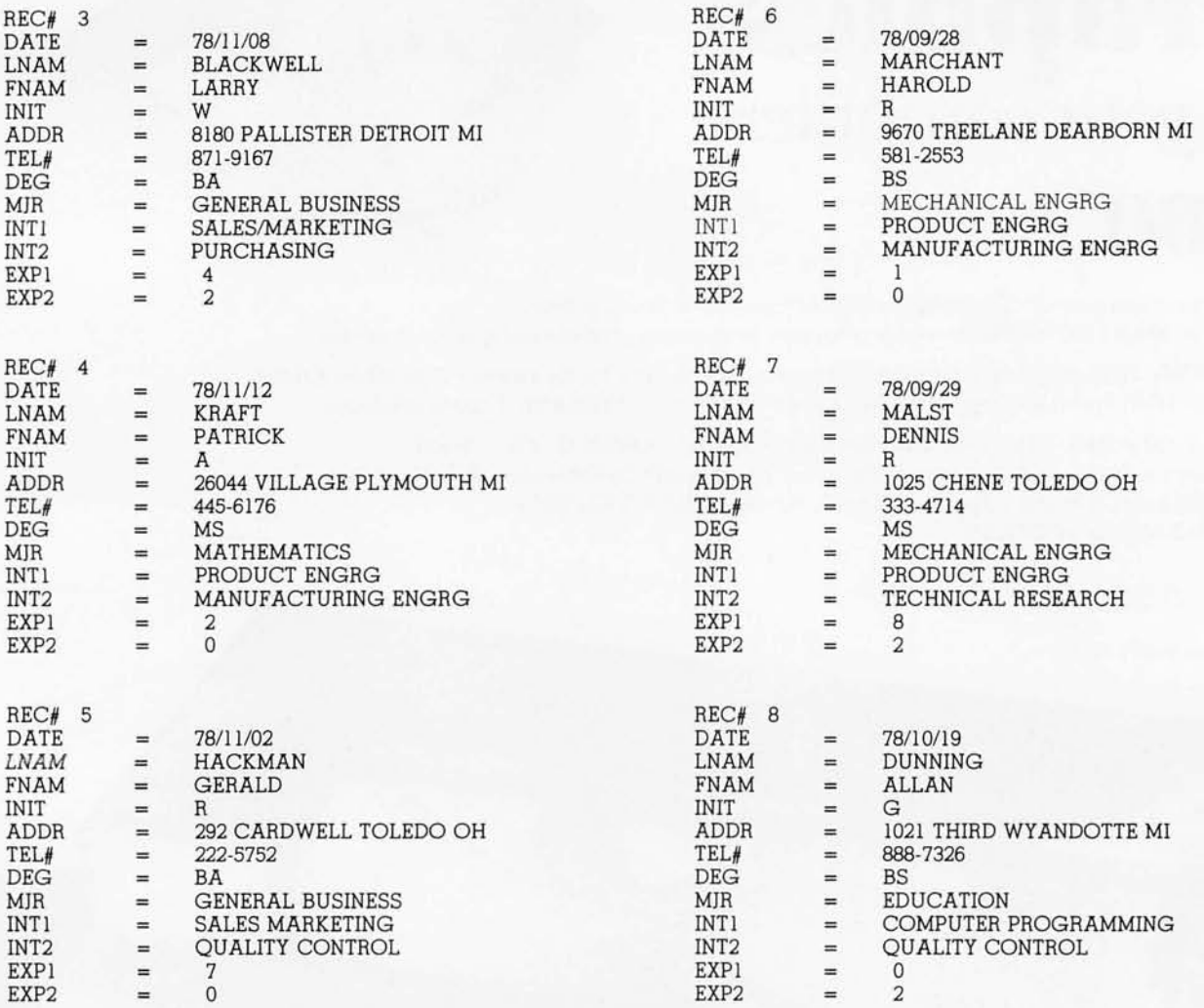

The DS-65 Digisector® opens up a whole new world for your Apple II. Your computer can now be a part of the action, taking pictures to amuse your friends, watching your house while you're away, taking computer portraits....

- High resolution: 256 X 256 picture element scan
	- Precision: 64 levels of grey scale
		- Versatility: Accepts either interlaced (NTSC) or industrial video input
		- Economy: A professional tool priced for the hobbyist

The DS-65 is an intelligent peripheral card with on-board software in 2708 EPROM. Check these software features:

- 
- 
- Full screen scans directly to Apple Hi-Res screen<br>Easy random access digitizing by Basic programs<br>Line-scan digitizing for reading charts or tracking objects<br>Utility functions for clearing and copying the Hi-Res screen
- Let your Apple see the world!

05-65 Price: \$349.95 Advanced Video FSII Camera Price \$299.00 SPECIAL COMBINATION PRICE: \$599.00

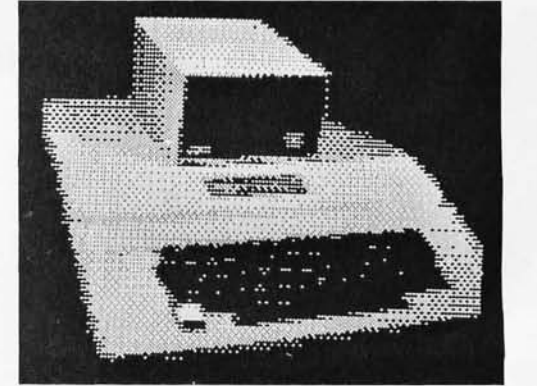

APPLE SELF-PORTRAIT P.O. BOX 1110 DEL MAR, CA 92014 714-942-2400

## **NATIONAL<br>COMPUTER** - **---... - . ---..** ---~ **--------- -** <sup>~</sup>**. ------ . .** -**..--\_ . ...-...- - ...- .. -----** ~-.~ **-.-..-- -- .. .** --**......** .... ..... ~ **- HIVE LOT A PROGRA FOIYOU!**

**-\_.-** • **••• ---** --**-.. -.-** .... ~--~ ... ..-:-

The new computers are showing off. Over \$50 million worth of equipment in over 100,000

square feet of space, including the latest software and hardware for business, government, home and personal use. Everything the NCC show has and more will be on display, and you can buy it all right on the spot.

Computers costing \$150 to \$250,000, mini and micro computers, data- and word-processing equipment, telecommunications, office machines, peripheral equipment and services from leading names in the industry like IBM, Xerox, Radio Shack and Apple will all be there.

There'll be conferences on business uses of small to medium sized computers, and how to make purchasing evaluations.

There'll be robots, computerized video games, computer art and computer music.

Everyone from kids to people who earn their living with computers will have a great time at the largest computer show ever organized in each region. Admission for adults is \$5. The public is

invited, and no pre-registration is necessary. **THE** Don't miss the computer show that **MID-WEST** mixes business with pleasure. Show  $\frac{1}{2}$  and  $\frac{1}{2}$  in for the show.

**IHE<br>NORTHEAST** 

**COMPUTER** 

**SHOW** 

**BOSTON**  HYNES AUDITORIUM PRUDENTIAL CENTER THURSDAY -SUNDAY NOVEMBER 20-23 11 A.M. TO 9 P.M. THURS.-SAT. 11 AM. TO 5 PM. SUN.

> I I I I I I I I I I I I

**MID-ATLANTIC COMPUTER SHOW WASHINGTON, D.C.**  D.C. ARMORY/STARPLEX THURSDAY-SUNDAY SEPTEMBER 18-21 11 A.M. TO 9 PM. THURS.-SAT. 11 AM. TO 5 P.M. SUN.

THE

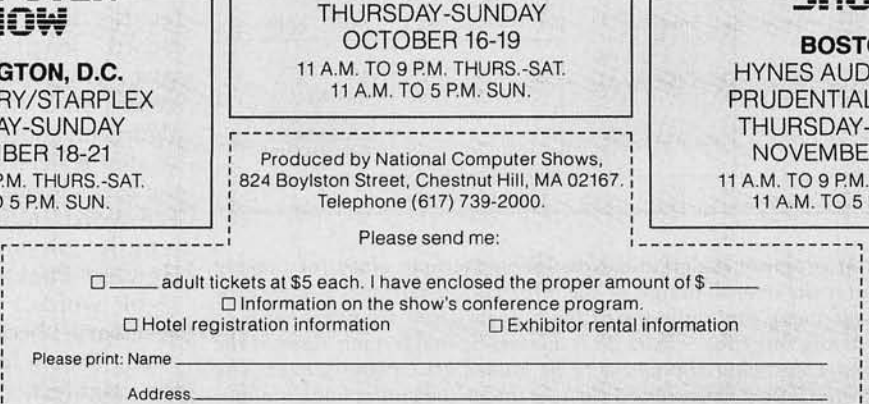

I City State Zip : **L \_\_\_\_\_\_\_\_\_\_\_\_\_\_\_\_\_\_\_\_\_\_\_\_\_\_\_\_\_\_\_\_\_\_\_\_\_\_\_\_\_\_\_\_\_\_\_\_\_\_\_\_\_** \_\_\_\_\_\_\_\_\_\_\_\_\_\_\_\_ ~~

,---**L=** =;.~; **·U iii E; ;** ----, **----- - :::.; :U;-;** 

**CHICAGO**  McCORMICK PLACE

BYTE October 1980 125

*Text continued from page 116:* 

The overall organization of the information-retrieval system is illustrated in the block diagram of figure 2a. The main program serves only to call segment 1 into memory from the disk, and is never returned to. More will be said of this later when the use of memory overlays in this implementation is discussed.

A Nassi-Schneiderman flowchart of segment 1 is presented in figure 2b. (Such flowcharts are given for all routines.) It is quite straightforward and serves only to parse commands entered by the user. These are:

• CREATE: this command causes segment 2 to be called into memory, which will prompt the

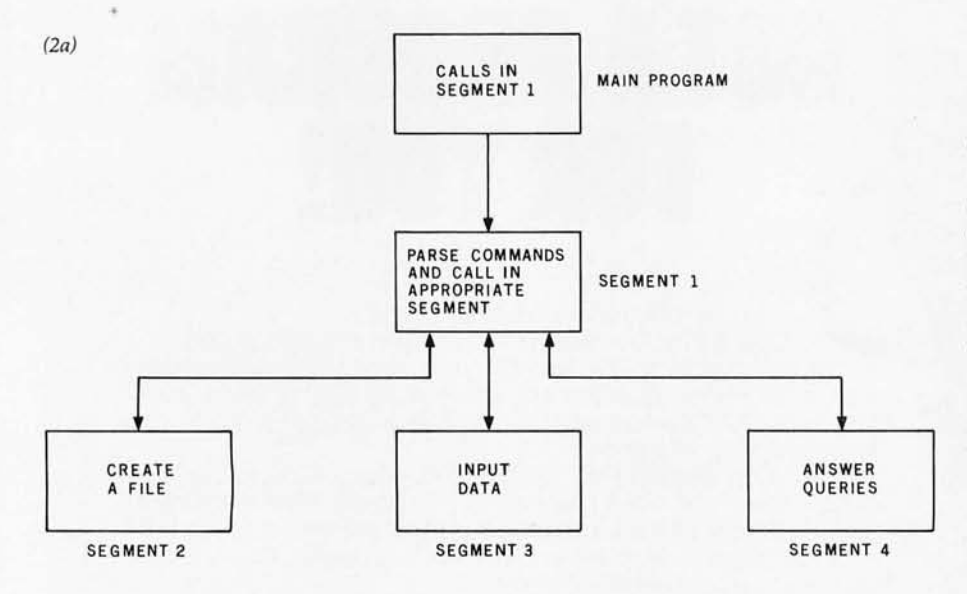

#### $(2b)$

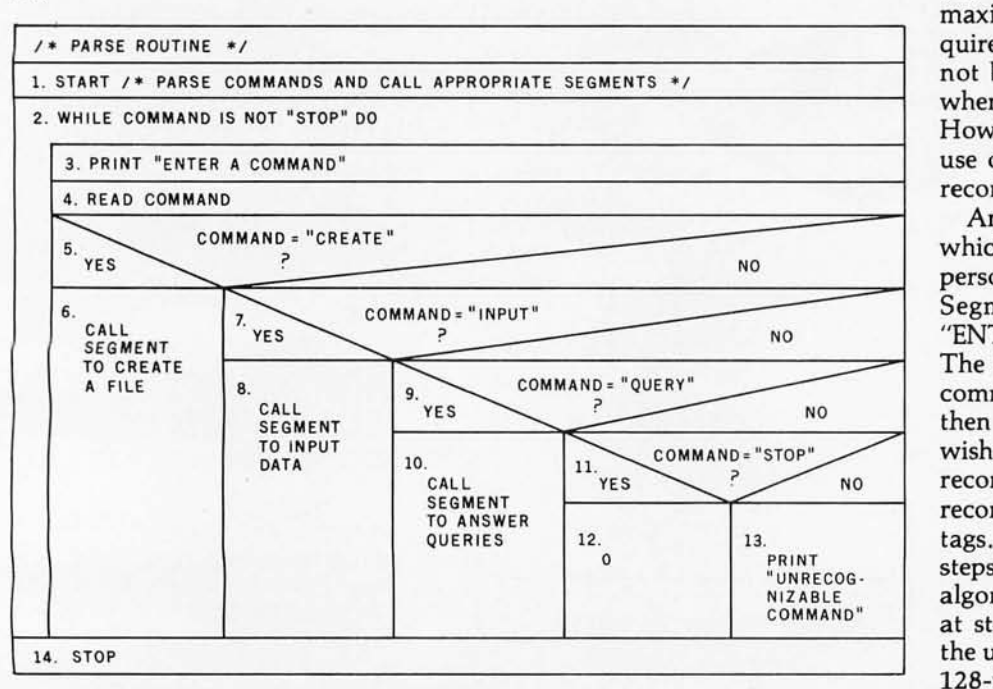

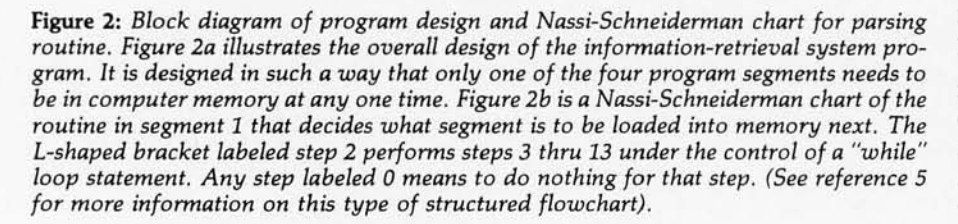

user for the information necessary to create a file.

- INPUT: this command causes segment 3 to be called in, which will prompt the user for information necessary to insert new records into a file.
- QUERY: this command causes segment 4 to be called in to prompt the user for and answer queries pertaining to a file.
- STOP: terminates program execution.

Whenever creation, input, or query operations are terminated, the respective segment (2, 3, or 4) calls in segment 1 once again to parse additional commands. This structure (segments 1 thru 4) is completely analogous to a main program and three subroutines, and will be treated as such in the discussion of the three major file operations.

As previously indicated, some planning is required prior to the creation of a file. The user must first determine the information to be stored, the number of required fields per record, appropriate tags for the fields, field lengths and types (alphanumeric or digital) and the maximum number of records required. This last requirement might not be necessary in implementations where extendable files are used. However, our implementation made use of nonextendable files with fixed record lengths.

An example of the interaction which takes place when creating the personnel file is shown in listing 2. Segment 1 prints the prompts "ENTER A COMMAND" and"#". The reply to the prompt "#" is the command "CREATE". Segment 2 then prompts for the name the user wishes to give the file, the number of records the file is to contain, the record length, and the number of tags. This dialogue corresponds to steps 1 thru 12 of the create-routine algorithm shown in figure 3. The test at step 8 determines whether or not the user's logical record will fit within 128-word (256-character), fixedlength physical records. (The Hewlett-Packard computer uses 16-bit words.) The test at step 13 is necessary because there is only enough room in one record (region 2) for eighteen field-description aggregates. Two words (four characters) are needed for the tag,

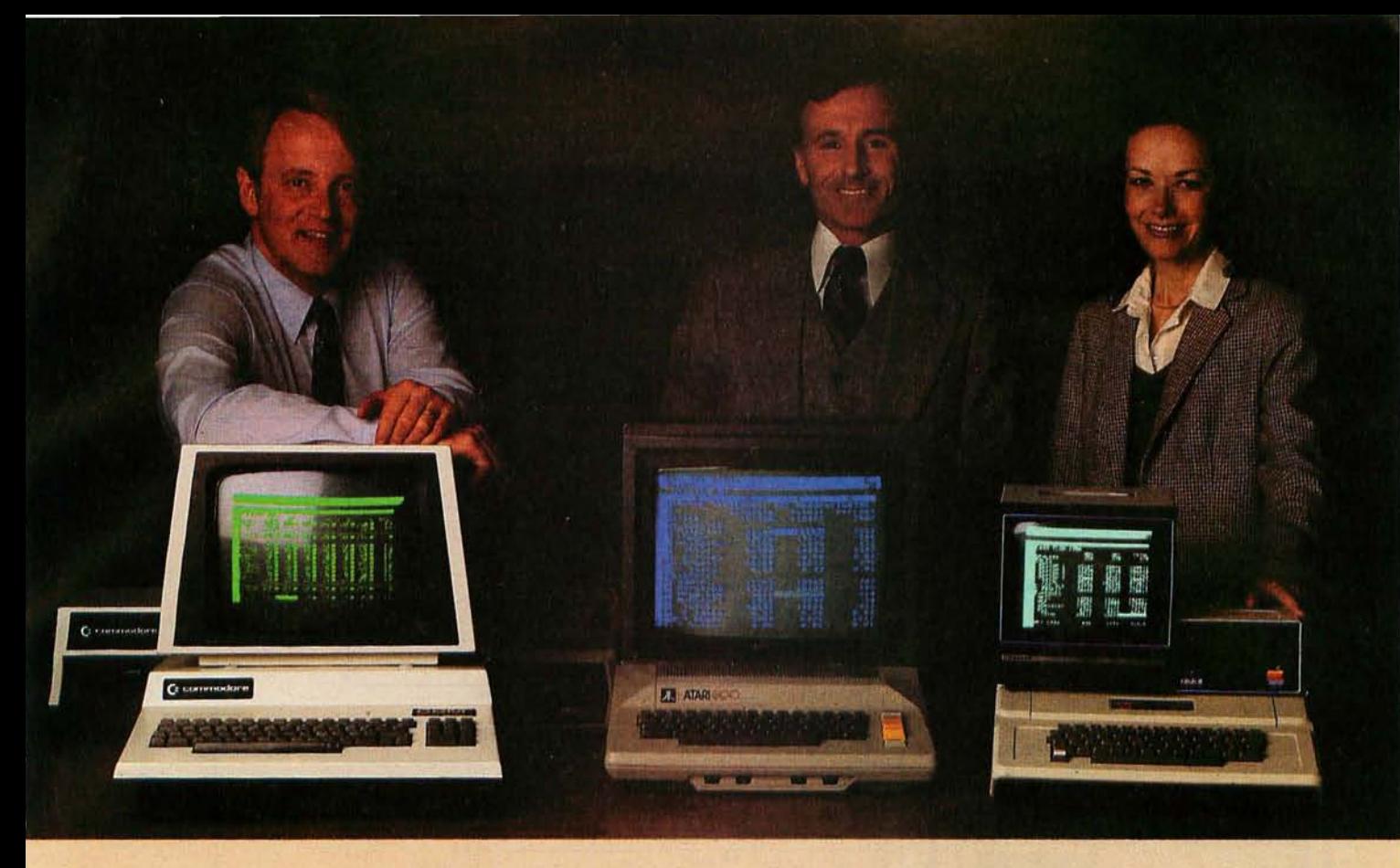

# Time & Money. Commodore, Atari<sup>®</sup> & Apple® users get more with VisiCalc<sup>™</sup> software.

A financial VP in Massachusetts is cutting the time it takes to prepare month-end reports from three days to three hours.

A California company is replacing most of its time-share computer service with a personal computer and VisiCalc, saving at least \$30,000 the first year.

Thousands of other personal computer users are also sold on how VisiCalc is increasing their productivity. Besides saving time and money, they're simplifying their work and getting more information that helps them make better decisions. A typical user reaction comes from a New York dentist:

#### "VisiCalc has become an integral part of my business".

VisiCalc displays an "electronic worksheet" that automatically calculates nearly any number problem in finance, business management, marketing, sales, engineering and other areas. The huge worksheet is like a blank ledger sheet or matrix. You input problems by typing in titles, headings and your numbers. Where you need calculations, type in simple formulas  $(+,-, \times, +)$  or insert built-in functions such as net present value and averaging. As quickly as you type it in, VisiCalc calculates and displays the results.

#### '1 am extremely impressed with Visi-Calc's capability, flexibility and orderly presentation of instructions."

So writes the directo; of a New York corporation. He appreciates VisiCalc's powerful recalculation feature. Change any number in your model and instantly all numbers affected by that change are recalculated and new results are displayed. You can ask "What if . . .?", analyzing

Commodore is a registered trademark of Commodore Business Machines Inc., Atari is a registered trademark of<br>Atari Inc., Apple is a registered trademark of Apple<br>Computer Inc. more alternatives and forecasting more outcomes. It really increases your decision-making batting average!

When you finish, you can print a copy of the worksheet just as it appears on the screen and/or save it on diskette.

#### "I like VisiCalc's ease of use."

'ya E nu mn

That response comes from a Utah businessman using Visi-Calc for production forecasts, financial report ratio analysis and job cost estimating. Ease of use is VisiCalc's best-liked feature. It's designed for a non-programmer; and has an extensive, easyto-understand instruction manual.

Users also like solving a wide variety of problems with VisiCalc . . . and solving them their way. VisiCalc can even justify the cost of a personal computer, according to a New Hampshire financial analyst:

#### "VisiCalc is paying for itself over and over."

VisiCalc is available for 32k Commodore PET/CBM, Atari 800 and Apple disk systems. VisiCalc is written by Soft-

ware Arts, Inc.<br>See VisiCalc at your Personal Software dealer.<br>For your dealer's name, call Personal Software Inc. at 408-745-7841, or write 1330 Bordeaux Drive, Sunnyvale, CA 94086:

> While there, see our other Productivity Series software: Desktop Plan and CCA Data Management System. They're like time on your hands and and CCA Data Management System.<br>They're like time on your hands and money in the bank.

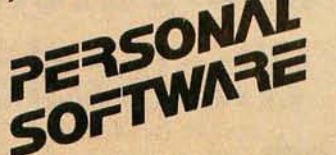

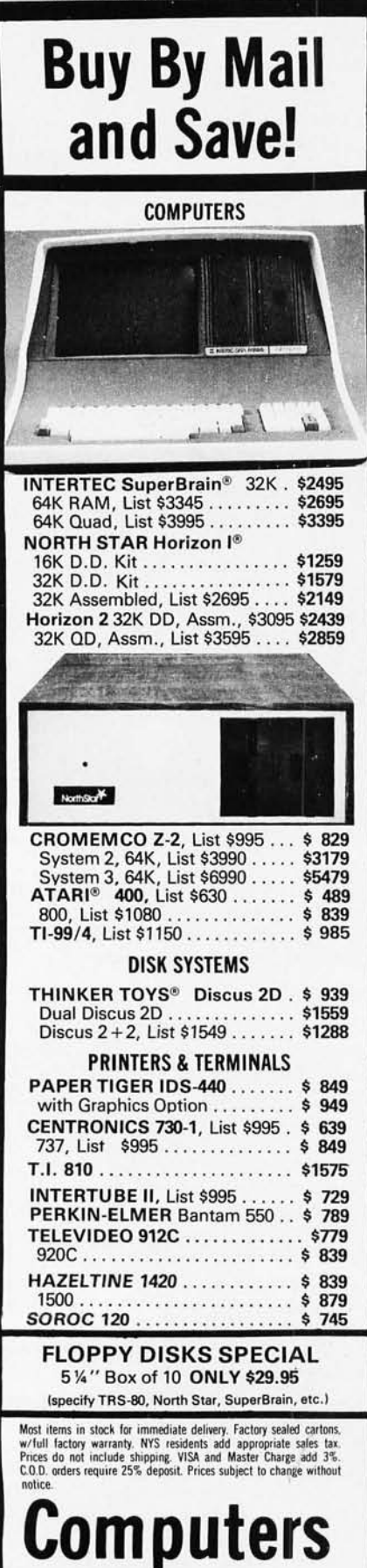

**Wholesale** 

P.O. Box 144 Camillus, NY 13031 (315) 472·2582

**VISA** 

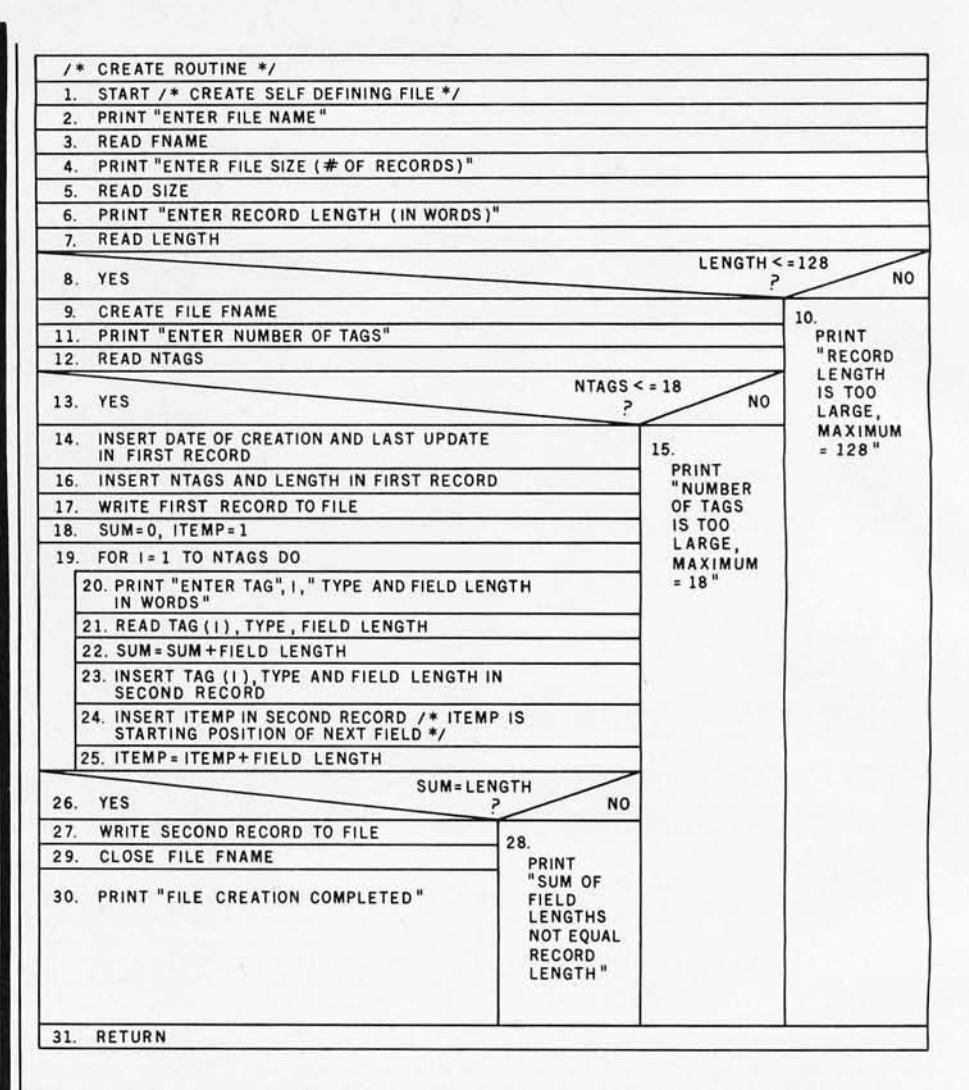

Figure 3: *Nassi-Schneiderman chart for the file- creating routine in segment* 2. *This routine prompts the user fo r the overall characteristics of the file and the characteristics of each field within the file ,* 

one for the field type (the letter D for digital or A for alphanumeric) and 2 words each for the ASCII representation of the field length and the starting position. At step 14, a call to an operating-system function retrieves the current time, which is inserted into region 1. The number of tags and the logical record lengths are inserted at step 16, and then the region is written to the file.

Steps 19 thru 2S prompt the user for the tags, types, and field lengths as shown in listing 2. The only syntactic restrictions on tags, other than a maximum length of four characters, is that they not begin with a digit and do not contain a colon. The reasons for these restrictions will become clear when the query routine is discussed. These values are placed in region 2 as the aggregates that were previously described. Step 26 is a check to insure that the sum of the field lengths given equals the specified record length. Region 2 is then written, the file closed, a message indicating successful file creation given to the user, and control is returned to segment 1.

#### Entering Data

Putting data into a file previously created is the most straightforward of all operations in this informationretrieval system. In preparation, all that is required is that the user have on hand the values to be inserted in each of the fields that make up a record in that file.

Listing 3 is a listing of the dialogue that took place during the insertion of three records in the personnel data base. Once the command "INPUT" is given, the user is prompted for the name of the file to be modified. This corresponds to steps 1 thru 3 in the Nassi-Schneiderman chart for the in-

# After you've broken the<br>pole vault record, see if you can<br>outsmart the killer dwarves.

#### **Two incredible games** from Microsoft.

There are plenty of computer games around. But most of them probably won't hold your interest for more than a few hours.

That's what makes these two releases from Microsoft so remarkable. They'll keep challenging you in new ways every time you play.

**Olympic Decathion**a real workout!

There's never been a program that tests your reflexes and coordination like Olympic Decathlon. Just like the real one, Microsoft's has 10 events, including shot put, pole vault, long

:Dr

jump, javelin throw, and six more. Winning takes a combination of strategy, timing, coordination, and physical endurance (really!).

When you jump or throw, the program calculates the actual trajectory, and shows you what's happening with exciting animated graphics. After each event, the scores of all competitors (up to 8) are displayed. It's the ultimate party game to show off your computer!

**Disk-based Decathlon** runs on a 32k TRS-80. The cassette version requires a 16k Level I or Level II system.

TRS-80 is a trademark of Radio Shack Corp.<br>Apple II is a trademark of Apple Computer, Inc.

 $34.8$ 

Versions for the Apple II available soon.

#### **Adventure-the** classic mind game.

If you've ever been lucky enough to play Adventure on a big computer, you know how addictive it is. Fantasy, deduction, and magic all come into play as you explore the chambers of Colossal Cave, collecting treasure while avoiding pitfalls and hostile creatures. There are surprises around every corner, and

even veteran players keep discovering new things and improving their scores.

Microsoft has the complete microcomputer version of the original FORTRAN Adventure that runs on large timesharing systems. It runs on TRS-80 and Apple II systems with at least 32k memory and one disk.

> Microsoft—a name worth trusting. As the world's most experienced producer

of microcomputer software, Microsoft's policy is to offer only the best, most rewarding programs in existence.

After playing Adventure and Olympic Decathlon, we think you'll agree. Visit your computer retailer soon for a real challenge. Or ten.

**CONSUMER PRODUCTS** 400 108th Ave. N.E., Suite 200<br>Bellevue, WA 98004

(206) 454-1315

listing 2: *The file-creation process. This listing details the questions and answers necessary to create the employee file EMPFLl of listing* 1. It *follows the structured flowchart of figure* 3. *This computer uses a 16-bit word length .* 

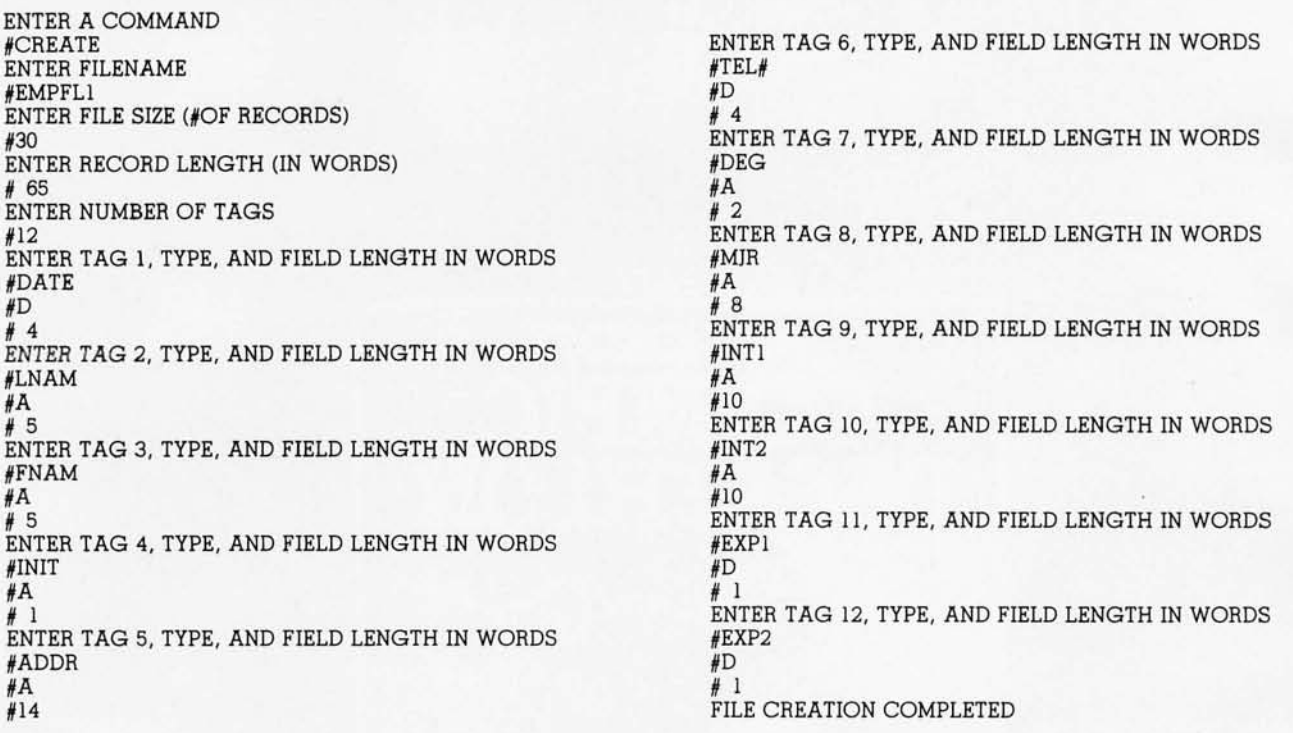

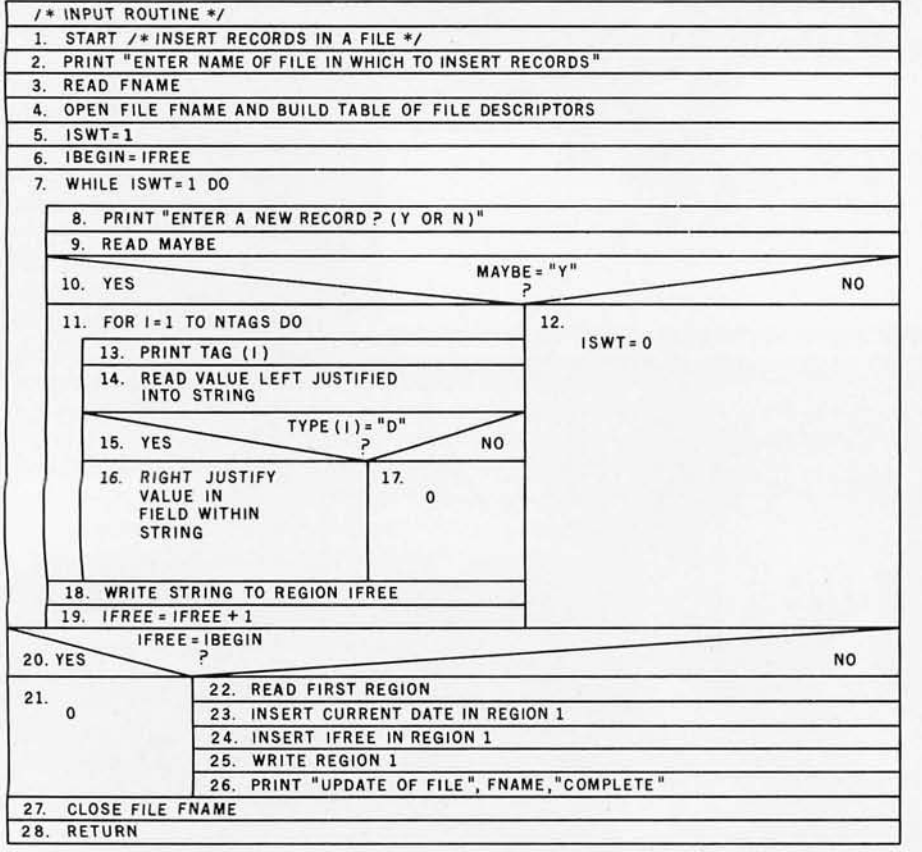

Figure 4: *Nassi-Schneiderman chart for the record-input routine in segment* 3. *This routine prompts the user for all the fields of a new record to be added to an existing file .* 

put routine given in figure 4. Step 4 of the flowchart accesses the first two regions of the file specified and retrieves the information necessary to allow the proper formatting of new records and their insertion in the file. This information is as follows:

- first free region, number of tags, and record length
- four arrays, the dimension of which is determined by the number of tags (Remember that the maximum number is eighteen.) The information in these arrays corresponds to the values stored in region 2. That is, one array contains the tags, another the associated types, and the other two contain the field lengths and starting positions. Thus, by referencing the ith element of each array, all of the descriptive information regarding the ith field may be obtained.

Referring once again to listing 3, it may be seen that if the user responds with "YES" (or simply "Y") to the prompt "ENTER A NEW RECORD", he will be prompted for values to insert in each of the fields which define a record. The form of the

## **A Few Extraordinary Products for Your 6800/6809 Computer**

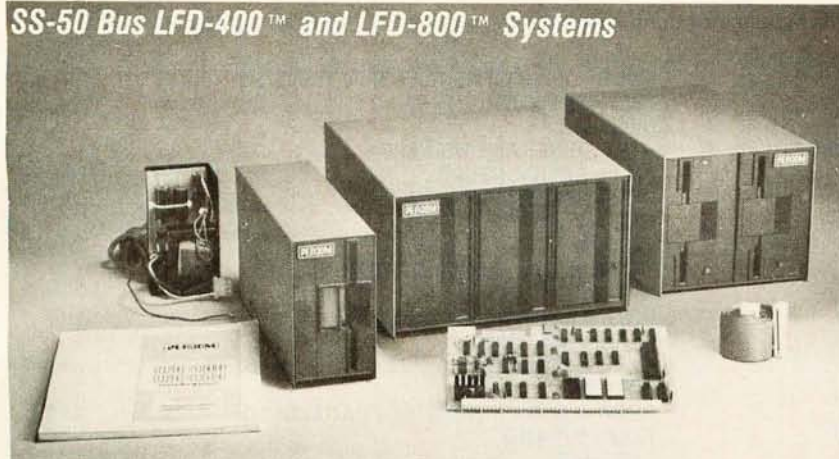

Percom mini-disk systems start as low as \$599.95, ready to plug in and run. You can't get better quality or a broader selection of disk software from any other microcomputer disk system manufacturer - at any price!

Features: 1-, 2- and 3-drive systems in 40- and 77 -track versions store 102K- to 591K-bytes of random access data on-line • controllers include explicit clock/data separation circuit, motor inactivity time-out cir-

cuit, buffered control lines and other mature design concepts • ROM DOS included with SS-50 bus version - optional DOSs for EXORciser\* bus · extra PROM sockets on-board • EXORciser\* bus version<br>has 1K-byte RAM • supported by extended disk operating systems; assemblers and other program development/debugging aids; BASIC, FORTRAN, Pascal and SPL/M languages; and, business application

**From Percom** ...

**Low** Cost Mini-Disk Storage in the Size You Want

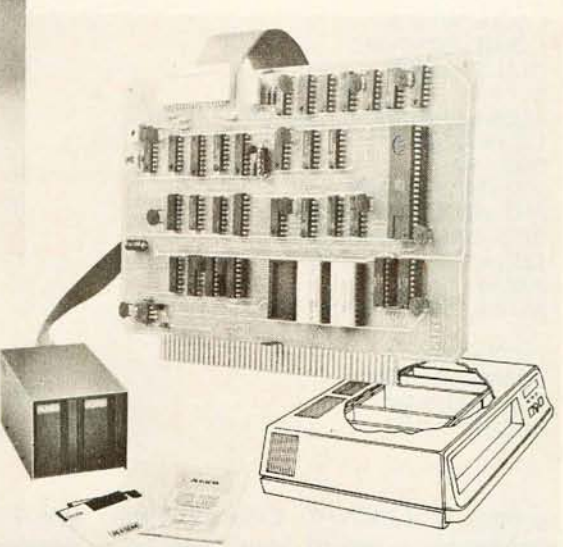

programs. EXORciser\* Bus LFD-400EXTM -800EXTM Systems

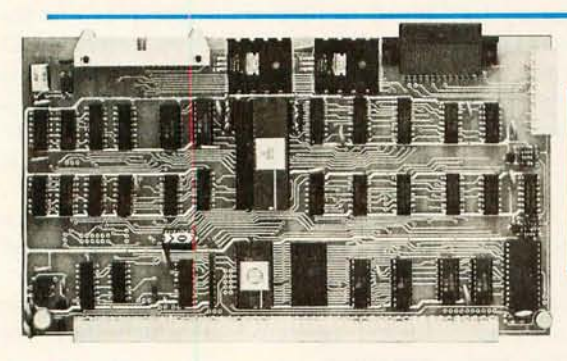

#### The SBC/9™. A "10" By Any Measure.

The Percom SBC/9™ is an SS-50 bus compatible, standalone Single-Board Computer. Configured for the 6809 microprocessor, the SBC/9™ also accommodates a 6802 without any modification. You can have state-of-the-art capability of the '09. Or put to work the enormous selection of 6800-coded programs that run on the '02.

The SBC/9™ includes PSYMON™, an easily extended 1-Kbyte ROM OS. Other features include:

• Total compatibility with the SS-50 bus. Requires no changes to the motherboard, memory or 1/0 .

• Serial port includes bit-rate generator. RS-232-C compatible with optional subminiature 'D' connector installed. 10-pin Molex connector provided.

• Eight-bit, non-latched, bidirectional parallel port is multi-address extension of system bus. Spans a 30-address field; accommodates an exceptional variety of peripheral devices. Connector is optional. • Includes 1-Kbyte of static RAM.

• Costs only \$199.95 with PSYMON<sup>TM</sup> and comprehensive users manual that includes source listing of PSYMON<sup>TM</sup>.

™ trademark 01 Percom Data Company, Inc. • trademark 01 the Motorola Corporation. Prices and specifications subiect to change without notice.

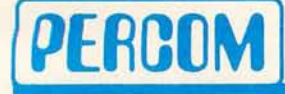

PERCOM DATA COMPANY, INC.<br>211 N. KIRBY GARLAND, TEXAS 75042 (2141272-3421

Products are available at Percom dealers nationwide. Call toll-free, 1-800-527-1592, for the address of your nearest dealer, or to Circle 354 on inquiry card.

#### Versatile Mother Board, Full-Feature Prototyping Boards

Printed wiring is easily soldered tin-lead plugged into an SS-50 bus. Features plating. Substrates are glass-epoxy. Pro- wide-trace conductors. Price: \$21.95 accommodate 14-, 16-, 24- and 40-pin edge, 10.pin Molex connector on side DIP sockets. Prototyping boards include edge. Price: \$24.95. bus connectors, other connectors and SS-30 BUS CARD - 11/<sub>4</sub>-inch higher

plating. Substrates are glass-epoxy. Pro- wide-trace conductors. Price: \$21.95<br>totyping cards provide for power regula- SS-50 BUS CARD — accommodates 34tors and distributed capacitor bypassing, and 50-pin ribbon connectors on top accommodate 14-, 16-, 24- and 40-pin edge, 10-pin Molex connector on side

sockets are optional. than SWTP I/O card, accommodates 34-MOTHERBOARD-accommodates five pin ribbon connector and 12-pin Molex SS-50 bus cards, and may itself be connector on top edge. Price: \$14.95.

#### The Electric WindowTM: Instant, Real-Time Video Display Control

Memory residency and outstanding software control of display format and characters make this SS-50 bus VDC card an exceptional value at only \$249.95,

Other features:<br>• Generates 128 characters including all ASCII displayable characters plus selected Greek letters and other special symbols.<br>• Well-formed, easy-to-

read 7x12-dot characters. True baseline descenders.

• Character-store (display) memory included on card.

• Provision for optional character generator EPROM for user defined symbols.<br>• Comprehensive users

manual includes source listing of Driver software.<br>
Driver - called WINDEX<sup>TM</sup><br>
- is also available on mini-<br>
diskette through the Per-<br>
com Users Group.

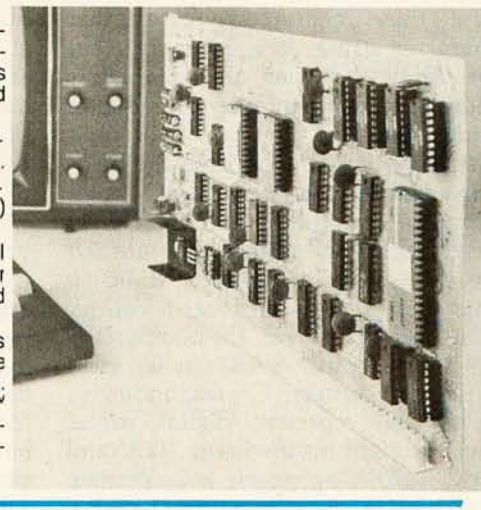

Listing 3: *The record-input process. This listing details the questions and answers necessary to add three records to the EMPFLl file . It follows the structured flowchart of figure 4.* 

ENTER A COMMAND HINPUT ENTER NAME OF FILE IN WHICH TO INSERT RECORDS  $+$ EMPFLI ENTER A NEW RECORD?(Y OR N)  $+Y$ DATE = 78/10/05 LNAME = REDFORD FNAME = KEVIN INIT=D ADDR= 17504 RANIER ALLEN PARK MI  $TEL# = 277-4545$  $DEG = BA$ MJR = ECONOMICS INT! = QUALITY CONTROL  $INT2 = SALES/MARKETING$  $EXP1 = 3$  $EXP2=4$ ENTER A NEW RECORD?(Y OR N)  $+Y$ DATE = 78/09/15 LNAM = STANLEY FNAM=SUSAN  $INT = A$ 

ADDR = 29213 GREENLAWN DETROIT MI  $TEL# = 555-8002$  $DEG = HS +$ MJR = GENERAL BUSINESS INT! = ACCOUNTING INT2 = SALES/MARKETING  $EXPI = 7$  $EXP2=0$ ENTER A NEW RECORD?(Y OR N)  $+Y$ DATE = 78/10/10 LNAM = MA YNARD FNAM = STEPHEN  $INT = L$ ADDR = 36500 RUSHMORE FRANKLIN MI  $TEL# = 895-4202$  $DEG = MS$ MJR = PSYCHOLOGY INT! = INDUSTRIAL RELATIONS INT2 = SALES/MARKETING  $EXP1 = 1$  $EXP2=0$ ENTER A NEW RECORD?(Y OR N)  $+N$ UPDATE OF FILE EMPFLl COMPLETE

prompt is "TAGN=". Once all of the values for a record have been obtained, the record is written to the file in the first free region, the free region *pointer is* incremented, and the prompt for entry of a new record is given once again. This sequence of operations corresponds to the iteration of steps 7 thru 19 in figure 4. Once all records have been formatted and written to the file, the current date is inserted in region 1 along with the new value for the pointer to the first free region.

Steps 14 thru 16 accomplish the formatting of values within a record. Although a field may contain any ASCII characters, if we wish to compare these characters to another character string, it is necessary that we know whether the characters represent an alphanumeric or a digital value, and that they be left or right justified accordingly within the field. For example, the string "ABC" compared to the string "ABb" will yield predictable results since they are *left*  justified. (A lowercase, italic *b*  represents a significant blank character.) However, the comparison of "ABC" to "bAB" will yield misleading results. Correspondingly, fields that represent digital values must be *right* justified (eg: "123" and *"b12").* This approach also permits the comparison of fixed-point digital values (eg: "57.23" and *"bl.12").* 

It may also be necessary to change the order of information within a field to obtain a meaningful comparison. For example, the date field in the personnel data base is input as year/month/ day, as well as being right justified. This was necessary to maintain the values in a decreasing order of magnitude. Another approach would have been to assign separate tags to each of the three date components.

#### Answering Queries

Now that records have been created and inserted into the personnel data base, the answering of queries related to it may be discussed\_

At the user level, the vehicle used to accomplish this is the queryanswering language that was mentioned earlier. The elementary form of a query, which shall be referred to as a *simple* query, is constructed of the three components  $\lceil \text{tag}_i \rceil$ ,  $\lceil \text{rela} - \rceil$ tional operator], [value], where [tag.] is one of the tags defined in region 2 of the file, [relational operator] is either less than  $(<)$ , greater than  $(>)$ , or equal (=), and [value] is a character string. The meaning of this construct is that the string given in [value] is to be tested against the field indicated by [tag,], in the manner determined by [relational operator] for each record contained in the data base. Figure Sa illustrates two valid simple queries. The first is a request for all records such that the field LNAM equals "JONES". The second is a request for all records such that the DATE field is greater than "78/00/00", in other words, all records dated after the beginning of 1978.

These simple queries may be combined to form more complex queries by using the logical operators AND and OR, the general form of which is [level number] [logical operator], where [level number] is an integer from 1 to 99, and [logical operator] is either the string "AND:" or "OR:". When simple queries are combined by using logical operators, they must also be preceded by a level number which must be higher than that of the logical operator of which they are operands.

Figure sb is an example of the logical AND of two simple queries. It is a request for all records such that the first area of interest is technical research and the experience in this area is more than 1 year.

Figure Sc is somewhat more complex and serves to point out two important features. First, a logical operation may apply to two or more operands; and second, the operands of a logical operation may actually be logical operations themselves. This query is a request for all records such that the applicant is primarily interested in computer science, has more than 1 year experience in that area, and has a Bachelor of Science degree in the field, or that the applicant is primarily interested in computer science and has more than 3 years experience in that area.

As one final point of interest, it should be noted that blanks are

# Please send your free software catalog.<br>(Check which software is of particular interest)

□ C COMPILER. Optimized native code for VAX 11/780, PDP-11, LSI-11, Z80,<br>8085, 8080. Full C language as defined in Kernighan and Ritchie, with comprehensive portable library. Cross compilers available. Runs under VMS, lAS, RSX-11D, RSX-11M, RSTS/E, RT-11 , UNIX, Idris, CDOS, CP/M. From \$600

□ IDRIS OPERATING SYSTEM. System calls and file system identical to<br>UNIX V6, including pipelines. Utilities include shell, editor, assembler, loader, archiver, compare, copy, grep, etc., plus system utilities for file system maintenance. Runs on LSI-11 , PDP-11 . From \$1000.

D PASCAL COMPILER. Optimized native code for VAX 11/780, PDP-11, LSI-11, Z80, 8085, 8080. Full Pascal language as defined in Jensen and Wirth, with standard library. Includes C compiler and portable library, permitting intermixed C and Pascal. Cross compilers available. Runs under VMS, lAS, RSX-11D, RSX-11M, RSTS/E, RT-11 , UNIX, Idris, CDOS,

CP/M. From \$750. Idris is a trademark 01 Whilesm,lhs Lid. VMS. RSX·11. RT·11. RSTS/E. VAX. UNIX is a Irademark of Bell Laboratories . PDP-11. LSt-11 are trademarks of Digitat CP/M is a trademark of Digital Research Co. Equipment Corporation.

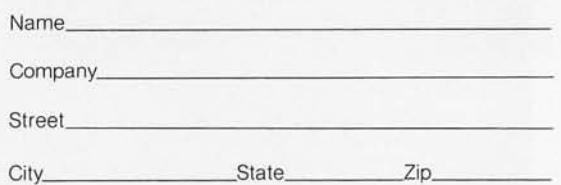

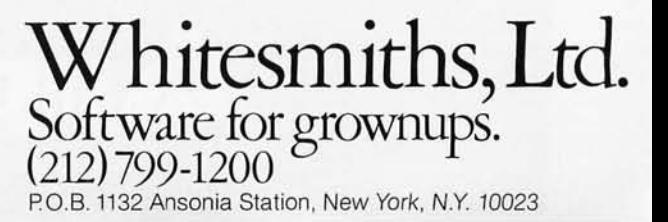

generally ignored within a query. The only restriction is that at least one blank must separate a level number from a logical operator or a simple query.

Listings 4 thru 10 show the interaction that took place in answering seven queries pertaining to the personnel data base.

In all cases, just prior to the entry of the query, the user specifies what have been called *print/delete options*. These are represented by the characters P and D. Their meaning is as follows:

- P Print the records satisfying this query.
- PO Print the records satisfying this query and delete them from the data base.
- D Delete the records satisfying this query from the data base but do not print them.

Although none of the examples of listings 4 thru 10 specifies the delete option, it will be discussed more fully later.

The query of listing 4 is a request for all applications dated since No-

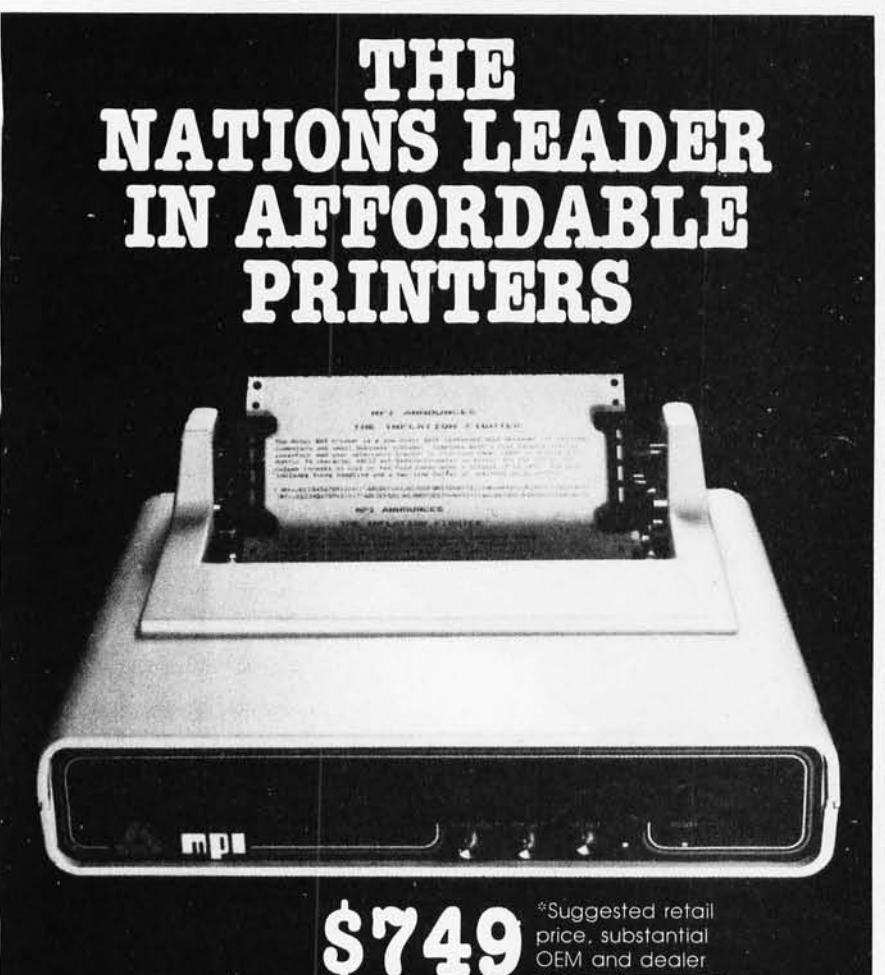

discounts available

The first in a series of new printers designed specifically for the<br>general use computer market, the MODEL 88T DOT MATRIX PRINTER combines quality construction and attractive styling with capabilities generally associated only with more expensive printers. The Model 88T comes standard with a dual tractor pressure-roll paper moder for comes standard with a didn't indictor pressure-foll paper<br>feed system and a serial parallel interface. The tractor paper<br>feed system provides the precision required to handle multi copy<br>fanfold forms, ranging in pressure-roll paper feed can be used with 8.5 inch roll paper. An optional sheet feeder is available for feeding single sheets. A long life ribbon cartridge gives crisp, clean print without messy ribbon changing. The microprocessor based controller has 80, 96, 120 or 132 column formatting capability while printing upper

MICRO PERIPHERALS, INC. 2099 WEST 2200 SOUTH SALT LAKE CITY, UTAH 84119 (801) 973-6053

and lower case characters per second. Write specifications, pricing

ters bi-directionally at 100 charac-

for complete and distributor list. vember 1, 1978. Five records satisfy this condition, and examination of the contents of the entire file (listing 1a) reveals that these are indeed the only records that satisfy the query .

The remaining examples are interpreted as follows:

- Listing 5 prints all records such that the applicant has either a Bachelor or Master of Arts or Science *and* his major was computer science or mathematics.
- Listing 6 prints all records satisfying two conditions. The first condition is that the applicant has either a Bachelor or Master of Science degree with a major in mechanical engineering or his primary area of interest is product engineering and he has more than 1 year of experience in that area. The second condition is that the application is dated September, 1978, or later.
- Listing 7 prints all records such that the application is dated during October, 1978.
- Listing 8 prints all records such that the applicant's primary area of interest is technical research and he

**Text continued on page 144** 

#### L NAME = JONES OATE > *78 / 00 / 00*

(0 )

1 AND ; 2 INTl = TECHNICAL RESEARCH 2 EXP2 >1

(b)

1 OR;

2 AND ; 3 DEG= BS 3 MJR = COMPUTER SCIENCE 3 INTl = COMPUTER SCIENCE 3 EXP1 > 1 2 AND: 3 INT1 = COMPUTER SCIENCE

3 EXP1 >3

(c)

Figure 5: *Examples of valid data queries. Figure Sa presents two examples of simple (o ne condition) queries; note the absence of numbers at the beginning of the line. Figures Sb and Sc are compound (multiple condition) queries. Refer to the text for an English interpretation of these queries.* 

Circle 88 on inquiry card.

# **Make your micro**

# Get the most out of your microcomputer with<br>Graham-Dorian Business software.

At any given time, your hardware is only as useful as the software you insert in it. So it pays to rely on Graham-Dorian, the software that gets your micro performing to its fullest - almost like a mini.

gg

GRAHAM-GRAHAM-<br>GORIANARE

Graham-Dorian, the industry leader, offers highly detailed and well-documented programs. All pretested on the job. Each so comprehensive that it takes little time to learn to run a program - even for someone who's never operated a computer before.

Programs are compatible with most major computers using CP/M disk operating systems, and come in standard 8" or on various mini-floppy disks. Each package contains the software program in INT and BAS file form plus a user's manual and hard copy source listing. Graham-Dorian stands behind dealers with technical advice.

Yes, there's a world of difference in business software. Graham-Dorian has more per-package capabilities and more packages. (With new ones added every few months.)

#### The Graham-Dorlan line now includes these packages:

**Medical Dental Surveying Inventory Payroll** 

**• Apartment Management Construction Job Costing Accounts Receivable Accounts Payable General Ledger Cash Register** CBASIC-2

Ask your dealer for a demonstration soon.

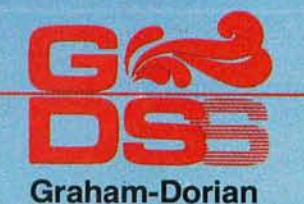

**Software Systems, Inc.**  211 North Broadway / Wichita, KS 67202 / (316) 265-8633 **Listing** 4: A *simple file query. In this dialogue, the user asks the computer for all records with an application date of November 1978*  or *later. The five records printed satisfy this criterion.* 

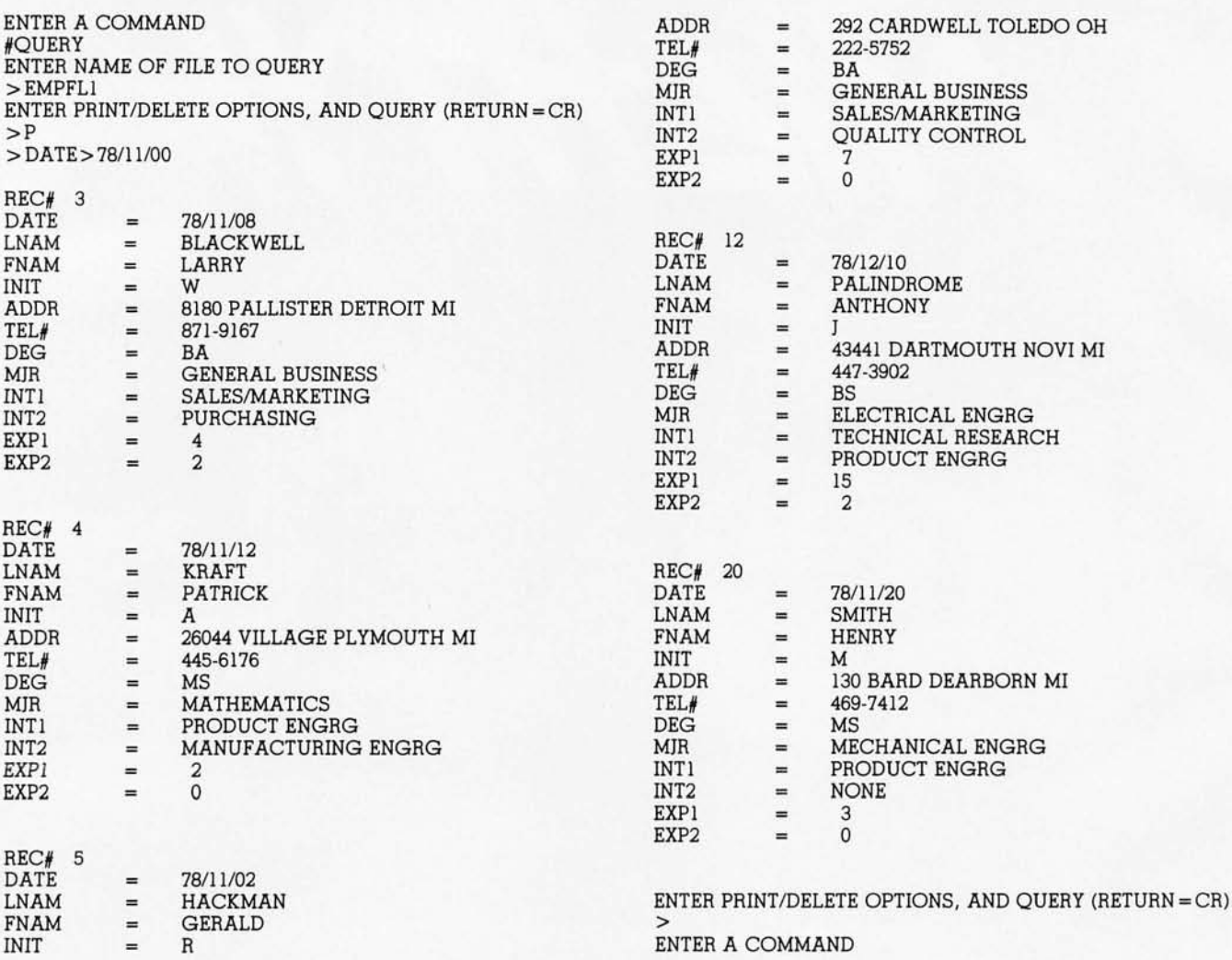

**Listing** 5: A *compound file query. The logical operators on a given level (the line number at the beginning of a line) link all entries of the next lowest level (the next higher line number). The query* is *for all applicants who have any degree (BA, BS,* MA, or *MS) in either mathematics* or *computer science. Three records satisfy this query,* 

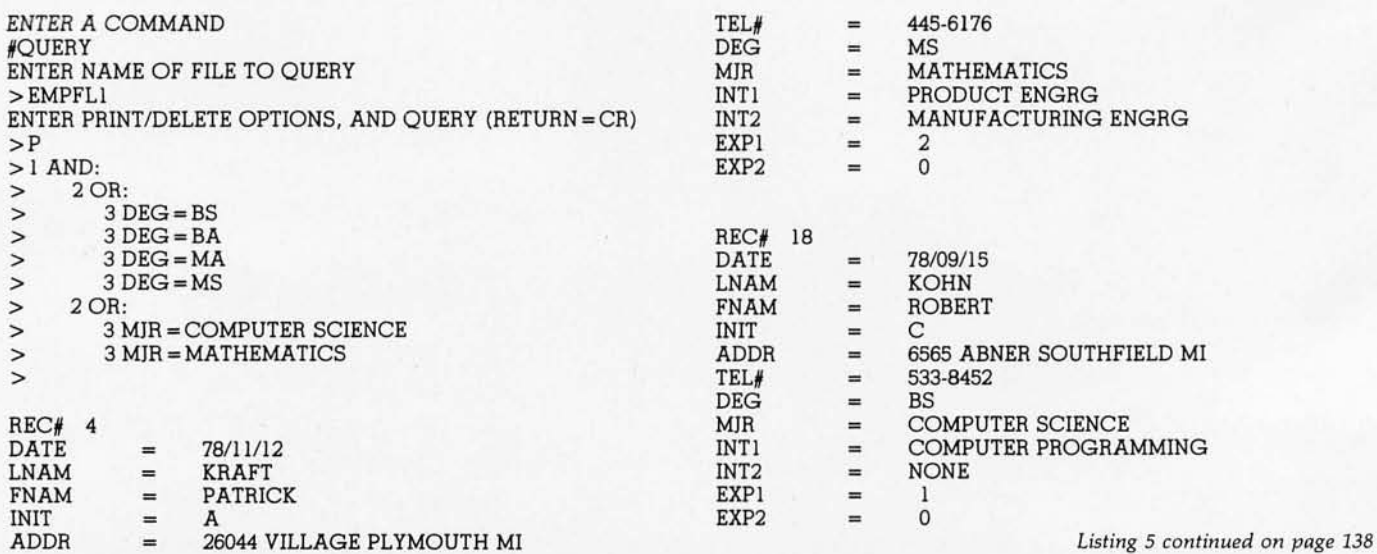

Circle 90 on inquiry card.  $-$ 

# **National Microsoftware Producers ANNOUNCES**

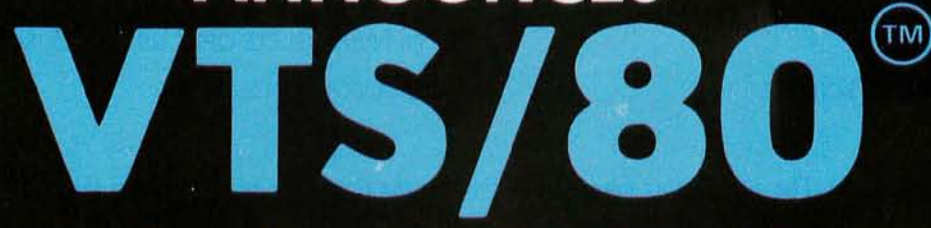

Video Typing System for 8080, 8085 and Z80's PROFESSIONAL QUALITY WORD PROCESSING PACKAGE FOR **CP/M\* COMPATIBLE MICROCOMPUTERS** 

## **SOFTWARE**

 $222$ 

rawee

- · CP/M COMPATIBLE
- **EASILY OPERATED BY** OFFICE PERSONNEL
- **CONTAINS ALL** PROFESSIONAL WORD PROCESSING FEATURES
- · PROMPTS ON SCREEN **GUIDE USER THROUGH FUNCTIONS**
- **COMPARABLE TO DEC,** NBI, QYX, WANG...

## **HARDWARE**

- **OPERATES ON 8080, 8085** AND Z80 MICRO-**COMPUTERS WITH 48K MEMORY**
- · CHOICE OF 5" OR 8" **FLOPPY DISKETTES**
- **REPLACEMENT KEYTOPS** PROVIDED FOR MOST CRT's
- · SUPPORTS SERIAL AND **WORD QUALITY** PRINTERS (DIABLO, NEC, QUME)

# **PACKAGE**

Ø

**• REPLACEMENT KEYTOPS COLOR CODED BY FUNCTION** 

 $\ddot{\mathbf{Q}}$ 

 $\mathbf{a}$ 

3

R 5

S

- · MANUAL WITH **EXTENSIVE GRAPHICS DESIGNED FOR THE FIRST-TIME USER**
- · SELF STANDING MANUAL IN EASEL BINDER
- · SPANISH, FRENCH,<br>GERMAN, DUTCH **VERSIONS AVAILABLE**

#### SOLD THROUGH AUTHORIZED DEALERS AND DISTRIBUTORS ONLY

#### **O.E.M. INQUIRY INVITED**

SUGGESTED RETAIL PRICE \$549.00

CP/M is a registered trademark of Digital Research

NATIONAL MICROSOFTWARE PRODUCERS, INC. 3169 FILLMORE STREET **SAN FRANCISCO** CA 94123 **USA** 415 - 346 - 7025 **TELEX 171790** 

| Listing 5 continued: |     |                         |                                                   |     |                      |
|----------------------|-----|-------------------------|---------------------------------------------------|-----|----------------------|
| REC#21               |     |                         | INT1                                              | $=$ | COMPUTER PROGRAMMING |
| DATE                 | $=$ | 78/07/06                | INT <sub>2</sub>                                  | $=$ | TECHNICAL RESEARCH   |
| LNAM                 | $=$ | <b>KYSER</b>            | EXP1                                              | $=$ |                      |
| <b>FNAM</b>          | =   | <b>CYNTHIA</b>          | EXP <sub>2</sub>                                  | $=$ |                      |
| <b>INIT</b>          | $=$ |                         |                                                   |     |                      |
| ADDR                 | $=$ | 5820 MULBERRY WAYNE MI  |                                                   |     |                      |
| TEL#                 | $=$ | 666-9287                | ENTER PRINT/DELETE OPTIONS, AND QUERY (RETURN=CR) |     |                      |
| <b>DEG</b>           | $=$ | BS                      |                                                   |     |                      |
| <b>MJR</b>           | =   | <b>COMPUTER SCIENCE</b> | ENTER A COMMAND                                   |     |                      |

listing 6: *A compound file query. The query being made* is *explained* in *the text. Four records satisfy this query.* 

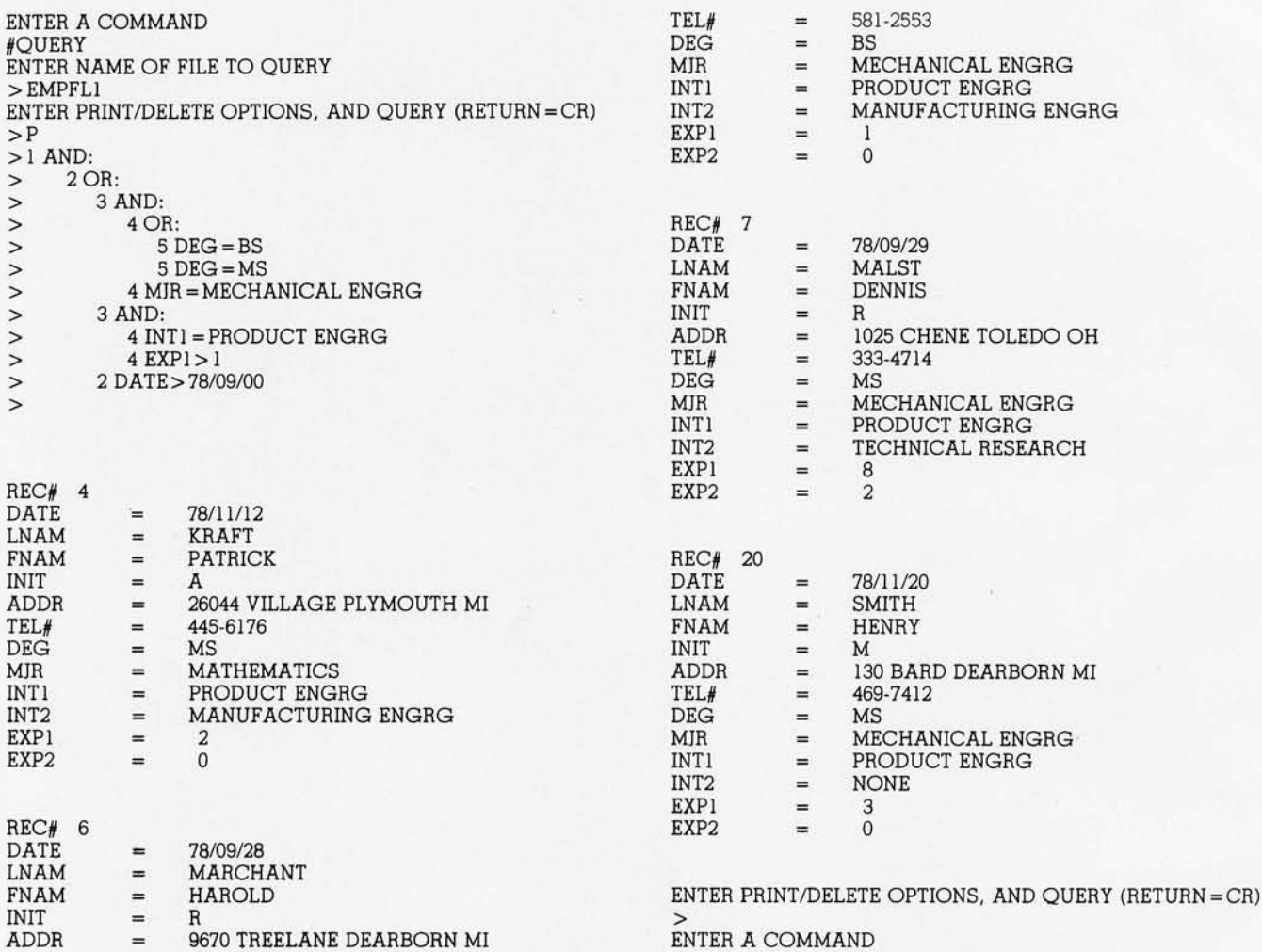

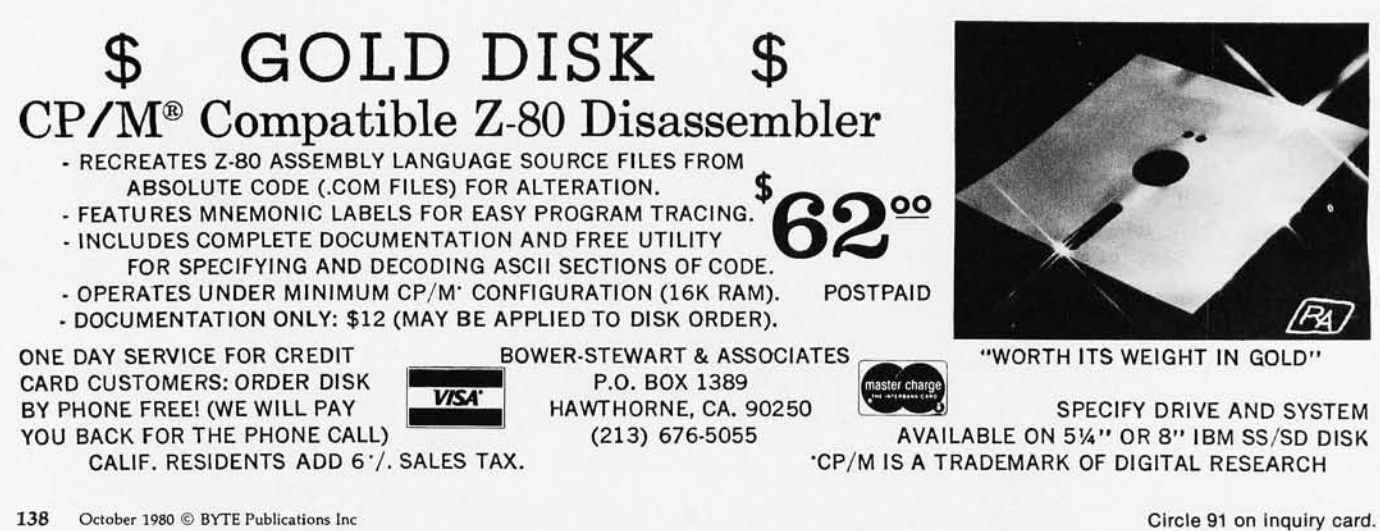

# For those special people who've<br>stepped ahead with a mini-computer

# **Maxell offers a way to** stay ahead.

maxell

Mini-Floppy Disk  $M$ H

A Maxell 5%" Mini-Disk will consistently let you maximize the capability of your system today. And as your involvement with it grows, tomorrow as well. Maxell Mini-Disks are all made with the same exacting 100% certification and critical dependability of the Maxell 8" Floppy Disk. So you know your 5V4" Maxell Mini-Disks meet or exceed the same ISO and Shugart specifications industry requires.

There are double density Maxell single and doublesided 5%" Mini-Disks for soft and hard sector systems. And 8" Maxell Floppy Disks for every disk drive configuration. See your computer supply dealer or write to us for more information. If you are a computer products dealer, write for the growing opportunities Maxell Business Products Division offers you with our 8" Floppy and 5%" Mini-Disks.

7RES

maxell Mini-Floppy Disk

> Double<br>Sielend **M TESTED**

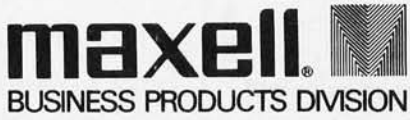

Maxell Corporation of America, Business Products Division, 60 Oxford Drive, Moonachie, N.J. 07074 Tel: 201-440-8020

### *You can talk to* **more**  *computers, faster and easier, with the*  **VET/2fr***om* **SCOTT**

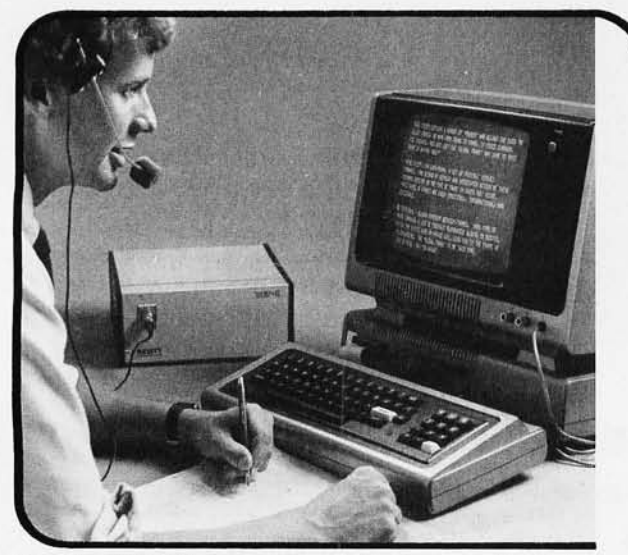

The Scott VET/2 is a compact, highly versatile Voice Entry Terminal developed for TRS-80 users  $-$  and available soon for the PET and APPLE computers. Key features of the VET/2 include:

- $\cdot$  Easy to use all programs may be written in Level II BASIC. One USRn statement is all that's needed to allow your program to be voice controlled.
- Performance comparable to systems costing \$10,000 or more.
- $\cdot$  High accuracy (98+%) and fast recognition.
- Supplied with demo programs and software tools.
- o Connects directly to screen printer I/O port.
- $\cdot$  Simplified training mode with automatic prompting.
- · Overlay features make vocabulary size virtually unlimited.

The user manual fully describes the operation and training procedures for the VET /2 and includes complete iristructions on interfacing the VET with BASIC programs.

*All hardware covered by 90-day warranty. Software guaranteed for replacement only. Prices subject to change without notice.* 

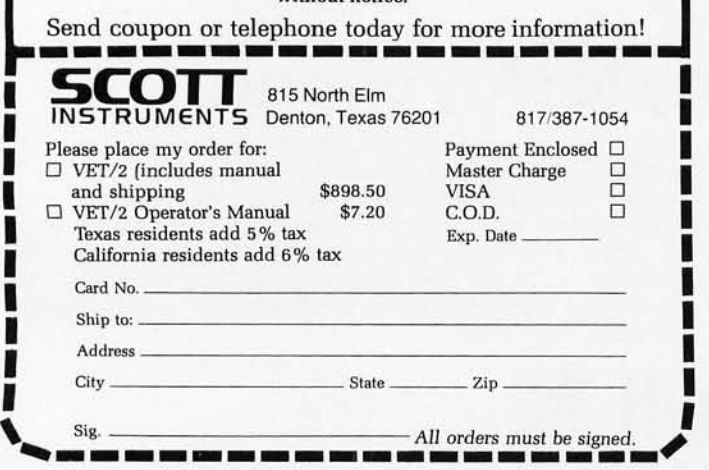

Listing 7: *A compound file query. The query* is *for all applications dated October;* 1978. *Four records satisfy this query.* 

ENTER A COMMAND #QUERY ENTER NAME OF FILE TO QUERY >EMPFLl ENTER PRINT/DELETE OPTIONS, AND QUERY (RETURN = CR) >P  $>1$  AND:<br> $>2$  L

- > 2 DATE> 78/10/00 > 2 DATE <78/11/00
- >

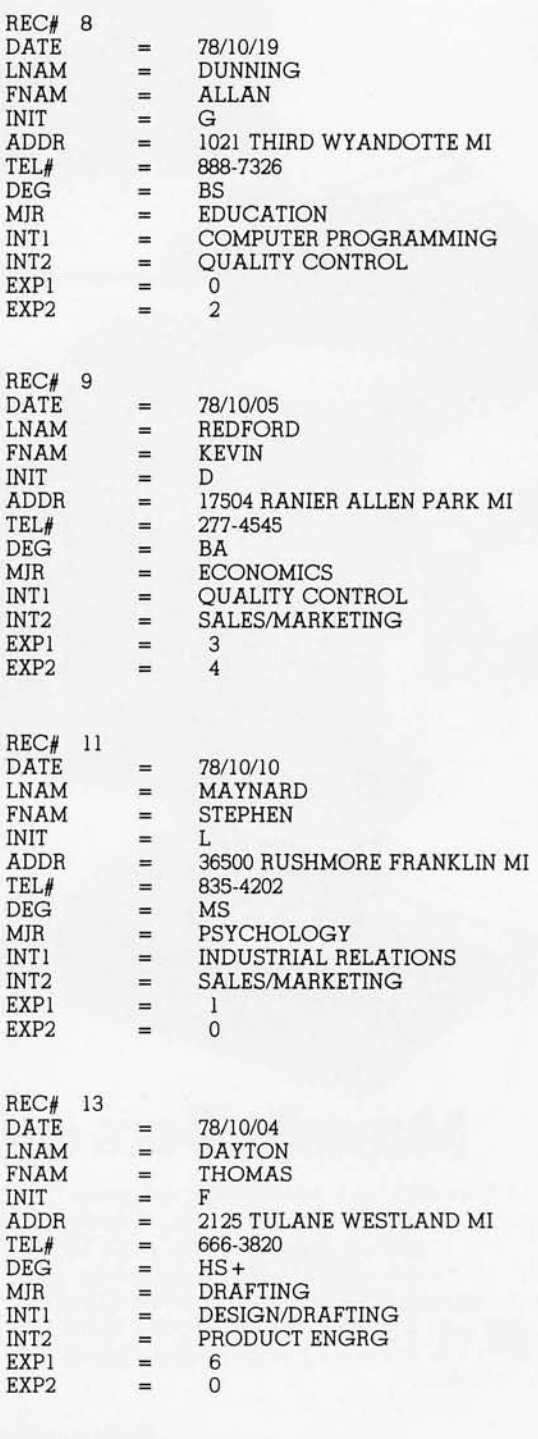

ENTER PRINT/DELETE OPTIONS, AND QUERY (RETURN=CR) > ENTER A COMMAND

I I I I I I I I

I I I I I I I I I I

# **CHRISLIN YEARS AHEAD IN MEMORY DESIGN**

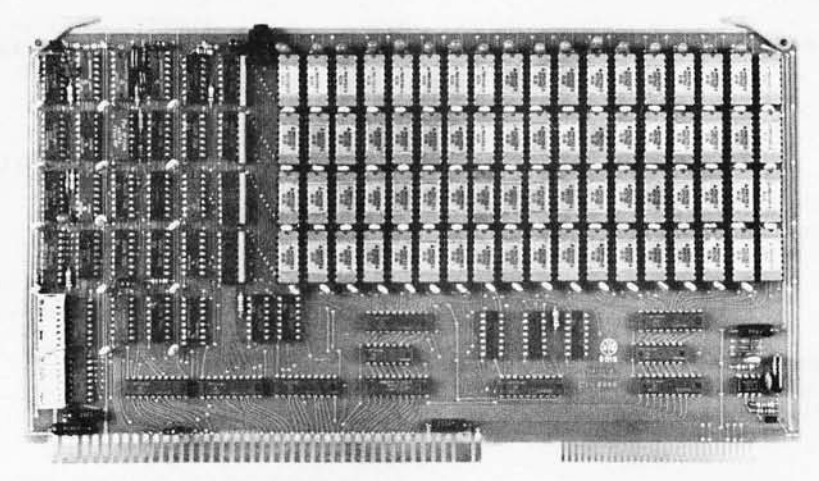

WE'VE DONE IT AGAIN - State of the Art Multibus® Memory Design. First to offer up to 512K on one board, and CHRISLIN again brings pricing sanity to the memory market. Why pay over \$2000 for our competitor's 64K x 8 memory board when we will give you the CI-8086 128K x 9 memory for just \$1500 or better yet. the CI-8086 512K x 9 memory module for \$4700.

Up to 512K bytes in a single option slot. Available in 64K, 96K, 128K, 256K, or 512K configurations. On board parity generator checker, for both 8 bit or 16 bit systems. Off shelf deliveries.

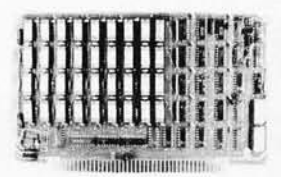

 $CI-6800-2$   $-$  16KB to 64KB. Plugs directly into Motorola's EXORciser I or II. Hidden refresh up to 1.5 Mhz. Cycle stealing at 2 Mhz. Addressable in 4K increments with respect to VXA or VUA. On board parity. 64K x 9 \$995.00.

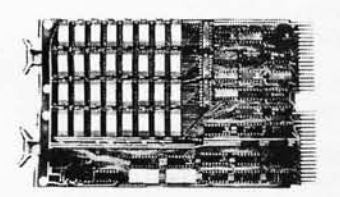

CI-1103 - 16KB to 256KB on a single dual height board. Plugs directly into LSI 11/2, H11 or LSI 11123. Addressable in 2K word increments up to 256KB. 8K x 16 \$390.00. 32K x 16 \$750.00. 128K x 18 \$2880.00.

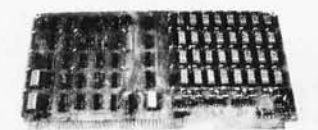

CI-8080 - 16KB to 64KB on a single board. Plugs directly into MDS 800 and SBC 80/10. Addressable in 4K increments up to 64K. 16KB \$390.00. 64KB \$750.00.

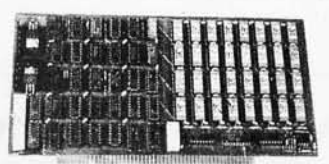

CI-S100 - 16KB to 64KB. Transparent hidden refresh. No wait states at 4 Mhz. Compatible with Alpha Micro and all Major 8080, 8085 and Z80 Based Sloo Systems. Expandable to 512K bytes thru Bank Selections. 64K x 8 \$750.00.

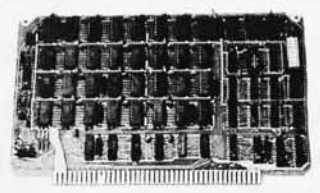

 $CI-6800 - 16KB$  to  $64KB$  on a single board. On board hidden refresh. Plugs directly into EXORciser I and compatible with Rockwell's System 65. Addressible in 4K increments up to 64K. 16K x 8 \$390.00. 64K x 8 \$750.00.

Tested and burned in. Full year warranty.

**DON'T ASK WHY WE CHARGE SO LITTLE, ASK WHY THEY CHARGE SO MUCH.** 

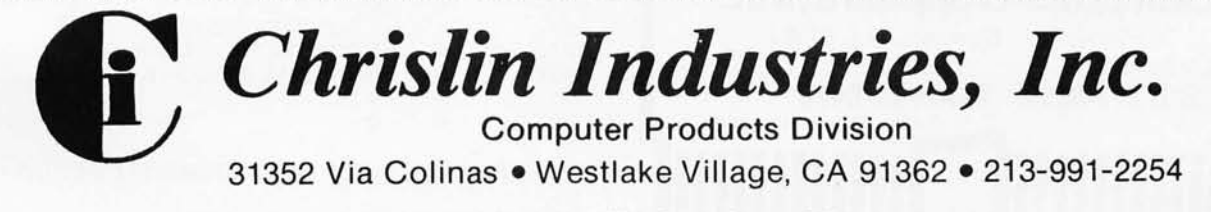

Multibus is a trademark of the Intel Corp. [SI II is a trademark of Digital Equipment Corp. [EXORciser is a trademark of Motorola

Circle 94 on inquiry card. By the card of the state of the state of the state of the state of the state of the state of the state of the state of the state of the state of the state of the state of the state of the state o

Listing 8: A *compound file query. Here, the query* is *for an applicant who lists an* MS *in physics and a primary interest in technical research. No records satisfy this query.* 

- ENTER A COMMAND #QUERY ENTER NAME OF FILE TO QUERY >EMPFLl ENTER PRINT/DELETE OPTIONS, AND QUERY (RETURN=CR) >P  $>1$  AND: > 2 INTI = TECHNICAL RESEARCH
- $> 2$  DEG = MS<br> $> 2$  MJR = PHY
- > 2 MJR = PHYSICS
- ><br>\*\*\*NO RECORDS SATISFY THIS QUERY\*\*\*

ENTER PRINT/DELETE OPTIONS, AND QUERY (RETURN = CR)

> ENTER A COMMAND

Listing 9: A *compound file query. The query* is *for any application put in by Anthony* J *Palindrome. Since this query has a unique response, one record satisfies the query.* 

ENTER A COMMAND #QUERY ENTER NAME OF FILE TO QUERY >EMPFLl ENTER PRINT/DELETE OPTIONS, AND QUERY (RETURN = CR) >P  $>1$  AND: > 2 LNAM = PALINDROME > 2 FNAM = ANTHONY  $> 2$  INIT = J

>

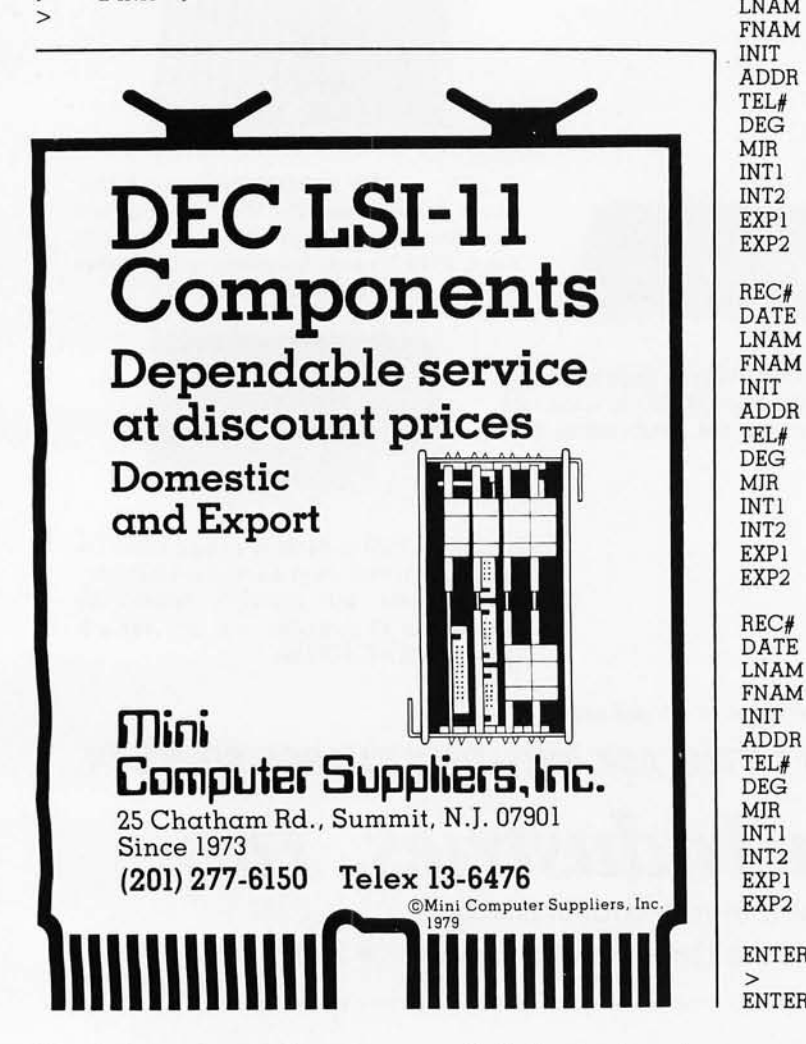

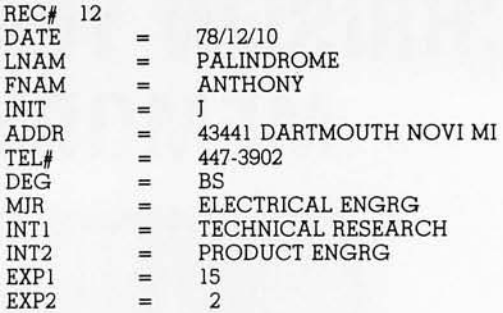

ENTER PRINT/DELETE OPTIONS, AND QUERY (RETURN = CR)

> ENTER A COMMAND

IN.

EX

Listing 10: A *compound file query. The query here* is *for the applications of all applicants whose last name begins with K. Three records satisfy this query.* 

ENTER A COMMAND #QUERY ENTER NAME OF FILE TO QUERY >EMPFLl ENTER PRINT/DELETE OPTIONS, AND QUERY (RETURN=CR) >P  $>1$  AND: > 2 LNAM<L > 2 LNAM>J >

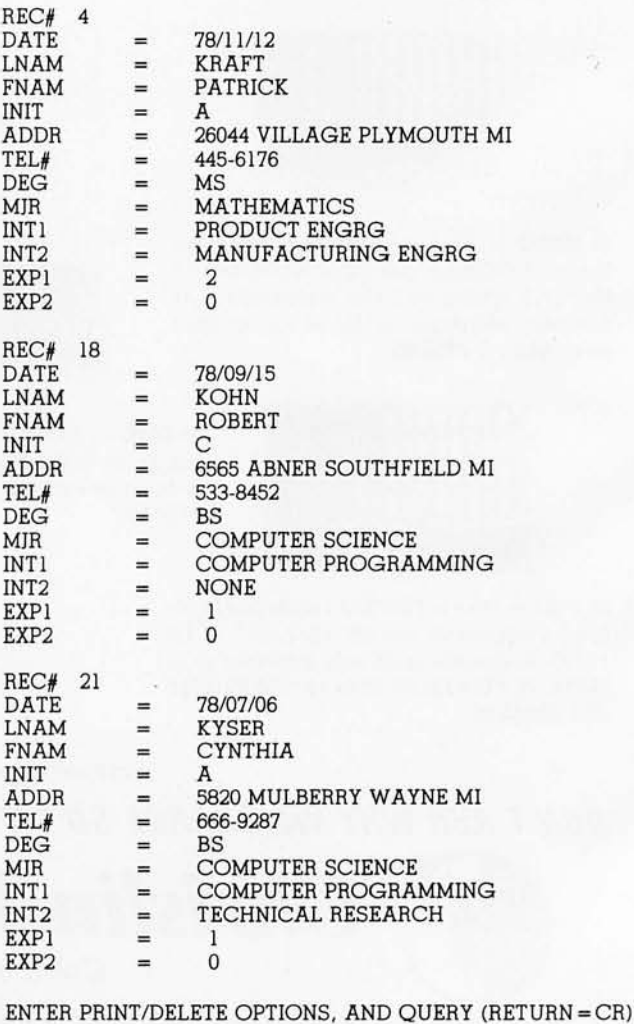

> ENTER A COMMAND
## **Multi-User**

UniFLEX is the first full capability multi-user operating system available for microprocessors. Designed for the 6809 and 68000, it offers its users a very friendly computing environment.<br>After a user 'logs-in' with his user name and password, any of the system programs may be pussword, any of the system the text editor<br>run at will. One user may run the text editor<br>while another runs BASIC and still another runs<br>the C compiler. Each user operates in his own system environment, unaware of other user activity. The total number of users is only restricted by the resources and efficiency of the hardware in use.

## **Support**

The design of UniFLEX, with its hierarchical file system and device independent I/O, allows the creation of a variety of complex support programs. There is currently a wide variety of software available and under development. Included in this list is a Text Processing System for word processing functions, BASIC interpreter and precompiler for general programming and<br>educational use, native C and Pascal compilers for more advanced programming, sort/merge for business applications, and a variety of debug packages. The standard system includes a text editor, assembler, and about forty utility programs. UniFLEX for 6809 is<br>sold with a single CPU license and one years<br>maintenance for \$450.00. Additional yearly maintenance is available for \$100.00. OEM licenses are also available.

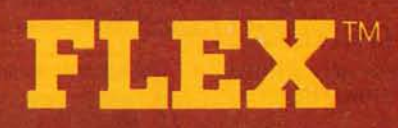

UniFLEX is offered for the advanced microprocessor systems. FLEX, the industry standard for 6800 and 6809 systems, is offered for smaller, single user systems. A full line of FLEX support software and OEM licenses are also available.

Box 2570, West Lafayette, IN 47906 (317) 463-2502 Telex 276143

""UniFLEX and FLEX are trademarks of Technical Systems Consultants, Inc.

## **Multi-Tasking**

UniFLEX is a true multi-tasking operating system. Not only may several users run different programs, but one user may run several programs at a time. For example, a compilation of one file could be initiated while simultaneously making changes to another file<br>using the text editor. New tasks are generated in the system by the 'fork' operation. Tasks may be run in the background or 'locked' in main memory to assist critical response times. Intertask communication is also supported through the 'pipe' mechanism.

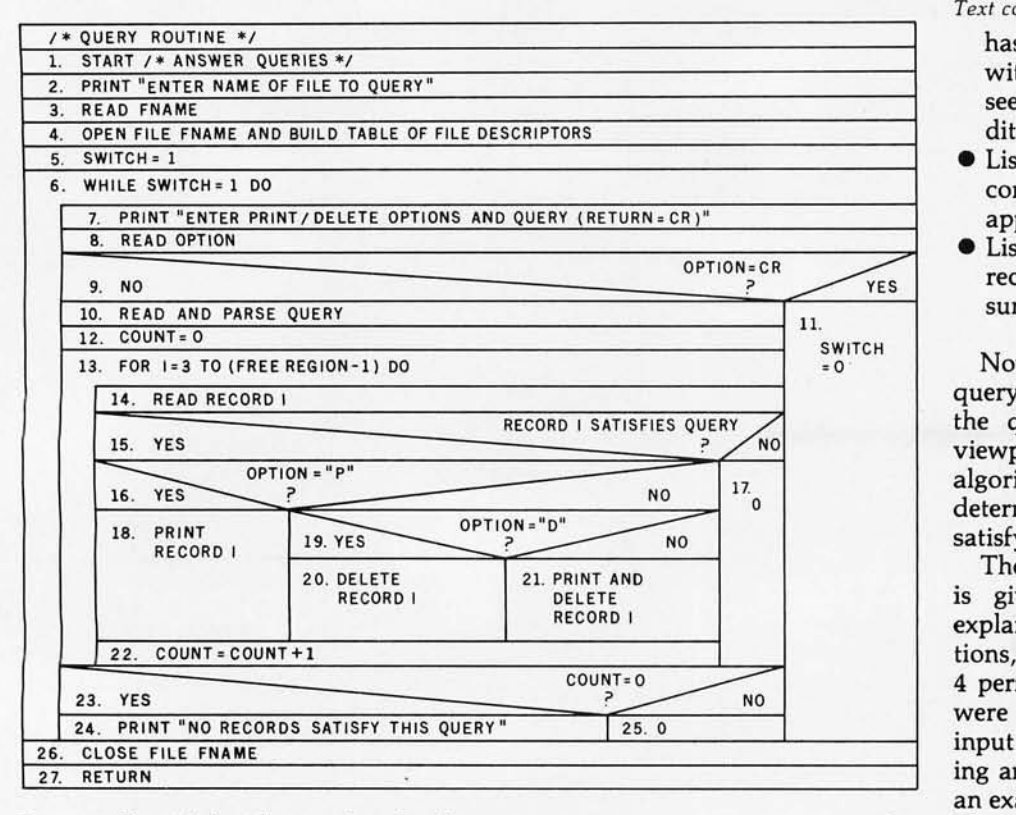

Figure 6: *Nassi-Schneiderman chart for the query-answering routine in segment* 4. *This*  routine prompts the user for the selection criteria of records to be listed and possibly  $deleted.$ 

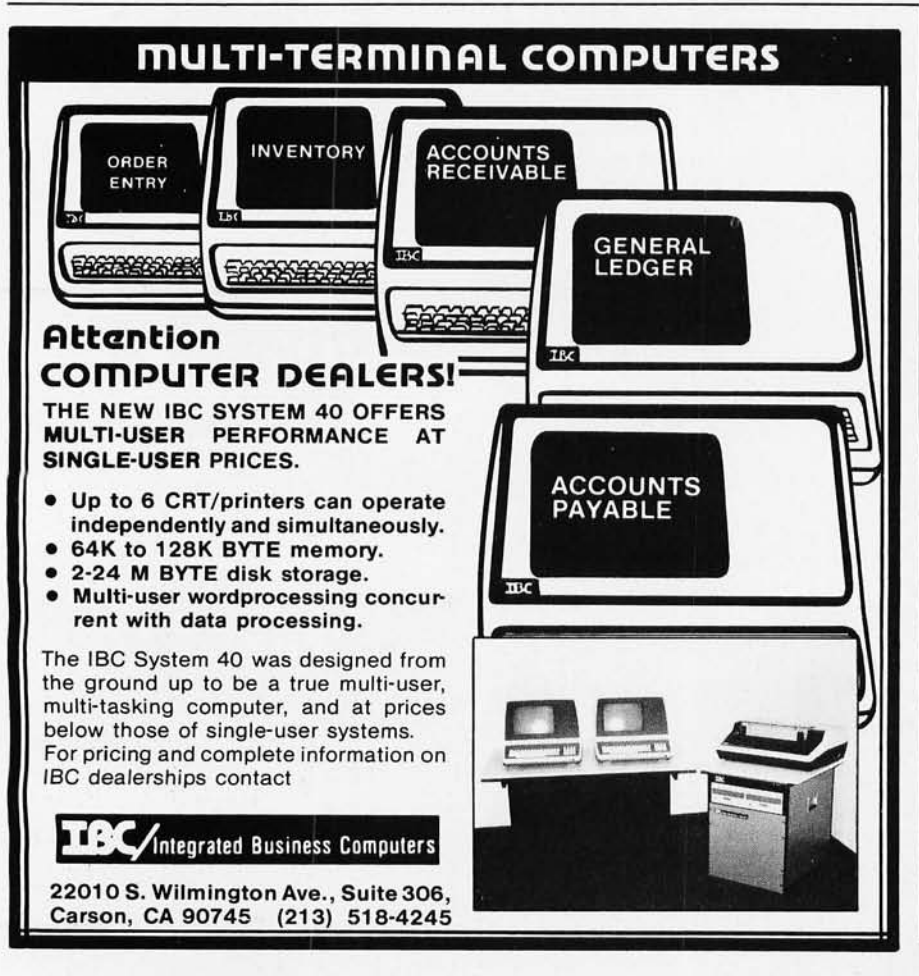

**Text continued from page 134:** 

has a Master of Science degree with a major in physics. (As can be seen, no records satisfy these conditions.)

- Listing 9 is a request for the record containing information about the applicant Anthony J Palindrome.
- Listing 10 is simply a request for all records such that the applicant's surname begins with a K.

Now that we have examined the query language and the operation of the query routine from the user's viewpoint, we will look at the algorithms that parse queries and determine whether or not records satisfy them.

The flowchart for the query routine is given in figure 6. It is selfexplanatory with two major exceptions, steps 10 and 15. (Note that step 4 performs the same operations that were discussed with respect to the input routine.) To illustrate the parsing and answering of queries, follow an example through these operations. The query that will be parsed is that of listing 6 on page 138, and a trace of how it is answered for record number 4 will be followed.

The query is read in line by line as the user enters it. Once a line is read, it is broken down into components that are stored in one or more arrays as shown in figure 7a. After each line is read, it is left justified, and the first two characters are taken to be a level number, which is converted to integer form. Thus, the first line is found to have a level number of 1. The line is then shifted left, throwing away the level number and any succeeding blanks. Because the level number is expected first, tags may not use a number as the first character. If a level number is not found, it is assumed that the query is a simple one. The first four characters of the line are then examined to determine whether or not it is a logical operation. This is accomplished simply by checking for one of the character strings "AND:" or "OR:". The presence of a colon in the string is actually what identifies it as a logical operation, and this is the reason why tags may not use this character.

At this point, it is known that line 1 is an AND operation. The type of operation and its level number are then put in array 1 as shown in figure 7a. No further processing of this line is

# **What's the difference between BASIC** and **Pascal?**

**COMPARE THESE APPROACHES TO DRAWING A CIRCLE** 

## BASIC

*"This is easy .*.. "

**100 MOVE R,O ( to 1'20 FOR T=0 TO 360 STEP 25 DRAw** *"R\*CO&C\))* R~S/N(T)

**130 NEXt T** 

*"Oops, didn't quite meet ...* 

.. . *but that's easy to* fix. "

**IOQ MOVE R<sub>1</sub>0**  $+25$ 

**110 FOR T=0 TO 360 STEP 25"** 

**12.0 DRAW R\*cos (T), R\* SIN(T)** 

**130** 

*"Oh, now it closes .*.. *in fact, it overlaps. "* 

**Programming by trial and error** 

#### **in Pascal**

*"The simplest circle drawn with line segments is a regular polygon .*.. "

procedure Circle (X, Y, Radius: real); const Sides =  $16$ ; Pi =  $3.14159265$ ; var N: integer; Theta : real; begin Move (X+Radius,Y); for  $N := 1$  to Sides do begin

Theta: =  $2 * Pi * (N/Sides);$ Draw (Radius  $*$  cos (Theta) + X, Radius  $*$  sin (Theta) + Y); end;

end;

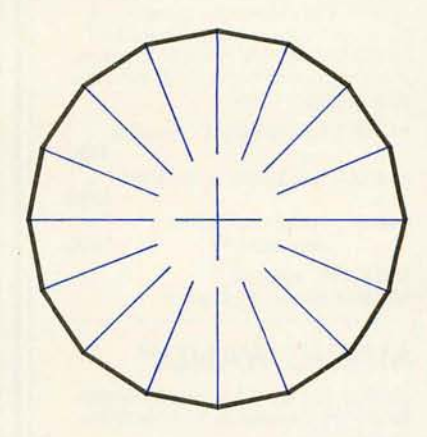

**Programming by design** 

#### **GET IT RIGHT THE FIRST TIME**

#### **INTERNATIONAL DISTRIBUTORS**

**Network Computer** 21 1·2322

**Australia! Sydney Japan: Tokyo Services 03-345- 14 11** 

**Canada: Vancouver W. Germany: Aachen Valley Software <br>**  $\begin{array}{r} AC \ Copy \pmod{4} \\ 291-0651 \end{array}$  **241/50-60-96** 1604) *291-065 1 241/50·60·96* 

**England: London W. Germany: Munich Real Time Products PCS**<br>01-588-0667 089 089/68-10-21

**Oregon SoftWare**  2340 SW Canyon Road Portland, Oregon 97201 (503) 226-7760· TWX 910-464-4779

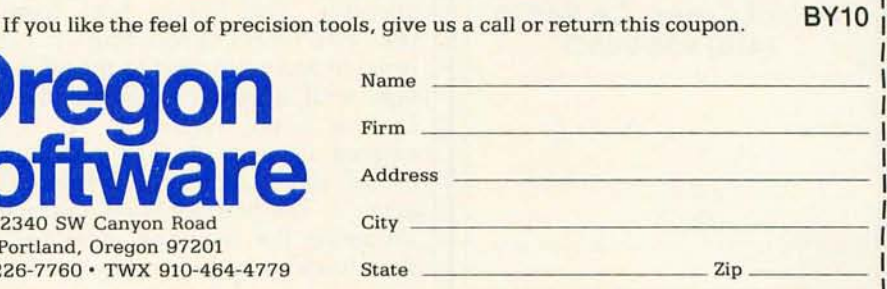

**NEXT T** 

Circle 99 on inquiry card.

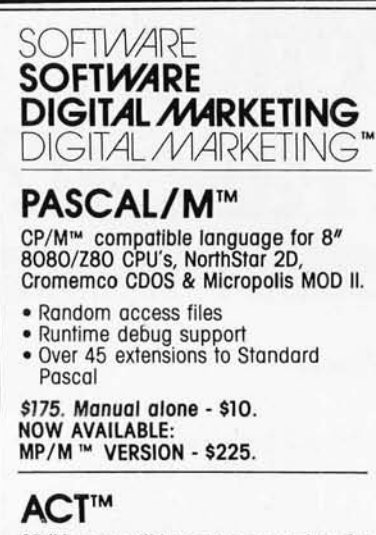

ARRAY 1 :

CP/M compatible macro assembler for Z80, 8080/85, 6502, & 6800.

FINALLY, one assembler that supports all major 8 bit micros and runs under CP/M. ACT is available NOW in 8" soft sectored, NorthStar CP/M & Micropolis MOD II CP/M formats.

\$125. Manual alone - \$15. NOW AVAILABLE: ACT II - INCLUDES ALL OF THE ABOVE PLUS 8086/88 SUPPORT - \$150.

### **PEARL™**

The application software generator.

Pearl asks questions that a progrommer would have to answer to code the system. You answer the questions & Pearl uses built-in logic to construct both subroutines & mainline progroms. The system then compiles & executes your program code.

• Level 1: For Personal Computing

- \$130. • Level 2: The Business Assistant
- -\$350. • Level 3: Advanced Software Development - \$650.

CBASIC2<sup>™</sup> required. Manuols olone - \$25. eoch

### **MAGIC WAND™**

CP/M-based word processing system for 8" soft-sectored & *5Y."* NorthStar or Micropolis.

- 
- Full screen text editing Full text formatting commands Merging with external data files
- 
- 
- Variables<br>• Conditional commands
- True proportional printing

\$350.

#### **2670 Cherry Lane Walnut Creek, CA 94596 (415) 938-2880**

Poscol/M & ACT are trademarks of Sorcim<br>CP/M & MP/M are trademarks of<br>Digital Research<br>Pearl Is a trademark of Computer Palhways CBASIC is a trademark of Compiler Systems<br>Magic Wand Is a Itademark a Small Business<br>Small Business Applications<br>Add 54 for shipping USA<br>Oulside USA add SIO 1or postage & handling

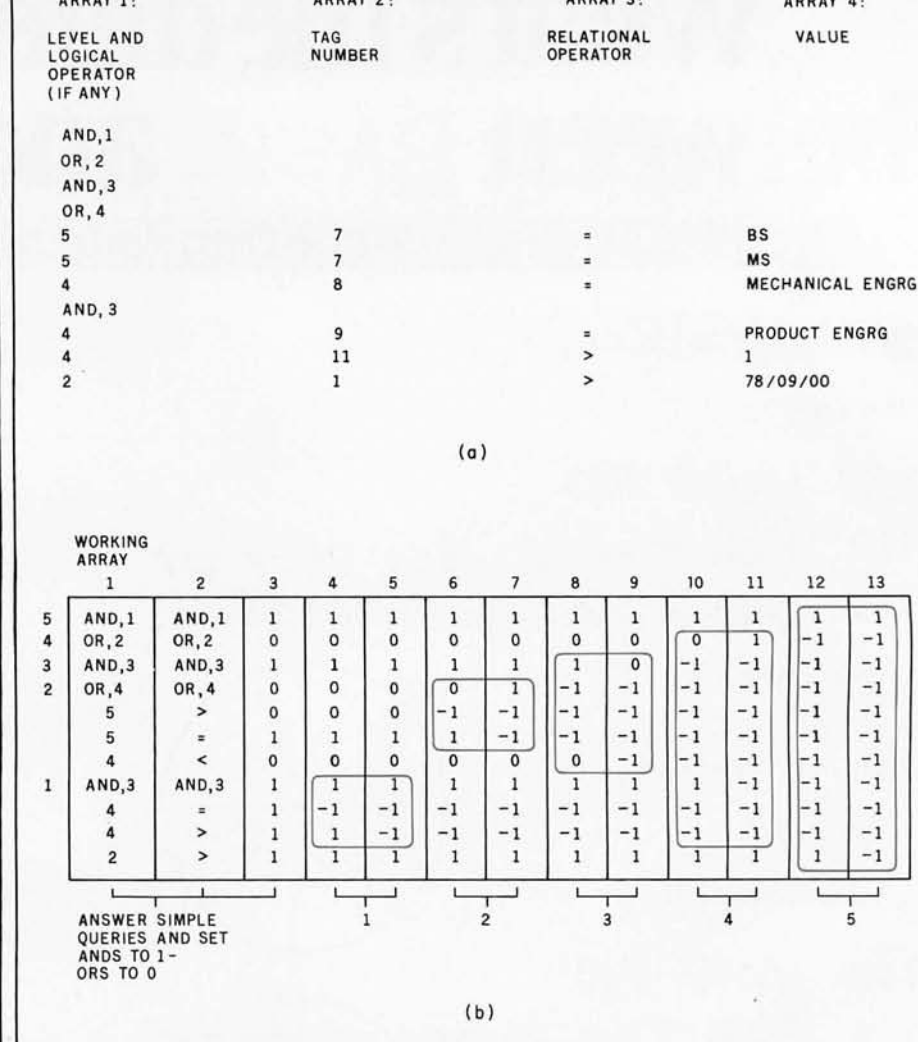

ARRAY 2

Figure 7: *Classification of records according* to *the query criteria. Figure 7a demonstrates the breakdown of a set of query criteria (the query shown in listing 6) as the first step in determining whether* or *not a given record matches the query criteria. Figure 7b presents the process by which a record (record number* 4) is *compared against the query criteria. The algorithm for this process* is *given in table* 3. *The circled areas in steps* 4 *thru* 13 *show the amount of the array that has been* or is *being processed* to evaluate the compound query line (one using a logical operation) with the number at *the left-hand and bottom sides of figure 7b . The result of the comparison* is *in the upper right-hand number in the circled area.* 

done. Lines 2 thru 4 are treated in a similar fashion and are also entered in array 1.

Line 5 is found to have a level number of 5. However, the check for a logical operator fails, and it must be parsed further. First, the line is scanned to find the relational operator. This having been found, the characters preceding it are isolated and compared to the table of tags until a match is made. In this case, it is tag number 7. A "7" is entered in array 2. The previously found relational operator is entered in array 3. The first nonblank character following the relational operator is then found and the remainder of the

line is taken to be the value. This value is justified within a field according to the type associated with the tag found and is stored in array 4. The remainder of the lines in the query are further examples of the two cases that have just been detailed, and will result in the arrays shown in figure 7a.

ARRAY 3: ARRAY 4 :

Now that the query has been parsed, a trace will be followed (figure 7b) of how it is determined whether or not a record satisfies the query.

Since this process involves modifying array 1, a copy of it is made (we will refer to this copy as the *working array).* Obviously, this is necessary because the answering algorithm will

# Suddenly, RCA makes talking to<br>your computer a lot cheaper.

New interactive data terminal<br>with color graphics-only \$369

RCA's new VP-3301 is a professional quality, ASCII encoded, interactive data terminal, suitable for a wide variety of industrial, educational, business and individual applications requiring interactive communication between computer and user. Connects directly to your computer or to a standard modem for over the phone access to time sharing networks and data bases. And it's compatible with networks such as those provided by CompuServe Information Services and Source Telecomputing Corp. Microprocessor intelligence and LSI video control integrated circuits bring performance, features and flexibility at a low price. Operates from 5 volt power supply (included).

Unique color locking circuitry creates sharp, jitter free, true color graphics and rainbow free characters.

You can display the entire field of characters in any of 8 colors against any of 8 background colors (8 gray scales with monochrome monitors). Or to add special emphasis, you can display individual letters, words or lines in different colors or in reverse video.

The VP-3301 offers you a choice of two softwareselectable display formats: Either 40 characters by 24 lines. Or 20 characters by 12 lines.

The terminal's resident character set consists of 52 upper and lower case alphabetics, 10 numerals, 32 punctuation / math symbols and 31 control characters.

You can also define a total of 125 of your own characters. Including: Greek letters and other foreign alphabets, graphic symbols, large graphics building blocks, playing card suits, unique character fonts and "little green men."

The keyboard section features flexible-membrane key switches with contact life rated at greater than five million operations. A finger positioning overlay and positive keypress action give good operator "feel".

An on-board sound generator and speaker provides aural feedback for key presses and may also be activated with escape sequences to provide an audio output.

The sealed keyboard surface is spill proof and dust proof. This, combined with high noise immunity CMOS circuitry, makes the VP-3301 ideal for hostile environments.

Output is industry standard asynchronous RS232C or 20 mA current loop with 6 switch-selectable baud rates and 8 selectable data formats.

You can connect the terminal directly to a 525 line color or monochrome monitor. Or to a standard TV set using your RF modulator.

For more information, contact RCA MicroComputer Marketing, New Holland Avenue, Lancaster, PA.

**Or call our toll-free number: 800-233-0094.** 

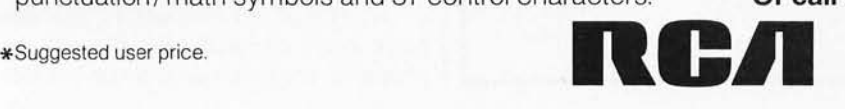

**TREST** 

be repeated for every record in the data base.

The first step is to answer all of the simple queries. In this case, there are six of them. They may be identified within array 1 by an entry consisting only of a level number. Thus, as array 1 is scanned from beginning to end, the first simple query encountered corresponds to line 5 ("DEC=BS"). The value to be used in the comparison is in the corresponding element of array 4, and the tag number, which will allow us to find the field in record 4 to compare this value to, is in the first element of array 2. Making the comparison, we find that the value in record 4 ("MS") is greater than the value in array 4 ("BS"). The results of this comparison

- 1) I = INDEX OF LAST ELEMENT OF ARRAY 1
- 2) IF ARRAY 1 (I) ≠ LOGICAL OPERATION, GO TO 11<br>3) LEVEL=LEVEL NUMBER IN ARRAY 1 (I)
- 4)  $J = I$
- 
- 5) IF LEVEL NUMBER IN ARRAY 1 (J + 1) < = LEVEL, GO TO 11<br>6) IF WORKING ARRAY (J + 1) = 1, GO TO 9<br>7) IF ARRAY 1 (I) = 'AND', THEN WORKING ARRAY (I) = LOGICAL AND OF WORKING<br>ARRAY (I) WITH WORKING ARRAY (J + 1) ELSE WORKING ARRAY (I) = LOGICAL OR OF WORKING ARRAY (I) WITH WORKING ARRAY  $(J + 1)$
- 8) WORKING ARRAY  $(J + 1 = -1$ <br>9)  $J = J + 1$
- 9)  $J = J + 1$ <br>10) IF  $J < I$ 10) IF J < INDEX OF LAST ELEMENT OF ARRAY 1, GO TO 5<br>11)  $I = I - 1$
- 
- 11)  $|1 1|$ <br>12)  $|1 1|$ 12)  $\begin{array}{c} |F| > = 1, \text{ GO TO 2} \\ \text{EUSE STOP} \end{array}$

*Table* 3: *A lgorithm for determining record status in relation to a compound query . This algorithm requires the record to be tested and the given query to be in the form of columns* 1 *thru* 3 *of figure 7b, It scans the table fro m bottom to top for the line with the highest-value level and a logical operator.* It *then calculates the result of that operatio n with all values below it hav ing a higher-value level; th en these lines just operated on are flagged as such with a* -1. *This operation* is *repeated until the entire query has been evaluated , giv ing a* 1 *if the record matches and a* a *otherwise.* 

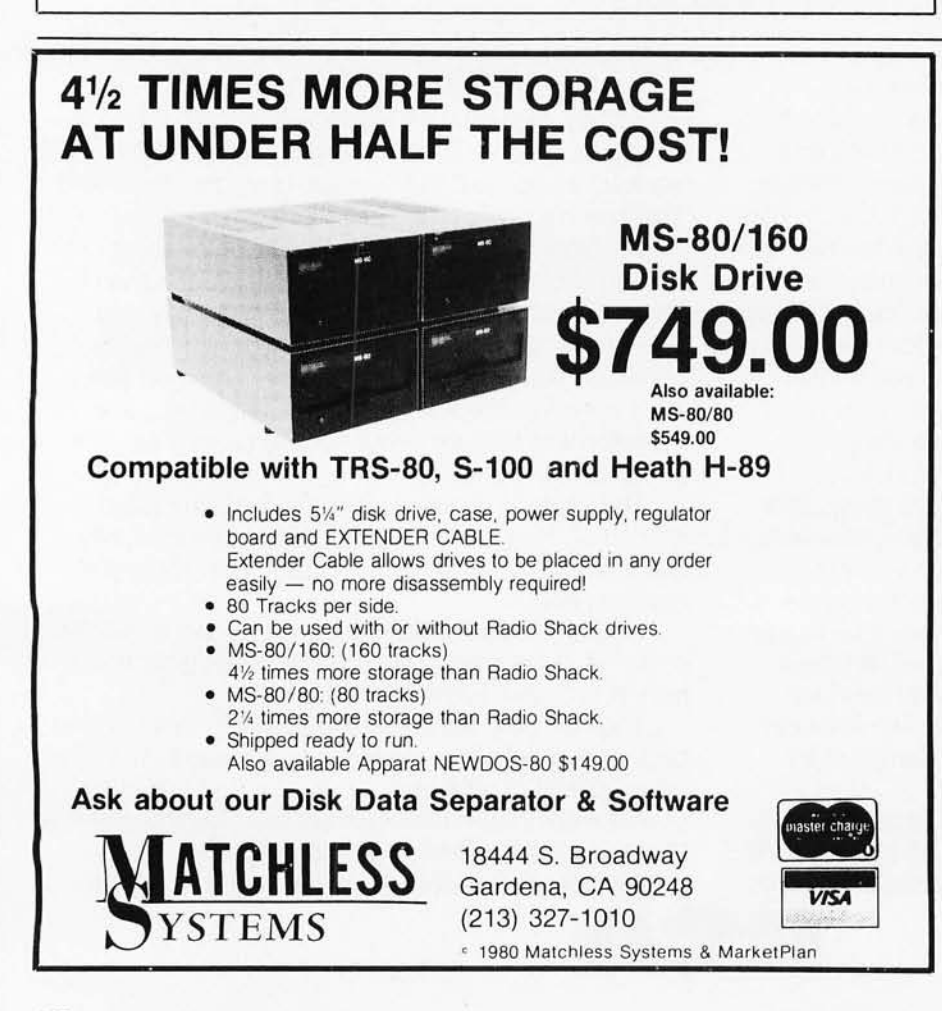

replace the level number in the working array. The results of the tests indicated by the other five simple queries are entered in the working array in a completely analogous fashion. The results of this step are shown in column 2 of figure 7b.

Next, the results of the comparisons just made are compared with the corresponding relation stored in array 3. If they are the same, the entry in the working array is *replaced*  by a 1 (true), otherwise with a 0 (false). For example, the first simple query (line 5) is false (the degree field does not equal "BS"). This is indicated by a 0 in the working array. Finally, ANDs are replaced by Is and ORs by Os. This completes the transformation from column 2 to column 3.

At this point, we are ready to perform the logical operations indicated. The algorithm which does this is given in table 3. Applying this algorithm to array 1 and the working array will yield the final result in the first element of the working array. In this case, that element is a 1 and, therefore, record 4 satisfies the query. The transformations that the working array goes through are shown in columns 4 thru 13 of figure 7b.

**One last point should be made with** respect to the flowchart of figure 6. This concerns steps 20 and 21 where records are deleted from the data base. A count *n* is kept of the number of records that satisfy a query, and when a record is encountered that does not, it is written to a new position within the file *n* records prior to its present position.

For example, if the file consists of six records, where record 3 satisfies the criteria for deletion, the process proceeds as follows. Record 1 is scanned; the value of *n* remains O. Record 2 is then scanned; *n* remains O. Because *n* is zero, no records are rewritten. Record 3 is next scanned and is found to be suitable for deletion. The value of *n* is increased to l. Record 4 is scanned in turn and is found to be not suitable for deletion. The value of *n* stays at 1, but now record 4 is rewritten into position  $4-n$  (ie: 3) within the file, thereby destroying record 3. When records 5 and 6 are examined, the value of *n* remains at 1, and record 5 is written into position 4 (ie:  $5-n$ ) in the file, while record 6 goes into position 5 (ie:  $6-n$ ). Once all records in the file have been checked, the file will be properly compacted and the pointer

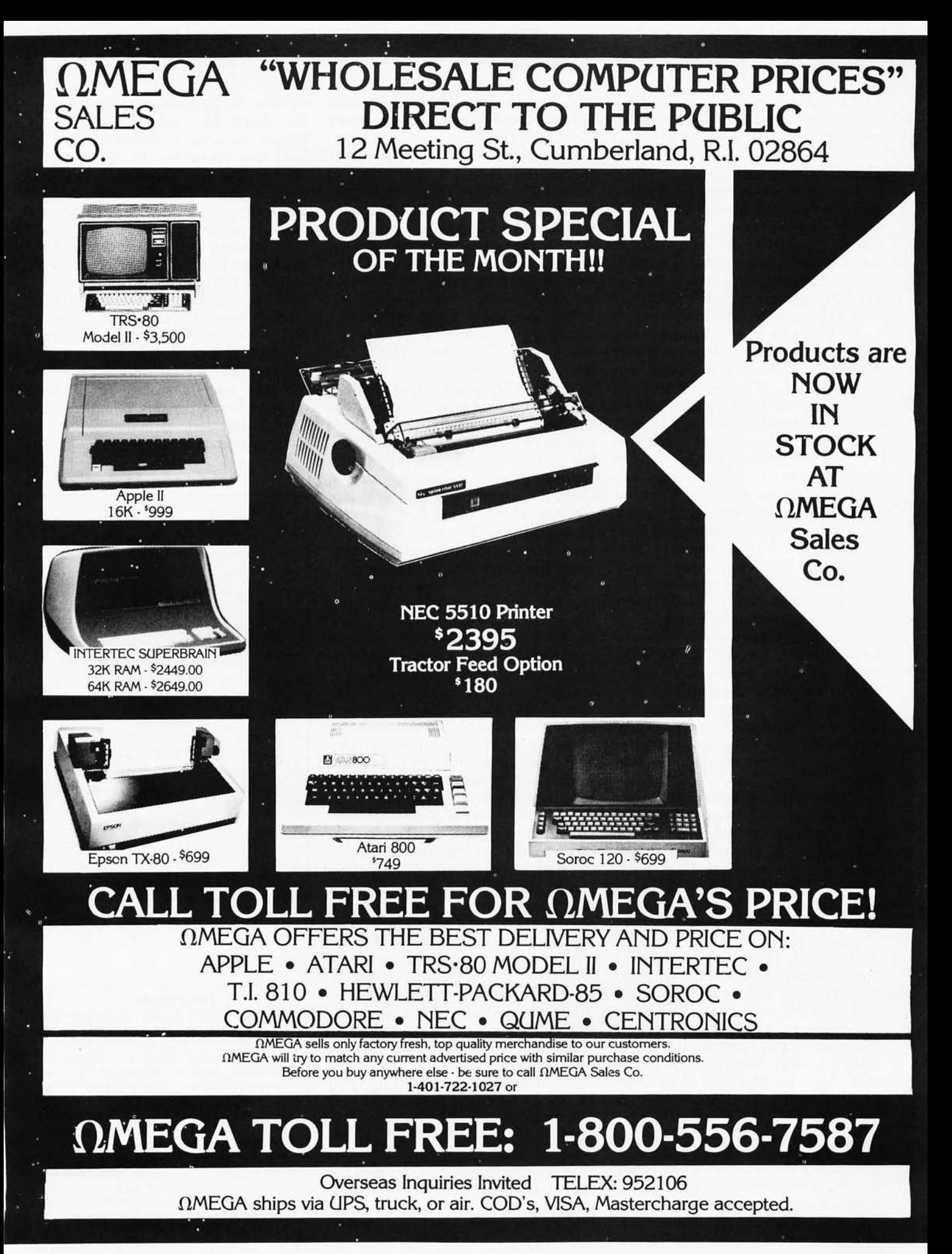

Circle 102 on inquiry card.

to the first free region is updated by subtracting from it the number of records satisfying the query (ie:  $n$ ).

#### **General Observations**

The information-retrieval system that has been described is quite flexible in several respects. It allows the user to define and organize his data in ways which are meaningful to him and to interrogate that data in a manner that imposes few restrictions. Further, it should be possible to implement this system on virtually any disk-based machine that supports FORTRAN IV. The problems encountered should be fairly minor.

The greatest difficulty encountered with the Hewlett-Packard System 1000 was the fact that the configuration of the operating system did not allow for memory partition sizes sufficient to contain all of the information retrieval system in a single object-code module. Because of this, it was necessary to use overlays. Fortunately, the code was easily segmented since the processes of file creation, data entry, and query answering are mutually exclusive.

Other difficulties were encountered because of the use of FORTRAN IV. Since the language does not allow character-string variables, and Hewlett-Packard's version does not include a byte-length data type of any description, the necessary character manipulation became a bit troublesome.

A previous implementation used PL/I (on an IBM System/360) and employed an alternate query language. The syntax of a simple query was the same (ie:  $[tag_i]$  [relational operator) [value)), with the exception of the use of enclosing parentheses. For example, the simple query of listing 4 becomes (DATE >78/11/00). These simple queries were combined using logical operators " $\&$ " (AND) and "|" (OR), and enclosing parentheses. Using this notation, the example of listing 7 becomes «DATE> 78110/00) *&*   $(DATE < 78/11/00)$ , and the example in listing 6 becomes ple in listing 6  $(((( $DEG=BS$ ) |  $DEG=MS$ )) &$ (MJR=MECHANICAL ENGRG)) |  $($ (INT1=PRODUCT ENGRG) &  $(EXP1 > 1))$  &  $(DATE > 78/09/00)$ . This parenthesized form is obviously somewhat cumbersome when more complex queries are formed; the meaning is obscured by the notation.

This provided the major motivation for the development of the query language present.

Having demonstrated the power of this system, it is also appropriate to mention some of its shortcomings and possible extensions to it. Although it is designed to handle most types of ASCII data, the representation of signed numbers poses a problem. For example, comparing the ASCII representation of the integers  $+123$  and  $-123$  will show that  $+123$  is the smaller of the two, since  $" +"$ precedes  $"-"$  in the collating sequence.

Another limitation is that relations are not allowed between records. For example, if the personnel data base was to be extended to include a field for the name of the applicant's spouse, there would be no way to specify a query for a list of all applicants whose spouse had also filed an application. The only way to extract this information would be to manually check each application.

A final problem that should be mentioned concerns response time. For small data bases (perhaps a few hundred records or so) the response time should be quite tolerable. However, if the data base consists of several thousand records or more, the user could wait many minutes (or hours) for his reply. In this case, we prefer to be somewhat pragmatic by suggesting that this long response time is still better than searching all records manually.

If faster response times are necessary, the addition of secondary indices to the system should make a dramatic improvement. These indices' would consist of small files (one for each field in a record) and would contain all unique values for a field along with pointers to the records containing the value. Thus, a query could be answered by examining a set of smaller files that normally would not need to be searched from beginning to end.

Another extension that would enhance the capabilities of the system is the inclusion of the logical operator NOT. This, along with AND and OR, would allow the synthesis of all Boolean operators (eg: NAND, NOR, XOR).

A final point concerns checking the syntax of queries. Although queries are checked for proper syntax on a line by line basis, there is no provision for checking the syntax of the entire query (eg: making sure that a logical operator is followed by at least two operands). In the present system, this responsibility is left to the user and it should be understood that errors will yield results that may be misleading.

In closing, it is important to emphasize that what has been presented is not intended to be a cookbook for the implementation of an information-retrieval system. However, we do feel that we have satisfied the goals stated at the outset and that the material presented is sufficiently comprehensive to allow other interested persons to implement similar systems and, perhaps, to expand upon ours.

*The authors have developed a functionally-equivalent data-base package for the Radio Shack TRS-80 Model I microcomputer; the TRS-80 package uses the same query language and file structure as the FORTRAN system. Some additional features have been included, as well.* 

*The TRS-80 package is coded partially in Disk BASIC and partially in Z80 assembly language, and it runs under version* 2.2 *of the TRSDOS operating system. For efficiency, the sort routine is coded entirely in assembly language.* 

*The package is supplied on a single 5-inch floppy disk with a user's manual containing over one hundred pages. It may be obtained for* \$99.95 *from:* 

> *Microcosm Inc POB 2034 Dearborn MI 48123*

#### References

- 1. IBM System/360 Operating System PL/I (F) Language Reference Manual. Form GC28-8201-4 IBM Corporation, 1972.
- 2. Hewlett-Packard Real-Time Executive 11/ Software System, Programming and Operating Manual. Library index number 2RTE.320.92060-90004.
- 3. Hewlett-Packard FORTRAN IV Reference Manual. Library index number 2FORTN.320.5951 -1321.
- 4. Martin, James, Computer Data-base Organization. Prentice-Hall, Inc, 1970.
- 5. Nassi, I, and Schneiderman, B, Structured Flowcharts, Technical Report, State University of New York, Stony Brook.

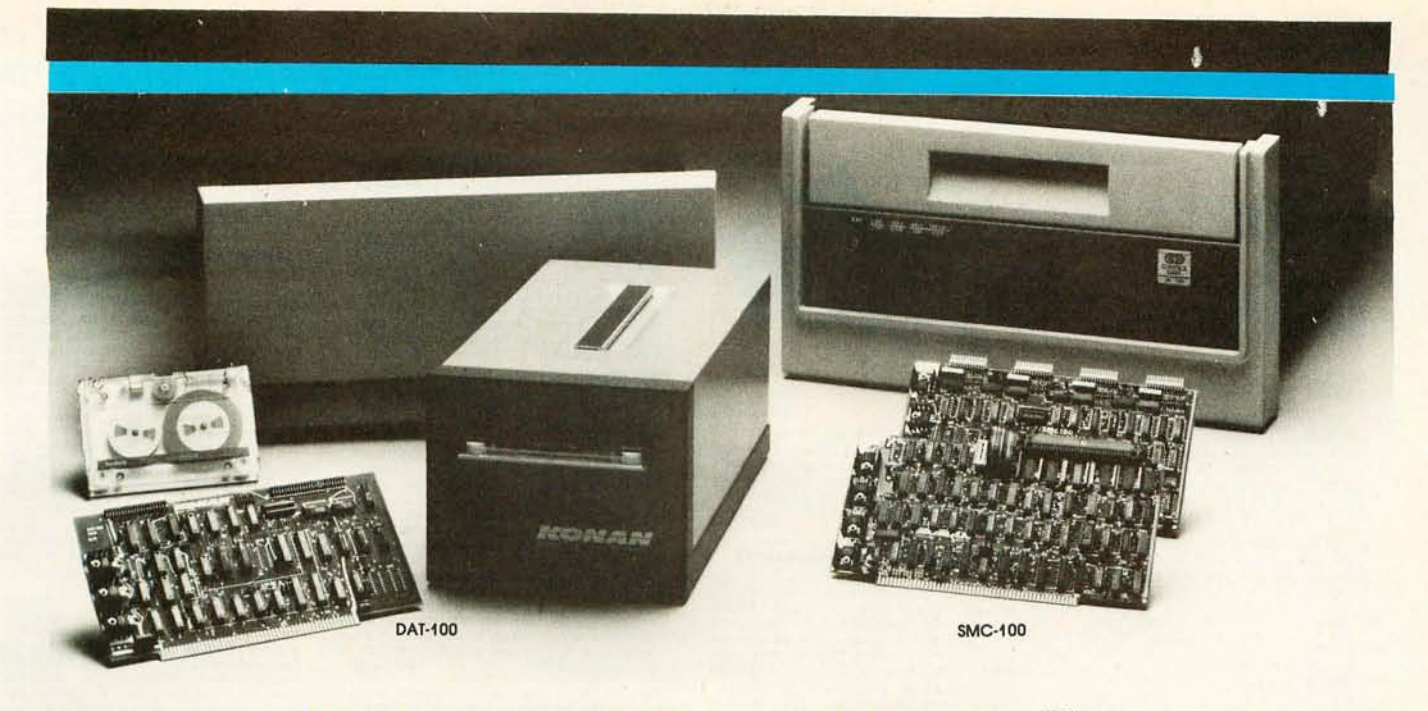

## **Hard disk and hardtape<sup>x</sup>control**

#### **Up to 2400 Megabytes of hard disk control for the 5-100 bus.**

Konan's SMC-1 00 interfaces S- 100 bus micro computers with all hard disk drives having the Industry Standard SMD Interface. It is available with software drivers for most popular operating systems. Each SMC-100 controls up to 4 drives ranging from 8 to 600 megabytes per drive, including most "Winchester" drives -- such as Kennedy, Control Data, Fujitsu, Calcomp, Microdata, Memorex, Ampex, and others.

SMC-100 is a sophisticated, reliable system for transferring data at fast 6 to 10 megahertz rates with onboard sector buffering, sector interleaving, and DMA.

SMC-1 OO's low cost-per-megabyte advanced technology keeps your micro computer system micro-priced. Excellent quantity discounts are available.

#### **Konan's HARDTAPE™ subsystem .**.. **very low cost tape and/or hard disk Winchester backup and more.**

Konan's new DAT-1 00 Single Board Controller interfaces with a  $17\frac{1}{2}$  megabyte (unformatted) cartridge tape drive as well as the Marksman Winchester disk drive by Century Data.

The DAT-100 "hardtape" system is the only logical way to provide backup for "Winchester" type hard disk systems. (Yields complete hard disk backup with data verification in 20-25 minutes.)

Konan's HARDTAPETM subsystem is available off the shelf as a complete tape and disk mass storage system or an inexpensive tape and / or disk subsystem.

#### **Konan controllers and subsystems support most popular software packages including FAMOSTM, CP/M® version 2.X, and MP/M.**

Konan, first (and still the leader) in highreliability tape and disk mass storage devices, offers OEM's, dealers and other users continuing diagnostic support and strong warranties. Usual delivery is off the shelf to 30 days with complete subsystems on hand for immediate delivery.

#### Call Konan's TOLL FREE ORDER LINE today:

#### **800-528-4563**

Or write to Bob L. Gramley Konan Corporation, 1448 N. 27th Avenue Phoenix, AZ 85009. TWX/TELEX 9109511552

 $CP/M^{\circledast}$  is a registered trade name of Digital Research, FAMOSTM is a trade name of MVT Micro Computer Systems. HARDTAPE™ is a trade name of Konan Corporation.

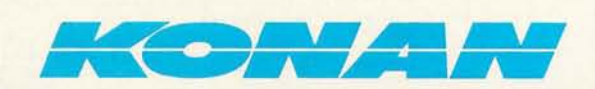

 $\mathbf{I}$ 

I I I

~~~ '~S\(JO

# No.16:<br>Take a byte

All Lifeboat programs require CP/M,<br>unless otherwise stated.<br>Software for most popular 8080/Z80<br>*Computer disk systems* 

#### Software Wannam

**DEP/M' FLOPPY DISK OPERATING SYS-**<br>TEM- Digital Research's operating system<br>configured for many popular micro-computers<br>and disk systems:

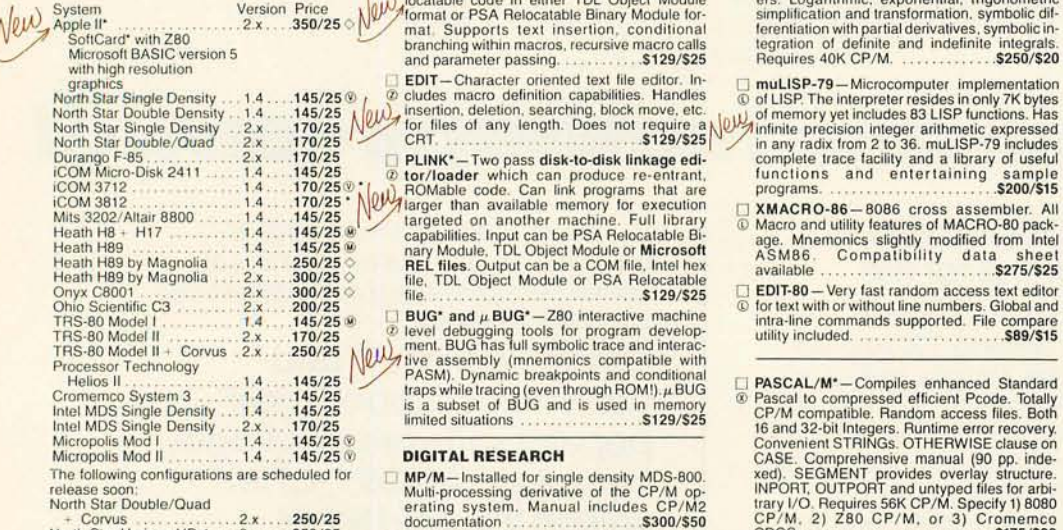

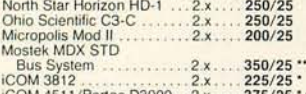

Elumentation and the state of the management and system marked and the state and the state of file management and system maintenance.<br>
For file management and system maintenance.<br>
The state of the management and system ma ware in this catalog, systems matriced to the can be directed to printer or disk ... \$105/\$15 and record data types. Manual explains BASIC<br>
face of system. Call or write for full list of op-<br>
face of system. Call or write

Z80 DEVELOPMENT PACKAGE-Consists

- @ of: (1 ) disk fite line editor, with global inter and CD intra· line faci lities; (2) Z80 relocating assem-bler, Zi log/ Mostek mnemonics. conditionat as· sembly and cross reference table capabilities: (3) linking loader producing absolute Intel hex disk lile ... .... . . .. . *\$95/ \$20*
- **ZOT-280 Monitor Debugger to break and @ examine registers with standard Zilog/** CD ~~~ ~k ~~~~~~i w9 tS;S~~~bI6~~sgl ~~S~:~~ Package . . *\$50/ S1* 0

#### AVOCET SYSTEMS

- **XASM-68 Non-macro cross-assembler with nested conditionals and full range of pseudo operations. Assembles from standard Motorola Motorola Motorola Assembles from standard Motorola Motorola Motorola Motorola Motorola Mot**
- XASM-65 As XASM-68 for MOS Technology<br>MCS-6500 series mnemonics . . . . . \$200/\$25
- [J XASM-48-As XASM-68 lor Inlel MCS-48 and UPI·tl \ families ..... . .. S200/ \$25
- **ExasM-18** As XASM-68 for RCA 1802 **\$200/\$25**
- J DISTEL Disk based disassembler to Intel 8080 or TOllXitan ZBO source code. listing and cross reference files. Intel or TDL/ Xitan pseudo ops optional. Runs on 8080 , .S65/510 DISILOG - As DISTEL to Zilog/Mostek
- @ mnemonic files . . . , .S65/ 510 ([)

@ able linkable output. Loader, library Manager and Cross Reference Li st utilities o SMAL/ SO Structured Macro Assembler included .. . , " " " , .. ",5149/ <sup>515</sup> ® Language-Package of powerful general 0 muSIMP/ muMATH- muSIMP is a high level purpose texl macro pro esso( an~ SMA: @ programming language suitable for symbolic ~~~~~~erd :~~ ~ggee C~~t~~ er F ~T~AEL~ ~ ~~ Sa~ . lin IJJ.oan.d semi-numerical. p.roce?sing. Impl eme~ ed LOOP-REPEAT-WHILE. DO-END. BEG N- /\l ~/, ~~~~g7~ ~~~~:~1 ~I~~~r~! ~~~~ r~~~~T~I~~n~ END constructs . .... . . ... , . .. . . . \$75/ \$15 package of programs written in muSIMP. The

~i\~ T~~t r~~~~~~~rs on 5 and parameter passi~g . . . . . .. '.' .. \$1,29/ \$25 Requires 40K CP/M. . ....... 5250/\$20

- 
- 
- 
- 
- 
- 
- 
- 

© in systems software tools. Produ ces laster extensions including string handling direct disk ® code than a pseudo·code Pascal with more address I/O etc. . . . . .. , . . . \$199/520

tions for performing I/O, string manipulation trol, chaining, integer and extended precision<br>and storage allocation. Linkable to Microsoft variables, etc. ..........................\$120/\$15<br>REL files. Requires 60K CP/M. ..

#### **MICROSOFT**

- **BASIC-80** Disk Extended BASIC, ANSI (0 compatible with long variable names. ® WH ILE/ WEND, chaining, variable length file records . ,\$325/ \$25
- **BASIC COMPILER-Language compatible**<br> **@ with BASIC-80 and 3-10 times faster execution**.<br> **@ Produces standard Microsoft relocatable**<br>
hary output. Includes MACRO-80. Also linkable<br>
to FORTRAN-80 or COBOL-80 code<br>
modules

oftware / Manual

- o FORTRAN-SO-ANSI 66 (except lor COM- © PLEX) plus many extensions. Includes reloc?-!- @ able object compiler, linking loader, library with manag er. Also inc lud es MACRO-SO (see below) .. . . . . . . . .. . .. . . . . . *\$425/ \$25*  o COBOL-SO Leve l t ANS I '74 standard <D COBOL plus moSI of Level 2. Full sequential. @ relative, and indexed file support with variable file names . STRING, UNSTRING, COMPUTE, VARYINGI UNTIL, EXTEND, CALL, COPY, SEARCH , 3-dimensional arrays. compound and abbreviated conditions. nested IF. Powerful interactive screen-handling extensions. in-cludes compatible assembler, linking loader, and relocatable library manager as described under MACRO-SO ... . *\$700/\$2 5*
- o MACRO-SO *80S0/Z80* Macro Assembler. mentro-o-coor zoo waar organisment intel and 2ilog memonics supported. Relocate<br>able linkable output. Loader, Library Manager and Cross Reference List utilities<br>included
- ating system<br>
The PHOENIX SOFTWARE ASSOCIATES<br>
To-computers<br>
The memories. Generates Intel hex formal or re-<br>
The multiply divide, inverse and other integer pow-<br>
ion Price<br>  $\sqrt{d/\lambda}$  locatable code in either TDL Object Mo r, inter/DL, tomas matrix operations on arrays: transpose,<br>  $M_{\text{odoul}}$  is the state inserting exponentic interventiation and transformation, symbolic di-<br>
conditional sertifiation with partial derivatives. symbolic in-<br>  $m$ 
	-
	-
	-
- MAIS THE INCREASING THE TRANSPORTED THE TRANSPORTED THE TRANSPORTED TRANSPORTED TRANSPORTED (CP/M CONTROLL INCREDIT IS a subset of BUG and is used in memory  $\begin{array}{r} \n\Box$  PASCAL/M"—Completes the Both CP/M competible. Rando Micropolis Mod II . 1.4 ... 145/ 25 ® DIGITAL RESEARCH CASE, Comprehensive manual (90 pp. inde· The following configurations are scheduled for 0 MP/ M-Installed for single density MDS-800. xed). SEGMENT provides overlay structure. release soon: Multi'processing derivative 01 the CP/ M op· INPORT. OUT PORT and untyped files for arbi· North Star Double/Quad erating system. Manual includ es CP/ M2 trary I/O. Requires 56K CP/M. Specify 1) 8080 + Corvus 2.x *. 250/ 25* documenlahon . . . . *\$300/ \$50* CPI M, 2) Z80 C PI M , o r 3) Cromemco North Slar Horizon HD-l . 2.x *. 250/25* 0 MAC-8080-Macro assembler. Fu ll Intel CDOS. . . . . ... . . . . . .... . ..... . *\$175/\$20*
- Ohio Scientific C3-C .... . .. 2.x , . 250/ 25 ® macro definitions, Pseudo Ops include RPC, 0 PASCAL/Z-Z80 native code PASCAL com· Mostek MDX STD **25 and 2000 25 and 2000** during the output plus symbol table file  $\degree$  code. All interfacing to CP/M is through the iCOM 3812 . .: : ~ . . :: ~~~ ~~:' for use by SID and ZSID (see below) 5120/ \$15 ;~I~~~~~~ ~is'e~~~I~~Cak~9~ i~~~~~~~~o~~~~~~ COM 4511/Pertec D3000 . 2.x . . . 375/25 \* SID-8080 - Symbolic debugger. Full trace,<br>Software consists of the operating system, text <sup>9</sup> pass count and breakpoint program testing.<br>Software consists of the operating system, editor. assembler. debugger and other utilities ::d ~~k~~CC. g~~i~~i?31~~~m~~liil~e~~:a~eo~ CP/ M .. . \$395/\$25
- Complete set of Digital Research's document<br>
and additional implementation notes in the content of the content of the Content of the Content of Central Content of the Content of the Content of the Content of the Content of ® require the special <sup>®</sup> versions of soft- <sup>®</sup> ed, page-numbered and justified copy. Output floating point. Includes strings enumerations
	- Ultimy C—Interactive interpretive system for<br> **OCOMPULIER** = Superanming problems are reduced to simple<br>
	(OCOMPILER—Supports interactive interpretive system in the content of the content of the manufacture interactive
		-
		- extensive facilities. Conforms to the full UNIX\* DCBASIC-2 Disk Extended BASIC-Non-<br>Version 7 C language, described by Kernighan . ® interactive BASIC with pseudo-code compiler<br>and Ritchie, and makes available over 75 fun

**MICRO FOCUS**<br>
□ STANDARD CIS COBOL-ANSI '74 COBOL<br>
① standard compiler fully validated by U.S. Navy<br>
tests to ANSI level 1. Supports many features to modules and a full ISAM file facility. Also, pro-<br>gram segmentation. interactive debug and Fe~7:~f~ ~~~e~~~~jt~~t~~~~~~~ r~e~UFcfr~!gi~g from COBOL programs used with any dumb terminal . , ... . . \$050/ 550 COBOL data descriptions for copying into CIS<br>COBOL data descriptions for copying into CIS<br>COBOL programs. Automatically creates a query and update programs of indexed files<br>using CRT protected and unprotected streen<br>format

- **EIDOS SYSTEMS**<br>  $\Box$  KISS—Keyed Index Sequential Search. Offers<br>  $\Box$  complete Multi-Keyed Index Sequential and Direct Access file management. Includes builtim<br>
utility tunctions for 16 or 32 bit arithmetic.<br>
string/inte
- COBOL-80, etc. . . . . . . . . . . . . . \$335/\$23<br>□ KBASIC-Microsoft Disk Extended BASIC O version 4.51 integrated by implementation of<br>nine additional commands in language. Pack-<br>age includes KISS. REL as described above,<br>and a sample mail list program...... \$585/\$45<br>To licensed users of Microsoft BASIC-80<br>(M
- o XYBASIC Interactive Pr ocess Control BASIC Full disk BASIC features plus unique commands to handle byte rotate and shift and to test and set bits. Available in several ver-sions:

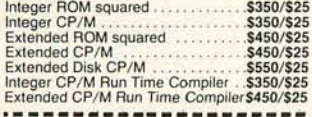

- □ RECLAIM-A utility to validate media under<br>CP/M. Program tests a diskette or hard disk<br>surface for errors, reserving the imperfections<br>in invisible files, and permitting continued<br>usage of the remainder. Essential for an
- **BASIC UTILITY DISK** Consists of: (1) **@** CRUNCH-14 Compacting utility to reduce ~~~~~~f~~~sTce~~~1 ~hB;Krc\_~gf f~~g+~s~~2 BASIC. (2) DPFUN- Double precision subrou- tines for computing nineteen transcendental functions including square root. natural log. log base 10, sine, arc sine, hyperbolic sine, hyper-<br>bolic arc sine, etc. Furnished in source on dis-<br>kette and documentation
- STRING/80-Character string handling plus<br>routines for direct CP/M BDOS calls from<br>CORTRAN and other compatible Microsoft lan-<br>guages. The utility library contains routines that<br>enable programs to chain to a COM file, retri
- STRING/80 source code available
- S295/NA<br>
THE STRING BIT-FORTRAN character<br>
THE STRING BIT-FORTRAN character<br>
move, separate, concatenate and compare<br>
character strings. This package completely<br>
eliminates the problems associated with<br>
Supplied with sourc
- $\Box$  VSORT—Versatile sort/merge system for fixed<br>length records with fixed or variable length records with fixed or variable length<br>package or loaded and called as a subroutine<br>trom CBASIC-2. When used as a subroutine<br>von
- **CPM/374X** Has full range of functions to create or re-name an IBM 3741 volume, displayed directory information and edit the data set contents. Provides full file transfer facilities between 3741 volume data sets and CP/

CPAids\*

Coming Soon

- CPAids<br>
CPAids<br>
CPAids<br>
CPAids<br>
CPAids<br>
Corparan Preparation<br>
Corparan Preparation<br>
Corparan Preparation<br>
Terms schedules A, B, C, D, E, F, 2210, 3468, 479, 492, 5695 and 6521. Printing can be on readily<br>
available, pre-pr
- 
- 2441. Also, does not maintain client history.<br>
1984. Also, does not maintain client in the state of PAS.<br>
 GENERAL LEDGER II—Designed for CPAs.<br>
† Stores complete 12 month detailed history of transactions. Generates fina ~~Xr~~d~esr~ ~ri~ti!h p~~t~~ar~~i~~:r~in~~~s g:~d payroll checks. . ... . ... . . . . *\$450/ \$30*

Lifeboat Associates, 1651 Third Avenue. N.Y., N.Y. 10028 (212) 860-0300 Telex: 220501 Neu in der Schweiz Lifeboat Associates GmbH, Aegeristr. 35 . 6340 Baar Telefon 042/31 2931

with / Manual

- T/MAKER-Powerful new tool for preparing<br>management reports with tabular data. Makes and<br>minacial modeling projects easy. Do you want a<br>weekly profitability report? Set up the table and<br>compute. Just change the sales figure
	- order of the state of the state of the state of the state of the state of the BSTAM Utility to link one computer to another 9 also equipped with BSTAM. Allows file transfers<br>also the studied with STAM. Allows file transfers<br>CRC block control check for very reliable error<br>detection and automatic retry. We use till it's<br>geat! Full wildcard expans @ versions can talk to one another. . \$150/\$10
	- o WHATSIT?\* -Interactive data-base system using associative tags to retrieve information by subject. Hashing and random access used for fast response. Requires CBASIC·2 *.5175/\$25*
	- SELECTOR III-C2-Data Base Processor to t create and maintain multi-key data bases. ® Prints formatted sorted reports with numerical summari es or mailing labels. Comes with sam-ple applications, including Sales Activity. Inventory, Payables, Receivables, Check Register<mark>.</mark><br>and Client/Patient Appointments, etc. Requires<br>CBASIC-2. Supplied in source . . . . .**\$295/\$20**
	- GLECTOR General Ledger option to<br>SELECTOR III-C2: Interactive system provides<br>for customized COA. Unique chart of transaction<br>to responsible entropy distinguishing the seeing. Generates balance sheets. PSL<br>statements and
	- CBS-Configurable Business System is a comprehensive set of programs for defining<br>custom data files and application systems without using a programming language such as<br>but using Business with BASIC. FORTRAN, etc. Multiple Report generator program does complex calculations with stored and derived data, record<br>selection with multiple criteria, and custom for-<br>rats. Sample inventory and mailing list sys-<br>temporation of the support 1 anguage<br>re

#### **MICRO DATA BASE SYSTEMS**

- **CHASE CONSTRATE CONSTRATES**<br>CODASYL oriented with FILES, SETS, REC-<br>CODAS and ITEMs which are all user defined.<br>ADD, DELETE, UPDATE, SEARCH, and<br>TRAVERSE commands supported. SET order-<br>ing is sorted, FIFO, LIFO, next or p
- MDBS—Micro Data Base System. Full network<br>
data base System. Full network<br>
data base with all features of HDBS plus multi-<br>
level read/witte protection for FILE. SET, REC-<br>
ORD and ITEM. Explicit representation of one SET

## <sup>o</sup>HDBS·Z80 version *.5250/\$40"* y \_. \_\_\_\_\_\_\_\_\_\_\_\_\_\_ \_ o MDBS·Z80 version . . *\$750/\$40"* STRUCTURED SYSTEMS GROUP 8080 version available at S75 extra.

When ordering. specify one of the language interfaces listed below. Additional language in-terfaces available at time of purchase for \$100 or \$125 if purchased later.

··The single manual covering HOBS and MOBS when purchased alone comes without specific language interface manual. Manuals are available for the following Microsoft lan-guages:

1) MBASIC 4.51, 2) BASIC·eO 5.0, 3) Compiled BASIC or FORTRAN·eO, 4) COBOL·eO, 5) MACRO·eO. . .. 5NA/ 510

#### MICROPRO

- **O SUPER-SORT I-Sort, merge, extract utility as** ule in Microsoft format. Sorts fixed or variable<br>records with data in binary, BCD. Packed Deci-<br>mal, EBCDIC, ASCII, floating & fixed point, ex-<br>ponential, field justified, etc. Even variable<br>number of fields per record! ..
- o SUPER-SORT II -Above available as abso- <D lute program only . .\$175/S25
- 
- o SUPER·SORT III- As II without SELECTI
- CD EXCLUDE . *.51251525*  o DATASTAR Professional forms control entry © and display system for key-to-disk data cap-<br>ture. Menu diven with built-in learning aids,<br>they the diventication by length, mask, attribute<br>(i.e. upper case, lower case, numeric, auto-dup,<br>etc.) Built-in antimetic capa

□ WORD-STAR - Menu driven visual word pro-<br> **①** cessing system for use with standard terminals.<br>
Text formatting performed on screen. Facilities for lext paginate, page number, lustify, center<br>and underscore. User can print one document<br>while simultaneously editing a second. Edit<br>facilities include global search and replace,<br>Read/Write to other text flies, block mo

Software<br>with / Manual<br>Manual / Alone

- WORD-STAR-MAIL-MERGE-As above with CD option for production mailing of personalized documents with mail lists Irom DATASTAR or
- NAD *.5575/540*  o WORD-STAR Custom izati on Notes- For sophisticated users who do nol have one of the many standard terminal or printer configura-tions in the distribution version of WORD-STAR ..... 5NAI\$95
- **DEAD WORD-MASTER Text Editor In one mode**<br>
The mass appersed of CP/M's ED commands include<br>
ing global searching and replacing, forwards<br>
and backwards in file in video mode, provides<br>
full screen editor for users with
- TEXTWRITER III-Text formatter to justify and<br> **@** paginate letters and other documents. Special<br>
reatures include insertion of text during execution<br>
tion from other disk files or console, permitting<br>
recipe documents to b fragments on other files. Has facilities for sorted<br>index, table of contents and footnote insertions.<br>Ideal for contracts, manuals, etc. Now compati-<br>ble with Electric Pencil<sup>+</sup> and Word-Star pre-<br>pared files .............

 $\mathbf{1}_{k}$ ,  $\mathbf{1}_{k}$ ,  $\mathbf{2}_{k}$ ,  $\mathbf{3}_{k}$ ,  $\mathbf{4}_{k}$ for application Software

#### PEACHTREE SOFTWARE

General accounting software for small busi-<br>© nesses. Each product can be used alone or with <sup>†</sup> automatic posting to the general ledger.<br>Supplied in source for Microsoft BASIC 4.51.

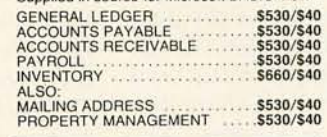

#### GRAHAM·DORIAN SOFTWARE SYSTEMS

◯ Comprehensive accounting software written in<br>
ⓒ CBASIC-2 and supplied in source code. Each<br>
ス software package can be used as a stand-alone<br>
† system or integrated with the General Ledger<br>
for automatic posting to ledge

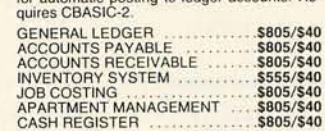

MDBS – MICO JARA BASE with a late and the prosecution for FILE, SET, REC-<br>
level read/witte protection for FILE, SET, REC-<br>
(BC) and ITEM. Explicit representation of one in the main is transfer and the production. A for

Complete interactive accounting software for<br>business. Each product can be used stand-■ Uniperse manual control and be used standard and be used standard before the product can be used standard bedger. Each product is broughly tested and very well documented. Each product requires<br>CBASIC-2. GENERAL LEDGER<br>

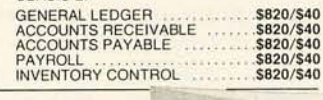

#### NEW! NEWSLETTE FROM LIFEBOAT

- **Latest Version**
- **Numbers List**<br>of Software Update on<br>CP/M Users Group
- LIFELINES • The Great ZOSO Speaks Out from Behind the Scenes
- 

\$18 ppd. for 12 issues (U.S., Canada,<br>Mexico). Elsewhere \$40.<br>Send Check to "Lifelines," 1651 Third Avenue.<br>New York. N.Y. 10028 or use your VISA or<br>Mastercharge --call (212) 722-1700

Copyright © 1980 lifeboat Associates. No por-tion of this advertisement may be reproduced without prior permission.

ware<br>with / Manual<br>ansial / Alone

- $\Box$  ANALYST—Customized data entry and report-<br>pig system. User specifies up to 75 data items<br>per record. Interactive data entry, retrieval,<br>and update facility makes information<br>management easy. Sophisticated report<br>gene
- LETTERIGHT—Program to create, edit and<br>type letters or other documents. Has facilities to<br>enter, display, delete and move text, with good<br>video screen presentation. Designed to inte-<br>grate with NAD for form letter mailings
- O NAD Name and Address selection system-Interactive mail list creation and maintenance<br>program with output as full reports with refer-<br>ence data or restricted information for mail<br>labels. Transfer system for extraction and trans-<br>ter of selected records to creat
- O **aSORT** Fast sort/merge program for files with fixed record length, variable field length information. Up to five ascending or descend-<br>ing keys. Full back-up of input files created .. *. 5100/520*

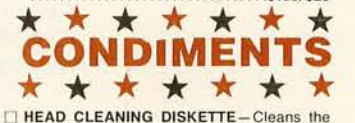

- HEAD CLEANING DISKETTE Cleans the<br>drive Read/Witte head in 30 seconds. Disketted<br>absorbs loose oxide particles (ingerprints, and<br>cher foreign particles that might hinder the per-<br>formance of the drive head. Lasts at leas
- □ FLIPPY DISK KIT—Template and instructions to modify single sided 5%" diskettes for use of second side in single sided drives ..... \$12.50
- □ FLOPPY SAVER Protection for center holes<br>for 5" and 8" floppy disks. Only 1 needed per<br>diskette. Kit contains centering post, pressure<br>tool and tough 7 mil mylar reinforcing rings for 25 diskettes.<br>5', Kit......<br>5', Rings on 5" , Kit . . ... 514.95
- 5", Rings only ... 57.95 . Rings only ... ... ... ... .......... \$8.95 □ PASCAL USER MANUAL AND REPORT—<br>By Jensen and Wirth. The standard textbook on<br>the language. Recommended for use by<br>Pascal/Z, Pascal/M and Pascal/MT users \$12
- 

## **Ordering Information**<br>MEDIA FORMAT ORDERING CODES

#### When ordering, please specify format code.

LIFEBOAT ASSOCIATES MEDIA FORMATS LIST Diskette, cartridge disk and cartridge tape format codes to be<br>specified when ordering software for listed computer or disk<br>systems. All software products have specific requirements in<br>terms of hardware or software support memory size, support operating system or language.

Micromalion IExcept TRS·BO below) Micropolis Mod I Micropoli s Mod It MITS 3200/ 3202 . Morrow Discus .A t' Mostek ... . AI MSD Sif4" ...... . . ... . . .. RC NOI1h Star Single Densily . \_P 1 Norlh Star Double/Quad . . .P2

Nylac Single Density . . *03*  Nylac Micropolis Mod. II ... . *02*  OhiO Scienlilic C3 . . .A3 Onyx ceOCt .. . ... . T2# Perlee pce 2000 . ..... ... A \.

....... Al· . .... 01 ... Q2 **B**<sub>1</sub>

Computer aystem Format Code<br>Altair 8800 Disk .... See MITS 3200 Allair 8800 Disk ...<br>Allair ... Basic ... Basic ... Basic ... Basic ... Basic ... Basic ... Basic ... Basic ... Basic ... Basic ...<br>Basic ... Basic ... Basic ... Basic ... Basic ... Basic ... Basic ... Basic ... Basic ... Altos<br>
Altos<br>
Apple - SoftCard 13 Sector<br>
Apple - SoftCard 15 Sector<br>
BASE System 7100<br>
Blackhawk Single Density<br>
- OS Versatile 4<br>
CDS Versatile 4<br>
COS Versatile 4<br>
COS Versatile 4<br>
- OS Versatile 4<br>
- OS Versatile 4<br>
- O Cromemco System 3 . .. ... .. A'· Cromemco Z2D . . . . RB CSSN BACKUP (tape) . . T I/I' Delta .............. ..AI ' Digi-Log MicfOterm II .. . RD Digital Microsystcms . .. . A,· Oiscus . . . . . See Morrow Discus Durango F-S5 .Rl Dynabyle DBB/2 . . . ... RI Oynabylc 088/4 . . .. A '· EKidy Sorcerer ~ Litcboar CP/ M .02 Exidy Sorcerer -+ Exidy CP/ M .04 HealhHa + H1 7/ H27 .. , ..... P4 Healh Hag ., Lifeboat CP/M ... P4 Healh Ha9 . Magnolia CP/ M .P7 Helios It .See Processor Technology Horizon .. . .... See Norlh Slar iCOM 2411 Micro Floppy . . . A3 **COM 3712** ICOM3812 \_,...... .. . ... . . .Al · iCOM 4S11 5440 Cartridge CPIM 1.4 ...... .. ..... 01'# iCOM 4S11 5440 Cartridge CP/ M 2.2 . . . . 0211 Computer system Formst Code Computer system Formst Code

Prices F.O.B. New York . Shipping. handling and C.O.D. charges exira.

Manual cost applicable against price of subsequent software purchase. The sale of each proprietary software package conveys a license for use on one system only.

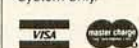

**THE C PROGRAMMING LANGUAGE-By** Kernighan and Ritchie. The standard textbook on the language. Recommended for use by BDS C. tiny C, and White smiths C users , .S12

I I I I I I

- STRUCTURED MICROPROCESSOR PRO-GRAMMING- By the authors of SMAL/eO. Covers structured programming, the 8080/ 8085 instruction set and the SMAL!80 lan-guage . .520
- [J ACCOUNTS PAYABLE & ACCOUNTS RECEIVABLE-CBASIC -By Osbornel McG raw-Hili .. 520
- o GENERA L LEDGER- CBAS IC-By Osborne/ McGraw-HIli . . 520
- PAYROLL WITH COST ACCOUNTING-<br>CBASIC-by Osborne/McGraw-Hill \$20 CBASIC-by Osborne/McGraw-Hill
- LIFEBOAT DISK COPYING SERVICE-Transfer data or programs *trom* one media for· mat to another at a moderate cost . .from \$25

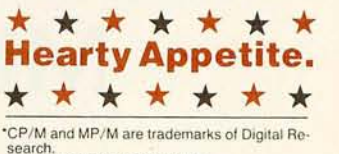

e- **X X X X X**<br>cP/M and MP/M are trademarks of Digital Research.

zao is a trademark of Zitog. Inc. UNIX is a trademark of Bell Laboratories. WHATSIT? is a trademark of Computer Head- ware.

Electric Pencil is a trademark of Michael<br>Shrayer Software.<br>TRS-80 is a trademark of Tandy Corp.<br>Pascal/M is a trademark of Sorcin,<br>SoftCard is a trademark of Microsoft.<br>Apple is a trademark of Apple Computer<br>PASM, PLINK,

vice , Inc.

- t Recommended system configuration consists of 48K CP/M, 2 full size disk drives, 24 x 80 CRT<br>and 132 column printer.
- @ Modified verSion available for use with CP/ M as implemented on Heath and TRS-80 Model I computers.
- <D User license agreement lor this product must be signed and returned to Lifeboat Associates before shipment may be made.
- CD This product Includes/ eXcludes the language ® manual recommended in Condiments.
- ® Serial number of CP/ M system must be supplied with orders.
- (l) Requires Z80 CPU.

IMS SOOO . . .. AA Research Machines a ....... A 1 IMS 8000 . .. Al · Research Machines 5'14' •• . RH IMSAI VDP-40 . . . . R"-· REX ..... 03 Explore sympator contracts and the Machines State of Machines State Machines State Machines State Machines State Machines State Machines State Machines State Machines State Machines State Machines State Machines State Mach H4<sup>--</sup> Sanco 7000 514<br>
R5<sup>-•</sup> SD Systems 8<br>
A1<sup>••</sup> SD Systems 514<br>
Mor Sorcerer IMSAI VDP-80 . . ..... . Al·· SO Systems 5V4"" .•. R3 Inlccolor ... .. See ISC Inlccalor Sorcerer ... See EXldy Sorcerer Intel MOS Single Oensily . . . .. . A 1 Spaccbyte . . . . . . . . . . . ..A \ Intertec SuperBrain DOS O. \ ... . R7 SuperBrain ... See lntertcc Intertec SuperBrain DOS 0.S·2.X .RJ Tarbell . . . . . . AI-Interlec SuperBrain DOS 3.X . . .AK TEI5lf4H ... A3 ISC Inlecolor 8063/ 8360/8963 .. A 1 TEl 8" .A I' Konlron PSI-80 . . RF Thinkertoys . . . See Morrow Discus Meca 1f <sup>~</sup>.... P6 TAS-80 Model I *S'I4* .. A2 TAS·80 Model I· FEC Freedom AN TRS·80 Model t ~ Micfomalmn .. A4· TRS·BO Model l ;.. Omikron 5lf"· AM TRS-aO Model l ·· Omikron 8- .. A T TRS-aO Modell ,· Shuffleboard 8 Al TRS-BO Model It .A I ' VOp·40/ 42/ 44/ BO .. Sec IMSAI Vecior MZ .... 02 Versatile ......... See CDS Versatile Visla V80 5<sup>1</sup>/<sub>4</sub> Single Density ... P5<br>Visla V200 5<sup>1</sup>/<sub>4</sub> Double Density ... P6<br>Zenith Z89 - Magnolia CP/M ... P4<br>Zenith Z89 - Magnolia CP/M ... P7

Processor Technology Helios II .. 82 Quay 500 .... . AO Quay 520 . . .... AP RAIA Single Density ... A9 AAIA Double DenSity .RE • Single-Side Single-Density disks<br>are supplied for uso with Double-<br>Density and Double-Side 8 soft<br>sector format systems \*\* IMSAI formats are single density<br>with directory offset of zero Ii A media surcharge of \$2 5 fOf or· ders on lape formalS TI and T2 and of S100 lor orders on disk formalS 01 and 02 will be added The list of available formats is sub-<br>ject to change without notice In<br>case of uncertainty, call to confirm<br>the lormat code lor any particular<br>equipment Lifeboat Associates , THE SOFTWARE SUPER-<br>MARKET

=

I I I I I I I I

# **Add Macro Expansion to Your Microcomputer, Part 1**

David C Brown 1704 Manor Rd Havertown PA 19083

Assembly language is *the* most powerful language available to a given processor. Within the limitations of time and human patience, it allows the most intricate manipulation of data, the smallest program size, and the fastest execution time possible. The drawback is that writing programs in assembly language is very tedious, often involving repeated writing of either identical code or code that is similar to previously written code.

One software tool that can help to decrease the tedium of assemblylanguage programming is the *macro assembler.* A macro assembler allows you to write one line of assemblylanguage code (called a *macro instruction* or just *macro)* that is *expanded* to (or replaced by) a predefined sequence of assembly-language statements; this saves you from entering the same code a second time. The original assembly-language file containing the macro statements generates the new expanded assembly-language file; this second file, which contains only valid assembly-language statements, can then be assembled, modified, or stored by the user.

The flowcharts in this article detail *the* process of defining and using macro instructions. The flowcharts can be used either to incorporate a macro facility into an assembler that you are designing or to write a macro-preprocessing program, the output of which is an expanded assembly-language source listing that can be assembled by your existing assembler.

#### How a Macro Instruction Works

Your first question might well be, 'What on earth is a macro instruction, anyway?" To answer this question, consider the following simple example: you are writing a program that manipulates character strings and you have a series of instructions for moving a string of characters from one location to another. You need this routine in many places in your coding. You can store the sending and receiving field addresses, and the length, then call a common subroutine to perform the move.

One software tool that can help to decrease the tedium of assemblylanguage programming is the *macro assembler.* 

However, suppose you need this routine in several different programs; or maybe memory is not a concern and you have decided to code the statements in-line whenever needed in order to speed up your execution. After writing that move routine over and over, your hand is aching and you are looking for a better way. That better way is called a *macro assembler.* The macro assembler lets you define a new operation code, called MOVE in this example. This new operation code will generate the required sequence of instructions every time it is encountered in your programs by the macro assembler.

There are several advantages to using macro instructions. One advantage, as pointed out in the previous example, is that you need to write the macro definition only once; you can then enter one line of source code to generate the sequence of instructions that you have previously defined. This makes it easier for you, as a programmer, to write your program. It can also reduce program errors, since you know that the generated instructions will work after you test them the first time.

Macro instructions make possible a greater standardization of code, ensuring that a set sequence of source statements is used to perform a desired operation. Almost all highly developed assembly languages have macro expansion facilities. My article is based primarily upon the macro language used in the IBM *System/ 360*  and 370 assemblers.

Basically, a macro processor takes the place of an assembler's text input routine. It is a preprocessor of text statements, replacing a macro statement with its defined sequence of instructions. This generation of source text may also include substitution of operands within the macro statement. In addition to text generation and substitution, a macro facility might handle *conditional assembly.* This is the ability to vary the sequence of statements generated at assembly time, either within a macro definition or in the normal source code of the program.

Before using a macro instruction in a source program, you must first provide the assembler with a definition

Listing 1: *Example of a macro-instruction definition for an* 8080 *macro assembler. A macro definition* is *delineated by the first statement, MACRO, and the last statement, MEND (macro end). MACRO and MEND are pseudo-operation codes, which provide instructions to the assembler rather than generate machine code. The second line* is *called a prototype statement because it gives the name of the macro definition (here , MOVE) and the names of the variable symbols that will be used within the macro definition (denoted by an ampersand,* &).

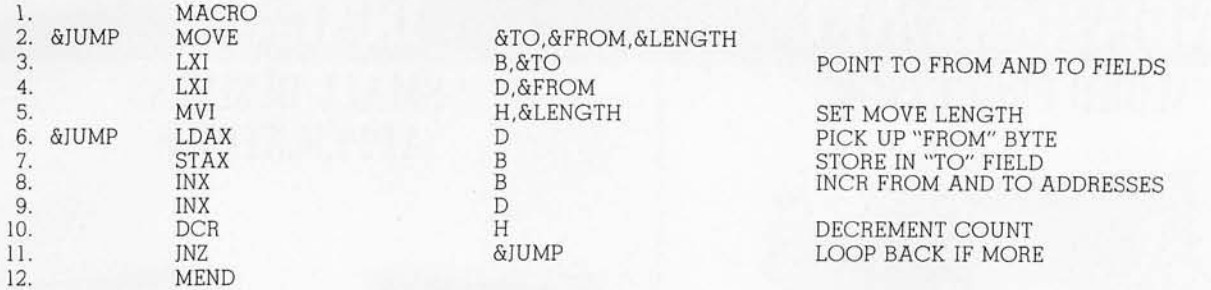

of the macro instruction. This definition includes the macro name (the new operation code you have assigned), the label entry (if used), and the possible operands that can be used. The definition also includes the statements to be generated. The macro definition, then, consists of four parts: the macro header, the macro prototype, a sequence of model statements, and a macro trailer. The header and trailer define the beginning and the end of the macro definition. The macro prototype specifies the label entry, operation code, and operands permitted in the macro statement. The model statements are the assembler statements to be generated by the macro statement; the model statements eventually replace each occurrence of the macro statement.

Listing 1 shows a macro definition for the MOVE macro instruction discussed earlier. The numbers to the left of each statement are not a part of the definition, but are there solely for ease in discussing the definition itself. Also, the code shown is not necessarily the best way to perform a move operation, but serves only as an ex-

ample. In this definition, statements 1 and 12 are the macro header and trailer, respectively. Statement 2 is the prototype, which defines the operation code (MOVE), the label entry (&JUMP), and the allowable<br>operands (&TO, &FROM, operands (&TO, &FROM, &LENGTH). Statements 3 thru 11 are the model statements that will be generated.

#### **Defining and Using Variable Symbols**

As you can see, a macro definition is quite easy to write. The only thing that may seem new or unusual at this point are those four names that begin with an "&", known as *variable symbols.* While they may look strange, variable symbols are the single most important part of a macro definition, because they allow you to change the generated code. Without them, the uses of a macro assembler would be severely limited.

A variable symbol is a symbol that can take on many values. These values may be assigned by the assembler, or the programmer may assign them when he or she codes a macro instruction (or *macro call)* in

Listing 2: *Example of macro-instruction expansion. When the one-line macro call of the macro definition MOVE (listing 2a)* is *processed within a larger assembly-language program, it* is *replaced with the expanded macro code, as in listing 2b. Compare this with the macro definition in listing 1.* 

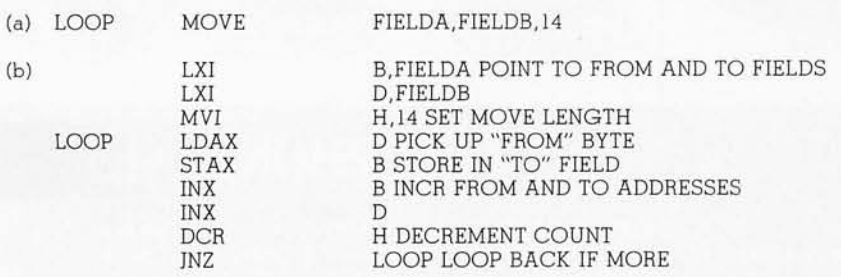

the source program. When the macro processor expands a macro statement into its generated code, all variable symbols found in the model statements are replaced with the current values assigned to them. Referring to listing 1, when you code the MOVE macro instruction in your program, the first variable symbol, & TO, is given the value that you coded for your first operand, and so on.

To illustrate this operation, listing 2a shows a MOVE macro definition you might have coded in your program. Listing 2b shows the code generated by the MOVE macro definition of listing 1. Notice that in the generated code, &JUMP, &TO, &FROM, and &LENGTH in the model statements have been replaced by LOOP, FIELDA, FIELDB, and 14, respectively, from the macro-call statement.

Some variable symbols are assigned values by the assembler itself. Referring to listing 3a, use of the INCR macro definition in several places in your coding will result in the label LABEL being defined more than once, a condition that your assembler is likely to interpret as an error. One way to prevent this is to have a special variable *symbol,* called &SYSNDX, for *system index.* This variable symbol has a numeric value that is incremented by one every time a macro instruction is used. By combining this with a letter (known as *concatenating),* as in listing 3b, we can create unique labels. Listings 3c and 3d show the generated code from this macro instruction the first two times it is used. Notice that the two labels are different.

This brings up one more point concerning variable symbols. In listing 3b is the concatenation L&SYSNDX,

# DP/NET: Redefined

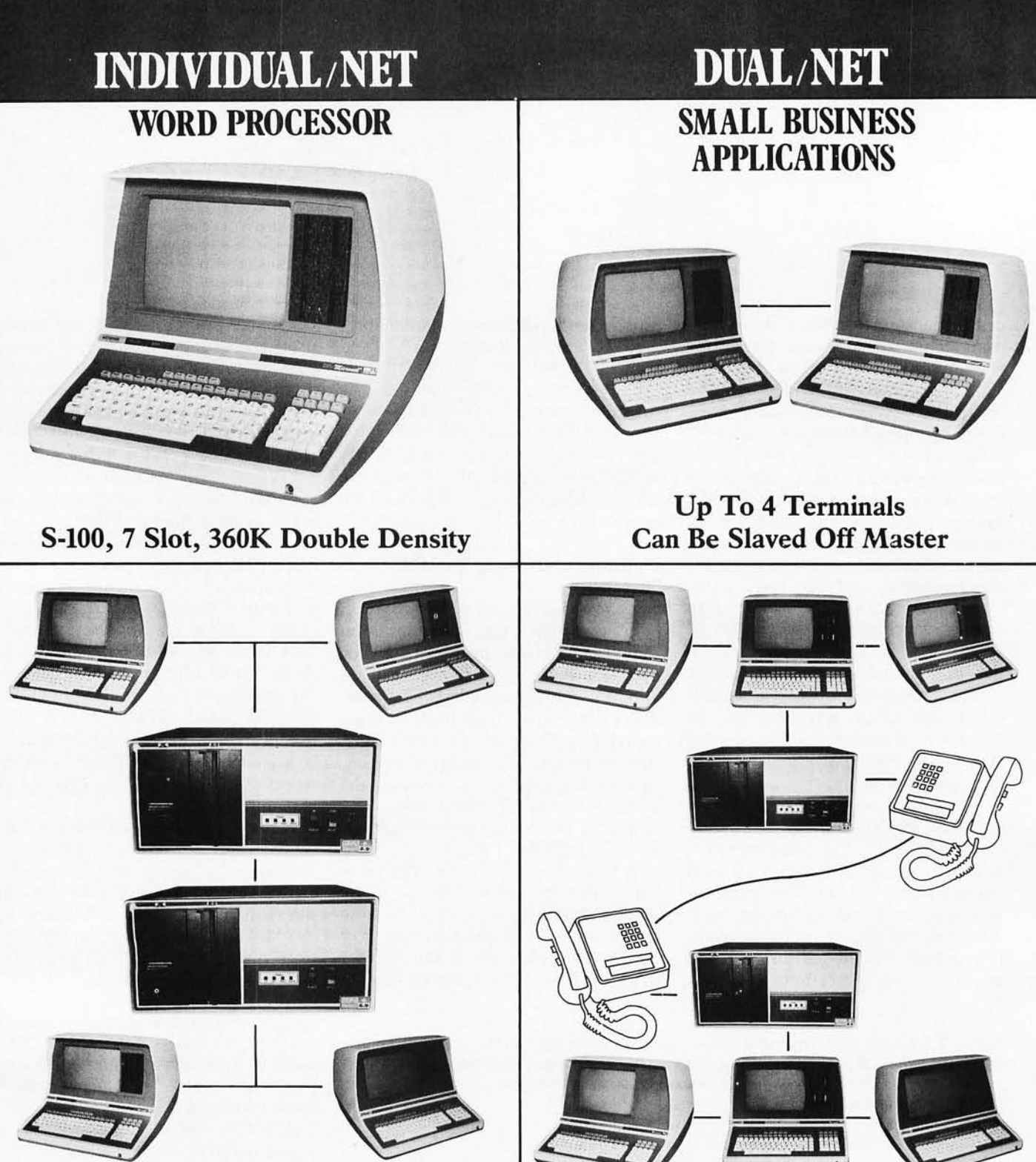

## **LOCAL/NET**

**AUSTRALIA ASP MICROCOMPUTERS**<br>799 Dandenong Road East Malvern 3145 Victoria, AUSTRALIA

TEL: 2118855-2118344

**OVERSEAS** 

**UNITED KINGDOM TERODEC (MICRO SYSTEMS) LTD.** 17 The Gallop, Yateley, Camberley, Surrey<br>GU17 7SG ENGLAND TEL: 0252 874790

**CENTRAL EUROPE HANNES KELLER AG** Computer-Zentrum Eidmattstrasse 36<br>CH-8032, Zurich<br>SWITZERLAND TEL: 01 69 36 33

**SOUTH AMERICA INVERSIONES URIMAN c.a.** P.O. Box 1041 Maracaibo 4001A, **VENEZUELA TEL: 33015** 

**TELEPHONE/NET** 

**FAR EAST MICROBOARDS** 1-7-1-1003 Saiwai-Cho Chiba City, Chiba 260 JAPAN<br>TEL: 0472(47)3081

# Configurability

## **SYSTEM/NET LARGE SYSTEM NIICLEIS**

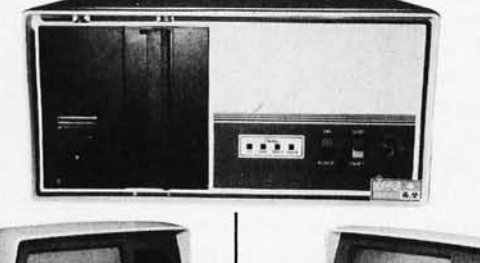

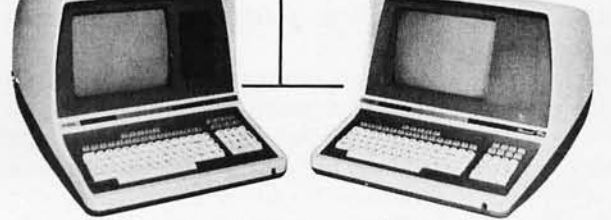

Hard Disc and 8" Floppy Any Combination of Master or Slave

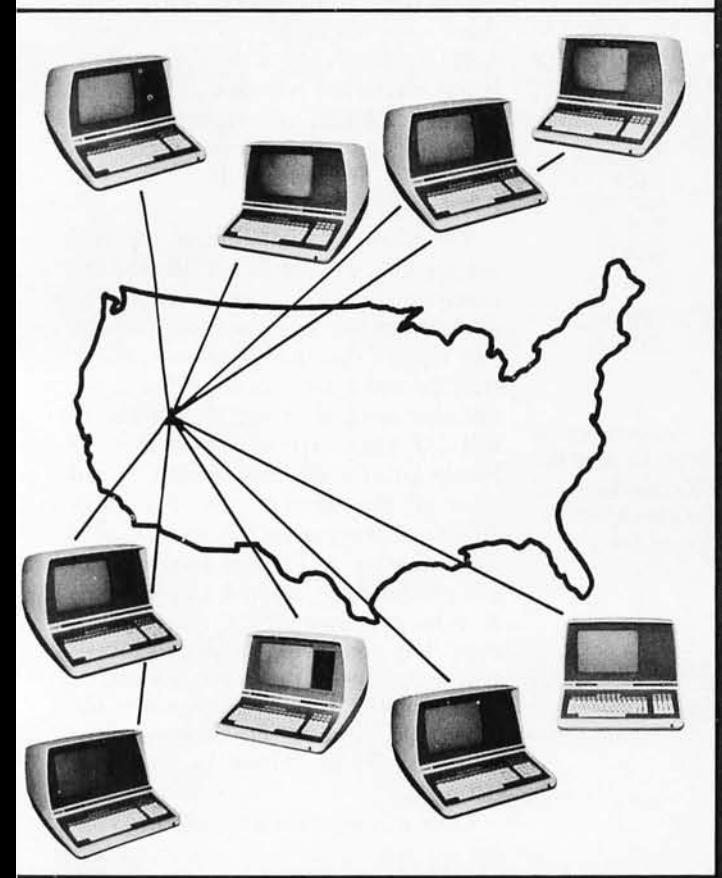

## **MASTER/NET**

CANADA **CESCO ELECTRONICS LTD.** 4050 Jean Talon Street WEST<br>Montreal, CANADA H4P 1W1 TEL: (514) 735-5511

**BENELUX**<br>MICROSPOT Postbus 564-3700 AN Zeist Verheullaan 3-3971 RD Driebergen **HOLLAND** TEL: 03438-(1)8899

## "BUY" WORD FOR THE 1980's

NETWORKING is the newest 'buzzword' in microprocessors. Delta Products has produced a superior hardware system that cannot be matched in either cost or performance.

Don't buy a system that has "designed-in" limitations: check the following:

#### **PERFORMANCE**

This is where DP/NET® beats them all. Delta does multiuser and multitasking operations by using distributed processors. DIGITAL RESEARCH has provided a new operating system (CP/NET<sup>®</sup>) which combines  $MP/M$ <sup>®</sup> and CP/M 2.2<sup>®</sup> into the world's most powerful microcomputer system.

The system cannot be bogged down by adding more users. High-speed DMA transfers from Host to Slave, allow many processors to share workloads. (There can be 3 processors at **EACH** user terminal; a Z-80 for screen function, and a pair of 8085/8088 for main processing.)

#### **FLEXIBILITY**

One of the most important advantages of  $DP/NET^{\circ}$  is that you never have to purchase more system than you currently need. Your system can start with a 5" minifloppy 32K<br>terminal for under \$3000.00. Adding a second terminal and additional mass storage is as simple as the original purchase. Networking up to 16 OR MORE intelligent and semi-intelligent work stations can follow in perfect step with the growth of your Company and requirements.

#### **COST**

Since you never buy more computer power than you need, the system cost is matched to the demand to be placed upon it. DELTA PRODUCTS has a lot of experience in building micros, with over 2000 DELTA systems now in the field. DELTA component cost has always been extremely competitive. DELTA's new "networking system" is a natural and simple combination of the competitive "good deals" we have been offering for some time.

#### **SOFTWARE**

A computer system to the end user IS THE SOFTWARE. All  $\mathbb{CP}/\mathbb{M}^{\circ}$  compatible programs run perfectly on the DP/NET<sup>®</sup>. DELTA PRODUCTS is currently writing its' own high-performance custom data base, screen editor, order entry/inventory, and accounting packages in PL/1<sup>®</sup>. Target release date for the complete package is November, 1980.

**SOLD ONLY THROUGH DEALERSHIPS CALL FOR YOUR NEAREST REPRESENTATIVE** 

### **DELTA PRODUCTS**

15392 Assembly Lane<br>Huntington Beach, CA 92649<br>TELEPHONE: (714) 898-1492

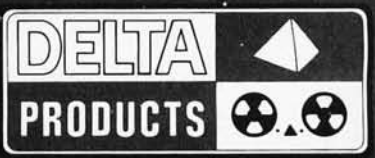

TELEX: 681-367 DELTMAR HTBH MP/M, CP/M2.2, PL/1 & CP/NET ARE REG. TM OF DIGITAL RESEARCH INC.

Circle 104 on inquiry card.

**The macro processor is itself a smaller assembler within the main assembler.** 

which generated LOOOl. Suppose we wanted to generate LOOOIA . Our first thought might be to code it as L&SYSNDXA. However, this presents a problem to the macro processor; it has no way of knowing that you wanted the variable symbol &SYSNDX with an A concatenated behind it. The macro processor thinks you want a variable symbol called &SYSNDXA.

To circumvent this problem, we will set a rule that a variable symbol must be followed by a blank, a special character other than a letter or

number, or a period to mark its end. If the variable symbol is followed by a period, both the variable symbol and the period will be replaced in the generated code. Thus, we would now code L&SYSNDX.A in order to generate LOOOIA, or L&SYSNDX(I) to generate LOOO1(I).

#### **Details of the Macro Assembler**

Now that we have defined a macro call and discussed how it is used, we should look at the process of implementing macro-expansion facilities in an assembler. First, however, it would be useful to compare a macro processor to an assembler, for the macro processor is itself a smaller assembler within the main assembler. Both the assembler and the macro processor need a symbol table. In the assembler, this symbol table stores names associated with specific memory locations. Defining a name

Listing 3: *Fixed and assembler-assigned labels. In the macro definition of INCR in listing 3a, each macro call results in a line generated w ith the label LABEL. This w ould give the same label to two statements if INCR were called twice within the same program. To bypass this program error, we can use the va riable symbol &SYSNDX in the creation of label names, as in listing 3b . Since the v alu e of &SYSNDX* is *incremented after each*  macro call, successive calls of INCR will result in different labels being generated, as in *listings* 3c *and 3d.* 

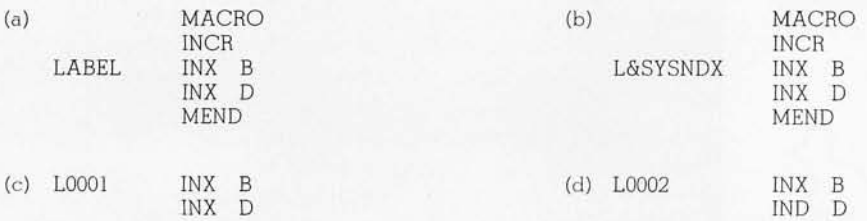

Listing 4: *Variable symbols and nested macros. Given th e two macro definitions of SAVE and INCR in listings 4a and 4b, the macro call of SAVE in listing 4c, and the resulting expansion in listing 4d, it* is *obv ious that variable symbol &REG has the value "0" during the expansion of SA VE and has the v alue "B" during the expansion of INCR . When macro calls are allowed to be nested , this situation must be allowed for.* 

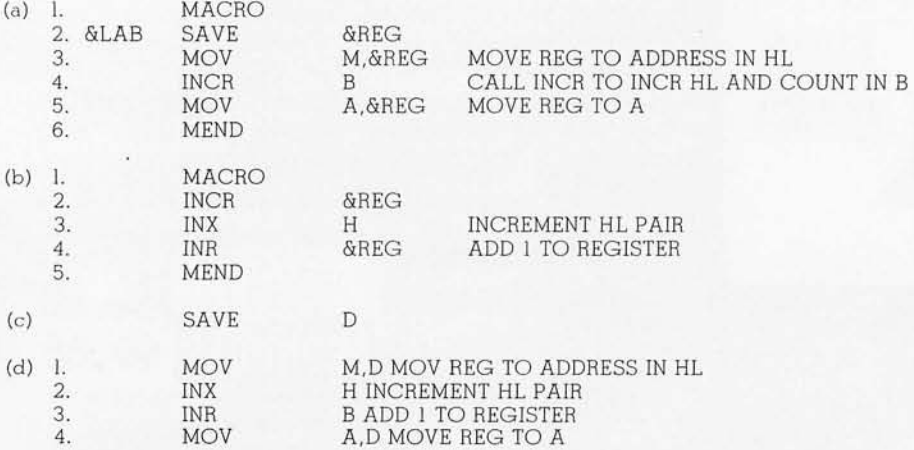

more than once is usually an error, so the symbol table need store only one entry for each name. For best storage usage, the assembler normally uses a hashing function to store names randomly but evenly distributed in the symbol table, and the symbol table is usually a constant length.

In a macro processor, the symbol table is handled quite differently . The macro processor stores variable symbols and pointers to their current values as entries in the symbol table . If we allow inner macro capability (where a macro definition contains a call to another macro definition), it is possible to have the same variable symbol defined more than once, each definition pointing to a different value.

As an example of this, listing 4a shows a macro definition, SAVE, which stores a specified register at the address in the HL register pair. Line 4 contains a call of the INCR macro definition, listing 4b, to increment the HL pair and count the number of calls to it in the specified register. Both macro definitions refer to &REG, but there are actually two different &REGs, each with a different value. If the macro call is coded as shown in listing 4c, &REG gets replaced with a D in line I of the generated code in listing 4d, and with a B in line 3 of listing 4d.

To allow this capability, we will use a *stack,* or pushdown list, for the macro processor's symbol table. The pushdown list is a last-in, first-out list; when a macro expansion needs to find the value associated with a given variable symbol, it will start with the last (or most recent) entry, looking backwards for the most recent definition of the symbol. In this way, & REG can be put on the symbol table with a value of D, and later put on the symbol table again with a value of B. When the inner INCR macro statement has completed its expansion, it will delete its entries from the end of the symbol table. This uncovers the old &REG and resets it back to a value of D, as shown in line 4 of listing 4d.

One major difficulty encountered by an assembler is in resolving forward references. These occur when a symbol being used has not yet been defined. The assembler cannot get the memory location of the symbol from its symbol table since the definition has not yet been processed. The nor-

## **When you pick a Daisy... Pick Vista's V300 Printer.**

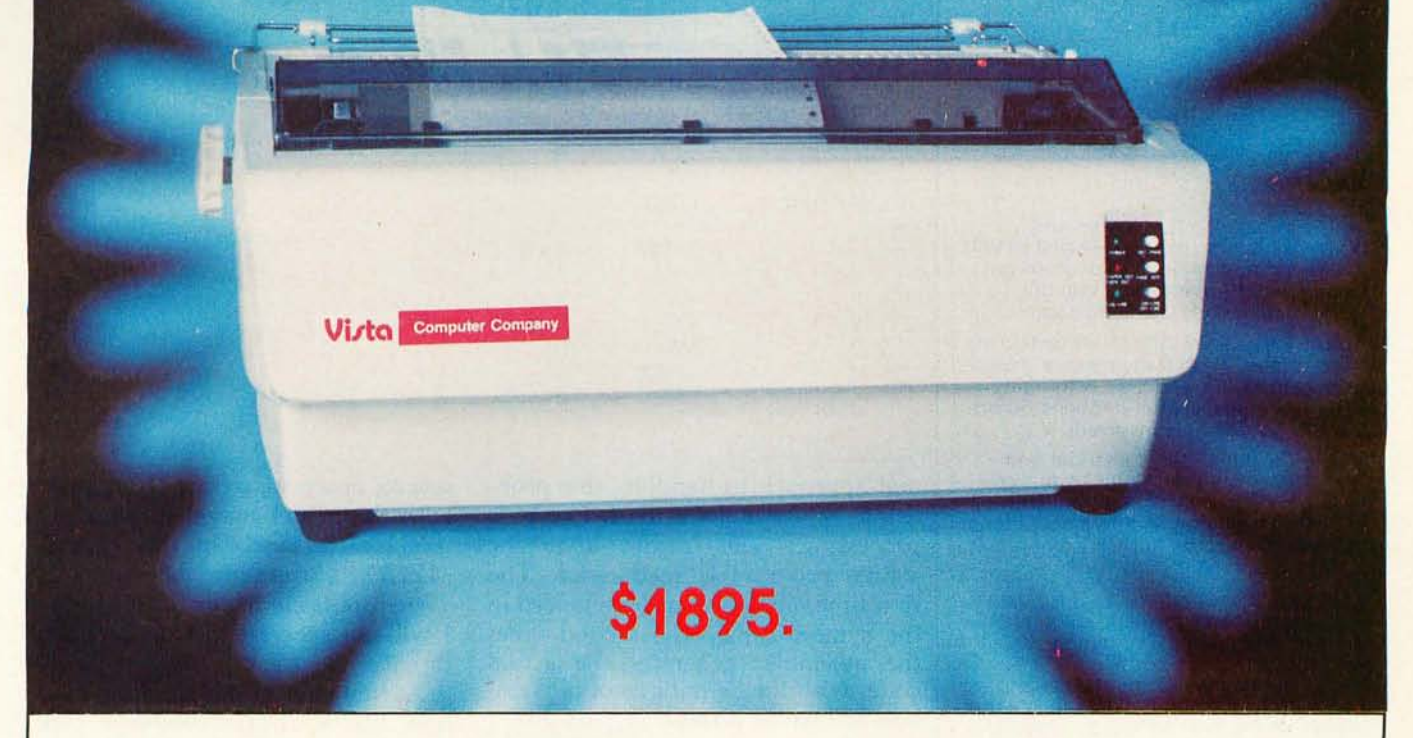

### **There are Daisies!. .. And, There are Daisies!. .. But Vista has a Peach!**

The Vista V300 is exactly that, a "peach" of a daisy wheel printer both from the standpoint of price and performance.

Think of it, a printer at nearly half the price (when compared to models even remotely competitive in quality) combined with the ultimate in reliability, print quality, and flexibility.

Typical Comments: "Superb print quality!", "Highly reliable.", "Definitely letter quality... I can't believe the price tag.", "Best use I've seen yet of LSI Technology."

But judge for yourself  $-$  look at the V300 features and keep in mind this is a letter quality printer at dot matrix prices.

#### **Tractor option available**

• Print Speed - 25 CPS (Optional 45 CPS for \$2,195)

• Print Wheel - Industry standard 96-character Daisy Wheel

(including the extended-life dual plastic wheels) Service - Prompt maintenance/service agreements avail-

able nationwide through 417 Western Union locations Interface - Industry standard parallel (RS232-C optional)

- Printable Columns 136
- $Warranty 90$  days parts and labor, one year parts only
- Proportional, bi-directional printing Programmable VFU Extensive self-test functions . Hardware and software compatible

Vista does it again! Quality, Price and Performance with a peach of a daisy wheel printer.

• Call Toll Free (800) 854-8017 IMMEDIATE DELIVERY<br>
For Further Information<br>
Call Toll Free (800) 854-8017<br>
The Vista Computer Company 1401 Borchard Street • Santa Ana, California 92705 • 714/99 **IMMEDIATE DELIVERY**  For Further Information

#### **AND, Vista Has a Complete V100 Word Processing System for Only \$4995!**

The Vista V100 is a complete word processing system that includes:

- **Exidy Sorcerer** Computer, 48K
- V200E20 Disc Drive System, Double **Density**
- Sanyo Data Display Monitor
- Vista V300 Printer Full Character Daisy **Wheel**
- Wordstar, CPM 1.4 (Includes E Basic)
- Can also be used for

The Vista Computer Company 1401 Borchard Street . Santa Ana, California 92705 . 714/953-0523

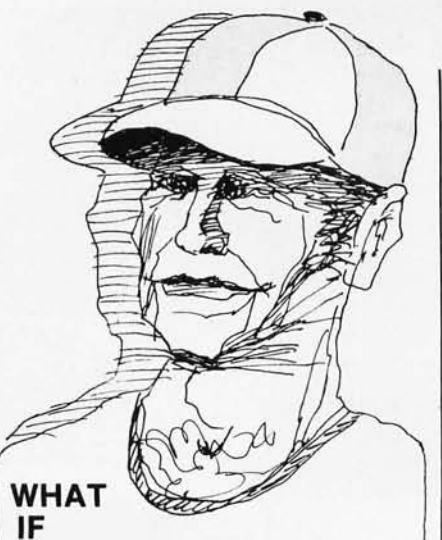

Muldoon hits 450 for August and<br>Whitey's pitching has an ERA of 2.5? Will<br>the TV ratings improve enough to get back the Big Advertisers? Will the testimonial money come through?

T/MAKER gives me the totals fast on my CRT screen. I can trade players, switch player positions, and play with many variables and see what happens before the front office gets involved.

T/MAKER integrates numerical and text data and makes it easy to analyze and present a player's contract with all edited text. All figures and calculations can be reviewed on our CRT and finally printed out in hard copy form.

T/MAKER is a wonderful tool for data analysis. It is easy to set up calculations for rows and columns of tabular data, automatically perform the computations, review the results and then modify some of the data to see the impact on the over all results. Several days of manual work can be accomplished in minutes.

T/MAKER is a full screen editor for word processing which handles text up to 255 characters wide. It includes features like text formatting and justification, text buffer for block moves and repeated inserts, global search and replace and commands for printing your letters, reports and documents.

T/MAKER can perform an unlimited number of analysis and reporting tasks which integrate numerical and text

processing. For example: • Financial Statements • Balance Sheets • Statistics • Growth & Projections • Profitability Reports • Revenues & Expenditures . Portfolio Analysis . Price Lists . Rate Structures . Inventory Valuation. . . . . and much, much more.

T/MAKER requires a 48K CP/M system, a total of 240K bytes of disk storage, CBASIC-2, and a CRT computer terminal with cursor addressing and clear screen.

T/MAKER system is \$275.00 complete with documentation and quickreference card. Documentation alone is \$25.00.

**LIFEBOAT ASSOCIATES**  1651 Third Ave.NY, NY 10028 (212) 860-0300 International Telex 220501 T/MAKER is a trademark of P. Roizen CP/M is a trademark of Digital Research

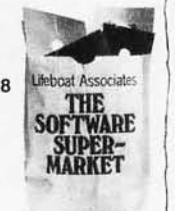

Listing 5: *An example of conditional assembly. Given the macro definition of MOVE in listing Sa and the macro call in listing Sb , the expanded code is given in listing Sc.*  Because the &LENGTH variable equals 1 in the macro call, the AIF (assemble-if) state*ment* is *executed in line* 8 *of the macro definiti on, causing lines* 9 *thru* 12 to be omitted *in the macro expansion of* Sc.

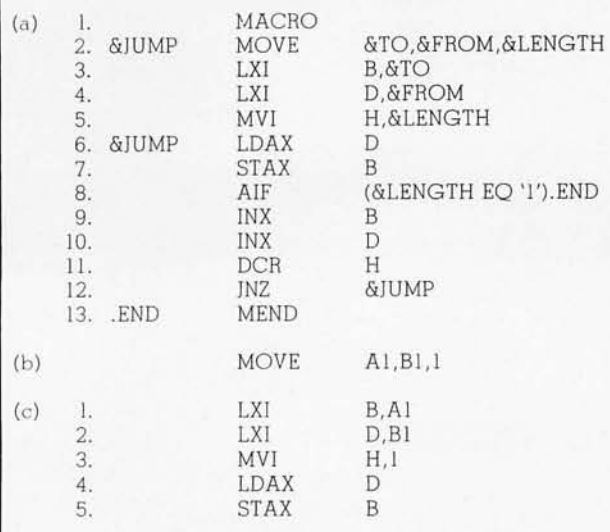

mal approach to handling this problem in an assembler is to use two-pass processing. This means that the source program is read twice. The first time, all definitions are placed in the symbol table. The second time, the assembler generates the actual code, with the definitions of all symbols known as a result of pass one.

A macro processor does not really have this problem. All variable symbols are defined in the prototype statement, which comes *before* the model statements that reference these variables. Values are assigned to the variable symbols when the macro call is encountered, which is also prior to using the symbols for generation of code . All symbols other than variable symbols are left untouched by the macro processor and remain the problem of the main assembler, which will handle them in its twopass processing, as mentioned earlier.

The only exception to this is if we try to implement conditional $a$  *ssembly* facilities. *Conditional assembly* allows us to alter the sequence of a macro definition's generated code. For example, we might not want to generate a group of instructions depending upon the value of a certain variable symbol.

As an example, listing Sa is a modification of the MOVE macro definition of listing 1. Statement 8 shows how conditional assembly can be used; if &LENGTH is a 1 at the point of expansion of line 8, the macro processor resumes expansion with the model statement which has .END as a label, in this case the MEND statement of line 13. Therefore, as in listing 5c, a length of 1 will not generate instruction lines 9 thru 12.

At first glance, this situation might look like a forward-reference problem, but it really is not. Since all model statements are stored in the internal macro definition, the macro processor needs only to point to the first model statement and loop through all model statements to find the one that starts with .END. In conditional assembly, the sequence code (.END in this example) would not appear on the generated code, thus allowing a sequence symbol to be placed on an instruction without worrying about the main assembler rejecting a label beginning with a period.

Earlier, I mentioned that an assembler is normally a two-pass system. In reality, so is a macro processor. The first pass occurs when reading in and storing the macro definition. The second pass occurs when a macro call is made, resulting in an expansion of the code defined for the macro statement being replaced .

The last major point of difference between the assembler and the macro processor is the method used for storing and scanning the source text. The assembler is interested in statement

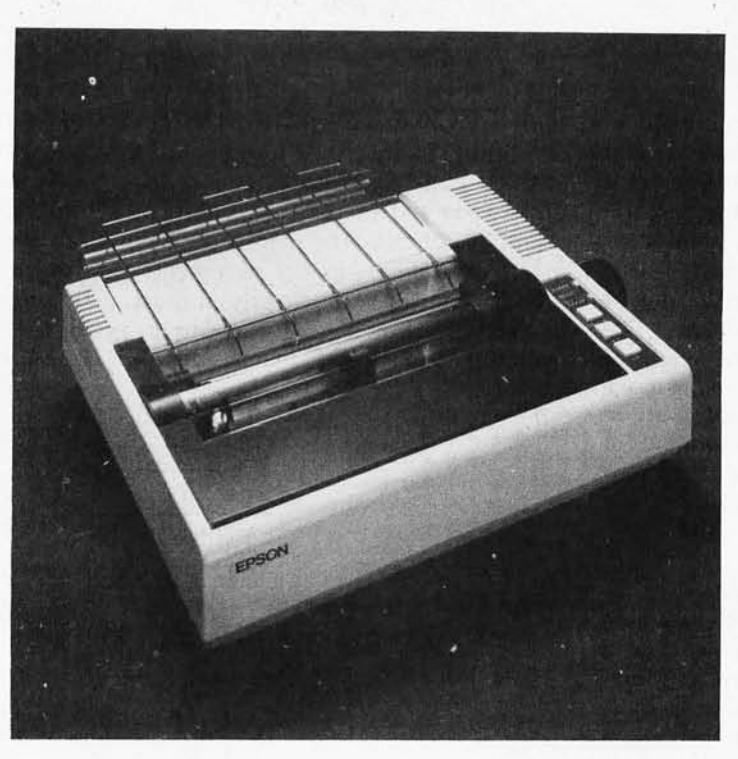

If you just bought **another printer,**  boy are **yougonna**  be sorry.

The Epson MX-80. It's not just another workedover rehash of last year's model. It's our top-ofthe-line 80-column printer. It's new. From the ground up. And it's the most revolutionary printer to hit the market since Epson invented small printers for the 1964 Olympics in Tokyo. Don't take our word for it, though. Compare. There simply isn't a better value in an 80-column printer. Period.

But here's the fact that's going to stand the printer world on its ear. The MX-80 sports the world's first *disposable* print head. After it's printed about 50 million characters, you can throw it away. Because a new one costs less than \$30, and the only tool you need to change it is attached to the end of your arm.

Now that's revolutionary, but that's only the beginning. The MX-80 also prints bidirectionally at 80 CPS with a logical seeking function to minimize print head travel time and maximize throughput. It prints 96 ASCII, 64 graphic and eight international characters in a tack-sharp 9x9 matrix. And it provides a userdefined choice of 40, 80, 66 or 132 columns and multiple type fonts.

We spent three long years developing the MX-80 as the first of a revolutionary series of Epson MX Printers. We employed the most advanced automatic assembly and machining techniques in existence to produce a printer that is incredibly versatile, remarkably reliable and extraordinarily inexpensive. It's a printer that could only come from the world's largest manufacturer of print mechanisms: Epson.

If it sounds like we're proud of the MX-80, we

--~-

are. Not only does it do things some of the world's most expensive printers can't do, it'll do them for you for less than \$650. That's right. Under \$650.

And if that isn't revolutionary, we don't know what is.

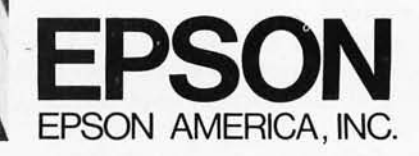

23844 Hawthorne Boulevard, Torrance, California 90505, Telephone (213) 378-2220

*The world's first disposable print head. It has a life expectancy of over 50*  $million$  *characters, yet it's so simple,*  $you can change it with one hand. And it$ *costs less than-repeat less than-\$30.* 

labels, operation codes, operands, and variables. It is not interested in blanks, comments, punctuation, and so on. The assembler normally has a scanning routine to search each statement for the parts it needs. The scanner usually builds a list of descriptors, which are pointers to the beginning of each piece of the statement. The descriptor also contains the length of the label, variable, etc, and a code that identifies what is pointed at. In this manner, a typical statement to the assembler consists of a list of four descriptors, pointing to the label, the operation code, and the two operands.

While the descriptor system is advantageous to the assembler, which processes only one statement at a time, it is both cumbersome and inefficient for use in a macro processor. In the first place, the macro processor must store all statements of the macro definition, not just the current statement. Secondly, the macro processor need only search for the character "&" to locate the data in which it is interested. A complex scanner is unnecessary, as is a descriptor system, especially when we consider that the macro processor's output will be a series of complete assembler statements.

Instead of descriptors, we will take the approach of text compression. In most assembler languages, the programmers typically start labels in column one, operation code in column ten, operands in column sixteen, and comments separated from operands by one or more blanks. With this in mind, we can compress the model statements of the macro definition by eliminating all blanks but the ones between labels, operation codes, operands, and comments. The end of each statement in the compressed macro definition will be marked by a special character, such as a carriage return. To save even more space, we can eliminate the storing of comments in a macro definition, although this will also eliminate the comments on the generated source statements as well.

#### **Implementing the Macro Assembler**

So much for the more theoretical aspects of macro processors. Now let us look at the practical implementation of this facility, starting with the macro definition itself. Macro defini-

tions can be either in-line or referred to from a library. An in-line macro definition is a macro definition coded at the beginning of the file containing the source statements for your program. It contains the macro header, macro prototype, model statements, and macro trailer. Obviously, it must be defined before it can be used in the program. All in-line macro definitions are stored in compressed format by the macro processor.

If certain macro definitions are used frequently, having a macro library is useful. This library will contain the macro definition, preferably with the model statements already in compressed format. When a macro call is encountered in the source program, the in-line macro definitions

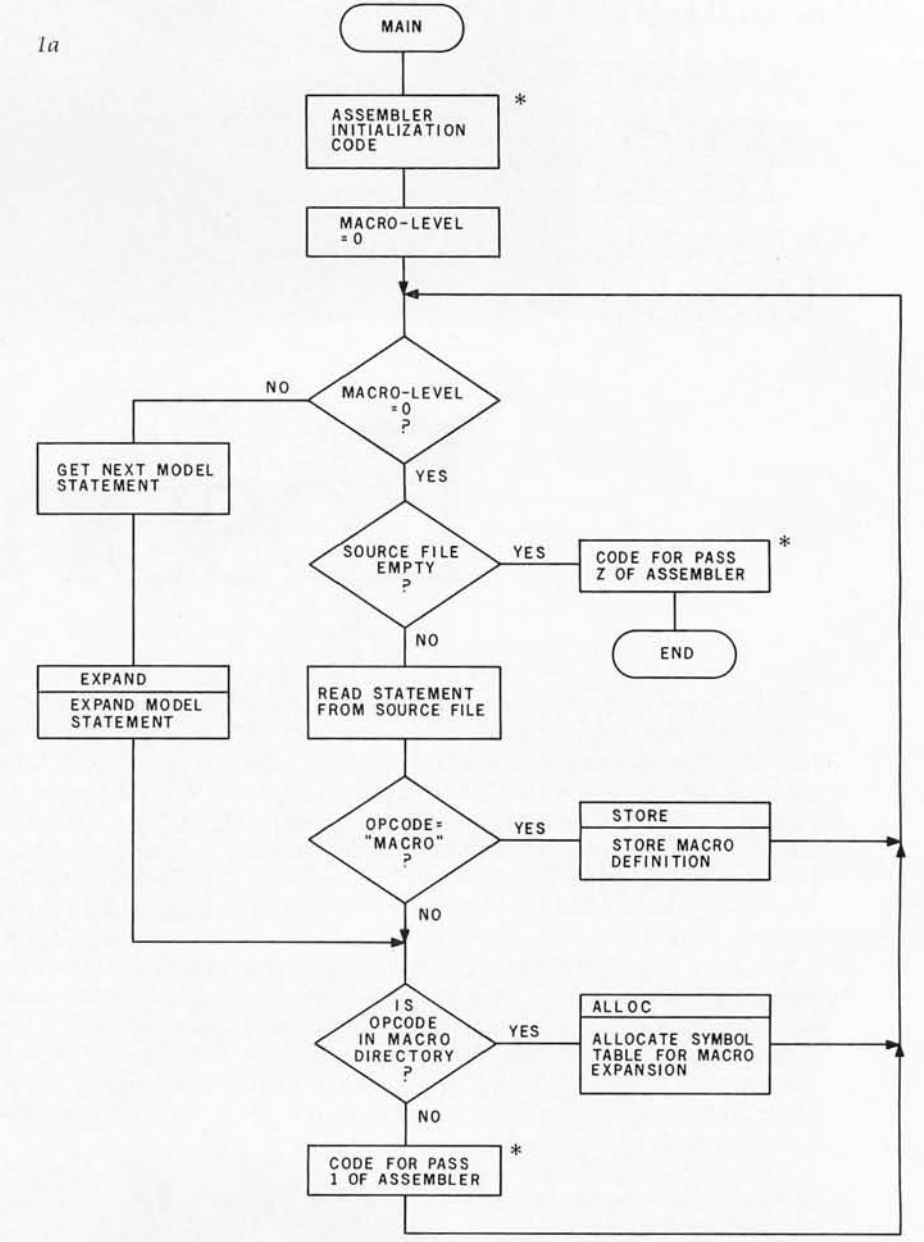

Figure 1: *High-level flowcharts of macro use. Figure la shows a high-level flowchart for the entire assembler program, which includes the functions of a macro facility. The boxes marked with an asterisk represent the code that performs the assembler functions; the remaining boxes represent the code that* is *added (through modification of the assembler's "read source " routine) to implement the macro facility. Figure lb gives the STORE routine, used to store the statements defining a new macro instruction (all those statements between a MACRO statement and the next MEND-macro end-statement). Figure lc, the ALLOC routine, stores variable-name information about the macro instruction that* is *currently being expanded. Figure ld on page* 164, *the EXPAND ro utine, shows how a macro instruction* is *expanded.* 

will first be searched. If the macro definition is not found, the macro library will then be searched. If found in the library, the definition will be read into memory and treated in the same fashion as an in-line definition. By searching the in-line macro definitions first, we allow the ability to enter an in-line macro definition for a macro already defined in the library and have the in-line macro definition take precedence over or override the library temporarily.

The flowchart of figure 1a shows an overview of macro definition and use. When the macro processor encounters a source statement that contains the pseudo-operation code MACRO, it knows that a macro definition is to follow. The first step to be performed is to add an entry to the macro directory identifying the new macro. The format of the directory entry is shown in figure 2a . The directory entry is of variable length. It will always be at least 12 bytes long, containing the macro name, the model address, the label indicator, and the parameter count. This fixed portion will be followed by as many 8-byte variable symbols as are defined in the prototype statement. The length of the directory entry is therefore  $8P+12$ , where *P* is the number of parameters.

The prototype statement in the macro definition contains most of the information necessary to build a new directory entry. The macro name is taken from the operation code of the prototype statement. The parameter count is the number of variable symbols in the prototype; the variable symbols themselves are stored in variable symbols 1 thru *N* of the directory entry. The model address is a pointer or address of where the first model statement is to be stored. The label indicator will be a 0 if the prototype statement has no label, or a 1 if the prototype has a variable symbol for a label.

The size of the model-storage area determines the number of macro definitions your macro processor can handle. Since the model statements

are compressed, this will vary somewhat with the lengths of the macro definitions themselves. If you retain comments on the models in order to have them appear in the generated code, this will noticeably reduce the number of macro definitions that can be handled. The model statements are moved one character at a time to the storage area. When a blank is moved, all consecutive blanks after it are bypassed.

If desired, comments can be dropped to reduce storage space, as was mentioned previously. After each statement, a special character is put in the model-storage area so that the macro processor knows when the end of a statement has been reached. A good choice might be a carriage return.

When a MEND (macro end) statement is encountered, the end of the macro definition has been reached. A form feed or other special character is placed in the model-storage area to mark the end of the model statements. The pointer to the modelstorage area is set to the position following the special character; its value is stored in the next available directory entry for use by the *next*  macro definition. Figure 2b shows the format of the model-storage area .

#### **Expanding the Macro Instruction**

Now that we have the macro definition stored, we can consider the process of macro expansion. However, we still need a few more

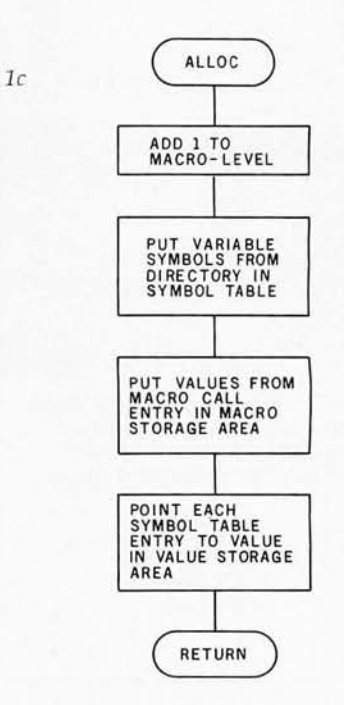

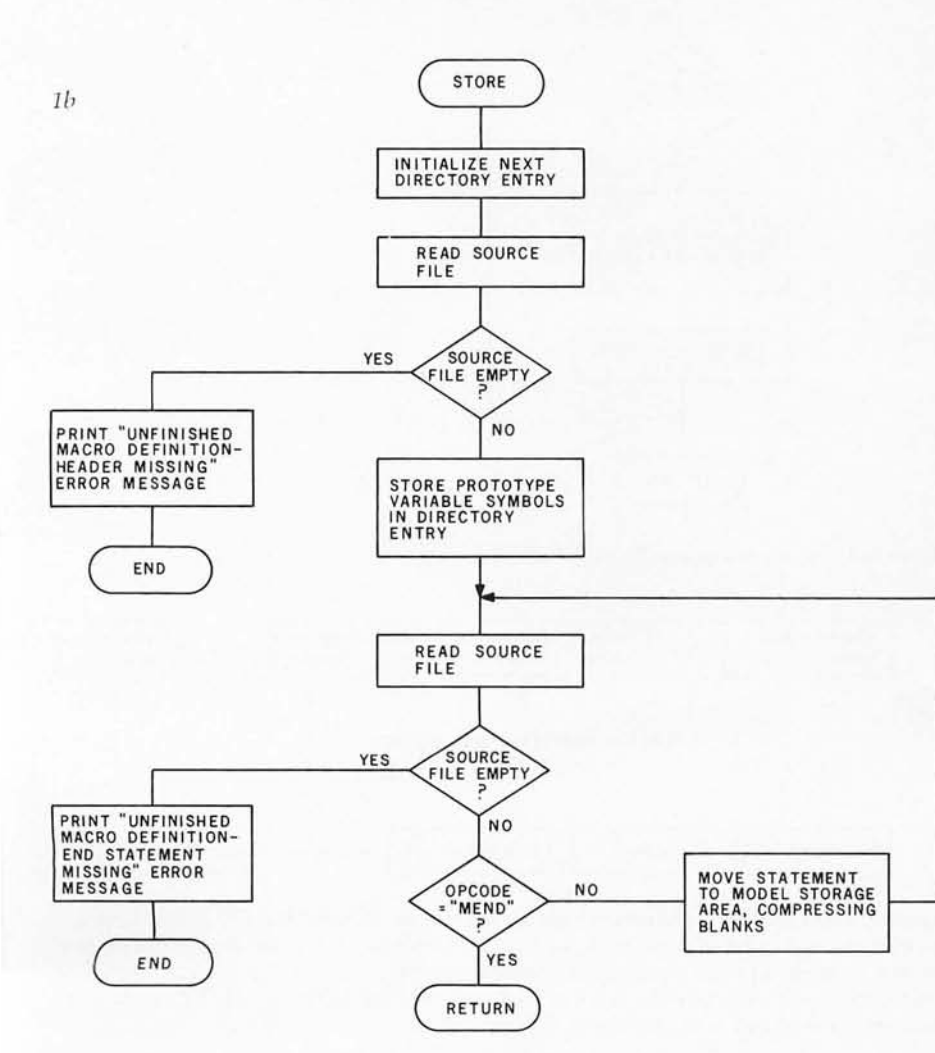

Circle 107 on inquiry card.

#### **COMPUTER CENTER, 'NC. BERKELEY**

formerly Byte Shop of Berkeley

#### FAST, COURTEOUS SERVICE SINCE 1976

Your Software Source

Specializing in complete systems

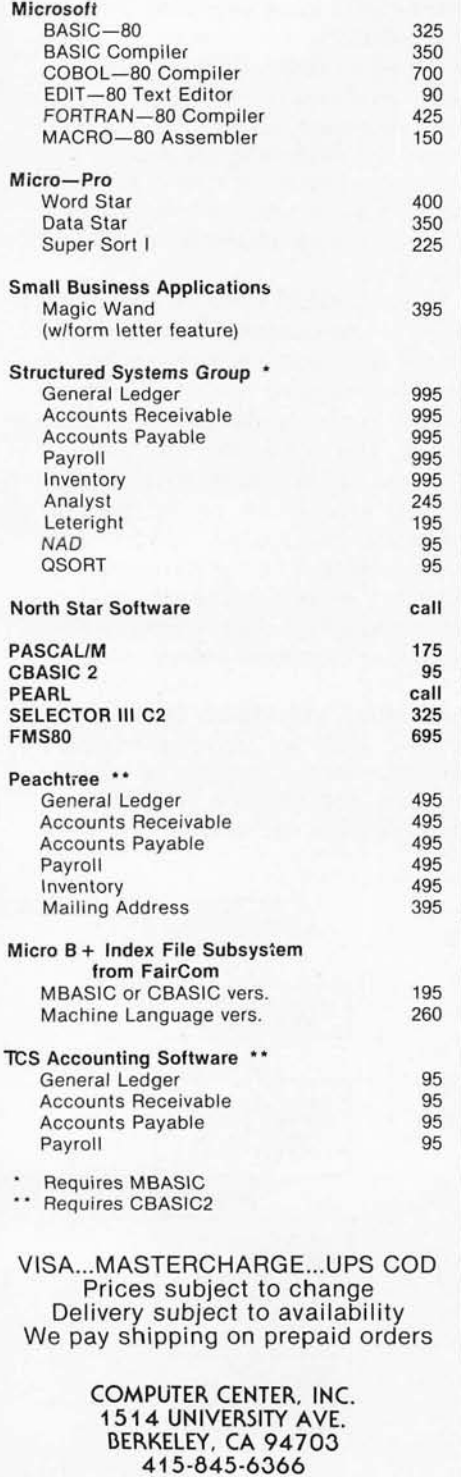

items. So far, we have directory entries and a model-storage area. To this we must add a symbol table, a macro stack, and a storage area for variable-symbol values, as shown in figure 3. As mentioned earlier, the symbol table will be a last-in, firstout stack. It will contain the variablesymbol name, the length of its current value, an indicator for the data format, and a pointer to the value.

The values of variable symbols will be stored in the value-storage area much as the model statements were stored, with the symbol-table entry pointing to it. When a variable symbol is found in a model statement, we will start at the end (most recent entry) of the symbol-table stack and search backwards for the proper entry. This will in turn point to the current value. As previously discussed, this allows inner macro calls and allows the same variable symbol to be used by different macro definitions to refer to different values. The entries are placed in the symbol table when the macro expansion begins and are

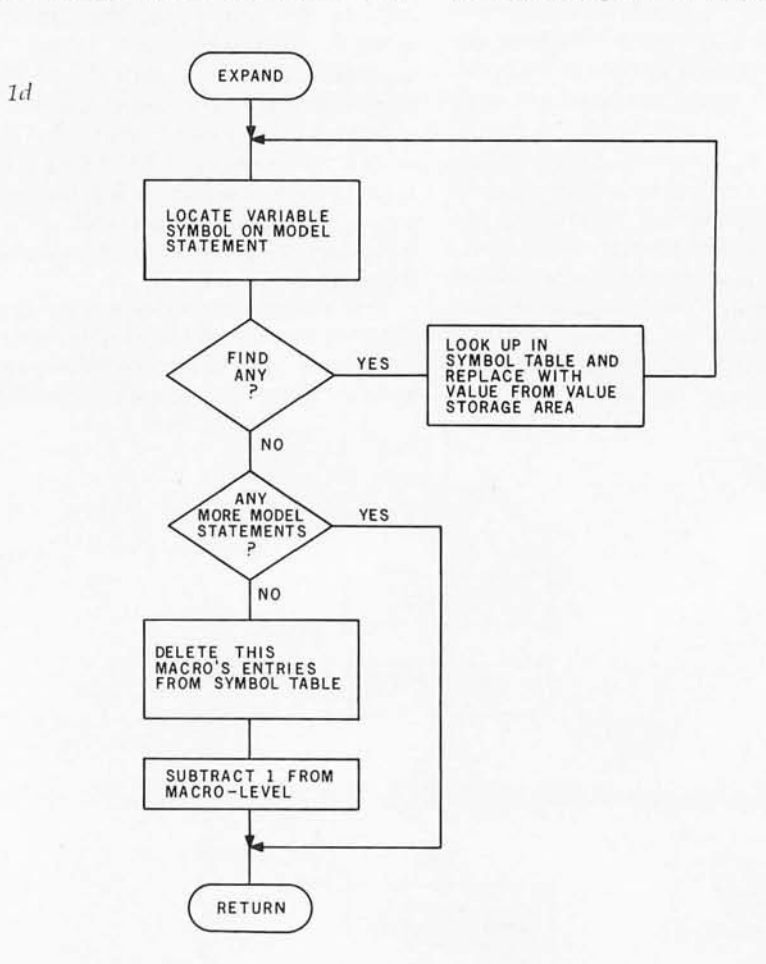

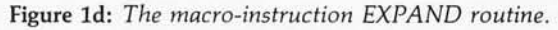

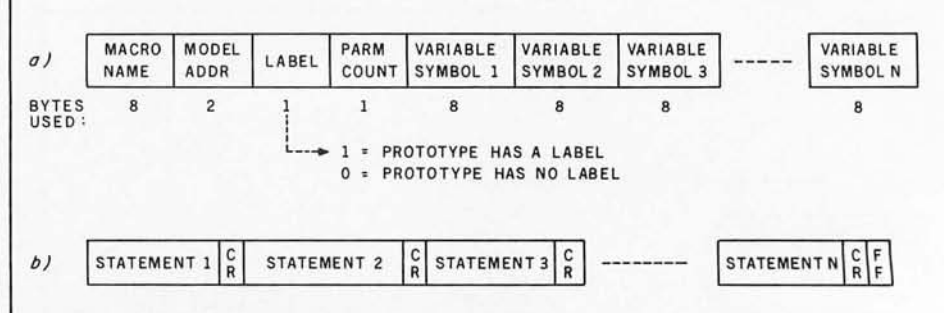

Figure 2: *Data areas associated with macro definition. When a MACRO statement, indicating the beginning of a macro definition, is encountered, the first line (which defines the macro name and the names of its variable symbols) is stored as in figure 2a. Once this* is *done , all successive statements up to but not including the MEND macro-end statement are stored sequentially as in figure 2b.* 

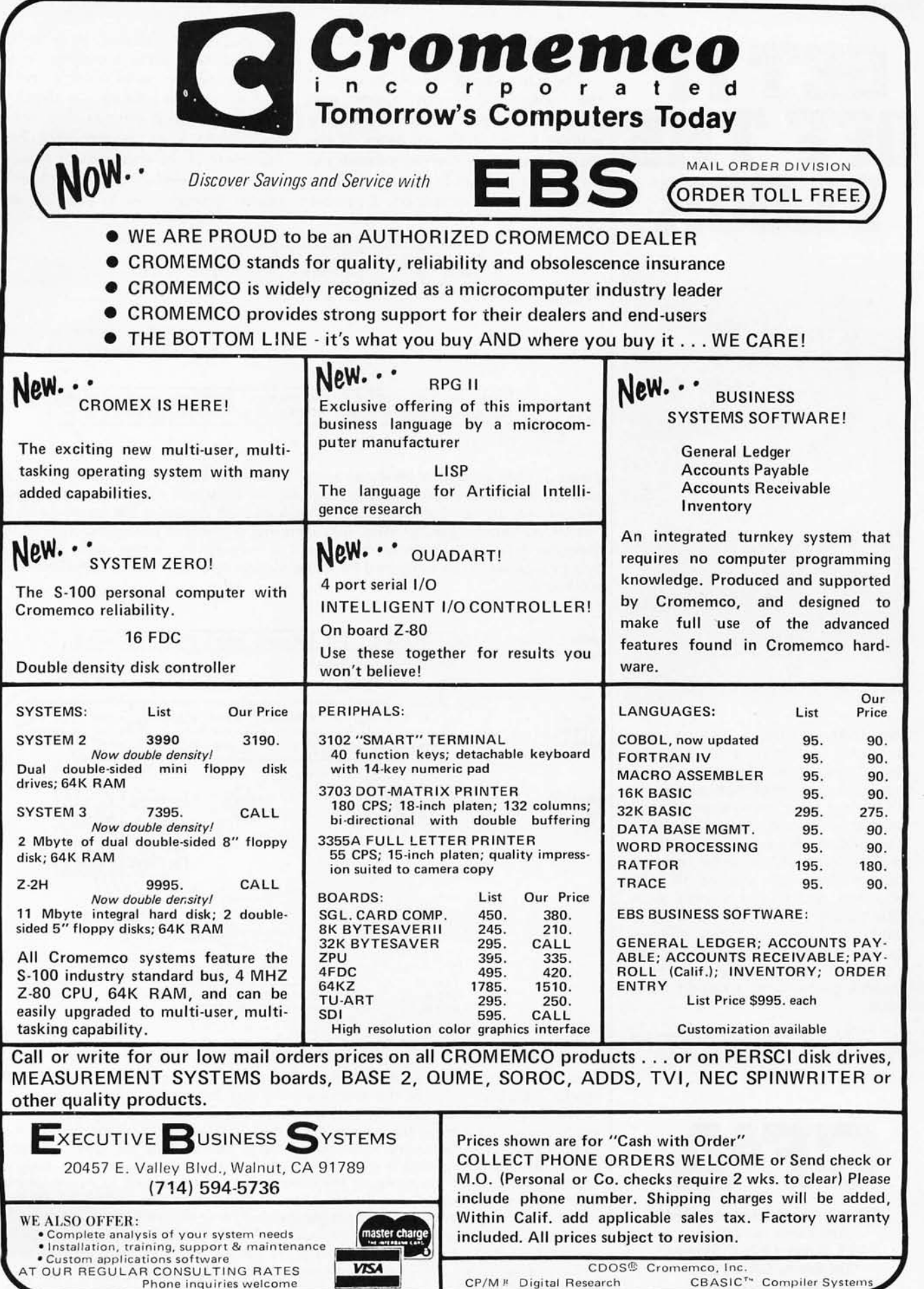

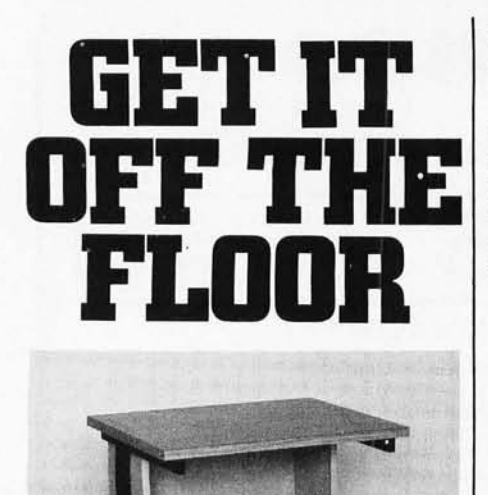

deleted at the end of the macro expansion.

The macro stack is used to control the inner macro definition and symbol-table process. It contains a pointer to the directory entry of the macro statement currently being expanded, a pointer to the next model statement to be expanded, a pointer to the next available byte in the value-storage area, a pointer to the next available symbol-table entry, and a variable holding the depth of macro nesting. If this variable, called the *macro level,* is zero, the next statement in the source file is read. If the macro level is not zero, then a macro expansion is in progress and

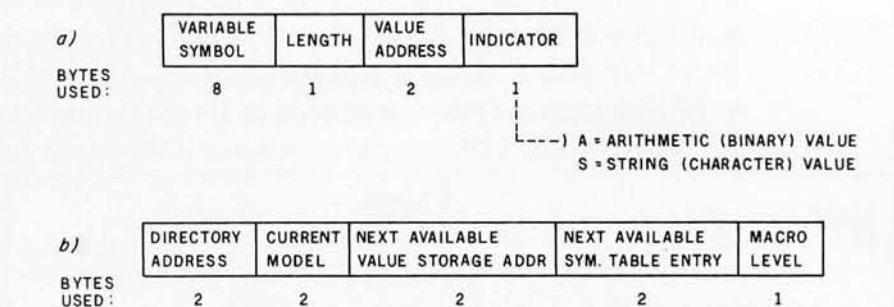

Figure 3: *Data areas associated with macro expansion . When a macro statement is encountered in the assembly-language program, one entry with a layout as in figure 3a is pressed onto the symbol-table stack for each variable symbol in the macro-definition header line (directory entry). Also, the calling macro statement pushes one entry (with a layout as in figure 3b) onto the macro stack to represent the current macro instruction being expanded. Refer to figure* 4 *for a graphic representation of the interrelationships of these fields.* 

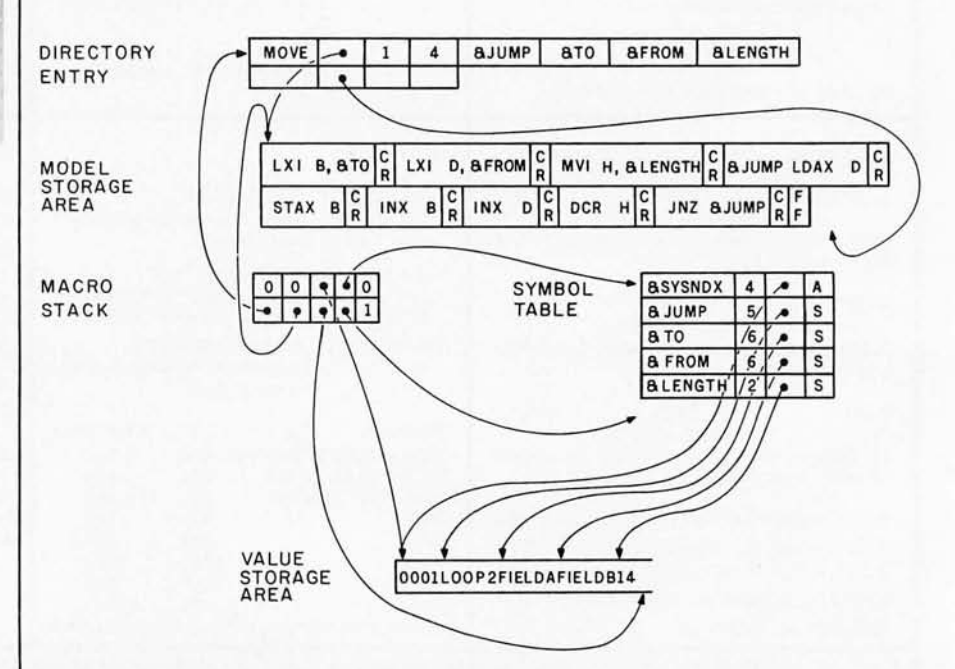

Figure 4: *Interrelationship of data areas during macro expansion . Processing of tile macro definition results in the directory entry and the entries shown in the modelstorage area. When a macro instruction* is *encountered in the assembly-language program, the second entry in the macro stack* is *made, along with the entries shown in the symbol table. The first entry in the macro stack, the line with the zeros,* is *used to denote that the macro stack* is *empty and that there are no macros currently being expanded. The entries belonging to the current macro are pointed to by the pointer originating in the second row, fourth column of the macro stack. Variable symbols found in the model-storage statements are searched for in the symbol table starting with the last entry in the table and going backwards. The third field in each symbol-table entry points to the first character (or byte) of the variable symbol's value as stored in the value-storage area. The macro statement being expanded* is *"LOOP2 MOVE FIELDA,FIELDB,14".* 

Now that you have a shiny new computer terminal, what are you going to put it on? Computer Furniture and Accessories makes a variety of furniture for a wide range of computer applications. In combinations of six widths, three depths, and three heights. With "L" shaped returns, Micro shelves, data shelves, RETMA mounting, and printer stands. With optional drawers, doors, CRT turntables, and casters. Sizes, shapes and colors designed to fit your office or computer room environment. Reasonably priced and shipped from stock.

Call CF&A. We'll get your system up where you can really put it to use.

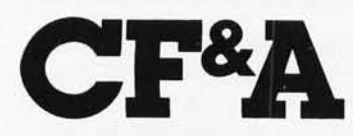

**Computer Furniture and Accessories, Inc. 1441 West 132nd Street Gardena, CA 90249 (213) 327·7710** 

# **Announcing Texas Instruments Author Incentive Program...** win up to \$3,000.

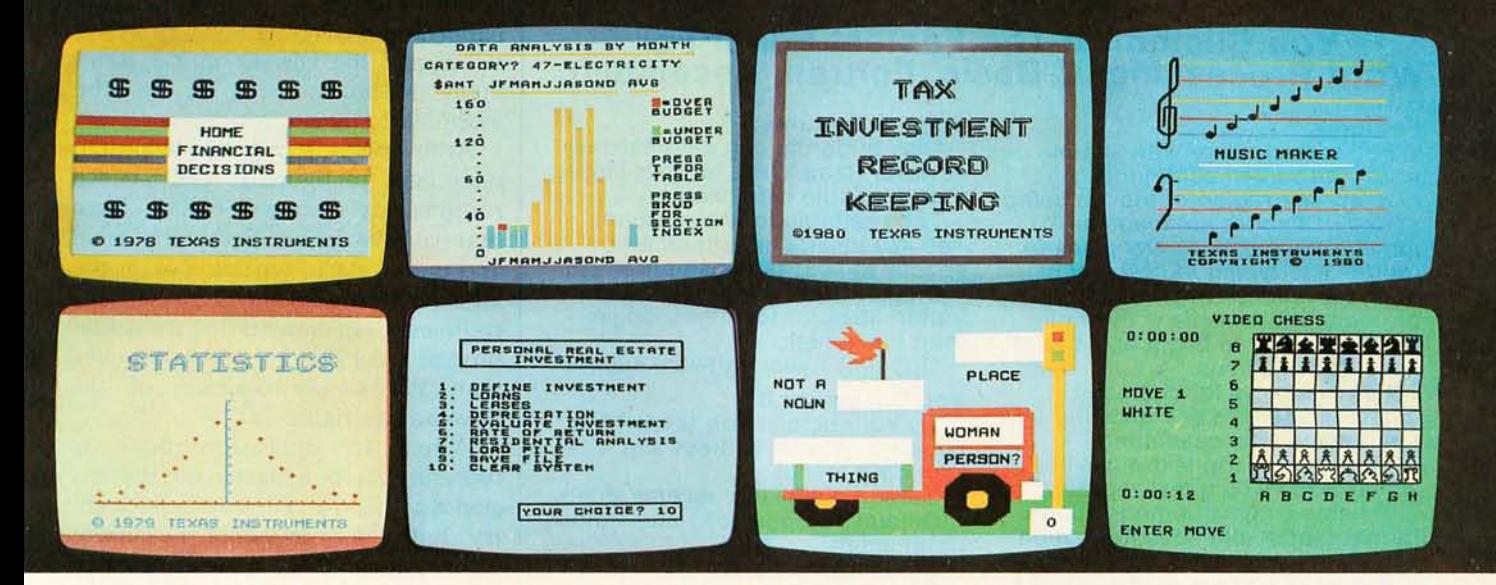

## **Texas Instruments is looking** for unique **home computer programs. If you have some, we can help you turn them into profit makers. To begin with --you could win up to \$3,000.**  You'll still own the programs...we may help you sell them.

One of the most exciting things about the home computer revolution is discovering the many ways a computer can be used.

If you've been working with small computers for a while, chances are you've developed some innovative application programs. This is your chance to put them to work - for a profit.

Texas Instruments is looking for quality programs. We've created an Author Incentive Program to make it worth your while. The award for the top program will be \$3,000. And there are five \$1,000 awards, plus twenty \$500 awards. All winners will be recognized with national publicity. Even if you don't receive one of these monetary awards, we may see enough market potential for your program to help you develop it and sell it.

We want programs that offer real utility and lasting value. Programs that are self-teaching, that communicate on human terms. After all, the TI Home Computer was designed to be the first home computer the whole family can use.

TI is interested in education, personal finance and technical or managerial programs for professionals. Home management programs, hobby and simulation programs. We prefer that your submissions exclude entertainment packages.

Your entry can be a program you've created for use on the TI-99/4 or other  $microcomputers — in any high-level lan$ guage, from Pascal and BASIC to FOR-TRAN or COBOL - or even assembly language. All the way up to 48K RAM.

Keep in mind that programs for the TI Home Computer can incorporate highquality color graphics, music and sound effects, and TI's remarkably-human synthesized speech.

To submit an entry, call the toll-free number below or use the reader service card in this magazine. We'll send you an entry submission form plus full

details. *Please don't send anything until you receive and fill out this entry form.* 

Programs must be in by November 15,  $1980 -$  so get your entry form soon.

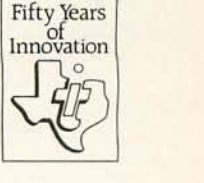

**For an entry form,** *call 1-800-858-4565. Call between 8 a.m.-4:30 p.m. CDT, Mon-Fri. In Texas call 1-800-692-4279.* 

© 1980 Texas Inslrumenls Incorporaled Offer void where prohibited by law.<br>Author Incentive Program not open to TI employees, **INCORPORATED**<br>TI consultants and contractors or their families. TEXAS INSTRUMENTS

#### Circle 110 on inquiry card.

221085

The Changes You Make on the Screen Become the Changes to the File.

## **A Proven Screen-Oriented Editor e Easy to Use Features e Totally Customizable**

#### You Customize The Fastest Editor For Word Processing, C-Basic, Fortran, Assembler.

#### Features:

Full screen editor with status line. The screen continuously displays the region of the file being edited. Changes are made by moving the cursor to any place in the file and typing in new text or hitting a function key. Full array of cursor movements with single key movement to begin and end of<br>lines, tab positions.

Function keys for character delete, line delete and allowing line splitting and concatenating.

Very easy to use text move in visual mode with a text register. Flexible command mode allows

global search and substitute, repetitive editing operations, text move. Blocks of text are readily copied

from one file to another. Files may be merged on input, split on output and other extensive file handling.<br>Keeps up with the fastest typists!

Extensive manual with sections for both the beginning and experienced user. (Our users say it is the

clearest, best manual available).

Special Features:<br>
Disk buffering can automatically perform Read/Write for files larger than available main memory.

Tabs settable to any positions. Tab key inserts tab character or spaces to next tab position.

Display of clearly marked continuation lines for text lines longer than the screen.

Optional 1 year software support. You Customize It:

To Your screen size (even 40 or 70 lines), screen address and keyboard layout.

Cursor - blinking, reverse video.<br>Default Tab positions and various Default Tab positions and various<br>parameters.<br>Scrolling methods.

It is ideal for diverse hardware, keyboards and applications. For OEMs too.

Compatible: Memory mapped displays, including VDM, POLY, SSM, VIO. Most popular CRT terminals. Also for Sorcerer, H8/H89, Cromemco and others.

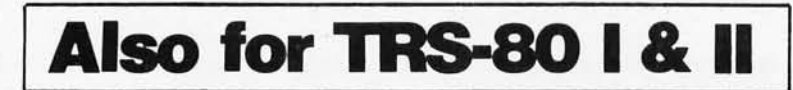

Compare with the other screen oriented editors. Some have most of VEDIT's features, fewer have the special features, but none are customizable like VEDIT. And don 't be misled by our lower price! Write or call for more information and discover why VEDIT allows you to edit faster and easier than any other editor. (Even users with other screen oriented editors and word processors tell us they prefer VEDIT.)

Ordering: Specify your video board, CRT terminal type or microcomputer, the 8080/Z80 or Z80 code version and disk format desired.

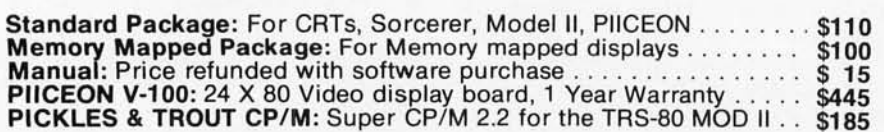

VISA and MASTER CHARGE Welcome. Dealer Inquires Invited.

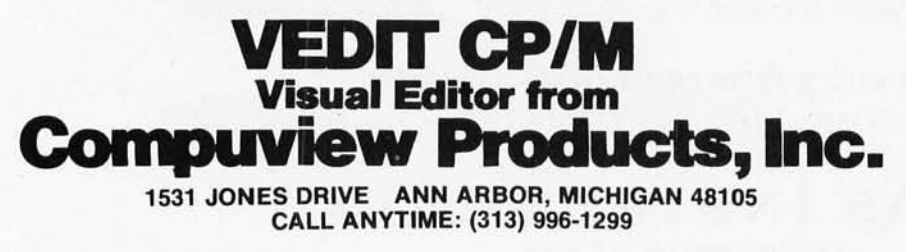

the model statement pointed to by the current model address is processed.

The macro stack will always contain one entry at the bottom with everything set to zero to allow initial and non-macro-definition statements to be read under control of the macro level indicator. The only other areas of memory that we need are an area in which to accumulate the value of &SYSNDX (which is incremented every time a macro definition is expanded) and an 80-byte area in which to expand the current model statement before passing it to the assembler.

At this point, it might be helpful to refer back to figure 1. The STORE routine was discussed earlier. Now that we have defined the symbol table and macro stack, we can look at the ALLOC (figure lc) and EXPAND (ld) routines. Bear in mind that the actual process is considerably more complex than the simple diagram of the flowchart in figure la.

When an operation code is recognized to be a macro call, the first step is to build a new macro-stack entry. Both the addresses of the current macro model and its directory entry are stored. We also store the address of the next available value-storage area and symbol-table entry, and finally add 1 to the old macro level and store it as the macro level of the current macro-stack entry. At this time we also want to increment to &SYSNDX.

Next, we must put the current values for the variable symbols in the symbol table. To do this, we take the first variable symbol from the current macro-directory entry and enter it in the symbol table. We take the first operand (or the label if the LABEL indicator is a 1, indicating that a label is present) from the macro instruction and put it in the value-storage area, also pointing the symbol-table entry to it; this is repeated for every variable symbol in the directory entry. We also put the current value of &SYSNDX into the symbol table. Figure 4 shows how all of the tables, stacks, and storage areas are interconnected for the MOVE macro definition of listing l. Note that the comments have not been stored in the model-storage area .

One additional complexity should be mentioned concerning the filling of the symbol table from the directory entry and macro call. The SAVE

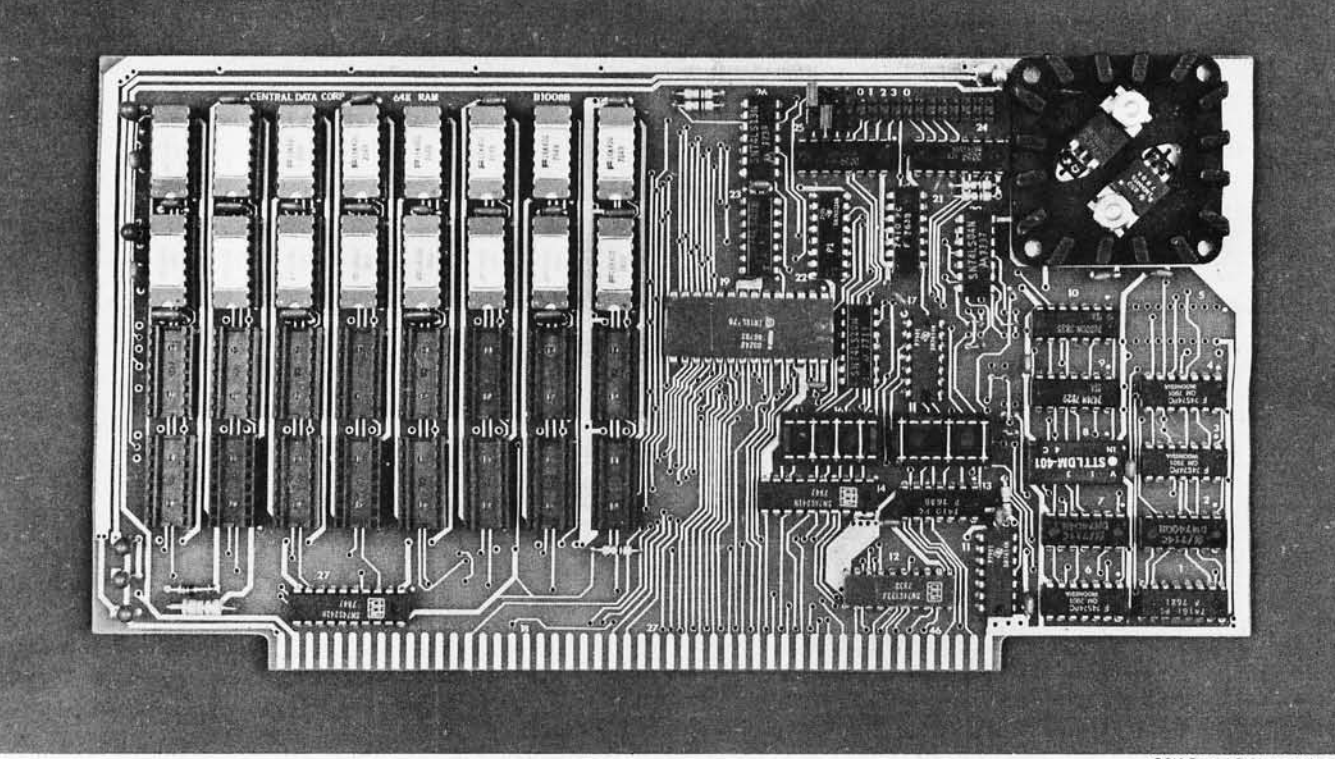

<sup>32</sup>K Board Pictured Above

# **Why Not the Best? From The Dynamic RAM Company.**

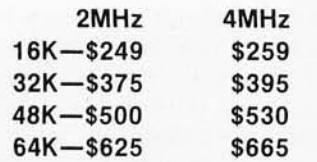

We have now been shipping our 2MHz dynamic RAM boards for over two years. Hundreds of 4MHz boards have been going out every month since early 1979. Our reliability is proven in the thousands of systems which contain our board. Many qualityminded systems houses across the country and overseas are using our boards for their equipment.

Our prices still beat all. Despite rising 16K memory chip prices (at least from reputable suppliers), Central Data continues to give you the best buy in memory today. Nobody offers a board with a capacity of 64K, assembled, tested, and guaranteed for a full year at the price we do.

Deselect around PROMs. Our boards have the important deselect feature which lets you overlap any fixed memory in your system with no interference.

Our features make the board easily used and expanded. You address our boards on 16K boundaries with mini-jumps (small shorting plugs that slide over wirewrap pins) near the top of the board for easy access. If you want to expand your board after you have purchased it, all that you need to do is add memory. We can supply you with expansion packages (\$150-2MHz, \$160-4MHz) which include eight RAMs that you can depend on as well as two mini-jumps for addressing. And of course, our board never generates wait states.

Low power consumption keeps your computer running cool and reliable. The total power consumption of our 16K board is typically less than 4 watts  $(+8V \omega)$ 300ma, + 16V @ 1 50ma and

 $-16V$  @ 20ma). Boards with additional memory typically increase power consumption only 1 watt per 16K!

Standard S-100 Interface. Our board is designed to interface with any standard S-1 00 CPU. All of the timing of the board is independent of the processor chip, and the board is set up for different processors by changing two plugs on the board.

Call or write us today. That will guarantee a fast response with more information on the board. Or make an order  $-$  you'll probably have the board in two weeks! If you're interested, also ask for a catalog on our *ZBOOO* 16-bit processor board designed for the MUL TIBUS. All of these products are available to your local dealer, also.

Central Data Corporation, 713 Edgebrook Drive, PO Box 2530, Station A, Champaign, IL. 61820. (217) 359-8010

Listing 6: *Passing macro parameters* to *an inner macro call. Some additional code must be added to the macro-evaluation routine in order* to *enable a macro call within a macro definition* to *pass the value of one of the parameters of the outer macro . Given the two macro definitions of SA* VE *and INCR in listings 6a and 6b, the macro call of SAVE in listing 6c, and the resulting expansion in listing 6d, the intent of this code* is *for the SA* VE *macro definition to pass its parameter into INCR. Note that the parameter names for the two macro definitions must be different to accomplish this. In line 3 of listing 4d, the operand of the INR instruction (here, D) will always be the same as the argument of the SA* VE *macro call in listing 6c.* 

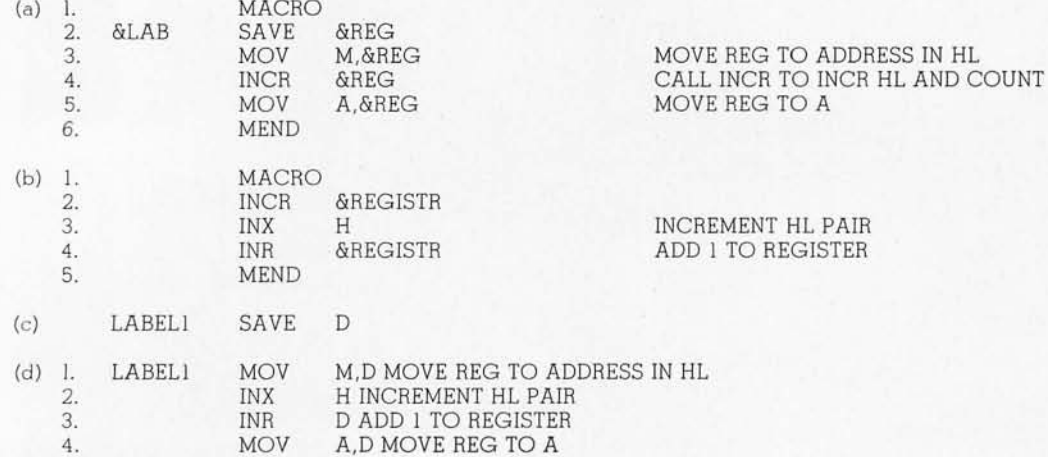

macro definition given in listing 4a contains, on line 4, a call of the INCR macro definition with a constant operand of B. What if we wanted to use whatever value was coded for &REG on the SAVE macro call?

 $\cdots$ 

Listing 6a shows the SAVE macro definition again, but this time it calls INCR on line 4, passing a value of &REG. In listing 6b, we have the INCR macro definition again, but &REGISTR is used as its variable symbol instead of &REG. Now that the INCR macro definition has its own variable symbol, the expansion of line 4 of the SAVE macro instruction can be accomplished as if the *value* of &REG were in line 4 (instead of the characters "&REG").

When entering the variable symbols and their values in the symbol table during a macro expansion, we must now check the value for an "&". If found, we search back through the symbol table until we find the variable symbol. We use the length and value-storage pointer from that previous definition. in the new symbol-table entry that we are building. Therefore, when the macro call of listing 6c is expanded and gets to the INCR macro call within the SAVE macro definition, the symbol table is searched for &REG, and the value-storage pointer and length in the &REG entry are used in the &REGISTR entry of the symbol table. Now both &REG and &REGISTR are pointing to the value

of D, and the generated code of listing 6d is produced.

By now the worst is over. All that remains is to expand each model statement in turn, replacing variable symbols with their values and putting back compressed blanks. When a variable symbol is encountered, we look it up on the symbol table, get the pointer to the value-storage area, and replace the variable symbol with the data from the value-storage area. Each model statement is scanned, expanded, and passed to the assembler until there are no more model statements to be processed. The final operation is to delete the most recent entry in the macro stack. This effectively deletes from the symbol table all of the symbols associated with the macro instruction just expanded; it also does the same for the valuestorage area and macro-level variable.

As always, there are a few complications you should consider. For example, suppose you want to use an ampersand (&) character in your source, but not to denote a variable symbol. The normal solution to this problem is to require you to use two ampersands in this situation, much like the use of two quote symbols within a character string to represent a single quote character. Two ampersands then tell the macro processor that this is not really a variable symbol and that one of the ampersands should be deleted.

Also, before scanning a model statement for variable symbols, you should check to see if its operation code is itself a macro call. If it is, you want to do the entire expansion routine again, setting up another macro-stack entry, putting more variable symbols in the symbol table, and expanding the new macro call (which could contain yet another macro call within it). Once the inner macro instruction is expanded, you should return to the outer macro definition and resume its expansion. If a macro definition calls itself, this situation is referred to as *recursion.* 

(Next month, part 2 of this article will present some fairly detailed flowcharts of the macro definition and expansion processes and discuss interfacing the macro processor with the rest of an existing assembler. In addition, I will discuss some enhanced facilities that you might want to add to your macro assembler.) $\blacksquare$ 

For millions of children, childhood is not a time of joy, but a time of hurt. They're abused. And they need all the help you can give. Find out what you can do.

**intervent child abuse.**<br> **We write: Box 2866, Ch., E. 60690**<br>
National Committee for Prevention of Child Abuse

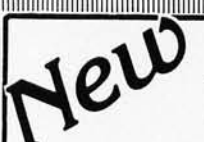

## **S-100 A/D & TIMER**

Tecmar's new *AID* and Timer Board is designed to meet sophisticated data acquisition needs. The board can accommodate various *AI D* modules providing options such as 12, 14, 16 bit accuracy; 100 MHz throughput; variable ranges and gains. It contains a powerful timer circuit (AMD 9513) which can start A/D conversion and can also be used independently for time of day, event counting, frequency shift keying and many other applications.

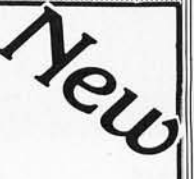

## **TM-AD200 FEATURES**

- Complies with IEEE S·l 00 specifications
- Transfers data in 8 or 16 bit words
- 30 KHz throughput standard
- 12 bit accuracy standard
- Jumper'selectable for 16 single·ended or 8 true differential channels
- External trigger of *AID*
- Provision for synchronizing *AI Ds*
- Data overrun detection
- Data is latched providing pipelining for higher throughput
- Input ranges:  $\pm 10V$ ,  $\pm 5V$ , 0 to  $+10V$ , 0 to  $+5V$
- Output formats: Two's complement, binary, offset binary
- Auto channel incrementing
- I/O or memory mapped • Utilizes vectored interrupt or status test of *AID*
- Provision for expansion to 256 channels

#### TIMER FEATURES

- 5 independent 16 bit counters (cascadable)
- 15 lines available for external use
- Time of day
- Event counter
- Alarm comparators on 2 counters
- One shot or continuous frequency outputs • Complex duty cycle and frequency shift
- keying outputs
- Programmable gating and count source selection
- Utilizes vectored interrupt

## **TM-AD200 OPTIONS**

- Programmable gain up to 500
- 14 bit accuracy
- 16 bit accuracy
- Screw terminal and signal conditioning panel with optional thermocouple cold junction compensation

<u>EC || AR</u>

#### • 100 KHz throughput with 12 bit accuracy

- Low level, wide range (10mV to 10V FSR) permitting low level sensors such as thermocouples, pressure sensors and strain gauges to be directly connected to the module input
	- Circle 113 on inquiry card.

## **TECMAR, INC.**

### (216) 382-7599 **I III III III III III III III III III**

23414 Greenlawn · Cleveland, OH 44122

## $T$ M-AD100 FEATURES • Complies With ILLE •  $4$  independent digit

- 
- Compiles With LEE 8 true differential channels  $\overline{)}$  12 bit accuracy . 12 bit accuracy . 12 bit accuracy . 16 single-ended or 8 true differential channels . 16 single-ended or 8 true 3 usec settling time
- 
- 
- 
- 25 KHz throughput<br>
 I/O or memory mapped<br>
 I/O or memory mapped<br>
 Output ranges:  $\pm 2.5V$ <br>
 Output ranges:  $\pm 2.5V$ <br>
 Output ranges:  $\pm 2.5V$ <br>
 Output ranges:  $\pm 2.5V$ <br>
 Output ranges:  $\pm 2.5V$ <br>
 Output ran
- 
- $5.100 BORDB$ <br>8086 CPU  $8086 \text{ CPU}$   $$450$  **fRS-80<sup>1</sup> PE1<sup>2</sup> KIP:** 8086 CPU<br>W/vectored interrupts **AID**  $\sum_{H \triangle M}^{12 \text{ Bit}}$  $8Kx16/16Kx8$   $\longrightarrow 495$   $\longrightarrow 8$  Channel  $\longrightarrow 8$  Channel  $\longrightarrow 4$  Channel  $\longrightarrow 8$  Channel  $\longrightarrow 8$  Channel  $\longrightarrow 8$  Channel  $\longrightarrow 8$  Channel  $\longrightarrow 8$  Channel  $\longrightarrow 8$  Channel  $\longrightarrow 8$  Channel  $\longrightarrow 8$  Channel  $\longrightarrow 8$  Channel  $\longrightarrow 8$  Channel  $\longrightarrow$ PROM-1/O<br>
Serial and<br>
Parallel 1/O<br>
Parallel 1/O<br>
9350<br>
TRS-80 or PET expansion board, power supply, and enclosure \$200.<br>
TRS-80 or PET expansion board, power supply, and enclosure \$200.<br>
Kim expansion board and power supp **E** Timer<br>
Reg. Trademark of Tandy Corp.<br>
Reg. Trademark of Commodore Data Acquisition Systems and<br>Available Systems Avail Data Acquisition Systems Available<br>Video Microcomputer Systems Available

If your data acquisition needs are simple, the original Tecmar<br>
S-100 A/D Board will meet your needs.<br>
S-100 A/D Board will meet your needs.<br>
S-100 A/D Board will meet your needs.<br>
S-100 A/D Board will meet your needs.<br>
S-

- %495 TM-DA100 FEATURES .  $\frac{495}{200 \text{ A/D}}$  analog converter
	- digital to analog converters
	-
	-
	-
- 12 bit accuracy  $\frac{1}{2}$  bit accuracy  $\frac{1}{2}$  are mory mapped  $\frac{1}{2}$  SKHz throughput **a**  $\frac{1}{2}$  output ranges:  $\pm 2.5V$ ,  $\pm 10V$ , 0 to  $\pm 5V$ ,
	-

• Digitizes and Displays in 1/60 sec, flicker-free

5.100 Real Time Video Digitizer

- 
- 16 Gray Levels<br>Switch Selectable to • Switch Selectable to<br>display Black and White<br>Graphics (8 pixels/byte)
- Maximum Resolution:. 512 pixels/line x 240 lines
- Minimal software  $$850$  requirements

# **Product Description**

## Three New Computers from Radio Shack

#### Stan Miastkowski, Editor

Ever since the TRS-80 was introduced, there has been repeated speculation about its successor. Rumors have flown about the imminent demise of the Model I and the introduction of a 'TRS-90" (or something of that sort). Last year the TRS-80 Model II was introduced. Even though its capabilities are much greater than the Model I, its price was aimed squarely at the small-business market.

#### The TRS-80 Model III

All the speculation, or at least most of it, can now come to an end. The TRS-80 Model III has arrived, and along with it come the TRS-80 Color Computer and the TRS-80 Pocket Computer. Even though the Radio Shack people say the Model III is *not* designed to replace the Model I, it is the successor and it seems likely to eventually push aside the Model 1.

Several Radio Shack development people told me that the Model III was introduced because they saw a need for

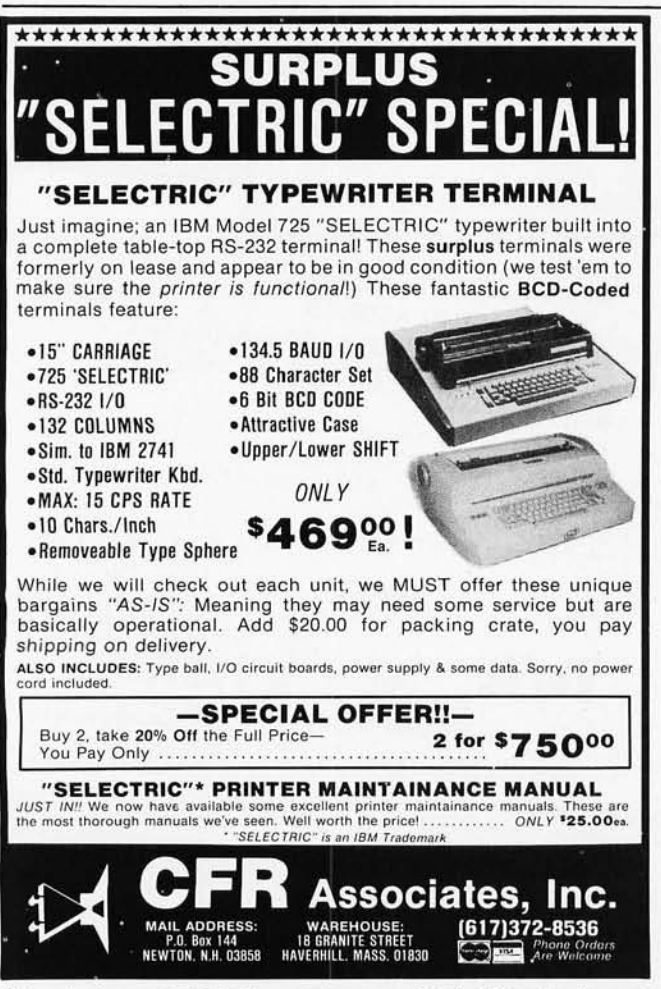

what was termed a "powerful" desk-top computer that would be smaller and less expensive than the Model II (which starts at \$3450).

Cosmetically, the TRS-80 Model III bears a more-thanvague resemblance to the Model II. The entire unit is housed in a one-piece molded case sporting the familiar battleship-gray motif. One big change is that the keyboard (65 keys including keypad) is nondetachable. The high-resolution monitor measures 30.48 cm (12 inches) diagonally, and space has been left next to the monitor to mount one or two (optional) disk drives. The obvious reason for the one-piece design is to provide increased RF (radio frequency) shielding to comply with FCC (Federal Communications Commission) rules and regulations. This was confirmed by several Radio Shack people.

As for the internal design of the TRS-80 Model III, the only thing I was able to uncover is that the Z80 continues to be Radio Shack's microprocessor of choice . At a recent press conference introducing the products, none of the new products was shown with the cover removed. Requests to "take a look inside" were firmly, but politely, denied. Despite the myriad hobbyists waiting with hot soldering irons to get inside, the official policy of the Tandy Corporation is that its computers should be opened only by authorized service personnel.

The TRS-80 Model III is being marketed in three basic configurations ranging in price from \$699 to \$2495. Radio Shack says that all Model I software will run on the Model III without modification. You can purchase 4 K bytes of programmable memory, uppercase-only alphanumeric character set, and Level I BASIC for \$699. An important addition to Level I BASIC is the inclusion of LPRINT and LLIST (since a printer interface is included).

Significantly, none of the Model III configurations include the familiar cassette recorder. Radio Shack is selling the optional CTR-80A for \$59.95. Another new feature is that the cassette data-transfer speed is now a respectable 1500 bps (bits per second) even with Level I BASIC. No more time to go get a sandwich and coffee while a program is loading.

The next step up in the Model III progression is \$999. Inasmuch as this buys you a *lot* of capability, it seems destined to be the most popular version of the new computer. Included are 16 K bytes of programmable memory, uppercase and lowercase alphanumerics, a real-time clock, and something called 'Model III BASIC" (not to be confused with Level III BASIC which is marketed for the TRS-80 by an independent supplier). At press time, no details were available on how Model III BASIC differs from Level II BASIC. I did learn that a TIME\$ function and several new statements are included.

The top of the TRS-80 Model III line is what Tandy is calling its "Desktop Business Computer." The price for this configuration jumps to \$2495, but it adds two double-density 51/4-inch (12.7 cm) floppy-disk drives and an RS-232C interface. The drives give the Model III a

# **Finally...Serious Expansion**<br>for the AIM-65

Rockwell

Introducing **Memory-Mate\***, the AIM-65 expansion board that lets you spend your time on application solutions, not hardware hassles. Add Memory-Mate to your AIM-65 and make quick work of development and process control projects,

In its primary function, the Memory-Mate board provides 16-48K of RAM expansion assignable in 4K blocks anywhere in the system. Memory-Mate's parity check circuitry insures system RAM integrity (including AIM's 4K on-board RAM) for high reliability applications. The programmable write protect feature eases software development chores. This compact board, which fits directly **beneath** the AIM, also includes four programmable 1/0 ports, a tone generator for audible warnings, and sockets for 4K of PROM.

110 intensive applications are accommodated with Memory-Mate's STD BUS interface option. Use offthe-shelf STD BUS cards to solve your biggest 1/0 problems.

**Allini** 

The Memory-Mate with 16K RAM is priced at \$475, with 16K expansion chip sets (including parity chip) costing \$100 each. With 48-hour active burn-in and warranty for a full year, you won't have to worry about reliability either.

First of the complete AIM-Mate\* series, Memory-Mate will be joined shortly by the Video-Mate\*, Floppy-Mate\* and the AIM-Mate case. For further information on the entire AIM-Mate series, write 'Attn: AIM-Mate Series' at the address below. \*TM Forethought Products

Forethought Products 87070 Dukhobar Rd., Eugene, OR 97402

(503) 485-8575

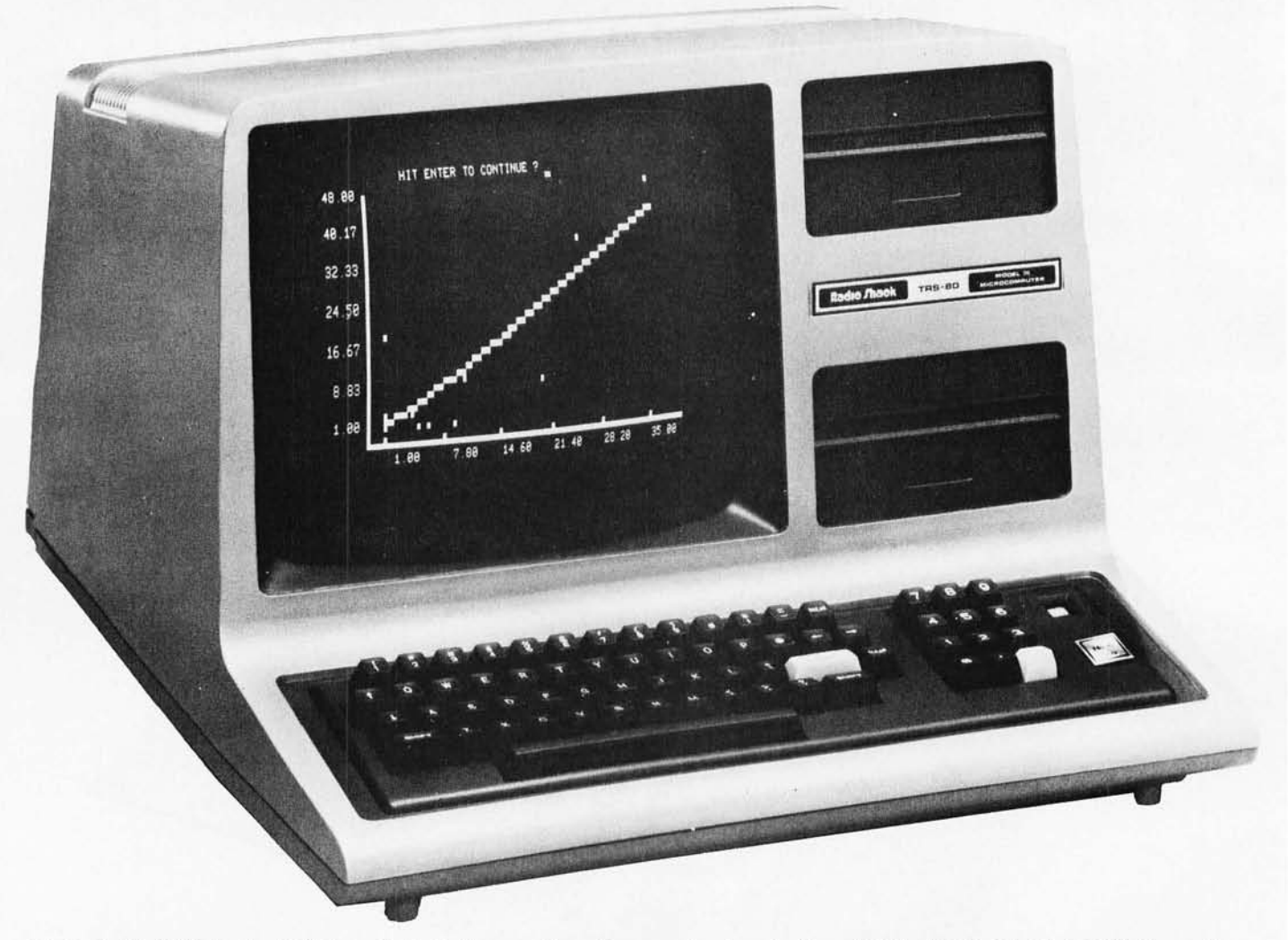

**Photo** 1: *The TRS-80 Model III* is *available* in *three configurations ranging* in *price from* \$699 *to* \$2495. *The Model III* is *housed* in *a*  one-piece case with a nondetachable keyboard. Utilizing a Z80 microprocessor, the Model III is available with uppercase and lowercase alphanumerics, real-time clock, RS-232C serial interface, and "Model III BASIC"—an expanded version of the familiar Level II *BASIC.* 

total storage capacity of 315 K bytes. Radio Shack has also introduced a new daisy-wheel printer for \$1960 (more about the printer later). It's a natural to go with the Desktop Business Computer Model III configuration, and it brings the price of the Desktop Business System to \$4455.

Although these are what Radio Shack calls its three basic configurations, you are not limited to them. As with the TRS-80 Model I, you can pick and choose. For example, adding 16 K bytes of programmable memory costs \$199. Sixteen K bytes and the Model III BASIC are \$299. The RS-232C serial interface can be installed in any of the Model III configurations for \$99. If for some reason you want a single floppy-disk drive, it's available for \$849, including a new TRSDOS (disk operating system). The second drive is \$399.

#### **The TRS-80 Color Computer**

Of the three new computers that Radio Shack announced, the TRS-80 Color Computer will probably create the most interest in consumer markets. It's sure to create quite a few sales along the way. Radio Shack's copywriters call it "high-technology at low cost." For \$399, you receive a full-fledged computer with color and

sound, and it is programmable in BASIC. Included are 4 K bytes of programmable memory, a *built-in* television modulator, and a 53-key standard keyboard.

The TRS-80 Color Computer utilizes a Motorola 6899E microprocessor and supports several levels of color graphics, each using increasing amounts of memory. Eight colors are available-any one of which the user can select for the background color. The character format is 16 lines by 32 characters. The "standard" graphics format is 64 by 32. The highest-resolution graphics are 128 by 192 (using four colors) and 256 by 192 (one color only).

A unique *built-in* feature of the TRS-80 business computer is an RS-232C serial interface for modem or printer connection. Because of this, the Level I BASIC of the Color Computer includes LPRINT and LLIST. With the addition of a modem (\$199) and a special software package (\$29.95), the Color Computer becomes a Videotex terminal (Radio Shack's name for its connection to the CompuServe Information Services Network).

At present, seven games and a personal finance program (all full-color) are available in ROM (read-only memory) "Program Paks" that plug into the side of the unit. Several of the games require optional joysticks (\$24.95).

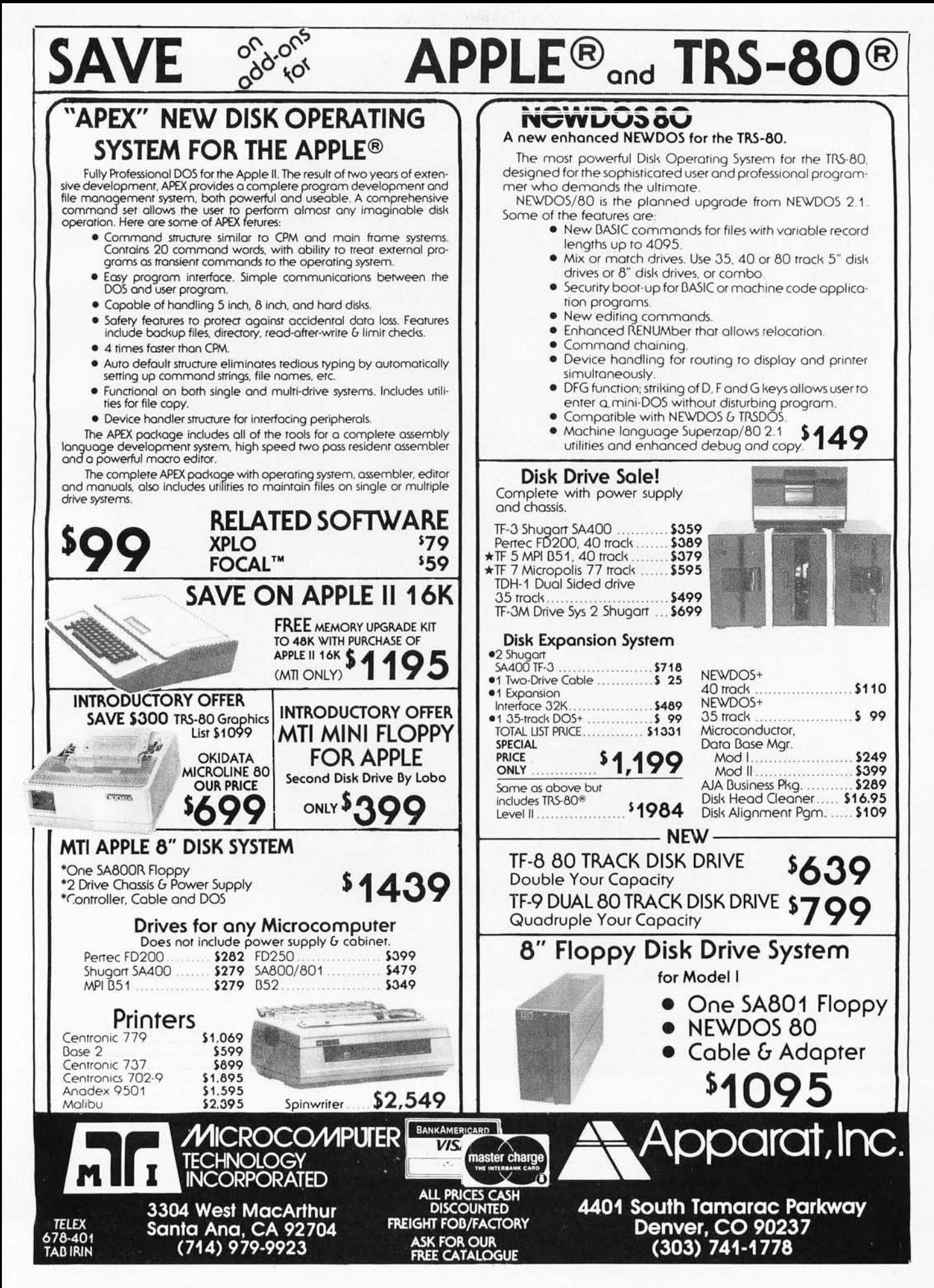

Circle 116 for Apparat BYTE October 1980 175

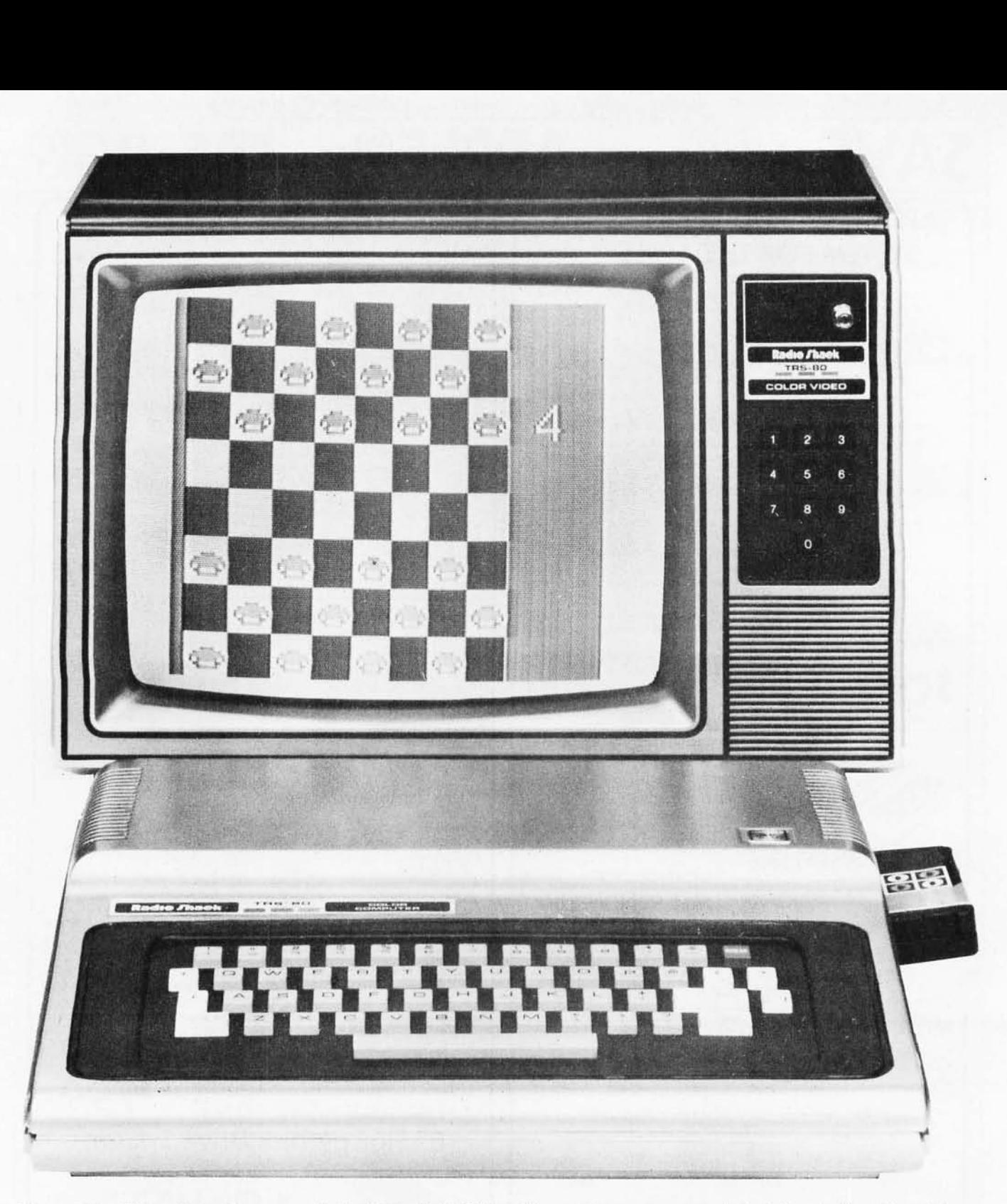

Photo 2: *The TRS-80 Color Computer sells for* \$399 *with BASIC,* 4 *K bytes of user memory, and a built-in television RF modulator.*  It *supports eight colors and several levels of graphics resolution. Eight game programs are currently available on ROM-based "Program Paks" that plug into the right side of the unit. Expansion* is *available with* 16 *K of programmable memory and Extended Color BASIC, which allows the creation of high-resolution graphics from within a BASIC program. The monitor shown receives standard television signals and sells for \$399.* 

The TRS-80 Color Computer can be expanded to 16 K bytes with a set of programmable memory processors that sell for \$99 plus installation. Another option is the Extended Color BASIC package (in 8 K of ROM). It gives you the ability to create high-resolution graphics from within a BASIC program. The Color Computer with both the expanded memory and Extended Color BASIC can be purchased for \$599, which is a reasonable

price for its capabilities and should give some other personal-computer manufacturers a few sleepless nights.

One interesting point: the TRS-80 Color Computer can be programmed in machine language (for those so inclined).

For storing and loading programs, you will still need a cassette recorder, which is not included. As I previously mentioned, the CTR-80A sells for \$59.95. If you want

# **Now NRI takes you inside the world's most popular microcomputer to train you at home as the new breed of puter specialist!**

**NRI teams up with Radio Shack to teach you how to use, program and service microcomputers ... make you the complete technician.** 

It's no longer enough to be just a programmer or a technician. With microcomputers moving into the fabric of our lives (over200,000 of the TRS-80™ alone have been sold), interdisciplinary skills are demanded. And NRI can prepare you with the first course of its kind, covering the complete world of the microcomputer.

#### **Learn At Home in Your Spare Time**

With NRI training, the programmer gains practical knowledge of hardware, enabling him to design simpler, more effective programs. And, with advanced programming skills, the technician can test and debug systems quickly and easily.

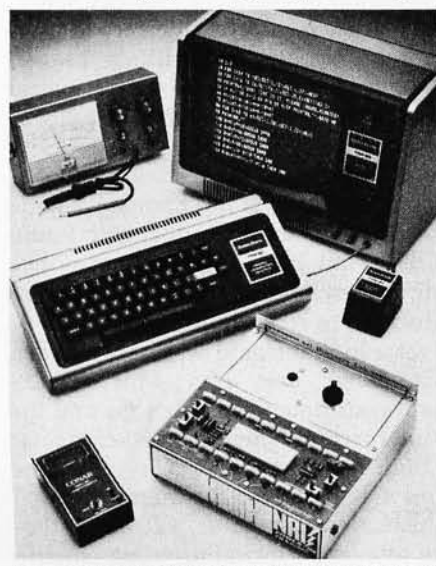

*1hllnlng includes* **TRS-80 computer, transistorized volt-ohm meter, digital frequency counter,**  and the NRI Discovery Lab with hundreds of tests **and experiments.** 

(TRS-80 is a trademark of the Radio Shack division of Tandy Corp.)

Only NRI gives you both kinds of training with the convenience of home study. No classroom pressures, no night school, no gasoline wasted. You learn at your convenience, at your own pace. Yet you're always backed by the NRI staff and your instructor, answering questions, giving you guidance, and helping you over the tough spots.

#### **Explore the 'fRS-SO Inside and Out**

NRI training is hands-on training, with practical experiments and demonstrations as the very foundation of your knowledge. You don't just program your computer, you introduce and correct faults ... watch how circuits interact ... interface with other systems ... gain a real insight into its nature.

You also build test instruments and the NRI Discovery Lab, performing over 60 separate experiments in the process. You learn how your trouble-shooting tools work, and gain greater understanding of the information they give you. Both microcomputer and equipment come as part of your training for you to use and keep.

## **Send for Free Catalog...**<br>No Salesman Will Call

Get all the details on this exciting course in NRI's free, 100-page catalog. It shows all equipment, lesson outlines, and facts on other electronics courses such as Complete Communications with CB, TV and Audio, Digital Electronics, and more. Send today, no salesman will ever bother you. Keep up with the latest technology as you learn on the world's most popular computer. If card has been used, write to:

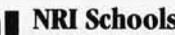

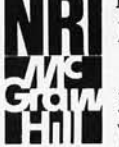

**NRI Schools**<br>MCGraw-Hill Concerned McGraw-Hill Concerned McGraw-Hill Concerned McGraw-Hill Concerned McGraw-Hill Concerned McGraw-McGraw-Hill Continuing **Education Center** e:j. • 3939 WISCOnsin Avenue **I. n •** Washington, D.C. 20016.

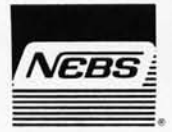

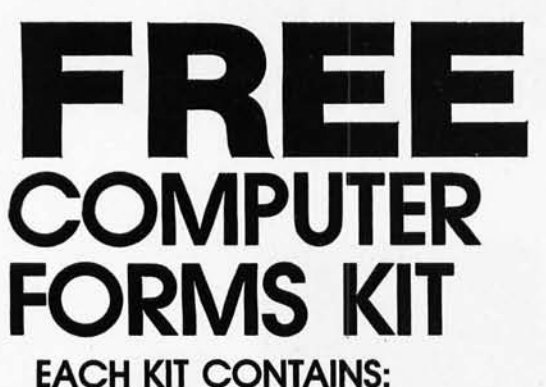

Samples, Prices, Order Form, 4 Checks, 2 Statements, 2 Invoices, Programming Guides.

We specialize in small quantities, low prices. 500 CHECKS ONLY \$29.95

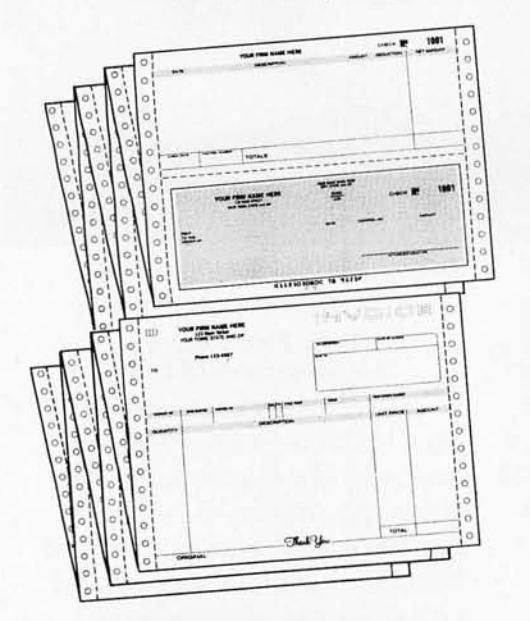

**SEND COUPON, CIRCLE BINGO or PHONE TOLL FREE**  1 **+ 800-225-9540** 

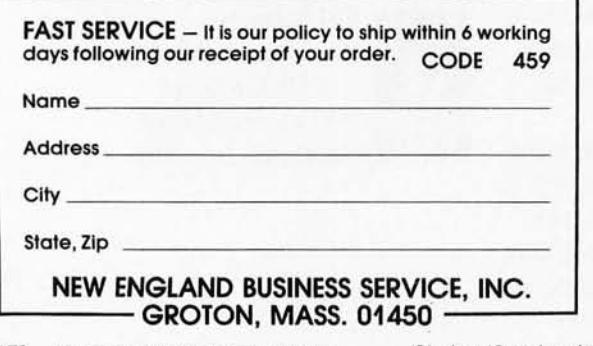

178 October 1980 © BYTE Publications Inc Circle 118 on inquiry card.

still more storage, Radio Shack says a floppy-disk drive will be available for the Color Computer in early 1981.

You will also need a color monitor for the TRS-80 Color Computer. Since it has a built-in television RF modulator, you can use the family television. But if that draws complaints from the family, an option is available. Radio Shack is now selling its first-ever standard color television. The TRS-80 33 cm (13-inch) Color Video Receiver (made by RCA) sells for \$399 and has full American-standard reception capabilities. It has digital channel display and push-button tuning. At the recent introduction of the Color Computer, it did an excellent job of displaying the high-resolution graphics.

#### The TRS-80 Pocket Computer

Radio Shack spent a great deal of time stressing the "breakthrough" of the TRS-80 Pocket Computer at this press conference. I have to admit that it is a very interesting product. If you sit back and think a minute, you'll realize that only a couple of years ago genuine pocket computers (not calculators) were something found only in the realm of science fiction.

The TRS-80 Pocket Computer (\$249) is *not* a glorified calculator. It's a compact unit 17.78 by 7by 1.27 cm (7by  $2\frac{3}{4}$  by  $\frac{1}{2}$  inches), that is programmed in Level I BASIC (without the graphics capability). The keyboard has 57 keys (many of them double function) with the standard "QWERTY" alphanumeric keys. Although the keys are placed very close together, even a high-speed touchtypist can get used to their spacing and feel in a very short time.

The Pocket Computer utilizes a liquid-crystal 24-character alphanumeric display (5-by-7 dot matrix). Lines longer than twenty-four characters can be entered and displayed, and program lines are scrolled automatically. There are  $1.9 K$  bytes of user memory included. For obvious reasons, it is not expandable. An interesting feature is that, since CMOS (complementary metal-oxide semiconductor) programmable memory is used, programs are retained when the power is turned off. Also, automatic BASIC abbreviation eliminates spaces in the stored program to conserve memory space. For off-line program storage, a cassette interface (\$49) is available. Although any cassette recorder is usable, Radio Shack has introduced the Minisette-9 as a logical companion to the Pocket Computer. It's compact (18.25 by 11.6 by 3.33 cm) and uses standard cassettes.

The TRS-80 Pocket Computer is, interestingly enough, Radio Shack's only computer that is not company-made in Fort Worth, Texas. It's a Japanese product with Radio Shack packaging. (Observant BYTE readers will notice that it bears a distinct resemblance to several other pocket computers which were recently introduced.)

Although I didn't get a look inside, I was able to learn that the Pocket Computer uses *two* 4-bit CMOS microprocessors (one for arithmetic calculations and the other for the BASIC interpreter). There is an 80-character input buffer and the built-in ROM uses 7 K bytes for the BASIC interpreter and 4 K bytes for the monitor.

Not unlike a sophisticated calculator, fifteen mathematical functions are available, including trigonometric and inverse trigonometric with readout in degrees, radians, and gradians, plus logarithms, exponents, angular conversion, integer, and absolute value. The Pocket
## THE NEXT GENERATION OF MICROCOMPUTERS IS HERE AT QUASAR DATA PRODUCTS

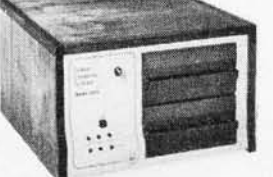

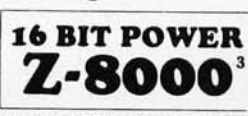

## AND STIll RUN YOUR 8 BIT SOFTWARE

## IF YOU see it our way then we think we have the products for you:

- The S-100 bus is here to stay. It is not the greatest but with proper termination it works reliably at high speeds, and since it is now an IEEE standard, it is well defined.
- The 8 BIT systems are useful but they are the limiting factor for many applications.
- The 16 BIT systems are the way future systems will go. Why not? There is very little price difference and an order of magnitude performance difference .
- The real usefulness of the 16 BIT microprocessors will be determined by the software.<br>• The systems using  $5\frac{1}{4}$  inch disk drives really do not have adequate
- memory storage or computer power for many business or scientific applications.
- Sixty-four kilobytes of addressable RAM, the maximum for 8 BIT systems, is not adequate for many business or scientific applications.
- It is not worth buying 8 BIT systems or boards now if you can get the same software with 16 BIT systems at about the same price.

8 BIT POWER **Z-SO** 

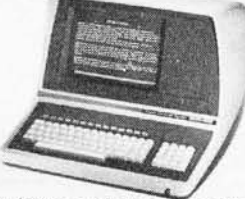

• The new 16 BIT microprocessors have power comparable to minicomputers but do not require the same overhead in terms of downtime, maintenance, or initial investment. They are more versatile in many applications such as real time applications.

## THIS IS WHAT QDP HAS AVAILABLE:

- A Z-8000 Board that can plug into your existing S-100 Bus System (see below for description)
- 
- A complete Z-8000 System (see below for description) .<br>• A Z-8000 System configured for your exact needs.
- Software to allow you to run all the available Z-80/ 8080 software including CP/M.
- Software that includes a Monitor, Debugger, Disassembler, and Basic. Software options: a) Extended Monitor, b) Pascal, c) Simu lators for 8080, Z-80 , 6800, 6502 , 1802.
- A Z-80 System (QDP-100) that is upward compatible with the Z-8000.<br>THIS IS WHAT IS COMING FROM ODP:
- 
- A 256 kilobyte RAM card UNIX<sup>2</sup> operating system.

Z-8000 SERIES 16 BIT CPU S-100 BOARD - CAN BE PLUGGED INTO YOUR EXISTING SYSTEM \$695.00<br>• Fully S-100 IEEE compatible. • Supports either segmented CPU or non-segmented CPU.<br>• Supports existing 8 BIT memory and 8 BIT periph Supports existing 8 BIT memory and 8 BIT peripheral **Industrial** • Power-on and reset jump dip switch selectable.<br>
boards. • Jumper selectable 2 or 4 MHz. operation.<br>
Capable of reading and/or writing 8 BIT. 16 BIT. or **Q** Capable of reading and/or writing 8 BIT, 16 BIT, or **Quality** . Dip switch senistes 8 BIT and 16 Bit memories automatically. SOFTWARE mixes 8 BIT and 16 Bit memories automatically.<br>8 BIT and/or 16 BIT peripheral modules can simultaneously

- 
- 8 BIT and/or 16 BIT peripheral modules can simultaneously 2.80 emulator enables you to execute your existing 8 BIT software **CO-EXIST** co-exist in the same bus without any modifications. • Capable of operating as a slave processor to enable your existing immediately.
	- CPU to control the Z-8000. Extended Monitor, Debugger, Disassembler. **SYSTEMS** QDP-100 WITH 2 MEGABYTES STORAGE<br>
	STANDARD (OPTIONAL 4 MEGABYTES)

## QDP-8100 WITH 2 MEGABYTES STORAGE STANDARD (OPTIONAL 4 MEGABYTES)

- Z-8000 series 16 BIT CPU 5-100 Board· see above
- SOFTWARE (Provided with system)
- CP/M 2.2<sup>1</sup> operating system
- Basic<br>• Z-80/8080 Emulator
- $\text{C}_{\text{P}(\text{N})}^{\text{P}}$  asic  $\text{P}(\text{Basis})$  **5**  $\text{S}_{\text{P}(\text{N})}$  **56,395.** Monitor, Debugger, Disassembler software
- Optional software: Pascal
- UNIX' operating system coming

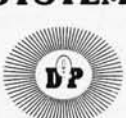

- Z-80 series 8 BIT CPU S-100 Board (4 MHz. Z-80, Double density disk Controller, 2716 Prom Burner 2 Parallel & 2 Serial Ports, real
	- time clock)
	-
- 
- SOFTWARE (Provided with system)  $$4,995.$ <br>• CP/M2.2' operating system  $$4,995.$ Accounts Receivable, General Ledger, Accounts Payable, Payroll with Cost Accounting

Disk Controller Board . ..... ... ....... ... ..... .. .. ... ' 395°°

• Optional software: Fortran, Pascal, Cobol , C

## EACH SYSTEM CONTAINS:

• Intelligent CRT terminal (80 characters X 24 lines) • 64 kilobytes RAM· *Two* 8 inch, double sided, double density floppy disk drives with controller • 2 serial and 1 parallel (2 parallel for QDP-100) ports • Attractive woodgrain cabinet with power supplies and cabling

FULL TECHNICAL SUPPORT FROM THE STAFF AT QUASAR DATA PRODUCTS

## 4 Mhz 64K Dynamic RAM TELETEK DBL DENSnY, DBL SIDED

16K - '250°° 32K - '350°° 48K - '450°° 64K - '549°°

## QUASAR FLOPPY SYSTEM

• Two MFE DBL sided drives • Cable • Case & Power Supply assembled and tested Wood cabinet ................. '1895"

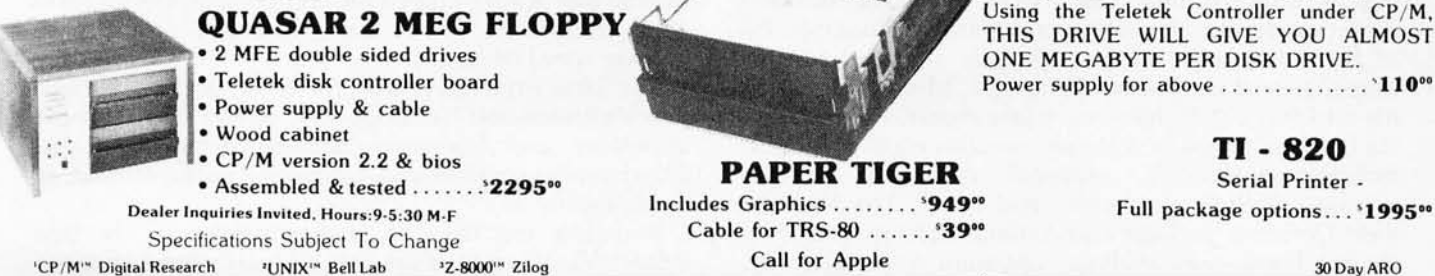

MFE Double Sided - Double Density 8" Floppy Disk Drives. (the best) ..... '650° Using the Teletek Controller under CP/M, THIS DRIVE WILL GIVE YOU ALMOST ONE MEGABYTE PER DISK DRIVE. Power supply for above ................. '110°°

## TI - 820

Serial Printer .

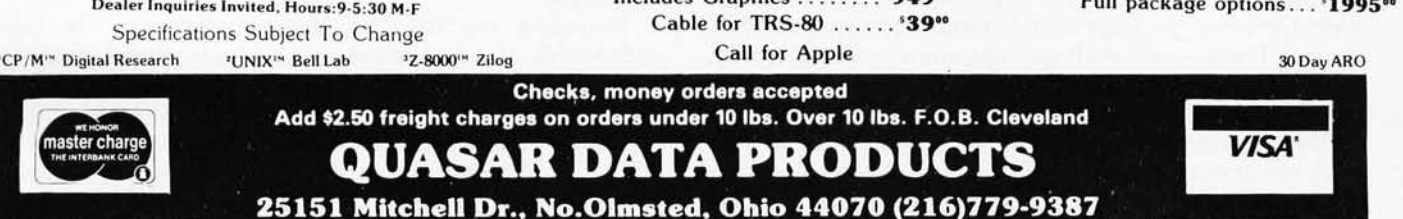

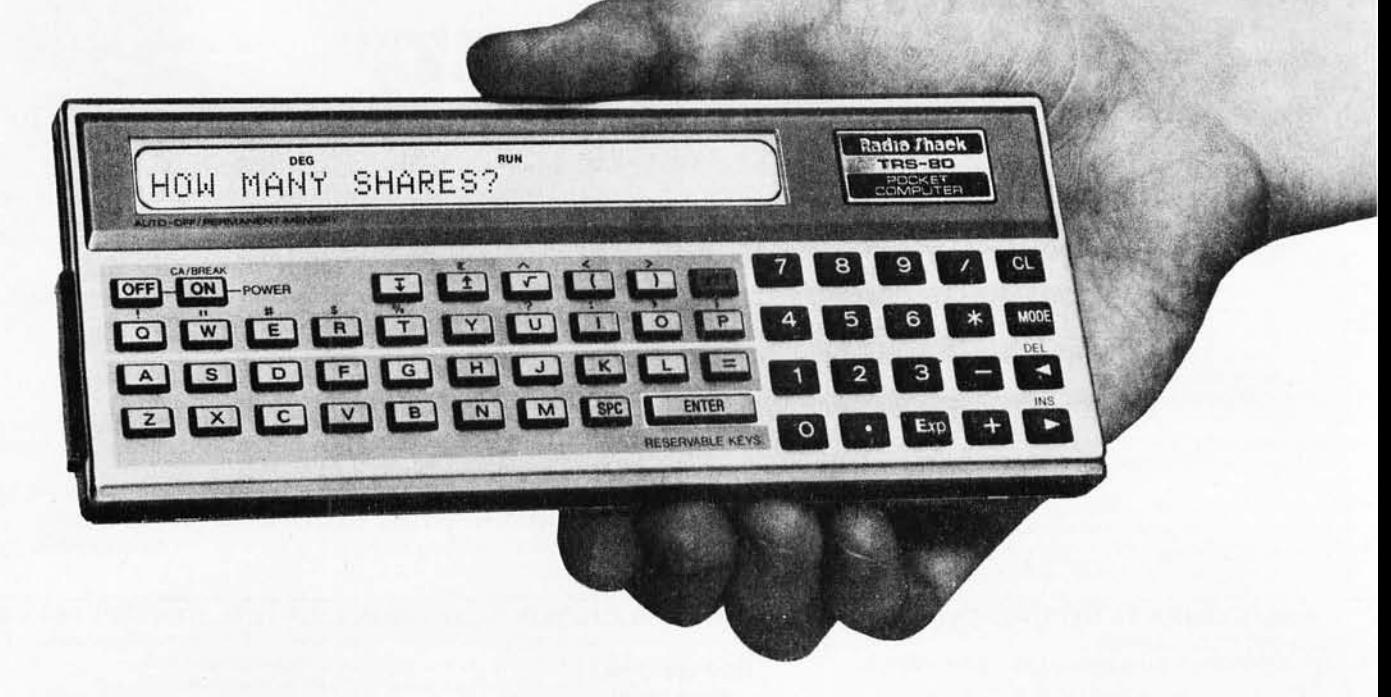

Photo 3: The TRS-80 Pocket Computer. Measuring 17.78 by 7 by 1.27 cm (7 by 2<sup>3</sup>/4 by <sup>1</sup>/2 inches), the hand-held unit sells for \$249 *and can be programmed in Level I BASIC. The display* is *24-character liquid-crystal type utilizing a 5-by-7 dot matrix. There are*  1.9 K bytes of programmable memory included, and a cassette interface (list price \$49) is available for off-line storage. Eight software *packages are currently available, including Aviation, Real Estate, Engineering, Finance, Games, and Math .* 

Computer has 10-digit accuracy. It uses four 67S mercury batteries for a total life of about 300 hours. The Pocket Computer automatically shuts off after seven minutes of inactivity to conserve the batteries.

The Pocket Computer is fun to use, even for hardcore computer enthusiasts. There is something very different about banging in a quick BASIC program on a hand-held unit. If you're used to the pseudo-assembly language of programmable calculators, you'll find using the TRS-80 Pocket Computer an exhilarating experience. Single-step, debug, and edit modes are available to make things easier. It's also useful as a "pocket notebook"-since strings of up to seven characters can be stored as data and then sorted and searched.

Radio Shack has put a good deal of thought and work into eight software tapes that are currently available for the Pocket Computer. They've promised many more to come. Those available now are: Real Estate, Civil Engineering, Aviation, Math Drill, Games I, Business Statistics, Business Financial, and Personal Financial. All of the software has been especially designed for the capabilities of the Pocket Computer. More information fits into that 1.9 K than you might expect. For instance, the Business Statistics software contains eight programs, including forecasting, seasonal variations, moving average, multiple regression, and more. The Management Decisions package also contains eight programs including break-even analysis, optimum order quantity, profit margin, and random sample.

Although there has already been criticism of the TRS-80 Pocket Computer as a "toy," it is a very sophisticated computer for its size and price. Radio Shack is counting on this computer to be a best seller that will

help further Radio Shack's hold on the personalcomputer market.

## The Printers

Complementing its three new computers, Radio Shack has introduced four new printers, bringing its printer line to seven units at prices ranging from \$219 to \$1960.

The most interesting new arrival is the Daisy Wheel Printer II. Selling for \$1960, it's specifically designed for word-processing applications. It features 10- or 12-pitch as well as proportional spacing and operates at 43 cps (characters per second). A pinchfeed roller takes paper widths from 10.16 to 37.8 cm (4 to 14% inches) and a tractor feed will also be available. At present, one character wheel is available, but, because they are easily interchangeable, more can probably be expected in the future.

Another new and different arrival is the Plotter/Printer (\$1460). As the name implies, it can be used as either a normal line printer (uppercase only) or a plotter. It takes 20.3 cm (8-inch) tractor-feed paper and prints at an average speed of 10 cps.

The Line Printer IV sells for \$999, and it is Radio Shack's lowest-cost "letter-quality" printer. It prints both uppercase and lowercase alphanumerics in 80- or 132-character columns and handles roll paper, fanfold, or single sheets.

Rounding out the line of new printers is the Line Printer VI. It is a medium-cost business printer designed for reports, checks, invoices, etc. It sells for \$1160. It utilizes a bidirectional printhead (7-by-9 matrix) that operates at 100 cps. It takes 10.16 to 38.1 cm (4- to IS-inch) fanfold, roll, or single sheet paper, and comes with a removable tractor mechanism. $\blacksquare$ 

## MODEL II

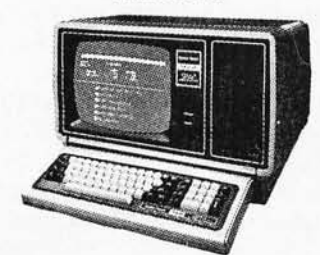

26-4002 64K 1 Drive \$3499.00

## MODEL III

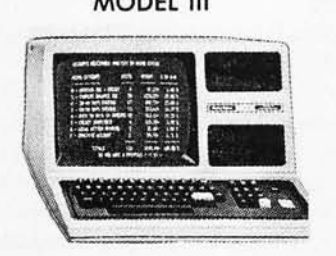

26-1061 4K I. . . . . . . . . . . . \$630.00 26-1062 16K 111. ..• . ...•.. 900.00 26-1063 32K III 2-Drives, RS232.........2246.00

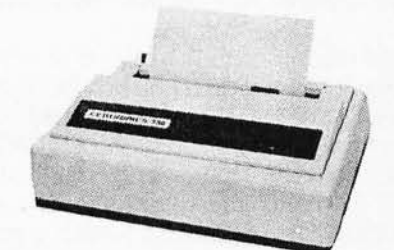

## cenTRoniCS

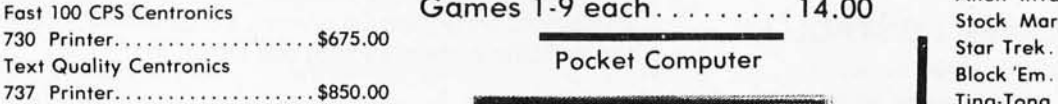

Model II Cobol Compiler \$360.00 Cobol Run Time Package \$36.00

# AUTHORIZED MODEL I  $TRS-80^{\circ}_{\text{SFALERA301}}$

## COMPUTER SPECIALISTS

## 26-1056 16K Level II System with Keypad. \$670.00

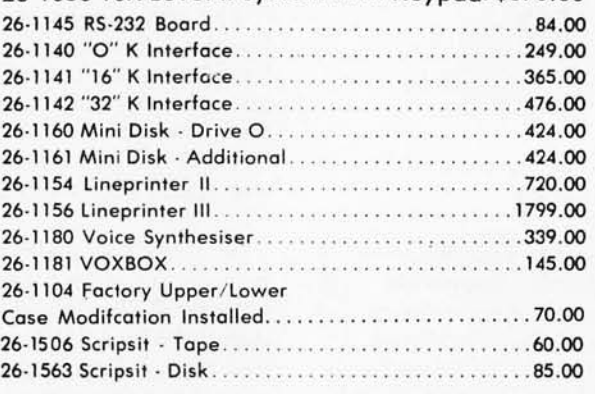

NOTE: Call for availability of VIDEO TEX, Model III, Color, and other new products.

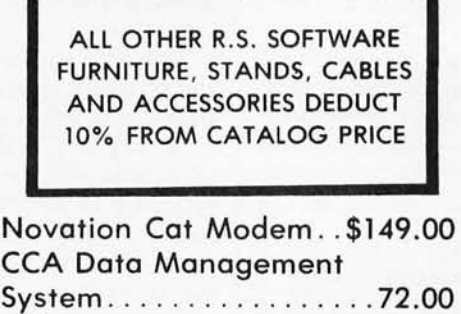

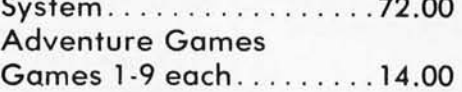

Pocket Computer

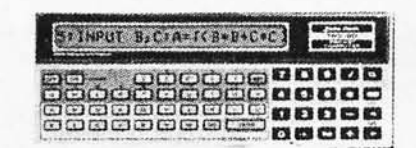

26-3501 1.9K P.c. ........ . .. . . . . .. ... \$225.00 26-3503 Cassette I/F. . . . . . . . . . . . . . . . . 45.00 14-812 Recorder.............

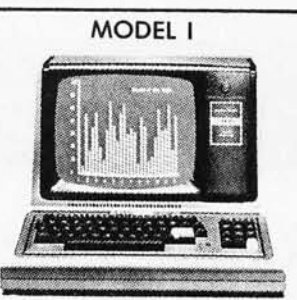

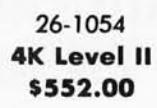

COLOR

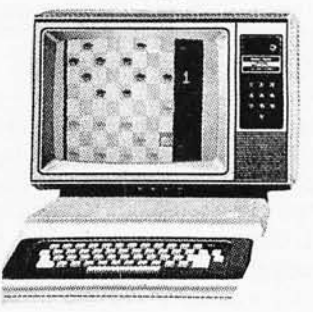

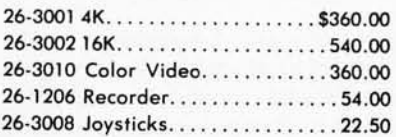

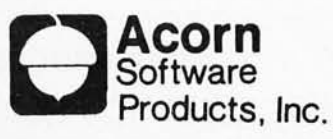

## GAMES: Alien Invasion................ \$9.00 Stock Market. . . . . . . . . . . . . . . . 9.00 Block 'Em. . .9.00 Star Trek.......................9.00 Ting-Tong ... . . . . . . . . , ...•. . . 9.00 UTILITIES: System Savers...............14.00 **EDUCATION:** Language Teacher . . . . . . 18.00

FREE: PRICE LIST UPON REQUEST

# 1·800·841·0860 Toll Free Order Entry MICAO MANAGEMENT SYSTEMS, INC.

No Taxes on Out Of State Shipments

Immediate Shipment From Stock on Most Items

DOWNTOWN PLAZA SHOPPING CENTER 115 C SECONDAVE. S.W. CAIRO, GEORGIA31728 (912) 377·7120 Ga. Phone No.

"TRS-80 is a registered trademark of the Tandy Corp.

Full Factory Warranty on All Items Sold.

Largest Inventory In the S.E. U.S.A.

# **Technical Forum**

## **Radio Shack's Modifications to the** TRS~80

## Terry Li, POD 481, Peterborough NH 03458

Contrary to the opinion of many TRS-80 Model I owners, Radio Shack is constantly improving and upgrading its computers. Two recent improvements are an uppercase-and-Iowercase capability, achieved by replacing the character-generator ROM (read-only memory device), and a new set of Level II BASIC ROMs.

Unfortunately, both of these alterations result in changes that require modifications to much of the currently available TRS-80 software. Here's what to expect.

## Uppercase and Lowercase

A number of users have expressed disappointment with the TRS-80 uppercase-and-Iowercase modification because it does not include the addition of a Control key

## **8088 PROCESSOR**

Add new processing power to your S100 bus system. Add the LOP88 processor to your system and realize performance only available with minicomputers previously. The LOP88 utilizes the Intel™ 8088 processor which is fully compatible with software written for the 8086.

## **LDP72 FLOPPY DISK CONTROLLER**

The LOP72 offers the following advanced features:

- Software selectable single or double density
- Software selectable mini or standard floppy disk<br>• Opboard data separation for data reliability
- Onboard data separation for data reliability Controls up to 4 double density, double sided floppy
- disks for up to 4M bytes of storage

## 86-DOS™

86-00S, Seattle Computer Products 8086 operating system, is now available for the LOP88 with a BIOS for the LOP88, LOP72 combination.

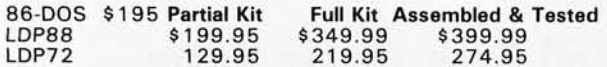

SPECIAL OFFER (OFFER EXPIRES NOV. 30, 1980)  $LDP88 + LDP72 + 86-DOS = $775$ 

MasterCharge and Visa accepted (Visa add 4 %) (Mass. residents add 5 % sales tax)

## **LOMAS DATA PRODUCTS**

11 Cross Street Westborough, MA 01581 Telephone: (617) 366-4335

86-00S is a trademark of Seattle Computer Products Intel is a trademark of Intel Corporation

to the keyboard. Remember, though, there are always two solutions to a computer problem: change the hardware or change the software.

Hardware modifications that require soldering and cutting have a higher element of risk than simply replacing ROMs. Since the character-generating software is contained in ROM, the obvious means of modifying it is to replace the ROMs. This is what the Radio Shack people have done.

The actual software modification for uppercase and lowercase is relatively simple. Whenever an alphabetic key is pressed, the sixth bit of the character is set high. If an alpha key and the shift key are pressed at the same time, the sixth bit is set low.

There are two distinct disadvantages to the technique that Radio Shack has used:

• INKEY\$ malfunction: The INKEY\$ function receives all letters directly from the keyboard, noting whether the key pressed is uppercase (bit 6 low) or lowercase (bit 6 high). When a program uses the INKEY\$ function for one-letter input (eg: Y for *yes,* N for *no)* and that program was written for an unmodified (nonlowercase) TRS-80, the program is looking for an uppercase letter, and the keyboard returns a lowercase letter (unless the user remembers to give a shifted letter as input). The program will then behave unexpectedly because no match was made.

The only way around this problem is to either rewrite the program to look for lowercase letters from INKEY\$ input or to tell the user to always use shifted letters.

• LPRINT malfunction: In most cases, the LPRINT command will operate correctly. However, if you're attempting to use the PEEK command to read the video memory, then when LPRINTing the results (which some programmers do), your printer will go berserk, printing carriage returns, form feeds, and garbage. There appears to be no rhyme or reason to this alteration. You cannot PEEK and LPRINT one character, and you cannot PEEK characters, store them in a string variable, and LPRINT the variable without getting this result.

Radio Shack does warn you that not all software will run correctly after the uppercase-and-Iowercase modification. This includes some of their own. *[However, Radio Shack will exchange old versions of* its *software for new versions that will work with the modified TRS-80s at no cost; sec your local Radio Shack dealer .*... GWl Some non-Radio Shack word-processing systems (such as Electric Pencil) will not work correctly because of the lack of a Control key on the TRS-80. If some ambitious soul could figure out how to fix Electric Pencil to accept @ as a control character, the problem would be solved.

## The New Level II BASIC ROMs

It's not generally known that Radio Shack has come out with a new set of Level II BASIC ROMs. The new ROMs do not include any new features, however, they do fix a few bugs and make the computer a little more reliable. The TRS-80 was originally intended to be a Level I machine, with a small number of users moving up to Level II. Because of this, the TRS-80 circuit board was designed to use only two sockets for the ROMs. For those

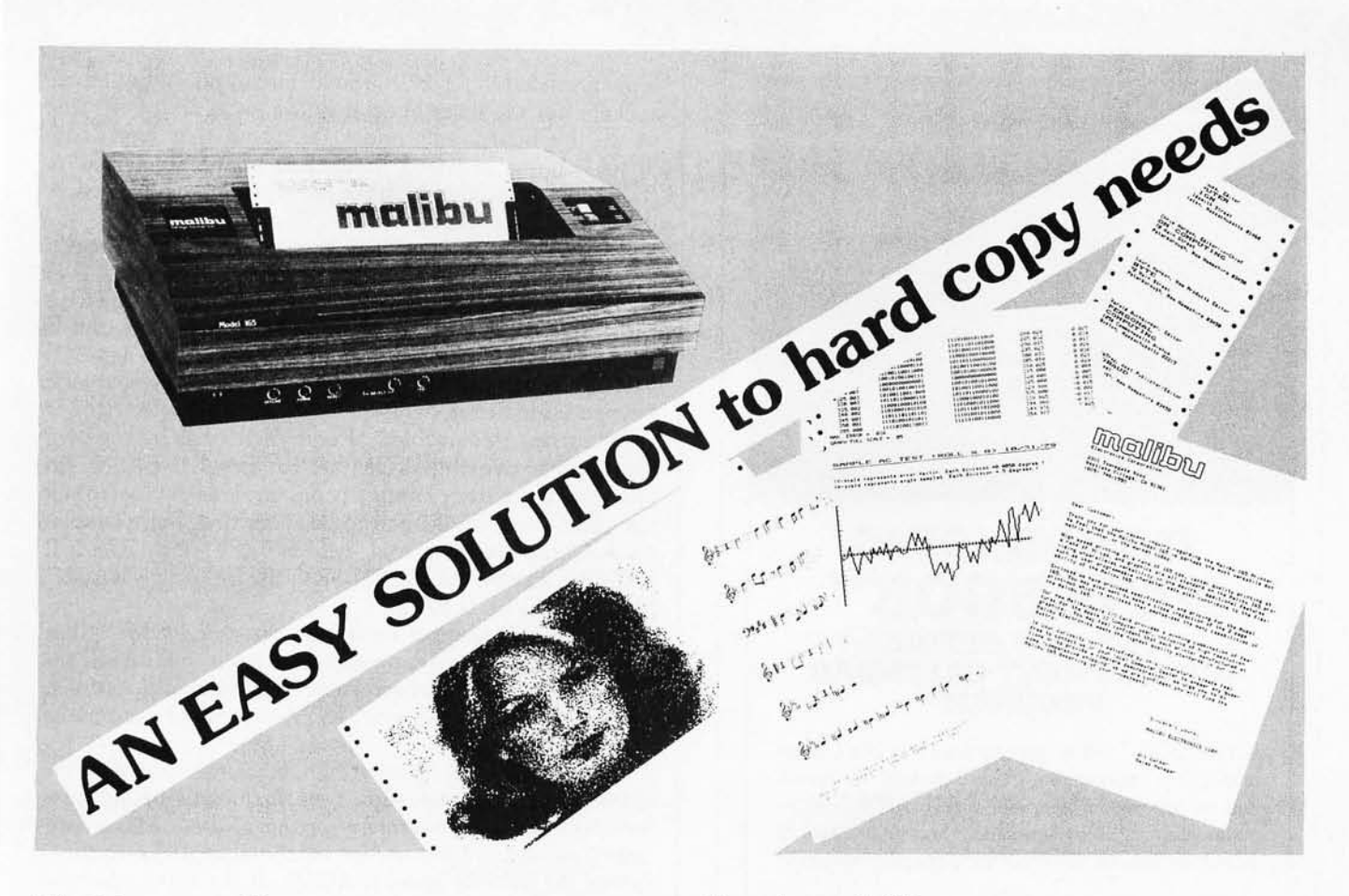

## What do you need?

Program listings ... inventory listings ... custom logos and letters ... mailing labels in a multitude of sizes ... custom forms and the data to complete them . .. curve plotting or bar graphs . . . digitized images from video or bit pads . . . multi-part forms ... preprinted forms ... tickets ... and the list goes on ...

## How do we do it?

High speed bi-directional full logic printing; two standard character sets, upper/lower case with descenders; high speed font at 165 cps; letter quality font at 90 cps; expanded characters, solid underlining; programmable character sets; complete dot control graphics; adjustable tractor feed 3"-16"; user adjustable platen; programmable tabs, forms length and line spacing; out of paper signal; self-test; interface options - RS-232C, Centronics parallel, Apple, S-100; and the list goes on ...

# **The Malibu** Model 165

Find out if it's the easy solution to your hard copy needs - contact your local computer dealer or you can write or call us today for  $complete$  specifications and print samples  $-$  you won't be disappointed.

## Versatility. Quality and Reliability: We build it in.

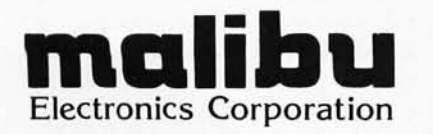

*Dealers* and OEM'S, *call* us *about our new* purchase programs with prices, terms and *delivery* to *meet* your needs too.

2301 Townsgate Road, Westlake Village, CA 91361 (805) 496·1990 a subsidiary of **Datametrics Corporation** 

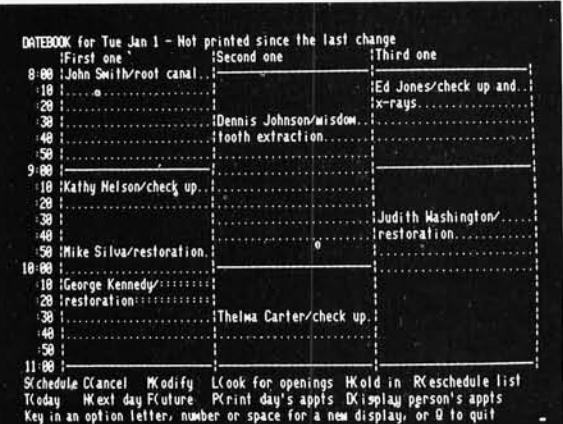

## **INTRODUCING DATEBOOK™** THE NEW OFFICE **APPOINTMENT CALENDAR PROGRAM**

DATEBOOK™ helps manage time just like  $\alpha$  common office appointment book, but with the speed and accuracy of a computer. DATEBOOK™ eliminates the scribbles, erasures, and frustration of searching through the book for a specific opening.

DATEBOOK™ is ideal for Doctors, Dentists, Lawyers, Salesmen, Repairmen, or in any situation where time management is critical to office efficiency. Its menu display and one-key options make DATE-BOOK™ one of the easiest programs to learn and  $_{\text{use}}$ 

DATEBOOK™ features include:

- Appointment scheduling, cancelling, modifying and rescheduling.
- Automatically searches for openings according to time of day, day of week, and week of year.
- · Displays all scheduled appointments for a specified person.
- Lists day's schedule (Screen or hard copy).
- Can be customized to accommodate any workday/hours schedule.

DATEBOOK™ is written in PASCAL and is available to run on CP/M as well as UCSD PASCAL systems.

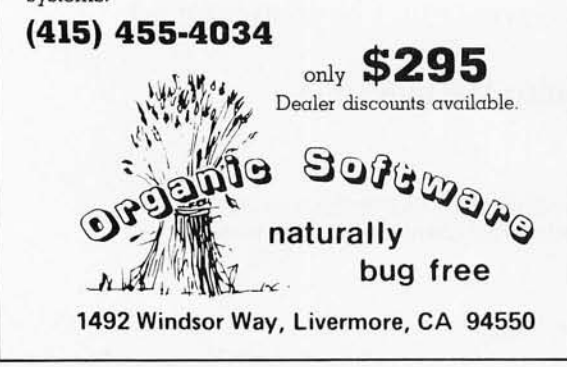

who upgraded to Level II, a small circuit board with three sockets (for the three Level II ROMs) was on the left side of the keyboard unit under the panel that has Radio Shack's name stamped in it; this board connected to ROM socket number 1 on the main printed-circuit board, through a long ribbon cable.

As everyone knows, Tandy Corporation drastically underestimated the consumer interest in computers. Level II became the vastly more popular model. Since the long cable is a source of electrical noise to the computer, this is an awkward position for machines using the Level II ROMs, especially if the keyboard has the numeric keypad added to it.

To correct this problem, Radio Shack has been working upon a two-chip ROM set for Level II BASIC. In order for there to be enough room on these devices for all the code, some things had to be shortened. For example, on powerup the user sees "MEM SIZE?" and "R/S L II BASIC" instead of "MEMORY SIZE?" and "RADIO SHACK LEVEL II BASIC."

One disadvantage of these new two-chip ROMs is that some of the machine-language routines in the BASIC interpreter have been moved from their previous locations. This could make some ROM-dependent programs malfunction.

[In fact, TRS-80 owners with machines that give the abbreviated messages should be suspicious of all commercially available software for the TRS-80. Many software packages make use of machine-language routines within the TRS-80 Level II ROMs. If the entry points of these routines have been changed or if the routines have been eliminated, the software will not work and may not be modifiable....GW]

One nice feature of the new ROMs is the elimination of key bounce (the delay loop used in the original ROM was incorrectly calculated).

Another difference is in the keyboard memory map. Tandy has decided to redefine the shift-down-arrow key to be a null instead of its former value of decimal 26. This was done to fix an error in the original ROM. Any programs (I know of several) that use the shift-down-arrow to emulate a Control key will no longer work correctly. There is no response at all to this key input.

Radio Shack made this change to allow the user to enter control characters from the keyboard. Hitting shiftdown-arrow and then hitting the A key will return the standard ASCII Control-A character (decimal 01), hitting shift-down-arrow and then the B key will return the Control-B character, with a value of 02, and so forth through the alpha keys. For those programs that need the value that used to be returned by the shift-down-arrow in the old ROM, you should be able to simulate that input by hitting a shift-down-arrow followed by the Z key (which will return a value of 26). If this feature had been implemented correctly in the old ROM, then the Electric Pencil word processor would not have needed a separate Control key added to the keyboard in order to function.

The regular unshifted down-arrow still returns its normal value in the new ROM. Since I work with several TRS-80s for a living, I think I have discovered all the unpleasant surprises that result from using the uppercase and lowercase TRS-80 and the improved Level II BASIC. I hope this information will alleviate most frustration that may otherwise result when using these machines.

# **The Empire has expanded!**

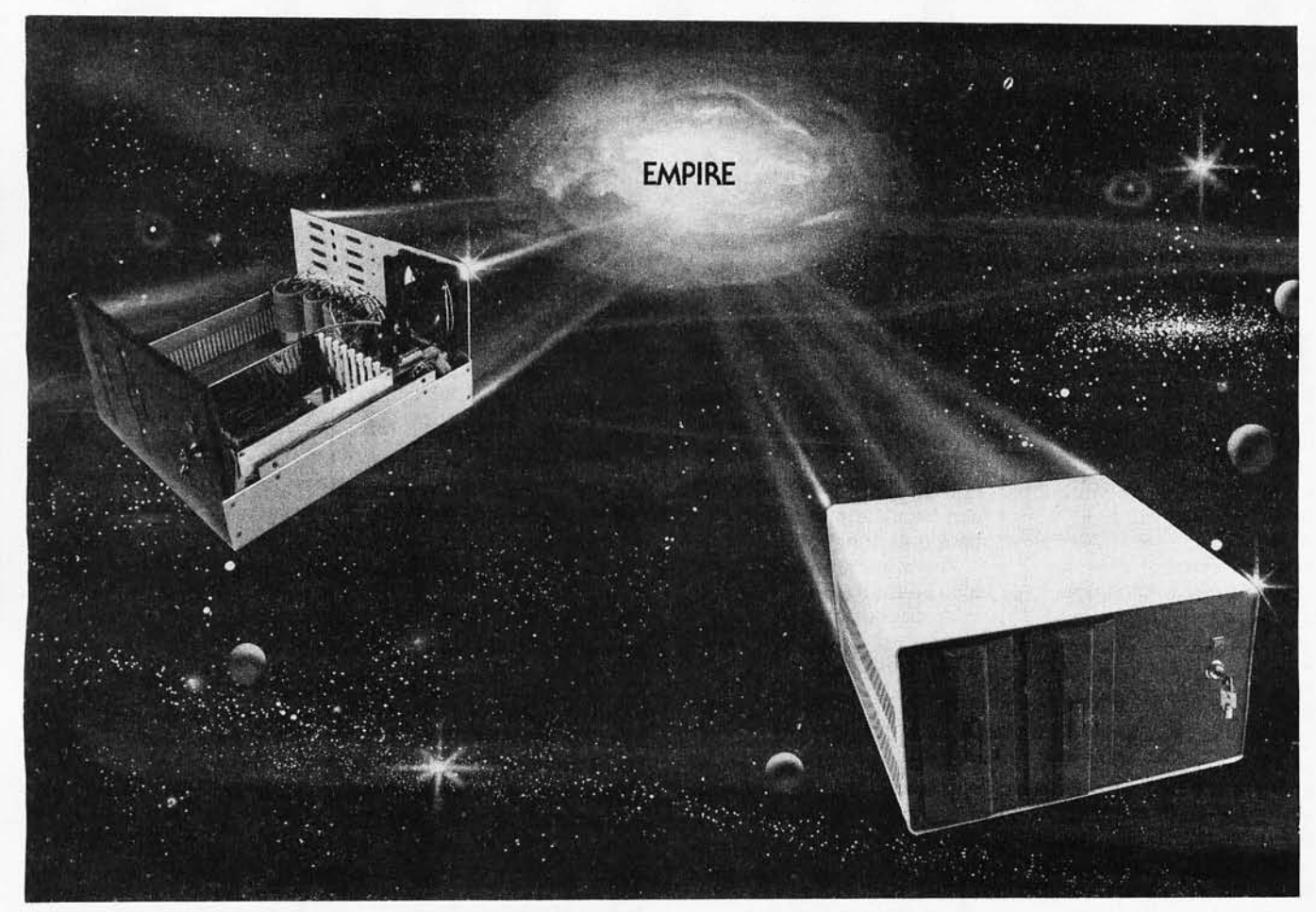

## **New Mainframe opens more areas for development**

**In one quantum leap** Tarbell has expanded its popular Empire (the vertical disk subsystem) into a full line. This entire series now encompasses 6 variations. Each one contains different components so the S-100 system designer. hobbyist, or serious business user can arrive at the exact custom state he wants and needs.

**The basic** Empire still **includestwo**  Shugart or Siemens 8" disk drives; the compact cabinet with fan and power supply; a Tarbell floppy disk interface; CP/M·; Tarbell BASIC; the necessary cables, connectors and complete documentation. Naturally, it's fully assembled and Tarbell tested.

**The new, top of the line Empire**  contains the basic model's components with the Tarbell designapproved Mainframe. Beside the 8-slot \$-100 motherboard with an active terminated bus, there's a cardcage with card guides and a double-density interface.

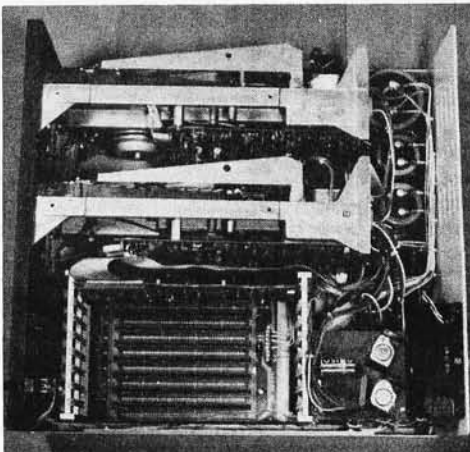

## **You're the master of your Empire**

You can call the shots in the Empire. Tarbell's made sure of that by offering them as complete subsystem packages ... or, as separate units. For example, the mainframe may be ordered with 1, 2 or no drives. Whichever way you \10, however, you always get the

reliability of Tarbell tested components and leadership-engineering.

**To get control** of your own Empire, see your quality computer store for quick delivery. Or, contact us for dealer locations or further information.

CP/M is a trademark of Digital Research.

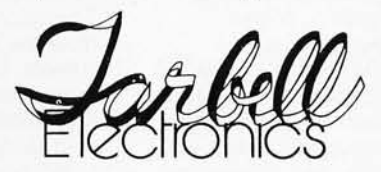

950 Dovlen Place - Suite B Carson, California, 90746 (213) 538-4251 / 538-2254

Circle 124 on inquiry card.

# BYTELINES **NEWS AND SPECULATION ABOUT PERSONAL COMPUTING**

Conducted by Sol Libes

## **Floating-point Standard Released:** The IEEE

floating-point standard has finally come out of committee. Basically, it is the Intel standard. Integrated-circuit manufacturers will now start producing mathematical-processing integrated circuits to follow this standard. It should come as no surprise to learn that Intel has already announced the 8087 Numeric Processor, the first to meet the standard. It will perform mathematical operations on signed and unsigned integers, real, binary-coded decimal, and floating-point numbers in 80-bit wide registers at a speed *one* hundred times faster than modern software. Intel expects to have samples of the device in early 1981.

## $i$ croprocessor-

**Controlled House Built:** In Phoenix, Arizona, Motorola has created a microcomputer-controlled demonstration house. The computer manages interior climate, electrical consumption, security, and provides data-base functions. The computer automatically opens and closes doors and windows, and it controls an electrical and solar heating and cooling system to achieve optimum comfort with minimum electrical consumption. It also manages a fire/smoke detection system and motion detectors. There are no door keys; keypads, with a code assigned to each entrant, are used. Power consumption is tracked and

reported regularly. A keyboard control console is provided. The display is a standard television. A calendar of events (appointments, birthdays, etc) can be maintained with a time/date function.

The system uses a Motorola 68000 (16-bit) microprocessor in the host computer. Five Motorola 6800 (8-bit) microprocessor-based computers communicate with the host in a five-node network. Each node controls a different part of the house, minimizing the effects of hardware failure.

## **L** oy Robots Gaining

**Intelllgence:** Although toy robots have been around for many years, toy manufacturers are beginning to place microprocessors in them and provide keyboards for programmed control. Toy robots due to be introduced next year will include sensors and voice I/O (input/output).

Milton-Bradley (MB), one of the largest toy manufacturers in the US, currently sells a programmable toy tank called "Big Trak." It includes a Texas Instruments TMSIOOO 4-bit microprocessor, a twentykey keyboard, 1 K-byte read-only memory (ROM) program, and a sixteeninstruction command set. The microprocessor controls the motor-driven wheels, lights, and produces sound effects. Over *one* million Big Traks were sold during the past year.

MB is spending \$600,000 this year to develop new

robotic toys. (Incidentally, that figure is comparable to the entire NASA robot research budget.) MB is adding a voice-synthesis integrated circuit that will generate twenty-two different words (costing a little over \$3) with an additional twenty-two-word read-only memory (ROM) to be added (costing \$1.65 per ROM). MB later plans to add sonic and contact sensing and possibly a manipulator.

Amateur robot builders should look into these toys as an inexpensive source of parts.

## $\sum$ lot Machines To Be **Computerized:** It was

bound to happen! The State of Nevada's Gaming Commission has approved microprocessor-based slot machines. They will require less maintenance, and users will find it hard to cheat on them. Further, computerized slot machines will provide cost-accounting functions. Most of a slot machine's components are for security and anticheating. Next they may be plugged into a time-sharing network.

**I. An Operating Sy.tem Standard POB8lble?** There are currently a number of problems caused by the lack of microcomputer operating-systems standards. People who use several different types of computers have the most problems. Standardization would help. However, according to Dr Robert

Stewart, Chairman of the IEEE Computer Standards Committees, there doesn't appear to be much interest in developing such a standard. Dr Stewart is currently pursuing an alternative: a possible standard for interfacing software to operating systems. He is currently trying to set up a working group for the standard. Those interested in \_participating or learning more about the effort should call or write: Dr Robert G Stewart, Stewart Research Enterprises, 1658 Belvoir Dr, Los Altos CA 94022, (415) 941-6699.

## **Controller Applications At IECI-SO:** Every year since 1975, the IEEE's Industrial Electronic and Control Society has held a conference on computer

applications for process control, automation, and data acquisition. Over the years the computers used have changed from minicomputers to microcomputers. Over eighty papers were presented at the most recent conference, with 50% written by persons from outside the US (a growing trend).

Some of the more interesting applications included the control of an experimental lumber kiln using a TRS-80 (University of New Hampshire); control of a natural-gas converter using a 6800-based processor (Hungary); automation of a sugar crystallization process using an 80S5A microprocessor (Japan); a modular temperature controller

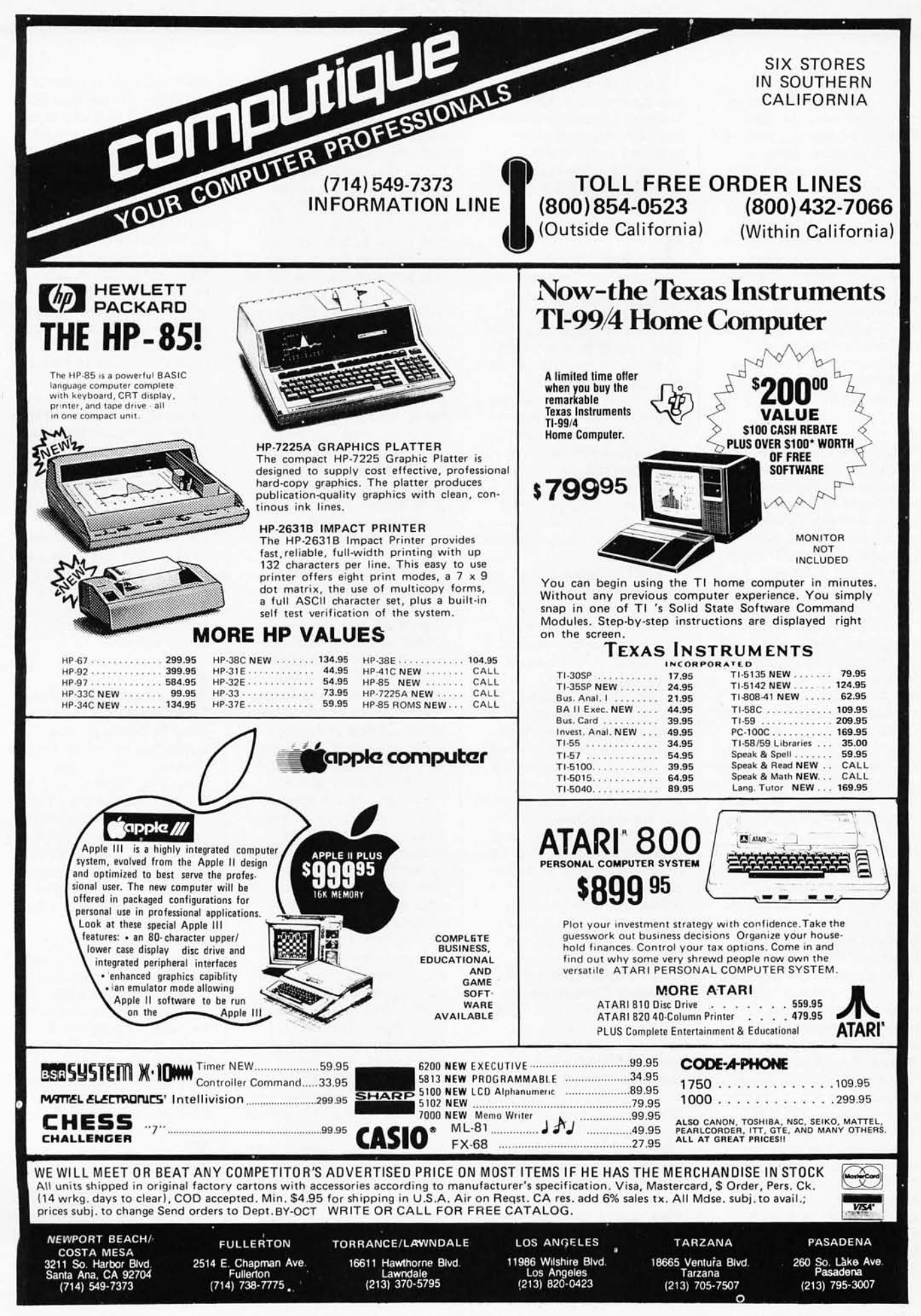

(Georgia Tech); a machine reprogrammable EPROM. alone. The California area available. Single-user 8086<br>
controller using an Intel Memory-error-correction has a proliferation of com- BASIC and disk operating SDK-80 microcomputer; an and data-encryption in-<br>industrial robot using a tegrated circuits and a tion is keen. Apple IIs are Microsoft, and 8086 CP/M industrial robot using a tegrated circuits and a tion is keen. Apple IIs are Microsoft, and 8086 CP/M<br>16-bit Texas Instruments system for networking up to being discounted as much will soon be released by 16-bit Texas Instruments system for networking up to being discounted as much will soon be released by<br>SP-990/16 microcomputer thirty-two users are also in as \$250 below list price Digital Research. Pascal is (Italy); an amusement ride development. (\$1195), the Atari 800 is available for both the 808<br>controller using an Intel dimensional selling for a low of \$699 and Z8000. A limited imcontroller using an Intel selling for a low of \$699 and Z8000. A limited im-<br>MCS-85 microcomputer; a **Figure 1989** and the plementation of the UNIX MCS-85 microcomputer; a **T**<br>diesel-engine generator **Atari 400** as low as \$449 operating system for both and the UNIX<br>considered as low as \$449 operating system for both and the UNIX<br>considered as low as \$449 operating sys diesel-engine generator **Let us a model with the IBM "Gotcha":** IBM Atari 400 as low as \$449 operating system for both controller using a Motorola has introduced a new word-<br>6800: and an automobile processor system, called 6800; and an automobile processor system, called is also being discounted be available from Micro-<br>highway-type cruise control "Displaywriter." with an and is selling for \$2875 or soft. The suppliers of these using an RCA 1802. Copies advertised \$7895 price tag. less (list price \$3250). software packages developed the proceedings are This puts IBM in a strong Radio Shack is also dis- ed them on large comof the proceedings are This puts IBM in a strong Radio Shack is also dis- ed them on large com-<br>- available for \$25 from the competitive position. Com- counting. The TRS-80 puters with sophisticated available for \$25 from the competitive position. Com- counting. The TRS-80 puters with sophisticanal IEEE, 445 Hoes Ln, puters with sophistical puters are charging IEEE, 445 Hoes Ln, petitors are charging Model I with 16 K bytes of cross-assemblers and<br>Piscataway NJ 08854. \$12-15,000 for stand-alone programmable memory is simulators, permitting the

**32-Bit Personal Com-**<br>puter? Now that Intel is **puter?** Now that Intel is most personal-computer- side of Milford, New about to start shipping based word-processing Hampshire, is offering a about to start shipping<br>samples of its new 32-bit systems, which generally  $\begin{array}{|l|l|}\n\hline\n\text{Rampshire, is offering a complex number of terms of the graph is 21\% discount off the $849\end{array}\n\quad \begin{array}{|l|l|}\n\hline\n\text{Rampshire, is offering a complex number of terms of the graph is 21\% discount off the $849\end{array}\n\quad \begin{array}{|l|l|}\n\hline\n\text{Rampshire, is the same number of terms of the graph is 21\%$ samples of its new 32-bit systems, which generally 21% discount off the \$849 has available resident 80<br>microprocessor, when can sell in the \$5-8000 range. list price (ie: \$699). we expect to see a  $32$ -bit But there personal computer? This is  $\frac{1}{2}$  decreas. personal computer? This is<br>very far off, if it ever very far off, if it ever The IBM system does not **46-Bit Microcomputer** an 8086 assembler that runs becomes a reality. The include training or installa-<br>32-bit machine would be tion. If you need help, **Now Available:** The new Quasar is selling an 808 32-bit machine would be tion. If you need help, **Now Available:** The new Quasar is selling an 8080<br>"overkill" for a personal there is a thirty-day toll- Intel 8086 and Zilog/AMD emulator to run on its computer. Intel has defined free help number to call. If  $\frac{28000 \text{ l}^2}{8000 \text{ l}^2}$  computer. Intel has defined  $\frac{1}{2000 \text{ m}}$  free help it sors are now available for the following applications you need on-site help, it sors are now available for the device: as a front-costs \$56 per hour. S-100-based microcomfor the device: as a front-<br>
end processor for large The biggest "gotcha" is puters. So far, only Texas end processor for large The biggest "gotcha" is puters. So far, only Texas **Commodore Introduces Commodore Introduces Commodore Introduces Commodore Introduces Computer:** A new low systems, controller for large that the purchase price Instruments has introduced \$199 Computer: A new low PABX (private automated does not include software. an integrated 16-bit perbranch exchange) systems, In fact, the software is not sonal computer. The new puters has been reached solentific pro-<br>sophisticated scientific pro- for sale. It must be rented Apple III continues to use Commodore Business sophisticated scientific pro- for sale. It must be rented Apple III continues to use Commodore Business cessor, computer-aided at \$15 to \$50 per month. the 6502A 8-bit micro- Machines (CBM). CBM is cessor, computer-aided at \$15 to \$50 per month. <br>
design processor, data-base In other words, if you keep processor, and it appears about to market the "Video" computer, large multi-user the word processor five that the new systems from Interface Computer" (VIC) data processing, and years, the system will cost Radio Shack and Com- with a list price of \$199. data processing, and years, the system will cost Radio Shack and Com-<br>graphics. another \$900 to \$3000. The modore will also continue

troduction next year. There much as  $27\%$ . Thus the ly being sent to original-<br>are 8 K by 8. 16 K by 8 99/4, with a \$950 list price equipment manufacturers. (erasable programmable bought for \$695, and you to begin soon. data storage, they have<br>read-only memories), and a still get the \$200 rebate. Some 16-bit microcom-created a new problem read-only memories), and a still get the \$200 rebate. Some 16-bit microcom- created a new problem of

http://with.com/mode/cruised \$7895 or soft. The suppliers of these interest control of these software packages developed in the suppliers of these software packages developword-processing systems. being sold for \$100 off the introduction of this software in fact, IBM has a very list price, and one Radio at the same time that the In fact, IBM has a very list price, and one Radio at the same time that the good price compared to Shack dealer, TSE/Hard- hardware became availsell in the \$5-8000 range. list price (ie: \$699). or Z8000 assemblers and software development pro-

In other words, if you keep processor, and it appears<br>the word processor five that the new systems from

approximately 450,000 the rebate may go higher. the Intel 8088 and Motorola transistors. Apparently TI is having 6809, which are really transistors. <br>
The also has other in-<br>
some problems marketing and the bit microprocessors with Intel also has other in-<br>
Intel also has other in-<br>  $\begin{array}{|l|l|}\n\hline\n\text{I} & \text{I6-bit microprocessors} & \text{I6-bit microprocessors} \\
\hline\n\text{I} & \text{I6-bit I/O. Samples of the} \\
\hline\n\end{array}$ 

Memory-error-correction has a proliferation of com- BASIC and disk operating<br>and data-encryption in- puter stores, and competi- systems are available from thirty-two users are also in as \$250 below list price Digital Research. Pascal is<br>development. (\$1195), the Atari 800 is available for both the 8086 (list price \$1080), and the plementation of the UNIX<br>Atari 400 as low as \$449 operating system for both

Shack dealer, TSE/Hard-<br>side of Milford, New able. As yet, no personal-

there is a thirty-day toll-<br>
free help number to call. If Z8000 16-bit microproces-<br>
Z8000 system. does not include software. <br>In fact, the software is not inclusional computer. The new puters has been reached by another \$900 to \$3000. The modore will also continue The VIC will use the old is elimically to use 8-bit microproces PET keyboard, an extern Intel has released only likelihood is that all word- to use 8-bit microproces- PET keyboard, an external sketchy details on the processor makers will sors. Microcomputer users television monitor, have device. It will have 4-giga-<br>device. It will have 4-giga- follow suit with a similar who wish to step up to limited PET BASIC, device. It will have 4-giga- follow suit with a similar who wish to step up to limited PET BASIC, a light by the addressing virtualbyte addressing, virtual-<br>
memory support, 32-bit in-<br>
memory support, 32-bit in-<br>
pen, a joystick, a<br>
limited to S-100 systems.<br>
32-character by 25-line memory support, 32-bit in-<br>
teger and 64-bit floating-<br> **Example 19** and 64-bit floating-<br> **Example 19 and 19** and 16-bit display, 184-by-200 point teger and 64-bit floating-<br>point mathematics process-<br>point mathematics process-<br>**Buyer's Market In** processors currently avail-<br>graphics, and a sound syr point mathematics process- **Parket In Buyer's Market In processors currently avail-** graphics, and a sound syn-<br>ing, multi-operand instruc-<br>**Personal Computers:** In able including the Intel the sizer. It will be sold a ing, multi-operand instruc- **Personal Computers:** In able including the Intel thesizer. It will be sold as a tions with vector and southern California, Texas 8086, Zilog Z8002, Texas "hobbyist" computer with tions with vector and southern California, Texas 8086, Zilog Z8002, Texas "hobbyist" computer with record addressing modes, Instruments (TI) has in- Instruments TMS9900,<br>memory-protection facil- creased the rebate on its Digital Equipment Corporamemory-protection facil- creased the rebate on its Digital Equipment Corpora- color unit will be available ities, and high-level Model 99/4 personal- tion LSI-11, and the for \$299.95. A unit with ities, and high-level Model 99/4 personal-<br>
language compilation and computer from \$100 to Western Digital Micro- more memory and a better language compilation and computer from \$100 to Western Digital Micro- more memory and a better are run and the memory and a better of the memory and a better more memory and a better of the Microexecution. It will contain  $\begin{array}{|l|l|}\n\hline\n\text{$200. There are numbers that} & \text{Engine. Also available are} & \text{keyboard} \\
\text{approximately 450.000} & \text{the rebate may go higher.} & \text{the Intel 8088 and Motorola} & \text{$399.95$.} \\
\hline\n\end{array}$ Intel also has other in-<br>teresting integrated circuits the 99/4. Some dealers are 8-bit I/O. Samples of the **Dacking Up**<br>in development due for in-<br>discounting the 99/4 as Motorola 68000 are current-<br>**Winchesters:** Althoug in development due for in-<br>troduction next year. There much as 27%. Thus the ly being sent to original-<br>Winchester hard-disk are 8 K by 8, 16 K by 8 99/4, with a \$950 list price equipment manufacturers. systems have provided the and 32 K by 8 EPROMs (less monitor), can be Limited production is slated advantage of megabyte<br>
(erasable programmable bought for \$695, and you to begin soon. That is alted data storage, they have

using an Intel 8048 2 K by 8 electrically Texas Instruments is not puter software is already<br>(Georgia Tech); a machine reprogrammable EPROM. alone. The California area available. Single-user 8086 \$12-15,000 for stand-alone programmable memory is simulators, permitting the word-processing systems. being sold for \$100 off the introduction of this software grams. Microsoft does have<br>an 8086 assembler that runs

# **d\ OSBORNE/McGraw-Hili WAKES UP YOUR COMPUTER AND PUTS IT TO WORK**

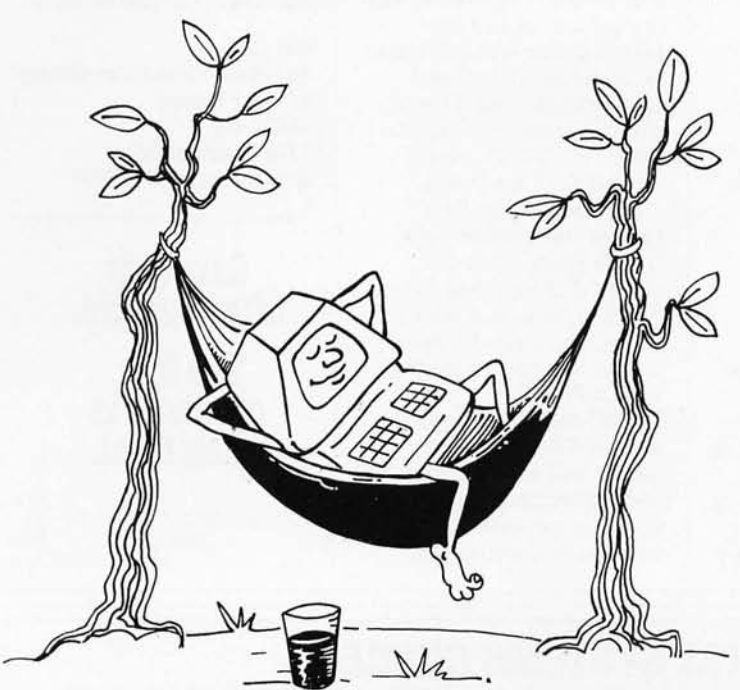

A II too often, computer users who've cut their eye teeth on entertainment programs, have trouble coming up with ideas for practical computing. Your computer plays spqce games well enough, but when you have a down-toearth practical problem like a lease/buy decision, income averaging or statistical estimation, can it perform?

Itcan now!

In **PRACTICAL BASIC PROGRAMS** you will find 40 useful and easy-to-use programs that solve common problems in finance, management, statistics, math and science. The book includes complete write-ups and real-life situations to help you see a wealth of useful computer applications.

**SOME COMMON BASIC PROGRAMS** contains no fewer than 76 brilliantly documented programs you can use even if you don't know BASIC. You'll get a lot of moth power including personal finonce, taxes, and statistics. Other programs include recipe cost and check writer. The  $cost? - 16¢$  per program!

This book is available in a new PET edition, and on ready-torun cassette or disk for PET /CBM. It's also on cassette for TRS-80 users. All cassettes and disks are fully guaranteed. Use the book for documentation and operating instructions.

So if you have purchased a very expensive plaything,<br>Show you can get it busy doing what a computer was meant to do. WORK I

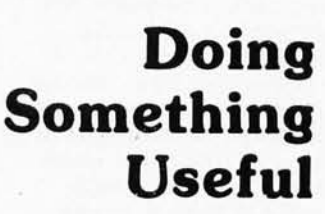

Also available in special NEW PET/CBM edition

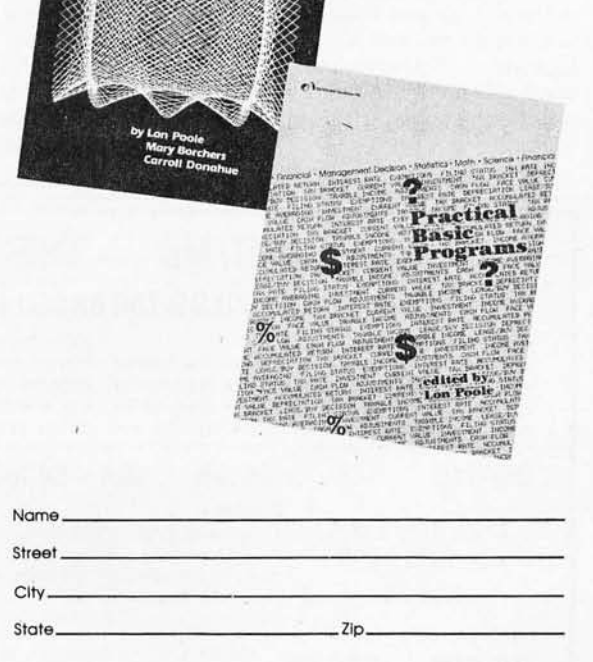

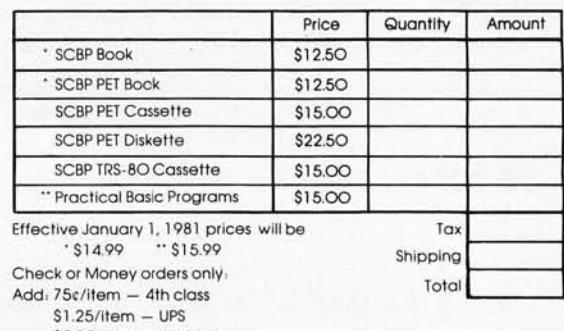

\$2.50/item - Air Mail

\$4.00/item - Foreign Orders

California residents add local sales tax Phone orders call (415) 548-2805

~ **OSBORNE/McGraw-Hili 630 Bancroft Way. Dept. 89 Berkeley. California 94710** 

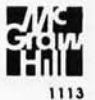

backup storage. With the floppy disk, backup was easy: just make a copy on another floppy disk in the same drive. However, the Winchester disks, with few exceptions, are fixed-disktype drives, and the disks are not removable.

Manufacturers are turning back to magnetic tape for economical backup systems. Currently the quarter-inch tape cartridge is proving the most popular for under 30 megabytes of backup. The newer systems use a "streaming" technique of nonstop recording and playback. Data is transferred in a continuous stream with no starts and stops until all the data has been transferred to or from the disk. This allows for a low-cost system since searching for and transferring single records is eliminated. However, the trend will no doubt be to include the tape-cartridge controller as part of the

disk controller. For example, Shugart Associates is incorporating a tapecartridge backup controller into its new SA1400 harddisk drive controller.

Pixel Corporation of Belmont, Massachusetts, expects to introduce a 270-megabyte backup tape system that uses an inexpensive consumer-grade videotape transport. Several copies of the disk data will be made on one videotape reel to ensure data integrity against bit dropouts. Also rumored to be in development is a l-gigabyte tape drive integrated with an 8-inch Winchester disk system.

**Aa May Be Available Next Year:** Ada is a new

language which is a superextension of Pascal. The US Defense Department has funded development of Ada as a standardized language. Next year will likely

see the availability of the first Ada compilers. SofTech Inc, Waltham, Massachusetts, has undertaken the development of what promises to be the first Ada compiler. SofTech is presently defining environmental requirements and developing sets of tests and tools for validating Ada compilers. Its first implementation will be hosted on a Digital Equipment Corporation VAX-II and will generate code for the VAX-II, PDP-II, and AN/GYK-12 machines.

Meanwhile, Dr Ken Bowles, the "father" of UCSD Pascal, has disclosed that he plans to implement Ada on a microcomputer using the same p-code approach used in UCSD Pascal.

Intel has announced that its new 32-bit microprocessor will execute Ada code directly. Samples of the microprocessor should be available early next

year. However, no company has yet disclosed plans for a compatible Ada compiler.

Mail: I receive a large number of letters each month, as a result of this column. If you write to me and wish a response, please enclose a selfaddressed, stamped envelope.

**Sol Libe. Amateur Computer Group of New Jersey (ACG-NJ) 1776 Raritan Rd Scoth Plain. NJ 07076** 

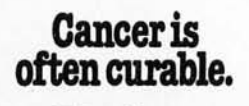

The fear of cancer is **The fear<br>of cancer is<br>often fatal.**<br>*American Cancer* 

American Cancer **Society** 

## **DG/H8 - THE TOTAL SYSTEMS CONCEPT THE DG-80 ZILOG Z80 BASED CPU - \$249.00 (Documentation Only \$25.00)**  FEATURES: • Compatible with Heath\* H8 hardware and software • Z80 CPU - Enhanced instruction set • Provisions for up to 8K ROM/EPROM and/or 4K RAM . Jump-On-Reset to any 1K boundary . DIP switch selectable wait states for any or all 8K blocks of memory  $\bullet$  All Z80 ROM/EPROM, RAM  $\bullet$  Includes many advanced features<br>interrupt response modes available  $\bullet$  Interrupt Acknow- for future expansion  $\bullet$  Assembled, tested and guaraninterrupt response modes available • Interrupt Acknow- for future expansion • Assembled, tested and guaran-<br>ledge and Dynamic Memory Refresh signals available on teed • Extensive operations manual and Z80 PROGRAMledge and Dynamic Memory Refresh signals available on teed . Extensive bus selected options by DIP switch or sol- MING MANUAL bus. Frequently selected options by DIP switch or sol- MING MANUAL derless jumper . Machined contact gold sockets for 90 DAY WARRANTY derless jumper • Machined contact gold sockets for **OG-64D 64K -\$529.00 48K - \$480.00 32K - \$431.00 16K** - \$~82.00 **'K-\$333.00 BEST RAM EVER AVAILABLE FOR THE H8.**  FEATURES:<br>• Up to 64K bytes capacity Dynamic RAM to 8 boards controllable through one I/O port . required . Low power consumption to 8 boards controllable through one I/O port • Hardware bank selectable in 8K incre- (allows page mode operation) • On-board less than 8 watts. Assembled, tested, & ments • Software bank selectable in 16K transparent refresh for 8080 or Z80 micro- burned-in<br>increments through I/O port • On- board processor backed up by asynchronous re- 90 DAY WARRANTY processor backed up by asynchronous re-<br>fresh upon loss of normal program execubank select/CPU ROM disable port, ad-**DG-FP8 .... \$69.95** Monitor/Utility package for DG-80 CPU provides functions of PAM-8 as well as the following: • Split Octal or Hexidecimal Entry and Dis- registers. • Supports STANDARD CP/M<br>play • Z80 monitor features such as dis- provided by D-G as well as HDOS • Proplay • Z80 monitor features such as display alternate register sets, display index vides firmware support for DG-ADP4, 4 MHz registers, . "Shorthand" display of mem- hardware . Includes single step features ory contents pointed to by general purpose **DG-ADP4 - \$19.95**  Plug-in hardware modification to allow operation of the Heath\* H17 disk system with the DG-80 at 4 MHz. Requires the use of the DG-FP8 firmware package. **STANDARD CP/M Ver 2.2 \$130.00 16K CHIP SETS**  (8-4116 Type Dynamic RAMS) for DG-32D , DG-64D, Apple®, TRS-80®, H88/89®, and Pet® **S49.00 — D6-FP8/DG-ADP4 - TOGETHER - \$79.95**  Save on Combination Purchase Purchased Separately - \$89.90 **06-320 - 32K - \$339.00 -16K - \$287.00 -,t1K - \$235.00 - DOCUMENTATION \$12.00**  CP/M is a registered trademark of Digital Research of Pacific Grove. California. Heath. HDOS. H8. H88/89 & PAMS are registered trademarks of the Heath Company . Z80 is a registered trademark of Zifog Corp . PET is a registered trademark of Commodore. Apple is a registered trademark of Apple Computer. TRS·80 is a registered trademark of TANDY Corp . ELECTRONIC MORENTS COLD . Noney Order, VISA or Master Charge accepted. Phone orders, Tx. 75020. Check<br>DEVELOPMENTS COL. PO. Box 1124, 1827 South Armstrong, Denison, Tx. 75020. Check<br>DEVELOPMENTS COL. Noney Order, VISA or M **ELECTROPMENTS CO. P.0.** Box 1124, 1827 South Armstrong, Denison, Tx. 75020. Check,<br>Monor y Order, VISA or Master Charge accepted. Phone orders (charge any) call<br>**DEVELOPMENTS CO.** 224) 465-7805. No COD's. Fregian declares 190 October 1980 © BYTE Publications Inc Circle 127 on inquiry card.

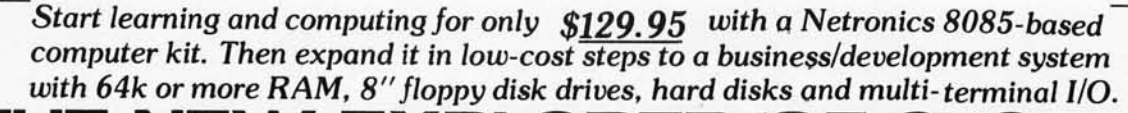

THE NEW EXPLORER/85 SYSTEM Special! Full 8" floppy, 64k system for less than the price of a mini! Only \$1499.95!

(Also available wired & tested, \$1799.95)

Imagine — for only \$129.95 you can own the starting<br>level of Explorer/85, a computer that's expandable into<br>full business/development capabilities — a computer<br>that can be your beginner system, an OEM controller,<br>or an IB with standard iBM-lormatited to disses. All for only<br>\$129.95, plus the cost of power supply, keyboard/<br>terminal and RF modulator if you don't have them (see<br>our remarkable prices below for these and other ac-<br>cessories). W start

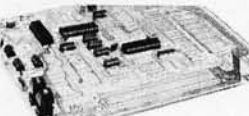

Level "A" is a<br>complete operating system, perfect for beginners, hobbyists, industrial controller use, \$129.95

## **LEVEL "A" SPECIFICATIONS**

Explorer/85's Level "A" system features the advanced<br>Intel 8085 cpu, an 8355 ROM with 2k deluxe monitor/ operating system, and an advanced 8155 RAM 1/O....<br>all on a single motherboard with room for RAM/ROM/<br>PROM/EPROM and S-100 expansion, plus generous

Prototyping space.<br>
PC Board: Glass epoxy, plated through holes with<br>
solder mask. • I/O: Provisions for 25-pin (DB25) con-<br>
netcor for terminal serial I/O, which can also support a<br>
netcor for terminal serial I/O, which c output ... cassette tape control output ... LED output<br>indicator on SOD (serial output) line ... printer inter-<br>face (less drivers) ... total of four 8-bil plus one 6-bil<br>I/O ports . Crystal Frequency: 6.144 MHz. . Control onboard. • Counter/Timer: Programmable, 14-bit binary. • System RAM: 256 bytes located at F800, ideal

onoard. Counter? Time: Programmative. 14-01<br>have a may. Cystem RAM: 256 bytes located at P800, ideal<br>for smaller systems and for use as an isolated stack<br>area in expanded system. NaMexpandable to 64K<br>or System Nonitor (Ter

System Monitor (Hex Keypad/Display Version): Tape load with labeling ... tape dump with labeling ... examine/change contents of memory ... insert data warm start . . . examine and change all registers .

## ..................... Please send the items checked below:

- □ Explorer/85 Level "A" kit (Terminal Version)... \$129.95 plus
- $\Box$  S3 post. & insur.<br>  $\Box$  Explorer/85 Level "A" kit (Hex Keypad/Display Version)...<br>
S1 20.95 plus S3 post. & insur.<br>
S120.95 plus S3 post. & insur.<br>  $\Box$  8k Microsoft BASIC on cassette tape. **S64.95** postpaid.
- 
- 
- $\Box$  **8K Microsoft BASIC in ROM kit** (requires Levels <sup>19</sup> B<sup>2</sup>. 2012)<br>  $\Box$  **8K Microsoft BASIC in ROM kit** (requires Levels <sup>19</sup> B<sup>2</sup>. <sup>2</sup> D<sup>2</sup> and<br>  $\Box$  Level <sup>a</sup>B<sup>2</sup> (S-100) str... **549.95** plus 52 post. & insur.<br>  $\Box$ k insur
- 
- **EXAMPLE 120**<br>  $\Box$  Level "B" (**4k RAM)** kdt... **\$69.95** plus 52 post. & insur.<br>  $\Box$  Level "B" (EPROM/ROM) kit... **\$5.95** plus 50¢ p&h.<br>  $\Box$  Deluxe Steel Cabinet for Explorer/85... **\$49.95** plus \$3 post.
- 
- Let the state counter to exploration ... 546.69 pms so post.<br>  $\Box$  Fan For Cabinet ... 515.00 plus S1. Dost. & insur.<br>  $\Box$  **ASCII Reyhoard/Computer Terminal Kit**: features a full 128 character set. use can full current i RS22: C or 20 ma. I/O, 32 or 64 character by 16 line formats.<br>and can be used with either a GRT monitor or a TV set (if you<br>have an RF modulator) ... 5149.95 plus \$3.00 post. & insur.<br>  $\Box$  be Laxe Seel. Caluter for ASCII
- 
- **CALL 115** Hex Keypad/Display kit... \$69.95 plus \$2 post. & insur.

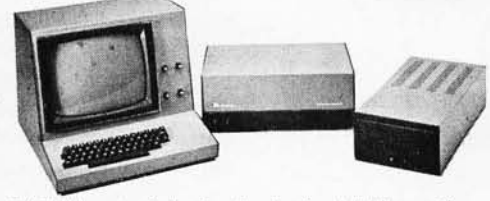

Full 8" disk system for less than the price of a mini (shown with Netronics Explorer/85 computer and new terminal). System features<br>floppy drive from Control Data Corp., world's largest maker of memory storage systems (not a hobby brand!)

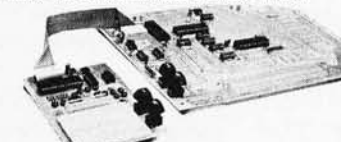

Level "A"<br>With Hex<br>Keypad/Display.

single step with register display at each break point go to execution address. Level "A" in this version makes a perfect controller for industrial applications. and is programmed using the Netronics Hex Keypad/<br>Display. It is low cost, perfect for beginners.<br>HEX KEYPAD/DISPLAY SPECIFICATIONS

Calculator type keypad with 24 system-defined and 16<br>user-defined with 24 system-defined and 16<br>user-defined keys. Six digit calculator-type display,<br>that displays full address plus data as well as register and status information.<br>LEVEL "B" SPECIFICATIONS

Level "B" provides the S-100 signals plus buffers/<br>drivers to support up to six S-100 bus boards, and inarrivers to support up to six 5-100 nus obarts. and the<br>cludes: address decoding for onboard 4k RAM expansion selectable in 4k blocks<br>s..., address decoding for onboard 4k RAM expansion selectable in 8k blocks<br>... address

... wait state generator (jumper selectable), to allow the<br>use of slower memories . . . two separate 5 volt regulators

## LEVEL "C" SPECIFICATIONS

LEVEL "G" SPECIFICATIONS<br>level" C" expands Explorer/85's motherboard with a<br>card cage, allowing you to plug up to six S-100 cards<br>directly into the motherboard. Both cage and card are<br>neatly contained inside Explorer's de

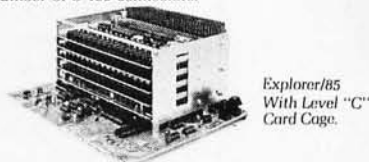

LEVEL "D" SPECIFICATIONS

Level "D" provides 4k of RAM, power supply regulation. filtering decoupling components and sockets to expand your Explorer/85 memory to 4k (plus the origi-

- 
- $\Box$  AP-1 Power Supply KIt  $\pm$ 8V @ 5 amps) in deluxe steel cabinet<br>
... \$39.95 plus \$2 post. & insur.<br>  $\Box$  Gold Plated S-100 Bus Connectors ... \$4.85 each. postpaid.<br>  $\Box$  RF Modulator kIt (albows you to use your TV set
- 
- 
- 
- 
- 16k RAM kit (S-100 board expands to 64k).... S199.95 plus S2<br>post. & insur.<br>32k RAM kit ... S299.95 plus S2 post. & insur.<br>4 88k RAM kit .... S399.95 plus S2 post. & insur.<br>56k RAM kit .... S499.95 plus S2 post. & insur.<br>5
- 
- post, & insur.<br>  $\square$  Beginner's Pak (see above) \$169.95 plus \$4 post. & insur.<br>  $\square$  Experimenter's Pak (see above) . . . \$219.95 plus \$6 post. &
- .<br>cial Microsoft BASIC Pak Without Terminal (see above)...
- Special Microsoft BASIL Pak Prime in Terminal With Cabinet,<br>\$329.95 plus 57 post. & insur.<br>Same as above, plus ASCII Keyboard Terminal With Cabinet,<br>Get Free RF Modulator (see above).... \$499.95 plus \$10 post.  $\Box$
- & insur.<br>  $\square$  Special B" Disk Edition Explorer/85 (see above)... \$1499.95
- plus \$26 post. & insur.<br>  $\square$  Wred & Tested... . \$1799.95 plus \$26 post. & insur.<br>  $\square$  Extra 8" CIX: Roppy Drives.... \$499.95 plus \$12 post. & insur.<br>  $\square$  Cabinet & Power Supply For Drive.... \$69.95 plus \$3 post. &
- □ Drive Cable Set-up For Two Drives . . . \$25 plus \$1.50 post. &

nal 256 bytes located in the 8155A). The static RAM<br>can be located anywhere from  $\frac{\partial \mathscr{G}}{\partial n}$  to EFFF in 4k blocks.

## **LEVEL "E" SPECIFICATIONS**

Level "E" adds sockets for 8k of EPROM to use the popular Intel 2716 or the TI 2516. It includes all sockets. power supply regulator, heat sink. filtering and decou-<br>power supply regulator, heat sink. filtering and decou-<br>pling components. Sockets may also be used for 2k x 8<br>RAM IC's (allowing for up to 12k of onboard RAM).<br>DISK D

# A Data capacity: 401.016 hytes<br>
(SD), 802.032 bytes (DD),<br>
unformatted.<br>
• Access time: 25ms (one track).

- a" CONTROL DATA CORP.<br>professional drive.<br>LSI controller.
- Write protect.<br>Single or double density
- 
- **DISK CONTROLLER/ I/O BOARD SPECIFICATIONS**
- 
- Controls up to four 8" drives.<br>• 1771A LSI (SD) floppy disk
- - -
		-

· 2716 PROM socket included

 $\begin{tabular}{ll} \textbf{6} \textbf{ 1771} A L51 (SD) flow B$^o${} \textbf{.} & \textbf{2716} PROM socket included \\ \textbf{6} & 1771 A L51 (SD) floppy disk \\ \textbf{6} & 1200  
controller. & application \\ \textbf{70} & 1500  
Conflated separation & application \\ \textbf{180} & 1500  
1500  
1500  
1500  
1500  
1500  
1500  
1500  
1500  
1500  
1500  
1500  
1500  
1500  
15$ Deluxe steel cabinet with individual power<br>imum reliability and stability. for maxsupply

## **ORDER A COORDINATED EXPLORER/85 APPLICATIONS** PAK!

**Example 25** Pak (Save \$26.00!) — Buy Level "A" (Terminal Version) with Monitor Source Listing and AP-1<br>
5-amp Power Supply: (regular price \$199.95), now at<br>
5-Pamp Power Supply: (regular price \$19.95), now at<br>  $\frac{1}{2}$ 

Experimenter's Pak II (Save \$53.40!) — Buy Level<br>
"A" (Hex Keypad/Display Version) — Buy Level<br>
"A" (Hex Keypad/Display Version) with Hex<br>
Keypad/Display, Intel 8085 User Manual, Level "A"<br>
Hex Monitor Source Listing, and

- 
- 

ADD A LEKNINAL WITH CABINE I,<br>GET A FREE RF MODULATOR: Save<br>over \$114 at this SPECIAL PRICE: \$499.95<br>special 8<sup>1</sup> Disk Edition Explorer/85 (Save over \$104!)<br>Special 8<sup>1</sup> Disk Edition Explorer/85 (Save over \$104!) - Includes disk-version Level "A", Level "B", two<br>S-100 connectors and brackets, disk controller, 64k S-100 connectors and brackets, disk controller, 64k<br>RAM, AP-15-amp power supply. Explorer/85 deluxe<br>steel cabinet, cabinet fan, 8' SD/DD disk drive from<br>famous CONTROL DATA CORP. (not a hobby brand), drive cabine with thow

state Complete Business Software Pak (Save Sezs.00!) — Includes CP/M 2.0. Microsoft BASIC.<br>
Ceneral Ledger. Accounts Receivable. Accounts Repayable. Payroll Package: (regular price \$1325). yours have at SPECIAL PRICE: \$699

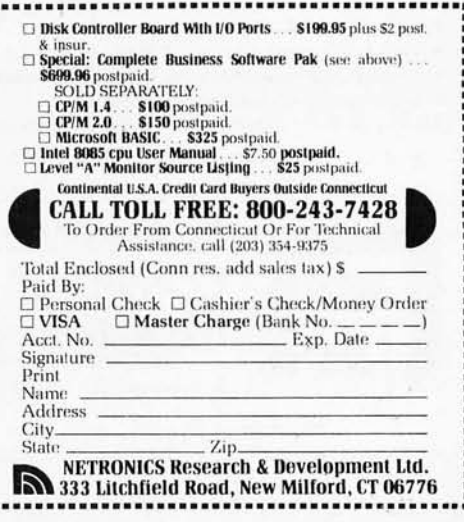

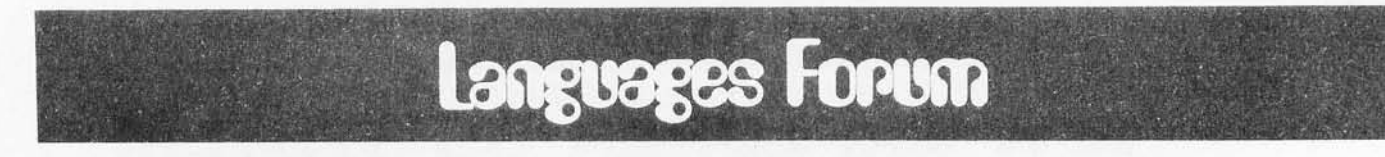

## APL Makes Life Easy (and Vice Versa)

Selby Evans, PhD, Texas Christian University, Forth Worth TX 76129

With the APL language becoming available on Z80 systems, staunch players of John Horton Conway's game of Life won't be left out and neither will any new or prospective players. Here's a new APL version of the game you can use to discover *blinkers, spaceships, glider guns, puffer trains, burloaferimeters,* and many of this favorite pastime's other inherent beasts. (See the December 1978 BYTE theme articles about Life, a game derived from the field of automata theory.) This APL version is much easier to follow than the one-line program presented by Mark Niemiec in his article "Life Algorithms" (January 1979 BYTE, page 90). It is written not to show the language's suitability for compact expression, but to illustrate the ease of programming in APL.

Listing 1 presents the functions. GEN takes one generation and maps it into the next. Lines 1 thru 3 count the

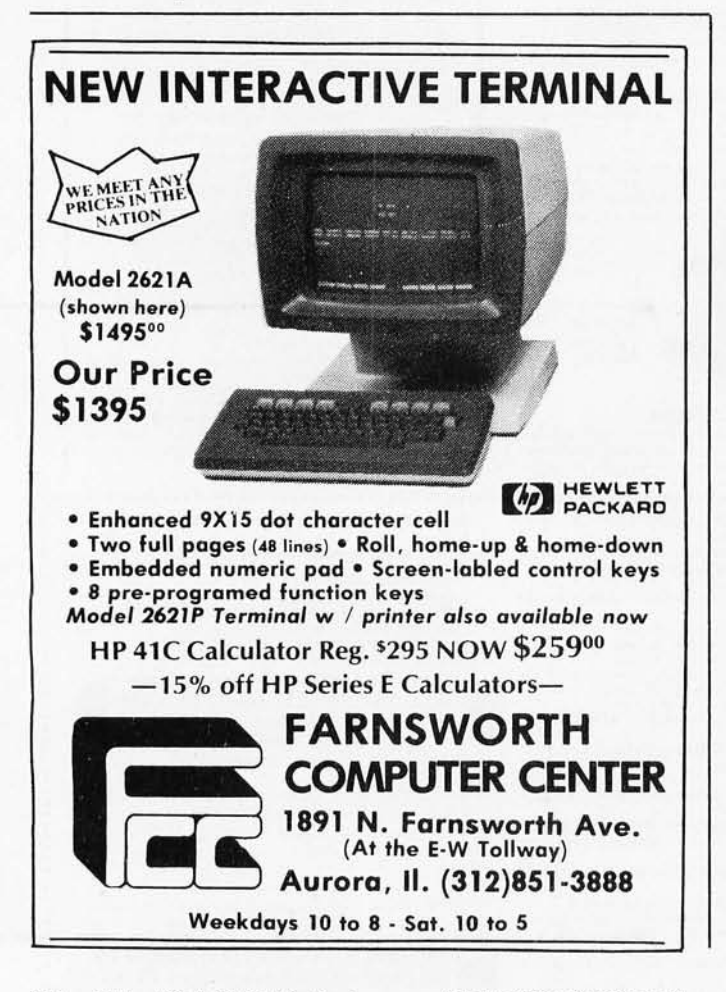

neighbors of each cell by rotating the matrix to bring each neighbor over the cell. Assuming that live cells are represented by Is and dead cells represented by Os, the sum of these rotated matrices counts the live neighbors for each cell. The rotations wrap around at the borders, so that the Life space (or universe) has no borders. (The surface is a donut or torus.) Line 4 of GEN specifies a new set of live cells according to the following rules of Life:

A dead cell becomes live in the new generation if it has three neighbors in the current generation. A live cell stays live if it has exactly two or three neighbors in the current generation. All other cells will be dead.

The LIFE function iterates over generations, provides a display of the result, and puts the generation number in the upper-left corner. It requires as right argument  $X$  a matrix of Is and Os giving the starting state . An array of any size may be used as long as it will fit in the workspace. Because the life space is a closed surface, the size of the matrix influences what happens. A glider crossing the left edge, for example, will reappear at the right edge . With a matrix of appropriate size, a glider gun might promptly shoot itself in the back.

Listing 2 illustrates the output of the LIFE program and shows what happens to BYTE after a few generations of Life. The BYTE editors will no doubt be pleased to see that a heart is revealed after eleven generations. *[Hmm .... There 's a moral here, but I'm not sure I know what* it *is .... GW]* 

After displaying one generation, the LIFE program pauses and waits for a carriage return. It is sometimes convenient to skip the output of some generations in order to follow the development through more generations. If you type a number before pressing carriage return, the program will skip ahead that many generations before displaying a new generation. Entering a 0 at that point will end the function.

So have some fun with automata theory and learn something new about APL.

Listing 1: APL functions for Life program. See text for details.

```
\begin{array}{cc} & \nabla & L+GEN & X \\ \n\begin{bmatrix} 1 & 1 \\ 2 & 3 \\ 3 & 3 \\ 3 & 3 \end{bmatrix} & R+1 & R+1 \\ \n\end{bmatrix} & \n\begin{array}{c} R+CBN & X \\ \n\begin{bmatrix} 2+CB & 1 \\ 3+CB & 1 \\ 3+CB & 1 \\ 3+CB & 1 \end{bmatrix} & R+1 \end{array}\begin{bmatrix} 2 & 3 & R+ (L+1)\Phi X + (1\Theta X) + (1\Theta X) + R+ (1\Theta R) + 1\Theta R \\ 1 & 3 & R+R+ (1\Theta L) + 1\Theta L \end{bmatrix}[4] L+(R=3)\vee X\wedge R=2v 
               \begin{array}{cc} \nabla & L I F E & X ; R ; N ; C \\ N \leftarrow 0 & \nabla \end{array}\begin{bmatrix} 1 \\ 2 \end{bmatrix}[2] ST : R \leftarrow (pX)p'<br>[3] R[(1 = , X)/p] +<br>[4] C \leftarrow 1, (1 - , [1])[ 3 ] R[(1-, X)/pR]+10'<br>[ 4 ] C+1 \cdot, (1-, [1](pR)pR), [1] \cdot \cdot ), \cdot \cdot \cdot[5] C[1;1+15]+, 1\phi' I5' \Delta F M T N[6 J C 
 \begin{bmatrix} 7 & 1 \\ 8 & 3 \end{bmatrix} +0 x 1 0 = C + 1 t \epsilon U . ' 1'
\begin{array}{lll} \texttt{[8]} & \texttt{\textit{N+N+C}}\\ \texttt{[9]} & \texttt{\textit{GN}:X+GEN} & \texttt{\textit{X}} \end{array}[10] +(ST \times 102C + C - 1), GN
 [11] ATHE MONADIC \epsilon IN LINE 7 IS THE EXECUTE FUNCTION.
```
V

Listing 2: An example of the APL function LIFE at work. The frames shown here are from successive generations of a Life colony that begins as a collection of cells that spell the word BYTE. The generation number of each frame is shown in the upper left-hand corner.

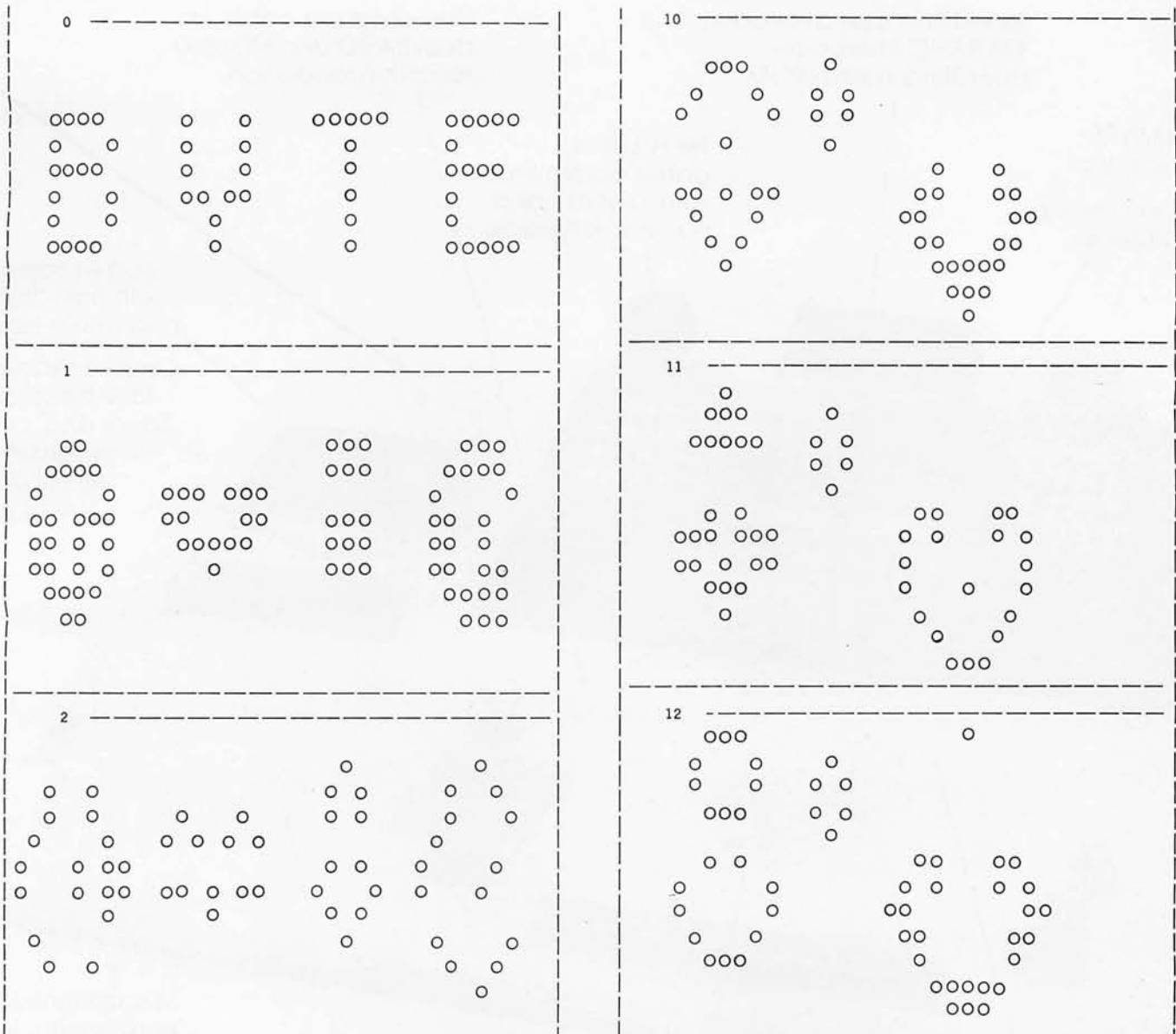

## **COLOR SOFTWARE**

## Unless otherwise noted all programs are \$15 each, for Apple II, Atari 16K, TI 99/4

**UNITS:** Practice converting yards-feetinches, pounds-ounces, metric units, etc.

**FRACTIONS:** Practice adding, subtracting, multiplying and comparing fractions.

**NUCLEAR REACTOR: Realistic dynamic** model of nuclear power plant in operation.

3-D STARTREK: Discover new planets, fight Klingons in 3-dimensional galaxy.

**MAJOR LEAGUE BASEBALL: Manage Major** League teams and make all lineup, batting, pitching and running decisions. \$25. Apple II with 48K, Applesoft ROM and one disk.

ROADRACE: Race around 2.25 mile course. 1 or 2 players. Not for TI 99/4.

**BLACKJACK:** Popular card game for 1 to 3 players. Not for Apple II.

COLOR SOFTWARE, 5410 W. 20th St., Indianapolis, IN 46224

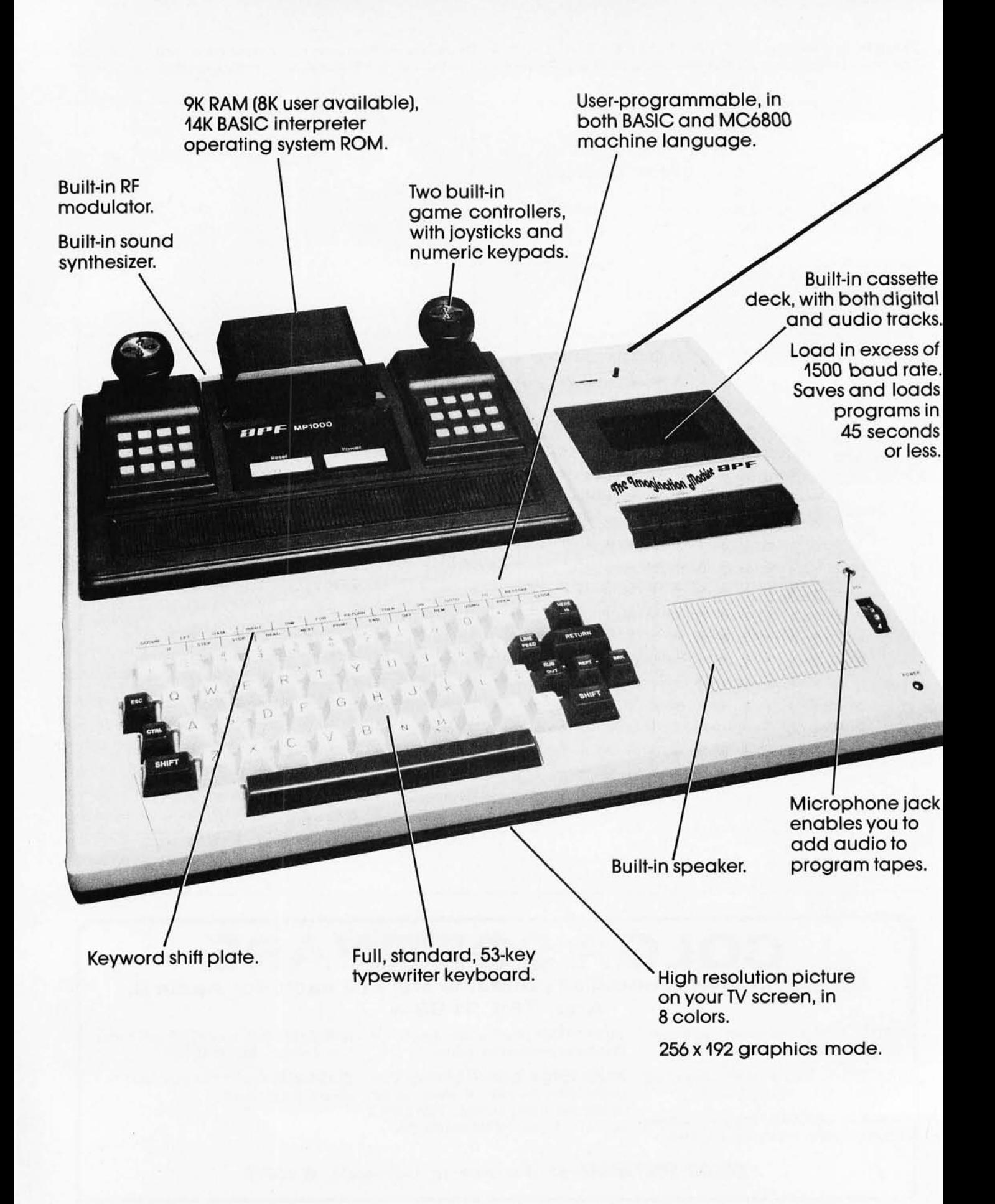

# **All that computer for \$599.**

**The Imagination Machine, the personal computer from APF Electronics.** 

he Imagination Machine is more personal computer than you'd expect at S599.

The Imagination Machine is a superbly designed, expandable, userprogrammable computer system ... at \$599.

No other personal computer on the market can touch it, at that price.

## Read what it brings you:

First of all, The Imagination Machine has 9K RAM and 14K BASIC-IN-ROM. A full 53-key professional, typewriter keyboard. A high-resolution picture on your TV set, in eight colors. Fast loading (1500+ baud rate). built-in dual-track cassette deck. for APF's digitally recorded tape programs. Built-in sound synthesizer. And, even a built-in RF modulator, which is a \$40 option on other computer systems.

## All that, plus user-programmability.

We know sophisticated users aren't going to be satisfied forever using preprogrammed software. (Even though we offer a large library of educational, entertainment. home and business management programs.) So, we made The Imagination Machine user programmable, in both BASIC and MC6800 machine language. To simplify matters, we've just developed the first and only BASIC TUTOR course on cassette. With it, you can learn to program The Imagination Machine in BASIC, with hands-on training, right at the computer.

## Some exceptional features.

The Imagination Machine has several unique features that can help you use your time at the computer more effectively.

For example, it stores programs and data on the same cassette tape. (With other computers, you have to read programs from one tape into the computer, remove the tape, put in another tape and store your data on the new tape.)

Another special feature is The )magination Machine's unique keyword system, which simplifies BASIC programming. The machine has 24 different programs statements and commands printed at the top of the keyboard. You can enter these 24 into your program without retyping them every time you use them. Instead of typing out "PRINT:' for example, you just press two keys and the word appears on the screen. The system helps prevent typing errors and can speed up entering programs.

A third feature is Timed Response Monitoring, which automatically adjusts the computer's pace and level to your own. It makes "tutoring programs;' for instance. easier and more interesting to follow.

And then there are The Imagination Machine's three graphic display modes: 1. Alpha numerics, mixed with low-resolution graphics in as many as eight colors.  $2$ . High resolution  $-$  up to eight colors  $-$  128 x 192 display.  $3.$  High resolution graphics  $-$  up to four colors  $-$  with 256 x 192 display.

## And expandability.

A personal computer that can't grow along with your growing requirements soon becomes obsolete. So, we designed The Imagination Machine to be expandable. By adding APF's optional "Expansion Box" and interface cartridges. you can hook up any compatible floppy disk or printer, or an additional 8K RAM memory cartridge.

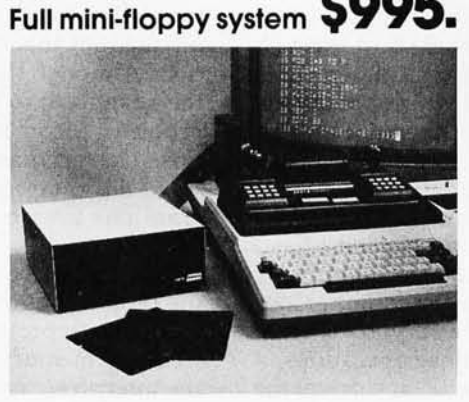

For small business and professional use, you may require a full mini-floppy

system. In that case, order APF's System II. It includes The Imagination Machine. the "Expansion Box;' floppy disk interface and 72K-byte, minifloppy disk drive. All for just S995! No one can come close to that price.

## You can't beat our prices or our guarantee.

If you can find a better personal computer system for the money, let us know. In the meantime, we stand by our statement: There is no other personal computer on the market that offers so much for so little. And if you order now, we'll even include our \$19.95 APF Technicol Reference Manual, with complete schematics, absolutely free.

Order The Imagination Machine directly from APF Electronics, with the assurance that if you are not completely satisfied, you can return it within 30 days of purchase for a complete refund. To order, or to learn the name of the dealer nearest you, call TOLL FREE 1-800-223-1264. New York residents call 212-869-1960. Master-Card and VISA accepted.

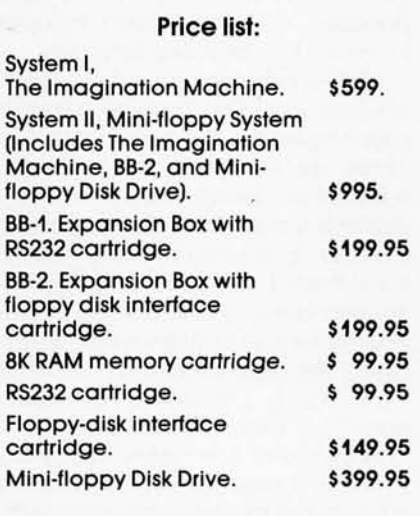

\$599. Manufacturer's suggested retail price.

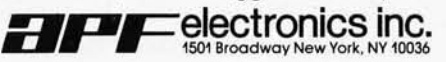

•

# **FLOPTRAN-IV: A Tiny Compiler**

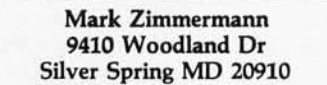

These "programmers' programs" allowed a user to write in a language that is more compact and meaningful for humans than machine language.

In the beginning, computers were programmed in machine language. To execute a simple equation, such as A=B, a user had to write dozens of instructions. He had to tell the machine, "load the accumulator with the first byte of the number B," and "store the accumulator in the memory location assigned to the first byte of A," *ad nauseam.* A more complicated equation like C=LOG(D) required hundreds or even thousands of instructions! It's no wonder, therefore, that among the first programs developed were programs to make it easier to write other programs. These "programmers' programs" allowed a user to give the computer instructions in a higher-level language, one that is more compact and meaningful for humans than machine language.

High-level computer languages are nonsense to a machine until they have been translated into fundamental commands that the system can understand and execute. There are two principal methods used to perform this translation: interpretation and compilation. An *interpreter* is a machine-language program that scans through a higher-level program, line by line. As each statement is encountered, the interpreter figures out which operations are necessary to execute that statement, then goes ahead and performs the operations. The interpreter then moves on to the next statement, translates it, and executes it. This process is repeated, with each statement being interpreted (or reinterpreted) *every* time it is executed.

A compiler acts rather differently. Like an interpreter, it scans through a high-level program and figures out what fundamental operations are necessary to execute each line. But, instead of performing those operations, a compiler just writes out (ie: onto a cassette tape drive) the sequence of machine-language instructions that do the job when executed. An interpreter executes a program statement by statement, as it interprets it, so that the interpreter and the program execute concurrently. But,

when a compiler is finished with a program, the result is a machine-language program that represents the higherlevel program; the machine-language program must be loaded back into the computer and executed before the problem being programmed is solved.

The two approaches, compilation and interpretation, have different strengths and weaknesses. An interpreter, interpreting and executing line by line, can stop at the first sign of an error and give a helpful and specific error message. The interpretation can also be interrupted at any point (to be later resumed) allowing the human operator to look at the partial results of the calculation and see whether everything is going as planned. This interactive technique makes program development and debugging relatively easy.

On the other hand, when an interpreter has finished running a job, the machine is no "smarter" than when it began. Executing the program a second time will take just as long as it did the first time. In fact, if there is looping within the program so that some lines are executed more than once, these lines are completely reinterpreted, as if they had never been seen before, each time they are encountered. This redundant interpretation wastes a lot of computer time, making interpreted programs somewhat slower than compiled ones.

However, once a compiler has finished with a program, the result is a pure machine-language series of instructions that can be executed without further translation. Although this results in more vague error messages, the advantage to compilation is speed. Depending on the problem, a compiled program typically executes several times faster than an interpreted one-sometimes, the speed advantage is as large as a factor of 100. Once a program has been compiled, it never needs to be compiled again.

The output of a compiler does tend to be larger than the original source program (which the interpreter uses), so that interpreters may seem to have the advantage in terms of memory usage. But, when one remembers that the interpreter must be continuously resident in the computer's memory while the program is running, whereas the compiler can be removed after the program has been compiled, the apparent memory advantage of interpretation over compilation shrinks and often vanishes.

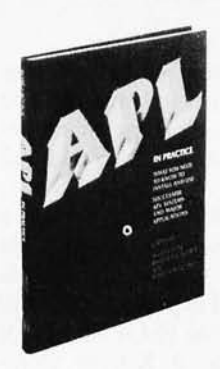

# **When you're looking for**  reliable information, turn to the **authorities on data processing ...**  WILEY - INTFASCIFNCE.

## **APLIN PRACTICE What You Need To Know To Install And Use Successful APL Systems And Major Applications**  Edited by .

Allen J. Rose & Barbara A. Schick, both of Scientific Time Sharing Corp.

A report on the current state-of-the-art of APL-a concise, consistent and powerful method of interactive computing. You get an overview of APL's diverse applications to such business functions as financial planning, marketing management. general ledger, budgeting, manufacturing and electronics. In addition, the book is an invaluable handbook for systems management and programmers on formatting and reporting, writing maintainable programs, and managing outside computer services. (1-08275-9)/1980/ 374 pp./\$25.00

## **PERSONAL COMPUTING Home, Professional. and Small Business Applications**

Daniel R. McGlynn, Quark Microsystems, Inc.

The authoritative survey of the entire field of personal and small business computing-the features, capabilities, and limitations of the various types of hardware and software commercially available today. Particular attention is given to developing selection criteria for the potential user or purchaser of personal computing equipment. The book also surveys programming languages used on personal computers. (1-05380-5)/1979/263 pp./\$9.95

## **INTRODUCTION TO COMPUTER MUSIC**

Wayne Bateman: University of Utah

Comprehensive yet non-technical, this overview of the field of computer music explains how digital compute;s can be used to generate new and interesting musical sounds. Also discusses acoustics, signal processing, waveform analysis and synthesis, computer programming, and music theory and composition. (1-05266-3)/ 1980/ 314 pp. / \$24.95

## **ADVANCED ANALYSIS WITH THE SHARP 5100 SCIENTIFIC CALCULATOR**

Jon M. Smith.

NMSA Systems Research and Analysis

This practical manual, written for all who use a Sharp 5100 or 5101 calculator, shows how to perform quick, accurate calculations for a wide range of applications. The text provides hundreds of step-by-step methods for all forms of analysis, including approximations, tables, graphs, flow charts, and much more.

(1-07753-4)/ 1979/ 132 pp./\$6.95

## **A MANAGER'S GUIDE TO DATA BASE DESIGN AND PERFORMANCE**

Shakuntala Atre, IBM Corporation (A Volume in Business Data Processing: A Wiley Series)

A complete approach to the design and management of a data base independent of any software package. Written from the viewpoint of real world problems and solutions, this thorough text treats data base administration and staff, the data dictionary, data models, data base design and system performance. Two case studies, in banking and university applications, can be followed parallel to the discussion. (1-05267-1)/Sept.1980/approx. 456 pp./\$27.95

## **AN INTRODUCTION TO SOFTWARE QUALITY CONTROL**  Chin-Kuei Cho,

The George Washington University (A volume in Business Data Processing: A Wiley Series)

A self-contained introduction to the achievement of quality programming through preventive and promotive means, using software development methods and statistical quality control principles. Cho emphasizes the production of high quality software through good requirement specifications, structured design, structured programming and structured module interfacing to prevent errors from entering the software. The book introduces an important new concept called the Symbolic' Input Attribute Decomposition (SIAD) tree, which is used to represent the input domain of the software from which input data is constructed. Includes background materials, systematic discussions, and numerical and nonnumerical examples and exercises. (1-04704-X)/Sep1. 1980/ approx. 464 pp. / \$29.95

## **MODERN MICROPROCESSOR SYSTEM DESIGN Sixteen Bit and Bit-Slice Architecture**

Daniel R. McGlynn, Quark Microsystems, Inc.

The new 16-bit and bit-slice microprocessors are the latest development in the rapidly developing field of microcomputers. This book provides a detailed overview of these products, together with modern peripheral components and devices such as magnetic bubble memories, charged coupled devices (CCD), and CRT interface devices. The 16-bit microprocessors considered include the Intel 8086 and Zilog Z-8000.

(1 -06492-0)/ August 1980/approx. 304 pp./\$21 .95

## **DIGITAL SYSTEM DESIGN WITH LSI BIT-SLICE LOGIC**  Glenford J. Myers,

IBM Systems Research Institute

The first book on bit-slice logic, offering the latest information on LSI logic use in digital systems, particularly where other LSI devices, such as standard microprocessors, are not appropriate. Myers evaluates the new technology of bit-slice logic (and the related concept of microprogrammed control) and provides advice on evaluating and designing systems with bit-slice chips. The many topics covered include:

- a detailed discussion of the 2901 , the most widely used bit-slice component
- **recent ALU/register bit-slice devices and** microprogram sequencing devices
- more advanced points of design of microprogrammed systems, including pipelining, microinstruction encoding, and optimization
- other types of bit-slice devices, including memory interfaces and interrupt controllers

Over 160 illustrations help highlight and develop key ideas.

(1-05376-7)/ 1980/ 338 pp. / \$28.50

## **LOGIC DESIGN AND SWITCHING THEORY**

Saburo Muroga, University of Illinois

Here's an in-depth look at the real power of switching theory in logic design and computer-aided design packed with discussions of the many new design methods in light of current integrated circuit technology Muroga details MOS networks, LSI chip size minimization , algebraic design procedures that reduce design time, NAND (NOR) gate networks, two- and multi-level networks, sequential network design, and much more. The relationships between theories and design motivations are examined in detail to give an overview of logic design practice. Extensive bibliographic references are listed for advanced study (1-04418-0)/ 1980/617 pp./\$29.50

Order through your bookstore or write to John Storojev, Dept. 7158

## **TO ORDER BY PHONE call toll free 1800J 526-5368. In New Jersey, call collect 1201J 797-7809.**

**WILEY-INTERSCIENCE**<br>a division of John Wiley & Sons, Inc.<br>605 Third Avenue New York, N.Y. 10158

In Canada:

22 Worcester Road, Rexdale, Ontario Prices subject to change without notice. 092 1-7158

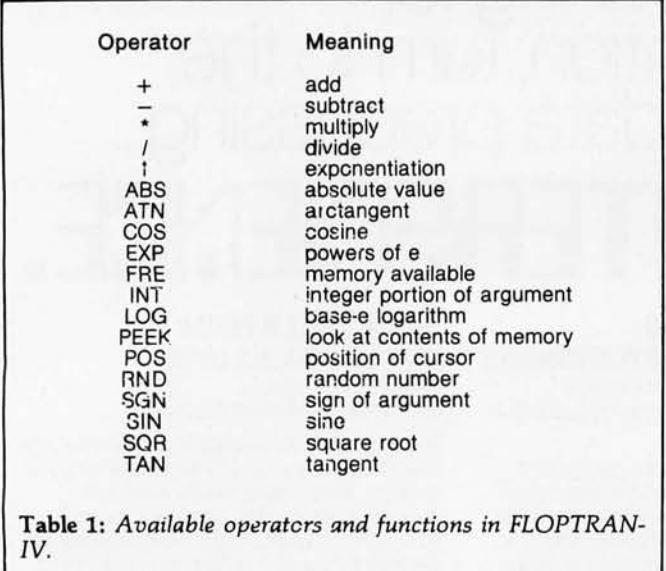

Some languages, such as FORTRAN, are usually compiled and are hardly ever interpreted. Other languages, like BASIC, are generally interpreted. Many smallcomputer systems come with a built-in or easily-loaded BASIC interpreter, but to get a compiled language, it is necessary to pay hundreds of dollars (or more) for extra memory, disk storage, and a compiler.

But there is no reason why a language like BASIC should not be compiled instead of interpreted. Also, there is no reason to ignore or throw away the wonderful

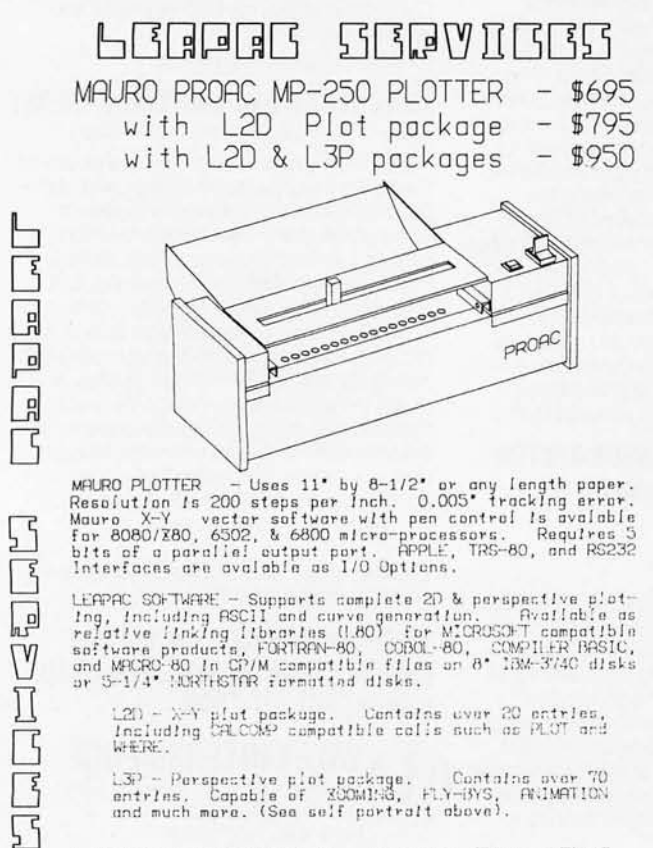

LEAPAC SOFTMARE - Supports complete 2D & perspective plotting, including ASCII and curve generation. Svailable as relative iinking librarias (L80). For MICROSOFT compatible as as functor products, FORREN-80, COROL-80, COM

L2D - X-Y plut paskuge. Centalns uver 20 entries,<br>Insluding CALCOMP sumpatible cells such as PLOT and WERE.

L3P - Perspective piet pockage. Contains over 70<br>entrins, Capable of 200M198, FLY-9YS, FRIMATION<br>and much more. (See self portrait above).

THE SERVICES (916) 381-171<br>45 MEDITERRANEAN WAY SACRAMENTO OF 9582<br>BEALER INQUIRIES ARE INVITED **LAPAC SERVICES** CA 95826  $B^{\prime\prime}$ 

CP/M is a registered trade mark of Digital Research, Inc.<br>MICRODOTT is a trade mark of MICROSOTT, Inc.CA<br>CALCOMP is a trade mark of California Computer Products, Inc.

198 October 1980 © BYTE Publications Inc resource that a typical BASIC in read-only memory represents. In those read-only memories are hidden dozens of useful, thoroughly tested, efficient machinelanguage subroutines; it would be a shame not to take full advantage of them.

What I've done is to write a tiny compiler for a language I call FLOPTRAN-IV, which stands for FLOating-Point TRANslator, version 4. The compiler is written in Microsoft (PET) BASIC and is presented in full in listing 1. As written and debugged, the FLOPTRAN-IV compiler runs on an original-version 8 K-byte Commodore PET. The new PETs, which have a different set of read-only memory chips, have moved many of the subroutine entry points so that, to run FLOPTRAN on such a machine, it will be necessary to find the new addresses and change them as they appear in the program of listing 1.

Other 6502-microprocessor machines using Microsoft BASIC, such as the Apple and Ohio Scientific systems, will require more extensive changes in the FLOPTRAN compiler in order to make it operational, although the overall structure of the compiler should still be applicable. In fact, the idea of a tiny compiler that uses the resident BASIC subroutines to do the bulk of its work is extremely general and applicable to systems using any microprocessor. Once I had thought of the concept, it took me only a couple of days to get the compiler up and running; anyone with an intimate knowledge of his personal system should be able to do as well.

## Introduction to FLOPTRAN-IV

FLOPTRAN, the floating-point translator, is so named because it is heavily oriented toward floating-point mathematical operations. For compatibility with the PET's read-only memory routines, it uses the standard Microsoft format for storing numbers: five 8-bit bytes, with 1 byte for the exponent (power of 2) and 4 bytes for the fractional part (or mantissa) of the number and its sign. Built into FLOPTRAN are the functions given in table 1; the ability to call a user-defined machinelanguage function USR is also included, although it may be used infrequently. [Several articles on computer representation of floating-point numbers may be found in the book Numbers in Theory and Practice, which is edited by Blaise W Liffick and is available from BYTE Books....RSS]

A FLOPTRAN program looks like a BASIC program and, with one particular exception, it is a legal BASIC program. That exception is the use of the RETURN statement to end the program, as well as to signal a returnfrom-subroutine. This is done so that the compiled FLOPTRAN program ends with the 6502 instruction RTS (return-from-subroutine); thus, after the compiled program is run using the SYS command, control will return to the PET operating system.

Because FLOPTRAN is essentially BASIC, it is easy to test and debug a FLOPTRAN program by using the BASIC interpreter built into the PET. When the program has been fully debugged, the compiler program need only be executed once; thereafter, the compiled machinelanguage program can be executed directly.

Note that the PET's Microsoft BASIC interpreter stores the reserved words (ie: keywords) of the BASIC language as single bytes in memory: GOTO is stored as the single-

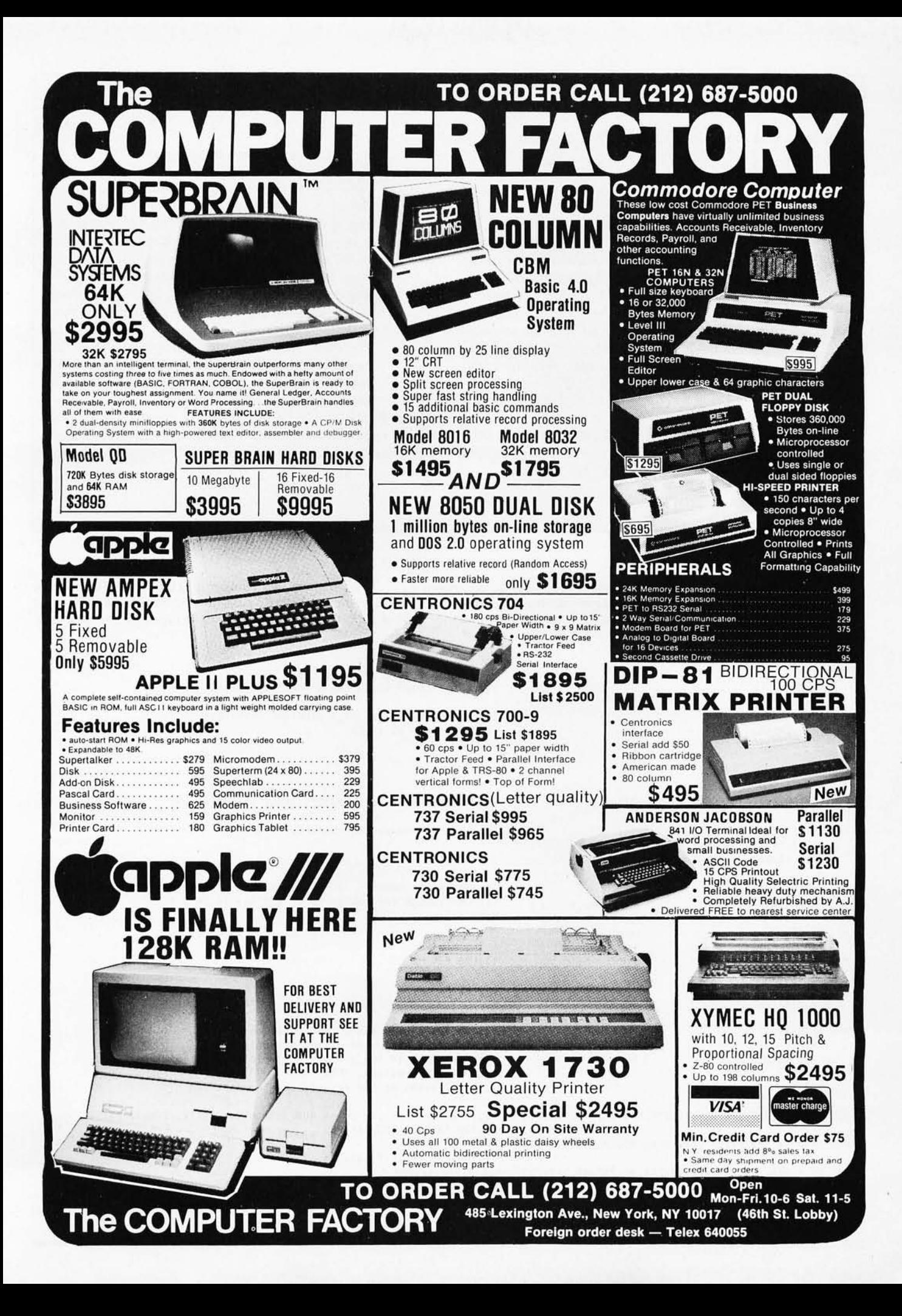

## How to Use the FLOPTRAN-IV Compiler

*To write and compile a program:* 

- *1) Load the FLOPTRAN-IV compiler program of listing 1.*
- *2) Write the program to be compiled in FLOPTRAN (see summary of syntax in table 2) giving statements line numbers in the range o thru* 255, *and terminating the FLOPTRAN program with a RETURN statement instead of END.*
- *3) Optional: you may want to test the uncompiled FLOPTRAN program using the BASIC interpreter; if you change the terminal RETURN to an END* or *STOP for that purpose, be sure to change it back before compiling.*
- *4) To compile, place a blank cassette in the PET tape drive and type RUN 50000. The compiled program will be written to the cassette.*

*To load and execute a compiled program:* 

- *1) Type NEW, then load and run the program in listing* 3. *This loads the compiled program's origin (the first thing FLOPTRAN writes* to *tape), then loads the program until it hits the*  "-I" *signal that marks the end of the first pass. It then loads the addresses of IMP* or *lSR targets to be corrected until it hits the final*  "-I" *marking the end of the second pass; this*  is *the end of the data file.*
- 2) *To run the compiled program now in memory, type* SYS(nnnn), *where* nnnn is *the decimal number given in the "BEGIN AT*  nnnn" *message from listing* 3.

*Note: FLOPTRAN-IVas presently designed* is *for* old *PET read-only-memory computers only. Many addresses will have* to *be changed for this compiler to work with new PETs.* 

Listing 1: *FLOPTRAN-IV compiler program for the original-version PET. This program will convert a FLOPTRAN-IV program (actually a subset of BASIC) to an executable machine-code program, which is written to the PET cassette tape drive to be loaded at a* later time. When typing this listing into a PET, all the statements associated with one line number are to be typed on the same line, *separated by colons.* 

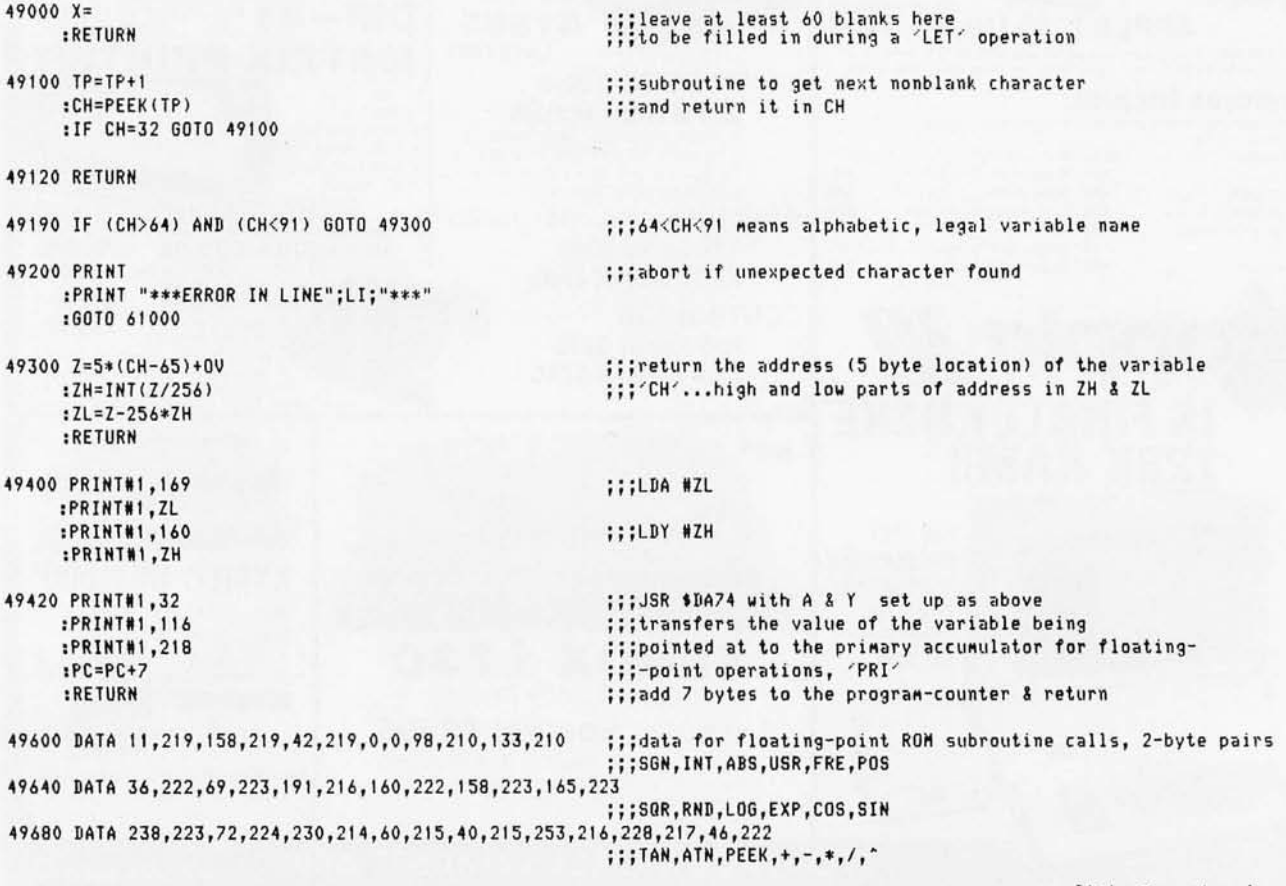

*Listing* I *continued on page 202* 

# COMPUTERS "9" US **MAIL ORDER DISCOUNTS**

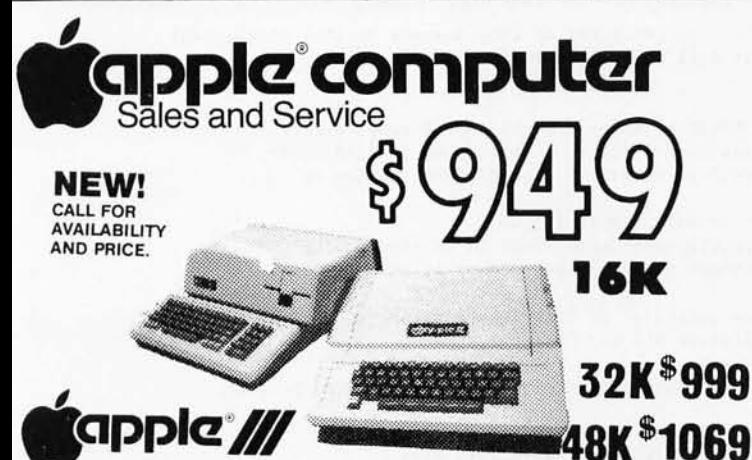

APPLE II OR APPLE II PLUS

**APPLE ADD-ONS CORVUS 10 MEGABYTE HARD DISK** 

**DRIVE SYSTEM w/pwr supply<br>CORVUS CONSTELLATION CONSTELLATION**<br>16K MEMORY UPGRADE KIT<br>(TRS-80, ADD, F.A.

(specify old or new kybrd) . . . . . . . . . . . 115<br>LF MUSIC SYNTHISIZER . . . . . . . . . . . . . 235

BRIGHTPEN LIGHTPEN .................32<br>GPIB IEEE-488(1978) Int. ................ 259

ARITHMETIC PROCESSOR card ....... 335

SPEECHLINK 2000 (64 Word Vocab.) . . . 215

M&R SUP-R-MOD TV MODULATOR ......25<br>M&R SUP-R-MOD TV MODULATOR ......25

MICROWORKS DS-65 DIGISECTOR .... 339

**APPLE II or APPLE II PLUS** 

2-80 SOFTCARD (Incl.)................319<br>DOS 3.3.......

THE CONTROLLER General Business 49

**APPLEPLOT Graph & Piot System.........60**<br>DOW JONES PORTFOLIO EVALUATOR...45<br>CONTRIBUTED VOLUMES 1 THRU 5

SOFTWARE<br>PASCAL with LANGUAGE SYSTEM

THE CASHIER Retail Management &

**DESKTOP/PLAN by DESKTOP COMPUTERS.** 

**CCA DATA MANAGEMENT SYSTEM** By PERSONAL SOFTWARE.... APPLEBUG ASSEMBLER/DISASSEMBLER75 APPLE DOS TOOLKIT.................. 65

 $.319$ 

 $...425$ 

85

AI

AI

BA

CF

MICROSOFT Z-80 SOFTCARD SYSTEM

**ABT NUMERIC INPUT KEYPAD** 

**WICPIM** 

## **APPLE COMPUTER** PERIPHERALS

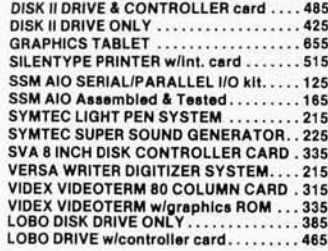

## **APPLE COMPUTER INTERFACE CARDS**

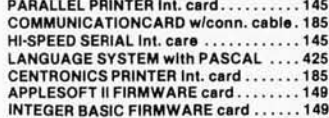

## **MOUNTAIN COMPUTER ACCESSORIES**

formerly Mountain Hardware

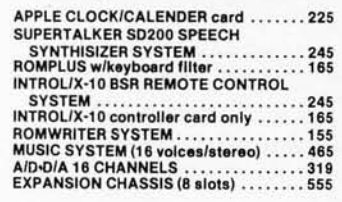

## WIN AN APPLE DISK II DRIVE !! **GRAND OPENING GIVEAWAY....**

HERE'S HOW TO ENTER THE DRAWING: Send your Name, Address,<br>Telephone number, and the name of two friends that own Apple II's or are In the market for one. No purchase is necessary. Drawing will be held on<br>December 1st 1980, all entries must be received before November 15th 1980. Names will be used for our 1981 catalog mailings.

# **598-8088**

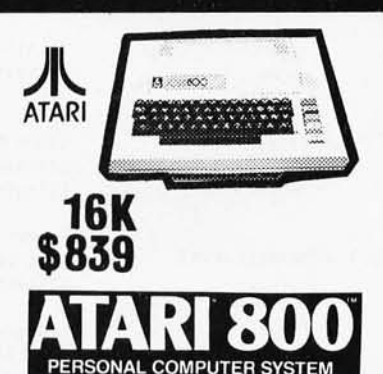

## ATARI ACCISSORIIS

ATARI 400 COMPUTER ..... 439 **ATARI 820 PRINTER........ 489 ATARI 810 DISK DRIVE .... 575** ATARI 410 Program Recorder. 69 ATARI 16K RAM MODULE...145 ASSEMBLER/EDITOR ........ 45 STAR RAIDERS ............40

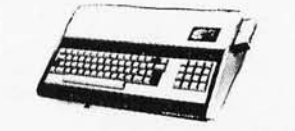

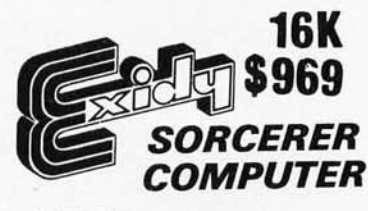

S-100 EXPANSION UNIT .... 375 **WORD PROCESSING PAC...179** DEVELOPMENT PAC ........89

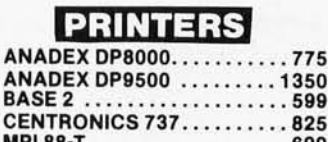

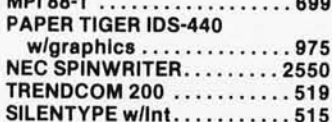

825

**FAST DELIVERY LOW PRICES COURTIOUS SERVICE KNOWLIDGABLE STAFF LARGE VARIETY** 

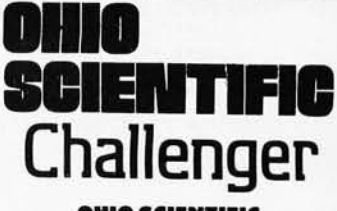

## OHIO SCIENTIFIC

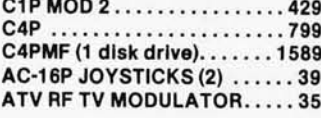

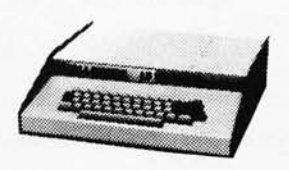

CAD **8K ROM BASIC** 8K RAM EXPANDABLE TO 96K 32x64 UPPER & LOWER CASE 256x512 GRAPHICS POINTS **PROGRAMMABLE TONES ANALOG INPUTS** 

## **CIP MOD II**

**8K ROM BASIC 8K RAM EXPANDABLE TO 32K COLOR EXPANSION 48 LINE DISPLAY** 

## **LEEDEX MONITOR**

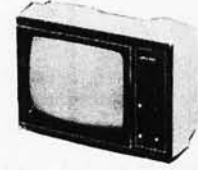

## **VIDEO MONITORS**

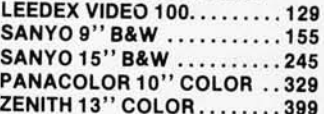

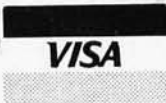

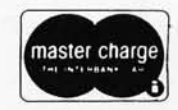

## CALL OR WRITE FOR OUR FREE 1981 CATALOG!

ORDERING INFORMATION: Phone Orders invited using VISA, MASTERCARD, AMERICAN EXPRESS, or bank wire transfers. VISA & MC credit card service charge of 2%, AE credit card service charge of 5%. Mail orders may send charge card number (include expiration date), cashiers check, money order or personal check (allow 14 business days to clear). Please include a telephone number with all orders. Foreign orders (excluding Military PO's) add 10% for shipping and all funds must be in US dollars. Shipping, and all funds must be in US dollars. Shipping and available, a Equipment is new and complete with manufacturer warranty. We ship most orders within 2 days. Order desk hours are Monday thru Saturday 9-5 PST.

49720 FOR X=0 TO 19 :READ MLZ(X,0), MLZ(X,1) ::;load addresses into ML% array, low byte, then high :NEXT X 49740 FOR X=0 TO 255  $1LNX(X) = -32767$ ;;;initialize LNX array of line numbers so that nonexistent :NEXT X ;;;lines will be flagged later · RETURN 50000 DIM X, LNX(255), GOX(127, 1), MLX(19, 1) ;;;RUN 50000 to enter program here & compile code  $: P = 1025$ ;;;dimension X first so make it easy to find later  $:6C = 0$ :::initialize pointer P & GOTO/GOSUB counter GC 50040 L=PEEK(P+2)+256\*PEEK(P+3) :;;look up line number & scan : IF L<>49000 THEN P=PEEK(P)+256\*PEEK(P+1) ";; to locate subroutine 49000 to be used in 'LET' :GOTO 50040 ;;;assignments during later compilation  $50100$  XL=P+6 ;;; store location of first space after '=' in line 49000 in XL :GOSUB 49600 ;;;initialize MLX and LNX arrays :INPUT "COMPILED DATA FILE NAME";C\$ :OPEN 1, 1, 1, C\$ ;;;get file name & open data file for compiled program 50120 INPUT "ORIGIN FOR CODE"; OC ;;;OC stores starting location for compilation :PRINT#1,0C ;;; write it to tape to begin data file  $PCC=OC$ ;;;initialize program counter PC 50140 INPUT "VARIABLE TABLE ORIGIN"; OV ;;;variables occupy 26\*5 contiguous locations beginning at OV  $:TP = 1028$ ;;;initialize text pointer to first line number of BASIC program 50200 LI=PEEK(TP-1)+256\*PEEK(TP) ;;;put line number in LI :1F LI>255 GOTO 60000 :;;compiling program has lines in range 0-255----exit when finished 50220 LNX(LI)=PC-32767 ;;;store current PC in LNX(LI) to be used in GOTOs or GOSUBs later :PRINT "COMPILING LINE";LI ;;;announce to screen what line is being compiled now 50240 GOSUB 49100 ;;;get next nonblank character in CH 50260 IF CH=0 THEN TP=TP+4 ;;;'0' is end-of-line marker----move text pointer forward and :60TO 50200 :::loop to get next line number 50280 IF CH=58 GOTO 50240 ::: '58' is ':'----loop back to allow multiple statements/line 50300 IF CH=136 GOTO 58000 ;;;'136' is 'LET' 50320 IF CH=153 GOTO 59000 William Strategy 50340 IF CH=133 GOTO 59500 :::'133' is 'INPUT' 50360 IF CH=139 GOTO 58500 :::'139' is 'IF' ::: '137' is '60TO' and '141' is '60SUB' 50380 IF (CH=137) OR (CH=141) 60TO 58700 50400 IF CH=143 GOTO 56500 ::: '143' is 'REM' 50420 IF CH=142 THEN PRINT#1,96 ;;;'142' is 'RETURN', the 6502 'RTS' instruction, 96 decimal  $PCC = PC + 1$ ;;;'RETURN' also ends the compiled program & returns to BASIC after ;;;a 'SYS' command starts machine-language :60T0 50240 50440 GOSUB 49190 ;;;if none of the above, it better be a variable name-----check it ;;;and store the storage address in VL, VH  $: 91 = 71$  $:$  VH=ZH ;;;get next character 50460 60SUB 49100 ;;;it had better be an '=' sign...abort if not! :IF CH<>178 GOTO 49200 ;;;next character 50480 GOSUB 49100 :IF (CH>179) AND (CH<195) GOTO 51000 :::179<CH<195 means a monadic function ;;;'171' is a '-' sign 50500 IF CH=171 GOTO 55600 ;;;otherwise, it better be a variable name... 50520 GOSUB 49190 ;;;store the address of the variable in WL, WH  $: UL = ZL$ 

Listing 1 continued on page 204

 $: 4H = 7H$ 

Listing 1 continued:

# **DEC® LSI® 11/23 COMPUTERS \$6750**  and we're delivering from stock!

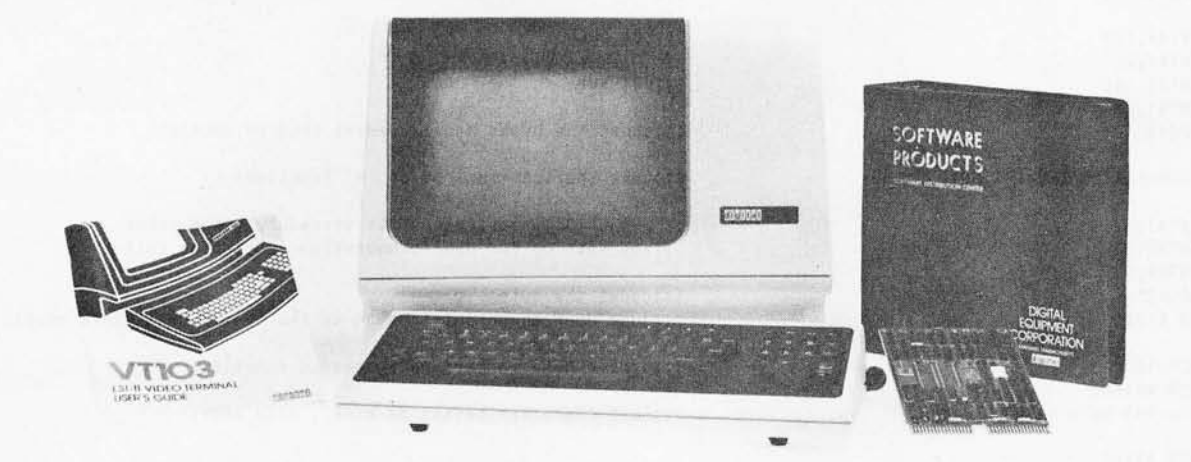

CI-103 DESK TOP COMPUTER. Available with LSI 11/23 or LSI 11/2. Complete computer system enclosed within a VT-103 video terminal, immediate delivery. Only \$4500 with LSI 11/2 and 64K Memory. \$6750 with LSI 11/23 and 96K Bytes Memory.

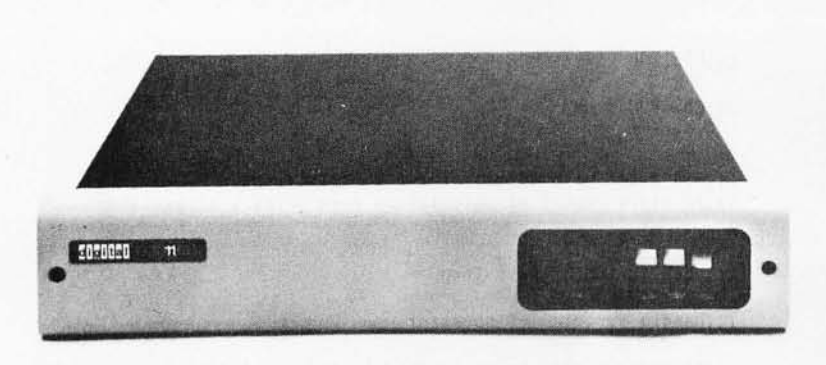

PDP 1103SE  $-$  LSI 11/2 CPU, 64KB Memory, power supply, KEV 11 in 8 slot rack mountable chassis. \$2695

 $CI 1103LK - LSI 11/2 CPU$ , 64KB Memory, power supply, KEV 11 in 16 slot rack mountable chassis. \$2750

 $CI-11/23$   $AC - LSI$  11/23  $CPU$ , MMU, 256KB Memory, power supply, in 16 slot rack mountable chassis. \$6895

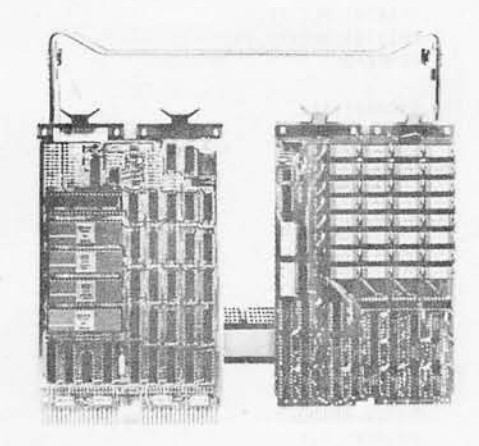

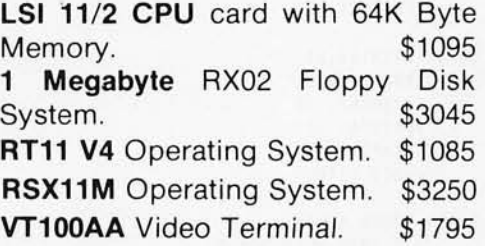

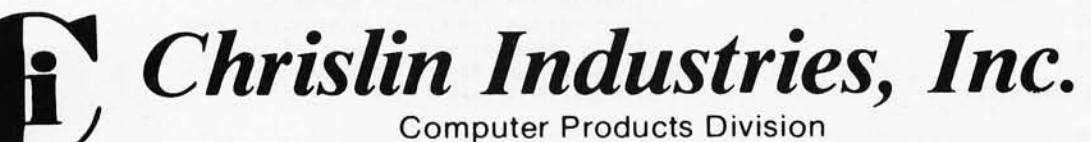

31352 Via Colinas • Westlake Village, CA 91362 • 213-991-2254

*Listing* 1 *continued:*  50540 GOSUB 49100 :IF (CH=O) OR (CH=58) GOTO 58300 50560 IF (CH<170) OR (CH>174) GOTO 49200 50580 FU=CH-155 :GOSUB 49100 :GOSUB 49190 :GOSUB 49400 50660 PRIHH1, 169 : PRINT#1, WL :PRINT#1,160 :PRINT#1, UH :PC=PC+4 50700 IF (FU=15) OR (FU=17) GOTO 51080 50720 PRIHHI,32 :PRINT#1,94 :PRINT#1,217 :PC=PC+3 :GOTO 51080 51000 FU=CH-180 :GOSUB 49100 :IF CH<>40 GOTO 49200 51040 GOSUB 49100 :GOSUB 49190 :GOSUB 49400 51060 GOSUB 49100 : IF CH<>41 GOTO 49200 51080 PRINT#1,32 :PRINT#1, MLX(FU,0) :PRINT#1, MLX(FU, 1) :PC=PC+3 51100 PRINT#1, 162 :PRIHH1,VL :PRINT#1,160 : PRINT#1, VH 51120 PRINT#1,32 :PRINT#1,166 :PRINH1,218 :PC=PC+7 :GOTO 50240 55600 GOSUB 49100 :GOSUB 49190 :GOSUB 49400 :PRINH1,169 :PRINT#1,255 55660 PRINT#1,69 :PRINT#1,181 :PRINT#1,133 :PRINT#1,181 :PC=PC+6 :60rO 51100 56500 GOSUB 49100 :IF CH>0 GOTO 56500 56540 GOTO 50260 58000 GOSUB 49100 :GOSUB 49190 :GOSUB 49100 :VL=TP+l : IF CH<>178 GOTO 49200 58080 GOSUB 49100 :IF (CH<>58) AND (CH<>0) GOTO 58080

;;;if 'end-of-line' or ':', equation is of the form 'V=W' ;;;otherwise, expect *+,-,\*,1,'* and abort if not ;;;FU now records what operator it was ;;;get next character ;;;better be variable name...address in ZL, ZH ;;;write out code to transfer it to primary accumulator ;;;LDA lIUL **;;;LDY NUH** ;;;count the bytes and increment program counter ;;;take shortcut for '+' or '\*' functions ;;;JSR \$D95E transfers 'W' to secondary accumulator ;;;and sets up for dyadic operation subroutine call ;;;count the bytes... ;;;jump down to output code to do the operation & store result ;;;arrive here to perform a monadic function ;;;next character better be a ' (' , else abort! ;;;get argUMent of function, address in ZL, ZH ;;;fetch it to primary floating accumulator ;;;expect to see a ')' here!!! ;;;JSR to ROM function ;;;LDX lIVL ;;;LDY lIVH ;;;JSR tDAA6 with target in X & Y registers ;;;to store result of calculation from primary accumulator ;;;back to top of main loop ;;;handle monadic '-' operator ;;;transfer number to be negated to primary floating accumulator ;;;LDA #\$FF ;;;EOR \$B5 (sign storage for primary accumulator) ;;;STA \$B5....now sign is flipped ;;;90 store negated nUMber in target ;;;handle 'REM' statement ;;;loop until end-of-line encountered ;;;back to top of Main loop ;;;handle 'LET' assignment operation ;;;get address for result to be stored into ;;;this character better be an '=' sign ;;;save pointer to first character after '=' in VL ;;;abort if it wasn't  $' ='$ 

;;;scan until ':' or 'end-of-line' terminates assignment *Listing* 1 *continued on page 206* 

# **CP/M\*compatible software**

## SYSTEM MAINTENANCE-

DIAGNOSTICS I: Easily the most comprenensive set of CP/M compatible system check-out programs ever assenibled. Finds hardware errors in your system, confirms suspicions, or just gives your system a clean bill of health. Tests:<br>• Memory

- Memory CPU (8080/8085/Z80) Terminal<br>• Disk Printer
- Printer

To our knowledge the CPU test is the first of its kind anywhere Diagnostics I can help you find problems before they become serious. A good set of diagnostic routines are a must in any program library

Minimal requirements: 24K CP/M. Supplied with complete user manual:<br>\$60.00 Manual alone: \$15.00 Manual alone: \$15.00.

## ACCOUNTING-

ACCOUNTS PAYABLE/RECEIVABLE: A complete, user oriented package which features

automatic postings to general ledger (optional)

accounts payable: • check printing with invoice • invoice aging

accounts receivable: • progress billing customer statements<br>partial invoice payments • invoice aging

• partial invoice payments

The entire package is menu driven and easy to learn and use. It incdrporates error checking and excellent user displays. This package can be used stand alone or with the General Ledger below.

Supplied with extensive user manual: \$200.00. Manual alone: \$20.00.

GENERAL LEDGER: A complete, user oriented package which features

• Accepts postings from external programs (i.e. AP/AR above)

- Accepts directly entered postings
- Maintains account balances for current month, quarter, and year and previous three quarters

Financial reports: trial balance, income statement balance sheet, and more.

Completely menu driven and easy to learn and use. Excellent displays and error checking for trouble free operation. Can be used Stand alone or with Accounts Payable/Receivable above.

Supplied with extensive user manual: \$200.00. Manual alone: \$20.00.

Both require 48K CP/M, terminal with cursor positioning, home and clear home. one 8" disk or Two 5" disks. CBASIC2 required.

## TEXT PROCESSING

TFS-Text Formatting System: An extremely powerful formatter. More than 50 commands. Supports all major features including:

- 
- left & right margin justification user defined macros<br>• dynamic insertion from disk file underlining and backspace dynamic insertion from disk file

TFS lets you make multiple copies of any text. For example: Personalized form letters complete with name & address & other insertions from a disk file. Text is not limited to the size of RAM making TFS perfect for reports or any big job.

Text is entered using CP/M standard editor or most any CP/M compatible editor. TFS will link completely with Super-M-List making personalized form letters easy.

Requires: 24K CP/M.

Supplied with extensive user manual: \$85.00. Manual alone: \$20.00. Source to TFS in 8080 assembler (can be assembled using stahdard CP/ M MAILING LlST------ assembler) plus user manual: \$250.00.

SUPER-M-LIST: A complete, easy to use mailing list program package. Allows for two names, two address, city, state, zip and a three digit code field for added flexibility Super-M-List can sort on any field and produce mailing labels direct to printer or disk file for later printing or use by other programs Super-M-List is the perfect companion to TFS. Handles 1981 Zip Codesl

Requires: 48K CP/M.

Supplied with complete user manual: \$75.00. Manual alone: \$10.00

Utility pack #1: A collection of programs that you will find useful and maybe even necessary in your daily work (we did!). Includes:<br>CMP: Compare two files for equality.

CMP: Compare two files for equality.<br>ARCHIVER Compacts many files into one.

Compacts many files into one. useful when you run out of directory entries.

SORT: In core sort of variable length records

- XDIR Extended. alphabetical directory listing With groupings by common extension.
- PRIN1 Formatted listings to printer.<br>PG: Lists files to CRT a page at
	- Lists files to CRT a page at a time. plus more .
	-

Requires: 24K CP/M.<br>Supplied with instructions on discette: \$50.00

## PROGRAMMING LANGUAGES

FORTH: a full, extended FORTH interpreter/compiler produces COMPACT, ROMABLE code. As fast as compiled FORTRAN, as easy to use as interactive BASIC.

SELF COMPILING: Includes every line of source code necessary to recompile itself,

**EXTENSIBLE:** Adds functions at will. Z80 & 8080 ASSEMBLERS included Single license, OEM licensing available Please specify CPU type: Z80 or 8080 Supplied with extensive user manual and tutorial: \$150,00 Documentation alone: \$25,00

ENHANCED 'TINY' PASCAL: We still call it 'Tiny ' but it's bigger and better than everl This is the Famous Chung/ Yuen 'Tiny' Pascal with more features added. Features include:

- recursive procedures/ functions integer arithmetic CASE<br>• FOR (loop) sequential disk I/0 one d
- FOR (loop) sequential disk I/O one dimensional arrays
- ·IF . THEN ... El SE 'WHILE 'PEAK' & 'POKE'  $\cdot$  REPEAT  $\dots$  UNTIL  $\cdot$  more

'Tiny' Pascal is fast. Programs execute up to ten times faster than similar BASIC programs.

SOURCE TOOl We still distribute source, in 'Tiny ' Pascal. on each discette sold. You can even recompile the compiler, add features or just gain insight into compiler construction.

'Tiny' Pascal is perfect for writing text processors, real time control systems, virtually any application which requires high speed. Requires: 36K CP/M. Supplied with complete user manual and source on discette: \$85.00.

Manual alone: \$10.00.

## SOFTWARE SECURITY

ENCODE/DECODE: A complete software security system for CP/M. Encode/ Decode is a sophisticated coding program package which transforms data stored on disk into coded text which is completely unrecognizable Encode/Decode supports multiple security levels and passwords. A user defined combination (One billion possible) is used to code and decode a file. Uses are unlimited. Below are a few examples:

- 
- data bases inventory<br>• correspondence accounts pay/rec
- payroll files correspondence<br>• programs tax records
- -
	-
- mailing lists
- 

Encode/Decode is available in two versions:

Encode/Decode I provides a level of security suitable for normal use. Encode/Decode II provides enhanced security for the most demanding needs. Both versions come supplied on discette and with a complete user manual.

Encode/Decode I: \$50.00 Encode/Decode II: \$100.00 Manual alone: \$15.00

## -INTERCOMPUTER COMMUNICATIONS

TERM: a complete intercommunications package for linking your computer to other computers Link either to other CP/M computers or to large timesharing systems. TERM is comparable to other systems but costs less, delivers more and source is provided on discettel

With TERM you can send and receive ASCII and Hex files (COM too, with included convertion program) with any other CP/M computer which has TERM or compatible package Allows real time communication between users on separate systems as well as acting as timesharing terminal.<br>• Engage/disengage printer

• error checking and auto retry

• terminal mode for timesharing between systems • conversational mode • send files • receive files

Requires: 32K CP/M.

Supplied with user manual and 8080 source code: \$110.00

Manual alone: \$15.00.

CP 1M Formats: 8" soft sectored, 5" Northstar, 5" Micropolis Mod II, Vector MZ All Orders and General Information: SUPERSOFT ASSOCIATES P.O. BOX 1628 CHAMPAIGN, IL 61820 (217) 359-2112

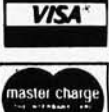

**SuperSoft** Technical Hot Line: (217) 359-2691<br>CP/M REGISTERED TRADEMARK

(answered only when technician is available)

·CP/M REGISTERED TRADEMARK DIGITAL RESEARCH

quires: 24K CP/M.<br>Supplied with instructions on discette: \$50.00. **First in Software Technology** 

*Listing* 1 *continued:*  58100 IF TP-VL) 60 THEN PRINT "LINE TOO LONO!" :::subroutine 49000 only has room for 60 characters----sorry! :OOTO 49200 ~8120 FOR L=VL TO TP-l :: take the whole expression to be evaluated for the 'LET' :UL=PEEK(U :POKE XL+L-VL,UL ;;;and POKE it into subroutine 49000 :NEXT L 58160 GOSUB 49000 ;;;90 evaluate the expression!----result returns in variable X :fOR L=VL TO TP-l :POKE XL+L-VL,32 ;;;and clean up (fl11 with blanks again) subroutine 49000 :NEXT l ;;;CLC<br>;;;BCC .+5 58180 PRINT#1,24 (a forced branch over the following 5 bytes) :PRINTWI ,144 :PRINT#1,5 :PC=PC+3 ;;;point VL to the place where X is stored now :VL=256\*PEEK(125)+PEEK(124)+2 58220 FOR l=Vl TO Vl+4 ;;;fetch all 5 bytes of the current value of X :PRINT#1, PEEK(L) ;;;and write them into the compiled file :NEXT L ;;;store their location in the compiled code in UH, UL :UH=INT< PC/256) :UL=PC-256\*UH 58240 VL=ZL ;;;put the address for the result of the 'LET' to be stored into :VH=ZH ;;;in VL, VH, and fall into the 'assignment' handling routine :PC=PC+5 58300 PRINTM1, 162 ;;;handle simple assignments of the form 'V=W' here ;;;LDX **14**  :PRINT#1,4 ;;;LDA U,X :PRINT#1,189 :PRINT#1, WL : PRINT#1, WH 58340 PRINTM1, 157 ;;;STA V,X :PRINT#1, VL :PRINT#1, VH :PRINTM1,202 ;;;DEX 58360 PRINH1, 16 ;;; BPL .-9 :PRINT#1,247<br>:PC=PC+11 ;;;transfer finished...count bytes & back to main loop top :60TO 50260 58500 GOSUB 49100 ;;;handle 'IF' statements :OOSUB 49190 ;;;get variable following the ' IF' ---- address in Z :PRINTM1,173  $;;LDA Z$ :PRINTM1,ZL :PRINT#1,ZH :PRINT#1,240 ;;;BEQ .+3 (if variable = 0, skip over following 3 bytes) 58580 PRINT#1,3 :PC=PC+5 :OOSUB 49100 ;;;get next character ;;;abort if not '60TO' or '60SUB' ---- else, fall into following.... :IF (CH<>137) AND (CH<>141) GOT049200 ;;;handle 'GOSUB' or 'GOTO' statements 58700 IF CH=141 THEN PRINT#1,32 ;;;'GOSUB' becomes 'JSR' *:GDTD 58760*  58740 PRINH1,76 ;;;and 'GOTO' becomes 'JMP' 58760 00%(GC,0)=PC-32766 ;;;store in GO% array the address of the compiled-code's bytes after :PRINT#1,0 ;;;the opcode, to be filled in later (second-pass) :PRINTM1,0 ;;;print zeroes far now, to hold the spaces :PC=PC+3 :TL=O ;;;initialize target line nUMber TL 58800 OOSUB 49100 :IF (CH<48) OR (CH>57) GOTO 58840 :::read in ASCII target line number 58820 TL=10\*TL+CH-48 ;;;and convert it to a number in TL :60TO 58800

*Listing* 1 *continued on page 210* 

# DYNACOMP

*Quality software for:* 

## ATARI PET APPLE II Plus

TRS-80 (Level II) NORTH STAR CP/M 8" Disk

**GAMES** 

**BRIDGE 2.0**<br>**Price: \$17.95 Cassette**<br>An all-inclusive version of this most popular of card games. This program both BIDS and PLAYS<br>either contract or duplicate bridge. Depending on the contract, your computer opponents wi novice.

**HEARTS 1.5**<br>An exciting and entertaining computer version of this popular card game. Hearts is a trick-oriented<br>An exciting and entertaining computer version of this popular card game. Hearts is a trick-oriented<br>opponents

CRIBBAGE 2.0 (TRS-80 only)<br>
Price: \$14.95 Cassette<br>
This is a well-designed and nicely executed two-handed version of the classic card game, cribbage. It is<br>
an excellent program for the cribbage player in search of a wort tional phrases.

CHESS MASTER (North Star and TRS-80 only)<br>
Price: \$23.95 Cassette<br>
This complete and very powerful program provides five levels of play. It includes castling, en passant<br>
captures and the promotion of pawns. Additionally,

STARTREK 3.2 Price: S 9.95 Cass<U, S13.95 Duk,U. This is the classic Startrek simulation, but ..... ith several new features. For example, *the* Klingons now shoot at the Enterprise without warning while also attacking starbases in other quadrants. The Klingons also attack with both light and heavy cruisers and move when shot at! The situation is hectic when the Enterprise is b

## SPACE TILT (Apple only)

Price: \$10.95 Cassette<br>\$14.95 Diskette

Use the game paddles to tilt the plane of the TV screen to "roll" a ball into a hole in the screen. Sound<br>simple? Not when the hole gets smaller and smaller! A built-in timer allows you to measure your skill<br>against others

GAMES PACK I and GAMES PACK II Price: \$ 9.95 each, Cassette<br>GAMES PACK 1 contains BLACKJACK, LUNAR LANDER, CRAPS, HORSERACE, SWITCH<br>and more. GAMES PACK II includes CRAZY EIGHTS, JOTTO, ACEY-DUCEY, LIFE, WUMPUS<br>and others.

Why pay \$5.95 or more per program when you can buy a DYNACOMP collection for just \$9.95?

## STATISTICS and ENGINEERING

**DATA SMOOTHER** Price: \$14.95 Cassette<br>This special data smoothing program may be used to rapidly derive useful information from noisy<br>business and engineering data which are equally spaced. The software features choice in

FOURIER ANALYZER<br>Use this program to examine the frequency spectra of limited duration signals. The program features<br>Use this program to examine the frequency spectra of limited duration signals. The program features<br>of co

TFA (Transfer Function Analyzer)<br>
Price: \$529.95 Cassette<br>
This is a special software package which may be used to evaluate the transfer functions of systems such<br>
as hi-f amplifiers and filters by examining their response

FOURIER ANALYZER and TFA may be purchased together for a combined price of \$29.95<br>(Cassettes) and \$37.95 (Diskettes).

**REGRESSION I**<br> **REGRESSION I**<br>
REGRESSION 1 is a unique and exceptionally versatile one-dimensional least squares "polynomial"<br>
curve fitting fuoraging and except in the square of the square steem and the curve propositio in any data analysis software library.

## Availability

DYNACOMP software is supplied with complete documentation containing clear explanations and<br>examples. All programs will run within 16K program memory space (ATARI requires 24K). Except where<br>noted, programs are available o

## BUSINESS and UTILITIES

**MAIL LIST II (North Star only)**<br>
This many-featured program now includes full alphabetic and zip code sorting as well as flementing-<br>
Entries can be retrieved by user-defined code, client name or Zip Code. The printout fo

TEXT EDITOR I (Letter Writer)<br>An easy to use, line-oriented text editor which provides variable line widths and simple paragraph in-<br>dexing. This text editor is ideally suited for composing letters and is quite capable of larger jobs.

**FINDIT (North Star only)** Price: \$19.95<br>This is a three-in-one program which maintains information accessible by keywords of three typess. Per<br>sonal (e.g., last name), Commercial (e.g: plumbers) and Reference (e.g: magazi

**DFILE (North Star only)** Price: \$19.95<br>This handy program allows North Star users to maintain a specialized data base of all files and pro-<br>grams in the stack of disks which invariably accumulates. DFILE is easy to set up

**COMPARE (North Star only)**<br>COMPARE is a single disk utility software package which compares two BASIC programs and<br>displays the file sizes of the programs in bytes, the lengths in terms of the number of statement lines,<br>a during development.

**COMPRESS (North Star only)**<br>COMPRESS is a single-disk utility program which removes all unnecessary spaces and (optionally)<br>REMark statements from North Star BASIC programs. The source file is processed one line at a time

GRAFIX (TRS-80 only) Price: \$12.95 Cassette<br>\$16.95 Diskette \$16.95 Diskette

This unique program allows you to easily create graphics directly from the keyboard. You "draw"<br>your figure using the program's extensive cursor controls. Once the figure is made, it is automatically<br>appended to your BASIC

TIDY (TRS-80 only)<br>TIDY is an assembly language program which allows you to renumber the lines in your BAI-95 Disketter<br>grams. TIDY also removes unnecessary spaces and REMark statements. The result is a compacted<br>BASIC pro TIDY I

## SIMULATIONS and EDUCATION

**BLACK HOLE (Apple only)**<br>**Price: \$14.95 Cassette**<br>This is an exciting graphical simulation of the problems involved in closely observing a black hole with<br>a spee probe. The object is to enter and maintain, for a prescribe

**VALDEZ**<br>A simulation of supertanker navigation in the Prince William Sound and Valdez Narrows. The pro-<br>gram uses an extensive 256X256 element radar map and employs physical models of ship response and<br>tidal patterns. Cha

FLIGHT SIMULATOR<br>A realistic and extensive mathematical simulation of take-off, flight and landing. The program utilizes<br>aerodynamic equations and the characteristics of a real airfoil. You can practice instrument approach

**VISA** 

**TEACHER'S PET: I**<br> **Price: \$9.95 Cassette**<br>
This is the first of DYNACOMP's educational packages. Primarily intended for pre-school to grade 3,<br>
TEACHER'S PET provides the student with counting practice, various levels of

## Ordering Information

All orders are processed and shipped postpaid within 48 hours. Please enclose payment with order along<br>with computer information. If paying by VISA or Master Card, include all numbers on card. For orders<br>outside North Amer

Add \$2.50 to diskette price for 8" floppy disk (soft sectored, CP/M, Microsoft BASIC)

## Deduct 10% when ordering 3 or more programs.

## Ask for DVNACOMP programs at your local software dealer. Write for detailed descriptions of these and other programs from DVNACOMP.<br> **DVNACOMP, Inc.**<br>
6 Rippingale Road Pittsford, New York 14534 (716) 586-7579 New York Sta DYNACOMP, Inc. 6 Rippingaie Road Pittsford, New York 14534

(716) 586·7579

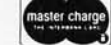

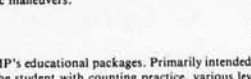

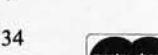

# **BUY ONE** of these great professional books when you join the

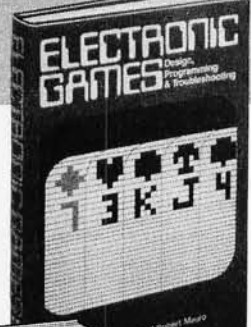

the  $\mathbf{1}$ <sup>\*</sup>

microcomputer

MINICOMPUTER SYSTEMS, Organiza· **tion, Programming, and Applications.**<br>By Richard H. Eckhouse, Jr. and L. Robert<br>Morris. 2nd Ed., 491 pp., illus. Updated, re-<br>vised, and expanded, this is a book for every<br>systems programmer, systems designer,<br>computer sc who wants to know more about microcomputer hardware, software, and design. 787/026 Pub Pr., \$21.95 Club Pr., \$17.75

MICROELECTRONICS: Digital and Analog Circuits and Systems. By Jacob Millman. 801 pp., 700 illus. Exciting news for the thousands of engineers who want a thorough refresher and updating on today's ICs. Will be welcomed by both digital and analog electronics engineers at every level of proficiency.<br>423/27X

Pub. Pr., \$28.95 Club Pr., \$22.50

AUTOMATIC DATA PROCESSIN(
HANDBOOK. Edited by The Diebold Group<br>
976 pp., 269 illus. Written by a staff of interna<br>
tionally recognized authorities on ADP, thi comprehensive handbook explains systems<br>programming and the languages, communications processes, and the design and installations tion of today's computers. 168/075 Pub Pr., \$44 .95 Club Pr., \$31 .5

THE Z-80 MICROCOMPUTER HAND<br>BOOK. By William Barden, Jr. 304 pp., illust<br>paperbound. This book gives you the entir<br>"state of the art" in microcomputer technolog today. Arranged in three convenient and log<br>cally developed sections, the book discusse<br>architecture and interface signals, then power<br>ful interrupt sequences of Z-80 and interfacin<br>examples of I/O memory devices.<br>784/914

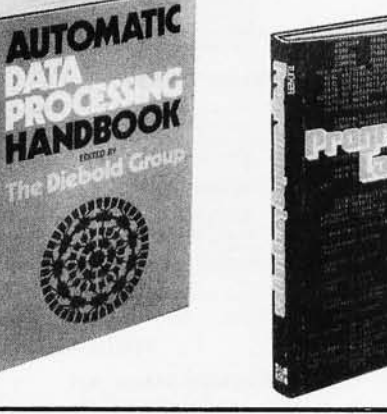

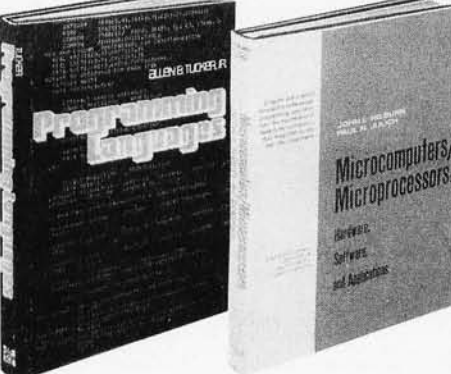

## BE SURE TO CONSIDER THESE IMPORTANT TITLES AS WELL-

APPLYING MICROPROCESSORS, New Hard· **ware, Software, and Applications.** Edited by L. Mman & S. E. Scrupski

191/ 603 Pub . Pr., \$23 .50 Club Pr., \$18.95

57 PRACTICAL PROGRAMS & GAMES IN<br>BASIC. By K. Tracton<br>784/957 Pub. Pr., \$10.95 Club Pr., \$9.30

MICROPROCESSOR ARCHITECTURE AND PROGRAMMING, By W. F. Leahy 784/612 Pub. Pr., \$24.50 Club Pr., \$18.50 **16 BIT MICROPROCCESSOR ARCHITECTURE.**<br>By T. Dollholf<br>582003-X Pub. Pr., \$24.95 Club Pr., \$19.95

Pub. Pr., \$24.95

**THE BASIC COOKBOOK.** By K. Tracton 786 / 615 Pub. Pr., \$7.95 Club Pr., \$6.75

MICROPROCESSOR PROGRAMMING FOR COMPUTER HOBBYISTS. by N. Graham 783/56X Pub. Pr., \$12.95 Club Pr., \$10.95

DISTRIBUTED MICRO/MINICOMPUTER SYS-**TEMS.** By C. Weitzman <br>789/622 Pub. Pr., \$22.50 Club Pr., \$18.25

HOME COMPUTER PROGRAMS. By J. W. Trudell, Jr. & M. Landberg<br>787 / 042 Pub. Pr., \$8.95 Club Pr., \$7.60

FUNDAMENTALS OF COMPUTER AL · GORITHMS. bv E. Horowitz & S. Sahni 786/380 Pub. Pr. , S22.95 Club Pr., \$18.25

ELECTRONICS DICTIONARY. By J. Markus 404 / 313 Pub. Pr., \$24.50 Club Pr., \$19.50

**William M. New** How to ectronics Design naineers Build Your Own Build Your Our landbool d G. Fink Editor Principles of Reprendiction by Dovid L Helse 崇革 日用 i.

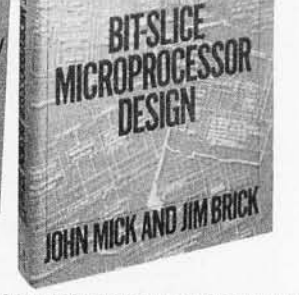

BIT·SLICE MICROPROCESSOR DE SIGN. By John Mick and Jim Brick. 398 pp. A in one place-the crucial information you'v been needing about the 2900 family of bit·slic, microprocessor components. This remarkabl, "first" designs right before your eyes not jus one but two complete 16-bit machines' *4171814* PUb . Pr. , S18.50 Club Pr., S14 .5(

**PRINTED CIRCUITS HANDBOOK.**<br>Edited by C. F. Coombs, Jr. 2nd Ed., 634 pp.,<br>595 illus. Covering the subject of printed cir-<br>cuits from the design's idea to final acceptance, this enormously well-received work includes double-sided plated boards through printed boards and also the major variations such as multilayer and flexible circuits . 126/089 Pub Pr., \$32.50 Club Pr., S24.50

**PRINCIPLES OF INTERACTIVE COM-**<br>**PUTER GRAPHICS.** By William M. New.<br>man and Robert Sproull. 2nd Ed., 544 pp.,<br>illus. Now in a revised, updated Second Edi-<br>tion, this is a volume that has long been THE<br>standard source of 463/387 Pub. Pr., \$24.95 Club Pr., \$19.95 **ELECTRONICS ENGINEERS' HAND-**<br>**BOOK.** Editor in Chief, D. G. Fink. 2,104 pp.,<br>2026 illus. Brings together in one instant-<br>reference volume the essential principles,<br>data, and design information known today or

the components, circuits, equipment, and sys-<br>tems of all the various specialties that make up modern electronics.<br>209/804 Pub. Pr., \$57.50 Club Pr., \$40.50

**THE 8080A BUGBOOK: Microcomput** er Interfacing and Programming. By<br>Peter R. Rony, David G. Larsen, and Jonathar<br>A. Titus. 416 pp., with figures, charts, and<br>tables, paperbound. Gives you the basic con-<br>cepts of microcomputer interfacing and the<br>associate

# and GET ONE FREE (values up to \$60.00) **COMPUTER PROFESSIONALS' BOOK CLUB**

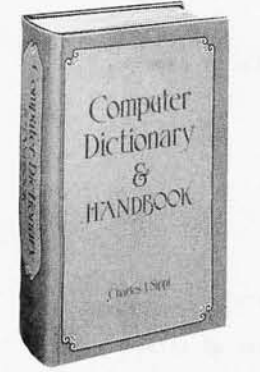

## **COMPUTER DICTIONARY AND HAND-SOOK.** By Charles and Robert Sippl. 624 pp.

lus. This handy reference/guide defines and<br>explains a wide range of computer proce-<br>dures, products, problems, and applications. Appendixes provide a "state-of-the art" guide<br>to essential computer concepts.<br>82079-X Pub. Pr., \$29.95 Club Pr., \$24.95

ELECTRONIC GAMES, Design, Pro-<br>Tramming and Troubleshooting. By W.<br>I. Buchsbaum and R. Mauro. 335 pp., 338<br>Us. Information you need to design, program. nd troubleshoot electronic games is right ere in this widely popular hands-on guide<br>87/210 Pub. Pr., \$21.50 Club Pr., \$16. Club Pr., \$16.50

**AEMORY DESIGN: Microcomputers to Hainframes** Edited by LAURENCE<br>LTMAN. 192 pp., illus., 8<sup>y</sup><sub>2</sub> x 11 format Keep<br>up" with memory chips through this collection of key articles from *Electronics* magazine. lata, diagrams, and discussions put all the<br>echnology to work for you in one authoritative ook-a volume so up to date it's a pleasure  $115<sub>e</sub>$ Pub. Pr., \$22.50 Club Pr., \$17.95 91/549

**PROGRAMMING LANGUAGES.** By Allen<br>B. Tucker, Jr. 439 pp., illus. Gives you not only<br>the principles of design but the applications of six major programming languages. Shows you their strengths and weaknesses in solving various representative "benchmark" problems. Pub. Pr., \$23.95 Club Pr., \$16.95 654/158

## **MICROCOMPUTERS** MICROPROCESSORS<br>Hardware, Software, and

**Applications.** By John L. Hilburn and Paul<br>N. Julich. 372 pp., *illus*. Expressly created for<br>people involved in the design, use, or maintenance of digital systems using micro-<br>computers. The authors describe the theory and workings behind microprocessor architecture, read-only memory (ROM), random-access memory (RAM), and input/output interfacing methods.<br>771/449 Pub Pr., \$22.50 Club Pr., \$16.50

**LOGIC DESIGNER'S MANUAL.** By John D. Lenk. 504 pp., illus. Written for logic IC users rather than for designers of logic ICs, this book uses time-tested existing commercial logic ICs to solve all design and application<br>problems.

784/671 Pub Pr., \$18.95 Club Pr., \$15.75

**HOW TO DESIGN AND BUILD YOUR OWN CUSTOM TV GAMES.** By David L. Heiserman. 544 pp., illus. Shows you how to create and build TV games from scratch and modify the ones you already have<br>786/585 Pub Pr., \$14.95 Clul

Club Pr., \$11.95

## **MICROPROCESSOR**

**APPLICATIONS MANUAL.** By Motorola Semiconductor Products, Inc. 720 pp., illus.,  $8\frac{1}{2} \times 11$  format. With nuts-and-bolts practicality, this manual by the Motorola people (who should know) gives you detailed applications information on microprocessors and assumes<br>no prior knowledge on your part about MPUs.<br>435/278 Pub Pr., \$38.00 Club Pr., \$26.50

**PERSONAL COMPUTING: Hardware**<br>
and Software Basics ELECTRONIC<br>
BOOK SERIES. 224 pp., 175 illus., outsized<br>  $8\frac{1}{2} \times 11$  format Gives you comprehensive<br>
guidance to the present state of the artin per-<br>
sonal computers doing-and just how they are doing it. 191/514 Pub. Pr., \$19.50 Club Pr., \$15.50

> ENCYCLOPEDIA COMPUTER K P HE KHE SCIENCE

ENCYCLOPEDIA OF COMPUTER SCI-**ENCE.** Edited by Anthony Ralston and C. L.<br>Meek. 1,500 pp., 60 illus., 100 charts, 7 x 10<br>format. This first and only in-depth coverage of the entire field of computer science in a single volume is comprehensive and completely up to date

769/01X Pub Pr., \$60.00 Club Pr., \$39.95

**ANALOG SYSTEMS FOR MICRO-**<br>**PROCESSORS AND MINICOMPUTERS.**<br>By Patrick H. Garrett. 248 pp., illus. Explores all possibilities for analog systems in one applications oriented volume-with many specific examples 786/496 Pub Pr., \$18.95 Club Pr., \$14.95

## Choose any one of these books at the special club discount, and select any other as your gift Free of Charge when you enroll

## Why YOU should join now!

BEST BOOKS IN YOUR FIELD-Books are selected from a wide ange of publishers by expert editors and consultants to give you ontinuing access to the latest books in your field.

BIG SAVINGS - Build your library and save money too! We guaranee savings of at least 15% off publishers' list prices on every book. Isually 20%, 25% or even higher!

. BONUS BOOKS-You will immediately begin to participate in our Bonus Book Plan that allows you savings between 70-80% off the publisher's price of many books.

CONVENIENCE-14 times a year you receive the Club Bulletin REE, fully describing the Main Selection and alternate selections. ogether with a dated reply card. If you want the Main Selection, you simply do nothing—it will be shipped automatically. If you want an alternate selection-or no book at all-you simply indicate it on the regular reply card and return it by the date specified. You will have at least 10 days to decide. If, because of late mail delivery of the Bulletin vou should receive a book you do not want, just return it at the Club's expense

As a Club member, you agree only to the purchase of four books including your first selection) over a two-year period.

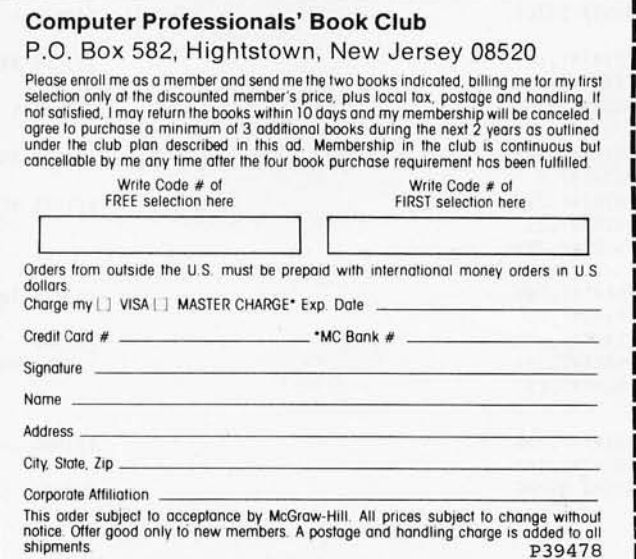

*Listing* 1 *continued:*  58840 GOX(GC,I)=TL  $16C = 6C + 1$ :GOTO 50260 59000 GOSUB 49100 :IF (CH=O) OR (CH=58) GOTO 59400 59040 IF (CH=44) OR (CH=59) GOTO 59000 59080 GOSUB 49190 :GOSUB 49400 :PRINH1,32 :PRINT#1,175 :PRINH1,220 59100 PRINT#1, 162 :PRINT#1,0 :PRINT#1,189 :PRINT#1,0 :PRINT#1,1 59120 PRINT#1,240 :PRINT#1,6 :GOSUB 59300 :PRINT#1,232 : PRINT#1,208 :PRINT#1,245 59160 PRINT#1, 169 :PRINT#1,32 :GOSUB 59300 :PC=PC+21 :GOTO 59000 59300 PRINT#1,32 :PRINT#1,210 :PRINH1,255 :RETURN 59400 PRINT#1,169 :PRINH1,13 : GOSUB 59300 :PC=PC+5 :GOTO 50260 59500 GOSUB 49100 :IF (CH=O) OR (CH=S8) GOTO 50260 59540 IF (CH=44) OR (CH=59) GOTD 59500 59560 GOSUB 49190 :PRINT#1,169 :PRINT#1,CH :GOSUB 59300 59580 PRINT#1,169 :PRINT#1.63 :GOSUB 59300 59600 PRINT#1,162 :PRINT#1,0 :PRINT#1,32 :PRINT#1,207 :PRINH1,255 59620 PRINT#1,149 :PRINT#1,10 :PRINT#1,232 :PRINT#1,201 :PRINT#1,13 59660 PRINT#1,208 :PRINT#1,246 :GDSUB 59300 ;;;record target line number in GOX ;;;increment GOTO/GOSUB counter GC ;;;back to top of main loop ;;;handle a 'PRINT' statement ;;;when done with line or statement, print a <CRLF> before quitting ;;;keep going if ',' or ';' encountered within 'PRINT' ;;;get address of variable to be printed ;;;transfer it to primary accumulator ;;;JSR tDCAF converts it to ASCII string at top of page 1 ;;;LDX 110 ;; ;LDA tl00,X ;; ;BEIl .+6 (end of string is Harked by a zero) ;;;subroutine outputs code to print accumulator on screen<br>;;;INX ;;;BNE .-\$B (always loop back...number is never longer than 16 bytes) ;;;LDA #32 (ASCII blank space) ;;;print accumulator out ;;;count bytes ;;;and continue with print statement, looping to above ;;;JSR \$FFD2 prints out accumulator onto screen ;;;LDA #\$D (<CRLF>) ;;;print it ;;;back to top of main loop ;;;handle 'INPUT' statement ;;;finished when 'end-of-line' or ':' ;;;keep going if  $\prime$  or  $\prime$ ;' ;;;LDA ICH ;;;print prompting letter on screen before input request. ;;;LDA #\$3F (ascii '?') ;;;print it ;;;LDX 110 (to initialize counter for input characters> ;;;JSR tFFCF (inputs, with cursor for user to edit) ;;;STA tA,X (store input stuff in BASIC input buffer> ;;;INX<br>;;;CMP #\$D (check for <CRLF>) ;;;BNE .-tA (loop and keep inputting) ;; ;echo (CRLF>

# **For those who want to test the water before**  • • • **Jum gin.**

# **picoFORTH**

If you're thinking of getting into polyFORTH and you 'd like an introduction through hands-on experience, then picoFORTH is for you. picoFORTH has been designed by FORTH, Inc. to serve as your entry into a complete polyFORTH programming environment.

picoFORTH™ is a disk-based operating system and interactive high-

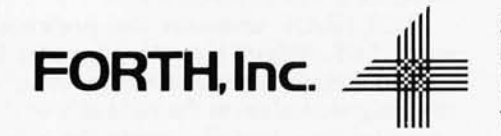

level language, complete with compiler, editor, and assembler. It's upgradable to full polyFORTH™ And it's priced at only \$495.

**PicoFORTH** 

So step forth and get your feet wet. The water's fine.

**For information, call: 213/372-8493** 

2309 Pacific Coast Highway Hermosa Beach, California 90254 (213) 372-8493 TWX 910-344-6408 (FORTH INC HMBH) Listing 1 continued: **Wille #0** 59680 PRINTH1.169 :PRINT#1,0 **;;;STA \$72** :PRINT#1,133 :PRINT#1,114 :PRINT#1,169 :::LDA #\$A :PRINT#1,10 59700 PRINT#1,133 ;;;STA \$71 (set up string pointer to beginning of input) :PRINT#1,113 :PRINT#1,202 ;;;DEX  $;;;$ (transfer number of characters in string to A) :PRINT#1,138 :PRINT#1,32 ;;;JSR \$D68D (convert string to floating-point in primary accum.) :PRINT#1,141 59760 PRINT#1,214 **;;;LDX #ZL** :PRINT#1,162 :PRINT#1,ZL (point to target location to store result) :PRINT#1,160 **;;;LDY #ZH** :PRINT#1,ZH 59780 PRINT#1.32 **:::JSR \$DAA6** (store primary memory contents in target) :PRINT#1,166 :PRINT#1,218  $PCC = PC + 45$ ;;;count bytes (a lot!!) :60TO 59500 ;;;and loop 60000 PRINT "FIRST PASS FINISHED!!!" ;;;compiling program finished :PRINT"PROGRAM OCCUPIES"; OC; "THROUGH"; PC-1 ;;;print statistics 60020 PRINT"VARIABLES OCCUPY"; OV; "THROUGH"; OV+129 60060 PRINT#1.-1 ;;;mark end of first pass on tape file :IF GC=0 GOTO 61000 ;;;skip if no jumps to be corrected 60080 FOR X=0 TO GC-1 :PRINT#1,GOX(X,0)+32767 ;;;print byte to be fixed  $: L = G0X(X, 1)$ ;;;look up desired line number to branch to :Z=LN%(L)+32767 ;;;find what the program counter was there 60100 IF Z=0 THEN PRINT "TRANSFER TO NONEXISTENT LINE #";L :GOTO 61000 ;;;catch errors 60120 ZH=INT(Z/256)  $:ZL = Z - 256 * ZH$ :PRINT#1,ZL ;;;record correct jump (JMP or JSR) target :PRINT#1,ZH :NEXT X ::; for all that need fixing 61000 PRINT#1,-1 ;;;mark end of file  $: **C** L OSE 1$ ;;;that's all, folks!!!!!

## Text continued from page 198:

byte value 137, COS is stored as 190, etc. This encoding system saves memory within BASIC programs; when a line is listed to the display, it is decoded so that it can be read in its original form. Encoding also makes the job of the FLOPTRAN compiler easier. Because BASIC encodes reserved words as 1-byte values rather than a sequence of letters, there is, for example, no confusion as to whether the letter G is a variable name or the first letter of a GOTO or GOSUB statement.

## **Compiler Program Analysis**

Because the FLOPTRAN compiler is rather tiny, the language in its present version is a restricted subset of BASIC. The following paragraphs will describe each type of statement that FLOPTRAN understands and explain how it works. The line numbers refer to the statements in the BASIC program of listing 1 that process a given type of statement.

The LET Statement

Lines 58000 thru 58360: To assign a value to a variable during compilation, most BASIC systems allow us to use a statement like:

## $X = 1.234E - 5$

In most BASICs, however, it is also legal to say:

LET  $X = 1.234E - 5$ 

In fact, in the original BASIC language, the use of the word LET was compulsory.

FLOPTRAN demands the presence of the reserved word LET. When the compiler sees LET, it notes the immediately following variable name, which will receive the assigned value on the right side of the equals sign. The compiler then literally copies the right-hand side of the equation into the blank space available in the subroutine

# THE OASIS **RECIPE FOR QUALItY SOFIWARE.**

**Happy customers are fast**<br>**Hamaking Single & Multi-**User OASIS recognized as the super system software. BUT, system software is only as good as the applications it runs. And that's where OASIS really cooks.

**A** pplication software<br> **M** developers particularly like OASIS because it lets them blend unique performance features with their own products-in other words , build better software. Security features like User Accounting with Logon, Password and Privilege Level; File and Automatic Record Locking; Private, Shared and Public Files. Speed and convenience of Keyed Index (ISAM) Files. Economy from Compiled Re-Entrant BASIC that makes multi-user systems practical on as little as 64K memory. And lots more.

**B** ecause OASIS has better<br> **B** development tools and more of themcreating very sophisticated software is possible, practical, easier, faster. Just one example: BASIC that is an Interpreter and Compiler with Debugger and Editor. If you do your own development, you'll really appreciate these kinds of features. For software

professionals, they make providing superior products much more cost attractive.

dd all the ingredients **The together and, whether** you do it yourself or buy it off the shelf, the pay-off is a wide selection of topperforming, top-quality application software that does more so you do less.

OASIS; Single or Multi-User with a sizzling array of features and tools; almost unlimited software possibilities (and application software for Single-User OASIS is Multi-User compatible); the most extensive documentation in the industry-indeed, you get a lot to like. And that's put OASIS System Software\* among the hottest products on the market.

**D** rop us a line today<br>for a complete, free Application Software Directory. And see your OASIS Distributor, or send the coupon direct, to get the products you want. Try us. We believe you'll savor the OASIS recipe.

• For Z80 based computers.

## OASIS IS AVAILABLE FOR

SYSTEMS: Altos: Compucorp: Cromemco; Delta Products: Digital Group: Digilal Microsystems: Dynabyte: Godbout : IBC: Index: Intersystems: North Star: Onyx : SD Systems; TRS 80 Mod II; Vector<br>Graphic; Vorimex.

CONTROLLERS: Bell Controls; Cameo:<br>Corvus; Konan; Micromation; Micropolis;<br>Tarbell; Teletek; Thinkertoys; X Comp.

## **APPLICATION SOFTWARE AVAILABLE**<br>FOR OASIS:

Accounts Payable: Accounts Receivable: General Ledger: Mail list Pak: Order Entryl Inventory Control: Inventory Tracking Pak: Word Processors.

Architects & Pro Designers Timekeeping<br>
8 Job Cost Analysis: Cable TV Subscriber<br>
Billing Sys: Construction Mgt Pak; Construction Pak; Contractors Tracking Pak<br>Distributors Pak: Dental Office Mgt Pak; Processing with A/R; Management Analysis | Pak: Real Estate Office Mgt; Restaurant Pak: | Sewer & Water Utility Info Pak.

Bisyncronous Communication Pak; 2780/ *3780/3270* Emulators: File & Screen Mgr with Reporl Generalor: Full Nelwork Data Base Mgl Sys: Game Pak: Hierarchical Dala Base Mgt Sys: Radlogs (Radio Station Logs/Schedules/Programming/Billing with<br>A/R, A/P, G/L.

THESE ITEMS ARE NOT AVAILABLE DIRECT FROM PHASE ONE SYSTEMS, INC. - please write for ordering instructions and complete. free Application Software Directory. If you have items you would like listed in the Directory, send us complete information.)

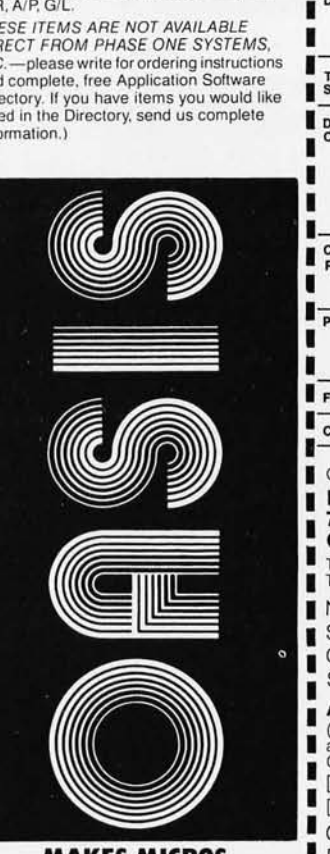

**MAKES MICROS RUN LIKE MINIS** 

## **PLEASE SEND ME:**

I

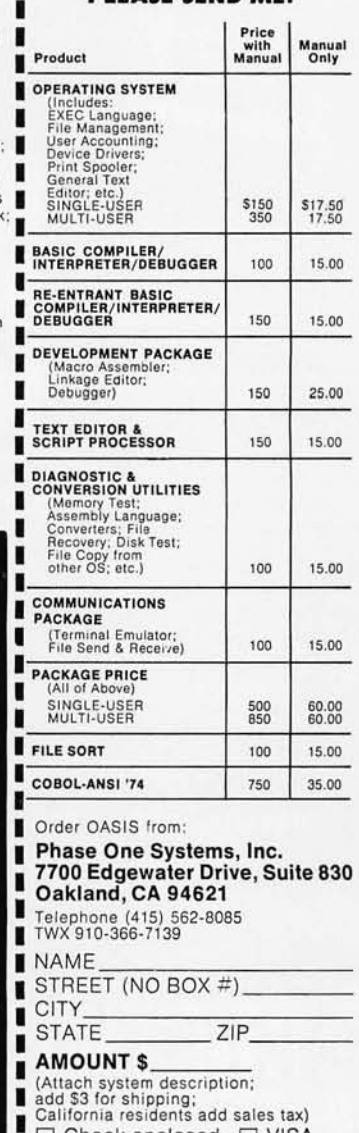

- $\Box$  Check enclosed  $\Box$  VISA
- □ UPS C.O.D. □ Mastercharge<br>□ UPS C.O.D. □ Mastercharge п
- Card Number \_\_\_\_\_\_\_\_\_\_\_\_\_\_\_<br>Expiration Date \_\_\_\_\_\_\_\_\_\_\_\_\_\_\_
- Expiration Date \_\_\_\_\_\_\_\_\_\_\_\_\_<br>Signature \_\_\_\_\_\_\_\_\_\_\_\_\_\_\_\_\_\_\_\_\_\_\_
- 

## **Why Your Next CRT Should Come From MICROMAIL:**

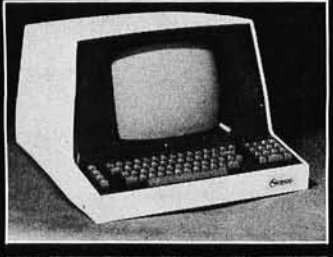

## **SOROC**

- · Displays 80 x 24, upper/lower case Separate numeric keypad and cursor keys.
- Protected fields displayed at reduced intensity.

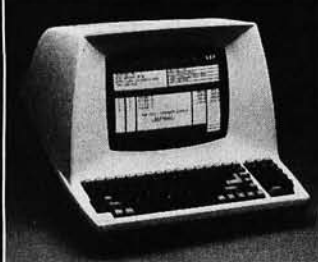

## **TELEVIDEO**

Insert/delete line, insert/delete<br>character, line/page erase.

912/920

- Reverse video, blinking, underline, 1/2 intensity, pro-<br>tected field, blank security field.
- Uses 7 x 10 dot matrix for a<br>high quality u/l case display<br>with descenders.
- Standard typewriter or teletype keyboard; numeric keypad.
- Model 920 includes 17<br>dedicated keys for function and editing.
- Block or character transmis-<br>sion, auxiliary printer port.
- Cursor up, down, left, right,<br>return, home, load, read, tab and back tab.

**Call for Low Price** 

We Also Represent the Following Manufacturers:

**TEXAS INSTRUMENTS DIABLO DEC ANADEX GTC** TELETVEE

Write or Call In for Our Free Catalogue!

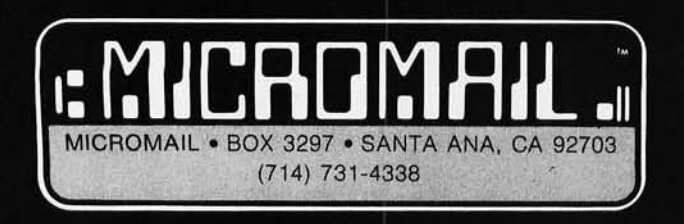

TO ORDER: Send check or money order to: MICROMAIL, P.O. Box 3297, Santa Ana, CA<br>92703. Personal or company checks require two weeks to clear. Terminals in stock are<br>shipped the business day after receipt of certified funds warranty.

SHIPPING: We ship freight collect by UPS when possible. Larger terminals are shipped<br>by motor freight. Air and express delivery is available on all products.<br>HANDLING: All orders are subject to MICROMAIL's handling charges

**IQ120 SOROC** 10140 117-key detachable keyboard with<br>numeric cluster and cursor control. \$689.00 Insert/delete line, insert/delete character Underline, blink, reverse, 1/2<br>intensity, protected and blank fields.

Printer port with independent baud rate - prints line, partial or full screen.

\$1099.00

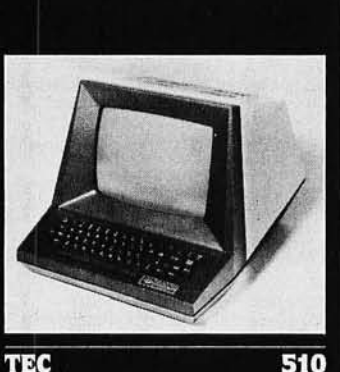

- 1130
- Reverse video, blinking, underline,<br>1/2 intensity, protected fields,<br>blank security field.
	- Transmit character, line, partial page, page, or unprotected data.
- Cursor up, down, left, right, return, home, plus load and read

\$699.00

at line 49000, and calls that subroutine to evaluate the expression. Thus, statements such as:

LET 
$$
P=17*LOG(\pi/137E8)+ATN(-2)
$$

are perfectly legal ways to initialize a variable, as long as the right-hand side will fit into line 49000.

A LET assignment cannot, however, use variable names in its equation unless those variables have been defined at compilation time; it would *not* be legal to say:

LET 
$$
A = -44
$$
:LET  $B = A$ 

since A will take on its value of  $-44$  only when the program is executed. (In this case, unless A were defined before running the compiler, B would be assigned the value 0.) The use of variables on the right-hand side of the assignment is covered later, under arithmetic operations.

After evaluating the expression that is to be assigned to some variable, the compiler writes out code (to device I, the PET's cassette tape drive) which, in 6502 machine language, instructs the microprocessor to skip 5 bytes. Those 5 bytes are filled with the floating-point number to be assigned to the variable; then the compiler executes lines 58300 thru 58360, which takes the stored number and transfers it to the proper target location.

FLOPTRAN allows only single-letter variable names, A thru Z, and reserves storage for each variable, whether it is used or not. This simplifies storage of variables considerably and allows easy and instant access to any variable. The typical BASIC interpreter must scan through a table of variables to find the one it wants to access; the interpreter necessarily wastes a lot of time doing so. *The PRINT Statement* 

Lines 59000 thru 59400: To get numeric values to the display, statements of the form:

PRINT A

or

## PRINT X,Y,Z

are used in FLOPTRAN. When multiple variables are printed by a single statement, they may be separated by either commas or semicolons. In both instances, the numbers that have been requested are translated from floating-point binary radix to ASCII-encoded decimal radix and are printed with a space between them. After the final variable is printed (or if no variables are to be printed) a carriage return and line feed (CR,LF) are printed to the screen.

The PET read-only-memory subroutine at location hexadecimal DCAF does the hard work of converting from binary to ASCII (American Standard Code for Information Interchange) decimal once the value to be converted is placed in the "floating-point accumulator" on memory page 0 (hexadecimal addresses OOBO thru OOB5); the ASCII string to be displayed is left at the top of page one and ends with a byte of 00. The 6502 code that the compiler generates to take this string and print it out (using the subroutine at hexadecimal address FFD2) is documented in the comments with the FLOPTRAN compiler listing (listing 1).

Circle 138 on inquiry card.
# TERRIFIC Z80, OASIS, MAROT.

A superior operating system and top application software bring out the best in a microcomputer. That's why Marot offers the OASIS\* Operating System and compatible software for owners of Z80 based micros. They make a terrific trio.

**Z80 MICROS** - great machines. Tandy's TRS-80 MOD II\* with DMA, bank select possibilities and nationwide service. Altos. Cromemco. Horizon. And many others. Great machines-but it takes a great operating system to tap their full potential.

**ENTER OASIS** -available from Marot, OASIS is fast emerging as the operating system for Z80 commercial applications and serious programmers. Why?...rapid formating and back-up of diskettes; efficient disk utilization: excellent line editor and document processor for file management and textwriting; user accounting with logon, password, privilege level and use accounting; machine independence of programs, data and text files; sequential, direct and keved index (ISAM) files: interpreted and compiled BASIC: COBOL-ANSI '74: single and multi-user versions; and more. No wonder pros say 'OASIS makes micros run like minis!'

### **3 APPLICATION SOFTWARE**<br>**3** —available from Marot

-available from Marot. OASIS is your active, invisible partner supporting these excellent, ready-to-run products:

Magic Wand.\* The wordprocessor combining the ease of screen editing with micro power.

HDBS.\*\* For data management needs restricted to hierarchical tree structure and fixed length records.

MDBS.\*\* Handles full network CODASYL oriented data structures and variable length records.

ABS\*\*\* Quality office management systemsaccounts receivable and payable, general ledger, etc.---the total interacting, user-oriented business package. Written in COBOL; available with source code.

A Law package. And ready soon: complete medical management, real estate, restaurant, pharmacy, management analysis packages, and others.

Marot and its Dealers offer OASIS and many professional software products to individuals. OEMs and dealers. Licensing arrangements are also available. Just call or write and start your own terrific trio.

п

п

ī

ī

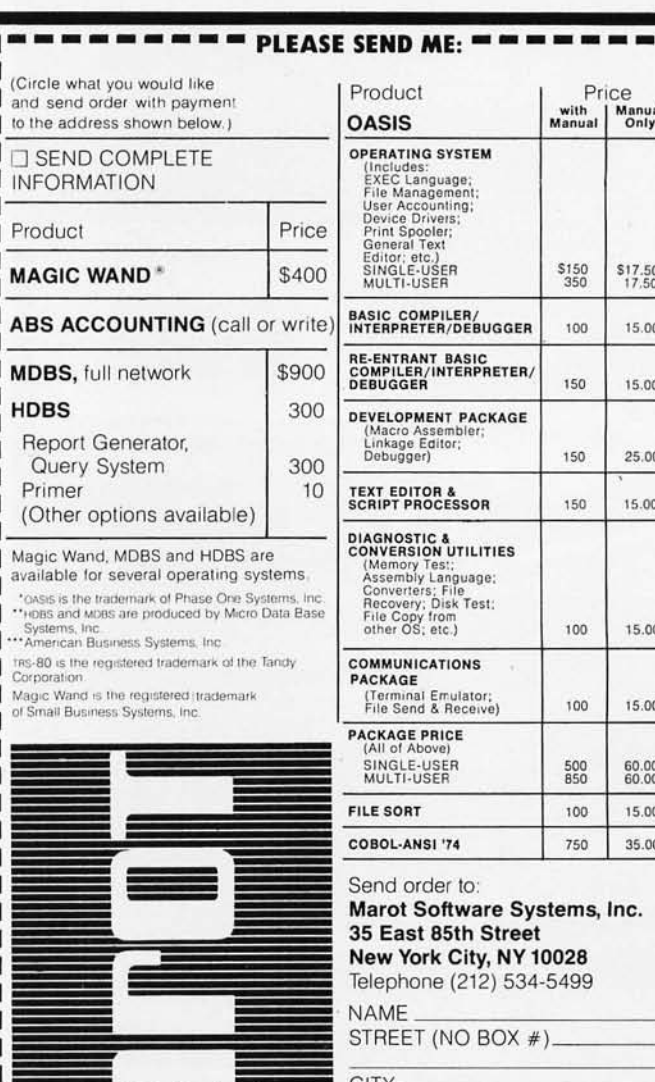

PERATING<br>
(Includes:<br>
EXEC Language;<br>
File Management<br>
User Accounting;<br>
Device Divers;<br>
Print Spooler;<br>
General Text General Text<br>Editor: etc.)<br>SINGLE-USER<br>MULTI-USER \$150 \$17.50 BASIC COMPILER/<br>INTERPRETER/DEBUGGER  $100$ 15.00 RE-ENTRANT BASIC<br>COMPILER/INTERPRETER/<br>DEBUGGER 150 15.00 DEVELOPMENT PACKAGE Linkage Editor; 150 25.00 **TEXT EDITOR &<br>SCRIPT PROCESSOR** 150 15.00 **DIAGNOSTIC &**<br>CONVERSION UTILITIES<br>(Mamory Test)<br>Assembly Language:<br>Converters; File<br>File Copy from<br>the OS; etc.)  $100 -$ 15.00 **COMMUNICATIONS** PACKAGE (Terminal Emulator;<br>File Send & Receive)  $100 -$ 15.00 **PACKAGE PRICE**<br>(All of Above) SINGLE-USER<br>MULTI-USER 500<br>850 60.00 FILE SORT 15.00  $100 -$ COBOL-ANSI '74 35.00 750 Send order to: Marot Software Systems, Inc. 35 East 85th Street New York City, NY 10028 Telephone (212) 534-5499 **NAME** 

Price with<br>Manual

Manual<br>Only

Product

**OPERATING SYSTEM** 

**OASIS** 

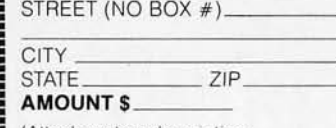

(Attach system description; add \$3 for shipping; New York residents add sales tax.) □ Check enclosed □ VISA □ UPS C.O.D. □ Mastercharge Card Number **Expiration Date** 

Signature

**MAROT SOFTWARE SYSTEMS YOUR EASTERN SOURCE** 

### **More Printing Terminals From MICROMAIL**

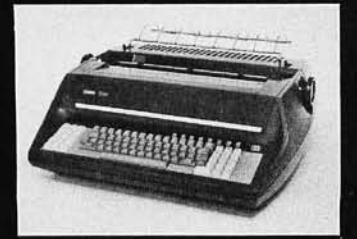

### **DIABLO**

- Prints at 40 cps, using 88, 92, or<br>96 char. metalized printwheels.
- Vertical resolution 1/48"; Horizontal vertical resolution 1/4-6 ; moncolorum<br>spacing, bidirectional printing, and<br>graphics under software control.
- Bidirectional normal and direct tabs. Left, right, top and bottom margins.

R.O. \$2890.00<br>KSR \$3285.00

1650

1640

### **DIABLO**

- Uses plastic printwheel and prints at<br>45 cps. Otherwise, shares identical<br>features with 1650 including: Friction or tractor feed, up to
	- 15" wide
	- Cartridge ribbon, fabric or carbon.

### R.O. \$2745.00 KSR \$3140.00

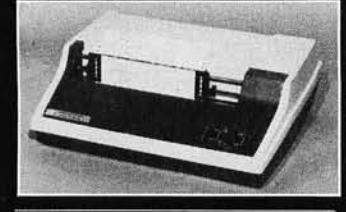

### TI.

- Includes upper/lower case option.
- Bidirectional printing at 150 cps.
- Tractor-feed forms, 3" to 15" wide. \$1599.00

#### Options:

- Forms length control \$100.00 Vertical Format Control with<br>Compressed Print - \$125.00
- 

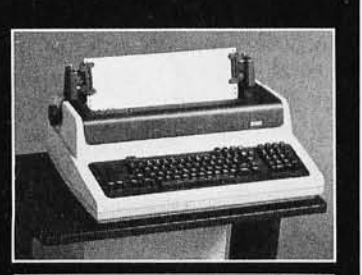

#### **LA 34** DEC

- (Shown with optional forms tractor and numeric<br>keypad).
- Prints 10, 12, 13.2, or 16.5<br>characters per inch, upper/lower case.
- 2, 3, 4, 6, 8, or 12 lines per inch.
	- Friction feed, paper width to 15 inches

### \$969.00

- Numeric keypad - \$80.00 Adjustable forms tractor -

**Options:** 

More Performance for Your More Performance<br>Dollar Than T.I. 810!  $\overline{\phantom{a}}$ DP-9500/9501 ANADEX **High Density Graphics** Parallel, RS-232C, and Current<br>Loop interfaces standard. Double width printing 132/175 or 132/220 columns. 50 to 200+ lines/min., 150/200<br>CPS 9 x 7/7 x 9 font or 120/200<br>CPS with 11 x 9/7 x 9 font. 9-wire print head, 650 million character life. Bi-Directional printing with shortest distance sensing logic ×. Adjustable width tractor paper feed. • Complete forms control. **Call for Low Price** 

#### We Also Represent the Following Manufacturers: **TELETYPE** GTC **TeleVideo** TEC **SOROC**

810

### Write or Call In for Our Free Cataloque!

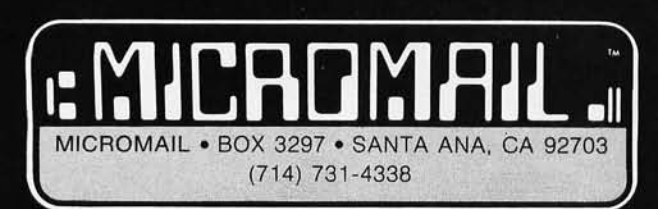

TO ORDER: Send check or money order to: MICROMAIL, P.O. Box 3297, Santa Ana, CA<br>92703. Personal or company checks require two weeks to clear. Terminals in stock are<br>shipped the business day after receipt of certified funds

SHIPPING: We ship freight collect by UPS when possible. Larger terminals are shipped<br>by motor freight. Air and express delivery is available on all products.<br>HANDLING: All orders are subject to MICROMAIL's handling charges

### *The INPUT Statement*

Lines 59500 thru 59780: To read in numbers from the keyboard during program execution, statements of the form:

### INPUT P

or

### INPUT Q;R,S

are used. As with the PRINT statement, either commas or semicolons are valid delimiters to separate several variable names. (In fact, you can leave out the commas or semicolons and FLOPTRAN will not mind; but then BASIC will misunderstand you.)

The compiler generates code that prompts the user by printing out the variable name awaiting input, followed by a question mark. It then accepts input via the standard subroutine (hexadecimal location FFCF) and puts the input string into the BASIC input buffer on page O. The read-only-memory subroutine at hexadecimal location D68D converts this string to a floating-point number, which is then stored in its proper location.

*The IF Statement* 

Lines 58500 thru 58840: The only allowed forms of IF statement in FLOPTRAN-IV are the simplest ones:

### IF W GOTO 252

and

### IF I GOSUB 30

These statements test the variable whose name follows the IF; if that variable's value is nonzero, the statement is considered to be true, and the GOTO or GOSUB is executed. If the value of the variable is exactly 0, the statement is false, and the GOTO or GOSUB is skipped. Program execution proceeds with the next *statement;*  note that, in the event of multiple statements per line, FLOPTRAN does *not* skip the rest of the line-unlike Microsoft BASIC, which executes the rest of the line only when the IF statement is true. (It is wise, therefore, to avoid using statements following an IF on the same line, to avoid incompatibility with BASIC.)

After testing for zero versus nonzero, this routine can do one of two things: if the expression is true (nonzero), control transfers to the appropriate GOTO or GOSUB routine; otherwise, control transfers to the next statement.

### *GOTO* or *GOSUB Statements*

Lines 58700 thru 58840: Both of these statements are handled in identical ways; the only difference is whether a 6502 IMP (jump) instruction or a JSR (jump-tosubroutine) instruction is compiled to the tape file. Since the compiler, during its first scan through the FLOP-TRAN source program, cannot know the correct absolute address to go to, it temporarily fills the 2 bytes following the JMP or JSR with Os. It also records, in column 0 of array GO%, the location of those temporary filler 0s, so that the missing addresses can be added later. Since integer arrays use much less space than do floating-

Circle 140 on inquiry card.

\$250.00

250.00

250.00

250.00

250.00

250.00 250.00

150.00 195.00 325.00 C Basic

**M** Basic

Fortran

Cobol

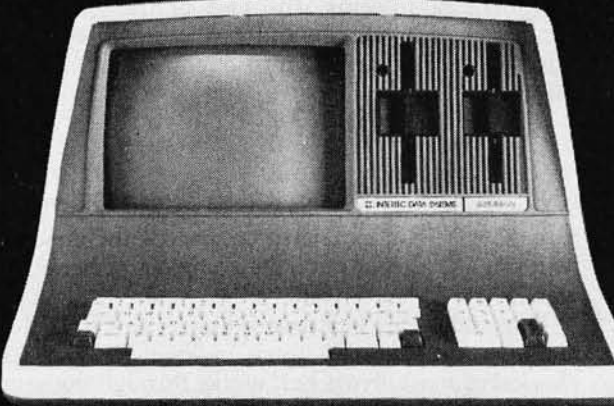

SOFTWARE.

As the Western United States' largest distributor of SuperBrain® hardware and software,

### WE WILL NOT BE UNDERSOLD BY ANY ADVERTISED PRICE!

Huge volume purchases for national and international marketing gives us the chance to get you rock bottom prices from the factory.

Our SuperBrain<sup>®</sup> prices are the lowest in the country, and our assistance in hardware and software information will be pleasant and helpful at all times.

PROGRAM LANGUAGES.

125.00

300.00

450.00

650.00

CBasic **MBasic Accounts Receivable XXXXXXXXX XXXXX Accounts Payable General Ledger** Payroll Inventory **Restaurant Payroll Job Costing** Mailing List<br>Word Processing<br>"Magic Wand"  $\pmb{\times}$ **Model 88T Impact Matrix Printer** 595.00! .Other Printers Available: •T-I 810

- 
- •Anadex ·Diablo
- $•NEC$
- •Qune
- $13331$

mps

Dealer Inquiries Invited.

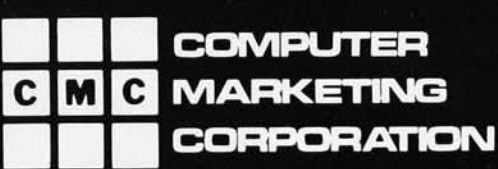

**Computer Marketing Corporation** 116 South Mission Wenatchee, WA 98801 (509) 663-1626

point arrays in PET BASIC, GO% is an integer-type twodimensional array. Inasmuch as integers must be within the range  $-32,767$  to  $+32,767$ , FLOPTRAN subtracts 32,767 from the actual address before storing it and adds the same value when reading the address out (in line 60080).

Column 1 of GO % stores the target line number for the GOTO or GOSUB. After the compilation is finished, the target line numbers will be looked up in table LN % (lines 60000 thru 61000), which contains the actual address of the compiled code corresponding to the desired line number. Then, the address of the first of the pair of bytes to be replaced is written to tape, followed by the 2 correct bytes for the branch. When the contents of the tape are loaded to memory, these bytes have the effect of correctly filling in the previously incomplete addresses in the body of the compiled program.

Because the original PET read-only-memory routines limit arrays to 256 elements, FLOPTRAN-IV is set up to handle programs with line numbers in the range 0 thru 255 only. This restriction, however, can be removed with additional programming if more lines are needed. *The REM Statement* 

Lines 56500 thru 56540: Remarks, preceded by the reserved word REM, are not compiled; the compiler skips over them to the beginning of the next line of the program, just as is done in interpreted BASIC.

### *The RETURN Statement*

Line 50420: This statement simply causes a 6502 RTS (return-from-subroutine) instruction to be written to tape.

### Arithmetic Operations

Arithmetic operations with variables comprise the remainder of the FLOPTRAN-IV compiler's repertoire. Because this is such a tiny compiler, it does *not* handle multiple arithmetic operations per assignment. The program to be compiled, therefore, must have its arithmetic broken up into elementary operations. For example, a statement like:

$$
D = (A - B) / LOG(C)
$$

must be written out as:

$$
D\!=\!A\!-\!B\!:\!E\!=\!LOG(C)\!:\!D\!=\!D/E
$$

(assuming that E is not being used otherwise).

Because of this restriction on the permissible forms of arithmetic statements, the part of the compiler which handles them is simple and consists only of lines 50440 thru 51120. One special type of equation, which is of the form:

 $V = W$ 

is so simple that it is handled separately in lines 55600 thru 55660. The extensive comments included with the listing make this part of the compiler rather straightforward.

This completes our description of the FLOPTRAN-IV compiler program as given in listing 1. The compiler checks for most errors as it works through the source pro-

### A REFURBISHED "SELECTRIC" ASCII TERMINAL FOR THE SMALL BUSINESSMAN OR SERIOUS HOBBYIST.

# **The AJ 841 I/O terminal.**  Now available **from dealers nationwide.**

Demand for our AJ 841 I/O computer terminal has been great. And now it's getting even greater. So call your local computer shop dealer right away. Supply is limited! You may never have another opportunity like this one to buy your own professional terminal.

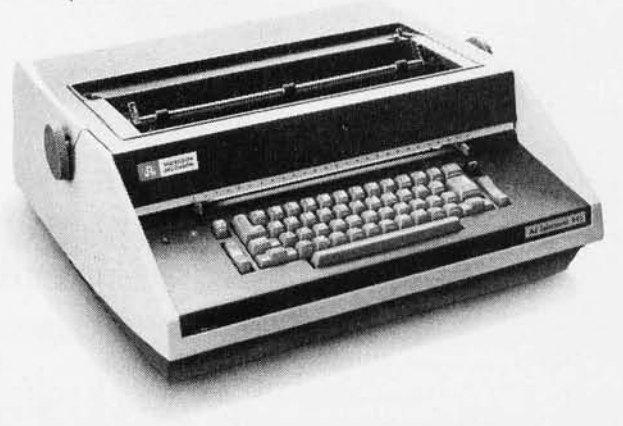

### The AJ 841 features:

- Choice of serial RS 232 or parallel interface
- ASCII code
- 14.9 cps printout
- High quality Selectric printing
- Heavy-duty Selectric mechanism
- Off-line use as typewriter
- Documentation included
- 30-day warranty on parts and labor (details available on request)

### Call toll-free now

For location of your nearest AJ dealer, call toll-free:

### 800/538-9721

California residents call 408/263-8520.

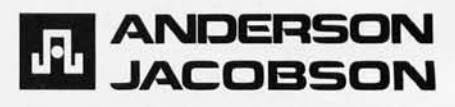

# Microcomputer Networking<br>From Digital Research

CP/NET™ brings CP/M® based networking to the microcomputer world.

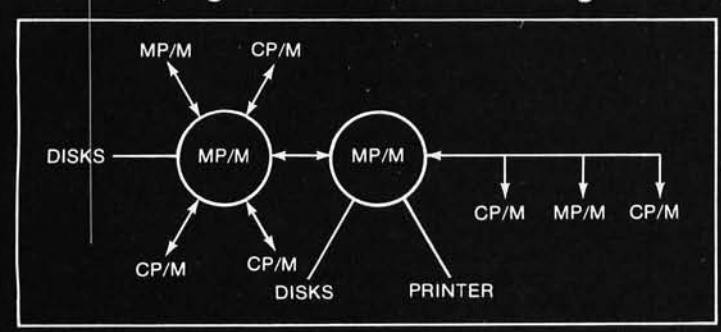

Now you can use CP/M, Digital Research's "industry standard" operating system, in a network environment. In<br>conjunction with MP/M<sup>T</sup>, our high-powered multi-user<br>system, a variety of CP/NET configurations allow you to share your valuable resources among a number of masters<br>running MP/M, and slaves running CP/M or MP/M.

- **Share and transfer disk files**
- Share printers and consoles
- Share programs and data bases

As with all Digital Research products, CP/NET is compatible with a large variety of computer hardware, allowing a<br>network to be constructed with any combination of shared memory, parallel I/O or serial links with any protocol.

For the office or the classroom, as well as the application<br>development environment, contact Digital Research or your<br>hardware supplier to find out how CP/NET can enhance<br>your system's flexibility and convenience.

### **00 DIGITAL RESEARCH®**

U.S.A. DIGITAL RESEARCH<br>P.O. Box 579<br>801 Lighthouse Avenue Pacific Grove, CA 93950<br>408-649-3896 TWX 910 360 5001

EUROPE **VECTOR INTERNATIONAL**<br>Research Park B-3030 Leuven Belgium 32 (16) 20-24-96 Telex 26202 VECTOR

F A R E A S T<br>**MICROSOFTWARE ASSOCIATES**<br>102 Plasada 3-16-14 Minami Aoyama Minato-ku<br>Tokyo 107, Japan<br>03-403-2120 Telex 2426875 MSA

12 法 12 年12 年12 年12 法

110 P 11 12 询知知识 #

磷

### BUSINESS -PROFESSIONAL- GAME SOFTWARE FOR APPLE AND TRS-80

### o HOME FINANCE PAK I: Complete package \$49.95 Apple, TRS·SO

- DIBUDGET: The heart of a comprehensive home finance system. Allows user to define up to 20 budget<br>items. Actual expense input can be by keyboard or by automatic reading of CHECKB00K II files. Costs are<br>automatically sorted
- THECKBOOK II: This extensive program keeps complete records of each check/deposit. Unique check<br>from this pre-defined means of our common check purpose and recipient categories. Upon entry you select<br>from this pre-defined
- DSAVINGS: Allows user to keep track of deposits/withdrawals for up to 10 savings accounts. Cpmplete records shown via screen or 40 column printer.. . . . . . . . . . .. ... . ........ .... .. . .S14.95
- of CREDIT CARD: Keep control of your cards with this program. Organizes, stores and displays purchases, stores<br>payments and service charges. Screen or 40 column printer display. Up to 10 separate cards ........ \$14.95

THE UNIVERSAL COMPUTING MACHINE: \$39.95 Apple, THS-80<br>A use programmable computing system structured sound a 20 row x 20 column table. User defines row<br>and column names and equations forming a unique computing machine. Tab

- COLOR CALENDAR: HI-RES color graphics display of your personal calendar. Automatic multiple entry of repetitive events. Review at a glance important dates, appointments, analyteristic days, action dates, etc. over a 5 year
- BUSINESS SOFTWARE SERIES: Entire package \$199.95 Apple, TRS-80<br>
MOLEROACCOUNTANT: The ideal system for the small easil ends and containers and produces are recounts and<br>
double-entry bookkeeping, this efficient program
	- UNIVERSAL BUSINESS MACHINE: This program is designed to SIMPLIFY and SAVE TIME for the UNIVERSAL BUSINESS MACHINE: This program is designed to SIMPLIFY and SAVE TIME for the Universal Capital Control of the Universal Compu CASH FLOW ANALYSIS PROFORMA BALANCE SHEET SOURCE ANO USE OF FUNOS PROFORMA PROFIT & LOSS SALES FORECASTER JOB COST ESTIMATOR Price, including documentation and a copy of the base program. Universal Computing Machine. . . . . \$89.95
- The program promote and you pens. Use the ELECTRONIC INVOICE facisimile displayed on your CRT.<br>The program promote and you ill in the data. Includes 3 address fields (yours, Bill to and Ship to Junevice Ro<br>Ro., Account No.
- o BUSINESS CHECK REGISTER: Expanded version 01 the Checkbook II program. Handles up to 500 checks per month with complete record keeping. (4BK). . . ' .. . .. .... ... .. ..... . . . .. . . S29.95
- DBUSINESS BUDGET: As described above and companion program to Business Check Reaister. Handles<br>500 transactions per month, up to 20 cost categories. Accesses BCR files for actual costs. (4BK)....S29.95

#### □ELECTRICAL ENGINEERING SERIES: Both programs \$159.95 Apple

- **ELOGIC SIMULATOR:** SAVE TIME AND MONEY. Simulate your digital logic circuits before you huild<br>them. CMOS, TTL, or whatever, it it's digital logic, this program can handle it. The program is an inter-<br>energy method of the
- LOGIC DESIGNER: Interactive HI-REG Graphics program for designing digital logic systems. A menu dividend communals incovered in the program and 5 reserved for user specification, Standard principling 10 gate shape patterns

#### **COMATHEMATICS SERIES: Complete Package \$49.95 Apple only**

- NUMERICAL ANALYSIS: HI-RES 2-Dimensional plot of any function. Automatic scaling. At your option, [[ ] the program will plot the function, plot the INTEGRAL, plot the DERIVATIVE, determine the ROOTS,<br>find the MAXIMA and MI
- MATRIX: A general purpose, menu driven program for determining the INVERSE and DETERMINANT of any matrix, as well as the SOLUTION to any set of SIMULTANEOUS LINEAR EQUATIONS. Dusk I/O for<br>data save. Specify 55 eqn. set (48
- □3-D SURFACE PLOTTER: Explore the ELEGANCE and BEAUTY of MATHEMATICS by creating HI ·RES PLOTS of 3-dimensional surfaces from any 3-variable equation. Disc save and recall routines for plots. Menu<br>driven to vary surface parameters. Demos include BLACK HOLE gravitational curvature equations. \$19.95
- **ACTION ADVENTURE GAMES SERIES: Entire series \$29.95 Apple only**<br>FEGET BARON: Can you outfly the RED BARON? This fast action game simulates a machine-gun DOG-<br>FIGHT between your WORLD WAR I BI-PLANE and the baron's. You ca
	- BATTLE OF MIDWAY: You are in command of the U.S.S. HORNETS' DIVE-BOMBER squadron. Your argets are the Aircraft carriers, Akayi, Soryu and AA FIRE CHIRE STATES AND THE FIRE CHIRE STATES AND THE FIRE STATES ON THE FIRE CONDU
	- SUB ATTACK:- It's April, 1943. The enemy convoy is headed for the CORAL SEA. Your sub, the DE STAT HARY has just signed at the DE STAT HARY has just signed in the DE STAT HARY has just signed in the U.S. STAT HARY HARY ST
- FREE CATALOG-All programs are supplied in disc and run on Apple II w/Disc & Applesoft ROM Card & TRS-80 Level II and require 32K RAM unless otherwise noted. Detailed instructions included. Orders shipped within 3 days. Car

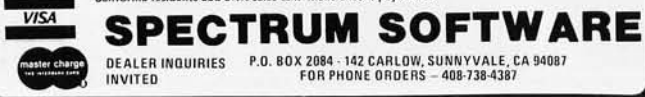

### FLOPTRAN does not allow the appearance of uncompiled constants in an arithmetic statement.

gram; when it finds an unrecognizable statement or a branch to a nonexistent line number, it closes the output file and displays the line number containing the erroneous statement number. This makes one part of the debugging task easy. FLOPTRAN's compatibility with BASIC makes preliminary program testing possible (though perhaps slow) using the PET's BASIC interpreter; this debugging option helps in the discovery and elimination of many other types of errors.

In abbreviated form, table 2 gives a summary of FLOPTRAN-IV syntax. Table 3 presents a very compact summary of the critical read-only-memory subroutine addresses in the original-style PET. (It is probably *too*  compact to be useful to a novice user, but for the experienced assembly-language enthusiast, table 3 should make sense and be a valuable guide to the important entry points. The table is entirely in hexadecimal; Prefers to the primary floating-point accumulator, where a 6-byte floating-point binary number is stored in hexadecimal locations OOBO thru 00B5. S refers to the secondary accumulator, located at hexadecimal locations 00B8 thru  $00BF$ ; and  $A$ ,  $X$ , and  $Y$  are internal registers of the 6502 microprocessor.) It is unnecessary, however, to understand table 3 or, indeed, to understand *anything*  about 6502 machine-language programming to successfully use FLOPTRAN-IV. The compiler as given does all the necessary translation.

### Sample FLOPTRAN-IV Program

Listing 2 is a sample program written entirely in the FLOPTRAN-IV language. It solves a simple problem from the Parker Brothers game *Risk:* if an attacker rolls three dice and a defender rolls two, what are the odds of each of the possible outcomes7 This puzzle was analyzed and discussed in detail recently by Bruce D Barnett (see reference 1). If you don't play *Risk,* however, don't be concerned-the important thing for our purposes here is that this problem provides a good sample task to exercise the capabilities of the FLOPTRAN-IV compiler.

There are a few significant items to note in the FLOPTRAN-IV program of listing 2. First, since FLOP-TRAN does not allow the appearance of uncompiled constants in an arithmetic statement, the first statement in line 3 could not be written as " $A = A - 1$ ". Instead, it was necessary to define a variable name with the letter 0 (for "One") to be equal to one, as in the assignment "LET 0=1" in line 1. Then the arithmetic statement to decrement A can be correctly written as " $A = A - O$ " (line 3).

While the necessity to define constants in arithmetic statements is an occasional inconvenience, it gives the compiler a great speed advantage. In fact, one of the slowest and most wasteful operations in an interpreted BASIC program is the conversion of every written-out ASCII numeric constant into binary each time it is encountered. Because of this, it is a recommended practice in BASIC to define a variable for any constant that is repeatedly used, in order to avoid repeatedly converting the constant from ASCII-encoded decimal to binary, FLOPTRAN forces the user to follow this efficient procedure.

# **"GET AHEAD** START ON **TOMORROW WITH THE SOFTWARE THAT'S GOING PLACES. THE UCSD**

JULIE ERWIN, Director of Marketing, SofTech Microsystems

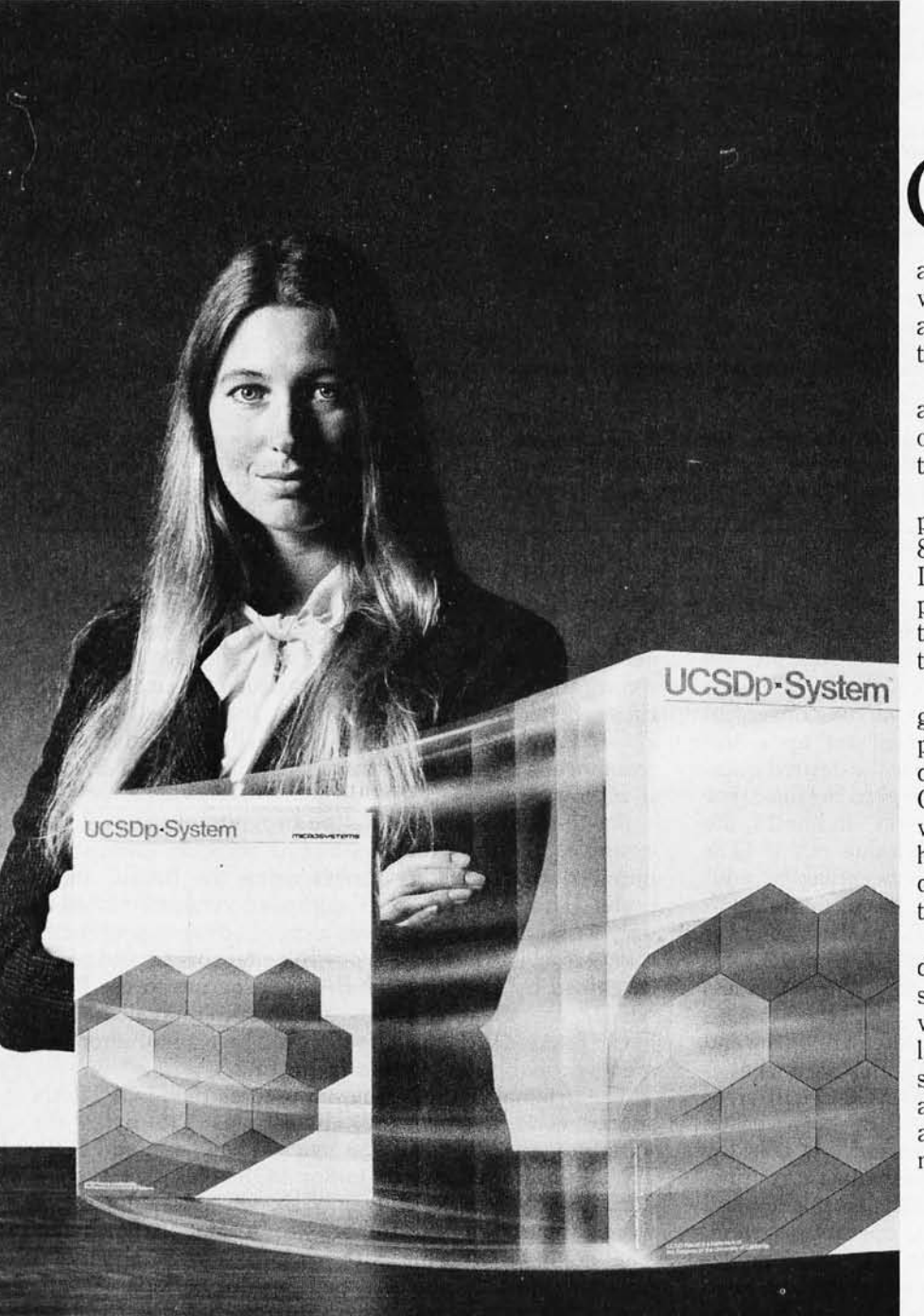

\* *UCSD p·System and UCSD Pascal are tmdemarks of Ihe Regents of the University of California.*  ™ *LS[·l1 is a trademark of Digital Equipment Corp.* 

ur microcomputer software system's going places for good reasons: We're constantly expanding and developing it. We started with UCSD Pascal,\* added FORTRAN, and we'll be introducing more in the months ahead.

We offer a total development and execution environment, from operating system and cross assemblers to screen editor.

We run on most major micro· processors today: Z80, 8080, 8085, 6502, 6800, 6809, 9900 and LSI-11™ And because the UCSD p·System's portable, you can be sure that what you invest in software today is a good investment in tomorrow.

We're going places and gaining in popularity with microcom· puter manufacturers, applications developers, and demanding end users. Get a head start on tomorrow by working with a company that knows how to develop professional quality software, and that's committed to delivering it

Our system's available for distribution licensing or for single·copy sales. With Pascal, it costs \$350 .. . with FORTRAN, \$400 ... and with both languages, \$550. Documentation sets are \$50. Phone orders are welcome, and Visa and Master Card orders are accepted. Write or call for more details.

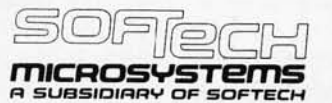

9494 Black Mountain Road, San Diego, CA 92126. (714) 578·6105

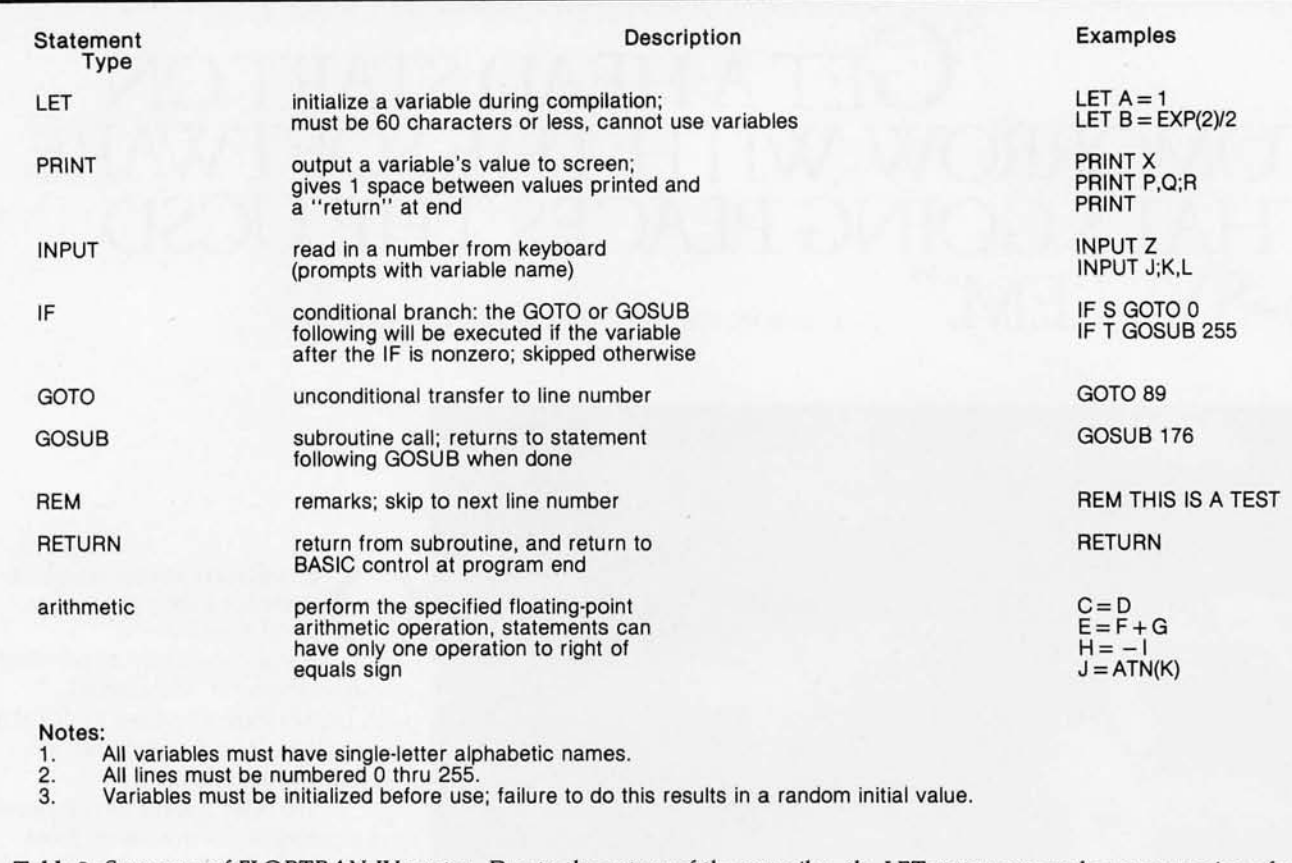

**Table** 2: *Summary'of FLOPTRAN-/V syntax. Due to the nature of the compiler, the LET statement can be an expression of up to sixty characters but can use only arithmetic operators, functions, and constants. The arithmetic statement (which must not use the word LET) can use variables only and can contain, at most, one operator or function.* 

A second item to note is the method used (in lines 25, 29, 33, 39, 43, 45, and 51) to compare the relative magnitudes of two variables. In line 25, for example, the real question being asked is: "Is X less than W7" Since FLOPTRAN-IV can only test for zero versus nonzero in its IF statement, the programmer must set up a test variable, Q in this case, that will answer the desired question by being either nonzero for *true* or zero for *false.* For example, after the assignment " $Q = X - W$ " in line 25, the statement "Q=SGN(Q)" returns the value  $+1$  if Q is positive, 0 if  $Q$  is zero, and  $-1$  if  $Q$  is negative. By adding one in the statement " $Q = Q + O$ ", the ultimate result is that Q equals zero if and only if X is less than W. Within the framework of statements 25 and 27, this means that line 27 will be executed only when X is less than W.

Finally, note the "extra" RETURN statement at the end of the program (line 120). In BASIC, this statement is wrong and gives a RETURN WITHOUT GOSUB error message when the interpreter executes it; however, in FLOPTRAN-IV, the RETURN is necessary. It tells the microprocessor that the machine-language routine, which was called by either SYS or USR, is finished and that control now returns to the BASIC operating system. I neglected to include the RETURN in my first compilation of this sample program and was rather embarrassed when, after executing perfectly and printing out the correct answers, the machine "crashed" and had to be reset for further use.

### **Comparison of FLOPTRAN-IV and PET BASIC**

A sophisticated optimizing compiler can usually generate extremely efficient machine-language programs; a common result is a program that runs ten to a hundred times faster than an equivalent interpreted version. FLOPTRAN doesn't do quite that well, although its performance is significantly better than that of PET BASIC in all my tests.

For the Risk-odds-calculation program of listing 2, for example, the program took 890 seconds (almost 15 minutes) to reach the answer using the BASIC interpreter. The FLOPTRAN-IV compiled version finished in only 97 seconds, which gives a speed advantage of better than 9 to 11 (Although it is possible that some speed could be gained by rewriting the BASIC program to use FOR-NEXT loops and other structures unavailable in FLOPTRAN-IV, I estimate it would be a small improvement, probably less than a factor of 2.)

The original BASIC program used as the FLOPTRAN source code occupies 627 bytes plus 126 bytes for variables, for a total of 753 bytes. The compiled FLOP-TRAN program is bigger, taking 1437 bytes plus its standard 130-byte table of twenty-six variables (not all of which are used in this program), for a total of 1567 bytes. The compilation time for this program is about 4.5 minutes, most of which is spent writing to tape.

Another simple test program, one that doesn't show such a great speed advantage for the FLOPTRAN compiler, is a program to factor a large odd number by trying

# **WE CAN TAKE YOU FROM WATERLOO TO THE SUPER BOWL. (By way of the North Atlantic.)**

In the few short months since we introduced Computer Bismarck", we've transported over 2500 adventurous minds to the North Atlantic– there to recreate the historic battle between the awesome German warship and the British Home Fleet. The startling realism and excitement of that experience have prompted many well-seasoned travelers to proclaim it "...unique among computer games and board games alike.\*" One enthusiast had this to say: "The wealth of detail... is hardly short of fantastic. Only real war rooms ... in the Pentagon have ever before been able to simulate a battle in this manner. \*\*" Now we offer two more strategy games to embark you on new flights of the imagination.

### COMPUTERNAPOLEONICS'"

takes you to the battlefields of Waterloo on the fateful day *of]* une 18, 1815. Here, the greatest batrle ever fought is about to begin, awaiting only your commands to set the amassed armies in motion.

You and your friend choose your role either as the military genius, Napoleon, or as the Duke of Wellington, the iron-willed leader of the Anglo-Allied forces. The video screen displays the map of the Belgian countryside with the artillery, infantry, and cavalry units under your respective commands.

AS NAPOLEON, you must utilize your superior combat strength and numbers to deal Wellington a quick and decisive defeat before his Prussian ally can supply reinforcements. Speed is of the essence. But any tactical blunders in military deployment will result in a repeat of history - Napoleon's ignominious defeat.

AS THE DUKE OF WELLINGTON, you must not only survive the onslaught of the French artillery, cuirassiers, and the dreaded Imperial Guard, you must also inflict sufficient damage to Napoleon's forces to prevent his relentless northward march of conquest.

THE COMPUTER, in our solitaire scenario, plays Wellington while you play Napoleon. Two levels of play are provided by making the entry of Prussian reinforcements variable. This makes the need for French military decisiveness and devastating execution even more critical.

### FOR THE NOVICE AND THE ADVANCED.

Computer Napoleonics has all the advantages of your basic, traditional wargame -meticulous detail, realism, and playability. Plus one. Because the computer keeps track of all the rules, neither player can make an illegal move. This makes learning it a cinch (mastery is quite another matter), and it will convert the novice wargamer into a fanatic in no time.

The advanced wargamer will find the computer a worthy opponent indeed, and the two levels of play in the solitaire version will challenge the most experienced of strategists.

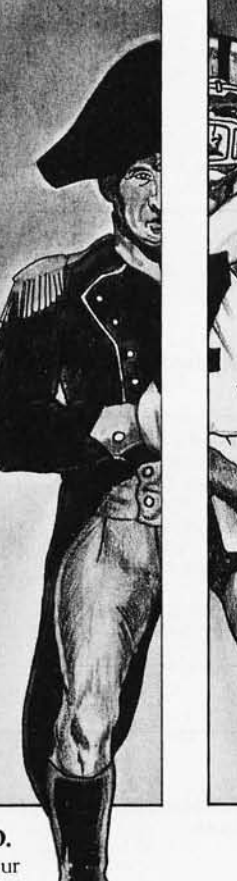

### COMPUTER QUARTERBACK'"

propels you onto the playing field of the Super Bowl. From its multiple offensive and defensive plays and its real-time playing conditions to the animated video display of the gridiron and the halftime statistics, no strategy football game has ever been more complete in detail or as exciting in realism. Three versions are offered: Semi-Pro, Pro, and Computeras-Opponent.

SEMI-PRO presents you with a choice of 18 offenses and 14 defenses. Here, you will begin to learn the intricacies of football; the thrill of the perfectly executed two-minute drill; the agony of the fumble, interception, and penalty. On offense, you will learn to read the defense and call audibles as needed.

After you have mastered the Semi-Pro version, it's time to move on to the Big Time...the Pro version!

THE PRO VERSION not only gives you every offense (36) and defense (24 plus doubleteaming capabilities and special alignments) you could ever want, it also gives you the team you want! With 2.7 million computer dollars, you get to draft a team to your style and specifications. Spend more on your quarterback and receivers and your passing game may very well be unstoppable... but your running game may suffer for lack of funds.

THE COMPUTER eliminates all the organizational drudgery of conventional board games. It plays scorekeeper, referee, umpire, and linesman. As timekeeper, it makes you play in realtime. Take longer than 30 seconds to hike the ball and five yards will be marched off against you for delay-of-game.

"THE ROBOTS" is the team most ably coached by your friendly computer. It's ready to play any time you are. It even "learns" your tendencies ahd patterns through time, and it will make the necessary tactical adjustments. It plays so well you must be in top form to stand a chance against it.

All you need to start on these mind journeys is an Apple II with Applesoft ROM card, 48K memory, and a mini-floppy disc drive. For \$59.95, Computer Napoleonics comes with the game program mini-disc, two mapboard cards, a rule book, and two player-aid charts. Computer Quarterback, for \$39.95, gives you the game disc, a rule book, and four play diagram charts.<br>Credit card holders, call 800-648-5600 (toll free) and charge  $\bullet$  Computer Ambusl

your order to your VISA or MASTERCHARGE. In Nevada, call 800- World War II) for your Apple: \$59.95 (Operator 181)<br>992-5710. For Computer Quarterback, ask for Operator 178; for To order by mail, send your check to Strategic 992-5710. For Computer Quarterback, ask for Operator 178; for Computer Napoleonics, Operator 179.

*• Computer Bismarck* for your Apple: \$59.95 (Operator ISO) 32K Cassette: \$49.95

\*Creative Computing, Aug. 1980. •• *Popular* Mechanics. Aug. *1980.* 

**Computer Ambush (a tactical simulation of man-to-man combat in World War II) for your Apple: \$59.95 (Operator 181)** 

puter Napoleonics, Operator 179.<br>
While you're at it, you can also get our other games: 14-day money back guarantee assures your satisfaction. 14-day money back guarantee assures your satisfaction.

### $F_{\text{SSE}}$  STRATEGIC SIMULATIONS INC.

Apple is a registered *trademark of* Apple *Computer* Inc. *TRS-80* is a *registered trademark of Tandy* Corporation.

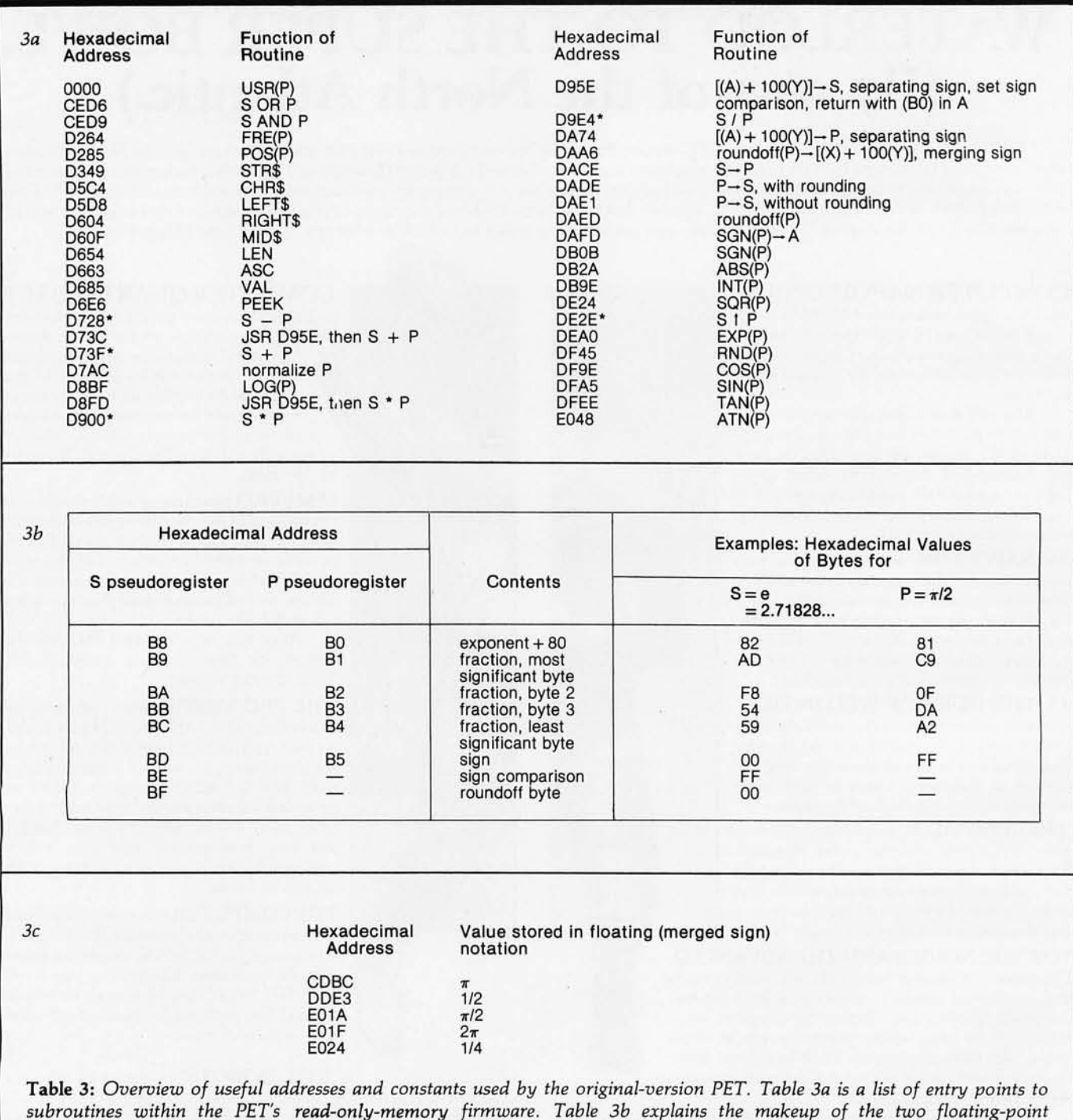

*subroutines within the PET's read-only-memory firmware. Table 3b explains the makeup of the two floating-point pseudoregisters P and* S. *Table* 3c *gives the locations of five constants stored in the read-only-memory area of the PET. In table 3a, the routines marked with an asterisk* (ie: *all arithmetic operations) must be set up before execution as follows: hexadecimal location 00BE must contain the exclusive-OR of the contents of hexadecimal locations 00B5 and 00BD. Also, the contents of hexadecimal location OOBO must be placed in the 6502 accumulator.* 

all odd numbers as potential divisors, from 3 up to the square root of the number. The compiled FLOPTRAN code takes 60 seconds to factor the number 567,890,123; the same program run in PET BASIC requires 201 seconds, a speed advantage of better than 3 to 1 for the FLOPTRAN compiler. But, after the BASIC program has been rewritten for speed, the revised program executes in 101 seconds, giving a speed advantage of 1.7 to 1 for compiled FLOPTRAN.

One of the reasons that the BASIC interpreter does not have much of a disadvantage in this factorization problem is that the BASIC program needs to use only a few variables, so that little time is wasted scanning through a variable table. Also, this program performs very little decimal-to-binary conversion and a small amount of branching from one line number to another (which requires more BASIC scanning to find the target line). These three factors contribute to this problem's lower

# *JUST A IIBIT"* **OF** *INFORMATION IN SIX COMPLETE GUIDES*

### Handbook of Microprocessors, Microcomputers and Minicomputers

John Lenk This invaluable guide describes and identifies the capabilities of the most popular lines of microprocessors available today. 1979,404 pp. \$18.95 Cloth

### Microcomputer Interfacing, 1980

Bruce Artwick

Covering everything from input/output methods to interface devices, this book integrates all the "how to" information necessary to assemble a microcomputer system.

1980,352 pp. \$18.95 Cloth

### Minicomputer Systems: Organization, Pro-

gramming and Applications (PDP-11) 2nd Ed. Richard Eckhouse and L. Robert Morris Using examples for the PDP-11 and FORTRAN, this book illustrates principles and techniques applicable to a wide variety of languages and machines. 1979,512 pp. \$24.00 Cloth

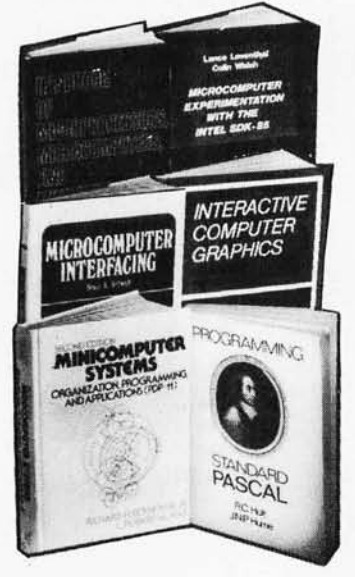

### Microcomputer Experimentation with the INTEL SDK-85, 1980

Lance Leventhal and William Walsh This reference provides a collection of laboratory experiments, emphasizing practical control applications in engineering design. 1980,384 pp. \$13.95 Paper

### Interactive Computer Graphics: Data Structures, Algorithms, Languages

### Wolfgang Giloi

This comprehensive overview of all aspects of interactive computer graphics emphasizes interdependence of data structures, graphic algorithms, and programming languages.

### 1978,352 pp. \$22.95 Cloth

### Programming Standard PASCAL

J.N.P. Hume and R.C. Holt Here the authors present the language and methodology of structured programming systematically, and step-by-step, with sample programs illustrating each point of PASCAL.

1980,400 pp. \$16.95 Cloth

### **SEE THESE AND OTHER PRENTICE-HALL COMPUTER BOOKS AT:**

PENNSYlVANIA

Archdale's Bookmark 2950 Wabash Avenue<br>12 Fashion Square Chicago, IL 60603 Scottsdale, AZ 85251 (312) 332-<br>(602) 945-8246 Byte Shop (602) 945-8246<br>CALIFORNIA Scholars Book Store La Grange, IL 60<br>327 Richmond Street (312) 579-0920 327 Richmond Street (312) 579-<br>El Segundo, CA 90245 **INDIANA** El Segundo, CA 90245 **INDIANA**<br>(213) 322-3161 Book World (213) 322-3161<br>Asucla Students' Store 308 Westwood Place Mishawaka, IN 46544 Los Angeles, CA 90024 (219) 277-5700<br>(213) 825-7711 X239 MASSACHUSETTS  $(213)$  825-7711 X239 MASSACH<br>Keplers Books The Coop Keplers Books<br>825 El Camino Real Menlo Park, CA 94025 Cambridge, MA 02238 The Computer Store<br>820 Broadway Santa Monica, CA 90401 Book Store (213) 395-6956 Detroit, MI 48202 CONNECTICUT (313) 577-2442<br>Huntington's Bookstore MINNESOTA Huntington's Bookstore Hartford, CT 66103 231 Pillsbury Drive SE<br>(203) 527-1835 Minneapolis, MN 5549 DELAWARE (612) 373-3688<br>McMahon Books, Inc. MISSOURI McMahon Books, Inc. MISSOURI<br>101 Christiana Mall UMKC Bookstore 101 Christiana Mall<br>Newark, DE 19702 Newark, DE 19702 5100 Rock Hill Road<br>(302) 366-7575 Kansas City, MO 641 FLORIDA (816) 276-1401<br>The Bookery, Inc. Washington Un Melbourne, FA 32901<br>(305) 727-8608 (305) 727-8608 (314) 889-5500<br>GEORGIA NEW HAMPSH GEORGIA NEW HAMPSHIRE<br>
Engineer's Bookstore The Dartmouth Books Atlanta, GA 30313 (404) 892-1669 (603) 643-3616<br> **ILLINOIS** NEW JERSEY Champaign, Il 61820 (217) 352-2323 (609) 448-1700

ARIZONA Kroch's & Brentano's Chicago, IL 60603<br>(312) 332-7500 5 S. La Grange Road<br>La Grange, IL 60525 192 University Park Mall 825 El Camino Real 1400 Massachusetts Avenue<br>Menlo Park, CA 94025 Cambridge, MA 02238 1 (800) 343-5570<br>MICHIGAN Wayne State University 65 Asylum Street Minnesota Book Center Minneapolis, MN 55455 (302) 366-7575 Kansas City, MO 64110<br>**FLORIDA** (816) 276-1401 The Bookery, Inc. Washington Univ .Bookstore<br>2107 S. Babcock Box 1074 Lindell & Skinker Box 1074 Lindell & Skinker<br>St. Louis, MO 63130 Engineer's Bookstore The Dartmouth Bookstore<br>128 North Avenue 33 South Main Street 33 South Main Street<br>Hanover, NH 03755 **NEW JERSEY Byte Shop McGraw-Hill Bookstore**<br>1602 S. Neil Princetown Road Princetown Road<br>Heightstown, NJ 08540

#### NEW MEXICO

White Oak Bookstore 29 First Plaza Galeria Albuquerque, NM 87102 (505) 243-0312 NEW YORK Triangle Book Shop, Inc. 403 College Avenue Ithica, NY 14850 (607) 272-7111 Downtown Book Store 172 Fulton Street New York, NY 10007 (212) 267-5817 Harcourt, Brace & Javonovich 757 3rd Avenue New York, NY 10017 (212) 888-3333 McGraw-Hili Bookstore 1221 Avenue of the Americas New York, NY 10020 (212) 997-4100 Pace University Bookstore 2 Spruce Street New York, NY 10038 (212) 349-8580 NORTH CAROLINA Byte Shop of Charlotte 6341 Albermarle Road Charlotte, NC 28212 (704) 568-8100 OHIO Barnes & Noble Bookstore 2400 Euclid Avenue Cleveland, OH 44115 (216) 861-6464 Wilke News 123 South Ludlow Dayton, OH 45402 (513) 223-2841 OKLAHOMA Microlithics, Inc. 304 N. Meridian # 15 Oklahoma City, OK 73107 (405) 947-5646

Penn State Bookstore McAllister Building University Park, PA 16802 (8 14) 863-0205 TENNESSEE Burke's Book Store, Inc. 634 Poplar Avenue Memphis, TN 38105 (90l) 527-7484 TEXAS Varsity Book Store, Inc. **6413 Hillcrest Avenue** Dallas, TX 75205 (214) 528-9266 Brown Book Shop 1219 Fannin Street Houston, TX 77002 (7 13) 652-3937 Micro Store 634 S. Central Expressway Richardson, TX 75080 (2 14)231-1096 WASHINGTON Heritage Books Renton Shopping Center Renton, WA 98055 (206) 271-1 776 The Elliot Bay Book Co. First & S. Main Streets WASHINGTON, D.C. Students Book Company 2120 Pennsylvania Avenue NAME \_ Washington, D.C. 20037 (202) 223-3334<br>WISCONSIN WISCONSIN 1 ORGANIZATION 711 State Street<br>Madison, WI 53703 Madison, WI 53703 1 ADDRESS **257-3784** Schwartz Book Shop 1 440 W. Wisconsin Avenue | CITY \_ Milwaukee, WI 53203 1

### **TO ORDER BY MAIL**<br>Mail this order form to (or stop by) the bookstore of your choice<br>PLEASE SEND ME: L copies of Handbook of Microprocessors, Microcomputers and Minicomputers @\$18.95 each. \_ copies of Microcomputer Interfacing, 1980 @\$18.95 each. \_ copies of Minicomputer Systems @\$24.00 each. \_ copies of Microcomputer Experimentation with the INTEL SDK-85 @\$13.95 each. \_ copies of Interactive Computer Graphics@\$22.95 each. \_ copies of Programming Standard PASCAL@\$16.95 each.

**Total Price for Books** State & Sales Tax (if applicable) Postage & Handling (\$1.25 per book) -----1  $-1$ 

### Seattle, WA 98104<br>(206) 624-6600 Money Order) Money Order)

(414) 272-2700 STATE/ZIP  $\frac{1}{\sqrt{1-\frac{1}{2}}\sin\left(\frac{1}{2}\right)}$   $\frac{1}{\sin\left(\frac{1}{2}\right)}$   $\frac{1}{\sin\left(\frac{1}{2}\right)}$   $\frac{1}{\sin\left(\frac{1}{2}\right)}$ 

,.~~~:.:~!:~.:h=~.:=.!.!'!!.::J

1

Listing 2: Sample FLOPTRAN-IV program. This program calculates the possible outcomes of a dice roll in the game Risk, with the attacker rolling three dice and the defender rolling two dice. See text for details.

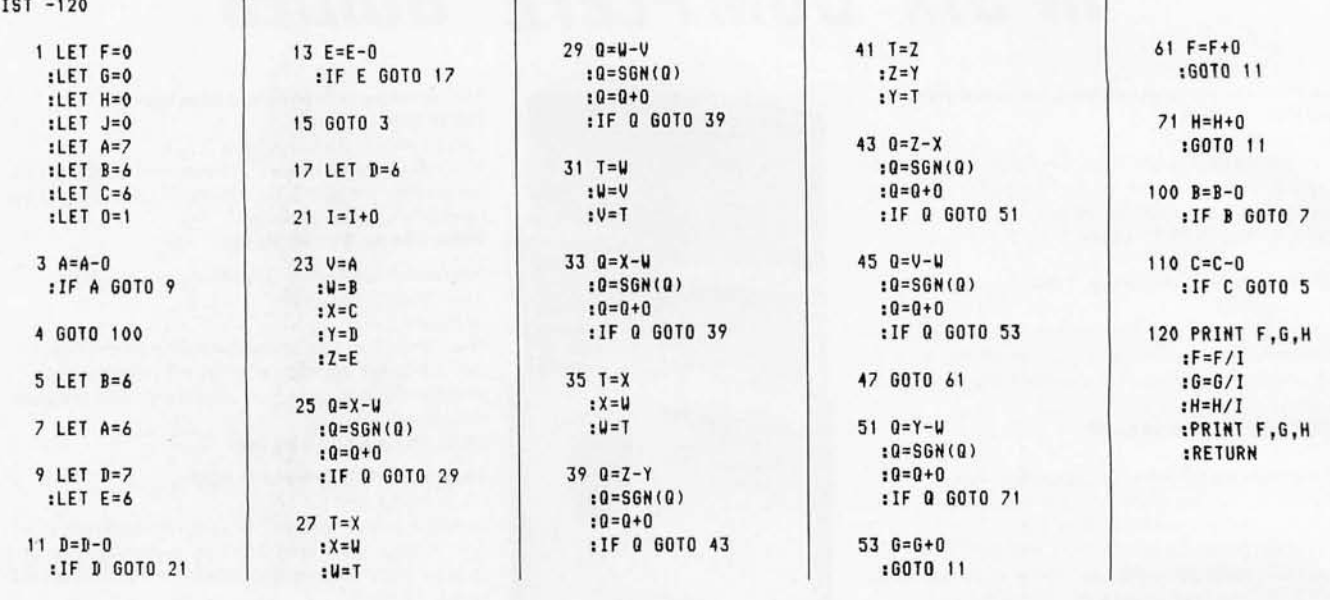

### **Notes on CHEEP PRINT**

CHEEP PRINT is a software/hardware combination invented by Charles A McCarthy (1359 W Idaho Ave, St Paul MN 55708) to print the listings given in this article; it allows a user with a printer and modem to interface the two to a personal computer. Functionally, CHEEP PRINT produces a rapid sequence of 2025 and 2225 Hz tones (via a short machine-language program) that are converted into RS-232C ASCII character data by a standard Bell-103a-type modem. When storing programs, a simple low-pass filter is inserted between the computer and the cassette recorder to smooth the output waveform for the cassette recorder. A BASIC driver program formats the program listing and passes characters, one at a time, to the machine-language subroutine that generates the tones.

In this implementation, a Commodore PET microcomputer and a Teletype Model 43 are used. The machine-language subroutine for the PET is shortened by the use of the internal clock and programmable shift register of a 6522 VIA (Versatile Interface Adapter) chip within the PET; these are used to generate the required square-wave tones, which are made available on the CB2 pin of the PET's user port.

execution time. On the other hand, the Risk program uses many variables and branches, giving the FLOPTRAN compiled program more of an edge there.

### **Final Remarks**

When the FLOPTRAN-IV compiler program is run, the result is a set of numbers that have been written to the PET's cassette tape drive. This tape, which contains the location and contents of the machine-language program that is the compiled equivalent of the given FLOPTRAN-IV source program, must be loaded into memory before the compiled program can be run. This is done by running the FLOPTRAN-IV loader program in listing 3.

This short BASIC program reads in the starting address for the compiled code (in the variable PC, which serves as a program counter). POKEs the following numbers into consecutive memory locations until it encounters a  $-1$ end-of-program marker (written to the tape by line 60060 of listing 1), then reads in the addresses and correctionbytes to put into those GOTO and GOSUB instructions that need them. A final  $-1$ , written to tape by line 61000 of listing 1, ends the loading process.

The loader program prints out the starting and ending addresses of the compiled code so that the user can check that no data blocks were dropped by the PET's tape recorder. I did not include a subroutine in the FLOP-TRAN compiler to force the PET's tape-recorder motor to leave extra gaps between data blocks (if necessary, this can be done with a POKE 59411,53 instruction). Instead, I have added a 5000 to 10,000  $\mu$ F capacitor which is connected across the motor terminals during recording; this automatically causes the recorder to leave enough space. The discharging capacitor makes the motor run on for some time after it would normally stop. If your machine needs longer gaps, you may add the above POKE statement, perhaps between lines 49100 and 49120 (this is within the frequently called subroutine which fetches the next nonblank character).

By choosing the starting address for the compiled program appropriately, you can load the compiled program into memory and then load a monitor program that will allow you to save the compiled code as a binary machinelanguage file. Generally these binary files are much more reliable than ASCII data files, and of course, they load much faster.

You can also locate a compiled program in the videodisplay area of memory, locations decimal 32,768 thru 33,791, provided that the program is small enough to fit. Running such a program gives very interesting visual effects.

# OS-9™LEVEL TWO MULTIUSER<br>OPERATING SYSTEM BUffer, line and character oriented

OS-9<sup>TH</sup> LEVEL TWO MULTIUSER<br>
OPERATING SYSTEM<br>
for timesharing or real-time<br>
for timesharing or real-time<br>
Scontrol applications.<br>
Scontrol and character oriented commands.<br>
Search, change and extend operations.<br>
Search,

Sophisticated memory management permits use of over one megabyte .

**EXAMPLE Supports management permits use**<br> **EXAMPLE Supports multiple devices.**<br> **EXAMPLE Supports multiple devices.**<br> **POWER ASSAULT ASSAULT ASSAULT ASSAULT ASSAULT ASSAULT ASSAULT ASSAULT ASSAULT ASSAULT ASSAULT ASSAULT** supports multiple devices. **Interactive assembler** 

■ UNIX <sup>'"</sup>-like file structure including hierarchical directories, pipes, filters, Compact Motorola compatible compatible and hyte-addressable random access files Compact Motorola compatible<br>
hierarchical directories, pipes, filters, and byte-addressable random access files. The provides log-on password protection and byte-addressable random access files. The provides log-on passwor

■ Can run on small, inexpensive<br>■ Facilities for generation of OS-9™ systems with floppy disks and as little as **BY MICROWARE**<sup>®</sup> **Exercities** for generation of 0 S-9<sup>m</sup> systems with floppy disks and as little as **BY MICROWARE**<sup>®</sup> 32K memory.<br>32K memory.

### OS-9<sup>™</sup> LEVEL ONE OPERATING SYSTEM

multitasking real-time operating<br>system for software development<br>multi-user applications system for software development, process control and smaller multi-user applications.

**• Versatile input/output system can** support multiple devices using interrupt-driven, DMA, or programcontrolled data transfer. Users can easily add additional I/O devices.

**• Tape or disk-based versions available.** 

**• Disk versions support UNIX<sup>'</sup> -like** hierarchical directory structure and byte-addressable random-access files.

• Memory management for single address-space (up to 64K).

 $\square$  Disk version \$150.00\*

 $\Box$  Tape version \$95.00

### BASIC<sub>09™</sub> PROGRAMMING LANGUAGE SYSTEM

**Extended BASIC language**<br>
integrated text editor and debug<br>
package. Runs standard BASIC programs compiler/interpreter with integrated text editor and debug *or* minimally-modified PASCAL programs.

**• Permits multiple named program** modules having local variables and identifiers. Modules are reentrant, position independent and ROMable. • Additional control statements for

structured programming: IF ... THEN ... ELSE, FOR ... NEXT, REPEAT ... UNTIL, WHILE ... DO, LOOP ...

ENDLOOP, EXITIF ... ENDEXIT. Allows user-defined data types and complex data structures. Five built-in data types: byte, integer, 9 digit floating-point, string and boolean. **• Outperforms any other BASIC on any** 

Available on ROM, disk or cassette tape. Runs under OS-9™ Level One or

MICROSOFT<br>6809 BASIC

for the 6809 and OS-9 $^{\text{m}}$ . **• Four data types: integer, string,** single precision and double precision

**• Program trace and edit capabilities.**  $\blacksquare$  Automatic line numbering and

**• Supports random and sequential** file I/O. Full PRINT USING for

> OS-9<sup>™</sup> TEXT EDITOR

editor useful for text preparation or interactive .

 $\blacksquare$  User-defined macros with parameters permit virtually unlimited command expansion. Macros can be saved, loaded

tandard Microsoft BASIC optimized

 $\Box$  Disk or tape \$195.00\*

8-bit MPU.

Level Two.

floating point.

renumbering.

formatted output.  $\Box$  Disk or tape \$250.00

for timesharing or real-time<br>control applications. Permits multiple input/output files.

 $\Box$  ROM set (2716) \$90.00

and user file security. . per algebra protection and user file security.

 $\Box$  \$495.00\*  $\Box$  \$495.00\* context error checking.

■ Runs on OS-9<sup>™</sup> Level One or Level Two.

 $\Box$  Disk or tape \$75.00  $\Box$  ROM set (2716) \$90.00

### OS\_9™ INTERACTIVE<br>DEBUGGER

acilitates testing and debugging of machine- language programs. • Includes common "monitor" functions: memory examine/change, breakpoints, display/change registers, etc.

**• Calculator mode evaluates arithmetic** expressions in hex, decimal or binary.

**• Access to system commands.** 

• Available on ROM, disk or cassette tape.

 $\Box$  Disk or tape \$35.00

 $\Box$  ROM (2716) \$50.00

BASIC @9 is a trademark of Motorola. OS-9 is a trademark of Motorola and Microware®. UNIX is a trademark of Bell Telephone Laboratories.

Most software is available on ROM, diskette and tape in versions for many popular 6809 computers. Source listings and yearly maintenance/update service are sold separately for most programs.

\*Specify manufacturer and type of CPU and I/O controllers. Contact Microware® for specific availability.

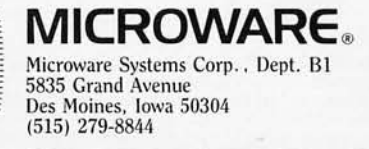

**M** inimum-keystroke macro text<br>editor useful for text<br>word processing.

### · **SORCERER\* SOFTWARE!**

Unless otherwise noted, all programs are on cassette and require only 8K of memory.

### **FORTH**

**new!** Now Sorcerer owners can enjoy the convenience and speed of the fascinating FORTH<br>programming language. Based on FIGFORTH and written by James Albanese, this version<br>was designed especially for the Sorcerer and inclu (screens) to cassette tape and a complete on-screen editor. Requires at least 16K of RAM.

new! GRAPHICS ANIMATION by Lee Anders. This package provides the BASIC program-<br>mer with a powerful set of commands for graphics and animation. The program is written in<br>machine language but is loaded together with your BA with a CLOAD command. Any image from a character to a large graphic shape may be<br>plotted, moved, or erased with simple BASIC commands. Encounters of plotted character sets with background characters are detected and background images are preserved. Con· tains a medium resolution plotting routine. A keyboard routine detects key presses without<br>\$29.95 \$29.95

new! STARBASE HYPERION" by Don Ursem. At last, a true strategic space game for the Sorcerer! Defend a front-line Star Fortress against invasion forces of an alien empire. You<br>create, deploy, and command entire ship squadrons as well as ground defenses in this<br>complex tactical simulation of war in the far graphics and realtime combat status display. Includes full instructions and STARCOM battle<br>\$17.95 \$17.95

new! HEAD-ON COLLISION" by Lee Anders. You are driving clockwise and a computer-<br>controlled car is driving counter clockwise. The computer's car is trying to hit you head on,<br>but you can avoid a collision by changing lanes

**new! LUNAR MISSION** by Lee Anders. Land your spacecraft softly on the moon by<br>controlling your craft's three propulsion engines. Avoid lunar craters and use your limited<br>fuel sparingly. You can see both a profile view of moon. Nine levels of play provide a stiff challenge to the most skillful astronaut. Requires at no star of play least 16K of RAM.

new! HANGMAN/MASTERMIND by Charles Finch. Two traditional games are brought to life<br>by Sorcerer\_graphics. HANGMAN\_has\_three\_different\_vocabulary\_levels\_for\_you\_to\_choose<br>from. In MASTERMIND, the computer selects a four-cha it. These two games provide an enjoyable way for young people to develop their vocabulary<br>\$11.95 \$11.95 \$11.95

QS SMART TERMINAL by Bob Pierce. Convert your Sorcerer to a smart terminal. Used with a modem , this program provides the capability for you to communicate efficiently and save connect time with larger computers and other microcomputers. The program formats incoming data from time·sharing systems such as The Source for the Sorcerer video. Incoming data can be stored (downloaded) into a file in RAM. Files, including programs, may be saved to or loaded from cassette, listed on the video, transmitted out through your<br>modem, or edited with an on-board text editor. Interfaces with BASIC and the Word<br>Processor - Pac.

DPX'· (Development Pac Extension) by Don Ursem. Serious Z80 program developers will find this utility program to be invaluable Move the line pointer upward. Locate a word or symbol. Change a character string wherever it occurs. Simple commands allow you to jump directly from EDIT to MONITOR or DDT80 modes and automatically set up the I/O you want<br>for listings. Built-in serial driver. Stop and restart listings. Abort assembly with the ESC key.<br>Save backup files on tape at 1200 bau

#### Other utility programs:

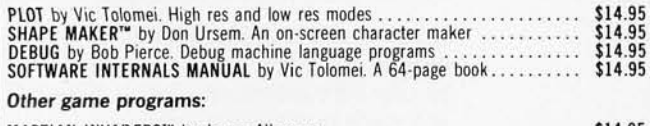

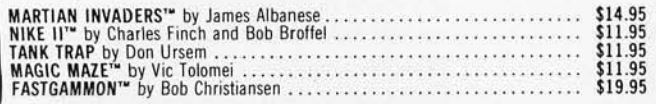

~ **QUJlLfTY SOFTWJlRE** 

6660 Reseda Blvd., Suite 105, Reseda, CA 91335 Telephone 24 hours. seven days a week: (213) 344-6599

**WHERE TO GET IT:** Ask your nearest Sorcerer dealer to see *Quality Software's* Sorcerer<br>programs. Or, if you prefer, you may order directly from us. MasterCharge and Visa card-<br>holders may telephone their orders and we wi sate for phone charges. Or mail your order to the address above. California residents add 6%<br>sales tax. Shipping Charges: Within North America orders must include \$1.50 for first class<br>shipping and handling. Outside North Listing 3: *FLOPTRAN-]V loader program, This program is executed* to *transfer the compiled FLOPTRAN-]V program from the PET cassette tape drive into memory. See the "How to Use the FLOPTRAN-]V Compiler" text box for details.* 

10 OPEN 1: INPUT #1, PC: PRINT "BEGIN AT"; PC 20 INPUT *HI,* A: IF A= >0 THEN POKE PC,A: PC = PC + I: GOTO 20 30 PRINT "END AT"; PC - I 40 INPUT HI, PC: IF PC<O THEN CLOSE 1: END 50 INPUT HI,A: POKE PC,A: INPUT HI,A: POKE PC+ I,A: GOTO 40

What other logical improvements can be made to make FLOPTRAN faster and more useful? String-handling capabilities sometimes come in handy; it would not be hard to allow the compiled program to recognize string variables and print them when requested, though I'm not sure how you would go about manipulating strings.

Perhaps the compiler should not allocate a fixed amount of space to a table of only twenty-six variables; instead, it might define variables when needed by the program. Arrays of variables, which are also valuable to have, should not be hard to implement.

FLOPTRAN suffers from the simplicity of its conditional-branching structure; an IF statement that could test for conditions other than zero/nonzero would be a profitable addition. It also would be good to have a looping structure available, similar to BASIC's FOR...NEXT, or perhaps like FORTRAN's DO-loop. Even a simple decrement-and-skip-on-zero calculatortype instruction would save time and space in many programming situations. Simple integer variables and integer arithmetic might also be worth having for many tasks.

I've resisted pursuing some of the above modifications to FLOPTRAN-IV in order to retain the language's compatibility with BASIC; perhaps that compatibility should be given up in exchange for more power and efficiency.

I would be interested to hear from readers who have used or improved upon FLOPTRAN or who have adapted it to other machines. The idea of a tiny compiler that uses an existing BASIC interpreter (especially one that permanently resides in read-only memory) is a simple idea, but I haven't seen it discussed in print. It is possible that if a manufacturer were to have a few hundred to a couple of thousand bytes of read-only memory available beyond the BASIC interpreter, he could put a better version of a FLOPTRAN-like compiler in that space so that it would always be available. Interpreted BASIC is wonderful, but there are some programming jobs that need more speed and efficiency  $-$  jobs only a compiled language can fill.

#### Reference

Barnett, Bruce D, "How to Program a Complex Problem," *Personal Computing,* September 1979, pages 26 to 30.

#### Acknowledgments

*I would like* to *thank Jim Butterfield and Charles* A *McCarthy for helpful ideas and programming tools, without which FLOPTRAN would have taken far longer* to *develop.* 

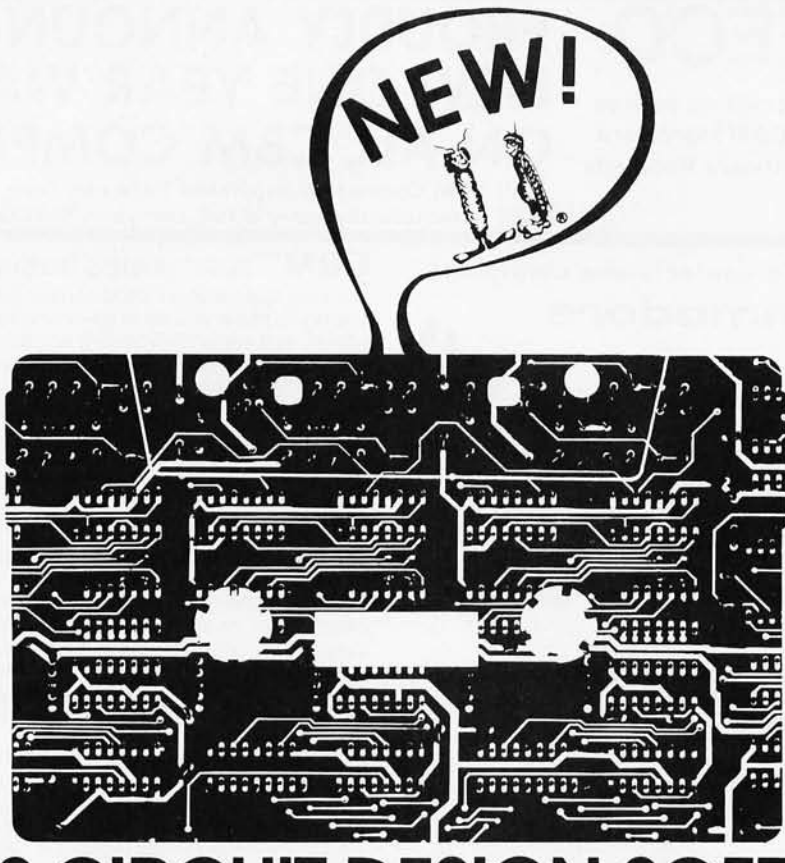

# **SAMS CIRCUIT DESIGN SOFTWARE.**

### 37 TECHNICAL PROGRAMS TO LET YOU SPEND LESS TIME ON ROUTINE CALCULATIONS, STATISTICS, AND ANALYSES ... MORE TIME ON CREATIVE DESIGN AND ENGINEERING.

Sams-the leader in technical publishing-now offers the most advanced engineering software systems available. These tested, documented, debugged programs can be used as stand-alone programs or as subroutines for more complex programs.

**EXECUTER INFORMATION**-Solve simultaneous equations with real and complex coefficients and polynomial roots. Quickly determine the effects of an infinitely variable set of design parameters. Plot graphs for various functions while varying scales to fit data.

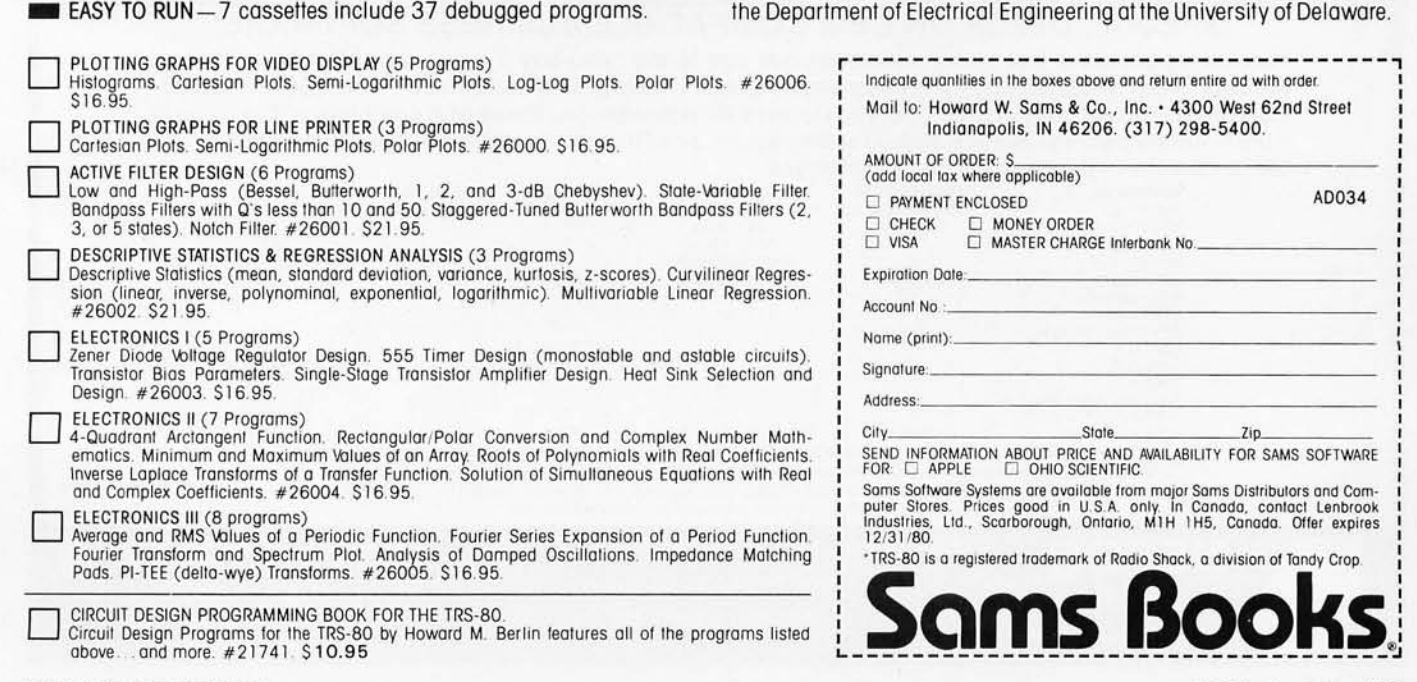

**FULLY DOCUMENTED**-Easy-to-read and follow instructions.

**EXIGNED FOR POPULAR MICROCOMPUTERS-Designed for use** on TRS-80\* systems having Level II BASIC and at least 16K RAM; many of the routines can be adapted to run on other popular computers. Programs will be available soon for Apple and Ohio Scientific.

**EXECUTE: PROGRAMMED, TESTED, AND DEBUGGED BY HOWARD M.** BERLIN - Howard M. Berlin - an author in the Blacksburg Series- is an electrical engineer with the Chemical Systems Laboratory at Aberdeen Proving Ground, Maryland, and has been adjunct instructor in iversity of Delaware.

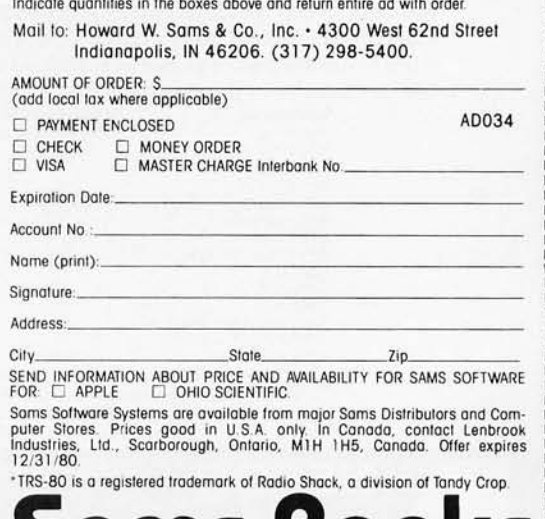

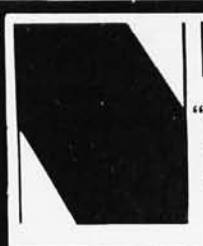

**NEECO** "Your complete source for all CBM Hardware and Software Products"

### **PROUDLY ANNOUNCES OUR NEW ONE YEAR WARRANTY ON ALL C8M COMPUTERS!**

" All CBM Computers purchased between June 15th and Sept. 15th will automatically carry a full one year NEECO warranty"

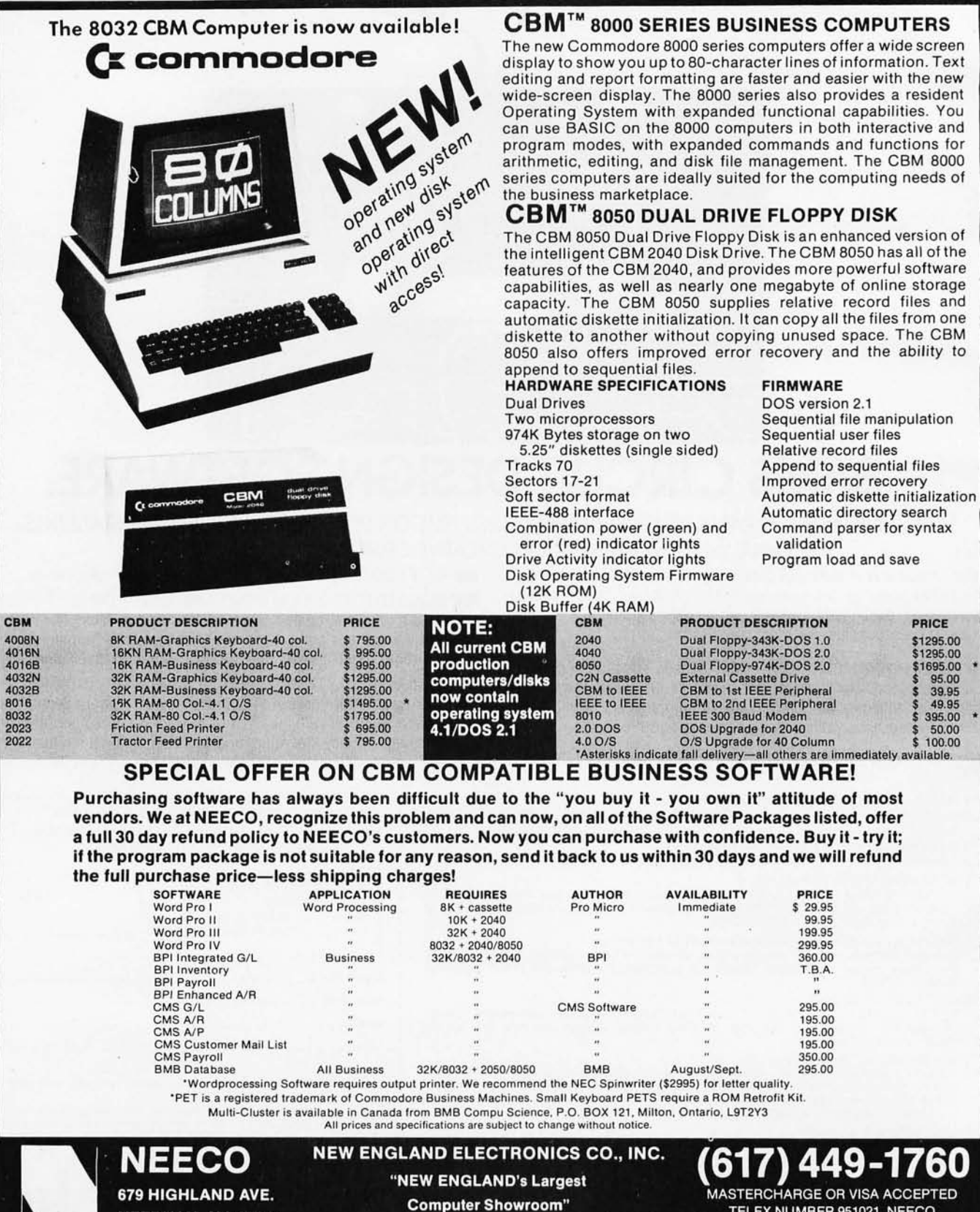

Computer Showroom"<br>NEEDHAM, MA 02194 Computer Showroom"

•

• MON-FRI, 9:00-5:30

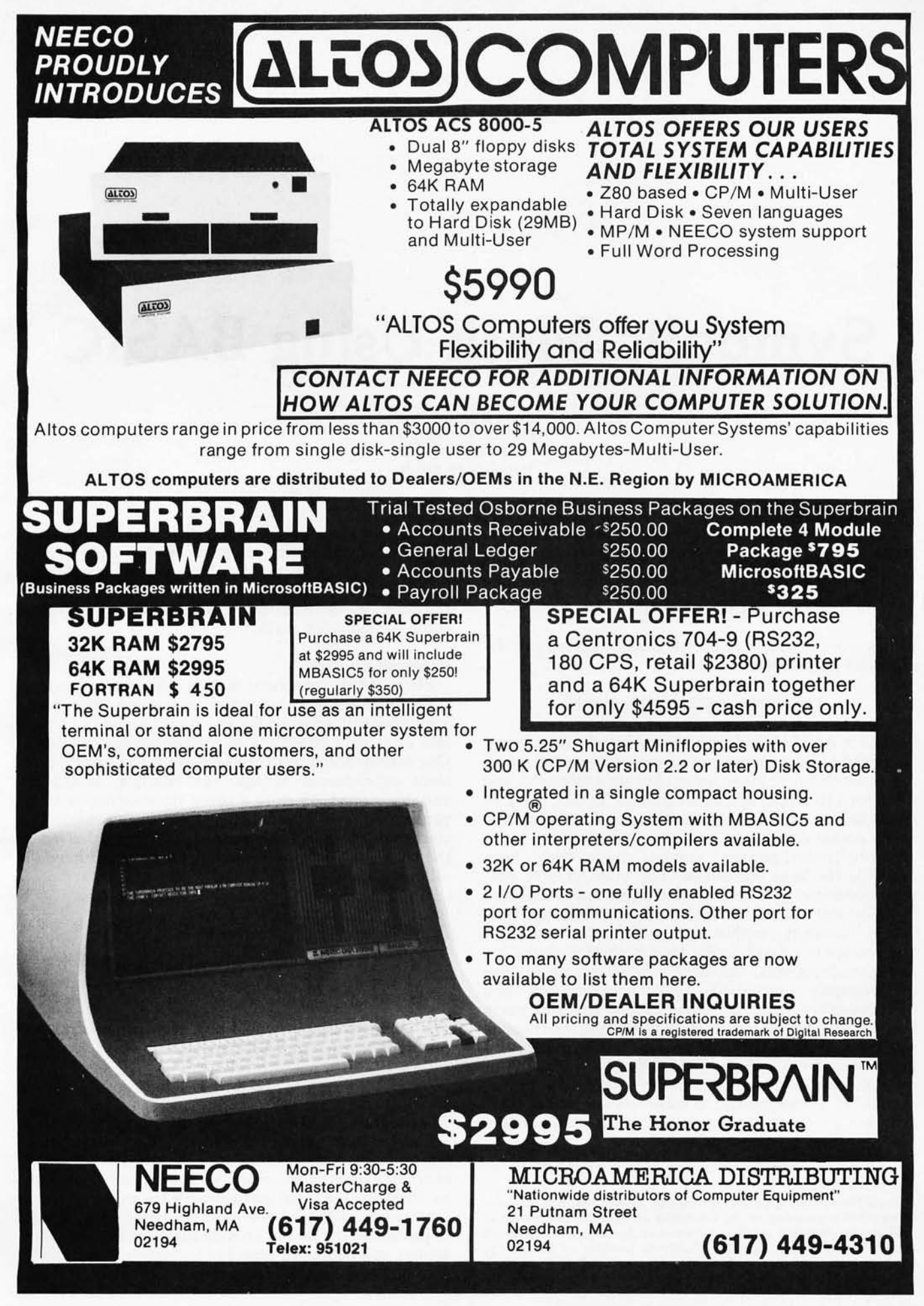

# **Symbolic Math Using BASIC**

David R Stoutemyer The 50ft Warehouse **POB 11174** Honolulu HI 96828

This article describes a simple BASIC program that expands polynomials. For example, when given an expression such as:

$$
(5x+7) (2x+3)^3
$$

the program produces as output the corresponding fully expanded polynomial:

$$
40x^4 + 236x^3 + 522x^2 + 513x + 189
$$

Written in ANSI (American National Standards Institute) minimal BASIC, this program requires only a single small one-dimensional numeric array, integer arithmetic, and room for 110 simple BASIC statements. In fact, the program can be adapted to the HP-41C and TI-59 programmable pocket calculators.

Symbolic-mathematics systems have long been available for large computers. The muMATH-79 software developed by The Soft Warehouse and distributed by Microsoft, 10800 NE 8th, Suite 819, Bellevue WA, 98004, brought sophisticated symbolic math to microcomputers based on the Intel 8080, 8085 and Zilog 280 microprocessors. However, symbolic-math systems are currently unavailable for microcomputers and minicomputers based on other processors, and many 8080-, 8085-, or 280-based installations lack the requisite minimum of 32 K bytes of programmable memory, a floppy-disk drive, and the TRSOOS, CP/M, COOS, or IMOOS operating system currently necessary to run muMATH. Consequently, to make some symbolic math available on those computers for which a full-fledged

### About the Author,

system is not yet available, this article presents a compact polynomial expansion program written in BASIC. Though nowhere near as flexible, general, or robust as muMATH, this program is useful, nonetheless, and it provides an educational exposure to the idea of computer symbolic math.

### Program Outline

Many BASIC programs include mathematical expressions intended for numerical evaluation, but for a symbolic-math program we also want the ability to input and print *data* consisting of mathematical expressions. One way to accomplish this is to input and print expressions as character strings. For example, letting the variable named A\$ store a string representing an unexpanded expression and letting the variable named B\$ store the corresponding expanded polynomial derived by the program, a symbolic-math program could have the following outline:

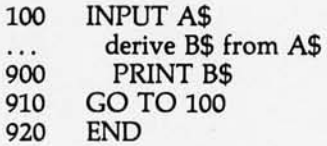

The interactive input would be a sequence of string expressions (written in BASIC style) such as:

 $X * (2 * X + 1)$  | 2

The program could use substring extraction to dismantle A\$ for analysis, while using insertion or catenation to construct the corresponding B\$. Equivalently, A\$ and B\$ could be arrays of one-character strings, using subscripts to dismantle the input and assemble the output.

However, many of the most prevalent small BASIC implementations do not provide substring extraction, insertion, catenation, or arrays of characters. For example, TRS-80 Level I BASIC lacks these facilities.

*David Stoutemyer, a partner of The Soft Warehouse, is a professor of electrical engineering at the University of Hawaii. The author of over twenty technical articles, he received bachelor's and master's degrees* in *engineering from the California Institute of Technology and MIT, followed by a doctorate* in *computer science from Stanford.* 

The Cashier\* The Order Scheduler<sup>™</sup>

Information Master™ Data Master™ Data Base Management System

> Disk-O-Check™ Mail List Package Client Billing System

Chem Lab Simulations #1 Chem Lab Simulations #2

Some Common Basic Programs\*

### **HIGH** TECH -SOFTWARE **IS SOPHISTICATED-YET FRIENDLY.**

Novices use it with ease and self-assurance, professionals with confidence...

Distributed worldwide, HIGH TECHNOLOGY SOFTWARE is recognized as the finest software available for the *APPLE II\** computer. Now some of our products are available for the ATARI-800\*. We design our software with two goals in mind ... flawless performance and user-ease. Computer dealers and their customers tell us .. . it's the best.

> See your local computer dealer today for a demonstration of the best.

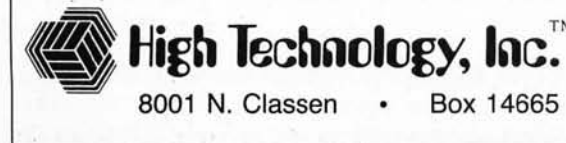

**OKLAHOMA CITY** 

ST. LOUIS COLUMBUS

Box 14665 • Oklahoma City, OK 73113 • (405) 840-9900

'ATARI-800 is a trademark of Atari, Inc. Some Common Basic Programs IS taken from the book of the same name by Qsborne & Assoc. APPLE II and THE CASHIER are trademarks of Apple Computer, Inc.

x  $y = (2x - 1)(x + 1)^2$  $\begin{array}{cc} -2 & (-4-1) (-2+1)^2 = -5 \\ -1 & (-2-1) (-1+1)^2 = 0 \end{array}$ 0  $(0-1)(0+1)^2 = -1$ 1  $(2-1) (1 + 1)^2 = 4$ 

**Table** 1: *Sample evaluations of a factored polynomial. As part of the expansion process of the factored equation*   $y=(2x-1)(x+1)^2$ , the right-hand side is evaluated for *each of five sampled values of x. These results are used in table 2.* 

2  $(4-1)(2+1)^2 = 27$ 

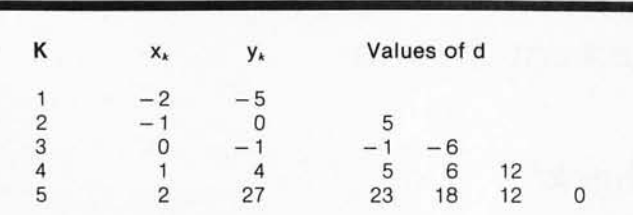

**Table** 2: *Difference table of evaluated polynomial. In this example, the right-hand side of*  $y=(2x-1)(x+1)^2$  *is evaluated at each of five points x., giving the resulting y. values. A given number in the d section is calculated as the difference of the number to the immediate left of the given number and the number immediately above the given number; for example, the number* 23 *equals* 27 *minus 4. For each row, d,* is *the rightmost number in the d section, d, is the number (if any) to its left, and* so *on.* 

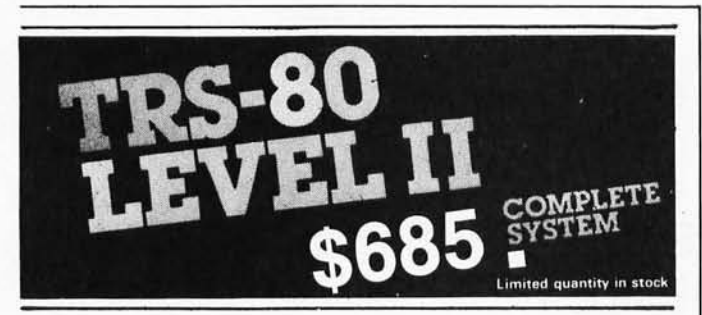

The world's most popular microcomputer, with 16K of memory and Level II basic for only \$685, complete with full 90 day Radio Shack warranty. We accept check, money order or phone orders with Visa or Master Charge. (Shipping costs added to charge orders).

**32E.MainStreeteMilanMichigan48160e(313)439-1400** 

Disk drives, printers, peripherals, software and games . . . you name it, we've got it (Both Radio Shack & other brands). Write or call for our complete price list.

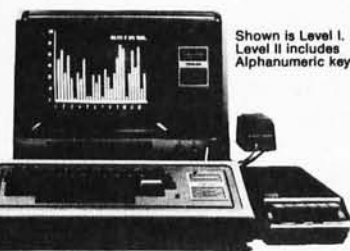

16 J

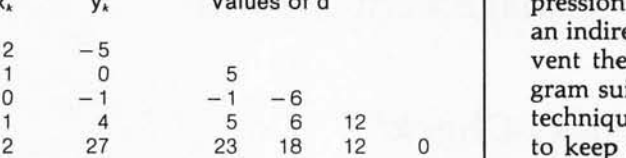

**This interpolation algorithm allows us to determine the coefficients for the expanded polynomial.** 

Actually, insertion or catenation is not really necessary. As they are derived, we can print the pieces that would otherwise successively be catenated onto the right side of B\$, using semicolons to suppress line feeds and carriage returns between these pieces.

The need for substring extraction or an array of characters cannot be eliminated as conveniently for expression input. However, the program in this article uses an indirect *evaluation-interpolation* technique to circumvent the need for string variables. This makes the program suitable for virtually every version of BASIC. The technique is applicable to more general expressions, but to keep the program small and educational, let us consider only polynomials in a variable named *x* of a degree less than some specified positive integer constant, *n.* 

Given a set of *n* distinct values of *x,* together with the corresponding values of a function  $y(x)$ :

$$
(x_1, y_1), (x_2, y_2), \ldots, (x_n, y_n),
$$

there is a unique polynomial of a degree less than *n* that passes through these points:

$$
p = a_m x^{m-1} + a_{m-1} x^{m-2} + \dots + a_2 x + a_1
$$
, with  $m \le n$ 

Moreover, there is a relatively simple and fast algorithm for determining *m* and the coefficients of the expanded form,  $a_1$ ,  $a_2$ , ...,  $a_m$ , from the pairs  $(x_1, y_1)$ ,  $(x_2, y_2)$ , ...  $(x_n, y_n)$ . Thus, no matter how  $y(x)$  is written, if  $y(x)$  is equivalent to a polynomial of a degree less than *n,* then evaluation of the expression at *n* points followed by application of this interpolation algorithm allows us to determine the coefficients for the expanded form of this polynomial.

For example, suppose we specify  $n=5$  and  $y=(2x-1)$  $(x+1)^2$ . We are free to choose any distinct values of x. Let us make them small-magnitude integers centered around zero, in order to simplify calculating the corresponding values of y. The results of these calculations are given in table 1.

The interpolation algorithm determines that the unique polynomial of a degree less than 5 applied to these five pairs is described as:

$$
p = 2x^3 + 3x^2 - 1.
$$

Since *y* is also a polynomial of a degree less than 5, p and *y* must be different forms of the same polynomial. Note that:

- We never formally expanded the expression for y. Although such an expansion is trivial for this example, manual expansion is increasingly laborious and fraught with opportunities for blunders with increasing degree and size of coefficients.
- The algorithm works even when *n* exceeds the degree

ECTRON

Ltd.

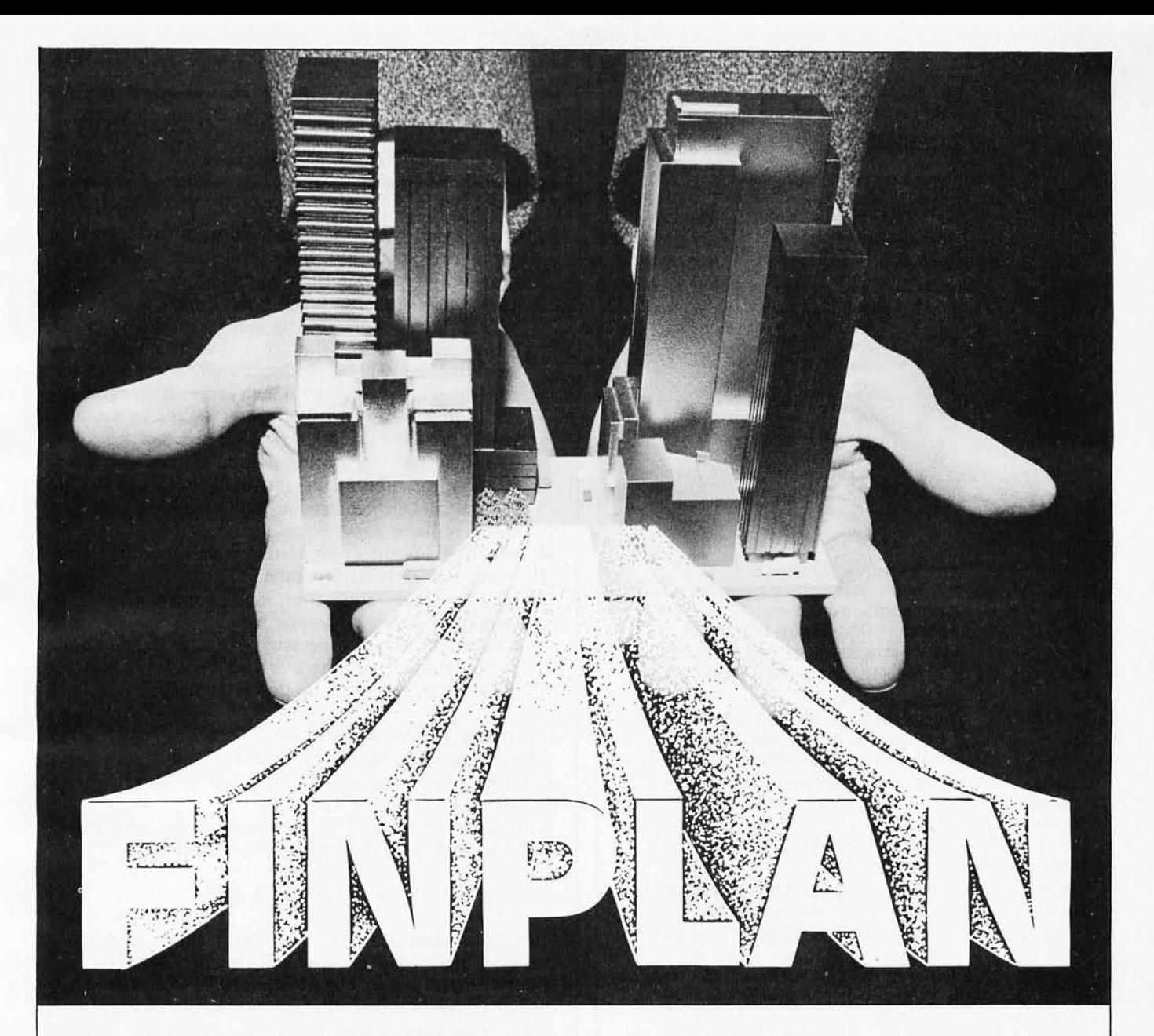

Puts sophisticated business strategies at the fingertips of all TRS-80 Level II owners! **FIN· PLAN: A** Financial Planning Program for Small Businesses is the most complete financial planning program available.

Here's why . . . Developed by an expert: The author, Robert Montgomery, is president of a management consulting firm and a recognized authority on new product planning. Easy to use: Data can be entered from normal balance sheet statements. Within seconds, **FINPLAN** will provide financial projections for up to 5 years. Versatility: Are you thinking about modernizing equipment, expanding into a new product line, or starting a new business from scratch? Will your plans run you out of business, out of cash, or on to the Fortune 500 list? **FINPLAN** will answer these and other financial questions before you invest a dime. Extensive documentation: You don't have to be a financial wizard to use **FINPLAN** because it comes with 80 pages of documentation.

Presented in a step-by-step format, the documentation is a great learning tool for those who need it or a dynamic applications tool for getting the most out of **FINPLAN.** And, **FINPLAN** is reasonably priced. #05103, TRS-80 Level II cassette, \$69.95; #05108, TRS-80 Level II Disk, \$74.95.

### **Arailable at your local computer store!**

or Call Toll Free, 24 hours a day, (1 -800-827-3777, ext. 302)\* TO CHARGE YOUR ORDER TO Master-Charge or Visa! Minimum order is \$10.00; Customer pays postage and handling.

'From Missouri, call 1-800-892-7655, ext. 302

### **Hayden Book Company, Inc.**

50 Essex Street Rochelle Park NJ 07662

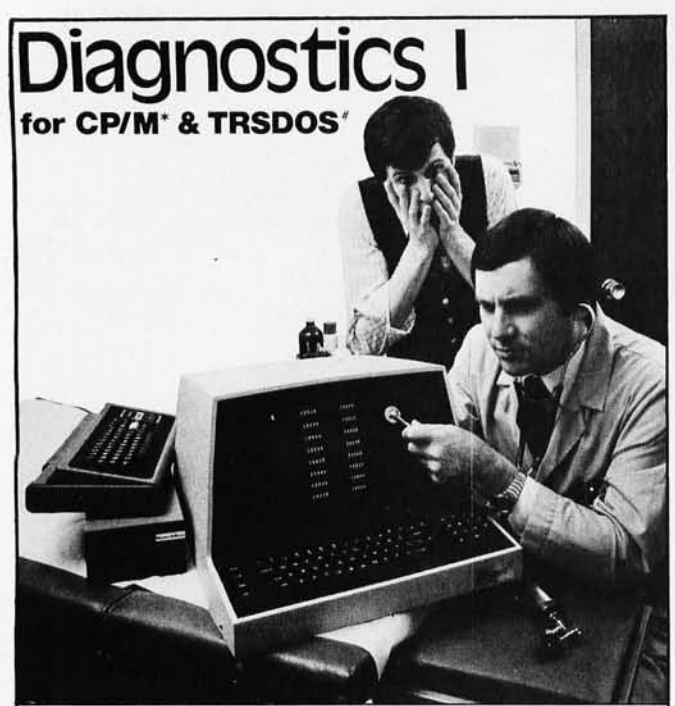

Someday your computer is going to break; even the most reliable computer systems "go down". Often, finding exactly what is wrong can account for the most time consuming part of repairing the system, and the longer the system is down, the more money you lose.

DIAGNOSTICS I is a complete program package designed to check every major area of your computer, detect errors, and find the cause of most common computer malfunctions, often before they become serious. For years, large installations have run daily or weekly diagnostic routines as a part of normal system maintenance and check-out procedures.

DIAGNOSTICS I is designed to provide that kind of performance testing for 8080/Z80 micro computers.

DIAGNOSTICS I will really put your system through its paces. Each test is exhaustive and thorough. The tests include:

• Memory Test • CPU Test (8080/8085/Z80 ) • Printer Test ·Disk Test 'CRT Test

To our knowledge, this is the first CPU test available for 8080/Z80 CPU's. Many times transient problems, usually blamed on bad memory, are really CPU errors.

A good set of diagnostics is an indispensable addition to your program library even if your system is working fine. Hours have been wasted trying to track down a "program bug" when actually hardware was to blame!

DIAGNOSTICS I also allows you to be confident of your system. This can be critical when file merges or sorts and backups are involved. You want to be as sure of your computer as possible during these critical times. Running DIAGNOSTICS I prior to these and other important functions helps to insure that your system is operating at peak performance.

DIAGNOSTICS I is supplied on discette with a complete users manual.

DIAGNOSTICS I: \$60.00 Manual only: \$15.00

Requires: 24K CP/M; 16K disc for TRS-80

formats: CP/M 8" SOFT SECTORED. NORTHSTAR CP/M AND TRS-80 DOS

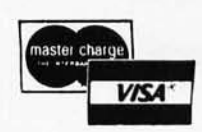

All Orders and General Information: SUPERSOFT ASSOCIATES P.O. BOX 1628 CHAMPAIGN, Il 61820 (217) 359-2112 Technical Hot line: (217) 359-2691

(answered only when technician is available)

'CP /W REGISTERED TRADEMARK DIGITAL RESEARCH<br>#1ASOOS TAS 80 TRADEMARKS TANDY CORP

### The algorithm is adapted so that only integer arithmetic is involved.

of the result by more than 1, albeit at the expense of computing space and time. The space requirements grow only linearly with *n,* and the time requirements grow quadratically with *n,* so even the slowest BASIC interpreters on the slowest microcomputers can generally treat values of *n* of at least 10 in a few seconds. As will be demonstrated, a more serious consequence of having *n* much larger than necessary is the possibility of overflow or excessive roundoff error due to the limited range and precision of typical BASIC integer or floating-point arithmetic. A simple strategy for minimizing such evils is to choose successive integers centered around zero for *x* values, as we have done.

When  $y(x)$  is not a polynomial of a degree less than  $n$ , then *p* is merely a polynomial *approximation* of *y(x).*  However, even such approximations are often of interest. Moreover, it should usually be clear to a user whether or not an expression can be expanded into a polynomial. If so, there is also usually an obvious reasonable bound on its degree to use for *n.* 

### Overview of the Algorithm

Before proceeding to the details of the interpolation algorithm, let us outline the program to summarize the discussion so far. (See listing 1.)

In order to expand an expression, the user merely replaces the line in the program containing:

$$
y = (2x-1) (x+1)^2
$$

with the desired example. The line setting *n* in step 1 of listing 1 may also require adjustment. Then the user simply types the BASIC command RUN. To expand a sequence of polynomials, the user repeatedly modifies these one or two lines of the program between runs.

This technique is not as interactive as our original string-based outline because the unexpanded expression must occur as a line of the program rather than as a response to an INPUT request. The line containing the unexpanded expression could be made into a subroutine to divorce it from the rest of the program, but the line would still be part of the program rather than data. Nevertheless, given the semi-interactive nature of BASIC interpreters, and the fact that only one or two lines need to be changed between runs, the interpolation technique is tolerably interactive.

### Interpolation Details

The interpolation step is relatively simple in comparison with most scientific computations, but those who are intimidated by detail may prefer to postpone reading this section until after reading the subsequent ones and trying the program. The program can be typed in and used without understanding how it works.

First, we construct a *difference table* for the values of y. (See table 2.)

In table 2, *k* represents the consecutive integers 1 thru *Text continued on page 242* 

# **TRS-80 owners** Explore new worlds<br>with CHATTERBOX.

The MICROMINT INC. introduces its latest data communications product, the "CHATTERBOX." The CHATTERBOX is a unique packaging combination of the presently available COMM-80 I/O interface for the TRS-80\* and an acoustic modem. This one box is all that is required to turn even a barebones 4K TRS-80 into a full timesharing terminal.

The CHATTERBOX includes a built-in programmable 50-19200 baud serial port, a Centronics compatible parallel printer port, a 300 baud acoustic originate modem, and a spare TRS-BUS expansion connector. It comes complete with power supply, ribbon cable and connector, user's manual, and smart terminal software for immediate operation. When the modem is in use, the complete data conversation is automatically routed to the serial output port and parallel port where it can be logged on a printer.

The CHATTERBOX is the only peripheral needed to allow a TRS-80 to communicate with timesharing systems such as Micronet and the SOURCE. In addition, CHATTERBOX can be used simply to provide an address selectable serial and parallel port. It is completely hardware and software compatible with existing TRS-80 products and connects either to the keyboard connector or screen printer port on the RS Expansion interface. It does not require the RS Expansion interface for operation.

### **CHATTERBOX. \$259.95**

• Full 8-bit parallel port. • RS-232-C serial port (up to 19,200 baud). · Acoustic modem. • TRS-BUS connector for future expansion. • Connects to Keyboard or E.I. Includes terminal software. · Users manual. • Power supply.

**MAIL ORDER OR INFORMATION WRITE OR CALL:** 

The MicroMint Inc. 917 Midway Woodmere, NY 11598 Dealer inquiries invited.

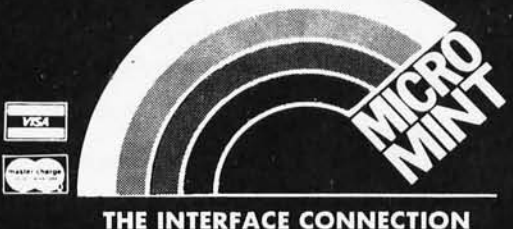

TRS-80 is a trademark of Tandy Corporation

CALL OUR HOTLINE: (516) 374-6793 Circle 159 on inquiry card.

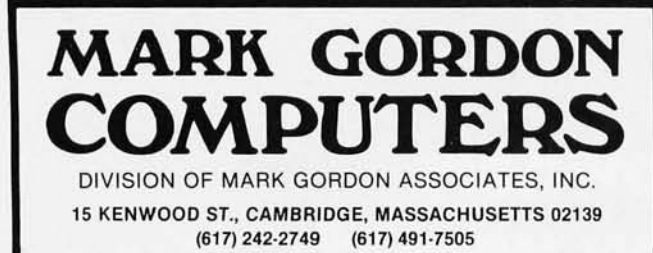

### **SD SYSTEMS COMPUTER KITS**

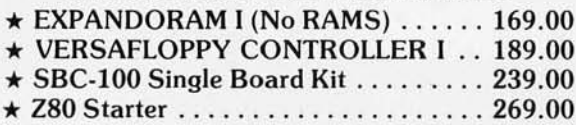

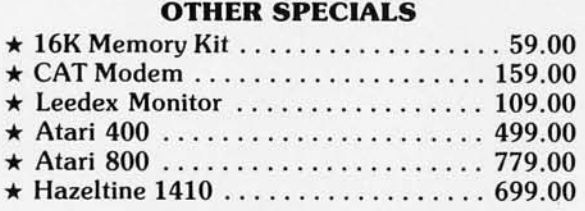

### **CALL COLLECT TO ORDER**

### ORDERING INFORMATION

We accept Visa and Mastercharge. We will ship C.O.D. certified check or money order only. All orders must include 4 percent for shipping and handling. Massachusetts residents add 5 percent sales lax.

The Company cannot be liable for pictorial or typographical inaccuracies.

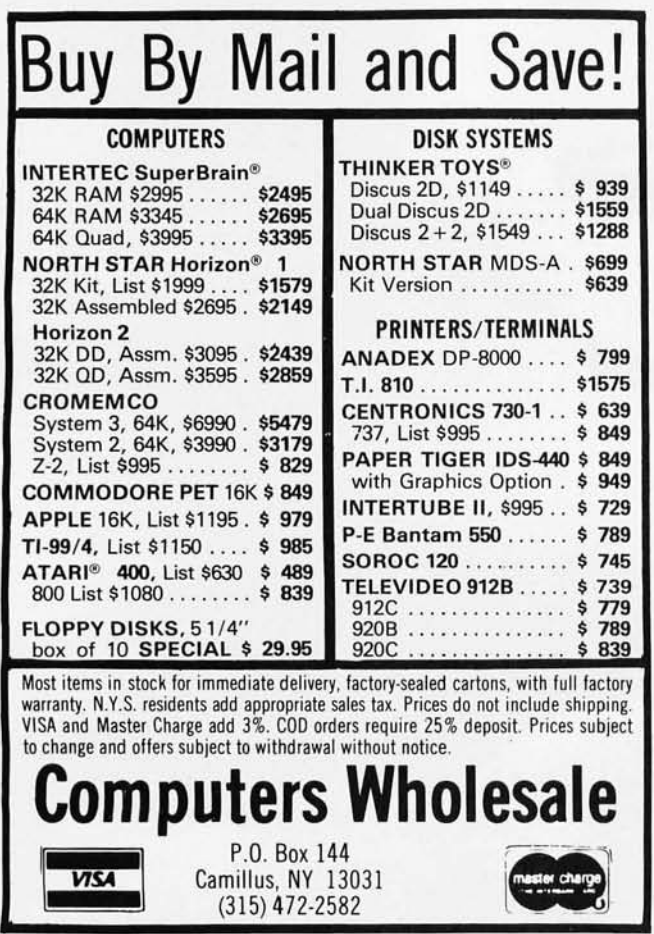

Listing 1: *Outline of an evaluation-interpolation algorithm for expanding a factored polynomial.* 

- 1. Set n to a sufficiently large but not extravagant positive integer.
- 2. Initialize  $x$  to  $-NT(n/2)$ .

```
3. For k = 1 to n
        Eva luate y from an unexpanded formula such as 
          y = (2x - 1)(x + 1)^{2}Increment x by I 
   Next k.
```
- 4 . Construct the coefficients of the interpolated polynomial having degree less than n.
- 5. Print the polynomial in algebraic form.

Listing 2: *Algorithm for computing the coefficients of an expanded polynomial, given its forward differences.* 

> for  $k = 1$  to  $m - 1$ for  $j = m - 1$  to k step  $-1$  $d_j = d_j - d_{j+1}x_{j-k+1}$ next j next k

Listing 3: *Listing for polynomial-expansion routine. Many of the most prevalent versions of BASIC are incompatible with even ANSI minimal BASIC, so minor changes may be necessary to run this program on some Installations. However, this program uses such elementary features that any necessary changes will almost certainly be merely syn*tactic. For example, the DIM statement and the word THEN in *IF statements must be deleted for TRS-80 Level I BASIC. The program can even be adapted* to *a BASIC that supports no arrays by expanding the loops for a particular N, using*  $M = N$ *, and using a scalar named Al for A(I), A2 for A* (2), *etc,* or *using any other unemployed names.* 

10 REM, Simple polynomial expansion program. 20 REM,<br>30 REM. 30 REM, Copyright © 1980 by The Soft Warehouse , 40 REM, Box 11 174, Honolulu, Hawaii 96828. SO REM, 60 REM, Permission hereby granted to freely modify, duplicate, 70 REM, use, provided all remarks with leading commas are re-80 REM, and provided all deletions, insertions and modifications 90 REM, are indicated by remarks without leading comrnas. 100 REM, 110 REM, Write for info about more powerful symbolic math pro-120 REM, and tained, grams. 130 REM, Reference, BYTE magazine, October 1980. 140 REM, 150 REM, To use, replace the right side of the assignment 160 REM, "LET  $Y = ...$ " near the beginning of the program with 170 REM, the desired unexpanded polynomial in X, then RUN. 180 REM, 190 REM, Declare X, Y, C, and array A to be maximum allowable precision. 200 REM, 210 REM, Set N to I more than maximum allowable degree of result: 220 REM, (increase if insufficient; decrease if overflow, excessive 230 REM, roundoff, or excessive time). N must be at least 2. 240 REM, 250 REM, 260 LET N = S 270 REM, ------------------280 REM, 290 REM, Dimension array A to have at least N elements: 300 REM, 310 DIM A(lS) 320 REM, 330 REM, Sample polynomial at N points: *Listing* 3 *continued on page 240* 

<sup>6.</sup> End program.

# **Anatomy of a Threaded Language**

Threaded languages (such as FORTH) are an exciting new class of languages. They are compact and fast. giving the speed of assembly language with the programming ease of BASIC. and combine features found in no other programming languages. An increasing number of people are using them, but few know much about how they work. Is a threaded language interpreted or compiled? How much memory overhead does it require? Just what is an "inner interpreter"? Threaded In**terpretive Languages,** by R. G. Loeliger, concentrates on the development of an interactive, extensible language with specific routines for the ZILOG ZBO microprocessor. With the core interpreter, assembler, and data type defining words covered in the text, it is possible to design and implement programs for almost any application imaginable. Since the language itself is highly segmented into very short routines, it is easy to design equivalent routines for different processors and produce an equivalent threaded interpretive language for other development systems. If you are interested in learning how to write better FORTH programs or you want to design your own powerful, but low-cost, threaded language specific to your needs, this book is for you.

hreaded

R.G. Loeliger

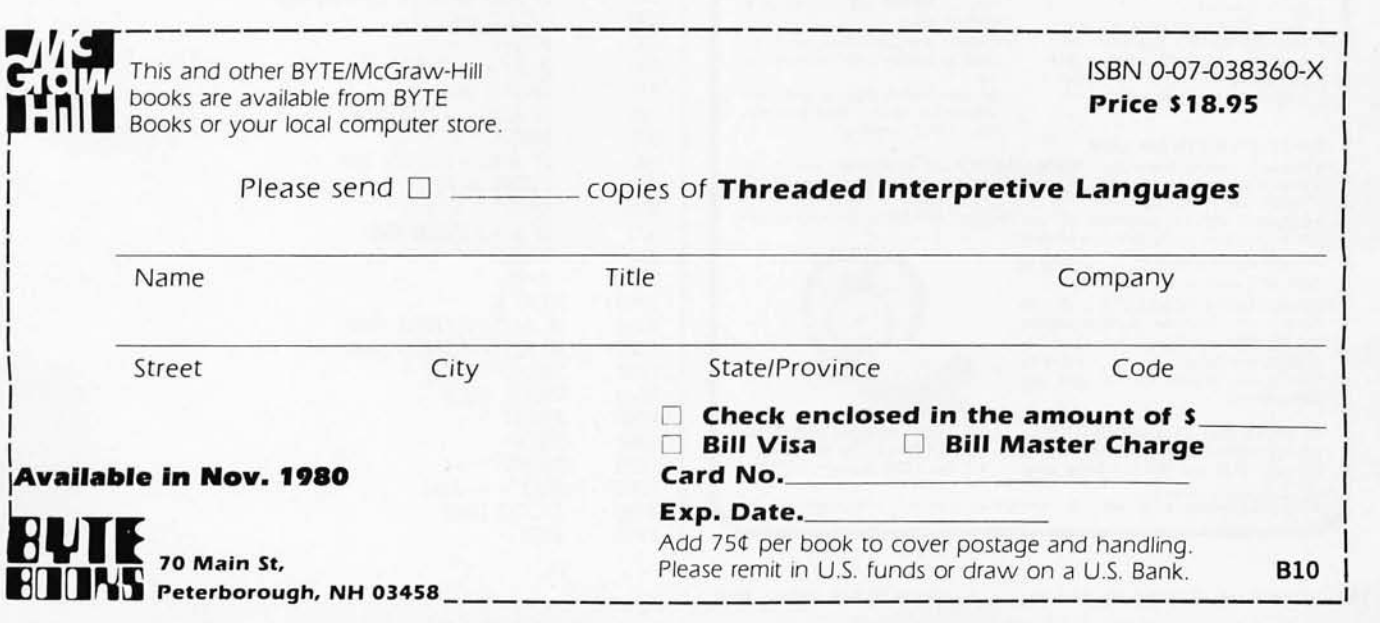

Circle 162 on inquiry card.

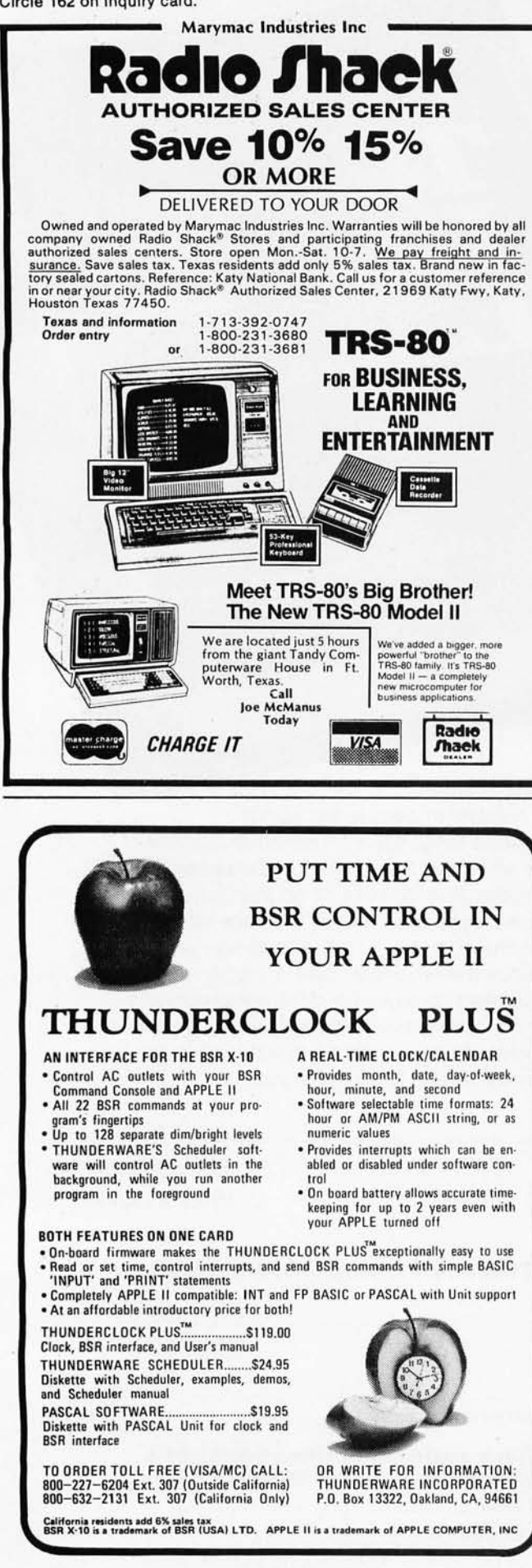

*Listing* 3 *continued:*  340 REM, 350 LET  $L = -INT(N/2)$ <br>360 LET  $X = L$ 360 LET  $X = L$ <br>370 FOR  $K = 1$ 370 FOR K = 1 TO N<br>380 REM, •••••••••••••••  $390$  LET Y =  $(2^*X - 1)^* (X + 1)$  1 2<br>400 REM,  $\cdots$   $\cdots$   $\cdots$   $\cdots$   $\cdots$   $\cdots$   $\cdots$   $\cdots$   $\cdots$   $\cdots$   $\cdots$   $\cdots$ 410 LET  $A(K) = Y$ <br>420 LET  $X = X + 1$ 420 LET  $X = X + 1$ <br>430 NEXT K NEXT K 440 REM, 450 REM, Compute forward differences: 460 REM,<br>470 I 470 LET  $M = 1$ <br>480 FOR K = 2 480 FOR K = 2 TO N<br>490 FOR J = N TO 490 FOR J = N TO K STEP - 1<br>500 LET  $A(J) = A(J) - A(J -$ 500 LET  $A(J) = A(J) - A(J-1)$ <br>510 NEXT J 510 NEXT J<br>520 IF A(K) 520 IF  $A(K) = 0$  THEN 540<br>530 LET  $M = K$ 530 LET  $M = K$ <br>540 NEXT K NEXT K 550 REM, 560 REM, Scale coefficients: 570 REM 580 LET C = 1<br>590 FOR K = 1  $590$   $FOR K = M - 1 TO 1 STEP - 1$  $600$  LET C = C<sup>\*</sup>K 610 LET  $A(K) = C^* A(K)$ <br>620 NEXT K NEXT K 630 REM, 640 REM, Compute coefficients of expanded polynomial: 650 REM, 660 LET  $U = L + M - 1$ <br>670 FOR  $K = 1$  TO  $M -$ 670 FOR K = 1 TO M - 1<br>680 LET U = U - 1 680 LET  $U = U - 1$ <br>690 LET  $X = U$ 690 LET X = U 700 FOR  $J = M - 1$  TO K STEP  $-1$ <br>710 I.ET  $A(I) = A(I) - X^*A(I+1)$ 710 LET  $A(J) = A(J) - X^*A(J+1)$ <br>720 LET  $X = X-1$ 720 LET  $X = X - 1$ <br>730 NEXT J 730 NEXT J<br>740 LET A( 740 LET  $A(K) = A(K)/C$ <br>750 NEXT K NEXT K 760 LET  $A(M) = A(M)/C$ 770 REM, 780 REM, Print polynomial: 790 REM, 800 LET  $Z = 1$ <br>810 IF  $M = 1$  TI 810 IF M = 1 THEN 1040<br>820 FOR K = M TO 2 ST 820 FOR  $K = M TO 2$  STEP  $-1$ <br>830 IF  $A(K) = 0$  THEN 1000 IF  $A(K) = 0$  THEN 1000 840 IF  $Z = 0$  THEN 920<br>850 IF  $A(K) < -1$  TH 850 IF A(K) < > -1 THEN 870 860 PRINT " - "; 870 IF ABS  $(A(K)) = 1$  THEN 960<br>880 GOTO 940 880 GOTO 940<br>890 PRINT " -PRINT" - " 900  $A(K) = -A(K)$ <br>910 GOTO 940 910 GOTO 940<br>920 IF A(K) < 0 920 IF A(K) < 0 THEN 890 930 PRINT" + "; 940 IF A(K) = 1 THEN 960 950 PRINT  $A(K)$ ; "\*"; 960 PRINT" X "; 970 IF K = 2 THEN 990 980 PRINT" I "; K-l; 990 Z=0<br>1000 NEXT NEXT K 1010 IF A(1)<0 THEN 1070 1020 IF  $A(1) = 0$  THEN 1050<br>1030 PRINT " + " PRINT " + ";

240 October 1980 © BYTE Publications Inc Circle 163 on inquiry card.

1040 PRINT A(K); 1050 PRINT 1060 STOP 1070 PRINT "  $-$  ";  $1080$   $A(1) = -A(1)$ 1090 GOTO 1040 1100 END

CAPUTADNICS!

50 N. PASCACK ROAD SUN. PASCACK HOAD<br>SPRING VALLEY, NEW YORK 10977 '' APPLE IS A TRADEMARK OF THE APPLE CORP.

#### FROM COMPUMAX BUSINESS SYSTEMS

The COMPUMAX business applications programs are written with the novice<br>computer user in mind. They are easy to use, yet powerful in their capabilities. Further,<br>COMPUMAX supplies the BASIC source code. Thus the programs a MICROLEDGER

This General Ledger system performs the essential functions of dual entry bookkeeping<br>and matches revenues and expenses:<br>MICROLEDGER 1 - builds and maintains the CHART OF ACCOUNTS file. This file contains<br>both current and

MICROPAY

An Accounts Payable system, MICROPAY includes the following program & functions:<br>PAY 1 - initializes both Transaction and Master files, then begins the Accounts Payable<br>process by inputting and adding records in the Transa

PAY 4 - reports all outstanding Accounts Payables for a single customer or for all custo-<br>ers. and computes Cash Requirements.

mers, and computes Cash Requirements.<br>
PAY 5 - reports all outstanding Accounts Payables for a single date or for a range of<br>
dates and computes the Cash Requirements.<br>
PAY 6 - lists both the Transactions and Master files.

MICROREC

An Accounts Receivable system, MICROREC includes the following programs and functions:

REC 1 - initializes Accounts Receivable files, adds A/R record and prints invoices.<br>REC 2 - accepts receipt of customer payments and changes or deletions of A/R Trans-

action or Master file records.<br> REC 3 - reports outstanding Accounts Receivables in four categories; under 30 days,<br>31-60 days, 61-90days, and over 90 days.

REC 4 - reports all outstanding Accounts Receivables for a single customer, or for all customers and computes Cash Projections.

REC 5 - produces reports for all outstanding Accounts Receivables for a single date or for a range of dates and computes Cash projections.

REC 6 - lists Transaction and Master files and accumulates and journalizes Accounts Receivables, creating JOURNAL entries which communicate with the MICROLEDGER JOURNAL file ................ ...... .. ........... ..... .. ... . . . . .. .......... \$140.00

#### MICROINV

This Inventory Control system presents a general method of Inventory Control and pro-<br>duces several important reports. Its program includes:<br>- INV 1 - initializes Transaction and Master files and adds and updates Transacti

Master records.<br>- INV 2 - handles inventory issued or received, creating inventory records. This program<br>also accumulates and journalizes transactions, producing JOURNAL entries which<br>communicate with the MICROLEDGER file.

INV 3 - lists both Transaction and Master files.<br>INV 4 - produces the STOCK STATUS REPORT, showing the standard inventory stock<br>data and stock valuation, and the ABC ANALYSIS breaking down the inventory into groups by frequency of usage.<br>INV 5 - gives a JOB COST REPORT/MATERIALS, showing allocation of materials used

year-to-date by each job or work code. (This is complemented by the Job Cost Report/<br>Personnel in the MICROPERS program.)<br>INV 6 - computes and provides the E.O.Q. (Economic Order Quantities) . . . \$140.00

### MICROPERS

This is a Payroll/Personnel program whose functions include:<br>PERS 1 - initializes the Master file and allows for entry and updates of Master records.<br>PERS 2 - initializes the Payroll file and allows for entry and updates o

All COMPUMAX programs available in machine readable format (diskette form) for the following machin

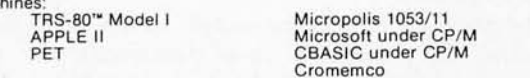

### FROM ADVENTURE INTERNATIONAL (By Scott Adams)

- 1. ADVENTURELAND You wander through an enchanted world trying to recover<br>the 13 lost treasures. You'll encounter wild animals, magical beings, and many<br>other perils and puzzles. Can you rescue the Blue Ox from the quicks
- t 2. PIRATE'S ADVENTURE "Yo ho ho and a bottle of rum" You'll meet up with the pirate and his daffy bird along with many strange sights as you attempt to go from<br>your London flat to Treasure Island. Can you recover Long John Silver's lost<br>treasures? Happy Sailing, matey . . . . .
- 3. MISSION IMPOSSIBLE ADVENTURE Good morning, your mission is to...and so<br>it starts. Will you be able to complete your mission in time? Or is the world's first<br>automated nuclear reactor doomed? This one's well named. It' magic, but plenty of suspense. Good luck .
- 4. VOODOO CASTLE Count Cristo has had a flendish curse put on him by his<br>enemies. There he lies, with you bis only hope. Will you be able to rescue him or is<br>he forever doomed? Beware the Voodoo Man . . . . .

\* *All orders processed* 

**EVERYTHING** 

- *within 24-Hours* \* *30-Day* money *back guarantee*  on *all Software (less* a \$3 *penalty for handling)* 
	- 5. THE COUNT You wake up in a large brass bed in a castle somewhere in Transploration. Who are you, what are you doing here, and WHY did the postman deliver a bottle of blood? You'll love this Adventure, in fact, you mig
	- 6. STRANGE ODYSSEY Marooned at the edge of the galaxy, you've stumbled on<br>the ruins of an ancient alien civilization complete with fabulous treasures and<br>unearthly technologies. Can you collect the treasures and return o up marooned forever?
	- 7. MYSTERY FUN HOUSE Can you find your way completely through the strangest Fun House in existence, or will you always be kicked out when the park cioses? ..
	- 8. PYRAMID OF DOOM An Egyptian Treasure Hunt leads you into the dark re-<br>cesses of a recently uncovered Pyramid. Will you recover all the treasures or more<br>likely will you join its denizens for that long eternal sleep? .
	- GHOST TOWN Explore a deserted western mining town in search of 13 treasures From rattlesnakes to runaway horses, this Adventure's got them alii Just remem-ber, Pardner, they don't call them Ghost Towns for nothin'. (Also includes new bonus scoring system!) .. . . .. . . \$14.95 Per Adventure
	- Note: Apple requires 24K and has no lower case. Recommended for the novice adventurer, with many built-in HELPS!

### FROM PERSONAL SOFTWARE INC.

VISICALC<br>
Take virtually any problem you would explore using calculator, pen, and paper,<br>
working in rows and columns. Apply VisiCalc and you'll see why every reviewer of this<br>
product has said the same thing: VisiCalc is

#### CCA DATA MANAGEMENT SYSTEM ..•.. •.. , .. • . . .. .. ... \$74.95 OMS Features:

### File Creaton and Maintenance:

• Fields may be alphanumeric, numeric, integer, floating point, or fixed decimal with

commas.<br>• Fields may be COMPUTED FIELDS. DMS will compute any field within a record,<br>using constants or other fields in the same record. Functions include add, subtract,

- using constants or other fields in the same record. Functions include add, subtract, multiply, divide, and raise exponential powers.<br>
 Records are easily located, using the SCAN feature. SCAN for records with a field over
- 
- 

- 
- 
- Print reports with records in any order. Select fields to be printed .
- 

• Print mailing labels. • Numeric totals and subtotals can be specified when a value in an unrelated field in the same record changes . For example, sort, subtotal, and print according to depart-ment, or month, or customer number, or model number.

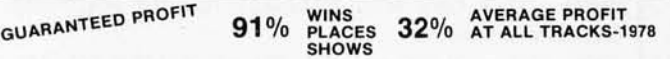

THE HORSE SELECTOR II (FLATS) (By Dr. Hal Davis) . . . . . . . . . . . . . . . \$50.00

New simplified version of the original Horse Selector. The first Horse Selection System to actually calculate the estimated odds of each horse. HIGHER PROFITS (OVER 100%) POSSIBLE THROUGH SELECTIVE BETTING ON:

Rates each horse in 10 seconds.

- 
- Can be used with any Apple II Computer.<br>• 100% money back guarantee (returned for any reason).
- o Uses 4 factors (speed rating, track variant, distance of the present race, distance of the last race)
- $\bullet$  Using the above factors, the Horse Selector calculates the estimated odds. BET on<br>horses whose actual payoff (from the Tote Board or Morning Lines) is higher than
- payoff based on estimated odds.<br>• Using the above factors, the Horse Selector calculates the estimated odds. BET on<br>any selected horse with an estimated payoff (based on Tote Board or Morning Lines)<br>higher than calculated
- 
- the simple division used to calculate estimated odds)

FREE Dutchlng Tables allows betting on 2 or more horses with a guaranteed profit. **..** ~ HOUR **24 ORDER** (914) 425-1535

ADD \$2.00 FOR SHIPPING UPS AREAS ADD \$3.00 FOR C.O.D. OR NON-UPS AREAS<br>ADD \$4.00 OUTSIDE U.S.A. CANADA & MEXICO

**NEW TOLL-FREE ORDER LINE**  (OUTSIDE OF N.Y. STATE) **(800) 431-2818** 

Circle 164 on inquiry card.

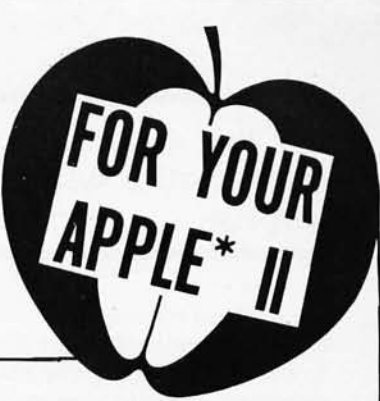

- Easy to follow rules.
- 
- 
- 

### My first exposure to a symbolic mathematics system was a delightful surprise.

*Text continued from page 236:* 

*n .* Each entry in the four *d* columns is equal to the entry to its left minus the one above that. If we designate the rightmost entry in each row by  $d_1$ ,  $d_2$ , ...,  $d_n$ , beginning with  $d_1 = v_2 - v_1$ , then the interpolated polynomial can be expressed as:

$$
d_1 + \frac{d_2(x-x_1)}{1} + \frac{d_3(x-x_1)(x-x_2)}{1 \times 2} + \dots + \frac{d_n(x-x_1)(x-x_2)\dots(x-x_{n-1})}{1 \times 2 \times 3 \times \dots \times n}
$$

Thus, for our example,

$$
p = -5 + 5(x+2) - \frac{6(x+2)(x+1)}{2}
$$
  
+ 
$$
\frac{12(x+2)(x+1)x}{6} + \frac{0(x+2)(x+1)x(x-1)}{24}
$$

Note that, since we are only interested in the rightmost element in each row, we can avoid wasting space on a two-dimensional array by letting  $d_k$  generally represent the current rightmost computer entry in row *k,* provided we compute the entries one column at a time, from the

### **779 UPPER CASEliower case "Conversion Kit I"**

Expand the capabilities of your 779 line printer to include word processing!! Available to all Centronics 779 and TRS 80 Printer I owners is the option of lower case and changing slash 0 Zero to standard O. No etch cuts or soldering needed. Installs in minutes with a screwdriver. No program modification or additional interface is required. **Price \$125.00** 

UPPER/LOWER CASE NOW AVAILABLE FOR THE FOllOWING CENTRONICS PRINTERS:

101AL, 102BL, 306, 500, 501, 503, 700, 701, 702, 703, 780, 781.

**Motor Control "CONVERSION KIT II"**  FOR ALL CENTRONICS 779 & TRS 80 PRINTER I LINE PRlNTERSIl Our "Conversion Kit II" Motor Controller gives your 779 the ability to turn the motor on and off automatically. Removes the annoying noise of constant run, increasing the life span of your 779 and TRS 80 line printer motor! No SOldering, softWare or hardware changes needed. Installs easily. **Price \$95.00** SAVE! Buy Service Technologies "Conversion Kit I" and "Conversion Kit II" together for the single price of \$199.00

To order, please send check or money order in the proper amount to: . f If 1, proper amount to: Service Technologies, Inc.

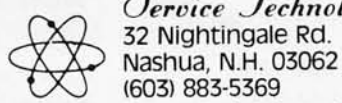

(603) 883·5369 Visa and Master Charge accepted (please include signature, expiration date and phone number).

bottom up. (See listing 3, lines 450 thru 550.)

The above so-called *Newton-forward-difference* form of the interpolated polynomial is fine for numerical evaluation of *p* for any specific value of *x,* which is the usual purpose of interpolation. However, we seek the coefficients of the fully-expanded form, so a further processing phase is necessary.

Using appropriate multipliers to avoid divisions and possible fractions at this point (see listing 3, lines 560 thru 630), we then apply the algorithm given in listing 2. (See listing 3, lines 640 thru 770.) This gives us the desired expanded polynomial coefficients, which can be expressed by:

$$
a_k = \frac{d_k}{(m-1)!}, \text{ for } k = 1, 2, ..., m.
$$

As a practical matter, we can use the same array to store  $y_k$ ,  $d_k$  and  $a_k$  for  $k = 1$  to n.

Most numerical-analysis texts outline the theory behind the Newton-forward-difference formula . *Elementary Numerical Analysis,* by Conte and de Boor (McGraw-Hill, 1972), is one of the few texts that also presents an algorithm for transforming the polynomial to its fully expanded form. The above algorithm is adapted from theirs so that only integer arithmetic is involved if the coefficients of the original unexpanded polynomial are all integers. This permits the program to work even on integer-arithmetic versions of BASIC. Moreover, it often reduces or eliminates round-off error on BASIC implementations that use floating-point arithmetic.

### Limitations

The finite-precision arithmetic of most BASIC implementations imposes some important limitations on this program. For example, on a version of BASIC offering about eight decimal digits of precision, using *n* = 10,

$$
(2x + 6)^8
$$

yields the exact result:

$$
256x8 + 6144x7 + 64512x6 + 387072x5 + 1451520x4+ 3483648x3 + 5225472x2 + 4478976x + 1679616
$$

but both of the "slightly larger" polynomials  $(3x + 6)^8$ and  $(2x + 6)$ <sup>o</sup> yield expanded results having absolute coefficient errors as large as 22. The sample values of *x*  are all exactly representable integers of small magnitude, and the same is true of the unexpanded coefficients for these examples.

The problem is that the sample values of y, their differences, the product of these differences with the appropriate multipliers, and the final expanded coefficients can be too large to be exactly representable. Moreover, relatively small, consequent roundoff errors committed at intermediate stages can easily propagate into relatively large roundoff errors only one step later.

Unexpanded expressions having fractional coefficients are liable to behave worse in this regard, particularly if any of the fractions are not exactly representable in the number base employed by the interpreter. For example, expanding the expression:

 $(x + 1/3)^2$ 

### THE 6502 BOOK YOU'VE WAITED FOR...

### **PRACTICAL MICROCOMPUTER PROGRAMMING: THE 6502**

A complete assembly language course for the 6502 consisting of:

### THE TEXT...

In 20 chapters and more than 100 formal program examples PRACTICAL MICROCOMPUTER PROGRAM· MING: THE 6502 covers fundamental assembly language techniques as applied to the 6502 with the same thoroughness and attention to detail as its predecessors did for the 8080, 6800 and Z80. The "difficult" topics such as interrupts aren't skipped or glossed over but treated in full detail. The example programs address real world programming problems and in many cases can be taken whole from the book for use in application programs. There is no nonsense, no games, just chapter after chapter of solid, accurate programming information. There is nothing else like it available anywhere at any price. If you intend to program the 6502 at assembly level you need PRACTICAL MICRO· COMPUTER PROGRAMMING: THE 6502.

### THE PROGRAMMING SYSTEM...

A complete editor/assembler system which runs directly on the Apple II computer but will run with user supplied 1/0 on any 6502 based computer with 10K RAM beginning at \$2000. This is an entirely new programming system written specially for this book. It frees the programmer from having to define page zero references at the beginning of the program and contains many pseudo-ops and compound instructions to solve the problems which have made the 6502 difficult to program in the past. Nothing like this system has ever existed for the 6502 before. The full source listing of this system is given in an appendix.

### AND MORE SOFTWARE...

A debugging monitor with self restoring breakpoints, filling and searching of memory, direct viewing of stack contents, memory "windowing" and many other features. This debugging monitor runs specifically on the Apple II but can be modified to run on other 6502 configurations. If you're tired of inserting and removing BRK instructions by hand this program is for you. The source of the debugging monitor is also included in the book.

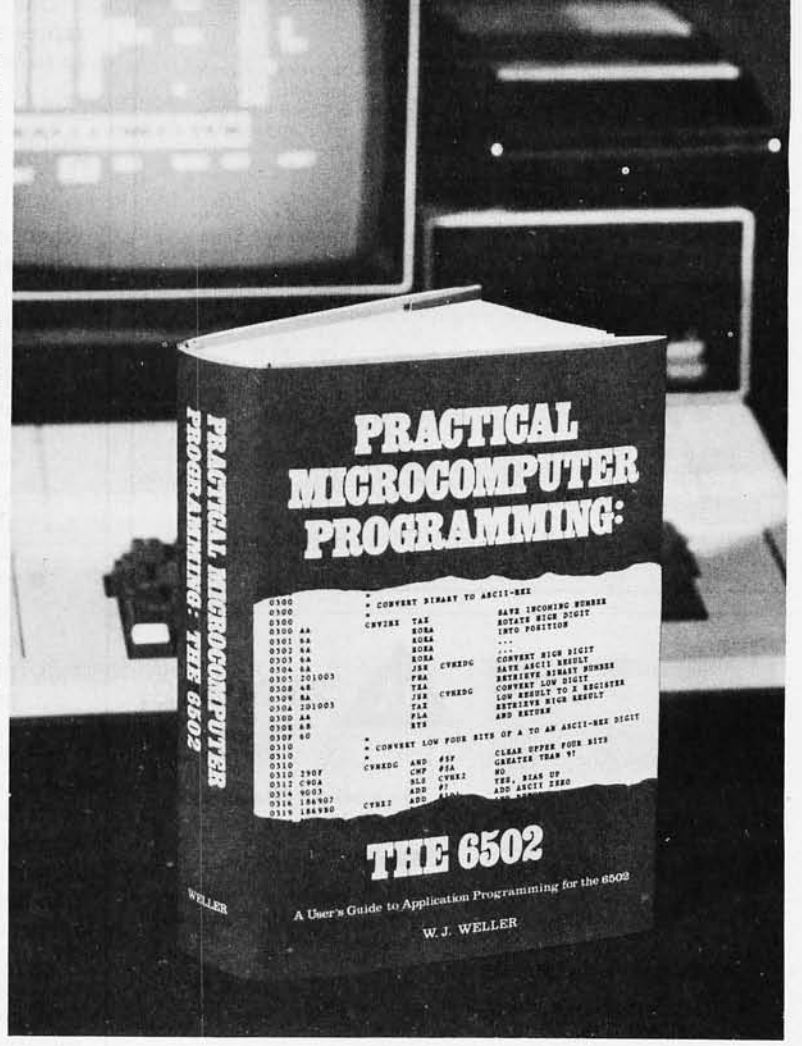

### AND THE OBJECT IS FREE...

The object of both the editor/assembler and the debugging monitor are sent to book purchasers without charge on either Apple II compatible cassette or paper tape when the licensing agreement at the back of the book is returned . The object code is also available on disk for the Apple II for a nominal charge.

IF YOU NEED TO PROGRAM THE 6502 AT ASSEMBLY LEVEL AND YOU'RE TIRED OF THE "QUICKIES" AND REHASHES OF THE MANUAL, THEN PRACTICAL MICROCOM· PUTER PROGRAMMING: THE 6502 IS FOR YOU. AT \$32.95 YOU WILL NEVER SEE MORE VALUE FOR THE MONEY.

Available now. Please allow 30 days for delivery.

Apple and Apple II are trademarks of Apple Computer Inc., Cupertino, CA

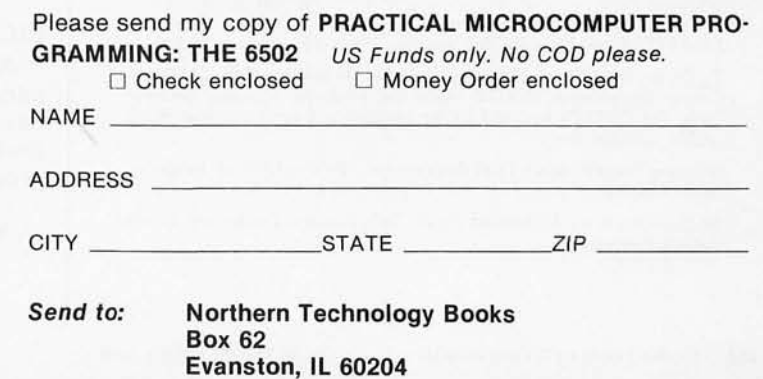

Circle 166 on inquiry card.

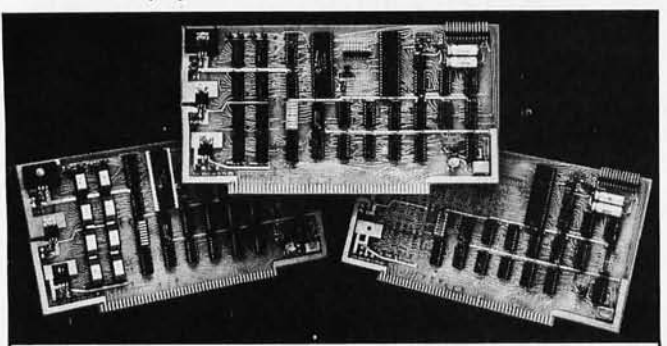

#### **COLOR VIDEO PROCESSOR**

· Text, Graphics, Animation • 16 Colors • 256 x 192 Resolution . NTSC Composite Video Output . Uses TMS 9918 . Includes I/O Mapped 16K Video Memory • 3D Simulation with 32 Video<br>Sprites • 2 Byte X-Y Positioning • Real Time Clock • 8 Level Interrupt Selection . Inexpensive RF Modulator allows easy connection to any color TV

#### PROGRAMMABLE SOUND GENERATOR

· Music, Sound Effects, Tone Signaling, Ultrasonics • 27 Hz to 111 KHz Range . 3 Programmable Analog Channels with Separate Frequency, Volume and White Noise Control . 10 Selectable Envelope Wave Shapes under Software Control . Two 8-Bit Programmable I/O Ports for use as External Keyboard/Display Interface . Power Amplifier for driving External Speaker

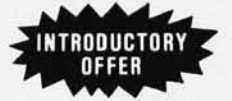

SINGLE BOARD COLOR VIDEO AND SOUND GENERATOR KIT. \$350 **COLOR VIDEO KIT ............... \$295** SOUND GENERATOR KIT ........ \$195

Texas residents add 5% sales tax. Prices include complete documentation, manuals reason resulting examples. PC board is solder-masked with gold contacts. Add \$100<br>for assembled and tested units. Send \$9.50 for documentation only, refundable with<br>order. Compatible with Z80, 8085 and 8080 at 2 or 4 MHz o

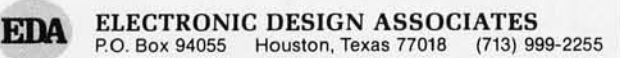

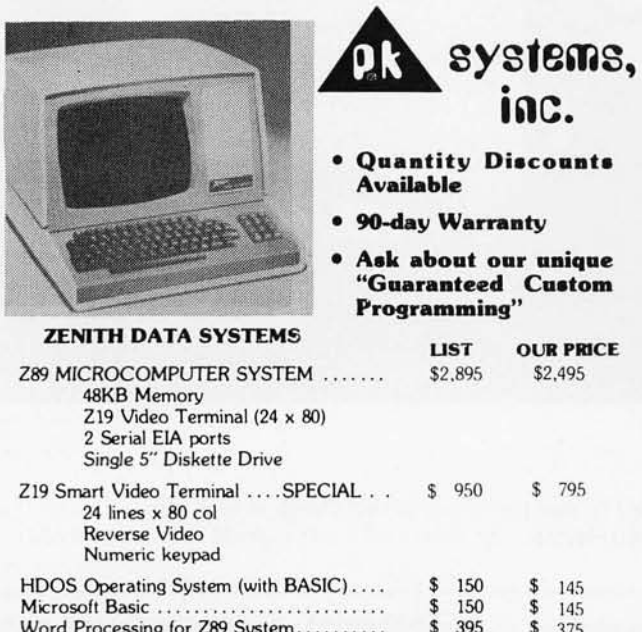

To Order: Send Check or Money Order to: PK Systems, Inc., 113 North<br>Center, Bloomington, IL 61701. Allow two weeks for personal checks to clear. For COD Orders, add 5% for handling and service charge. Rush orders, add \$50.00

Shipping: Freight collect, FOB Bloomington. We ship UPS, air freight, or motor freight.

PK Systems is an Authorized Zenith Data Systems Dealer and Zenith Service Center.

when  $n = 5$ , on a binary implementation of BASIC having about eight decimal digits of accuracy, gives us:

$$
2.48353\times10^{9}x^{4} + 4.96705\times10^{9}x^{3} + x^{2} + 0.666667x + 0.111111
$$

Although their coefficients are admittedly small, the appearance of apparent terms where none should occur is somehow far more annoying than a modest, relative error in the coefficient of a truly nonzero term.

Unexpanded coefficients that are fractions exactly representable in the underlying number base are less likely to wreak havoc. For example:

yields

$$
(x+1/2)^2
$$

 $x^2 + x + 0.25$ 

when  $n = 5$ , on the same version of BASIC. These difficulties can be minimized by:

- · declaring the relevant program variables to have the maximum allowable precision offered by the **BASIC** being used:
- avoiding setting *n* much larger than necessary;
- phrasing problems to have small magnitude, integer coefficients insofar as possible (For example, perhaps a common denominator can be removed along with a common divisor of the resulting coefficients):
- phrasing the problem to have the smallest possible degree (For example, perhaps there is an obvious common factor  $x^3$ , which can be removed, or perhaps the polynomial can be regarded as a polynomial in  $x^2$ ).

However, even practicing all of these frugalities, the limitations are substantial. For example, it is optimistic to set  $n$  larger than a value found by dividing the underlying number of significant digits in the arithmetic by the largest number of digits in any coefficient of the unexpanded expression. Thus, the program is usable only for relatively modest problems on a typical seven-digit BASIC, and the program is primarily an educational curiosity on a typical four-digit integer BASIC.

It gives one pause to realize that even traditional applications of floating-point arithmetic can entail similar sensitivity to roundoff error and, worse yet, it is more likely to go unnoticed. Indefinite-precision arithmetic, such as that provided by muMATH, overcomes this limitation. However, most symbolic-math systems, including muMATH, are based entirely or predominantly upon techniques other than evaluation and interpolation.

### PICOMATH-80

After writing this article and the simple polynomial expansion program given in listing 3, I decided to determine how much further the evaluation-interpolation technique could be explored within the confines of a 4 K BASIC program. The results were:

• It was trivial to extend the polynomial-expansion program to also optionally perform symbolic differentiation or integration. It was also possible to

Dual 5" Diskette Drive for Z89 System ....

\$1,095

\$1.195

### The unique and valuable components of the MicroAce

IMMEDIATE I

**Directice** 

The MicroAce is not just another personal computer. Quite apart from its exceptionally low price, the MicroAce has two uniquely advanced components: the powerful BASIC interpreter, and the simple teach yourself BASIC manual.

The unique versatile BASIC interpreter offers remarkable programming advantages:

- Unique 'one-touch' key word entry: the MicroAce eliminetes a great deal of tiresome typing. Key words (RUN, PRINT, LIST, etc.) have their own single-key entry.
- Unique syntax check. Only lines with correct syntax are accepted into programs. A cursor identifies errors immediately. This prevents entry of long and complicated programs with faults only discovered when you try to run them.
- Excellent string-handling capability  $-$  takes up to 26 string variables of any length. All strings can undergo all relational tests (e.g. comparison). The MicroAce also has string  $input - to request a line of text when$ necessary. Strings do not need to be dimensioned.
- Up to 26 single dimension arrays.
- FOR/ NEXT loops nested up 26.
- Variable names of any length.
- BASIC language also handles full Boolean arithmetic, conditional expressions, etc.
- Exceptionally powerful edit facilities, allows modification of existing program lines.
- Randomise function, useful for games and secret codes, as well as more serious applications
- Timer under program control.
- Z80 A microprocessor Sockets for TV, cassette chip, widely recognised as the best ever made. recorder, supply Expansion Connector TV<br>modulator SUPER Rugged. RAM chin Keyboard
- PEEK and POKE enable entry of machine code instructions, USR causes jump to a user's machine language sub· routine. • High-resolution graphics with 22 standard
- graphic symbols. All characters printable in reverse under
- program control. • Lines of unlimited length .
- 

### 'Excellent value' indeed!

For iust \$149.00 lexcluding handling charge) you get everything you need to build a personal computer at home... PCB, with IC sockets for all ICs; case; leads for direct connection to a cassette recorder and television (black and white or color); everything!

Yet the MicroAce really is a complete, powerful, full-facility computer, matching or surpassing other personal computers at several times the price.

The MicroAce is programmed in BASIC, and you can use it to do quite literally anything, from playing chess to managing a business.

The MicroAce is pleasantly straightforward to assemble, using a fine-tipped soldering iron. It immediately proves what a good job you've done: connect it to your TV ... link it to the mains adaptor ... and you're ready to go.

### Fewer chips, compact design, volume production-more power per Dollar!

The MicroAce owes its remarkable low price to its remarkable design: the whole system is packed on to fewer, newer, more powerful and advanced LSI chips. A single SUPER ROM, for instance, contains the BASIC interpreter, the character set, operating system, and monitor. And the MicroAce 1K byte

> I I I

add

The **Microfice** - a new generation of miniature computers **A COMPLETE COMPUTER** for \$149.00 for 1K Kit Post and Packing FREE

A MicrO"computer **for everyone at** 

**a Micro Price** 

(Add 6% Tax for Shipments inside California)

RAM (expandable to 2K on board) is roughly equivalent to 4K bytes in a conventional computer typically storing 100 lines of BASIC. (Key words occupy only a single byte.)

The display shows 32 characters by 24 lines. And Benchmark tests show that the MicroAce is

faster than all other personal computers. No other personal computer offers this unique

combination of high capability and low price.

### The MicroAce teach-yourself BASIC manual.

If the features of the BASIC interpreter mean little to you-don't worry. They're all explained in the specially-written book free with every kit! The book makes learning easy, exciting and enjoyable, and represents a complete course in BASIC programming· from first principles to complex programs. (Available separately-purchase price refunded if you buy a MicroAce later.)

A hardware manual is also included with every kit.

### The MicroAce Kit: \$149.00 with IK COMPLETE \$169.00 with 2K

Demand for the MicroAce is very high: use the coupon to order today for the earliest possible delivery. All orders will be despatched in strict rotation. If you are unsuccessful in constructing your kit, we will repair it for a fee of \$20.00, post and packing FREE. Of course, you may return your MicroAce as received within 14 days for a full refund. We want you to be satisfied beyond all  $d$ oubt  $-$  and we have no doubt that you will be.

#### **Your MicroAce kit** contains...

- Printed circuit board, with IC sockets for all ICs.
- Complete components set, including all ICs-all manufactured by selected
- world-leading suppliers. New rugged keyboard, touch-sensitive, wipe-clean.
- Ready-moulded case. Leads and plugs for
- connection to domestic TV and cassette recorder. (Programs can be SAVEd and LOADed on to a portable cassette recorder.)
- Mains adaptor of 600 mA at 9VDC nominal unregulated.
- 

### JOIN THE REVOLUTION - DON'T GET LEFT BEHIND - ORDER YOUR MICRO ACE NOW!!

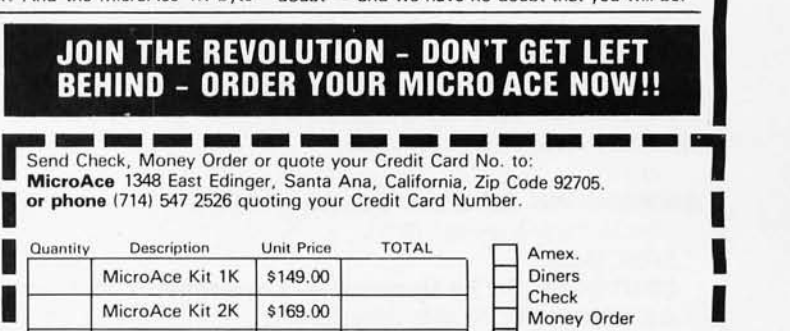

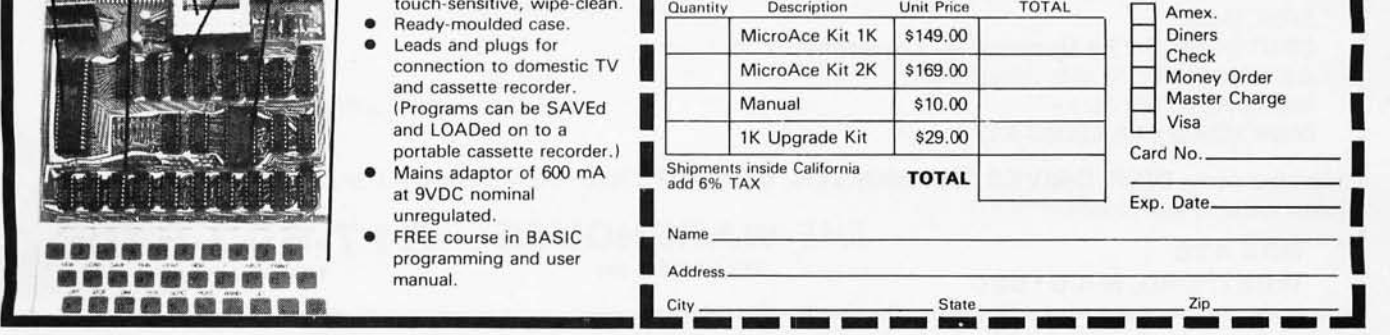

extend the program to work with three variables.

- e Some less trivial techniques reduced the sensitivity to roundoff error somewhat.
- e Rational interpolation yields an analogous program that simplifies single-variable rational expressions over a common denominator, reduced to lowest terms. For example:

$$
1+\frac{1}{x-1}-\frac{1}{x+1}+\frac{2x}{x^2-1}
$$

simplifies to

$$
\tfrac{x+1}{x-1}
$$

Although rational interpolation expands polynomials as a special case, polynomial interpolation is generally more accurate when applicable.

**eTwo** trigonometric interpolation formulas yield a pair of analogous programs that perform many trigonometric simplifications. For example:

$$
\frac{\sec x - \tan x - 1}{\tan x + \sec x - 1}
$$

can be transformed into the equivalent

tan *x* 

and

$$
sin(3x) + 4 cos (x - \pi/2) - 4 sin x cos2x
$$

simplifies to:

### 3 sin *x*

These programs are useful for Fourier analysis and

proof of trigonometric identities. Here too it was trivial to optionally perform symbolic differentiation or integration.

Although limited by the underlying finite-precision arithmetic of BASIC, the similar but independent polynomial, rational, and trigonometric programs collectively span a large enough sample of problem classes to constitute a demonstration symbolic-math package. Accordingly, we have collected them together for distribution under the name PICOMATH-80. By the time this article appears, PICOMATH on tape cassettes with documentation should be available for at least the Apple, Atari 800, Exidy Sorcerer, Commodore PET, Texas Instruments 99/4, and Radio Shack TRS-80 Level II computers at most computer stores or from Programma International, 3400 Wilshire Blvd, Los Angeles CA 90010, for \$19.95 . The sixty-page manual contains usage directions, explanations of how the programs work, BASIC program listings, and an adaptation guide for various dialects of BASIC or other programming languages. The manual is available separately for \$15.95 from Programma International. Thus, PICOMATH is easily installed on virtually any computer.

### **Conclusion**

I still recall my disappointment when I first realized that the first programming language I learned, FORTRAN, was essentially arithmetic. The same was true of my second and third programming languages, so the first exposure to a symbolic-mathematics system was a delightful surprise. Though much of the world's scientific computation is (and probably always will be) numerical, it seems likely that many of those who experience symbolic mathematics will want their programming languages to fully support both types of computation. Therefore, beware of trying the symbolic-math program in listing 3. Though it is almost certainly the most trivial and least powerful program of its type, symbolic computer math can be addictive!.

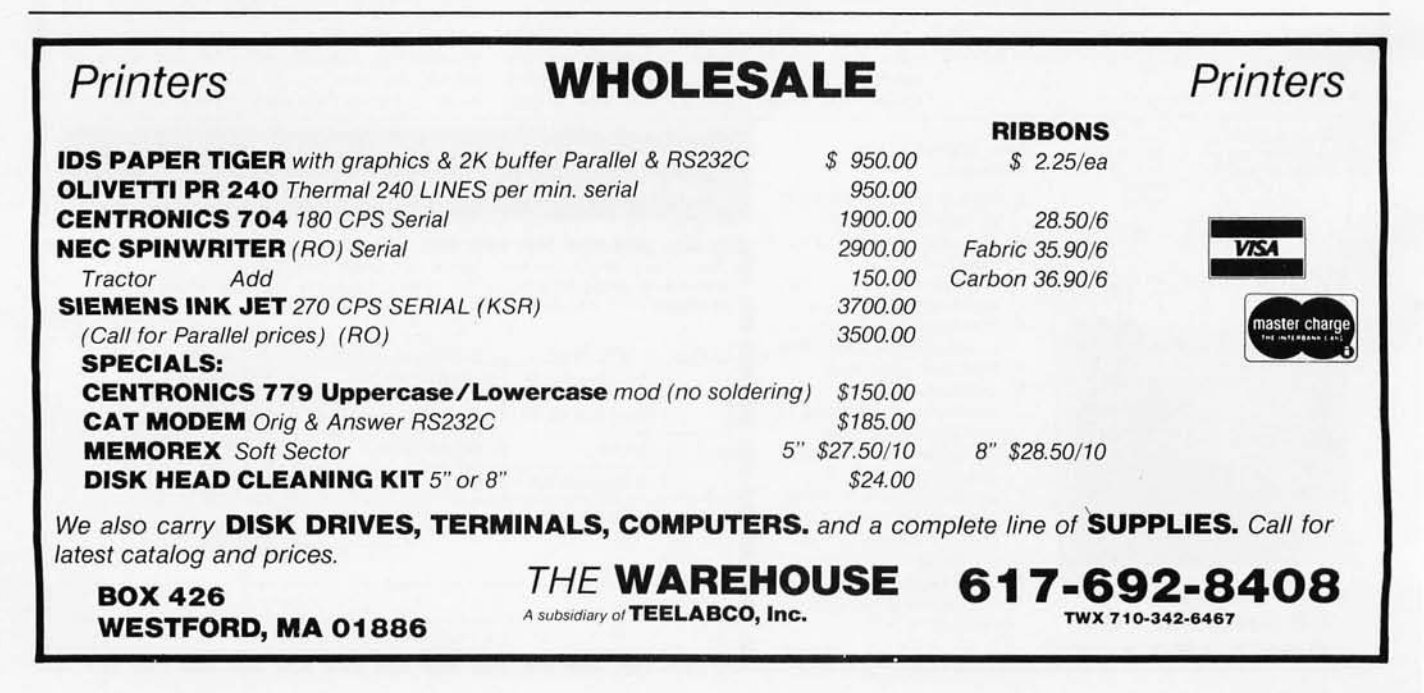

### *DIGITAL DATA RECORDER*  MODEL CC-9B

For five years now, the CC series recorders have been the industry NRZ Asynchronous recorder standard. Now the B model sets a new standard in stability and reliability with its tachometer feedback LC stabilized motor circuit.

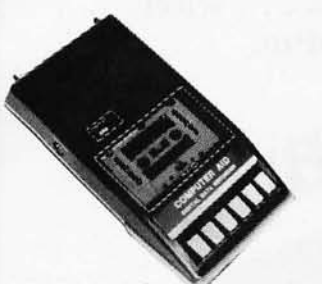

**CC-9B Model •** *110/220 - 50/60 Hz*<br>*Price \$275.00* • *Wow & Flutter* + .39 *Price \$275.00* ● *Wow & Flutter* ± .3% **CC-9** Model ● **Speed Stability (long** Price \$225.00

- 4800 or 9600 Baud (3" or 6" per second)
- 10<sup>-8</sup> Error Rate RS232 or TTL In and Out
- RTS motor start
- CTS Data start
- DB 25 or special
- connector optional
- 
- 
- Speed Stability (long<br>term)  $\pm$  .1%

### NATIONAL MULTIPLEX CORPORATION

260 Lackland Drive East Middlesex, New Jersey 08846 Tel. (201) 356-9200 TWX 710-997-9530

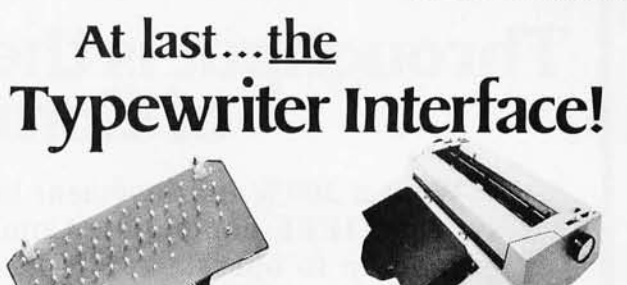

### Turn your electric typewriter into a low cost, high quality hard copy printer. 1 Year Warranty

Dynatyper-the patented<sup>\*</sup> RDI-I/O Pak is fast becoming the industry standard for typewriter output. Why? Because:

- 1. It takes 2 minutes to initially install and 5 seconds to remove or replace.
- 2. You do not have to modify your typewriter. All factory warranties
- and maintenance agreements on your typewriter will be honored.<br>3. You can use it with *all* powered carriage return typewriters that<br>have U.S. keyboard. Our Model I works with all *non* Selectrics and our Model II works with Selectrics. Conversion between models takes 2 minutes and the kit (26 plungers) is available for a nominal charge.
- 4. You don't have to lug around a bulky printer when you travel. If there is a typewriter at your destination, you can install the light (3 Ibs.) I / O Pak in just 2 minutes.
- 5. Same interface for TRS-80, Apple and GPIB. Centronics and Pet compatible interfaces are available in third quarter 1980. Electric pencil available.
- 6. Delivery: Stock to two weeks. Price: \$499. for the complete system,<br>FOB Rochester, Domestic.

Over 1000 in operation today. VISA and MasterCard accepted. Call Ken Yanicky at 716-385-4336.

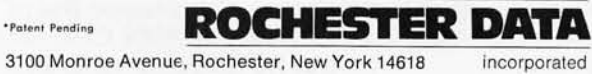

### New Produced and widely used in England and U.S.A. **COMPLETE BUSINESS PACKAGE**

INCLUDES EVERYTHING FROM INVENTORY TO SALES SUMMARY PROMPTS USER, VALIDATES EACH ENTRY, MENU DRIVEN

Approximately 60-100 entries/Inputs require only 2·4 hours weekly and your entire business is under control.

### PROGRAMS ARE INTEGRATED· **SELECT FUNCTION BY NUMBER-**

- 01 = ENTER NAMES/ADDRESS, ETC 02 = ENTER/PRINT INVOICES
- 03 = ENTER PURCHASES
- 
- 
- 
- 
- 
- **04 = ENTER A/C RECEIVABLES<br>05 = ENTER A/C PAYABLES<br>06 = ENTER/UPDATE INVENTORY<br>07 = ENTER/UPDATE ORDERS<br>07 = ENTER/UPDATE BANKS<br>09 = EXAMINE/MONITOR SALES LEDGER<br>10 = EXAMINE/MONITOR PURCHASE LEDGER<br>10 = EXAMINE/MONITOR (**
- 

15 = PRINT AGENT STATEMENTS<br>16 = PRINT TAX STATEMENTS<br>17 = PRINT WEEK/MONTH SALES<br>18 = PRINT WEEK/MONTH PURCHASES

- 
- 
- 

19 = PRINT YEAR AUDIT<br>20 = PRINT PROFIT/LOSS ACCOUNT<br>21 = UPDATE END MONTH FILES MAINTENANCE<br>22 = PRINT CASH FLOW FORECAST<br>23 = ENTER/UPDATE PAYROLL (NOT YET AVAILABLE)<br>24 = RETURN TO BASIC

13 = PRINT CUSTOMER STATEMENTS 14 = PRINT SUPPLIER STATEMENTS

WHICH ONE? (ENTER 1-24)

01 SUB. MENU EXAMPLE: 01 = EXAMINE: 02 = INSERT: 03 = AMEND: 04 = DELETE  $05 = PRINT (1,2,3): 06 = NUMERIC COMBINATIONS: 07 = SORT$ 

- VERY FLEXIBLE. ADD YOUR OWN FUNCTIONS. EASY TO INTEGRATE. All programs in BASIC for CPIM. PET. 6800
	-

G. W. COMPUTERS LTD, the producers of this beautiful package in U.K.

WE EXPORT TO ALL COUNTRIES: BARCLAYCARD ACCEPTED CBM APPROVED

CP/M Ver. 9.00 is one 16 K core program using random access releaSing both drives for data storage, and 250 word vocabulary is translatable in any foreign language.

PRICES: Programs 1·23 EXC (19,20,22,23) £475

CALLERS BY APPOINTMENT ONLY 89 Bedford Court Mansions Bedford Avenue London WC1, U.K.

CONTACT TONY WINTER 01·636·8210 BARCLAYCARD ACCEPTED CBM APPROVED

CP/M Ver. 9.00 is one 16 K core program using random access releasing both drives for data storage, and 250 word vocabulary is translatable in any foreign language.

£575 Stock Integrated Option + £100 Bank Integrated Option + £100

## **Throughput is the Only True Measure of Computer Performance.**

Want a  $300\%$  improvement in throughput compared to 2 MHz systems? IEEE-compatible CompuPro boards are designed *from the ground up* to operate at 6 MHz and beyond, dramatically increasing computing power and performance. Don't settle for less ... select high speed, high reliability S-100 products from CompuPro.

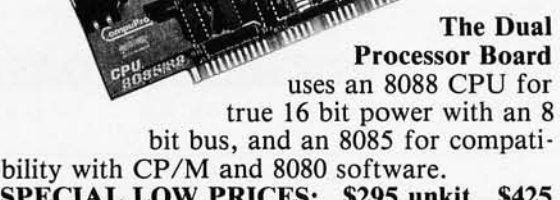

**16 BITS** 

SPECIAL LOW PRICES: \$295 unkit, \$425 assm (both operate at 5 MHz); \$525 qualified under the high - reliability Certified System Component program (with 5 MHz 8085, 6 MHz 8088)\_

The Z80A CPU Board includes on-board fully maskable interrupts for interrupt- driven systems, provision for adding up to 8K of on-board EPROM, IEEE compatible 16/24 bit extended addressing, and much more. 4 MHz standard operation, but also works with  $6$  MHz Z80s. \$225 unkit, \$295 assm \$395 CSC. \$395 CSC.

8 BITS

### **HIGH SPEED S-100 MEMORY and MOTHERBOARDS**

RAM XX (with bank select AND extended addressing) is the perfect match for either CPU board - thanks to fully static operation, extremely low power consumption, and complete IEEE spec compatibility. All unkit and assembled memories work up to 5 MHz, while Certified System Component boards run up to 8 MHz and are guaranteed to work with 6 MHz Z80s. All CompuPro motherboards work up to 10 MHz.

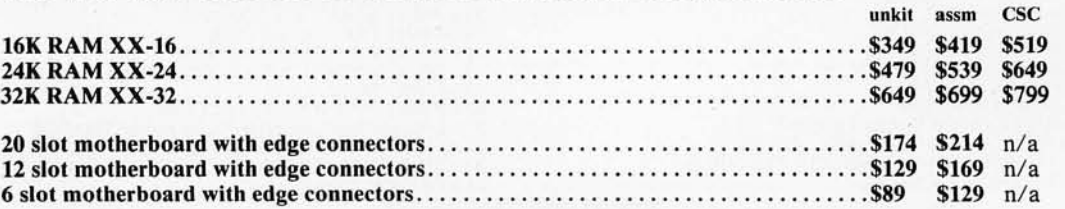

### SEE COMPUPRO PRODUCTS IN PERSON AT COMPUTER STORES WORLD-WIDE, OR WRITE US DIRECT IF THERE'S NO STORE IN YOUR AREA.

TERMS: Cal res add tax. Allow 5% for shipping, excess refunded. VISA®/Mastercard® orders call (415) 562-0636, 24 hours. Please include street address for UPS delivery. Sale prices good through cover month of magazine, other prices subject to change without notice.

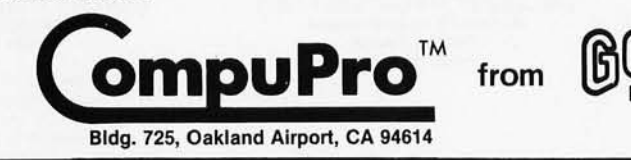

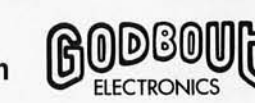

# **Fully STATIC Memory**

Our memories feature fully static design to eliminate dynamic timing problems, IEEE spec compatibility, 4/5 MHz operation, low power, extensive bypassing, and careful thermal design. Choose from unkit, assembled, or boards qualified under the Certified System Component high-reliability program.

If you're looking for specs  $-$  if you're looking for performance - if you're looking for exceptional value, then look no further than the RAM series from CompuPro. .

### STANDARD S-100 MEMORY

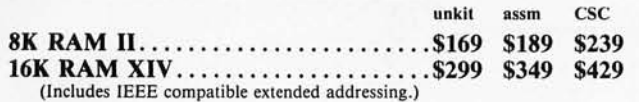

### **SBC/BLC MEMORY**

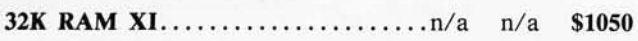

### 8085 CPU BOARD

This board is similar to the Dual Processor Board described on the facing page, but does not include the 8088 16 bit processor. \$235 unkit, \$325 assm, \$425 CSC.

### SPECTRUM S-100 COLOR GRAPHICS BOARD

Includes 8K of IEEE-compatible static RAM; full duplex bidirectional parallel I/O port for keyboard, joystick, etc. interface; and 6847-based graphics generator that can display all 64 ASCII characters. 10 modes of operation, from alphanumeric/semi-graphics in 8 colors to ultra-dense  $256 \times 192$ full graphics. 75 Ohm RS-170 line output and video output for use with FCC approved modulators. \$339 unkit, \$399 assm, \$449 CSc. You don't have to settle for black and white graphics or stripped-down color boards: specify the CompuPro Spectrum.

Want graphics software? Sublogic's 2D Universal Graphics Interpreter (normally \$35) is yours for \$25 with any Spectrum board purchase.

### PASCAL/M<sup>™</sup>+MEMORY SPECIAL

 $PASCAL - easy$  to learn, easy to apply - can give a microcomputer with CP/M more power than many minis. We supply a totally standard Wirth PASCAL/MTM" diskette by Sorcim, with manual and Wirth's definitive book on PASCAL, for \$150 with the purchase of any memory board. Specify Z80 or 8080/8085 version. PASCAL/M™ available separately for \$175.

### GODBOUT COMPUTER ENCLOSURE \$289 desktop, \$329 rack mount

This handsome enclosure does justice to the finest computer systems. Includes dual AC outlets and fuseholder on rear, heavyduty line filter, and black anodized front panel (with textured vinyl painted cover for desktop version). Pre-drilled base accepts our high-performance S-IOO motherboards or types by Vector, California Digital, and others. Rack mount version includes slides for easy pull-out from rack for maintenance of board changing.

### 2S "Interfacer I" S-100 I/O BOARD \$199 unkit, \$249 assm, \$324 CSC

Dual RS-232 ports with full handshake; EIA232C line drivers and receivers along with current loop (20 rnA) and TTL signals on both ports. On-board crystal controlled timebase with independently selectable Baud rate generators for each port (up to 19.2 KBaud). Hardware UARTs.

### 3P PLUS S "Interfacer II" S-100 I/O BOARD \$199 unkit, \$249 assm, \$324 CSC

Incorporates 1 channel of serial I/O (with all the features of a port from the 2S "Interfacer I"), along with 3 full duplex parallel ports plus a separate status port. Attention/enable/strobe bits for each parallel port (with selectable polarity), interrupts for each input port, and separate connectors (with power) for each channel.

### 2708 S-100 EPROM BOARD \$85 unkit

4 independently addressable 4K blocks, with dipswitch selectable jump start right into the board. Includes all support chips and manual, but does not include EPROMs.

### **NEW LOW PRICE!**

### 16K DYNAMIC RAMS - 8/\$39!!

Lowest price ever on one of our most popular items. Expands memory in TRS-80\* -I and -II, as well as machines made by Apple, Exidy, Heath H89, new Pets, etc. Low power, high speed (4 MHz). Add \$3 for dipshunts plus TRS-80\* conversion instruc $tions.$  Limited quantity  $-$  first come, first served.

-TRS-80 is a trademark of the Tandy Corporation.

### OTHER S-lOO BUS PRODUCTS

Active Terminator Board.............................\$34.50 kit Memory Manager Board................................ \$59 unkit, \$85 assm, \$100 CSC Mullen Extender Board ........ . .................. \$59 kit

Mullen Relay/Opto-Isolator Control Board.......... \$129 kit, \$179 assm Vector 8800V S-100 Prototyping Board .............. \$19.95

COMING SOON: The Multifunction Board is just about ready to go. Includes a real time day/day/month clock with battery backup capability, interrupt controller, interval timer, and LSI math processor. Watch for it at your local computer store . . .

TERMS: Cal res add tax. Allow 5% for shipping, excess refund· ed. VISA"'/Mastercard® orders call (415) 562-()636, 24 hrs. COD OK with street address for UPS. Prices good through cover month of magazine.

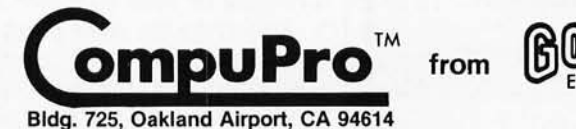

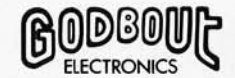

I

By Netronlcs

### **ASCIIIBAUDOT STAND ALONE**

### Computer FOR ONLY **COMPLETE Terminal \$149<sup>95</sup>**

**Britain** 

The Netronics ASCII/BAUDOT Computer Terminal Kit is a<br>microprocessor-controlled, stand alone keyboard/terminal kit is a<br>requiring no computer memory or software. It allows the use of<br>either a 64 or 32 character by 16 line

includes 1k of memory, character generator, 2 key rollover,<br>processor controlled cursor control, parallel ASCII/BAUDOT<br>to serial conversion and serial to video processing—fully<br>crystal controlled for superb accuracy. PC bo long life.

#### VIDEO DISPLAY SPECIFICATIONS

The heart of the Netronics Computer Terminal is the micro-<br>processor-controlled Netronics Video Display Board (VID)<br>which allows the terminal to utilize either a parallel ASCII or<br>BAUDOT signal source. The VID converts the serial data which is then formatted to either RS232-C or 20 ma.<br>current loop output, which can be connected to the serial I/O<br>on your computer or other interface, i.e., Modem.

When connected to a computer, the computer must echo the character received. This data is received by the VID which processes the information, converting to data to video suitable to be displayed on a TV set (using an RF m which character and where it is to be displayed on the screen. Video Output: 1.5 *PIP into* 75 *ohm lElA RS-170)'* Baud Rate: *110 and 300 ASCll'* Outputs: *RS232-C or 20 mo. current loop* • ASCII Character Set: J 28 *printable characters-*

aBISE8LXPVE**E4**\*oR0123<sup>02</sup>!÷Z[f|<del><>+</del> !·~'().+,-./Ol23456789:;<=)1 @@@@DEFGH1JKLMNOPQRSTUUNKYZ[\] **BAUDOT Character Set:** *A B C D E F G H I J K L M NOPQ***<br>BAUDOT Character Set:** *A B C D E F G H I J K L M NOPQ***<br>***R S T U V W X Y Z* **- ?: • 3 \$ # () . , 90 1 4 ! 5 7 ; 2 /68 •** Cursor Modes: Home, Backspace, Horizontal Tab, Line Feed,<br>Vertical Tab, Carriage Return. Two special cursor sequences<br>are provided for absolute and relative X-Y cursor addressing<br>Cursor Control: Erase, End of Line, Erase o Continental U.S.A. Credit Card Buyers Outside Connecticul

### CALL TOLL FREE 800-243-7428

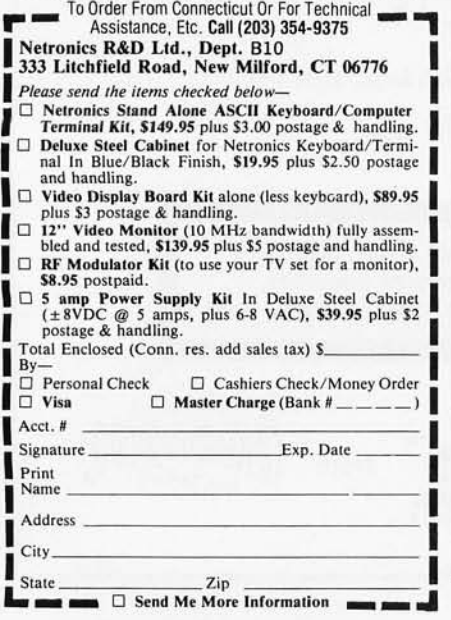

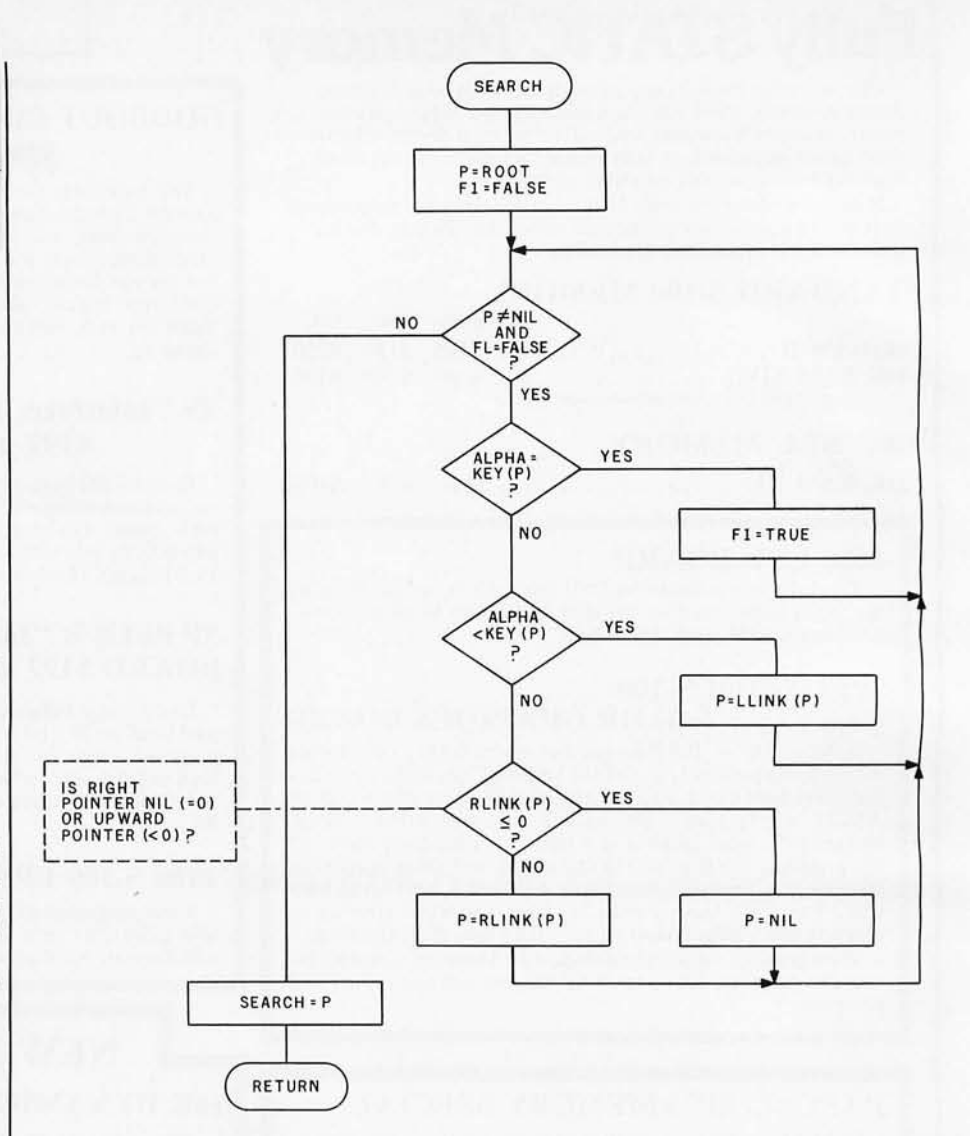

Figure 11: *Flowchart for subroutine SEARCH. This subroutine searches the binary tree for a node with a key value of ALPHA.* 

*Text continued from page 110:* 

will also refer to as NIL). This is node number 7, the one that contains 10 as its key. We print the value 10 and follow the right pointer back up the tree to node 2, which contains a 12. We print the 12 and follow the right pointer of this node to node 4.

Node 4 has no left child, therefore we print 14 and follow the right pointer back up the tree to node 1. At node 1, we print 15 and follow the right pointer to node 3. Node 3 has a left child, so we move from node 3 along the left pointer to node 6. Node 6 has no left child, so we print the contents of node 6, which is 20.

Following the right pointer of node 6 back to node 3, we print its value, 25. Following the right pointer of node 3 to node 5, we find the 26, which has no left child. So we print 26 and look at the right pointer of this node. Since the right pointer is NIL, the rightmost node must have no sucessor. This means it is the last node in the tree, so we end the sort.

This is certainly a lot of trouble-unless you want to do more than just sort your numbers once. And it is here that the binary tree shows its greatest advantage. In most sort procedures, if you add a number to the list to be sorted, you have to completely re-sort the new list. But with a binary tree, all you have to do is add one node and list the tree (both of which take much less time than a complete re-sort).

Figure 8 shows the addition of one node, a 13, to be added to the tree of figure 7. The 13, being the eighth number in our list, becomes node 8. It is added to the tree at the bottom of the appropriate branch, necessitating the change of only one pointer in the
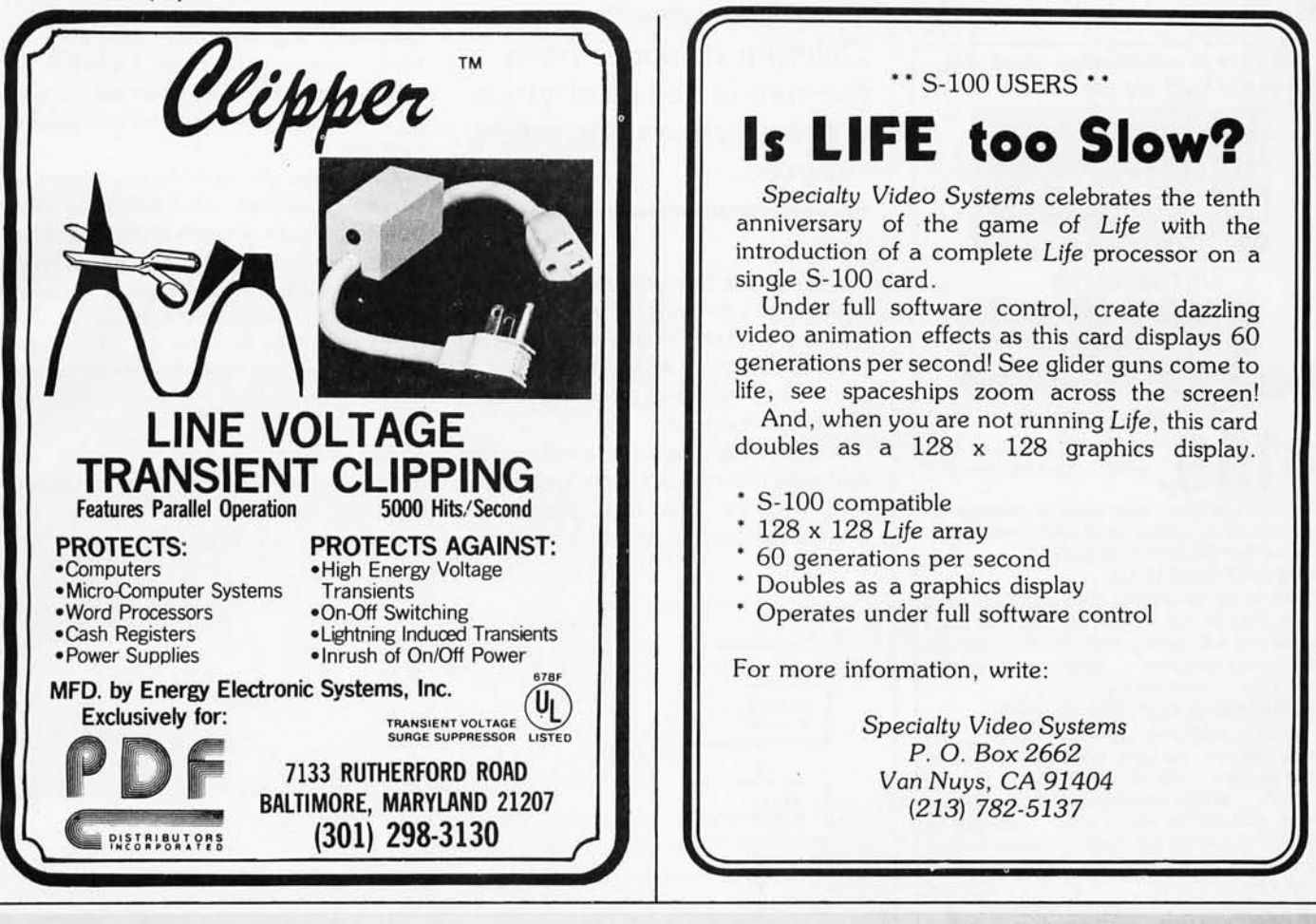

## **Omikron's Mapper + NEWDOS/SO S"Drives for tbe TRS-SO**

NEWDOS/80 is Apparat's latest upgrade to NEWDOS. Features include variable length records, chaining, and drivers specifically con· figured for Omikron's MAPPER II. \$150:

MAPPER II adapts the TRS-80 to run both 5" and 8" drives. With NEWDOS/80, storage is increased to 300K per 8" drive. \$99 plus \$10 per cable connector.

MAPPER I adapts the TRS-80 to run the vast library of CP/M software as well as the TRS·80 software. All Lifeboat Software may be ordered for the MAPPER I. All MAPPER I CP/M software is compatible with the CP/M for the Model II. With MAPPER II and 8" drives, the Model I becomes disk compatible with the Model II. Standard features include lower case support, serial and parallel printer drivers, and an ad· dressable cursor. MAPPER I is supplied with complete utilities including a memory test, a disk test, a copy program, and a proprietary program for converting TRS-DOS files to CP/M files. \$199.

WORD PROCESSING-MAPPER I supports professional word processors like the Magic Wand and Word Star (see reviews in June 80 Kilobaud). Omikron's implementation includes a blinking cursor, auto repeat, shift lock, de· bouncing, and an input buffer that eliminates missed characters. Magic Wand super discount price \$299.

FIELD PROVEN DESIGNS-After one year of MAPPER production, Omikron has established an impeccable reputation for reliability, integrity, and user support. Omikron's customers include the US Government, major corporations, universities, medical doctors, and professionals in all fields.

SYSTEMS-Omikron sells complete systems featuring Model II compatible Shugart disk drives. Call for prices and delivery.

FOREIGN ORDERS must include full payment in US funds plus \$25 for air shipping and handling.

#### See review in July 80 BYTE By Jerry Pournelle.

'CP/M is a TM of Digital Research. TRS-80 is a TM of Tandy Corporation.

JE

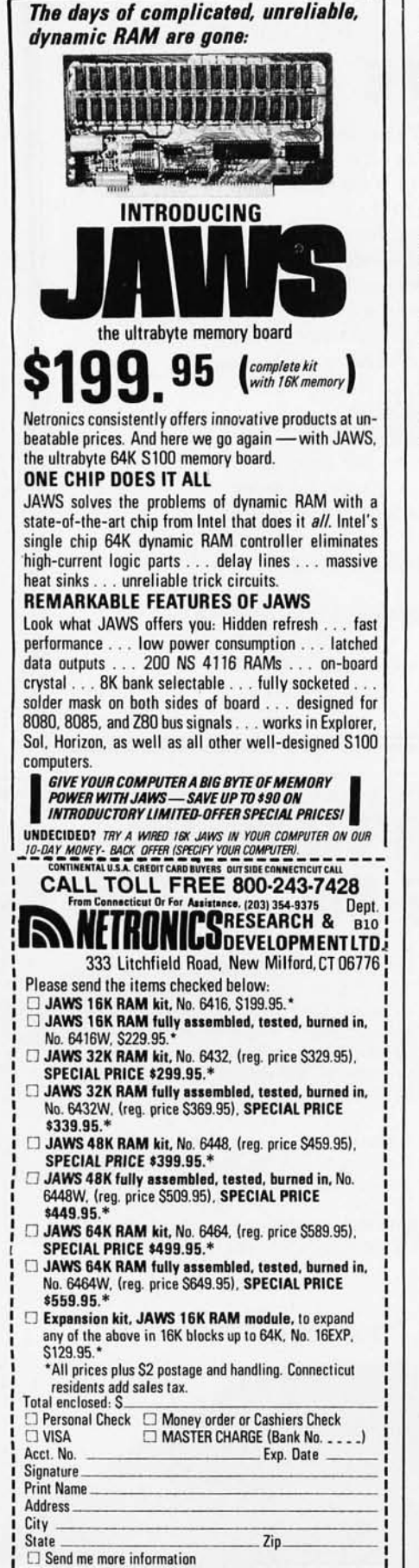

Deletion of nodes from the tree is not as obvious a procedure as one might suppose.

old tree: the left pointer of node 4 now points to node 8. All the other pointers remain intact, thus keeping computer time to a minimum. Best of all, no key values of nodes have been altered in the least.

It is not hard to write a subroutine that will traverse a binary tree in the proper order. Nor is it difficult to write a subroutine to add a node to a

tree-or, equivalently to add a number to a sorted list. Deletion of nodes from the tree, however, is not as obvious a procedure as one might suppose.

Detaching the node to be deleted is simply a matter of destroying the pointers from other nodes to the undesired node . But repair of the tree diagram-connecting nodes below the deleted node to the body of the tree-is not quite so easy. There are several cases to be considered, all of which are handled by the subroutine DEL.

The binary-tree-sort program in listing 1 was designed as a main routine and a collection of subroutines. A brief description of

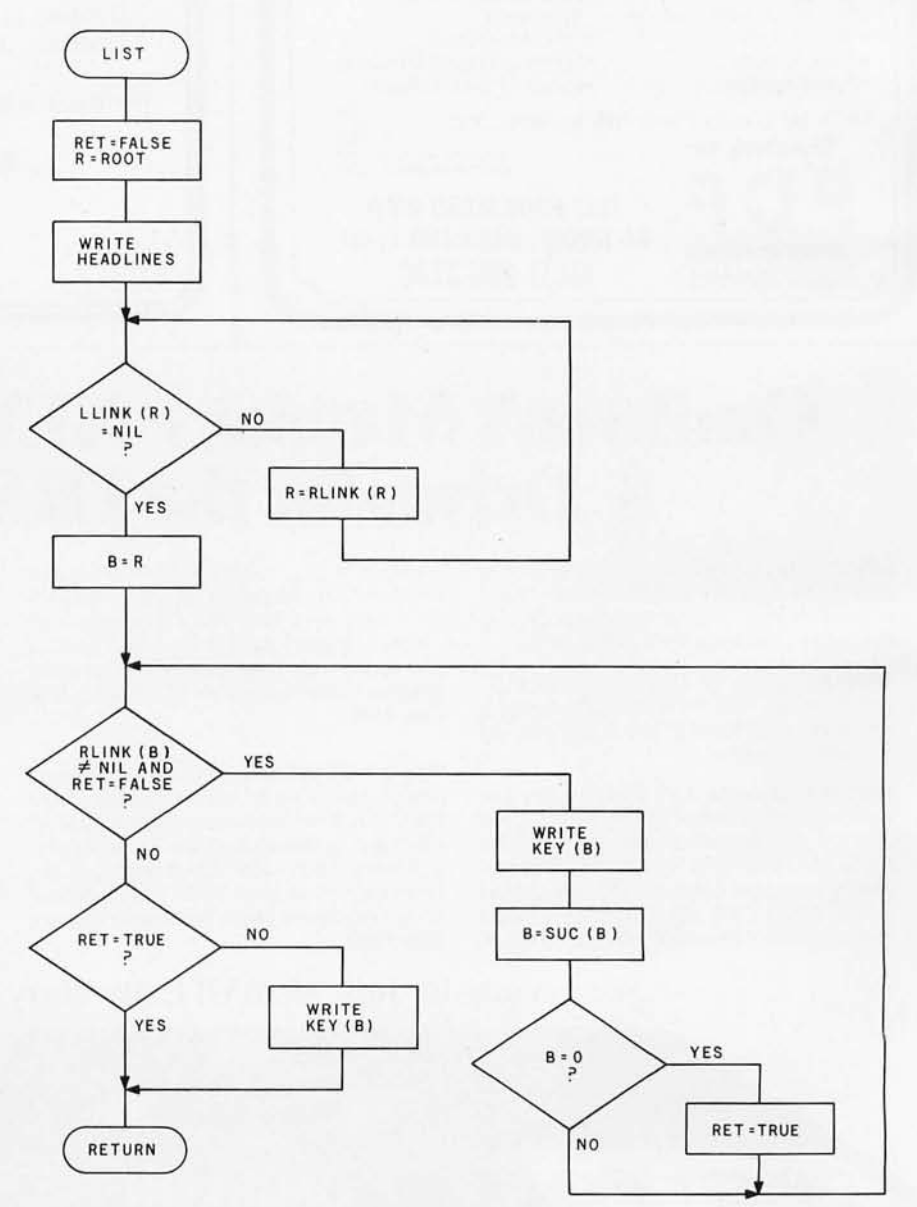

Figure 12: *Flowchart for subroutine LIST. This subroutine traverses the binary tree in sorted key order and prints the nodes as they are encountered.* 

Circle 178 on inquiry card.

**SUPER SAVIN** ,Circle 177 on inquiry card. ZS-800 **CROMEMCO**  64K Dynamic System Three . . . . . . . . . . 6195.00 Ram Card for Z80 2780 **IBM 2770 IBM** System Two .............. 3195.00 Based Systems ...... ... 695.00 **IBM 2770 IBM**<br>IBM 3270 IBM System Two ZS-FDC BM 3270 Will MB Hard Disk ...... 8995.00 Single Density 3102 CRT Terminal ...... 1695.00 Floppy Disk BM 3767 similar discounts on Controller . . . . . . 245.00 all Cromemco products ZOBEX Z80 CPU **ZOBEX/ZS SYSTEMS** 2 SER/2PL Ports .......... 395.00 S-100 System ZOBEX Z80 CPU W/Z80 CPU 4 SER/2PL Ports ...... . . 475.00 ZMS-100 (32 KRAM) **SOFTWARE**  Software for Your Microcomputer ZS-800-FDC Cromemco Cromix.......265.50 6 Slot Cage . . .. 1395.00 Cromemco RPG-11 ....... 535.50 ZMS-100 Cromemco Lisp ..... ... . 265.50 64K Dynamic Professional business software Ram Card. . . . . . . . . . . . . . 795.00 Ware for TV<br>280 8086 28000<br>WTERHALTER & ASSOCIATES, INC.<br>WTERHALTER & ASSOCIATES, INC.<br>WTERHALTER & ASSOCIATES, INC. available at similar discounts. Software for a RICE 38000<br>ERHALTER & ASSOCIATES, INC.<br>ERHALTER & ASSOCIATES, INC.<br>3825 N. Zeeb Road Dexter, Michigan 48130<br>3825 N. Zeeb Road 313-665-5582<br>3825 N. Zeeb Road 313-665-5582 California Residents Add Appropriate Sales Tax. Call or write for information. RHALTER & ASSOCIATION<br>3825 N. Zeeb Road 08xter, Michigan<br>3825 N. Zeeb Road 313-665-5582<br>313-426-3029 or 313-665-5682 **R & Add** Dexter. 5582<br>eb Road 313-665-5582<br>3029 or 313-665-5582<br>specialists in DATA communications **TORREY PINES BUSINESS SYSTEMS, INC.** 14260 GARDEN ROAD SUITE 1B POWAY, CALIFORNIA . 92064 (714) 486-3460 **AUTHORIZED CROMEMCO DEALER ;** Okidata<br>Microline 80 . **. \$547 Microline 80** .. **Zenith**   $\tilde{ }$ **Z-19** .. ....... **5787 Televideo**  U 912 B **· \$698** 920 B · \$748 810..... \$1,498 Z-89(48K)... \$2,437 ~ **912 B. 5698 920 B. 5748**  Z-89(48K) .. , **52,437**  *E*  **Scotch - 5 , 0ty. 10 .................... \$29**  $\overline{a}$ ~  $8a$ **Verbatim - 5'4" Oty. 10 ................. \$26** ATAR : **Novation - Cat** . ... .. , , , . , . , , . , ,. **5148**   $" e$ s u CEEEE **Texas Instruments** So roc **- IQ <sup>120</sup>**", .. , ", ... , ' ,.,. **5696**  99/4 **Console** .... . . **5656 Kurta Digitizer...................** 99/4 **Color Monitor. 5400 Atari Mattei - Intellivision** , , . , . , . .... , . , **5238 800 . 5748 400 . 5445**  (when purchased *wi* console. \$200) **We Also** Buy and **Sell Used Micro Computers & Peripherals.**  Prices reflect 3% cash discount. Add 3% for credit card orders. Product shipped in factory cartons with manufactures warranty. Add 2%, a minimum of \$5, for shipping and handling. **2222 E. Indian School Rd. • Phoenix. Arizona 85016 We will try to beat any advertised prices!** 

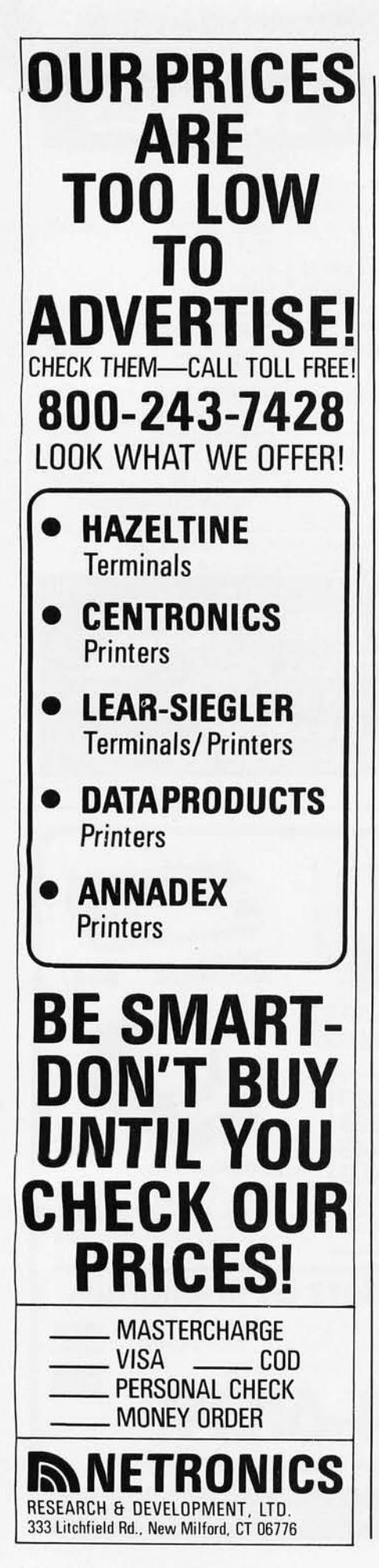

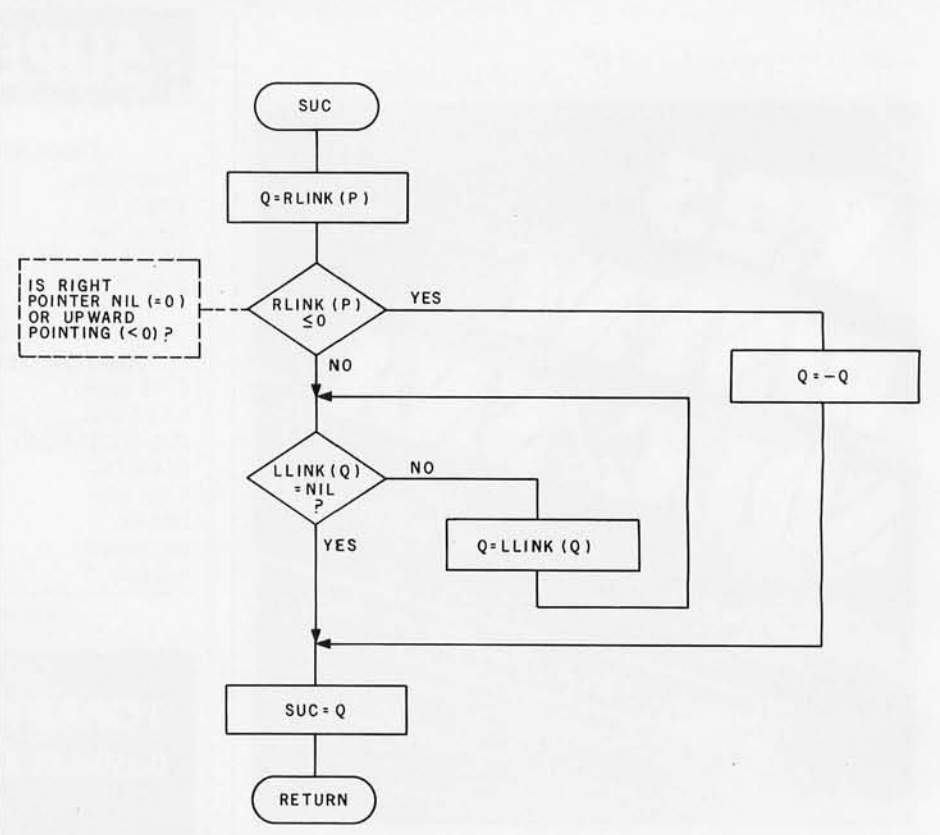

Figure 13: Flowchart for subroutine SUC. This subroutine, given for a node P, finds the *number of the node that* is *the successor of node P* in *the sorted-key sequence.* 

each subroutine (given below) and a flowchart describe the operation of each of the subroutine modules. Each of the subroutines was written in structured fashion. Although the main routine is also structured, the current listing reflects a certain amount of modification and experimentation; in other words, it has not been rewritten for optimal structure.

The main routine of listing 1 contains the following sequence: an array of 100 random integers is created and used to create a sorted binary tree; the binary tree is listed; then the user is given the options of adding to the tree, listing the tree, or deleting from the tree. All the necessary subroutines are included in this listing.

This program was originially written in FORTRAN and was later translated to BASIC, running first on a PET, then on an Apple II. The program contains some redundancies so that the program will run as written on both machines; the only restriction is that line 5 must be deleted before running the program on the PET. The structured programming techniques used in writing the

original FORTRAN version proved to be quite necessary when translating and debugging the BASIC version. I feel that structured programming techniques are essential to a program of any size.

#### **Subroutine Descriptions**

FIX: The purpose of the subroutine FIX (see flowchart in figure 9) is to initialize all the space to be used for tree nodes before the binary tree is built. The FIX subroutine must be presented with N, the maximum number of nodes to be available to the tree. Once the tree has N nodes, there are no provisions in this program to make additional space available.

BILDER: Subroutine BILDER adds a new data entry to the binary tree, placing it in correct relation to the other nodes in the tree. Within the BILDER routine, the node to be added is numbered Q and has a value of KEY(Q). The algorithm (see flowchart in figure 10) compares the node to be added, Q, with other nodes (starting with the root node and moving down the tree) until it can be placed in proper relation to a

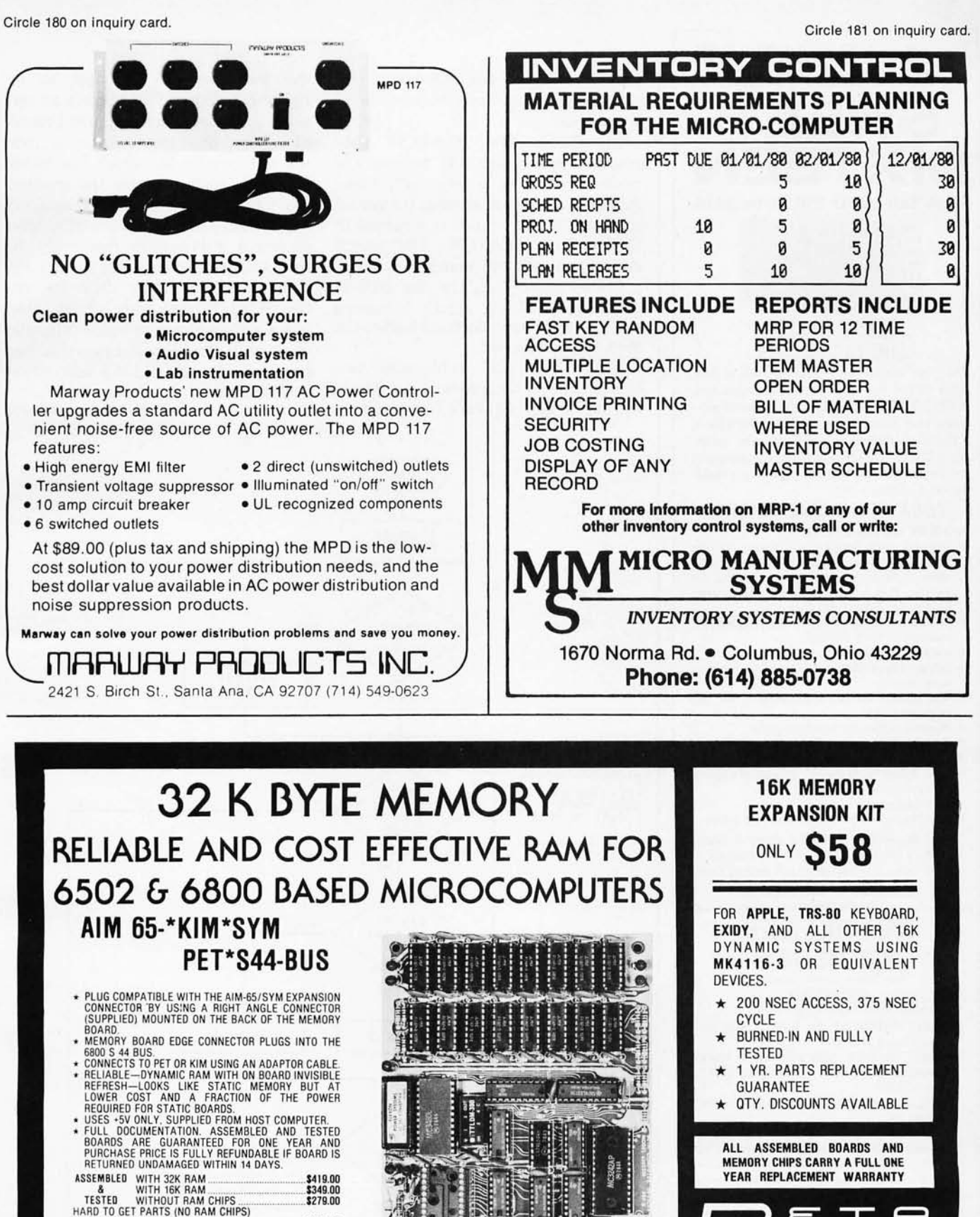

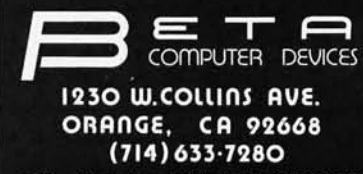

add 6% sales tax. M

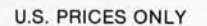

WITH BOARD AND MANUAL . . ...... . \$109.00 BARE BOARD & MANUAL ........................................... \$49.00

PET INTERFACE KIT—CONNECTS THE 32K RAM BOARD TO<br>A 4K OR BK PET. CONTAINS: INTERFACE CABLE. BOARD<br>STANOOFFS, POWER SUPPLY MODIFICATION KIT AND<br>COMPLETE INSTRUCTIONS.

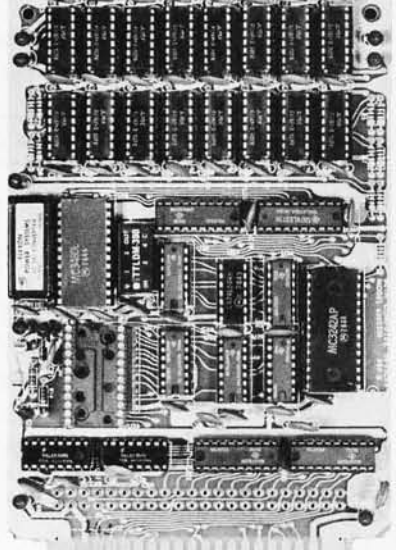

### **Now-Break Through The 64K Micro-Memory Limit! SWEET SIXTEEN Bank Selectable 16K Static RAM BITTERS** 三子 Гœ

#### **SAVE \$50.00 LIMITED TIME OFFER**

Don't buy any more antique RAMs (RAM without bank select) - now there's Netronic's new SWEET SIXTEEN board featuring a universal software bank select system. SWEET SIXTEEN is capable of addressing *2,048* different banks. With SWEET SIXTEEN boards you can add memory beyond the 64K limit, or expand to a multiterminal system.

### **LOOK AT THESE FEATURES:**

- 300 NS, low power 2114's.<br>Software Bank Selector Universal decoder
- Software Bank Selector works with Cromenco. Alpha Micro. Netronics. most other systems. or your design. Onboard dip switches: Bank Select Enable; Reset Enable; Reset Oisable; Port Address; Port Data.
- All Inputs And Outputs meet the proposed IEEE standards for the S-100 bus.
- 4.0 MHz Operation.
- Schmitt Trigger Buffer on all signals for maximum noise immunity.
- Addresseble On 16k Boundaries, 0-64k. dip switch selectable.
- **Phantom Option, dip switch selectable.**
- PWR/MWRtTE Option, dip switch selectable.
- LED Indicator to display status.
- Glass Epoxy PC Board with gold-plated contacts and double-sided solder mask.
- Fully Socketed.
- Four Separate Regulators for maximum stability.

*10-0ey Money-Beck Policy For Wired* & *Tested Unit:* Try a fully wired board - then either keep it, return it for kit. or simply return it in working condi-

tion. Continental U.S.A. Credit Card Buyers

#### **Outside Connecticut: ••• CALL TOLL FREE: 800-243-7428**

**From Connecticut Or For Assistance** 

12031354-9375

- Please send the items checked below: SWEET SIXTEEN kit; No. S-16 . . . (reg. price
- \$249.95) now \$199.95\*  $\Box$  SWEET SIXTEEN, fully assembled, tested, burned in; No. S-16W . . . (reg. price \$289.95)
- now \$239.95\* \*Plus \$2 postage & insurance. Connecticut residents add sales tax.
- add sales tax.<br>Total Enclosed: S<br> $\Box$  Personal Check  $\Box$  Money Order/Cashier's Check

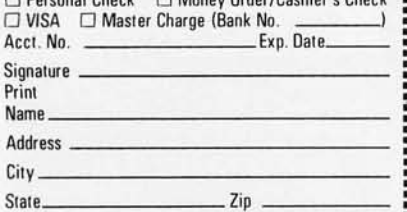

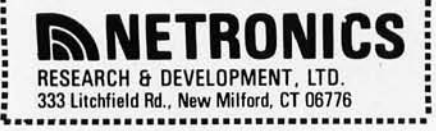

parent node (a node that has a NIL pointer pointing to where node Q should go).<br>SEARCH:

The SEARCH subroutine (see figure 11) returns the node number of a key with value ALPHA. The node number (or zero if the node is not found) is returned in the variable SEARCH, The search done is not a linear search but rather a *binary search* like the one used in BILDER. A binary search is named such because each decision halves the area to be searched,

LIST: The LIST subroutine (see figure 12) lists the nodes of the tree in ascending key sequence by traversing the tree from its leftmost to its rightmost node. LIST follows an optimal path down the leftmost branch of the tree until it encounters a node the left pointer of which has value NIL; this node contains the smallest key value. Having found the smallest key value, LIST then calls SUC (the successor subroutine) repeatedly to find successor nodes; key values are printed in the order they are encountered. When a node is found that has a right pointer of value NIL, the node with the highest key value has been found, and the LIST subroutine has finished.

*Text continued on page 260* 

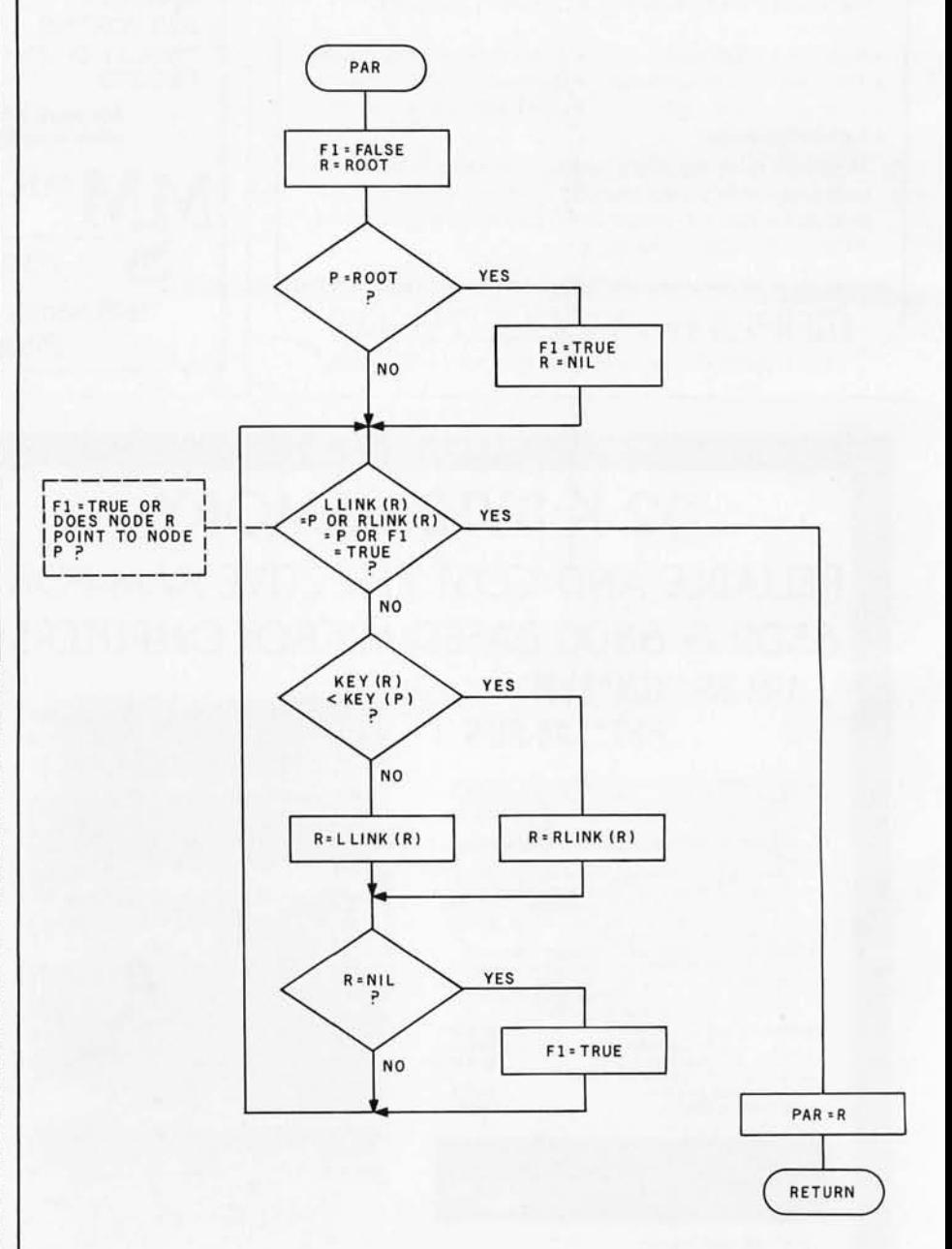

Figure 14: *Flowchart for subroutine PAR. This subroutine finds the parent node of a given node P.* 

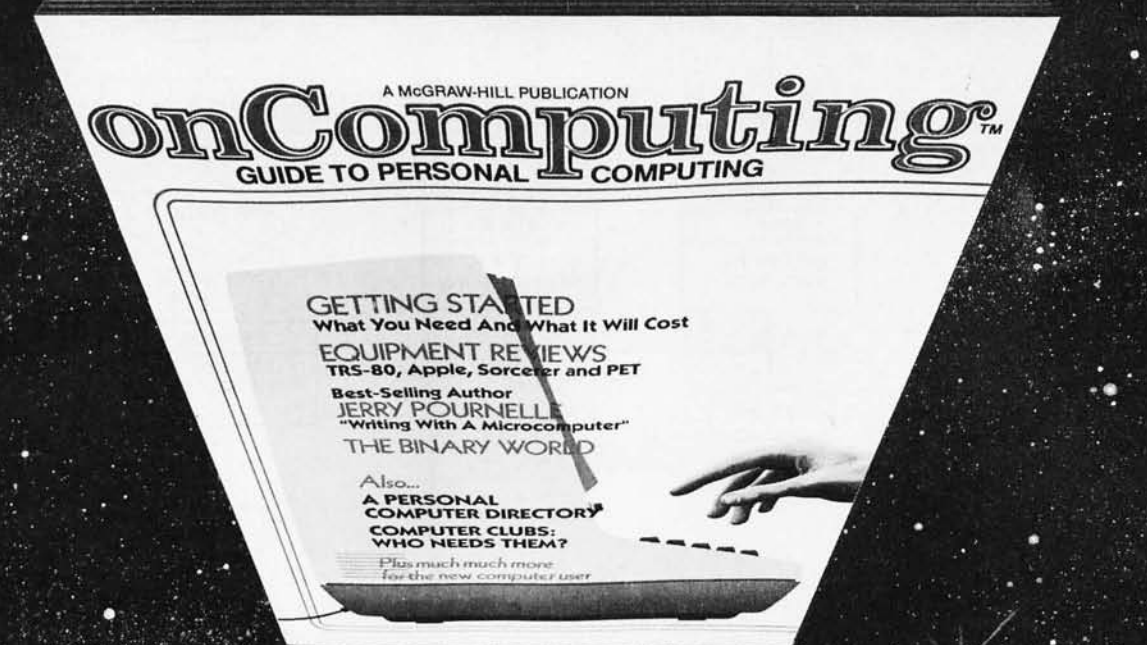

# When will the Personal Computer<br>Explosion touch YOU?

Are you prepared for the explosive transformation? Right in your own home? Electronic mail. Personalized . investment analysis. Foreign language tutorial. Home energy management. Robots. Computer music. Secretarial service. Diet and menu planning. And more, more, more.

onComputing<sup>IM</sup> the new McGraw-Hill quarterly, prepares you for the enormous changes coming during the

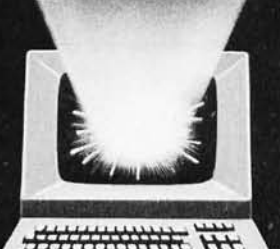

1980's (Some are already here). onComputing™ explains in nontechnical language what personal computers are, how they work, and how you can use them at home, for fun and profit.

Don't let the personal computer explosion catch you off guard. Know what's happening and help make it happen! Prepare now for the exciting future with a subscription to onComputing<sup>114</sup>

## **Call Toll-Free**<br>800-258-5485

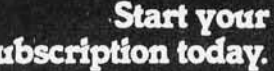

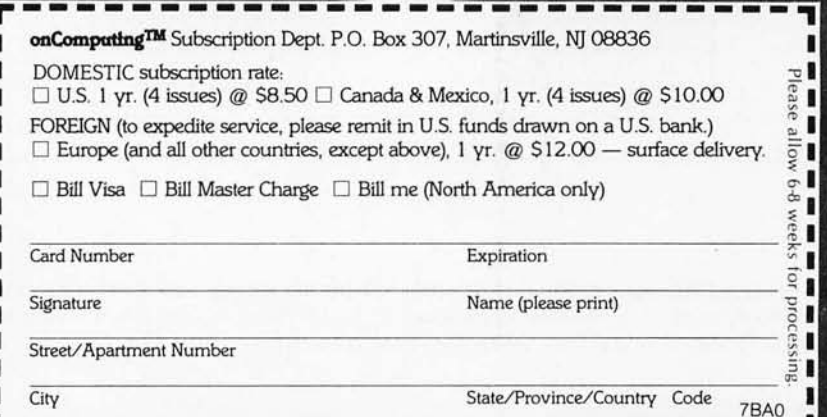

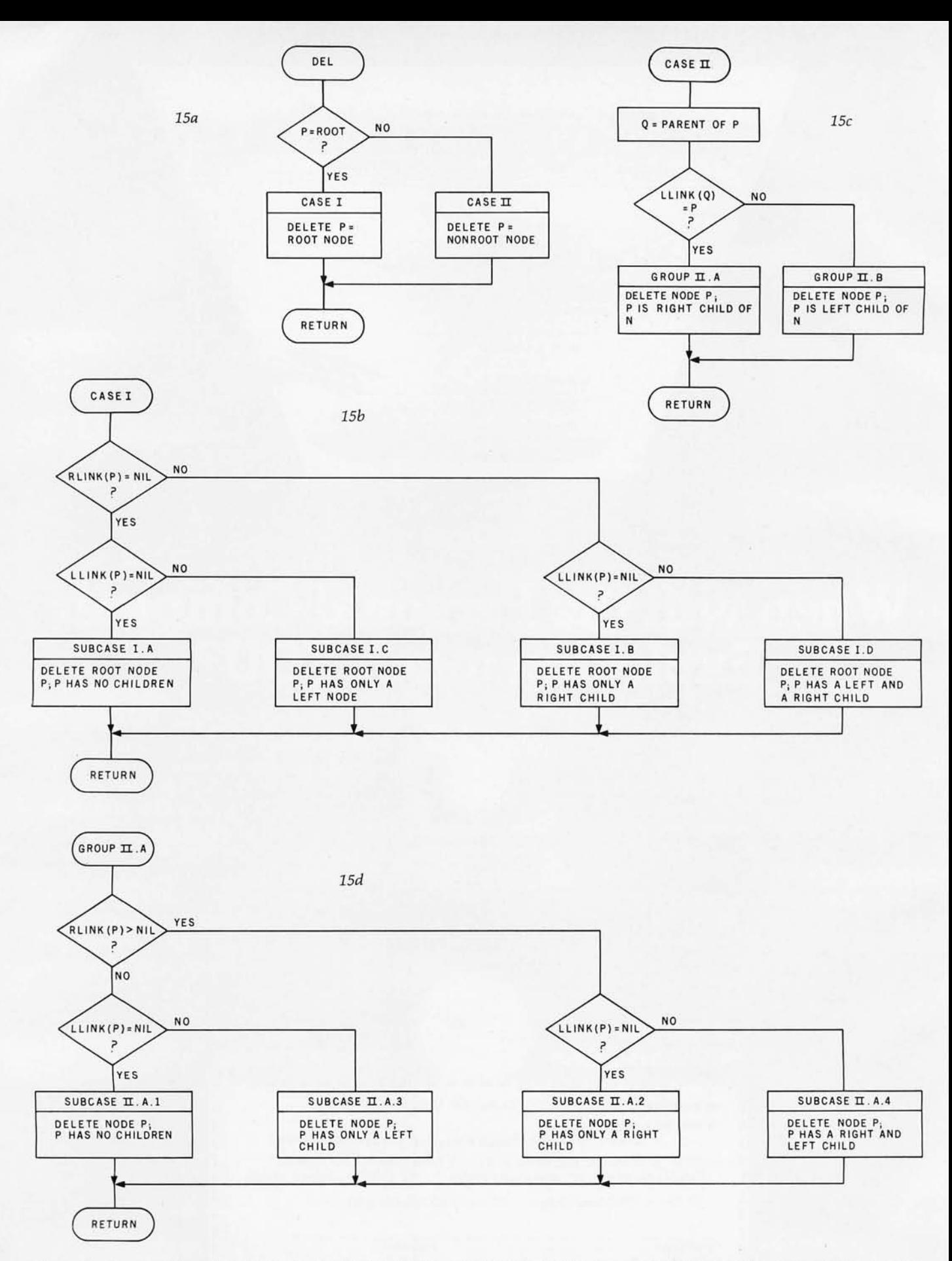

**Figure** 15: *Flowchart for subroutine DEL. Figures ISa thru ISe describe the algorithm, with further description given in table* 1. *Case I is executed when the node to be deleted, P,* is *the root node. Case II, group A is executed when the node to be deleted, P, is the left child of a parent node. Case II, group B is executed when the node to be deleted, P, is the right child of a parent node.* 

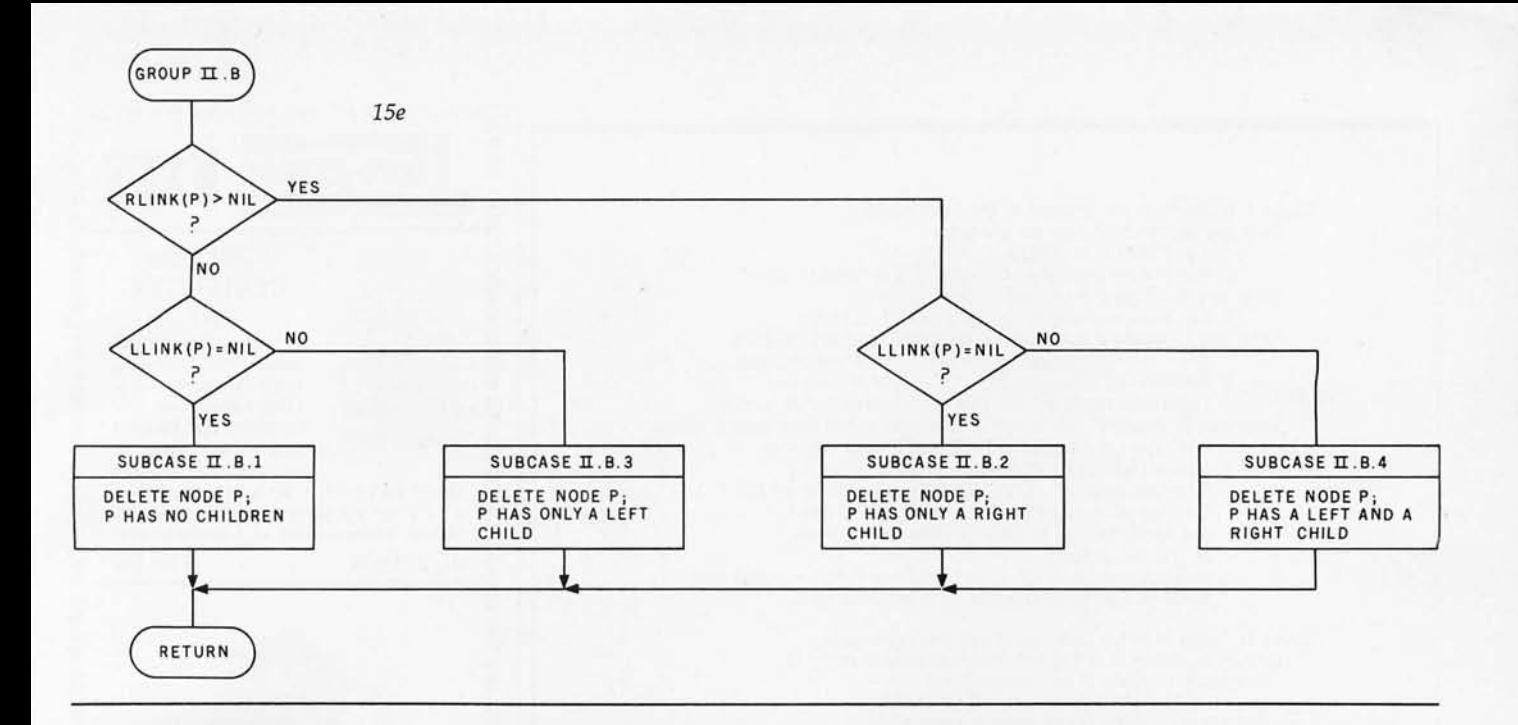

**SciTronics** introduces the first small computer based power monitor... **NEW! ENERGY WATTCHER™** 

#### Now have your computer continuously measure, calculate and record your power consumption and cost. Receive energy reports every minute, 15 minute, hour, day and month period.

- Available for TRS-80-I, Apple II & S-100 computers.
- Easy installation clip-on probes supplied. Inexpensive-only \$295.
- Qualify for a 15% energy tax credit.

#### Remote Controller & Real Time Clock Available

Have full computer control of up to 256 lights, appliances and even wall switches without special wiring. The SciTronics REMOTE CONTROLLER permits direct control of the inexpensive BSR remote line-carrier switches sold by Sears, Radio Shack and many others.

- Controls all 256 BSR remote switches-not just 16
- Hardware driven-requires minimal software
- No ultrasonic link-prevents erractic operation
- No BSR command module necessary
- Real time, crystal controlled clock available

The controller comes complete with full documentation, sample software and is designed to work with most of the popular computers including any S-100 based system, TRS-80-1, Apple II, Heath H8 and others.

Real time clocks are available for all of the above computer systems. When used with the controller, true time scheduling is realized. All clocks are crystal controlled and have battery backup for accurate and reliable operation. Interrupts allow Foreground/Background operation of two programs simultaneously. Clock data includes year, month, date, day of week, hour, minute, and second.

#### Applications:

- Make your entire home or apartment computer controlled
- Save energy by controlling lights & appliances
- Control security systems & alarms
- Compatible with Remote Controller & Real Time Clock for complete Energy Management System .
- 

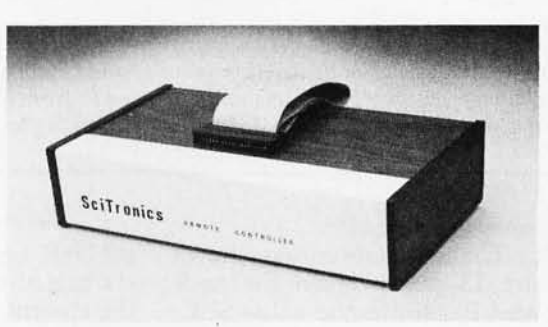

*Remote switches* nor *included* 

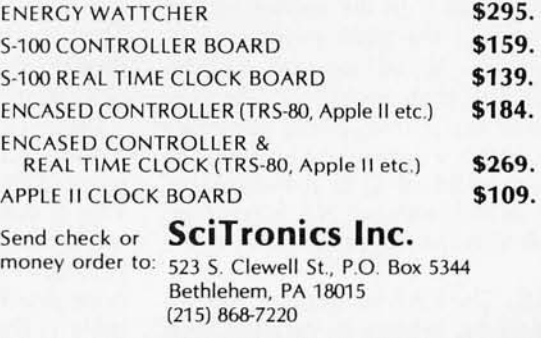

Please list system with which you plan to use peripheral. Master Charge and Visa accepted. PA residents add sales tax. COD's accepted.

Dealer Inquiries Invited

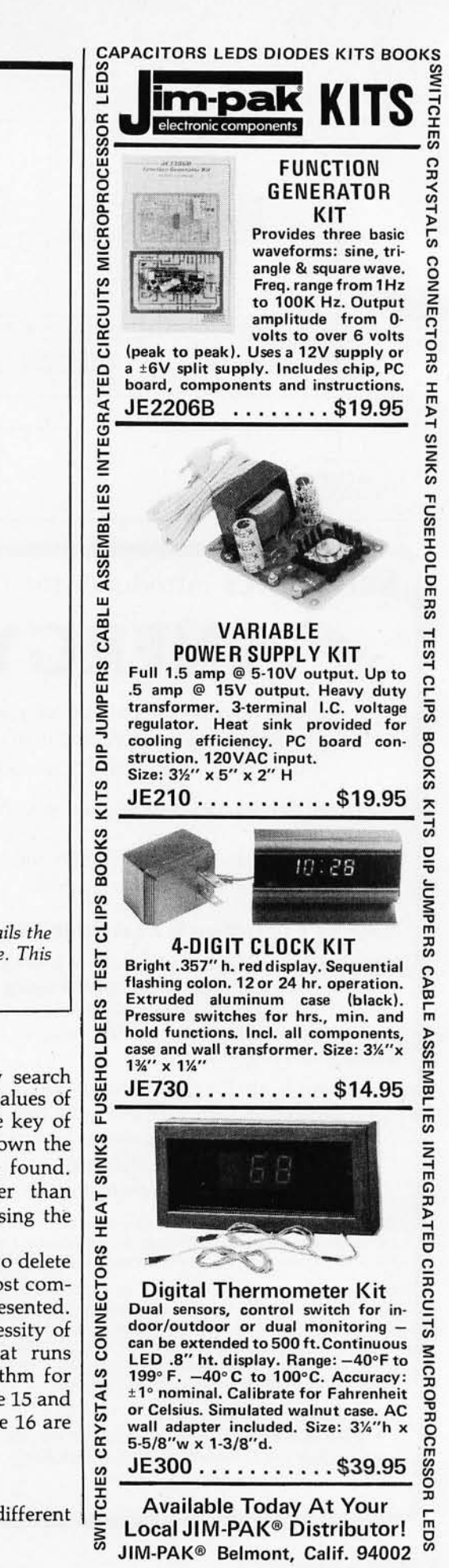

2. Set N (the number of nodes in the tree) to zero. Subcase B: Node P has only a right child. 1. Set new root equal to right link of old root. Subcase C: Node P has only a left child (see figure 16a). 1. Set new root equal to the left link of the old root. 2. Search right branch of left child of P for its rightmost node R. Set the right pointer of R to NIL. Subcase D: Node P has a left and a right child (see figure 16b). 1. Set new root equal to the right link of old root. 2. Search left branch of right child of P for its leftmost node S. (S will have a left pointer of NIL.) Set left pointer of S to the left child of the old root (that is, to point to the left subtree of the old graph). 3. Search right branch of left child of P for its rightmost node R. Set right pointer of R to point to S. Case II: Node P to be deleted is not the root node. Group A: Node P is the left child of parent node Q. Subcase 1: Node P has no children. a. Set LEFT link of parent Q to NIt.:. Subcase 2: Node P has only a right child. a. Set LEFT pointer of parent node Q to right child of P. Subcase 3: Node P has only a left child (see figure 16c). a. Set LEFT pointer of parent node Q to left child of P. b. Search right branch of left child of P for its rightmost node R; this node will have an upward right pointer to P: Assign the right pointer of R the value of the right pointer of P. ' Subcase 4: Node P has a left and a right child (see figure 16d). a. Set LEFT pointer of parent node Q to right child of P. b. Search left branch of right child of P for its leftmost node S. (S will have a left painter of NIL.) Assign the left pointer of S the value of the left pointer of P. c. Search right branch of left child of P for its rightmost node R. Assign the right pointer of R the value -S Group B: Node P is the right child of parent node Q. (Subcases 1 thru 4 are the same if the word RIGHT is substituted for the capitalized word LEFT in each subcase.) Table 1: *Analysis of node deletion in a threaded binary tree. This table details the operations necessary to delete a node, labeled P, from a threaded binary tree. This table* is *associated with figure* 15, *figure* 16, *and listing 1\_* 

Case I: Node P to be deleted is the root node. Subcase A: Node P has no children . 1. Set EMPTY = TRUE.

*Text continued from page 256:* 

SUC: The SUC subroutine, shown in figure 13, when given the node numbered P, returns the value SUC, which is the number of the node that follows node P in the ascending key sequence. If the right pointer of  $P$ , named Q, is an upward pointer (value less than zero), the absolute value of the pointer is the successor node. If Q is a downward pointer, the leftmost child of Q is the successor node. A SUC value of NIL is returned if node P is the rightmost node in the tree

PAR: The PAR subroutine, shown in figure 14, returns in variable PAR the number of the parent node of node P. (Remember that every node in a binary tree except the root node has exactly one parent node\_) As in BILDER and LIST, a binary search starting at the root uses the values df the current node key and the key of node P to guide the search down the tree until the parent of P is found. This method is much faster than linearly traversing the tree using the SUC subroutine.

DEL: The DEL subroutine to delete a node from the tree is the most complicated of the subroutines presented. This is due largely to the necessity of reestablishing the thread that runs through the tree\_ The algorithm for node deletion is given in figure 15 and table 1; the examples in figure 16 are referred to by table L

#### A Pascal Implementation

A second and somewhat different

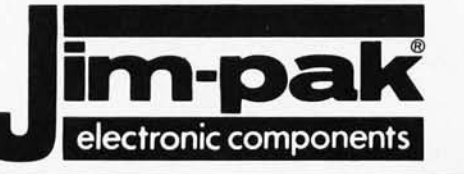

### **One-Stop Component Center IM-pak<sup>Une-Stop Component Cente<br>
<b>AUTHORIZED DISTRIBUTORS**</sup>

ALABAMA Birmingham **Birmingham**<br>Huntsville *Huntsville Huntsville*  Mobile Tuscaloosa ALASKA Anchorage *Anchorage*  ARIZONA Flagstaff *Grecn Valley Sier,a Vista*  Tucson *Yuma*  ARKANSAS *Lictle Rock*  CALIFORNIA Anaheim Anaheim<br>Atascadero<br>Bakersfield<br>Bekeley<br>Buena Park<br>Buena Park<br>Chula Vista<br>Cypress<br>Fontana<br>Fresno<br>Fresno Fresno Glendale Half Moon Bay Harbor City *Hawaiian Gardens*  Hollywood *J. L.S. Electronic Inc. Micrologic Inc. Industrial Electronic Supply W&W Electronics Lafayette Radio Elec tronics Radio Parts Inc. The Electronic Company TVMarr Jim 's Audio* & *Stereo Repair Radio Shack B&S Electronics Electronic City Yuma Electronics Southern Electronics Co. Heathkit Electronic Cenrer R. F. Electronics Coast Electronics Amco Electronics Jay-Kern Electronics AI Lasher Electronics Ford Electronics s.J. Electronics Lion Electronics SCR Electronics*  Inglewood La Habra La Mesa *Paradyne Consumer Electronics Fonrana Electronics Electronic Bra;n Sparky Electronics Eagle Electronics Radio Shack Buff's Electronics Carson Electronics Pacific Radio Exchange Radiolsnd/lnglewood Electronics A.B.C. Electronics Heathkit Electronic Cenrer Consumer Electronics Computer Magie Pacific Radio Zackit Coast Electronics Willy's Electronics Pacific Radio Electronics*  **Lancaster<br>Modesto<br>Modesto<br>Monterey** Morro Bay<br>National City *Northridge Oceanside*  Oxnard Palmdale Palo Alto *Palo Alto*  Pasadena Paso Robles Pomona *Redding Sacramento Salinas Electronic Center Dow Radio Radio Shack A.* S. C. *Palmdale U.S. Electronics Zack Electronics Dow Radio Inc. Mission Electronics Heathkit Electronic Cen ter Radio Mart Salinas Radio J&H Outlet Slore Radio Shack A.S.C. Mira Mesa San Fernando Electronics*  San Carlos San Diego San Fernando *San Francisco* San Jose **Peninsula Electronic Supply Inc.<br>
United Radio & TV Supply<br>
o Mid-State Electronic Supply** San Luis Obispo *Sail* Rafael *San ta Barbara Santa Cruz Sanro Fe Springs Sama Maria Sollta Rosa Uniled Radio* & *TV Supply Mid·State Electronic Supply Electronics Plus Lombard Electronics Santa Cruz Electronics Industrial Electronics Cap's Communications Electronics Inc. South Lake Tahoe* CalPine Electronics Inc.<br>Sunnyvale Electronics Cunnyvale Electronics<br>Torrance Sunnyvale Electronics<br>Torrance Torrance Electronics<br>Valejo<br>Vale Varia Zackit Thrifty Electronics Supply Inc. *Sunnyvale Torrance Torrance Tustin Vollcjo Van Nuys Westminster Whittier Whittier Woodland Hills* COLORADO *Aurora Colorado Springs Denver JK Electronics D&S Electronics Whinier Electronics Co. Heathkit Electronic Center Aurora Electronics Centennial Electronics Inc. Mt. Coin Distributing Co. Denver Micro World Electronics*  **CONNECTICUT** *Avon New Hoven Westport*  DELAWARE *New Castle Newark Wilmington Wilmington*  Wilmington<br>FLORIDA *ClearwBwr Fr. Lauderdale Ft. Laudurdafc Gainesville Hialeah Jacksonville Lakeland Miami Miami Oakland Park Orlando Pensacola Heathkit Electronics Cenrer Customized Computer Systems Computerwolks Delaware Amateur Supply Computerland Laraco Wholesale Electronics Inc.*  AGL Electronics<br>
Computers For You<br>
Computer Radio Electronics<br>
Heathkit Electronic Center<br>
Largete Radio Electronic<br>
Lease of Fiorida Inc.<br>
Largete Radio<br>
Largete Radio<br>
Southeast Micro-Data Corp.<br>
Grice Electronics Inc.<br>

**Zackit**<br>Salinas Radio

FLORIDA (Continued)<br>Tampa – AMF Microcomputer Center Inc. Longing – Fulton Radio Supply Inc.<br>Tampa – Heathkit Electronic Center Livonia – Radio Supply & Engineering Co. Inc.<br>Tampa – Microcomputer Systems – Livonia – Radio Tempa Microscomputer Systems Livenia Radio Supply & Engineering Co. Inc.<br>
Adanta Atlanta Computer Maria Madison Heights Computernix Corporation:<br>
Atlanta Atlanta Computernix Madison Heights Computernix Corporation:<br>
Atlant ILLINOIS *Traverse City <sup>Traverse City <sup>Traverse City Electronic Supply* Carbondale Picks Electronics **MINNESOTA**</sup></sup> Chicago Howard Electronic Sales Duluth. Northwest Radio of Duluth Inc.<br>Chicago - Olson Electronics Hopkins - Hotathkit Electronic Center<br>Evanston Tri-State Electronic Corp. Minneapolis - Pal Electronic Center<br>Geneva<br>Growla *Niles Computer Land Computer Land ackson* Ellington Electronic Supply<br>
Peoria Computer Land Bearia ...<br>
Peoria ...<br> *Peoria Computer State Peoria Electronic Supply Peoria ...*<br> *Schaumburg Data Damain of Schaumburg ... St* Peoria Marren Radia Co. Bridgeton Forsythe Computers<br>Schaumburg Data Domain of Rockford El Derado Springs Beakman Electronics<br>Schaumburg Data Domain of Schaumburg Florissant Computer Country<br>Skokie Dilliqute Computer St. L Fourier Water Training (Computer Store of Rockford Engines)<br>
Facebook Deckhart Details of Schaumburg Flashamic School of Schaumburg<br>
Schaumburg Deta Damiel Computer California School (Domain Computer Country (Downtown)<br>
VI Bloomington – Stensifer Radio Co. Inc. Bozeman – Electronic Service & Dist. Inc.<br>Chesterton – Chesterton Electronics – Great Falls – Arts Electronics<br>East Chicago – Acro Electronics Corp. – NEBRASKA **EVANSVILLE CONSTRANT CONSTRANT CONSTRANT CONSTRANT CONSTRANT INDIANA**<br> **EVANS A Hutch** *EVANS Billings*<br> **EVANS A EVANS CONSTRANT SUPPLIES**<br> **EVANT CONSTRANT CONSTRANT CONSTRANT CONSTRANT CONSTRANT CONSTRANT CONSTRANT** *Gary* Cslu~t *Electronic Supply Li'W..0ln Scot EleCtronic SUpply Inc\_ Indianapolis Heath it Eleftronic Fenter* No ~ Pt~t <sup>e</sup>*Seott Electronic ,Supply Corp.*  ~::t~eBelld di:~ls;,,~~~t'j';~c:. <sup>l</sup>I g:~: *ScoN* Elect':!~~";~p~~';~~~:~ IOWA I *Om..ha Heathkit Electronic Cenrer Ames Eleclronic 'Supply'lnc. ·1* II' ~EVADA [ *Description Complete Christian Complete Christian Complete Christian Complete Christian Complete Christian Christian Christian Christian Christian Christian Christian Christian Christian Christian Christian Christian Chri* g:; ~~;~:! Giffo,;~d~;o;,; ~n~~:/;~IIr;:. ~e~;~~EV ~e *cixnp ) er* ~mporium ~~t~/~~~on ~ II ~ng(eWooO' \ ~omaster.r **Kansas City ——**<br> *Kansas City —— Electronic Surplus Salet* —— *Reative Christian Center <br>
Alission —— Heathkit Electronic Center Pennsuken —— Heathkit Electronic Center <br>
Salina —— Electronics Inc. Pennsuken —— Computer C* ~t~~~CKY ~::~:~ ! ~ [:~~~~:iR~:,-'::~~:~;r~r;,.~~ Lexington Radio Electronic Equipment Co. Vineland Lafayette Radio Electronics  $Richmond$  **Madison County Electronics** Albany **Action Audio Inc.** Letington Redio Electronics Captionic Representation Co.<br>
Letington Co. NEW YORK Electronics Nebany Action Audio Inc.<br>
LOUISIANA Medison County Electronics Albany Fort Orange Electronics<br>
Baton Rouge Davis Electronics Capp *Baton Rouge Dallis Electronics Sup Iy Co\_ Albany* , *Gre,yJpck /f'ectronics Baton Rouge Menard-EJectromc\$ Inc. Arilf,orst* 1 *He8t/lkit Electronic Center Baton Rouge* I *Pelican Electronics Buff.lo Radio Eq'Uipment Corp.*  ~:Z:~harl , HN~!:J ;~e:!~O;'i~;:~~~; ~~'J~1 C:~~~"re ~~~~ :~~: *Lake Charles Wholesale Radio* & *EquIPment Ith4ClJ Action Audio Inc.*  Lake Charles Wholesale Radio & Equipment This can Charles Action Audio Inc.<br>
Lake Charles Windies Padio & Equipment This Charles Action Audio Inc.<br>
2) The Difference Supply Co.<br>
The Charles Action and Transics Contract Cha MARYLAND *Martinal Electronics Inc. Jericho Jericho Hericho Hesthkit* Electronic Center *Annapolis 3&M Electronics Inc. Kingston Action Action Audio Inc. <i>Annapolis annipolis Configuration Cherical Distributio* Satimore<br>
Satimore Everything Electronic Middleton<br>
Satimore Everything Electronic Middleton<br>
Electronic Middleton<br>
Electronic Reversion (Action Audio Inc.<br>
Electronic Triconics, Inc.<br>
Church ville Electronic Character Mew Clen Burnie Reservoire Computer Computer Computer Computer Computer Computer Computer (According the Plaint Computer Spiritual Market Computer Spiritual Clen According Signal Clen According Clen According Clen (According T Towson<br>
Towson Computer Etc., Troy Towson Computer Etc., Troy Andreas<br>
Towson Computer Etc., Troy Andreas<br>
Towson Computer Center Web<br>
The Computer Center Web Computer Fails<br>
Mission Computer Center Web Computer Fails<br>
Mis ~~~~;:r~'~ngfield *N* b1i~ ~~:~~~~;~: :~~: g'fn~~~~:~~ *Heath,kit* Elett~~~;~~O~~;ir:~ MICHIGAN I *Clo'lel."d t!eathkit Electronic Center Adrian E&B Electronics·lnc. Columbul Heathkit Electronic Center Allen Park Electronic Parts Co. ' Reynoldsburg Universal Amateur Radio*  Ann Arbor Wedemeyer Electronic Supply Toledo Heathkit Electronic Center<br>Battle Creek (Warren Radio Co. Toledo - Marcon Radio Co.<br>Bay City - Kinde Distributing Co. Weekliffe Amateur Electronic Supply<br>Clawson Radio Supply & *Coldwater B&M* EltlCtron~ *Okl.home City Detroit Heatpkit EJecUonic Omt.r Okl\_homa City Detroit Radio Supply* & *Engin8flring* Co. *Ok/.hom. City*  Detroit Control Control Control of the Control of Control of Control Control Control Control Control Control Control Control Control Control Control Control Control Control Control Control Control Control Control Control C *Jackson Fulton Radio Supply Braddock Kalamazoo Warren Radio Chamb ersburg Lelf Electronics Sunrise Electronic Dist. Co\_* 

*Caldwell A-Gem'SuRPft Inc. ) Tayl o(:* \ *Electronic World Bits, Bytes* & *Micros Hftthkir Electronic Center Trite Wholesale Electronics*  PENNSYLVANIA (Continued)<br>
Draxel Hill Kass Electron<br>
Care Heathkit Land<br>
Erie<br>
Eries<br>
Eries<br>
Paoli Mejarty Byte Continued (Particularly Byte Continued)<br>
Philadelphia Heathkit Land<br>
Philadelphia Heathkit Land<br>
Philadelphia  $\begin{array}{c} \textsf{IIA (Continued)}\\ \textsf{As a Electronic Distributions}\\ \textsf{Mr. O'}s \textsf{ Digital Electronic} \\ \textsf{Method} \textsf{Method} \\ \textsf{Mlybry} \textsf{Byc Compero} \textsf{Radio} \\ \textsf{Mlybry} \textsf{Byc Compero} \textsf{Center} \\ \textsf{Peranol Compero} \textsf{Cons} \\ \textsf{Reacyo} \textsf{Electronic} \\ \textsf{Stevonic} \textsf{Stectonics} \\ \textsf{Stewo} \textsf{Electonic} \\ \textsf{Stewo} \textsf{Eletronic} \\ \textsf{Stouth Hilli} \textsf{Eletronic} \\ \$ York<br>RHODE ISLAND *Cranston*<br>Pawtucket *Pawtucket Warwick*  TENNESSEE *Cookeville Knoxville Memphis Memphis Memphis Nashville Nashville Oakridge Tullahoma*  TEXAS *Beaumont Brownsville Dallas Dallas Dallas Fort Worth Houston Houston Lubbock McAllen San Antonio San Antonio San Antonio Waco*  UTAH *Midvale Provo Salt Lake City Salt Lake City* VERMONT *Essex Junction* VIRGINIA *Ale)(sndria Ale)(andria Annadale Arlington Blacksburg Charlottesville Falls Church Hampton McLean Norfolk Norfolk Portsmouth Richmond Roanoke Vienna Jabbour Electronics City Jabbour Electronics City Heathkit Electronic Center Wagnon's Stereo Center Shields Electronics Supply Inc. Bluff City Electronics Sere -Rose* & *Spencer Electronics Warren Radio Company Eddie Warner's Parts Company Electra Distributing Co. National Electronics H&H Electronics Co. Inc. Electro-Hut George's Electronics Mart CompuShop*  Heathki Electronic Center<br>
Ram Micro System<br>
The Ingenuity Concept<br>
Heathkit Electronic Center<br>
Trice Wholesle Electronic<br>
Trice Wholesle Electronics<br>
Carlos Franco Electronics<br>  $\alpha$  Calos Franco Electronics<br>
CAR Electroni *Heathkit Electronic Cenrer Alpine Electronic Supply Co. Best Distributing Computerland of Salt Lake Lafayette Radio Computers Plus Inc. Heathkit Electronic Center Arcade Electronics Arlington Electronic Wholesalers Scorry's Radio* & *TV Inc.*  **Graves Electronics Crossroad Electronics Crossroad Electronics Crossroad Electronics Corp.**<br> *Crossroad Electronics Corp.*<br> *Tyson's Computer Emporium Avec Electronics Corp.*<br> *Priest Electronics Corp.*<br> *Avec Electronics Virginia Beach Warrenton*  WASHINGTON *Bellevue Everett Kennewick Longview* Mose~ Lake *Pasco Richland Searele Seattle Seattle Spokane Spokane Tacoma Electronic Equipment Bank Heathkit Electronic Centel Radio Shack Tacoma*  WEST VIRGINIA *ABC Communications ABC Communications C&J Electronics Inc. Progress Electronics Ron's Electronics Riverview Elec tronics C&J Electronics ABC Communications Amateur Radio Supply Empire Electronics Don's Stereo Center Personal Computers C&G Electronics Northwest Radio Supply TPS Electronics Inc. The Computer Corner Electro Distributing Co. Inc. La fayette Radio Assoc;ate Store Fairmont MOlganlown Morgantown Wheeling*  WYOMING *Cheyenne*  CANADA Alberta : *Calgary* Ontario: *Toronto*<br> **GUAM<br>** *Berkshire***<br>
GUATEMALA<br>
PANAMA<br>
SINGAPORE<br>
SINGAPORE<br>
SWEDEN** *Computer Concepts CompuShop Alberta Ltd. House of Computers Marianas Electronics NewBear Computing Store Electronica Pan-Americana Tropelco, S.A. Applied Digital System Sys-Tech* 

For Distributor Information, write or phone JIM-PAK® 1355 Shoreway Road, Belmont, CA 94002 (415) 595-5936

*Port of Spain, Trinidad The Hobby Centre* 

*LSI Electronics HB* 

*Stockholm*  WEST INDIES

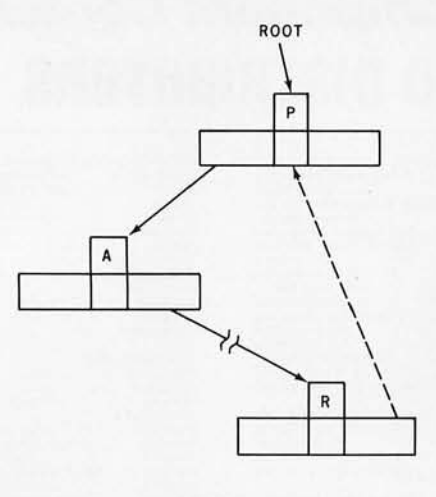

*BEFORE AFTER* 

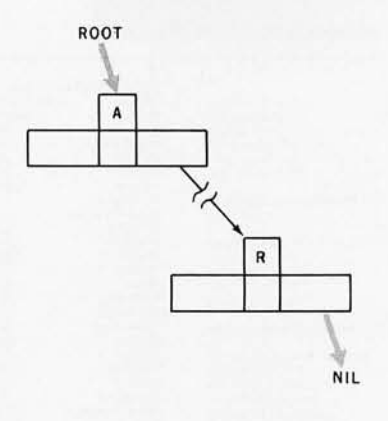

*16b* SUBCASE 1. D

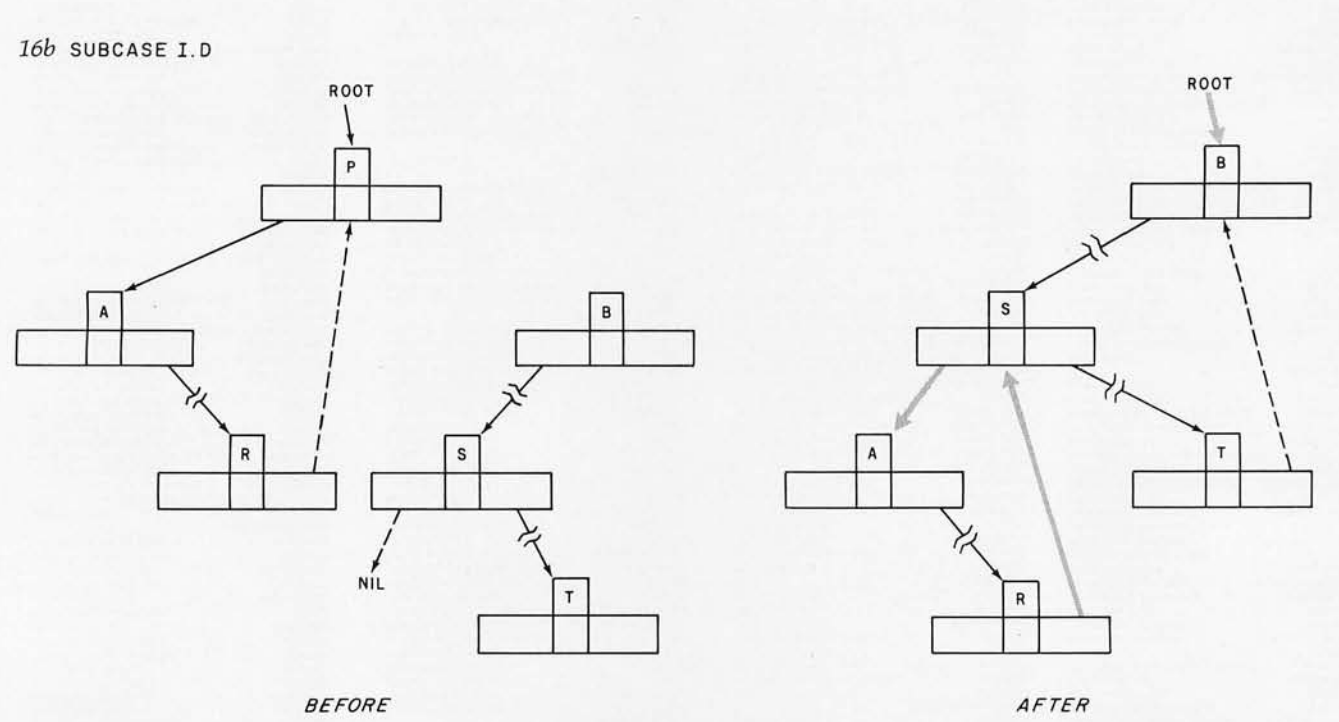

Figure 16: *Examples of node deletion . Figures 16a thru 16d are used to illustrate the structure of a binary tree before and after the deletion of node P; they are referred to by table* 1. *A broken arrow (for example, A to R) denotes an eventual connection through zero* or *more intermediate children. A dashed arrow denotes an upward right pointer to the next node in the sorted key sequence. A gray arrow in the "after" drawing denotes a pointer that has been changed by the deletion.* 

version of the binary tree program is given in listing 3. This version does not use a threaded tree (ie: there are no upward right pointers). Because of this, the subroutine to add a node is almost trivial, and the delete routine is greatly simplified. This implementation is, in general, altogether nicer.

The main change in this listing (compared to the BASIC program of

listing 1) is the use of the *scan* procedure to traverse and list the tree. The *scan* procedure uses a stack, which is maintained by the *initstack*  and *push* procedures, along with the *pop* function. The *scan* algorithm is as follows:

1) Move left along the branches of the tree, placing each node

traversed onto the stack.

- 2) When a left pointer of NIL is reached, pop the stack and print what was just popped.
- 3) If you can, move right one node and go to step 1; otherwise, pop the stack, print the node popped, and repeat step 3.
- 4) Underflow of the stack represents the end of the algorithm.

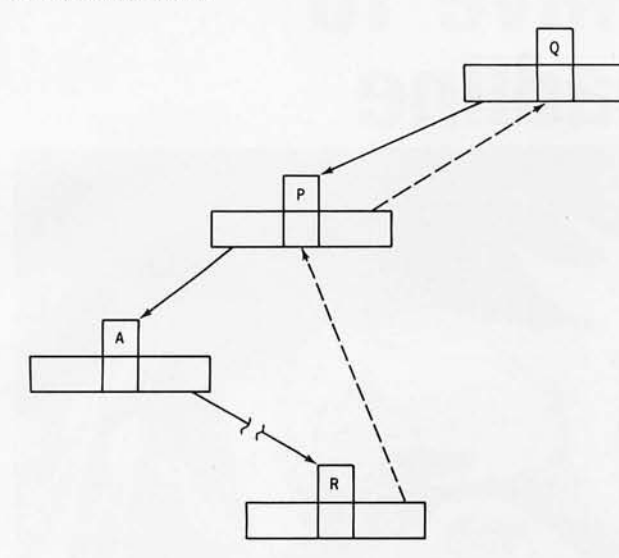

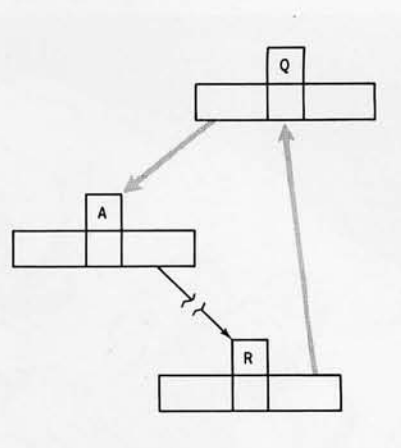

*AFTER* 

*BEFORE* 

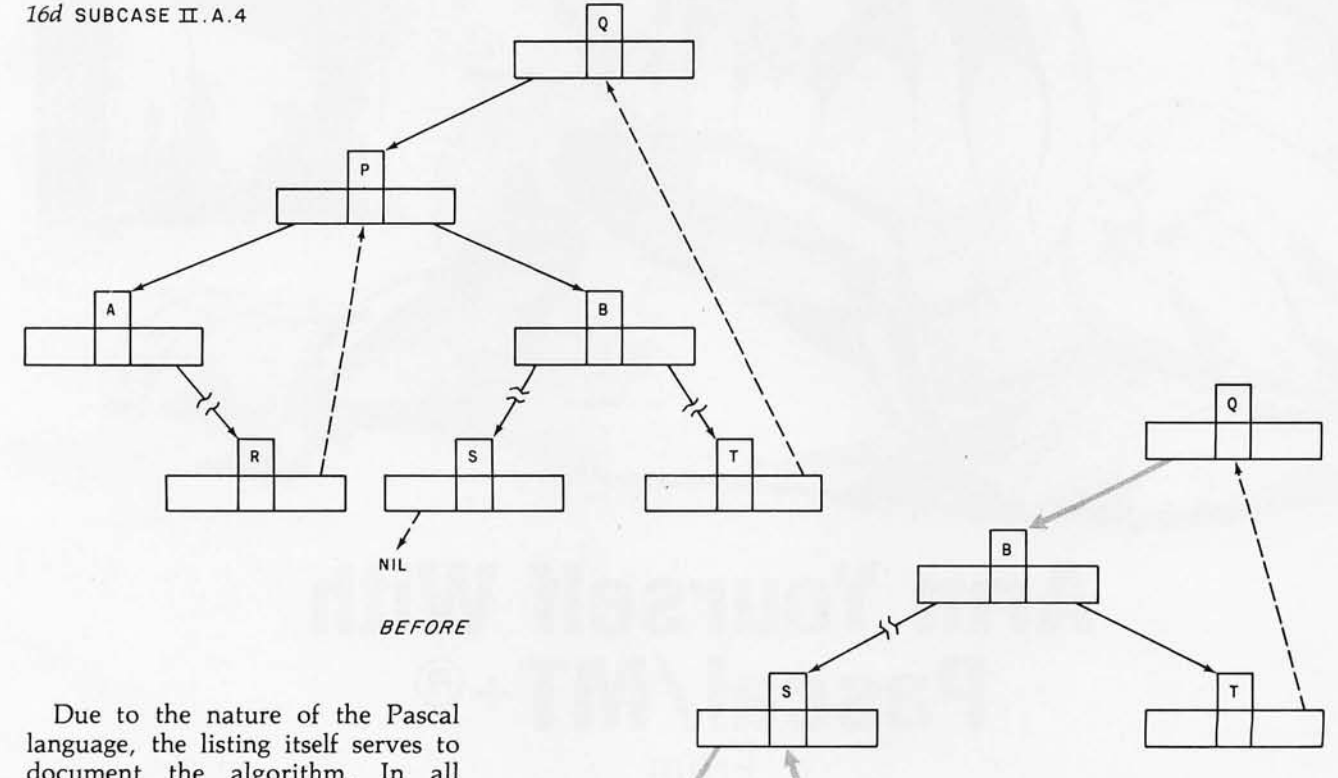

 $\mathsf A$ 

document the algorithm. In all fairness to BASIC, it must be stated that the Pascal program of listing 3 is simpler partially due to the absence of the thread running through the binary tree. $\blacksquare$ 

#### Acknowledgements

*I would like* to *thank the Computer Corner of Amarillo. Texas, for the use of their printer*  to *produce listings* 1 *and 2.* 

*AFTER* 

 $\sf R$ 

## **When You Have To Face A Deadline**

~~ \_ **\_ ..-.c..-..\_a\_. \_\_ •. \_1\_.\_' \_\_ . . \_\_ , \_\_ . \_\_\_\_\_\_ . . \_.\_** 

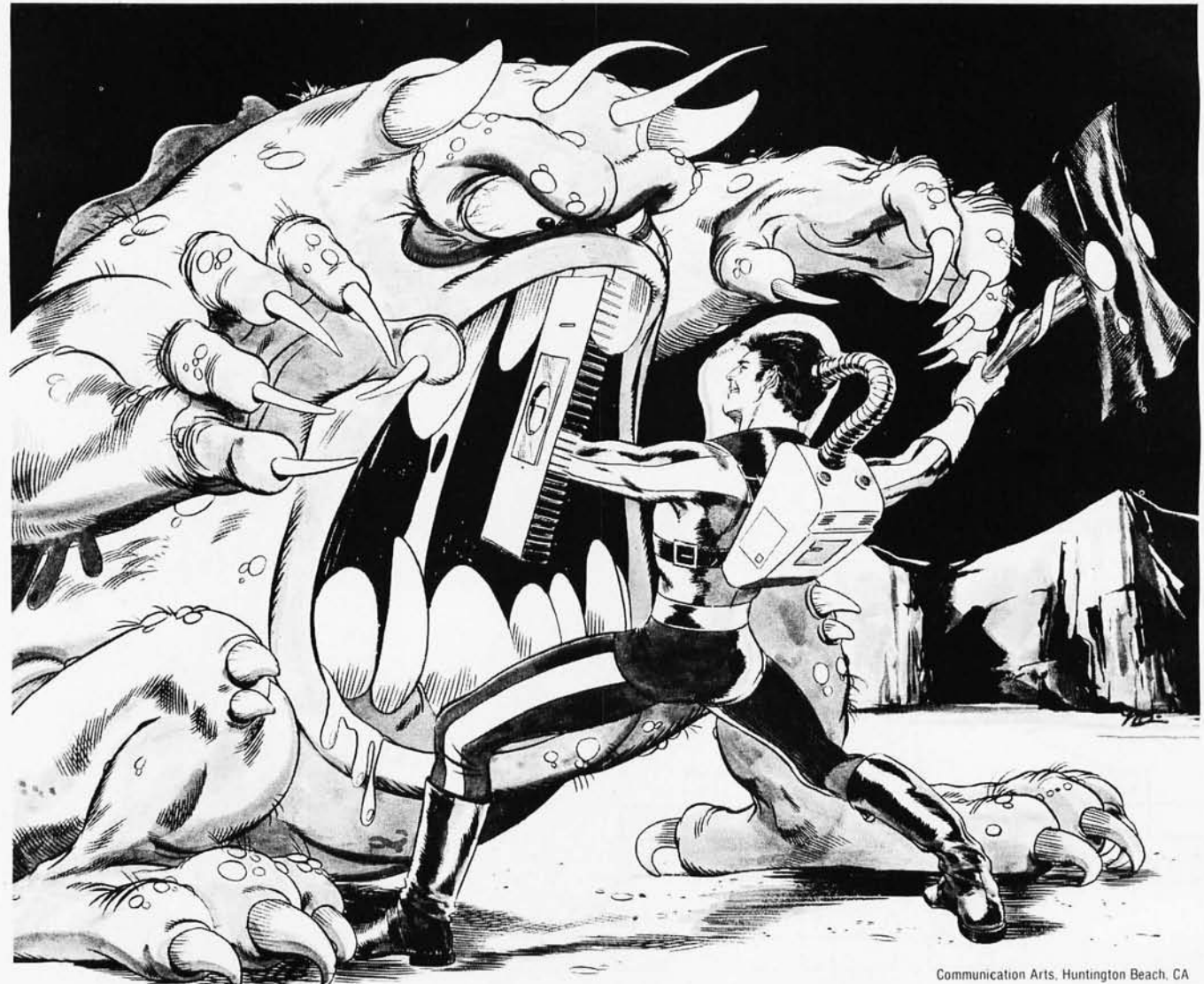

## **Arm Yourself With Pascal/MT +®**

**From** 

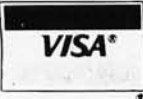

**/MT Micro SYSTEMS\** 

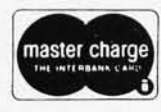

---**- \_.** 

**-,** 

**1562 Kings Cross Drive Cardiff, California 92007 (714) 753-4856** 

We ship on 8" single density and 5-1/4" North Star single density. Other formats available. Ask us.

Circle 185 on inquiry card. when is a trademark of Digital Research MP/M is a trademark of Digital Research Pascal/MT+ is a registered trademark of MT Micro Systems Circle 185 on inquiry card.<br>Circle 185 on inquiry card.

CP/M is a registered trademark of Digital Research MP/M is a trademark of Digital Research Pascal/MT+ is a registered trademark of MT Micro Systems

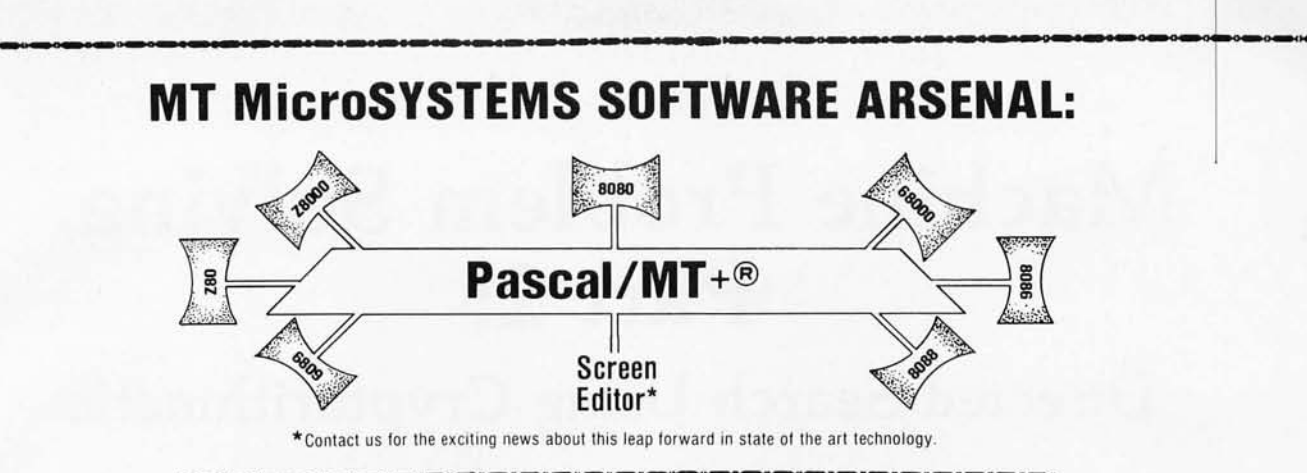

Pascal/MT+<sup>®</sup> provides you with the power to meet your deadlines head-onl Compiling directly to native code without slowing down to generate P-code or assembly language, Pascal/MT +® generates ROMable, optimized native code and gives you the flexibility of modular compilation; and it does so at speeds up to 2000 lines per minute while the others are, at best, one third as fast! Even when you're not facing a deadline, Pascal/MT +® never wastes your timel Nobody likes to wait for a computer. The Pascal/MT+® won't keep you waiting! Your software written in Pascal/MT+<sup>®</sup> is totally portable to most 8 and 16 bit processors. The PascaI/MT+® system provides you with a powerful debugging tool. With Pascal/MT+® you do have an effective weapon against monstrous deadlines.

Pascal is the most popular programming language in use today. You can use Pascal/MT+® to replace assembly language in your ROM based applications, BASIC and COBOL in your business applications, FORTRAN in your scientific applications. or interpreted Pascal in all of your applications. Because Pascal programs are easy to write, read, and maintain; and because the Pascal/MT+® system contains all of the features you need for your applications. you can get your job done on time! In fact, you may never need assembly language or any other high level language again. Pascal/MT+<sup>®</sup> has the speed, extensions, and portability to stock your software arsenal for years to comelll

#### **ISO STANDARD Pascal**

Pascal/MT+<sup>®</sup> supports the ISO Standard. We send the results of our compiler's performance on the Validation Suite. Also, for portability the MT+ compiler can warn you when you are using non-standard extensions.

#### **Modular Compilation**

Pascal/MT +® generates the same industry standard relocatable code used in FORTRAN and PL/I. Both Pascal and assembly language modules may be separately compiled and then combined to produce a final program. With modular compilation available, the run time overhead is as small as 256 bytes and is typically 1200 bytes.

#### **Native Code Generation**

Pascal/MT+® native code is faster than interpreted Pascal and other native code Pascals in benchmark test programs. Optimization steps taken during compilation perform such enhancements as removing redundant PUSH/POP sequences and using single increment and decrement instructions when adding or subtracting small literal numbers. In addition, our disassembler interleaves your Pascal source code and symbolic assembly code to help you write more efficient programs. **.. -------.. --...... - \_\_\_\_\_ ,...-..\_, .... \_\_ •• \_\_ • \_\_ ... \_\_\_\_ • \_\_ • \_\_\_\_\_\_ -. \_\_\_\_\_\_\_\_ • \_\_ ----\_\_\_\_ ,"", \_\_ • \_\_ ... \_\_\_ .. \_\_ • \_ .... ' \_\_\_\_\_ H \_\_\_\_\_ .... \_\_ u \_\_ , \_\_\_\_ .. ,.. \_\_ a \_\_ a\_,.;'** 

#### **Extras**

- 
- Predeclared arrays INP and OUT directly access 1/0 ports.<br>• INLINE instruction for inserting assembly language between the Pascal<br>statements. A built-in mini assembler translates the instructions at<br>compile time. Constan

I

- 
- 
- 
- 
- **be called via READ and WRITE statements.**<br>• HEX literal numbers are supported.<br>• Built in procedures/functions: -bit test, clear, set.
- 
- 
- 
- 
- 
- -byte swap.<br>-return hi or lo byte.<br>-Shift left and right.<br>-Return the address of a data item or routine.<br>-Return the size of a data item.<br>-Enable, disable interrupts.
- 
- 
- 
- -Return the add ress of a data item or routine. -Return the size of a data item. -Enable. disable interrupts. -All standard fil e I/O plus random re ad and write to files . Include files supported. Source code for run-t ime package included. Business (18 digit) ari thmetic. Scientific (6.5 digit) arithmetic. AMD 9511 hardware su pport. Transcendental functions. Full string capabi lity (UCSO compat ible).
- 
- 
- 
- 

#### **Symbolic Debugger**

Our symbolic debugger is optionally linked into the final program. If you're<br>tired of feeling like you're in the dark when using a higher level language, the<br>**Pascal/MT**+® debugger lights up the darkwen using a higher leve

#### **Distribution disk contains**

- 
- BCD compiler configured for your target machine.<br>• Floating point compiler configured for your target machine.
- 
- 
- 
- Interactive Symbolic Debugger.<br>• Run time package in source and object form.<br>• Pascal library and utility routines.<br>• Manual containing an Applications Guide and a Language Guide.<br>• Sample programs.<br>• Librarian program t
- 
- 

#### **System Requirements**

- Operating System: CP/M® (or equivalent such as CDOS, IMDOS, etc.)<br>MP/M™. Intel ISIS II, Heath HDOS, and PDP-11 systems to be available soon.
- 
- 
- Memory requirements: 48K minimum.<br>Host Machines: 8080 or Z80.<br>Target Machines: 8080 or Z80.<br>Target Machines: 8080 or Z80.<br>Target Machines: 8080/Z800, 68000, Z8000, 8086/8088, 6809.<br>Resident compilers for all processors wil

MT MicroSYSTEMS has a very reasonable, graduated, one time royalty arrangement for free standing software generated by PascaI/MT+®.

#### **Ordering**

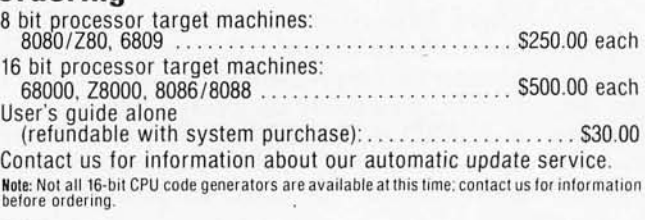

OEM and Dealer inquiries invited. Circle 185 on inquiry card.

## **Machine Problem Solving, Part 2:**

### **Directed Search Using Cryptarithmetic**

Professor Peter W Frey Northwestern University Cresap Neuroscience Laboratory 2021 Sheridan Rd Evanston **IL** 60201

#### **Insight into Problems**

Those of us who teach courses on thinking and problem solving are always delighted to find an intellectual puzzle that is stated clearly and concisely, and yet still provides a real challenge for an intelligent problem solver. A number of years ago, Allen Newell discovered the fascination of cryptarithmetic and many of his pioneering ideas on human information processing were based on his research with these puzzles.

A *cryptarithmetic* puzzle consists of a group of letters arranged in the form of an arithmetic problem. Each letter is a code for a digit (0, 1, 2, ...., 9) and only one letter may represent each digit. The problem solver must determine how to assign digits to letters in such a way that the mathematical constraints are satisfied. For example, a popular cryptarithmetic puzzle is:

$$
\begin{array}{c} \text{S} \text{ E} \text{ N} \text{ D} \\ + \text{ M} \text{ O} \text{ R} \text{ E} \\ \text{M} \text{ O} \text{ N} \text{ E} \text{ Y} \end{array}
$$

If the appropriate digit is assigned to each letter, the numbers will add up to give the correct sum. This type of puzzle can be very challenging. If you doubt this, take a moment and try to solve the example given above.

#### **Direct logical Analysis**

When humans attempt to solve these problems, they use a combination of logical inference and directed search. The values for some of the letters can be determined, or at least restricted to a subset of values, by direct *logical* analysis. The value of the remaining letters is then determined by a "generate and test" approach in which plausible values are examined until a suitable one is found. As more information is acquired, logical deduction can narrow the search to a limited number of potential solutions.

As an example, let us consider the SEND  $+$  MORE  $=$ MONEY puzzle. The first insight that most individuals have after considering the problem for a few moments is that the letter M can be easily deciphered. MONEY has five letters and SEND and MORE have only four. Therefore, one can deduce that  $S + M +$  the carry from the previous column  $=$  MO. The maximum possible values for Sand Mare 8 and 9 and the carry is at most 1, so therefore MO is 18 or less. It follows that M can be only 0 or 1. If it were 0, however, it would not be written as the first digit of a number since leading zeroes are not printed. Therefore, the letter M must represent the digit 1.

Armed with this knowledge, it is possible to make additional deductions. For example, if we substitute the digit 1 for the letter M in the equation given in the previous paragraph (ie:  $S + 1 + carry = O + 10$ ) we can quickly deduce that S must represent a large digit and the letter 0 has to represent a small digit. In fact, since the maximum value for S is 9, the sum of the column can be no more than 11 if there is a carry and 10 if there is no carry. Therefore, the letter 0 must be 1 or O. It is already known, however, that M represents 1 so the letter O represents O. Given that the sum of the column is 10, then the letter S has to be either 8 (if there is no carry) or 9 (if there is a carry).

#### **Searching Technique**

Our detective work has determined that  $M$  is  $1, O$  is  $0, O$ and S is 8 or 9. In addition, we can infer that the values of 1 and 0 cannot be assigned to any of the other letters. This narrows the search task considerably. A blind *trialand-error* search process is not very efficient for this problem. There are eight letters in this cryptarithmetic puzzle and ten digits to draw upon. The number of possible assignments is 10X9X8X7X6XSX4X3 which equals 1,814,400. The trial-and-error search approach we employed last month for the missionaries-and-cannibals problem is not well-suited for this job. It would work, but it would take a very long time, especially if implemented in BASIC on a microcomputer.

By using logical deduction, however, we can reduce the size of the search space considerably. Since we discovered that M is  $1$ , O is 0, and S is 8 or 9, the number of possible assignments is reduced to  $8 \times 7 \times 6 \times 5 \times 4 \times 2$ which equals 13,440. This is a substantial improvement.

In addition, the nature of the cryptarithmetic problem permits the use of a specialized *directed search* instead of a nondirected trial-and-error search. The plan for this specific case is to assign digits to the numbers in the righthand column of the problem, make the addition, and then see if the two top numbers add to give the value assigned to the letter at the bottom of that column.

A check is also made to see that these assignments do not contradict information we already know (ie:  $M=1$ ,  $O=0$ ,  $S=8$  or 9), or produce the assignment of the same digit to more than one letter. If no contradictions exist, we then move one column to the left and repeat the process. If we are successful in repeating this generate-andtest approach all the way to the left-most column, we have successfully found a set of digit assignments which solve the problem. This approach avoids the necessity of assigning digits to all the letters before checking for arithmetic correctness.

#### Using Human Deduction

When humans grapple with cryptarithmetic problems, there is usually a dynamic interplay between deduction and search. As information is deduced concerning which assignments are feasible, the problem solver discards many of his previous working hypotheses and concentrates on specific possibilities which appear to be most promising. It is difficult to accurately simulate this complex process on a machine, but it is possible to emulate some of the key elements in a way that is sufficient to produce a reasonably efficient computer program for solving cryptarithmetic problems. In what follows, we will consider the details of such a program written in Level II BASIC for the Radio Shack TRS-80 microcomputer.

Our technique for solving these challenging puzzles can be considered in three parts: the *representation* for the specific problem, the *deduction of some of the values* on the basis of pattern analysis, and the *development of a complete solution* by directed search. As is often the case, the programming steps required to set up the problem and develop a representation constitute almost half of our effort.

The first steps are strictly preparatory. The video display is cleared, all variables are declared as integers, space is set aside for string storage, and a title is placed on the video display:

#### 100 CLS: DEFINT  $A-Z$ : CLEAR 200: PRINT@150, "CRYPTARITHMETIC"

Next we have the machine ask for the specific puzzle for which a solution is desired:

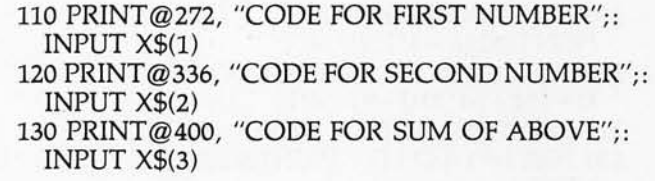

We will need several arrays to store pertinent information. The C array will record whether a carry is present for each of the columns, given the letter values that are being tested at a given point in time. The D array will keep track of which digit assignments are feasible for each letter after the restrictions we discover from our initial detective work (ie: pattern recognition).

We will identify each letter by a number code and identify these codes by letter in the D\$ array and by position in the puzzle with the S\$ array. The digit that is being tested for each letter will be indexed by the K array

### GOODIES \* GOODIES \* GOODIES \* GOODIES

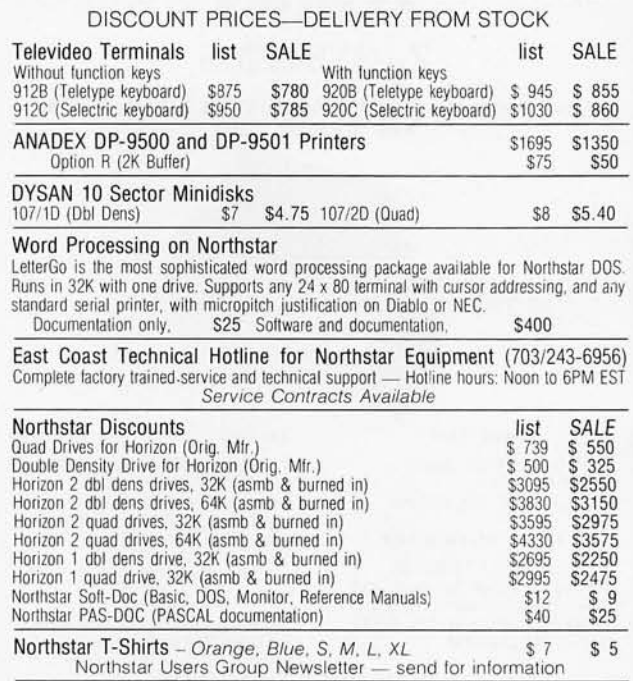

Items delivered from stock subject to manufacturer availability. All hardware burned in for at least 72 hours before shipment.

MAIL ORDER ONLY

Professional Hardware Distributors, a division of DATEK Systems. Inc. Box 4146, Arlington, Virginia 22204

Phone orders and information: (703) 243-3770

Please add 1% of the total order for shipping We will adjust any difference. VISA and MASTERCARD accepted.

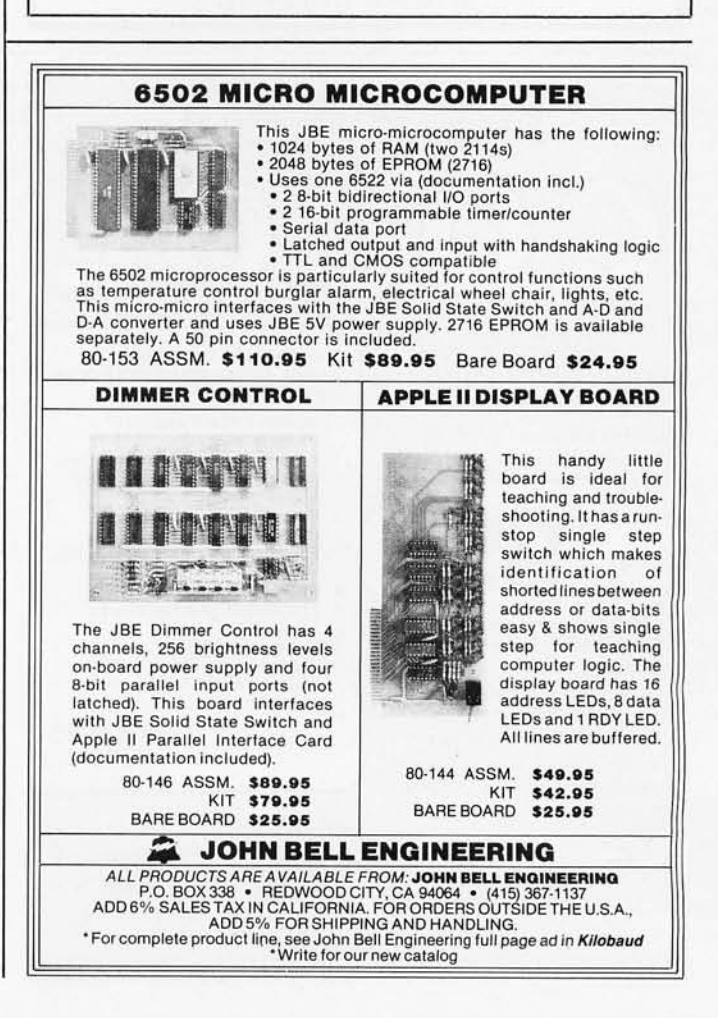

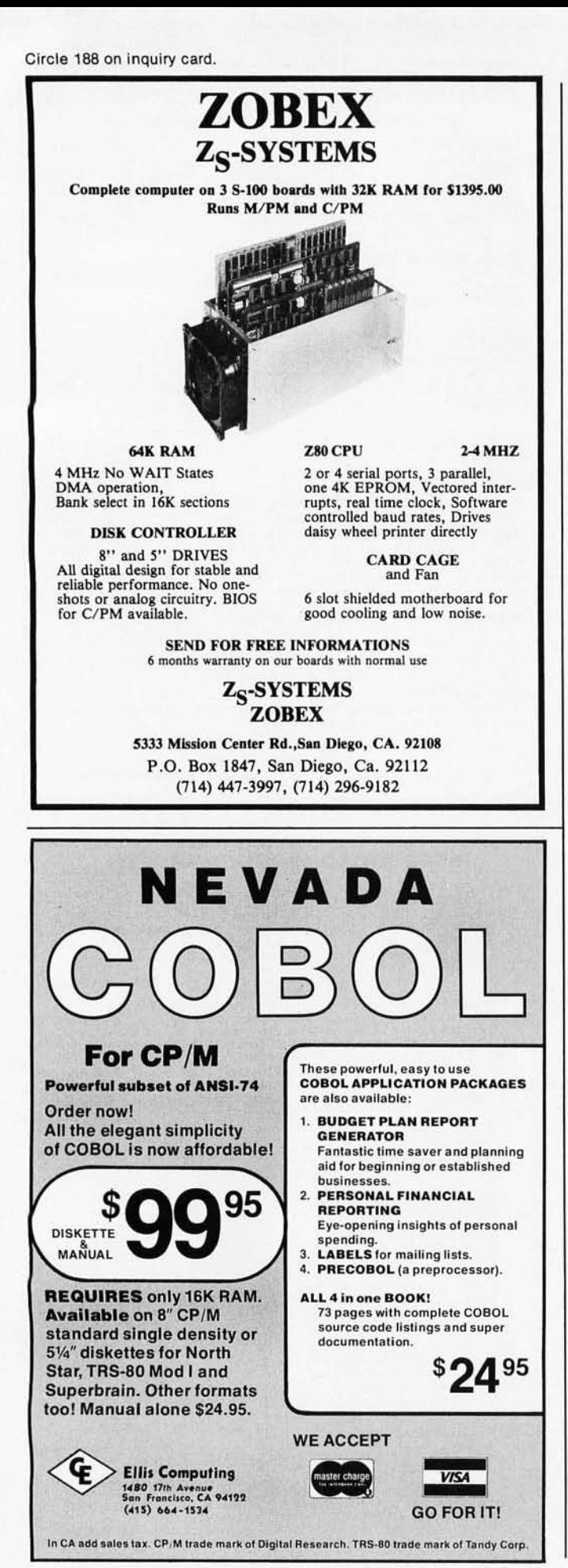

(parallel to 0\$) and the 5 array (parallel to 5\$). The length of each of the code words is stored in the L array.

140 DIM C(8), 0(10,10), 0\$(10), K(11), L(3), 5(3,10), 5\$(3,10)

The processing task begins by determining the length of each code word and by breaking up each word into its individual letters:

160 FOR  $J=1$  TO 3:  $L(J)=LEN(X$(J)):$ FOR  $I=1$  TO  $L(I)$  $170 N = L(J) - I + 1$ :  $S\$(J, I) = MID\$(X\$(J), N, 1,):$ NEXT I: NEXT J

The index J is used to represent the first word  $(J=1)$ , second word  $(J=2)$ , and third word  $(J=3)$ , and the index I is used to represent the right-hand column  $(I=1)$ , the column one over from the right  $(I=2)$ , etc.

Our next objective is to assign an identifying number to each letter (the index of array 0\$) and associate each of these identifying numbers with a position in the cryptarithmetic puzzle by setting up the S array. The variable NL records the number of different letters in the puzzle:

 $200$  NL=0: I=0 2101=1+1: IF I>L(3) THEN 300 ELSE }=O 220 J=}+l: IF }>3 THEN 210 230 IF I > L(J) THEN 220 ELSE N=0 240  $N=N+1$ : IF  $S\$(J,I)=D\$(N)$  THEN  $S(J,I)=N$ : GOTO 220 250 IF N < NL THEN 240 260 NL=NL+1:  $D\$(NL)=S\$(J,I): S(J,I)=NL:$ GOTO 220

It is also necessary to prepare the machine with the knowledge that blank spaces which precede letters in the first two rows should be treated as zeroes.

270 IF  $L(2) > L(1)$  THEN  $S(1, L(2)) = 11$ 280 IF  $L(1) > L(2)$  THEN  $S(2, L(1)) = 11$ 

Now the machine is almost ready to begin processing. Before it gets started, however, a neatly arranged graphical display of the puzzle is needed as well as a list of the letters in the order that digits will be assigned:

```
300 CLS: PRINT CHR$(23): 
 PRINT@226-4*L(2), "++"310 FOR }=1 TO 3: FOR 1=1 TO L(J): 
 K=104+64*21(J-1)-4*1320 PRINT@K, S$(J, I);: NEXT I: NEXT J
330 FOR I=1 TO L(3): PRINT@294-4*I,"---";
 NEXT I 
350 FOR I=1 TO NL: PRINT@636+6*I, D$(I);;
 NEXT I
```
#### Restricting Values

The first step in searching for a solution is to determine what values, if any, cannot be reasonably assigned to particular letters. In our present effort, we will not attempt anything as complex as trying to directly deduce this information. Instead we will use pattern analysis to identify certain obvious cases.

In order to use this information in our search, we will

set up a special array,  $D(J, I)$ , in which the first index,  $J$ , will represent each of the letters we are working with and the second index, I, will represent each of the digits (0 to 9) which might potentially be assigned to each of the letters:

380 FOR J=1 TO NL: FOR  $I=0$  TO 9:  $D(I,I)=I$ : NEXT I: NEXT<sub>I</sub>

To indicate that a particular digit cannot be assigned to one of the letters, the machine will set the appropriate member of the D array to the value of 99. Two subroutines will be used for this purpose. When the machine has determined that a particular letter can be assigned only one digit, it will record this information by calling these subroutines. The first subroutine sets all the values for that letter to 99:

2000FORI=OT09: 0(Z,1)=99: NEXTl: RETURN

The second subroutine sets this digit in the arrays for the other letters to 99 and sets the digit value for the correct letter back to the proper value:

3000 FOR 1=1 TO NL: O(I,X)=99: NEXT I:  $D(Z, X) = X:$  RETURN

With these subroutines in hand, the machine is ready to analyze letter patterns to determine if certain letters can only take on a restricted set of values.

#### Patterns

The first pattern the program looks for is the one we described at the beginning of this article when discussing the SEND  $+$  MORE  $=$  MONEY cryptarithmetic puzzle:

400 F=0: IF  $L(3) = L(1)$  OR  $L(3) = L(2)$  THEN 500 410  $J=S(3,L(3))$ :  $Z=J$ : GOSUB 2000:  $X=1$ : COSUB 3000 420  $Z=0$ : IF J = S(1, L(1)) THEN  $Z = S(2, L(2))$ 430 IF J=S(2,L(2)) THEN Z=S(I,L(I)) 440 IF Z=0 THEN 500 450 GOSUB 2000:  $D(Z, 8) = 8$ :  $D(Z, 9) = 9$ 460  $Z = S(3, L(3)-1)$ : IF J = Z THEN 500 470 COSUB 2000: X=O: COSUB 3000: F=1

This block of code checks to see if the bottom line of the puzzle is longer than both the first and second lines. If so, the first letter of the bottom line has to be  $1$ , and the  $D$ array is altered accordingly. The machine then checks to see if one of the first two lines starts with the same letter as the bottom line. If so, it can further restrict the values which are allowed for the remaining letters in this column.

The next pattern the machine looks for is the case of a column where one of the letters in the first two lines is identical to the letter at the bottom of the column. In this case, the odd letter in the column must be either 0 or 9. If the digit 0 was assigned previously (ie: line 470), then the odd letter has to be 9. If this pattern is discovered, the D array is modified appropriately.

500 FOR  $P=1$  TO  $L(1)$ :  $Z=0$ 510 IF  $S(1, P) = S(3, P)$  THEN  $Z = S(2, P)$  520 IF  $S(2, P) = S(3, P)$  THEN  $Z = S(1, P)$ 530 IF Z=O THEN 570 ELSE COSUB 2000 540 IF P=1 THEN X=O: COSUB 3000: COTO 570 550 IF F=1 THEN X=9: COSUB 3000: COTO 570 560  $D(Z, 0) = 0$ :  $D(Z, 9) = 9$ 570 NEXT P

Both of the above patterns are easy to detect. Other informative letter arrangements are more complex and involve recursive IF ... THEN reasoning. The structure of the present program is such that these additional analyses can be added to increase the "intelligence" of the program. In each case, the information would be used to modify the 0 array such that certain letter-digit combinations would be eliminated from the search procedure that follows.

#### The Directed Technique

The heart of our cryptarthmetic problem solver is the directed-search process. Although this process is highly mechanical, it gives the program the appearance of being intelligent. It would work even if lines 400 thru 570 were eliminated from the program. The solution times, however, would be much slower without these lines.

The search process is somewhat similar to the blind trial-and-error procedure we employed last month for the missionaries-and-cannibals problem. The major enhancement is that digits are first assigned to the letters in the right column of the problem and then the addition is checked for accuracy. If.it is incorrect, a new value is *Text continued on page 2 71* 

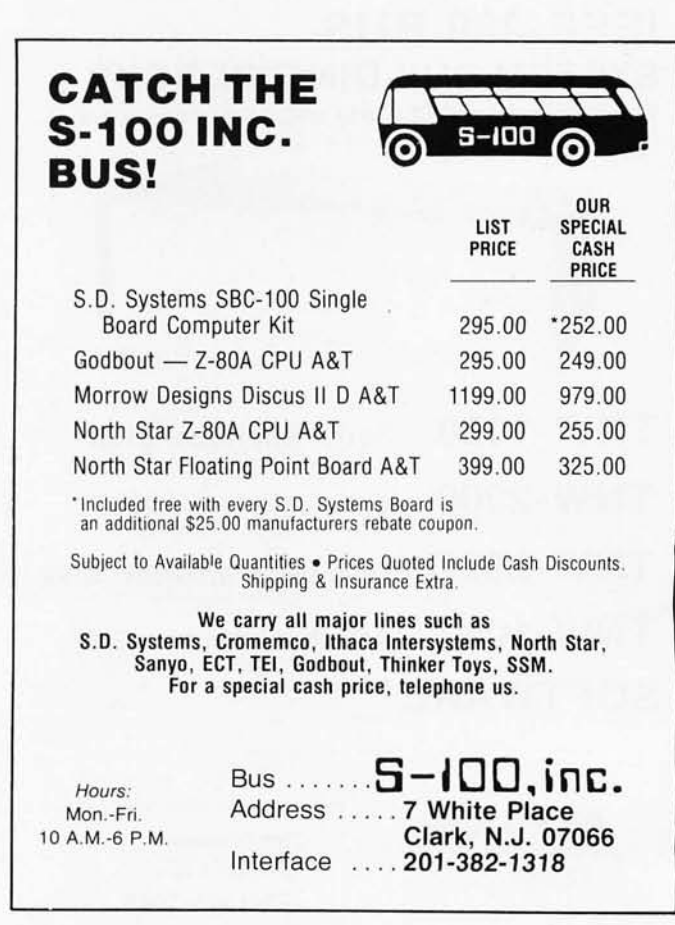

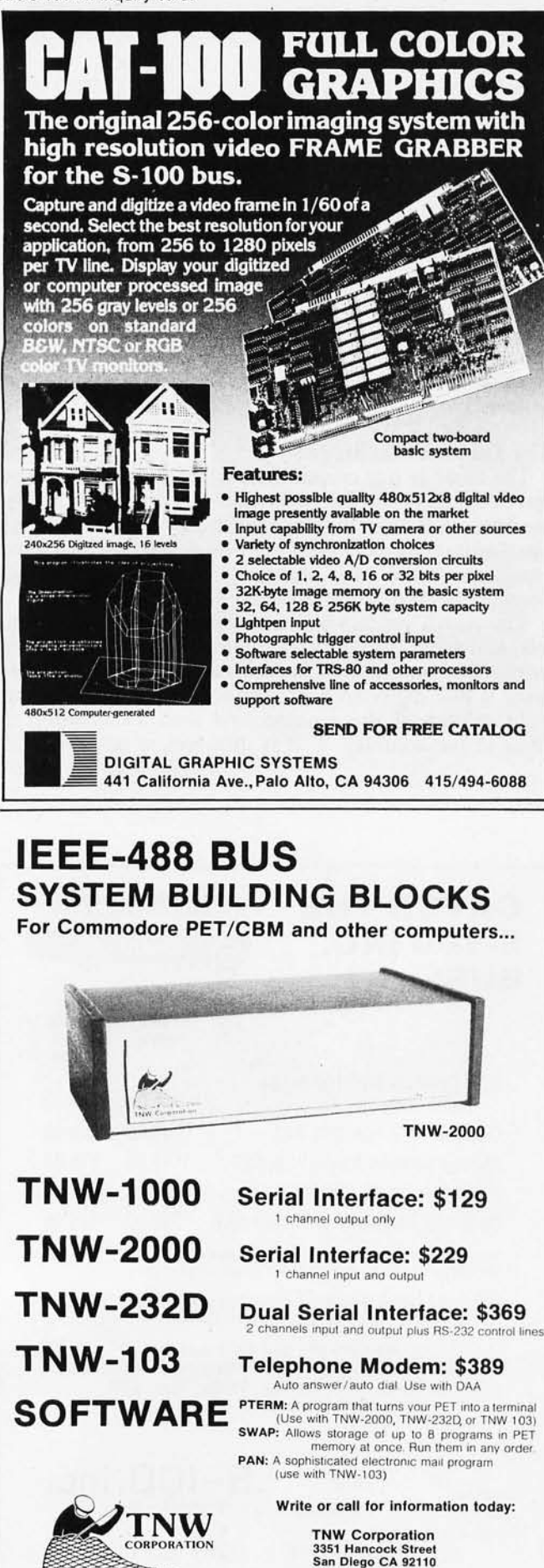

Listing 1: *A BASIC program to solve cryptarithmetic puzzles. This program, written for the Radio Shack TRS-80 computer with Level II BASIC, solves problems similar to SEND* + *MORE* = *MONEY, where each letter* of *each word represents exactly one of the decimal digits* 0, 1, 2, ... , 9. *This program decreases the solution time by incorporating several humanderived insights that decrease the solution space.* 

100 CLS: DEFINT A-Z: CLEAR 200: PRINT@ 150, "CRYPTARITHMETIC" llO PRINT @272 "CODE FOR FIRST NUMBER";: INPUT X\$(l) 120 PRINT@336, "CODE FOR SECOND NUMBER";: INPUT X\$(2) 130 PRINT@400, "CODE FOR SUM OF ABOVE":: INPUT X\$(3) 140 DIM C(8), D(10, 10), D\$(10), K(11), L(3), S(3, 10), S\$(3, 10) 160 FOR  $J = 1$  TO 3:  $L(J) = LEN(X$(J))$ : FOR  $I = 1$  TO  $L(J)$ 170  $N = L(J) - I + 1$ :  $S$(J, I) = MID$(X$(J), N, 1)$ :  $NEXT I$ :  $NEXT J$ 200  $NL = 0$ :  $I = 0$ 210  $I = I + 1$ : IF  $I > L(3)$  THEN 300 ELSE  $J = 0$ <br>220  $I = J + 1$ : IF  $J > 3$  THEN 210  $I = J + 1$ : IF  $J > 3$  THEN 210 230 IF I > L(J) THEN 220 ELSE N = 0<br>240 N = N + 1: IF S\$(J, I) = D\$(N) THEN S(J, I) = N: GOTO 220 250 IF N < NL THEN 240 260 NL= NL + 1:  $D$(NL) = S$(J,I): S(J,I) = NL: GOTO 220$ 270 IF  $L(2) > L(1)$  THEN  $S(1, L(2)) = 11$ 280 IF  $L(1) > L(2)$  THEN  $S(2, L(1)) = 11$ 300 CLS: PRINT CHR\$(23): PRINT@226-4\*L(2), " + "; 310 FOR  $I = 1$  TO 3: FOR  $I = 1$  TO  $L(I)$ :  $K = 104 + 64*21(J - 1) - 4*1$ 320 PRINT@K, S\$(J, I);: NEXT I: NEXT J 330 FOR I=1 TO L(3): PRINT@294-4\*I, "---";: NEXT I 350 FOR  $I = 1$  TO NL: PRINT@636+6\*I, D\$(I);: NEXT I 380 FOR  $J = 1$  TO NL: FOR  $I = 0$  TO 9:  $D(J, I) = I$ : NEXT I: NEXT J 400  $F = 0$ : IF  $L(3) = L(1)$  OR  $L(3) = L(2)$  THEN 500 410 J= S(3, L(3)): Z=J: GOSUB 2000: X= 1: GOSUB 3000 420  $Z = 0$ : IF  $J = S(1, L(1))$  THEN  $Z = S(2, L(2))$ 430 IF  $I = S(2, L(2))$  THEN  $Z = S(1, L(1))$ 440 IF Z = 0 THEN 500 450 GOSUB 2000:  $D(Z, 8) = 8$ :  $D(Z, 9) = 9$ 460  $Z = S(3, L(3) - 1)$ : IF J = Z THEN 500<br>470 GOSUB 2000:  $X = 0$ : GOSUB 3000  $GOSUB 2000: X = 0: GOSUB 3000: F = 1$ 500 FOR  $P = 1$  TO  $L(1)$ :  $Z = 0$ 510 IF  $S(1, P) = S(3, P)$  THEN  $Z = S(2, P)$ 520 IF  $S(2,P) = S(3,P)$  THEN  $Z = S(1,P)$ 530 IF Z = 0 THEN 570 ELSE GOSUB 2000 540 IF P= I THEN X= O: GOSUB 3000: G OTO 570 550 IF F = 1 THEN X = 9: GOSUB 3000: GOTO 570<br>560 D(Z,0) = 0: D(Z,9) = 9  $D(Z, 0) = 0$ :  $D(Z, 9) = 9$ 570 NEXT P 800 FOR  $I = 0$  TO NL:  $K(I) = -1$ : NEXT I 810  $P = 1$ : I = 0:  $C(0) = 0$ :  $K(11) = 0$ 820  $I = I + 1$ :  $K(I) = -1$ 830 K(I) = K(I) + 1: IF K(I) > 9 THEN 1000 840 IF D(I, K(I)) = 99 THEN 830 ELSE J= O 850  $J = J + 1$ : IF  $J = I$  THEN 870 860 IF K(J) = K(I) THEN 830 ELSE 850 870 PRINT @762 + 6\* 1, K(I); 880  $Z = K(S(3, P))$ : IF  $Z = -1$  THEN 820<br>890  $Y = K(S(2, P))$ : IF  $Y = -1$  THEN 820  $Y = K(S(2, P))$ : IF  $Y = -1$  THEN 820 900  $X = K(S(1, P))$ : IF  $X = -1$  THEN 820 910  $TS = X + Y + C(P - 1)$ 920 IF  $TS > 9$  THEN  $C(P) = 1$  ELSE  $C(P) = 0$ 930 IF TS < > Z + 10\*C(P) THEN 830 940 IF P<L(1) THEN P=P+1: GOTO 880 950 IF  $L(3) = L(1)$  AND  $C(P) = 1$  THEN 830 960 IF  $L(3) > L(1)$  AND  $C(P) = 0$  THEN 830 970 PRINT@960 , "SUCCESS";: GOTO 970 1000 K(I) = -1: PRINT @762 + 6\*I, " ";: I = I -1: P = 1 1010 IF 1> 0 THEN 830 1020 PRINT@960, "FAILURE";: GOTO 1020<br>2000 FOR I=0 TO 9: D(Z, I) =99: NEXT I: F FOR  $I = 0$  TO 9:  $D(Z, I) = 99$ : NEXT I: RETURN 3000 FOR  $I = 1$  TO NL:  $D(I, X) = 99$ : NEXT I:  $D(Z, X) = X$ : RETURN

(714) 225-1040

#### *Text continued from page 269:*

assigned to the most recently modified letter. If the addition is correct, values are then assigned to the letters in the second column from the right. The addition for this column, including the carry when present for the righthand column, is then checked. If incorrect, a new assignment is made. If correct, the machine goes over to the next column. The machine continues this process until it finds a solution or until all letter-digit combinations have been tried without success.

Because there are so many possible combinations, solution time is much shorter if some of the potential assignments can be eliminated during the preliminary analysis of letter patterns. The search occurs much more rapidly with addition checks made column by column rather than through assigning a digit to all letters before checking to see if the digits add up correctly. These preliminary checks provide considerable direction to an otherwise unstructured search.

#### Program Operation

The primary actor in the machine's search process is array K. This array keeps track of which digit is currently being tested for each letter. When no assignment has been made to a letter, the value of K will be set at  $-1$ . The variable NL, as you recall, represents the number of letters in the puzzle. The index P will represent which column of the puzzle is currently in the spotlight. The array C will keep a record of whether a carry has occurred for each of the columns. The index I keeps track of the letter to which the machine is currently assigning a digit.

The first step is to initialize the key variables:

800 FOR  $I=0$  TO NL:  $K(I)=-1$ : NEXT I 810 P=1: I=0:  $C(0)=0$ :  $K(11)=0$ 

Then we establish the main loop:

820  $I = I + 1$ :  $K(I) = -1$ 830 K(I) = K(I) + 1: IF K(I) > 9 THEN 1000

A branch to line 1000 occurs when all ten digits (0 to 9) have been tried for a letter without success.

The code at line 1000 provides a means to back up and try a new digit for the letter immediately preceding (in the assignment sequence) the current letter:

1000 K(I) =  $-1$ : PRINT@762+6\*I, " ";: I = I - 1:  $P=1$ 1010 IF 1> 0 THEN 830 1020 PRINT@960, "FAILURE";: GOTO 1020

Each time the machine backs up, the index I is decremented by 1, the column analysis reverts back to the right-hand column, and the last digit appearing on the display is erased. If the value of I decreases to zero, all combinations have been tried and found lacking. The machine then makes its failure public by executing line 1020.

If K(I) is assigned a number at line 830 of 9 or less, the program continues by seeing if the new value is an acceptable one by checking the D array for feasible values (line 840) and then makes sure that this digit has not already been assigned to another letter (lines 850 and 860):

840 IF D(I,K(I))=99 THEN 830 ELSE J=O 850 J=J+1: IF J=I THEN 870 860 IF K(J) = K(I) THEN 830 ELSE 850

If the new assignment passes both of these tests, the machine prints the digit on the display to let the observer know its current "thinking." It then checks to see whether it has assigned a digit to each of the letters in the column that is presently under consideration:

870 PRINT@762+6\*I, K(I); 880  $Z=K(S(3, P))$ : IF  $Z=-1$  THEN 820 890 Y=K(S(2, P)): IF Y= -1 THEN 820 900  $X=K(S(1, P))$ : IF  $X=-1$  THEN 820

If one or more of the letters have not been assigned a digit, the machine branches to line 820 and takes care of this oversight. Otherwise, it calculates the sum of the column (line 910), determines whether or not there is a carry (line 920), and then checks to see if the addition of the two top numbers matches the digit which has been assigned to the bottom letter (line 930):

910  $TS = X + Y + C(P-1)$ 920 IF  $TS > 9$  THEN  $C(P) = 1$  ELSE  $C(P) = 0$ 930 IF TS< >Z+10\*C(P) THEN 830

If the numbers do not add up properly, the machine branches to line 830 to try another digit assignment for the letter currently being tested. If the addition is correct,

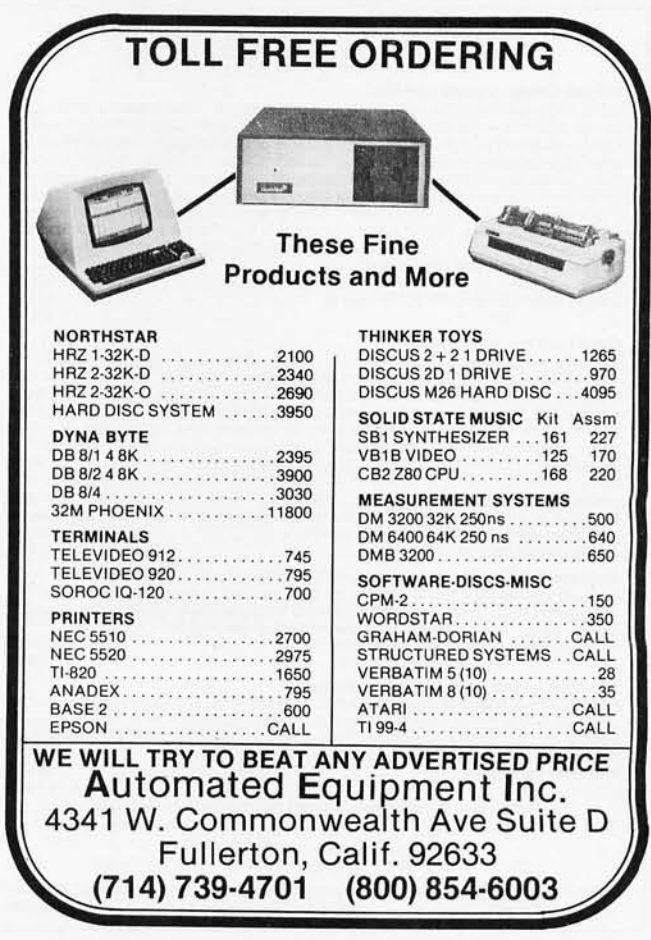

### **Main/Frames .... \$2 Frames** 14 Basic Models Available

- **Assembled & Tested**
- 
- Power Supply:<br>8v@15A, ± 16v@3A<br>15 Slot Motherboard
- 
- (connectors optional)
- Card cage & guides
- Fan, line cord, fuse, power<br>& reset switches, EMI filter
- 8v@30A, ± 16v@10A option on some models

Rack mounted Main/Frame

8" Floppy Main/Frame (includes power for drives and main/frames)

### Write or call for our brochure which includes our application note: 'Building Cheap Computers'

8474 Ave. 296 . Visalia, CA 93277 . (209) 733-9288 We accept BankAmericard/Visa and MasterCharge

#### JOE COMPUTER\* Presents Exclusive Software: **IT'S FOOTBALL SEASON!**

#### Pro and College Football from SOL:

A TRS 80† translation of Ken Perry's popular Apple programs. These programs predict point<br>spreads with unbelievable accuracy. They are heuristic and require about 10 minutes a week to<br>record the weekend's results into the teams. College football contains an unbelievable data base of 78 teams! Each program comes with<br>the entire 1979 season data file on cassette or disk. You can display each team's record of scores or won·loss record. A record 014·5 weeks is required before predictions are effective so you're Pro or College Football will be shipped U .P.S. blue label the same day order is receiv· just in time! Pro or College Football will be shipped U.P.S. blue label the same o<br>ed. Order C.O.D. by phone. \$1.00 blue label charge; C.O.D. fees added on.<br>Pro Football Cassette (32K TRS 80 Level II) . . . . . . . . . . . . 521.95

#### Disk College Football Cassette (48K TRS 80 Level II) ................................. Disk

Horse Race Handlcapping!<br>
Probability Handlcapping!<br>
Probability Handlcapping Device 1 was written by a professional software consultant to TRW<br>
Probability Handlcapping Device 1 was written by a professional software cons

Brand new from SDL: Win At The Races another Ken Perry spectacular! This algorithm is based<br>on a currently popular book representing the most ambitious multiple regression research on<br>throughbred racing to date. The probab

THE BOOK for the Computerized Handicapper!<br>WINNING AT THE RACES by William Quirin Ph.D. Computer science has come to the rescue of the<br>racing fan. This is the first major scientific study of handicapping available to the g ssion computer systems. A Tom Ainsle - winners circle book. Winning At The Races . .. \$21.95

 $+$  \$.75 P & H Order now to get on our list and receive back Issues free!<br>Phone Orders: Mike (213) 992-0514 Systems Design Lab (213) 374-4471

Make Checks payable to: JOE COMPUTER<br>22713 Ventura Blvd., Suite F, Woodland Hills, CA 91364

·Get on the Computers & Gambling Products mailing list for \$3.00 & receive available back issues † TRS-80 is a Registered Trademark of Tandy Corporation

#### The pattern-analysis portion of the program provides a capability that mirrors human problem-solving skills.

the TRS-80 checks to see if all columns have been tested, If not, it increments P and jumps to line 880. If all columns have been tested, then it makes sure the carry for the left-hand column is correct. If all is in order, the machine announces to the world that it has found a solution:

940 IF P<L(l) THEN P=P+1: GOTO 830 950 IF  $L(3) = L(1)$  AND  $C(P) = 1$  THEN 830 960 IF  $L(3)$  >  $L(1)$  AND C(P) = 0 THEN 830 970 PRINT@960, "SUCCESS";: GOTO 970

#### A Useful Technique

This program provides an interesting example of problem solving by combining man-like and machine-like techniques. The search process (lines 800 to 1020) is clearly not meant for human use. A systematic, patient search such as this is just not the thing a human would do. On the other hand, it is a highly effective technique for a computer.

The pattern-analysis portion of the program (lines 400 to 520) provides a capability that mirrors human problem-solving skills. Once you have worked with several cryptarithmetic problems, you will learn to recognize these patterns immediately and will use the relevant information to speed the solution process. By programming the machine to recognize these same patterns, we provide a useful mechanism for hastening the search.

In many instances, the most effective program for solving a complex problem is one which uses efficient mechanical algorithms in combination with a knowledge base which is triggered by pattern recognition. It is difficult to write a computer program that accurately imitates human problem-solving methods. However, programs that ignore the domain-specific knowledge used by humans in finding a solution are often very inefficient. The best technique often consists of combining useful features from both approaches into a single mechanical strategy.

To test the generality of our procedure, the reader is encouraged to try additional cryptarithmetic puzzles on the program. Some common puzzles that are worth considering are:

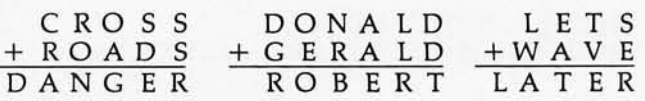

As mentioned earlier, the program should be able to solve any puzzle of this type. Try your favorite *puzzle*  and see how long the solution takes. You may wish to add some pattern-recognition information to the program to increase the efficiency of the search.

Next month, we will consider the search process which is commonly employed for two-person, perfect-information, zero-sum games such as chess or checkers. Instead of simply talking about the alpha-beta  $(\alpha - \beta)$  algorithm, we will present the real thing in its modern form. $\blacksquare$ 

. 526.95 . 521.95 . . 526.95

### **Book Reviews** .~ ~ ", . \ • t.;OO; • '"

#### Microprocessors and Digital Systems

*by Douglas V Hal/, Gregg/ McGraw-Hill, 1980,* 426 *pages, hardcover,* \$15.95

*Microprocessors and Digital Systems* by Doug Hall is written for people interested in expanding their practical knowledge of electronics. While obstensibly written for technicians and based on an electronics training program at Herald Engineering College in San Francisco, the book brings together a wide variety of subjects which are of significant value to engineers as well as hobbyists.

This book is based upon the premise that it does little good to know the theory of a design without knowing how to assemble, connect, and test a circuit. It is important to recognize and understand how the choice of components and test equipment can affect the success of any project. In a classic bottom-up approach, the reader first becomes familiar with prototyping techniques, wire wrapping, and typical test equipment. Presuming a knowledge of basic electronics and transistor theory, Mr Hall advances through subjects such as digital logic families, logic gates, interfacing, signal conditioning, analog-todigital and digital-to-analog conversion, and microcomputers.

In the sections on microprocessors, the 8080, 6800, and 6502 receive considerable exposure. Included are sample schematic diagrams for small systems that incorporate these processors, as well as illustrative programs for each. In keeping with the premise of the entire book, the examples presented are programs for a microprocessorcontrolled weight scale and an EPROM (erasable programmable read-only memory) programmer. Readers interested in larger computers can gain some insights on BASIC, FORTRAN, and Pascal in a chapter on high-level languages.

There are objectives listed at the beginning of each chapter, and review questions and problems at the end of each chapter. Mr Hall makes extensive use of manufacturers' data sheets, application notes, and schematic diagrams. *Microprocessors and Digital Systems* is thoroughly oriented toward people who *handle* electronic circuits rather than think about them.

Steve Ciarcia POB 582 Glastonbury CT 06033

#### ZSO Microprocessor Programming and Interfacing

*Volumes* 1 *and 2 by Nichols, Nichols, and Rony Volume* 1: *302 pages, softcover, \$10.95 Volume* 2: 496 *pages, softcover,* \$12.95 *Blacksburg Continuing Education Series Howard* W *Sams* & *Company Inc , 1979.* 

*Z80 Microprocessor Programming and Interfacing* is a two-volume series designed to teach the reader how to program and interface the Z80 processor chip. The use of the term *chip*  rather than microcomputer is intentional here; this series is very concerned with hard-

ware. Volume one covers how to program the Z8O; volume two covers how to use it.

Both volumes are texts intended for use in a laboratory course or for laboratory-based self-study. Each chapter begins with a series of objectives and ends with a series of graduated experiments. The experiments involve both hardware and software development, and stress the trade-offs involved in substituting one for another. Between the experiments and the appendices, much good reference material is included, both hardware and software. Overall, the two volumes make up a very useful text either for class use or for self-study.

There is one glaring problem with both texts, however. All of the experiments assume that the student has one of two single-board computers manufactured by SGS-A TES. This is an Italian company whose products are not widely available in the US, at least from hobbyist sources. Fortunately, almost all of the software experiments can be performed on any Z80-based computer which has either a front panel or a monitor in . read-only memory. Many of the hardware experiments can also be performed (with minor changes) on other machines. The exclusive use of this single-board computer along with the consistent use of SGS-ATES data sheets throughout the second volume leads one to believe that the series was sponsored by SGS-ATES. This is all very well, but unfortunately it renders the series useless for self-study by a novice who does not own an SGS-ATES Nanocomputer and who is not knowledgeable enough to make the required changes. On the positive

side, full schematic diagrams and software listings are given for the Nanocomputer, which is an admirable little unit, suitable for use in a number of controller-type applications.

Now for a number of more or less random comments. The interfacing section contains the circuitry for a breadboarding station which could be used with most Z80 systems. This plus the listing of a 2 K-byte monitor and the inclusion of quite a few data sheets are some of the little extras in the book. On the negative side, there is no good index to the data sheets, on page 106 the data sheet for a 74LS138 is mistitled 74LS139, and there is only one blank page at the back for notes.

All in all, this is a useful series to have if you want to learn how to use the Z80 for hardware designs. *The* series will not teach you about program design, and it assumes a certain amount of sophistication if you do not use the particular computer for which the experiments have been written. But it contains the best discussion that I have seen of machine programming (as opposed to assembler) of the Z80, and the clearest discussion of exactly how the device functions when you make it perform various tasks. The two volumes would be ideal for a class, and belong on the shelf of anyone planning to design systems which contain the  $Z80.$ 

John A Lehman 716 Hutchins #2 Ann Arbor MI 48103

## **The FORTH Standards Team**

William Ragsdale FORTH Interest Group POB 1105 San Carlos CA 94070

How can a standard be created for a computer language when every programmer freely adds his own procedures, data structures, and compilation methods? This dilemma continually faces the FORTH Standards Team as each user creates extensions to the language as the fundamental act of programming!

The recently published FORTH-79 Standard offers a uniform vehicle for interchange of FORTH programs across all computer architectures and models. Additionally, it provides programmers the ability to communicate with other programmers and host computers, as they ply their craft. FORTH was created by Mr Charles Moore from 1960 thru 1970, to meet his realworld programming needs. The standards team has developed the current standard through three generations, to match increasingly broader requirements.

#### Why a Standard?

The true cornerstone of standards work is *cost reduction.* This applies to all standards, not just those developed for computer languages. Instead of optimizing the language for each application and computer, we team members accept programs that are a bit slower and a bit bulkier in memory usage. Our reward is less cost for creating and maintaining specific application programs, less cost for personnel training, and less cost for the host operating system itself.

When analyzed in detail, language standards offer five components of cost and efficiency improvement:

- If an application is portable between computers, its cost may be spread over a larger number of installations. Likewise, a standard host system offers a larger potential market.
- A uniform computer language allows programmers to communicate concepts to one another. The concepts may be more efficiently shared if their standard com-

#### About the Author

*William Ragsdale settled on FORTH in* 1977, *after a year-long search for high-level software tools to enhance programmer productivity.* He *is a graduate of the University of California at Berkeley and* is *president of a communications company. Bill attended the FORTH-78 Standards Team meeting, created the FORTH Interest Group model of the language, and contributes to* FORTH Dimensions, *the FIG Newsletter.*  He *is currently chairman of the FORTH-79 Team .* 

ponents are clearly known.

- People move from one job to another. Personnel trained at one site are more quickly productive at another site when standard usage exists. It isn't any quicker to learn a standard language dialect, but naturally, standardized skills have a broader marketplace.
- The evaluation time spent for purchased application or system software is reduced if its components are standardized. Only the new elements need to be analyzed.
- If someone does desire a nonstandard system or application, the standard portion provides a known point of departure for documentation of the differences.

#### The Early History of FORTH Standards

FORTH's professional usage began in 1970 with one programmer, Charles Moore, at NRAO (the National Radio Astronomy Observatory). Soon after that, Elizabeth Rather and others joined him. When FORTH came into use at Kitt Peak National Observatory, the number of users grew even larger: finally the users recognized the need for standardization.

Specifically, as FORTH's usage increased in astronomical research, that user community recognized the need for a common dialect. An ad hoc team within the International Astronomical Union, hosted by Kitt Peak National Observatory, and with Jim Brault as chairman, met in May, 1977. This group produced the document AST.1, a glossary of definitions for the minicomputer versions then in use. Extension levels were outlined, but not detailed, for double-length numbers, floatingpoint numbers, and system extensions.

The work begun as AST.1 was then carried forward with a series of European meetings, again, in the astronomical-research community. The final meeting was held in Utrecht, The Netherlands, in February, 1978. The attendees were Jim Brault, Phil Hill, Robbie Spruit, Paul Bartholdi, Charles Moore, Elizabeth Rather, Hans Nieuwenhuijzen, and Terrel Miedaner. This group's report FST-780314 became the FORTH-77 standard. It is directed toward word-addressing computers, specifically the Data General Nova, the Hewlett-Packard HP-2100, and the Varian 620.

The standards meeting on Catalina Island, Avalon, California, in October, 1978, found the team expanded to eighteen, and the chairman was Terrel Miedaner of Kitt Peak. A broadened constituency was drawn from the FORTH Users Group based in Europe, FIG (FORTH Interest Group), and FORTH Inc, a company started by Charles Moore.

This meeting was the first that considered byteaddressing computers. Work continuing from FORTH-77 resulted in an increased clarity of word-naming and provided a minimum set of defined words that were coIlectively more powerful than those of previous standards. However, there were no rules of usage, arithmetic overflow was unspecified, and the byte/ word-addressing specification was ambiguous.

#### **The FIG Model**

In March, 1979, the FORTH Interest Group published an implementation model of FORTH written in FORTH. This became a test bed for the current standard and was used to test portability of the language. (See the accompanying "FORTH Connotations" text box.) Applications were transported among computers using the Intel 8080, Digital Equipment LSI-11, Motorola 6800, National Semiconductor PACE, MOS Technology 6502 and Texas Instruments 9900 microprocessors. This public-domain research vehicle was most valuable as preparation for the next standards team meeting.

A team charter was proposed and accepted in October, 1979. Member eligibility, responsibilities, and organizational functions were outlined: new members are observers at their first team meeting; they are eligible to join at the next team meeting. Procedural matters are decided by a simple majority, and standards proposals must be accepted by a two-thirds majority.

#### **FORTH-79**

A FORTH Standards Team of twenty-six people, with me, William Ragsdale, as chairman, met again at Catalina Island in October of 1979. The general goal was to increase the portability of FORTH programs by language specifications in addition to the current glossary definitions.

Each of the four days of meetings was structured by a morning general session lasting until noon, subteam working sessions until 5:00 PM, and a general session concluding at 6:00 PM. Two evenings had informal subteam meetings (until 1:00 AM). Technical proposals were "captured" on work forms; a total of 120 were presented. These were organized and filtered by the subteams, and formally reviewed by the full standards team. Working documents and all team actions were maintained by secretary Jon Spencer.

Proposal decisions, subteam reports, and draft markups were used by four technical referees to prepare the final-draft standard. Referees Charles Moore, Robbie Spruit, Hans Nieuwenhuijzen, and I presented this final draft before the fuIl team for final acceptance in August, 1980.

#### **Oddities of FORTH**

FORTH is an incomplete language-by definition. Each user's program adds new word definitions until all functions demanded by the application exist. (See the "FORTH Connotations" text box.) The programmer specifies the exact procedure for calculating the desired result rather than simply describing that result.

This means that some of the difficult programming is left to the user. Sixteen-bit integer math is standard; some 32-bit primitives and some mixed-mode primitives are provided. However, a greater burden is placed on the programmer, who must create *application-specific* functions. This characteristic is tolerated, even cherished, by FORTH programmers: but who better understands the demands of the application, the application programmer or a distant compiler writer?

Dr C A R Hoare has said that the most difficult problem of language design is deciding what to leave out. The standards team faces the task of selecting a balance between primitive functions and directly usable functions, enabling the user to complete the software tools to solve his application problem. FORTH allows word definitions to be in higher-level form or in machine code . To maintain portability among computers, the language should be defined so the use of machine-languge code can be avoided. Therefore, the provided primitives must be sufficient to solve all problems without use of machinespecific code.

In review, several of the features of FORTH-79 have been pointed out as "novel" for computer-language standards; to those involved in the effort, these features seemed to be natural and necessary. Each of these features was introduced as needed, in response to problems as encountered.

Foremost is the section of *trade-offs.* The FORTH Standards Team members are working FORTH programmers and realize that compromises must be made among their various preferences. The priority of certain language and program characteristics has been formalized for current use and future reference:

- 1. correctness  $-$  most important to a user 2. portability
- 2. portability<br>3. simplicity
- 3. simplicity  $-$  most important to FORTH 4. clarity
- clarity
- 5. generality
- 6. execution speed
- 7. memory compactness
- 8. compilation speed
- 9. historical continuity
- 10. pronounceability
- 11. teachability

The *pronunciation* of FORTH words must be considered since FORTH aIlows any ASCII text (without blanks) as definition names. Many of the common words have short names, such as:

! , pronounced "store" @ , pronounced "fetch" #S , pronounced "sharp-s" BLK , pronounced 'b-I-k"

#### and so on.

Each word name that is not directly pronounceable has a standard pronunciation given. There is a commitment from the FORTH Users Group (Europe) that standard words will be spelled in English but that application definitions can be named in any language. Therefore, there will be no need for renaming the standard words

#### **FORTH Connotations**

*Some English words have specific connotations when referring to FORTH. Here are some examples.* 

- *word: Any sequence of ASCII (American Standard Code for Information Interchange) characters (except "return, " "rubout, " and "blank") terminated with a blank or return. Thus letters, numbers, and punctuation may be used freely to form words. Use of control characters* is *possible but is frowned upon. The internal representation of "return" is conventionally "null."*
- *definition: The execution procedure assigned to a named word. Definitions begin as source text on a mass storage device and are compiled into the dictionary for execution.' Programming consists of creating new definitions from the existing definitions, whether resident within the host FORTH system or defined by the user.*

with non-English equivalents.

Word definitions controlled by the standard have been *given serialized* numeric identifiers. Assigned integers between 100 and 999 will be changed when the definition is functionally altered within future standards. (This has been borrowed from the languages M6 by Doug Mcilroy and SAM76 by Claude A R Kagan. See "The SAM76 Language" by Ancelme Roiche!, *Dr Dobb's ]oumal,*  volume 3, number 1, 1978, page 18.) No other use of these identifiers is required, although they may be of use for calling library functions and archiving evolutionary changes.

Just as FORTH is extensible, so is its standard. (Refer to the "FORTH Connotations" text box .) An experimental-proposals section is a showcase for anticipated change. Inclusion of these proposals allows testing and refinements, leading to future standards consideration.

#### **Standard System Versus Standard Program**

Standards for other contemporary languages generally concern the compiler, not the applications. FORTH-79, however, includes requirements for both a standard system (such as address representation, mathematical overflow, mass-storage access, and execution of standard words) as well as a standard program (such as allowed areas of memory access and rules of use of standard words). A standard program must use standard definitions within the rules of usage, but its production is ultimately the programmer's, not the compiler's, responsibility.

The classical compilation process of high-level languages consists of:

- a syntactical and semantic analysis of correctness of the source code text
- the translation of this text into an executable code form.

In FORTH, program correctness is not the responsibility of the compiler but of the programmer. Since the

- *dictionary: When compiled into memory, FORTH word definitions are usually organized into linked lists and further segmented into smaller lists called*  vocabularies. *Each definition may be located by its word name, for execution* or *compilation.* This *dictionary expands as the user adds his own definitions.*
- *extensibility: The ability to add operators, functions, and data structures that are indistinguishable from those of the host language, both at the compilation and execution levels.*
- *portability: A characteristic that allows a standard FORTH program* to *run on numerous standard FORTH installations, each having a different host computer.*

language and compiler are extensible, new constructs may be introduced at all levels. Therefore, the programmer must work in a responsible manner to decompose his problem into successively smaller components (ie: words). He must define these words as combinations of words from the required-word set; and he must test his new words individually and collectively for program correctness. But as the programmer can extend the compilation process, he may also add to the compile-time and run-time checking. Users are quite grateful that the language gives them the choice of where and when to add execution-time costs.

Much of FORTH's power results from its simplicity and generality. The user may add new compile-time operations as easily as new run-time operations. Traditionally, few resources have been devoted to the detection of compile-time errors. The newer versions tend to increase compile-time checking, and future standards work will reflect this trend.

It is quite correct and compliant with the FORTH-79 standard to offer increased error-checking. The standard expresses a uniform minimum; vendors of standard systems will probably be rated by their customers on compile-time diagnostics, with the higher-quality vendors prospering.

#### **Labeling**

*Good Housekeeping Magazine* and Underwriters' Laboratory Inc have established their own labeling for enforcement of product quality. We hope a series of validation programs will be developed for verification against the FORTH-79 standard. The team has reserved the following labels for their use:

- FORTH-79 Standard
- FORTH-79 Standard Subset
- FORTH-79 Standard with *xxxxx* Standard Extension(s)

where *xxxxx* names the already-standardized extension(s) included in the package.

#### Future Work

Work is still needed to improve compile-time error detection and text string handling, and to broaden support of input/output devices. Note that these functions are all available on some installations but are so new that standardization is still in process. They can be compiled on top of standard systems, and thus are not necessarily required: instead, such capabilities may be implemented as library functions which are loaded as desired.

FORTH derives its speed by operating very close to machine-code level while presenting to the user an abstract and uniform high-level notation. This balance must be preserved, otherwise performance would drop, causing some users to return to more specialized and nonstandard versions of FORTH.

A research group named FORML (FORTH Modification Laboratory) has begun as a clearinghouse for research areas and future standards material. It coordinates the efforts of regional groups and individuals.

#### Transportation

We now have the FORTH-79 standard, which is useful and transportable. To the user, the memory space appears as byte-addressed. This imposes some executionspeed reductions on word-addressing computers, but the trade-off was made favoring application portability and simplicity. Except for the usual machine-code definitions, the standard contains all the fundamental elements of FORTH as created by Charles Moore. The quality of the standards team's efforts will be judged by how few disputes are caused by alleged standard programs that do

\* \* NEW \* \* HARD/SOFT DISK SYSTEM (MOD II) \$400<br>The Hard Disk Software Implementation You Have Been Waiting  $\frac{1}{\sqrt{2}}$  For!! MOD II TRSDOS compatible — using Came been valuated<br>interface to popular large hard disk fixed/removable combinations I (Ampex, CDC, Diablo, Pertec, Wanco, etc.). Compatible with your<br>@ existing programs — change only 'filename'. All disk BASIC statements identical. Improved dynamic file allocation. A single file can be as large as one disk - 20 megabytes or larger. Alternate mode  $\vec{\mathsf{c}}$  allows 24-million byte record range. Directory expandable to handle<br> $\vec{\mathsf{c}}$  thousands of files! Includes special XCOPY, DCS, and SZAP  $\frac{1}{9}$  thousands of files! Includes special XCOPY, DCS, and SZAP<br>at utilities for use with hard or soft disks. Parameterized FORMAT utility includes options for specifying the number of sectors/track,

For!! MOD II TRSDOS compatible - using Cameo controller

Link from one BASIC program to another saving all variables! The new program can be smaller or larger than the original program in memory. The chained program may either replace the original program, or can be merged by statement number. The statement number where the chained program execution is to begin may be specified! INFINITE BASIC (Mod I Tape or Disk) \$49.95<br> $\frac{1}{6}$  Extends Level II BASIC with complete MATRIX functions and 50 Extends Level II BASIC with complete MATRIX functions and 50 more string functions. Includes RACET machine language sorts! Sort 1000 elements in 9 seconds!! Select only functions you want

 $\equiv$  **INFINITE BUSINESS** (Requires Infinite BASIC) \$29.95<br> $\equiv$  Complete printer pagination controls - auto headers, footers,<br> $\frac{10}{6}$  page numbers. Packed decimal arithmetic - 127 digit accuracy<br> $\equiv$  +. -, '. /. Binary +, -, ', /. Binary search of sorted and unsorted arrays. Hash codes.  $\frac{1}{92}$  BASIC CROSS REFERENCE UTILITY (Mod II 64K) \$50.00<br> $\frac{1}{92}$  SEEK and EIND functions for Variables Line Numbers Stripes SEEK and FIND functions for Variables, Line Numbers, Strings, Keywords. 'All' options available for line numbers and variables. Load from BASIC - Call with 'CTRL'R. Output to screen or printer!

 $\frac{2}{5}$  FOR THE TRS\* COMPUTERS<br> $\frac{2}{5}$  \* \* NEW \* \* HARD/SOFT DISK SYSTEM (MO

 $\frac{w}{b}$  platters/drive, sectors/granule, sectors/directory, etc.<br> $\frac{w}{b} \star \star$  NEW  $\star \star$  BASIC LINK FACILITY 'BLINK'  $\star \star$  NEW  $\star \star$  BASIC LINK FACILITY 'BLINK'

not execute correctly on a vendor's alleged standard system.

The FORTH Standards Team has requested an interlude of at least eighteen months before the next full-team meeting. This should allow updating of the standard and subsequent evaluation. During this period, regional meetings will be held for user comment. .

The FORTH-79 standard-specification document is available from the FORTH Interest Group (POB 1105, San Carlos CA 94070) for \$10 (surface mail to USA or Canada) or  $$13$  (airmail to all other countries).

*The FORTH Standard follows the general outline below:* 

- O. *Forward*
- *1. Purpose*
- 2. *Scope '*
- *3. Organizafion .*
- *4. Definition of Terms 5. References* 4.
- 
- **6.** Standard System Requirements
- 7. *Compliance and Labeling*
- 8. Usage Requirements<br>9. Glossary Notation
- *9.* Glossary Notation<br>10. Required Word Set
- *Required Word Set (130 definitions)*
- 11. Extension Word Sets
	- *a. 32-bit Word Set*
- *b. Assembler Word Set*
- *12. Experimental Proposals.*

 $\frac{F}{702}$  Palmdale, Orange CA 92665 - RACET computes - RACET SORTS - RACET UTILITIES - RAC ET COMPUTES - RACET COmputes - RACET COMPUTES - RACET COMPUTES - RACET COMPUTES - RACET COMPUTES - RACET COMPUTES - RACET COMPUT FROM THE LEADER IN UTILITY SOFTWARE DISM . . . \$75.00 Mod I Min 32K 2-drive system. Mod II 64K 1-drive)

Disk Sort/Merge for RANDOM files. All machine language standalone package for sorting speed. Establish sort specification in *जे*<br>simple BASIC command File. Execute from DOS. Only operator I action to sort is to change diskettes when requested! Handles multiple diskette files! Super fast sort times - improved disk I/O times make this the fastest Disk Sort/Merge available on Mod I or <sup>~</sup> Mod II.  $\vec{P}$ 

#### UTILITY PACKAGE (Mod II 64K) \$150.00

Important enhancements to the Mod II. The file recovery capabilities alone will pay for the package in even one application! Fully documented in 124 page manual! XHIT, XGAT, XCOPY and  $\frac{8}{11}$ <br>superzap are used to reconstruct or recover data from bad m diskettes! XCOPY provides multi-file copies, 'wild·card' mask g select, absolute sector mode and other features. SUPERZAP allows examine/change any sector on diskette include track-0, and absolute disk backup/copy with I/O recovery. DCS builds consolidated directories from multiple diskettes into a single display or listing sorted by disk name or file name plus more. Change  $\frac{8}{9}$ <br>Disk ID with DISKID. XCREATE preallocates files and sets 'LOF'  $\frac{6}{9}$ <br>to end to speed disk accesses. DEBUGII adds single step, trace,  $\frac{7}{9}$ subroutine calling, program looping, dynamic disassembly and more!!

DEVELOPMENT PACKAGE (Mod II 64K) \$125.00 Includes RACET machine language SUPERZAP, Apparat Dis-  $\frac{1}{10}$ <br>assembler, and Model II interface to the Microsoft 'Editor  $\frac{8}{10}$ <br>Assembler Plus' software package including uploading services  $\frac{10}{10}$ and patches for Disk I/O. Purchase price includes complete copy of Editor Assembler + and documentation for Mod I. Assemble  $\frac{1}{10}$  directly into memory, MACRO facility, save all or portions of  $\frac{1}{10}$  source to disk, dynamic debug facility (ZBUG), extended editor  $\frac{1}{10}$ commands.

**COMPROC** (Mod I - Disk only) \$19.95  $\frac{6}{9}$ <br>Command Processor. Auto your disk to perform any sequence of  $\frac{1}{9}$  instructions that you can give from the keyboard. DIR, FREE, Command Processor. Auto your disk to perform any sequence of BEEK and FIND functions for Variables, Line Numbers, Strings,<br>
Conserved at the Number of Variables (and The Number of Numbers, Strings,<br>
Conserved at the SEC and MEM SIZE, Experience of the numbers and variables.<br>
Load fr

\$25 Mod I \$50 Mod II

\$29.95

Load from BASIC — Call With CTHL H. Output to screen or printer: <br>Circle reader request for free 24-page catalog.<br>RACET SORTS — RACET Computes — RACET Computes — RACET SORTS — RACET UTILITIES — RACET Computes — RACET SORTS

RACET SORT

 $\frac{12}{10}$  (Mod I Min 32K 1-disk)<br> $\frac{12}{10}$  Link from one BASIC (

 $\vec{\epsilon}$  to optimize memory usage.<br> $\vec{\epsilon}$  INFINITE BUSINESS (Requ

Circle 197 on inquiry card.

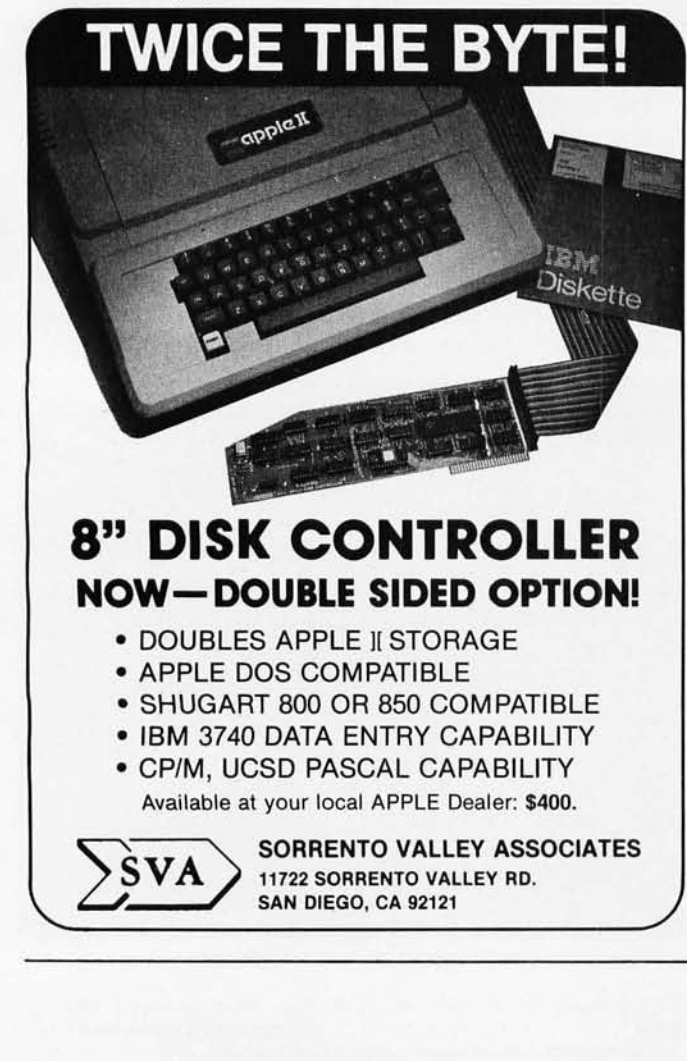

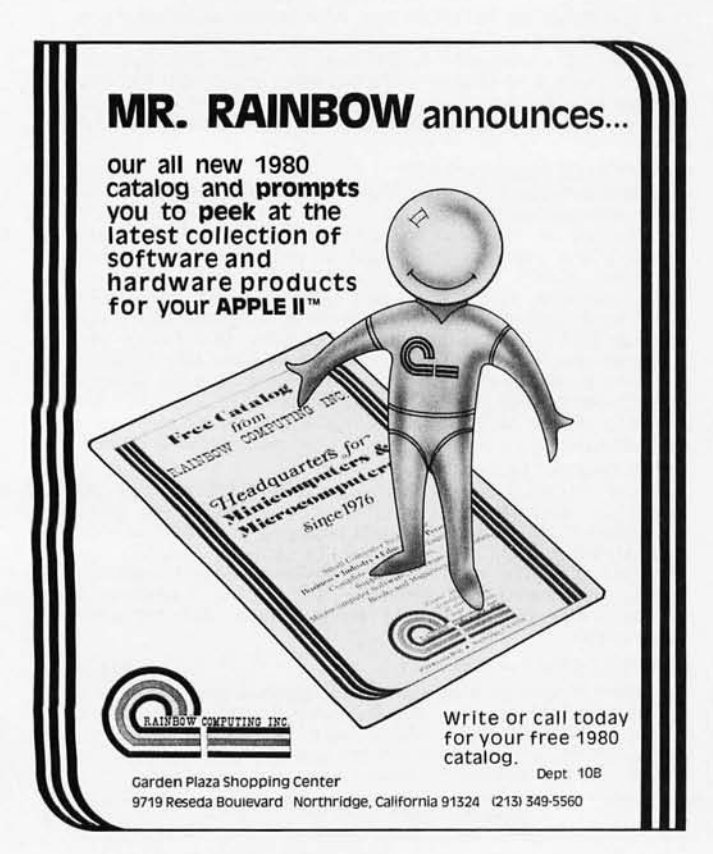

## **Programming Ovickies**

### **A Quiz on Exclusive-OR**

Edmund Lai, 637 Acadia Ct, Roselle IL 60172

Exchanging the content of two memory locations or registers is a very common operation, and every novice programmer learns that the proper way to do it is not:

> $A - B$  $B - A$

Every programming book for the beginner tells us that the proper way is:

 $T - A$  $A - B$  $\overline{B}-\overline{T}$ 

This is fine except that an extra register, T, is required. Since a number of 16-bit machines have register-toregister arithmetic and logical operations, can we then make use of these to exchange the content of two registers with three operations and without involving an extra register?

Another related problem concerns the pointers of a doubly-linked list. A number of records are linked together to form a chain. In each record there are two pointers, a forward pointer pointing to the next record, and a backward pointer pointing to the previous record. Therefore, we can scan the chain from record to record in either direction. If there is enough room in the record for only one pointer, can we still have a doubly-linked list?

#### **Solutions**

The first problem is to exchange the contents of two registers without involving a third register. The solution, as the user can guess from the title, involves the exclusive-OR operation. Let us first review some of the properties of the exclusive-OR function,  $\theta$ :

$$
A \oplus (A \oplus B) = B
$$
  

$$
B \oplus (A \oplus B) = A
$$
  

$$
A \oplus B = B \oplus A
$$

Now we can make use of the above identities to exchange the content of two registers, A and B:

$$
A - A \oplus B
$$
  

$$
B - B \oplus A
$$
  

$$
A - A \oplus B
$$

To see how it works, let *Ao* and *Bo* be the original contents of registers A and B respectively. After the first step the content of A is  $A_0 \oplus B_0$ . After the second step the content of B is  $B_0 \oplus (A_0 \oplus B_0)$ , the  $(A_0 \oplus B_0)$  now being the content of A. Since  $B_0 \oplus (A_0 \oplus B_0) = A_0$ , the original content of A has been transferred to B. After the third step the content of A will become  $(A_0 \oplus B_0) \oplus A_0$ , since the contents of A and B after the first two steps are  $A_0 \oplus B_0$  and  $A_0$ . Since  $(A_0 \oplus B_0) \oplus A_0 = B_0$ , the original content of B is transferred to A.

The second problem is to save a pointer in a doublylinked list. When we access a record in a doubly-linked list, we get the address of the record by scanning the linked list in one direction or the other, therefore we know either its predecessor or its successor, and it can be used as the forward pointer (FP) or the backward pointer (BP). If we store (FP  $\oplus$  BP) in the record, we can find the other unknown pointer by:

$$
FP = BP \oplus (FP \oplus BP)
$$
  

$$
BP = FP \oplus (FP \oplus BP)
$$

To use this scheme, we need to use the addresses of two successive records as the header, otherwise we can never access more than one record.

### **The Towers of Hanoi in BASIC09**

#### Terry Ritter, Mail Stop M2880, Motorola Mos Division, 3501 Ed Bluestein Blvd, Austin TX 78721

Steven Switzer's article 'The Towers of Hanoi" (March 1980 BYTE, page 240) brought back fond memories. A Towers of Hanoi game has been available as a plastic toy for a number of years, and I can remember spending hours playing the game as a child. Mr Switzer's analysis of the Towers of Hanoi solution is both elegant and correct, but he is unfortunately hampered in using a nonrecursive BASIC to demonstrate a recursive algorithm. The algorithm is simple (once you know itl), but his BASIC gets in the way.

Listing 1 shows the advantage of expressing the Towers of Hanoi algorithm in a modern, structured, high-level language. The language used in BASIC09, a structured BASIC for the Motorola MC6809 microprocessor. Notice that the solution algorithm is unchanged from the original article; the high-level language allows the programmer to express the algorithm in a more natural manner. The numbers on the left of listing 1 are not line numbers (although line numbers can be used). Instead, they represent the I-code location for the start of each line (relative to the start of the procedure). *[BASIC09 compiles into a machine language for an ideal machine, much like the p-code of UCSD Pascal; this allows the language to be more easily transported to other microprocessors ...* . GWJ The PARAM statement describes the passage of parameters from the calling routine, while RUN calls a procedure by name.

A number of features of BASIC09 offer advantages to the programmer. The BASIC09 development environment is multiprocedure oriented; procedures are called by name, and the call may include parameters. Procedures are easily modified and debugged: a powerful editor allows global changes; the TRACE mode displays each program line before execution and prints out the result of any expression evaluation. Control structures *(IF ... THEN ... (ELSE ... J ... END IF, FOR ... NEXT, REPEAT . . . UNTIL , WHILE . . . DO .. . ENDWHILE, LOOP ... ENDLOOP, EXIT/F. .. THEN. .. ENDEXIT,* etc) are fully bracketed and have unique closure elements. All loops are automatically indented in the listing, and all keywords are automatically capitalized. Long identifiers allow the programmer to select names that imply the use of the variable or procedure, making the system easy to understand without constant reference to documentation. And variables are always local to a particular procedure invocation, allowing the language to directly express a recursive algorithm, such as Towers of Hanoi.

Listing 2 shows the results of executing Towers of Hanoi in BASIC09. By including a parameter in the procedure call which is the number of disks to be moved, the special case of moving one disk is easily identified. (If the

Listing 1: The algorithm for solving the Towers of Hanoi prob*lem expressed recursively in BASIC09.* 

```
PROCEDURE hanoi<br>0000 PARA
               PARAM n: INTEGER, from to_, other ; STRING[8]
001A<br>001B
0018 IF n=1 THEN<br>0027 PRINT "mov
               PRINT "move \theta ". n. " from ". from. " to ". tn_{-} ELSE
004E
0052
006D
0 094 
OOAF 
0 00 1 
                  .<br>RUN hanoi{n-1,from,other.to_)<br>PRINT "mo∨e # "; n; " from "; from; " to ", to
                  RUN hanoi (n-1. other, to ... from)
               ENDIF
0082 END 
READY
```
Listing 2: A sample run of the Towers of Hanoi algorithm *shown in listing* 1. *The parameters following "run hanoi" are the number of disks to be moved and the position of the spindles.* 

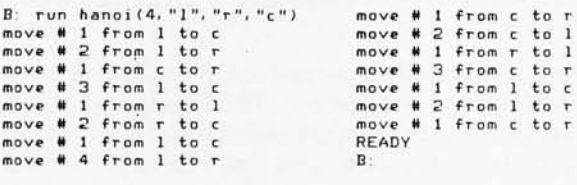

task is to move the top four disks from left to right, the solution is to move the top three to the center, move the fourth, then move the three from the center onto the fourth.) Furthermore, that same number can be used to identify the disk to be moved: number 1 is the smallest. The spindle positions are sent to the procedure as string parameters so that letters or names may be used for the spindles.

Most of those who criticize BASIC should understand where programming difficulties arise. Even BASIC is amenable to high-level tasks, as long as the particular BASIC implementation involved includes modern, highlevel, programming features. A similar program could, of course, be written in Pascal. When compared to "backward BASIC," the result of using BASIC09 is an easier expression of the algorithm; clearer to the computer, and, most importantly, clearer to people. $\blacksquare$ 

## **The Age al Allardable Per!**

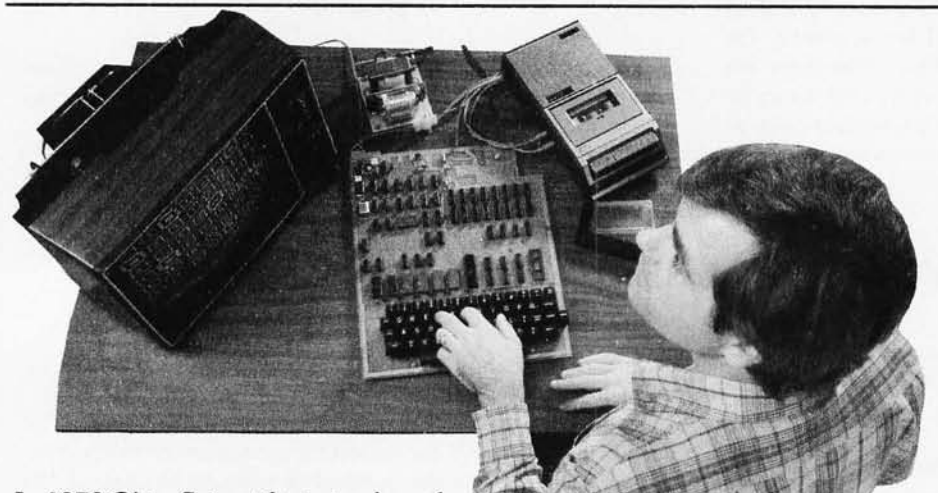

In 1978 Ohio Scientific introduced a revolutionary new low cost computer - the Superboard II. This computer provides all important personal computer features on a

single board at a cost of under \$300. The Superboard II received rave reviews by microcomputer experts such as: .

"We can heartily recommend the Superboard II computer system for the beginner who wants to get into microcomputers with a minimum of cost. Moreover, this is a 'real' computer with full expandability:' POPULAR ELECTRONICS MARCH, 1979

"The Superboard II weighs in at \$279 and provides a remarkable amount of computing for this incredible price." KILOBAUD MICROCOMPUTING FEBRUARY, 1979

"The Superboard II and its fully dressed companion the Challenger IP series incorporate all the fundamental necessities of a personal computer at a very attractive price. With the expansion capabilities provided, this series becomes a very formidable competitor in the home INTERFACE AGE APRIL, 1979

"The graphics available permit some really dramatic effects and are relatively simple to program .. . The fact that the system can be easily expanded to include a floppy means that while you are starting out with a low-cost minimal system, you don't have to throw it away when you are ready to go on to more complex computer functions. At \$279, Superboard II is a tough act to follow." RADIO ELECTRONICS JUNE, 1979

"The Superboard is an excellent choice for the personal computer enthusiast on a budget." BYTE MAY, 1979

Since the introduction of Superboard II, the cost of personal computers has actually gone up with new models by major manufacturers ranging from \$1000 to well over \$4000 due to the general cost of inflation and the increasing functionality included in these computers. Today Cleveland Consumer Computers is offering you the original Superboard II at its original price of just \$279 . In today's economy this is by far the best buy

in personal computing ever!

The Superboard II can entertain your whole family with spectacular video games and cartoons, made possible by its ultra high resolution graphics and super fast BASIC. It can help you with your personal finances and budget planning, made possible by its decimal arithmetic ability and cassette data storage capabilities. It can assist you in school or industry as an ultra

powerful scientific calculator, made possible by its advanced scientific math functions and built-in "immediate" mode which allows complex problem solving without programming! This computer can actually entertain your children while it educates them in topics ranging from naming the Presidents of the United States to tutoring trigonometry — all possible by its fast extended BASIC, graphics and data storage ability.

The machine can be economically expanded to assist in your business, remotely control your home, communicate with other computers and perform many other tasks via the broadest line of expansion accessories in the microcomputer industry.

This machine is super easy to use because it communicates naturally in BASIC, an English-like programming language. So you can easily instruct it or program it to do whatever you want, but you don't have to. You don't because it comes with a complete software library on cassette including programs for each application stated above. Ohio Scientific also offers you hundreds of inexpensive programs on readyto-run cassettes. Program it yourself or just enjoy it; the choice is yours.

The Superboard II comes fully assembled and tested. It requires + 5V at 3 Amps and a video monitor or TV with RF converter to be up<br>and running. \$279.00 and running.

#### **Standard Features:**

- Uses the ultra powerful 6502 Microprocessor.
- BK Microsoft BASIC-in-ROM. Full feature BASIC runs faster than currently available personal computers and all BOBO based business computers.
- 4K static RAM on board expandable to BK.
- Full 53-key keyboard with upper/lower case and user programmability.
- Kansas City standard audio cassette interface for high reliability.
- Full machine code monitor and I/O utilities in ROM.

## ~nal **Camputing is Still Here.**

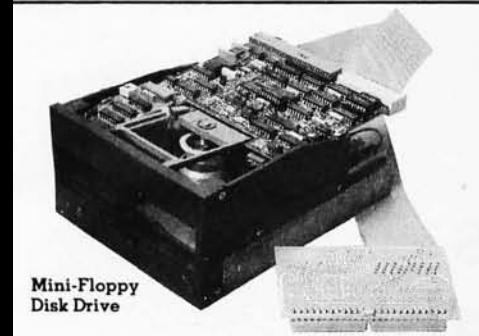

Direct access video display has lK of dedicated memory (besides 4K user memory), features upper case, lower case, graphics and gaming characters for an effective screen resolution of up to 256 x 256 points. Normal TV's with overscan display about 24 rows of 24 characters without overscan up to 30 x 30 characters.

#### **Optional Extras:**

- Ava ilable 610 expander board features up to 24K static RAM (additional), dual mini -floppy interface, and an OSI 48 line expansion interface.
- Assembler/Editor and Extended Machine Code monitor available.

• 630 1/0 Expander. RGB color and NTSC composite color outputs with up to 16 colors, Dual 8-axis joystick interface, AC remote control interface which mates with AC-12P, home security interface which mates with the AC-17P, 16-line parallel 1/0 interface , 16-pin 1/0 bus interface which allows the connection of parallel I/O lines or high speed analog 1/0 module, or a PROM blaster or solderless interface prototyping board, programmable sound generator and program selectable modem and high speed printer ports, and more .

**Freight Policies** All orders of \$100 or more<br>are shipped freight prepaid. Orders of less<br>than \$100 please add \$4.00 to cover shipping costs. Ohio Residents add 5.5% Sales Tax.

Guaranteed Shipment Cleveland Consumer Computers & Components guarantees shipment of computer systems within 48 hours upon receipt of your order. Our failure to ship within 48 hours entitles you to \$35 of software. FREE.

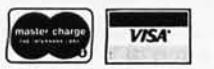

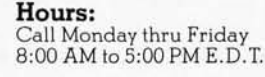

#### **Soltware:**

Ohio Scientific and independent suppliers offer hundreds of programs for the Superboard II, in cassette and mini-floppy form. Here is a sampling of popular Ohio Scientific programs for the Superboard II.

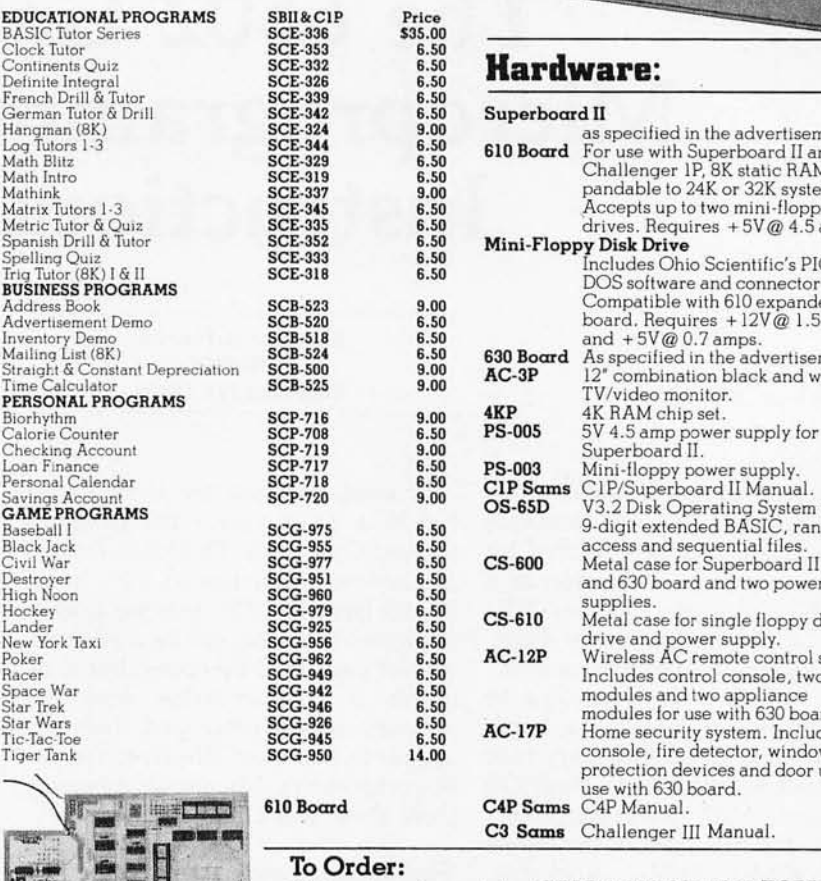

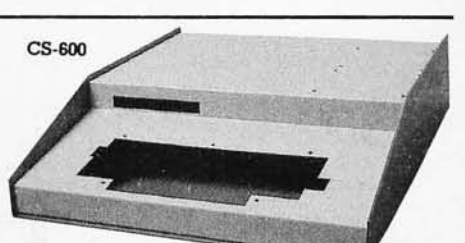

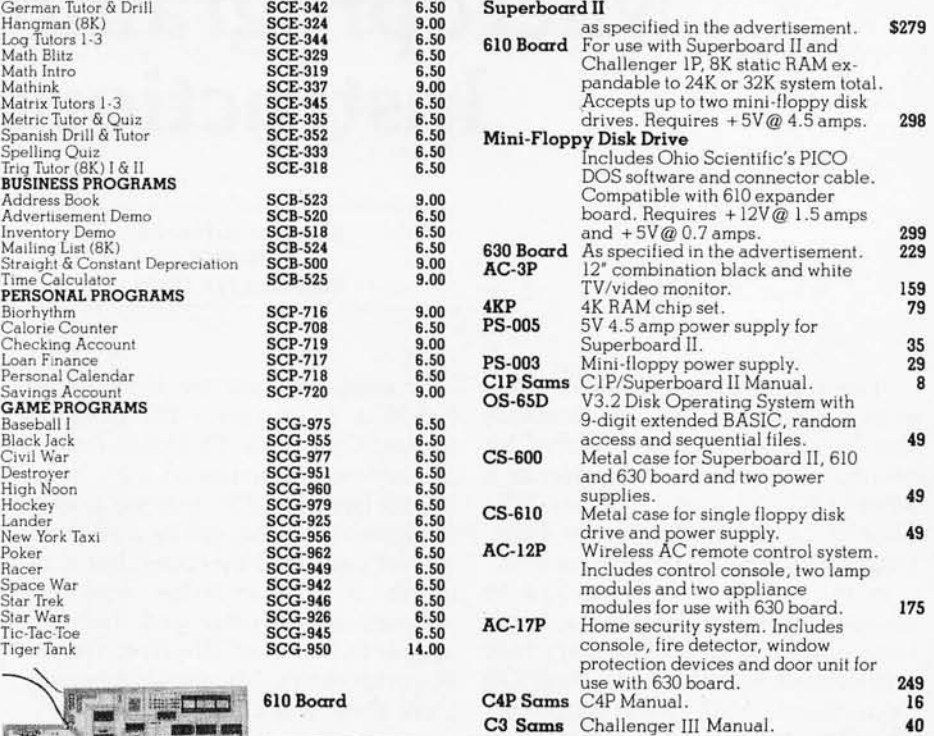

Or to get our free catalog **CALL 1-800-321-5805 TOLL FREE.** Charge your order to your VISA or MASTER CHARGE ACCOUNT Ohio Residents Call: (216) 464-8047. Or write, including your check or money order, to the address listed below. or money order, to the address listed below.

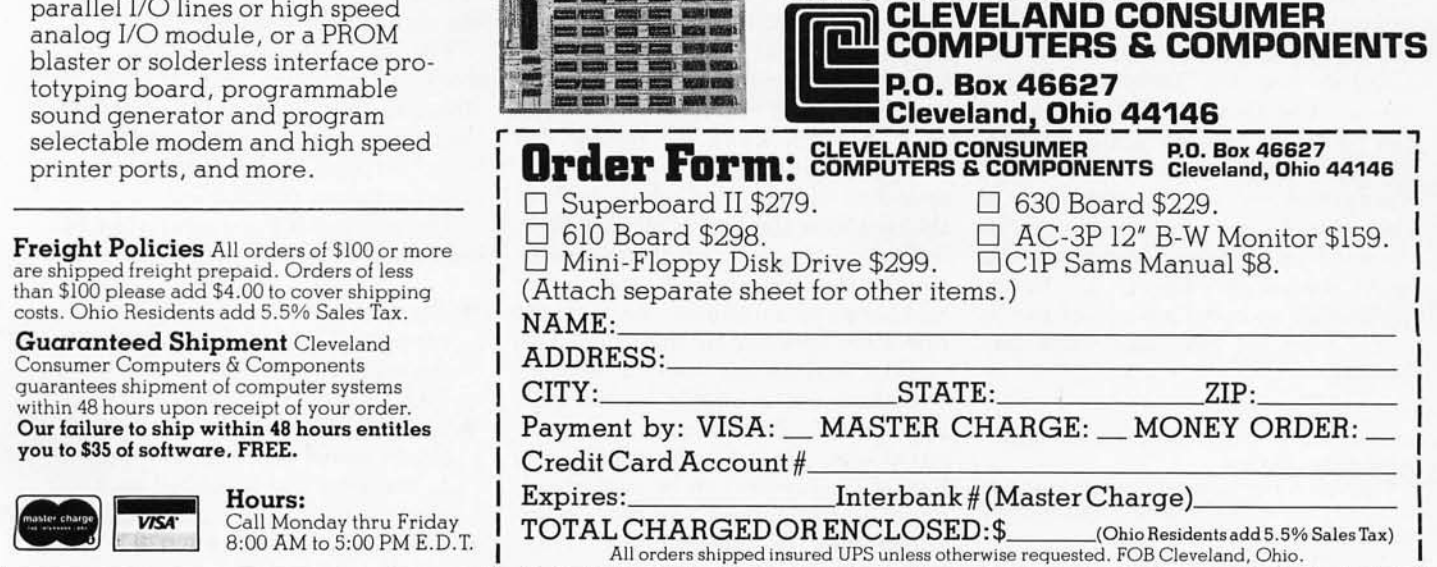

## **The 6502 Gets Microprogrammable Instructions**

Dennette A Harrod POB 9475 Rochester NY 14604

"Every programmer is part of a collective mind, and progress demands that he educate and be educated by others." So states H T Gordon in a letter published in the October 1977 issue of *Dr Dobbs Journal of Computer Calisthenics and Orthodontia.* 

In this article I shall attempt to educate others by detailing a hardware approach to adding sixty-four user-defined instructions to the MOS Technology 6502 microprocessor. The 6502 device is used in the Apple II, PET, KIM-I, SYM-l, Rockwell, Ohio Scientific, and Atari microcomputers to name a few.

My own research concerning 6502 operation codes (ie: op codes) has closely paralleled the efforts of Dr Gordon (see his Technical Forum article 'The XF and X7 Instructions of the MOS Technology 6502" December 1977 BYTE, page 72). Close investigation reveals that sixty-four of the unimplemented op codes can be detected by a simple circuit such as that shown in figure 1. Unimplemented op codes are any of the op codes with the two least significant bits set to 1.

#### About the Author

*Dennette A Harrod is a systems programmer at Xerox Corp in the Computer Aided Drafting (CAD) Department.* 

A similar circuit, by C W Moser ("Add a Trap Vector for Unimplemented Op Codes" *Dr Dobbs Journal of Computer Calisthenics and Orthodontia* January 1979, volume 4, issue 1, pages 32 thru 34) can be used to detect *all* undefined op codes, but it requires a programmable read-only memory programmer and does not appear to be as cost-effective in its use of components. My circuit uses only three integrated circuits.

#### Simple Hardware Appendage

The circuit in figure 1 is deceptively simple. Its purpose is to cause the 6502 to receive an interrupt signal whenever it attempts to execute one of the sixty-four undefined op codes in which the right nybble (ie: 4-bit segment) has a hexadecimal value of 3, 7, B, or F. (The left nybble can have any value.) These values correspond to the situation where both of the two least significant bits are high.

The software interrupt-service routine then examines the instruction and jumps to a routine to perform the operation specified by that code. This facility enables the user to add instructions not available on the 6502 as supplied. With certain added instructions, 16-bit arithmetic and logical operations can be performed, or string comparison and move operations may be implemented. These added instructions are called *virtual operation codes,* or *v-codes.* 

When the 6502 is in the op-codefetch phase of the instruction cycle, the normally low SYNC line goes high. When the processor attempts to fetch an op code which has both of the two least significant bits set to 1, the three-input NAND gate (lC2a, 74LS10) output goes low. (Note: one of the NAND gates on the 74LSI0 is wired as an inverter.) As a result, the data-bus transceiver (IC4, 74LS245) is disabled, and the 6502 never receives the op code. Instead, a buffer (IC3, 74LS244) is enabled, forcing all 0 values onto the data-bus lines by pulling them to ground potential.

The net effect is that the 6502 thinks it fetched a BRK (break) instruction (hexadecimal 00). The BRK instruction causes the microprocessor to go through an interrupt sequence under program control.

Three things happen when the 6502 executes a BRK instruction.

- The program counter (PC) is incremented by 2 and is pushed onto the stack (thus the processor treats BRK as a two-byte instruction).
- The BREAK bit (B) in the processor status word (PSW) is set to 1, and the PSW is pushed onto the stack.
- The 6502 transfers control to the

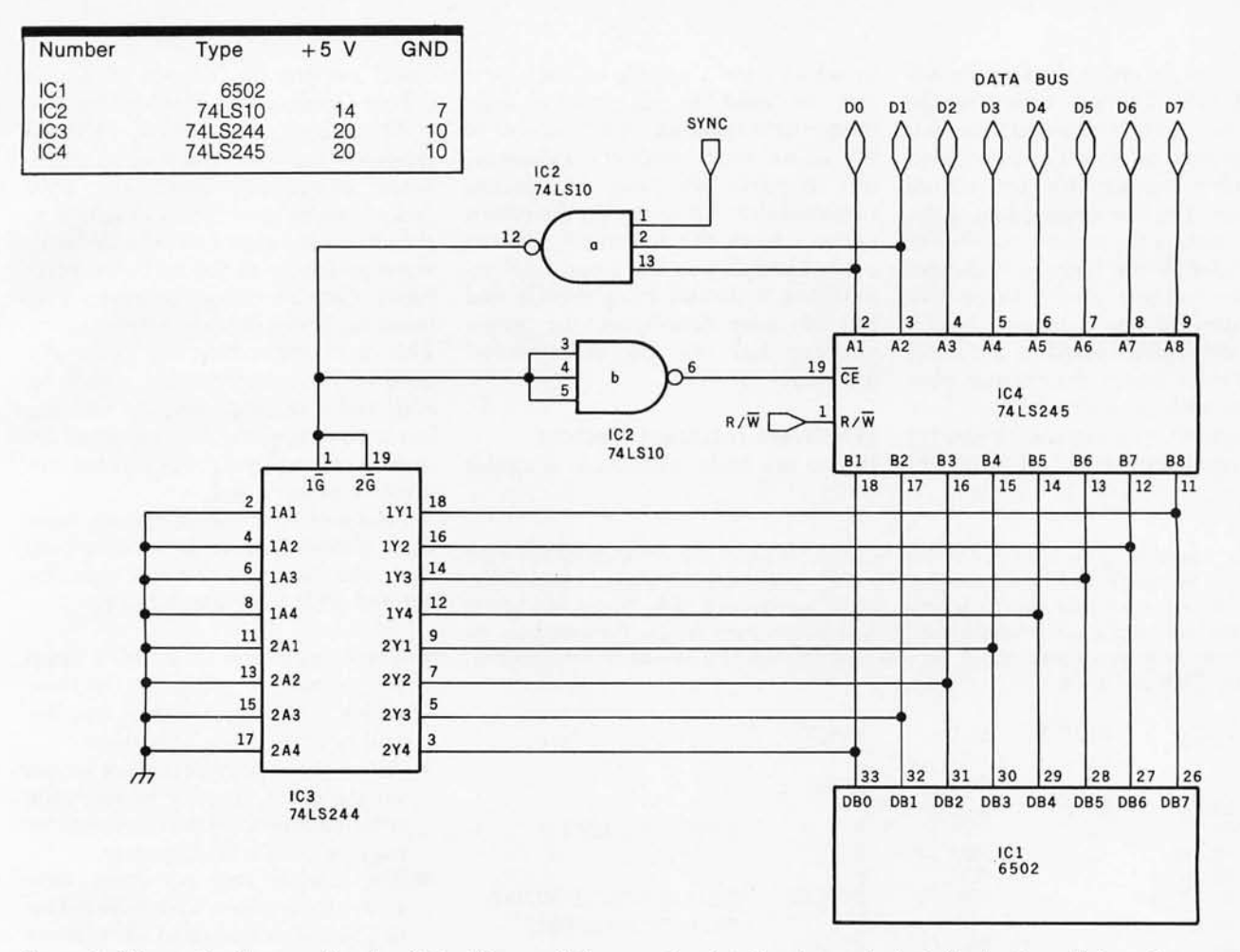

Figure 1: *Schematic diagram of a circuit that forces all lines on the data bus into a logic 0 (ie: low) condition whenever the 6502* attempts to fetch an operation code with the two least significant bits both set to 1. The low-order hexadecimal digit of such an op *code will be* 3, 7, B, or *F. When all data bus lines are forced low, the 6502 executes the BRK (break) instruction, for which the op code*  is 00. The BRK instruction causes the processor to go through an interrupt sequence under program control.

address stored in the highest locations in memory (FFFE and FFFF), the IRQ interrupt vector. This address must indicate the starting location of the interrupt-service routine.

#### Software Action

The first thing the interrupt-service routine must do is determine whether it was invoked by a hardware or a software interrupt. This is accomplished by examining the B bit in the processor status word. Having determined that it was a software interrupt  $(B=1)$ , the program uses the stack pointer as an index to get the return address off of the stack. This is accomplished with the help of the TSX instruction to transfer the stack pointer to the X index register. Then it can load the accumulator using the indirect address mode and examine the actual instruction that caused the interrupt. Since the processor is not fetching the op code for *execution,*  the circuit of figure 1 does not interfere .

Once the interrupt-service routine has established that it was not an actual BRK instruction that caused the interrupt, the v-code can be used as an index into a table of addresses of subroutines. There is one entry in the table for each of the v-codes. The subroutine performs the v-code operation.

By using the byte following the v-code as an additional instruction byte to be decoded by the v-code executing subroutine, each v-code can act as a gateway to 256 more virtual instructions.

Do not be intimidated by the prospect of over 16,000 user-defined instructions. Instead, welcome the ability to microprogram any or all of your favorite machine architectures into the virtual machine now available.

#### Instruction Characteristics

At this point I should probably clarify a poorly documented fact about the 6502 BRK instruction. One reason the processor treats BRK as a 2-byte instruction is that the BRK can be followed by a I-byte code to be interpreted by the interrupt-service routine, much the same way that a supervisor call (SVC) instruction works in the IBM *360/ 370* computers. Using the circuit of figure 1 enables you to save one byte of code by eliminating the BRK instruction itself. This allows the interrupt-service routine and v-code subroutine to access 2 bytes of user data (the v-code and a data byte) without having to adjust the return address on the stack.

Taking a tip from Steve Wozniak (see "SWEETI6: The 6502 Dream Machine" November 1977 BYTE, page 150), you can reserve 16 bytes on page 0 of memory to serve as eight 16-bit registers, each of which may be used to contain either data or the address of data. The byte following the v-code can then be divided into two 4-bit nybbles to specify *source* and *destination* registers for the virtual operation. The low-order 3 bits of the nybble contain the register number (0 thru 7), while the high bit indicates direct or indirect mode. When the high-order bit has a value of 0, it means the register contains the *data;*  a value of 1 means the register contains the *address* of the data.

If you wish, you can use 2 bytes for source and destination information, in which case 1 nybble of each byte can be used as an index-pointer (meaning it specifies which register to use as an index register). However, this requires the user to assume responsibility for fixing up the return address from the interrupt. On the other hand, if you use a real BRK instruction followed by a v-code and one or more data-bytes, the return address has to be manipulated anyway .

#### **Hardware Interrupt** Vectors

If you are truly ambitious, a circuit

Listing 1: *Example of an interrupt-service routine. It saves the contents of the 6502 registers on the stack, calls a subroutine (by ISR) to operate the interrupting device,*  restores the registers, and finally returns to the interrupted task. Some instruction *mnemonics are from a macro-assembler of the author's own design. For example, the PSH* X *instruction mnemonic causes the macro-assembler to generate two machine instructions, TXA and PHA.* 

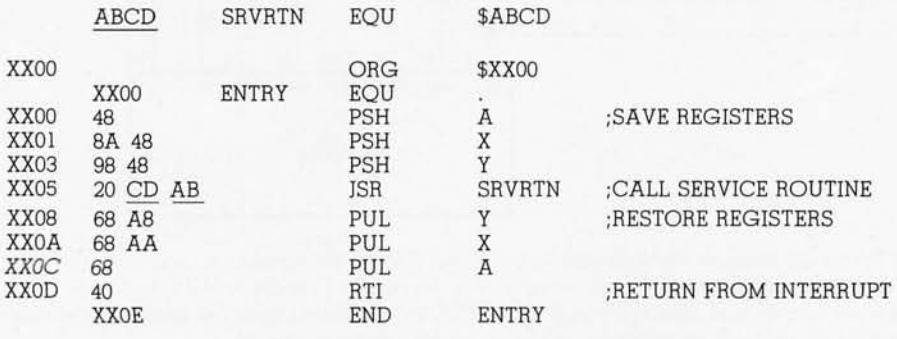

Listing 2: *An interrupt-service routine that uses the* soft-coded vector *technique of subroutine calling. To call a subroutine, this routine places a return address on the 6502 stack, and then branches to the subroutine by executing a JMP instruction in the indirect addressing mode . The subroutine can return normally to this calling routine by executing an RTS instruction . This procedure compensates for the inability of the 6502 processor to execute the ISR instruction using the indirect addressing mode.* 

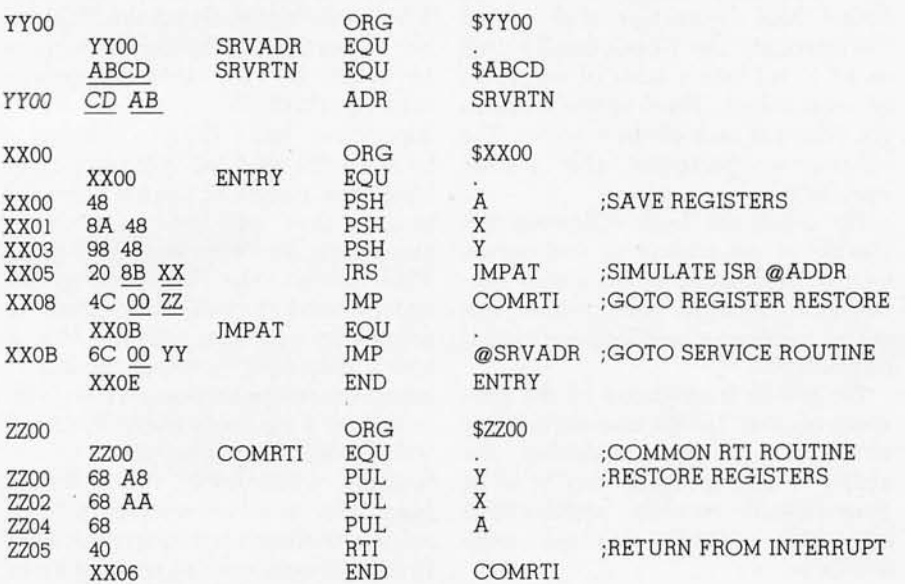

based on one by Yogesh M Gupta (''True Confessions: How I Relate to KIM" August 1976 BYTE, page 44) intended for the vectoring of hardware interrupts, which the 6502 lacks, can be modified and added to the circuit in figure 1 to provide hardware vectoring of the software interrupts. Gupta's circuit generates vectored addresses that are 4 bytes apart. This is a compromise. All you really need is 3 bytes to contain a JMP op code and a 16-bit destination address, but hardware-generated addresses are most conveniently generated in positive powers of 2.

I suggest that the addresses from such a device be 16 bytes apart, so that the service routines can be entered with three assumptions:

- The routine was called by a jump to subroutine (JSR) instruction, which is not strictly true, but this will be clarified in a moment.
- All of the 6502 registers are stored on the stack, directly beneath the return address, so that any register may be used with impunity.
- The routine can exit from anywhere by a return from subroutine (RTS) instruction, and all registers will be restored to the pre-interrupt state before a return from interrupt (RTI) instruction is executed.

#### **Interrupt** Service **Routines**

The program of listing 1 is an example of how to service an interrupt. It first saves the contents of the 6502 registers on the stack. Next, it calls a subroutine to service the interrupt, restores the registers, and finally returns to the interrupted task. My example is for a 6502, but the instruction mnemonics are for a macroassembler of my own design; for example, the push X index register on stack (PUSH X) mnemonic generates two instructions: transfer X to register A (TXA) and push A onto stack (PHA).

The program in listing 2 also saves the registers on the stack, but instead of calling a subroutine in the normal fashion, this program places a return address on the stack. It then executes a jump (JMP) instruction in the indirect addressing mode to reach the subroutine. This means that the program in listing 2 will look in a location in memory to find the address of the subroutine to jump to. The implicit assumption is made that the subroutine will exit with an RTS instruction. Thus, the subroutine thinks it was entered by a JSR instruction, when actually, the way there was wormed by a circuitous path.

This method for simulating use of the JSR instruction in indirect mode was developed by Tom Pittman, and I thank him for suggesting this *softcoded vector* technique.

#### Benefits of Indirect-Mode Entry

There are several good reasons for entering an interrupt-service routine (or any monitor-service routine, for that matter) with a JMP indirect rather than by a JSR instruction. The first is that the choice of routine to service a given interrupt can be easily changed. Instead of being forced to use a particular routine in response to a particular interrupt, you need alter only the address value contained in the JMP-indirect vector location, which can be located in programmable memory. Thus, a string of characters to any of several different peripheral devices can be output using the same microcoded v-code. Simply place the starting address of the desired device-driver routine in the appropriate vector location.

Another reason is that if the locations of service routines are to be changed (perhaps because of additions that make a routine too big for the space it used to occupy), only the entry in the vector address table need be updated. The vector address table can be stored in an inexpensive 256-byte programmable read-only memory. Should the need arise, it is much easier to replace the 256-byte device containing the table than to find all references to a routine in a 2,048-byte programmable read-only memory, change them, and burn a new 2 K-byte device.

The reason for having each routine utilize a common return sequence is that the user may desire to have classes of routines which all need different sets of common operations done before returning to the calling routine. Such an operation could be to transfer the saved register values from the stack into the registers before returning. It may also be used to check if completion of an interrupt service (or v-code instruction) should reset a timer/counter or initiate some

other action before truly returning to the pre-interrupt state.

#### Other Ideas

A truly innovative approach, and one that saves software overhead at the cost of more circuitry, is to *latch*  the v-code, using the same circuit that detects the v-code, so that when the 6502 attempts to fetch the IRQ vector address from hexadecimal locations FFFE and FFFF, it gets an address that has been stored in a 128 by 8 programmable read-only memory. This approach, while limited in its flexibility, is ideally suited to "black box" or turnkey systems, where it is assumed that the end user has no desire to know (let alone alter) the internal operations of the machine.

I have set forth these ideas to enlighten my fellow computer experimenters. lowe a debt to the authors of the other articles I have mentioned; without their work, I could not have completely developed the ideas discussed here. I assume that many of you will improve on my work. I merely ask that you write to me and keep me informed of your progress.<sup>•</sup>

#### References

- 1. Gordon, H T, "Decoding 650X Op Codes" Dr Dobbs Journal of Computer Calisthenics and Orthodontia, Volume 2, Issue 7, August 1977, pages 20 thru 22.
- 2. Gordon, H T, "Decoding Efficiency and Speed" Dr Dobbs Journal, Volume 3. Dr Dobbs Journal, Volume 3, Issue 2, February 1978, pages 5 thru 7.
- 3. Gordon, H T, "Software and Correction" Or Dobbs Journal, Volume 2, Issue 9, October 1977, pages 42 thru 44.
- 4. Gordon, H T, " Use of NOP Codes as Executable Labels" Dr Dobbs Journal, Volume 3, Issue 8, September 1978, page 29.
- 5. Gordon, H T, "The XF and X7 Instructions of the MOS Technology 6502", BYTE, Volume 2, Number 12, December 1977, page 72.
- 6. Gupta, Yogesh M, "True Confessions: How I Relate to KIM" BYTE, Volume 1, Number 12, August 1976, pages 44 thru 48.
- 7. MCS6500 Microcomputer Family Programming Manual, MOS Technology, Norristown PA, 1976, pages 144 thru 147, pages 87 thru 92.
- 8. Moser, C W, "Add a Trap Vector for Unimplemented Op Codes" Or Dobbs Journal, Volume 4, Issue 1, January 1979, pages 32 thru 34.
- 9. Wozniak, Stephen, "SWEET16: The 6502 Dream Machine" BYTE, Volume 2, Number 11, November 1977, pages 150 thru 159.

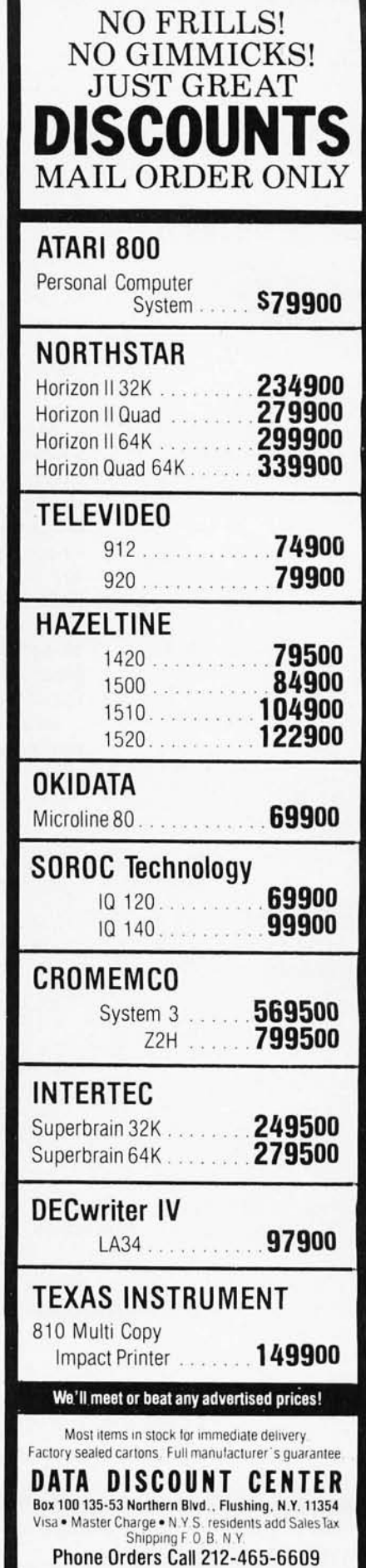

## **Vector Graphics for Raster Displays**

John Beetem 856 Allardice Stanford CA 94305

Many personal computers on the market today use raster graphics displays. These consist of devices that display a rectangular matrix of points (actually small rectangles) on a standard raster scan video monitor. The points are stored in a memory, which can be accessed by a computer. Plotting random points is easy, but there is no builtin provision for plotting line segments (vectors). This article describes a method for solving that problem.

In a video monitor, the electron beam moves across the screen in a fixed pat-

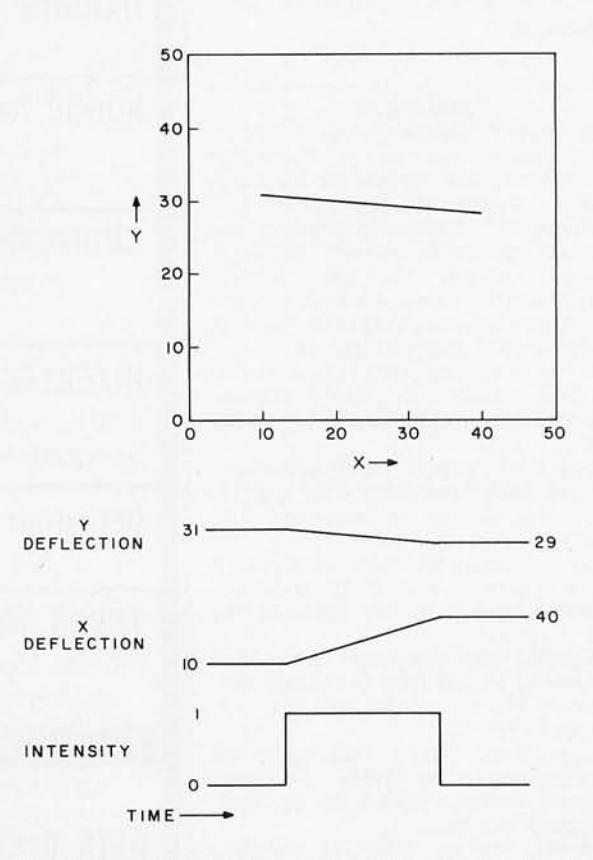

Figure 1: Example of plotting segment from (10,31) to (40,29) on an X, Y display. Note the simple waveforms; we have full control over X and Y deflections.

tern called a raster. This is different from a true X,V display (eg: an oscilloscope using horizontal and vertical inputs), where the position of the electron beam is under user control. To keep these types of display separate, I'll call the first a raster display.

Neither X,V nor raster display has trouble plotting points on the screen, but the X,V display can plot line segments much more easily than a raster display. All the X,V display has to do is move the beam position from one endpoint (the origin) to the other endpoint (the endpoint) in a linear path (see figure 1). When a line is to be drawn on the screen, the beam is intensified during this motion, leaving a bright trail on the screen. In contrast, the raster display has no control over the beam's position, so it must intensify the beam at the right points on the raster when the beam gets there (see figure 2). The raster display's data is stored in memory, so it is necessary to set the bits in memory corresponding to the intersections of the desired vector and the raster.

#### **Plotting** Vectors

There are many methods for plotting a vector into a point matrix. The one which most often comes to mind is computing the slope of the line and using a similar triangles method. Trigonometric methods exist. None of these are very good for a small computer, as many slow multiplications and divisions are needed. We would like a method which avoids such operations. Such a method follows .

It is easy to plot a vector when the endpoints are the same point. We simply plot a point. If the endpoints are not the same, divide the line in half (by computing the midpoint), save one half, and work with the other. This new line is half
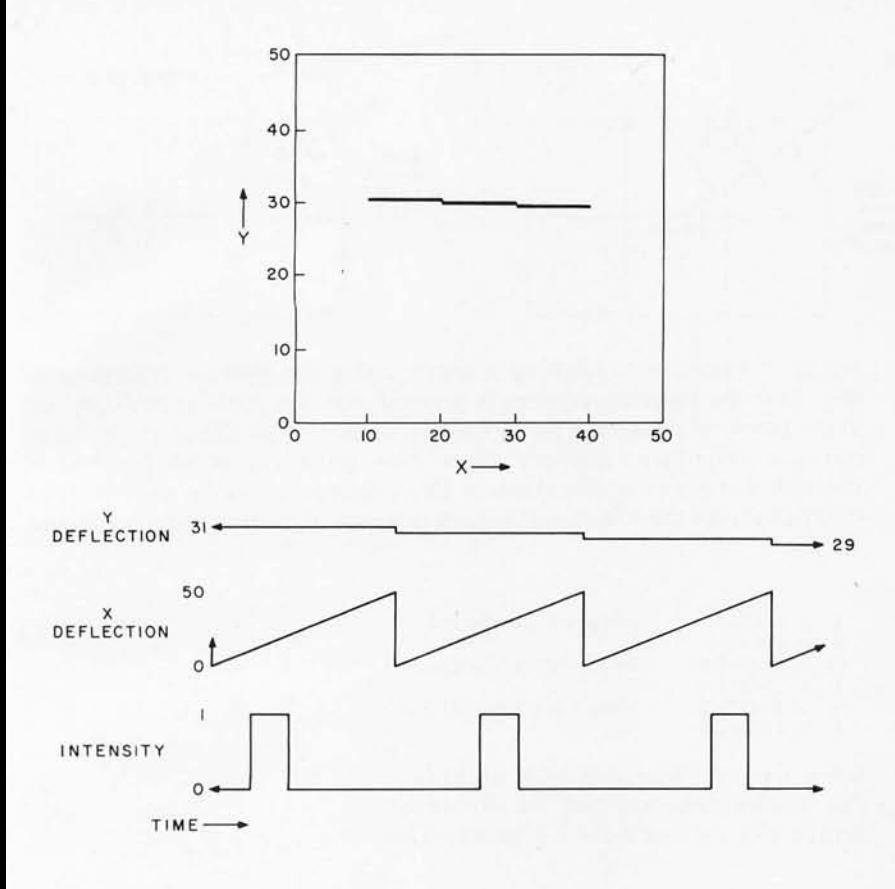

Figure 2: Example of plotting segment from  $(10.31)$  to  $(40.29)$  on a raster display. Since we have no control over the X and Y deflections, the intensity waveform is complicated. Also note the digitizing on the output display.

as long as the original. Repeat the last step until the vector becomes a point (this will happen because integer arithmetic is used). This point can be plotted. Then get the last segment stored and work with it. Eventually all the segments will be plotted! Figure 3 shows the first few steps of this process.

The only arithmetic done is for computing the midpoints. Storage of segments to be worked on later is done on a stack, so that the most recently stored segment will be worked on next. The flowchart in figure 4 describes the algorithm in more detail.

An example of plotting a one-dimensional line segment is given as table 1 to clarify the procedure. Everything following involves two dimensions, although the method is valid for any number of dimensions.

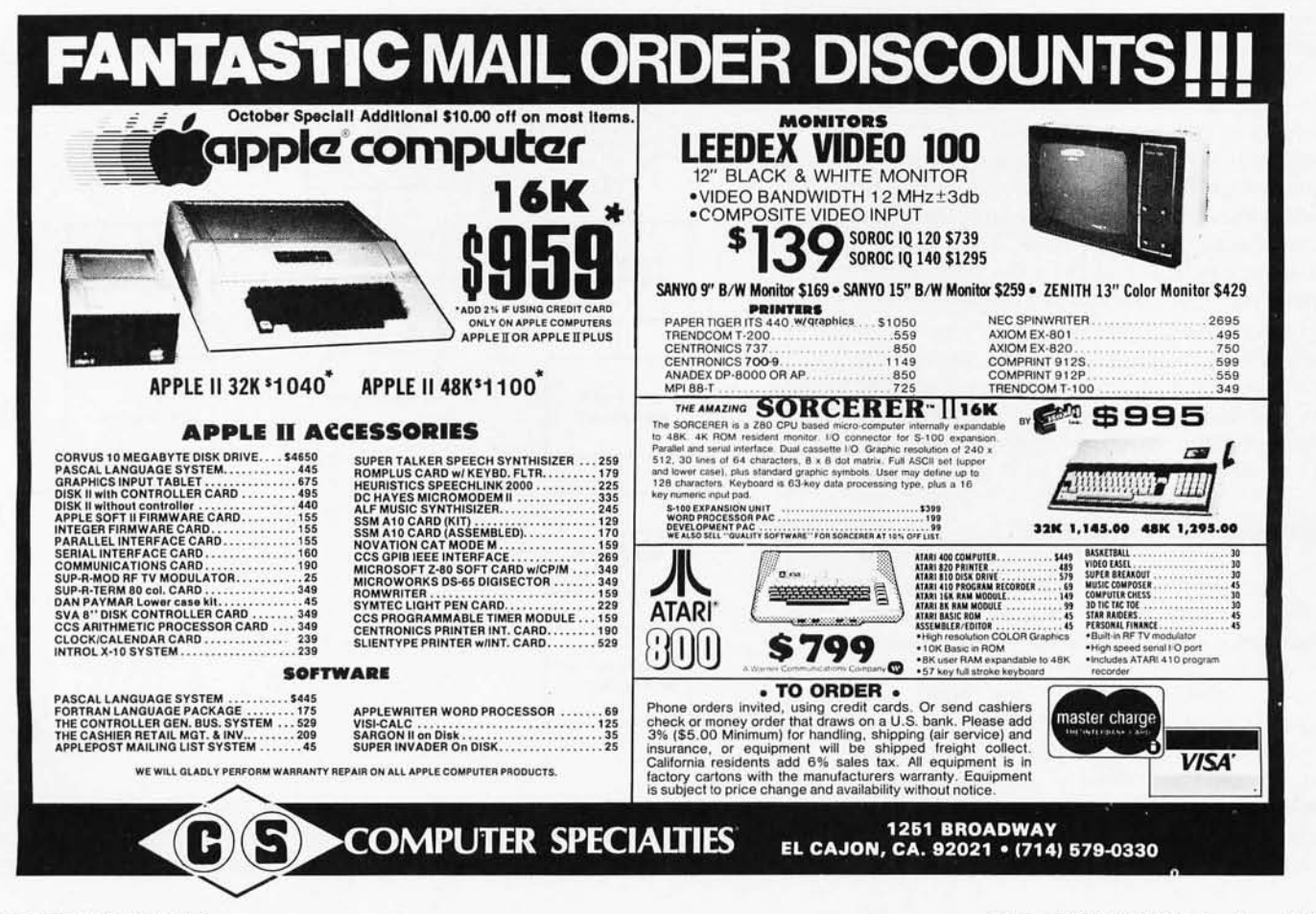

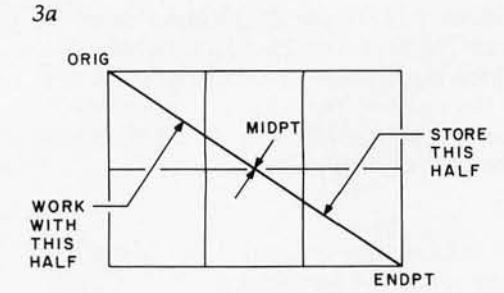

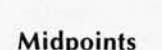

The midpoint is that point which divides a line segment into two equal segments. It is easy to compute. If a line segment's endpoints are  $(X_1, Y_1)$  and  $(X_2,$  $Y<sub>2</sub>$ ) in Cartesian coordinates, then the  $\frac{1}{2}$   $\frac{1}{2}$  (2), that is, each coordinate is the average of each of the endpoints' coordinates. This is easy to do on a computer; division by 2 is simply a shift right, dropping the low bit into the "bit bucket."

There is a subtle problem with computing the midpoint, however. Note that the midpoint is pushed onto the stack *and* assigned to the endpoint, so that it is plotted *twice.* We must be careful how we compute the midpoint else the program may enter an infinite loop.

A solution is as follows: we compute two midpoints, one where the average is rounded *down* (truncated), and one where it is rounded up. For each component (X or V), the higher average is paired with the greater of the endpoints, the lower with the lesser. Thus, if the origin's X component is less than the endpoint's, then the low average is assigned to the endpoint (see figure 4) while the average plus 1 is pushed onto the stack. Of course, if a component of one endpoint is the same number m as that component of the other endpoint, then the component of the midpoint is simply  $m$ .

#### **Software Implementation**

The problems of storage of coordinates, stack operations, and midpoint handling must be solved to implement the algorithm. These respective problems were solved for the 8080 processor as described below.

*• Storage of coordinates.* I chose to store one coordinate per byte. This allows greater use of registers, which inc reases speed. The assignment of registers is as follows:

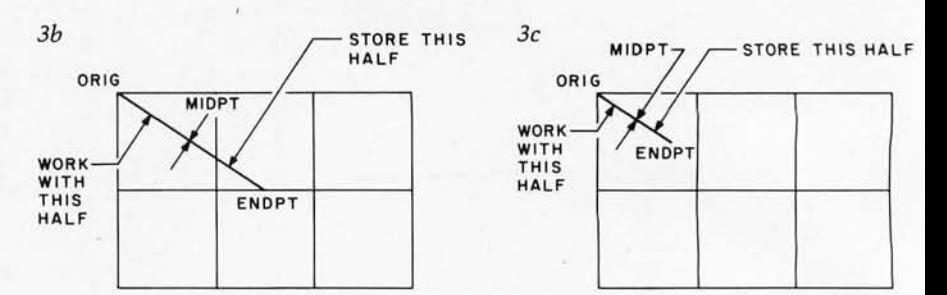

*Figure* 3: *Example of plotting* a *vector using the method described in text. First the original segment is divided into two parts* as *in figure 3a.*  Then a second division is performed as in 3b. The third division (3c) pro*duces* a *very short segment. Note how quickly* a *short segment is created. Recursive application of this procedure can be used to plot every point on the line, using* a *stack oriented algorithm shown in figure*  4.

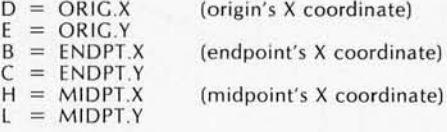

Since each register can hold eight bits, this implementation can handle raster arrays only up to 256 by 256 points. This

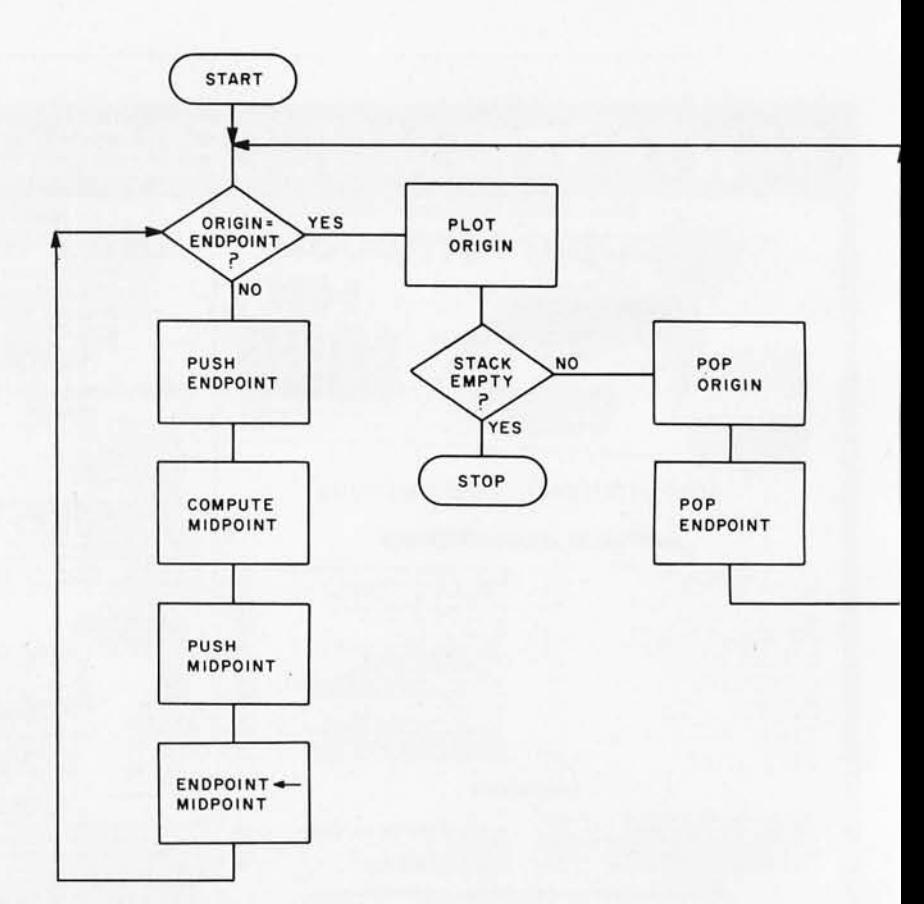

*Figure* 4: *Flowchart for plotting* a *line segment. This flowchart assumes that integer arithmetic will be used, so that an exact "origin = endpoint" condition will obtain* to *terminate the algorithm's inner loop.* 

## **CASSETTE PASCAL FOR THE APPLE II®**

DYNASOFT PASCAL is a cassette-based PASCAL subset which is ideal for applications like editors, text-processing, controllers, compilers, high-speed graphics, or just plain learning.

DYNASOFT PASCAL includes most of the control structures of standard PASCAL including IF-THEN-ELSE, CASE-OF-OTHERWISE, WHILE-DO, REPEAT-UNTIL, FOR-TO/ DOWNTO-DO, and recursive PROCEDUREs and FUNCTIONs. It supports the data types INTEGER. CHAR. BOOLEAN, SCALAR, SUBRANGE, POINTER and ARRAY, and both high-resolution (APPLE II PLUS® only) and low-resolution graphics. It is built around a one pass compiler which produces fast,<br>compact p-code and comes complete with compiler, editor, p-code interpreter and a comprehensive user's manual. It requires 16K and is also available for 6800 and 6809 based computers.

Cassette and manual: \$50 \*registered trademark of Apple Computer Inc. Manual only: \$10 **VISA** 

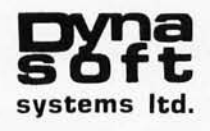

P.O. BOX 51, WINDSOR JCT. NOVA SCOTIA, CANADA **B0N 2V0** (902) 861-2202

### **MicroByte Software**

2415-C Gateway Plaza Crabtree Blvd. Raleigh, North Carolina 27604

(919) 833-4094

AT LAST! A fully implemented computer based file management system... Only a few minutes of instruction and you are creating and using your own client lists, mailing lists, inventories, bibliographies, vendor lists, and more.

#### **DBMS80**

Files, lists, or records, with user defined formats, can be created, sorted, edited, and printed with ease. Sub-files can be created out of parts of existing files, selecting parts of a record or individual records by a search criterion. ALSO available with DBMS80.

#### 

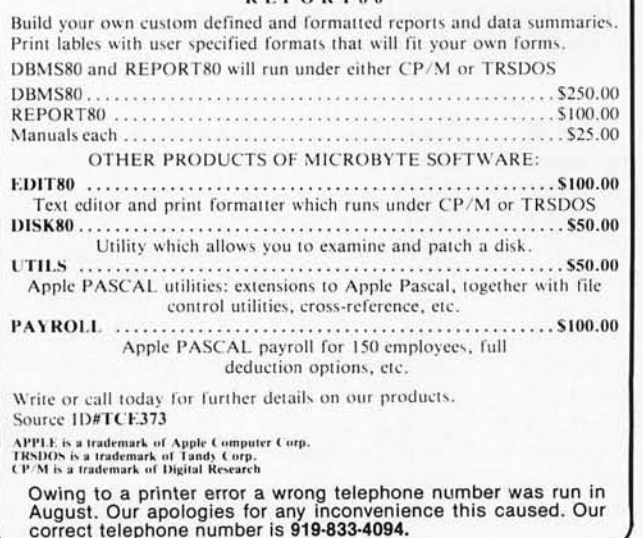

# **The 2nd Generation** is shaping up...

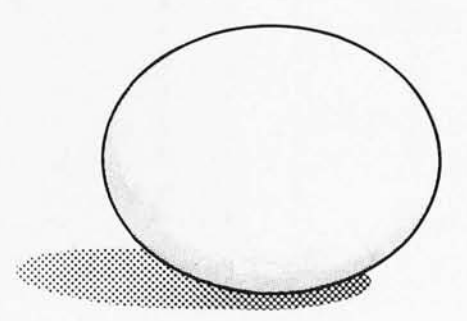

**MEASUREMENT** systems & controls incorporated

# **What TECO\* does** for minis, TED will do for your micro.

Like TECO\*, TED is a character-oriented editor that gives you everything you'd expect. Plus, you get many things you wouldn't expect.

- 36 command/text buffers
- 32-entry push-down stack
- Sophisticated macros
- Conditional & iterative
- command execution Conditional & absolute
- branching  $\blacktriangleright$  Multiple open files

You'll also find some elegant enhancements among TED's 90-plus commands.

TED's compatible with Z-80\*-based systems supporting standard CP/M\*. We recommend at least 24K bytes RAM. TED's supplied on CP/M\*-compatible 8-inch disks.

#### SEND FOR FREE COMMAND SUMMARY

# **In** small system design

P.O. BOX 4546 MANCHESTER, NEW HAMPSHIRE 03108 TELEPHONE: 603-432-7929

\*TECO\* Digital Equipment Corp.: Z-80\* Zilog Inc.: CP/M\* Digital Research Inc.

TED and user manual \$90

Coupon furnished with

manuals purchased

separately worth \$20 towards purchase

\$20

Manual alone

of TED

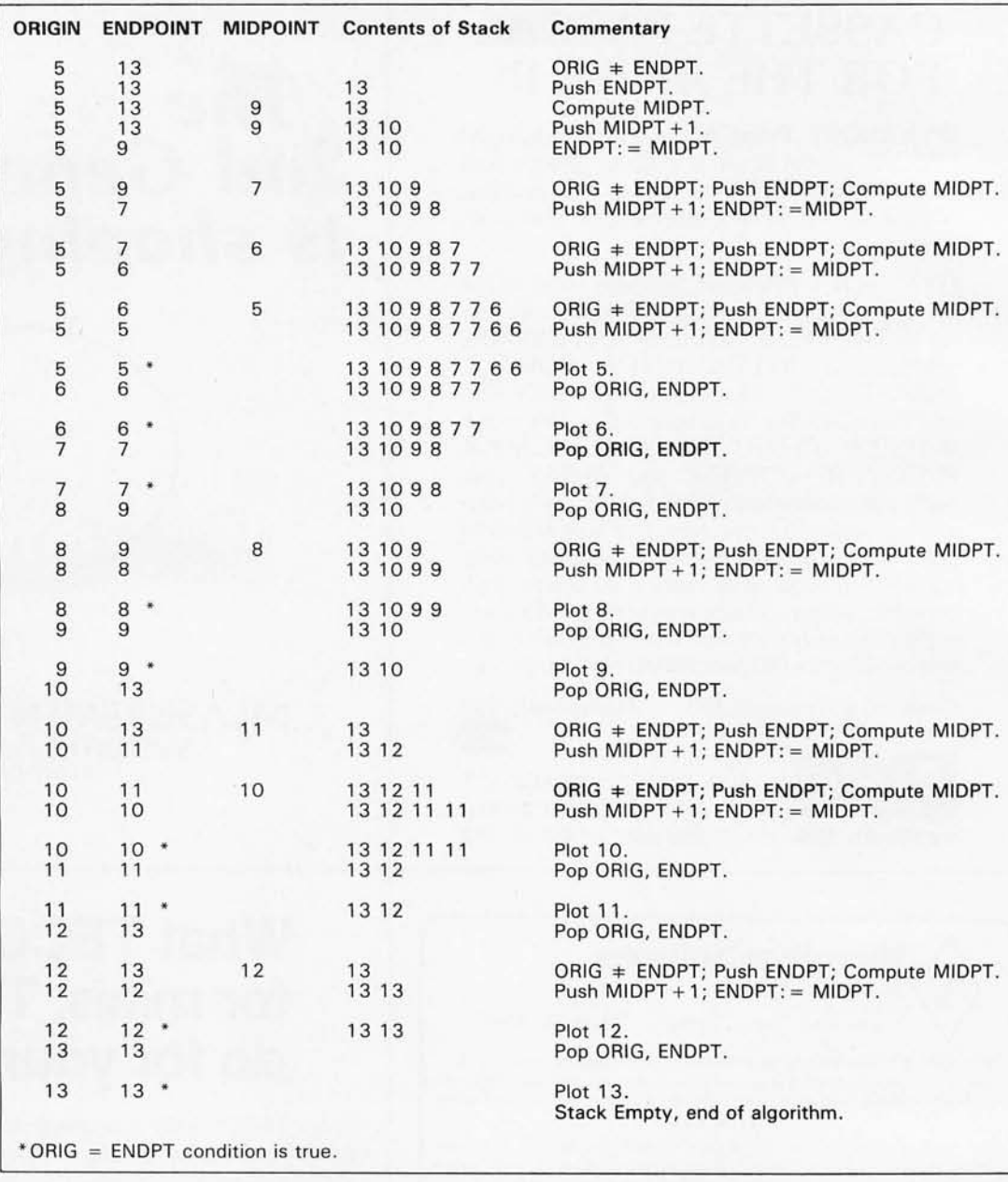

Table 1: An example of plotting a one-dimensional line segment using the algorithm of figure 4. The points are plotted in the order: 5, 6, 7, 8, 9, 10,11, 12,13. The maximum depth of the stack is eight.

gives excellent resolution on a small display. The next step up in dimensions complicates this program by an order of magnitude; it would be better to use a 16 bit processor.

• Stack operations. On the 8080, only register pairs can be pushed or popped, which is the reason for the HL midpoint register pair. It acts as a buffer to the stack . The hardest part of stack operations is detecting stack empty, as there is no compare stack pointer instruction. The most efficient way is to push a stack empty flag, hexadecimal 0000 or FFFF, and test for it on pop operations. If such a method is used, the user must be absolutely sure that the flag code is never pushed as an actual datum, or the program will "bomb." (Any program which makes large use of the stack runs the risk of wiping out all writable memory, so be careful!) This implementation uses 0000 as the flag and makes sure there are no problems at the beginning of the program. If the program is used for a smaller matrix, then simplifications can be made by pushing FFFF instead.

• Midpoint handling: Choosing the right midpoint to increment involves comparing the coordinates. This is not something we want to do each time (waste of time), and we don't have to, since the method preserves the order of the endpoints. (IF ORIG. $X < ENDPT.X$  at the beginning, it will stay that way throughout the algorithm.) What we do is as follows:

> (1) Make sure ORIC.X is less than ENDPT.X, switching them if necessary. Then we always increment the MIDPT.X pushed onto the stack.

 $(2)$  If ORIG.X is equal to END-PT.X, make sure ORIG.Y is not greater than ENDPT.Y (This insures that 0000 is not pushed on the stack as a piece of data.)

(3) If ORIG.Y is less than END-PT.Y, then increment the midpoint pushed onto the stack, else increment the midpoint and L are Y components. The contents of registers A, B, and C are destroyed.

The first two instructions initialize the stack so we can tell when it is empty. Hexadecimal 0000 on the top means the stack is empty. The next eight instructions are used to insure that DE is less than HL, so that it is easy to compute MIDPT.X. Then BC is loaded from HL so as to free HL for the next step.

The next step sets up the midpoint handling for the Y coordinates. Memory location INRAL can have one of two instructions in it: INR A if  $E < C$ , or INR C if  $E > C$ . Again this is to make it easy to compute midpoints. Instruction modification is a poor technique, as programs become nonreentrant, unable to be stored in read only memory, and nondebuggable, but it is used here to save space. It is possible to get rid of this step by duplicating the rest of the subrout in e.

The rest of the program plots according to the algorithm. DE is the origin,

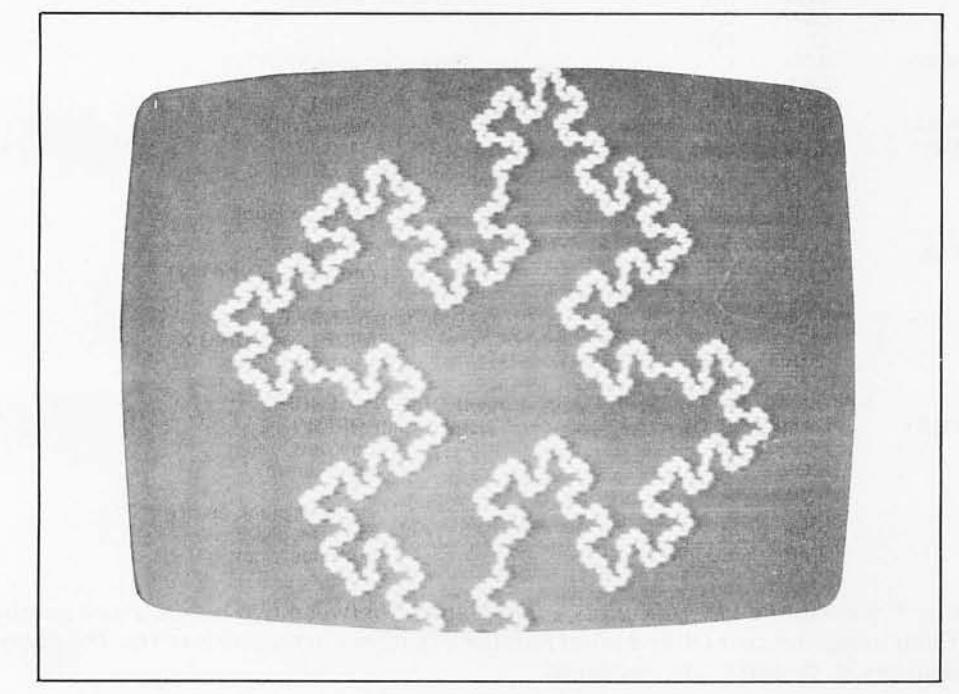

*Photo* 7: *Example output using the line drawing algorithms presented in listing 7.* 

to be assigned to ENDPT.Y. This last operation can be done by modifying one instruction (a bad technique) or by duplicating most of the code (a waste of space).

Listing 1 is 8080 subroutine VECTOR for plotting a line segment between two endpoints. The points are passed through the DE and HL register pairs where D and H are X components and E

BC the endpoint, and HL the midpoint. The code is simply a realization of the flowchart in figure 4. Note the method for detecting 0000 on the top of the stack.

PLOT is a subroutine for plotting a point on your graphics interface. X is passed through Band D, Y through C and E. All registers may be destroyed by your PLOT subroutine (you don't have to save any). PLOT is the only part of VEC-TOR which is device dependent (within

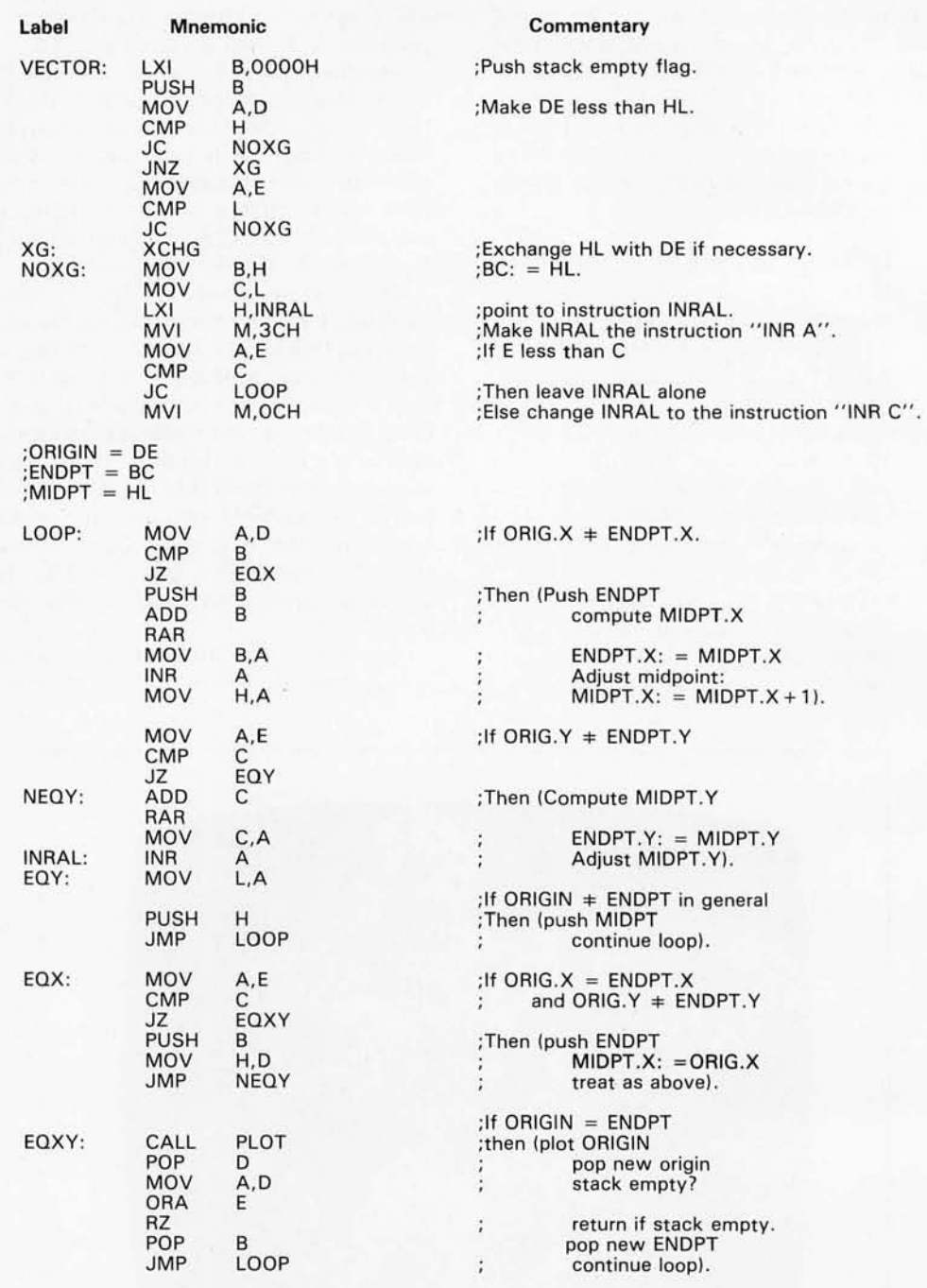

*Listing* 1: *Subroutine VECTOR plots* a *line segment between two points. Point number 1 is stored in register pair DE and point number 2 is stored in register pair HL. The contents of registers A, B, and* C *are destroyed.* 

the 256 by 256 limit). PLOT can use any coordinate system:  $(0, 0)$  can be in the center, any corner, etc. VECTOR "doesn't care" as long as it is rectangular. A sample subroutine PLOT for the Polymorphics Video Board is included as listing 2.

How much stack space does this program take? Since we are pushing things from all over the place onto the stack, it seems considerable at first glance. However, this is not the case. If your

vector has a length of 256, then it only takes eight midpoint operations to reduce its length to 1, so we only need about that many segments on the stack. Each segment takes four bytes, so we only need about 32 bytes for the stack (give it a little more). This is a small price to pay in storage for a large benefit in program efficiency.

Another use of this program (other than a raster display) might be to drive an X,Y display or a plotter. All you have

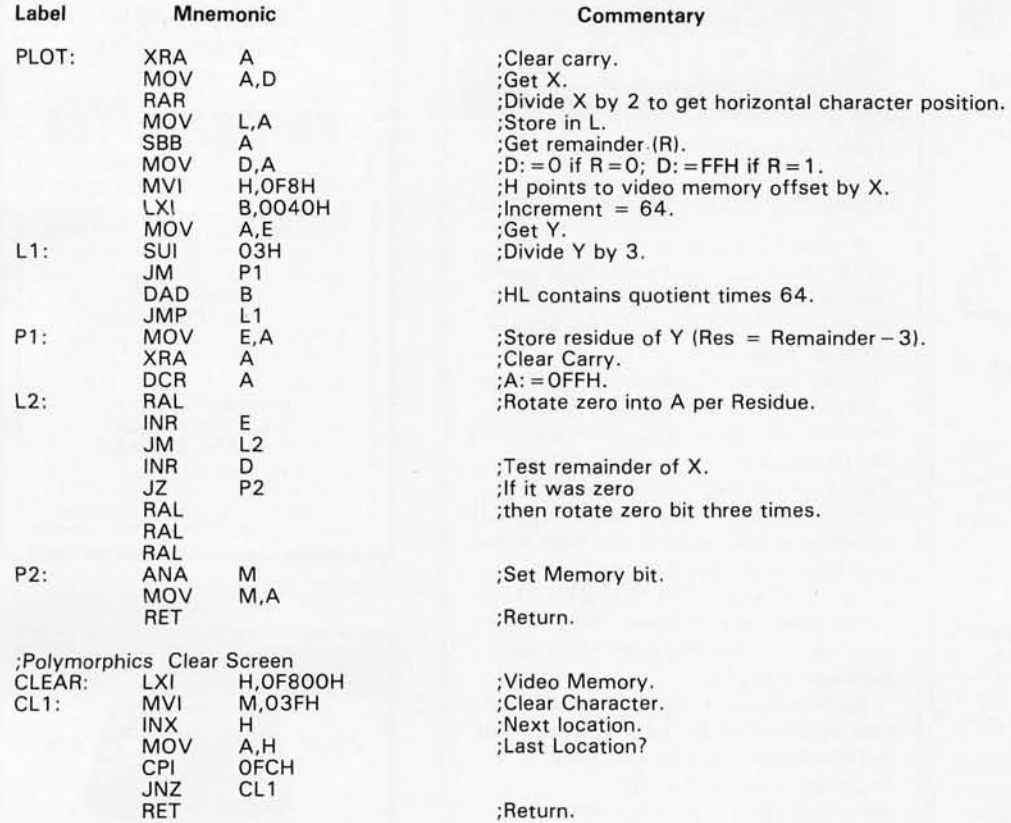

Listing 2: A typical PLOT subroutine, this one for the Polymorphics Video Board. The Polymorphics board displays graphics by cutting a character position into six rectangles. The sign bit is 0 for graphics and 1 for characters. There are 16 lines of 64 characters each, or 48 lines of 128 rectangles each. The low 6 bits are used to set the bits as in the following example.

If a byte has its bits numbered: 76543210, the rectangles within a byte corrrespond to:

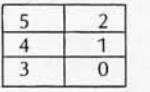

The PLOT subroutine plots the rectangle corresponding to  $X = D$ ,  $Y = E$ .

to do is have PLOT send the X,Y data to latching digital-to-analog converters. VECTOR itself is not changed.

#### **Hardware Implementation**

The method is valid for hardware also. A circuit utilizing this method would be an excellent addition to a graphics interface board. As we have seen, the stack need not be deep; some 7489 type memories would be adequate, addressed by an up/down counter. Comparators are no problem, nor is the averaging circuitry. The comparators could control the midpoint manipulation (which would be a pain), eliminating the hardware analog of the instructions before LOOP. Stack empty is trivial. There are lots of integrated circuits in such a dedicated hardware approach, but this would be fast, great for plots and games. Some simplification might be obtained using LSI (large scale integration) microcontroller chips such as those in the 2900 series or their equivalents. Again, digital-to-analog converters could be used for X, Y display. (It sure gets rid of a lot of analog circuitry needed to generate straight lines on traditional X,Y displays.)

#### **Summary**

This article described a general method for plotting a line segment, given its endpoints, on a raster scan display. The method uses a recursive technique: lines are subdivided until they are short enough to plot as a point. The method can be used in both software and hardware applications.  $\blacksquare$ 

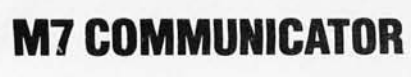

A complete A/D and D/A Control System - Interface your computer to the analog world of process monitoring transducers and controlling acutators.

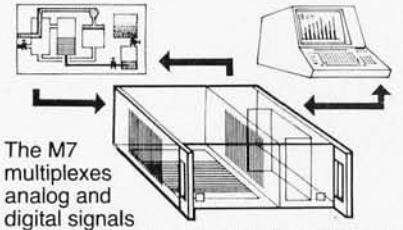

from your process sensors-temperature, pressure, level, flow, mass, strain, etc. and continuously down-loads this data in digital form to your computer for display and processing. Simultaneously, command signals are transmitted to the control devices in your process.

Order a complete basic M7 System ready for round-the-clock process control- including a 16/32-Channel A/D Input Module (expandable to 512 channels), a Computer Interface Module, and a 4-Channel (expandable) D/A Output Module. Supplied complete with cabinet, power supply, and all necessary hardware and software for basic control. Bus accommodates eight additional modules. Specify computer make and model when ordering . . . each \$2,990

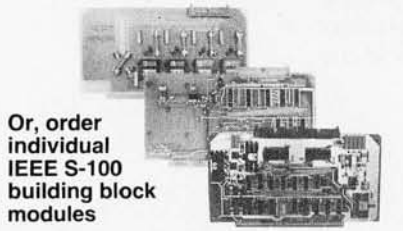

Supplied complete with fundamental control software:

A/D Module, AIM-12-16/32 channel, 12-bit precision/accuracy, 30 kHz data rates, 1-1000 gain amplifier optional . Thermocouple Compensation Module, THM-8-16 Inputs • Signal<br>Conditioners, SIG-1-Long-line drive • Additional Support Programs,<br>PROG A,B,C-Signal averaging, control<br>functions, special display, etc. • D/A Module, AOM-12-4-channel (expandable), 12-bit precision/accuracy, Output: selectable voltage ranges and oscilloscope · Control Output-Current Module, VIC 4-20-4-20 mA standard industrial control output, 12-bit precision/ accuracy, 4-channel, Use with AOM-12 • Programmable Clock/Calendar Module, CLK-24-Minimum 1 year back-up . Parallel Output Module, REL-8-8-channel on-off (bang-bang) control . Add-On Nonvolatile Memory Modules- 4K and 8K bytes

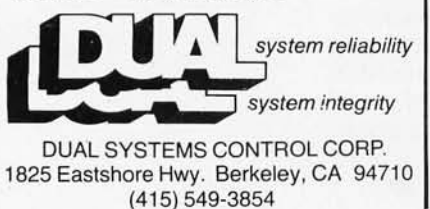

Letters

*Letters continued from page 22:* 

More Significant Digits for Pascal

A reader inquired in the June 1980 BYTE about the significant-digits limitation in UCSD Pascal. (See "Numerical Precision in UCSD Pascal," by Martin Berman, page 17.)

Vejur Software Systems has software packages which allow the precision of 14-, 18-, and 36-decimal digits under the North Star version of UCSD Pascal. Each package has two instructions for converting BCD (binary-coded decimal) numbers to binary form and vice versa, and four instructions for performing binary arithmetic. The 14-digit package stores numbers in 6 bytes; the 18-digit package uses 8 bytes, and the 36-digit package, 15 bytes.

Each package is supplied on a North Star double-density floppy disk for \$20 in object form. Source assemblylanguage code for the Z80 microprocessor is also available for possible use on other systems.

Arne Paulsen VeJur Software Systems 257 fifth Ave San Francisco CA 94118

#### Information Needed

The Psychology Department at the University of North Carolina at Chapel Hill is currently in the planning stages of a computer-based laboratory for undergraduates. We have chosen the Apple II microcomputer and Pascal as the programming language. As such, we would appreciate learning of the availability of any applicable software.

If there are any BYTE readers that know of such products, please let me know.

R F Genovese University of North Carolina at Chapel Hill Department of Psychology Davie Hall 013 A Chapel Hill NC 27514

#### Shared Files for Education

The special July 1980 BYTE with the Education theme was an excellent overview of the relationship between microcomputers and education, although it leaves readers with some incorrect impressions about the state of the art.

Dr Arthur Luehrmann's Education Forum ("Computer Illiteracy-A National Crisis and a Solution for It," page

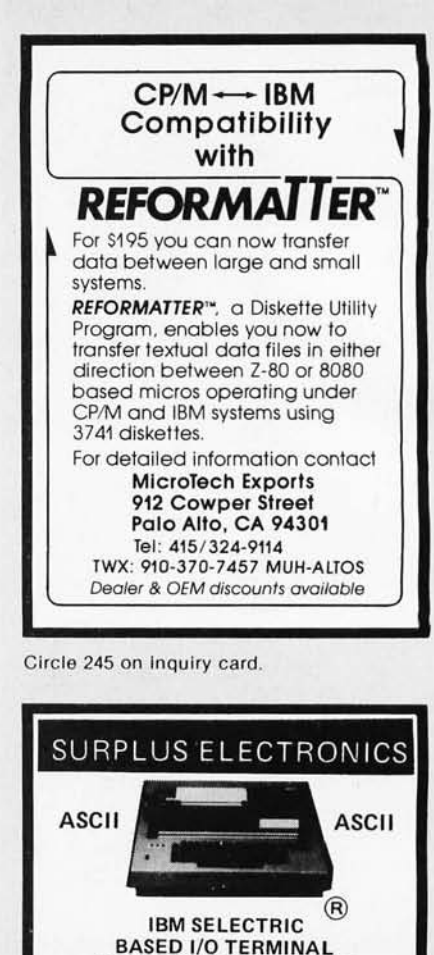

WITH ASCII CONVERSION INSTALLED \$645.00

Phone orders accepted using VISA or MC Call Toll Free 1-800-258-1036 In NH 603-889-7661

FIFTY BUS SYSTEMS 32K 6800s from . . . . . . . . \$1694.59 32K 6809s from . . . . . . . . \$1844.69 Include: Chassis, CPU, 32K Static Ram, I/Os Fully Expandable 2114L 300ns STATIC RAM CHIPS .. \$5.90 **FACTORY PRIME** From the same shipment we use in our Add \$5.00 Handling on Orders Under \$200.00 32K STATIC RAM BOARD FOR THE SS50 AND SS50C BUS (SWTP etc.) • SS50C Extended Addressing (can be disabled). • 4 separate 8K blocks • Low power 2114L RAMS • Socketed lor 32K • Write Protect

• Tape Drives • Cable • Cassette Drives • Wire Power Supplies 12V15A, 12V25A, 5V35A Others . • Displays • Cabinets • XFMRS • Heat Sinks • Printers • Components

Many other items Send for free catalog.<br>WORLDWIDE ELECT, INC. 130 Northeastern Blvd. Nashua. NH 03062

Circle 246 on inquiry card.

Socketed for 32K<br>Gold Bus Connectors 16K ...... . ..... . ...... \$328.12 24K . . . .... . ......... . . \$438.14 32K . .. ...... .. .. .. .. . .... \$548.15 Phone, write, or see your dealer for details and prices on our broad range of Boards and Systems for the SSS0/SS50C<br>BUS including our UNIQUE 80 *x 24 VIDE*O BOARD, and our<br>AC Power Control Products for all computers.  $GIMIX$ <sub>nc.</sub>  $@$ 

1337 W. 37th Place • Chicago, IL 60609<br>(312) 927-5510 • TWX 910-221-4055<br>The Company that delivers.<br>Quality Electronic products since 1975.<br>GIMIX® and GHOST® are Registered Trademarks of GIMIX INC.

Circle 247 on inquiry card.

Circle 204 on inquiry card.

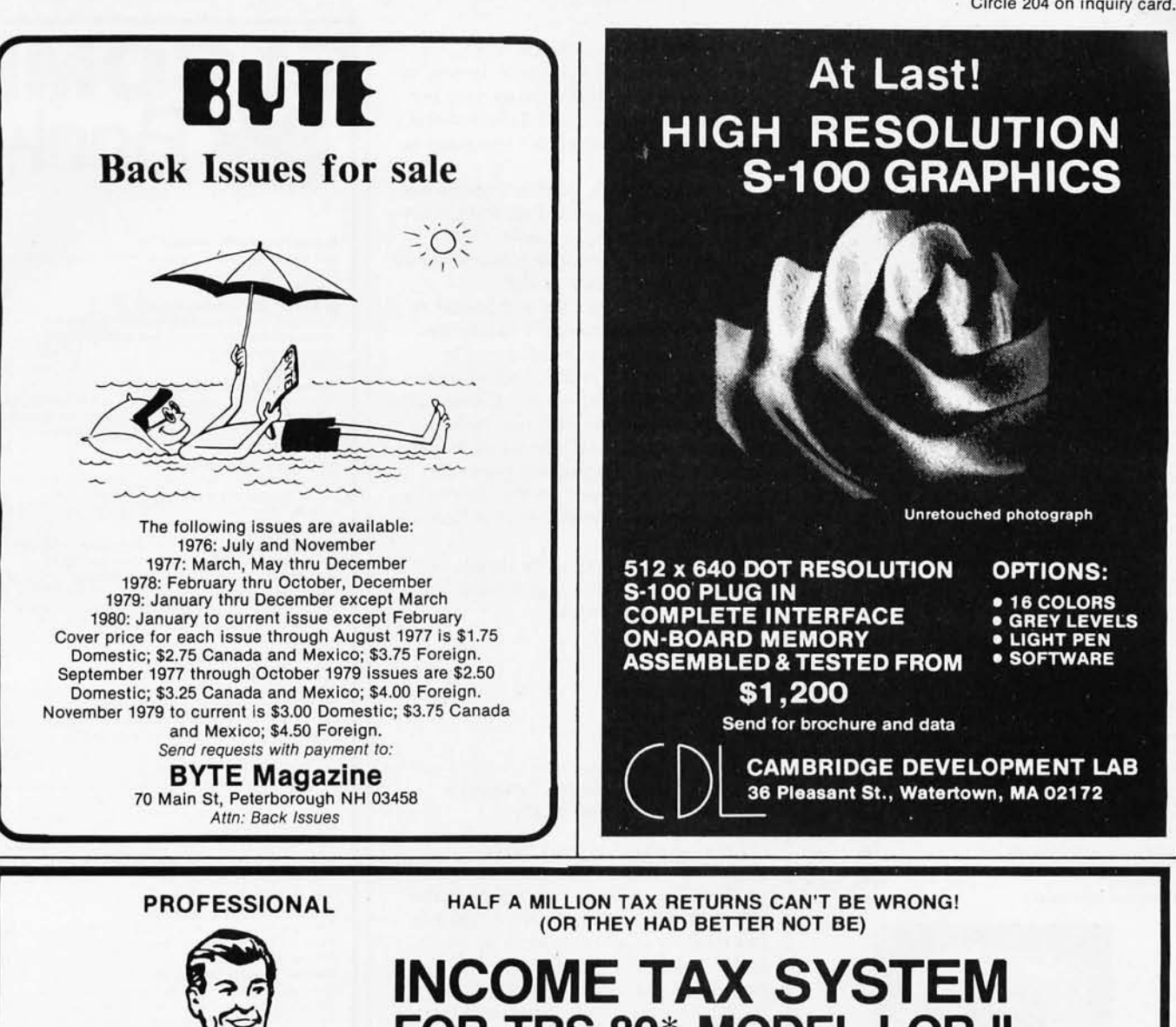

# **FOR** TR5-80\* **MODEL I OR II**

Our system, which prepared 500,000 1979 returns, features the following:

- 1. Full interactive user control, in tax-form language only, line by line.
- 2. Screen display of full 1040 and all schedules, prior to printout.
- 3. Change of a single amount item automatically changes and re-computes entire return.
- 4. All printout formats IRS and state approved.
- 5. Stores Preparer's Identification for automatic print· ing at bottom of page 2.
- 6. Built-in Validation Check tests entire system, hardware and software.
- 7. Special Printer Adjustment routines, Line Length, etc.
- 8. Selection of closed or open output formats-for standard Form 1040 or open name-box types.
- g. Software control of text position on page. Makes forms-alignment simple. Permits use with nonadjustable printers.
- 10. Fills in pre-printed Forms or you can use overlays. Your choice.
- 11. Automatically computes: Tax SDI Overpayment -Wages Total from W-2 's - Earned Income Credit - Income Averaging - Maximum/Minimum Tax - Least Tax Method - All Percentage of Income Limitations-All Fixed Limitations - many, many more.
- 12. Full support through the tax season-no charge.
- 13. Inexpensive yearly updates in accordance with taxlaw changes.
- 14. Modular construction-lets you order only the type and size system you need.

#### PRICING STARTS AT \$189.95 (1040 & SCHEDULE A) 25·Page Descriptive Manual \$7.50 (Refunded on Order) Minimum System Required: Model 1, 32K, 1 Disk Drive TRS-80 is a trademark of Tandy Corp.

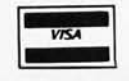

#### CONTRACT SERVICES ASSOCIATES

706 SOUTH EUCLID · ANAHEIM, CA 92802 · TELEPHONE (714) 635-4055  $\star \star \star \star 20$  Years of Service  $\star \star \star \star$ 

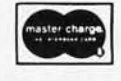

**SAVE MORE THAN 20%** 

**NORTH STAR - INTERTUBE - MICROTEK** ZENITH - RCA-COSMAC - ITHACA THINKER TOYS - GODBOUT - SUPERBRAIN

The smartest computers at the smartest price

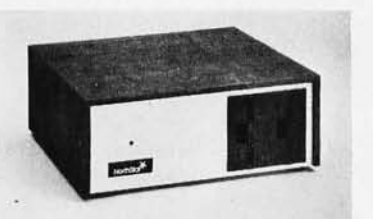

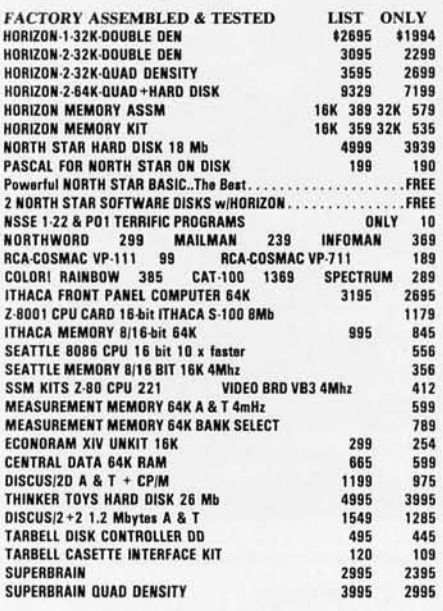

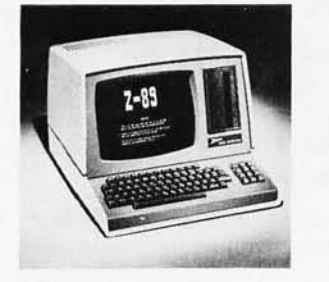

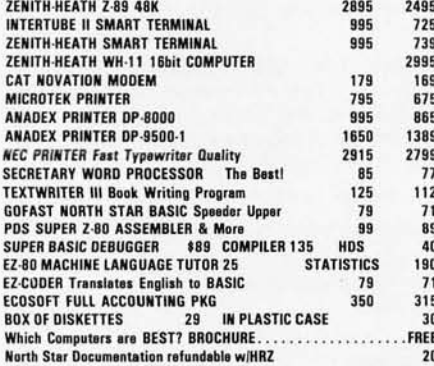

**ORDER 2 or more COMPUTERS....BIGGER DISCOUNTS<br>YES WE WILL BEAT OUR COMPETITION'S PRICE! FACTORY ASSEMBLED & FACTORY WARRANTY** 

**AMERICAN SQUARE COMPUTERS KIVETT DR + JAMESTOWN NC 27282** (919)-889-4577

88) stressed the importance of a personal-computer shared-file system in providing a workable environment for computer education, and indicated this is a problem unsolved by the computer industry.

For several years, Nestar Systems has dedicated itself to providing add-on networks for the popular Apple, Commodore, and Tandy/Radio Shack family of computers. Known as the Cluster/One Model One and Model A, these systems substantially satisfy the features described as needed by Dr Luehrmann in his article. Indeed, one outstanding installation of a Cluster/One Model One system, with twenty-seven microcomputers coupled in a high-speed network, has been running under Dr Luehrmann's guidance at the University of California's Lawrence Hall of Science for over a year.

Readers interested in the details of Nestar's product offerings should contact us at the address below.

Dr Harry J Saal President Nestar Systems Inc. 430 Sherman Ave Palo Alto CA 94306

#### **Disputes Heath Software** Compatibility

I was appalled to read Barry Watzman's (Heath Company's computer product line manager) statement in the July 1980 BYTE that, "...the S-100 bus has nothing at all to do with software, and it is obvious that Mr Libes is referring to 'CP/M' systems, and not to 'S-100' systems." (See "Statement from<br>the Heath Company," page 14.) Does Mr Watzman really believe that, or did he simply miss the point of the statement he was ostensibly refuting? Does this mean that Heath really doesn't understand why their systems are not compatible with the rest of the world?

While it is true that software could not care less about the bus structure of its host processor, the problem is that most of the 8080/Z80 software available in object form requires contiguous user memory starting at location 0. None of the Heath systems can meet this requirement, while virtually all of the S-100 systems can. It would seem that, in practice, the S-100 bus has a great deal to do with software! The difference is purely one of hardware configuration and has nothing to do with whether or not Digital Research Corporation's CP/M is chosen as the operating system, although standard CP/M and all the programs designed to run with it fall into the class of affected programs. No doubt many Heath owners would appreciate a modification (albeit it would not be simple!) that would move their

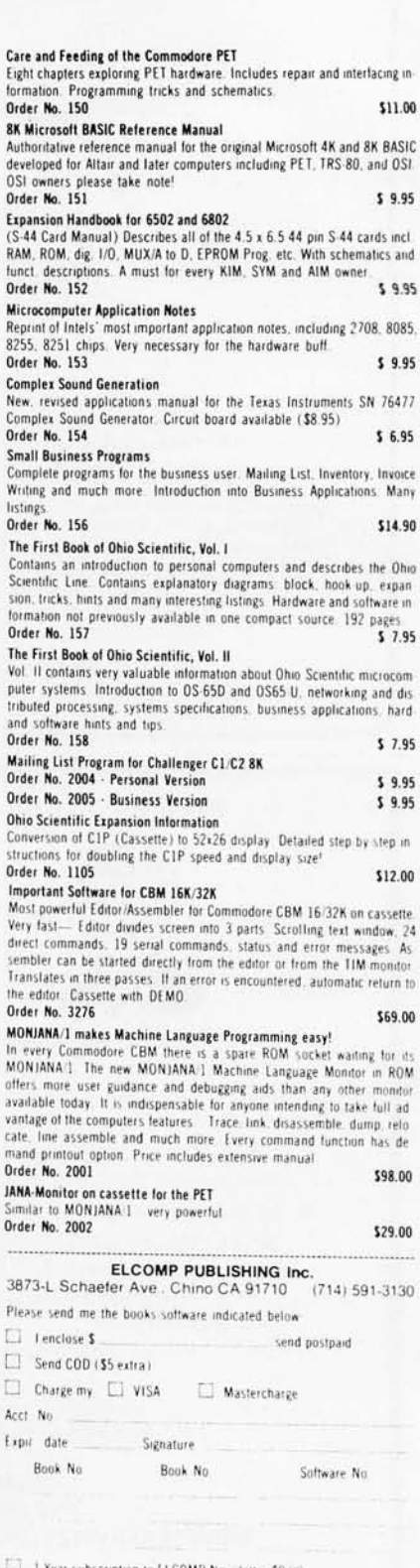

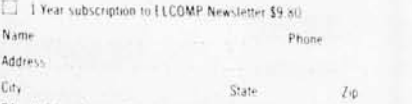

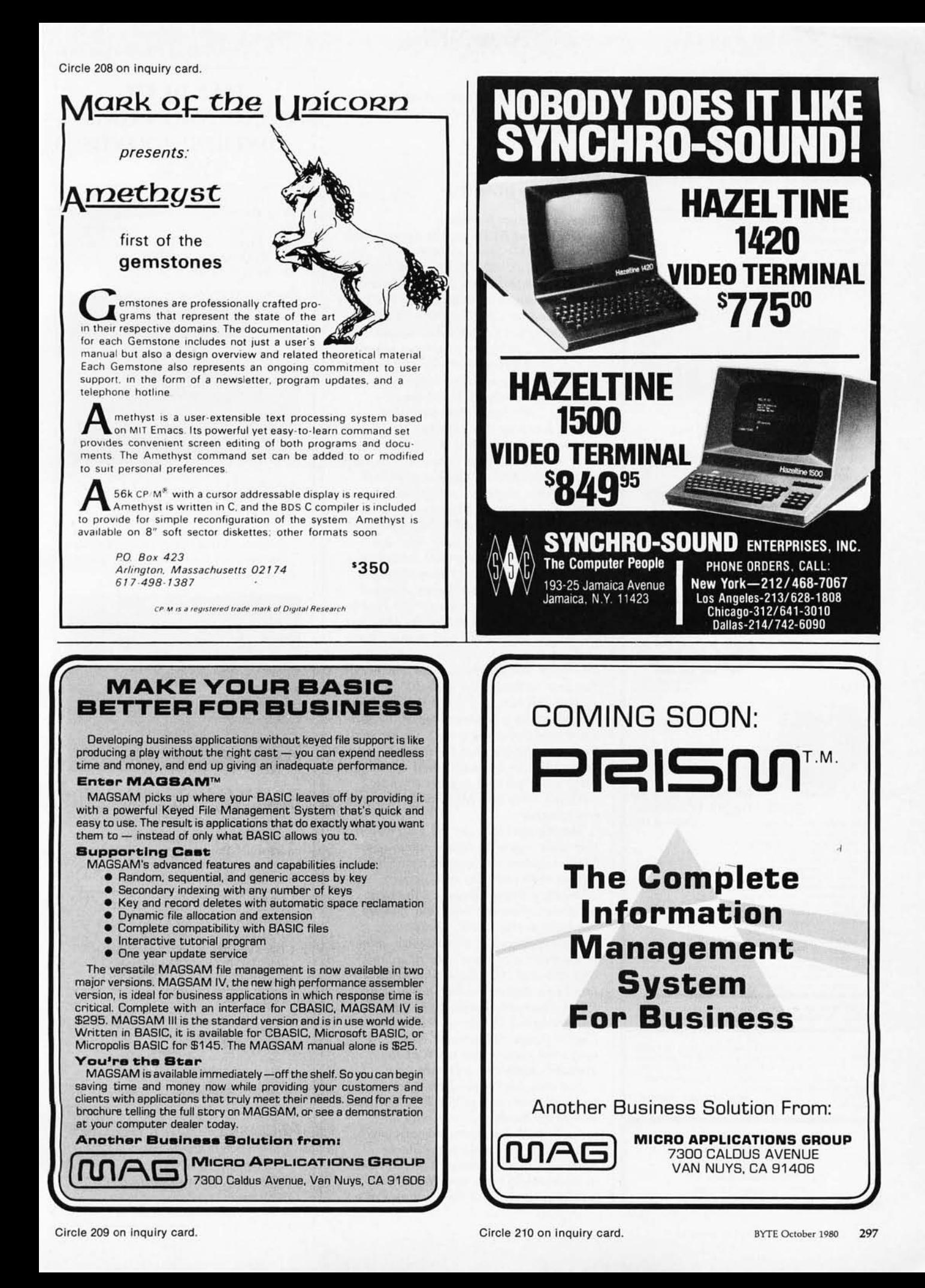

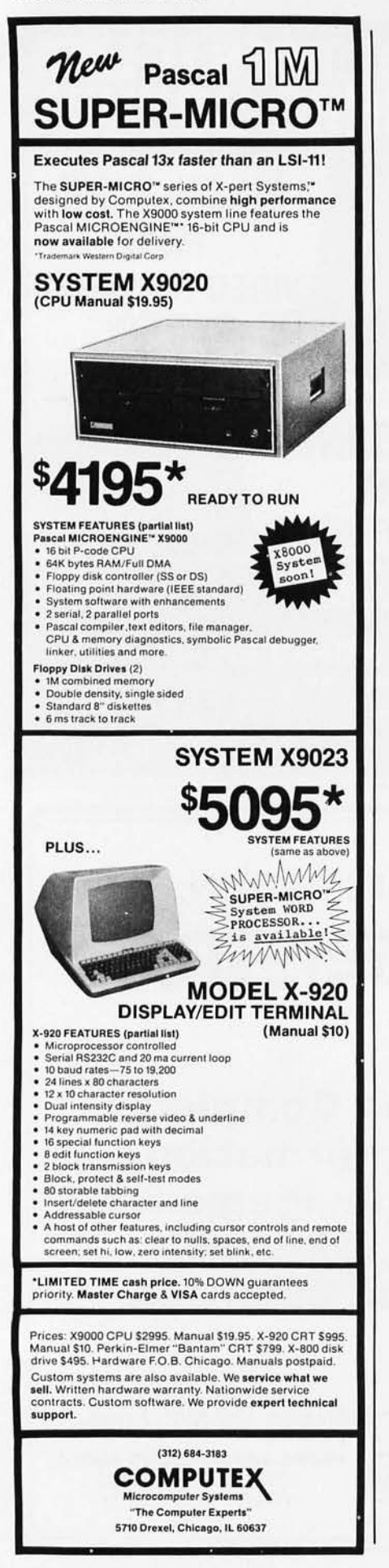

user memory to the bottom of the address space and their read-only memory to the top.

Gordon R Smith 632 University St Salt lake City UT 84102

#### Barry Watzman Replies

*Thank you BYTE for the opportunity* to *reply* to Mr *Smith 's letter.* 

*In the July 1980 BYTE, I said "the 5-100 bus has nothing at all* to *do with software, and* it is *obvious that Mr Libes*  is *referring* to *'CP/ M ' systems, and not*  to *5-100 systems." Mr Libes replied that "although CP/ M has now been adapted*  to *run on the H-8, there are still many other operating systems, languages, etc that still run only on S-100-based systems."* Mr *Smith then says that "while* it is *true that software could not care less about th2 bus structure of its host processor, the problem* is *that most of the 8080/ Z80 software available in object form requires contiguous user memory starting at location* O. "

*Both* Mr *Libes and Mr Smith have attacked not what I* actually *said, but rather their own (incorrect)* interpretations *of what I said. I can readily appreciate that both gentlemen assumed that as product line manager for Heath computers I was defending the H-8, but in fact the machines I had in mind were systems such as the Altos, the Onyx, and other non-S-100 systems which will run any software that an S-100-bus system will run .* My *point was that the bus structure* is *independent of the software used, which is true. I neither said nor even implied that the memory map of a computer* is *independent of the software used, yet that* is *precisely how both* Mr *Libes and Mr Smith interpreted*  my *remarks.* 

*Having said that, let* me *go a step further with regard* to *Heath computers. Many vendors will maintain vociferously that their products are "perfect," even*  when they know this is not the case. *However, there are very few "perfect" products in this world, and a more mature approach* is to *recognize, admit, and correct a product's shortcomings. The H-8 and H-89 have admittedly suffered to a degree because the presence of ROM (read-only memory) at address 0 has prevented the use of the standard Digital Research Corporation CP/ M operating system and much of the available 8080/ Z80 software.* 

My *own background prior* to *coming*  to *Heath had been with CP/ M software and 5-100 hardware,* so *I fully appreciate both the restricted software availability for Heath computers (although there* is *more Heath software available than most non-Heath users would suspect), and the hesitance of a* 

### **HÄNDLER** CONCESSIONAIRES DISTRIBUIDORES O.E.M.

AUSGEZEICHNETE GROSS HANDELSPREISE stellen nur einen Aspekt unseres Händlerprogrammes dar. Treten Sie noch heute mit uns in Verbindung. (Wir sprechen Deutsch)

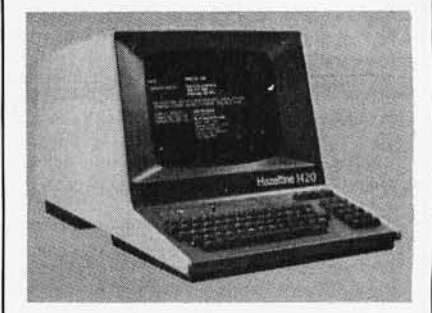

UN EXCELLENT PRIX DE GROS ne représente qu'un seul aspect de notre programme de distribution internationale. Mettez-vous en contact avec nous aujourd'hui pour recevoir plus de renseignements. (On parle français!)

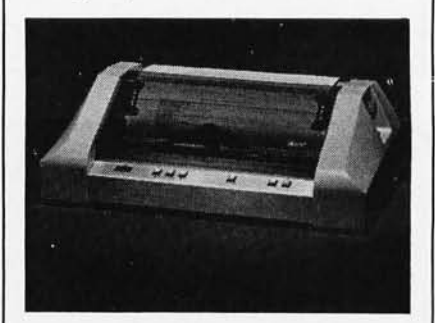

EL EXCELENTE PRECIO AL MAYOREO que ofrecemos representa sólo un aspecto de nuestro programa de distribución internacional. Póngase en contacto con nosotros para información más detallada. (Se habla español!)

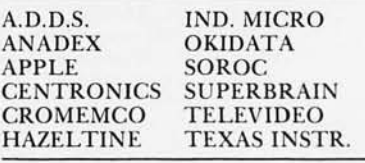

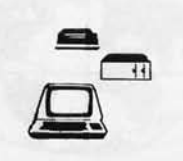

*MICRO-COMPUTER BROKERS*  INTERNATIONAL *68 19·P, l'Iorlh 2 151 Avenue Phoenix. Arizona 85015 U.S.A. Telephone:* (602) *242·996 1 Telex:* (0) 668382

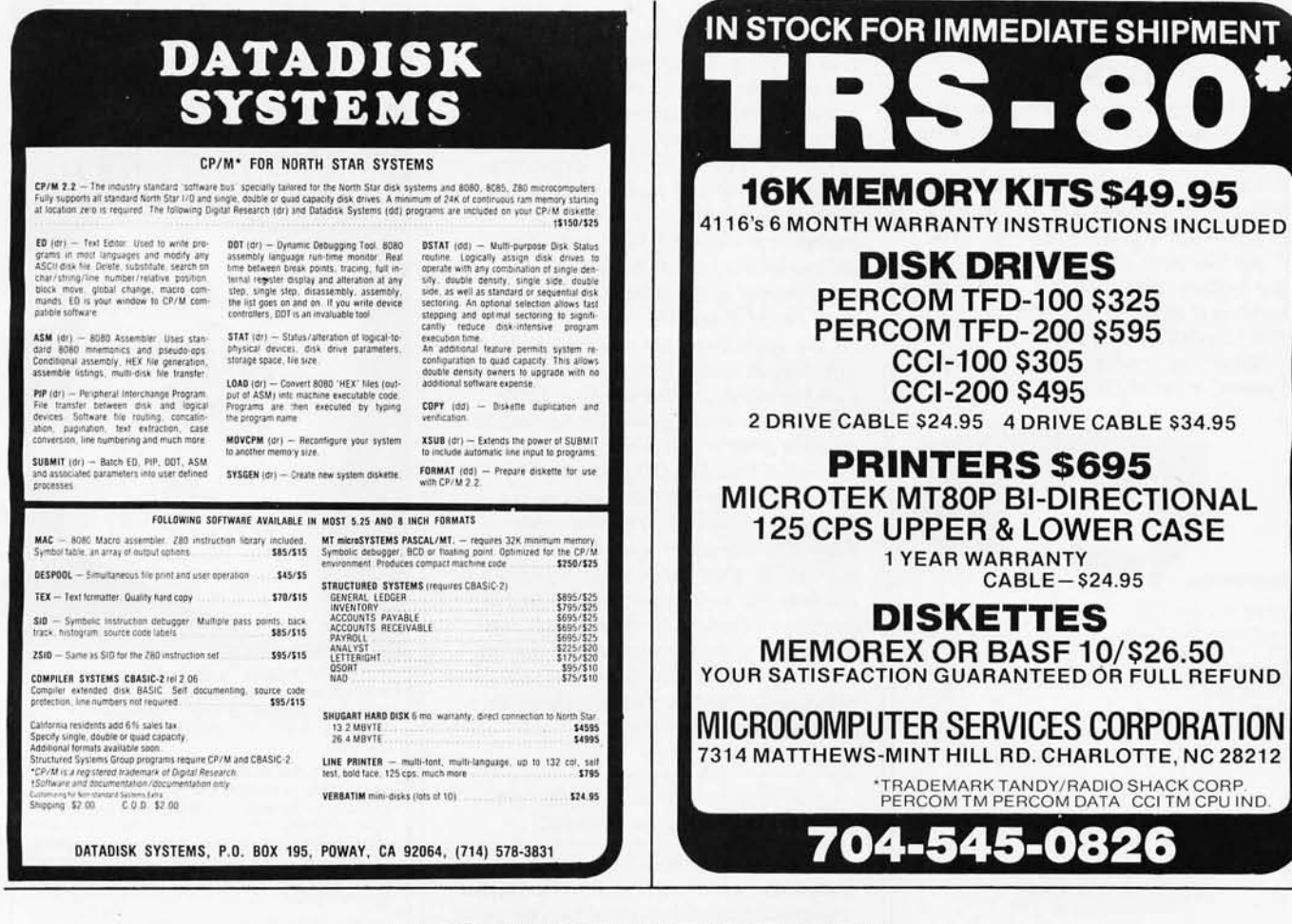

### **BECAUSE WE'RE CPAS OUR NEEDS ARE THE SAME AS YOURS:**

And because we use our own software in our practice we were able to see the need for an even more efficient program. Now our General Ledger Program is completely interactive with our Master Tax to generate Schedule C!

 $\bullet$ 

#### **Master Tax Package**

- · Federal 1040 pages 1 and 2
- Schedules A, B, C, D, E, F, G, R/RP, SE, TC, ES
- Forms 2106, 2210, 2441, 3468, 2119, 3903, 4625, 4726, 4797, 4972, 5695, 6521
- Tax Tables A, B, C, D
- Tax Schedules X, Y, Z
- Sales Tax Tables for Schedule A (state of your choice)
- All clients stored on disks for immediate recall
- Computes alternative minimum tax
- Client instruction letter
- Audit trail available on each client ٠
- Tax return printing capability in batch or individual mode
- . 1% and 3% medical limitation incorporated
- Automatically checks for FICA over withholding
- Automatically computes earned income credit
- City/State tax automatically carried over to Schedule A
- ٠ Depreciation calculation possible for all rates
- Schedule TC automatically generated when appropriate
- Exemptions are computed automatically
- Dividend exclusions and interest are handled automatically based on the type received
- THE NAME SAYS IT ALL
- **Specifications:** · Requires 48 K of memory
- 
- Screen formatting using cursor positioning  $\cdot$  CRT screen of 80 x 24
- · Dual Disks
- · Written in Microsoft Basic (compiled)\* CP/M
- \*CP/M is a trademark of Digital Research
- accounts update general ledger accounts • Financial statements may be printed before closing to facilitate adjusting entries
- . Payroll computations "Before" or "After the fact"
- . Ability to examine contents of all data files
- Up to 9 Departments may be used

General Ledger II (Write-up and payroll)

Extensive error trapping and editing features

History files maintained - transactions may be recalled from

Repetitive transactions may be automatically duplicated or

. Up to 400 accounts and 3000 transactions can be used

. Payroll interactive with general ledger so that payroll

**Flexible Report formatting** 

Program menu sequenced

· Incorrect entries can be voided

(8" single density disk)

previous months

incremented

- 
- Amortization schedule
- Depreciation schedule

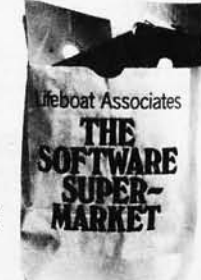

The sale of each proprietary<br>software package conveys a<br>license for use on one<br>system only. VISA'

Distributed by Lifeboat Associates, 1651 Third Avenue, N.Y., N.Y. 10028 (212) 860-0300 Telex: 220501

### **WHEN IT COMES FROM US.** IT WORKS.

Most Northstar Systems are purchased for business and scientific applications where down-time means money.

That's why Scottsdale Systems pretests every Northstar BEFORE we sell it. And package it for SAFE delivery to you.

But we don't stop there. Our Northstar Systems, with a SOROC IQ-120 terminal, and either an NEC Spinwriter or a TI 810, include full integration.

When it comes from Scottsdale Systems, it's ready to work for you.

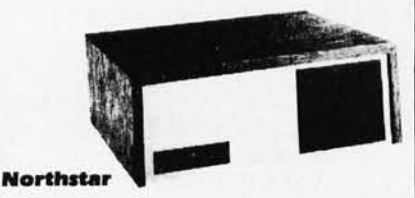

#### Horizon II 32K DD . . . . . . . . . . . . . . . . 3299 Horizon II 32 K Quad. . . . . . . . . . . . . '2799 CCS 16K RAM ................. \$759 SOROCIO-120.......... \$749 TI-810 Basic...............  $\ldots$ . 1589 NEC-5510 w/tractor . . . . . . . . . . . . . . 52799 NEC-5520 w/tractor . . . . . . . . . . . . . . 3099 (NEC's include ribbon, thimble)  $0.4800$

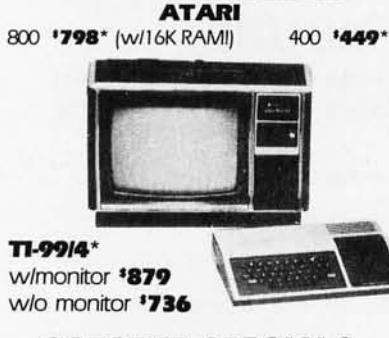

### **OCTOBER SPECIALS**

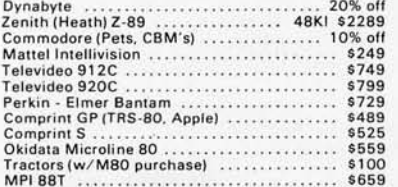

2% cash discount incl./prices subject to change.<br>Product subject to availability. 0-20% fee for returned<br>products. Factory warranties included. Call for add'l

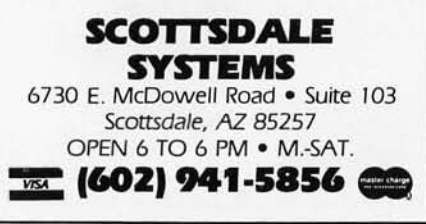

significant portion of the user community to consider Heath computer systems. One of my goals as product line manager has been to change this. Thus, while Heath will continue to offer, enhance, and fully support its own operating system (HDOS), beginning this fall Heath will also offer and fully support the standard version 2.2 address-zero-based CP/M operating system and a full 64 K-byte allprogrammable-memory address space on both the H-8 and the H-89 computers. At the same time, we will also begin offering an 8-inch floppy-disk system (double-sided, double-density, IBMcompatible, and capable of running in an IBM 3740 single-density mode), with the result that Heath systems will become totally software- and mediacompatible with most of the other 8080/Z80 computer systems on the market. It is our hope that this will both increase the software available to our current customers (since the new configuration is fully retrofitable), and at the same time encourage those who have previously rejected Heath systems to give us a second look.

#### **Computers and Telephones: Information Needed**

I have been unable to locate a manufacturer or a peripheral device for any readily available personal computer that enables the computer to perform the following telephone-related functions:

- 1. to answer incoming calls;
- 2. to receive and decode varying amounts of Touch-Tone (dual-tone, multiple-frequency) data transmitted to the computer over the telephone line;
- 3. to provide some type of "yay/nay" acknowledgment to the remote caller;
- 4. to place outgoing calls using Touch-Tone signaling;
- 5. to initiate other ESS (electronic switching system) custom-calling services.

I would appreciate receiving any information on such a device from any reader of BYTE. Thank you.

**Steven Schochet POB 14073** San Francisco CA 94114

#### Two Requests for Video Brain Information

I am looking for any information on the programming module, cassette interface, memory expansion module, schematic, or anything to do with the Video Brain computer. Any information

### YOU TOO can become a **successful** computer **ENTREPRENEUR!**

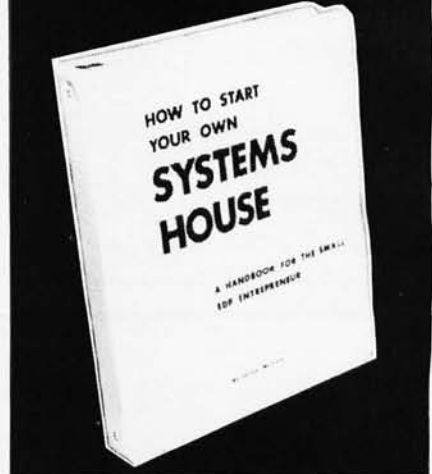

HOW TO START YOUR OWN SYSTEMS HOUSE is a practical step-by-step guide for the EDP professional or small businessman who wants to enter the micro-computer systems business.

Written by the founder of a successful systems house, this fact-filled 220-page manual covers virtually all aspects of starting and operating a<br>small systems company. It is abundant with<br>useful, real-life samples: contracts, proposals, agreements and a complete business plan are included in full, and may be used immediately by the reader.

Proven, field-tested solutions to the many problems facing the small systems house are presented.

#### From the contents:

. New Generation of Systems Houses . The SBC Marketplace . Marketing Strategies . Vertical Markets & IAPs . Competetive Position/Plans of Major Vendors Market Segment Selection & Evaluation . Selection of Equipment & Manufacturer . Make or Buy Decision . Becoming a Distributor . Getting Your Advertising Dollar's Worth . Your Salesmen: Where to Find Them . Product Pricing . The Selling Cycle . Handling the 12 Most Frequent Objections Raised by Prospects . Financing for the Customer . Leasing Questions You Will Have to Answer Before the Prospect Buys . Producing the System . Installation, Acceptance, Collection . Documentation . Solutions to the Service Problem • Protecting Your Product . Should You Start Now? . How to Write a Good Business Plan . Raising Capital

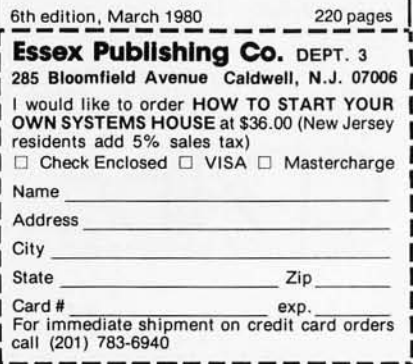

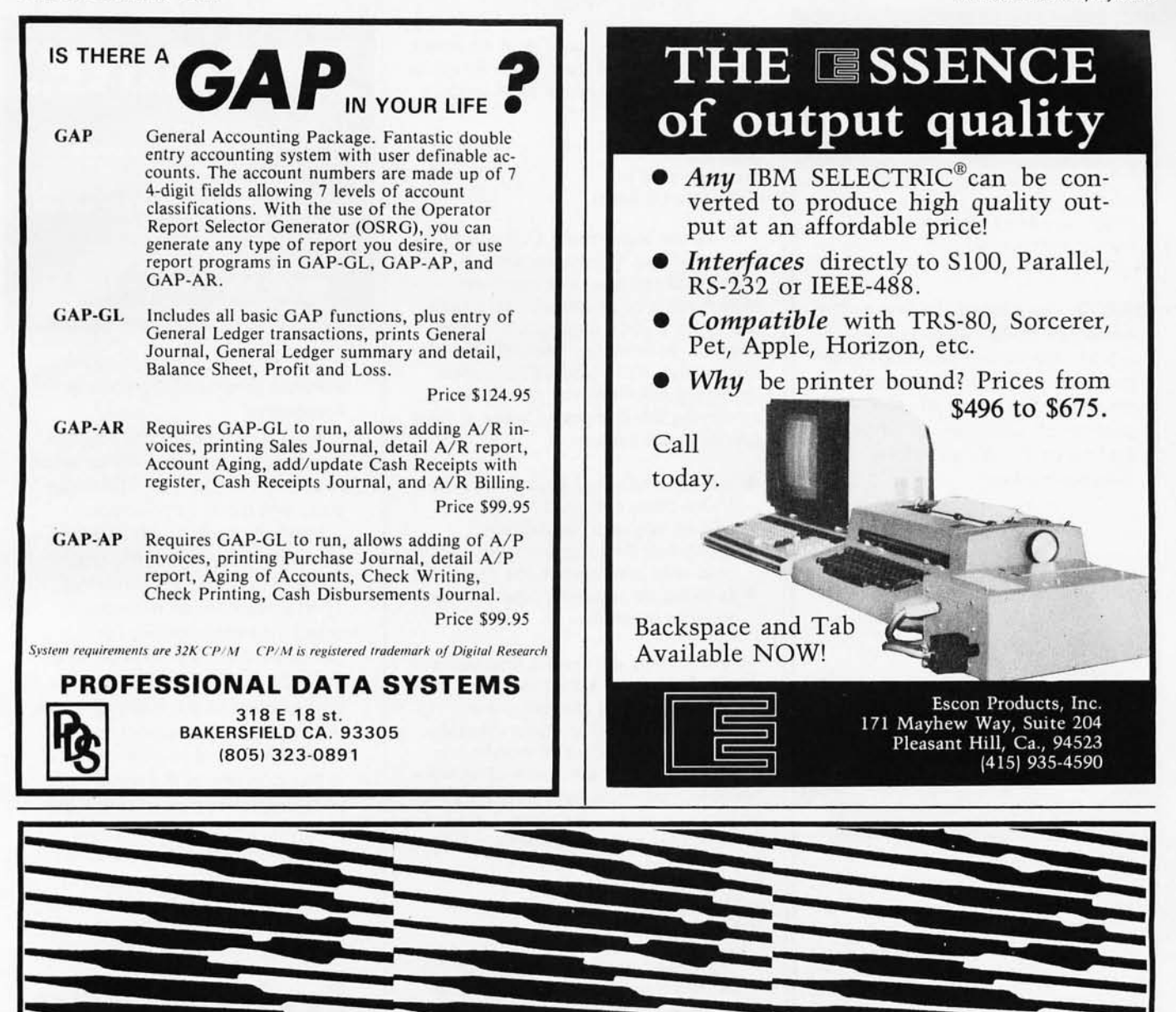

#### L L L Getting the Jump Means Winning the Race

U L e

:

& -:-  $=$ 

5

Technical Career Open House is a unique presentation of many productive companies seeking to hire productive professionals in technical job categories. These companies are seeking top-notch engineers, technicians, marketing specialists, computer professionals, and a wide variety of technical support personnel. in the following disciplines:

 $\sim$ 

a

e

Biologists, Chemists, Designers, Programmers, Systems Analysts, WP and DP Managers, Customer Trainers, Interface designers, project leaders, researchers; Engineers: Multi-Industry; Automation, Quality Control. Civil. Industrial. Electronic, Power, Nuclear, Energy Control. Instrumentation.

Technical Career Open House is the one place in New York where you can talk to companies both large and small from all parts of the country in just a few short hours. Here are just a few of the many companies waiting to talk to you: Pfizer, SDA, Inc., Blue Cross/ Blue Shield, Pitney Bowes, Digital Equipment Corp., Automated Concepts, GTE Systems, Racal-Milgo, Nutech, Chase Manhattan Bank, TRW, Knauer Computer, Eastman Kodak, Power Authority of N.Y.S., Ebasco Services.

Registration for TCOH is free of charge and anonymous if you requested. (Your TCOH badge need only display your job title.) Write or call for registration forms.

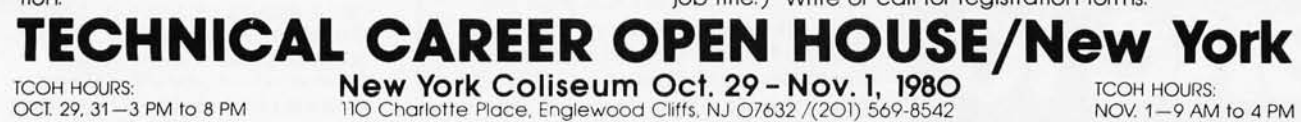

2 a e

w

2<br>2<br>2<br>2<br>2<br>2<br>2<br>2<br>2<br>2<br>2<br>2<br>2<br>2<br>2<br>2<br><br><br><br><br><br><br><br><br><br><br>

Circle 220 on inquiry card.

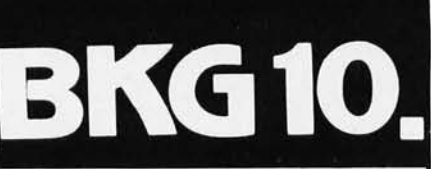

The improved version of BKG 9.8, the backgammon playing program that defeated the world backgammon champion by a score of 7-1 at Monte Carlo in July, 1979.

BKG10. developed utilizing the expertise of Paul Magriel, former world backgammon champion and author of Backgammon, has emerged as one of the best pieces of artificial intelligence software available  $\circ$  n microcomputer.

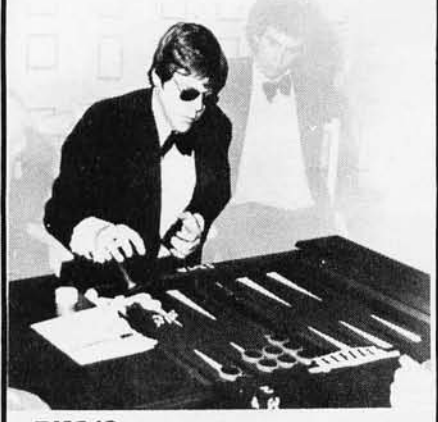

#### **BKG10.** features:

- Version I utilizes direct cursor control for professional display of board, disc, cube, etc.
- Version II adds printer/disc IO of game in<br>progress, enables board set-up at nonstandard points and simulation capabilities.
- BKG 10. incorporates advanced SNAC functions (Smooth & Nonlinear Application Coefficients) as described in Scientific American, June, 1980 .
- . Plays by ABPA Tournament Rules, including: doubling, match play and optionally the<br>Crawford Rule. BKG 10. VI will play either side. VII enables machine - machine play for simulation applications.
- BKG 10. responds quickly, making most moves in under 15 seconds (2 MHz), or 7 seconds  $(4MHz).$
- BKG 10. was written entirely in Z-80 Assembler

#### BKG10, has the additional capability of suggesting moves and doubling decisions. · SYSTEM REQUIREMENTS ·

2-80 Processor. 32K TPA, CP/M or compatible operating system, cursor addressable video terminal & 8" floppy drive. VII requires printer and additional drive

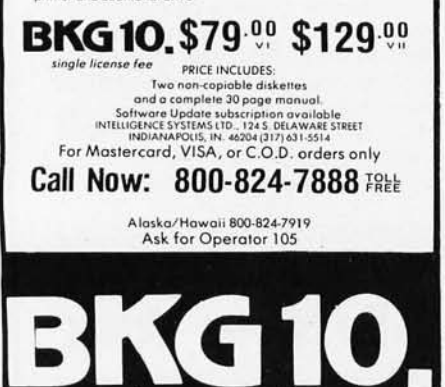

that BYTE readers could send me about where I might find these items would be very helpful. Thanks for your cooperation

**Brent Dix** 774 South 1110 W Cedar City UT 84720

Since the Video Brain Computer Company went out of business and you can now readily pick up this computer (which has a color display) for around \$88 (from COMB Liquidators in Minneapolis, Minnesota), I would like to suggest that BYTE and BYTE readers develop a few "how to" articles on modifying this computer. Some of these articles could include:

- adding a full-sized keyboard to the Video Brain computer;
- adding language capabilities;
- expanding the programmable and read-only memories in the computer;
- hooking up a cassette tape recorder to store programs.

I know there are certain limitations in the F8 design, but I think the price of the system and the interest to experimenters and other readers would make it an enjoyable and worthwhile project. And if all the above ideas were possible, you could have a pretty good system at a very cheap price. I hope you will consider these suggestions.

**Paul Bazylewicz** 843 Loomis St Jackson MI 49202

Any readers with information on the Video Brain system or its components are encouraged to write to the above readers. In addition, we at BYTE would be interested in seeing any articles on the Video Brain-either full-length articles or shorter articles that could be placed in our new upcoming column, "System Notes.". . . GWI

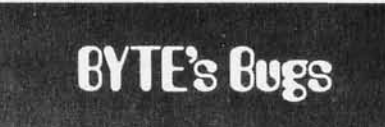

#### A Financial Problem

In my article "A Financial Analysis Program" (February 1980 BYTE, page 192) several errors appeared in the glossary which, unfortunately, I did not receive with my proofs. On page 198, under the heading Accounts Receivable in Days, both occurrences of divided by should have read divided into. This correction should also be made for the

# IMAGINE

A computer game that has drawn the attention of the national news media.

A computer game that has people around the world clamoring for it.

A computer game that turns your love life into a ménage à trois... you, your mate, and your computer!

That's Interlude-the hottest new software program for personal computers.

But it's more than just a game. It's an experience that will tantalize you...romanticize you...fantasize you...and often surprise you.

Interlude begins with a unique computer interview of the participants to determine their mood. Then it searches its memory to select the best Interlude for the occasion. You may be referred to the instruction manual which describes most of the 106 Interludes. or your instructions may appear on your screen if you've chanced to hit upon one of the many surprise Interludes buried within the program. (When you discover secret Interlude #99, your love life may never be the same again!)

Interlude...it's fun...it's fanciful... it's fantastic. It's the computer game for adults. Are you ready for it?

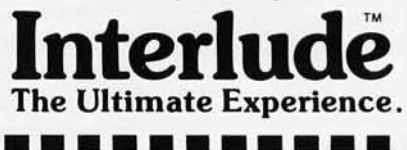

**INTERLUDE** Dept. B-10 10428 Westpark, Houston, TX 77042. Rush me my copy of Interlude.

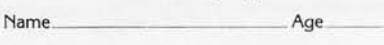

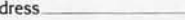

State Zip

□ Apple II\* (16K) □ TRS-80\*\* (Level II-16K) 314.95 for cassette 517.95 for diskette. Add \$1.50 for shipping. Texas residents add 6% sales tax.

My check (payable to Interlude) is enclosed. Charge my | Mastercharge | Visa

Account No. Expiration Date

 $Ad$ 

City.

MasterCharge Bank Code\_

Signature\_

(Charge customers must sign.) **CHARGE CUSTOMERS:** Order by phone tollfree! 1-800-231-5768 Ext. 306<br>(TX: 1-800-392-2348 Ext. 306)

\*Registered trademark of Apple Computers, Inc. \*\*Registered trademark of Radio Shack, a Tandy Co.

AVAILABLE FOR IMMEDIATE DELIVERY.

If you are developing commercial software for a CP/M ' system, you need a keyed file accessing package to create efficient, on-line, interactive systems.

Only MICRO B+™ offers all these advantages:

- .Guaranteed optimal file accessing performance!
- .Key access to data files with over 10.000 entries in under one second...on floppy disk systems! .No reorganization of index and data files!

Before you order the most important component of your software development tool kit, compare. MICRO B+™ is unmatched by any other product available anywhere.

> Assembly Language Version...\$260.00 Specify MICROSOFT "REL" Files or CBASIC Compatible

BASIC Source Code Version...\$195.00 Specify MICROSOFT Basic-5 or CBASIC-2

Shipping \$2 USA/\$5 Foreign

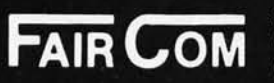

2606 JOHNSON DRIVE COLUMBIA. MO 65201  $(314)$  445-3304

We accept VISA and MASTERCARD

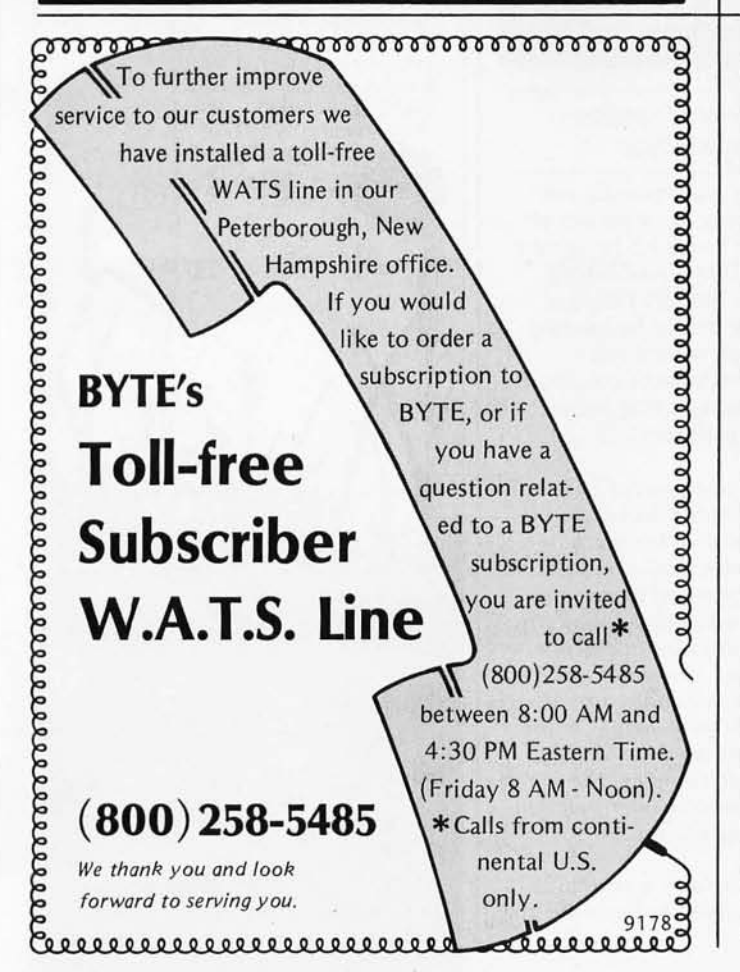

# *The* **2nd**  *Generation ... It's all that it's Cracked* **up to** *be.*

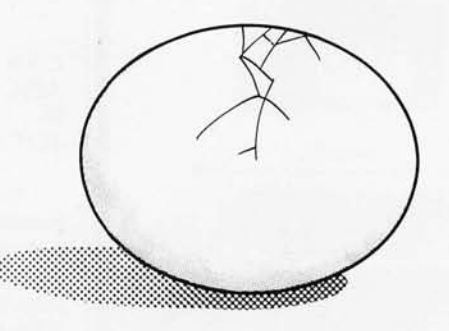

**MEASUREMENT**  systems & controls incorporated

# **Payroll General Ledger Accounts Payable Accounts Receivable**

Flexible and sophisticated business software that is of the highest quality. Originally developed by Osborne & Associates and rapidly becoming a standard. Accounfanfs are pleased with our balance sheefs and income statements. It has been tested and approved by secrefarles.

**Complete instructions** • Return within 30 days<br>Up and running the **the line of the complete retund** if for complete refund if<br>not satisfied same day of delivery. not safisfled. • 100% guaranfeed • No licensing 100% guaranteed  $\begin{array}{cc} \bullet & \text{No licensing} \\ \text{Unlimited free} & \text{agreement-use as} \\ \text{telephone assistance.} & \text{you want.} \end{array}$ telephone assistance. Accounts Receivable ......... \$145.00<br>Accounts Pavable \$145.00 Accounts Payable<br>Payroll-California Payroll-California Payroll-Non California state income tax calculations (add to California payroll) ... . \$125.00 General Ledger . Multiple protit center option for general ledger ............\$ 50.00 Manuals (each) ..............\$ 20.00 Formats: Any 8" single or double density, TRS-80 Mod II, Northstar<br>DD, Vector Graphics, Super Brain, many others. Runs on Beehive, Soroc, Hazeltine, ADDS, Televideo, SOL, TRS-80<br>Mod II, HEATH, ACT V, Inlertube II, Altos, ADM and many other<br>terminals. All programs in CBASIC under CP/M (includes source). Synergetic Computer Products 575 Middlefield Avenue Suite J. Palo Alto. CA 94301 (415) 328-5391 VISA . Master Charge . COD . Company Check

TRS-80 Is a trademark of Radio Shack, Inc. CP/M is a trademark of Digital Research

# **UNBEATABLE...**

**apple** 

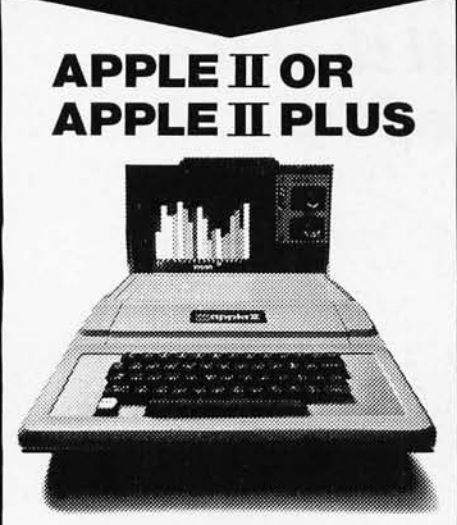

**Shipped direct to you! \$89900**  (Plus Shipping)

We have orchard fresh Apple products ready to ship. Immediate delivery. Send certified or cashiers check for quick shipment. Orders with personal checks shipped after bank clearance.

**16K UNITS .** ..... **\$899 32K UNITS .** ..... **\$999 48 K UNITS .** .... **\$1099 Apple Disk Drive \$550 Pascal Language Card \$450** 

Above plus \$20 shipping charge. IMPORTANT-No shipments made within the state of Illinois.

# **MIGHTY MICROS<br>P.O. BOX 11375<br>CHICAGO, IL 60611 ORDER**

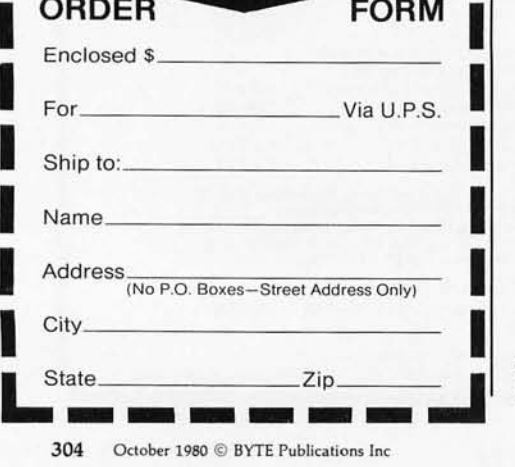

definition of *inventory turnover* on page 200.

Also, I had not realized that some of the following abbreviations would be incomprehensible to nonaccountants:

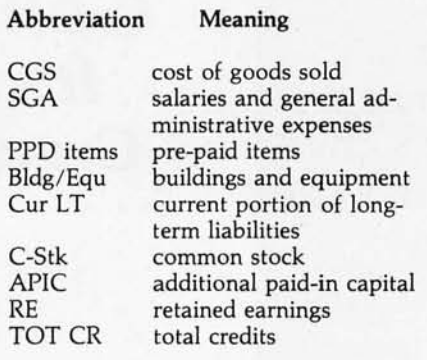

I have received many requests for information on converting the program to run on other systems. Perhaps readers who have adapted this concept to their own machines would like to share their versions by sending a note to BYTE.

John A Lehman 716 Hutchins #2 Ann Arbor MI 48103

> An Omission in "Varieties of Threaded Code'

**f3YTE's** f3~gs

A paragraph was inadvertently omitted from the first page of "Varieties of Threaded Code for Language Implementation," by Terry Ritter and Gregory Walker (September 1980 BYTE, page 206). The following should be inserted between the first and second full paragraphs on the right-hand column, just before the paragraph that begins, 'Any form of interpretation...":

*The run-time overhead of any* in*terpretation technique depends on the relative complexity of the machinelanguage routines actually invoked. If the functions performed in machine language are similar in complexity to that of a single machine instruction, then the overhead of even a hardware subroutine call and return operation will be quite high. On the other hand, if the machine-language routines are made complex, the overhead of even slow interpretation can be made insignificant.* 

This paragraph explains a pivotal point in the article. We apologize for the omission.<sup>•</sup>

# **Back,**  by popular **demand.**

Just a few years ago, illegal hunting and encroaching civilization had all but destroyed the alligator population in the south. They were added to the official list of endangered species in the United States.

Now alligators have made a comeback.

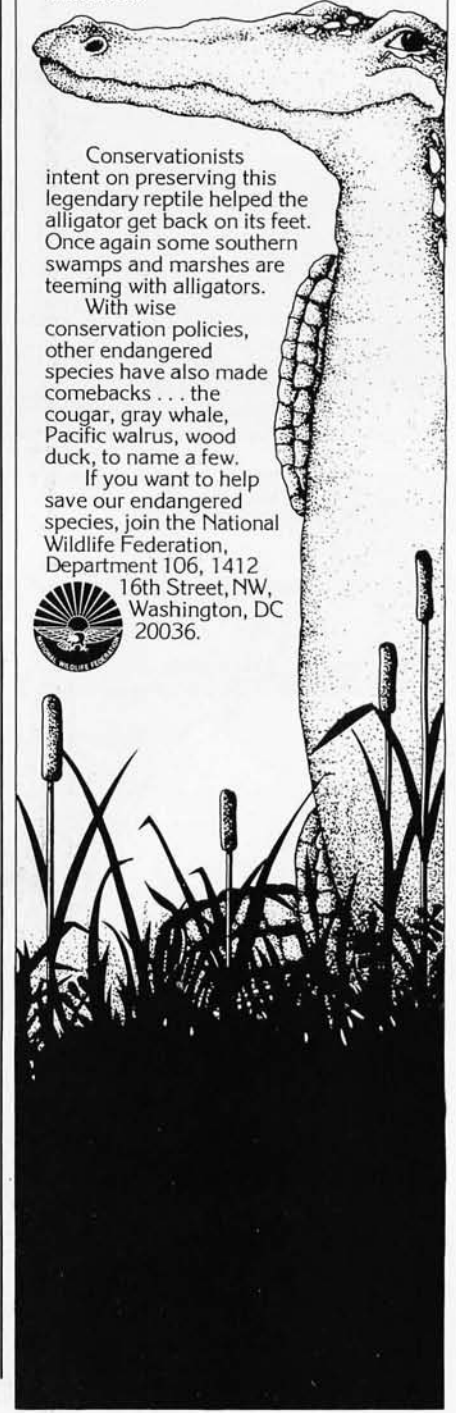

# Time is precious lose it?

# **SUPPORTED NDARCLOCKS**

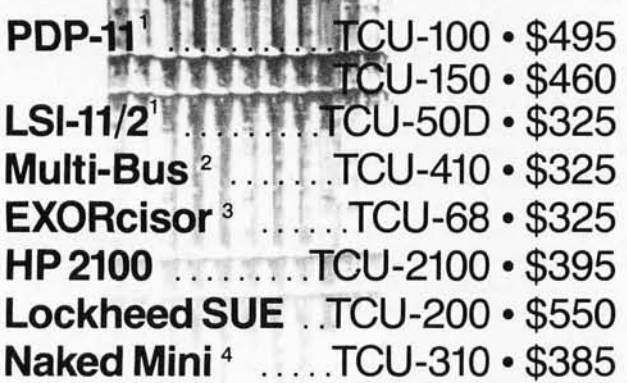

**If automatic and accurate date and time entry**  is important to your system on power-up **you need a Digital Pathways battery supported calendar clock.** All Digital Pathways' TCUs have on board NICAD batteries to maintain date and time during power down (typically up to

1 Trademark of Digital Equipment Corp.

<sup>2</sup>Trademark of Intel Corp.<br><sup>3</sup>Trademark of Motorola Inc.

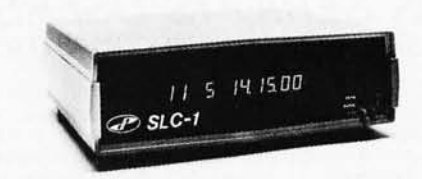

**Serial Line Clock .. SLC-1 • \$640**  (RS 232 or 20mA) Microprocessor controlled. Auto message intercept and response. 10 Digit display option \$190.

three months). Timing is provided by a crystal controlled oscillator. Prices are U.S. domestic single piece. Quantity discounts available.

For more information on these timely products, contact:

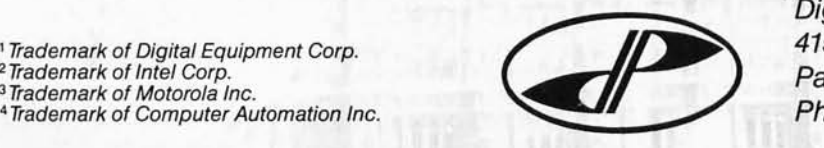

**DIGITAL PATHWAYS·** 

. Digital Pathways Inc. 4151 Middlefield Road Palo Alto, CA 94306 Phone: (415) 493-5544

# . The state of the specific state  $\mathcal{L}$  , we have stated to the state of  $\mathcal{L}$  . The state of  $\mathcal{L}$ Ask BYTE

### *Conducted by Steve Ciarcia*

#### Terminal Expense

Dear Steve,

Why can't I buy a simple video terminal for less than \$700, when a portable black and white television receiver (including radio- and audiofrequency electronics) costs as little as \$70 and a complete microcomputer system (including video display and keyboard) costs around \$600? I own a KIM-l and don't use it as much as I would like to because the keypad and LED (lightemitting diode) display are inconvenient. It seems to me that, considering the simplicity and availability of the component parts required for a no-frills "glass Teletype," the price should

#### be between \$150 and \$200. Rob Fullerton

*A high-grade video terminal and a television set*   $are$  *different animals. The terminal has a much wider bandwidth and usually better component tolerances. Granted, this may make it worth \$200 (instead of \$100 for a television), but look at what else you are getting: case, power supply, fan, printed-circuit board with electronics, gold-plated connectors, Hall-effect or reedswitch keyboard, nonglare bezel, etc. These things add up.* The reason why the *KIM-l is* so *inexpensive is that it is just a printedcircuit board with components on it. Most likely* 

#### **FOR SERIOUS USERS**  OF 8080, 8085, OR Z80 COMPUTERS

PRINTER WIZARD – Now add powerful capabilities to<br>your printer. Free your computer for use while simultaneously printing backlogged output on a first-in-first-out basis. Transparent operation without noticable slowing of the computer. Allows continuous computer and printer operation on programs having sporadic output. Will backlog up to 100 pages when used with a disk system. Adds optional automatic paging with numbers, adjustable margins on 4 sides, indented overflow lines. Occupies less than  $2\frac{1}{2}$  K.

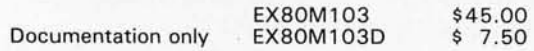

DISASSEMBLER - Disassemble machine code into standard source language. Modify or relocate existing programs such as DOS or BASIC using your existing assembler (not included). Disassembles any 8080, 8085, or Z80 code, in-cluding embedded data blocks and " trick" codes. Generates symbol and label tables.

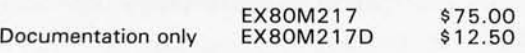

ALL EXCOM products are fully supported and warranted indefinitely against<br>original defects. Available on single or double density NORTHSTAR 5%"<br>diskettes, 300 or 1200 baud cassettes (specify). Washington residents add 5.3% tax .

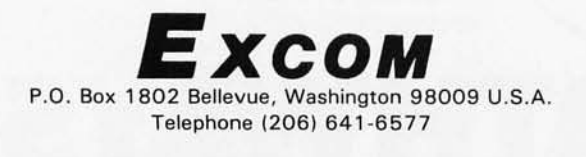

*the printed-circuit board in a video terminal* is *as complex as the KIM-l and worth about the same if sold separately .* 

*When a manufacturer produces a television set, he can be satisfied with a 5% or 10 % return on investment because he will probably make over a million of each model. An American video-terminal manufacturer gears up for a production run of perhaps 10,000, if he is lucky (there have been a few 100,000 sellers). The effort involved is about the same as designing a television , but all the costs are amortized over 10,000 rather than 1,000,000 units. To stay in business, terminal manufacturers must have a much higher profit margin, and th e overall price is therefore higher.* 

*As the demand for video terminals grows, you will see the television manufacturers attempt to meet the market needs. With the added volume and competition , I think you can expect to see a \$300 video terminal within a year* or *two. In the meantime, all you can do is look for a good used terminal for about \$300.*  Steve

#### Radio Shack Bounce

Dear Steve,

No doubt you have heard many cries from frustrated TRS-80 users about keyboard bounce! I took basic programming at a Keene, New Hampshire, high school. There, I heard my complaint multiplied by 15. Our instructor, Charles Tousley, has the software keyboard fix sold by Radio Shack. I don't have to tell you about the complications involved with that and 15 students! Do you know of,

or can you design a hardware keyboard-debounce circuit that can be installed?

I looked at the keyboard data on my oscilloscope. The bounce occurs when the key is released. I tried simple tricks with no luck. I have thought of flip-flops and various timing circuits, but I'm afraid to try them. My technical experience isn't in design. Also, the  $+5$  V series voltage-regulator transistor in the power supply runs hot. I fear that it is being worked to capacity, and I don't want to damage the computer. James L Siewert

*Contact bounce is an aggravating situation when it occurs, and not only the TRS-80 suffers from it. Most keyboards with unsealed contacts are susceptible, and the remedies are sometimes no better than the problem .* 

*In the case of the TRS-80, it is due to tarnish and oxidation on the key contacts. When you press the key down, you lower an insulator that* is *situated be*tween the contacts. The con*tacts then touch together and close the circuit (the process* is *reversed when the key is released). However, if the contacts are dirty it takes longer for them to make satisfactory contact. This extended time is called*  bounce *because on a scope it appears as if the contacts are opening and closing rapidly or "bouncing.* " *In circuits where there* is *a high current flowing through the contacts, most of this oxidation would be burned away (or if the contacts were gold they would not tarnish).* 

*One solution is to wait longer for the contact bounce to settle. This* is *accomplished in the older versions of the TRS-80 by loading in the keyboard-fix* 

*program you mentioned. Entering this tape every time you power up* is *tedious, and on the first humid day when the contact resistance changes everything goes haywire once again. Rather than only using your TRS-80 in a clean room at NASA. it's easier to attack the problem at the source. If you have an older ver-*

*sion TRS-80 (prints "MEMORY SIZE?" when powered up), you can clean the contacts. Remove the top of the keys one at a time and depress the spring. Using a very light-abrasive paper with a few drops of alcohol on it, run it up and down between the closed contacts a couple times. Repeat it for any keys that continue to bounce.* 

*In the newer TRS-80s (prints "MEM SIZE?" when powered up), there* is *a patched keyboard routine with a debounce value*  located at 011C in hexa*decimal. Change this byte to increase the delay .* 

*Finally , most experimenters don't appreciate the fact that commercial components very often run hot. Most integrated circuits have a O°C to 70°C operating range. Transistors usually have an even broader range that may have an upper limit of* 125 °C *to 150°C. The question then* is *not whether it* is *hot, but* how *hot? Series regulators generally run hot because that* is *the nature of the beast. Switching regulators, such as used on the Apple II, dissipate very little power, but they cost considerably more to manufacture. If the heat still bothers you, add a larger heatsink. Personally , I'd try a little forced air cooling (a fan) first. It's not as messy.* Steve

#### Radio Shack Memory Upgrade

Dear Steve,

I recently subscribed to BYTE, and my first copy was the June 1980 issue. I enjoyed reading your fine article on page  $40$ , "I/O Expansion for the TRS-80, Part

2: Serial Ports." I found the article very informative. I am a "new kid in town" when it comes to electronics' and all the various equipment available for microcomputers. I have a Radio Shack TRS-80, Level I. with 4 K bytes of memory, and I am just getting used to it. I'm really crazy about computers and plan to become deeply involved with them as a hobby at home.

The reason I am writing is because I am wondering if you could provide me with a reprint of Part 1 of your article which appeared in the May 1980 BYTE, page 22, which dealt with parallel ports. I will be glad to pay you for it if necessary. I am sure the article will be useful to me in the future.

I would like to expand the memory in my TRS-80 to 16 K bytes and would naturally like to do it as cheaply as possible. I have seen all the various advertisements regarding add-on memory for TRS-80s with prices ranging from \$55 to \$80, for expansion kits consisting of "4116-200 ns (8 pes)." The advertisements say no special skills or tools are required, and if a person can change spark plugs in a car then they can add the memory kit to their system. As I said, I am a novice to any type of electronics and have no idea what "4116-200 ns (8 pes)" means. I assume "ns" is nanoseconds.

Could you please advise me about these expansion kits? Will my TRS-80 still function the same, are the kits really easy to install, or will I be risking permanent damage to my system? I would greatly appreciate your comments and help. Michael H Bunt

*There* is *nothing better than the real thing. If you refer to page 229 of the June 1980 BYTE, you will see that it* is *easy to obtain the May BYTE (and other back issues)* in *its entirety.* 

*Concerning* 16 *K-byte memory add-ons for the TRS-80, it isn 't too much of a problem to upgrade your system, but it* is *not as* sim-

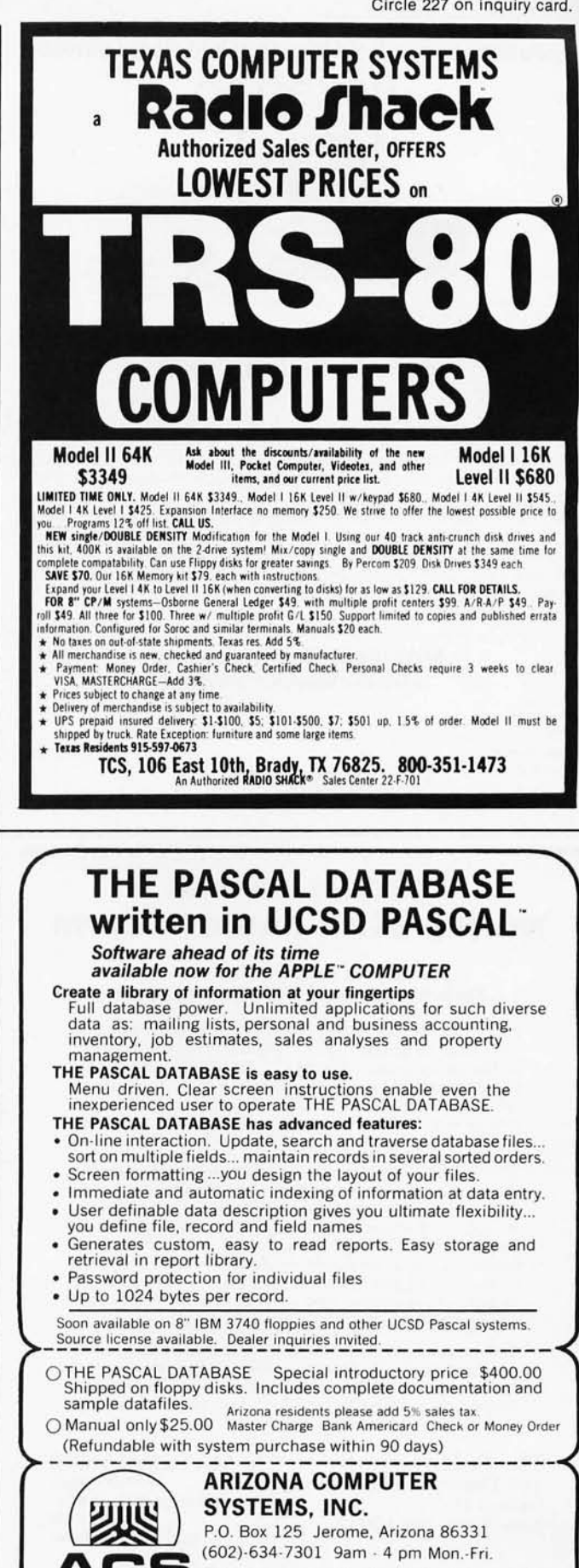

P.O. Box 125 Jerome, Arizona 86331 (602)·634·7301 9am · 4 pm Mon.·Fri.

**ACS**  \*\* Apple is a registered trademark of Apple Computer, Inc. UCSD PASCAL is a trademark of the Regents of the University of California

Circle 229 on inquiry card.

### If you're serious about the stockmarket, you need

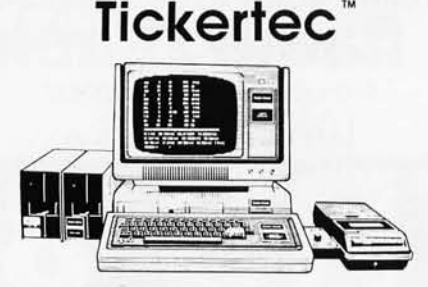

#### Watch 48 to 400 of your favorite stocks without a 15 minute delay.

Tickertec<sup>tw</sup> is a computer program that displays the NYSE or AMEX tickertape on your TRS-80'M Model l or both exchanges as an option on the Model II. You see every trade as it is reported by the exchange and track the last ten trades, tickertape reported volume, and high and low limits on the stocks you are watching. Tickertec prices start at \$1,000.00 with many optional features available including hard copy and portfolio management systems. Programs may be purchased for cash (i.e., hard dollars) or payment can be arranged in the form of discounted brokerage commissions (i.e., Soft Dollar Software<sup>tw</sup>). Exchange fees are extra. Call for FREE brochure TOLL-FREE at (800) 223-6642; in New York call (212) 687-0705: or mail the coupon today.

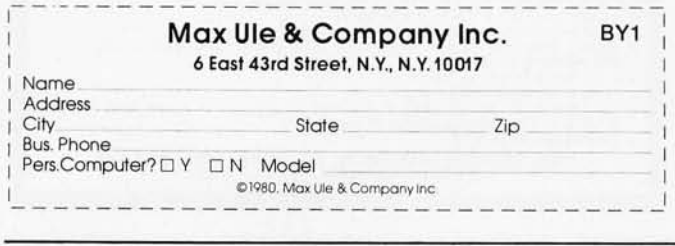

#### **THE BEST OF BOTH WORLDS NORTH STAR BASIC - CP/M**

#### The Fabulous North Star Basic Meets The Industry Standard CPIM Operating System

Not all perfect marriages are made in heaven; this one was made in SoHo! The software professionals at the SoHo group present The MATCHMAKER, an easy-to-<br>use conversion kit which enables North Star owners are convenient of the mean experience of their North Star Basic, running under full power of their North Star Basic, running under CP/M.

You'll have dynamic file allocation, automatic file creation and extension, and automatic reuse of deleted files, all under the control of the powerful instruction set of the outstanding North Star Basic interpreter with its byte-access or random files, multiline functions, and extensive library of software. 32K memory is all *you* need. No relocation or modification of Basic is necessary. And all your existing North Star programs will run without modification!

The installation takes about 30 minutes and involves no disassembly or machine coding. Every powerful feature of both systems is maintained with this professional piece of software. And the instructions are COMPLETE and easy to follow.

The SoHo Group 140 Thompson St. Suite 4-B New York, NY 10012

#### The MATCHMAKER \$89.95 ppd. Manual only, \$9.95 applicable against purchase

*NY residents include sales tax* Note: CP/M and North Star are registered trademarks of Digital Research and North Star computers, respectively.

*pie as pulling eight* 4 *K-byte integrated circuits and replacing them with 16 K-byte 4116s. Hardside (6 South St, Milford NH 03055) sells an upgrade kit that includes eight 200 ns 4116s and two* DIP shunts. *The following is an excerpt from their kit installation* in*structions:* 

*"Locate* 213 *through 220 on the logic board .*... *Th ese are the 4 K {programmable memory] chips which you will remove and then replace with the* 16 *K {memory] chips* in *your upgrade kit, ... Remove the* 4 *K [memory] chips by gently and gradually prying them 100se .. .. Now, install the 16 K {memory] chips .. .*. *Locate the sockets for* 23 *and 271 on the logic board. On "A " Revision boards, note that* 23 *is blank. Remove any jumper* cir*cuits (DIP shunts) at 23 and* 271. *The numbers 23 and* 271 *should be silk-screened next to the corresponding components on the logic board. Install the DIP shunts which are supplied .... Reassemble the case, place the logic board and the keyboard on the posts of the lower half of the case, with the keyboard face up* so *that the posts stick through the holes in the logic board and the keyboard rests on these posts. Carefully lift the keyboard about one inch above the posts upon w hich* it *rests. FLEX THE CONNECTING RIBBON CABLE AS LITTLE AS POSSIBLE.* 

*Replace the spacers on the posts and let the keyboard rest back on the posts .. .. Turn the computer on . The screen should display 'READY'. Type 'PRINT MEM' and hit 'ENTER'. Your 16 K-byte computer will display* '15871 ' or '15872'. "

*As you can see, adding* 

*the memory* is *not a great problem and* it *will not damage your system.*  **Steve** 

#### COMM-80

Dear Steve,

I read with great interest your article 'I/O Expansion for the TRS-80, Part 2: Serial Ports" (June 1980 BYTE, page 42). However, I have a few questions before I can decide whether or not the COMM-80 is the answer to my problems.

I own a Radio Shack TRS-80, Level II, with 16 K bytes of programmable memory. I want to eventually expand it to include 32 K bytes, a parallel printer, a telephone modem, and an 8-inch floppy-disk system. Since the Radio Shack floppy-disk system is only a 5-inch disk, I knew I'd eventually need to use equipment from another manufacturer.

Could you please tell me if it is possible to use a disk system with the COMM-80? Would that use the RS-232 port? Could I use both the extra 16 K bytes of memory *and* a disk system at the same time? Richard L Jamison

*The COMM-80 is a serial and parallel port.* It *can be used with any hardware that will plug into a TRS-80, but it has nothing logically to do with a disk system. However,* if *you purchase a stand-alone di.:;k controller*  or *memory-expansion module, they would be TRS-BUS driven and could be plugged into the expansion bus connector of the COMM-80.* 

It is *also* my *understanding that most disk operating systems for the TRS-80 require a* 32 *K-byte system to*   $run$  *effectively*. The *question should be whether you can live without the extra* 16 *K bytes.*  Steve

#### Dear Steve,

My colleagues and I who have worked in computercontrolled laboratories over the years are intrigued with teaching and research possibilities with modern microcomputers. The Radio Shack TRS-80 is in some senses a bargain, but as you rightly point out, the I/O (input/ output) problem is serious. Your May and June 1980 articles in BYTE are suggestive, but questions remain :

- How can the COMM-80 plug into the J2 connector on the Expansion Interface since J2 is the place in the Expansion Interface where it connects itself to the TRS-80? (You must mean the J3 40-pin bus-extension edge connector.)
- How *can* COMM-80 be used with TRS-80 Expansion Interface? How are sixteen units connected to one another, *and* to the TRS-80? Your photo 1 shows only 3 connections: one to TRS-80 keyboard, one for serial printer (RS-232), and one for parallel printer interface .

If sixteen units are indeed all "chainable" to the Expansion Interface and one has a 16-unit bus-extension capacity, we would appreciate literature and specs. J **P Rosenfeld PhD** 

*Sorry about that, but you are correct. The signals on J2 and J3 are the same, but the COMM-80 attaches to J3 when using an Expansion Interface. This* is *also called the screen-printer port in some of Radio Shack's literature .* 

*The COMM-80* is *a busdriven device and can be connected either to the keyboard connector or to J3 as I mentioned. The COMM-80 contains a parallel (Centronicscompatible) and a serial (RS-*232C) *port. Internally, it has a 4-bit address-selection switch. If you keep the address setting as shipped, the COMM-80 will perform as if it were the serial TRS-232 board installed within the Expansion Interface. However, if you already* 

*have a TRS-232 board and want to just add another printer to the system or drive a serial printer* in *addition to the modem, you would set the COMM-80 to one of the other sixteen addresses. Whether you use two or four COMM-80s, as long as they have different switch settings, they are* independent I/O (input/out*put) channels to the computer.* 

*With a 4-bit address code, up to* 16 *COMM-80s (or 15 and a TRS-232 board) can conceivably be attached to a*  *TRS-80 . Each COMM-80 has an auxiliary TRS-BUS connector that* is *the same as J3. This means that the second COMM-80* is *plugged into the auxiliary connector (creating a daisy chain), since J3 on the expansion interface* is *already occupied. As a practical matter, however, the cable lengths get to be a problem with over ten units connected together. Some extra buffering might be needed at the TRS-80 end to drive thirty or* so *feet of bus. I believe Radio Shack sold such a* 

*device at one time.* 

*As far as photo* 1 *(June 1980 BYTE, page* 42) *goes, that was* my *prototype and it did not have the auxiliary expansion-bus connector. The photo on page* 62 *of the same issue* is *of a production COMM-80 board. The three connectors you see are (clockwise from bottom left) for the auxiliary TRS-BUS, RS-232, and parallel printer. The connections missing in this photo include the 1.5 feet of ribbon cable and the 40-pin expansion-bus edge connector. They would have* 

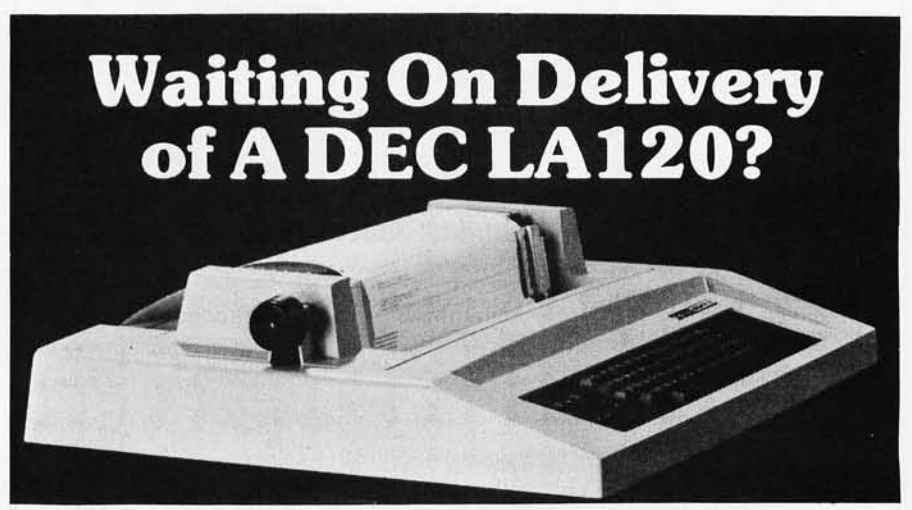

#### **Avoid the hassle by upgrading your LA36 for 1200 baud operation with a OS120 Terminal Controller.**

The Oatasouth 05120 gives your OECwriter® II the high speed printing and versatile performance features of the OECwriter® III at only a fraction of the cost. The 05120 is a plug compatible replacement for your LA36 logic board which can be installed in minutes. Standard features include:<br>•165 cps bidirectional printing •RS232 interface

- $•165$  cps bidirectional printing
- oPage Length Selection oTop of Form
- 
- 0110-4800 baud operation oAdjustable Margins
- $•1000$  character print buffer
- X-on, X-off protocol<br>• Self Test
- 
- 
- \*20 mA Current Loop interface<br>\*Top of Form
- 
- 
- 
- Parity selection<br>• Optional APL character set
- 

Over 4000 05120 units are now being used by customers ranging from the Fortune 500 to personal computing enthusiasts. In numerous installations, entire networks of terminals have been upgraded to take advantage of to-

day's higher speed data communications services. microprocessor electronics and strict quality control ensure dependable performance for years to come. When service is required, we will respond promptly and effectively. Best of all, we can deliver immediately through our nationwide network of distributors. Just give us a call for all the details.

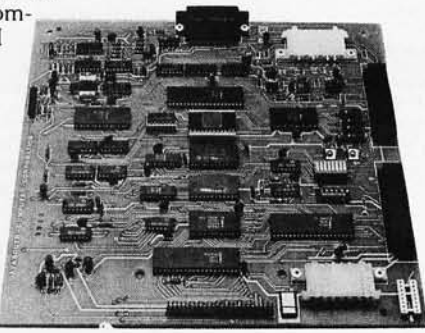

**DATASOUTH COMPUTER CORPORATION**<br>4740 Dwight Evans Road • Charlotte, North Carolina 28210 • 704/523·8500

*obscured the picture .*  **Steve** 

#### WTRS-BO

Dear Steve,

I am the manager of a radio station in New Jersey, and I'm contemplating a microcomputer system to perform a variety of tasks at the station. Specifically, I want the computer to do:

• program logs-random selection of public-service

#### announcements;

- information retrieval from our record library;
- word processing;
- computations of transmitter output power;
- automatic transmitter control based on plate current, plate voltage, and power output readings.

The last entry in the list above is, perhaps, my main concern. Is there interfacing available to take analog readings and perform correc-

tive action by way of contact closures using a microcomputer such as the Radio Shack TRS-80 Model I or Exidy Sorcerer?

Should I be looking at putting together a process controller, or can I do what I want by using the off-theshelf computers mentioned above with interfacing hardware?

Ideally, I would like to have a computer doing station functions in real time, and simultaneously use the compu ter for other func-

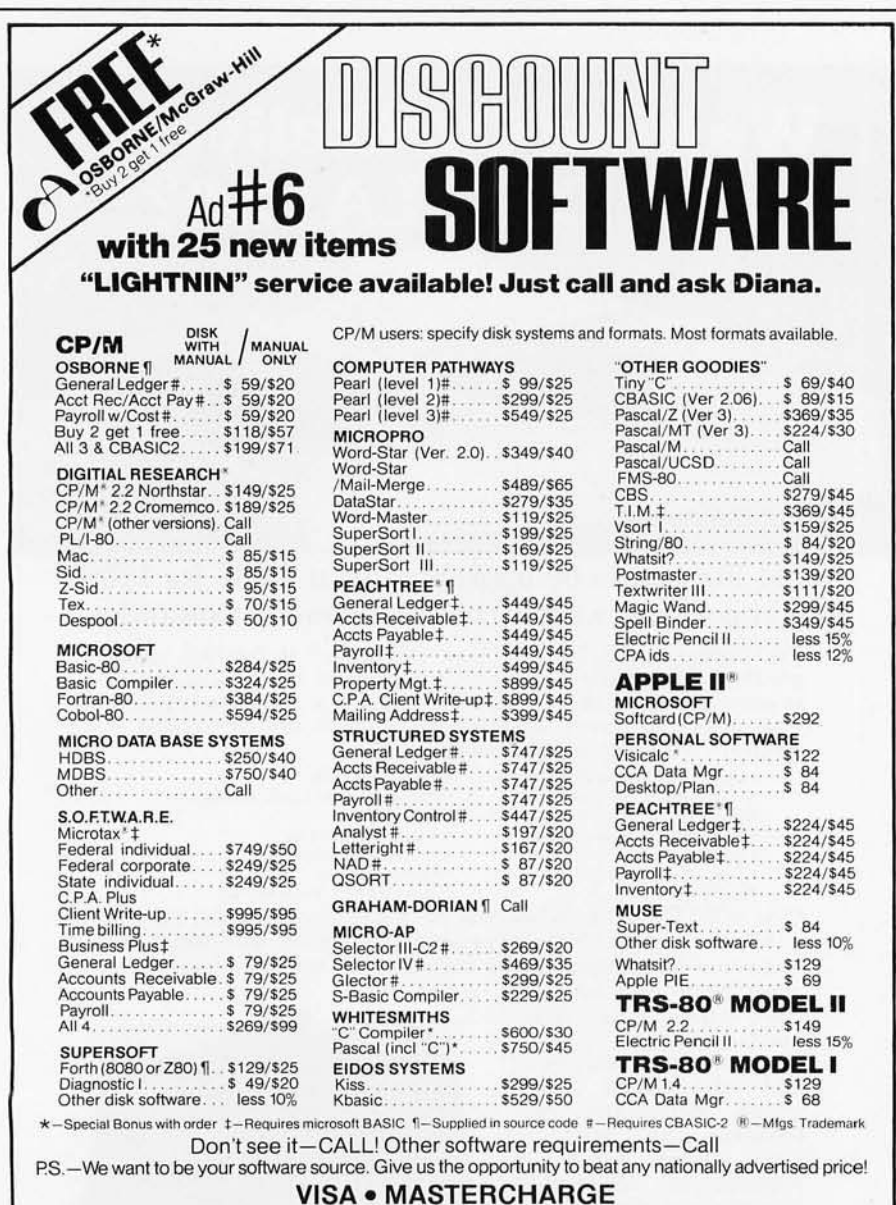

ORDERS ONLY-CALL TOLL FREE **1-800-854-2003** ext. **823 • Calif. 1-800-522-1500** ext. **823** Overseas-add \$10 plus additional postage Add \$2.50 postage and handling per each item' California residents add 6% sales tax' Allow 2 weeks on checks. C.O.D. ok • Prices subject to change without notice ' All items subject to availability • For information write or call: **THE DISCOUNT SOFTWARE GROUP**  1610 Argyle Ave., Bldg. 102 • Los Angeles, CA 90028 • (213) 665-8280

tions. I would appreciate your direction in this matter.

#### P Michael Zeimann

*Your question* is *legitimate, but it* is *a little like saying, "I want to drive to California next week. What kind of car should I buy?"* 

*The Radio Shack TRS-BO Model I* is *adaptable to a number of control applications as well as standard bookkeeping; however, unless you are running these functions sequentially rather than concurrently, you will require more than one TRS-BO. You could try to write a multiprocessing operating system, but that would put too much dependence on one piece of equipment and the entire radio station could "make like a slow record" when you try to print out your program log.* 

*First of all, ' let* me *suggest that you create functioned subsystems with common*   $e$ *auipment and software. Just program them for the different applications. In the case of the transmitter, you will, in fact, need to configure a closed-loop processcontrol system. It will probably require an analog and relay interface for reading input sensors and setting output controls. Any computer can be used. How effectively it will perform* is *a function of the application software and it will require obtaining the 71ecessary peripherals. Of course, you could build everything and write your own software.* 

*You could try another source for information before jumping in. The May 1980* Kilobaud Microcomputing *has an article on using a TRS-80 for the programming logs at a radio station; and NAPCO Inc of Terryville, Connecticut, uses a TRS-80 to control a \$250,000 dip-plating line. They manufacture their own front-end equipment* (ie: *12-bit A I D [analog-to* $digital$  and 10-bit  $D/A$ *[digital-to-analog) converters) and the application may be similar enough for* 

*you to use some of their ideas.*  Steve

*[Software directed toward the needs of radio stations, such as logs, billing, and payroll,* is *available from The Management, POB 111, Aledo TX 76008 .* ... CPFj

#### Remote Supplier

Dear Steve,

After reading your article "Handheld Remote Control for Your Computerized Home" (July 1980 BYTE, page 22), I was very impressed with the many ways remote control can be accomplished. I am particularly interested in the CMOS (complementary metal-oxide semiconductor) LSI (largescale integration) remotecontrol devices made by Motorola-the MC14422 and the MC6525. After reading your article, I was delighted to find that *someone* had built a working circuit using these devices.

One problem I have is finding a supplier that carries these integrated circuits; can you tell me your source? Can I use the same type of 40 kHz transducers that you specified in "Computerize a Home" (January 1980 BYTE, page 28)7 Nicholas Vasil

*I usually buy* my *components through distributors such as Impact (617) 444-3971 , Hamilton-Avnet (800) 952-0851 ,* or *Schweber Electronics (800) 952-1075. All three of these distributors carry Motorola products, and, depending upon whether they have any of these devices in stock, they should sell you a pair.*  Be *aware, however, that the current price for the MC14422* is \$8.74 *and the MC6525* is *\$10.50. You may also find yourself with a \$25 minimum-order requirement.* 

*The* 40 *kHz transducer I used on the Busy Box home controller may not respond quite as well at* 35 *kHz, but you shouldn't have any real problems.*  **Steve** 

*In "Ask BYTE," Steve Ciarcia answers questions on any area of microcomputing. The most representative questions received each month will be answered and published.* Do *you have a nagging problem? Send your inquiry to: Ask BYTE* 

*c/o Steve Ciarcia POB 582 Glastonbury CT 06033* 

*If you are a subscriber to The Source, send your questions by electronic mail* or *chat with Steve (TCE317) directly. Due to the high volume of inquiries, personal replies cannot be given.* Be *sure to include "Ask BYTE" in the address.* 

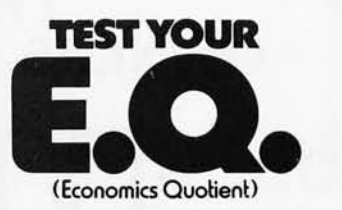

For your free copy, write "Economics;' Pueblo, Colorado 81009.

#### **The American Economic System** We should all learn more about it.

A public termine message of<br>This Magazine & the Advertising Council<br>A the US Department of Commerce

How do you get the best possible performance out of your acoustic modem? It's easy.

First, you start with the best -a Cat acoustic coupler, the largest selling acoustic in the world. It's the finest made, and priced at just \$189.

Second, open up your phone's handset, take out the old carbon mike-and slip in a new Super Mike.

That's it. No more carbon granule packing problem. No more data distorting second harmonics. Now you've got pure, clear data transmission that's up to 5 times better.

Super Mike. At \$9.95, it's a cheap trick.

From Novation. The recognized world leader in personal communications.

Teach **yourCat™ new tricks.** 

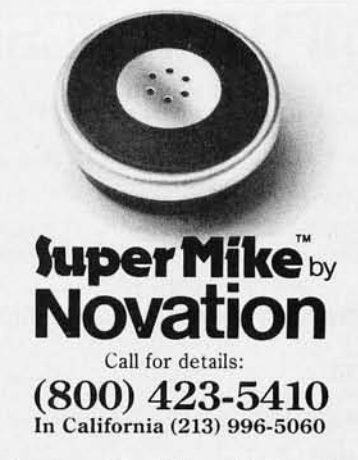

Available at Avnet Electronics, Hamilton Electro, Hamilton Avnet, Kierulff Electronics, Byte Shops, Computerland, and your local computer store.

Novation, Inc .. 18664 Oxnard Street, Tarzana, California 91356

## **THE ORIGINAL MAGAZINE FOR OWNERS OF THE TRS-80™\* MICROCOMPUTER**

**SOFTWARE** FOR TRS-80"

### OFTWARE "COMPUTRONICS" NONTHLY **MONTHLY NEWSMAGAZINE MONTHLY NEWSMAGAZINE Practical Support For Model I & II**

- **PRACTICAL APPLICATIONS**
- **BUSINESS**
- **GAMBLING. GAMES**
- **EDUCATION**
- **PERSONAL FINANCE**
- **BEGINNER'S CORNER**
- **NEW PRODUCTS**
- **SOFTWARE EXCHANGE**
- **MARKET PLACE**
- **QUESTIONS AND ANSWERS**
- **PROGRAM PRINTOUTS** 
	- ... **. AND MORE**
- PROGRAMS AND ARTICLES PUBLISHED IN OUR FIRST 12 ISSUES INCLUDE THE FOLLOWING:
	- A COMPLETE INCOME TAX PROGRAM (LONG AND SHORT FORM) • INVENTORY CONTROL
	- STOCK MARKET ANALYSIS
	- WORD PROCESSING PROGRAM (FOR DISK OR CASSETTE)
	- LOWER CASE MODIFICATION FOR YOUR VIDEO MONITOR OR PRINTER
	- PAYROLL (FEDERAL TAX WITHHOLDING PROGRAM)
	- EXTEND 16·DIGIT ACCURACY TO TRS·80'· FUNCTIONS (SUCH AS SQUARE ROOTS AND TRIGONOMETRIC FUNCTIONS)
	- NEW DISK DRIVES FOR YOUR TRS·80'·
	- PRINTER OPTIONS AVAILABLE FOR YOUR TRS·80'·
	- A HORSE SELECTION SYSTEM'" ARITHMETIC TEACHER • COMPLETE MAILING LIST PROGRAMS (BOTH FOR DISK OR CASSETTE SEQUENTIAL AND RANDOM ACCESS)
	- RANDOM SAMPLING\*\*\*BAR GRAPH
	- CHECKBOOK MAINTENANCE PROGRAM
	- LEVEL II UPDATES\*\*\*LEVEL II INDEX
	- CREDIT CARD INFORMATION STORAGE FILE
	- BEGINNER'S GUIDE TO MACHINE LANGUAGE AND ASSEMBLY LANGUAGE
	- LINE RENUMBERING
- AND CASSETTE TIPS, PROGRAM HINTS. LATEST PRODUCTS COMING SOON (GENERAL LEDGER. ACCOUNTS PAYABLE AND RECEIVABLE. FORTRAN·80 . FINANCIAL APPLICATIONS PACKAGE, PROGRAMS FOR HOMEOWNERS. MERGE TWO PROGRAMS. **STATISTICAL AND MATHEMATICAL PROGRAMS (BOTH ELEMENTARY AND ADVANCED)... AND**

WORD PROCESSING PROGRAM (Cassette or Disk) For writing letters, text, mailing lists, etc., with each new subscriptions or renewal<br>LEVEL II RAM TEST (Cassette or Disk) Checks random access memory to ensure that all memory l

DATA MANAGEMENT SYSTEM (Cassette or Disk) Complete file management for your TRS-80<sup>\*\*</sup>

CLEANUP (Cassette or Disk) Fast action Maze Game

 $ADVENTURE$  (Cassette or Disk) Adventure #0 by Scott Adams (From Adventureland International)  $\cdot$  TRS-80° IS A TRADEMARK OF TANDY CORP

SEND FOR OUR NEW 48 PAGE SOFTWARE CATALOG (INCLUDING LISTINGS OF HUNDREDS OF TRS-80"\* PROGRAMS AVAILABLE ON CASSETTE AND DISKETTE). \$2.00 OR FREE WITH EACH SUBSCRIPTIONS OR SAMPLE ISSUE.

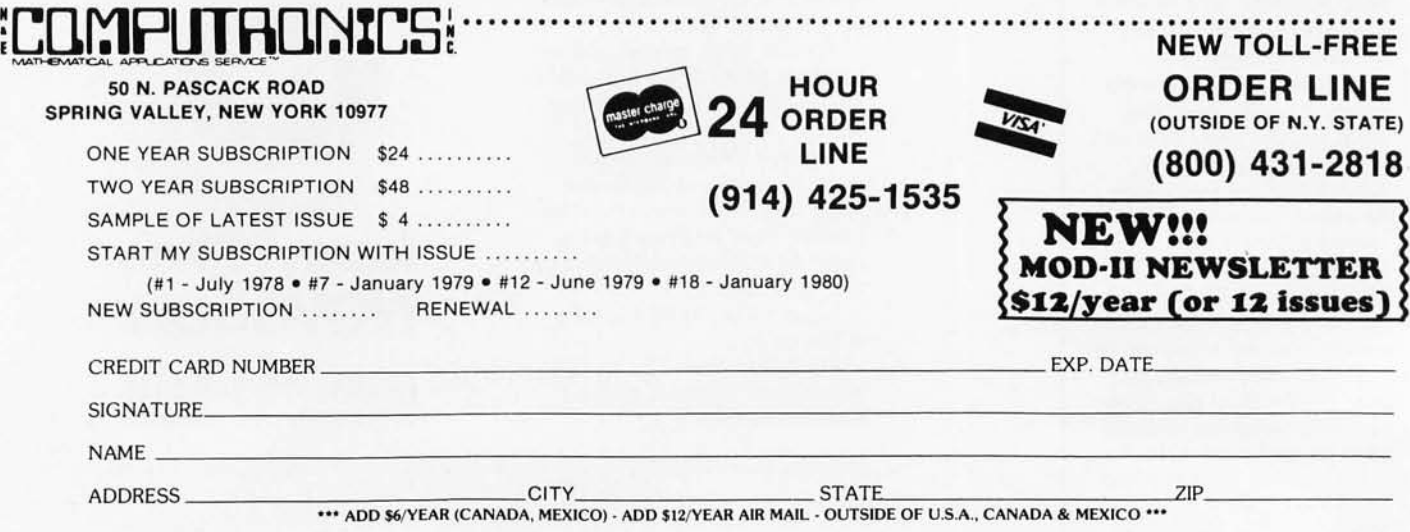

# ~ L[]raPlJTR[]~ILS~ . ••• EVERYTHING FOR YOUR TRS-80 RS-80 is a trademark of the Radio Shack Division of Tandy Corporation

# ★ All Orders processed within 24-Hours<br>★ 30-Day Money Back Guarantee on all Software (less a \$3 penalty for handling)<br>★ 10-Day Money Back Guarantee on Disk Drives and Printers PLUS 120-Days Free Service

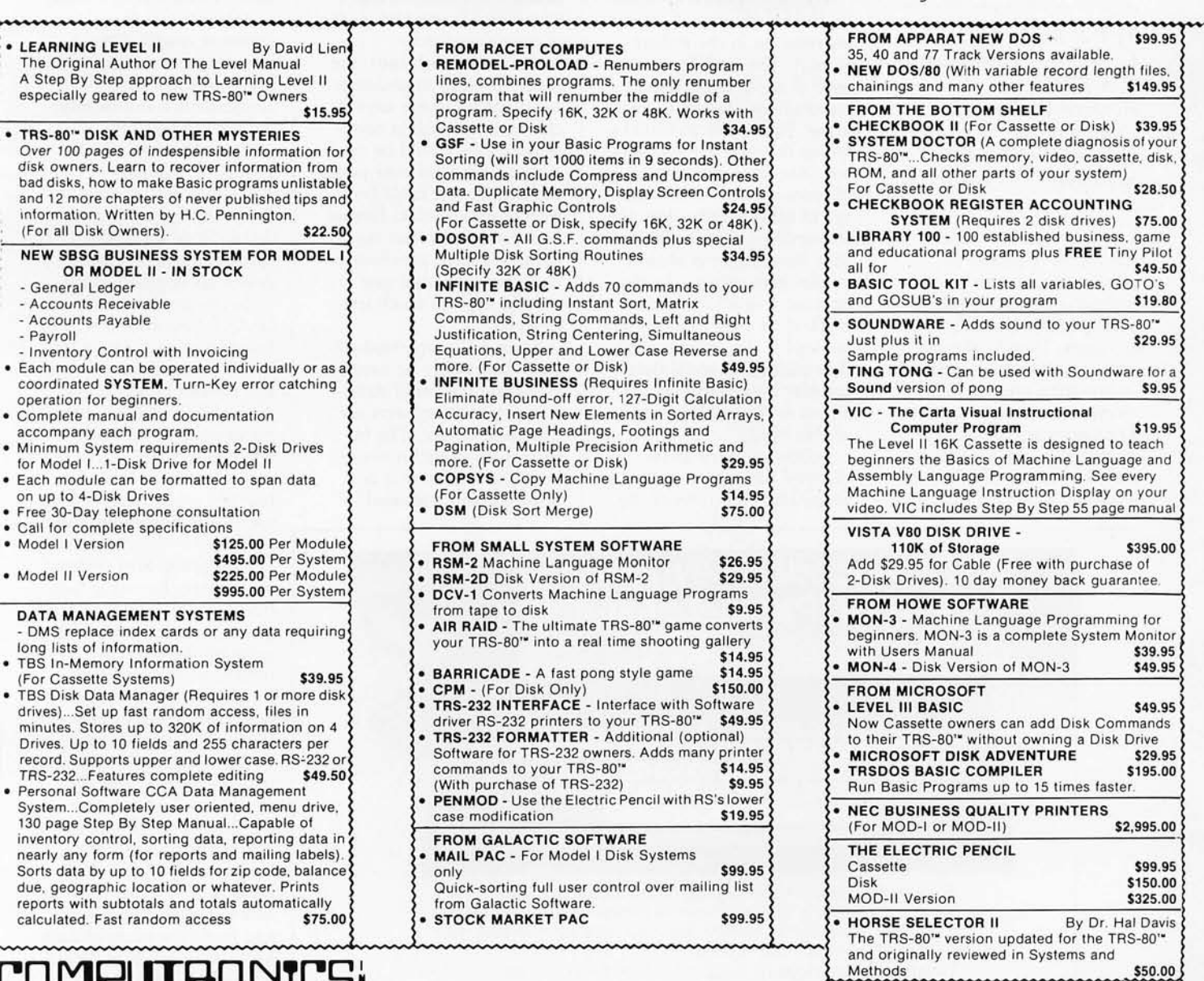

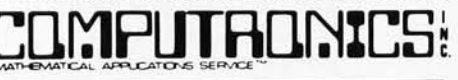

50 N. PASCACK ROAD SPRING VALLEY, NEW YORK 10977

lOURS: 9-5 Monday thru Saturday

*8-Page Catalog* \$2 FREE *With Any Order Order By Phone* Or *Mail* NEW TOLL-FREE ORDER LINE *\dd* \$1 *Per Order For Shipping Within UPS* Areas *Add* \$3 *For C.O.D. Add* \$3 *For All Foreign And Non-UPS Shipments*  Add \$3 *For UPS Blue Label* 

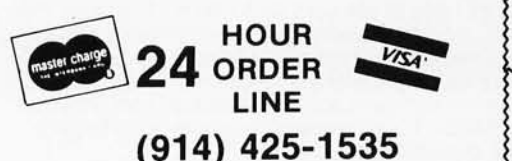

(OUTSIDE OF N.Y. STATE) (800) 431-2818

BYTE October 1980 313

\$395.00 \$325.00 \$50.00 \$170.00

Call \$495.00

••• EVERYTHING ••• FOR MOD-II OWNERS NEW MOD-II NEWSLETTER MOD-II Catalog Free w/subscription \$12/year MAIL PAC \$199.95 MICROSOFT BASIC COMPILER

MICROSOFT BASIC GSF SORT ROUTINE

PEACHTREE BUSINESS **SOFTWARE** WORD STAR

CP/M

# **Book Reviews**

#### **Interfacing and Scientific Data Communications Experiments**

*by P* R *Rony,* D G *Larsen,* ] *A Titus, and*  C *A Titus Howard* W *Sams & Company Inc, Indianapolis IN, 1978 Softcover,* 157 *pages*  \$5.95

Most communication, whether it is person to person, machine to machine, computer to peripheral, or person to computer; is serial in nature. Words, signals, data, or other basic units of information are sent and received one unit at a time. The opposite type of communication, the parallel format, would require that, for example, all words in a

thought be spoken at the same time. That technique is clearly impractical.

To communicate effectively, the words, signals, data, etc must be in the proper format. The term *format,* as used in serial data communications, covers three areas. First is the method by which the data are transferred. Are they sent asynchronously or synchronously? In other words, does the transmitting device assume that the receiver is always available to receive the data, or must a synchronization method be used to keep data in step? If the latter is used, that method of serial data transfer is synchronous, which is beyond the scope of this book.

Following some introductory comments on the scope and objectives of the book, and the fact that the reader is assumed to have a basic understanding of TTL (transistor-transistor logic) electronics (some knowledge of transistor theory would be helpful, too), the reader is given illustrations of situations where asynchronous serial data communications would be used. Anyone who has ever priced multiconductor cable for a remote parallel-data format terminal knows that asynchronous serial communication over a twisted pair or twisted triple is much less expensive.

Since TTL integrated circuits can readily be used for asynchronous serial data transfer, shift registers are discussed briefly. The bit format for asynchronous serial data transfer is illustrated and discussed.

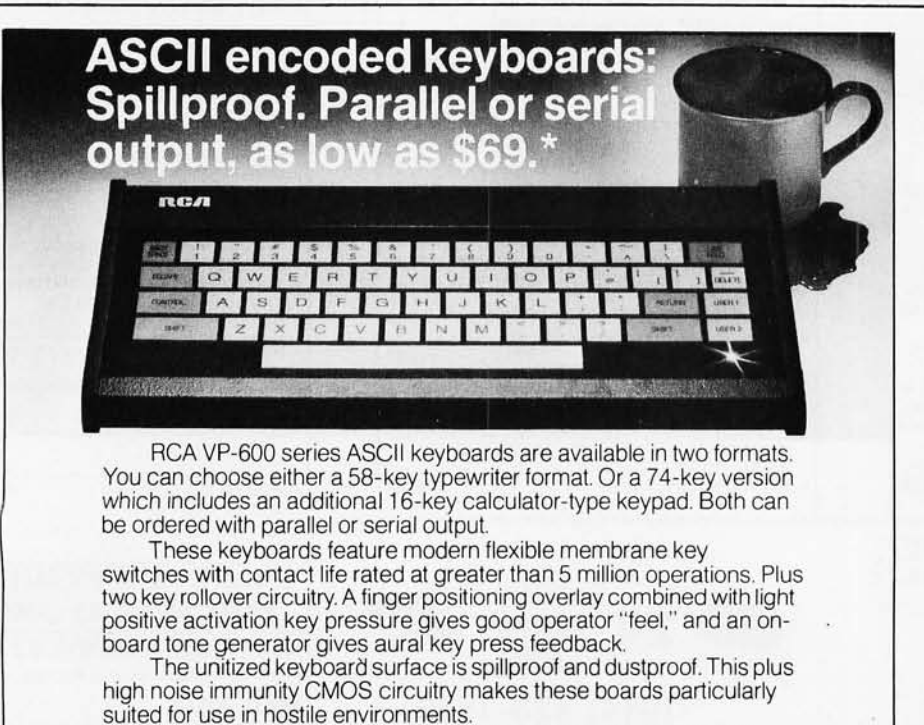

Parallel output keyboards have 7 -bit buffered, TTL compatible output. Serial output keyboards have RS 232C compatible, 20 mA current loop and TTL compatible asynchronous outputs with 6 selectable baud rates. All operate from 5 V DC, excluding implementation of RS 232C

For more information contact RCA Customer Service, New Holland Avenue, Lancaster, PA 17604. **Or call our toll-free number: 800-233-0094.**  ·OpllOnal user pnce for VP-601 Dealer and OEM priCing available

Universal Asynchronous Receiver/Transmitters (UARTs) have replaced many TTL building blocks, and their function is discussed at length. Since a device cannot be used effectively until the user understands it thoroughly, the control pins of a generalized UART (ie: the TMS6012, TR1602, or AY-3-1015 are all pincompatible) are explained in detaiL Since the UART is a hardware-programmable device (as opposed to the software-programmable USART discussed later), the function of each pin in the UART transmitter, receiver, and control blocks is explained fully. CMOS (complementary metal-oxide semiconductor) UARTs such as the Intersil IM6403 are touched on because of their use in low-power applications.

The second area covered by the term format is data transfer rate. The UART requires a clock from which to generate the serial bit timing, so various clock generators are discussed next. Two requirements of the clock generator for a UART are given: first, it must be able to provide a square wave of sixteen times the desired serial data rate in bits per second. Secondly, the accuracy of the clock must be 3% or better to ensure accurate transmission and reception of serial data. Motorola's MC4024 oscillator and MC14411 bit rate generator are explained, and circuit diagrams are given. The ubiquitous NE555 is also discussed as a bit-rate generator, and a circuit diagram is given once again.

Presumably the reader now fully understands how a UART works, and, if so, the next logical step is to use it. In the "Microcomputer-UART Interfacing" section, an example is given which shows the TR1863A inter-

### **ATTENTION COMMODORE**  DISK OWNERS

#### Never sort another disk file!

With Creative Software's lSAM file handling routine, your files are always maintained in sorted order. 2K bytes of assembly language subroutines allow you to:

- CREATE a new ISAM file
- OPEN an existing file
- READ key and data from file
- WRITE key and data to file
- READNEXT key and data from file
- DELETE key and data from file
- CLOSE file

• SUPPORTS up to 5 open ISAM files simultaneously

Available for 16K or 32K CBM computers and 2040 disk units

399.95 + S2,50 shipping

Soon to be available for CBM 8016 and 8032 computers with 8050 disk drive. Manual available separately for \$15.00

# **Creative Software**

P.O. BOX 4030, MOUNTAIN VIEW, CA 94040

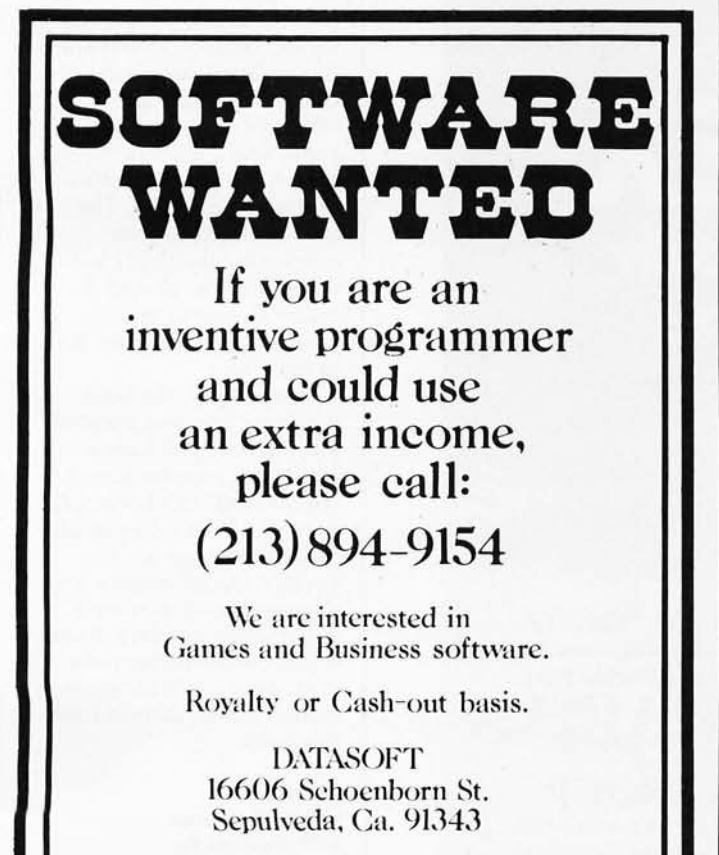

*The 2nd Generation ... It's something we've been Pecking away at.* 

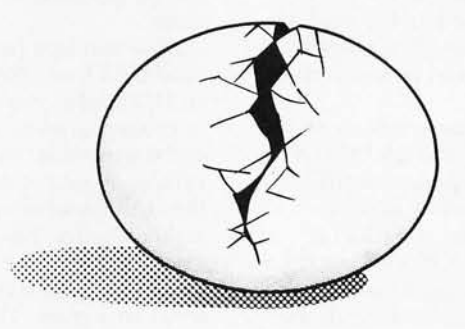

MEASUREMENT systems & controls incorporated

### **MICROSTAT NOW AVAILABLE FOR** CP/M\*

MICROSTAT, the most powerful statistics package available for microcomputers, is completely file-oriented with a powerful Data Management Subsystem (OMS) that allows you to edit, delete, augment, sort, rank-order, lag and transform (11 transformations, including linear, exponential and log) existing data into new data. After a file is created with 0 MS, Microstat provides statistical analysis in the 'following general areas: Descriptive Statistics (mean, sample, and population S.D., variance, etc.), Frequency Distributions (grouped or individual), Hypothesis Testing (mean or proportion), Correlation and 'Regression Analysis (with support statistics), Non-parametric Tests (Kolmogorov-Smirnov, Wilcoxon, etc.), Probability Distributions (S of them), Crosstabs and Chi-square, ANOVA (one and two way), Factorials, Combinations and Permutations, plus other unique and useful features.

MICROSTAT requires 4SK, Microsoft MBasic with CP/M and is sent on a single-density 8" Disk. It is also available on 5" diskettes for North Star DOS and Basic (32K and two drives recommended), specify which when ordering; The price for Microstat is \$250.00. The user's manual is \$15.00 and includes sample data and printouts. We have other business and educational software, call or write:

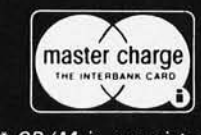

deducational software, call or write:<br>
FCOSOFT<br>
P.O. Box 68602<br>
Indianapolis, IN 46268<br>
(317) 283-8883<br>
CP/M is a registered trade mark of Digital Research. **ECOSOFT**  P.O. Box 68602 Indianapolis, IN 46268 (317) 283-8883

Circle 236 on inquiry card,

Circle 237 on inquiry card, BYTE October 1980 315

faced to an 8080-based system. The device-control requirements for the processor have already been explained, so this section is devoted to explaining how to generate the required signals from the 8080's

1/O RD and 1/O WR (input/output read and write) signals. Once the reader has wired the UART into his system, the programs given in the text can be entered into the machine, and the UART is ready to transmit and receive serial data.

In the same section on interfacing, the Intel 8251A Universal Synchronous/ Asynchronous Receiver Transmitter (USART) is covered. A block diagram, pinout diagram, and truth table for control inputs are given. Additionally, a circuit diagram is given showing how to interface this device to an 8080 system, along with explanations in tabular form for the mode-control instruction and the command instruction.

As the terms *mode control* and *command* imply, the 8251A is software programmable. This significantly improves system flexibility because, unlike the UART, no wiring changes are needed to change the number of stop bits, even/odd/no parity, character length, and data rate. Also initialization input and output programs are given.

Now that you have wired your UART or USART on an I/O board, you're ready to connect a teletypewriter and start typing, right? Wrongl A vital link between the UART and the peripheral is missing. The third area covered under the term format is signal level of the serial bit stream. The UART outputs are TTL level signals. An interface is required to convert the TTL level signals to signals capable of being transmitted over longer distances than a foot or so . Both 20 rnA current

loops (used by teletypewriters) and RS-232C interface signal levels are discussed.

In contrast to the discussion of RS-232C voltage levels (where no circuit diagrams for voltage level converters are given), the discussion of 20 mA current loops has a number of circuits and optically isolated converter circuits (the latter require a current source). If you do not feel like designing your own 20 mA interface, these circuits alone are well worth the price of the book. A brief discussion of teletypewriter interfacing is the last topic covered in the text.

Following the text are ten experiments, which are based on UARTs. The experiments assume that the reader has available a solderless breadboard (although the experiments may be hardwired), a UART, some 7400 series TTL chips, and a teletypewriter. If the reader chooses,

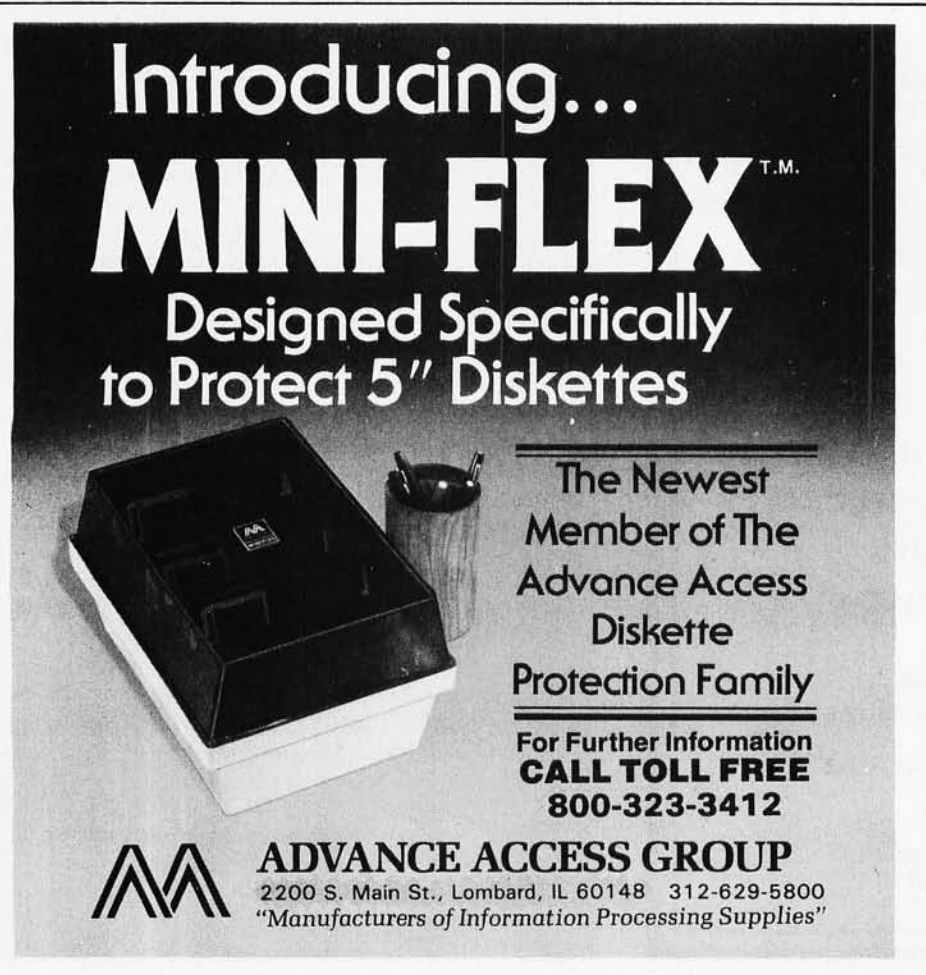

may be purchased from E & L Instruments Inc. Their use makes breadboarding easier. If the reader does not

the experiment modules used

have a teletypewriter, a lot can still be gained from the book since the experiments are tutorial in nature. The authors describe exactly how each experiment is to be performed, then proceed to ask a number of in-depth questions. Following each question is a space to jot down an answer, then the answer is given. Following some of the more involved experiments, a review is given that covers the high points learned.

Simplex, half-duplex, and full-duplex asynchronous serial data communications are discussed in this book. The transmitter in each case is a UART. The receivers range from lamp monitors (to reconvert the serial data back to parallel data for comparison with the transmitted data) to teletypewriters.

Nine appendices follow the experiments. The ASCII (American Standard Code for Information Interchange) code is listed, data rates and clock frequencies are tabulated, a list of UART and USART manufacturers is given, and data sheets for several are included. The last appendix gives an overlay for the LR-21 outboard module, should the reader choose to buy it rather than breadboard his or her own.

In summary, the book fulfills its intended purpose very well. If you have a serial data communication requirement, this book will provide all the information needed to design a UART *IUSART* -based asynchronous serial data communications interface. Even if you do not perform the experiments, a lot of information can be derived from this book.

J C Hassall H & H Enterprises 1201 Highland Cr Blacksburg VA 24060

#### An Introduction to Database Systems

*by* C *1 Date Addison-Wesley, Reading*  MA, 1977 *Hardcover,* 536 *pages*  \$19.95

This is the second edition of one of the many books in the IBM-sponsored Systems Programming Series. Don't run away because I said IBM. This is not an IBM manual, nor does it say that IBM computers are the answer. Each book in this series is written as a collection of important topics and concepts in a particular area. The books reflect the ideas and opinions of the author, not necessarily those of IBM. This book was written by C J Date of IBM (UK) Laboratories Ltd.

This book, like all the others in the Systems Programming Series, is not for the beginner. It is designed as a text and reference for a systems programmer. I found it to be hard reading. This is not because of its style, but because it contains large amounts of information that were new to me. I found myself continually going back and rereading sections that I had initially read hastily .

This book is divided into six parts, with each part containing several chapters. Part 1 covers the basic concepts of a data base. It addresses the necessity of a data-base management system, and it explores storage structures and data models. Also introduced are the three types of data-base management systems: the relational, the hierarchical, and the network systems. These three types of database management systems emerge as the subjects of the next three parts of the book. Each part addresses in detail the capabilities of one type of system and explores it using a current system as an example.

Over three hundred pages later, the book returns from the discussion of these three approaches to discuss database security and integrity.

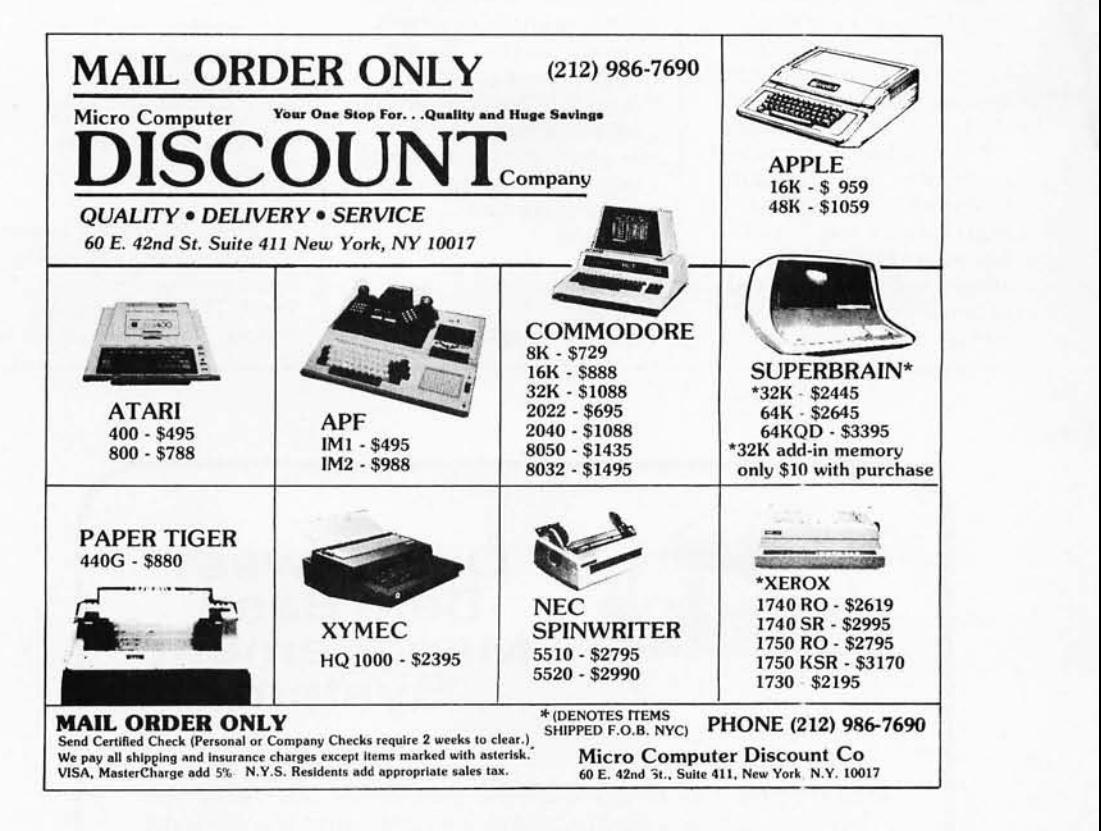

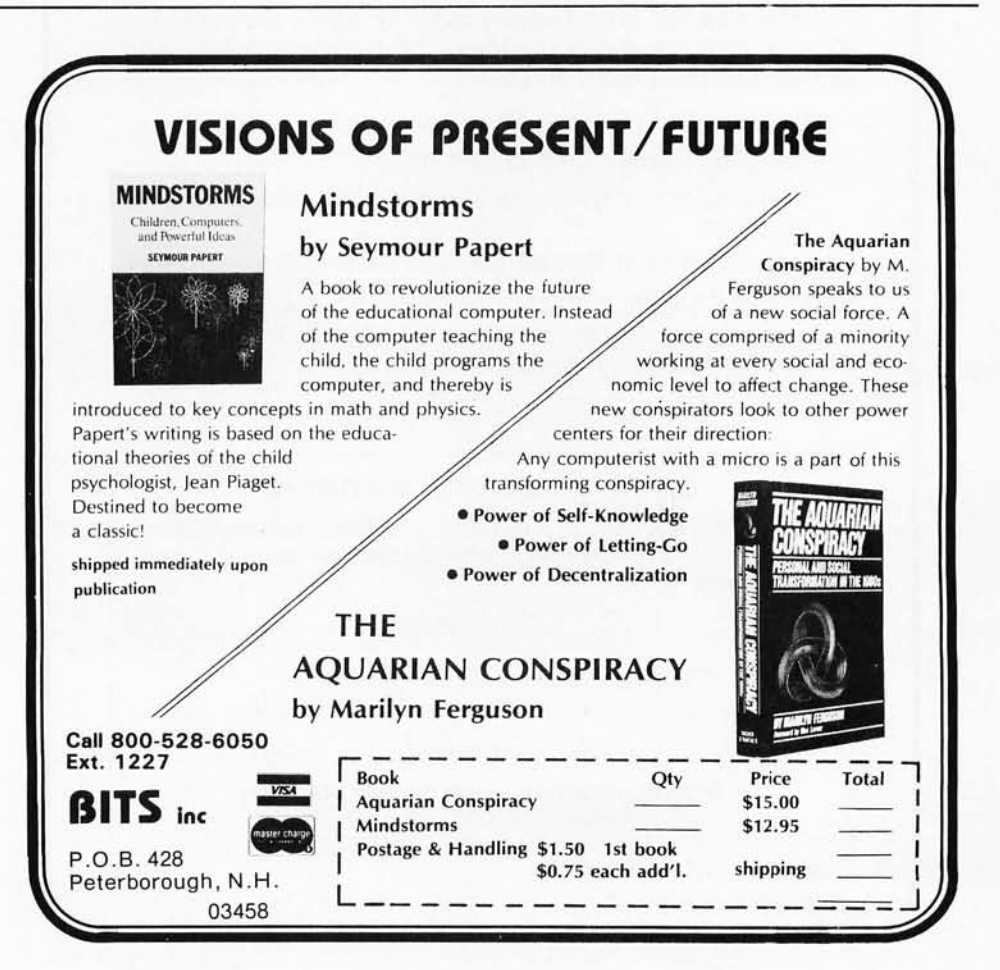

Finally, Part 6, using the information previously presented, compares the three types and presents a conclusion. The conclusion, by the way, is a compromise approach, and still does not say to buy an IBM product.

My conclusion: if you are a computer user who wants to know how a data-base system works, don't read this book. However, for anyone seriously interested in developing a data-base management system, this

book is excellent. Until you can understand the concepts presented in this book, you are not ready to develop a data-base system. There is certainly more presented than will be implemented on a microcomputer in the next few years, but it's important to know the concepts so you can select the best approach.

Phil Hughes POB 2847 Olympia WA 98507

#### **TRS-80 Interfacing**

*by Jonathan A Titus Howard* W *Sams & Company Inc, Indianapolis IN, 1979 Softcover, 190 pages*  \$8.95

*TRS-80 Interfacing* is one of the new books available on interfacing the Radio Shack TRS-80 to external devices. This book, which is

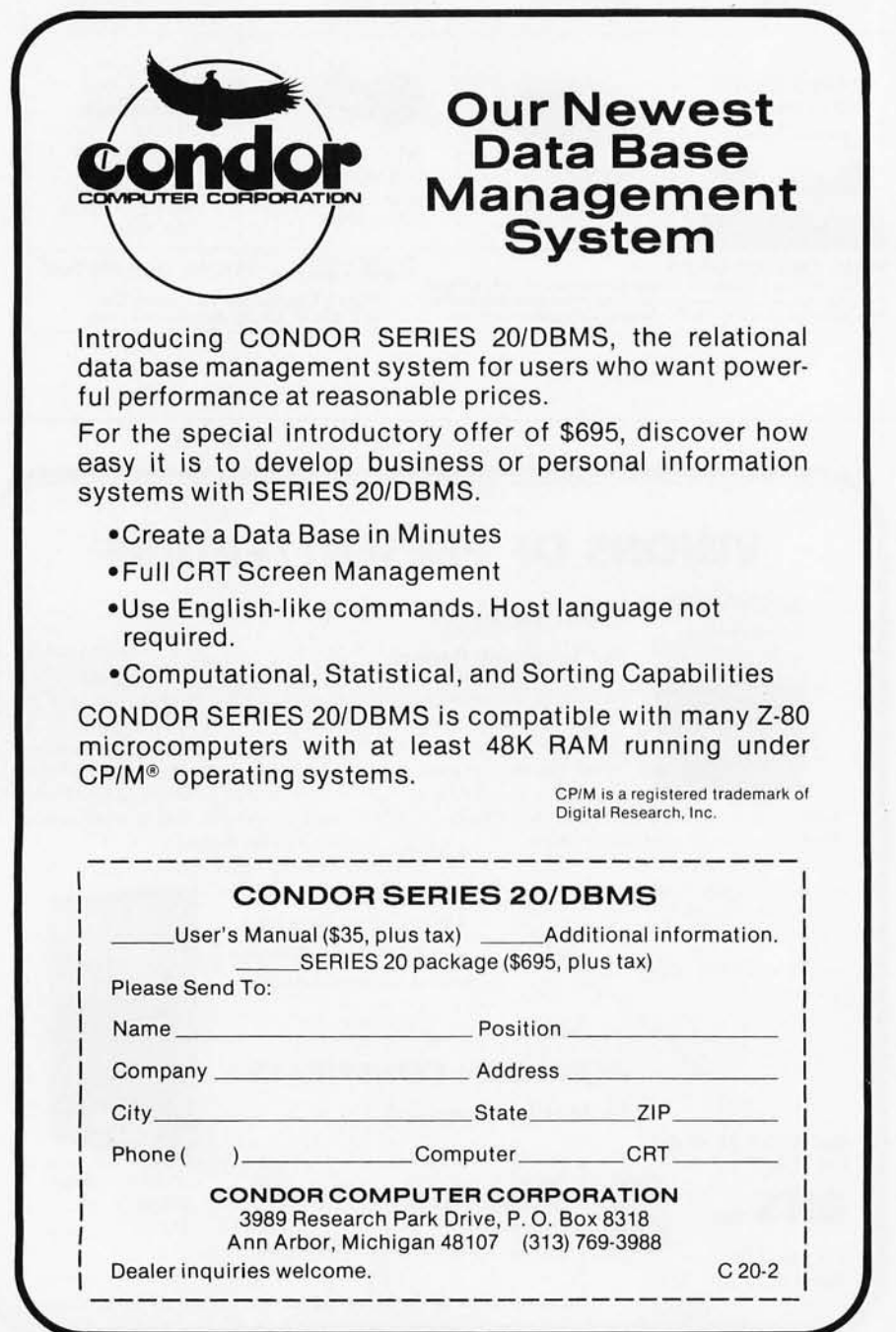

part of the Blacksburg Continuing Education Series, is written in the same style as the popular *Bugbooks;* ie: the first half covers general interfacing techniques, while the second half deals with hands-on experiments. If you are interested in interfacing your TRS-80 to external devices, this book is a good place to commence.

Chapter 1 begins by describing the pins on the 280 processor. Level II BASIC is reviewed, and examples are given showing how to move information in and out of the TRS-80 using BASIC commands. The chapter ends by briefly comparing BASIC with assembly language.

Chapter 2 describes various methods of I/O (input/output) address decoding. This is accomplished through diagrams of various integrated circuits and by showing how these circuits are used to select one or more I/O ports. The three decoding methods discussed are gating, decoding, and comparing. After reading Chapter 2, you will know how to decode any I/O address.

While I/O devices are very slow, the TRS-80 is very fast; this problem is discussed in Chapter 3. Latches and three-state bus drivers are shown that can be used with the TRS-80. Although most of the chapter is concerned with standard I/O decoding, memory-mapped I/O is briefly mentioned.

"Flags and Decisions" is the title of Chapter 4. Flags are used for device synchronization and, thus, involve both hardware and software. Hardware circuits that are used for flag detection, along with the necessary Level II software, are discussed.

The construction of a TRS-80 breadboard is covered in Chapter 5. Regardless of whether you plan to actually build the breadboard or not, it is good to review the schematic of the breadboard and make sure you understand how it operates. Included on the breadboard is

Circle 241 on inquiry card.

# crCJ)~UOO **for** CP/M\*

An enchanced version of FIG\*\* FORTH is now available on a CP/M \* disk, ready to run. Features include:

- **EDITOR, WITH STRING COMMANDS**
- **Z-80/8080 ASSEMBLER**
- **RAPID DISK 110 VIA INTERLEAVING**
- **8 DISK BUFFERS, 1024 bytes each**

The price of \$75 includes documentation suitable for the beginning FORTH programmer, as well as the experienced user.

Available for immediate delivery. Send  $$75$  (includes shipping  $-$  CA residents add 6% sales tax) & your address to:

> *Mitchell E. Timin Engineering* Co. *9575 Genesee Ave. San Diego, CA 92121*

'TM Digital Research "FORTH INTEREST GROUP

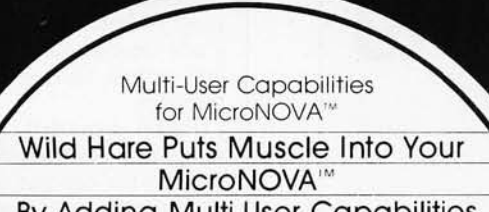

By Adding Multi-User Capabilities To DG's DOS!

- Supports up to five users simultaneously executing jobs
- All Data General languages for MicroNOVA''' are supported
- User shared code support
- Independent user directories
- Record lockout facility
- Printer spooling package

Now Data General Users Have A Choicel

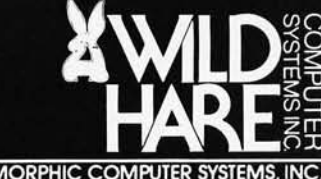

FORMERLY POLYMORPHIC COMPUTER SYSTEMS. INC. P.O. Box 3581. Boulder. Colorado 80307 (303) 422-1182

Circle 243 on inquiry card.

### **Model EP-2A-79 EPROM Programmer**

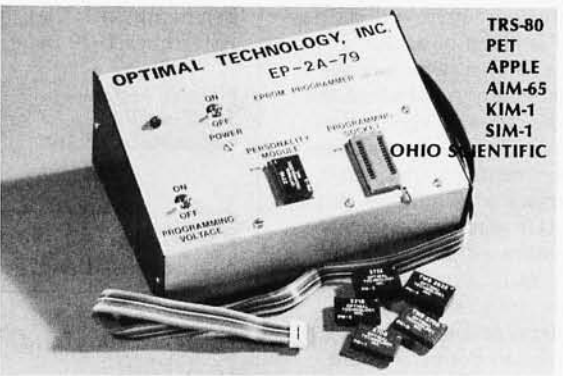

Software available for F-8. 6800, 8085, 8080, Z-80, 6502. 1802, 2650,6809, 8086 based systems.

EPROM type is selected by a personality module which plugs into the front of the programmer. Power requirements are 115 *VAC*  50/60 Hz. at 15 watts. It is supplied with a 36-inch ribbon cable for connecting to microcomputer. Requires  $1\frac{1}{2}$  I/O ports. Priced at \$155 with one set of software. (Additional software on disk and cassette for various systems.) Personality modules are shown below.

| Part No.    | Programs<br>Price |
|-------------|-------------------|
| <b>PM-0</b> | TMS 2708          |
| <b>PM-1</b> |                   |
| <b>PM-2</b> |                   |
| <b>PM-3</b> |                   |
| PM.4        |                   |
| PM-5        |                   |
| <b>PM-8</b> |                   |

**Optimal Technology, Inc.** ~Iue **Wood 127, Eariyavllle, VIrginia 22936 Phone (804) 973-5482** 

# must for Wordstar(tm)

Word-Index commands placed in any document produced by<br>WordStar(tm)\* number chapters, sections and subsections,<br>create tables of contents, figures and tables, and a sorted index register with page references.

The following Word-Index features greatly simplifies the time consuming task of keeping track of large documents:

Automatic numbering of chapters, sections and subsections. Automatic generation of a table of contents, a list of figures<br>and a list of tables.

Automatic generation of a sorted index register with index words on two levels and master- and sub-references.

Automatic numbering of all page references, chapter, section<br>and subsection numbers, whenever changes are made to your document.

User selectable typeface for headlines: double strike, boldunderline, double spaced and elongated in any combiface. nation for each three types of headlines.

Word-Index is supplied on 5" or 8" CP/M disk in 8080 or Z80 code at only \$75.00 including manual and shipping.<br>A manual alone is available at only \$10.00. All major creditcards accepted.

Order Word-Index today and stop spending hours sorting<br>and renumbering. Order today by mail, telex or phone:

Modular Intelligent Data Administration Systems

**HEIR'** 

Vandkunsten 4 DK-1467 Copenhagen K. Phone: + 45 1 12 10 64 Telex: 42531 skibby dk

Dealer inquiries invited.

\*WordStar is a trademark of MicroPro Int. Corp. CP/M is a trademark of Digital Research.

a 5 V power supply, logic probe, device and memory decoders, bus buffers, and control circuitry; a description is given of each.

Chapter 6, which is approximately one-half of the book, contains eighteen experiments. The first eleven experiments provide basic interfacing techniques, while the last seven experiments are more advanced. Topics such as I/O port applications, traffic-light controllers, and A/D (analogto-digital) conversion are covered in detail.

I recommend *TRS-80 Interfacing* to anyone who is interested in the hardware aspect of the TRS-SO. Although the book is not as thorough as I would have liked, it will serve as a good starting place for the beginner. My biggest complaint was that Level II BASIC was the only language used; assembly language and the problems that it can help solve-interrupts, fast I/O, etc- were only briefly mentioned. You may be interested to know that the

major topics discussed in the book are covered in a 3-part article in *Radio-Electronics,*  beginning with the November 1979 issue.

Norman McEntire 323 Tram Rd Columbia SC 29210

#### Pascal: An Introduction to Methodical Programming

*by* W *Findlay and*  D *A Watt Computer Science Press, Potomac MD, 1979 Softcover, 306 pages*  \$12.95

Findlay and Watt have organized this book as a text. It presents all of standard Pascal but is arranged so that you can get started, and thereafter learn new concepts and features as you progress. The preface states that the book was written to be used in conjunction with a first course in programming using Pascal. Although initially I was skeptical, after reading the book, I decided that it does clearly present everything necessary to start from scratch and learn Pascal. Pascal is a complicated language, and any book that promises to be easy will not be able to present all of the language.

I can recommend this book for use in two places; first, in its intended use as a classroom text for teaching Pascal to computer science beginners. Here, the help of an instructor would assist the student in learning the many new concepts. Second, I feel the book makes an excellent text for anyone with some background in another programming language.

In either case, I feel that it is very important to have a Pascal compiler available to try the concepts presented in this book. It would be virtually impossible to learn the details of a language as complex as Pascal without having an opportunity to try ideas on a computer.

For those who feel that this book may be what they

# **Industrial marketing problems?**

# **Call McGraw-Hili Research**

Regardless of what marketplace you are staking out. its position 'or size, we can help you draw a precise circle around it.

Why? Because as the leading business/technical/professional publishing company, we probably already know your market.

Here are just a few of the things we can do for you through our personal interviewing, telephone, mail and focus group capabilities:

- We can tell the size of your market
- Determine where your markets are
- Who the buying influences are
- How well you are known
- The effectiveness of your advertising
- Characteristics most important in product choice
- What market for new products
- Buying habits in your market. Who buys? When? Where? How?

Give us a call. Phone Shep Raskind at 212-997 -6401 or write him as Director, Marketing Research, McGraw-Hili Research, 1221 Avenue of the Americas, New York, NY 10020,

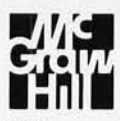

If it's a marketing research problem, we probably pioneered the solution.

need, here are the details of its contents. The book is divided into six parts plus five appendices. Part 1, entitled "First Steps in Programming," presents the notation used in the book and the concept of data, then explores the data type INTEGER. The basic I/O (input and output) statements are presented and a complete program is developed using only integer data, I/O statements, and the assignment statement.

From this point on, new concepts are presented in such a way that they build on the basic ideas. Part 1 ends by presenting the BOOLEAN data type, WHILE and IF control structures, and some concepts on program refinement, testing, and documentation.

Part 2 introduces the data types CHAR and REAL, enumerated and subrange types, and arrays. Part 3 presents the remaining Howof-control statements (CASE, FOR, REPEAT, and GOTO). Part 4 introduces the concept of subprograms; this part also presents chapters on functions, procedures, and their uses. Part 5 presents the data structures of Pascal, which include records, packed data and strings, files, sets, and pointers.

Part 6 is entitled "Programming Methodology." It reviews the concept of stepwise refinement presented earlier in the book and does an excellent job of showing its usefulness with two examples. For those of us who can write programs faster than anyone else, but can never quite get them to work or cannot figure out how to add a new feature to the program that we just wrote, this section is required reading. The first example is the development of a simple text formatter. It is developed through four levels of refinement showing why each developmental path was chosen at each level. The second example is a program to tabulate the winner of a transferable vote election. This example is equally well done.

Finally, the appendices

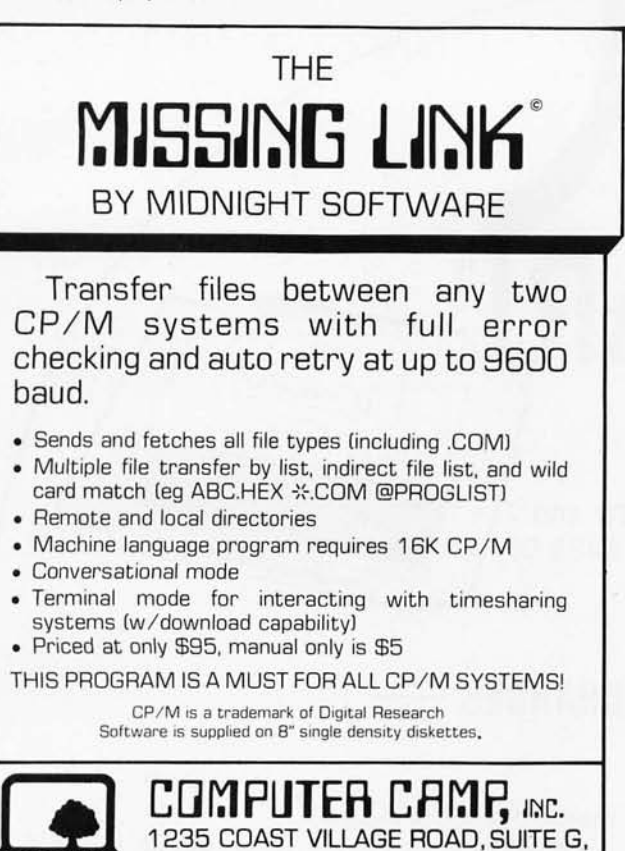

# *The* **2nd**  Generation... It's almost *here!*

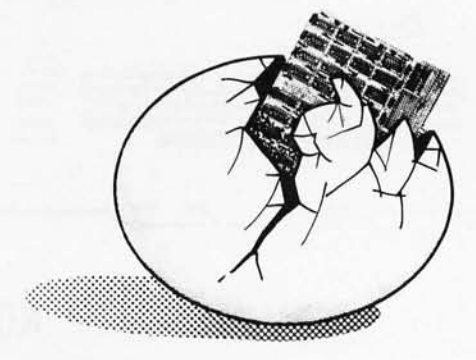

### **MEASUREMENT**  systems & controls

867 North Main Street Orange, Calif. 92668 (714) 633·4460

### $1964$ A Message to our *Subscribers*

(805) 965-7777

SANTA BARBARA, CALIFORNIA 93108

From time to time we make the BYTE subscriber list available to other companies who wish to send our subscribers promotional material about their products. We take great care to screen these companies, choosing only those who are reputable, and whose products, services, or information we feel would be of interest to you. Direct mail is an efficient medium for presenting the latest persor,al computer goods and services to our subscribers.

Many BYTE subscribers appreciate this controlled use of our mailing list, and look forward to finding

information of interest to them in the mail. Used are our subscribers' names and addresses only (no other information we may have is ever given).

While we believe the distribution of this information is of benefit to our subscribers, we firmly respect the wishes of any subscriber who does not want to receive such promotional literature. Should you wish to restrict the use of your name, simply send your request to BYTE Publications Inc, Attn: Circulation Department, 70 Main St, Peterborough N H 03458. Thank you.

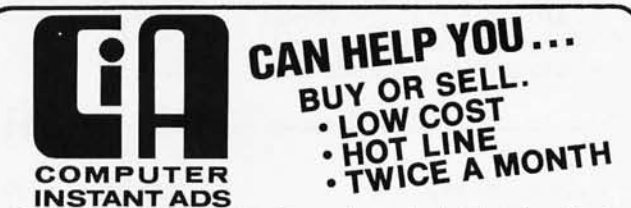

Buy or sell fast with the Computer Instant Ads . The all ad low cost computer publication for individuals and businesses. It's on convenient *8 Y2"* by 11" pages in easy to read type.

Bargains - Computers, Components, Peripherals, Software, Positions and Help Wanted, whether you're buying, selling or swapping you can get fast results at low cost with the CIA.

Instant Ads - If you don't want to wait a few days for the next CIA issue-just dial our special computer hot line number (reserved for subscribers) anytime, 24 hours a day, and our computer will tell your computer (with 300 baud modem) all about the ads received by the CIA since our last issue. Call as often as you like. The only additional expense to you is the price of a direct dial phone call. But remember, if you don't want to pay for the phone call, you only have a few days to wait because the CIA is published TWICE each month.

LOW COST ADVERTISING - Only 10¢ per word for one ad and just 8¢ per word per issue when the same ad is run in two or more consecutive issues.

FREE ADVERTISING - Subscribe now for free advertising. Mail an ad (up to 50 words type written or printed, please) to us with your subscription and we will run it free; or phone your subscription using our tOil-free number and charge your subscription to your VISA or Master Charge Card. When you telephone your subscription, we will send you a certificate for a free ad.

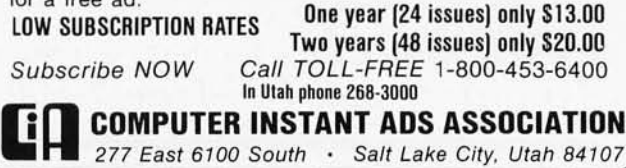

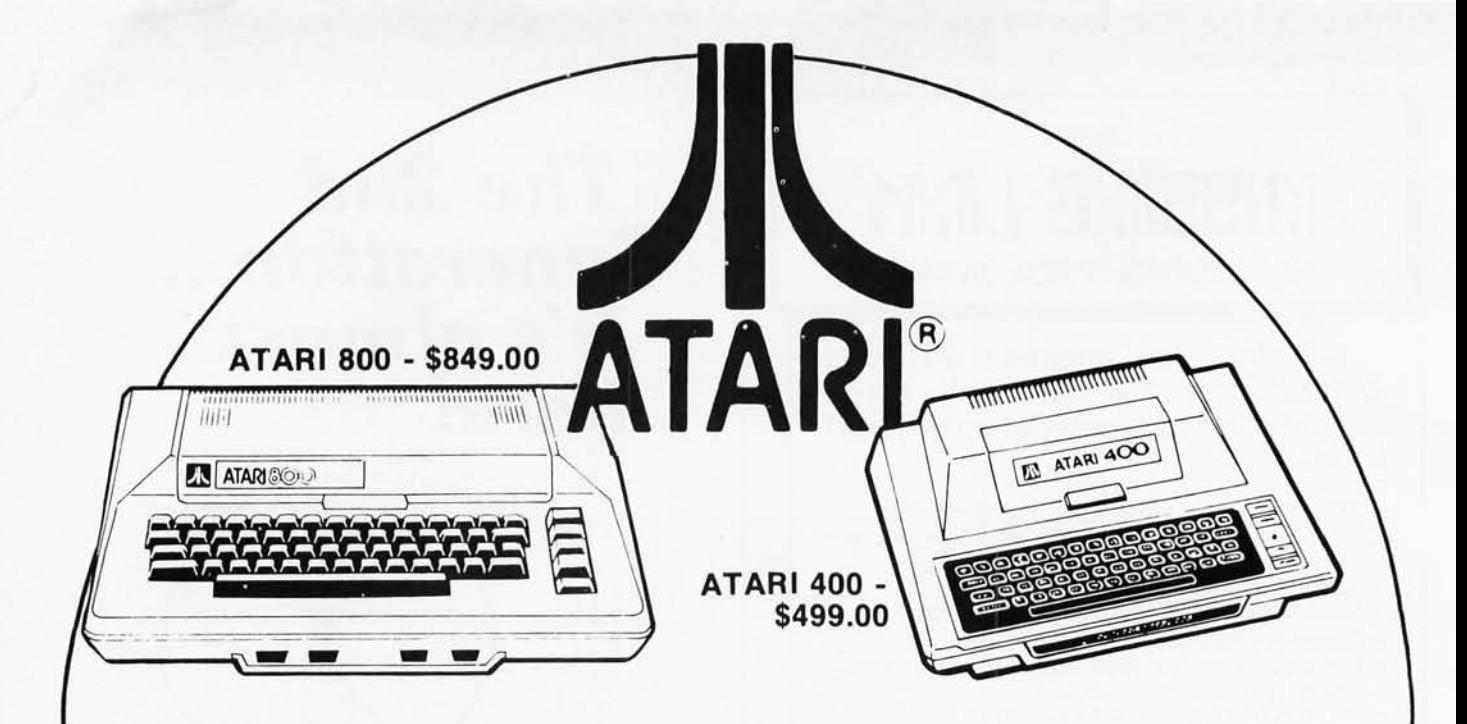

### NO HIDDEN CHARGES -

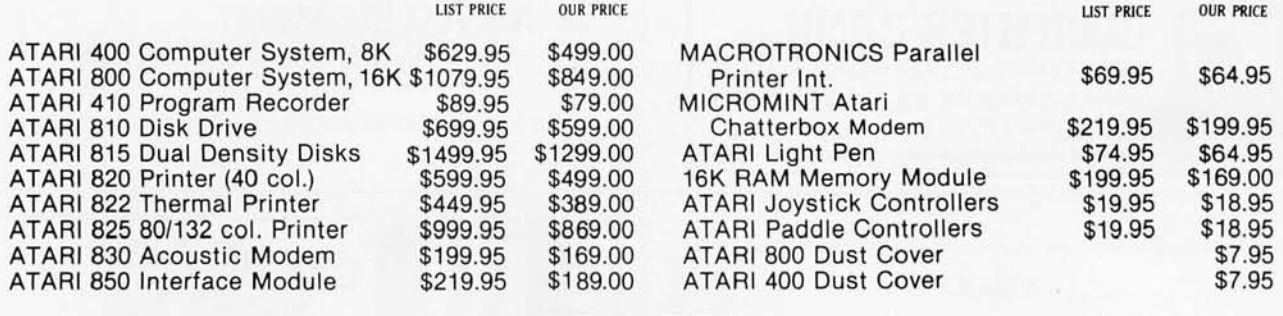

### **PRINTERS**

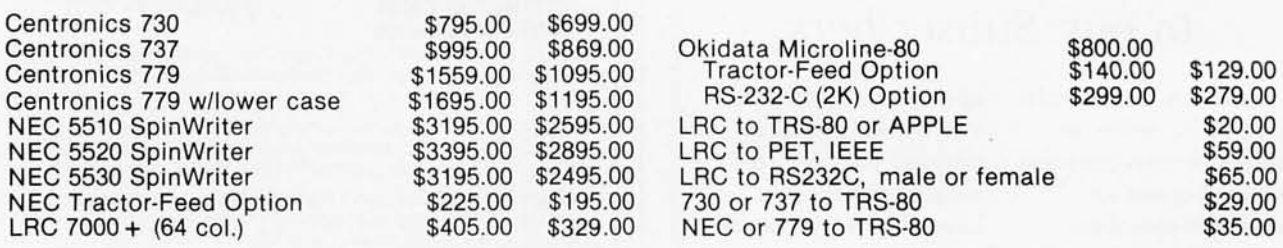

### **GENERAL INTEREST**

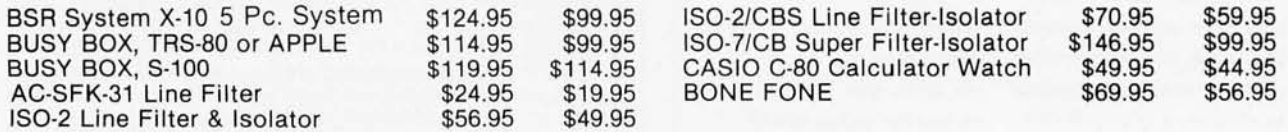

Write for complete catalog featuring APPLE, ATARI, COMMODORE and TRS-80.

WE ALSO BUY AND SELL USED PERSONAL COMPUTERS. CALL FOR INFORMATION.

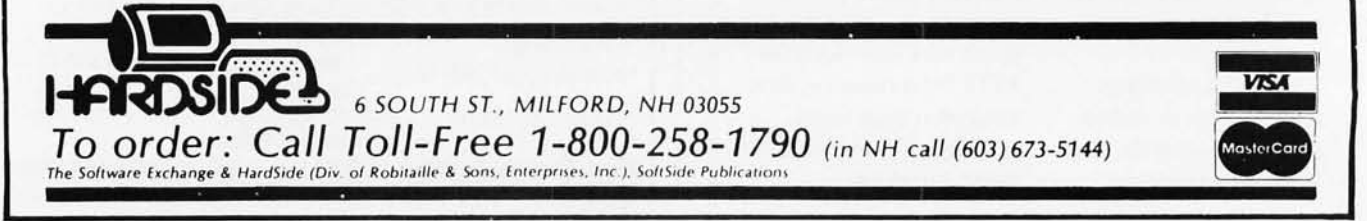

ISO-2 Line Filter & Isolator
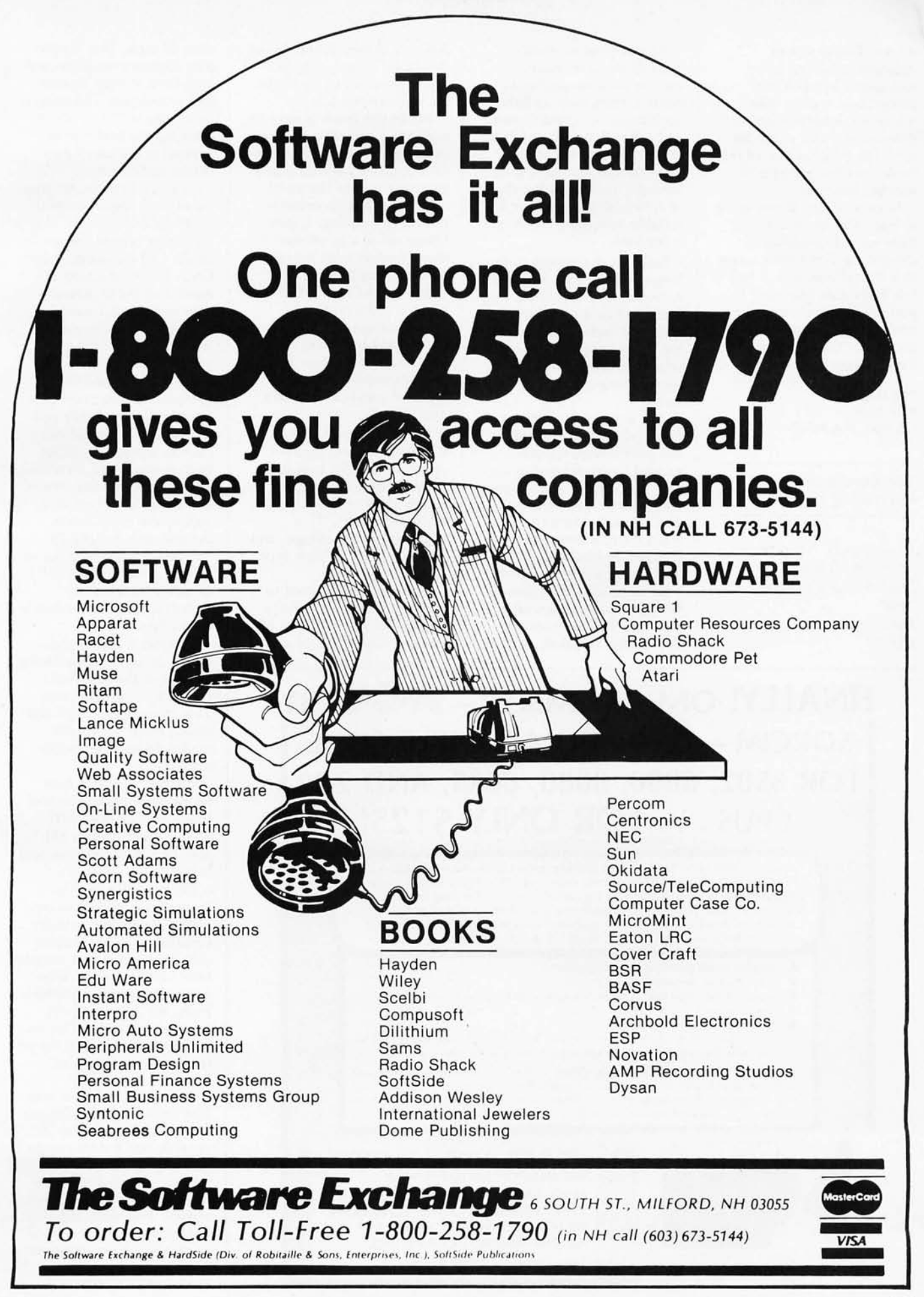

present Pascal syntax diagrams, reserved word and special symbol lists, predeclared entities (like arithmetic functions and I/O procedures), and character sets. The final section of the book contains answers to selected exercises.

In conclusion, if you want to learn Pascal, and if you have some knowledge of computing along with access to a Pascal compiler, I feel this book can help you. If you are an instructor, this book would be an excellent choice for the text in a Pascal programming class.

Phil Hughes POB 2847 Olympia WA 98507

#### **Microcomputer** Interfacing

*by Bruce A A rtwick Prentice-Hall Inc, Englewood Cliffs NT 1980 Hardcover,* 341 *pages*  \$18.95

At one time or another, most of us have wanted to use our microcomputer to control items such as lights, appliances, air conditioners, and other things in our "real world." If you are one of these people and have gone through the frustrating chore of trying to put together a suitable interface, this book is for you.

Between the covers of this long-needed book, Bruce A Artwick has compiled a very useful collection of data, technical facts, and advice for the microcomputer user who is interested in interfacing computers to the real world.

The greatest strength of this book is that the author not only covers the advanced topics related to current, technically sound interfacing techniques, but he also takes the time to explain the fundamental theories and information that are generally skipped over in publications geared toward those readers who possess more technical knowledge and skill. Mr

Artwick makes liberal use of drawings, charts, graphs, and' schematics to highlight his well-written text.

While this book is easy to read and comprehend, I can assure you that the information contained within it is complete and to the point.

Chapter 1 is an orientation to interfacing. It gets things off to a good start for those readers who are new to this technical area. The chapter details general computer architecture and system design. It also explains how interfaces are used in these systems and gives examples of several types of practical interface applications.

Chapter 2 gives tips on selecting the best microprocessor for the task to be done. The discussion includes most of the popular microprocessors. This chapter lists advantages and disadvantages of each type of microprocessor.

Chapter 3 is devoted to memory. Included is information on several types of memory and the pros and

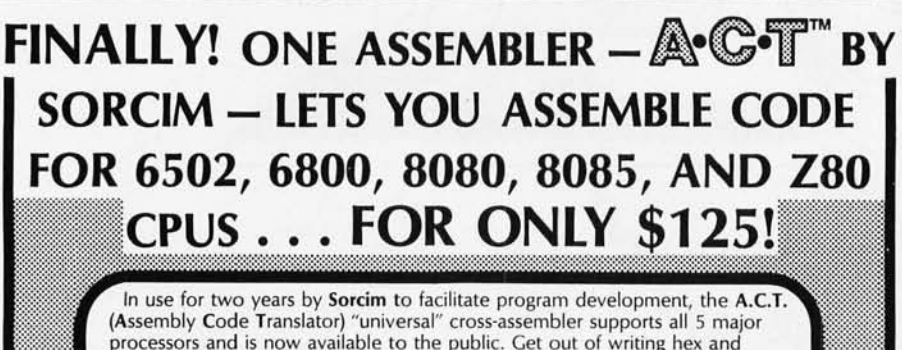

processors and is now available to the public. Get out of writing hex and toggling switches; A.C.T. gives you efficient programming as well as the capability to develop code for one processor on a machine using a different processor. Running under CP/M<sup>\*</sup> 1.4X or 2.X, A.C.T. features:

- Assembly speed greater than 1000 lines/min
- **Complete cross reference**
- Support for data type hex, octal, or binary (Intel or Motorola format) • Supports macros
- Comprehensive set of pseudo-ops
- Absolute assemblies, system text file support, local proc definition (8080/5 & Z80 only), code file format (standard Intel hex), and many more special features.

A.C.T. fits in 24K of RAM (including CP/M), comes complete with manual and sample programs, and is shipped on a single-sided, single density, soft-sectored CP/M compatible 8" diskette. Want to know more about A.C.T.'s many talents? The manual is available separately for \$15. .:: .:. :; .;: How to order: We accept UPS COD, Mastercard'" . VISA'" . personal checks, and certified checks. Califor-

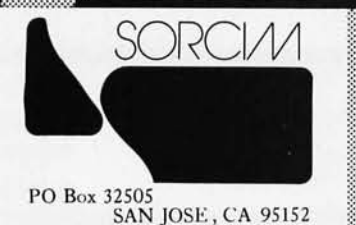

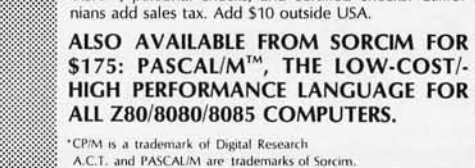

cons of each. This chapter also discusses medium- and long-term storage devices and techniques. The chapter concludes with tips on selecting the best memory device for the user's particular application.

Chapter 4 covers, in great detail, I/O (input/output) methods and devices. The highlights of this chapter include: I/O standards, buses, DMA (direct memory access), and the transfer of data over long distances.

Chapter 5 is devoted to hardware. The author covers in depth the actual parts that are used to accomplish the interface of a microprocessor to the real world. Conventional items such as transistors, SCRs (silicon-controlled rectifiers), LEDs (light-emitting diodes), and relays are detailed as well as the more recent devices such as UARTs (universal asynchronous receiver/transmitters), modems (modulator/ demodulators), and cassette controllers.

Chapter 6 guides the reader in going from theory, learned in the first five chapters, to applications. This chapter gives tips and design rules to help the reader design a workable interface.

Chapter 7 covers interfacing to popular standard buses such as the S-l00, SS-50, those used in LSI-ll and TRS-80 computers, and others.

Chapter 8 shows the reader how to take a completed design and actually construct it. This chapter discusses enclosures, connectors, circuit boards, wirewrap, layout, and assembly. Here, Mr Artwick gives some very good advice on purchasing parts and the pitfalls of some "bargain" buys.

Chapter 9 discusses interface software. This chapter covers software basics in general, but it does not go into any detail on the writing of actual software routines for handling the interface. However, the author does give the reader some tips on obtaining software design information

Circle 253 on inquiry card.

from outside sources.

Although the text concludes with Chapter 9, I am compelled to mention the excellent glossary at the end of the book. It contains more than 200 concise, wellwritten definitions of the technical terms used throughout the book. The glossary is a wealth of information in itself.

In conclusion, I highly recommend this book as a valuable addition to your technical library. It is the best source of interfacing information in one volume that I have yet come across. I am sure that you will be consulting it as often as I  $d$ o.

Clifford R Mosley 410 Campus Jonesboro AR 72401

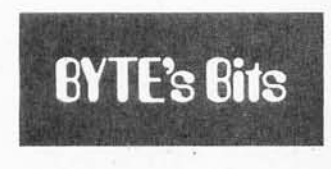

#### Call for Papers

Papers are being solicited for the 1981 Summer Computer Simulation Conference to be held July 21-23, 1981, in Washington DC. The conference theme is "Simulation: Foundations and the Future." Accepted papers will be published in bound proceedings distributed at the conference . Five hundred word summaries or complete drafts of original papers must be submitted by November 15, 19SO, to L G Culhane, The MITRE Corporation, 1820 Dolley Madison Blvd, McLean VA 22102, (703) 827-6000.

#### Call for Papers

A November 15, 1980, deadline has been set for submitting papers to the Eighth International Colloquium on Automata Languages and Programming (ICALP 81), The Technion, Haifa, Israel. July 13-17, 1981. Send four copies of an extended abstract *to* the Chairman of

the Program Committee, Professor S Even, ICALP 81, Computer Science Dept, The Technion, Haifa, Israel. The papers can be on topics concerning automata theory, formal languages, analysis of algorithms, computational complexity, computability theory, mathematical aspects of programming-language definition, and more.

#### Microcomputers in Primary Schools Project

The University College, Cardiff Science Mathematics and Technology Centre, in Wales, is working on a project designed to evaluate the use of microcomputers and the currently available software for primary schools. The project has been funded in part by the British Department of Industry, and to obtain the greatest benefit from the project, the college is asking industrial concerns for contributions in cash or support. Doctors Thorne and

Wharry of the computing mathematics and education departments would like to ask any individuals or organizations that have appropriate educational software to forward copies to them. The results of their work will be published and made available to all primary schools in the United Kingdom. For more information, contact Doctors M Thorne and D Wharry, University College, Cardiff Science Mathematics and Technology Centre, Dept of Education, Senghennyd Rd, Cardiff CF2 4AG, Wales.

#### Computer War Games Announced

Avalon-Hill, well known in the war-gaming field for its historical simulation games, has announced five games in its new Avalon-Hill Microcomputer Games series. Four of these games, *B-1 Nuclear Bomber, Midway Campaign, North* 

*Atlantic Convoy Raider,*  and *Nukewar,* are games for one player against the computer. The fifth game, *Planet Miners,* is a game for one to four players. The games, priced at \$15 each, will run on a Radio Shack TRS-SO with Level II BASIC, an Apple II, or a Commodore PET or CBM, each with 16 K bytes or more of free memory. Avalon-Hill's address is 4517 Harford Rd, Baltimore MD 21214.

In addition, The Software Exchange, 6 South St, PQB 68, Milford NH 03055, has three war games on cassette for the TRS-80 running Level II BASIC: *KriegspieJ II, Up Periscope, and Warpath*; price is \$14.95 each.

Strategic Simulations, 450 San Antonio Rd, Suite 62, Palo Alto CA 94306, offers two games, *Computer Bismarck* (\$49.95 for the TRS-SO and \$59.95 for the Apple II) and *Computer*  Ambush, a World War II war game (\$59.95 for the Apple II). $\blacksquare$ 

#### **Attention TRs-80 Mod II owners: P&T CP/M® 2 has more to offer!**

More Disk Storage 596K bytes with double density on standard single sided disk drives. If that's not enough, ver-sions are available for double sided expansion drives (1 .2M bytes per disk) and the Cameo Hard disk system (10M bytes).

More CRT Functions P&T CP/M 2 has the most advanced screen driver available for the Mod II including: erase to end of line/screen, insert/delete line, cursor addressing, non-scrolling area on screen, and much more.

More Serial I/O Capabilities The serial drivers in P&T CP/M 2 support ETX/ACK, XON/XOFF, and request to send handshaking. Direct control of the serial ports is also available for special applications.

More Documentation We provide the standard CP/M manuals and our own 150 page manual written specifically for P&T CP/M 2.

More Utilities We have added 14 of our own utility programs for the Mod II<br>to the standard CP/M utilities.

More Useful System Functions P&T CP/M 2 has all sorts of useful features you won't find elsewhere: type-ahead buffer for keyboard input, system time of day clock, autbmatic program execution, and lots more.

#### Prices

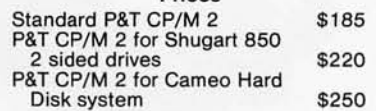

We also carry these other software packages: Magic Wand text processor \$350 CBASIC2 (improved performance) \$105<br>VEDIT text editor \$110 Osborn accounting software Osborn accounting software<br>(requires CBASIC 2; manuals extra)<br>each package \$95; all four \$295 L YNC data communication program \$95 (requires CBASIC 2; manuals extra) MCALL intelligent terminal program \$65 each package \$95; all four \$295 MAC macro assembler  $\frac{$90}{$175}$  Also available are single and double sided<br>Pascal/M  $\frac{$175}{$175}$  expansion disk drives and the Cameo Hard Pascal/M<br>Microsoft Basic-80 Interpreter 5325 expansion disk drives and the Cameo Hard<br>Disk System, Call or write for details. Microsoft Basic-80 Interpreter \$325 Disk System. Call or write for details.<br>Microsoft Basic-80 Compiler \$350 Prepaid. COD. Mastercharge or Visa orders accepted.<br>Shipping extra. California residents add 6% sales tax. **PICKLES & TROUT** 

P.o . BOX 1206. GOLETA. CA 93017. (805) 967·9563

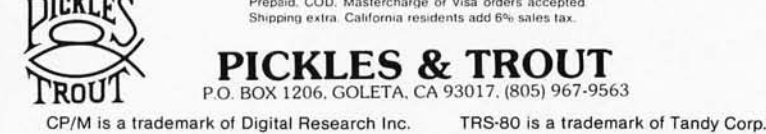

# Today one dollar buys  $\mathcal{V}_3$  of a business phone call.

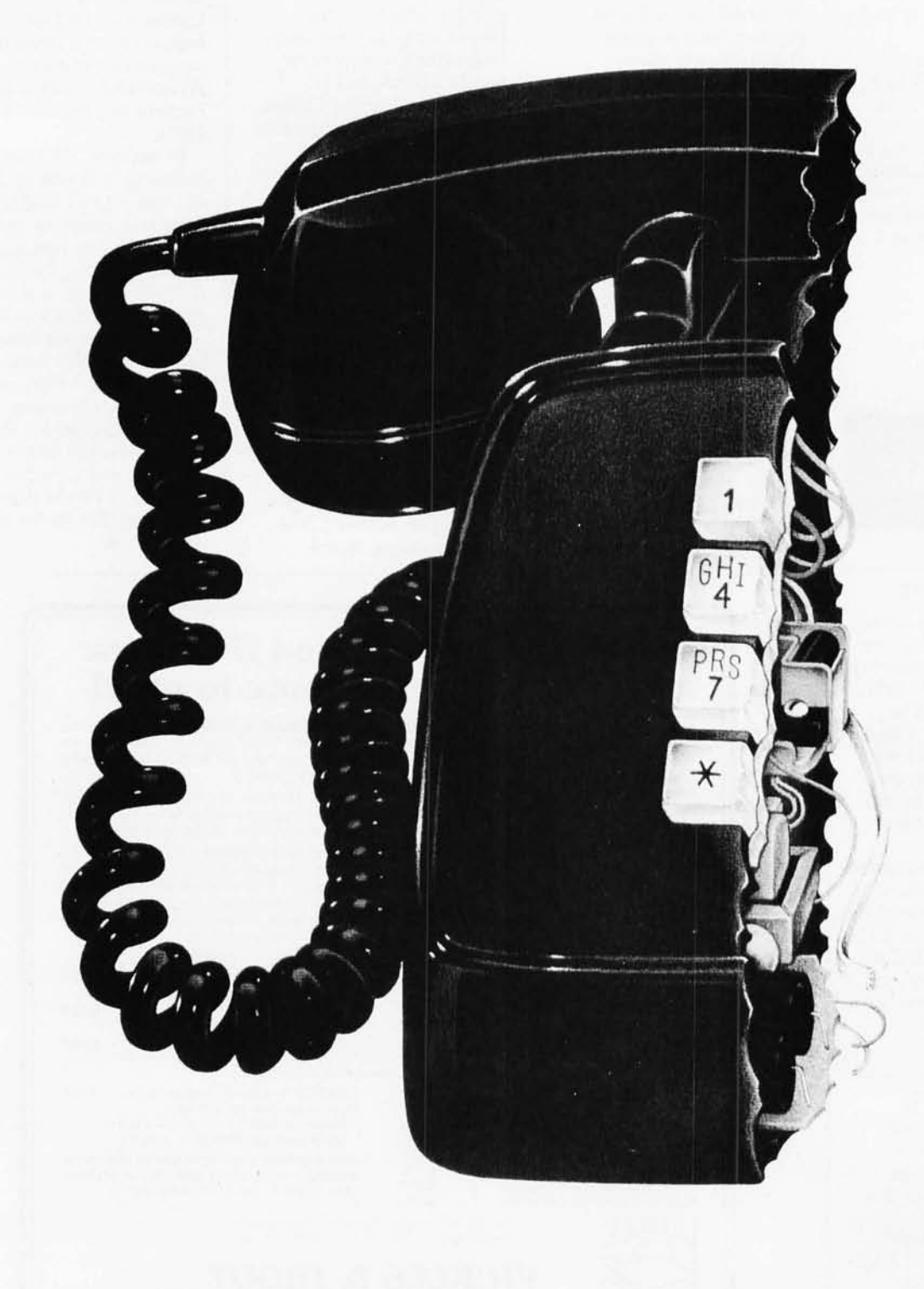

# Today one **dollar buys** 6~ **readers who actually see your sales message.**

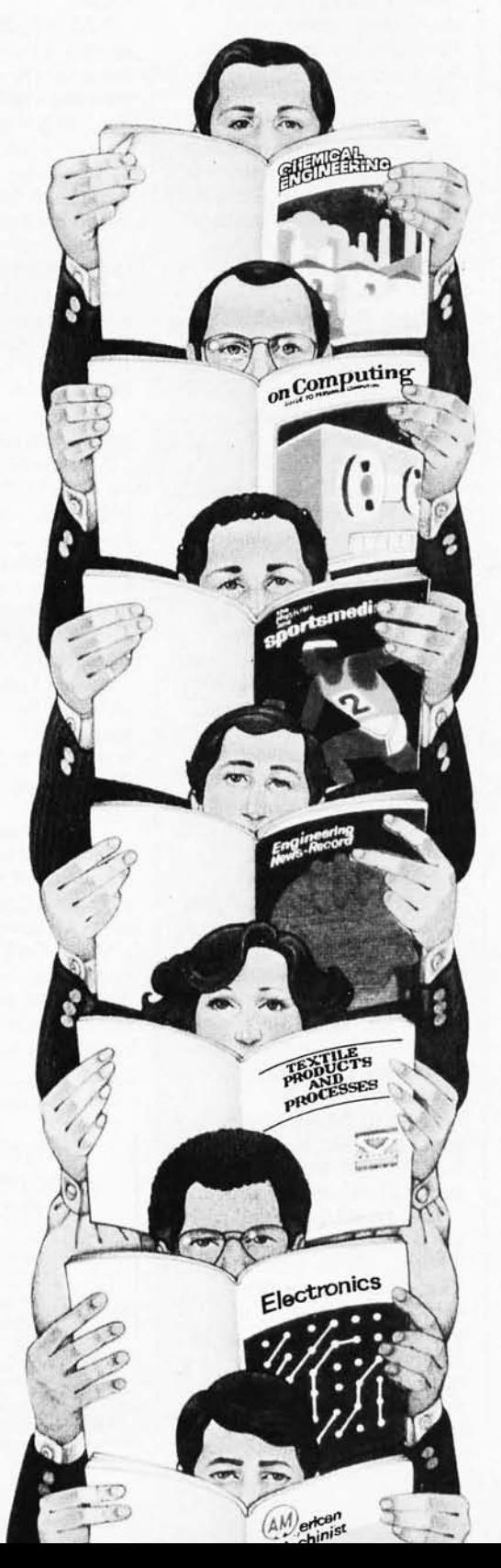

#### **As your selling dollar buys less and less, it pays more and more to advertise in McGraw-Hili magazines.**

As prices keep going up and up, McGraw-Hill magazines help 10.8 million decision-makers keep costs down.

For example, *Chemical Week* told chemical processing managers and professionals how exports credits could lower their debt-servicing costs. And *Engineering News-Record* showed the construction industry how to cope with the destructive effects of the 1981 federal budget.

By helping 10.8 million readers solve their inflation problems, we help you

Today, the price of reaching one. potential customer in McGraw-Hill magazines is only 16¢.1 This compares to a cost of \$6.07 for sending a business letter,<sup>2</sup> over \$3.50 for a business phone call, $3$ and an in-person sales call which, believe it or not, now costs over  $$100<sup>4</sup>$ 

In times like these, when everything costs more, you may be tempted to spend less on your advertising budget. But our Laboratory of Advertising Performance (LAP) Report #5262 demonstrates that "Industrial companies which maintained or increased their advertising expenditure during the 1974-75 recession enjoyed higher sales growth than those which cut advertising." Write l221 Avenue of the Americas, New York, N.Y. 10020, for LAP Report # 5262 today. And let us help you make your advertising more efficient, as the price of all other selling tools becomes more expensive.

<sup>1</sup>One reader-noted impression in the average McGraw-Hill publication.<br><sup>#T</sup>he Dartnell Institute of Business Research. <sup>a,e</sup>Telephone Marketing"<br>by Murray Roman, P. 87, McGraw-Hill 1976, <sup>4</sup>Laboratory of Advertising<br>Perfor

#### **McGraw-Hili Magazines**

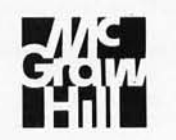

**With inflation, we're an even better buy.** 

# Software Received

The following is a list of software packages that have been re*ceived by BYTE Publications during the past month. The list is correct* to *the best of our knowledge, but it is not meant* to *be a fuI/ description of the product* or *the forms in which the product is available. In particular, some packages may be sold for several machines* or *in both cassette and floppy-disk format; the product listed here is the version received by BYTE Publications.* 

*This* is *an all-inclusive list that makes no comment on the quality or usefulness of the software listed. We regret that we cannot review every software package we receive. Instead, this list is meant* to *be a monthly acknowledgement of these packages and the companies that sent them. Companies sending software packages should be sure to include the list price of the packages and (where appropriate) the alternate forms in which they are available.* 

Unless otherwise listed, "floppy disk" refers to a 5-inch single*sided, single-density floppy disk; "TRS-80" refers to a Radio Shack TRS-80 Model I; and "Apple* II" *refers to the Apple II, the Apple II*  Plus, or the Apple III running in Apple II emulation mode.

Address Book, address and mailing label utility for the Apple II, floppy disk, \$49.95, from MUSE Software, 330 N Charles St,

Baltimore MD 21201. Adventure, game for the TRS-80 (other versions exist). floppy disk, \$29.95, from Microsoft Consumer

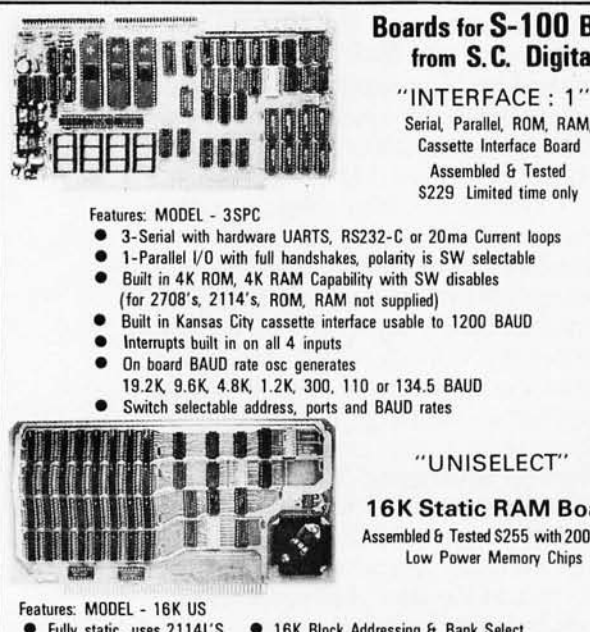

#### **Boards** for **5-1 00 BUS**  from S. C. **Digital**

Serial. Parallel, ROM. RAM. Cassette Interface Board Assembled & Tested S229 limited time only

#### " UNISELECT"

16K Static RAM Board Assembled & Tested S255 with 200nsec

Low Power Memory Chips

- Fully static, uses 2114L'S 16K Block Addressing & Bank Select • Univeral Bank Select by port and bits. compatable with CROMEMCO, ALPHA MICRO,
- NORTH STAR, MARINCHIPS. etc. Address, Port Bits, all SW Settable

All boards meet IEEE-S100 standards

Fully socketed, solder masks. gold contacts, and guaranteed for one full year. Delivery: from stock to 72 hours. Ordering: You may call for M.C., Visa or C.O.D. orders. (Add \$4.00 for C.O.D.) Personal checks o.k., but M.O. speeds shipment. Takes 7 to 15 days to clear personal checks before shipping.

Undamaged boards can be returned within 10 days for full refunds. Illinois residents add 51/4% sales tax

O.E.M. PRICING AVAILABLE, DEALER INQUIRY INVITED

**S.C. Digital P.O. Box 906** Phone: Aurora, IL 60507

Products, 10800 NE 8th Ave, Suite 819, Bellevue WA 98004.

APLBO, subset of APL (programming language) for the TRS-80, floppy disk (available on tape), \$39.95, from Ramware, 6 South St, Milford NH 03055.

Computer Bismarck, computer-assisted war game for the Apple II (version for TRS-80 also exists), floppy disk, \$59.95, from Strategic Simulations, 450 San Antonio Rd, Suite 62, Palo Alto CA 94306.

Death Dreadnought, adventure game for the TRS-80, floppy disk, \$14.95, from The Programmer's Guild, POB 66, Peterborough NH 03458.

EasyWriter, wordprocessing system for the Apple II, floppy disk, \$99,95, from Information Unlimited Software, 793 Vincente Ave, Berkeley CA 94707.

Editor/Assembler-Plus, Z80 assembler and editor for the TRS-80, cassette, \$29.95, from Microsoft Consumer Products (see above),

Elementary Math, arithmetic tutorial for the Apple II, floppy disk, \$39.95, from MUSE Software (see above).

Higher Text, character font generator for the Apple II, \$35, from Synergistic Software, 5221 120th Ave SE, Bellevue WA 98006.

IRV, keyboard shorthand utility for the TRS-80, cassette, \$25, from The Programmer's Guild (see above).

Level III BASIC, utility for the TRS-80, cassette, \$49.95, from Microsoft Consumer Products (see above).

Lost Dutchman's Gold, adven ture game for the TRS-80, floppy disk, \$14.95, from The Programmer's Guild (see above).

Odyssey, adventure game for the Apple II, floppy disk, \$30, from Synergistic Software (see above).

Sargon II, chess-playing

program for the TRS-80, floppy disk, \$34.95, from Hayden Book Company, 50 Essex St, Rochelle Park NJ 07662.

SAT TRAK, graphic satellite observation program for the Apple II (other versions available). floppy disk, \$45, from SAT TRAK International, Computerland of Colorado Springs, 4543 Templeton Gap Rd, Colorado Springs CO 80909.

SL5, version of FORTH (programming language) for selected CP/M machines, 8-inch floppy disk, \$150, from The Stackworks, POB 1596, 321 E Kirkwood Ave, Bloomington IN 47402.

Softronics APL, programming language for any CP/M machine, 8-inch floppy disk, \$350, from Softronics, 36 Homestead Ln, Roosevelt NJ 08555.

Spider Mountain Adventure, game for the TRS-80, floppy disk, \$14,95, from The Programmer's Guild (see above).

Stellar Trek, graphics game for the Apple II, floppy disk, \$24.95, from Rainbow Computing Inc, 9719 Reseda Blvd, Northridge CA 91324.

Typing Tutor, educational package for the TRS-80, cassette, \$14,95, from Microsoft Consumer Products (see above).

Write-On I, wordprocessing system for the Apple II, floppy disk, \$99.50, from Rainbow Computing Inc (see above).

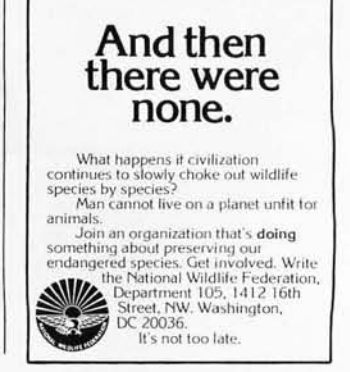

# **Clubs and Newsletters**

#### Software Exchange for PDP-11 Users

A free software exchange service is available to Digital Equipment Corporation PDP-ll users. This service allows the user to submit software for software credits that may be used to obtain other software listed in the *Monthly Software Exchange Bulletin.* Write to the PDP-ll Software Exchange, 1101 Noble Forest Dr, Norcross GA 30092.

#### The Maryland Apple Corps

The Maryland Apple Corps now has over fifty members. Hardware and software demonstrations, program exchanges, bugs and fixes, and new uses of the Apple computer are interests of the group. A monthly newsletter, a software library, and membership in Apple International are also features of the group. The annual fee is \$12. For information, contact Maryland Apple Corps, POB 5430, Towson MD 21204, Atten: Art Blumberg.

#### North Star Users Group

The North Star Users Group of the Boston Computer Society will hold meetings at 7:30 PM on the second Thursday of oddnumbered months, starting in November. The meetings will be held at the Computer Mart, 1395 Main St, Waltham MA. Contact Gary Saxton at (617) 861-6600, extension 2707.

#### REM Interest Group

A REM (Recognition Memory) Interest Group has been formed. The group is soliciting articles, information, and ideas from REM users for its newsletter. Initial dues are \$10 payable to REM Interest Group, POB 23317, Honolulu HI 96822.

#### VTOS Group

TCUG Inc, a nonprofit computer club, is organizing and chairing a national users group for TRS-80 owners using the Virtual Technology Operating System (VTOS). The purpose of the group is to improve upon the documentation of VTOS by sharing knowledge derived from experience with VTOS. There is a \$15 annual fee to join the VTOS Users Group, which entitles the member to the newsletter. Contact TCUG Inc, VTOS Sub-Group, POB 2235, Reston VA 22090, Attn: Bill Beall. The TCUG Bulletin Board is available at (703) 620-4990.

#### National Association of Computer Stores

The National Association of Computer Stores, a trade association representing retail computer stores, has recently been formed with the assistance of IntraCom Inc, an association and organizational management firm. The purposes of the trade association are to ensure prosperity and expansion of stores, to cooperate with applicable government agencies and legislative bodies, and to represent and advance the economic and educational interests of retail computer stores. Information is available from National Association of Computer Stores, 3255 S US 1, Ft Pierce FL 33450, (305) 465-9450.

#### Detroit Interact Group

Interact Electronics Corporation went out of

business in early 1980, with over 5000 Interact systems in use and over 1000 on dealers' shelves. In order to see that these owners get support, the Detroit Interact Users Group has gone national. They encourage development of new software and hardware by independent sources. A monitor and a serial port are now available because of this group's efforts. The group also supports a software library. They are trying to locate schematics, documentation, and reliable sources for software, parts, and service for the Interact. The club newsletter, *Interaction,* is bimonthly with information, ideas, and programs. Contact Detroit Interact Group, 15356 Prevost, Detroit MI 48227.

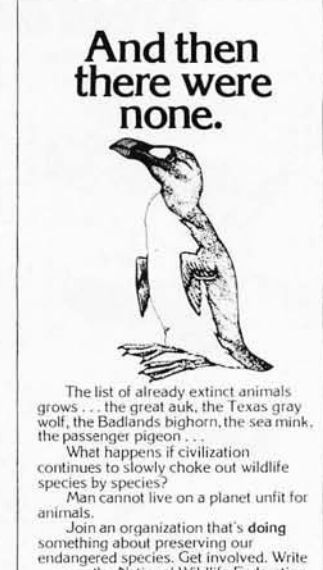

, .

something about preserving our .<br>
the National Wildlife Federation,<br>
the National Wildlife Federation,<br>
DC 20036.<br>
Street, NW. Washington,<br>
DC 20036.<br>
It's not too late.

### **the electric pencil II** for the TRS-80 Model II\* Computer

 $t$ 

The Electric Pencil is a Character Oriented Word Processing<br>System. This means that text is entered as a continuous string<br>of characters and is manipulated as such. This allows the user<br>enormous freedom and esse in the mov

As text is typed and the end of a screen line is recelled, a<br>partially completed word is shifted to the beginning of the partially completed word is shifted to the beginning of the<br>feat is parted of the chefted, existing l

When text is printed, The Electric Pencil automatically<br>inserts carriage returns where they are needed. Numerous<br>contrinuities of Line Length, Page Length, Character Spacing<br>Line Spacing and Page Spacing allow for any form

#### the electric pencil<br>- a Proven Wurd Processing System

The TRSDOS versions of The Electric Pencil II are our best means that there ever the every count of the control of the control of the second state of the second state of the second state with the second state of the second

Our CP/M versions are the same as we have been distributing<br>of the several years and allow the CP/M user to edit CP/M files<br> $with$  the addition of our CONVERT utility for an additional<br> $\sin 535.00$ , CONVERT is not required i

CP/M TRSDOS Seriol Diablo, NEC, Oume S 300.00 S 350.00 All other printers ••.•. S 275 .00 S 325.00

The Electric Pencil i is still ossidlate for TRS-80 Model I<br>statistically a still on externed by each statistic statistic statistic statistic system. The system of powerful word processing<br>system. The software has been des

TRC CassetT(! , S 100.00 TRD Disk ..... •.•. S 150.00

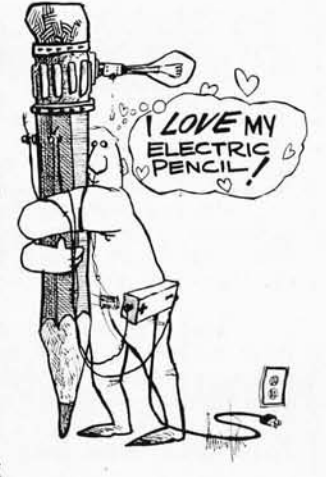

#### Features

TRSDOS or CP/M Compatible \* Supports Four Disk<br>Drives \* Dynamic Print Formatiling \* Diable, NEC & Qunee Print Pockages \* Multi-Column Printing \* Print<br>Value Chaining \* Page-at-a-time Scripting \* Print<br>Bildirectional Multip

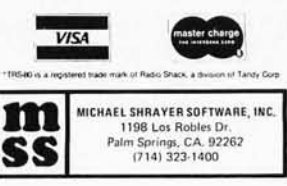

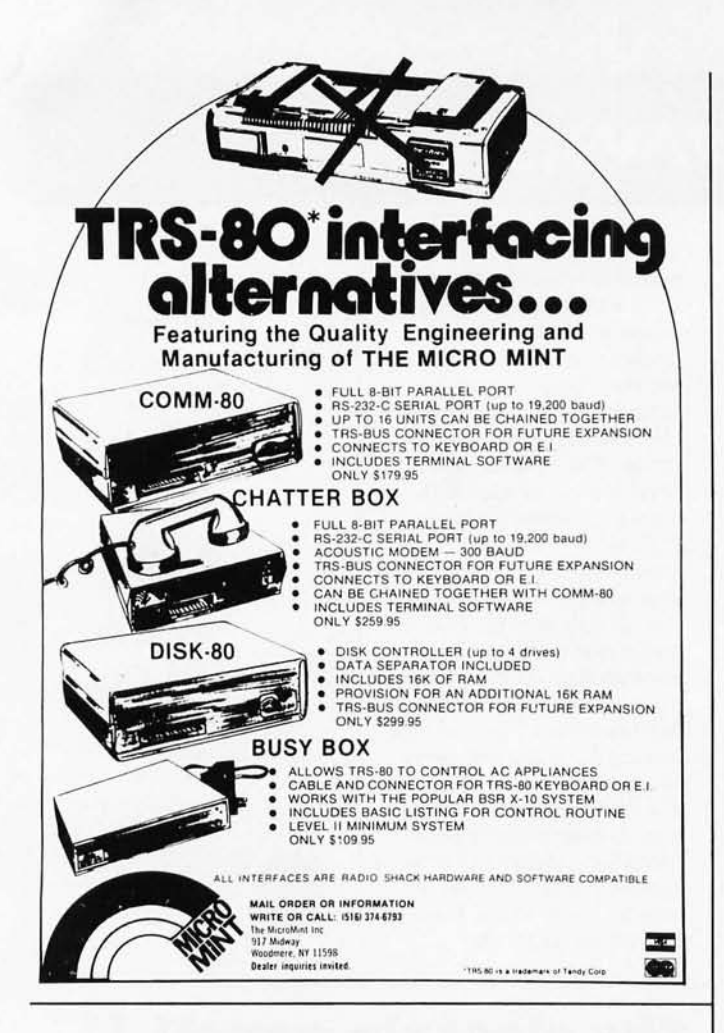

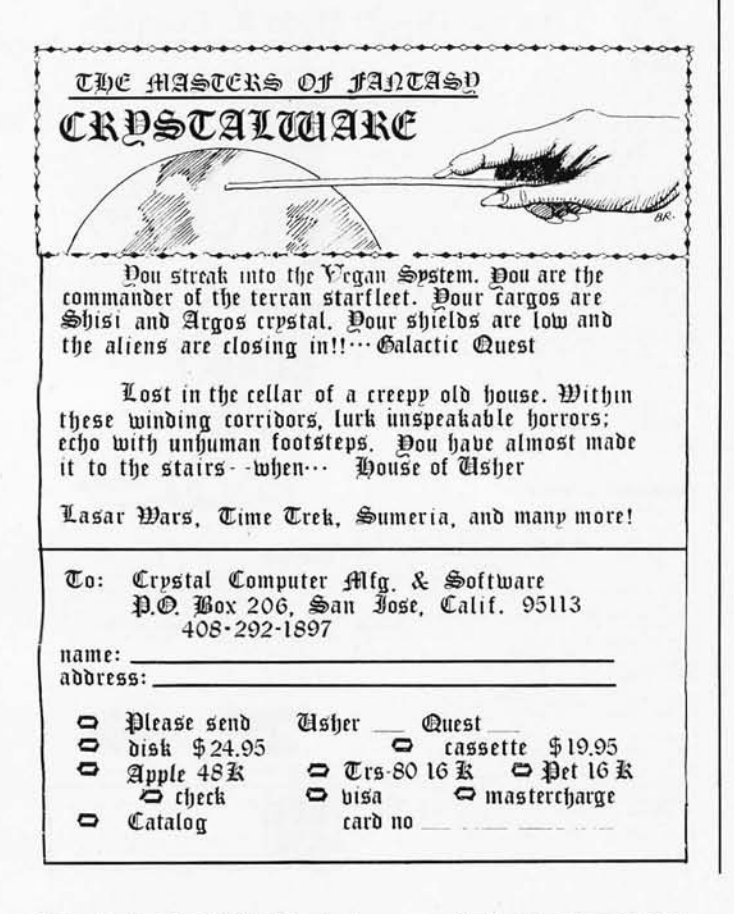

# **Books Received**

The following is a list of books received at BYTE Publications during this past month. Although the list is not meant to be exhaustive, its purpose is to acquaint BYTE readers with recently published titles in computer science and related fields. We regret that we cannot review or comment on all the books we receive; instead, this list is meant to be a monthly acknowledgement of these books and the publishers who sent them.

The Architecture of Microcomputers, S E Greenfield; Winthrop, Cambridge MA, 1980; 18.5 by 24.5 cm, 366 pages, hardcover, ISBN 0-87626-037-7, \$24.95.

**Basic Computer Programs** in Science and Engineering. Jules H Gilder: Hayden Book Company, Rochelle Park NJ, 1980; 18 by 25 cm, 256 pages, softcover, ISBN 0-8104-0761-2, \$8.95.

Computer Logic, Testing, and Verification, J Paul Roth; Computer Science Press, Potomac MD, 1980; 16 by 24.5 cm, 176 pages, hardcover, ISBN 0-914894-62-5, \$23.95.

Digital Computer Simulation, Fred J Maryanski; Hayden Book Company, Rochelle Park NJ, 1980; 15.5 by 23 cm, 336 pages, softcover, ISBN 0-8104-5118-2. \$15.95.

Digital Hardware Design, Iohn B Peatman; McGraw-Hill Book Company, New York NY, 1980; 18 by 25 cm, 438 pages, hardcover, ISBN 0-07-049132-1, price not available at this time.

Dr Dobb's Journal of **Computer Calisthenics &** Orthodontia: Running Light Without Overbyte, The People's Computer Company Series, Hayden Book Company, Rochelle Park NJ, 1980; 21 by 28 cm; volume 1: 368 pages, ISBN 0-8104-5475-0; volume 2: 480 pages, ISBN 0-8104-5484-X: volume 3: 480 pages, ISBN 0-8104-5490-4; softcover, \$18.95 each.

An Introduction to Microcomputers: Volume 1 Basic Concepts, Adam Osborne; Osborne/ McGraw-Hill, Berkeley CA. 1980; 19 by 23 cm, 480

pages, softcover, ISBN 0-931988-34-9, \$12.50.

Mathematical Modeling with Computers, Samuel L S Jacoby, Janusz S Kowalik: Prentice-Hall, Englewood Cliffs NJ, 1980; 16 by 23.5 cm, 292 pages, hardcover, ISBN 0-13-561555-0, \$21.50.

Microcomputer Management and Programming, Carol Anne Ogdin; Prentice-Hall, Englewood Cliffs NJ, 1980; 18.5 by 24.5 cm, 348 pages, softcover, ISBN 0-13-580936-3, \$16.95.

Microprocessors and Logic Design, Ronald L Krutz; Wiley & Sons, New York NY, 1980; 15.5 by 23.5 cm, 467 pages, hardcover, ISBN 0471-02083-4, \$24.95.

Microprocessor Software Design, Max Schindler; Hayden Book Company, Rochelle Park NJ, 1980: 22 by 28 cm, 304 pages, softcover, ISBN 0-8104-5190-5. \$11.95

The Practical Guide to **Structured Systems Design,** Meilir Page-Jones; Yourdon Press, New York NY, 1980; 15.5 by 23 cm, 354 pages, softcover, ISBN 0-917072-17-0, \$19.50.

Programmable Pocket Calculators, Mullish, Kochan; Hayden Book Company, Rochelle Park NJ, 1980; 15.5 by 23 cm, 264 pages, softcover, ISBN 0-8104-5175-1, \$8.95.

TRS-80 BASIC; A Self-Teaching Guide, Albrecht, Inman, Zamora; Wiley & Sons Inc, New York NY, 1980; 18.5 by 23.5 cm, 351 pages, softcover, ISBN 0-147-06466-1, \$8.95.■

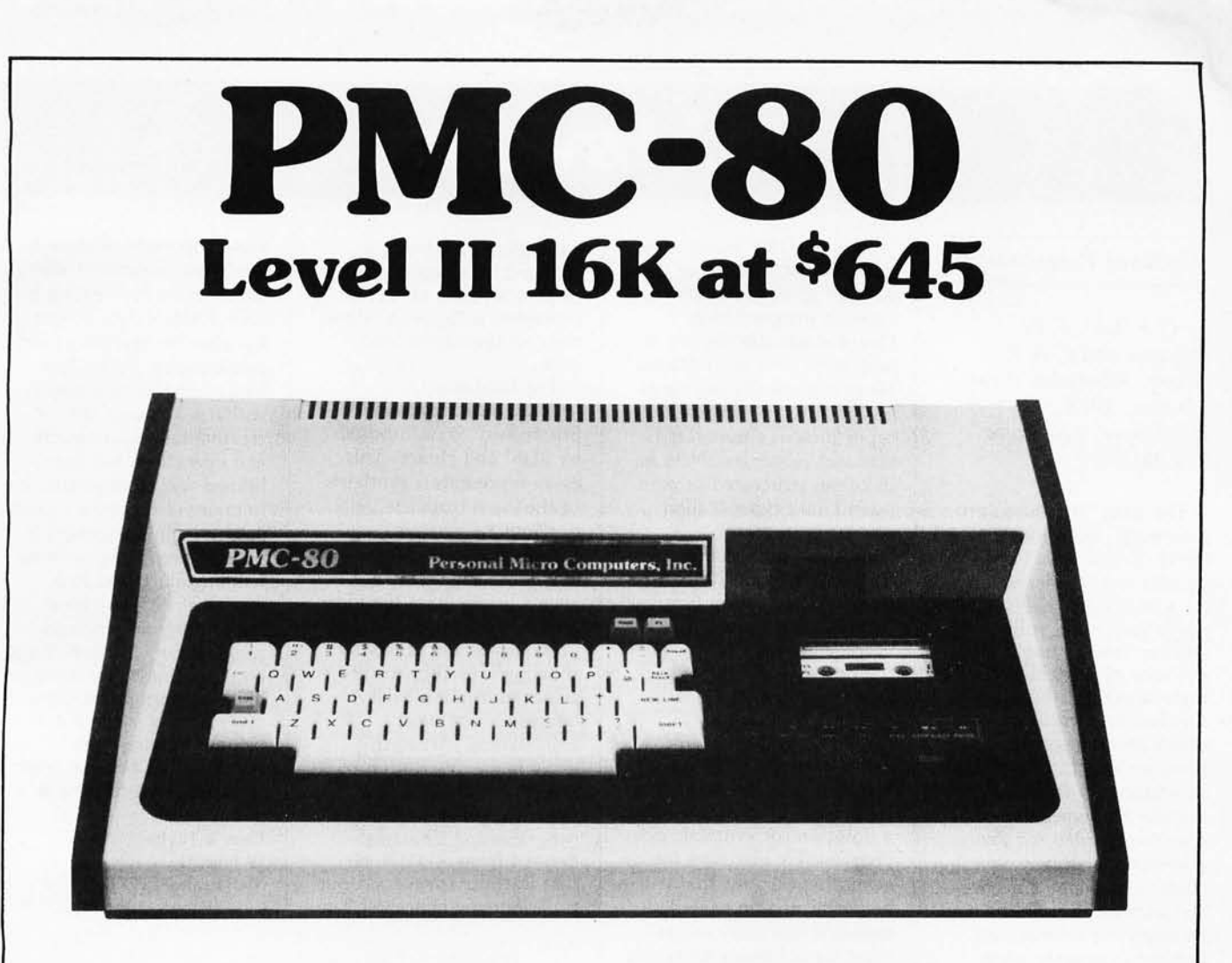

# **SOFTWARE COMPATIBLE**

- Reads all Level II BASIC tapes
- Reads all SYSTEM tapes
- Full range of peripherals

The PMC-80 is a "work-alike" computer to the popular TRS-80' Model I, Level II by Tandy, Radio Shack. The PMC-80 has 16K bytes of RAM and the complete Level II 12K BASIC ROM by Microsoft that makes it 100% software compatible with programs from Radio Shack and from the hundreds of other independent suppliers. The built-in cassette player reads standard Radio Shack programs for the TRS-80.

Sold through computer stores.

- Video output for monitor and TV
- Optional FASTLOAD at 8000 band
- Optional Upper/Lower case

The PMC-80 will operate with any of the many peripherals Radio Shack and other independent vendors have invented to plug into the TRS-80<sup>\*</sup> Most importantly, the Interface Adapter permits Expansion Interfaces with memory expansion to 48K to be added. An Expansion Interface will also permit the addition of Radio Shack compatible  $5\frac{1}{4}$ " disks and disk operating systems, RS 232, printers, etc.

·TRS-SO is a registered trademark of Tandy, Radio Shack.

**Personal Micro Computers, Inc.**<br>lis Street, Mountain View, CA 94043 (415) 962-0220 475 Ellis Street, Mountain View. CA 94043

# **Book Reviews**

#### Structured Programming

*by* 0 J *Dahl,* E W *Dijkstra and CAR Hoare , Academic Press, London, 1972 Hardcover, 220 pages \$18.00* 

The term "structured programming" is no longer novel. If you were to encounter this slender volume on a bookstore shelf, you might easily pass it by as yet another how-to book, and a not very eye-catching one at that. In reality, this book is a collection of brilliant ideas about program construction, program structure, and data structuring by three internationally renowned computer scientists. *Structured Programming* is already a classic in computer science literature and should be read by everyone seriously interested in programming.

*Structured Programming*  is a collection of three essays. The first is Dijkstra's "Notes on Structured Programming." These notes were first circulated in mimeograph form and were the intellectual catalyst for almost the entire structured programming viewpoint. The essay itself is a collection of short notes concerning topics such as program structures, proving the correctness of programs, stepwise program composition, and many more. The concepts are exemplified by many exercises and examples which are themselves quite challenging and thought provoking. One of the more interesting examples is Dijkstra's solution to the  $e$ *ight-Queens problem.* 

Whereas Dijkstra's essay will strike many resonant chords for those *already*  familiar with structured approaches to programming, Hoare's essay will have an air of familiarity for Pascal programmers. Hoare's

"Notes on Data Structuring" is a brilliant analysis of the concept of abstract data types in programming. Hoare advocates the use of high-level data abstractions. He systematically examines unstructured or scalar data types such as enumerated sets and subranges. Next he discusses structured or compound data types (called structures in many languages) such as the Cartesian product, the discriminated union (variant records), the array (in a very generalized form), and the power-set. Finally, he treats more complex data types such as sequences, recursive data structures, and sparse data structures. He introduces the basic concepts for each data type and a notation for syntactic expression. He discusses the general operations that can be performed on each data type and discusses suggestions for achieving workable and efficient data representations and operations.

Hoare's stated objective is not simply to create another programming language that tries to include all data types and operations. Instead, he endeavors to give the reader an understanding of data abstraction. Hoare's suggestion is that the reader adopt and adapt his notation for use as a personal pseudolanguage in the initial stages of top-down design. By keeping the data objects in an abstract, conceptually meaningful form and by delaying choice of representation until later in the design several advantages are obtained. A program expressed in a high-level abstract language is more easily read and understood. Details of the algorithm can be worked out at an abstract level which facilitates ensuring the correctness of the algorithm. Finally, alternative representations for the data objects can be explored without the

basic algorithm being changed. In essence, the use of abstract data types represents a stepwise refinement of the algorithmic code.

The final essay, "Hierarchical Program Structures," is coauthored by Dahl and Hoare. This essay represents a synthesis of the ideas from the previous two essays. Although not as clearly written as the other two essays, it discusses the ideas on structured programming presented in the others by showing how they are achieved in the SIMULA language. The most enlightening part of this essay is the description of SIMULA. SIMULA is a powerful general-purpose programming language derived from ALGOL 60 that introduces several novel programming concepts. The

most important of these is the "class" concept. Classes are a means for creating not only abstract data objects but also the operations for manipulating them. This idea of providing a means within a language for creating new data objects and operations has been refined and incorporated into many of the most modern programming languages.

*Structured Programming*  will introduce you to a wealth of excellent ideas about programming and program construction. It's a book that not only belongs on every serious programmer's library shelf, but belongs among those volumes that become worn from repeated reading.  $\blacksquare$ 

Glen A Taylor 19 June PI Mattawan NJ 07747

# **BYTE's Bugs**

#### It's Greek to Me!

An error of character substitution took place in a figure in Steve Ciarcia's article "A Build-It-Yourself Modem for Under \$50" (August 1980 BYTE, pages 22 thru 38).

In figure 3 on page 32, two equations should have contained lowercase Greek omega "w" characters; lowercase Roman-alphabet "w" characters were substituted.

The proper form of the center-frequency equation is:

#### $\omega^2$ <sub>0</sub>=1/R<sub>3</sub>C<sup>2</sup>(1/R<sub>1</sub>+1/R<sub>2</sub>).

The proper form of the equation under the op amp in the schematic diagram is:

 $\omega_0 = 2\pi f_0$ .

The center-of-passband frequency of the "typical bandpass filter response curve" in the graph should have been indicated by  $\omega_0$ not w<sub>o</sub>.

#### Data Flub on the Dubber

The price for the Data Dubber in the "What's New?" section of the July 1980 BYTE, page 251, should have read \$49.95, not \$39.95.

#### Mix-uprocessors

The August 1980 BYTE "In The Queue" page lists Theron Wierenga's video terminal as based on the Zilog Z80. The project actually uses an Intel 8085.

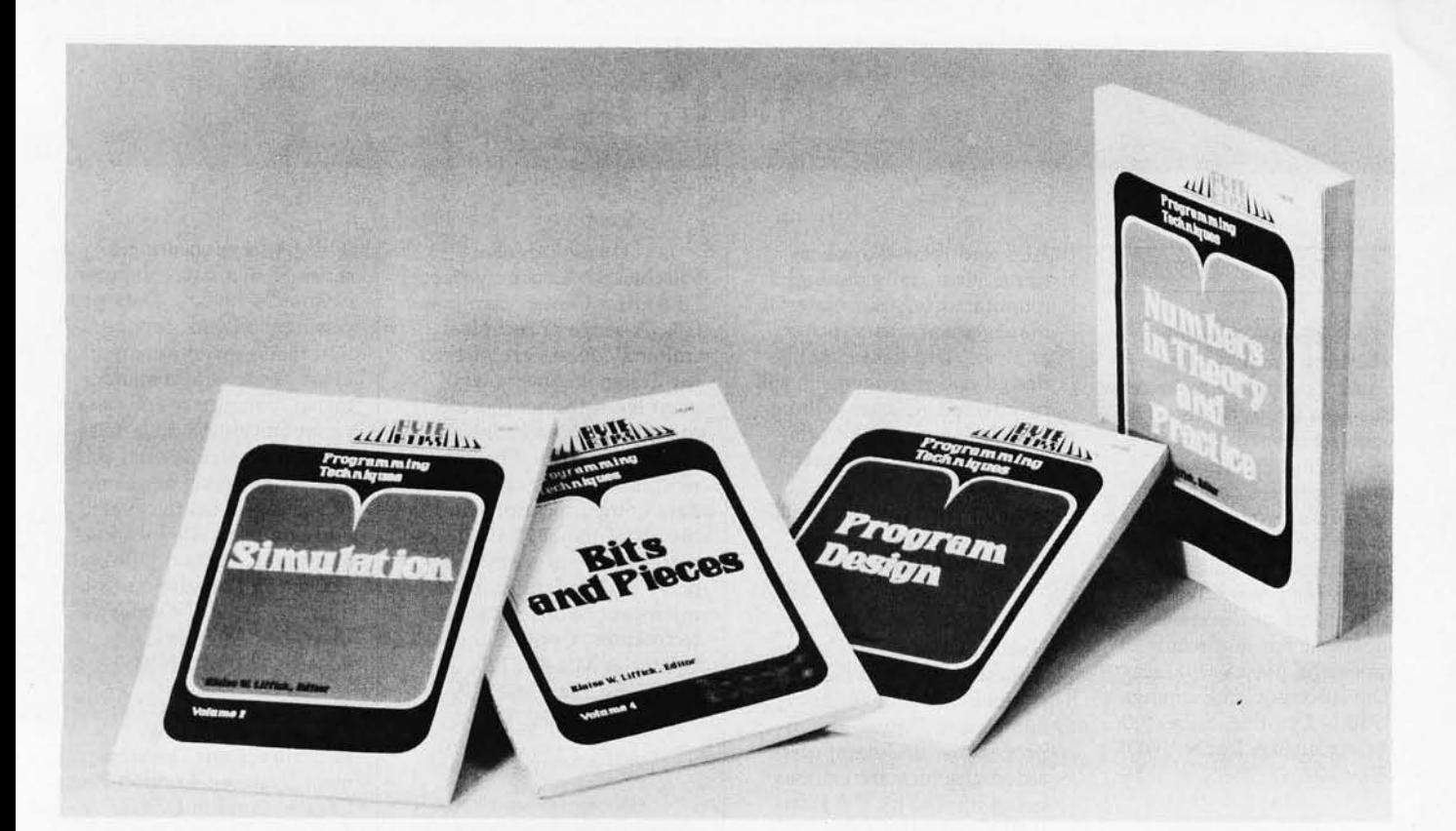

# **Let this New Series from BYTE BOOKS**" answer your **programming questions**

Programming Techniques is a series of collected articles concerned with the art and science of computer programming. The first volume in the Programming Techniques series is entitled Program Design. The purpose of the book is to provide the personal computer user with the techniques needed to design efficient, effective, maintainable programs.

ISBN 0-07-037825-8 Pages: 96 Price: \$6

Editor: Blaise W. Liffick

Simulation is the second volume in the Programming Techniques series. Both theoretical and practical applications are included. Particularly stressed is simulation of motion, including wave motion and flying objects, and the use of simulation for experimentation.

ISBN 0-07-037826-6 Pages: 126 Price: \$6

Editor: Blaise W. Liffick

Numbers in Theory and Practice is the third book in the series. It includes information of value to both the novice and the experienced personal computer user. The mechanics of the binary system are discussed, including software division and multiplication, as well as floating point

numbers, numerical methods, random numbers, and the mathematics of computer graphics.

ISBN 0-07-037827-4 Pages: 192 Price: \$8.95

Editor: Blaise W. Liffick

The 4th volume of the Programming Techniques series, Bits and Pieces, covers is a collection of the best articles from past issues of BYTE magazine plus new material collected specifically for the series, on subjects such as multiprogramming, stacks, interrupts optimation, and real time processing.

ISBN 0-07-037828-2 Pages: 160 Price \$8.95

various topics of interest to programmers. It Editor: Blaise W. Liffick

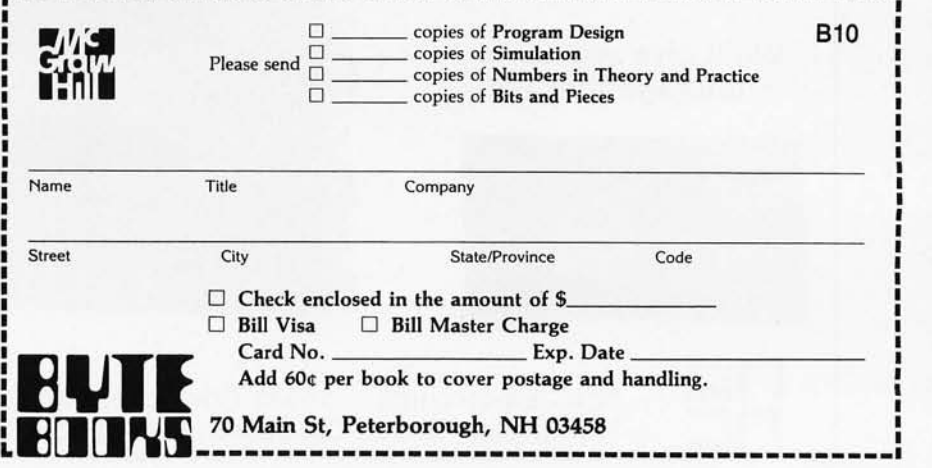

# **Event Queue**

#### October 1980

*October-November*  Thinking Small-Using Small Computers to Increase Business Productivity. These conferences will feature leading authorities and small-business computer users in a program designed to explore the opportunities presented by small computers for productivity improvement of the small business. For a schedule of times and places, contact The Information Exchange, 1730 N Lynn St, Suite 400, Arlington VA 22209, (703) 521-6209.

*October-December*  APL Classes. STSC Inc has announced its fall schedule of classes and seminars in

APL and related applications. Financial planning, manufacturing and materials management, insurance analysis, and data-base design and management will be covered. Classes will be held in major cities in the US and Europe. Contact Joan Gurgold, STSC seminar manager, 11 Clearbrook Rd, Elmsford NY 10523, (914) 347-5560.

*October-December*  Hartford Graduate Center Courses, Hartford CT. Assembly language, minicomputers, Pascal, microprocessors, and computeraided graphics are courses being offered by the Hartford Graduate Center, 275 Windsor St, Hartford CT 06120, (203) 549-3600, extension 254 or 252.

*October-December*  Fairchild's Microcomputer Education Center, San Jose CA. A series of technical training courses are offered for design engineers who must learn to incorporate the microprocessor into a working system. The curriculum includes courses on data communications and the 6856, the 3870 single integrated circuit microcomputer and its family, 6800 microprocessors, bit slice techniques. Contact the Center at MS 42-2120, 101 Bernal Rd, San Jose CA 95119, (408) 224-7096.

*October-January 1981*  Twenty-nine Seminars from DPMA Education Foundation. The Data Processing Management Association

#### **A 10 Megabyte Winchester hard disk based, S100 Computer for \$7500??? BET!!!** We'll give you 20 to 1 (storage that is)!  $\frac{1}{2}$ j.  $\bf{1}\parallel$ ~(  $\mathcal{U}^{\parallel}$  ,  $\Box$  i  $~\cdots$ I  $\blacksquare$ I\_ i'. I. ~ *i* , I /; '- ا<br>م **The I reduction of The I reduction in the I**  $\begin{bmatrix} 1 & 1 \\ 1 & 1 \end{bmatrix}$  $\frac{1}{2}$  $\frac{1}{2}$   $\frac{1}{2}$ r I r I  $\mathsf{I}$  $\left| \begin{array}{c} 0 \\ 1 \\ 1 \end{array} \right|$   $\left| \begin{array}{c} 1 \\ 1 \\ 1 \end{array} \right|$  $\mathfrak{f}$  , ) !

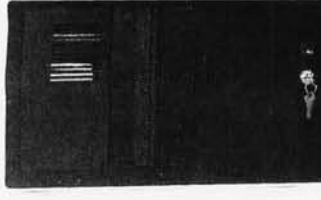

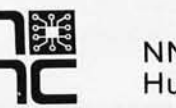

NNC Electronics 15631 Computer Lane<br>
Huntington Beach CA 92649 (714) 893-4120

J

I I j I

(DPMA) is sponsoring a series of two-day computeroriented seminars. Data processing, software configuration management, computeraided design and manufacturing, computers and data communications, data base, integrated circuits, and software engineering are some of the topics being covered. For details on site locations and times, contact DPMA Education Foundation Coordinator, 5959 W Century Blvd, Los Angeles CA 90045, (213) 670-2975.

*October 1-2*  Choosing and Using Microprocessor Development Systems, London Press Centre, London EC4, England. The seminar will present information and practical experience on which to base the selection and use of microprocessor development systems. It will provide guidelines to answer questions on the definition of microprocessor development systems, what features should be looked for, how to analyze particular requirements, and what systems are commercially available. The program is intended for senior engineers and engineering managers who have some knowledge of microprocessors. Contact the Conference and Course Unit, Sira Institute Ltd, South Hill, Chislehurst, Kent BR7 5EH, England.

#### *October 1-3*

The Tenth International Symposium on Fault-Tolerant Computing, Kyoto, Japan. This meeting is devoted to the theory and practice of reliable computing and will cover design of fault-tolerant circuits and sytems; analysis of system performance and reliability; applications of coding techniques; software reliability and testing; and more. For information and traveling arrangements, contact Secretary of FTCS-10,

Dept of Applied | Rosanne Wild, I P Sharp<br>Mathematics and Physics, | Associates Ltd, 145 King Kyoto University, Kyoto 606, Japan.

October 6-7 and October 8-10 Microprocessor-Based Equip- Systems Symposium,<br>ment Design and Develop- Chicago Marriott Ho ment Design and Develop-<br>
Finity Chicago IL. More than 4 Cudham, Sevenoaks, Kent,<br>England. Contact Sira In-England. Contact Sira In-<br>stitute Ltd, South Hill, tion directors, controllers, Chislehurst, Kent BR7 5EH, and data-processing<br>England, for information on managers are expect

### October 6-8<br>**APL Users Meeting**,

Toronto, Ontario, Canada.<br>
This conference is aimed at information, contact<br>
APL users as well as those **information**, contact resources, teaching APL, and APL programming *October 14-16*  techniques will be covered. Minicomputer and<br>The registration fee is \$180 Microcomputer Co (in Canadian funds), which and Exposition, Brooks includes a copy of the pro-<br>
ceedings. For a brochure and Francisco CA. For complete registration material, contact

**Are you ready for the Z8000** 

**microprocessor** 

in Zilog 's five-part , home-study seminar on of this powerful new technology. Enroll

Zilog's generation-ahead, 16-bit, Z8000 is changing the

**revolution?** 

Mathematics and Physics, Associates Ltd, 145 King St<br>Faculty of Engineering, W, Toronto, Ontario M5H W, Toronto, Ontario M5H<br>1J8, Canada.

*October 8-10*  Chicago IL. More than 425<br>newspaper publishers, tion directors, controllers, England, for information on managers are expected to at-<br>this two-part course. <br>  $\qquad$  tend. Workshop sessions tend. Workshop sessions will be held for participants October 6-8<br>
APL Users Meeting,<br>
Toronto, Ontario, Canada.<br>
Sex postering automated cir-APL users as well as those<br>considering the use of APL<br>in their systems. Speakers<br>will present papers that<br>discuss the practical use of the discuss of APL. Managing APL<br>APL. Managing APL<br> $\begin{array}{c|c}\n\text{Newspaper Center, POB} \\
\text{17407, Dulles Airport,$ 

Microcomputer Conference ceedings. For a brochure and Francisco CA. For complete registration material, contact details, contact the Managing Director, Mini/Micro tournament with participa-<br>Conference and Exposition, tion restricted to computers 32302 Camino Capistrano,<br>Suite 202, San Juan Suite 202, San Juan grams in North America are<br>Capistrano CA 92675, (714) expected to be present. A Capistrano CA 92675, (714) expected to be present. A 661-3301.

#### Midwest Computer Show Computer Science, McGill<br>McCormick Place, Chicago University, 805 Sherbrooke McCormick Place, Chicago University, 805 Sherbrook<br>IL. Admission for adults is St W, Montreal, Quebec, IL. Admission for adults is St W, Montreal, Quebec,<br>\$5. For more information on H3A 2K6, Canada, (514) \$5. For more information on  $H3A 2K6$ , the exposition contact  $N_a$ , 392-8274. the exposition, contact National Computer Shows, *October 26-29*<br>POB 678, Brookline Village **International Data-**POB 678, Brookline Village<br>MA 02147, (617) 739-2000.

**Basic Introduction, Univer-** ference is being sponsored<br>sity of Houston Hotel,<br>by the Data Processsing sity of Houston Hotel,<br>Houston TX. For informa-<br>Management Association Houston TX. For informa-<br>tion on the course, contact (DPMA). Contact the Co 477-8379.

American Computer Chess This course is designed for<br>Championship, Opryland personnel who want an in-**Championship, Opryland** personnel who want an in-<br>Hotel, Nashville TN. This is in-troduction to data com-Hotel, Nashville TN. This is troduction to data com-<br>a four-round, Swiss-style munications concepts and a four-round, Swiss-style

tion restricted to computers.<br>All of the best chess promaximum of twelve teams will participate. Contact *October 16-19* Monty Newborn, School of **Computer Show** Computer Science, McGill

Processing Conference and Business Exposition, *October 20-22* Philadelphia Sheraton Hotel,<br>Applied Microprocessors: A Philadelphia PA. This con-Philadelphia PA. This contion on the course, contact (DPMA). Contact the Con-<br>the Continuing Education ference Coordinator, DPMA the Continuing Education Ference Coordinator, DPMA<br>International Headquarters, Institute, 10889 Wilshire | International Headquarters,<br>Blvd, Suite 1030, Los | 505 Busse Hwy, Park Ridge Blvd, Suite 1030, Los 505 Busse Hwy, Park Ridge<br>Angeles CA 90024, (213) IL 60068, (312) 825-8124. IL 60068, (312) 825-8124.

*October 27-29 October 26-28* Fundamentals of Data Com-The Eleventh ACM North<br> **American Computer Chess** This course is designed for

Z8000 architecture for the advanced engineer.

Learn the details of the Z8000's 16-bit architecture, techniques of memory management, methods for interfacing memory and peripherals, proper handling of interrupts and traps, and use of the Z8000's powerful instruction set.

You study at your own pace at home. Each test is individually graded and critiqued. Total cost for all course materials and tests is \$39. Enroll today. Become your ach test is<br>t for all course<br>ecome your

company's expert on the micropro cessor technology of the future. Upon<br>completion of the course, every of the course , way systems manufacturers and designers think about registrant gets a colorful Captain Zilog microprocessing. Now there's an easy way for you T-shirt! Allow four weeks for y for you<br>tay on CHARGE IT<br>today ON CHARGE IT Feceip

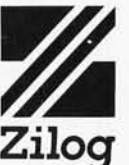

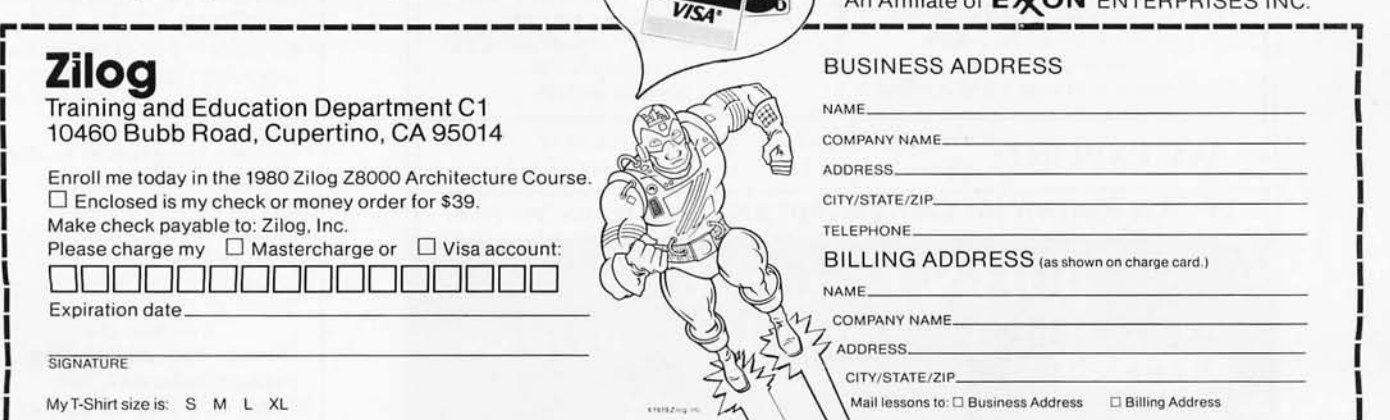

to learn everything you need to know to stay on CHARGE IT receipt of your first lesson.<br>
top of this powerful new technology. Enroll today (ON

systems. The course covers all the elements of data communications systems. Contact American Management Associations, 135 W 50th St, New York NY 10020, (212) 246-0800.

#### *October 27-30*

The Fifth International Conference on Computer Communication, Peachtree Plaza Hotel, Atlanta GA. The theme for ICCC/80 is "Computer Communications: Increasing Benefits for Society." More than 100 speakers will present papers on applications and

technical developments of computer communication and its worldwide implications for the 1980s. Fees are \$175 for pre-registration and \$200 at the conference. Contact ICCC/80, POB 280, Basking Ridge NJ 07920, (201) 221-8800.

#### November 1980

*November 8-9*  Personal Computer Fair, Pacific Science Center, Seattle WA. The theme of this year's fair is "Hands On." The booths and exhibits will reflect this idea, and the public will have access to as many computers and terminals as possible. Contact The Northwest Computer Society, POB 4193, Seattle WA 98119, (206) 284-6109.

*November 10-14*  The Fourth Annual Data-Entry Management Conference, Orlando FL. This conference will cover data entry, distributed processing, and word processing with emphasis on data entry, including humanmachine interface. Contact

#### Call on John D. Owens for all Your Computer Needs

JOHN STARTED PROGRAMMING IN 1959 AND HAS WORKED ON THE IBM 704, UNIVAC I, NCR 304, CDC 6600, IBM 360/370 AND MANY OTHERS. WHEN YOU CALL ON US, JOHN's EXTENSIVE EXPERIENCE BECOMES AVAILABLE TO YOU.

#### IMS 5000 and 8000 Systems

The new rising stars! Beautifully designed and constructed with the Industrial Micro<br>System reputation for fine quality. These systems feature a Z80 CPU, S-100 bus; double density drives (either single or double sided) CP/M®. 5000 series uses mini floppies, 8000 uses maxi floppies. Hard disk and MP/M now available. Model 5-00125 with two double density drives, 32K Static RAM . . . . . . . . . . . . . \$2,765

Model 8-00125 as above but wi th 8" drives . .. . ................... . . \$4,185

#### AMPEX DFR-900 HARD DISK DRIVES

Winchester media; 16MB removable; 32, 64 or 96 MB fixed. These drives are totally in-<br>tegrated with the IMS hardware and CP/M. We can furnish a package consisting of an<br>IMS system, your choice of CRT or printer, optional h

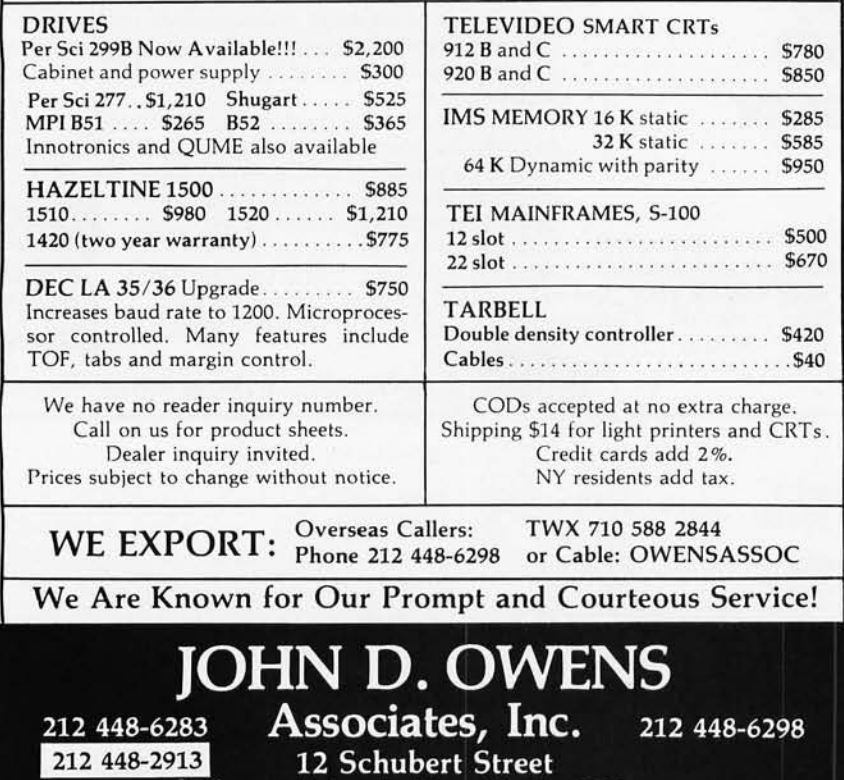

Staten Island, New York 10305

Data Entry Management Association, POB 3231, Stamford CT 06905, (203) 322-1166.

*November 11-13*  Canadian Computer Show and Conference, International Centre, 6900 Airport Rd, Toronto, Ontario, Canada. For information, contact the Show Manager, Industrial Trade Shows of Canada, 36 Butterick Rd, Toronto, Ontario M8W 3Z8, Canada, (416) 252-7791.

*November 13-16*  The 1980 International Computer Music Conference, Queens College, Flushing NY. This conference is for persons interested in computer applications in music. Conference activities include presentation of papers, concerts, workshops, panel discussions, meetings of special interest groups, demonstrations, and an exhibition of computer music equipment. For information, contact Dr Hubert S Howe Jr, Director 1980 International Computer Music Conference, Queens College, Flushing NY 11367, (212) 520-7340.

#### *November 18-20*

The Third Industrial Revolution, McCormick Place, Chicago IL. This show is an exposition and conference devoted to development by manufacturing companies of systems for information management. Information may be obtained from Banner and Grief Ltd, 110 E 42nd St, New York NY 10017, (212) 687-7730.

#### *November 19-21*

Comdex, Las Vegas Convention Center, Las Vegas NV. Comdex is a conference and exposition for independent sellers of small-computer and word-processing systems, peripherals, media, and supplies. Address inquiries to The Interface Group, 160 Speen St, Framingham MA 01701, (800) 225-4620.

*November 20-21*  Western Educational Computing Conference, San Diego CA. This conference will feature papers and

seminars on the use of computers in higher education for instruction, administration, and research. Contact Ron Langley, Director, Computer Center, California State University, Long Beach, 1250 Bellflower Blvd, Long Beach CA 90840, (213) 498-5459.

*November 20-23*  Northeast Personal and Business Computer Show, Hynes Auditorium, Boston MA. This is an annual exposition open to the general public. The admission will be \$5. Contact National Computer Shows, POB 678, Brookline Village MA 02147, (617) 739-2000.

#### *November 21-23*

National Home Entertainment Show, New York Coliseum, New York NY. Exhibits will cover video, photography, audio, games, and home computers. Seminars and demonstrations will be featured in this show. Contact United Business Publications Inc, 475 Park Ave South, New York NY 10016, (212) 725-2300.

#### December 1980

*December 2-5*  The Eleventh International Conference of the Computer Measurement Group, Sheraton-Boston Hotel, Boston MA. This conference is entitled "Computer Performance Evaluation in the 80s." Contact Judith G Abilock, Price Waterhouse & Company, Office of Government Services, 1801 K St, NW, Washington DC 20006, (202) 296~800 .

*December 3-5*  The 1980 Winter Simulation Conference, Orlando Marriott, Orlando FL. This conference will feature papers, panel discussions, tutorials, and review sessions on discrete and combined simulations. Contact Professor Tuncer I Ören, Chairman, Dept of Computer Science, University of Ottawa, Ottawa, Ontario KIN 9B4, Canada, (613) 231-5420.

#### *December 4*

California Computer Shows, Hyatt-Palo Alto, Palo Alto CA. Show hours are from 1 to 7 PM. OEM (original equipment manufacturers) and end-user computer and peripheral products will be exhibited and demonstrated by over 60 companies. Contact Norm De Nardi Enterprises, 95 Main St, Los Altos CA 94022, (415) 941-8440.

*December 10*  1980 Computer Networking Symposium, Gaithersburg MD. This symposium is

sponsored by the IEEE Computer Society, Technical Committee on Computer Communications, and the Institute for Computer Sciences and Technology of the National Bureau of Standards. The focus is on office

automation, office system components, and the computer networks required to interconnect them. For information, contact Executive Secretary, POB 639, Silver Spring MD 20901, (301) 439-7007.■

*In order to gain optimal coverage of your organization's computer conferences, seminars, workshops, courses, etc, notice should reach our office at least three months in advance of the date of the event. Entries should be sent to: Event Queue, BYTE Publications,* 70 *Main St, Peterborough NH 03458. Each month we publish the current contents of the queue for the month of the cover date and the two following calendar months. Thus a given event may appear as many as three times in this section if* it *is sent to us far enough in advance.* 

#### Call on John D. Owens for all Your Computer Needs COMPUTER CLUBS: discounts for 4 or more on most items. TELETYPE Model 43 Inventory Sale/!!! Model 4320 AAK AAL . . .... \$1,085 Model 4330 punch/ reader. 10 or 30 CPS. 8 level, 1" tape . . ... \$2, 595 Limited supply of Model 45 avai lable. IBM 3101 CRT Model 10 . . .\$1,195 Model 20 .... . ................. \$1,395 Selectric-like, detached keyboa rd. 9x16 dot matrix . Maintenance contract from IBM only \$70 per year. PET COMPUTERS INVENTORY SALE - LIMITED QUANTITIES Pet 2001 N 32K ... \$900 DUAL DISK Sy STEM. .. ... ....... .. . .. . ..... \$900 ATARI SALE: We are discontinuing this line and selling our stock at below wholesale prices. Hardware & software. MARINCHIP SYSTEMS M9900<br>Elegant 16 bit CPU, S-100 compatible Multi user, multi processor operating system. Ex tended precision commercial BASIC, FORTH , META, PASCAL, Word Processor and Text Editor. Fast and powerful! Complete kit and software package  $\dots\dots\dots$  ........... \$550<br>Assembled Assembled. . . \$700 We configu re complete systems with fl oppy o r ha rd disk . MARINCHIP USERS: QBASIC for the 9900 . . . . . . . . . \$220 16 bit , 32K words, 64K BYTES memory ....... \$1,050 MICROANGELO ... .. .. . .. .\$2,280 22MHZ, green phospher screen, 72 key keyboard; includes complete cabling and software. From SCiON. GRAPHICS SOFTWARE On line, real time, for the M9900 to drive the Microangelo. For use in design of PC board masks, IC masks and other applications usually requiring a \$200,000 system. COMPUTER TO COMPUTER COMMUNICATIONS Enables communications from a micro to a terminal or to another micro, mini or maxi computer. Modes of operaanother micro, mini or maxi computer. Modes of opera-<br>tion: TERMINAL (your system acts like an intelligent ter-<br>minal), FILE-TO-FILE, LOCAL (Disk commands),<br>Full/Half Duplex on 8" or 5" disks. COM to COM mode does full CRC 16 error check and retransmits block on error.<br>Object Code . . . . . . . . . \$75 Source Code . . . . . . . . \$150 CORVUS HARD DISK DRIVES now being offered. INDUSTRIAL MICRO SYSTEMS TELETYPE HAZELTINE IBM TELEVIDEO TEl TARBELL CORVUS PER SCI NEC<br>ITHACA<br>INTERSYSTEMS MARINCHIP DATA SOUTH QUME CENTRONICS TEXAS INSTRUMENTS ATARI DEC CALIFORNIA COMPUTER SYSTEMS KONAN EDGE **TECHNOLOGY** INNOTRONICS XEROX DIABLO INTEGRAL DATA SYSTEMS CROMEMCO SOROC<br>MICROPRO TELETEK NOVATION AMPEX CDC NORTH STAR COMMODORE SCION MPI POWER ONE MEASUREMENT SYSTEMS AND CONTROL **OHN D. OWENS**<br>3 Associates, Inc. 212 448-6298 212 448-6283 Associates, Inc. 212448-6298 12 Schubert Street, Staten Island, New York 10305 212 448-2913

## **M ISCELLAN EOUS**

**\\'bat's NswP** 

#### **High-Speed Cassette for the TRS-80**

The TC-8 allows the TRS-80 user to load programs five times faster than the standard cassette recorder allows. It runs at over 3000 bps (bits per second) with an error rate of less than one bad load in a million bytes, with the volume control anywhere between two and eight. The TC-8 cassette recorder supports the saving, loading, and verifying of BASIC programs, system programs, and data files. Features of this system include eight-character names for files and the ability to list the directory of all files on a tape. It is available in kit form for \$90 and fully assembled for \$120 from J P C Products Company, 12021 Paisano Ct, Albuquerque NM 87112, (505) 294-4623.

Circle 609 on Inquiry card.

#### **Microplot 44**

The Microplot 44 is a 44-column fixed-head thermal graphic printer for use with microprocessor-based systems: The printer features individual dot addressing, enhanced vector plotting, 256-dot resolution, manual and programmable mode selection, 96-character ASCII double-height and double-density characters, programmable tabs, and IEEE-488 and RS-232 interfaces. The price is under \$1000 from Culton Industries Inc, Measurement and Control Systems Division, Culton Industrial Park, East Greenwich RI 02818, (401) 884-6800.

Circle 610 on Inquiry card.

#### **Heavy-Duty Printer from TEl**

TEl Inc, 5075 SLoop E, Houston TX 77033, (713) 738-2300, has announced its Model 3431 heavy-duty, 150 cps (characters per second), dot-matrix printer. The printer offers up to 136-column printing using a 9-by-7 dot format to form ninety-four ASCII (American Standard Code for Information Interchange) characters, including lowercase letters with descenders, symbols, double-wide characters, and more. It also offers bidirectional printing. The pin-feed tractor accepts continuous and multipart forms. A parallel interface is standard and RS-232 serial interfaces are available. The unit price is \$1695. Circle 611 on Inquiry card.

**1 to 1000 MHz Signal Generator** 

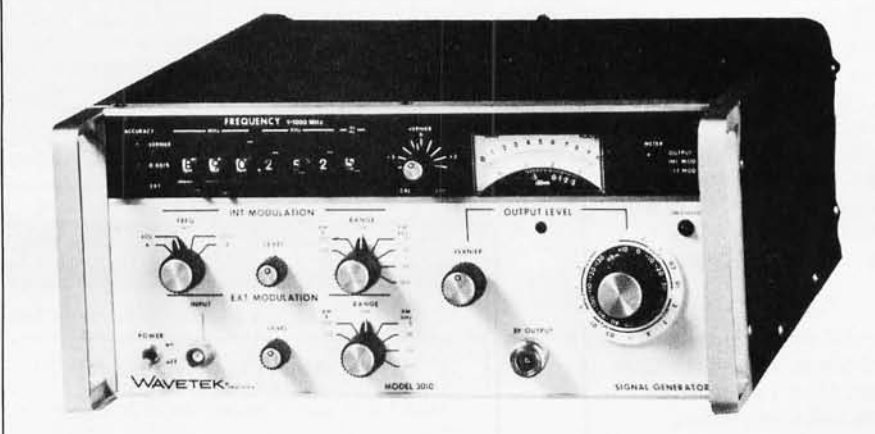

The Wavetek Model 3010 Signal Generator covers the entire frequency spectrum from 1 to 1000 MHz. It features 100 Hz resolution, 0.001 % accuracy, complex modulation capabilities, and four internal modulation frequencies. Also featured are standard frequency programmability, Vernier controls for frequency and output level. and four FM (frequency modulation) and two AM (amplitude modulation) modulation scales. RF (radio frequency) power level is +13 to -137 dBm.

#### **Computer System from GNAT**

The System 10, developed by GNAT<br>Computers Inc, features a Z80 processor, 64 K bytes of programmable memory, 700 K bytes of floppy-disk storage, a hard-disk interface, a DMA (direct memory address) controller, interrupt controller, and three serial I/O (input/ output) channels. The system can also be configured with a 9511

Flatness is  $\pm$  0.75 dBm. Frequency is set via seven lever/indicator switches to a resolution of 100 Hz. The Model 3010 is useful for tests of two-way radio, mobile telephones, paging receivers, and other systems that utilize techniques which superimpose subaudible tones or tonecoded signals on voice or other channels. The price is \$4750, from Wavetek Indiana Inc, 66 N First Ave, POB 190, Beech Grove IN 46107, (317) 783-3221.

Circle 612 on inquiry card.

arithmetic processor and an IEEE-488 GPIB interface. Software support consists of CP/M 2.0 and a screen editor. BASIC. FORTRAN, C. COBOL, Pascal. and other software are available. Application programs include word processing, accounting, and a mainframe telecommunication package. The price is \$4950 from GNAT Computers Inc, 7895 Convoy Ct, Bldg 6, San Diego CA 92111, (714) 560-0433.

Circle 613 on Inquiry card.

#### **Where Do New Products Items Come From?**

*The information printed in the new products pages of BYTE* is *obtained from "new product" or "press release" copy sent by the promoters of new products. If in our judgement the information might be of interest to the personal computing experimenters and homebrewers who read BYTE, we print* it *in some form.* We *openly solicit releases and photos from manufacturers and . suppliers to this marketplace. The information is printed more or less as a first in first out queue,*  subject to occasional priority modifications. While we would not knowingly print untrue or inaccurate data, or data from unreliable companies, our capacity to evaluate the products and companies appearing in the "What's New?" feature is *necessarily limited.* We *therefore cannot be responsible for product quality or company performance.* 

## **MISCELLANEOUS**

#### **Ultraviolet EPROM Eraser**

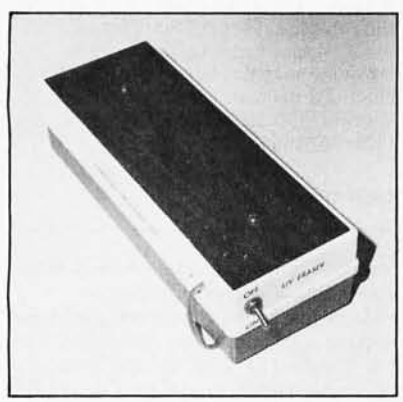

The QUV-T8 EPROM (erasable programmable read-only memory) eraser allows hobbyists to erase most industry standard ultraviolet EPROMs such as 2708, 2564, 27l6, 2532, and 2704 series EPROMs. The device is capable of erasing up to twenty EPROMs at a time, with an erase time of approximately 25 minutes. The lamp has an estimated life of 7700 hours. It is available from Logical Devices Inc, 1525 N E 26th St, Ft Lauderdale FL 33305, (305) 566-6252.

Circle 619 on inquiry card.

#### **Speech Circuits Offered by Texas Instruments**

The TI TMS5000-series

speech-processing integrated circuits provide one hundred words of synthetic speech, and cost approximately \$13 in production quantities. Speech encoding on the TMS5100 speech synthesis circuit is achieved through pitch-excited Linear Predictive Coding (LPC). LPC is based on a linear equation to formulate a mathematical model of the human vocal tract and an ability to predict a speech sample based on previous ones. Codes for twelve synthesis parameters serve as inputs to the synthesizer device. Inputs to the digital filter take two forms: periodic and random. The periodic inputs are used to reproduce voiced sounds that have a definite pitch, such as vowel sounds or voiced fricatives such as Z, B, or D. A random input is used to model fricative sounds such as S, F, T, and SH. Output of the filter drives a converter, which in turn drives a speaker. The circuit can generate up to 10,000 speech samples per second. Contact Texas Instruments Inc, Inquiry Answering Service, POB 1443, *M I S 653,*  Houston TX 77001.

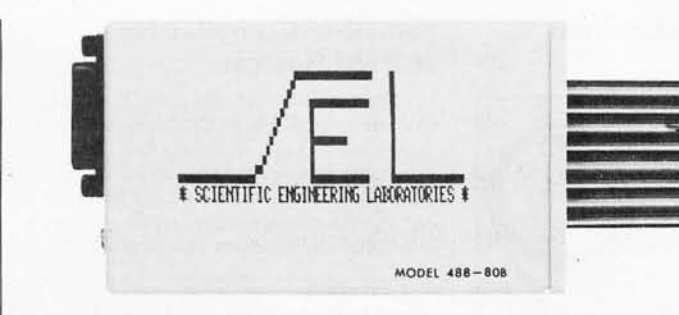

#### **Interface Adaptor for the TRS-80**

Scientific Engineering Laboratories, 11 Neil Dr, Old Bethpage NY 11804, (516) 694-3205, has announced a device for interfacing the GPIB-488 instrumentcontrol bus to the TRS-80 Model I. The Model 488-808 enables a TRS-80 Model

I with a minimum of 16 K bytes of programmable memory and Level II BASIC to be used as a GPIB-488 controller. A machine-level driver program that is provided with the unit interacts with Level II , Level III, or Disk BASIC. The price is \$225.

Circle 621 on inquiry card.

#### **8-Bit DI A Converter**

The AD558 D/A (digital-to-analog) converter features 1 ms maximum

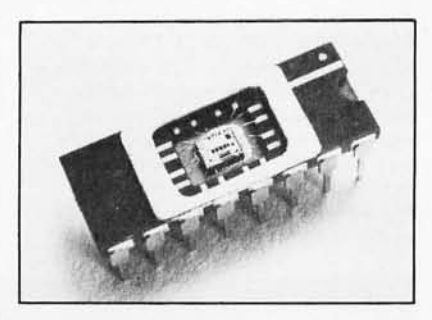

voltage output settling time and operation from a single  $+5$  to  $+15$  V supply. The monolithic device is guaranteed to operate accurately over its entire temperature range without any usersupplied trimming resistors. Two output ranges of 0 to 2.55 V and 0 to 10 V are pin selectable and require no external components. The AD558 is available in four grades and two package types featuring direct microprocessor interface capability. The prices start from \$5.95 for single units in quantities of 100. Contact Analog Devices, Rt 1 Industrial Park, POB 280, Norwood MA 02062, (617) 329-4700.

Circle 622 on inquiry card.

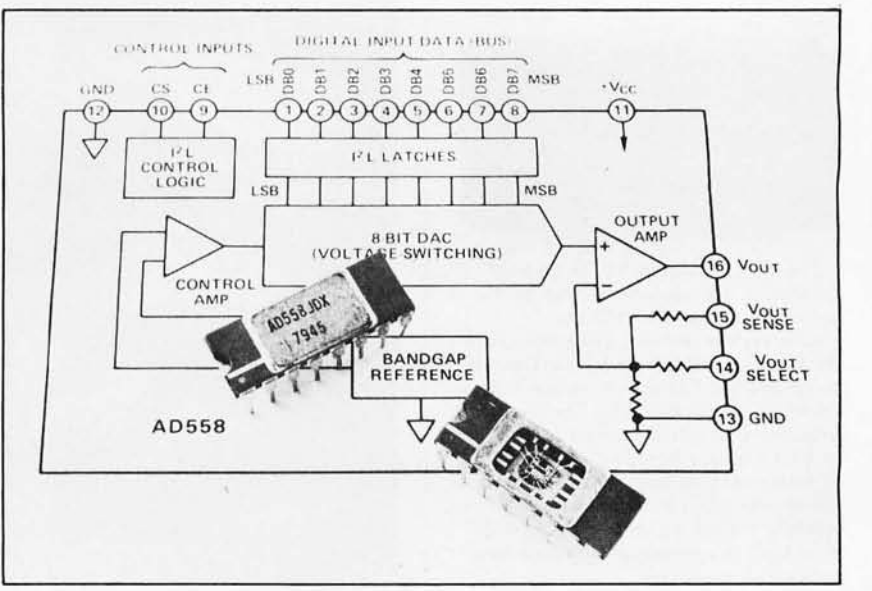

Circle 620 on inquiry card.

# **·at's NswP**  . . **MISCELLANEOUS**

**Instrument Probe from B&K** 

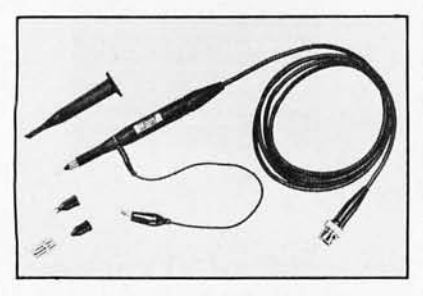

A wideband instrument probe has been announced by B & K-Precision/ Dynascan Corporation, 6460 W Cortland St, Chicago IL 60635, (312) 889-9087. The Model PR-40 is designed for use with oscilloscopes and frequency counters in applications through 100 MHz. The PR-40 features a threeposition switch which selects either a 10:1, direct mode, or a reference position that grounds the tip through a 9 megohm resistor. Accessories supplied include a spring-loaded retractable tip cover, insulating tip, a snap-on ground clip, BNC tip adapter, and an integrated circuit tip. The BNC adapter converts the probe tip into a push-on BNC connector for interfacing with test points or output jacks. The integrated circuit tip guide eliminates the possibility of shorting the pins of the circuit. The PR-40, with all the accessories, is priced at \$34.

Circle 614 on inquiry card.

#### **Two Products from Vector Graphic**

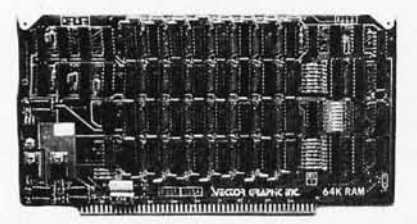

The Vector Graphic MP is a 5-by-7 dot-matrix, software-driven printer that can print at a speed of 150 cps (characters per second). The price of the MP is under \$1000 from Vector Graphic Inc, 31364 Via Colinas, Westlake Village CA 91361, (213) 991-2302. The Vector Graphic 64 K dynamic memory board is an 8-bit memory board which can be used with most Z80-based S-100 systems. The system offers bank selecting capability, allowing up to eight boards to be used in a system at the same time. Circle 615 on inquiry card.

#### **Small-C Compiler for CP** *1M* **Systems**

The Small-C compiler from The Code Works is available to CP/M users on a single-density 8-inch floppy disk. The compiler supports a large subset of the C programming language, and provides an interface to assembly language. The disk includes an executable Small-C

#### **Switching Power Supply for Diablo Printers**

Boschert Inc, 834 Santa Trinita Ave, Sunnyvale CA 94086, (408) 732-2440, has introduced the OL 152, a power module for all Diablo printers. The OL 152 provides up to 170 watts of continuous power. Standard models are available in 110 and 220 V AC. Other

#### **Standard and Fast Rectifiers from Motorola**

The MR2400 series of TO-220 configured packages of standard and fastrecovery power rectifiers has been introduced by Motorola Semiconductor Products Inc, POB 20912, Phoenix AZ 85036, (602) 244-4624. The series ranges from 50 to 600 volts and can handle from 3 to 40 amps. The fast-recovery rectifiers are designed for applications such as switching power supplies, inverters, and converters. The fast-recovery types have a soft-recovery time of 200 ns maximum. The standard rectifiers

compiler, the complete source code for Small-C, and a demonstration program; the run-time support library and CP/M input/ output functions as assemblylangauge source. The price is \$15 including a manual. Contact The Code Works, POB 550, Goleta CA 93017, (805) 967-0905 .

Circle 616 on inquiry card.

standard features include reverse voltage protection, a series thermistor that reduces line surges at turn-on, and overvoltage and short-circuit protection. The OL 152 for 110 V AC lists for \$179 in 1000-unit quantities, and the OL 152 for 220 V AC is \$186 per unit for 1000 units.

Circle 617 on inquiry card.

are designed for applications requiring a high current surge. Prices range from \$0.82 to \$2 in quantities of 100.

Circle 618 on inquiry card.

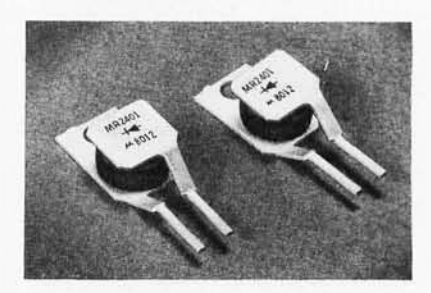

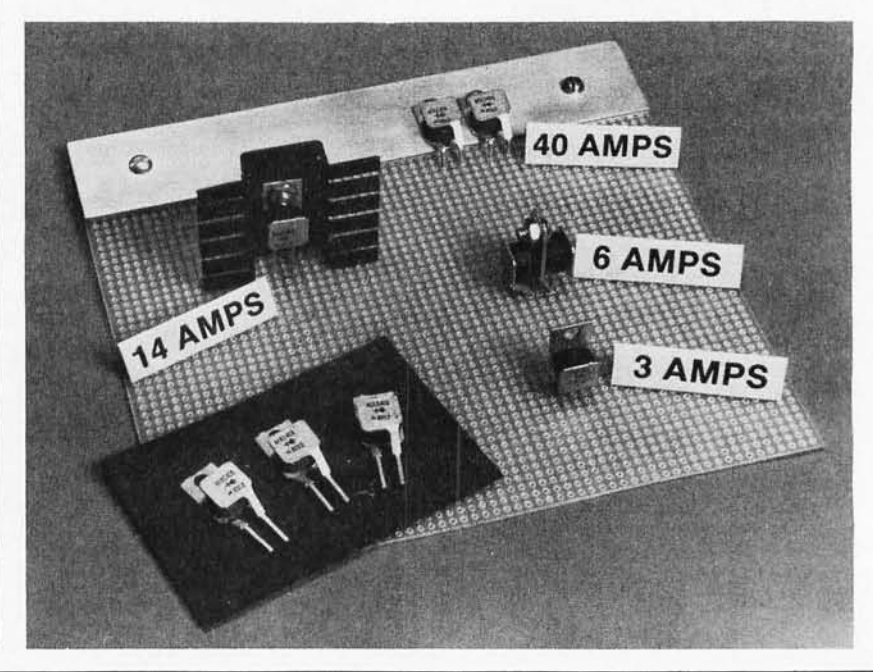

## **MISCELLANEOUS**

What's New?

#### **Z8000 Business Computer**

Onyx Systems Inc has introduced the Z8000 processor-based C8002 system. The C8002 supports eight users and both peripheral and communication devices; the computer supports a high-speed local network that allows many C8002s to be linked. The system combines Zilog's Z8000 16-bit microprocessor, a Winchester hard-disk drive, a cartridge tape drive, and up to 512 K bytes of programmable memory .

The Z8000 features 110 distinct instructions, eight addressing modes, and seven data types, including BCD (binary-coded decimal), string, and long word (32 bits). The main processor contains the Z8000 microprocessor, a direct memory address channel, serial and parallel I/O (input and output) ports, memory-management controller, floating-point processor, and support circuitry.

The operating system and all user programs are executed by the main processor. The mass-storage controller uses a Z80 processor and 64 K bytes of programmable memory to handle all disk and tape transactions. Bell Laboratories's UNIX timesharing operating system has been adapted for use on the C8002. This system enables users to share files, process text, and compile or execute programs written in BASIC, COBOL, FORTRAN, C, and Pascal. The C8002 is priced at \$16,000. Write or call Onyx Systems Inc, 37 E Trimble Rd, San Jose CA 95131, (408) 946-6330.

Circle 623 on inquiry card.

#### **Memory Board for Heathkit/Digital B-11**

The CI-1103 memory board is designed for the Heathkit/Digital H-11, LSI-11/2, and PDP-11/03 computers. The new memory features an 8 K by 16 bit (dual width) board using 200 ns 4027 (4 K by 1 bit) dynamic memory devices. The CI-1103 is available with either onboard distributed refresh or external refresh control logic. Data-access time is 300 ns, and cycle time is 525 ns. Onboard memory-select is available in 2 K increments up to 128 K words of memory. Power consumption is under seven watts. The 8 K by 16 board is \$390 and the 32 K by 16 board is \$750. Contact Chrislin Industries Inc, 31352 Via Colinas #102, Westlake Village CA 91361, (213) 991-2254.

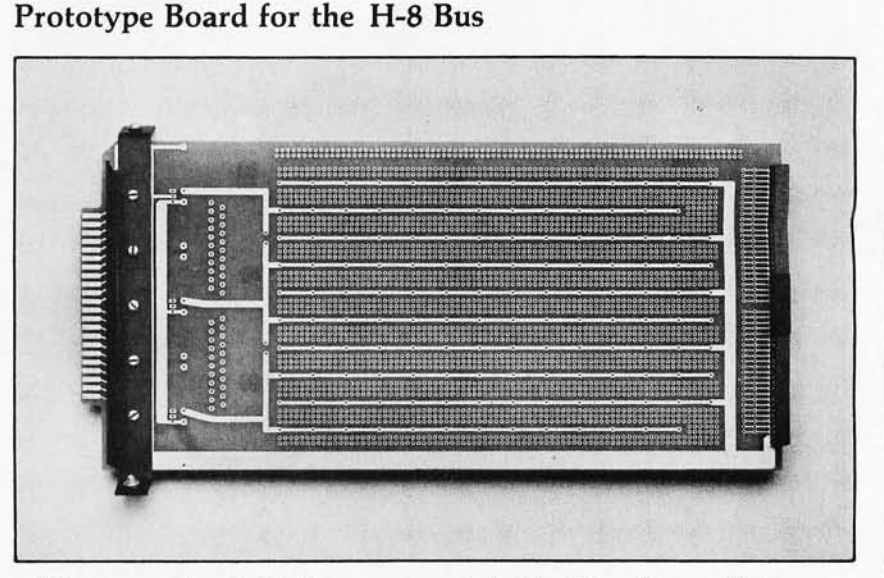

This prototype board will allow personal-computer users to build custom electronic interfaces for their Zenith/ Heathkit H-8 personal com-<br>puters. It is designed for use with a forty-four-pin edge-cable connector opposite the bus connector, or with many different Molex connectors from holes along the board top. There are locations for 3 V to 5 V regulators, with locations for two filter capacitors, and extra holes for other voltage regulators. The price is \$46 per kit, from Mullen Computer Products, POB 6214, Hayward CA 94545, (415) 783-2866.

Circle 625 on inquiry card.

#### **Office Computer Under \$5000**

The ALPHAsprint system includes 64 K bytes of programmable memory, a 45 K-byte display buffer, highresolution 12-inch video display, and two double-density 5-inch floppy-disk drives capable of storing 330 K bytes of data. A Selectric II-type keyboard incorporates seventy-two character and function keys and a full numeric keypad. The optional 660-word-per-minute letter quality printer can be shared by up to three ALPHAsprints. Word-processing functions are oriented toward long document preparation. Other standard features include multispeed unlimited

bidirectional scrolling, eight cursor commands, and intercharacter right justification. Printing functions are under program control. Editing can occur in the foreground while other documents are being printed in the background. Automatic centering, boldface, underline, automatic pagination and repagination are standard. Applications software and CP/M, BASIC, FORTRAN, COBOL, and Pascal are available. The single quantity price for the ALPHAsprint is \$4990 from Alpha Professional Systems Inc, 9465 Wilshire Blvd, Suite 518, Beverly Hills CA 90212, (213) 272-3032.

Circle 626 on inquiry card.

#### **Direct Connect Modem for Multi- or Single-Line Phones**

The D-CAT is an Federal Communications Commission (FCC) approved, Bell 103-compatible modem (modulator/ demodulator) that can function on either a multi- or single-line phone. It works with a single-line phone

or fifty-pin, six-line business phones. The modem offers full-duplex capability, a voice/data monitor, a hold function, privacy button, and self-test features. The unit has a mode switch to allow the user to monitor whether voice or data is being transmitted. The D-CAT is priced at \$199 from Novation, 18664 Oxnard St, Tarzana CA 91356.

Circle 627 on inquiry card.

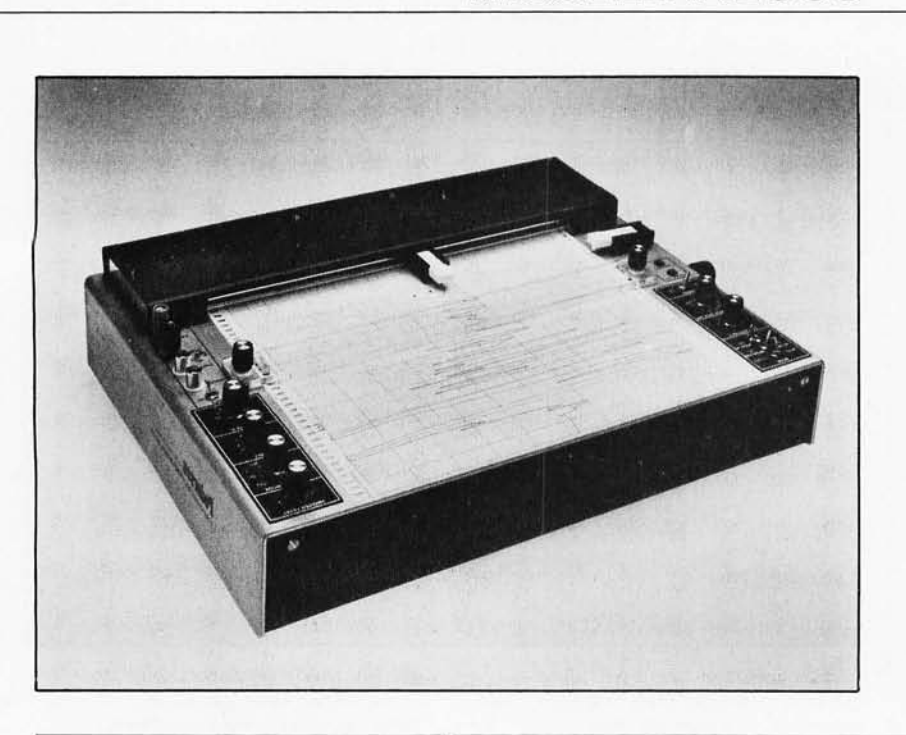

#### **High-Speed Transient Recorder**

The Model 57-TR is a transient recorder that provides hard-copy output of recurring or single-shot transients. With switch-selectable conversion rates from 50 to 200 Hz, the 57-TR will convert analog input data into 10-bit digital words. Upon receiving a preselected trigger signal, the recorder will plot the information which has been stored. The operator can use an oscilloscope to view. the analog input signal prior to, during, or after recording. Additional features include plotting rates of 20, 50, or 100 words per second; ± trigger level control; variable input off-set of 0 to full scale; and chart speeds of 30 inches per minute when plotting. The list price is \$3300 from Pedersen Instruments, 2772 Camino Diablo, Walnut Creek CA 94596, (415) 937-3630.

Circle 658 on inquiry card.

#### **Books from Prentice-Hall**

The list of computer books from Prentice-Hall includes *Structured System Programming; Software Development: A Rigorous Approach; 16-Bit Microprocessor Architecture; Microprocessors and Programmed Logic; Microcomputer Management and Programming,* and more. For information and a catalog, contact Prentice-Hall Inc, Englewood Cliffs NJ 07632.

Circle 659 on inquiry card.

#### **Graphics Terminal**

A Tektronix Plot-10 softwarecompatible graphics terminal that provides four operating modes has been introduced by Continental Resources Inc, 175 Middlesex Tpk, Bedford MA 01730, (617) 275-0850. The Continental CPG-4010 graphics terminal provides automatic scaling to allow use of graphics, and compatible status read back that returns alpha cursor position and graphic status information upon receipt of an ESC ENQ. Using a Z80 microprocessor, the CPG-4010 operates in the ADM-3A Alpha, 4010 Alpha, vector, and point modes. Allowing full screen usage, the Plot-10 graphic grid is automatically scaled to the CPG-4010 grid. The terminal is priced at \$1995.

Circle 660 on inquiry card.

#### **Z80 Board from California Computer Systems**

What's New?

**MISCELLANEOUS** 

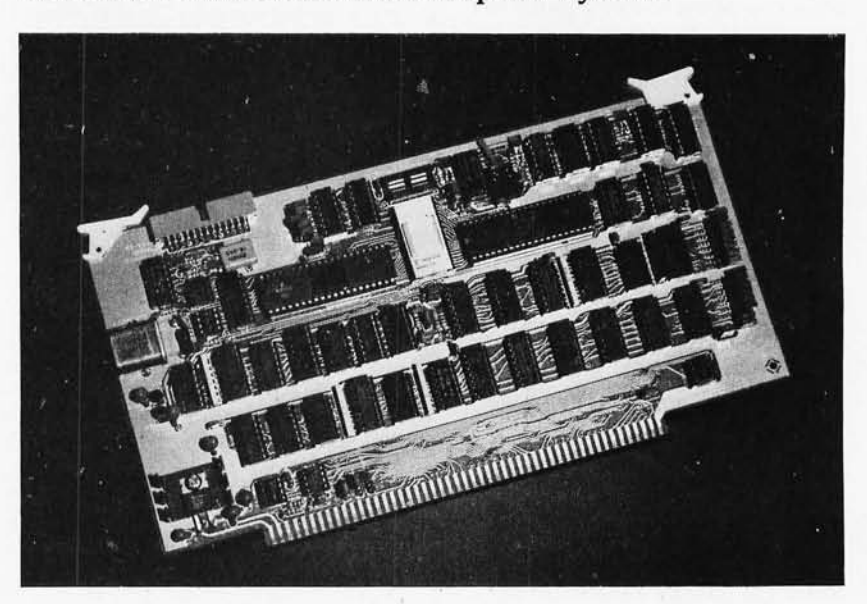

The 2810 Z80 single-board computer is designed for 5-100 bus systems. It supports front panel operations and is fully compatible with the Altair and IMSAI computers. The board features easily selectable options including an RS-232 serial port that can be used for a console interface. Other options include 1I0 (input/output) address mirroring, a power-on jump to any location in memory, and wait states with optional wait state generation. Standard features for the 2810 include a 2 K-byte ROM

(read-only memory) containing monitor firmware . A switch allows the user to select a clock rate of 2 or 4 MHz. The board also features microprocessor and data rate integrated circuits with separate crystal controls, and LEOs (light-emitting diodes) to indicate a Halt state, ROM enabled, and Interrupt enabled. The 2810 is available for \$300 from California Computer Systems, 250 Caribbean Dr, Sunnyvale CA 94086, (408) 734-5811 . Circle 661 on inquiry card.

342 October 1980 © BYTE Publications Inc.

# **\\'bst's NswP**

## **SYSTEMS**

#### **Intel's iSBC 80/10B Single-Board Computer**

The iSBC 80/10B is fully compatible with the 80/10A board from Intel, and is expandable from 4 K to 16 K bytes of EPROM (erasable programmable readonly memory) and ROM (read-only memory). One K bytes of programmable memory are included and may be extended up to 4 K bytes. The iSBX parallel 350 and serial 351 I/O (input/ output) boards provide expansion identical to on-board I/O. Two programmable, 16-bit BCO (binary-coded decimal) and binary timers are available for general use. Another multimodule board is the floating-point math board. This unit is compatible with the IEEE (Institute of Electrical and Electronics Engineers) format and offers single- and double-precision arithmetic functions. The 80/10B system provides a battery backup in the event of a power failure.

#### **Vector System 2800 Makes Its Debut**

The System 2800 consists of a Vector 3 terminal with the 2CB single-board computer, together with 64 K bytes of programmable memory, a floppy-disk controller, and a Flashwriter II video board featuring an 80-character by 24-line display. The second major feature is the Oualstor 8-inch floppydisk drive unit, which has a total capacity of 2 megabytes. The formatting is

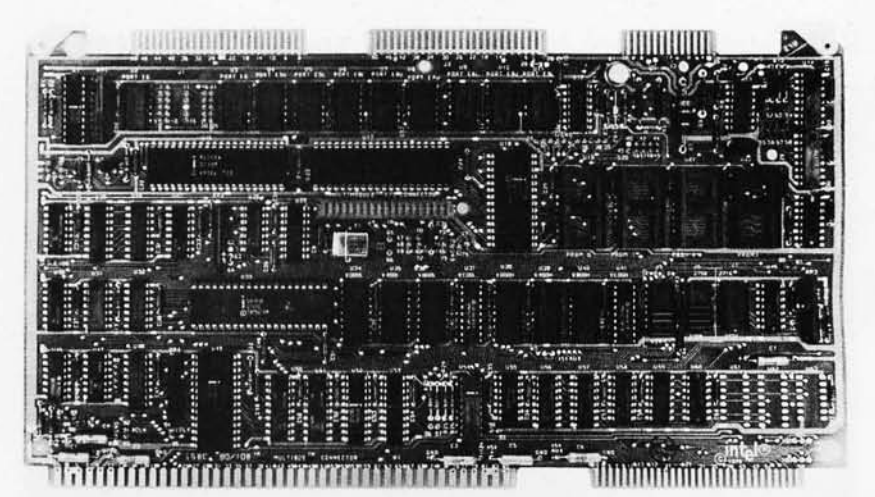

The price for the board is \$560. Prices for the parallel and serial I/O boards and the floating-point board range from \$155 to \$450. Contact Intel Corporation,

IBM compatible. The drives have an access time of 91 ms and a transfer rate of 500 K bps (bits per second). The standard software on the system is CP/M. Microsoft BASIC-80, RAID debugger, SCOPE editor, and the five Peachtree Software accounting packages are optional. The suggested retail price for the System 2800 is \$7295. Contact Vector Graphic Inc, 31364 Via Colinas, Westlake Village CA 91361, (213) 991-2302.

Circle 645 on inquiry card.

#### **Zilog Introduces a Z8000 Board**

A microcomputer board based on the 28001 microprocessor is now on the market. The 28000 board features 32 K bytes of programmable memory with parity protection, 8 K bytes of additional ROM (read-only memory) or PROM (programmable read-only memory) space, two communication channels, and a real-time clock. The 28001 microprocessor is a segmented

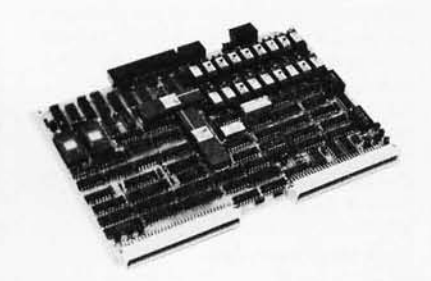

unit characterized by a 414-member instruction set. The 28001 can address up to 8 megabytes of memory. In addition, the board employs the 280A serial I/O controller to incorporate two serial channels. Each channel is individually programmable to support synchronous or asynchronous protocols, including IBM Bisync, SDLC, HDLC, and CCITT-X.25. Other features include a parityerror detection circuit, three types of interrupts, and three LEOs (light-emitting diodes) to indicate when the microprocessor is in system mode, WAIT state, and I/O reference. The Z8000 microprocessor board is priced at \$2295. Other members of the family will be introduced later and are to include programmable memory, a single-board terminal, floppy-disk controller, and digital and analog I/O boards. For more information, contact 2ilog, 10460 Bubb Rd, Cupertino CA 95014, (408) 466-4666.

Circle 646 on inquiry card.

5200 NE Elam Young Pky, Hillsboro OR 97123, (503) 640-7147.

Circle 644 on Inquiry card.

#### **System 80-W from NNC**

NNC Electronics has recently announced its System 80-W computer, a complete S-100 system built around the newly released 10-megabyte Shugart 8-inch Winchester hard disk. The system includes a floppy-disk controller and one Shugart SOlR double-density floppy disk, a two~board hard-disk controller, a 2SOA microprocessor running at 4 MHz, 64 K bytes of bank-selectable dynamic memory, eight-level vectored interrupts, a real-time clock, three parallel ports with line drivers for interfacing to all parallel printers, and two RS-232C serial ports with complete handshaking and programmable datatransfer rates. In addition, the computer conforms completely to the IEEE S-loo bus standard. For more information, contact NNC Electronics, 15631 Computer Ln, Huntington Beach CA 92649.

Circle 647 on inquiry card.

#### **Microsette Gets New Name and New Product**

Microsette Company has changed its name to Personal Micro Computers Inc. One new product from Personal Micro Computers is Fastload, which is an interface between the Radio Shack CTR-41 cassette recorder and the TRS-80 parallel port. Fastload permits standard cassettes in BASIC or SYSTEM formats to be loaded at 8000 bps (bits per second), sixteen times faster than the usual rate. Personal Micro Computers Inc is located at 475 Ellis St, Mountain View CA 94043, (415) 968-1604. Circle 648 on Inquiry card.

## **SOFTWARE**

What's New:

#### **Real Estate Package for the TRS-80 and CP** *1M* **Systems**

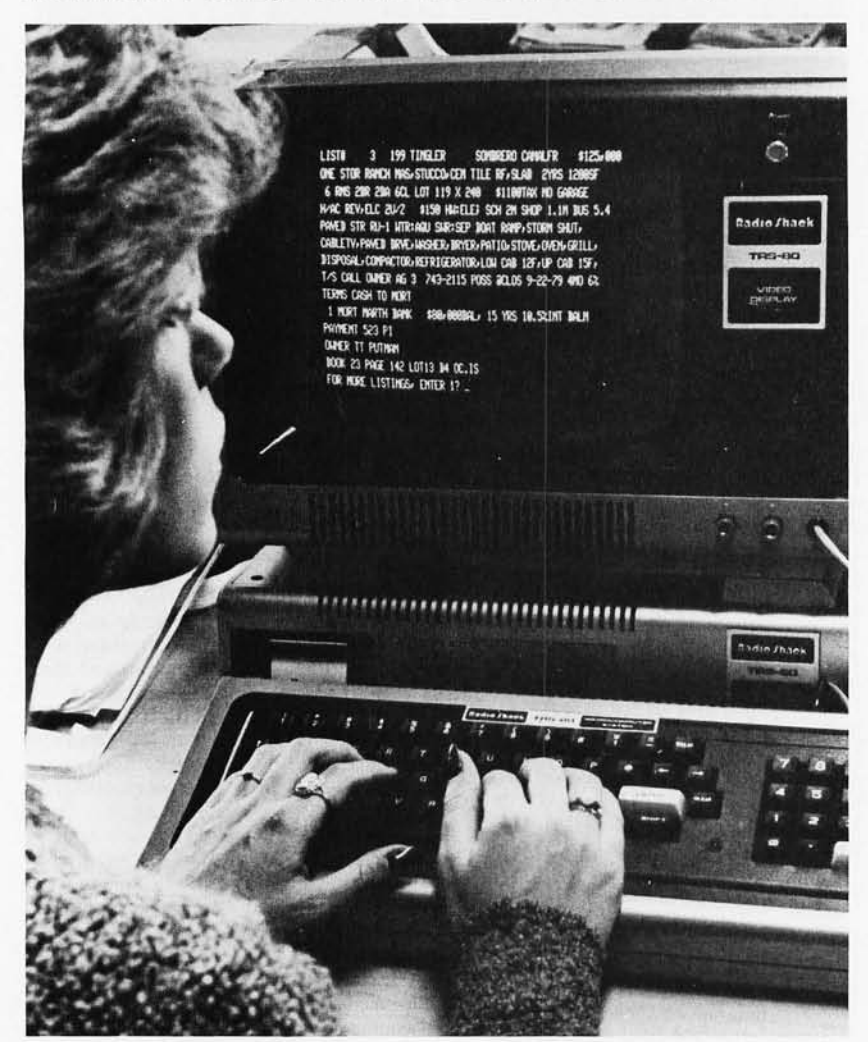

The Key Realty Management System is for TRS-80- and CP/M-based computers. The system includes listing con*trol,* escrow control, sales control, general ledger, and property management subsystems. Accounts payable and payroll are optional. The minimum

#### **Pascal and FORTRAN for OSI Systems**

Ohio Scientific, 1333 S Chillicothe Rd, Aurora OH 44202, (216) 831-5600, is offering UCSD Pascal and a FORTRAN based on a subset of the ANSI 77 standard. (ANSI is the American National Standards Institute.) The software runs on Ohio Scientific systems with 48 K bytes of memory and two floppy-disk drives. The system includes a screenoriented text editor and a Pascal comsystem provides for up to 300 listings, 100 sales associates, and 10 offices. The entire package is \$2500. Each subsystem is \$500. Contact Key Systems Inc, 16 Ocean East, Marathon FL 33050, (305) 743-5890.

Circle 639 on inquiry card.

piler. An assembler and run-time linker allow machine-code subroutines in either Pascal or FORTRAN. The software package also includes utilities for file maintenance, disk initialization, and disk duplicating. The package was developed and produced by SofTech Microsystems Inc and is sold through Ohio Scientific dealers. The package includes several disks, a Pascal primer, and manuals; price is \$450.

Circle 640 on inquiry card.

#### **FMS-80**

Systems Plus, 1921 Rock St, Suite 2, Mountain View CA 94043, (415) 969-7047, is distributing FMS-80, a database management system. This system allows users to program applications in less time than it normally takes with higher-level languages. It is completely menu driven and is written in assembly language. It runs on CP/M, MP/M, or Cromemco's CDOS operating systems. FMS-80 features screen formatting, report generation, multiple field handling, and arithmetic manipulation of multiple data records. There is no limit to the size of records or the number of fields.

Circle 641 on inquiry card.

#### **HDOS Package for North Star Horizon**

Southwest Computer Center has developed a hard-disk operating system for use with the Corvus hard disk and the North Star Horizon computer. HDOS is completely compatible with North Star's DOS 5.0. The hard disk is accessed through two drives that are capable of storing 8.4 and 1.6 megabytes. An incremental backup and recovery system for security (known as !BARS) has also been added. HDOS sells for \$125, and !BARS sells for \$75. The packages can be purchased from Southwest Computer Center, 121 Wyatt Dr, Suite 7, Las Cruces NM 88001, (505) 526-2842.

Circle 642 on inquiry card.

#### **A Bookkeeping Program**

The DTI Bookkeeper I runs under CP/M and the TRSDOS operating systems and is written in Microsoft BASIC. The package includes general ledger, accounts receivable and payable, and payroll. Programs may be used separately, but they share consistent screen formats for user prompting. Maintenance for tax tables, W-2 forms, quarterly tax reports, financial statement headings, and other reports can be generated. One version of the package is for the TRS-80 Model I with 32 K bytes of progammable memory and dual disk drives; and the other version is for CP/M operating systems. The DTI Bookkeeper I is available for \$95 per module or \$335 for the entire package. Contact Data Train Inc, 840 NW 6th St, Suite 3, Grants Pass OR 97526, (503) 476-1467.

Circle 643 on inquiry card.

# **SOFTWARE**

What's Nev

#### **VisiCalc Now Runs on PETs and Atari Machines**

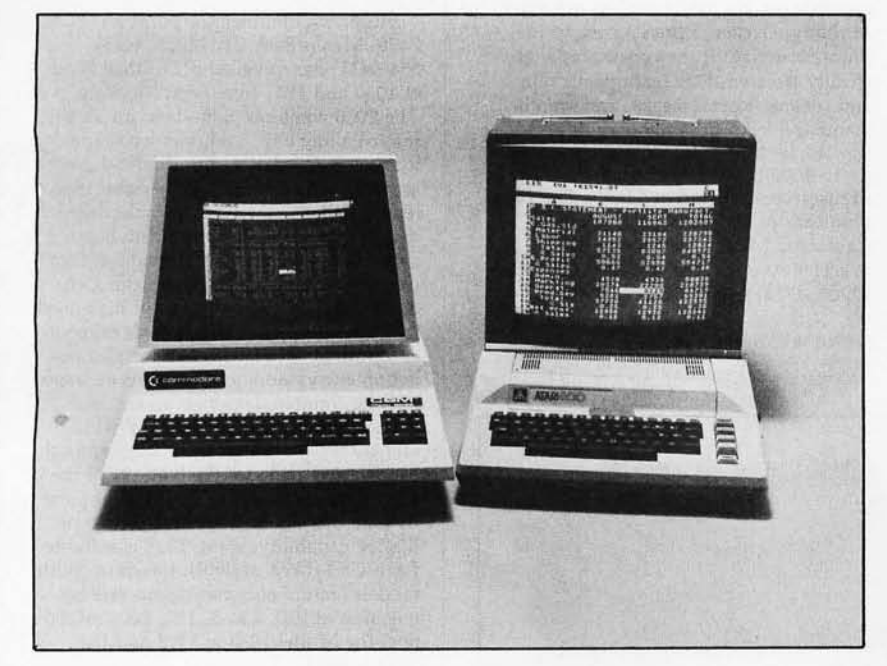

VisiCalc, from Personal Software Inc, 1330 Bordeaux Dr, Sunnyvale CA 94086, (408) 745-7841, is a software package that turns a personal-computer display into an interactive electronic worksheet. It is now available for the Commodore PET and CBM Model 8032 and Atari 800 computers. VisiCalc

creates a 64-column wide, 254-row high matrix on the screen. It is used instead of a calculator in businesses for inventory planning, sales forecasts, financial analyses, and modeling. Prices are available from local computer stores.

Circle 633 on inquiry card.

#### **Cross Assemblers**

These development systems feature a macroassembler, an interactive editor/ assembler, and a text editor. They enable CP/M systems to serve as development stations for the Intel 8048 series, RCA COSMAC *180211804,*  National COP400 series, and the Zilog Z8 processors. The development systems share a common operational structure. The assemblers feature instruction mnemonics and syntax as defined by the processor manufacturers. The macroassembler includes full macroassembly and conditional assembly features, as well as the ability to chain a series of source files together during a single assembly. Programs developed under these systems must be off-loaded to the target processor for testing. Each development system is available for \$150 on CP/M 8-inch floppy disks, 5-inch North Star or Micropolis Mod II disks. Contact Allen Ashley, 395 Sierra Madre Villa, Pasadena CA 91107, (213) 793-5748.

Circle 634 on inquiry card.

#### **Data Base for the Hewlett-Packard HP-85A**

The EDIT Division of Physiologic Corporation, 3800 Woodward Ave, Detroit MI 48201, (313) 831-8800, has introduced EDIT-85 for the HP-85A computer. This data-base management system supports all standard EDIT features such as validity and range checking during data entry, unlimited user viewing of the data, output-format control, data compression, nested data relations within files, and menu-oriented user prompts. EDIT applications include check/ request, invoice, mail list, purchase order/request, and quote functions. The EDIT-85 and EDIT-4050 tape cartridge-based systems purchase price is \$1750, and the lease /equity plan is \$1l0 a month. The introductory applications are \$50 each or \$200 for all five on one tape. All EDIT systems receive 1 year of update privileges and the EDIT newsletter.

Circle 635 on inquiry card.

#### **Programs for Home Control**

The Soft-Sonic programs provide for home control. They run on the Apple microcomputer with a BSR Ultrasonic System X-10 (Sears Home Controller). The package includes the transducer hardware, interface cable, and the programs on a floppy disk. The programs allow for control of lighting, appliances, and more, through user-defined timed sequences or by voice command using Heuristics Speech Lab. The price is \$39.95 from John Blankenship, BACE, POB 52785, Atlanta GA 30355.

Circle 636 on inquiry card.

#### **The Dow Jones Connection**

The Dow Jones Connection is a stockmanagement system that interfaces the TRS-80 to the Dow Jones computer in Princeton, New Jersey. Interaction with the Dow Jones network is automatic and virtually instantaneous. The first step is to create one or more portfolios of up to twenty-five stocks each. When the portfolio is completed, a second progam requests the user password and prepares the data for interrogation of the Dow Jones computer. A telephone call connects the two systems. Hard copy of the data can also be obtained through the user's printer. The Dow Jones Connection requires a TRS-80 Model I or II disk system or a Model I cassette system with a minimum of 32 K bytes of memory, and a Micro Connection modem which has an RS-232 output that can be used to drive a serial printer. For additional information, contact The MicroPeripheral Corporation, POB 529, Mercer Island WA 98040, (206) 454-3303.

Circle 637 on inquiry card.

#### **Color-Enhanced Business Packages**

Peachtree Software has announced a color-enhanced version of its general business packages. The packages have been modified for the CP/M-compatible Intecolor unit at Intelligent Systems Corporation of Norcross, Georgia. Initially offered are the Accounting, Inventory, and Mailing Address systems. For more information, contact the marketing department, Retail Sciences Inc, 3 Corporate Sq, Suite 700, Atlanta GA 30329, (404) 325-8533.

Circle 638 on inquiry card.

## **PERIPHERALS**

· **\\'bat's Nswf** 

#### **Floppy-Disk Attachment for Typewriters**

The Phrasestore is a floppy-disk storage system that attaches directly to an IBM Model 50, 60, or 75 electronic typewriter. It includes two temporary

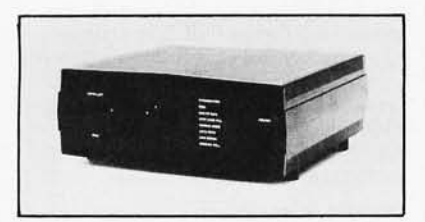

working storage memories with edit capabilities. No modifications are made to the typewriter. When power to the Phrasestore is off, the typewriter is electrically isolated. Edit features include add, delete, insert, merge, and search commands. An optional feature provides RS-232 asynchronous communications up to 9600 bps (bits per second). The Phrasestore is priced at \$1810. The communications option is \$350. Contact California Micro Computer, 9323 Warbler Ave, Fountain Valley CA 92708, (7l4) 968-0890.

Circle 628 on inquiry card.

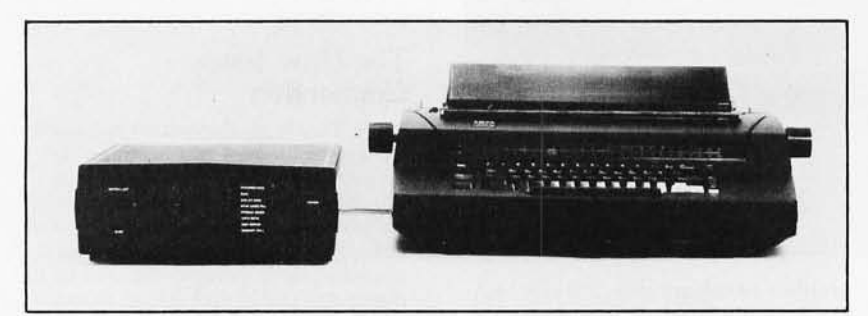

#### **Intelligent Modems**

Business Computer Corporation, POB 7498, Menlo Park CA 94025, (415) 854-5434, has unveiled BIZCOMP Model 1030 and 1031 Intelligent Modems. The 1030 combines a modem, an automatic calling unit, and microcomputer into an FCC-registered unit with autoanswer, auto-dial, and auto-repeat dial features. BIZCOMP's code-multiplexed design allows intelligent modem control using the same terminal as that for data communication. Code-multiplexing enables software to be written in high-level languages. Applications include computer/ terminal networking, financial transaction entry, store and forward message routing, remote data-base access, and remote computer diagnostics. RS-232 and current-loop interfaces are standard. Model 1031 includes the features of the 1030 plus command-selectable dial pulse or tone dialing, and self-test. The tone dialing capability of the 1031 is suitable for a CPT-TWX network interface. Both models feature automatic data-rate acquisition at 1l0, 134.5, 150, 200, or 300 bps. the Model 1030 is \$395 and the 1031 is \$495.

Circle 631 on Inquiry card.

#### **Modules Control AC and DC Circuits**

This I/O (input/output) system allows direct microprocessor control of industrial AC and DC circuits. Any mix of AC or DC, input or output solid state plug-in modules can be used in any position on the universal mount. All modules are optically isolated, fused, and have LED (light-emitting diode) indicators. Applications include energy management, machine and process control, and lighting systems. The price is \$10 to \$20 per circuit depending on configuration. Contact Wintek Corporation, 1801 South St, Lafayette IN 47904, (317) 742-8428. Circle 629 on inquiry card.

#### **6502 Development System**

Microproducts has introduced a 6502 development system. This system contains a text editor, assembler, disassembler, and symbolic debugger. It is available for the Apple II on a floppy disk and resides in 8 K bytes of programmable memory . The system is also available on EPROM (erasable programmable read-only memory) with socket adapters to replace Integer BASIC. The text editor supports the entry and maintenance of 6502 assembler text files. The assembler has been designed to process all 6502 op codes designated by MOS Technology, and other pseudo op

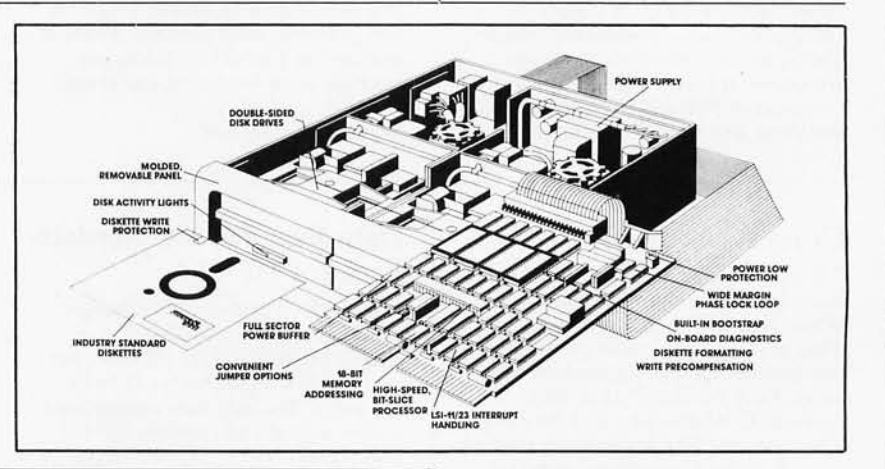

#### codes.

The disassembler will disassemble a specified portion of machine-resident code and produce a text file that is compatible with the assembler. The debugger executes programs step-by-step and displays each instruction along with the microprocessor registers, as well as values contained in up to five hundred user-selected memory locations. The disk version is \$125, a plug-in card of the system on EPROMs is \$395, and socket adapters that plug into the Apple II main board are \$249. Contact Microproducts at 30420 Via Rivera, Rancho Palos Verdes CA 90274, (2l3) 541-5131. Circle 630 on Inquiry card.

#### **Two-Megabyte Floppy-Disk System**

A double-sided double-density Digital Equipment Corporation (DEC) RX02 compatible floppy-disk system has been introduced by Data Systems Design Inc, 3130 Coronado Dr, Santa Clara CA 95051, (408) 727-9353. The DSD 470 is compatible with DEC LSI-ll computers and doubles the capacity of other DECcompatible floppy-disk systems; it also provides LSI-11/23 multiple-level interrupt support. The DSD 470 is priced at \$4295.

Circle 632 on inquiry card.

# What's New?

## PUBLICATIONS

#### Computer Supplies and **Accessories**

A thirty-six-page issue of the *MISCO Minicomputer Supplies* & *Accessories Catalog* offers the company's computer products, plus an expanded section of stock, custom and Digital Equipment Corporation-compatible cables; multipoint paper shipping for the lowest shipping costs; and the addition of BASF floppy disks to the selection of products. Catalog merchandise can be ordered by mail, TWX, or by a toll-free telephone number. The free catalog is available from MISCO Inc, POB 399, 963 Holmdel Keyport Rd, Holmdel NJ 07733, (201) 946-3500.

Circle 649 on inquiry card.

#### Opto-Electronic Devices Detailed in Catalog

Ferranti Electric Inc has put together a catalog that details its line of solar cells, photodiodes, phototransistors, programmable integrated circuit photoswitches, and infrared detectors. A full product description, table of principal characteristics, and list of applications are provided for each device. Also featured is a section on Ferranti's custom design service. For a free copy, contact Ferranti Electric Inc, Semiconductor Products, 87 Modular Ave, Commack NY 11725, (516) 543-0200.

Circle 650 on inquiry card.

#### Design of VMOS Circuits

*Design of VMOS Circuits, With Experiments,* by Robert T Stone and Howard M Berlin, features eleven chapters on the VMOS (vertical metaloxide semiconductor), and its characteristics. The VMOSFET (vertical metal-oxide semiconductor field-effect transistor) is introduced, and some of its characteristics, such as high input impedances, nanosecond switching times, and low feedback capacitances, are explained. The theory of semiconductor operation and applications and limitations of VMOS devices are also covered. Audio, RF (radio frequency), power supply, and microcomputer applications are illustrated and discussed. The authors set up nine experiments using VMOSFETs. The book lists for \$8.95 from Howard W Sams and Company Inc, 4300 W 62nd St, Indianapolis IN 46268, (317) 298-5400. Circle 651 on inquiry card.

Brochure on Speech Technology Products from Texas Instruments

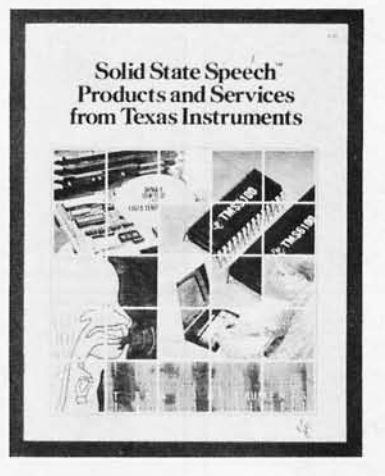

The *Solid State Speech Products and Services Brochure* provides information on voice-synthesis technology available from TI. The brochure describes linear predictive coding technology, vocabulary development for user applications, and solid state speech products. Included are TI's LSI (large-scale integration) voice-synthesis processors and voice synthesis memories, the *TM990 / 306* speech module, and custom speech modules. The brochure is free from Texas Instruments Inc, Inquiry Answering Service, POB 225012, *M IS*  308, (Attn:CL-50l), Dallas TX 75265.

Circle 652 on inquiry card.

#### Manual for OSI BASIC Users

*All About OSI Microsoft BASIC in ROM* is a reference manual for Ohio Scientific computers that use Microsoft BASIC Version 1.0, Revision 3.2. Detailed descriptions of BASIC commands, statements, and functions are illustrated with short programs and sample runs. The book explains loops, tapes, and the USR(X) function. Some bugs and their fixes are discussed. Topics on the machine-language level include source code and variable storage, floating-point and two's complement numbers, maps of subroutine locations, and a description of the monitor and support ROMs (read-only memory) at \$FE and FF. The price is \$8.95 from E H Carlson, 3872 Raleigh Dr, Okemos MI 48864 . Circle 653 on inquiry card.

#### Catalog from Synertek **Systems**

A catalog from Synertek Systems Corporation, 150 S Wolfe Rd, Sunnyvale CA 94086, (408) 988-5689, features descriptions and prices of SYM, KIM, and Superjolt products. Single-board computers, video displays, BASIC ROMs (read-only memory), programmable memory kits, and more, are featured.

Circle 654 on inquiry card.

#### Catalog of Computer Forms

Moore Business Forms Inc, 1205 N Milwaukee Ave, Glenview IL 60025, (312) 291-8227, has published an eightpage brochure describing its products and services. Products featured are sales books, register forms and registers, snap-apart unit sets, self-mailing systems, print continuous and stock forms. Products for data-processing installations as well as word processing systems are included. Services such as Moore Creative Graphic Centers, Idea Centers, and worldwide sales are also covered .

Circle 655 on inquiry card.

#### Nibble for the Apple

*Nibble Magazine* is focused on the Apple II and Apple II Plus computers. Each issue contains a central theme such as home finance, games, simulation, and data-base management. It also features hardware and software reviews, graphics, programming tips, games, and a hardware construction project. *Nibble*  is published eight times a year by Micro-SPARC Inc, POB 325, Lincoln MA 01773, (617) 259-9710. The subscription rate is \$15.

Circle 656 on inquiry card.

#### PET Printout from Europe

*PET Printout* is a magazine from England published every five weeks. It includes news and technical reviews of PET -related products, programming articles and listings, questions and answers, applications stories, and a gossip column about PET personalities on both sides of the Atlantic. *Printout* is published ten times a year and costs \$30. Contact *Printout,* Greenacre, North St, Theale, Berkshire, RG7 5EX, England. Circle 657 on inquiry card.

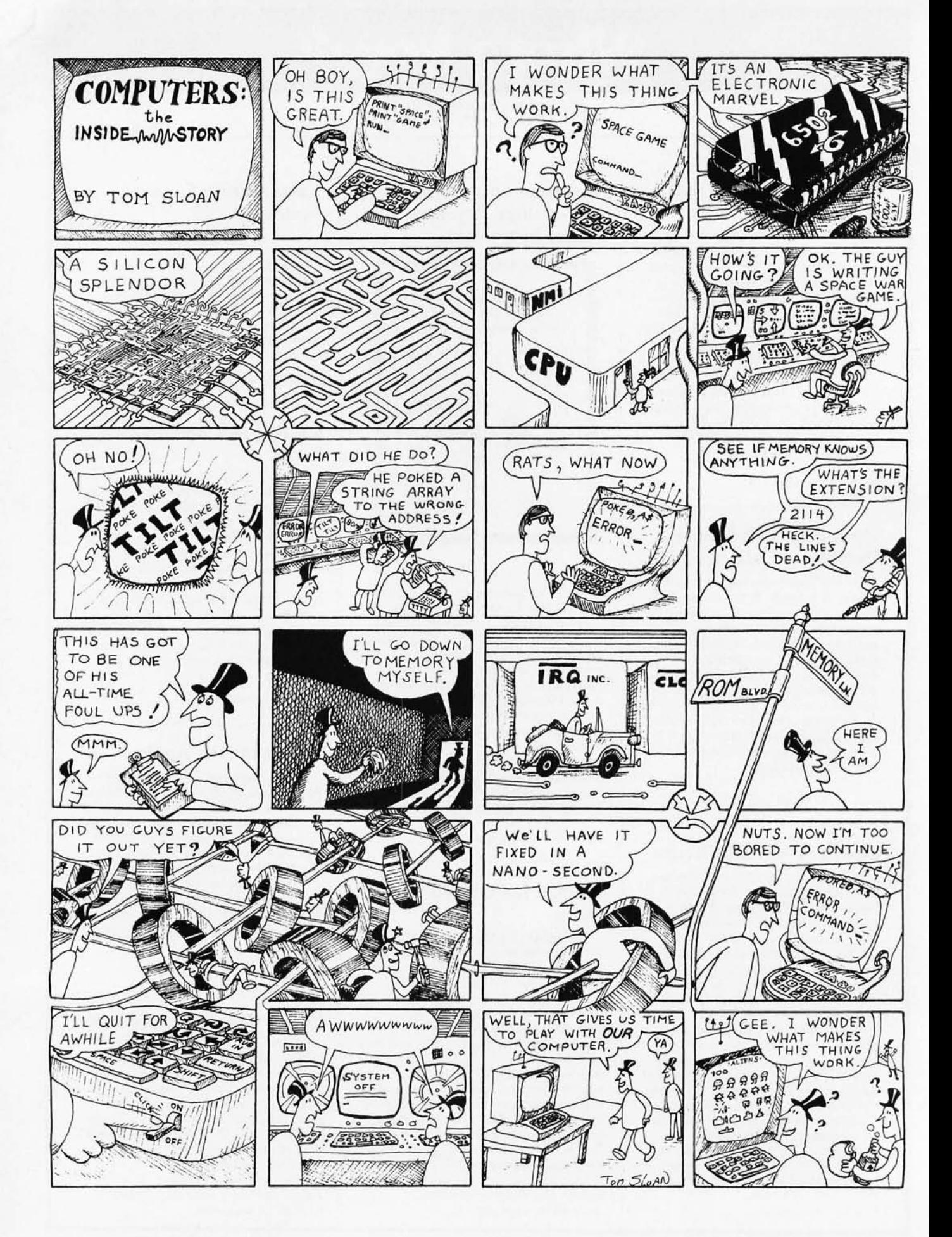

## **WORLDS LARGEST MICROPOLIS SALE FACTORY CLEARANCE Tell a Friend**

#### At Micropolis, complete means complete.

۔<br>5

IJ

r<br>C

NH<br>5

-

ū

٣

Ц

ての

 $\frac{1}{\Gamma}$ 

r<br>J

ב

ЖA

Y

່ນບາ

Ą

٠

п

1

Š

י.<br>ב

Ц

Some suppliers offer only hardware and call that complete. At Micropolis complete means everything: hardware and software and documentation.

The hardware set is complete with S-100/8080/Z-80 compatible controller, drive(s), cable-even a built-in Autoload bootstrap ROM to eliminate tiresome button pushing.

Our full Disk Extended BASIC and DOS, assembler and editor software comes complete, too. On its own diskette, ready to go. Software from Micropolis includes a DOS and Disk Extended Basic designed for 8080/Z80-based microcomputers.

DOS is a complete package, including an assembler, editor, file management functions and utilities, which provides total support for 8080 programming. BASIC is a self-

**SAVE**<br>900.00 contained package which provides a powerful set of tools for developing, testing, executing, and maintaining BASIC programs BASIC is designed for microcomputers with at least 24K bytes of RAM and a Micropolis MetaFloppy disk system. DOS can be used alone in a 16K bytes memory system.

۶۸

Activating the built-in Auto load ROM brings up the system under control of the DOS executive. BASIC can be accessed by issuing a simple DOS command.

The 1053 MOD II Subsystem is designed for flexible, efficient programming, 8080 programs created under DOS can be loaded and accessed from BASIC. Data files created under BASIC can be processed by user written application programs running under the DOS

#### Imagine getting all the capacity of an 8-inch floppy in a 5%-inch format.

MetaFloppy can gi re data into every disk. You get the capacity of larger 8-inch drives with the lower price and smaller packaging ve you this higher capacity because it packs

An ordinary 5%-inch floppy provides just 35 tracks/drive and stores only 70K bytes. Not nearly enough for anything useful. So instead, we use 77 tracks-each with 16 sectors of 256 bytes/sector-to yield a capacity of 315K b

Combine two of these drives in a compact dual module and you can copy diskettes from one drive to the other, or rearrange data files, or whatever. The dual unit stores 630K bytes. Enough for almost anything. But just in ca bytes of formatted disk storage

If that still isn't enough, on special order you can add a second controller with up to four more drives. That will give you a grand total of over 2,500,000 bytes of storage on-line. This means, if your application keeps growing, we've got you covered in easy steps. And you get all these bytes at surprisingly low cost

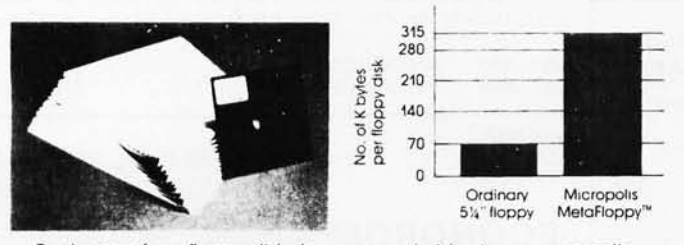

Each one of our floppy disks has a remarkable storage capacity, eliminating the need to keep bothersome stacks of paper

MCP-1053 M2

#### Faster than a speeding bullet.

At Micropolis, we don't skimp on performance to deliver maximum capacity. So you can expect professional operating<br>speed and efficiency. Like checks and balances, such as automatic read verification after writing, that you would expect in a sophisticated data processing system.

Like fast track-to-track positioning time of only 30<br>milliseconds. And a data transfer rate of 250,000 bits per sectime of only 30 ond.

Up. Up. and away!

#### Metafloppy gets along well with almost everyone.<br>So choose the microcomputer you want. MetaFloppy's con-

troller is completely compatible with the S-100/8080/2-80 buss<br>It just plugs into your MITS 8800, IMSAI 8080, COMPAL-80,<br>SOL-20, Polymorphic 88, CROMEMCO, TDL, or similar micro and it's ready to go. The memory mapped controller/bootstrap may be origined at any 1K byte boundary in the 48K to 64K byte region of memory

For small businesses, for engineers who want to develop their own software, or for the advanced hobbyist. MetaFloppy

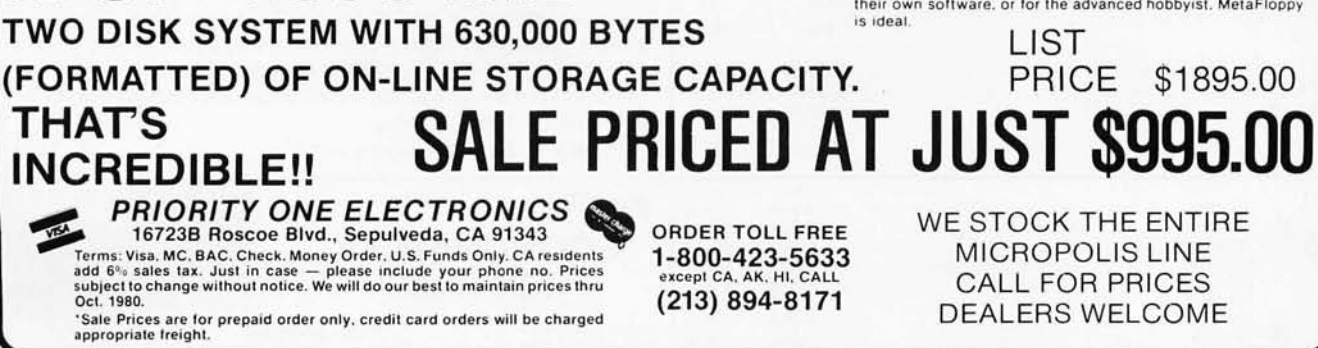

**BUYERS** 

ၵ

## PICKED AT THE PEAK OF FRESHNESS

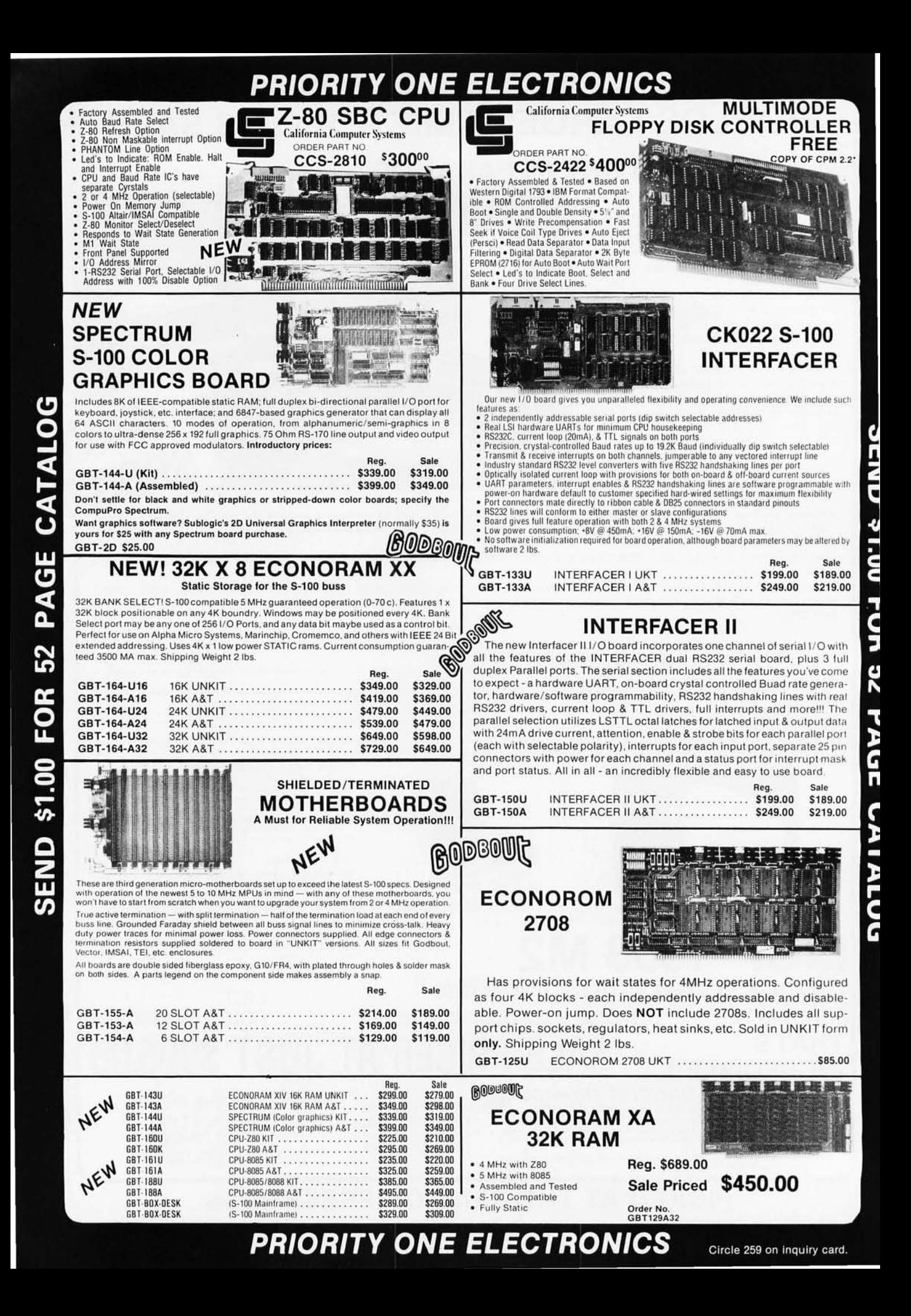

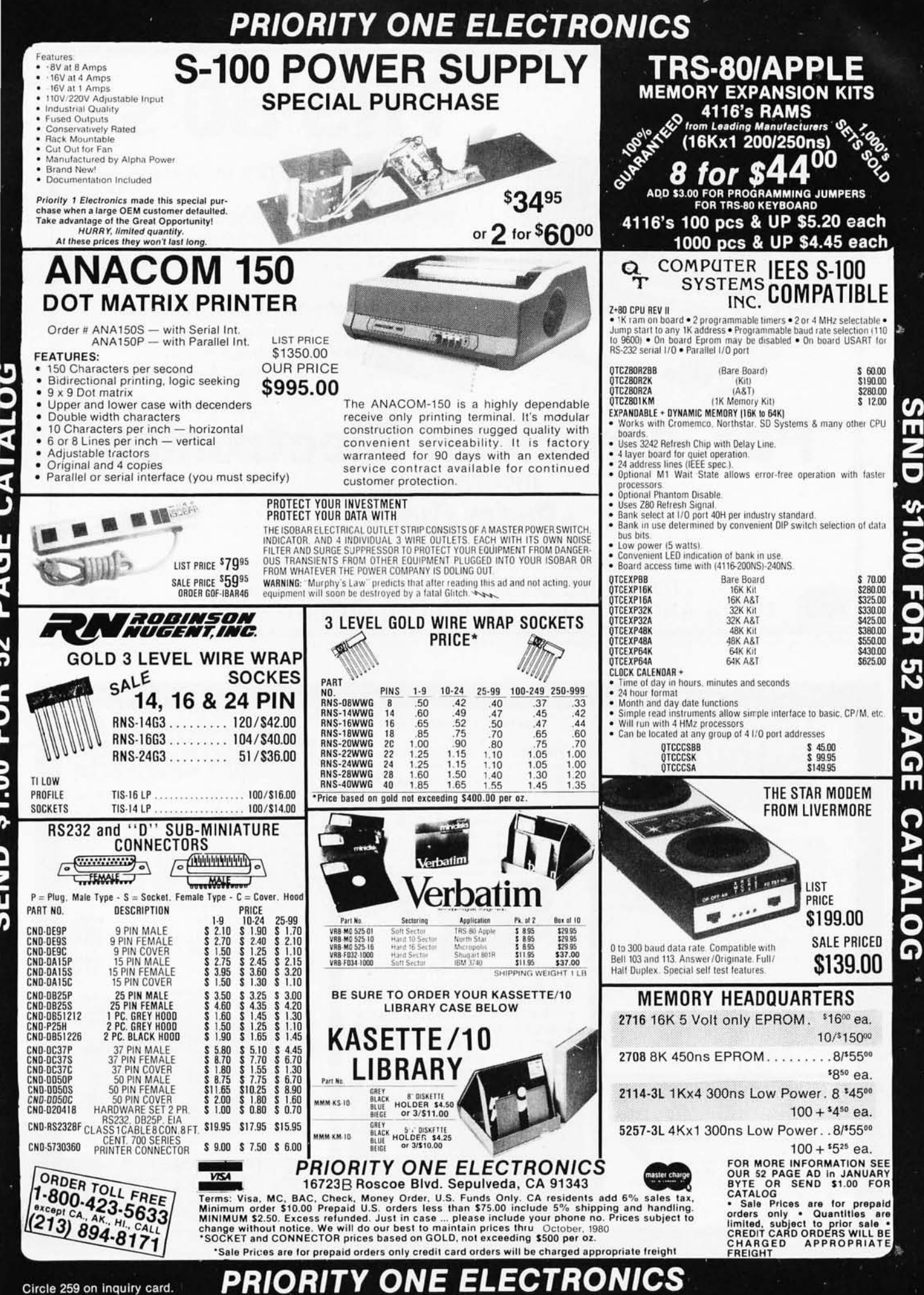

Circle 259 on inquiry card.

Circle 260 on inquiry card.

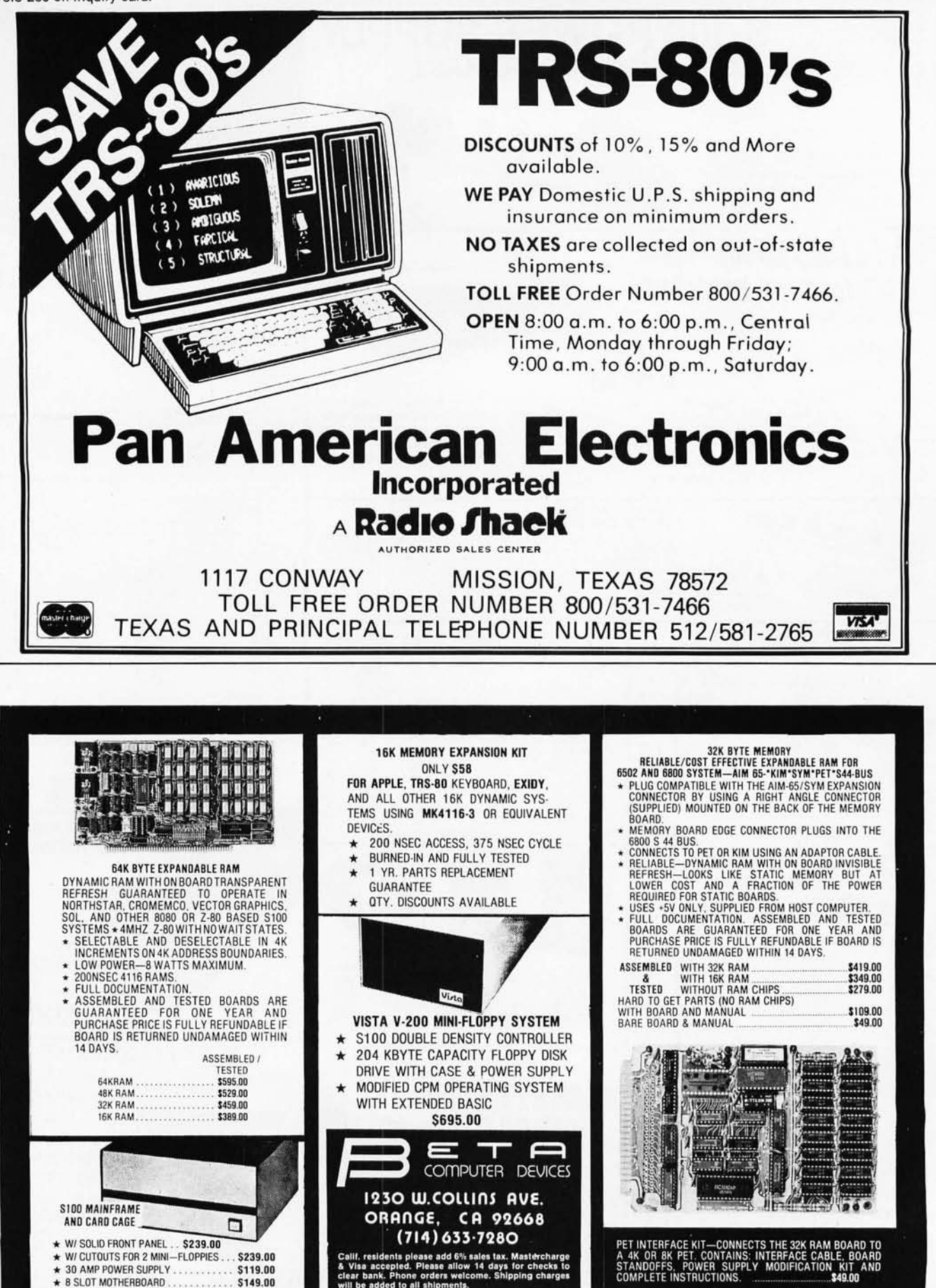

**U.S. PRICES ONLY** 

19 SLOT MOTHERBOARD

\$199.00

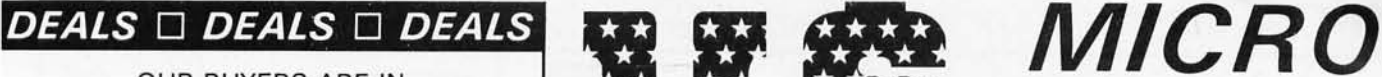

OUR BUYERS ARE IN CONTACT WITH EVERY MAJOR SUPPLIER AND O.E.M. SUPPLIER AND O.E.M. **WELLES** 

## QUANTITY PRICES

ALL MERCHANDISE 100% GUARANTEED! 15 DAY FULL CASH REFUND!

CALL TOLL FREE: 1-800-435-9357 **TERMS:** Prepayment  $-$  C.O.D. up to \$100.00  $-$  M/C. Visa Please allow personal check to clear before shipment.

41165

\$4.25

200 NS

\$399.00

-

Expansion 16K Dynamic RAM s for Apple, TRS-80 S-100 systems. T.I ., Mostek Intel, Call for manufacturer.

 $DIP-80$ LOW price. This is a rugged 100% Duty Cycle 7 by 7 Dot Matrix Printer.

## WRITE FOR FULL CATALOG! JUST HOT STUFF SPECIAL OF THE QUARTER SPECIALS OF THE MONTH

DUAL DRIVE SUBSYSTEM

Drive System, don't be 2 SHUGART 801R<br>fooled. Just because it POWER SUPPLY looks like one, works like one, smells like one, and tastes like one (?) doesn't mean it has to

 $$995.00$ If this looks lik e a Lobo

S1-MOD (KIT)

\$239.00

cost like one!

It you can beat these<br>prices we will be truly If you can beat these If you can beat these<br>prices we will be truly<br>amazed. OEM's at 500 either than this. lot pay more than this.<br>Call or write for full spec. sheets. DISK POWER SUPPLIES PRIAM – SHUGART – SIEMANS – MICROPOLIS<br>+5V @ 9A |−5V @ .8A |+24V @ 7A | US-384 | 89.00

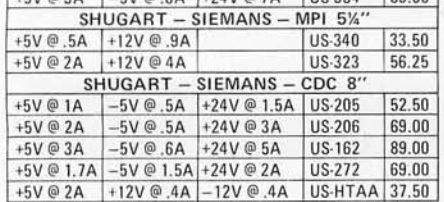

POWER SUPPLIES

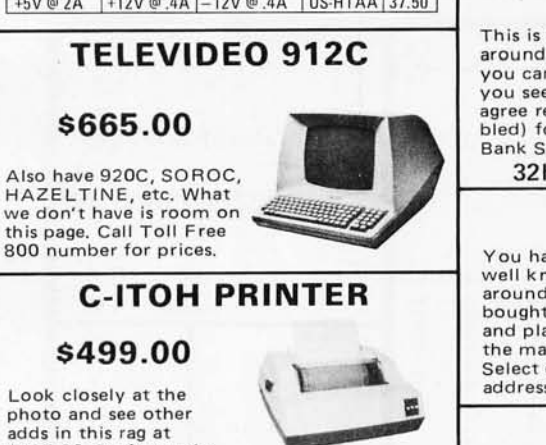

Look closely at the photo and see other adds in this rag at \$995. 00. Perfect units, warranteed. Only 500 pcs. Same story, manufacturerer had too many.

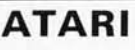

 $800 - $899.00$  $400 - $499.00$ 

As long as there is a price war, we will fight your battle. Compare at your local Dept.<br>store and buy US MICRO.

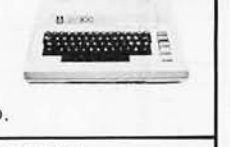

#### S-100 POWER

#### \$49.50

Simple Brute Force.  $S-100$  Power Supply.<br> $6A @ +16V$   $6A @ -16V$  $6A @ + 16V, 6A @$ PC Board design.

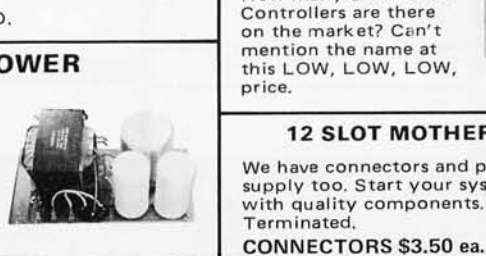

Circle 261 on inquiry card.

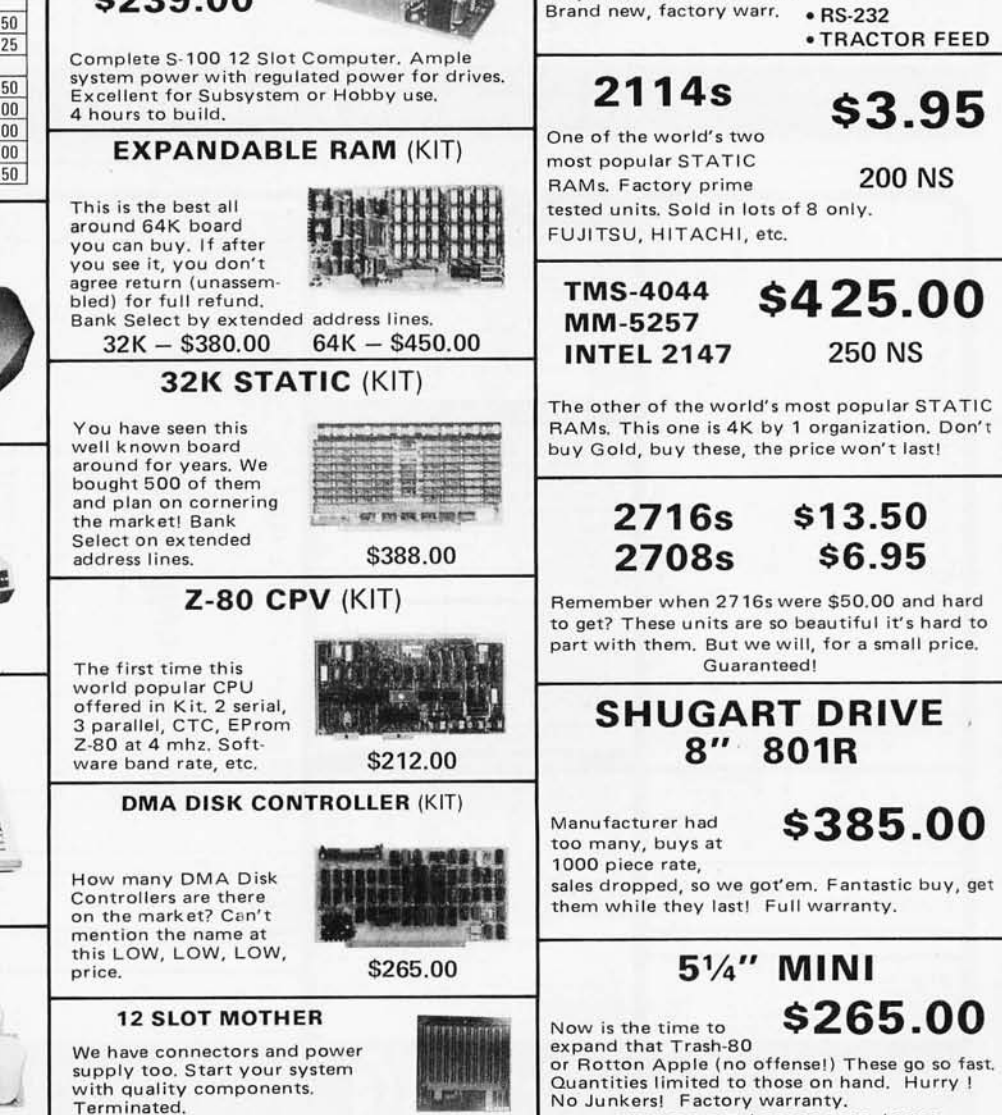

\$22.50

SHUGART / SIEMANS / MPI

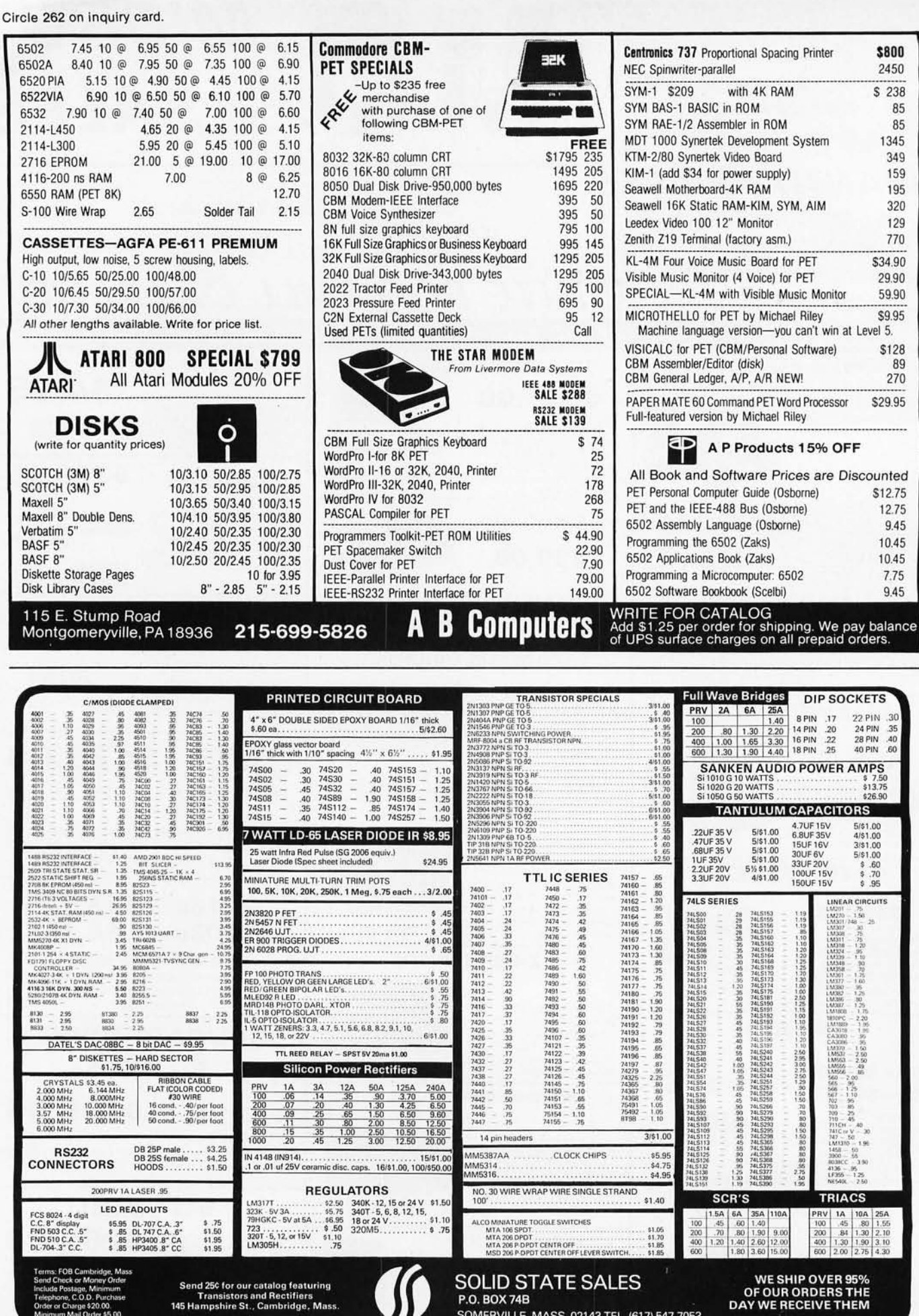

354 BYTE October 1980 **DAY WE RECEIVE THEM** 

SOMERVILLE, MASS. 02143 TEL. (617) 547-7053

# DAL - COMP

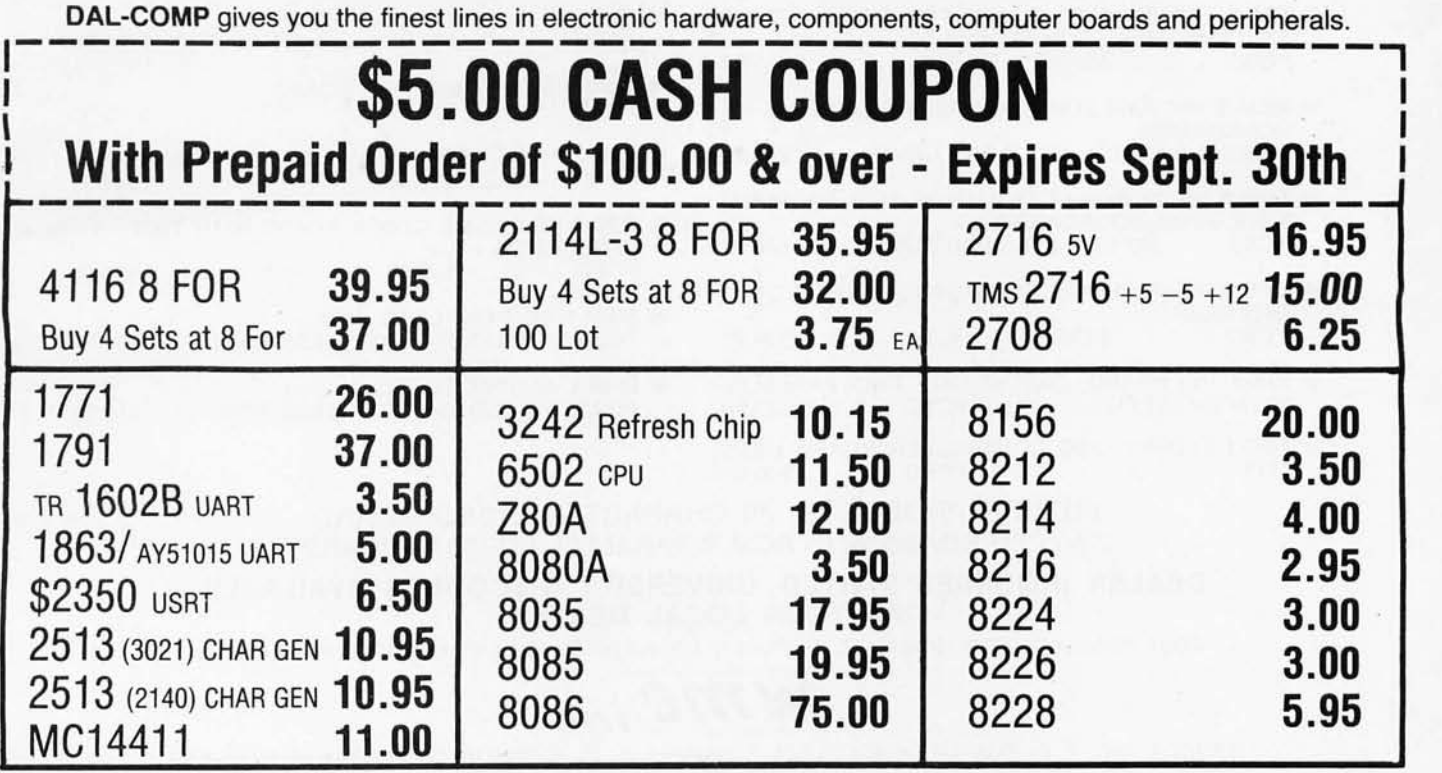

### BEFORE YOU BUY

Call Oal-Comp for prices on all your electronic and computing needs. We offer the finest products in the industry at prices you can compare with anyone. Check our fast service and responsive sales people.

# **CALL TOLL FREE 800-527-5310 • TEXAS RESIDENTS**

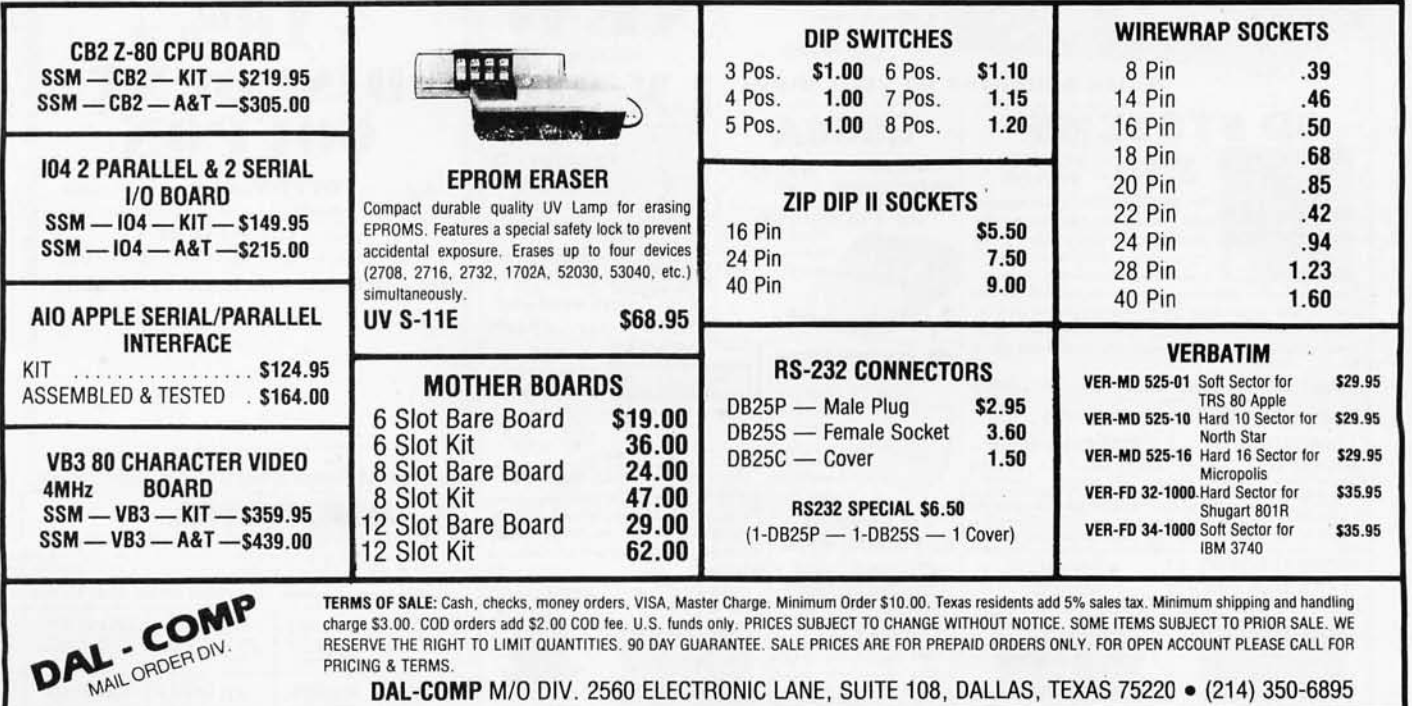

## Circle 265 on inquiry card. WAMECO THE COMPLETE PC BOARD HOUSE EVERYTHING FOR THE S-100 BUSS

- \* FPB-1 FRONT PANEL BOARD FOR 8080A AND Z80 SYSTEMS IMSAI COMPATIBLE.<br>PCBD ........ \$56.95 KIT ........ \$175.00 PCBD ........ \$56.95
- \* MEM-2 16K RAM 2114's. ADDRESSABLE IN 4K BOUNDARIES. PCBD .... \$33.95 KIT (LESS RAMS) .... \$80.95
- \* EPM-2 16/32K ROM USES 2716 OR 2708. ADDRESS-ABLE IN 4K BOUNDARIES. PCBD .. .. \$33.95 KIT (LESS ROMS) . . . . \$74.95
- \* CPU-1 8080A PROCESSOR BOARD WITH VECTOR INTERRUPT.<br>PCBD ........\$33.95 KIT ........ \$124.95
- \* IOB-1 I/O BOARD. ONE SERIAL, TWO PARALLEL PCBD . . . . . . . \$33.95
- \* FDC-1 <sup>1771</sup> . FLOPPY DISC CONTROLLER BOARD USES PCBD . . . . . . . \$45.95
- \* QMB-12 13 SLOT MOTHER BOARD.<br>PCBD ....... \$42.95 KIT ........ \$125.95
- \* QMB-9 9 SLOT MOTHER BOARD. KIT ....... \$109.95
- \* PTB-1 POWER SUPPLY AND TERMINATOR BOARD. PCBD ........ \$29.95
- \* RTC-1 REAL TIME CLOCK BOARD WITH TWO INTERRUPTS. PCBD ........ \$29.95 KIT ........ \$79.95
- \* MEM-1 8K RAM, USES 2102's.<br>PCBD ... \$33.95 KIT (LES KIT (LESS RAM) .... \$71.95
- \* EPM-1 4K 170Z BOARD. PCBD .... \$29.95 KIT (LESS ROM) .... \$59.95

#### FUTURE PRODUCTS: 80 CHARACTER VIDEO BOARD. Z-80 CPU BOARD WITH ROM, 8 PARALLEL PORT 1/0 BOARD

DEALER INQUIRIES INVITED, UNIVERSITY DISCOUNTS AVAILABLE AT YOUR LOCAL DEALER

MOST PRODUCTS FOR IMMEDIATE SHIPMENT. NO 4-8 WEEK DELAYS REQUIRED FOR OTHERS.

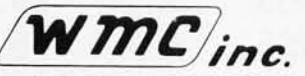

WAMECO, INC., P.O. BOX 877 · 455 PLAZA ALHAMBRA · EL GRANADA, CA 94018 · (415) 726-6378

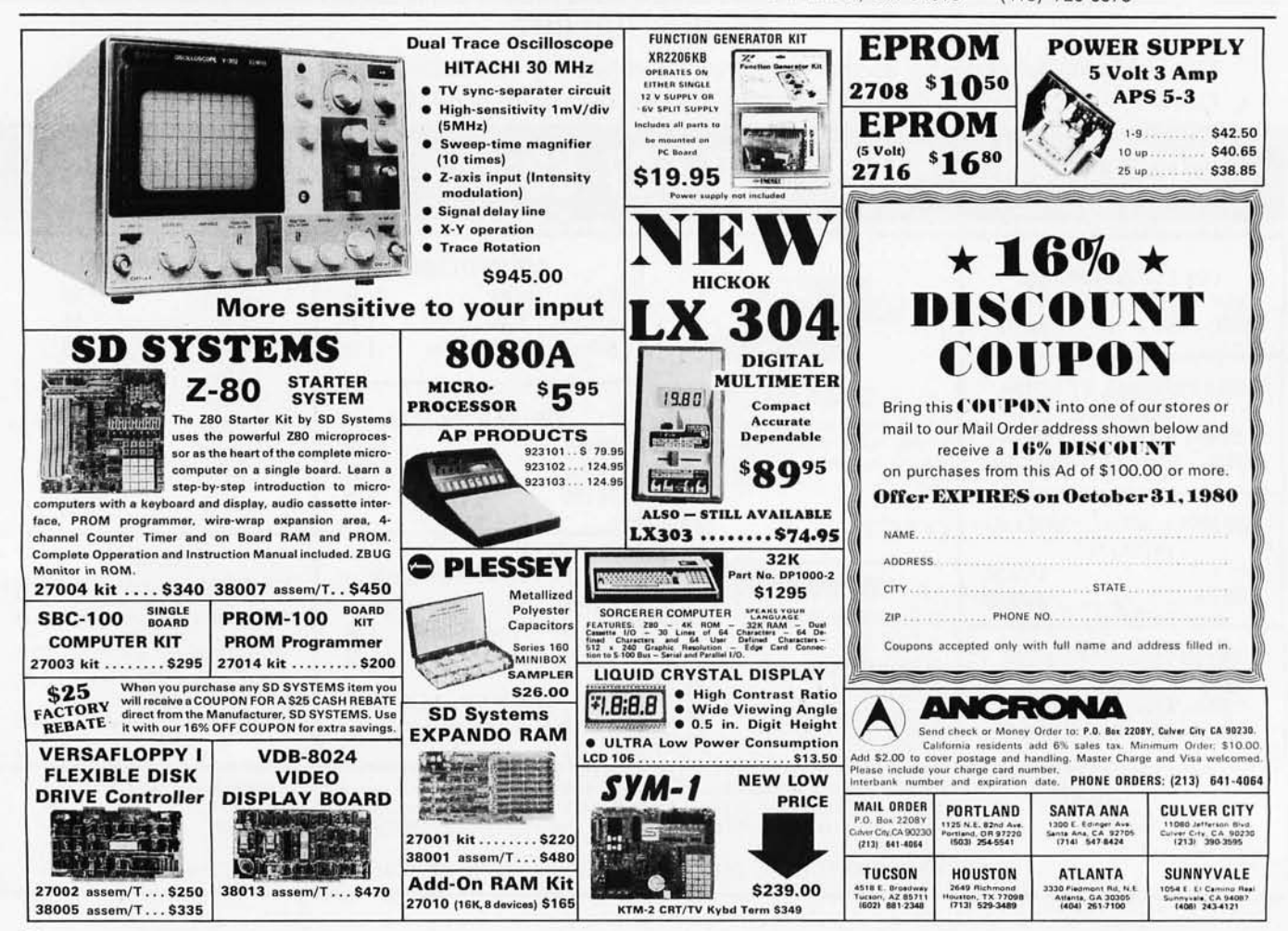

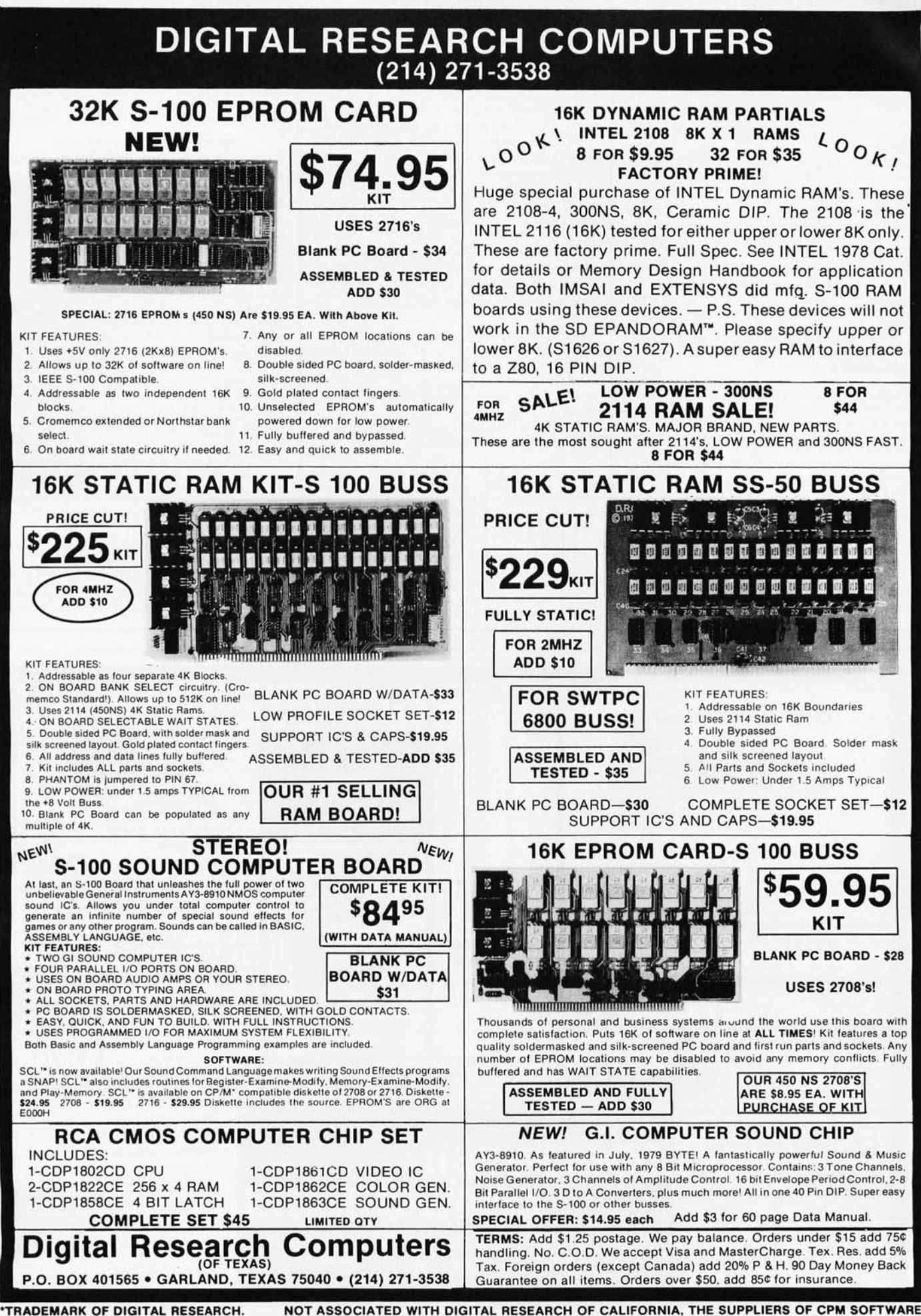

Circle 267 on inquiry card.

NOT ASSOCIATED WITH DIGITAL RESEARCH OF CALIFORNIA, THE SUPPLIERS OF CPM SOFTWARE. BYTE October 1980 357

Circle 268 on inquiry card.

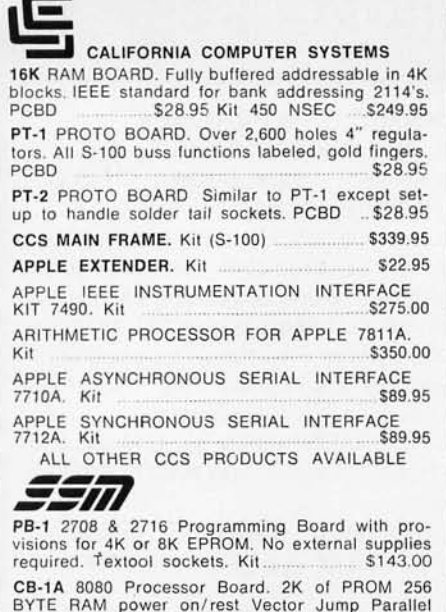

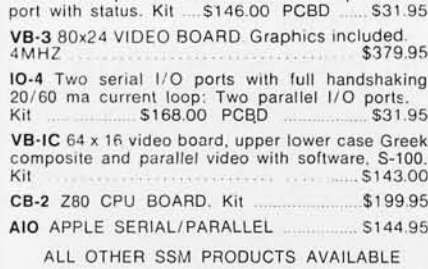

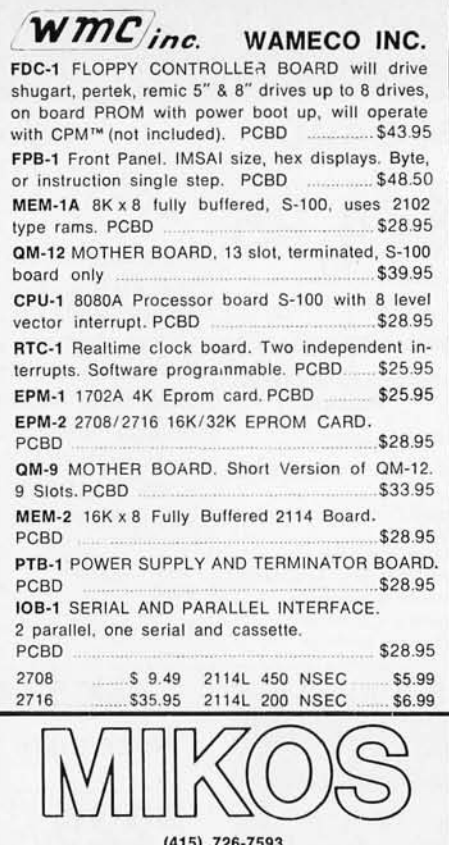

P.O. Box 955 · El Granada, CA 94018 Please send for IC, Xistor and Computer parts list

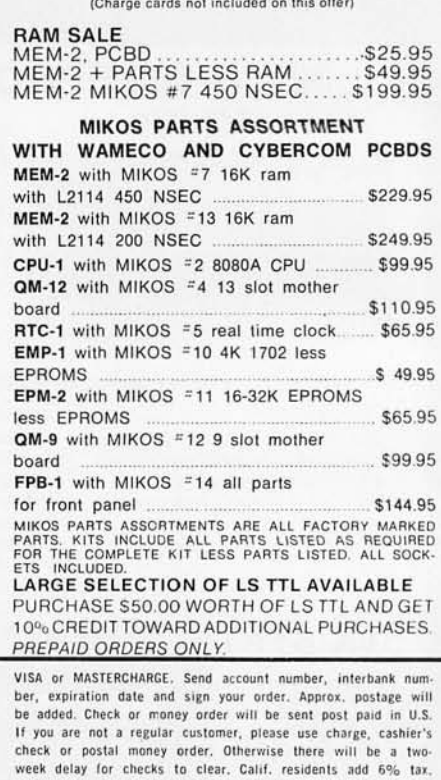

Money back 30-day guarantee. We cannot accept returned IC's

that have been soldered to. Prices subject to change without notice. \$10 minimum order. \$1.50 service charge on orders

less than \$10.00.

OCT. SPECIAL SALE ON PREPAID ORDERS

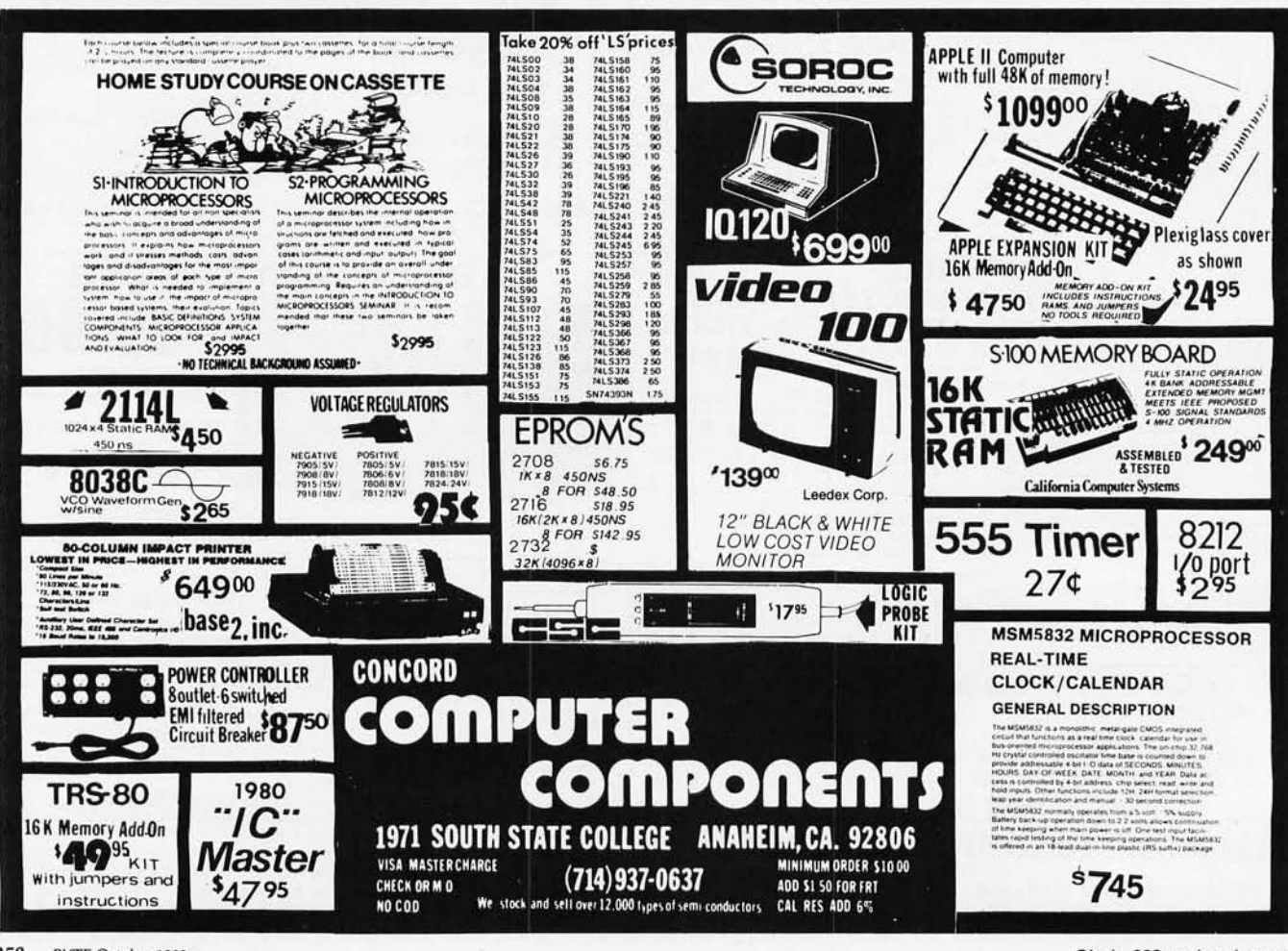

358 BYTE October 1980 Circle 269 on inquiry card.
# E WILL NOT BE UNDER

### 16K MEMORY UPGRADE KITS for TRS-80', Apple II, (specify): Jumpers 2 for \$85 \$45 \$2.50

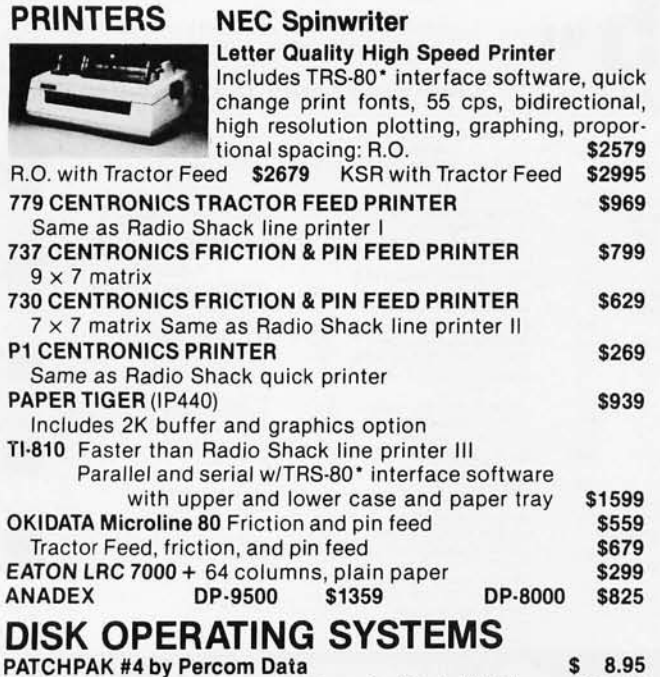

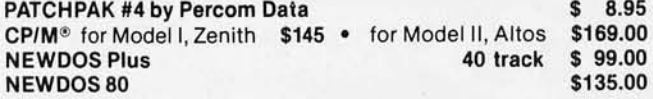

### **ACCESSORIES**

HEAD CLEANING DISKETTE: Cleans drive Read/Write head in 30 seconds. Diskettes absorb loose oxide particles, fingerprints, and other foreign particles that might hinder the performance of the drive head. Lasts at least 3 months with daily use. Specify 5 '/4 " or 8 ". \$20 ea *1\$45* for 3

FLOPPY SAVER: Protection for center holes of 5 % " floppy disks. Only 1 needed per diskette. Kit contains centering post, pressure tool, tough 7-mil mylar reinforcing rings. Installation tools and rings for 25 diskettes. \$11.95

Re·orders of rings only \$ 7.95 EXTERNAL DATA SEPARATOR: Eliminates data separation problems (crc). Improves reliability. This plug in unit comes fully<br>assembled and tested assembled and tested. \$29.95<br>RS232 \$84.00 **RS232** \$84.00

DISK·DRIVE EXTENDER CABLES: Fits all mini-disk drives.

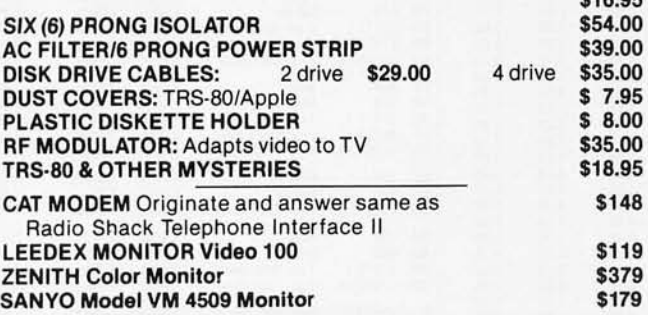

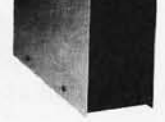

 $\overline{P}$ 

DISK DRIVES \$314 40 track, 102K Bytes. Fully assembled and tested. Ready to plug-in and run the moment you receive it. Can be intermixed with each other and Radio Shack drive on same cable. TRS-80' compatible silver enclosure. 90 day warranty. One year on power supply. External card edge included.

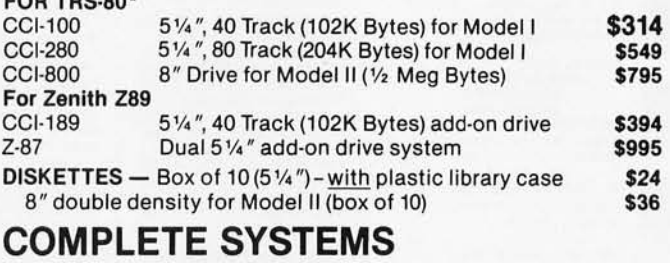

### ALTOS 64K, DO, SS, 2·Drive, 1 MB TRS-80\* Model II-64K TRS·80· LEVEL 1I·16K with keypad TRS·80· Expansion Interface APPLE 16K \$3995 \$3499 \$689 \$249 \$989 HEWLETT PACKARD Hp·85 ZENITH Z89, 48K all-in-one computer \$2999 \$2555 \$740 920B \$769 ATARI800 \$769 IM·1 \$499 \$249 ZENITH Z19 TELEVIDEO 912B \$745 ATARI 400 \$489<br>APF M1000 \$99 MATTEL INTELLIVISION

### SOFTWARE FOR THE TRS-80\* ~~'::U~'

INTELLIGENT TERMINAL SYSTEM ST-80-111 BY<br>LANCE MIKLUS: Enables a TRS-80\* to act as a dial-<br>up terminal on any standard time sharing network.<br>Provides a TRS-80\* with control key, ESC Key.<br>Repeat Key, Rub Out Key, Break Key,

CCA-DATA MANAGEMENT SYSTEM: Automate your<br>information processing tasks. You can create a file of<br>customer information; quickly and easily add, delete<br>or update records; search a file; keep a file in order of<br>the value in a

### S & M SYSTEMS

**646.05** 

INSEQ-80<sup>Tu</sup>: Indexed Sequential Access Method<br>(ISAM) for the TRS-80 Model I. A must for anyone writrrom arect record processing. Spirit second access to<br>any record. Access data records instantly via alpha?<br>numeric "key" eg. Part NR, zip code or sequentially in<br>ascending key sequence. Add/modity records in any<br>order. Acc may be spread over multiple disks. Machine language to convert direct files to INSEQ-80 format.  $$49.95$ FULLY INTERACTIVE ACCOUNTING PACKAGE: ISAM (INSEQ·80) based. Includes General Ledger, ~~;t~~I~u~:~~s~:ndAifg~;'~So~~~~~~I~a~~ ~~l~O~i users option. Based on Osborne accounting method. Requires 32K, TRS·80, 2 or 3 drives. NIA CA. G .... , Lodger S89

# Accounts Receivable  $\begin{array}{c} 599 \\ 400 \end{array}$  \$199

PlyroIl \$l1li Osborne books; Aeq'd as additional documentation \$20 ea

INVENTORY Requires 32K, TRS-80, 1 drive \$125<br>INSORT-80: Callable form BASIC via USR. Sorts "Random" Disk Files. "Disk" to "Disk" sort times - 350<br>records in 35 secs, 1000 records in 6 minutes, 3500<br>records in 12 minutes. Machine language processing. build BASIC program. Huns under NEWDOS. • eag of

# CP/M BASED SOFTWARE for Zenith, Altos, Radio Shack, Apple ~~~

Z-80 SOFTCARD FOR APPLE: Your key to future soft-<br>ware expansion. Get the best of both worlds, Apple's<br>6502 and CP/M Z-80. Plug in the card and get a Z80. als Comes with set of three manuals. \$339

CCI-TELNET VERSION S: A communication Package<br>which enables microcomputer users to communicate<br>both with Large Mainframes and other microcom-<br>puters. Extensive commands make it useful in many<br>applications where communicati

user to save all data from a session on disk. Com-<br>pietely CP/M compatible. Multiple communication<br>protocols supported. Able to transfer files in both<br>directions without protocol where the other machine<br>does not support an

MICROPRO-WORD·STAR: Menu driven visual word ~ Text formatting performed on screen. Facilities for text User can print one document while simultaneously<br>editing a second. Edit facilities include global search<br>and replace. Read/Write to other text files, block<br>move, etc. Requires CRT terminal with addressable<br>cursor positioni

# DEALER (NATIONAL/INTERNATIONAL) INQUIRIES INVITED Send for FREE Catalogue

# THE CPU SHOP

Massachusetts residents call (617)242·3361 For detailed technical information, call 617/242-3361 Hours: 10AM-6PM (EST) M-F(Sat. till 5)

\*TRS-80 is a Tandy Corporation Trademark <sup>.</sup> Digital Research

5 Dexter Row, Dept. 810M Charlestown, Massachusetts 02129

Massachusetts residents add 5% sales tax

Quantities on some items are limited

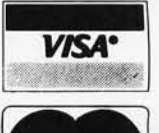

master charge

Circle 271 on inquiry card.

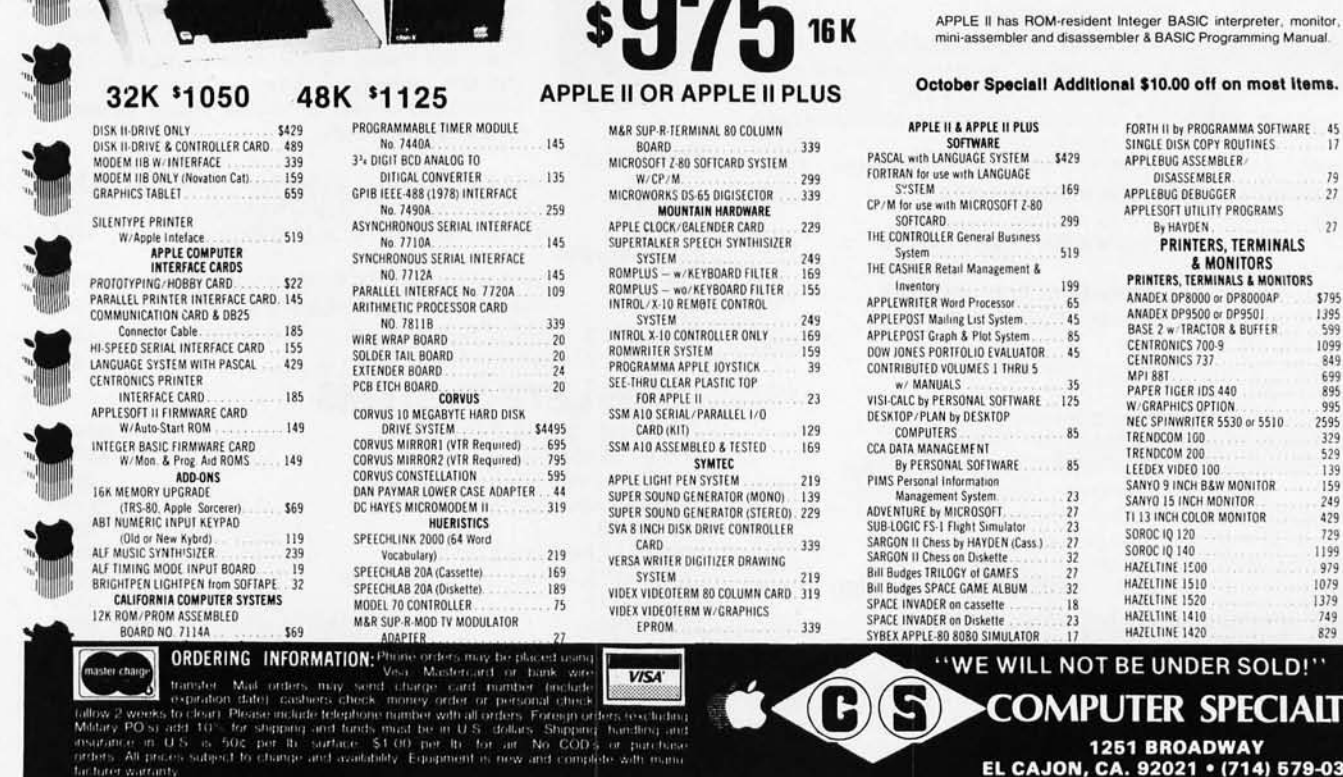

**C**apple computer

 $\boldsymbol{s}$ **975**<sub>16K</sub>

# **BECKIAN ENTERPRISES**

### ALL PRIME QUALITY - NEW PARTS ONLY **SATISFACTION GUARANTEED.**

The APPLE II is a completely assembled and tested computer system. The system includes a rugged molded case, typewriter-<br>style keyboard with N-key rollower, high-efficiency switching<br>power supply, two hand controllers, dem

 $\begin{array}{c} 79 \\ 27 \end{array}$  $\frac{1}{2}$ 

**LTIES** 

-0330

manuais

### **EDGE CARD CONNECTORS: GOLD PLATED:** Abbreviations: S/E Solder Eve. S/T Sold Tail: W/W Wire Wro

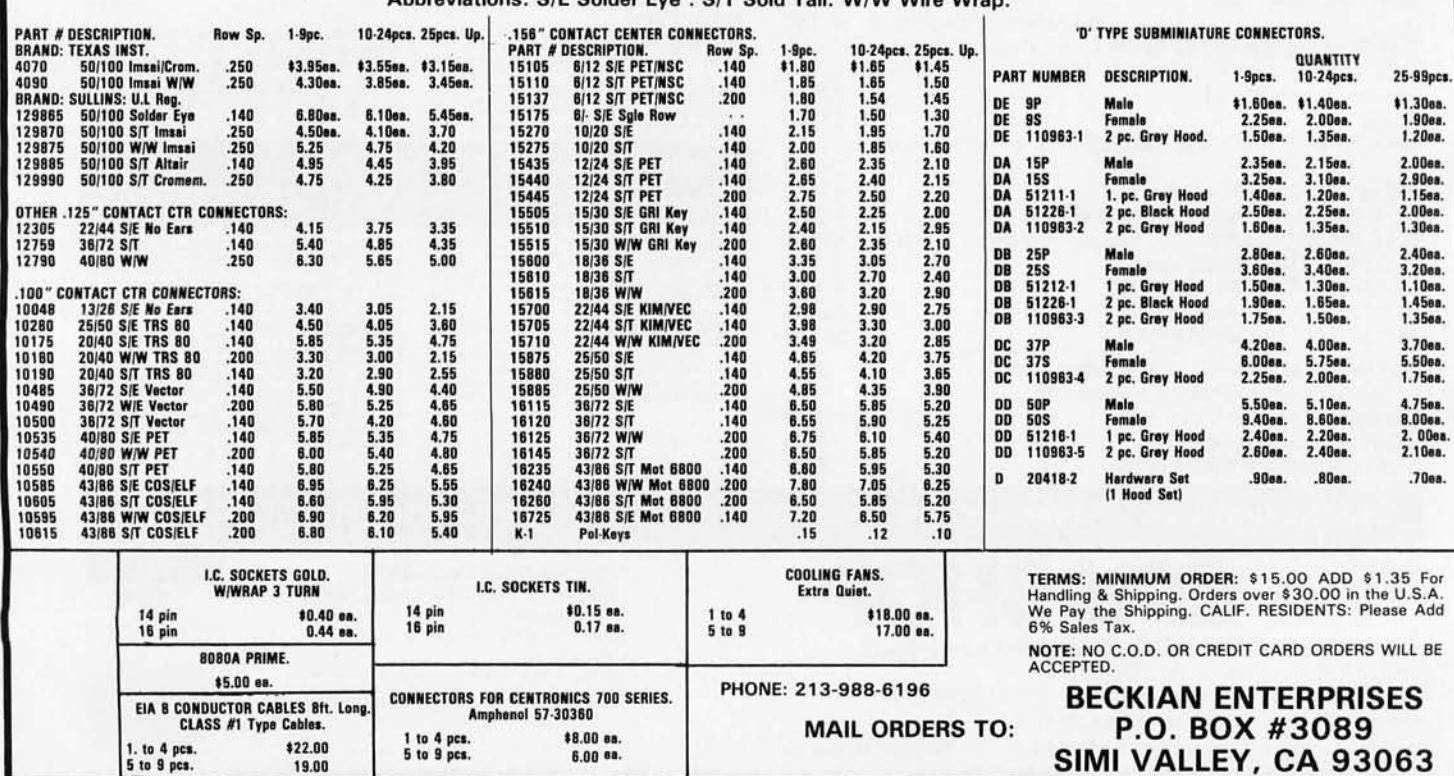

Circle 272 on inquiry card.

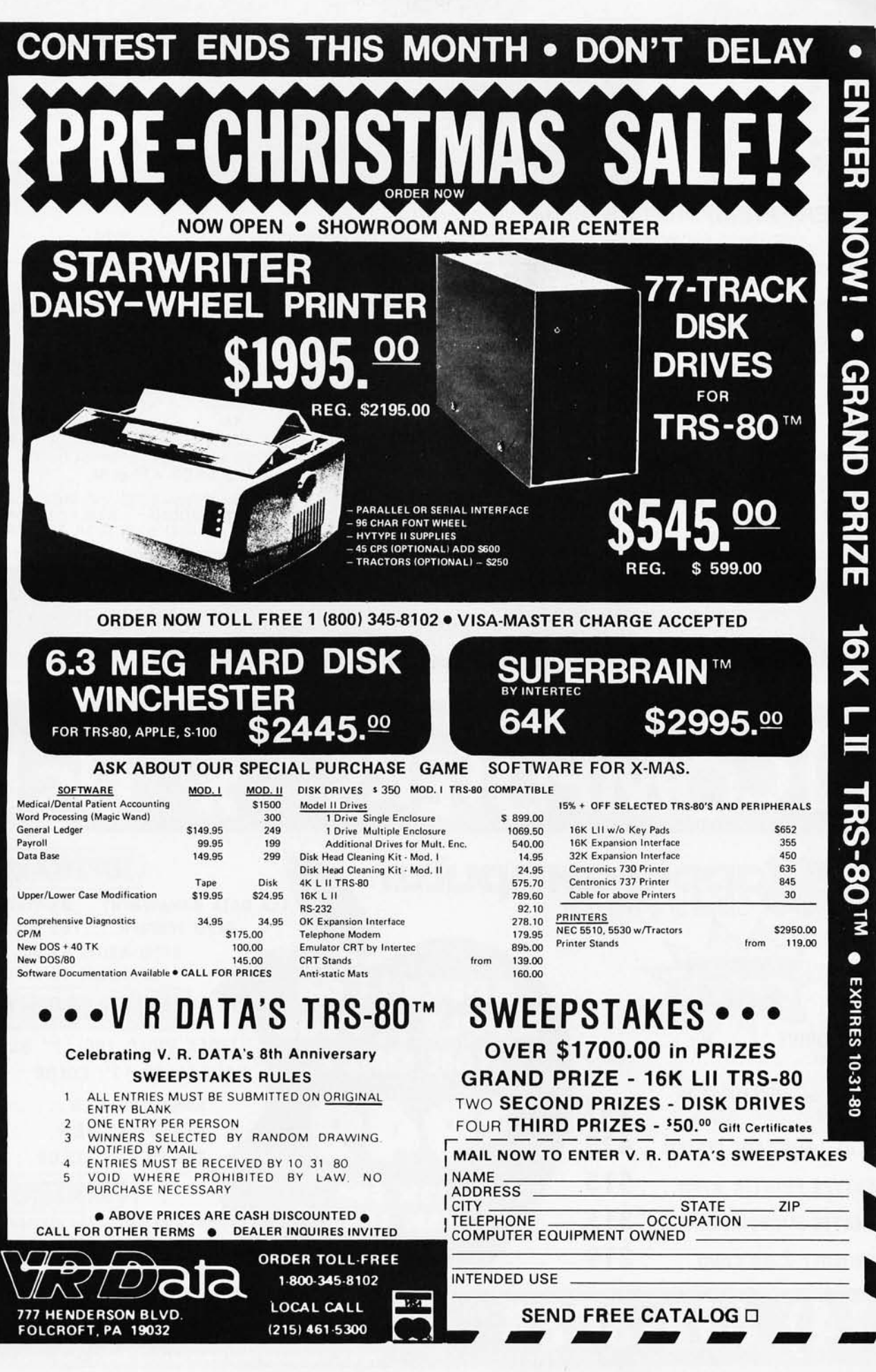

 $\bullet$ 

Circle 274 on inquiry card.

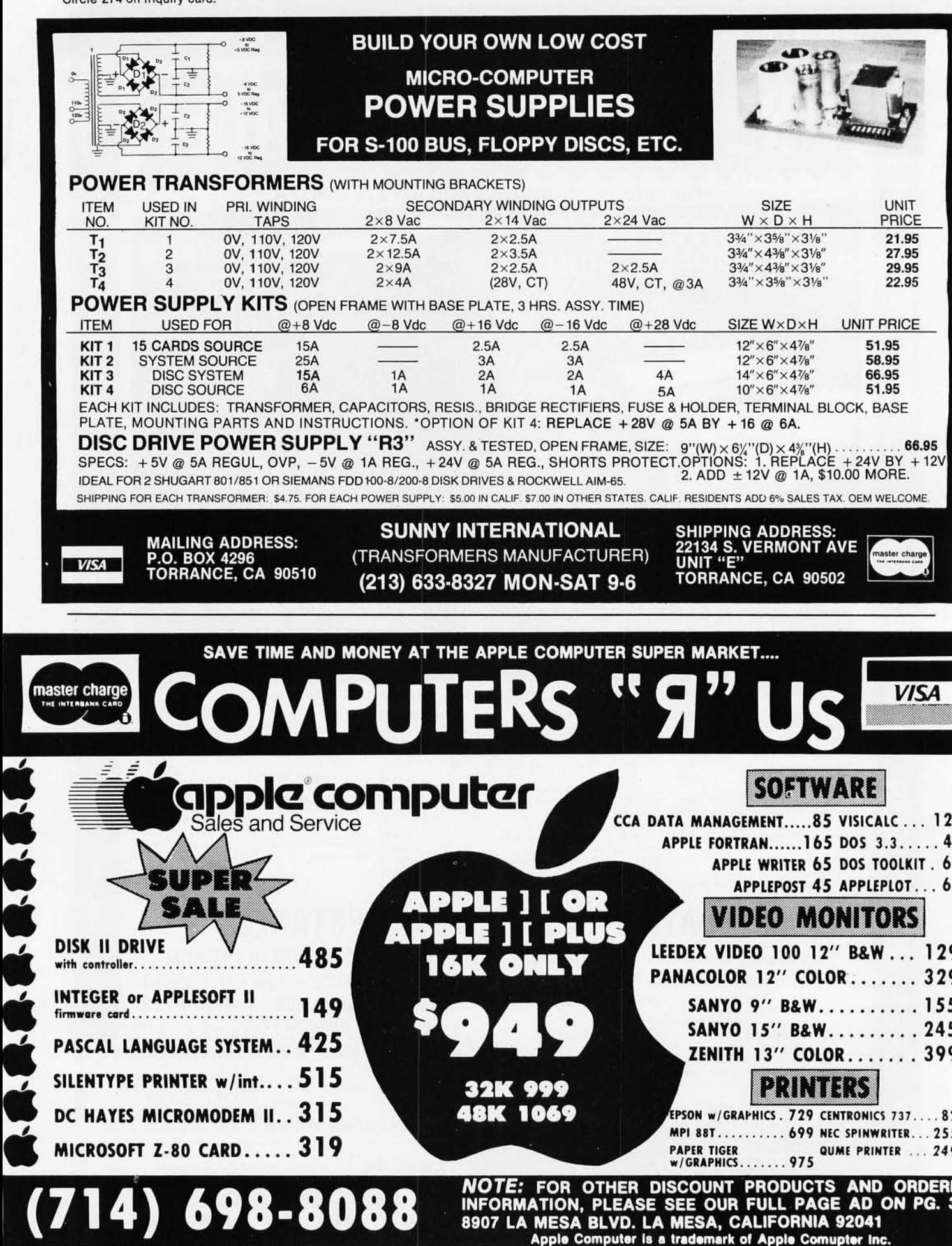

# The Supermarket for TRS-80\* Add-on Components (and other computers, too) **In stock now. Immediate delivery.**

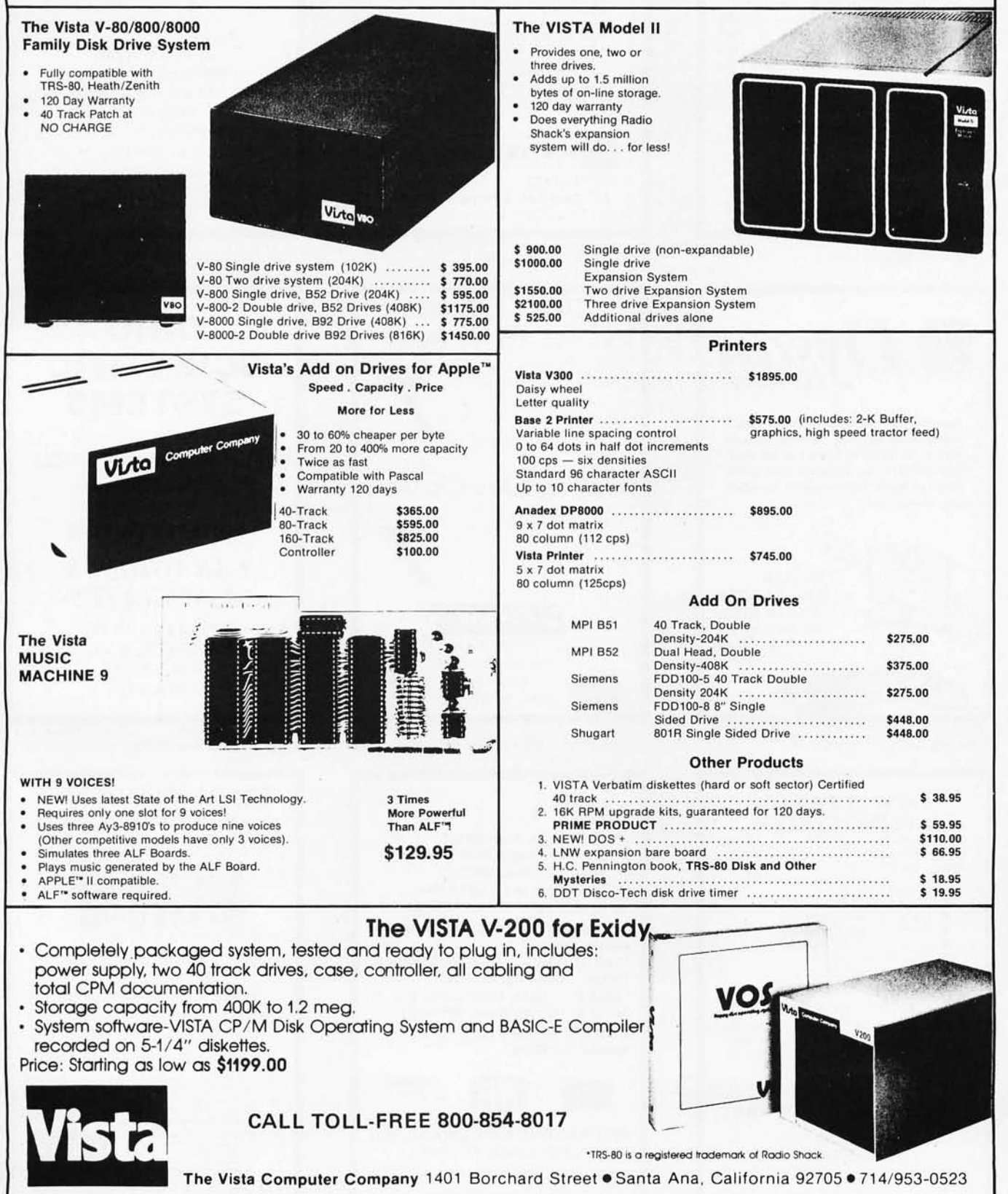

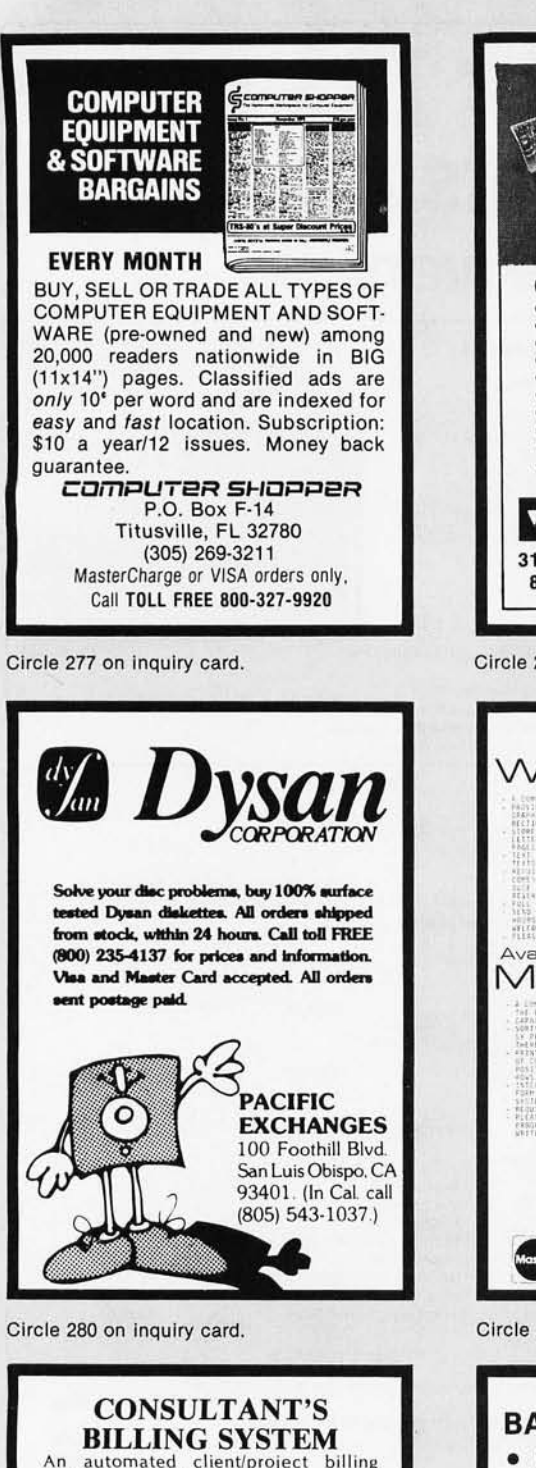

An automated client/project billing<br>system designed for use by the professional consultant.

- Client/Project Files
- Labor Distribution  $\bullet$
- Daily Time & Expenses  $\bullet$
- Posts Payments/Adjustments<br>Aged Accounts Receivable
- Monthly Invoices<br>Project Summary  $\bullet$
- 
- Fixed and T&M Projects

Requires CBASIC-2 and 32K CP/M®

Distributed on 8" CP/M compatible<br>diskette. Includes CBASIC-2 Source Code and a 25 page User's Manual in-<br>cluding installation procedures.

\$79.00 check with order **CEDAR HILL SOFTWARE** P.O. BOX 652<br>STAFFORD, VA 22554  $(703) 659 - 2890$ \* CP/M is a registered trademark of Digital Research

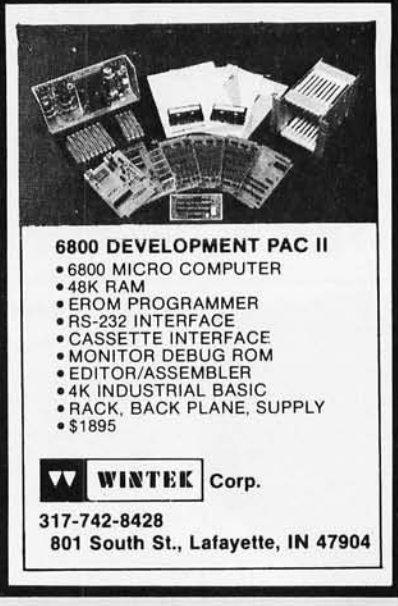

Circle 278 on inquiry card.

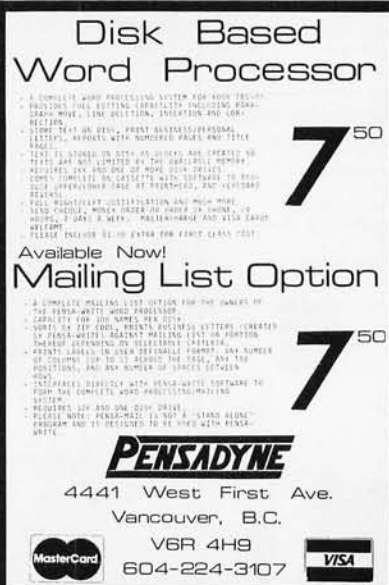

Circle 281 on inquiry card.

### BASEX is . . . More Basic than BASIC! More Forthright than FORTH!  $\bullet$  $\bullet$ More Tiny than TINY C! Runs Fast like FORTRAN!  $\bullet$ Less Hascal than PASCAL! \*97 page manual (\$8) with complete source listing. \*TAPES (\$25) - Meca, SOL, Poly88, TRS80 (16K/II), Paper tape. \*DISKS - NStar (\$25); CPM (\$35) 8" SD or 5" (NStar, Meca, Micropll). ADD \$.75 shipping (\$1.50 UPS or special handling) **VISA INTERACTIVE MICROWARE, INC** Box 771, State College, PA, 16801 CALL (814) 238-8294

Circle 283 on inquiry card.

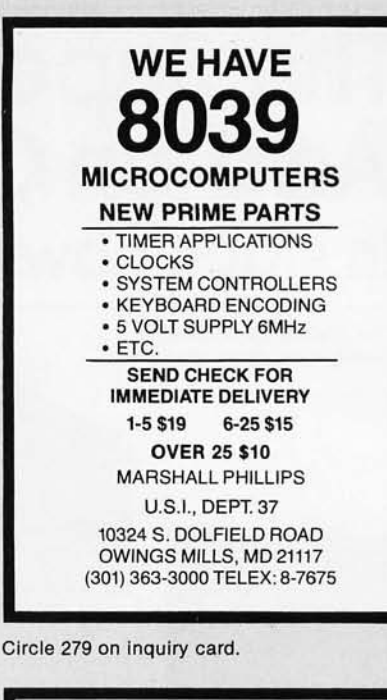

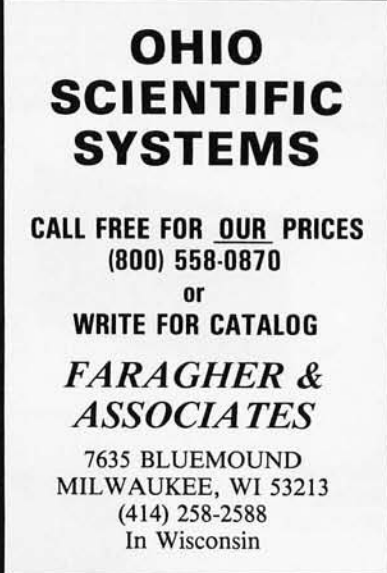

Circle 282 on inquiry card.

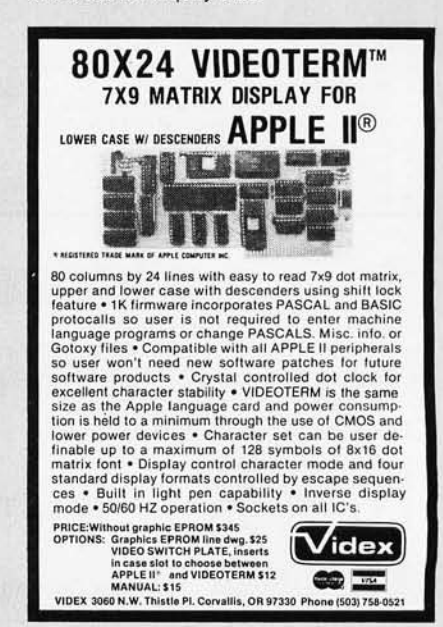

Circle 284 on inquiry card.

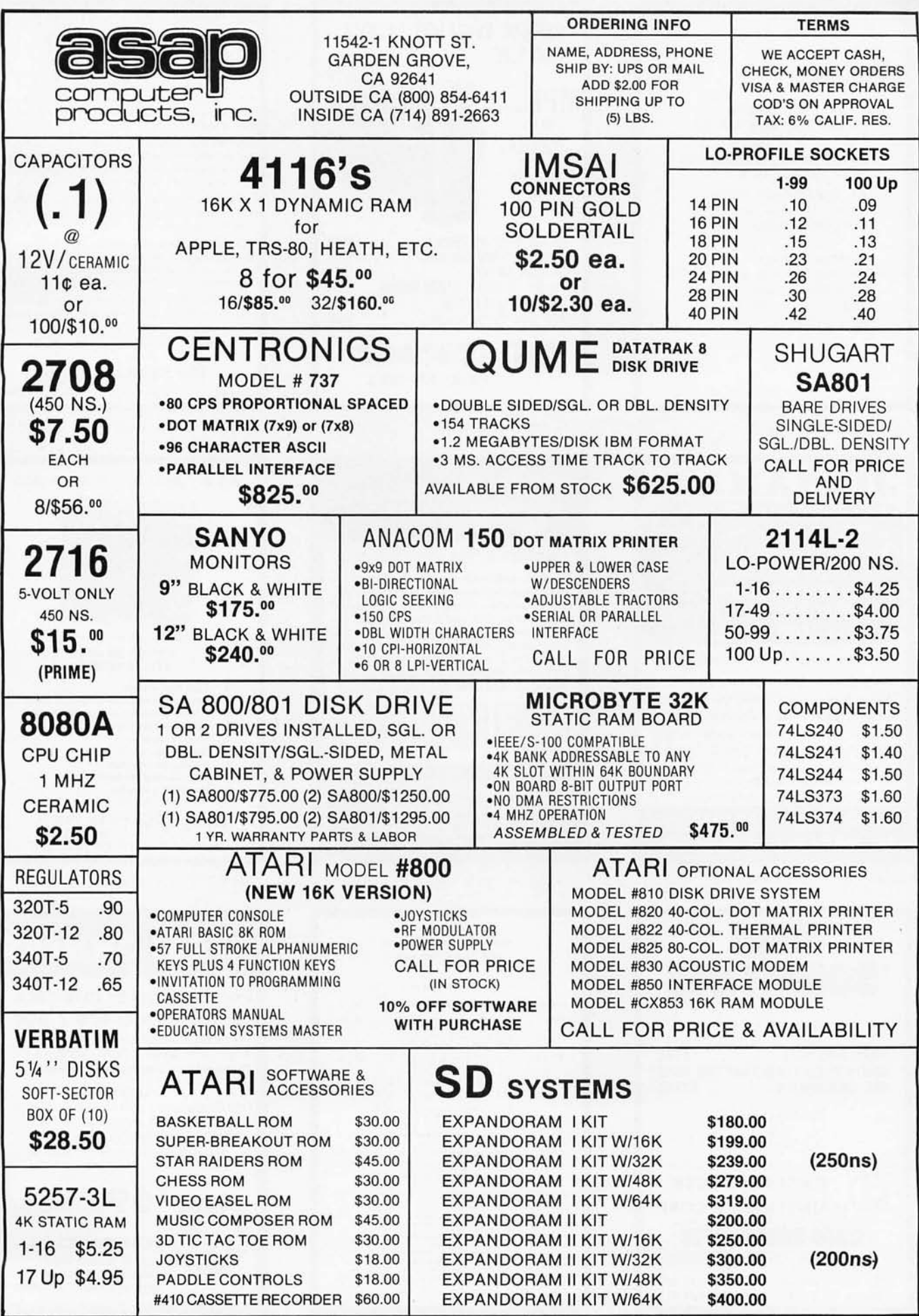

Circle 286 on inquiry card.

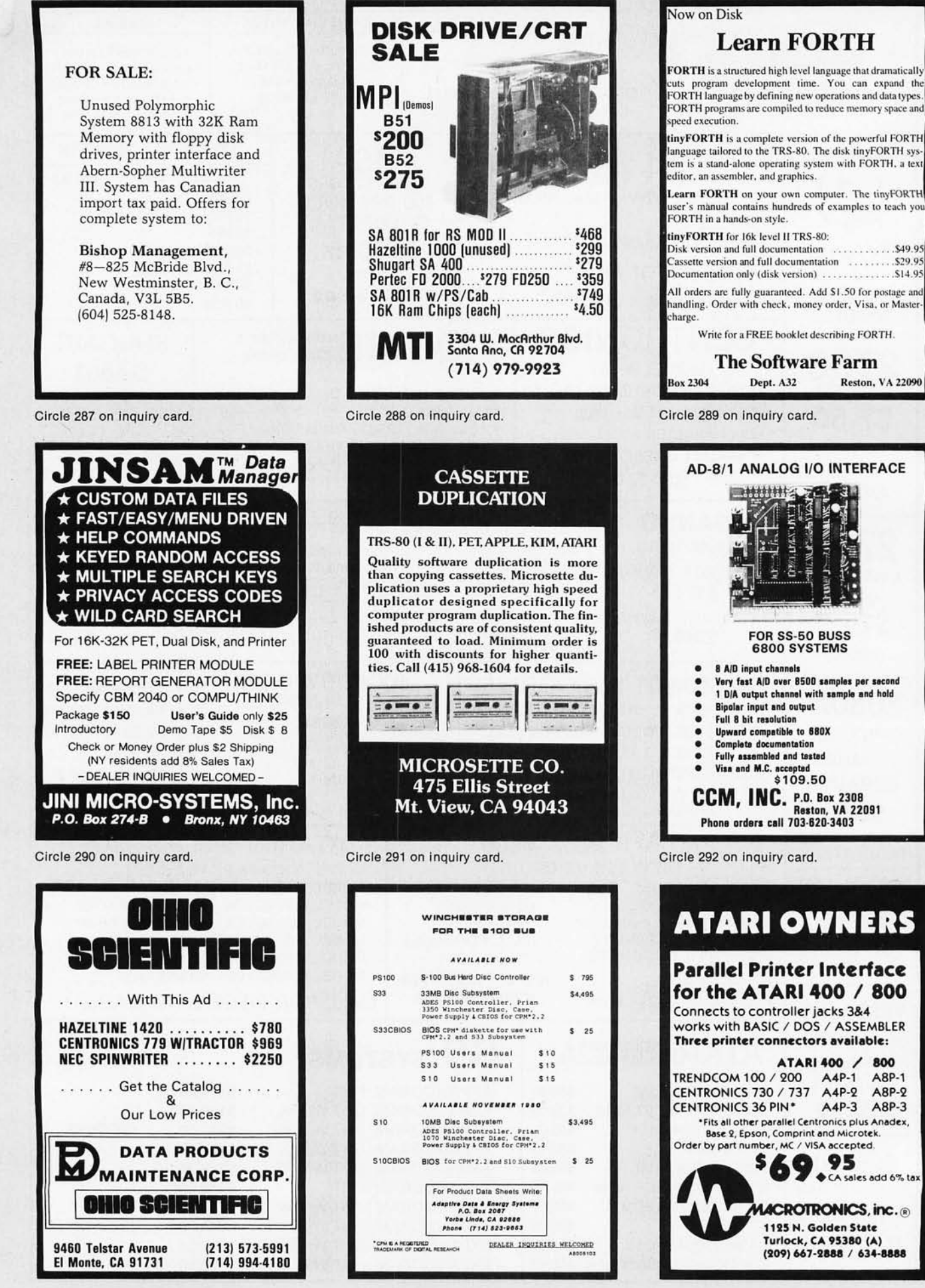

Circle 293 on inquiry card.

Circle 294 on inquiry card.

Circle 295 on inquiry card.

### P.O. Box 4430X Santa Clara, CA 95054 Will calls: 2322 Walsh Ave. (408) 988-1640

\$67 50<br>77 50<br>60 00<br>70 00<br>14 95<br>29 95

 $\frac{11}{20}$ 

 $7.50$ 

 $rac{25}{6.95}$ 

425.00

tèn ne

 $, \frac{325}{125}$ 

111233

91122852053535

8.95<br>8.95<br>8.95<br>2.25<br>2.25

\$7.25

\$8.95

NiCad Battery Fixer/Charger Kit<br>Opens shorted cells that won't hold a charge<br>and then charges them up, all in one kit w/full

100 November 14111 000 November 1620 November 1620 November 1620 November 20 char. alphanument city is started that the started start and the started started started started to the started started started to the started st

Special small power supply for AIM65 assem. in<br>frame \$54.00. Complete AIM65 in thin briefcase

with power supply \$499.00. Molded plastic<br>enclosure to fit both AIM65 and power supply

SAT.50. Special Package Price: 4K AIM, 8K Basic,<br>power supply, cabinet \$599.00<br>AIM65/KIM/VIM/Super EIf 44 pin expansion<br>board; 3 female and 1 male bus. Board plus 3

60 Hz Crystal Time Base Kit \$4.40 Converts digital clocks from AC line frequency to crystal time base. Outstanding accuracy

Convert TV set into a high quality monitor w/o<br>affecting usage. Comp. kit w/full instruc.

**Multi-volt Computer Power Supply** 

**PRIME:** We can be the same of the same of the same of the same of the same of the same required. Basic Kit \$29.95. Kit with chassis and all hardware \$43.95. At with chassis of hardware \$44.00 shipping. Kit of hardware \$1

Rockwell AIM 65 Computer

parts and instructions.

connectors \$22.95.

\$1.50 shipping

Video Modulator Kit

**INTEGRATED CIRCUITS** 

**ELECTRONICS** 

Guaranteed money back. Quality IC's and other components at factory prices.

Same day shipment. First line parts only. Factory tested.

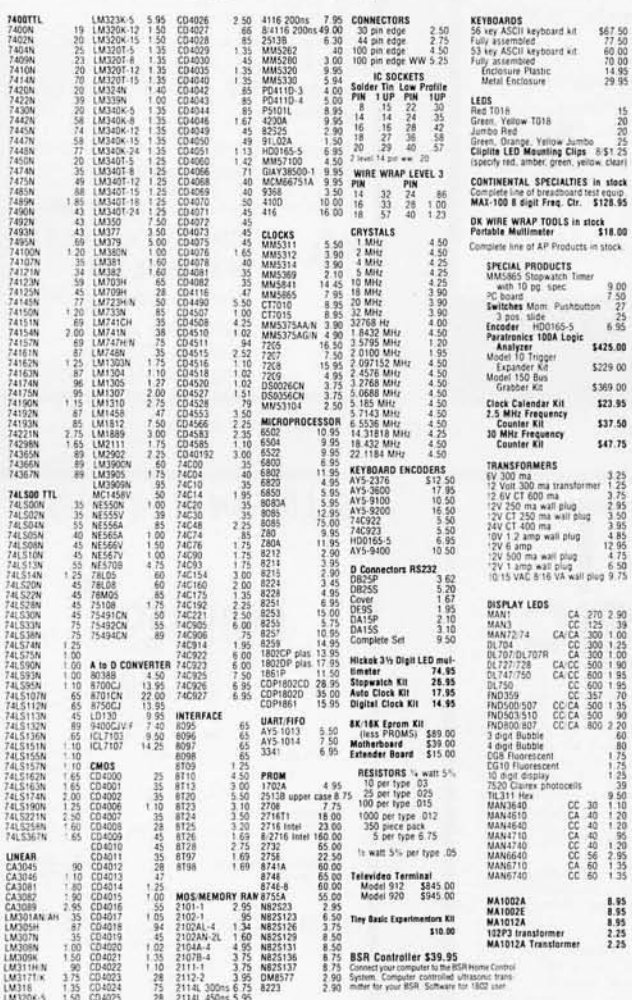

### **PROM Eraser**

assembled. 25 PROM capacity \$37.50 (with timer \$69.50). 6 PROM capacity OSHA/<br>UL version \$69.50 (with timer \$94.50).

**280 Microcomputer**<br>16 bit I/O, 2 MHz clock, 2K RAM, ROM Bread-<br>board space. Excellent for control. Bare Board<br>\$28.50. Full Kit \$99.00. Monitor \$20.00. Power<br>Supply Kit \$35.00. Tiny Basic \$30.00 **S-100 Computer Boards** 

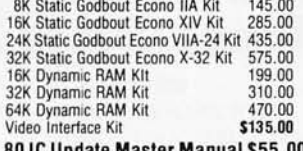

80 IC Update Master Manual \$55.00<br>Comp. IC data selector, 2700 pg. master reference<br>guide. Over 51,000 cross references. Free update<br>service through 1980. Domestic postage \$3.50.

### Modem Kit \$60.00

State of the art, orig., answer. No tuning necessary. 103 compatible 300 baud. Inexpensive acoustic coupler plans included.

LRC 7000+Printer \$389.00

40/20 column dot matrix impact, std. paper.<br>Interface all personal computers. 64/40/32/20 version \$405.00. Optional cables

available LRC 7000 printer interface cable for Super Elf  $26.00$ 

TERMS: \$5.00 min. order U.S. Funds. Calif residents add 6% tax.<br>\$10.00 min. order BankAmericard and Master Charge and COD. \$1.00 insurance optional.

Shipping charges will be added on charge cards.

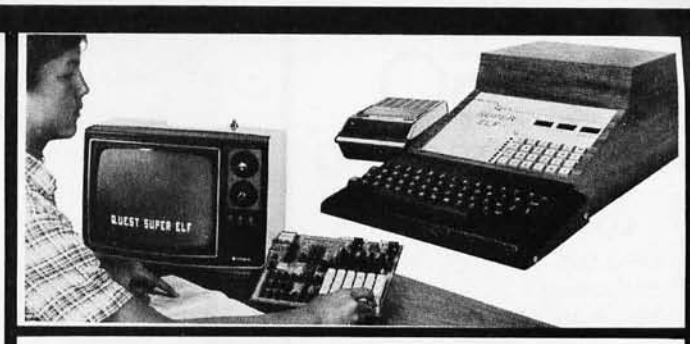

### RCA Cosmac 1802 Super Elf Computer \$106.95

Compare features before you decide to buy any other computer. There is no other computer on the market today that has all the desirable benefits of the Suner Fif for so little money. The Suner Elf is a small single board computer that does<br>many big things. It is an excellent computer for many by umps. It is an excellent computer for<br>machine language and yet it is easily expanded<br>with additional memory, Full Basic, ASCII<br>Keyboards, video character generation, etc.

Before you buy another small computer, see if it Before you buy another small computer, see if it<br>includes the following features: ROM monitor,<br>State and Mode displays; Single step; Optional<br>address displays; Power Supply; Audio Amplifier<br>and Speaker, Fully socketed for of in warranty repairs; Full documentation.

The Super Elf includes a ROM monitor for pro gram loading, editing and execution with SINGLE<br>STEP for program debugging which is not included in others at the same price. With SINGLE<br>STEP you can see the microprocessor chip operating with the unique Quest address and data bus displays **before**, **during** and **after** executing in-<br>structions. Also, CPU mode and instruction cycle<br>are decoded and displayed on 8 LED indicators.

An RCA 1861 video graphics chip allows you to<br>connect to your own TV with an inexpensive video<br>modulator to do graphics and games. There is a mountain to to graphics and games. There is a<br>music or using many music programs already<br>written. The speaker amplifier may also be used<br>to drive relays for control purposes.

A 24 key HEX keyboard includes 16 HEX keys

Super Expansion Board with Cassette Interface \$89.95 This is truly an astounding value! This board has This is truly an astounding value! This board has<br>been designed to allow you to decide how you<br>want it optioned. The Super Expansion Board<br>comes with 4K of low power RAM fully address-<br>able anywhere in 64K with built-in me tect and a cassette interface. Provisions have been made for all other options on the same board and it fits neatly into the hardwood cabinet<br>alongside the **Super Eff.** The board includes slots<br>for up to 6K of **EPROM** (2708, 2758, 2716 or TI 2716) and is fully socketed. EPROM can be used for the monitor and Tiny Basic or other purposes.

A IK Super ROM Monitor \$19.95 is available as an on board option in 2708 EPROM which has<br>been preprogrammed with a program loader/ editor and error checking multi file cassette read/write software, (relocatable cassette file) another exclusive from Quest. It includes registed save and readout, block move capability and video graphics driver with blinking cursor. Break

### **Announcing Quest Super Basic**

A new enhanced version of Super Basic now available. Quest was the first company worldwide<br>to ship a full size Basic for 1802 Systems. A<br>complete function Super Basic by Ron Cenker including floating point capability with scientific<br>notation (number range  $\pm .17\epsilon^{30}$ ), 32 b1t integer<br> $\pm 2$  bilion; multi dim arrays, string arrays; string<br>manipulation; cassette  $1/0$ ; save and load, basic, data and machine language programs; and over<br>75 statements, functions and operations.

Gremlin Color Video Kit \$69.95 32 x 16 alpha/numerics and graphics; up to 8<br>colors with 6847 chip; 1K RAM at E000. Plugs<br>into Super Elf 44 pin bus. No high res. graphics. On board RF Modulator Kit \$4.95

1802 16K Dynamic RAM Kit \$149.00 Expandable to 32K. Hidden refresh w/clocks up to<br>MHz w/no wait states. Addl. 16K RAM \$63.00 in to 4 Super Elf 44 pin expansion board; 3 female and 1 male bus. Board plus 3 connectors \$22.95 \$15.00 **Tiny Basic Extended on Cassette** (added commands include Stringy, Array, Cas-<br>sette I/O etc.) S-100 4-Slot Expansion  $$9.95$ **Super Monitor VI.I Source Listing** \$15.00

plus load, reset, run, wait, input, memory pro-<br>tect, monitor select and single step. Large, on<br>board displays provide output and optional high and low address. There is a 44 pin standard connector slot for PC cards and a 50 pin connector slot for the Quest Super Expansion Board.<br>Power supply and sockets for all IC's are included in the price plus a detailed 127 pg. instruction manual which now includes over 40 pgs. of software info. including a series of lessons to<br>help get you started and a music program and<br>graphics target game. Many schools and universtrip and stage game. Wanty schools and direct<br>sities are using the Super Elf as a course of study.<br>OEM's use it for training and R&D.

Remember, other computers only offer Super Elf features at additional cost or not at all. Compare before you buy. Super Elf Kit \$106.95, High<br>address option \$8.95, Low address option \$9.95 Custom Cabinet with drilled and labelled plexiglass front panel \$24.95. All metal Expansion Cabinet, painted and silk screened, with<br>room for 5 S-100 boards and power supply<br>\$57.00. NiCad Battery Memory Saver Kit \$6.95. All kits and options also completely assembled hatest hns.

Questdata, a software publication for 1802 com-<br>puter users is available by subscription for<br>\$12.00 per 12 issues. Single issues \$1.50. Issues 1-12 bound \$16.50.

Tiny Basic Cassette \$10.00, on ROM \$38.00. original Elf kit board \$14.95. 1802 software;<br>Moews Video Graphics \$3.50. Games and Music \$3.00, Chip 8 Interpreter \$5.50.

noints can be used with the register save feature to isolate program bugs quickly, then follow with<br>single step. If you have the **Super Expansion**<br>**Board** and **Super Monitor** the monitor is up and running at the push of a button.

Other on board options include Parallel Input and Output Ports with full handshake. They allow easy connection of an ASCII keyboard to the input port. RS 232 and 20 ma Current Loop for teletype or other device are on board and if you<br>need more memory there are two S-100 slots for static RAM or video boards. Also a 1K Super Monitor version 2 with video driver for full capability display with Tiny Basic and a video interface<br>board. Parallel I/O Ports \$9.85, RS 232 \$4.50, TTY 20 ma I/F \$1.95, S-100 \$4.50, A 50 pin nnector set with ribbon cable is availab \$15.25 for easy connection between the Super<br>Elf and the Super Expansion Board.

Power Supply Kit for the complete system (see<br>Multi-volt Power Supply).

- SECOND GENERATION

Enhancements include increased speed, built-<br>in provisions for Stringy Floppy, Floppy Disc.<br>Printer Driver, 1/0, user definable command<br>library and statement renumbering.

Easily adaptable to most 1802 systems. Re-<br>quires 16K RAM minimum for Basic and user programs. Source listing for both Serial and<br>Parallel I/O included.

### Super Basic on Cassette \$40.00.

Elf II Adapter Kit \$24.95 Plugs into Elf II providing Super Elf 44 and 50 pin<br>plus S-100 bus expansion. (With Super Ex-<br>pansion). High and low address displays, state<br>and mode LED's optional \$18.00.

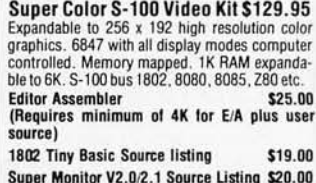

FREE: Send for your copy of our NEW 1980<br>QUEST CATALOG. Include 48c stamp.

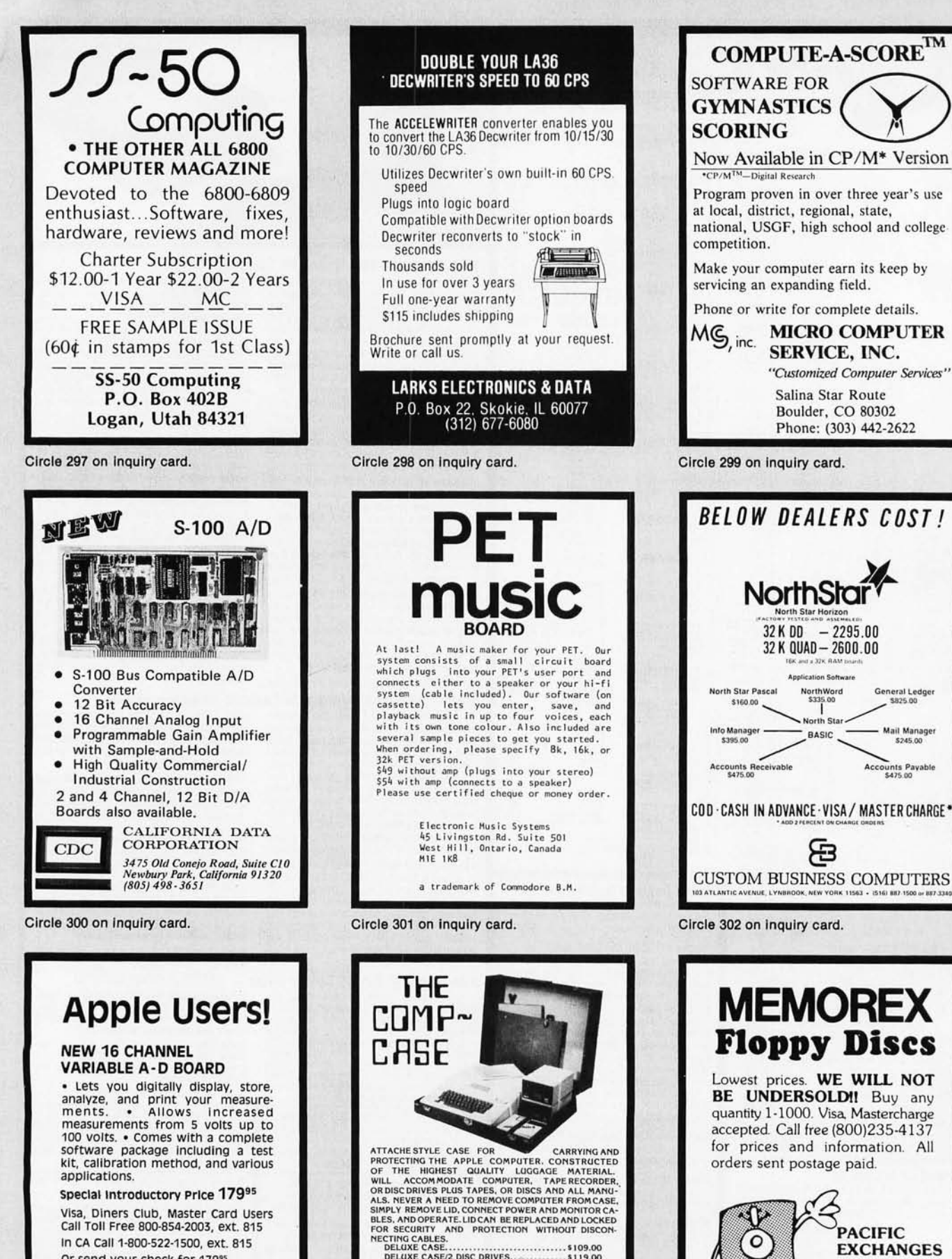

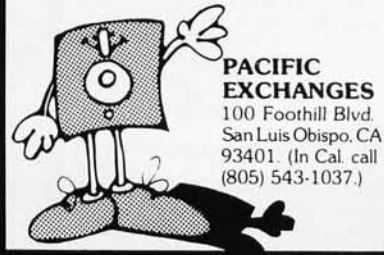

Circle 305 on inquiry card.

Circle 304 on Inquiry card.

MOR COMPANY AVAILABLE FOR THE TRS-BO, ATARE<br>CENTRONICS 730 AND PAPER TIGER AS WELL AS<br>MATCHING ATTACHE CASES.<br>OTHERS IN DEVELOPMENT.

COMPUTER CASE COMPANY

VISA

5650 INDIAN MOUND CT., COLUMBUS, OHIO<br>(614) 868-9464 43213

Circle 303 on inquiry card.

El Paso, Texas 79912

**ASSOCIATES** 

Visa, Diners Club, Master Card Users<br>Call Toll Free 800-854-2003, ext. 815

**CTA** 

In CA Call 1-800-522-1500, ext. 815

Or send your check for 179<sup>95</sup>

5812 Cromo Drive, Suite 102

COMPUTER TECHNOLOGY

(Texas res. add 5% sales tax) to:

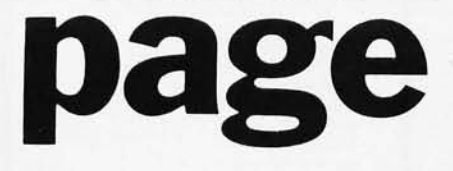

# **PRE-CUT WIRE WRAP WIRE**

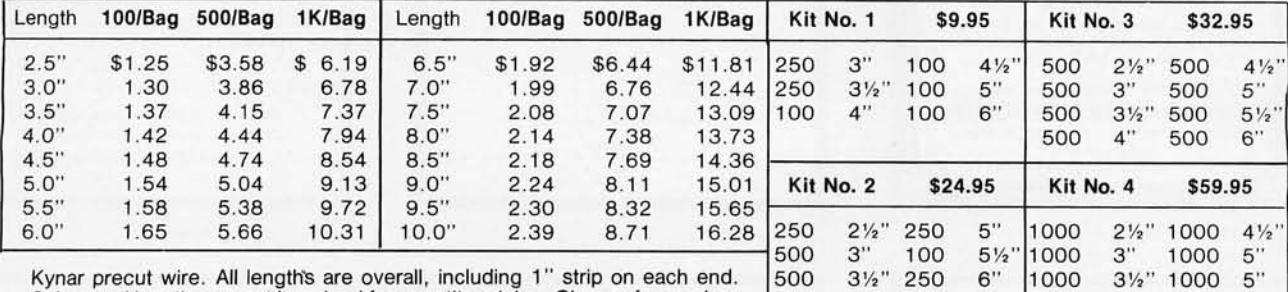

Colors and lengths cannot be mixed for quantity pricing. Choose from colors  $\begin{array}{|l} 500 & 4" & 100 & 6\% \end{array}$  1000 4" 1000 6" Colors and lengths cannot be mixed for quantity pricing. Choose from colors  $\begin{vmatrix} 500 & 4' & 100 & 6\frac{1}{2} \\ 250 & 4\frac{1}{2} & 100 & 7 \end{vmatrix}$ <br>Red, Blue, Black, Yellow, White, Green, Orange, and Violet.

# **★ Truckload SALE ★ ★**

Kit #3 on orders over \$150

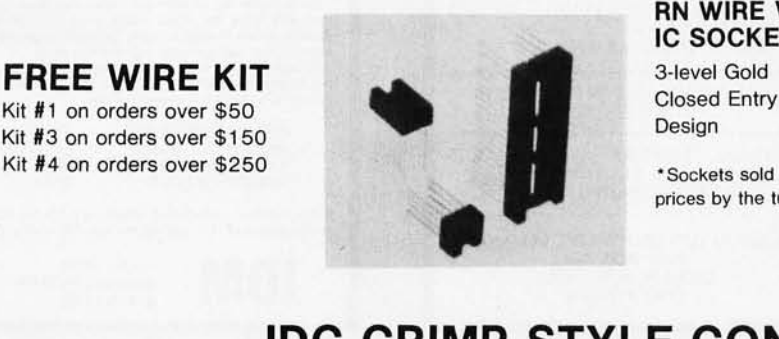

# **RN WIRE WRAP IC SOCKETS**

prices by the tube only.

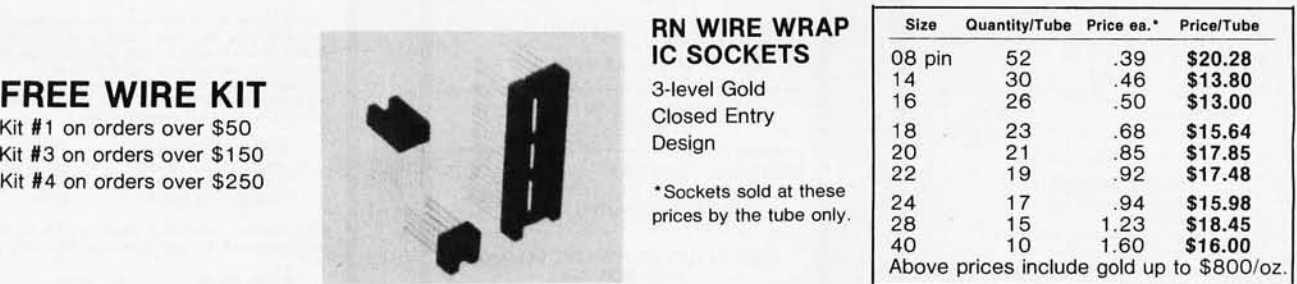

# **IDC CRIMP STYLE CONNECTORS**

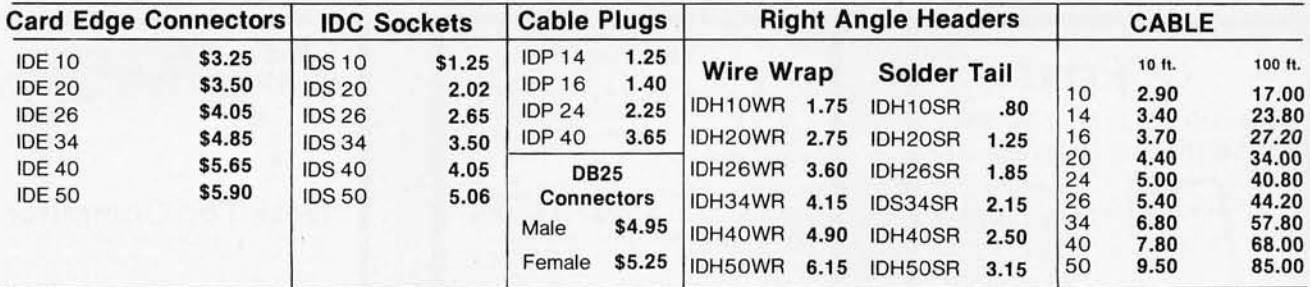

### **ORDERING INFORMATION**

- Orders under \$25 include \$2 handling. All prices good through cover date.
- All prepaid orders shipped UPS Ppd. Most orders shipped next day.
- 
- 
- Visa, MC & COD's charged shipping. Byte must be mentioned to get sale prices.

# **Call or Write for 1980 Catalog:**

- 
- $\begin{aligned} &\bigstar \text{ IC Sockets} \\ &\bigstar \text{ Vector Board } \& \text{ Pins} \\ &\bigstar \text{ Bishop Drafting Aids} \\ &\bigstar \text{ OK Tools} \\ &\bigstar \text{ RN IDE Crimp Connectors} \end{aligned}$
- 
- 
- 
- 1858 Evergreen, Duarte, California 91010 Phone (213) 357-5005

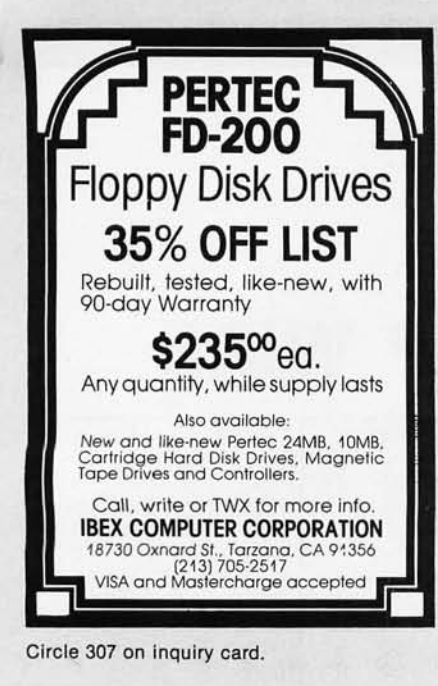

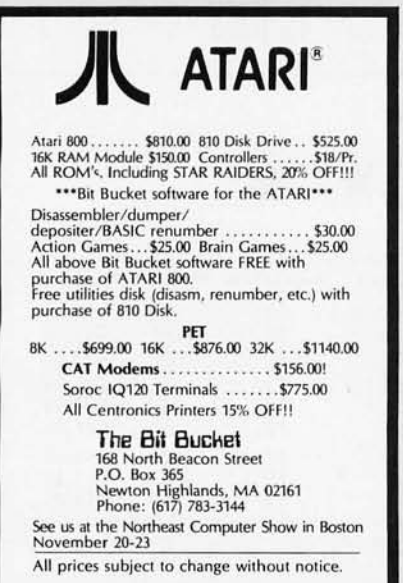

Circle 310 on inquiry card.

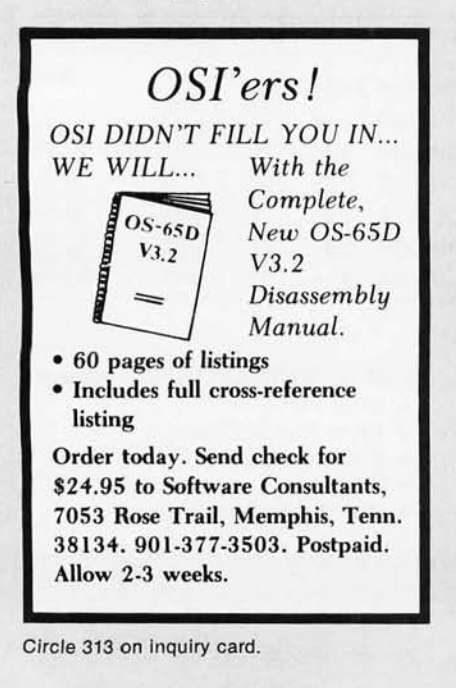

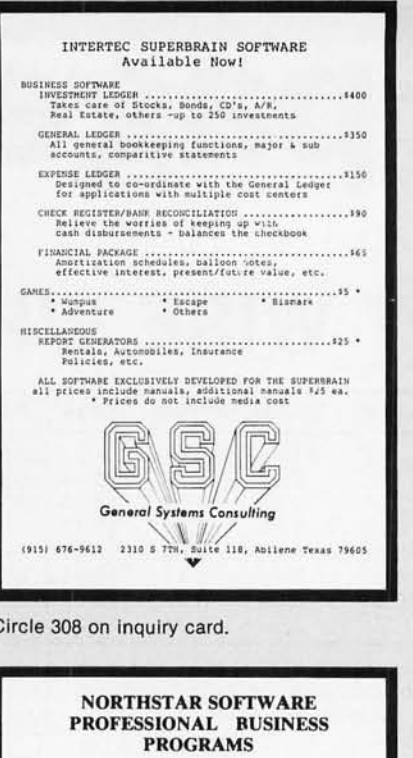

 $\begin{array}{ll} \textbf{PROPERTIES} & \textbf{MANAGEMENT} & = -\$225 \\ \textbf{OFFICE} / \textbf{APARTMENT} / \textbf{COND} \\ \textbf{200} & \textbf{UNITS} / 500 & \textbf{EXPENSE ENTRIES} \end{array}$ 

 $\begin{tabular}{ll} TIMECLOCK/BILLING & \textit{---} \textit{---} & \$265 \\ 100 CLIENTS/30 EMPLOYES \\ 20 BILLING RATES/ 100 WORK CODES \\ \end{tabular}$ 

 $\begin{array}{rl}\text{ACCOUNTS} & \text{RECEIVABLE} & \text{---} & \text{$\$225$} \\ \text{350 ACCOUNTS} & \text{800 INVOICES/MONTH} \end{array}$ 

\*\*\*\*\*\*\*\*\*\*\*\*\*\*\*\*\*\*\*\*\*\*\*\*\* ALL PROGRAMS INTEGRATED WITH G/L

\*\*\*\*\*\*\*\*\*\*\*\*\*\*\*\*\*\*\*\*\*\*\*\*\*\*\*\*\*\*\*\*\*\*\*\*\*\*  $\begin{array}{ll} \texttt{GENERAL} & \texttt{LEDGER} & \texttt{---} & \texttt{---} \\ \texttt{300} & \texttt{LEDGER} & \texttt{ACCOUNTS} \\ \texttt{1000} & \texttt{CHECKS/MONTH} \end{array}$  $--$  \$225

LADCO DEVELOPMENT CO. INC. P.O. BOX 464<br>OLEAN, N.Y. 14760<br>(716) 372-0168

Circle 311 on inquiry card.

### !! REAL TIME !!

TIME MACHINE from ALPHA OMEGA COMPUTER SYSTEMS isn't just another digital clock chip surrounded by interface circuitry. It's an intelligent microcomputer based peripheral device.

The TIME MACHINE communicates with your computer .<br>ia a serial 1/O port at auser selectable data rate between 300 and 2400 baud. RS-232, RS-422, or current loop cation may be used.

Battery protection against power loss is included. The TIME MACHINE automatically computes day of the w and feap year. Buffered output pulses at one second, one inute, and one hour intervals are provided.

Dimensions are  $2.5 \times 4.75 \times 7.5$  inches. Batteries, power supply, and communication cable are included.

Price is only \$450 single lot and quantity discounts are available, Dealer inquiries invited. Off the shelf delivery.

**ALPHA**<br>**OMEGA** COMPUTER SYSTEMS, INC.  $(5031754 \cdot 1011$ 

Circle 314 on inquiry card.

# J and S Computers

2247 Shetland Road Livermore, Ca. 94550

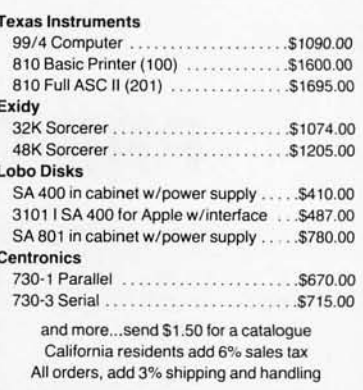

Circle 309 on inquiry card.

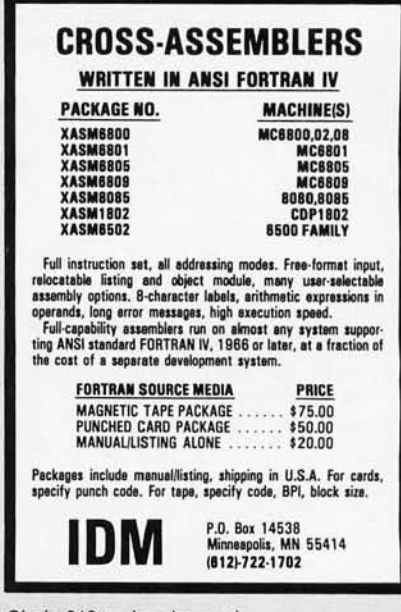

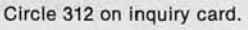

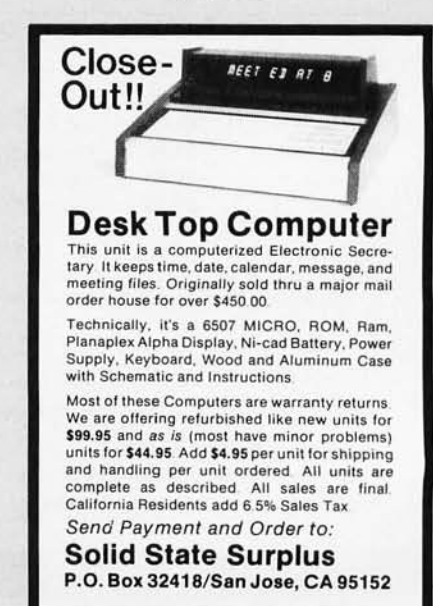

# **FOR APPLE II AND APPLE II PLUS COMPUTERS DoubleVision™**

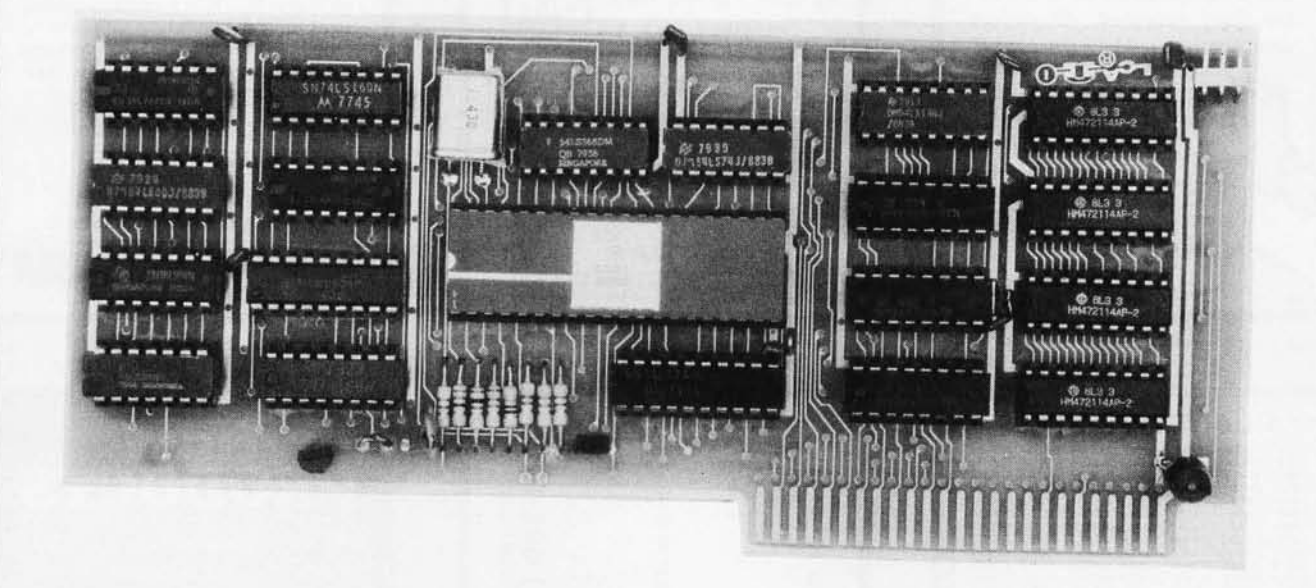

# **80 x 24 Video Display with Upper and Lower Case**

• is a hardware board that may be plugged into any slot in Apple II or Apple II Plus 32K or 48K Disks • full 128 ASCII character set, including control characters • fully programmable cursor • built in light pen capability • inverse video • full cursor control • works with<br>50/60Hz • has 2k of its own screen memory • has its own video output jack that must be conne & white TV thru a good RF modulator). Color TV's produce a poor display and are not recommended . • permits you to connect another monitor (or a T.V. set thru RFmod) to the Apple video output jack • displays 24 lines of 80 column text — programmable for different<br>values • permits you to have graphics on Apple video output • video output and Apple vide optional video switch • is active only when addressed for reading from or writing to • accepts lower case input from keyboard by use of<br>escape key. (no modification required) or direct use of shift key (1-wire connection f ble with the latest version of various word processing software packages. Presently these include Apple-pie 2.0— Programma International,<br>Easywriter Professional system—Informational Unlimited, Text Editor/Formatter—Periph to upload, transfer and download files from remote computers, and all at 80 columns! • Programma Int. latest assembler LISA V:20 will support full 80 column display • is transparent for use with Basic and Pascal • software on disk for easy modification and adaptation for different applications • completely commented source listing of software and hardware schematics available • PASCAL<br>(optional) • becomes the console when installed in Pascal • Permits 80 column text processing with full upper Pascal's editor • must be plugged into slot 3 when operating with Pascal

# **Available now at your local computer store .** ...... **\$295.00**

Call Computer Stop for Store nearest you Shipping, Insurance, Handling, extra

Dealer inquiries Invited. Contact:

COMPUTER STOP CORP. 2545 West 237th St. Suite L Torrance, CA 90505 539·7671

**The Computer Stop 16919** Hawthorne Blvd. Lawndale, CA 90260 **(213) 371-4010** 

Calif. Residents add 6% Sales Tax • Apple Is a Registered TM of Apple Computers, lnc.

**MON. - SAT.** 

**10-6** 

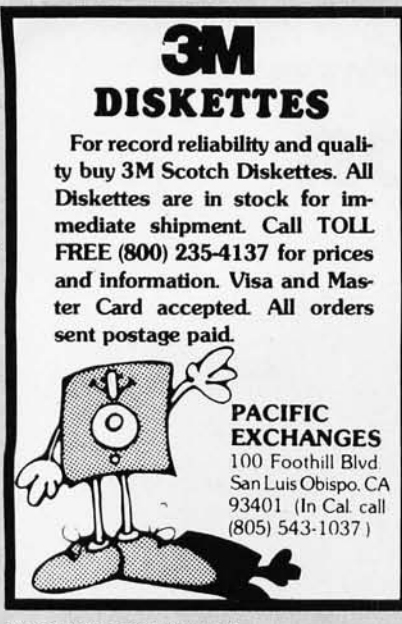

Circle 317 on inquiry card.

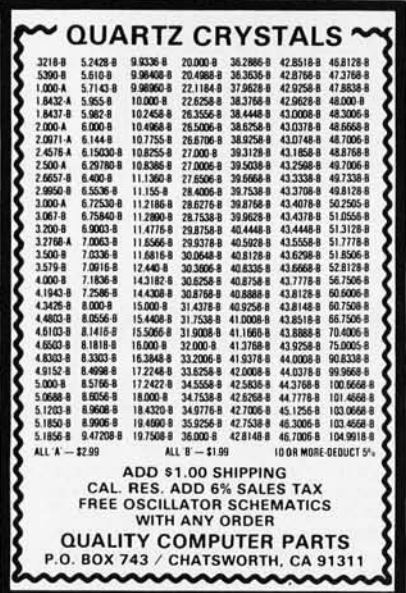

Circle 320 on inquiry card.

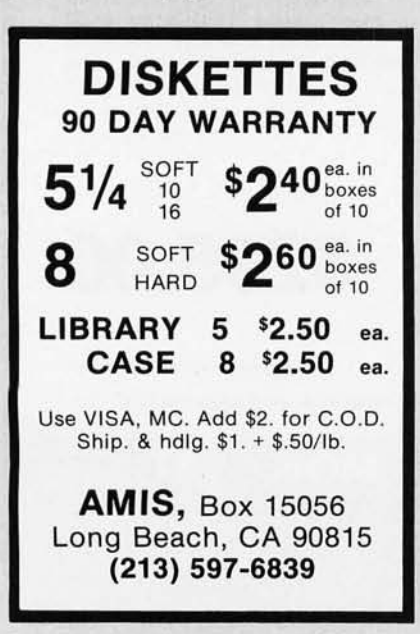

Circle 323 on inquiry card.

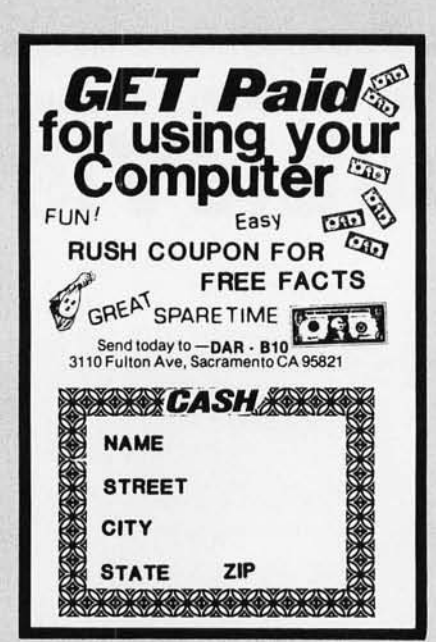

Circle 318 on inquiry card.

Sales<br>Installation<br>Service<br>of Computers 698-8700 Dealer ∗ œ **IEMCO REPAI** × **JEPSAN, Group** 6 CROM TIME  $\overline{61}$ Incorporated DISK MINIMIZE DOUN DNITING<br>CALLING S.E.<br>| 49508 ERSCI  $\overline{z}$ Street 44th Stre<br>| Rapids ₫  $\emptyset$ Δ  $\Delta$ ω Grand 80

Circle 321 on inquiry card.

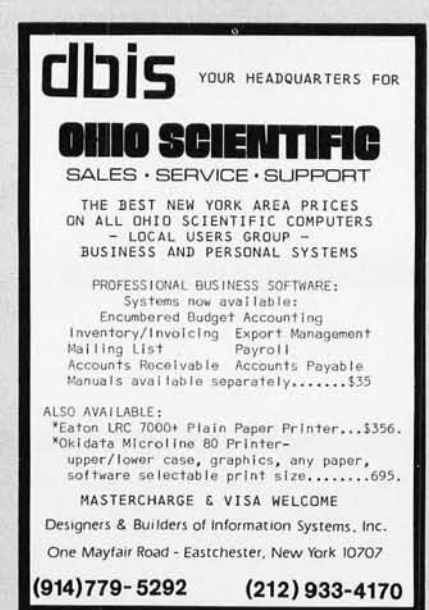

SAVE 30% TO 45%! Possibly the LOWEST prices you'll find on quality SCOTCH Brand Diskettes in sizes to fit all Mini/Micro Computers. One box or by the case, all orders are processed quickly and shipped per your instructions. Call COLLECT to Order!  $(805) 484 - 8146$ **QUALITY DATA SUPPLY** P.O. Box 236, Camarillo, CA 93010 Authorized Distributor<br>Information Processing Products 31 Circle 319 on inquiry card.

Now you can afford quality!

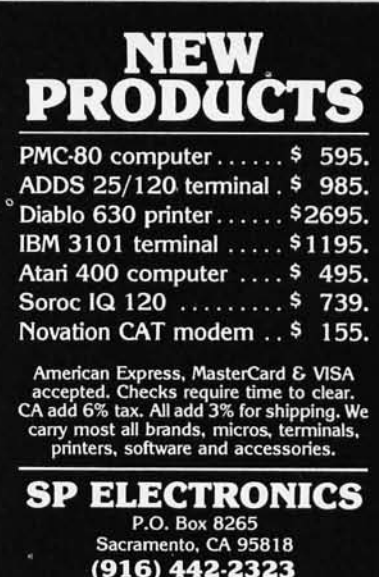

Circle 322 on inquiry card.

# **H9 OWNERS!**

Upgrade your video terminal with one of these long overdue kits:

**GRAFIX** - Graphical display capabilities assembled and tested \$69.95. Kit \$59.95.

**CURSOR CONTROL** - A total of 8 functions assembled and tested \$34.95. Kit \$29.95.

FLICKER FREE - 4800 boud operation assembled and tested \$79.95. Kit \$69.95.

All have a full 6 month warranty.

### **NORTHWEST COMPUTER** SERVICES, INC. 8503 N.E. 30th Avenue Vancouver, WR 98665

Circle 324 on inquiry card.

Circle 325 on inquiry card.

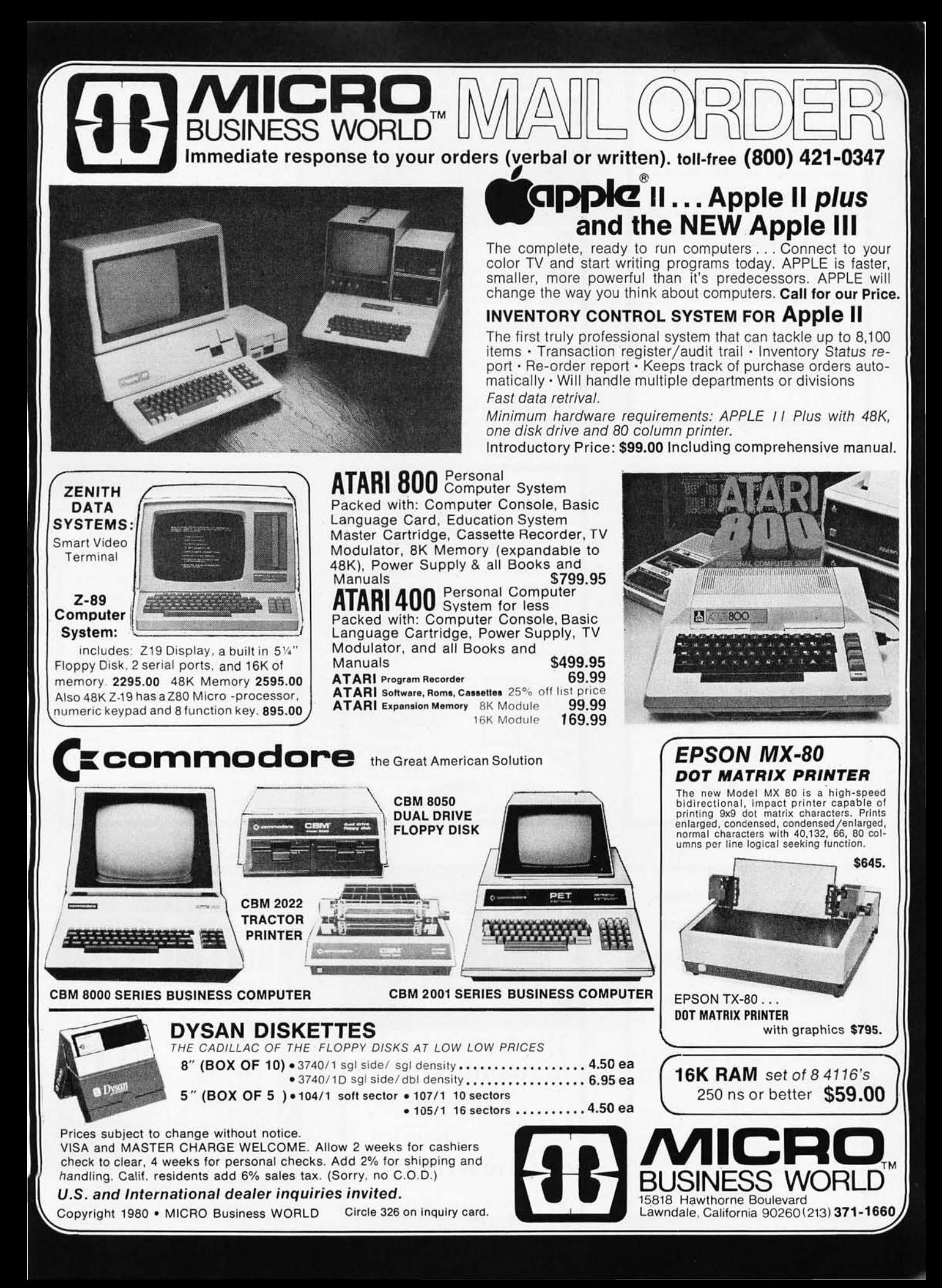

# New Program Tracks **Your Investments!**<br>... gives your Apple II' all the

capabilities of a Wall Street Brokerage!

- **Records Purchases and Sales**
- $\blacksquare$  Maintains Short Sales, Puts and Calls
- Records Gains and Losses· Both Short & Long Term

**Prepares Schedule D... and More!** Accompanying manual provides complete instructions with examples. (Requires 1 disk drive.)

INVESTOR<sup>\*</sup> Diskette and Manual Only 7500 Send check or money order to: Sophisticated Microsystems, Inc. 550 Frontage Road, Northfield. IL 60093 (312) 441·5802

l'Apple II is a registered trademark ot Apple Computer. Inc .)

Circle 327 on Inquiry card.

### MICRO COMPUTERS and CIVIL ENGINEERING

The machine can do it — but you need<br>the application package to make it work<br>for you,

For you.<br>We have brought together the most pow-<br>erful civil engineering tools available, USA-COGO (Civil Engineering Coordinate Ge-<br>sign Quantities), and USA-STRESS (Structural Engineering System provides a complete data e

It's available to you now on your choice<br>of CP/M or TRSDOS in source code<br>BASIC or FORTRAN. For additional<br>information, call us at (314) 878-1277,<br>or write to:

Universal Software *Applications, Inc.* 13001 Cannes Drive St. Louis, Missouri 63141 "Jurning Dreams Into Reality"

Circle 329 on inquiry card,

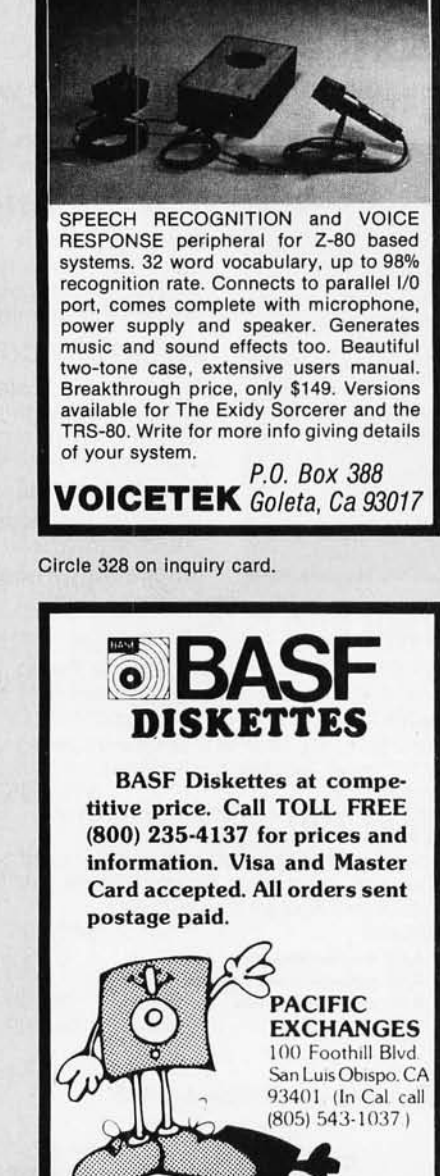

**COGNIVOX** 

Circle 330 on inquiry card.

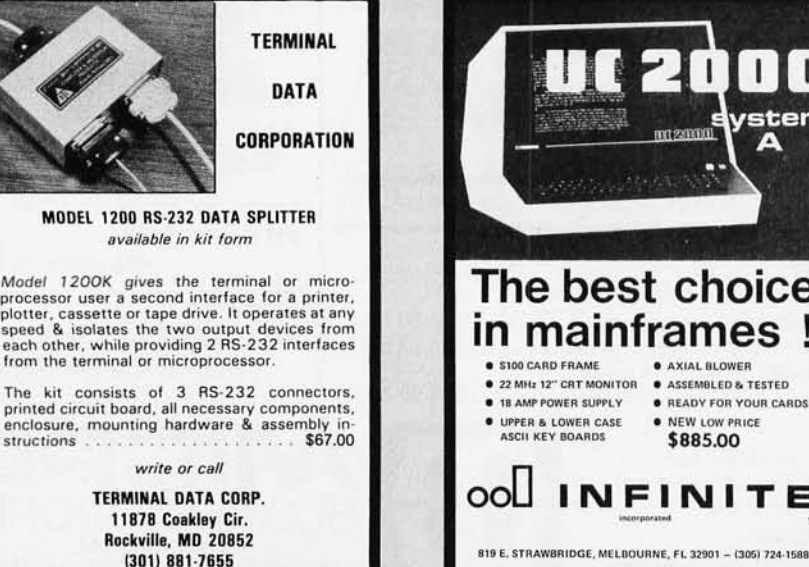

Circle 331 on Inquiry card.

# $-11$  $\blacksquare$ ystem **IDONESTIN** The best choice **in mainframes !**<br>
• S100 CARD FRAME<br>
• S22 MHz 12" CRT MONITOR • ASSEMBLED & TESTED 22 MHz 12" CRT MONITOR **• 18 AMP POWER SUPPLY ... READY FOR YOUR CARDS** • UPPER & LOWER CASE • NEW LOW PRICE<br>ASCII KEY BOARDS 5885.00 ASCII KEY BOARDS 000 INFINITE

# SURPLUS INVENTORY

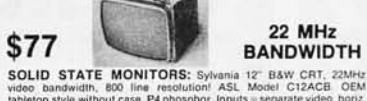

# **BANDWIDTH**

video: bandwidth, 800 line resolution! ASL, Model C124CB<br>tabletop style without case, P4 phosphor. Inputs = separate video, honz.<br>A vert, pos. sync pulses at nominal TTL/CMOS levels. Any sweep rate,<br>10-20 KHz, 115 VAC, Sim

FLOPPY POWER SUPPLIES (6 OUTPUTS): North state,<br>brand new in orig. Ioann boxes. 5V/3A, 24V/1.2A, 16V/2.6A (all<br>adjustable, w/OV prot, & curr. limiting): 12V/0.1A, -24V/0.3A (both w/OV)<br>prot.j. -12V/0.1A (adj.). Fully regul

**S100 CORE SALE:** Brand new, tested Amper.core See article "iTS<br>TME FOR CORE" (979 Kilobaud p. 34) which describes an easily built<br>interface between this core and an 5-100 machine. But ignore the price<br>in the article! Sil

OTHER SURPLUS BARGAINS: LETTER QUALITY ASCII KSR<br>TERMINALS, Perkin Elmer Carousel 20ma S1600, RS-232 S1800, FOB<br>PORTACOM portable terminals w/built-in coupler, 110 baud, impact,<br>technician special, AS-IS \$250, checked \$450

WRITE OR CALL FOR FULL SPEC SHEETS ON SPECIFIC ITEMS. TERMS: UPS included 48 states except FOB items, UPS COD add<br>\$2.00. VISA & MC add 4%. NJ add sales tax. Everything guaranteed<br>working to specs. Immediate shipment or immediate retund. Phone

,j

orders and questions are welcome.<br>**ELECTRAVALUE INDUSTRIAL**<br>MORRIS PLAINS, NJ 07950

### Phone o rders are welcome. 201 /267-1117

# **MEMORY IC BONANZA**

INTEL 5V ONLY 16K DYNAMIC RAM: 150ns. ceramic, low power (11mw stby. 150mw opor) version of popular 16Kx l 41 16. TTL compatible inputs, tri-state outputs. Equivalent to Motorola 4516, National 5295 etc. OEM list price in quantities of 1000 is \$17. our price, Intel o 211 8-75at . . .. \$1008.

**INTERSIL 4K DYNAMIC RAM:** Equivalent to Mostek 4096, 300ns, 4Kx1, ceramic & gold, TTL compatible inputs, tri-slate outputs, low power (24mw stby, 380mw oper), priced at less than 'h the usual-hobby price, sold in sleeves of 24, \$30 per sleeve, that's Intarsi l 7005-125al . ....... \$1.25e8,

INTEL 2716 EPROMS - 5V ONLY: Ceramic, 450n5. the industry standard 2Kx8 EPROM. Sold by others from<br>\$27 to \$59 quantity limited \$27 to \$59, quantity limited ..............

FULL SPEC SHEETS: Free with order or \$1.00 per set of 3 for evaluation.

TERMS: Prices include insured UPS 48 states. UPS COO add \$2. Me/VISA add 4%. Prime parts, new in original sleeves. guaranteed to mfr's specs. \$20 minimum order. N.J. add sales tax. Immediate shipment or immediate refund.

ELECTRAVALUE INDUSTRIAL P.O. BOX 157-B<br>MORRIS PLAINS, NJ 07950  $\frac{1}{2}$ 

Phone orders are welcome. 201 /267-1117

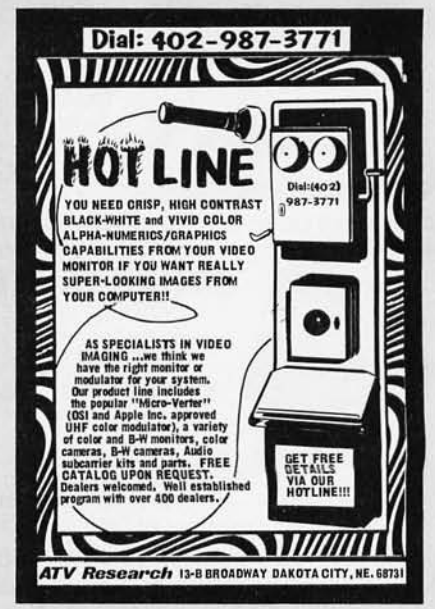

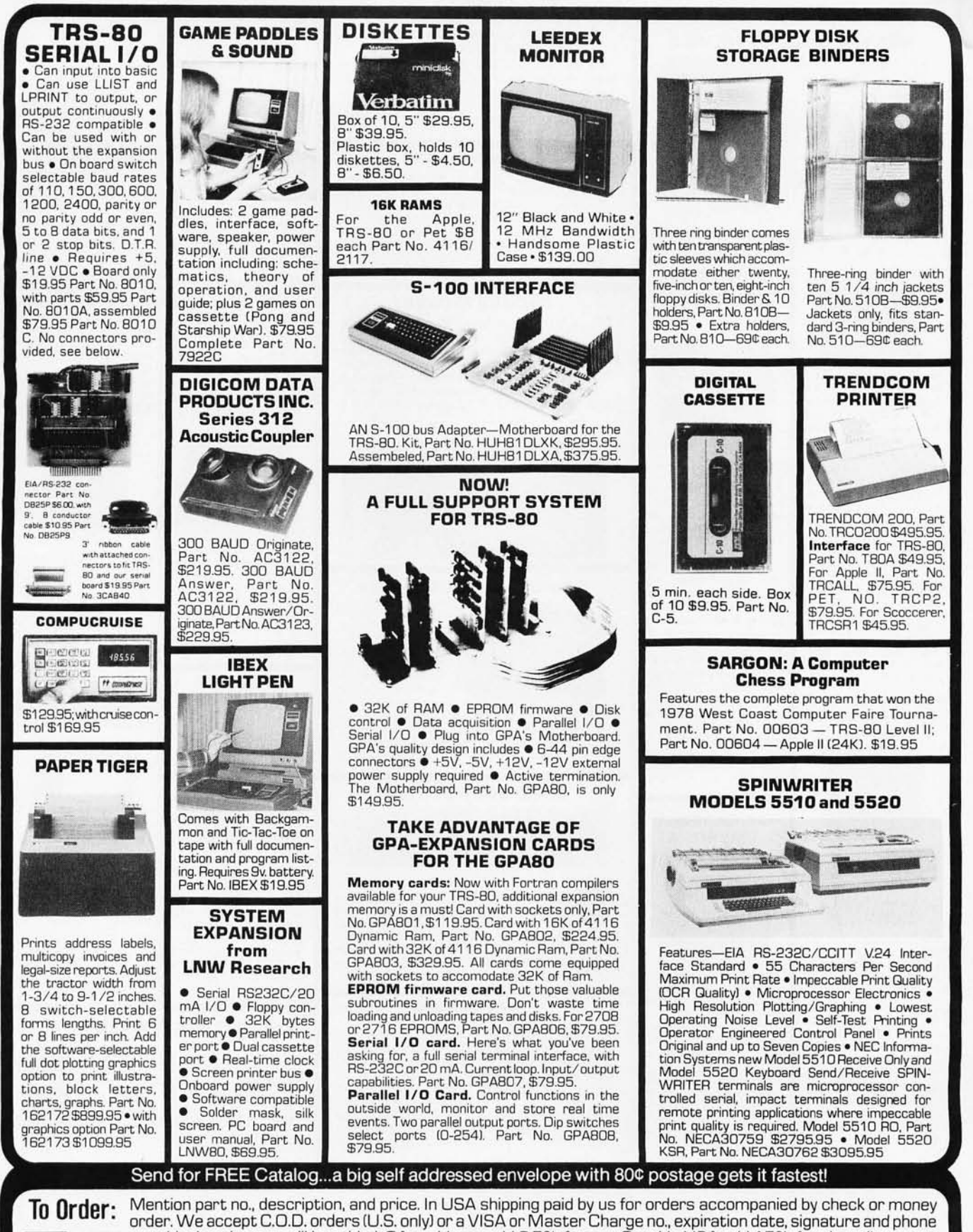

no., shipping charges will be added. CA residents add 6.5% for tax. Outside USA add 15% for air mail postage an charge and handling. Payment must be in U.S. dollars. Dealer inquiries invited. Prices subject to change without notice.

Order Line: (408) 448-0800 **ELECTRONIC SYSTEMS** Dept. B, P.O. Box 21638, San Jose, CA USA 95151

Circle 336 on inquiry card.

**VISA** 

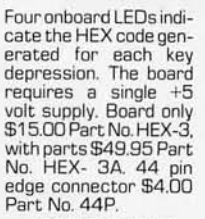

**T.V. TYPEWRITER** 

• Stand alone TVT<br>• 32 char/line, 16 32 char/line, lines, modifications for 64 char/line included • Parallel ASCII ITTLl input. Video output 1K on board memory • Output for computer Auto scroll • Nondestructive curser  $\bullet$ Curser inputs: up, down, left, right, home, EOL, EOS · Scroll up, down • Requires +5 volts at 1.5 amps, and -12 volts at 30 mA • All

7400, TTL chips<sup>. •</sup><br>Char. gen. 2513 •<br>Upper case only •<br>Board only \$39.00<br>Part No. 106, with<br>parts \$145.00 Part

**BOARD** 

No. 106A

**1.1.1.J** 

m 'n.  $\ddot{a}$  $\sigma$  $\Omega$  $\mathbf{H}$ i,  $\mathbf{H}$ *<u>Immunitum</u>* 

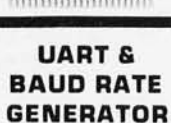

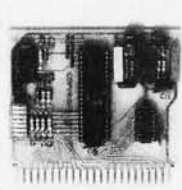

• Converts serial to parallel and parallel to serial  $\bullet$  Low cost on board baud rate generator  $\bullet$  Baud rates:<br>
110, 150, 300, 600, and 2400 extent in the second play . Numeric keypad . Type 103 e Full or half play . Numeric keypad . Type 103 e Full or half play . Numeric keypad . Type 103 e Full or half and -**44 BUS MOTHER** Connector<sup>®</sup> Board only

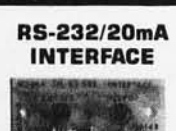

Has provisions for ten 44 pin (.156) connectors, spaced *3 /4* of an inch apart. Pin 20 is connected to X, and 22 is connected to Z for power and ground. All the other pins are connected in parallel. This board also has provisions for bypass capacitors. Board cost \$15.00 Part No. 102. Connectors \$3.00 each Part No. 44WP.

. . . . . . . . . . . . .

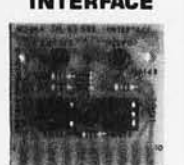

passive, opto-isola-<br>
passive, opto-isola-I One con-<br>
verts RS-232 to **SUPER MODEM** 20mA, the other converts 20mA to RS-232. All connections go to a 10 pin edge connector. Requires +12 and -12 volts. Board only \$9.95, part no. 7901, with parts \$14.95 Part No. 7901A.

# **ASCII TO CORRESPONDENCE HEX ENCODED KEYBOARD CODE CONVERTER**

This bidirectional board is a direct replacement for the board inside the Trendata 1000 terminal. The on board connector provides RS-232 serial in and out. Sold only as an assembled and tested unit for \$249.95. Part No. TA 1000C

### **ASCII KEYBOARD**

53 Keys popular ASR-33 format . Rugged Converts video to Galilland RF, and Converts video to Galilland RF, and Converts video to Galilland RF, and Channels 2 or 3. So G-10 P.C. Board • IT-mode MDS encounty<br>
Fivo-Key Rollover • MOS/DTL/TTL Compat-<br>
inversion option • Three I Iser Definable<br>
inversion option • Three I Iser Definable<br>
tuning is required. On inversion option • Three User Definable<br>
Keys • Low contact bounce • Selectable Par-<br>
ity • Custom Keycaps • George Risk Model<br>
753. Requires +5, -12 volts. \$59.95 Kit.<br> **ASCII KEYBOARD** Dobbs<sup>1</sup> ounced by Apple •<br>
Marked

TTL & DTL compatible' Full 67 key array • Full12B character ASCII output· Positive logic with outputs resting low' Data Strobe ive user-definable spare keys . Standard 22 pin dual card edge connector • Requires<br>+5VDC, 325 mA. Assembled & Tested.<br>Cherry Pro Part No. P70-05AB. \$119.95.

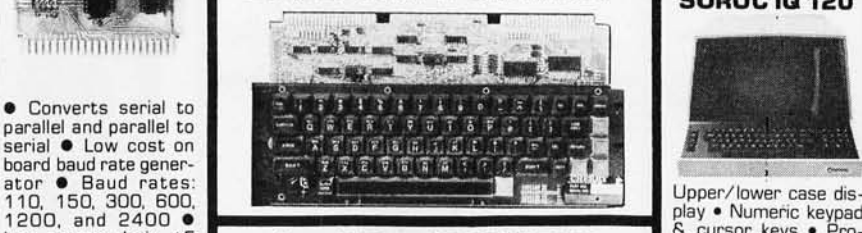

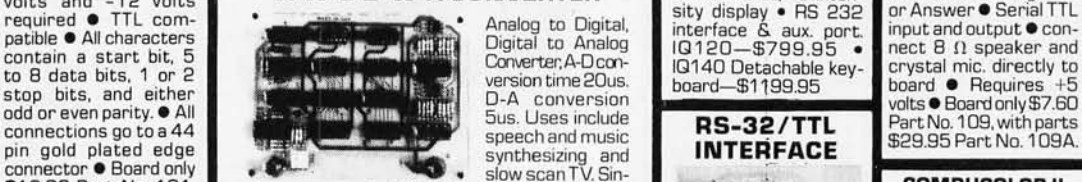

\$12.00 Part No. 1 01, gle power supply (5V), 8 Bits wide, latched I/ O, with parts \$35.00 Part strobe lines. Part No. 79287K Complete Kit<br>No. 101A, 44 pin edge \$49.95. Part No. 79287A Assembled \$69.95 connector \$4.00 Part No. 44P **.............................. -4** 

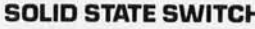

 $\circ$ Your computer can control power 232 to TTL • Two se-<br>[120VAC] to your printer, lights, parate circuits • Re-

(120VAC) to your printer, lights, parate circuits • Re- MOD4 1S K \$1495.95 and other 120VAC appliances up quires -12 and +12 MDD5 32K \$1699.95 and other 120VAC appliances up<br>to 720 watts (GAMPS at 120VAC). volts. All connections Without disk drive sub-<br>Input 3 to 15 VDC, 2-13 MA TTL qp to a 10 pin edge Input 3 to 15 VDC, 2-13 MA TTL go to a 10 pin edge tract \$450.00. Add-on<br>isolation 1500V. Part No. 79000K connector kit \$9.95 Part drives, \$495.00. With Kit \$9.95 • Assm. \$12.50 • Part No.

compatible, isolation 1500V. Part No. 79000K connector kit \$3.95 Part drives, \$495.00. With 11 Ris board has two 1 Channel Kit \$34.95. Assm. \$12.50 . Part No. No. 2324.10 Finedge con-<br>
This board has two 79004K 4 Channel K

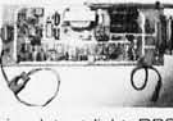

Orignate, RS-232 and<br>20 mA compatable, Full duplex, and half duplex, direct connect or a<br>coustic coupled, on<br>the board power supply can-<br>103 compatable frequencies, Bare board Part

No. 2000, \$19,95, Kit Part No. 2000A, \$99.95.

Order Line: (408) 448-0800 **ELECTRONIC SYSTEMS** Dept. B, P.O. Box 21638, San Jose, CA USA 95151

### **T.V. INTERFACE**

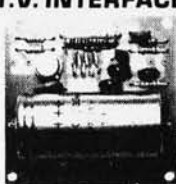

mended by Apple  $\bullet$ Power required is 12 volts AC C.T., or +5 volts DC · Board only \$7.60 part No. 107, with parts \$13.50 Part No. 107A

**SOROCIQ120** 

**IG140 Detachable key-**

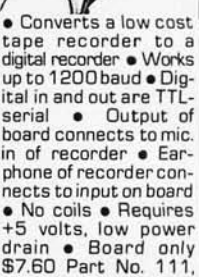

**TAPE INTERFACE** 

with parts \$29. 95Part

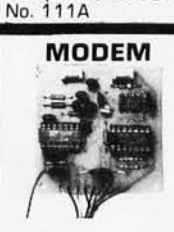

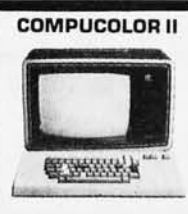

Converts TTL to RS-<br>232, and converts RS-<br>232 to TTL © Two se-<br>Darate circuits © Re-<br>MOD4 16 K \$1495.95

### **DC POWER SUPPLY**

Board supplies a regulated +5 volts at 3 amps., +12, -12, and -5<br>volts at 1 amp. • Power required is 8 volts AC at 3 amps., and 24 volts AC C.T. at 1.5 amps. • Board only \$12.50 Part No. 6085, with parts excluding transformers \$42.50 Part No. 6085A

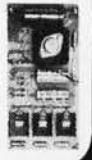

Send for FREE Catalog...a big self addressed envelope with 80¢ postage gets it fastest!

Mention part no., description, and price. In USA shipping paid by us for orders accompanied by check or money order. We accept C.O.D. orders (U.S. only) or a VISA or Master Charge no., expiration date, signature and phone no., shipping charges will be added. CA residents add 6.5% for tax. Outside USA add 15% for air mail postage and handling. Payment must be in U.S. dollars. Dealer inquiries invited. Prices subject to change without notice.

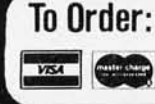

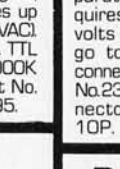

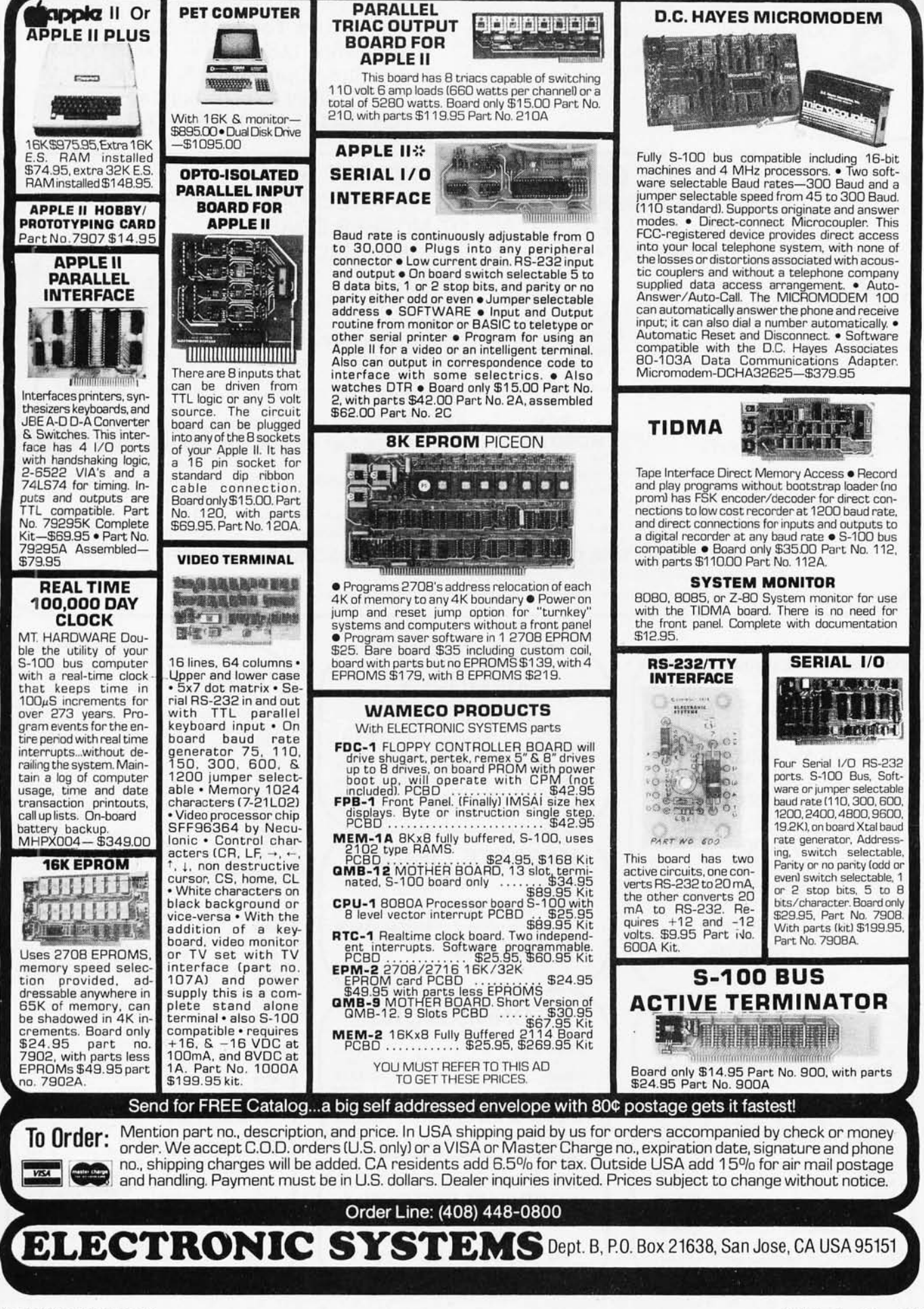

15335 South Hawthorne Boulevard Lawndale, California 90260

SYSTEMS INC.

Place Orders Toll Free 1-800-421-5150 (Continental U.S. Only - Except Calif.) Retail Store Open 10:00 A.M. to 6:00 P.M. Daily Except Sunday QT CATALOG NOW AVAILABLE

### **Q** SYSTEMS THE GREAT Q.T. BOARD SET SALE USER PROVEN BOARD SETS AT NOT MUCH ABOVE OUR WHOLESALE COST. 6 SLOT MOTHER BOARD KIT FREE WITH EACH BOARD SET PURCHASED. S.D. FOR FOR SERIOUS Q.T. STARTERS **HOBBYISTS** BOARD SET #1 (KIT) BOARD SET #1 (KIT) Our Our SBC-100 Z+80 CPU (Rev I) Normal Normal Expandoram I with 32K RAM \$525.00 \$950.00 Expandable + with 32K Retail Versafloppy I Retail Monitor For Serial Terminal a.T. a.T. Monitor For Serial Terminal \$425.00 \$850.00 Price Price BIOS for 8" or 51/4" Drives S.D. FOR SMALL BUSINESSES Q.T. FOR **HOBBYISTS** BOARD SET #2 (KIT) & SOFTWARE DEVELOPERS<br>SBC-200 BOARD SET #2 (KIT) Our SBC-200 Our<br>Expandoram II with 32K RAM Normal Z+ CPU (Rev I) Normal \$1050.00 Expandoram II with 32K RAM Normal \$1150.00<br>Versafloppy II Retail Expandable + with 64K Retail Versafloppy II a.T. \$850.00 | Monitor For Serial Terminal Q.T.<br>Price Mann Tisk Drives Price Monitor For Serial Terminal **19850.00** Monitor For Serial Terminal Monitor For S1000.00 Price **BIOS** for Disk Drives PARTICIPATING IN THIS SALE ALSO ENTITLES YOU TO SUCH BONUSES AS: 1.  $$36.00$  Per set of 4116's  $-$  200ns devices only 2. Free second page of memory option in all Televideo 912 & 920 Smart CRT's. VERBATIM **QT MEMORY EXPANSION KITS** EPROMS PARTS for MEMOREX 1702A ......... \$ 4.95 2708 ...........\$ 6.25<br>2516 ........... \$18.00 TRS-80 . APPLE . EXIDY & WABASH MICROPROCESSORS 2516 .......... \$18.00<br>2758 ........... \$27.00 <sup>2758</sup> . . .... . . 527.00 4116 200 ns Z80 (2MHz) ... \$10.95<br>Z80A (4MHz) .. \$12.95 Part No. Sectoring Pkg. of 2 Box of 10 2532 ........ . . \$55.00 Z80A (4MHz) . \$12.95<br>6502 ............ \$11.25<br>6800 ........... \$12.50 2732 ......... . 555.00 OTMO 525 01 5011 Sector 5 8.95 529.95 8 for \$40.00  $6502$  .......... **OTMO 525 10 Hard 10 Sector \$ 8.95 \$29.95** 6800 ......... \$12.50 USRT 2716 (5V - 450 ns) OTMO 525 16 Hard 16 Sector 5 8.95 529.95 6802 . .. 518.00  $S2350$  . . . . . . . . . \$ 7.95 OTFO32 1000 Hard Sector \$11.95 \$34.95 8035<br>8080A .......... \$18.00 MISCELLANEOUS 8080A ......... \$ 3.50 QTFO34 1000 Soft Sector \$11.95 \$34.95 OTHER COMPONENTS  $$20.00$ <br> $$60.00$ 2716 (5 & 12V - 450 ns) 8086-4 ........ \$80.00<br>8088 ......... \$60.00 N8T20 .........\$ 3.25 \$14.00 . . . . . . . . . . N8T26 .......... \$2.50<br>N8T97 ........... \$2.00 KASETTE LIBRARY 874&-8 . . .. \$70,00  $52.00$ <br> $52.00$ 2732 (5V) N8T98 ....... 80BOA SUPPORT Part No. \$55.00 1488 . . . . . . . . . . \$ 1.25<br>1489 . . . . . . . . . . \$ 1.25 8212 ... . ... .... 53.50  $CAS-10-8$ 2114L 300 ns 8214 ........... \$ 4.50  $D3205$ ........\$ 3.00 Blue/Grey/Beige/Black 8216 .............\$ 2.95<br>8224 .............\$ 4.00 D3242 .............. \$10.15 8 for \$40.00 8" Diskette Holder .... \$4.50 or 3/\$10.00  $8224$  . . . . . . . . . . D3245 .......... \$5.60<br>P3404 ............ \$6.75  $CAS-10-5$ 8228 .... 5 6.00 P3404 .......... 5 6.75 TMS5501 .. .. .. 519.00 100 - \$4.25 ea. 8238 . . . . . . . . . . . \$ 6.00 Blue/Grey/Beige/Black  $8243$  . . . . . . . . . . . \$ 5.00<br>8251 \$ 7.00 5" Diskette Holder .... \$4.25 or 3/\$10.00 DM8131 ........ \$ 3.00 4118 - \$24.95 8251 ............. \$7.00<br>8253 ............ \$19.00 CRT CONTROLLER 6253-5 . .. 520.25 MC6845P...... \$22.00 **TELEVIDEO (CRT) CONNECTORS** 8255 .............\$ 6.25<br>8257 ............... \$17.95 UARTS SMART TERMINAL<br>• Reverse Video • Blinking/blank fields 8257 . . . . . . . . . \$17.95<br>8257-5 . . . . \$19.00 TR 1602B ....... \$ 3.75  $319.00$ <br> $519.95$ RS232 Set .............................. \$6.50 8259 . . . . . . . . . . \$19.95<br>8275 . . . . . . . . . . \$69.95 .1 Male DB-25, 1 Female DB-25, 1 Cover CHARACTER 8275 . . .. \$89.95 • Upper/lower case character • Protected **GENERATORS** DB25P . . .......... \$2.95 \$17.50<br>\$18.00 fields • Non-glare screen • Underlining 8279-5 ........ \$18,00 8295 ....... 516.50 2513 DB25S . . . ........... . . , . . . ... \$3.60 • 12 x 10 character resolution • Single (Upper case) .510.95 Cover .... \$1.50 stroke editing keys . Function keys . Blink-2513 **S-100 (IMSAI STYLE) ........** KEYBOARD CHIPS ing cursor . TTY keyboard . Numeric pad ILower case) .510.95 Gold Solder Tail . . . . . . . . . . . . 10 for \$2.25 2513 • 9 Baud rates (75-9600 Baud) • Self-test AY5-2376 ..... \$13.75 • Printer port AYS-3600 .. .. 513.75 Upper (5 v)...\$ 9.75 2513 BAUD RATE 9128 . . ...... .. . .... .... . .•.... \$750.00 Lower (5 v) .. 510.95 SEE aT PRODUCTS AT THE **GENERATORS** 9208 .. . ..... . . .. . . . .. .. , .. ... . \$835.00 6800 PRODUCTS 92OC. . .... . . , . . . . .... \$850.00 NORTHEAST PERSONAL & MC14411....... \$11.00<br>1-8432 XTAL ....\$ 4.95<br>BR1941L ....... \$10.00 6802P . ... .. . . . 518.00 OPTION: BUSINESS 6821P .. .. .. .. . 5 5.25 6845P . . . . . . .. . 522.00 2nd Page Memory ... . ....... \$34.95 COMPUTER SHOW DISC CONTROLLER Nationwide Field Service available from 6850P .... 510.00 IN BOSTON - NOV. 20-23 1771BOl ...... \$24.95 6860P ................ \$11.55<br>6875P \$ 7.40 General Electric Instrumentation and Com-1791BOl . . .... 537.95  $$7.40$ munication Equipment Service Shops. ISLAND BOOTH #408

378 BYTE October 1980

Circle 337 on inquiry card.

# **EN PRODUCTS**

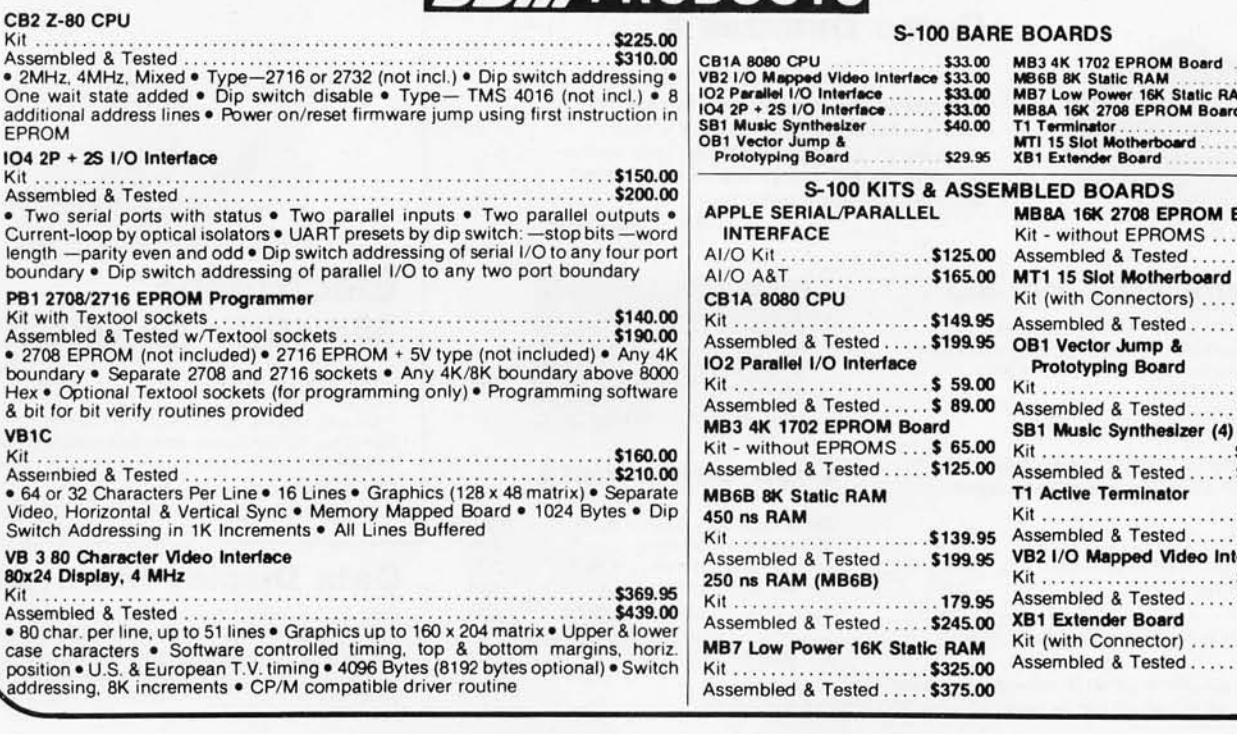

# \$25 REBATE SD SYSTEMS ALL SD A&T PRODUCTS<br>
SOLD BY QT ARE

microcomputer board Offer expires 10-31-80 ASSEMBLED & TESTED BY QT

# VERSAFLOPPY II

DOUBLE DENSITY DISK CONTROLLER

• For single or double density • 985600 bytes on 8" double sided diskettes . 259840 bytes on double sided 51/4" diskettes . S-100 bus • IBM 3740 format in single density • 8" and 5%" drives controlled simultaneously . Operates with Z-80, 8080, and 8085 CPU's . Controls up to 4 drives

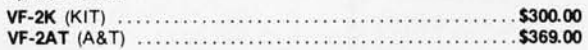

### SBC-100/200

### 2 OR 4 MHz SINGLE BOARD COMPUTER

• S-100 bus Z-80 CPU BD • 1K of on-board RAM • 4 EPROM sockets accommodates 2708, 2716. or 2732 • One parallel and one serial 1/0 port . 4-channel counter timer chip (Z-80 CTC) . Software programable serial baud rates SBC-100K (2MHz KIT) .. . ........... . .. . . .. . ........... . \$255.00

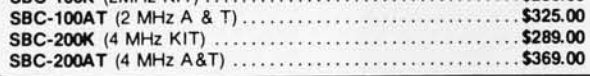

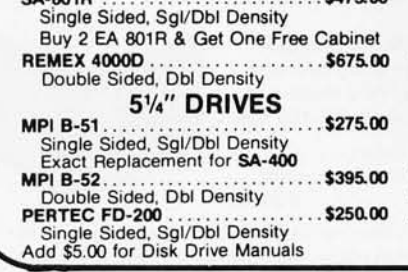

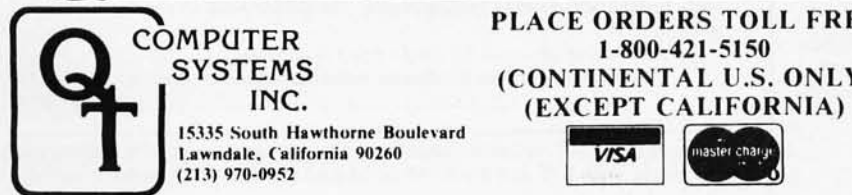

8" DRIVES MATE ON STATIC RAM BOARDS

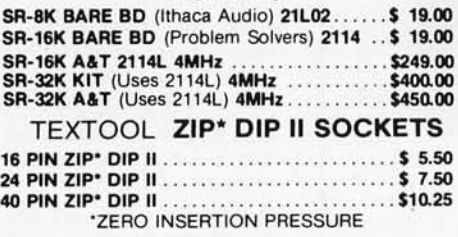

# PLACE ORDERS TOLL FREE 1-800-421-5150 (CONTINENTAL U.S. ONLY) EXCEPT CALIFORNIA)

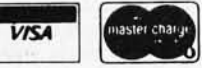

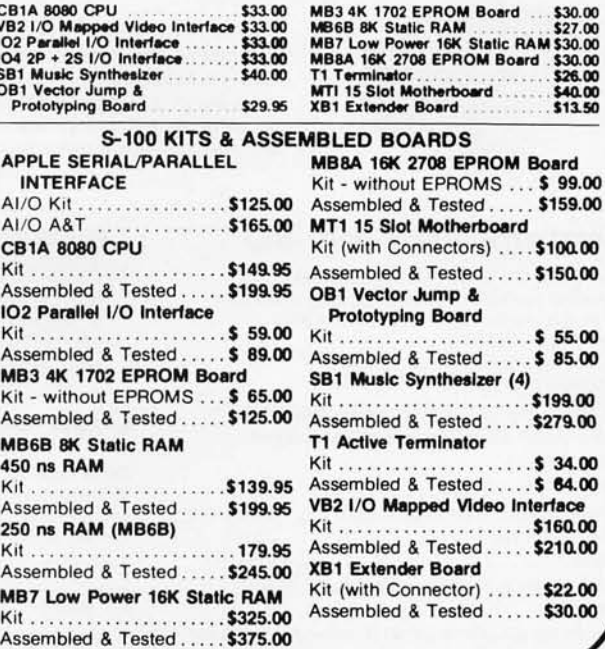

SOLD BY OT ARE

**PROM-100** • For S-100 Bus • Programs the Following EPROMs: 2708, Intel 2758. 2716, 2732 and TI 2516 . Dip Switch Selection of EPROM type . 25 VDC Programming Pulse Generated On Board . Maximum Programming Time: 16,384 Bits in 100 seconds . Software Provides for Reading of Object File from SDOS, CP/M or PROM and Programming into EPROM • Program Verification • Verification of Erasure • Zero Insertion Force Socket

PROM-10OK (KIT) . . . .. ... ... . . . . .. .... . . ............ ... \$175.00 PROM-100AT (A&T) ...

### Z-80 STARTER KIT COMPLETE Z-80 MICROCOMPUTER

• On-board keyboard. display, EPROM Programmer, and cassette interface . On-board S-100 interface . Wire-wrap area and room for 2S-100 connectors . Two 8-bit parallel I/O ports, 4-channel CTC, 5 programmable breakpoints . Examine an 1 change memory, I/O ports, or register

Z-BOK (KIT) .. . .... . . . .. . ... . .. . •..•. .. . . ..•..... \$289.00

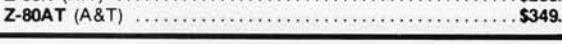

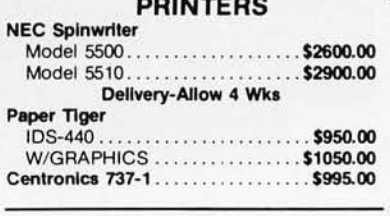

### QT TECHNICAL HOTLINE (213) 973-2619

TERMS OF SALE: Cash, checks. money orders. credit cards accepted. Also C.O.D. orders under \$100.00. Minimum order \$10.00. California residents add 6% sales tax. Minimum shipping and handling charge \$2.50.

Prices subject to change without notice International sales in American dollars only

 $S$ A-801P

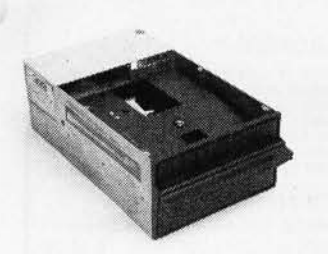

# Contact us for new prices

# **Qume Datatrak 8**

Double sided floppy with NO HEADACHES. Although many think this an impossibility, seeing is believing, and this drive is really something! Shugart compatible, fully optioned, reliable, and rapidly becoming the standard in double-sided diskdom.

\$599. Two/\$549.

# **Siemens FDD 100-8D**

Single sided 8" floppy drive, the latest & greatest revision. Features double density plus much more. An extremely reliable drive \$439 2/\$409 Hard sector option kit... \$9.95

Data separator option kit... \$9.95

The following *5y,,"* mini-floppies share most **Disk controllers**  features with their 8" cousins, so without<br>further ado...

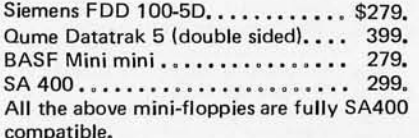

Manuals for all drives are \$10, refundable against future purchase of drives. Also, all 8" drives can be ordered with 220 v/50 hz for worldwide use.

# **Accessories**

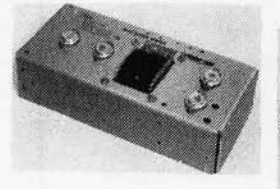

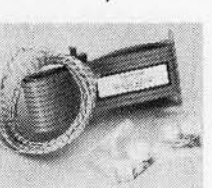

Cable kits for 8" drives with 10' 50 cond. flat cable, power cable, and all connectors. Assembled if desired. One drive 27.50, two 33.95, three 38.95 for mini floppies (34 cond) : one 24,95, two, 29.95

CP.206 Power-one power supply. Powers two drives more than adequately, top quality. 2.8A/24V,<br>25A/5V, 5A/5V, \$99.  $2.5A/5V.5A/5V. \ldots \ldots \ldots \ldots$ 

mini-floppy power supply . . . . . \$79

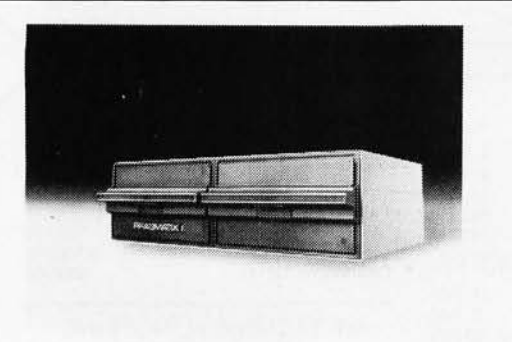

# **PRAGMATIX 1**

Incredible!! - Two 8" Shugart compatible single sided floppy disk drives (double ',ensity), CP-206 power supply, in handsome color coordinated cabinet, with full cabling, connectors, and documentation, plus one box diskettes!!! All for an unprecedented \$1295. Up to one MBY of storage.

with Qume Datatrak 8" double-sided drive \$1695

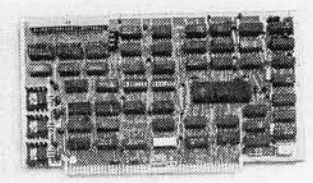

Delta Products double density Micromation doubler Tarbell single density, A & T Tarbell single density, kit Tarbell double density, DMA Sorrento Valley 8" single density<br>for Apple \$349 439 225 184 425 375

**Hard** CII HB 10 MBY fully REMOVEABLE cartridge **Disk**  drive. Complete with controller, personality card, media, power supply, cabling, connectors and documentation. Highlighted by stylish & modern<br>cabinetry. \$6995. cabinetry.

Shugart SA4008 20MBY fixed disk system. 5·100, includes controller, power supply, and all that is necessary to run \$6995.

# **Electrolabs**  POB 4436, Stanford, CA 94305<br>415-321-5601 800-227-8266 415-321 -5601 80(}'227-8266 Telex: 345567 (Electrolab Pia) Visa MC Am. Exp.

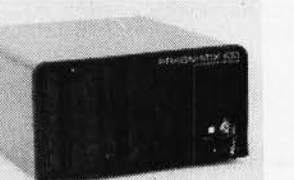

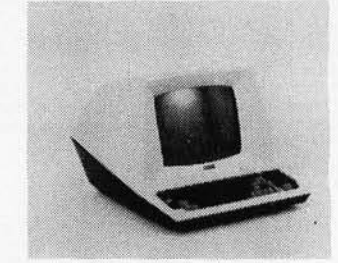

# **Electrolabs' Monthly Special!!I**

TELEVIDEO 912C ......... \$699<br>TELEVIDEO 920C ........ 799 TELEVIDEO 920C . .. . . . .. . 799 Features typewriter keyboard, microprocessor controls, Upper/lower case, adjustable baud rates (75-9600 baud) , special function keys, much much more.

Second page memory option \$29.00

# **Data Display Monitors**

used 12" Sylvania monitors. Composite video, 12 MHz, 120 VAC. with new P-39 or P-4 tube, \$79, used tube \$59, OEM style (without case), subtract \$12. U-fix model, 10/\$300.

# 4116 dynamic RAM, 16K **Bonanzall** I Set of 8, 16K, for Apple, TRS-80, Exidy, Heath & more. 200 Ns.,

prime parts, at the unheard of \$49/8. Large discounts available for quantity & dealers (500 & up). Offer limited while supply lasts, as these will vanish quickly!!!

> **Media**  8′′ ...\$39.99 SS/SD<br>8′′ ...\$49.00 SS/DD 8" ... \$55.00 DS/SD 8" ...\$59.00 DS/DD<br>5¼" \$34.95 SS *5Y."* \$59.00 OS

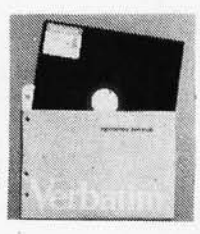

Verbatim, Memorex, Scotch, or equivalent name brand Special Introductory Offer!!! Wabash 8" diskettes \$29.00 SS \$39.00 OS

Price is cheap, but they run like champs!!!!

Diskette head cleaning kit for *5Y."* or 8" \$28.75 includes everything for 1 drive for 1 year. Alignment Diskette for Floppy Drives ......... \$39.00

# **ENCLOSURES**

Rackmount Mainframe MT-200. This gorgeous beast is so appealing that it can easily function also as stand-alone mainframe. Very modern styling with fully actively terminated S-100 bus.

With two 8" single-sided disk drives... \$1899. With two 8" double sided disk drives in place of single-sided variety. . . . . . . . . . . .

Desktop Mainframe MT-100. Contemporary styling, a handsome cabinet coated with durable epoxy finish colors (blue, beige, off-white & silverl. Easy to fit into an office environment. The proper way to start your system.

Above plus two 8" single sided disk drives. . . • • . . . . . . . .. \$1599. Above with two 8" double sided disk drives in place of single-sided variety. . • . . . . . . . . . . . . . . . . . . . • . . . . . . • . . . . . . . . . . • \$2199.

\$25 min. order. Calif. residents add 6% sales tax. Orders under \$75, add 5% shipping and handling, over \$75 add 2.5%. All pricing subject to change without notice.

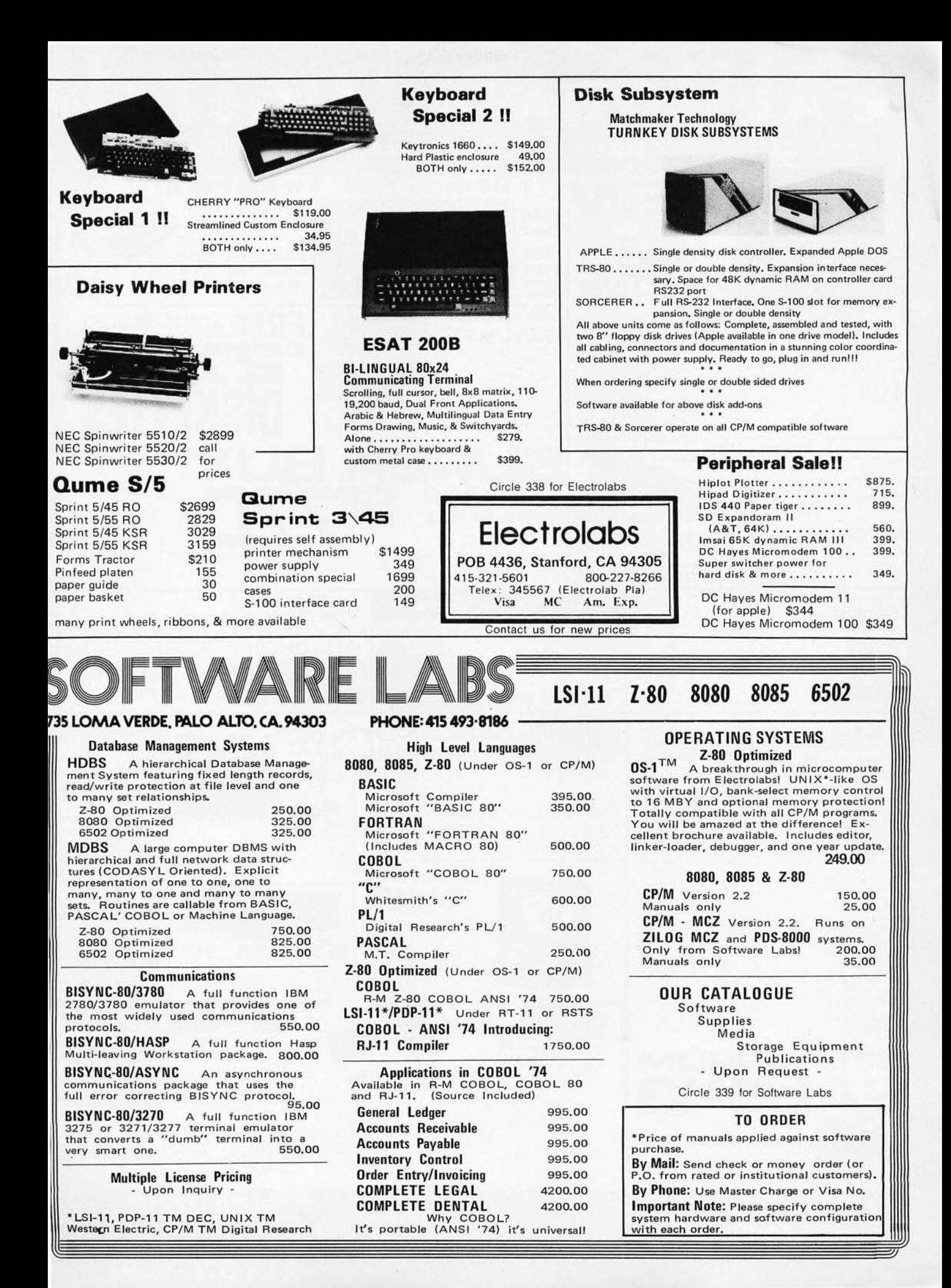

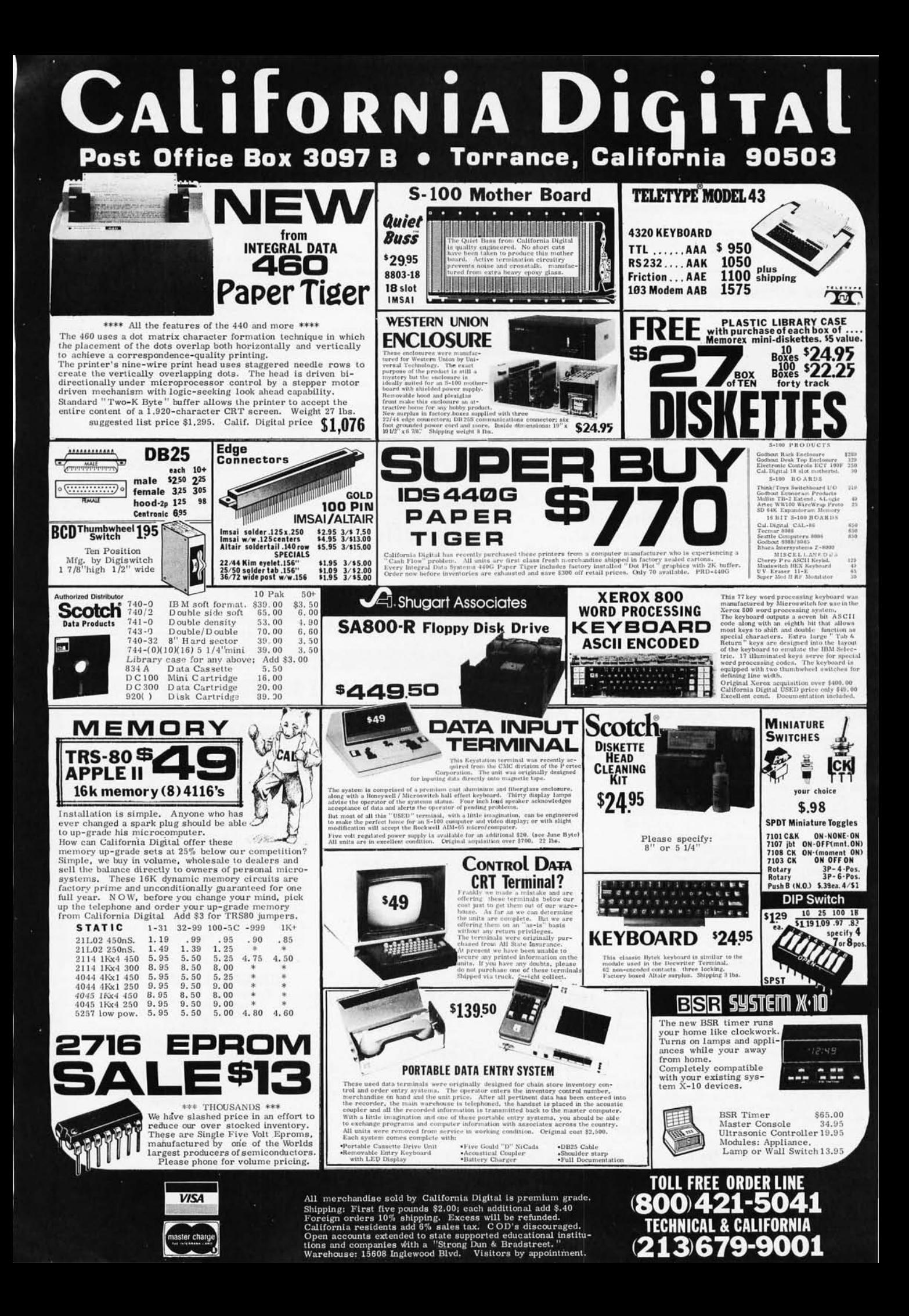

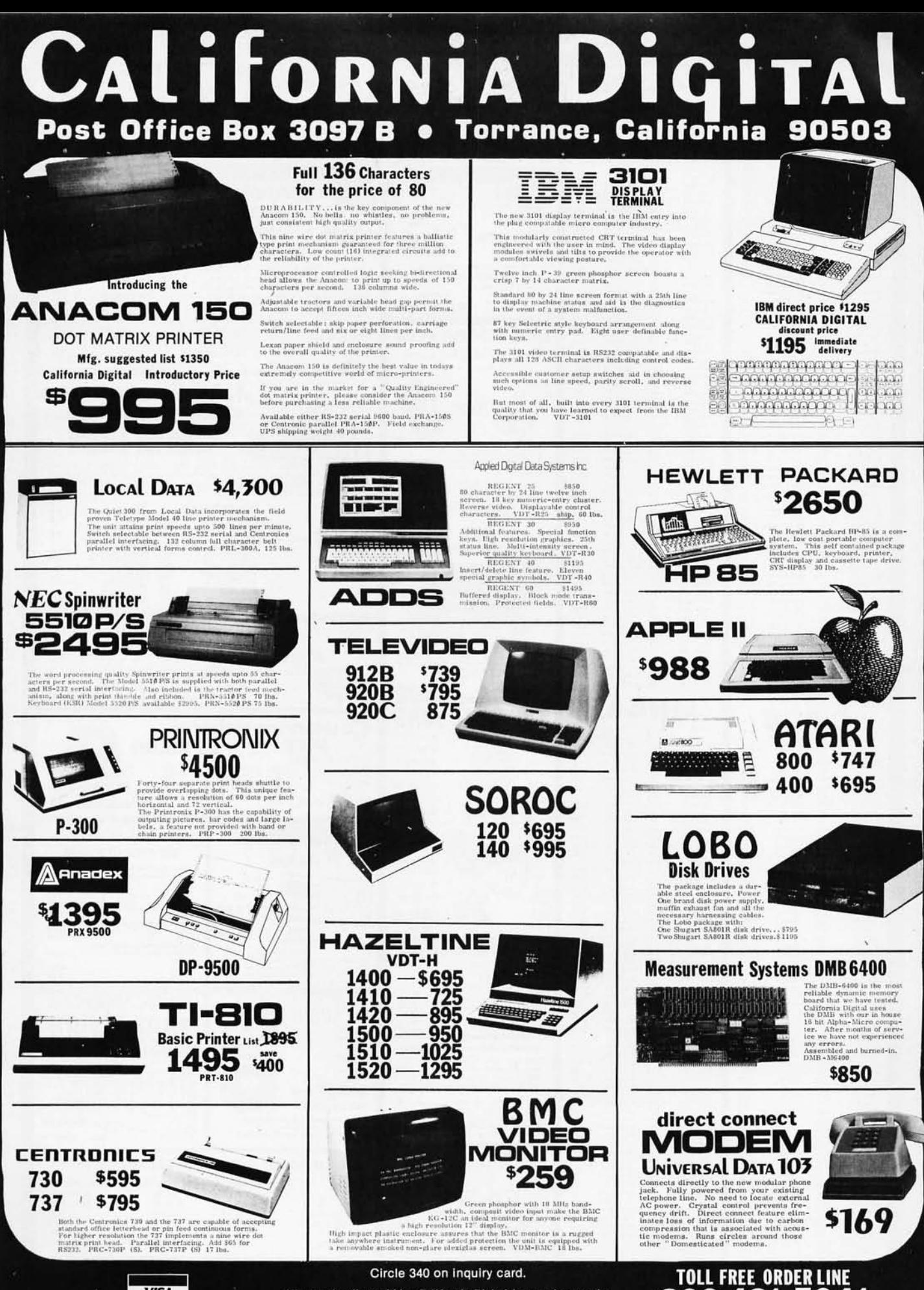

**VISA** 

All merchandise sold by California Digital is premium grade.<br>Shipping: First five pounds \$2.00; each additional add \$.40<br>Foreign orders  $10\%$  shipping. Excess will be refunded.<br>California residents add  $\delta\%$  sales tax.

800 421-5041 **TECHNICAL & CALIFORNIA** (213)679-9001

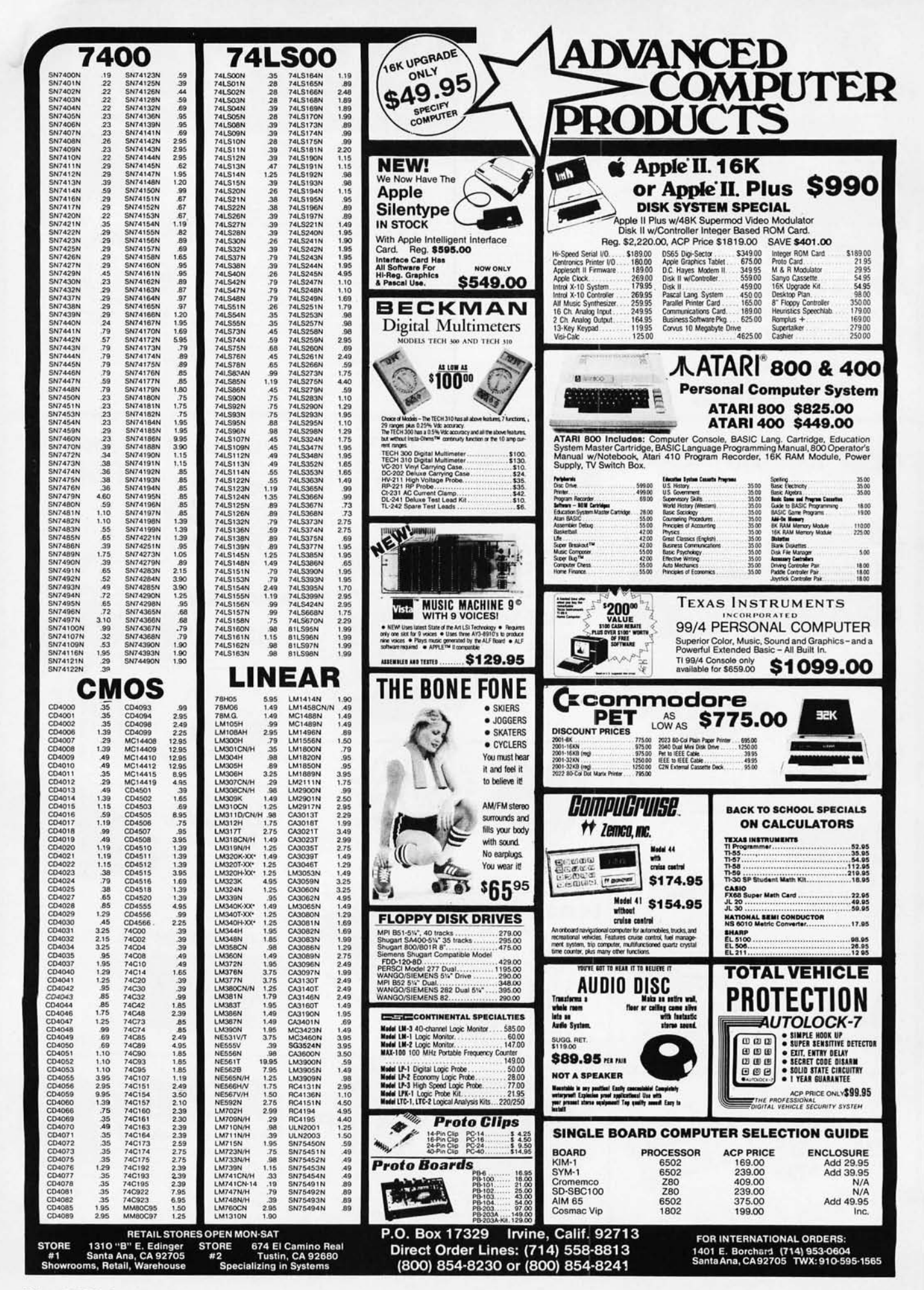

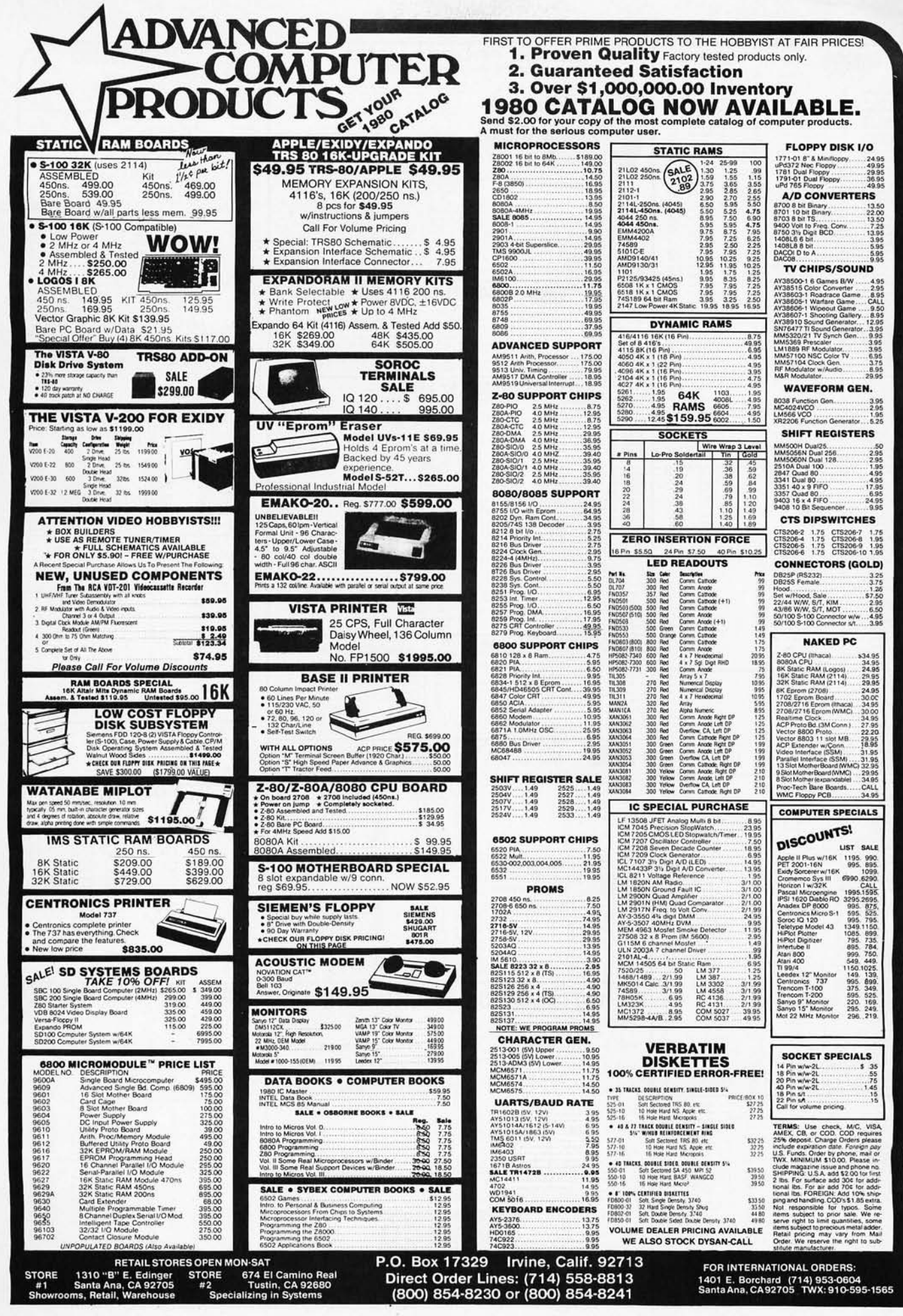

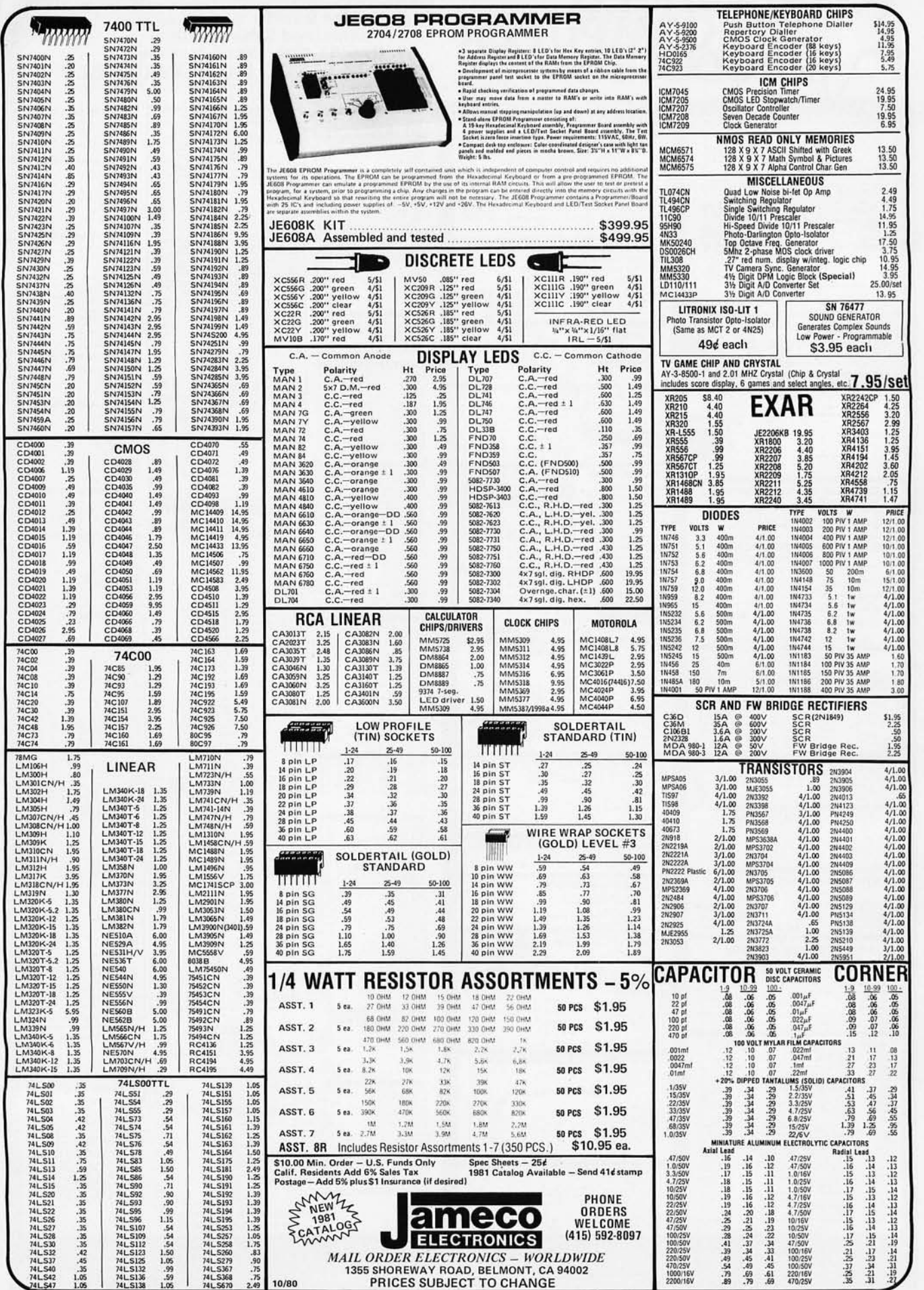

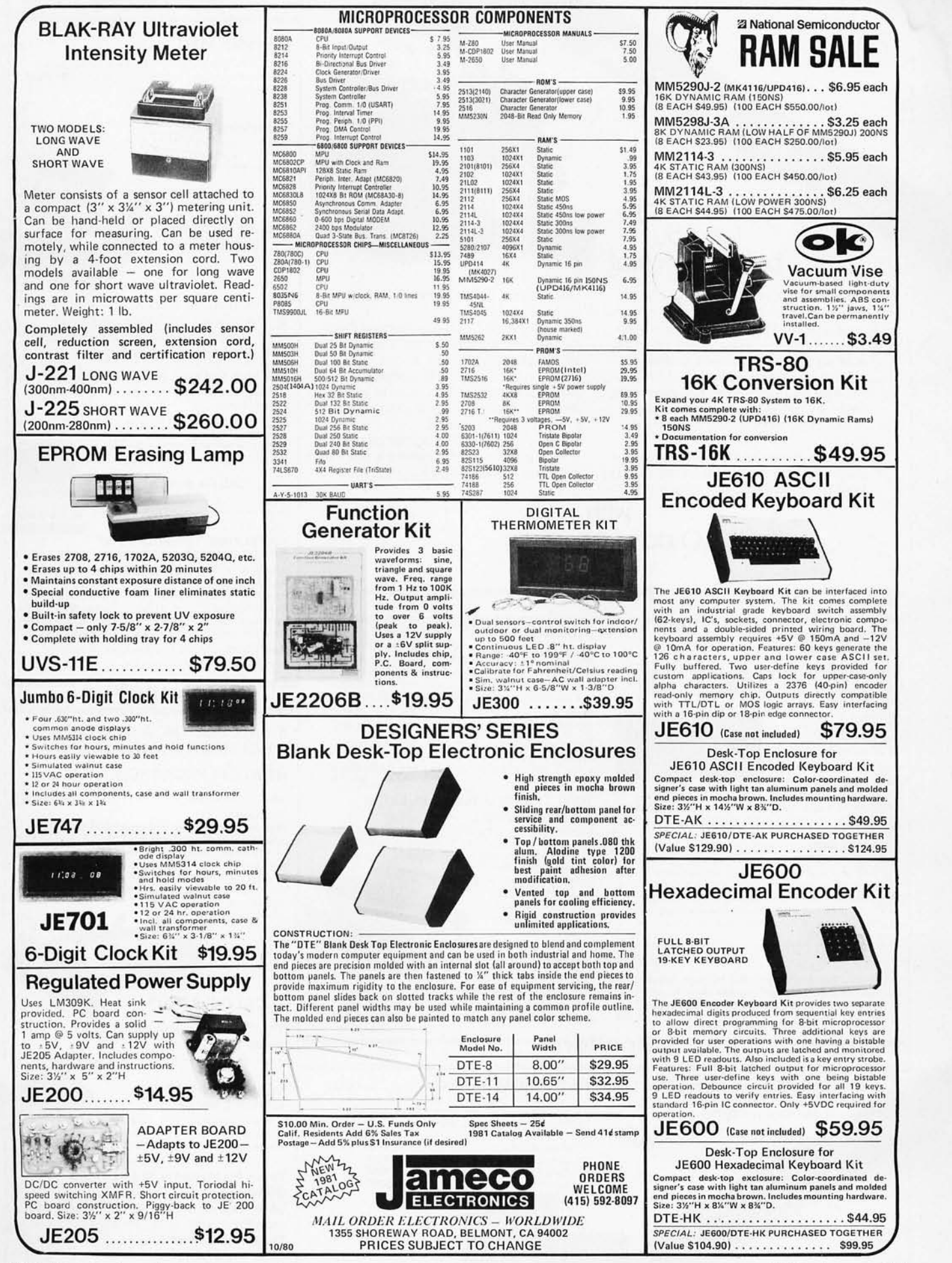

# CompuMart lets you put 'em on trial

CompuMart has been selling computers by mail since 1971. Our thousands of satisfied customers rely on CompuMart for services not generally available from the others. Namely: • Product Selection/Each product advertised by CompuMart has been evaluated by our in-house staff for best price, performance, and supplier reliability

• Return Privilege/After receipt of our products, you are protected by Compu-Mart's exclusive, 10-day return priviledge- good for all products except software.

• Support/Our Customer Service Dept. and expert technicians are always there to assist you by phone or at Compu-Mart's outlets. Our knowledgeable phone sales force can provide you with detailed information and complete product specifications.

• Phone Ordering/For added convenience, CompuMart maintains a toll-free ordering number. 1-800-343-5504 .

CENTRONICS PRINTERS New! The incredible Model 737- Correspondence and Draft Quality Printing for Under \$1.000. This is the first printer in its class to offer print quality<br>suitable for text processing, plus the performance and application flexibility required for data pro-<br>cessing. 5995

737-3 (Serial Interface) \$1,045 Traclor Feed Printer- Centronics' Most Popular Model. Perfect for the needs of a small business sylesm. Recommended by Apple and Radio Shack. \$1,079 NEC The First Name in Letter

CompuMart offers beautiful print quality with NEC<br>Spinwriter terminals. The Spinwriters, both KSR and RO versions, give unsurpassed hard copy

with 10 day free return

cessing.

Quality Printers.

output. CompuMart of fers a complete range of NEC Spinwriters-Call our expert salesforce

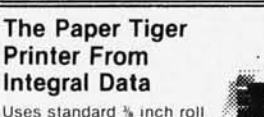

paper and ribbon 40 charac ters per line Speed: 40 charac lers per second UL approved

High resolution dot matrix impact printer **IDS Paper Tiger Printer** 

### IDS (raphics Paper Tiger Printer .......... . .... \$1 ,094

### NEW! From Integral Data. The IDS 460\_

We saw this new desktop printer at the NCC 80 and when we saw its features: Correspondence<br>quality printing, High-resolution graphics capability, programmable print control functions, and automatic text justification-we knew that we had to offer this printer to our cost/features conscious customers \$1,295

The Omni 810 Printer from Texas Instruments

\$995

TI Omni 820 Receive-Only (RO) Package. Includes machine-mounted paper tray and cable. A compressed print option and device forms control are<br>standard features standard features

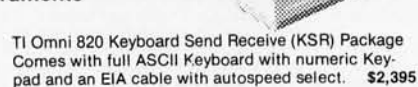

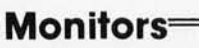

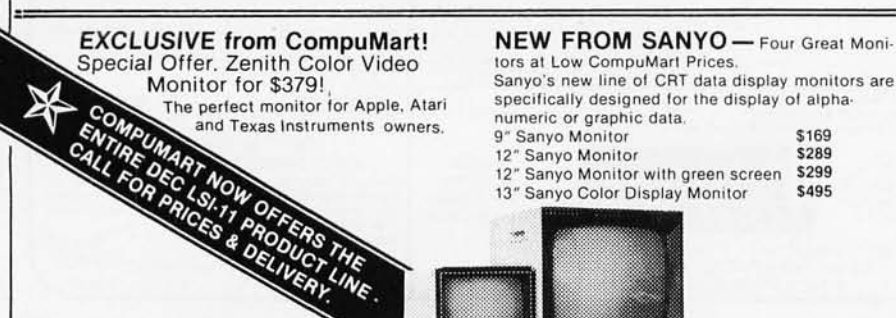

# $\overline{\phantom{a}}$ :Terminals=

### Televideo 912C

820 x 24-Lower case descenders. Teletype or telewriter keyboard. 1101220 VAC. 50 to 19.2K Baud Item entry pad. Great looking and no fan noise.

### Televideo 920C

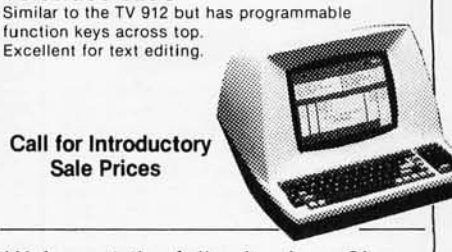

We've got the following Lear Siegler Terminals In Stock at prices too low to print-Call for quotes. ADM 3A Industries favorite dumb terminal for<br>some very smart reasons.<br>ADM 3A. + New from Lear Siegler. CALL!

ADM-31. The terminal that's too smart to be considered dumb.

ADM-42. Available with keyboard semiintelligent terminal offering tremendous user flexi-bility. The optional configurations are amazing.

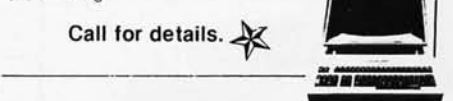

### HAZELTINE TERMINALS AT SPECTACULAR SAVINGS!

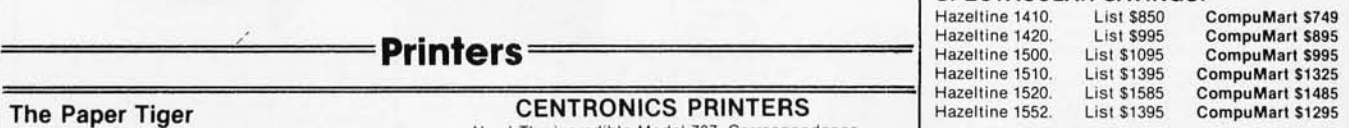

Call CompuMart for complete specs and quantity discounts.

# Calculators

### A CALCULATOR, A SYSTEM, A WHOLE NEW STANDARD.

### HEWLETT-PACKARD'S HP-41C

Hp·41C Calculalor . . \$288.00

The System

Memory Modules. For storing programs or up 10 2,000 lines of program memory . . . . . . . . . . . . \$45.00<br>"Extra Smart" Card Reader. Records programs and data back onto blank mag-cards . . . . . . . . . . \$199.00 The Printer. Upper and Lower case, High resolution<br>plotting, Portable Thermal operation . . . . . . \$355.00 plotting, Portable Thermal operation . . . . . . \$355.00<br>Application Modules . . . . . . . . . . . . . . \$45.00 EACH Standard pac:

Statistics, Math, Financial & Surveying

# TI CALCULATORS -

The TI Programable Calculator -<br>Super Sale \$229.00

### **NOVATION CATTM** ACCOUSTIC MODEM

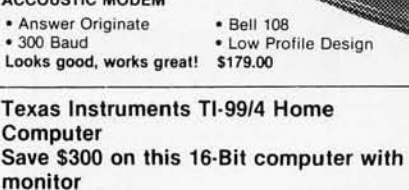

TI-99/4 w/Monitor TI-99/4 w/o Monitor \$889 \$725

# :omputers

# (apple computer

AHHHH

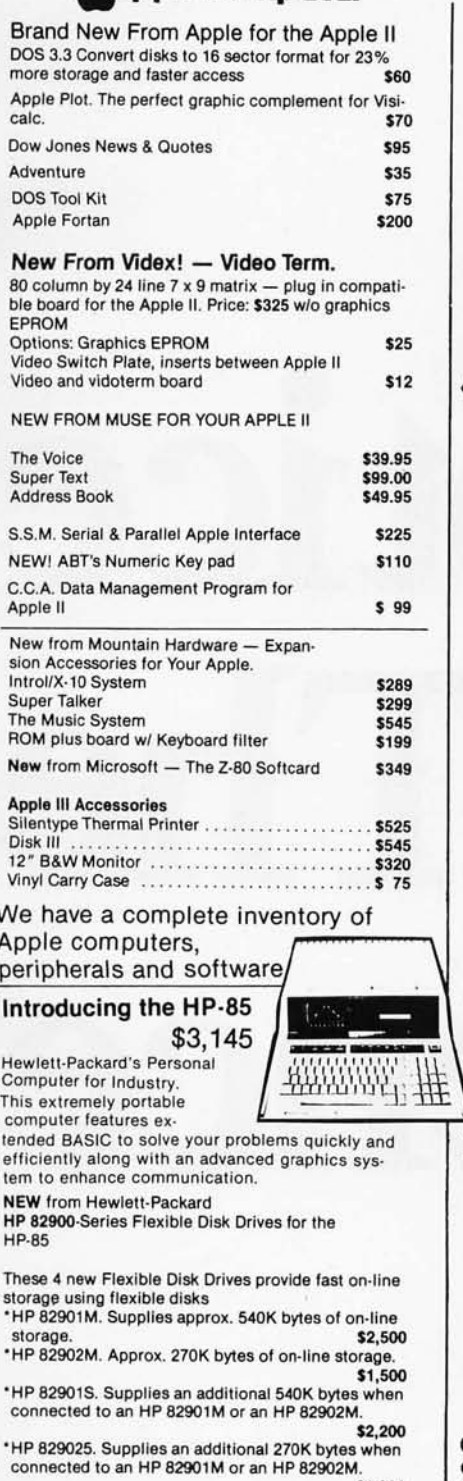

51,300 The Hewlett·Packard 7225A. High QualitylLow Cost Graphics Plotter. 52,050

Call our expert sales force for complete product specifications.

Circle 343 on inquiry card.

BUY-OF-THE-MONTH Apple III is Here

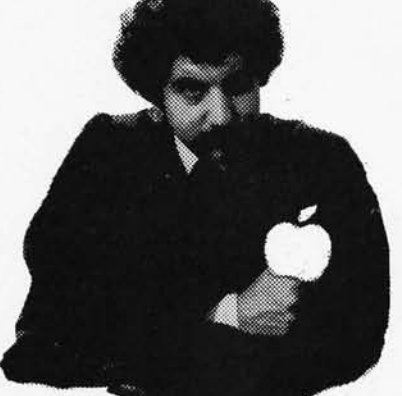

# and We've Got It!

### **Apple III System Packages**

Apple III Information Analyst Option A. Includes: Apple III System with 96K RAM memory, Information analyst configuration package, 12" B&W monitor for Apple III 54,340

Apple III Information Analyst Option B. ne as Option A plus: Disk 11 for Apple III \$4,885

Apple III Information Analyst Option C.

Same as Option A plus: Disk 11 for Apple III, Silen-<br>type Thermal Printer for Apple III \$5,410 type Thermal Printer for Apple III

### Apple III Software

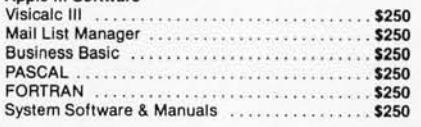

### Super Sale on Exidy Sorcerer

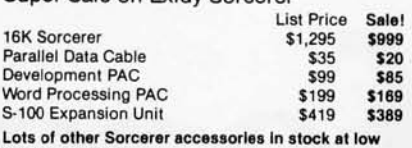

prices - CALL!

### ROCKWELL AIM 65

The single board development system that's perfect in the classroom or lab. Our AIM System includes: 4K AIM with BASIC interpretor assembler, Power Supply, Cassette recorder & Enclosure 5799.  $4K$  AIM  $-65$ PL65 High Level Language Paper for the AIM (roll) 5499  $$125$ <br> $$2.50$ 5 2.50 Rockwell's 4-slot Motherboard (SALE) CompuMart's Microtlex 65 System for your AIM Includes: Adapter Buffer Module *wi* 4·slot module stack, 8K RAM module, 16K PROM/ROM module, Asynchronous communications Interface, & Power<br>Supply \$1,

270 THIRD STREET, DEPT 110 CAMBRIDGE, MA. 02142

Supply \$1,299 Call or write for<br>our complete

Microflex 65 brochure

### Zenith Z-89<br>The All-In-One-Computer This is the famous computer system which takes up no more space than a terminal alone. The 12" screen is beautiful and lends itself perfectly to professional applications thanks to its 25 lines of 80 characters. We know of no other computer which gives you this many features at such a low

price. Zenith 48K Z·89 Dual Port CompuMart Z·19 Smart Video Terminal CompuMart List \$2.895 \$2,695 List \$995 **\$895** 

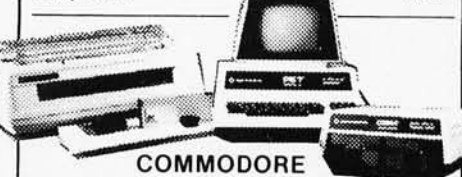

Buy Direct from the largest Commodore dealer in the country, and the very first Commodore distributor in the U.S. Buy Irom the experts· Buy from CompuMart.

Commodore-We have everything that Commodore manufactures. In stock for Immediate Deliveryl

Call CompuMart now for low prices and special deals.

### ATARI 800 Personal Computer System. Comes with 800 Operators Manual, 16K RAM Mem-

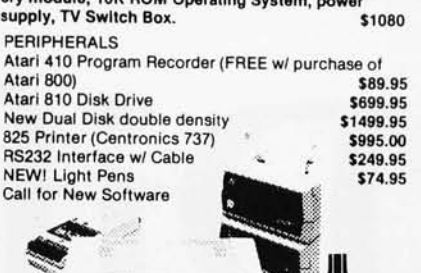

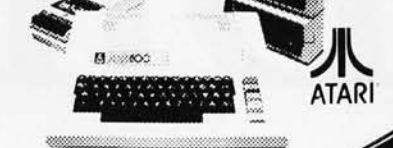

**IMPORTANT ORDERING**<br>**INFORMATION** All orders must

INFORMATION All orders must<br>
handling. Mass. residents<br>
add 5% sales tax,<br>
Mch , residents<br>
4% , for<br>
4% , for<br>
4% , for<br>
lax Phones open from 8:30 a.m. to 5:30 p.m. EST, Mon.-Fri. . P.O.'s accepted from companiesshipment contingent upon receipt of signed purchase order - All prices are subject to change without notice . Most Items in stock for immediate shipment- call<br>for delivery quotation . In the Arin Arbor area? Our retail store is open 11:00 a.m. to 7:00 p.m. Tues.-Fri.

10:00 a.m. to 5:00 p.m. Saturdays (closed Sun. and Mon.)

Member Computer Dealers. We've had a reputation for dependability since 1971

# Notice The Difference

# **At HOBBYWORLD the difference is service.**

Our proud tradition is built on serving our customer's needs. Starting with honest and friendly customer relations, HOBBYWORLD is also dedicated to maintaining an in-stock availablity of state-of-the-art products, at competitive prices. Our service continues with careful attention to shipping and handling your orders in compliance with all the FTC mail-order regulations.

### **HOBBYWORLD is your electronics**  "shopping-center".

We bring to you the largest selection of electronics equipment that can be found anywhere, and all under one roof. Our vast inventory includes: computer systems & peripherals, computerized toys & games, disks & diskettes, application boards, integrated circuits & electronics parts ... almost anything you need, HobbyWorld has it! We also stock an extensive library of comprehensive software & books.

### **Two convenient showrooms.**

Whether you live in southern California, or are visiting the Los Angeles area, we encourage you to come in and experience this progressive field of business, entertainment and technology. We also offer

non-technical "mini-course" seminars for business people, professionals and prospective home users who may be considering their first computers.

### **Notice the difference!**

**Call us toll-free and ask for your free product catalog, or circle the readers service inquiry number in this magazine ... or fill out the information below and send to:** 

**HOBBYWORLD ELECTRONICS, INC. 19511 Business Ctr. Dr. Dept. B10 Northridge, California 91324** 

# **FREE HOBBYWORLD CATALOG**

z~-------------------------

 $Name_$ Company \_\_\_\_\_\_\_\_\_\_\_\_\_\_\_\_\_\_\_\_\_\_ \_\_ Address \_\_\_\_\_\_\_\_\_\_\_\_\_\_\_\_\_\_\_\_\_\_ \_\_

City State

# *Service makes the difference.*

# **HOBBY WORLD ELECTRONICS, INC.**

**Toll-Free: USA (800) 423-5387 Toll-Free: Calif. (800) 382-3651 Local &. Outside USA: (213) 886-9200** 

# Get the inside  $\bf v$  of  $\bf C$ COD

Just purchase a Jade Double-D or CCS double density disk controller this month and  $CP/M^*$  2.2 is yours for free.

# S-100 Boards

### DOUBLE-D - Jade

Double density disk controller with the inside track 

**DOUBLE DENSITY - Cal Comp Sys** 5%" or 8" disk controller with free CP/M 2.2 

### THE BIG Z - Jade

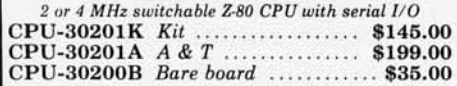

### SBC-100 - SD Systems

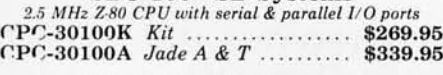

### SBC-200 - SD Systems

### CB2 - S.S.M.

2 or 4 MHz switchable Z80 CPU with RAM, ROM, & I/O CPU-30300K Kit \$239.95<br>CPC-30300A A & T \$299.95

2810 Z-80 CPU - Cal Comp Sys 2/4 MHz Z-80A CPU w/serial I/O port 

### ExpandoRAM L. SD Systems

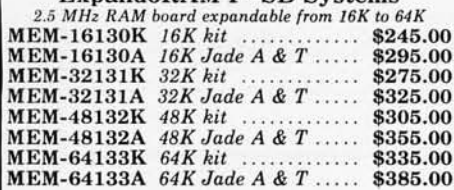

### **64K RAM BOARD \$359.95**

### **ExpandoRAM II - SD Systems** 4 MHz RAM board expandable from 16K to 256K  $\cdots$  \$249.95

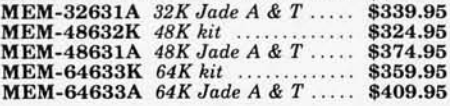

32K STATIC RAM BOARD \$249.95 16K STATIC RAM BOARD \$149.95

# 32K STATIC RAM - Jade

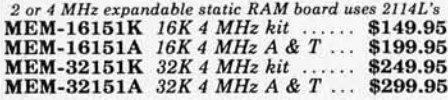

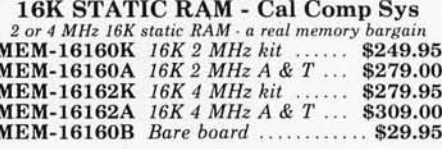

PB-1 - S.S.M.

PROM-100 - SD Systems 2708, 2716, 2732, 2758, & 2516 EPROM programmer MEM-99520K Kit \$175.00<br>MEM-99520A Jade A & T .......... \$225.00

**32K BYTESAVER - Cromemco** 32K EPROM board with on-board 2716 programmer 

### $I/O-4 - S.S.M.$

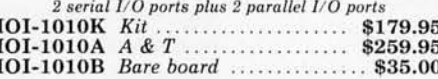

**BIT STREAMER II - Vector Graphic**  $\begin{array}{c} 3\; serial\; I/O\; ports\; plus\; 2\; parallel\; I/O\; ports\\ \textbf{IOI-1025A}\; A\; \&\; T\; \dots\dots\dots\dots\dots \qquad \$259.00 \end{array}$ 

### CB-1 - Mullen

S-100 controller for up to 8 external devices 

100K DAY CLOCK - Mtn Hardware Crystal controlled S-100 clock with NiCad backup<br>IOK-1400A A & T

### SB1 - S.S.M.

15 Hz to 25K Hz music synthesizer for S-100 

### TB-4 - Mullen

Extremely versatile extender board with logic probe 

TERMINATOR & EXTENDER - C.C.S. Can be used as both an S-100 extender and terminator TSX-150K Kit ........................... \$39.95

**S-100 EXTENDER - Cal Comp Sys** Puts problem boards within easy reach<br>TSX-160A A & T

**VERSAFLOPPY I - SD Systems** 

**VERSAFLOPPY II - SD Systems** 

S-100 PROTO BOARD - Jade Universal design, plated thru holes, gold fingers TSX-140B Bare board ................. \$24.95

2708/2716 EPROM BOARD - Jade Holds up to 16 EPROMs, addressable on 1K banks **MEM-16230K** *Kit*<br> **MEM-16230A** *A & T, no PROMs*<br> **MEM-16230A** *A & T, no PROMs*<br> **MEM-16230B** *Bare board*<br> **S30.00** 

**8K RAM BOARDS - Special Sale** Uses 21L02 RAM chips 2 boards & manual for ............... \$30.00

### VDB-8024 - SD Systems

80 x 24 I/O mapped video board with keyboard I/O 

VB3 - S.S.M.

80 x 24 or 80 x 48 memory mapped with graphics 80 x 24 or out a MHz<br>
10V-1095A A& T, 4 MHz<br>
10V-1095A A& T, 4 MHz<br>
10V-1096A A& T, 4 MHz<br>
10V-1096K 80 x 48 upgrade, 4 MHz<br>
1689.00

> VIDEO BOARD - Jade 64 x 16 assembled & tested S-100 video board

IOV-1050B Bare board .............. \$29.95 IOV-1050A A & T sale price ......... \$99.95

# **Single Board Computers**

### AIM-65 - Rockwell

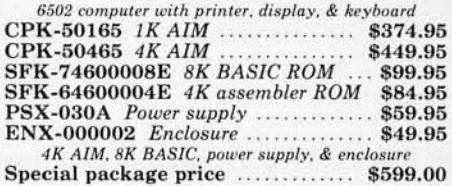

**Z-80 STARTER KIT - SD Systems** Z-80 computer with RAM, ROM, I/O, & keyboard CPS-30010K Kit ....................... \$319.95 CPS-30010A Jade A & T .......... \$399.95

# **Video Monitors**

VIDEO 100 - Leedex 12" B & W video monitor with 12 MHz bandwidth VDM-801210 ........................... \$139.95

**VIDEO 100-80 - Leedex** 81 x 24 version of Video 100 with metal cabinet VDM-801230 ....................... \$179.95

9" B & W MONITOR - A.P.F. High quality, high resolution video monitor VDM-750900 9" monitor ........... \$149.95

13" COLOR MONITOR - Zenith The hi res color you've been promising yourself 

12" GREEN SCREEN - NEC  $20 MHz, P31 phosphor video monitor with audio  
VDM-651200 12" monitor . . . . . . . . $249.95$ 

# Software

### SDOS - SD Systems

DOS, CBASIC-2, Z80.assembler/editor/linker<br>SFX-55001000D Manual set ......... \$24.95<br>SFX-55001002M 5½" disks & man \$149.95<br>SFX-55001006F 8" disk & manual \$149.95

### CP/M 2.2 - Digital Research

Latest & most powerful release of CP/M 

\*CP/M is a registered trademark of Digital Research Corp.

All royalties paid by Jade Computer Products and California Computer Systems.

# track and a free **MICROPROCESSORS**

### **Accessories for Apple**

**16K MEMORY UPGRADE** Add 16K of RAM to your TRS-80, Apple, or Exidy MEX-16100K TRS-80 kit ............ \$39.95 

### **DISK DRIVE for APPLE**

51/4" disk drive with controller for your Apple MSM-12310C with controller ...... \$575.00 MSM-123101 w/out controller ..... \$475.00

8" DRIVES for APPLE Controller, DOS, two 8" drives, cabinet, & cable Special package price ............ \$1475.00

### $AIO - S.S.M.$

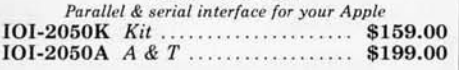

### **APPLE CLOCK - Cal Comp Sys.**

Real time clock w/battery back-up 

**SUPERTALKER - Mtn Hardware** Speech recognition/synthesizer w/speaker & mike 

### **Z-80 CARD for APPLE**

Z-80 CPU card with CP/M for your Apple 

MICROMODEM - D.C. Hayes

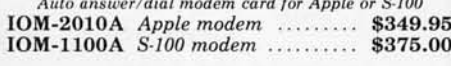

### Printers

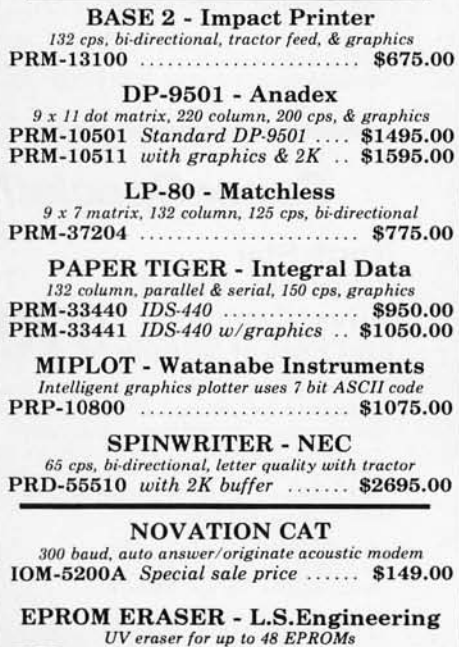

TV-1 - Best Buy The inexpensive alternative to video monitors 

Call for your free 1980 catalog

# **Disk Drives**

**JADE DISK PACKAGE** Double-D controller kit, two 8" double density drives CP/M 2.2, cabinet, power supply, & cables Special package price ............ \$1395.00

**DUAL 8" DRIVES - Jade** A pair of double density Shugarts in a cabinet MSF-12800R 2 single sided ........ \$995.00

MSF-125202 2 double sided ....... \$1425.00

### 8" DISK DRIVES

Highly reliable double density floppy disk drives Shugart 801R single sided, double density MSF-10801R SA-801R<br>Special Sale Price 2 for \$800.00 Qume Datatrak 8 double sided, double density MSF-750080 851R compatible ..... \$625.00

### DISKETTES Jode

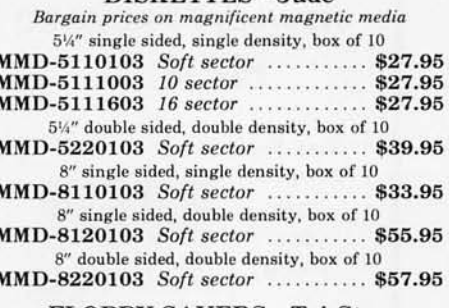

### **FLOPPY SAVERS - Tri-Star**

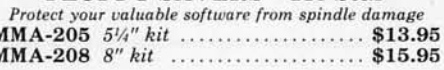

### **Motherboards**

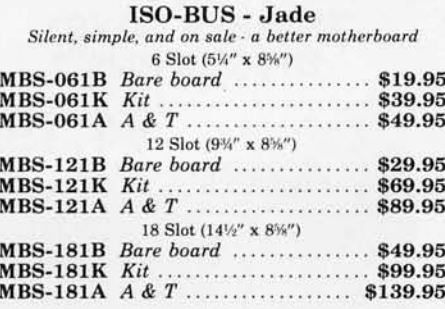

# **Mainframes**

**MAINFRAME - Cal Comp Sys**  $[2\;slot\;S\;100\;main frame\;with\;20\;amp;propover\;supply\\ ENC\text{-}112105\;Kit\;\dots\;\dots\;\dots\;\dots\;\dots\;\,\$309.95\\ ENC\text{-}112106\;A\;\&\;T\;\dots\;\dots\;\dots\;\dots\;\,\$349.95$ 

**DISK MAINFRAME - NNC** Dual 8" drive cutouts with 8 slot motherboard

ENS-112320 with 30 amp p.s. ..... \$699.95

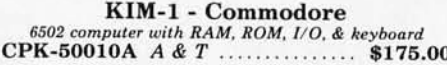

SYM-1 - Synertek 6502 computer with RAM, ROM, I/O, & keyboard 

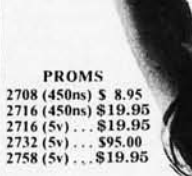

 $27$  $571$   $\frac{7.80}{7.80}$ 

 $6502$ <br> $6800$ 

 $6802...$ 

 $8035-8$ .

8080A

6809

8015

2808

 $.510.95$ <br> $$12.95$ \$11.50

\$17.95

\$39.95

\$24.00

\$24.00

 $$6.59$ 

515.05 TMS9900JI . \$39.95

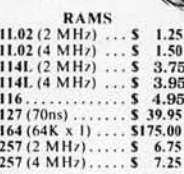

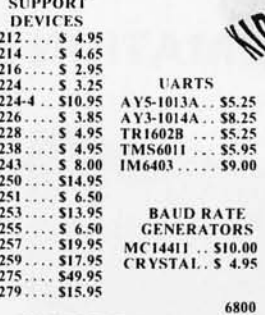

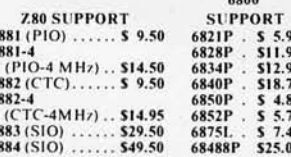

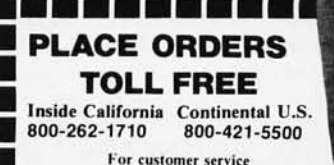

or technical inquiries call 213-973-7707

Write for our FREE 1980 catalog

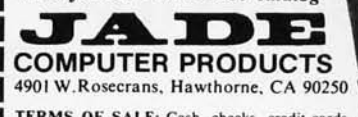

TERMS OF SALE: Cash, checks, credit cards money orders or from recognized institutions Purchase orders accepted. Minimum order \$10.00 California residents add 6% sales tax. Minim-tai shipping and handling charge \$2.50. Prices are for U.S. and Canadian delivery only and are subject to change without notice. For export prices and information send for a JADE INTERNATIONAL CATALOG.

Circle 345 on inquiry card.

# Computers, Disk System.

# SUPERBRAIN BylNTERTEC

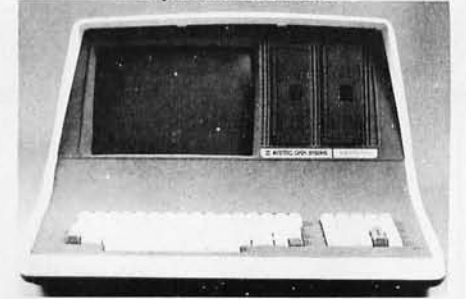

32K or 64K (Double or Quad Density units available). Uses two Z-80 CPU's. Commercialtype terminai with 12" monitor. Dual double density minifloppies. Over 350 kilobytes of storage (twice that with quad density drives). Two serial RS232 ports, I/O ports standard. Expandable with optional S−100 S−100 inter-<br>face. Comes with CP/M™ 2.2 operating system. MiniMicroMart includes BASIC interpreter and can supply a wide range of CP/M Development and Application software .

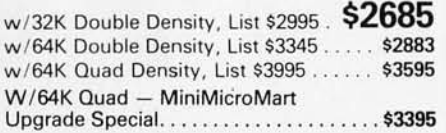

# MICROMATION

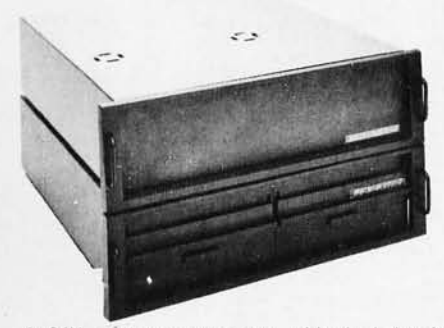

A 64K complete computer with dual density 8" floppies (1 megabyte). Rack or vertical mounting. Systems with double-sided drives, hard disks, and multi-user (MP/M). Z+ 100 64K RAM, Computer, \$2495. . \$2099 Z + 120 Includes two 8" disks, \$4995 ... \$4199 "Z" system features new distributed processing multi-user concept with one *l -BO* per user, with Z-80 for MP/M (Master Satellite concept).

AS LOW AS \$11,899!

# SD SYSTEMS

SDS-200, List \$8995 . . . . . . . . . . . . . . . . \$7645

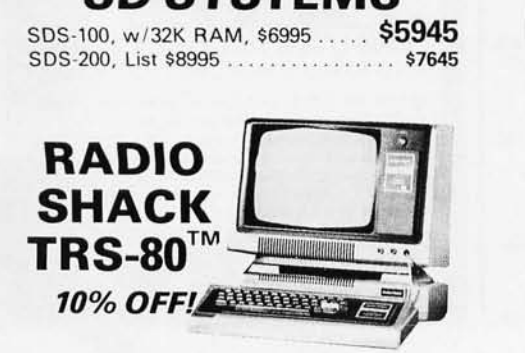

INTERSVSTEMS

formerly ITHACA AUDIO

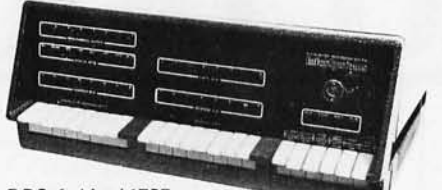

DPS-1, List \$1795

Call for Price!

The new Series II CPU Board features a 4 MHz Z-80A CPU and a full-feature front panel. 20slot actively terminated motherboard, with 25 amp power supply (50/60 Hz operation, incl. 68 cfm fan).

COMPLETE SYSTEM with InterSystem 64K RAM, I/O Board w/priority interrupt and double density disk controller board. Full 1-year<br>warranty, List \$3595

**Call for Price!** 

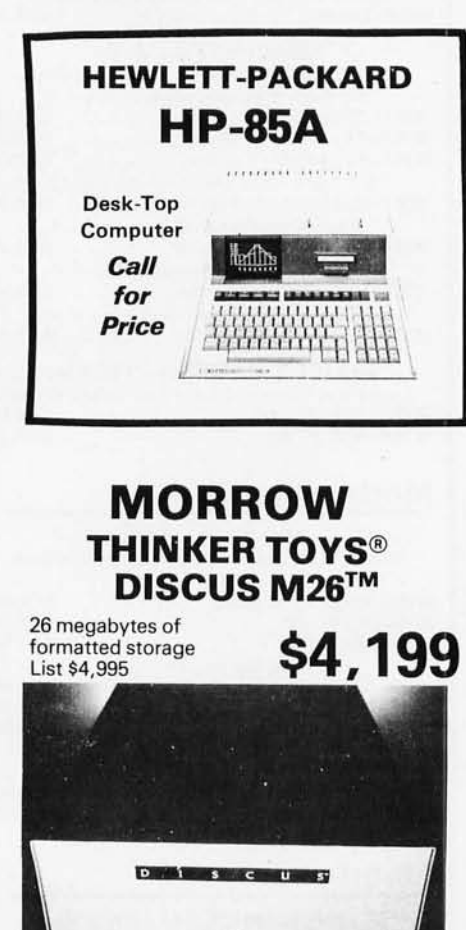

# THINKER TOYS® DISK SYSTEMS

**ICS** 

Now includes CP/M® 2.2 Discus 2D, List \$1199...... \$1019 Discus 2D, dual-drive, List \$1994 ... . .. \$1694

Discus 2 + 2, Assem., List \$1549. . . . . . . **\$1319**<br>Dual Discus 2 + 2, Assem., \$2748. . . . . **. \$2335** All Morrow systems now include CP/M® 2.2

# **NORTH STAR** DOUBLE DENSITY CONTROLLER BOARDS

Kit, List \$399<br>OUR PRICE \$329 Assembled and Tested, List \$499........ \$39!

In Stock - First Time in 2 Years!

# FANTASTIC SAVINGS on a "QUAD" DENSITY HORIZON UPGRADE

North Star Double Density Controller Boare (see above) and a quad density MPI-52 (fea tures superior disk handling and door mechan ism.

MDS-H-MQ/K Kit form OUR PRICE \$699

MDS-H-MQ/A Assembled form, List \$1099 \$75£

Shipping and insurance: Add \$6.

# NORTH STAR MDS-A Double Density Mini Floppy Disk System

Double Density, Kit<br>List \$799

OUR PRICE \$669 Assembled and Tested........ \$719 Quad Version, Kit, List. . . . . . . \$836 Assembled, List \$1099........ \$896

Above MDS-A units do not include cabinet o power supply. Shipping and Insurance: Add \$7.50.

# Super Special!

# North Star Controller Board, Drive, Cabinet, \$709

Complete system similar to above but also includes a cabinet and an assembled/tested power supply for the drive (silver finish). Your choice of Shugart SA-400 or MPI-51 Double Density Drive or MPI-52 quad density drive (MPI drives feature improved door and disk handling mechanism).

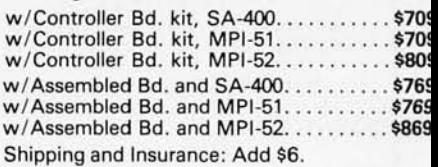

For converting existing Horizon 2 to quad, order additional MPI-52 MPI-52 Quad Density Drive ............ \$37

Circle 346 on inquiry card.
# *<u>Ferminals and Printers!</u>*

#### 'ELEVIDEO TVI-912C

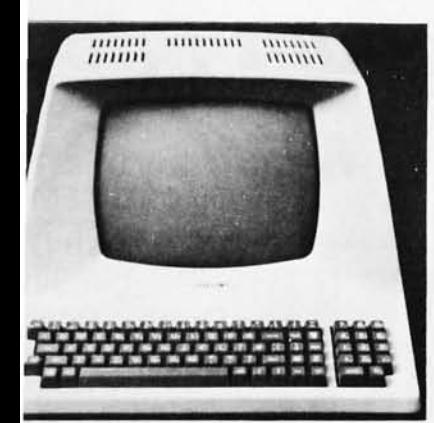

Jper and lower case, 15 baud rates: 75 to 1,000 baud, dual intensity, 24 x 80 character splay, 12 x 10 resolution. Numeric pad. Proammable reversible video, auxiliary port, If-test mode, protect mode, block mode, bbing, addressable cursor. Microprocessor ntrolled, programmable underline, line and aracter insert/delete. "C" version features bewriter-style keyboard. List \$950

OUR PRICE \$789 OC (with 11 function keys, 6 edit keys and ransmission mode keys, List \$1030

ONLY \$849

#### Intertec EMULATOR

Jftware compatible with a Soroc IQ-120, 3zeltine 1500, ADM-3A or DEC VT-52. Feares block mode transmission and printer port; we anti-glare screen; 18-key numeric keypad;<br>| cursor control. List \$895

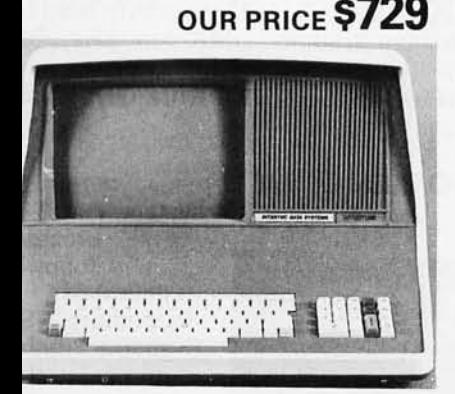

#### ntertec INTERTUBE II List \$995 ONLY \$799

2" display, 24 x 80 format, 18-key numeric eypad, 128 upper/ lower case ASCII characs. Reverse video, blinking, complete cursor dressing and control. Special user-defined antrol function keys, protected and unprocted fields. Line insert/delete and character lsert / delete editing, eleven special line drawg symbols.

#### SOROC

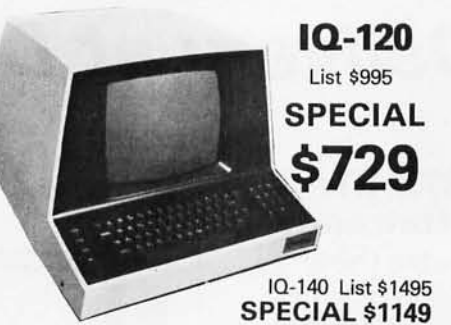

#### HAZELTINE

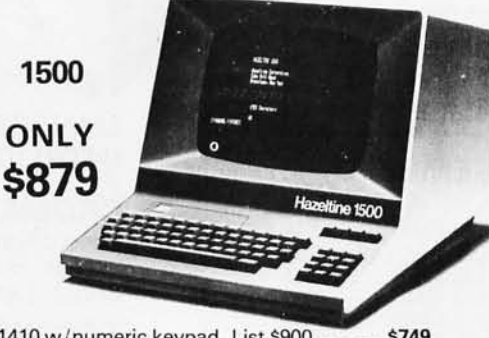

1410 w/numeric keypad, List \$900 . . . . . . \$749<br>1420 w/lower case and numeric pad . . . . . 849 1420 w / lower case and numeric pad . . . .. 849 1510, List \$1395 . ................. . .. 1089 1520, List \$1650 .............

> BANTAM 550 From Perkin-Elmer

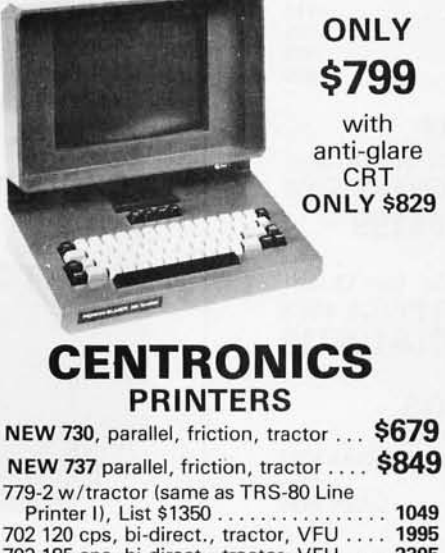

702120 cps, bi-direct. , tractor, VFU .... 1995 703185 cps, bi-direct., tractor, VFU .. .. 2395 704 RS232 serial version of 703, \$2350 . . \$1995

Above prices reflect a 2% cash discount (order prepaid prior to shipment). Add 2% to prices for credit card orders, C.O.D.'s, etc . Prices are f.o .b. shipping point. Prices are subject to change and offers

## TI-810

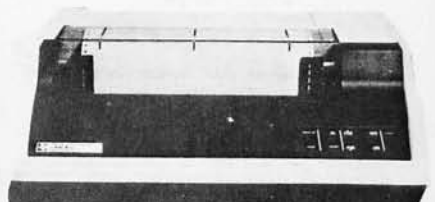

TI-810 Basic Unit, \$1895 . ONLY \$1695 TI-810 w / full ASCII (Lower case), vertical forms control, and compressed print . \$1895 TI-745 Complete printing terminal with acoustic coupler, List \$1695 . . . . \$1399

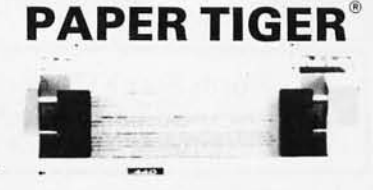

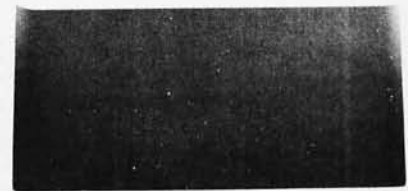

ID8-440 Paper Tiger, List \$995 . \$895 w / graphics option, incl. buffer, \$1194 .. \$989 TRS-80 cable ..... . ...... .. ... .. ... . . . 45

## NEC SPINWR

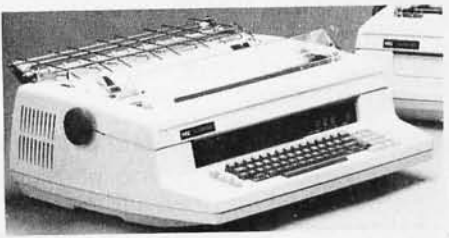

Terminal / Keyboard as well as RO Printer Only models available. CALL FOR PRICES!

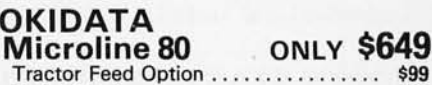

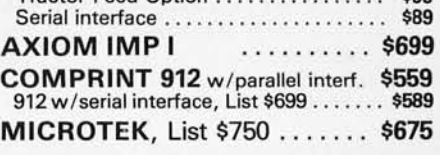

**ANADEX 80-Col. Dot Matrix..... \$849** 

subject to withdrawal without notice. WRITE FOR FREE CATALOG.  $C$  Circle 347 on inquiry card. MiniMicroMart, Inc.

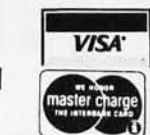

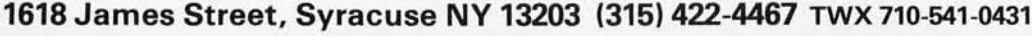

# If North Star or Cromemco offer it.. WE HAVE IT!! Immediate Delivery at Discount Price

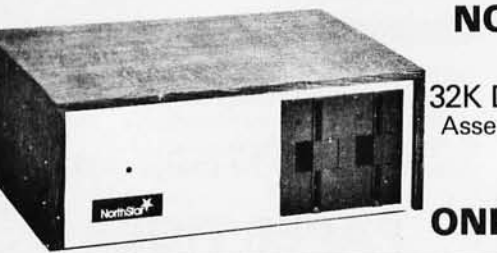

NORTH STAR Horizon® 2

32K Double Density Assembled and Tested List \$3095

## ONLY <sup>3</sup>

North Star KIT products have been discontinued. MiniMicroMart HAS INVENTORY of most items!

#### KITS ASSEMBLED

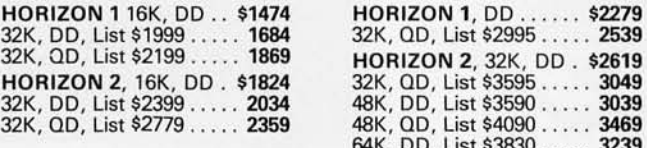

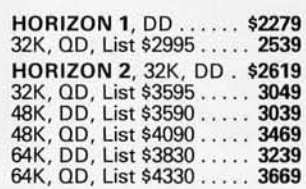

#### NORTH STAR APPLICATIONS SOFTWARE

(Exclusive for use with North Star Disk Systems - specify Double or Quad Density)

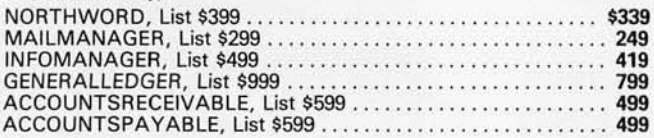

#### NORTH STAR HARD DISK HD-18

18 megabytes, plugs into parallel port of North Star Horizon. Utilizes tried-and-proven 14" Century Data Marksman. List \$4999. OUR PRICE \$4199

NORTH STAR MDS-A - Double (or Quad) Density Disk System, Kit, List \$799 . OUR PRICE \$669 Assembled and Tested, List \$899 SPECIAL \$719

#### NORTH STAR MEMORY BOARDS

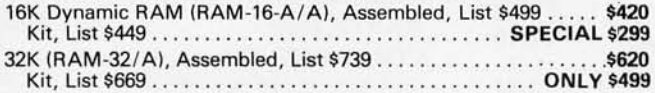

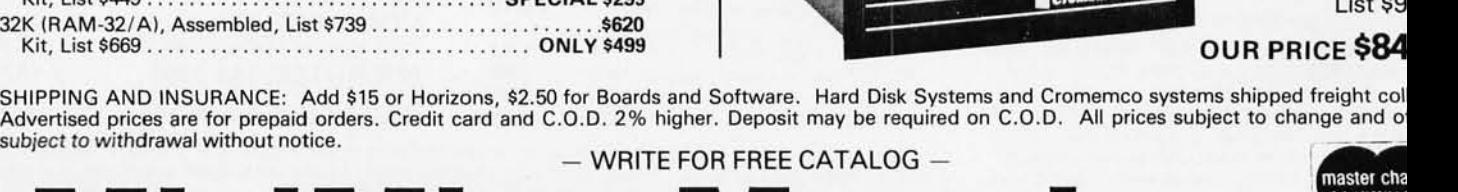

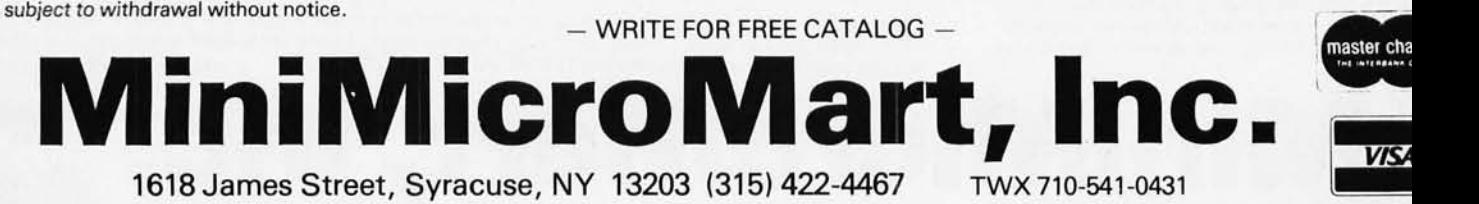

396 BYTE October 1980 Circle 348 on inquiry card.

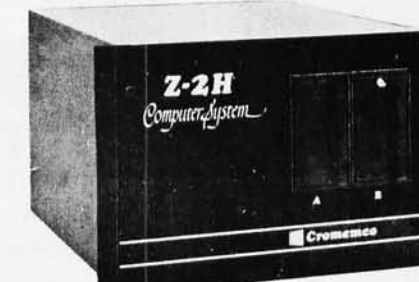

system. Fast Z-8 4 MHz process two floppy o drives, 64K R memory, RS special interfa printer interfa and extens software availa

### OUR PRICE \$84

mounted), List \$995 . . . . . . . . . . . . . . . . SINGLE CARD COMPUTER - SCC-W 4 MHz. List \$450 ................ *NEW* COLOR GRAPHICS INTERFACE - SDI List \$595 . . . . . . . . . . . . . .. *OUR PRICE ONL Y* \$~ **CROMEMCO HDD** - 11/22-megabyte Hard D

**NEW System**<br>by CROMEM<br>Now with Dr<br>Double Sid<br>Double Dens<br>Double Dens<br>of Storad

**of Change 11 (Cover 2 megaby)** 

 $\frac{1}{1}$   $\frac{1}{1}$   $\frac{1}{1}$ 

**CROMEMCO SYSTEM 2** - Now features du  $sided$  drives  $-$  double the capacity. Similar to System except features dual, double-sided mini floppy d drives . List \$3990 ....... . ..... . ...... . ONLY \$3~

LIMITED TIME<br>INTRODUCTORY SPECIAL

**Z-2 COMPUTER SYSTEM** (can be rack

for use with existing systems. DMA controller. Tra fer rate of 5.6 megabytes/second. HDD-11, List \$6995 . . . . . . OUR PRICE ONLY \$5! HDD-22, List \$11,995 ............................... \$10,

CROMEMCO Z-2H Full 11-megabyte Hard [

*NEW* System

by CROMEM

Now with D<br>Double Sid

64K of  $R$ 

List \$9

## ry to beat our prices **UPERBRAIN** by Intertec

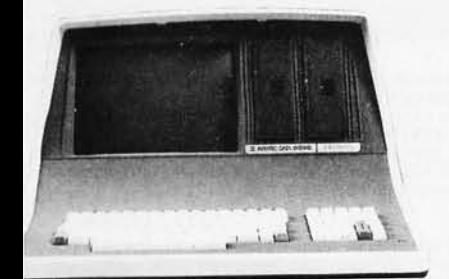

If-contained computer with dual disks and o RS232C ports. Complete with CP/M' 2.2 **BASIC.** 

K Double Density, List \$2995. \$2685 K Double Density, List \$3345 ....... \$2883 K MiniMicroMart-upgraded

Quad Density . . . . . . . . . SPECIAL \$3395

#### **VIDEO TERMINALS**

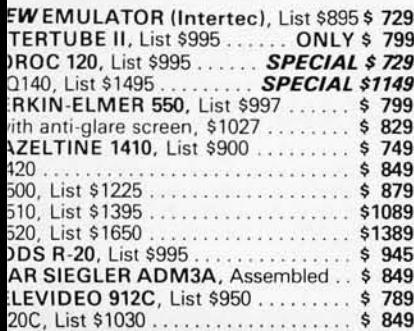

#### **PRINTERS**

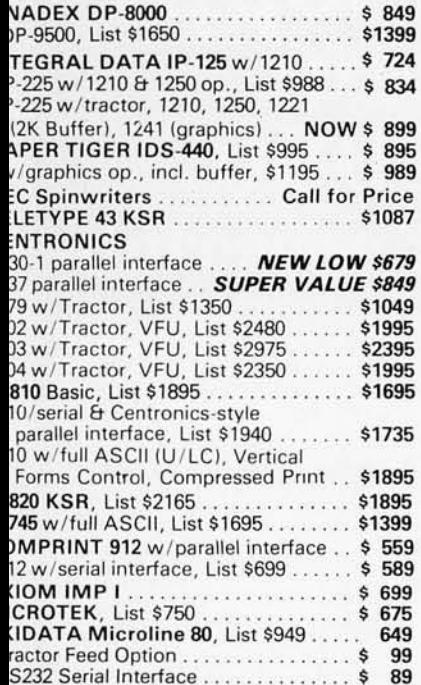

#### **NORTH STAR HORIZON®** (Call for North Star Specials)

#### **HORIZON 1 KITS**

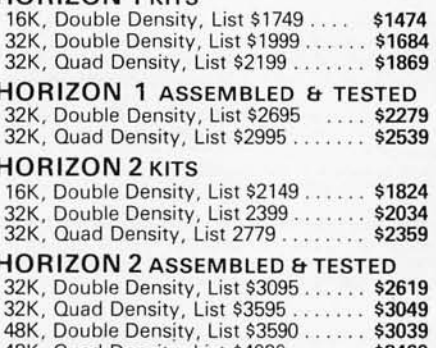

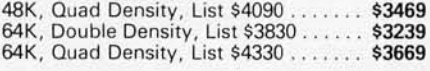

#### **FLOPPY DISK SYSTEMS**

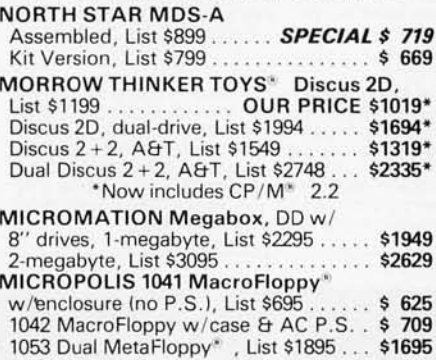

#### **VIDEO BOARDS**

#### I/O Mapped

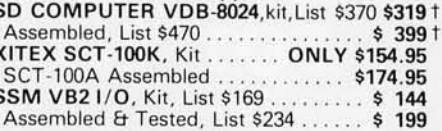

#### **Memory Mapped** SSM VB1C, 16x64, Kit, List \$179 ...... \$145 Assembled & Tested, List \$242 ....... \$196 SSM VB3, 80-Char., 4MHz, Kit, List \$399 \$ 339

4 MHz, A&T, List \$464...  $$394$ INTERSYSTEMS, 16x64, A&T, List \$165 \$149

#### **ESCON CONVERSION FOR IBM SELECTRIC**

Complete w/microprocessor controller and power supply. Factory built. User installs solenoid assembly or it can be done at Escon factory at nominal cost.

Parallel (TRS-80, Sorcerer, etc.), \$575 \$514 RS232 Standard Serial, List \$599 ...... 534 IEEE-488 (for PET), List \$660 ........ 584 TRS-80 Cable ....................... 25

#### **CPU BOARDS** (assembled unless noted)

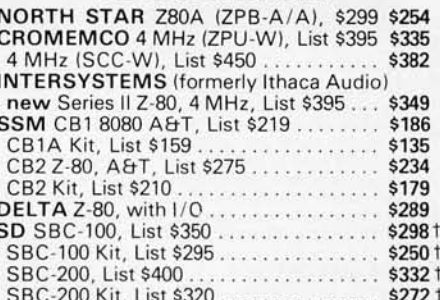

#### **MEMORY BOARDS**

#### 32K SD ExpandoRAM Kit **ONLY \$249<sup>†</sup>**

ONLY \$159 without RAM chips

t Get \$25 rebate from SD Computer when you buy any of their products prior to October 31, 1980.

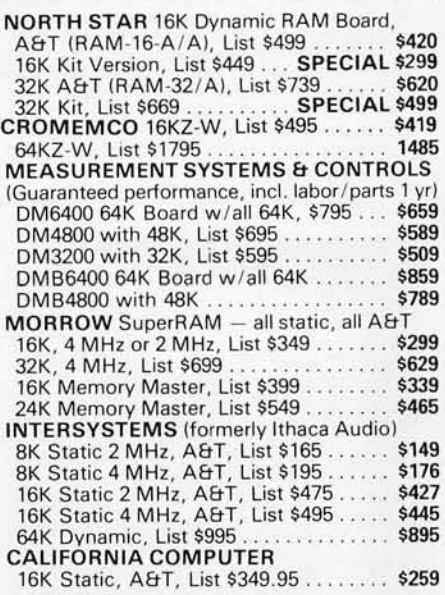

#### **FLOPPY DISK CONTROLLER BOARDS**

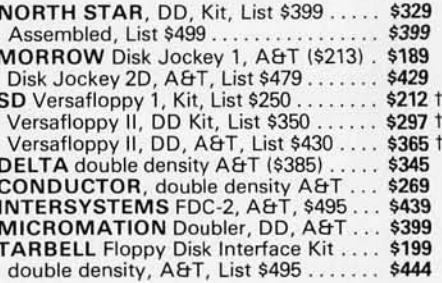

PPING AND INSURANCE: Add \$2.50 for boards, \$6 for Selectric Converter or Floppy Disk Drives, \$7.50 for Floppy Disk Systems, \$15 for Horizon. SHIPPED FREIGHT COLLECT: SuperBrain, Centronics<br>T.I. printers. Contact us for shi

we prices reflect a 2% cash discount (order prepaid prior to shipment). Add 2% to prices for credit card orders, C.O.D.'s, etc. Prices are subject to change and offers subject to withdrawal without notice. WRITE FOR FREE CATALOG -

**MiniMicroMart, Inc.** 

1618 James Street, Syracuse NY 13203 (315) 422-4467 TWX 710-541-0431

## **Unclassified Ads**

UNCLASSIFIED POLICY: Readers who are soliciting or giving advice, or who have equipment to buy, sell or swap should send in a clearly typed notice to that effect. To be considered for publication, an advertisement<br>must be clearly noncommercial, typed double spaced on plain white paper, contain 75 words or less, and includ UNCLASSIFIED POLICY: Readers who are soliciting or giving advice, or who have equipment to buy, sell<br>or swap should send in a clearly typed notice to that effect. To be considered for publication, an advertisement<br>must be

*and your confirmation of placement is appearance in an issue of BYTE.* . . *Please note that it may take three* or *four months for an ad* to *appear m the magazme.* 

FOR SALE OR TRADE: PET monitor with schematic for monitor and Interface to Commodore PET computer. Re· quires horizontal and vertical drive and composite video, all are TTL levels. Has bullt·ln power supply. Trade for composite video only monitor or sell for \$70. Works great. Lynn Slm, 113B Tyndall Ave, Colorado Springs CO 80916, (303) 574·5810.

FOR SALE: Heathkit H8 computer, H9 video terminal, 20 K static memory, H8-5 serial 1/0 and cassette Inter· face, Benton Harbor Extended BASIC software, and all manuals. Assembled, tested, and running. Original cost \$1370, best offer over \$850. Louis F Latilla, 61 Turf Rd, Staten Island NY 10314.

FOR SALE: Two S-100 16 K static-memory boards. Both use TMS 4044·25 chips . These are fast boards and have logged over 1000 hours on a 4 MHz Z80 system with zero faults. Will sell either board alone for \$225, or both for \$400. Shipping paid within continental USA. Call after 5 CT weekdays. Richard Kruse, (316) 744·1548.

FORTRAN: I want to do FORTRAN on an Apple II Plus. Who could help? Oen Sek Hong, 13939 Carnell St, Whittier CA 90605.

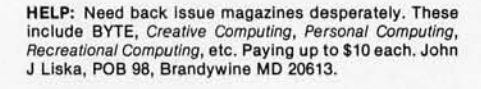

FOR SALE: IMSAI 8080 with 4 K board; \$700, Processor Tech VDMI; \$100, Godbout 8 K board; \$100, Morrow Speakeasy board with ATE; \$120, IMSAI MIO board; \$150, TV monitor; \$125. I will pack; you pay the freight. Dwight Hebert, 2053 Willowick St, Lake Charles LA 70605, (318) 436·7563.

FOR SALE: Brand-new TRS-80 16 K/Level II. Has not been taken out of original carton. \$700 plus shipping. Farlborz Hamzel, 26911 Fond du Lac Rd, Palos Verdes CA 90274.

FOR SALE: Model 15 Teletype with bullt·ln loop supply and RS·232 Interface; \$50 local pickup. SwTPC CT·l024 terminal In metal cabinet with bullt·ln keyboard and cassette Interface. Modified for 64 characters, scrolling, and two pages of display; \$175. SwTPC 4 K programmable·memory boards; \$40 each or *3/\$105. 2102*  memory chips; 8/\$3.00. Joe Dubner, 865 S Hask6<sup>1</sup>t St, Mountain Home ID 83647, (208) 587·9383.

FOR SALE: Datapoint 3300P thermal printer, 80-column, RS·232 serial Input at 300 bps. Uses TI745 paper. Case Is 15 by 14 by 5 and color matches Apple. Quiet, reliable, and attractive printer. 30-day guarantee. \$500 freight col· lect, \$550 with Apple serial Interface. Also, have some S-100 equipment for sale. Dave Valliere, 207 Edgewood Dr, Wilmington DE 19809, (302) 764·7210.

FOR SALE: Xltan Alpha II computer with complete TDL cassette software (Z80 Macroassembler, Editor, and 12 K BASIC). Hardware Includes Z80 processor board, 16 K programmable memory, and System Monitor Board II (SMB). 5MB board contains two serial and one parallel ports. Monitor software in read-only memory. Asking<br>\$1200 or best reasonable offer, cost \$1700 new. John E<br>Parsons, 3118-A Avent Ferry Rd, Raleigh NC 27606, (919) 851-0411.

FOR SALE: Altair dual-disk drives with controller and eprom boot boards. Drives just back from factory overhaul. All for \$1500. Original cost over \$3000. Dick Whipple, 305 Clemson Dr, TylerTX 75703, (214) 561·1648.

FOR SALE: Printer-terminal: GTE Novar 5560, IBM 72 Selectric, and tape drive. TI Silent 700 printer and H9 video terminal. In excellent condition with documenta· tion. Best offer. R A Ackerman, 2 Hillside St, Red Bank NJ 07701, (201) 291-0680, 741-0923.

FOR SALE: One Wameco EPM·2, *270812716,* eprom 5·100 card. Assembled but never used. \$45 or best offer. D Snyder, clo Buell Dlv Envlrotech, 200 N 7th St, Lebanon PA 17042, (717) 272·2001 ext 527 days, (412) 287·1625 evenings.

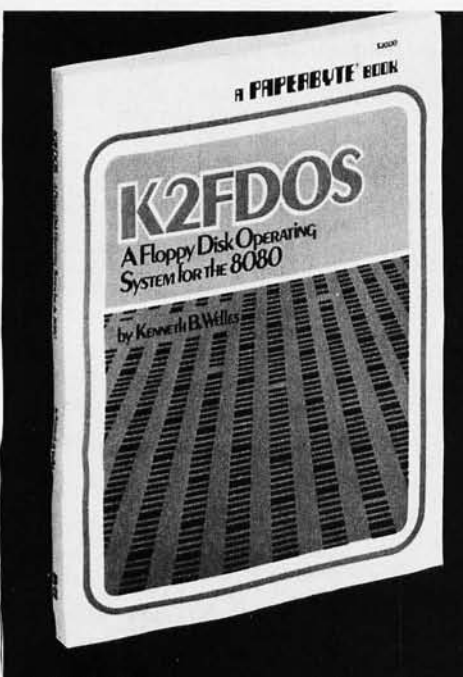

**A New Floppy<br>Disk System<br>for the 8080.** Small (4K), but powerful!

K2FDOS is a complete software package. It includes all the specific routines necessary to bootstrap and run a powerful floppy disk operating system on an 8080 based microcomputer. K2FDOS features assembly language source code listings and object code in hexadecimal listings machine-readable (PAPERBYTE<sup>®</sup>) and bar code format.

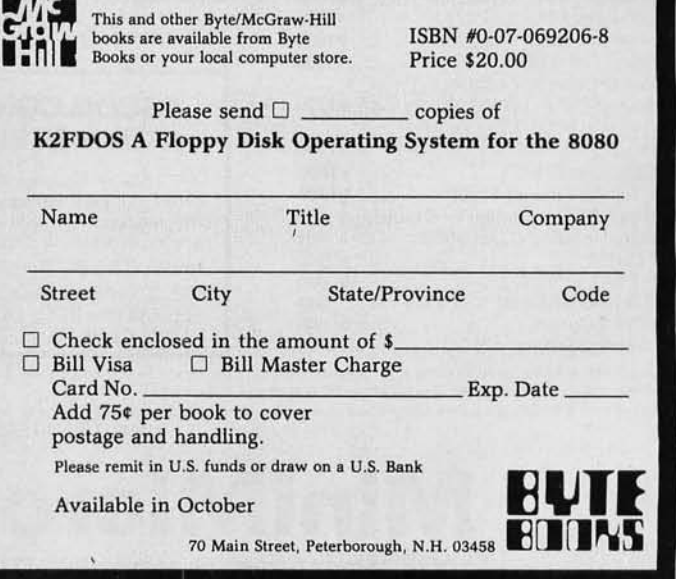

FOR SALE OR TRADE: SwTPC 6800 computer with 12 K memory, CT-64 terminal, and AC-30 cassette interface. Sold separately or as a unit to first reasonable offer. Will consider trade for Apple hardware, especially Disk II without controller, printer, etc. Art Boice, 14 Beech St, Norwich NY 13815, (607) 334-5746.

FOR SALE: TI 99/4 computer, 16 K programmable memory, 26 K read-only memory, 30 K add-on read-only memory (preprogrammed) available. Five months old. Comes with RS-232 Interface and modem (300 bps). Interface and modem are one month old, hardly used. Also, comes with GE tape recorder and dual recorder Interface. Originally \$2000, now \$1500. Carl Hewitt, 958 Woodthrush Ct, San Jose CA 95120, (408) 268-9761 .

FOR SALE: Two Hazeltine 1500 video terminals; \$825 apiece. Dust covers Included with both, maintenance manual available. Both terminals one-year-old. Will ship UPS for certified check. T Stowe or J Bonlakowskl, POB 1126, Neptune NJ 07753, (201) 295-9105, (201) 922-3460.

FOR SALE: Amphenol 50 pin connectors, male and female with one metal hood per pair. All contacts are gold-plated. \$15 per pair with hood. Also, some 86 pin industrial wire-wrap edge connectors, gold-plated, \$5 each. Marc Samson, 4355 Royal Ave, Montreal Quebec, H4A 2M7 Canada.

FOR TRADE: Gas-panel display and power supply by Dlglvue. 512-by-512 dots, for 51 lines of 85 characters each. Simple to Interface and control. Perfect for graphics. Buffered; no regeneration required. Uses XIV addressing. New cost \$7000. Interested In Apple, TRS-80, and programs/information on ELF II (1802). E W Kilby, 1904 Lewis St, Tarboro NC 27886, (919) 823-3775.

FOR SALE: Radio Shack Level II, 32 K expansion interface, two disk drives. Excellent condition. \$1800. Will sell separately. Robert Webster, 3221 Riverside Dr \*147, Tulsa OK 74105, (918) 742-2538.

WANTED: TRS·80, KIM. Complete unit. Give full details and your lowest price for the unit. John Waskowltz, 35-30 73rd St, Flushing NY 11372.

FOR SALE: TI-59 programmable calculator and some software. Must sell. Software includes accurate stopwatch program and Master Mind game. Mitch Wyle c/o Taffy's Inc, 701 Beta Dr, Cleveland OH 44143, (216) 461 -3360.

FOR SALE: 6800 system (MSI) with 32 K programmable memory, two Siemens SSSD floppy-disk drives (300 K bytes each), Centronics 306 impact printer, and Beehive B-l00 terminal. Software Dynamics BASIC complier and MSI BASIC Interpreter Included. System can be upgraded to 6809 with FLEX If desired. All offers considered; best offer takes. Will consider seiling computer and disk drives separately. Gary Patrick, 4110 Clark #1, Kansas City MO 64111, (816) 753-2293.

FOR SALE: SOL-20, 32 K static programmable memory (Dynabyte), and North Star disk. Excellent condition. Sacrifice for \$2250. Yannlck Benltah, 2626 Stanford Ct, Indianapolis IN 46268, (317) 299-5202.

FOR SALE: ELF II microcomputer, 4 K static programmable memory, Giant Board (tape interface,<br>Monitor/Editor,RS-232C/TTY.interface,8-bit.parallel.I/O), ASCII keyboard, and Tiny BASIC. All units are assembled. Worth over \$300 in kit form. Only \$250. Power supply for the unit; \$40. Extra ASCII keyboard can be purchased separately for \$55. First reasonable offer with a money order takes It postpaid. Amlt Solomon, 7 Yair Stern St, Herzlla, Israel 46425, (011) 972-52-88127.

WANTED: Persons interested in cooperative life in Washington DC area directed towards designing, programming, and construction of artificial intelligence beings. AlB, 6504 Democracy Blvd, Bethesda MD 20034.

FOR SALE: TRS-80 Scripsit Disk Word Processor. Brand new and unused. Complete with program disks, Instructional cassettes, manual, binder, etc. The regular price for this word-processing program Is \$99.95, but I will sell mine for \$50, Including first class postage. W L Pierce, 703 23rd St S, Arlington VA 22202.

FOR SALE: Heath H-11 16-bit computer with 8 K bytes of programmable memory and parallel Interface card. Fully assembled. Users manual included. \$2300 value; will sell for \$1600. Craig Altenburg, 328 Taldan Ave, Virginia Beach VA 23462, (804) 499-6254 evenings.

FOR SALE: BYTE issue #1 thru May 1977. Best offer takes the lot. Philip F Curtiss, 2146 Lost Tree Way, Bloomfield Hills MI 48013.

FOR SALE: Heath Zenith H-89 microcomputer. Brand new, fully assembled and tested, floppy disk, cassettetape interface, 16 K programmable memory, software, and full documentation. List over \$2500; sell for \$1700. Robert E Martin, 2505 Cherrywood Ln, Titusville FL 32780, (305) 268-1184.

FOR SALE: Texas Instruments TI-59 programmable calculator and PC-l00 printer with four library modules, 80 magnetic cards, PPX bulletins, PPX catalog, all documentation, and many programs. \$525 value for \$395. H D Moxness, 14 McGregor Ave, Mt Arlington NJ 07856, (201) 663-2402.

FOR SALE: Tutorial on Pattern Recognition ideas that will make your computer smarter (and which might make its entrepreneurial user wealthier). Send \$0.45 in stamps. G Butler, 475 Selby Ln, Atherton CA 94025.

FOR SALE: S-I00: Wameco MEM-1A 8 K-by-8 static 450 ns programmable memory, \$120; SSM 1/0-4 2 parallel + 2 serial, \$120. All circuits socketed, full documentation. Surplus keyboard, ' keypunch style, metal case, one 5-by-7 display, thumbwheels, counter, no documentation, \$25. Douglas Zimmerman, 2824 St Paul St, Baltimore MD 21218, (301) 889·1698.

FOR SALE: A copy of the first issue of BYTE. In mint condition. Max Guze, 1201 Mill St, Montreal Quebec, H3K 2B2 Canada.

FOR SALE: Nearly new Gimix computer, excellent condition. 6800 processor card, 16 K static memory card<br>(Gimix). \$800. Also, Smoke Signal Broadcasting diskcontroller card. \$250. Paul Lamar, 123 S Juanita St, Redondo Beach CA 90277, (213) 374·1673 work, (213) 316-8351 home.

FOR SALE: Exidy Sorcerer with 32 K programmable memory; \$895. S·I00 expansion unit; \$250. Both for \$1100. Larry Shelton, 2470 Hummingbird Rd, Dalzell SC 29040, (803) 499-2763.

FOR SALE: North Star Horizon 48 K with two double· density floppies. Built from kit and working perfectly. Includes extra blank diskettes, full assembly manuals, BASIC software and documentation, and Z80 assembler programming manuals. \$2000 firm. John Perez, 1946 Winterport Cluster, Reston VA 22091, (703) 620-5961 evenings.

FOR TRADE: Drake 2·A receiver and Q multiplier plus Heath OX 60·B and V.F.O. for best AIM -65 offered. Also, exchanging programs, etc for OSI Challenger. Henry Etchason, Box 147, Sage AR 72573.

FOR SALE: 16 K Apple II like brand new. In original carton. Super Mod with extra box. New recorder with counter. Four 6502 books by Zaks and MOS. ADC/DAC and RS-232 Interface. The new Apple */I* Reference Manual. Many materials, magazines, and notes (old and new BYTEs). MlcroChess 2.0. Big software library. My cost over \$1450 and twelve months. Asking \$1100. Lee Gillie, 1804 Elk '140, Rock Springs WY 82901, (307) 382-5998 after 5 PM MST.

WANTED: Graduate student on small budget would like quotes on used Houston Instruments HIPLOT DMP-2 and/or Apple graphics pad. Arthur B Busbey, 1025 E 57, Dept of Anatomy, University of Chicago, Chicago IL 60637, (312) 955·5934.

## **BOMB BYTE's OngOing Monitor Box**

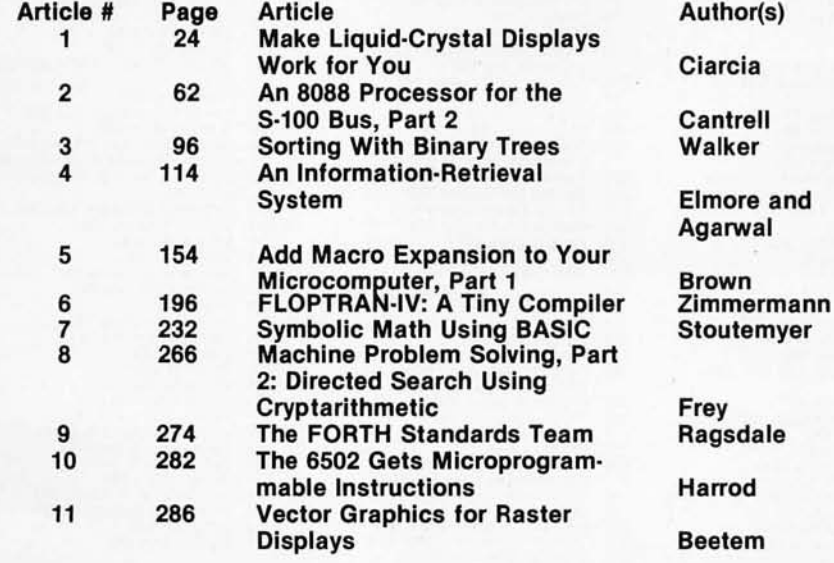

#### User's Column Towers Over Circuit Cellar in July

Jerry Pournelle's first installment of The User's Column, entitled "Omikron TRS-80 Boards, NEWDOS +, and Sundry Other Matters" (page 198), produced a favorable response from readers of the July BYTE who voted in the BOMB tally. Dr Pournelle won the firstplace prize of \$100.00.

Steve Ciarcia, for his July Ciarcia's Circuit Cellar article, "Handheld Remote Control for Your Computerized Home," received second place in the voting. Steve was awarded \$50.00.

# **Service**

**Read eff** To get further information on the products advertising in BYTE, fill out the reader service card with your name and address. Then circle the appropriate numbers for the advertisers you select from the list. Add *IS-cent stamp* to *the card, then drop* it *in the mail. Not only do you gain information, but our advertisers are encouraged* to *use the marketplace provided by BYTE. This helps us bring you a bigger BYTE. 'Correspond directly with company.* 

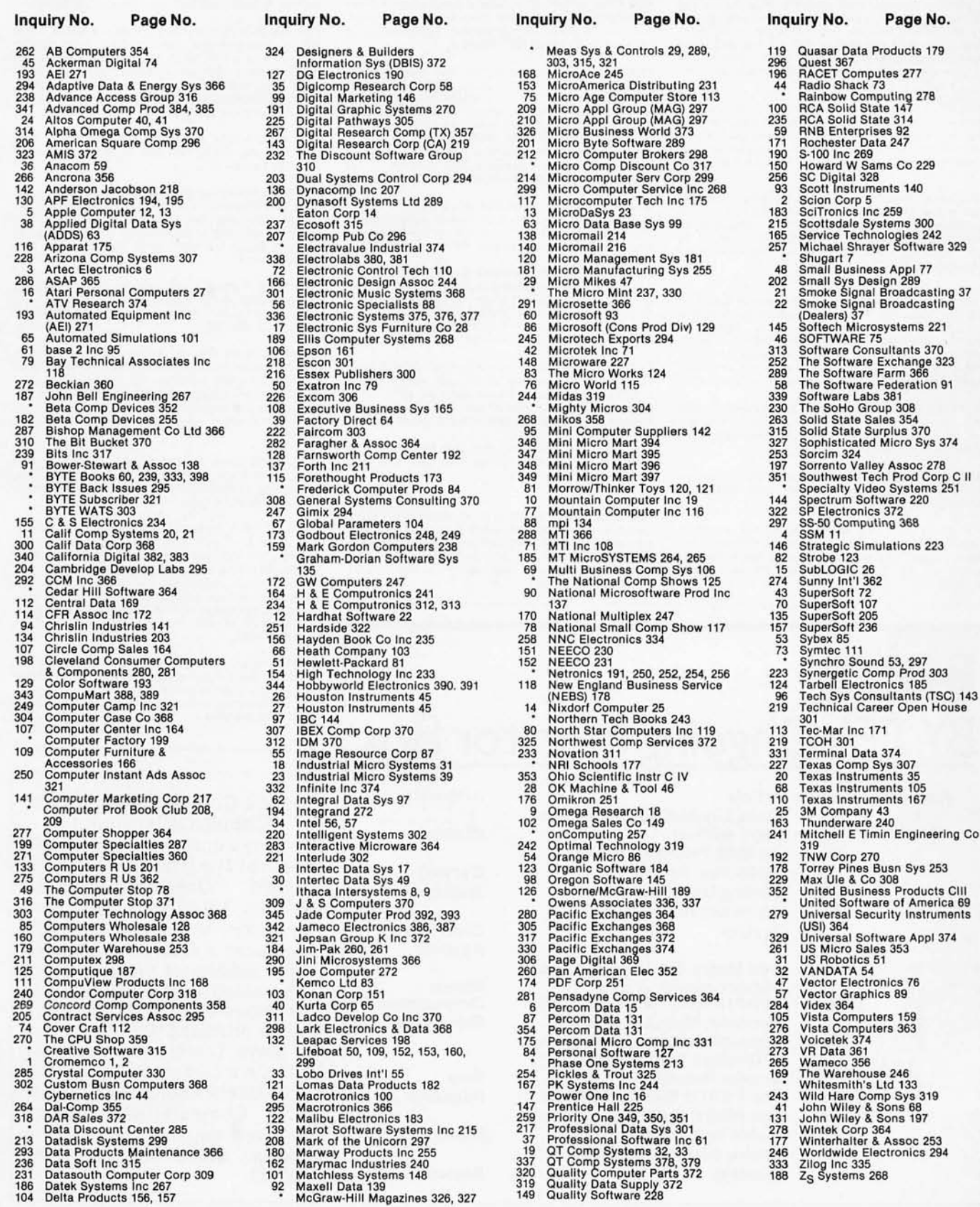

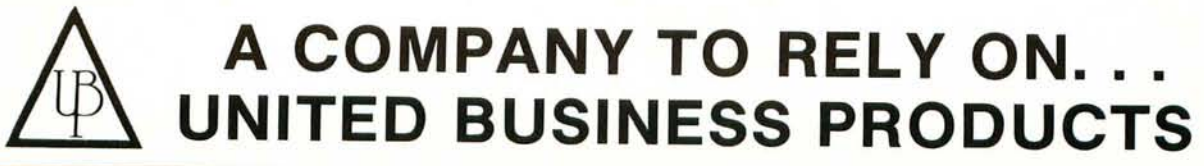

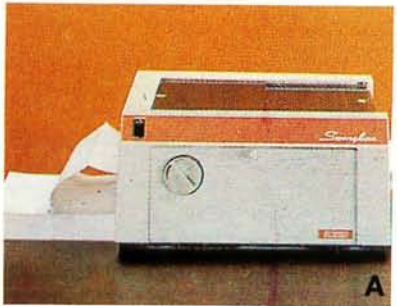

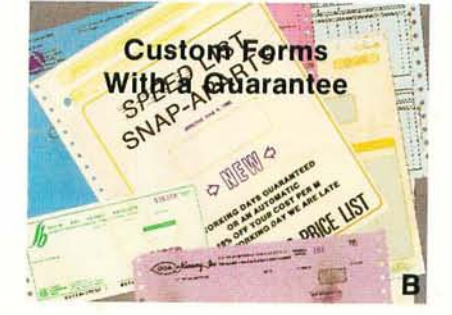

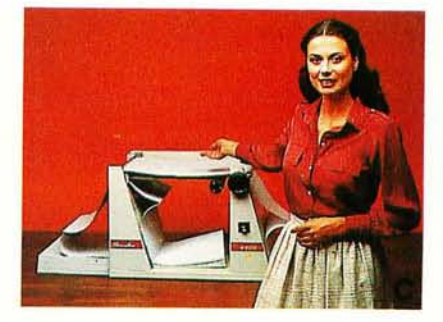

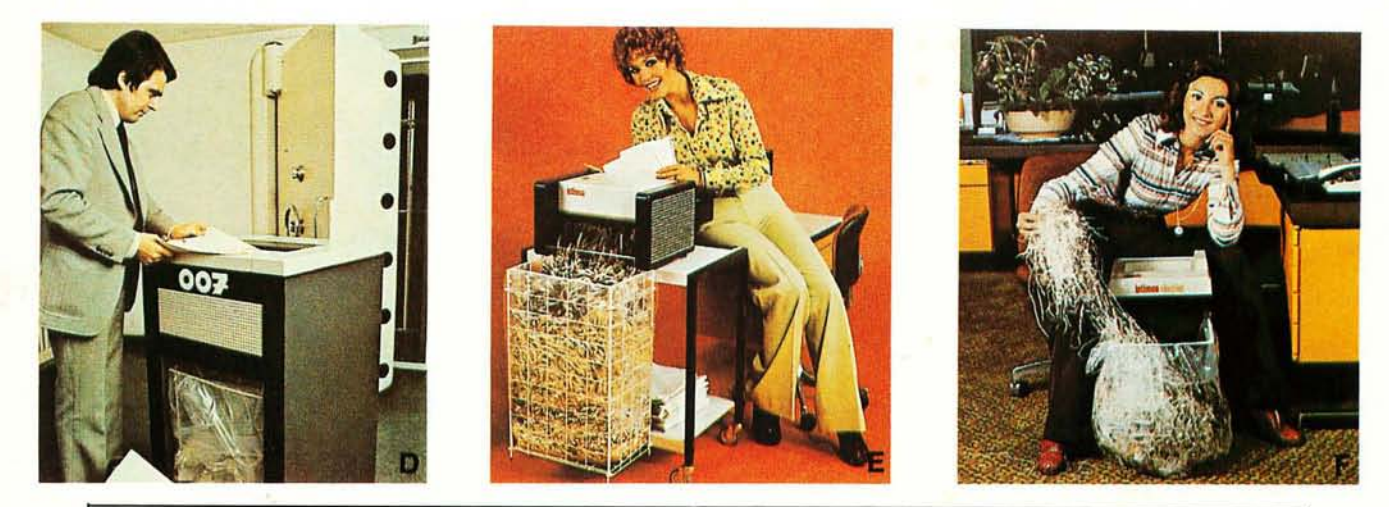

UNITED BUSINESS PRODUCTS<br>20268 E. Carrey Rd.<br>WALNUT, CA. 91789 20268 E. Carrey Rd.

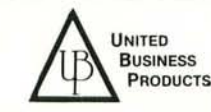

(213) 448-4850 (714) 594-5966

NAME OF COMPANY \_\_\_\_\_\_\_\_\_\_\_\_\_\_\_\_\_\_\_\_\_\_\_\_\_\_\_\_\_\_\_\_\_\_\_\_\_\_\_\_\_\_ \_

ADDRESS CITY, STATE, ZIP \_\_\_\_\_\_\_\_\_\_\_\_\_\_\_\_\_\_\_\_\_\_\_\_\_\_\_\_\_\_\_\_\_\_\_\_\_\_\_\_\_\_\_\_\_ \_\_\_

ATTENTION OR DEPT.

A □ The swingline table top burster will separate single-ply continuous<br>forms into individual sheets up to 15". Length 2%" to 12". Paper weight 10 to<br>110 lb. bond. Speed is constant at 125 ft. per minute.

Wt. 95 lbs. **Price \$ 899.00** 

 $B \Box$  Our custom forms have a guarantee that speaks for itself. Our time on forms range from two to five weeks for custom work and before we start a job<br>we now give a guaranteed shipping date and price, depending on art work,<br>from two to five weeks and for every day we're late we give you a 10% di

C D The swingline table top decollator is a portable unit which separates<br>both carbon and carbonless continuous computer forms into stacks. The<br>separated carbon is easily and neatly removed from carbon pick-up spool.<br>Form

#### Wt. 40 lbs. **Price \$ 419.00**

**D** □ The Datatech Intimus 007 shredder works for Scotland Yard, for government authorities, for important corporations, banks and embassies.<br>The cutting capacity is 12 to 14 sheets at one pass. Cross cut is 1/35 x 3/8. I

Wt. 320 Lbs. **Price \$6799.00** 

E D'The Intimus 306 is designed for trouble free operation and has a switch<br>for forward and reverse rotation. It has 2 motors with terminal overload.<br>Housing consists of coated steel, mounted on rubber cushions for noisele

#### Wt. 66 Lbs. **Price \$1199.00**

 $\square$  The Intimus Simplex is designed for security without problems in the office. One push of the button renders confidential information into five<br>illegible paper strips ¼" thin. The simplex has a wide opening in the middle for<br>throw away of cans, etc. Even a paper clip is simply cut into piece volts.

#### Wt. 27 Lbs. **Price \$ 599.00**

G □ Our catalog consists of more information on equipment in this ad.<br>Other models are available plus a complete line of calculators and typewriters<br>by Adler, Lathem time recorders, several varieties of safes, and our disintegrator that destroys paper, aluminum, film and carbon to a complete<br>loss of identity.

#### Price \$2.00

- H  $\Box$  Free Brochures and more information:<br>1.  $\Box$  Business Forms
	-
	- 2. 0 Calculators 3. 0 Forms Handling Equipment 4. 0 Time Recorders
	-
	- 5. 0 Typewriters

Terms: Check or money order U.S. funds only. Prepaid orders add 3% S/H, COD's add 5% S/H (U.S.only). California • residents add 6% sales tax. Prices subject to change without notice.

# **Cost Effective Systems for the** Microcomputer OEM.

Ohio Scientific has been building small business microcomputers and personal computers since the beginning of the microcomputer revolution. Most Ohio Scientific products incorporate a bus architecture utilizing modular circuit cards mated to a multi-slot backplane. Ohio Scientific's 48 signal line bus is designed to effectively marry the versatility and modularity of bus architecture with the economies of consumer products producing an ultra-low cost yet reliable system. Many industrial users of microcomputers recognize the economy and versatility of Ohio Scientific's modular computer boards and utilize these boards and subsystems as well as customers who purchase complete computer systems on an OEM basis.

#### **Ohio Scientific's New OEM Program**

Ohio Scientific now recognizes the importance of the OEM marketplace and is introducing a complete program for the board level OEM user as well as the system OEM. The program starts with our standard products including three CPU boards, a broad range of static and dynamic memory boards, mini and 8" floppy disk controllers, printer controllers, multiple RS-232 port boards, a hard disk controller, and video interface with optional keyboard. Backplanes with two. four, eight or sixteen slots are available. These standard products are now being supplemented by a broad range of

products specifically for the OEM user including:

- New universal telephone interface board which has auto-dial capability, auto-answer capability, tone encoding and decoding, answer and originate 300 baud modem and voice I/O via tape recorder or optional phonetic voice output system.
- . New calendar-clock with several month battery backup capability which can be programmed to automatically restart the computer or shut off the computer at set times. The circuit board also includes automatic power-fail restart capability.
- · Instrumentation quality high speed, 12-bit analog A/D - D/A module with a 16-channel input multiplexer and two 12-bit D/A converters.
- A large range of parallel interface options including circuit cards containing 48 parallel I/O lines.
- . New solderless prototyping board which connects to the computer system and allows rapid prototyping of new interface ideas.
- · System PROM blaster which accepts 8K through 64K bit industry standard EPROMS and a universal EPROM-ROM card.
- A card edge extender, bus analyzer and bus compatible breadboards.

#### **Documentation**

All of Ohio Scientific major circuit boards are now fully documented by Howard Sams (the originator of the Sams Photofact series for Consumer Electronics)

**BC** 

servicing manuals which include block diagrams, schematics, detailed pictorials, parts placement diagrams and parts lists

providing the designer, systems integrater and serviceman with detailed hardware information. Ohio Scientific is offering qualified OEM users its principal disk operating system (OS-63D V3.2) which supports multiple languages, mini-floppies, 8" floppies, printers, modems and other accessories in documented Source Code and machine readable form which can be reassembled on standard OSI computers. This gives the product developer the ultimate flexibility in integrating these components into his total system design.

#### **Best of all is the Price**

Because of Ohio Scientific's hundreds of thousands of boards per year volume for the consumer and small business market, these products cost a mere fraction of the corresponding LSI-11, SBC or S-100 bus boards. This economy allows you to utilize a floppy subsystem in your product at a total cost typically less than an EPROM based system from other vendors.

Ohio Scientific's reasonably priced universal telephone interface and voice output capabilities allow you to integrate advanced telecommunications, remote control capabilities and/or unlimited vocabulary voice response in your systems at the same price as a "bare" bones" implementation with other bus architectures.

#### **Easy to Start With**

Getting started with the OSI bus architecture is now easy with documentation, off the shelf availability, and economical computer systems for in-house software development using Assembler, BASIC FORTRAN or PASCAL. Ohio Scientific's new OEM contract provides easy to start with terms and generous volume discounts.

For more information and the name and phone number of your local Ohio Scientific OEM representative call 1-800-321-6850 toll free. Please specify your interest as an OEM user.

Ε **1333 SOUTH CHILLICOTHE ROAD** AURORA, OH 44202 · [216] 831-5600

Circle 353 on inquiry card.